# MANUAL DE ORIENTAÇÃO DO LEIAUTE DA ESCRITURAÇÃO CONTÁBIL FISCAL (ECF)

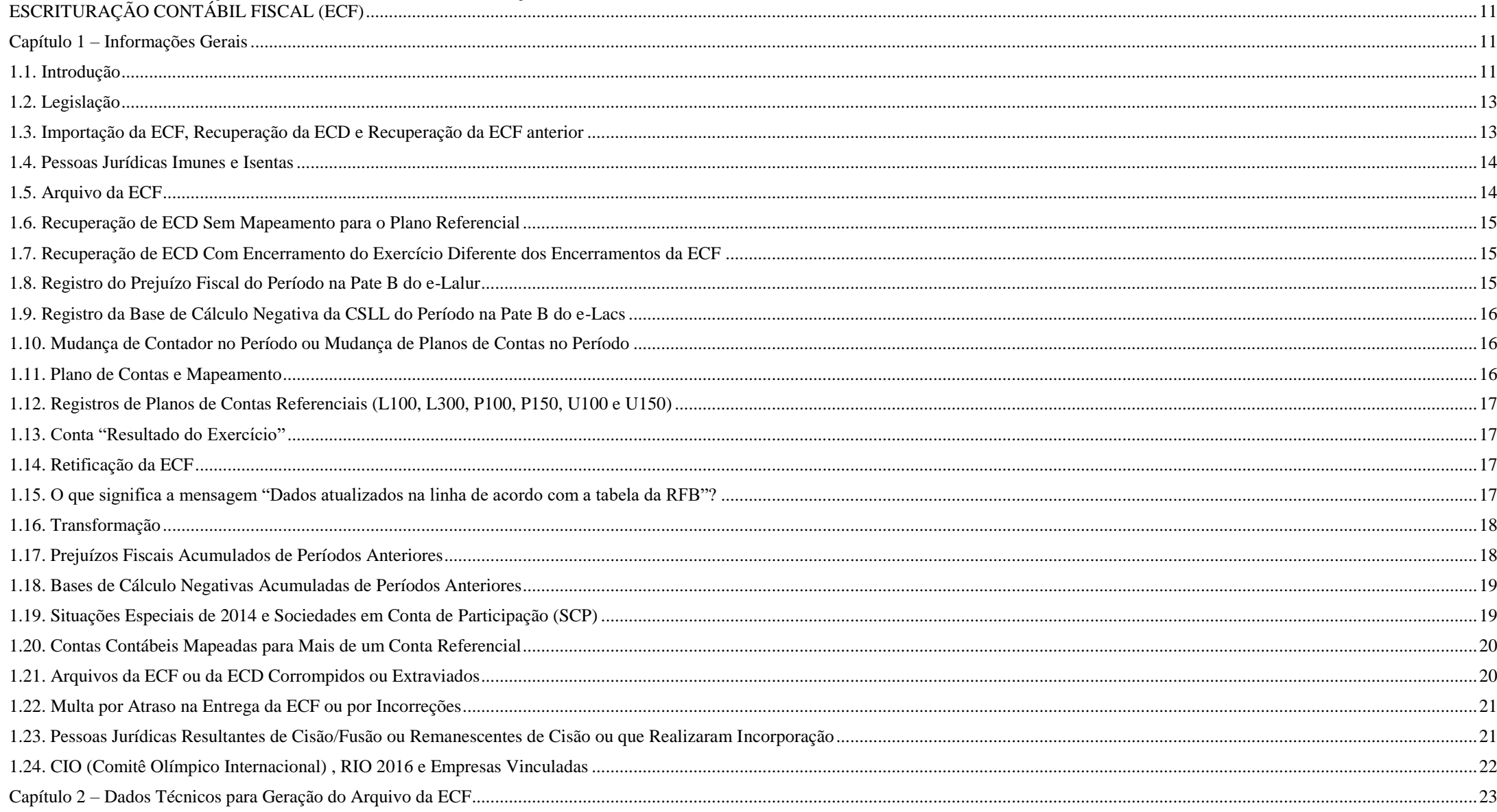

RFB/Subsecretaria de Fiscalização/Coordenação Geral de Fiscalização/Div. de Escrituração Digital

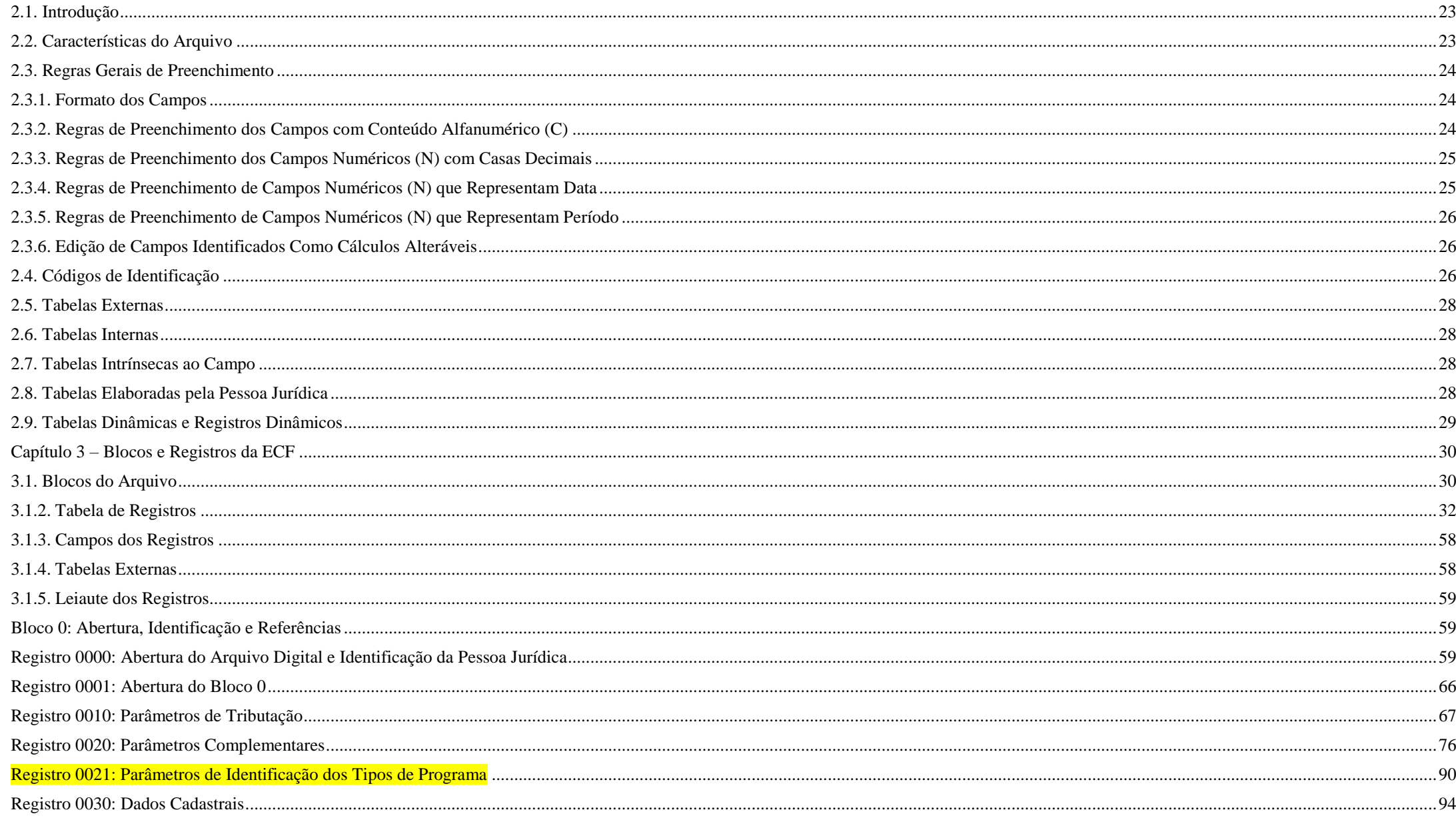

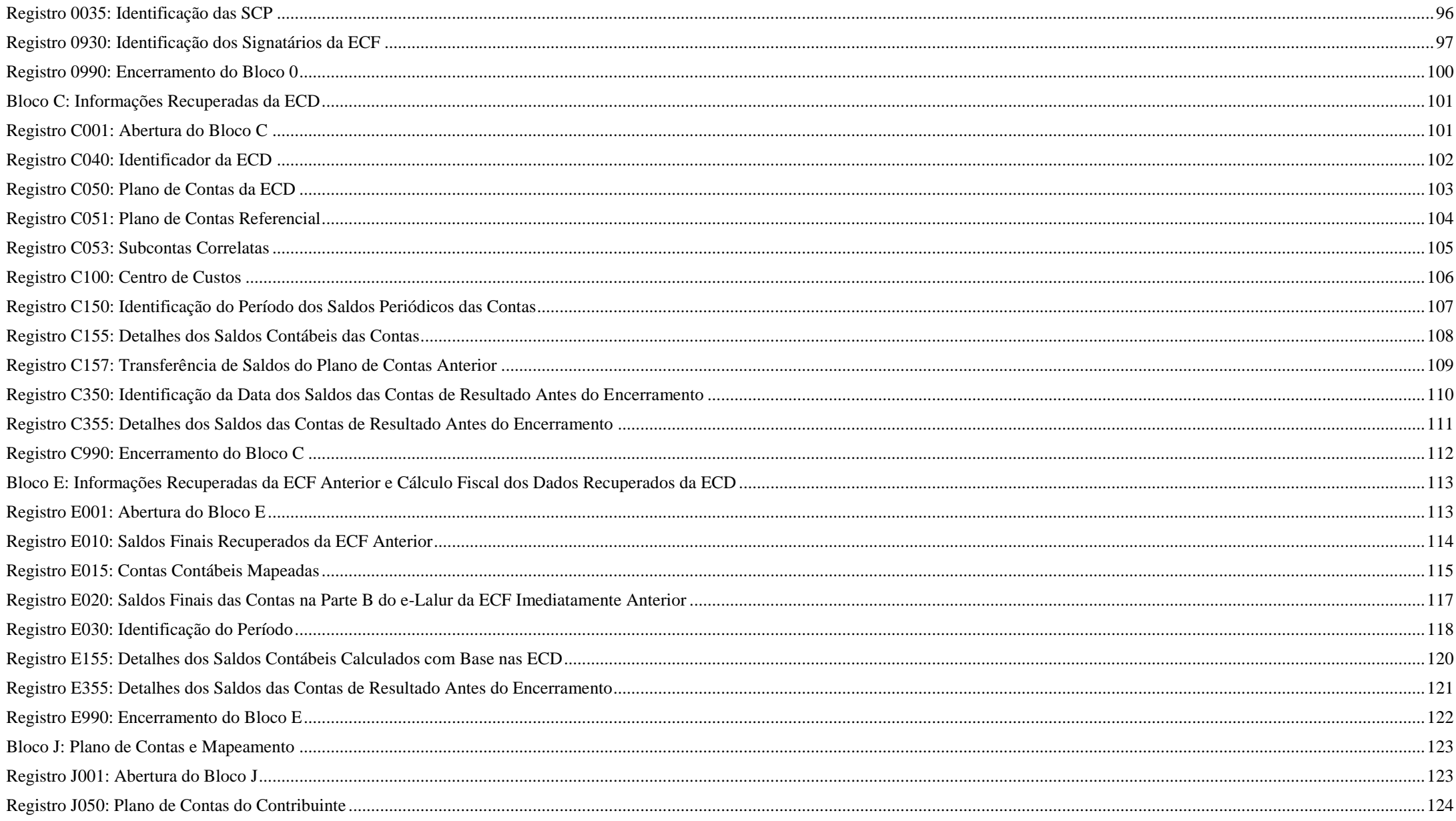

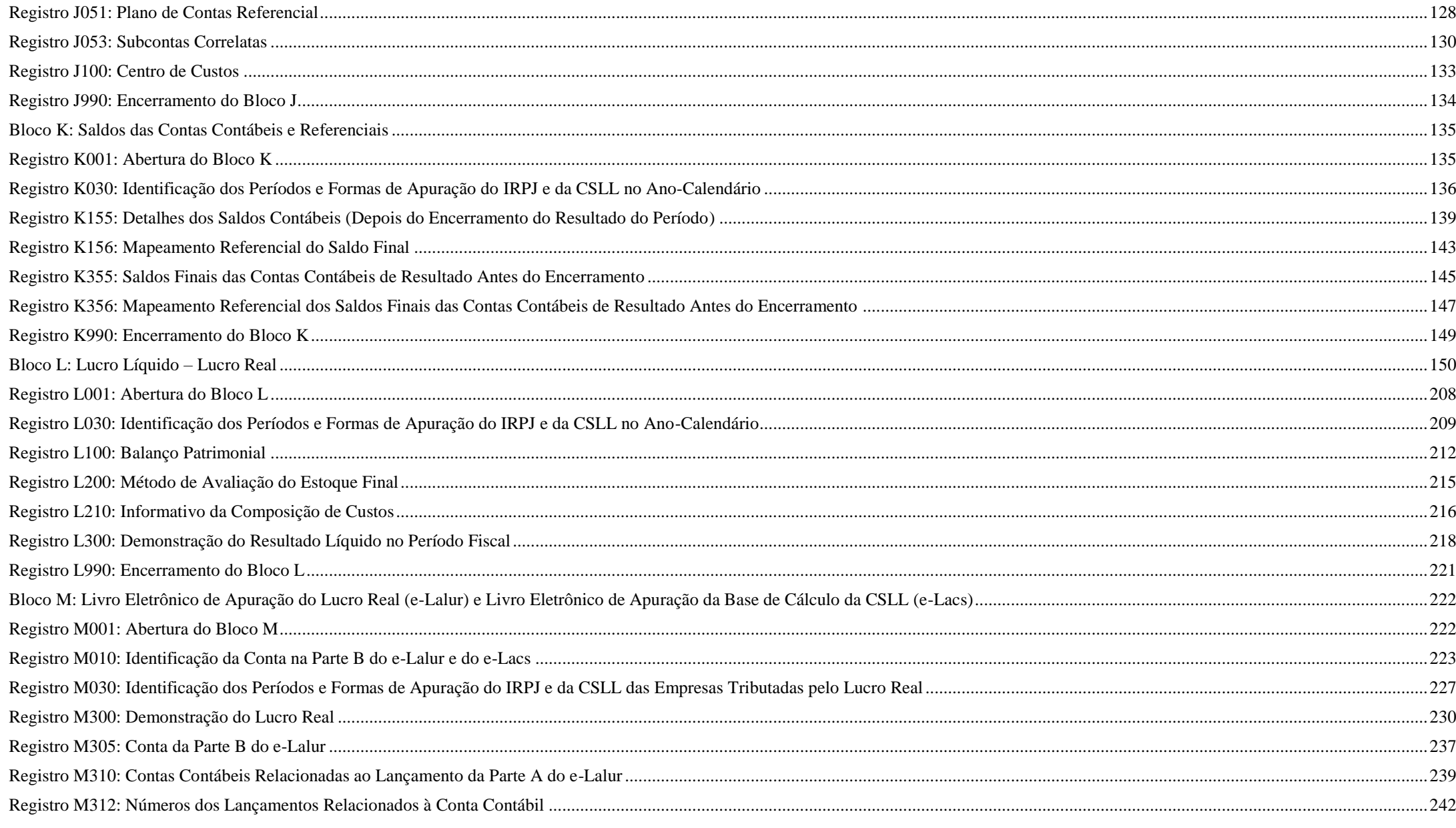

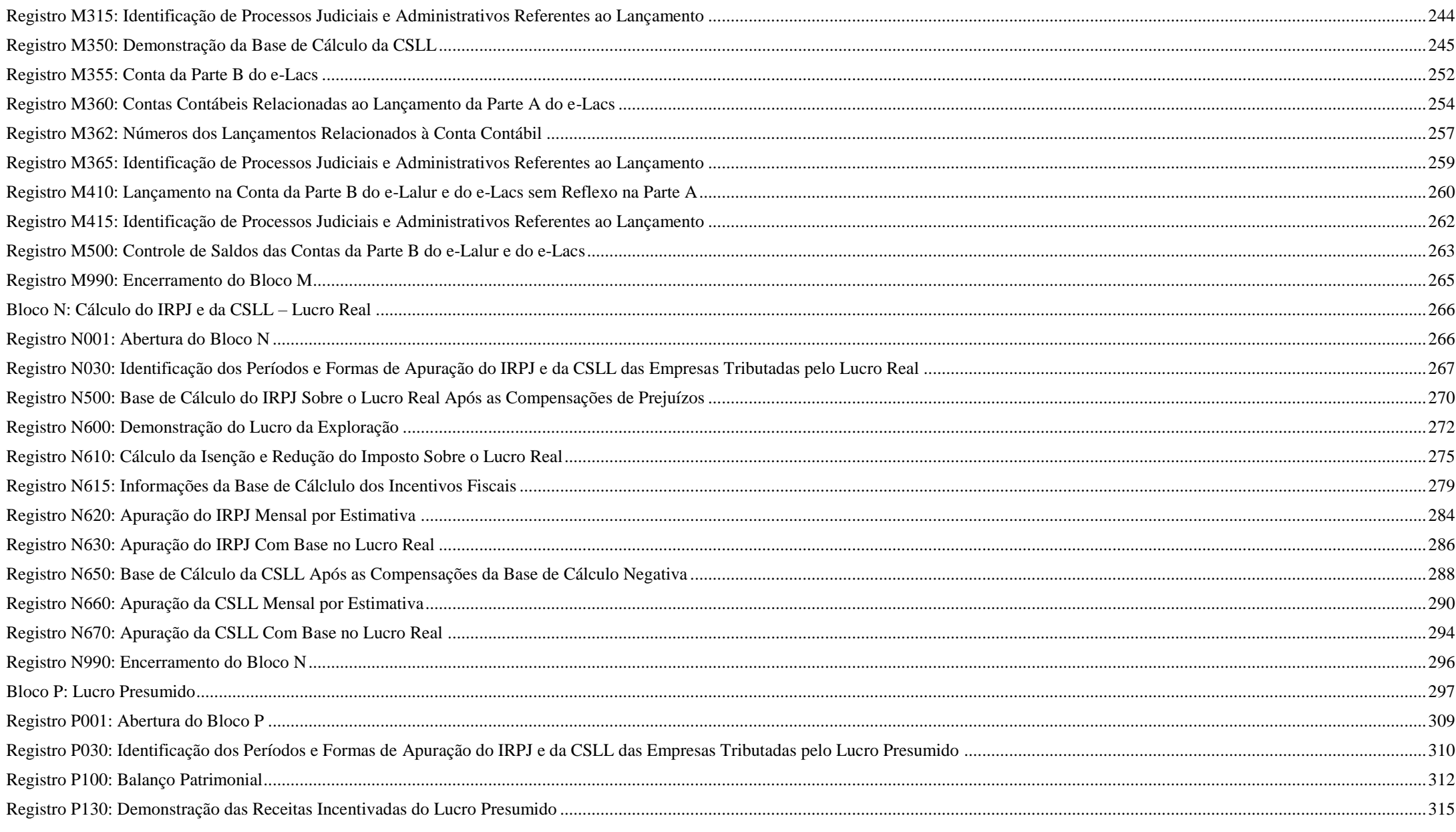

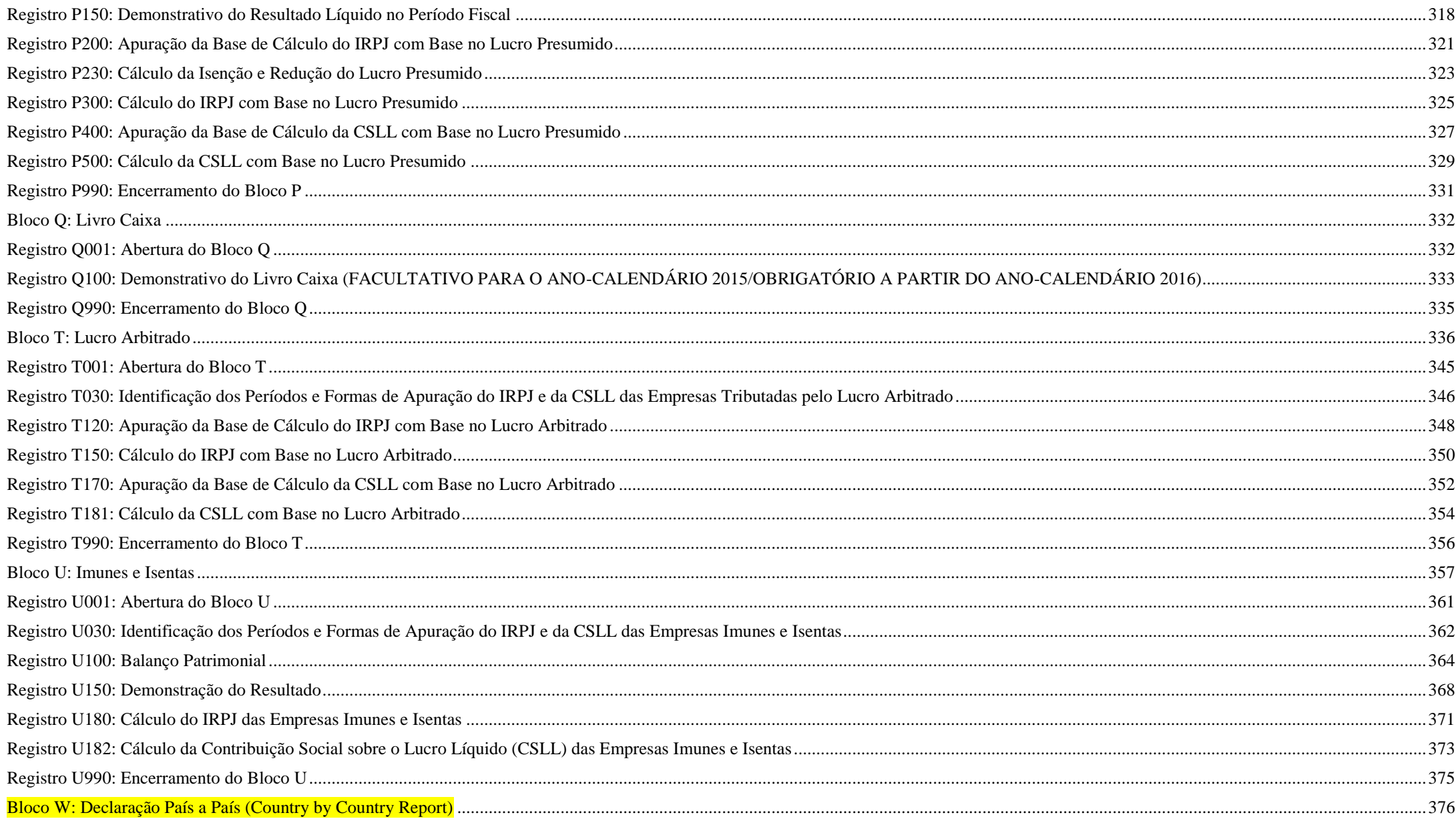

RFB/Subsecretaria de Fiscalização/Coordenação Geral de Fiscalização/Div. de Escrituração Digital

Página 6 de 604

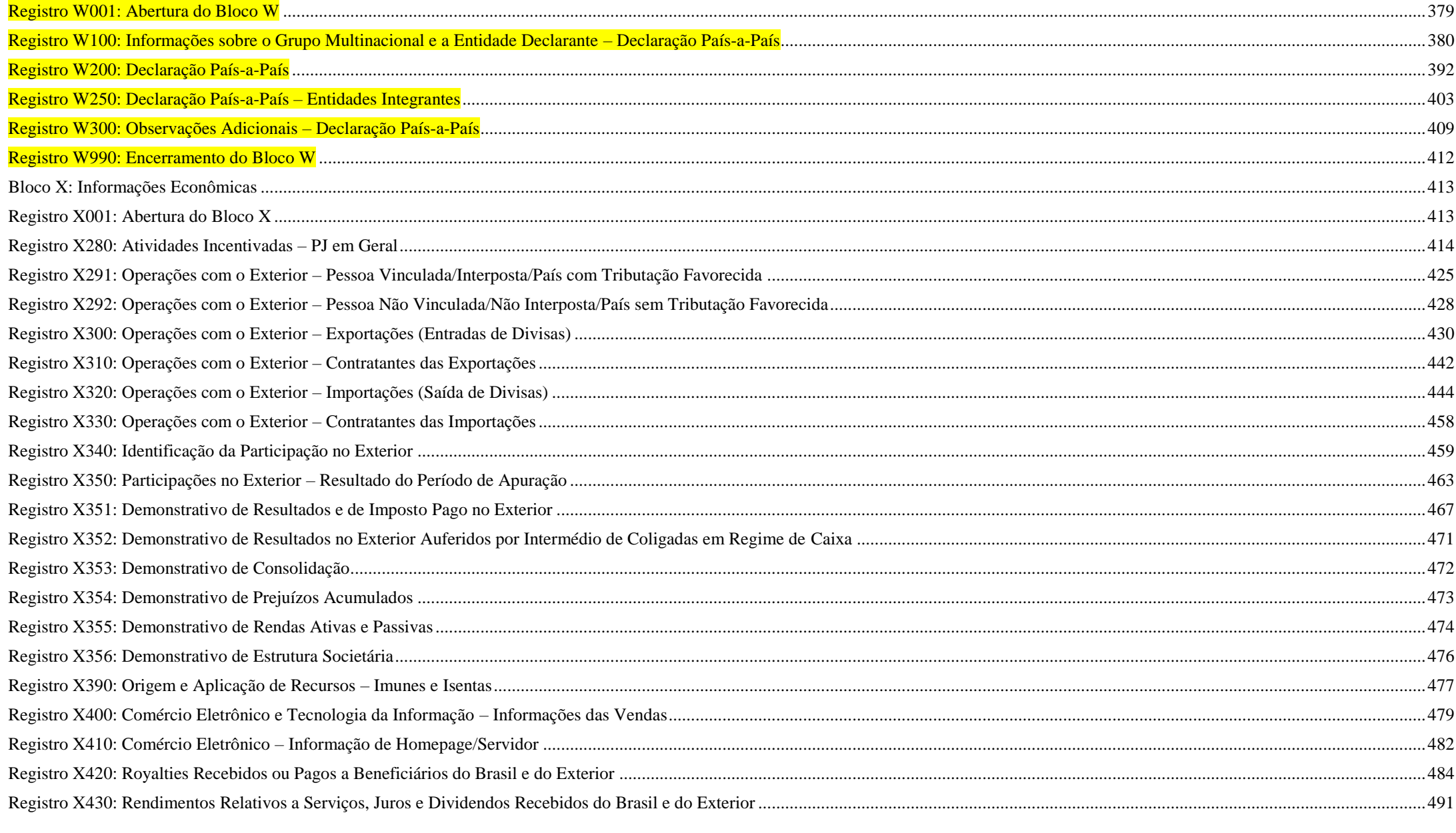

Página 7 de 604

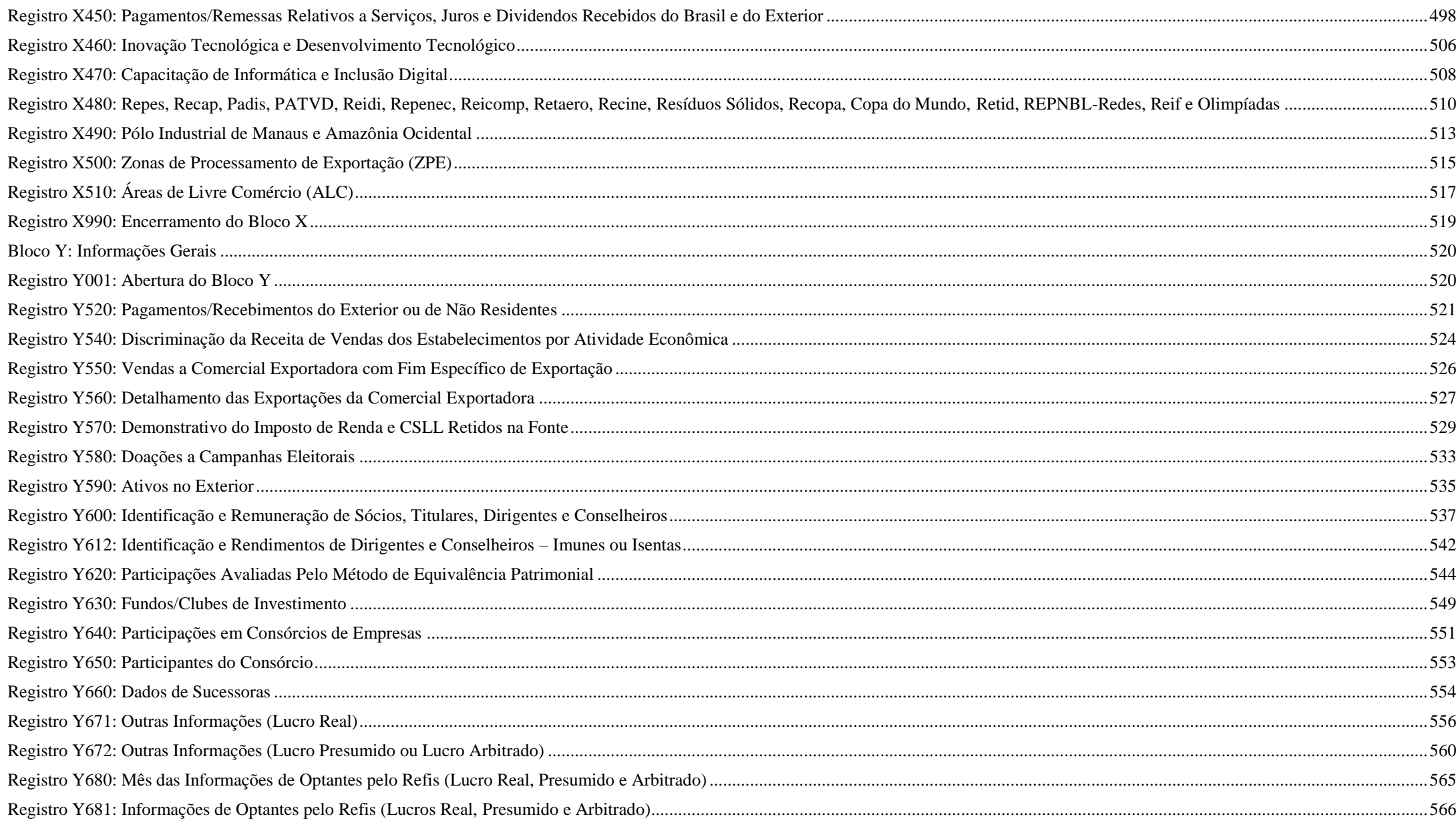

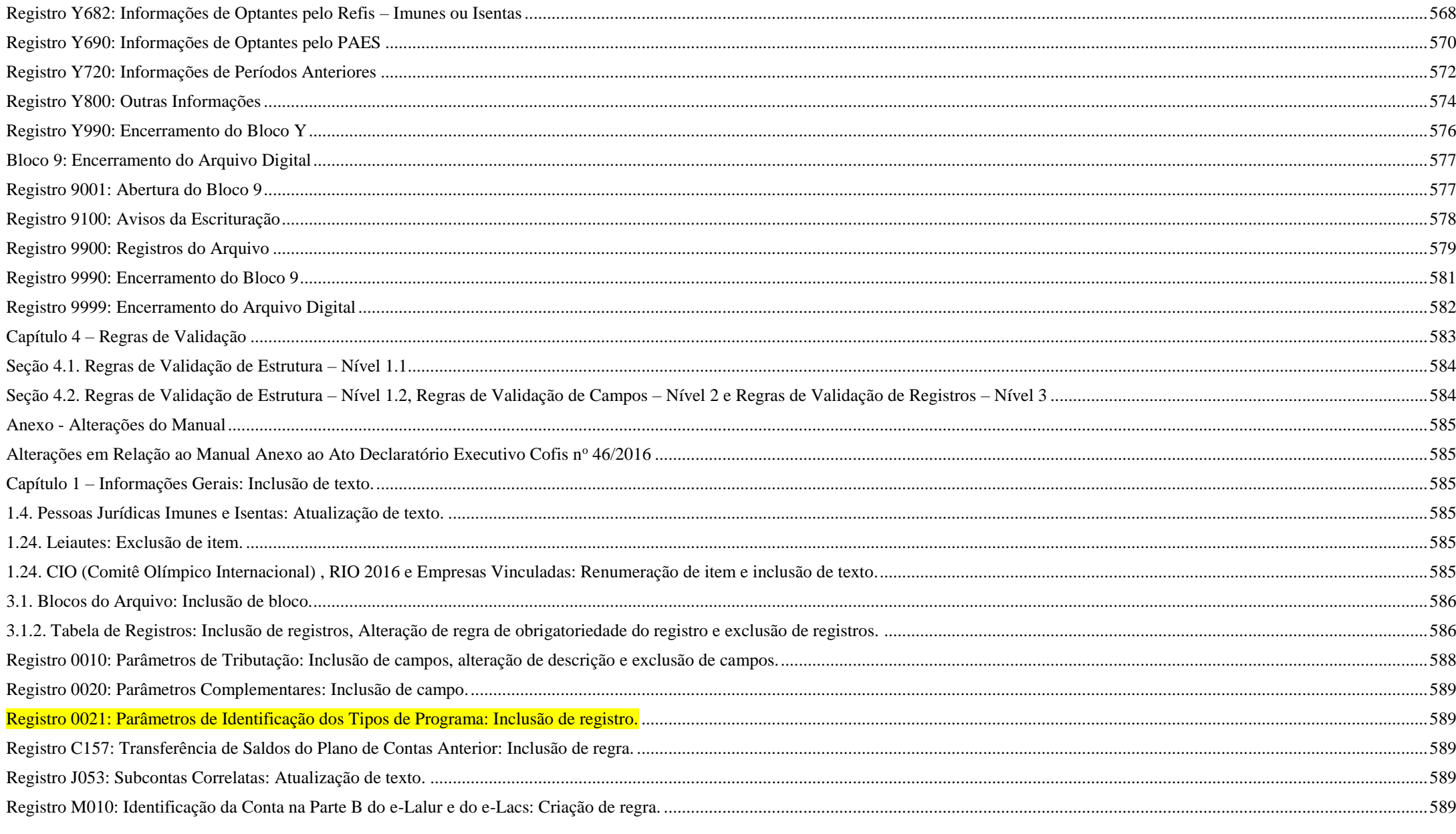

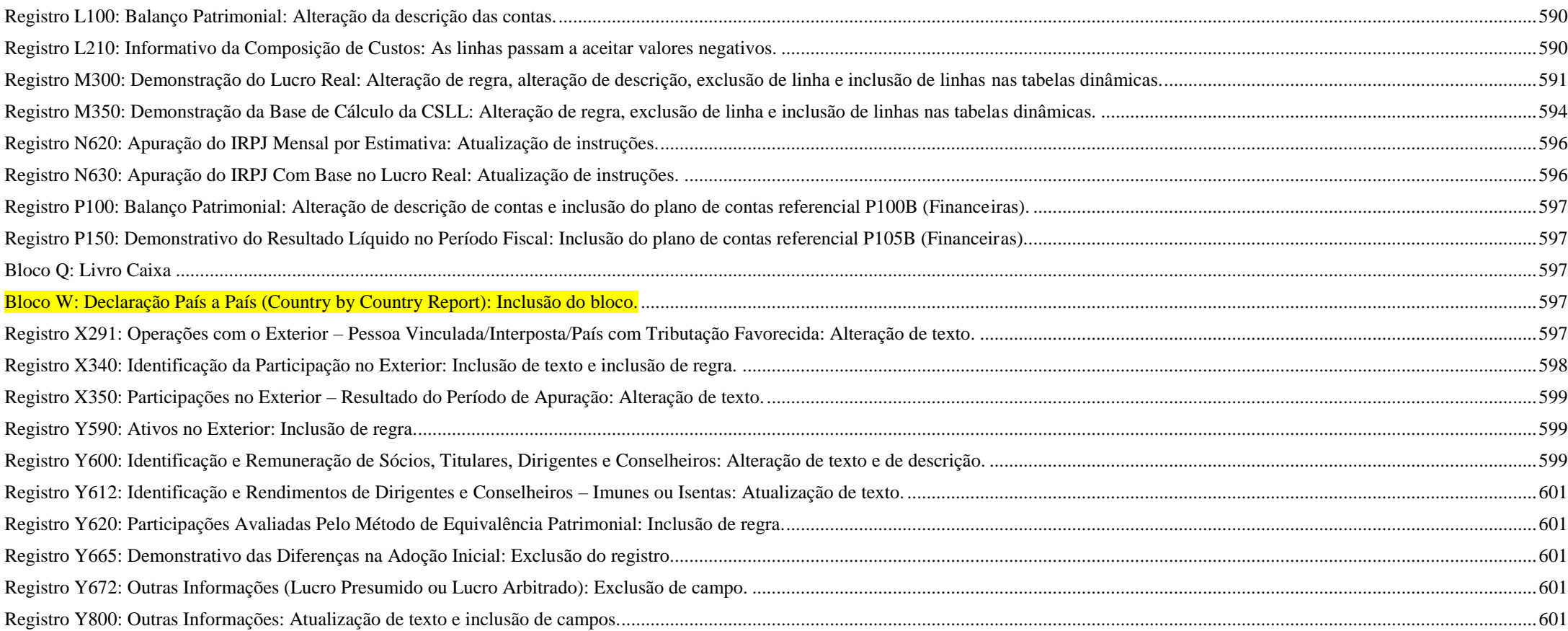

## <span id="page-10-0"></span>**ESCRITURAÇÃO CONTÁBIL FISCAL (ECF)**

## <span id="page-10-1"></span>**Capítulo 1 – Informações Gerais**

**Este Manual refere-se ao leiaute 3, válido para as situações normais e eventos (8 – Desenquadramento de Imune/Isenta e 9 – Inclusão no Simples Nacional) do ano-calendário 2016; e situações especiais de 2017 (1 – Extinção; 2 – Fusão; 3 – Incorporação \ Incorporada; 4 – Incorporação \ Incorporadora; 5 – Cisão Total e 6 – Cisão Parcial).**

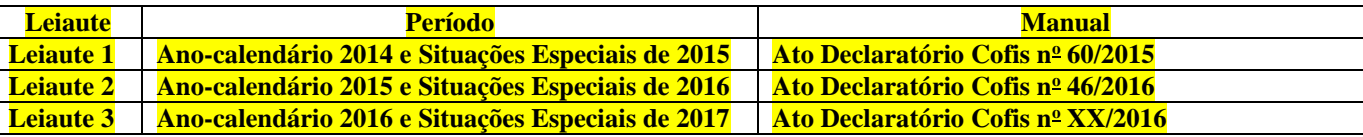

### <span id="page-10-2"></span>**1.1. Introdução**

O Sistema Público de Escrituração Digital (SPED) foi instituído pelo Decreto nº 6.022, de 22 de janeiro de 2007, com alterações pelo Decreto nº 7.979, de 8 de abril de 2013, que o definiu da seguinte maneira:

"O Sped é um instrumento que unifica as atividades de recepção, validação, armazenamento e autenticação de livros e documentos que integram a escrituração contábil e fiscal dos empresários e das pessoas jurídicas, inclusive imunes ou isentas, mediante fluxo único, computadorizado, de informações." (Redação dada pelo Decreto nº 7.979, de 8 de abril de 2013)

O projeto SPED tem como objetivos principais:

- Promover a integração dos fiscos, mediante a padronização e compartilhamento das informações contábeis e fiscais, respeitadas as restrições legais de acesso;

- Racionalizar e uniformizar as obrigações acessórias para os contribuintes, com o estabelecimento de transmissão única de distintas obrigações acessórias de diferentes órgãos fiscalizadores; e

- Tornar mais célere a identificação de ilícitos tributários, com a melhoria do controle dos processos, a rapidez no acesso às informações e a fiscalização mais efetiva das operações com o cruzamento de dados e auditoria eletrônica.

- São vários os benefícios propiciados pelo SPED, entre eles:
- Diminuição do consumo de papel, com redução de custos e preservação do meio ambiente;
- Redução de custos com a racionalização e simplificação das obrigações acessórias;
- Uniformização das informações que o contribuinte presta aos diversos entes governamentais;
- Redução do envolvimento involuntário em práticas fraudulentas;
- Redução do tempo despendido com a presença de auditores-fiscais nas instalações do contribuinte;
- Simplificação e agilização dos procedimentos sujeitos ao controle da administração tributária;
- Fortalecimento do controle e da fiscalização por meio de intercâmbio de informações entre as administrações tributárias;
- Rapidez no acesso às informações;
- Aumento da produtividade do auditor-fiscal através da eliminação dos passos para coleta dos arquivos;
- Possibilidade de troca de informações entre os próprios contribuintes a partir de um leiaute padrão;
- Redução de custos administrativos;
- Melhoria da qualidade da informação;
- Possibilidade de cruzamento entre os dados contábeis e os fiscais;
- Disponibilidade de cópias autênticas e válidas da escrituração para usos distintos e concomitantes;
- Redução do "Custo Brasil"; e
- Aperfeiçoamento do combate à sonegação.

A Escrituração Contábil Fiscal (ECF) substituiu a Declaração de Informações Econômico-Fiscais da Pessoa Jurídica (DIPJ), a partir do ano-calendário 2014, com entrega prevista para o **último dia útil do mês de julho do ano posterior ao do período da escrituração** no ambiente do Sistema Público de Escrituração Digital (Sped). Portanto, a DIPJ está extinta a partir do ano-calendário 2014.

São obrigadas ao preenchimento da ECF todas as pessoas jurídicas, inclusive imunes e isentas, sejam elas tributadas pelo lucro real, lucro arbitrado ou lucro presumido, exceto:

I - As pessoas jurídicas optantes pelo Regime Especial Unificado de Arrecadação de Tributos e Contribuições devidos pelas Microempresas e Empresas de Pequeno Porte (Simples Nacional), de que trata a Lei Complementar nº 123, de 14 de dezembro de 2006;

II - Os órgãos públicos, às autarquias e às fundações públicas;

III - As pessoas jurídicas que não tenham efetuado qualquer atividade operacional, não operacional, patrimonial ou financeira, inclusive aplicação no mercado financeiro ou de capitais, durante todo o ano-calendário.

Há que se ressaltar que, caso a pessoa jurídica tenha Sociedades em Conta de Participação (SCP), cada SCP deverá preencher e transmitir sua própria ECF, utilizando o CNPJ da pessoa jurídica que é sócia ostensiva e o CNPJ de cada SCP.

Uma das inovações da ECF corresponde, para as empresas obrigadas a entrega da Escrituração Contábil Digital (ECD), à utilização dos saldos e contas da ECD para preenchimento inicial da ECF. Ademais, a ECF também recuperará os saldos finais das ECF anterior, a partir do ano-calendário 2015. Na ECF haverá o preenchimento e controle, por meio de validações, das partes A e B do Livro Eletrônico de Apuração do Lucro Real (e-Lalur) e do Livro Eletrônico de Apuração da Base de Cálculo da CSLL (e-Lacs). Todos os saldos informados nesses livros também serão controlados e, no caso da parte B, haverá o batimento de saldos de um ano para outro.

Finalmente, a ECF apresentará as fichas de informações econômicas e de informações gerais em novo formato de preenchimento para as empresas.

## <span id="page-12-0"></span>**1.2. Legislação**

- Decreto nº 6.022, de 22 de janeiro de 2007, e alterações posteriores – Instituiu o Sistema Público de Escrituração Digital - SPED.

- Instrução Normativa RFB nº 1.420, de 19 de dezembro de 2013, e alterações posteriores – Dispõe sobre a Escrituração Contábil Digital (ECD).

- Instrução Normativa RFB nº 1.422, de 19 de dezembro de 2013, e alterações posteriores – Dispõe sobre a Escrituração Contábil Fiscal (ECF).

- Ato Declaratório Executivo Cofis nº XX, de XX de XXXX de 2016 – Dispõe sobre o Manual de Orientação do Leiaute da Escrituração Contábil Fiscal (ECF).

## <span id="page-12-1"></span>**1.3. Importação da ECF, Recuperação da ECD e Recuperação da ECF anterior**

O arquivo da ECD não é importado para a ECF e sim recuperado. Primeiramente, deve ser criada uma ECF no próprio programa ou deve ser importado um arquivo da ECF, para, aí sim, recuperar o arquivo da ECD (recuperação de contas, saldos e mapeamento, caso tenha sido realizado na ECD). A ECD recuperada deve estar validada, assinada e transmitida.

Para as pessoas jurídicas tributadas pelo lucro presumido, imunes ou isentas obrigadas a entregar a ECD, a recuperação da ECD na ECF é obrigatória. Nesse caso, o 0010.TIP\_ESC\_PRE deve ser preenchido com "C".

Para as pessoas jurídicas não obrigadas a entregar a ECD, o 0010.TIP\_ESC\_PRE deve ser preenchido com "L". Nessa situação, os blocos C, E, J e K não serão preenchidos.

O programa da ECF consegue recuperar mais de um arquivo da ECD, desde que o períodos dos arquivos da ECD seja equivalente ao período do arquivo da ECF.

**Exemplo**: Arquivo da ECF - de 01/01/2015 a 31/12/2015

Arquivos da ECD:

Arquivo 1 da ECD: de 01/01/2015 a 31/03/2015 Arquivo 2 da ECD: de 01/04/2015 a 31/08/2015 Arquivo 3 da ECD: de 01/09/2015 a 31/12/2015

Portanto, o programa da ECF conseguirá recuperar os três arquivos da ECD, pois eles correspondem ao mesmo período da ECF (de 01/01/2015 a 31/12/2015).

O programa da ECF também permite a recuperação da ECF de período imediatamente anterior transmitida. A recuperação da ECF do período imediatamente anterior é obrigatória quando:

 $1 - A$  data inicial da ECF (0000.DT INI) do período atual for diferente de 01/01/2014; e

2 – O indicador de situação de início de período (0000.IND\_SIT\_INI\_PER) for igual a "0" (Regular – Início no primeiro dia do ano) ou "2" (Resultante de cisão/fusão ou remanescente de cisão ou realizou incorporação).

No momento da transmissão, o erro de não recuperação da ECF anterior ocorrerá de acordo com as seguintes regras:

- Verifica, quando a forma de tributação for lucro real (0010.FORMA\_TRIB = 1), se existe ECF transmitida para a base do Sped de período imediatamente anterior e com o *HASHCODE* igual ao que foi informado no campo 0010.HASH\_ECF\_ANTERIOR.

- Verifica, quando a forma de tributação for lucro real (0010.FORMA\_TRIB = 1) e não existe ECF transmitida para a base do Sped de período imediatamente anterior, se o campo 0010.HASH\_ECF\_ANTERIOR não está preenchido.

### <span id="page-13-0"></span>**1.4. Pessoas Jurídicas Imunes e Isentas**

A partir do ano-calendário 2015, todas as pessoas jurídicas imunes ou isentas estão obrigadas a entregar a ECF.

As imunes/isentas (desobrigadas do IRPJ e da CSLL) e que não estejam obrigadas a entregar a ECD deverão preencher os seguintes registros:

Registro 0000: Abertura do Arquivo Digital e Identificação da Pessoa Jurídica Registro 0010: Parâmetros de Tributação Registro 0020: Parâmetros Complementares Registro 0030: Dados Cadastrais Registro 0930: Identificação dos Signatários da ECF Registro X390: Origem e Aplicações de Recursos - Imunes e Isentas Registro Y612: Identificação e Rendimentos de Dirigentes, Conselheiros, Sócios ou Titular.

As imunes/isentas (desobrigadas do IRPJ e da CSLL) e que estejam obrigadas a entregar a ECD, além dos registros acima, também preencherão os blocos C, E, J, K e U (esses blocos serão preenchidos pelo sistema por meio da recuperação dos dados da ECD).

### <span id="page-13-1"></span>**1.5. Arquivo da ECF**

Para gerar um arquivo da ECF, crie a ECF no programa (Arquivo/Criar), preencha os dados principais e clique em "Ferramentas/Exportar Escrituração".

### <span id="page-14-0"></span>**1.6. Recuperação de ECD Sem Mapeamento para o Plano Referencial**

Para que não seja necessário digitar todo o mapeamento para o plano referencial na ECF, no caso de recuperação de dados da ECD sem o respectivo mapeamento, pode ser seguido o procedimento abaixo:

1) Importar a ECF.

2) Recuperar ECD, marcando a opção "Utilizar os dados recuperados da ECD para preenchimento do balanço e/ou DRE". Com essa opção marcada, o programa da ECF copiará as informações para o bloco J e K, mas não calculará o balanço patrimonial e a DRE, pois não existe mapeamento. Os dados dos registros K155 e K355 estarão de acordo com a ECD.

3) Importar somente o bloco J da ECF com o mapeamento correto. O programa da ECF incluirá o mapeamento nos registros K155/K156 e K355/K356 e, consequentemente, calculará o balanço patrimonial e a DRE utilizando os saldos da ECD e o mapeamento da ECF.

### <span id="page-14-1"></span>**1.7. Recuperação de ECD Com Encerramento do Exercício Diferente dos Encerramentos da ECF**

Os encerramentos do exercício na ECF seguem o período de apuração do tributo. Por exemplo, se a empresa é do lucro presumido, os encerramento do exercício da ECF serão trimestrais.

Caso a ECD recuperada tenha encerramento diferente (por exemplo, a ECD recuperada tenha apenas um encerramento anual), no momento da validação no programa da ECF, poderá aparecer uma mensagem com o valor da diferença entre os saldos finais credores e os saldos iniciais credores. Nesse caso, a pessoa jurídica poderá ajustar os saldos por meio de alteração nos registros K155 e K355 (alteração de saldo de uma ou mais contas).

Também há a opção de criar uma nova conta do plano de contas da pessoa jurídica (J050) para fazer o ajuste. Contudo, neste caso, também será necessário fazer o mapeamento desse conta para o plano de contas referencial (J051).

### <span id="page-14-2"></span>**1.8. Registro do Prejuízo Fiscal do Período na Pate B do e-Lalur**

Quando ocorrer um prejuízo fiscal no período (Registro M300), o procedimento a seguir é:

- Criar uma conta de Prejuízos Fiscais de Períodos Anteriores no registro M010.

- Registrar o saldo do prejuízo fiscal do período no registro M410 **(Colocar o indicador de lançamento como "PF" – Prejuízo do Período).**

**Observação: Se houver compensação de prejuízos fiscais em períodos posteriores, deve ser utilizada essa conta criada na parte B para compensação no registro M300 (Linhas de código 173, 174, 347 e 348 do M300), com tipo de relacionamento "1" (com conta da parte B).** 

### <span id="page-15-0"></span>**1.9. Registro da Base de Cálculo Negativa da CSLL do Período na Pate B do e-Lacs**

Quando ocorrer uma base de cálculo negativa no período (Registro M350), o procedimento a seguir é:

- Criar uma conta de Base de Cálculo Negativa de Períodos Anteriores no registro M010.
- Registrar o saldo do prejuízo fiscal do período no registro M410 **(Colocar o indicador de lançamento como "BC" – Base de Cálculo Negativa da CSLL).**

**Observação: Se houver compensação de base de cálculo negativa da CSLL em períodos posteriores, deve ser utilizada essa conta criada na parte B para compensação no registro M350 (Linhas de código 173, 174, 347 e 348 do M350), com tipo de relacionamento "1" (com conta da parte B).** 

## <span id="page-15-1"></span>**1.10. Mudança de Contador no Período ou Mudança de Planos de Contas no Período**

Não é possível transmitir duas ou mais ECF no caso de mudança de contador no período ou mudança de plano de contas no período. A ECF deve ser transmitida em arquivo único, a menos que ocorra alguma das situações especiais previstas no registro 0000**.** 

Caso a entidade tenha que recuperar os dados da ECD, devem ser recuperados os dois arquivos da ECD transmitidos (um para cada contador ou um para cada plano de contas).

Contudo, para que a ECF recupere os dados corretamente é necessário que os saldos finais das contas que aparecem no primeiro arquivo (primeiro contador ou primeiro plano de contas) sejam iguais aos saldos iniciais dessas mesmas contas que aparecem no segundo arquivo (segundo contador ou segundo plano de contas). Isso pode ser feito, na ECD, por meio do preenchimento do registro I157 (transferência de plano de contas) no segundo arquivo da ECD, conforme instruções do Manual de Orientação do Leiaute da ECD. Se isso não ocorrer, a ECF recuperará somente os dados do segundo arquivo e os ajustes necessários deverão ser realizados na própria ECF ou na ECD, por meio de substituição.

### <span id="page-15-2"></span>**1.11. Plano de Contas e Mapeamento**

A ECF recupera o plano de contas do último período existente na ECD. O plano de contas deve retratar o conjunto e a estrutura de todas as contas passíveis de utilização na contabilidade da entidade.

O mapeamento das contas contábeis da entidade para as contas referenciais é feito somente em relação às contas analíticas. Contas sintéticas não devem ser mapeadas.

### <span id="page-16-0"></span>**1.12. Registros de Planos de Contas Referenciais (L100, L300, P100, P150, U100 e U150)**

Para as pessoas jurídicas que possuem ECD a recuperar e geram o arquivo da ECF para importação; os registros L100 e L300, no caso de pessoas jurídicas tributadas pelo lucro real; P100 e P150, no caso de pessoas jurídicas tributadas pelo lucro presumido; U100 e U150, no caso de imunes ou isentas, não devem constar no arquivo da ECF para importação, pois, caso sejam importados, os valores não serão calculados pelo programa da ECF.

### <span id="page-16-1"></span>**1.13. Conta "Resultado do Exercício"**

No plano referencial, a conta "Resultado do Exercício" é sintética, pois representa o resultado da diferença entre as receitas e despesas do período. Caso a entidade utilize uma conta transitória analítica "Resultado do Exercício" ou "Apuração do Resultado Exercício" para realizar os lançamentos de transferência dos saldos das receitas e despesas do período, essa conta deverá ter J050.COD\_NAT = "09" (Outras) e não deverá ser mapeada. O sistema não permite o mapeamento de contas com código de natureza "09".

### <span id="page-16-2"></span>**1.14. Retificação da ECF**

A retificação da ECF poderá ser realizada em até 5 anos.

Se a ECF de um ano anterior for retificada, poderá ser necessário retificar as ECF dos anos posteriores, em virtude do controle de saldos da ECF.

Exemplo: Em 01/01/2018, a empresa retificou a ECF do ano-calendário 2014. Nesse caso, a empresa pode ter que retificar as ECF dos anos-calendário 2015 e 2016.

Para retificação da ECF, é necessário que o campo 12 do registro 0000 (0000.RETIFICADORA) deve estar preenchido com "S" (ECF Retificadora). O procedimento para retificação é:

1 – Exporte o arquivo da ECF original;

2 – Abra o arquivo da ECF exportado em um programa tipo "Bloco de Notas";

3 – Se o arquivo é o que foi assinado, remova a assinatura. A assinatura é um conjunto de caracteres "estranhos" que fica após o registro 9999. Basta apagar tudo que fica após tal registro. Para fazer isso, edite a escrituração com algum editor de texto do tipo "Bloco de Notas".

4 – Altere com campo 12 do registro 0000 para "S" (ECF retificadora) – também é possível fazer as correções neste momento, mas caso prefira fazer no próprio programa da ECF, salve o arquivo;

- 5 Importe o arquivo da ECF retificadora;
- 6 Faça a correção dos dados no programa da ECF;
- 7 Valide;
- 8 Assine; e
- 9 Transmita a ECF retificadora.

### <span id="page-16-3"></span>**1.15. O que significa a mensagem "Dados atualizados na linha de acordo com a tabela da RFB"?**

No caso de registros com tabelas dinâmicas, a entidade precisa somente informar o código da linha e o valor, além da identificação do registro, pois a descrição é preenchida pelo próprio programa da ECF. Contudo, caso a entidade preencha o campo descrição e ele não esteja exatamente igual à descrição da respectiva tabela do registro no programa, o sistema fará a atualização da descrição e emitirá a mensagem (adevertência) no momento da importação do arquivo da ECF: "Dados atualizados na linha de acordo com a tabela da RFB".

### <span id="page-17-0"></span>**1.16. Transformação**

A transformação não é um evento que represente interrupção do período para cálculo dos tributos. Portanto, as opções "Resultante de Transformação" (Código 3 do 0000.IND\_SIT\_INI\_PER) e "Transformação" (Código 7 do 0000. SIT\_ESPECIAL) foram excluídas do registro 0000.

No caso de transformação no período (Exemplo: A empresa passa de LTDA. para S.A.), a ECF deve ser transmitida em arquivo único para todo o período. Portanto, se não houve situação especial e nem abertura ou início de obrigatoriedade no período, os campos 0000.IND\_SIT\_INI\_PER e 0000.SIT\_ESPECIAL serão preenchidos da seguinte forma:

0000.IND\_SIT\_INI\_PER: 0 – Regular (Início no primeiro dia do ano). 0000.SIT\_ESPECIAL: 0 – Normal (Sem ocorrência de situação especial ou evento).

### <span id="page-17-1"></span>**1.17. Prejuízos Fiscais Acumulados de Períodos Anteriores**

O registro de prejuízos fiscais acumulados de períodos anteriores deve ser feito da seguinte forma **no registro M010:**

- 1 Código da Conta: Código da conta de prejuízos fiscais acumulados de períodos anteriores, definido pela própria pessoa jurídica.
- 2 Descrição: Descrição da conta, definida pela própria pessoa jurídica.
- 3 Data da Criação: Como a ECF inicia em 01/01/2014, pode ser utilizada 31/12/2013, como data da criação de contas da parte B com saldos antes do ano-calendário 2014.
- 4 Código de Lançamento de Origem da Conta: Não há (deixar em branco).
- 5 Data Limite para Uso do Saldo da Conta: Não há (deixar em branco).
- 6 Tipo de Tributo: **I** (Imposto de Renda Pessoa Jurídica)
- 7 Saldo Inicial: Informar o saldo dos prejuízos acumulados de períodos anteriores.
- 8 Indicador do Saldo Inicial: **D** (Para prejuízos ou valores que reduzam o lucro real ou a base de cálculo da contribuição social em períodos subsequentes).
- 9 CNPJ: Preencher somente no caso da conta Prejuízos Fiscais Acumulados de Períodos Anteriores estarem relacionados a outra pessoa jurídica.

### <span id="page-18-0"></span>**1.18. Bases de Cálculo Negativas Acumuladas de Períodos Anteriores**

O registro de bases de cálculos negativas acumuladas de períodos anteriores deve ser feito da seguinte forma **no registro M010:**

- 1 Código da Conta: Código da conta de bases de cálculo negativas de períodos anteriores, definido pela própria pessoa jurídica.
- 2 Descrição: Descrição da conta, definida pela própria pessoa jurídica.
- 3 Data da Criação: Como a ECF inicia em 01/01/2014, pode ser utilizada 31/12/2013, como data da criação de contas da parte B com saldos antes do ano-calendário 2014.
- 4 Código de Lançamento de Origem da Conta: Não há (deixar em branco).
- 5 Data Limite para Uso do Saldo da Conta: Não há (deixar em branco).
- 6 Tipo de Tributo: **C** (Contribuição Social Sobre o Lucro Líquido)
- 7 Saldo Inicial: Informar o saldo de base de cálculo negativa de períodos anteriores.
- 8 Indicado do Saldo Inicial: **D** (Para prejuízos ou valores que reduzam o lucro real ou a base de cálculo da contribuição social em períodos subsequentes).
- 9 CNPJ: Preencher no caso da conta Base de Cálculo Negativa Acumulada de Períodos Anteriores estar relacionada a outra pessoa jurídica.

### <span id="page-18-1"></span>**1.19. Situações Especiais de 2014 e Sociedades em Conta de Participação (SCP)**

As situações especiais (cisão, fusão, incorporação, etc.) que ocorrerem em 2014 devem ser entregues por meio da Declaração de Informações Econômico-Fiscais da Pessoa Jurídica (DIPJ).

A Escrituração Contábil Fiscal (ECF) somente será utilizada para transmissão de situações especiais de 2015 em diante.

Há que se ressaltar que, no caso de Sociedades em Conta de Participação (SCP) que foram extintas ao longo do 2014, não havia obrigatoriedade de entrega da DIPJ por SCP e também não há obrigatoriedade de entrega da ECF. Somente as SCP existentes em 31/12/2014 deverão entregar a ECF relativa ao ano-calendário 2014.

A partir do ano-calendário 2015, todas as SCP entregam a ECF, inclusive as que forem extintas ao longo do ano da escrituração.

### <span id="page-19-0"></span>**1.20. Contas Contábeis Mapeadas para Mais de um Conta Referencial**

Quando uma conta contábil é mapeada para mais de uma conta referencial, esse mapeamento é relativo ao saldo final (que deve ser preenchido nos registros K156 e K356), ou seja, o programa da ECF não pode preencher automaticamente o saldo inicial das contas referenciais nos balanços patrimoniais (L100: Lucro Real, P100: Lucro Presumido, U100: Imunes e isentas), pois não há como saber qual é a proporção do saldo inicial da conta contábil que foi mapeado para cada uma das contas referenciais.

No caso contas contábeis de resultado não há problema, pois o saldo inicial no período de apuração é zero. Contudo, no caso das contas contábeis patrimoniais, o programa da ECF recupera o mapeamento da ECD, mas deixa o saldo inicial das contas referenciais em branco nos registros L100, P100 ou U100 para que a pessoa jurídica preencha com a proporcionalidade correta.

**Exemplo:** Empresa tributada pelo lucro real. Conta Contábil Patrimonial (CC1) = R\$ 100.000,00 Foi mapeada, na ECD, para as contas referenciais patrimoniais CR1 e CR2. O mapeamento do saldo final foi:

 $CC1 \rightarrow CR1 = R\$  40.000,00 (Saldo Final)  $CC1 \rightarrow CR2 = R\$  100.000,00 (Saldo Final)

No registro L100, a pessoa jurídica deverá definir os saldos iniciais no primeiro período de apuração, pois, nos períodos de apuração seguintes, o próprio programa faz o transporte (Saldo final do período anterior = saldo inicial do período seguinte).

### <span id="page-19-1"></span>**1.21. Arquivos da ECF ou da ECD Corrompidos ou Extraviados**

Se o arquivo da ECF ou da ECD estiver corrompido ou extraviado, o procedimento para *download* é:

1. Instale o aplicativo ReceitanetBX no computador. O instalador do ReceitanetBX pode ser baixado do *site* do Sped, na área de *download*.

**Nota:** Escolha o perfil correto (Contribuinte, Procurador ou Representante Legal). Em caso de procuração, garanta que a autorização de efetuar o *download* da ECF ou da ECD esteja marcada no e-CAC.

2. Após o *download* do arquivo da ECF, importe o arquivo utilizando a funcionalidade "Arquivo/ Importar" do programa da ECF. No caso do arquivo da ECD, ele poderá ser recuperado dentro do programa da ECF.

**Observação:** O recibo que comprova a transmissão da escrituração não é importado via ReceitanetBX. Caso a empresa perca o recibo de transmissão da escrituração digital, deverá utilizar a funcionalidade de recuperação no menu "Escrituração/Recuperar Recibo de Transmissão". Nessa situação o Receitanet (e não o ReceitanetBX) identificará que a escrituração digital já foi transmitida e fará o *download* do recibo novamente para a pasta estabelecida no programa da ECF.

### <span id="page-20-0"></span>**1.22. Multa por Atraso na Entrega da ECF ou por Incorreções**

De acordo com o art. 6<sup>o</sup> da Instrução Normativa RFB nº 1.422, de 19 de dezembro de 2013, a não apresentação da ECF pelos contribuintes que apuram o Imposto sobre a Renda da Pessoa Jurídica pela sistemática do Lucro Real, nos prazos fixados no art. 3º, ou a sua apresentação com incorreções ou omissões, acarretará a aplicação, ao infrator, das multas previstas no art. 8º-A do Decreto-Lei nº 1.598, de 26 de dezembro de 1977, com redação dada pela Lei nº 12.973, de 13 de maio de 2014.

Na aplicação da multa de que trata o parágrafo acima, quando não houver lucro líquido, antes do Imposto de Renda e da Contribuição Social, no período de apuração a que se refere a escrituração, deverá ser utilizado o último lucro líquido, antes do Imposto de Renda e da Contribuição Social informado, atualizado pela taxa referencial do Sistema Especial de Liquidação e de Custódia - Selic, até o termo final de encerramento do período a que se refere a escrituração.

A não apresentação da ECF pelos contribuintes que apuram o Imposto sobre a Renda da Pessoa Jurídica, por qualquer sistemática que não o Lucro Real, nos prazos fixados no art. 3º, ou a sua apresentação com incorreções ou omissões, acarretará a aplicação, ao infrator, das multas previstas no art. 57 da Medida Provisória nº 2.158-35, de 24 de agosto de 2001.

Os códigos de receita das multas são:

3624/2 – Multa por Atraso na Entrega da ECF – Demais PJ

3624/3 – Multa por Atraso na Entrega da ECF – PJ Lucro Real

### <span id="page-20-1"></span>**1.23. Pessoas Jurídicas Resultantes de Cisão/Fusão ou Remanescentes de Cisão ou que Realizaram Incorporação**

No caso de pessoas jurídicas resultantes de cisão/fusão ou remanescentes de cisão, ou que realizaram incorporação o preenchimento dos campos 6, 7, 8 e 9 do registro 0000 deve ser o seguinte, caso não ocorra outra situação especial no período:

- Campo 6 (Indicador do Início do Período): **2** = Resultante de cisão/fusão ou remanescente de cisão, ou realizou incorporação (para que o sistema aceite uma data de início diferente de 01/01).

- Campo 7 (Indicador de Situação Especial): 0 = Normal sem ocorrência de situação especial ou evento (para que o sistema aceita a data final em 31/12).
- Campo 8 (Patrimônio remanescente em caso de cisão): <Em branco>, pois essa informação iria no primeiro arquivo enviado (até a data da cisão).

- Campo 9 (Data da situação especial): <Em branco>, pois não há situação especial no período (a situação especial ocorreu no período anterior).

### <span id="page-21-0"></span>**1.24. CIO (Comitê Olímpico Internacional) , RIO 2016 e Empresas Vinculadas**

Se entidade não domiciliada no Brasil efetuar, ainda que somente para a realização e organização dos jogos olímpicos, comercialização de produtos ou serviços no Brasil, deverá entregar a ECF de acordo com as seguintes orientações:

- 1 Registros obrigatórios: 0000, 0010, 0020, 0030, 0930, X480.
- 2 Registro 0000: Preencher conforme instruções deste manual.
- 3 Registro 0010: No campo 0010.FORMA\_TRIB, preencher o código 9 (Isenta do IRPJ).
- 4 Registro 0010: No campo 0010.TIP\_ENT, preencher o código "14" (CIO e Entidades Relacionadas).
- 5 Registro 0020: No campo 0020.IND\_PJ\_HAB (PJ Habilitada no Repes, Recap, Padis, PATVD, Reidi, Repenec, Reicomp, Retaero, Recine, Resíduos Sólidos, Recopa, Copa do Mundo, Retid, REPNBL-Redes, Reif e Olimpíadas), preencher "S" (Sim).
- 6 Registro 0021: No campo 0021.IND\_OLIMPIADAS, preencher "S" (Sim).
- 7 Registro 0030: Informar os dados do representante legal no país.
- 8 Registro 0930: Informar os dados dos representantes ou procuradores que assinarão digitalmente a ECF.
- 9 Registro X480: Preencher conforme instruções deste manual.

### <span id="page-22-0"></span>**Capítulo 2 – Dados Técnicos para Geração do Arquivo da ECF**

### <span id="page-22-1"></span>**2.1. Introdução**

A empresa deverá gerar o arquivo da ECF com recursos próprios. O arquivo será obrigatoriamente submetido ao programa gerador da ECF para validação de conteúdo, assinatura digital, transmissão e visualização. **É possível o preenchimento da ECF no próprio programa gerador da ECF, em virtude da funcionalidade de edição de campos.**

A recuperação de dados da ECD é obrigatória para empresas que são obrigadas a entregar a ECD.

### <span id="page-22-2"></span>**2.2. Características do Arquivo**

O arquivo a ser importado para o programa gerador da ECF deve ser no formato texto, codificado em ASCII - ISO 8859-1 (Latin-1), não sendo aceitos campos compactados (*packed decimal*), zonados, binários, ponto flutuante (*float point*), etc., ou quaisquer outras codificações de texto, tais como EBCDIC.

Ademais, o arquivo possui organização hierárquica, assim definida pela citação do nível hierárquico ao qual pertence cada registro.

**Exemplo:** Seja a estrutura hipotética de um arquivo com registros organizados hierarquicamente nos moldes da ECF, conforme abaixo:

Registro 10 - Nível hierárquico 1 Registro 20 - Nível hierárquico 1 Registro 30 - Nível hierárquico 2 Registro 40 - Nível hierárquico 3 Registro 50 - Nível hierárquico 3 Registro 60 - Nível hierárquico 2 Registro 70 - Nível hierárquico 1

Registros "Pais": 10 (não possui registros "filhos"), 20 (possui registros "filhos") e 70 (não possui registros "filhos"). Registro 20: Possui os registros 30 (possui registros "filhos") e 60 (não possui registros "filhos") como "filhos". Registro 30: Possui os registros 40 (não possui registros "filhos") e 50 (não possui registros "filhos") como "filhos".

Os registros são sempre iniciados na primeira coluna (posição 1) e têm tamanho variável.

A linha do arquivo digital deve conter os campos na exata ordem em que estão listados nos respectivos registros.

Ao início do registro e ao final de cada campo deve ser inserido o caractere delimitador "|" (*Pipe* ou Barra Vertical: caractere 124 da Tabela ASCII). O caractere delimitador "|" (*Pipe*) não deve ser incluído como parte integrante do conteúdo de quaisquer campos numéricos ou alfanuméricos.

Todos os registros devem conter, ao final de cada linha do arquivo digital, após o caractere delimitador "|" (*Pipe)*, os caracteres "CR" (*Carriage Return*) e "LF" (*Line Feed*) correspondentes a "retorno do carro" e "salto de linha", respectivamente (CR e LF: caracteres 13 e 10, respectivamente, da Tabela ASCII).

# **Exemplo (campos do registro):**<br> $\frac{12}{2}$

 $1<sup>0</sup>$  $\frac{0}{2}$  2  $\frac{0}{3}$  3  $\frac{0}{4}$  $4<sup>°</sup>$ REG NOME CNPJ IE |I550|José Silva & Irmãos Ltda|60001556000257|01238578455|CRLF |I550|Armando Silva ME|99222333000150||CRLF

Na ausência de informação, o campo vazio (campo sem conteúdo ou nulo ou *null*) deverá ser imediatamente encerrado com o caractere "|" (*Pipe)* delimitador de campo.

### **Exemplos (conteúdo do campo):**

Campo alfanumérico: José da Silva & Irmãos Ltda |José da Silva & Irmãos Ltda| Fampo numérico: 1234,56 → 1234,56 Campo numérico ou alfanumérico vazio  $\Rightarrow$ 

**Exemplo (campo vazio no meio da linha):**  |123,00||123654788000354|

**Exemplo (campo vazio em fim de linha):** ||CRLF

### <span id="page-23-0"></span>**2.3. Regras Gerais de Preenchimento**

Esta seção apresenta as regras que devem ser respeitadas em todos os registros gerados, quando não excepcionadas por regra específica referente a um dado registro.

### <span id="page-23-1"></span>**2.3.1. Formato dos Campos**

 **ALFANUMÉRICO:** Representados por "C" - todos os caracteres das posições da Tabela ASCII, excetuados os caracteres "|" (*Pipe* ou Barra Vertical: caractere 124 da Tabela ASCII) e os não imprimíveis (caracteres 00 a 31 da Tabela ASCII).

**NUMÉRICO:** Representados por "N" - algarismos das posições de 48 a 57 da Tabela ASCII e o caractere "," (vírgula: caractere 44 da tabela ASCII).

**NUMÉRICO SINALIZADO:** Representados por "NS" – um único caractere de sinal "+" ou "-", posições 43 e 45 respectivamente da Tabela ASCII, acrescidos de um ou mais algarismos das posições de 48 a 57 da Tabela ASCII. Quando o sinal for omitido, o número será considerado positivo "+".

### <span id="page-23-2"></span>**2.3.2. Regras de Preenchimento dos Campos com Conteúdo Alfanumérico (C)**

Todos os campos alfanuméricos terão tamanho máximo de 255 caracteres, exceto se houver indicação distinta.

**Exemplo:**

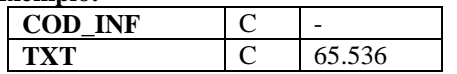

RFB/Subsecretaria de Fiscalização/Coordenação Geral de Fiscalização/Div. de Escrituração Digital Página **24** de **604**

### <span id="page-24-0"></span>**2.3.3. Regras de Preenchimento dos Campos Numéricos (N) com Casas Decimais**

Deverão ser preenchidos sem os separadores de milhar, sinais ou quaisquer outros caracteres (tais como: "."; "-" ou "%"), devendo a vírgula ser utilizada como separador decimal (Vírgula: caractere 44 da Tabela ASCII). Observar a quantidade máxima de casas decimais que constar no respectivo campo. Preencher os valores percentuais desprezando-se o símbolo (%), sem nenhuma convenção matemática.

### **Exemplos (valores monetários, quantidades, percentuais, etc.):**

 $$ 1.129.998.99 \rightarrow [1129989.99]$  $1.255,42 \rightarrow 1255,42$  $234,567 \rightarrow 234,567$  $10.000 \rightarrow 10000$  $10.000,00 \rightarrow 100000$  ou  $|10000,00|$  $17,00\%$   $\rightarrow$   $|17,00|$  ou  $|17|$  $18,50\% \rightarrow 18,5$ | ou  $|18,50|$  $30 \rightarrow |30|$ 1.123,456 Kg  $\rightarrow$  |1123,456| 0,010 litros  $\rightarrow$  [0,010]  $0,00$   $\blacktriangleright$   $|0|$  ou  $|0,00|$  $0 \rightarrow 0$ | Campo Vazio  $\rightarrow$  ||

### <span id="page-24-1"></span>**2.3.4. Regras de Preenchimento de Campos Numéricos (N) que Representam Data**

Devem ser informados conforme o padrão "ddmmaaaa", excluindo-se quaisquer caracteres de separação (tais como: "."; "/"; "-"; etc.), onde:

 $dd = dia$  $mm = m\hat{e}s$ aaaa = ano com 4 dígitos

### **Exemplos (data):**

01 de Janeiro de 2005  $\rightarrow$  |01012005|  $11.11.1911 \rightarrow 11111911$  $21-03-1999 \rightarrow 21031999$  $09/08/04$   $\rightarrow$  [09082004] Campo Vazio  $\rightarrow$  ||

### <span id="page-25-0"></span>**2.3.5. Regras de Preenchimento de Campos Numéricos (N) que Representam Período**

Devem ser informados conforme o padrão "mmaaaa", excluindo-se quaisquer caracteres de separação (tais como: "."; "/"; "-"; etc.), onde:

 $mm = m\hat{e}s$ aaaa = ano com 4 dígitos

### **Exemplos (período):**

Janeiro de 2005  $\rightarrow$  [012005]  $11.1911 \rightarrow 1119111$  $03-1999 \rightarrow 031999$  $08/04$   $\rightarrow$   $|082004|$ Campo Vazio  $\rightarrow$  ||

### <span id="page-25-1"></span>**2.3.6. Edição de Campos Identificados Como Cálculos Alteráveis**

Caso seja necessário fazer a edição de campos identificados como "CA" (Cálculo Alterável), o procedimento é o seguinte:

I – Clicar na escrituração;

- II Clicar em "Configurações" => "Configura Parâmetros da ECF";
- III Clicar em "Não Eu escolho quais registros terão os campos atualizados pelo sistema.";
- IV Selecione os registros que deseja editar; e
- V Edite os campos necessários.

### <span id="page-25-2"></span>**2.4. Códigos de Identificação**

Os códigos de identificação são campos numéricos ou alfanuméricos onde é necessário registrar CNPJ, CPF, CEP, Inscrição Estadual, Inscrição Municipal, dentre outros.

Estes campos deverão ser informados com todos os dígitos, inclusive os zeros (0) à esquerda. As máscaras (caracteres especiais de formatação, tais como: "."; "/"; "-"; etc.) não devem ser informadas. Os campos numéricos cujo tamanho é expresso na coluna própria deverão conter exatamente a quantidade de caracteres indicada.

### **Exemplo (códigos de identificação numéricos com indicação de tamanho):**

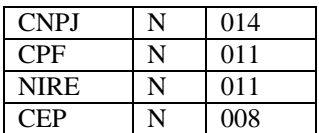

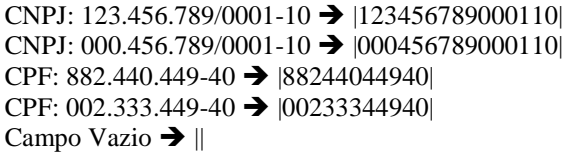

**Exemplos (códigos de identificação alfanuméricos):**

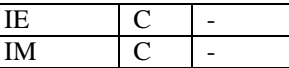

IE: 129.876.543.215-77  $\rightarrow$  |12987654321577| IE: 04.123.123-7  $\rightarrow$  [041231237] IM: 876.543.219-21  $\rightarrow$  |00087654321921| Campo Vazio  $\rightarrow$  ||

Nos campos onde é necessário registrar algarismos ou caracteres que identifiquem ou façam parte da identificação de objeto documento (número do documento de arrecadação, número do processo, etc.) deverão ser informados com todos os dígitos válidos, aí incluídos os caracteres especiais de formatação (tais como: "."; "/"; "-", etc.).

Os campos que contiverem informações com algarismos ou caracteres que identifiquem um documento devem ter a exata quantidade de caracteres indicada no objeto original.

### **Exemplo (algarismos ou caracteres de identificação):**

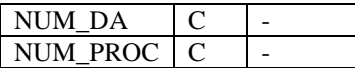

Documento de arrecadação: 98.765-43 → [98.765-43] Documento de arrecadação: A1B2C-34 → |A1B2C-34| Autenticação do documento de arrecadação: 001-1234/02120512345 |001-234/02120512345| Número do processo: 2002/123456-78 → 2002/123456-78 Campo Vazio  $\rightarrow$  ||

## <span id="page-27-0"></span>**2.5. Tabelas Externas**

São tabelas oficiais criadas e mantidas por outros atos normativos e cujos códigos são necessários à elaboração do arquivo digital. Deverão seguir a codificação definida pelo respectivo órgão regulador.

**Exemplo:** Tabela de Municípios do Instituto Brasileiro de Geografia e Estatística - IBGE.

### <span id="page-27-1"></span>**2.6. Tabelas Internas**

São as tabelas necessárias para a elaboração do arquivo a ser utilizado no programa gerador da ECF. **Exemplo**: Registro 0000 – Abertura do Arquivo Digital e Identificação da Pessoa Jurídica

Campo 7: Indicador de Situação Especial (SIT\_ESPECIAL)

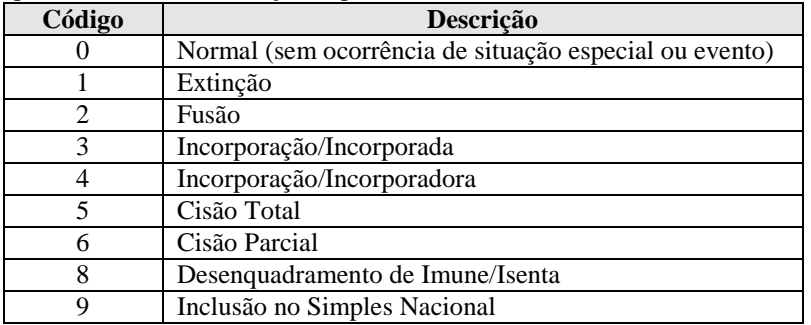

### <span id="page-27-2"></span>**2.7. Tabelas Intrínsecas ao Campo**

Constam no leiaute do arquivo e são o seu domínio (conteúdos válidos para o campo). As referências a estas tabelas seguirão a codificação definida no respectivo campo.

### **Exemplo**:

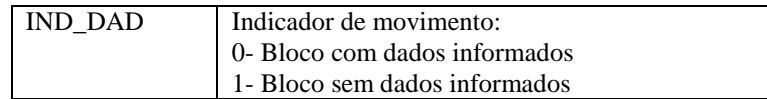

### <span id="page-27-3"></span>**2.8. Tabelas Elaboradas pela Pessoa Jurídica**

São as tabelas em que o código a ser utilizado é de livre atribuição pela pessoa jurídica. É facultativa a inclusão da máscara no próprio código, exceto quando necessária para a sua perfeita identificação (**Exemplo:** Discriminar entre 1.01 e 10.1. Neste caso, a inclusão é obrigatória). Para cada código utilizado em um dos registros do arquivo deve existir um correspondente na tabela elaborada pela pessoa jurídica.

### <span id="page-28-0"></span>**2.9. Tabelas Dinâmicas e Registros Dinâmicos**

São tabelas externas publicadas pela RFB.

Os registros dinâmicos são compostos por linhas importadas das tabelas dinâmicas. Para cada linha importada, existem campos a mais no registro que podem ser editados.

As linhas das tabelas dinâmicas podem ser dos seguintes tipos:

R– Rótulo: Utilizado como um *label* separador na tela E – Editável CA – Calculado alterável CNA - Calculado não alterável

**No arquivo para importação, esses registros necessitam somente do preenchimento do código e do valor das linhas do tipo "E". As demais linhas e colunas, serão inseridas pelo próprio sistema.**

## <span id="page-29-0"></span>**Capítulo 3 – Blocos e Registros da ECF**

### <span id="page-29-1"></span>**3.1. Blocos do Arquivo**

Entre o registro inicial e o registro final, o arquivo digital é constituído de blocos, referindo-se cada um deles a um agrupamento de informações.

## **Relação de Blocos:**

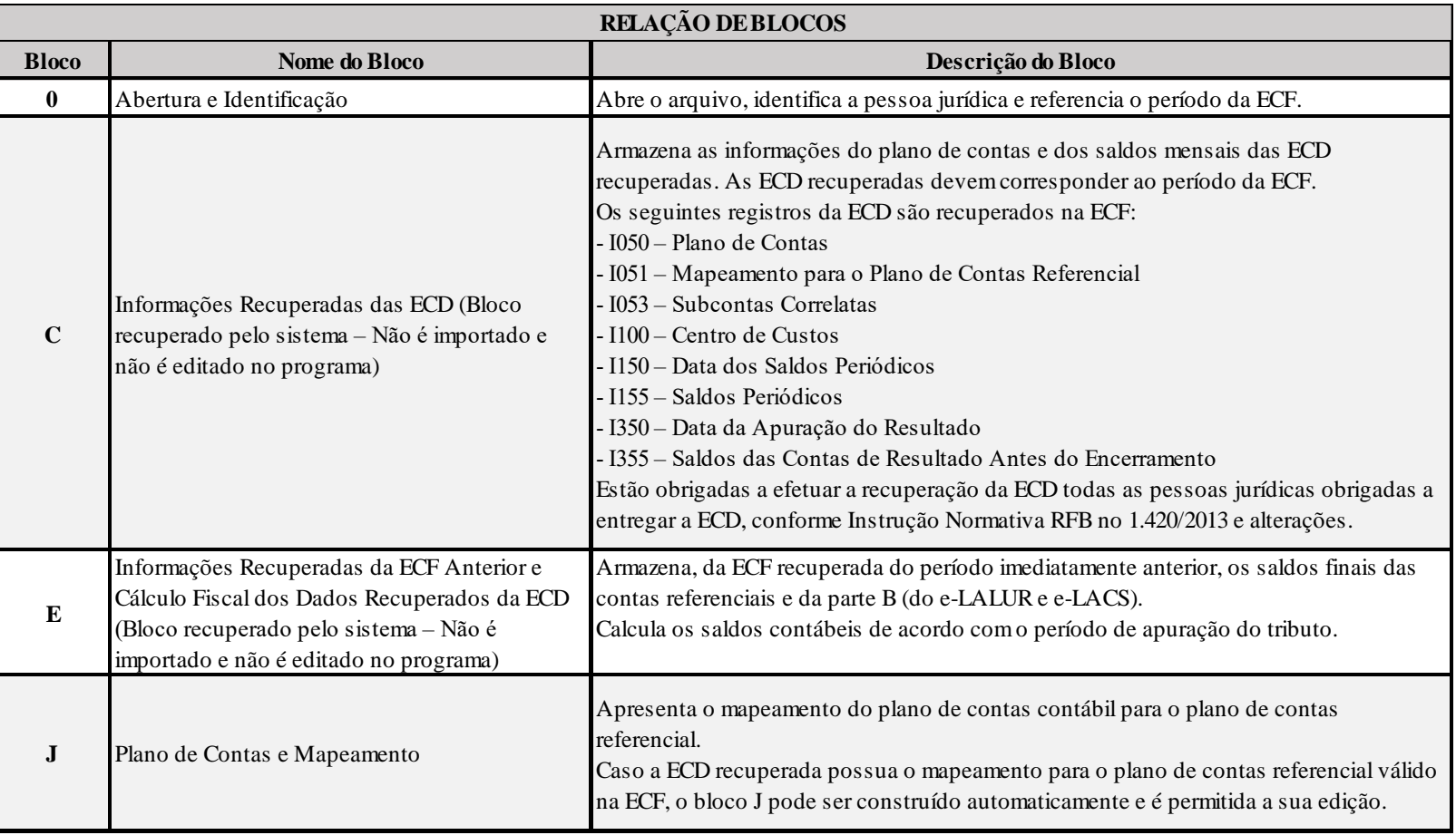

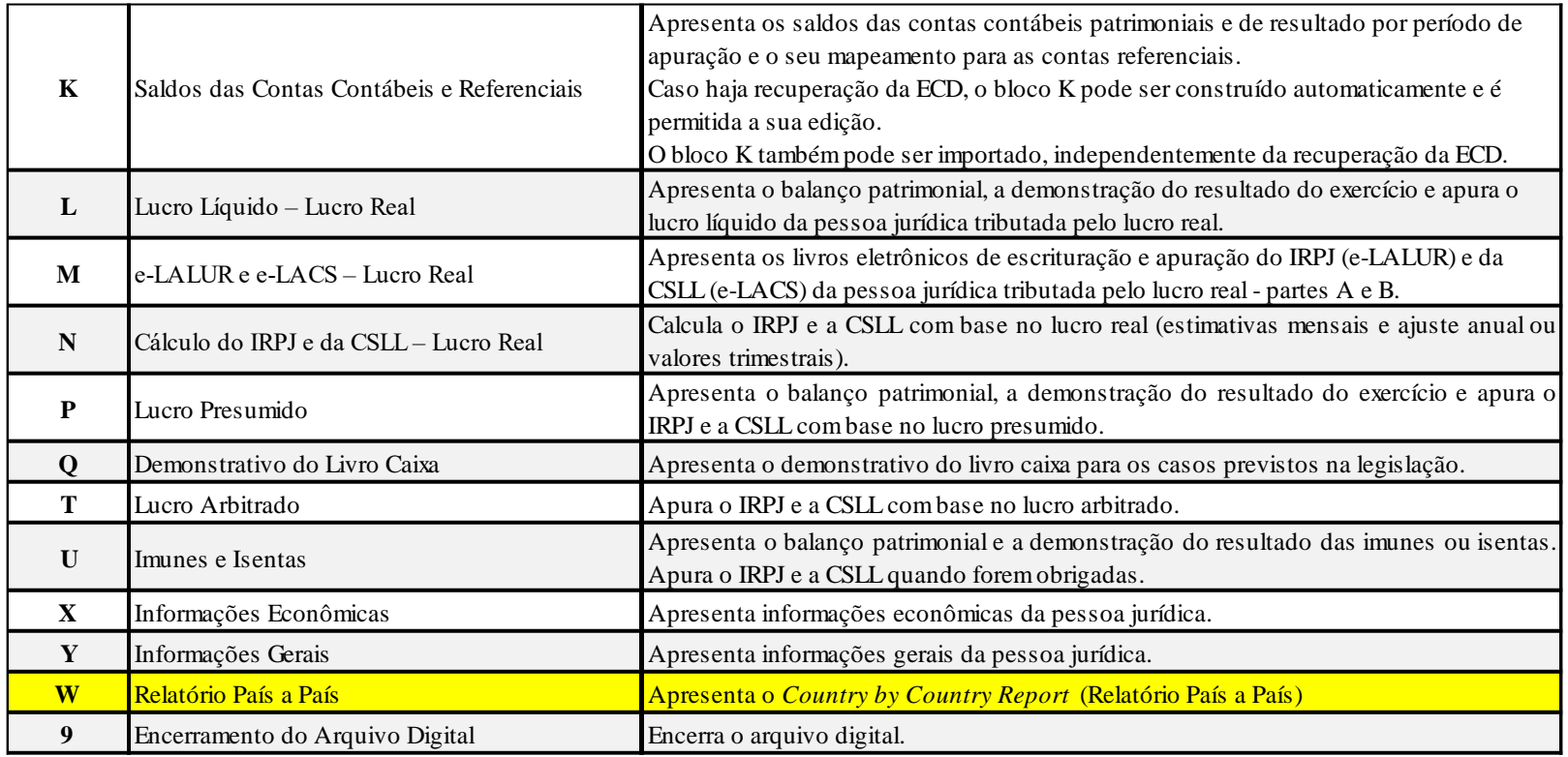

Portanto, o arquivo digital é composto por blocos de informação e cada bloco terá um registro de abertura, registros de dados e um registro de encerramento.

Após o bloco inicial (Bloco 0), a ordem de apresentação dos demais blocos é a sequência constante na tabela de blocos acima.

Salvo quando houver especificação em contrário, todos os blocos são obrigatórios e o respectivo registro de abertura indicará a presença ou a ausência de dados informados.

### <span id="page-31-0"></span>**3.1.2. Tabela de Registros**

O arquivo digital pode ser composto com os registros abaixo descritos (Tabela de Registros).

Código de Obrigatoriedade:

 $O =$ Obrigatório  $F = Facultativo$ OC = Obrigatório Condicional  $FC = Facultativo Conditional$  $N = N$ ão Deve Existir

Código de Ocorrência:

 $[0]$  = não há ocorrência  $[1:1] = 1$  ocorrência  $[2:2] = 2$  ocorrências  $[0: 12] =$  de zero a 12 ocorrências  $[1:N]$  = de uma até "n" ocorrências (várias ocorrências)  $[0:N]$  = de zero até "n" ocorrências

Os campos dos registros, nos textos deste manual, serão representados da seguinte forma: XXXX.Nome

**XXXX = Número do registro Nome = Nome do campo Exemplo:** 0000.SIT\_ESPECIAL – Representa do campo "SIT\_ESPECIAL" do registro 0000.

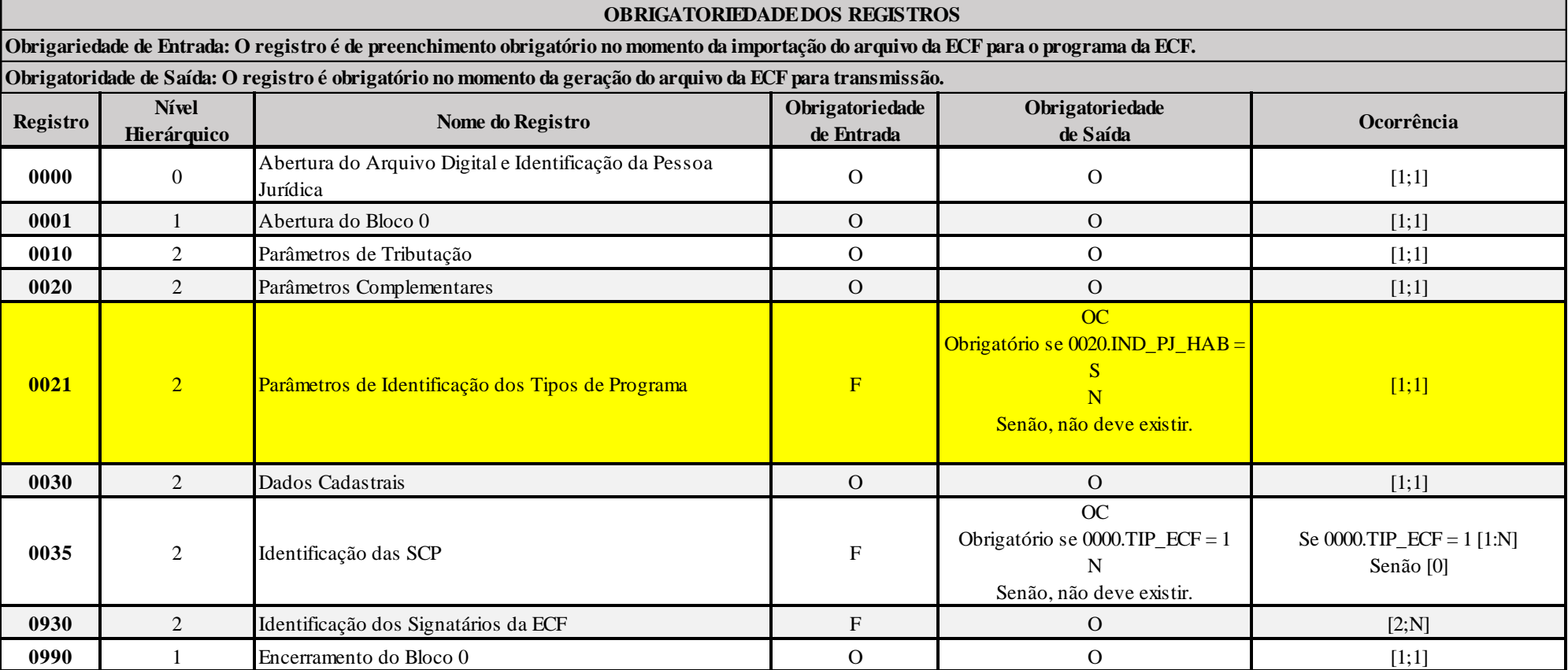

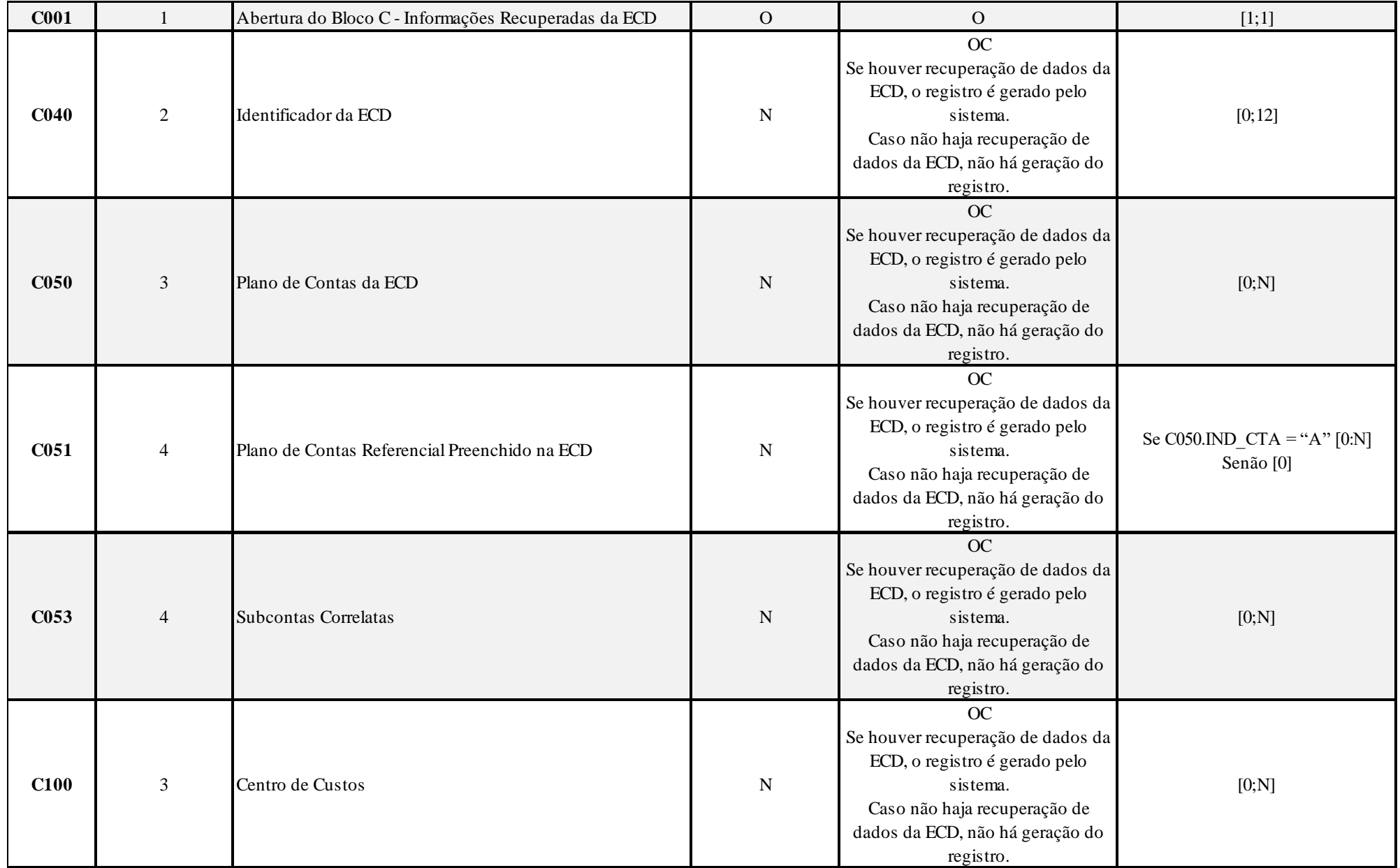

RFB/Subsecretaria de Fiscalização/Coordenação Geral de Fiscalização/Div. de Escrituração Digital Página **34** de **604**

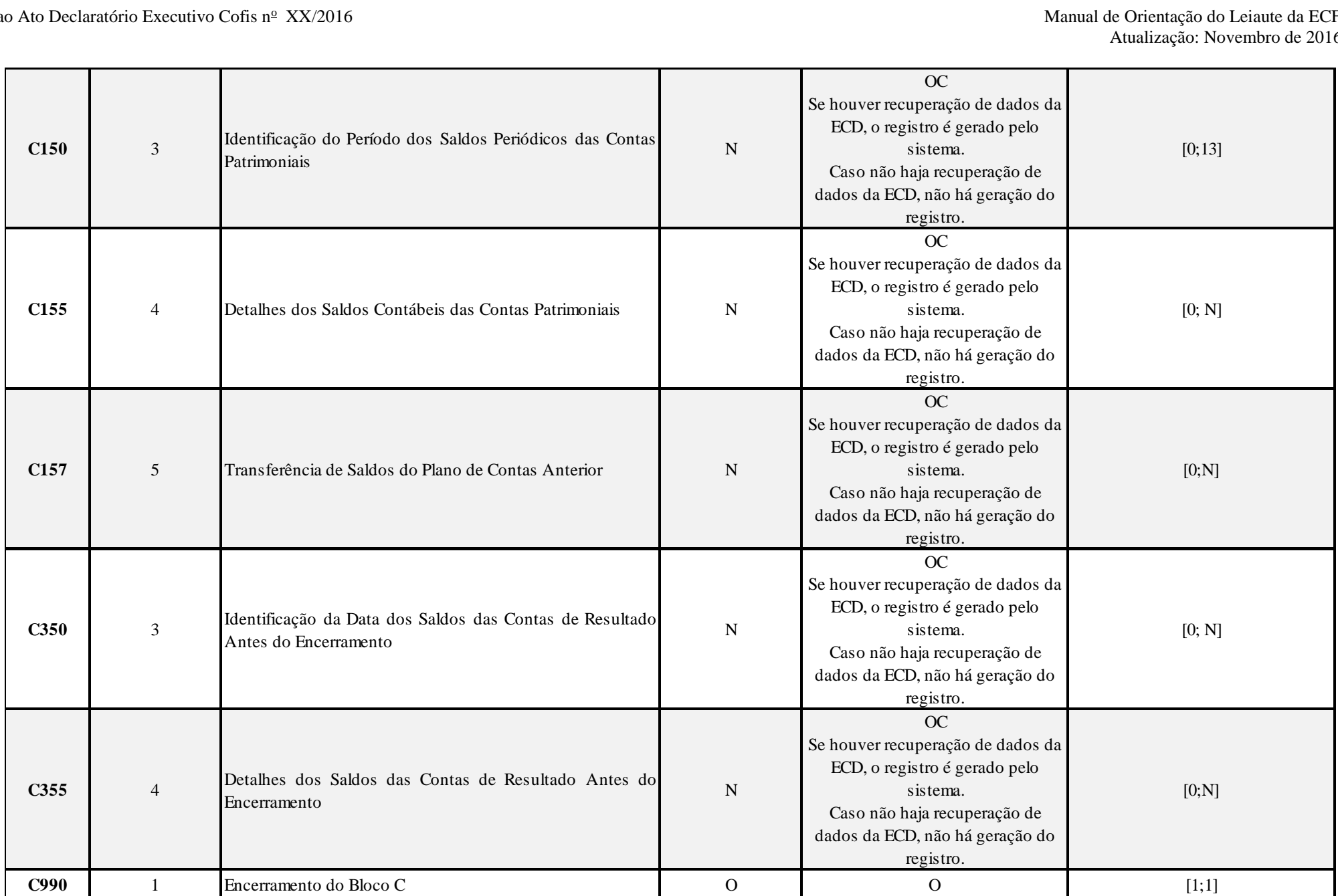

RFB/Subsecretaria de Fiscalização/Coordenação Geral de Fiscalização/Div. de Escrituração Digital Página **35** de **604**

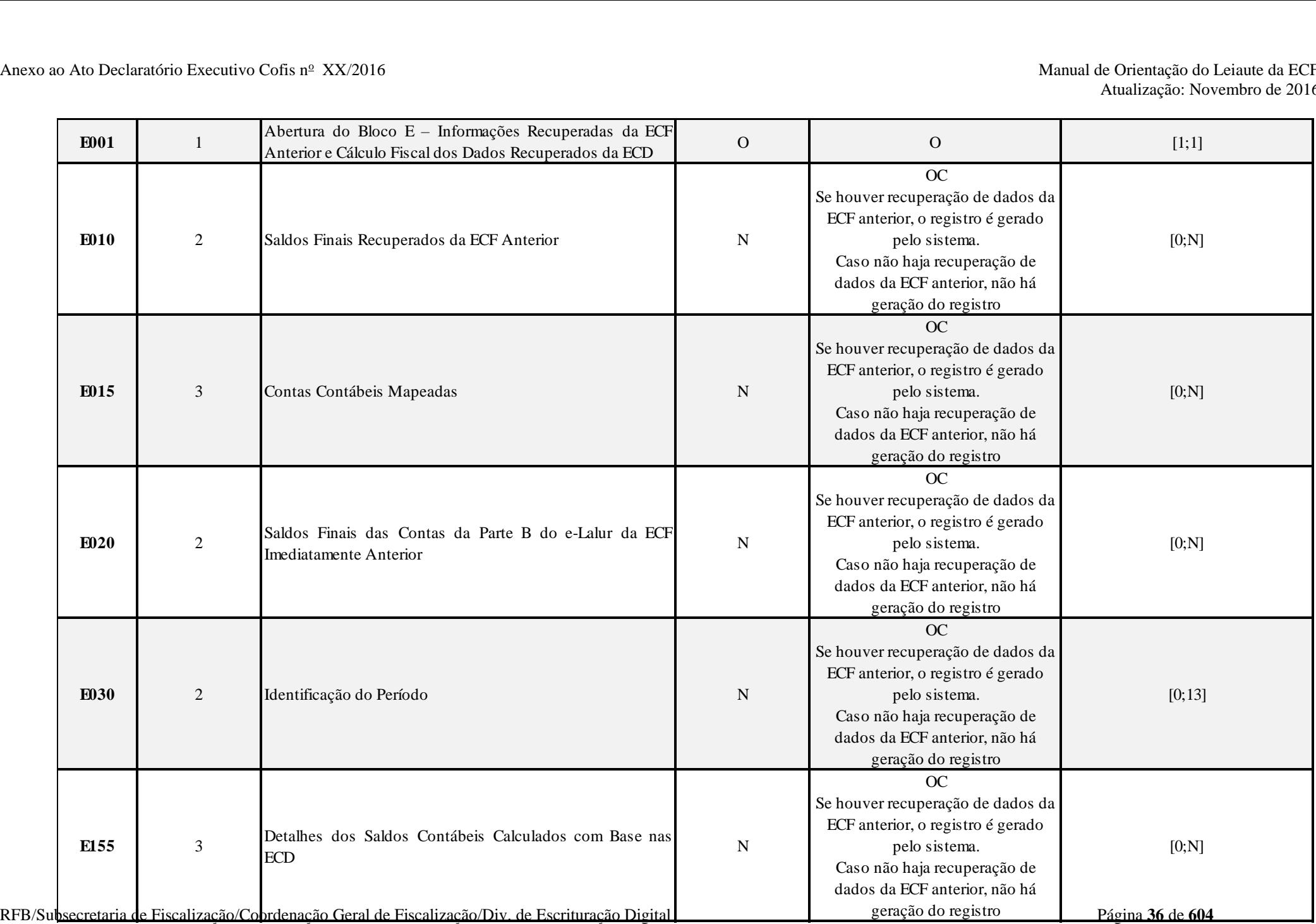
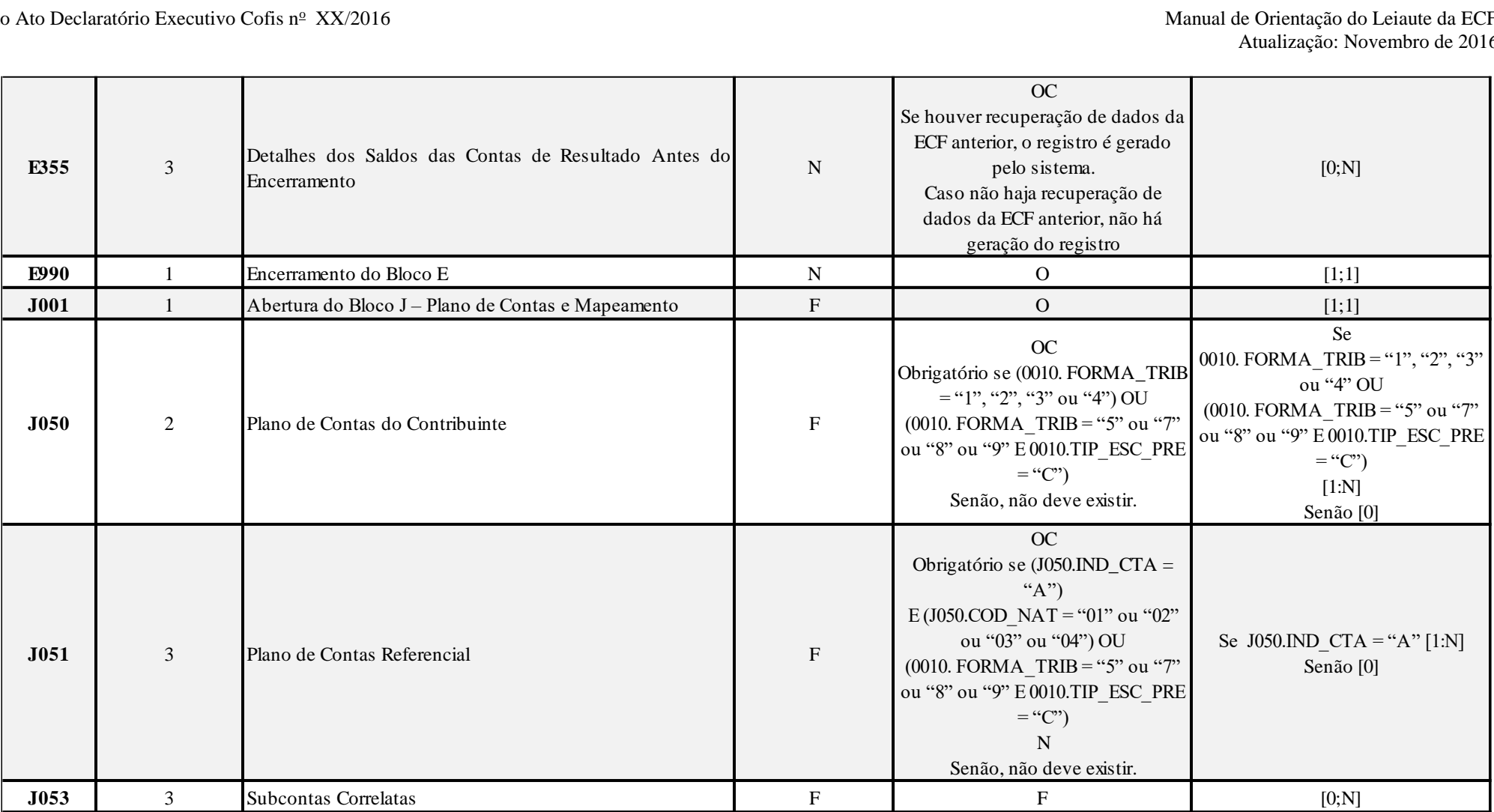

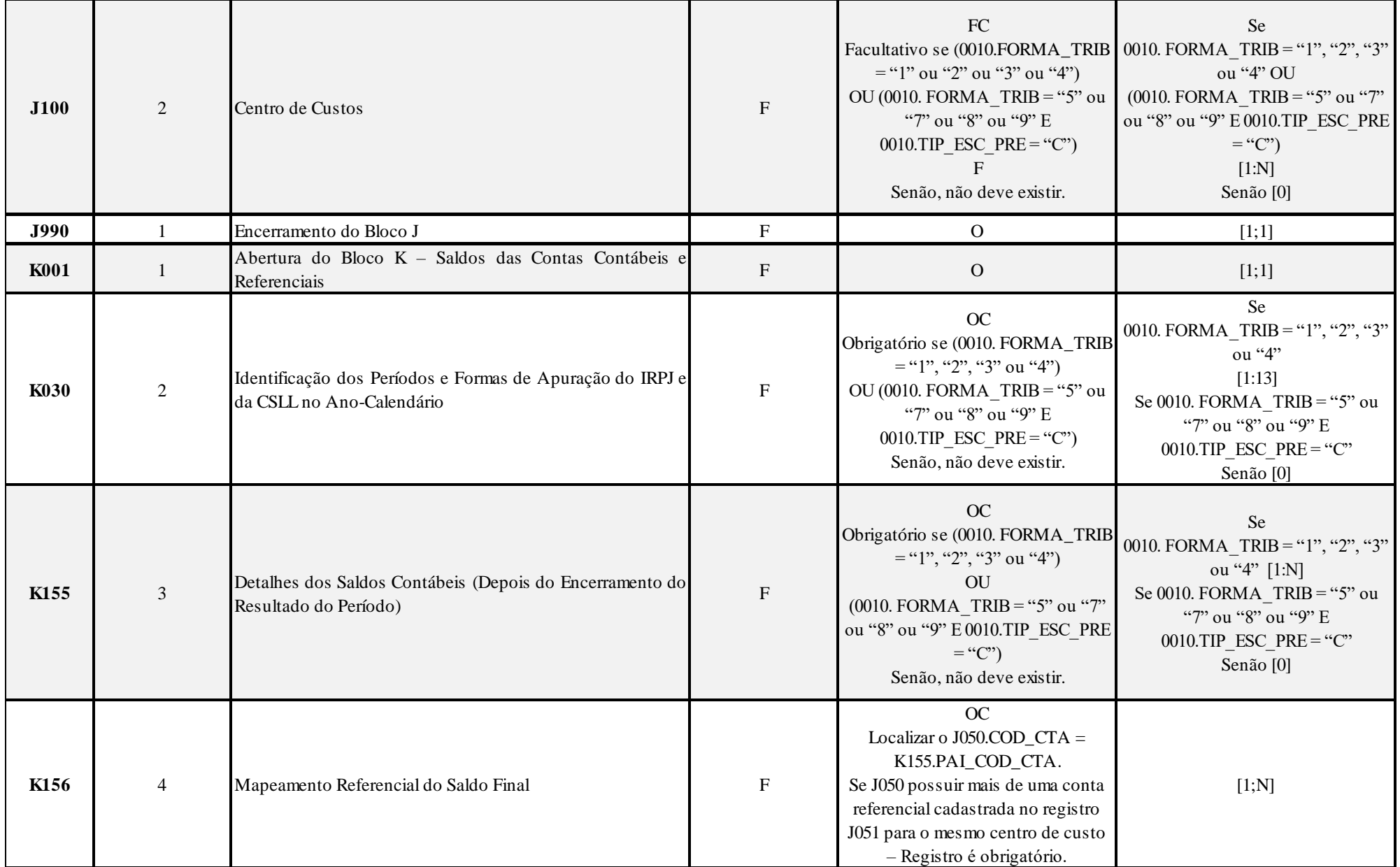

RFB/Subsecretaria de Fiscalização/Coordenação Geral de Fiscalização/Div. de Escrituração Digital Página **38** de **604**

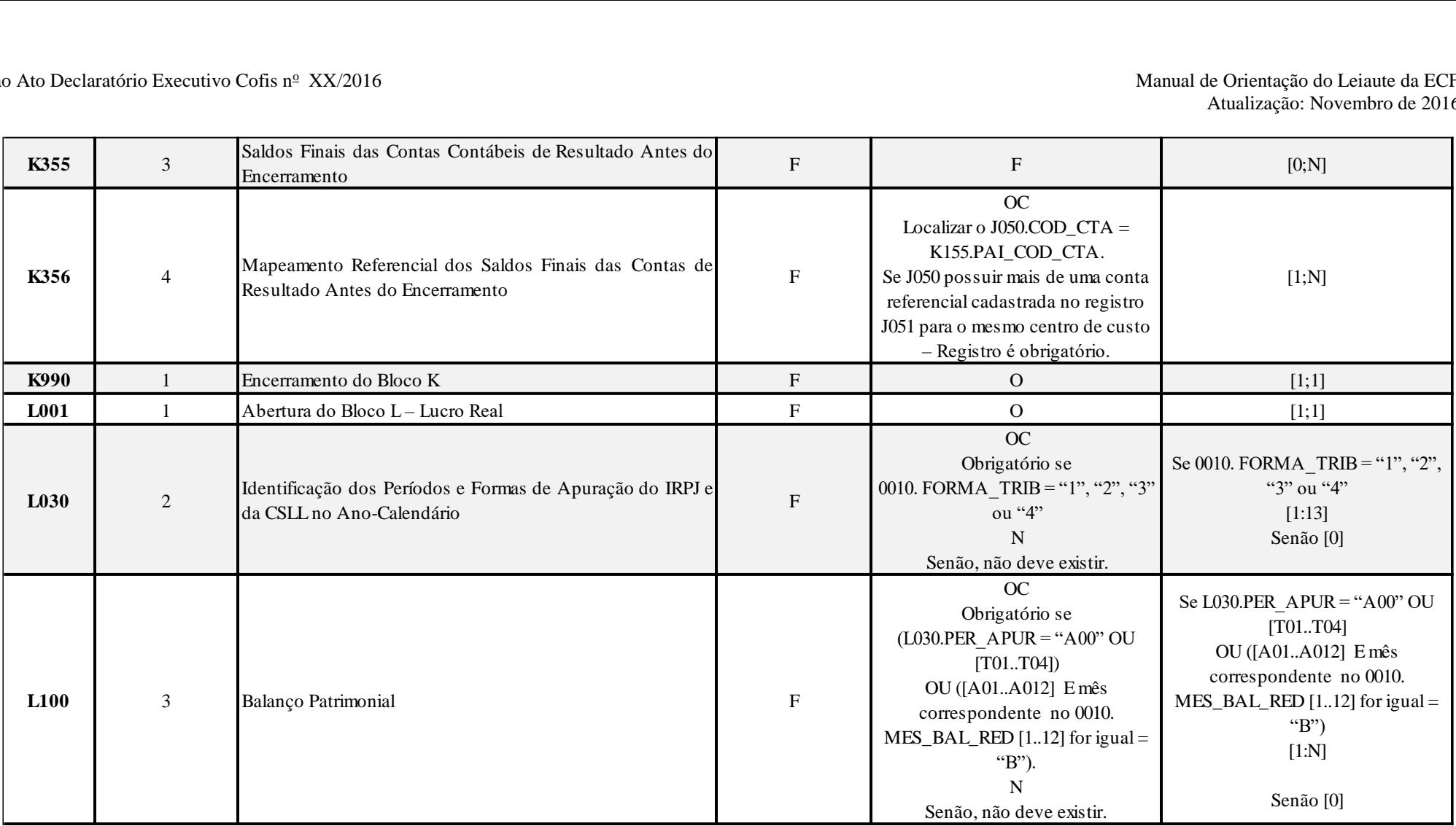

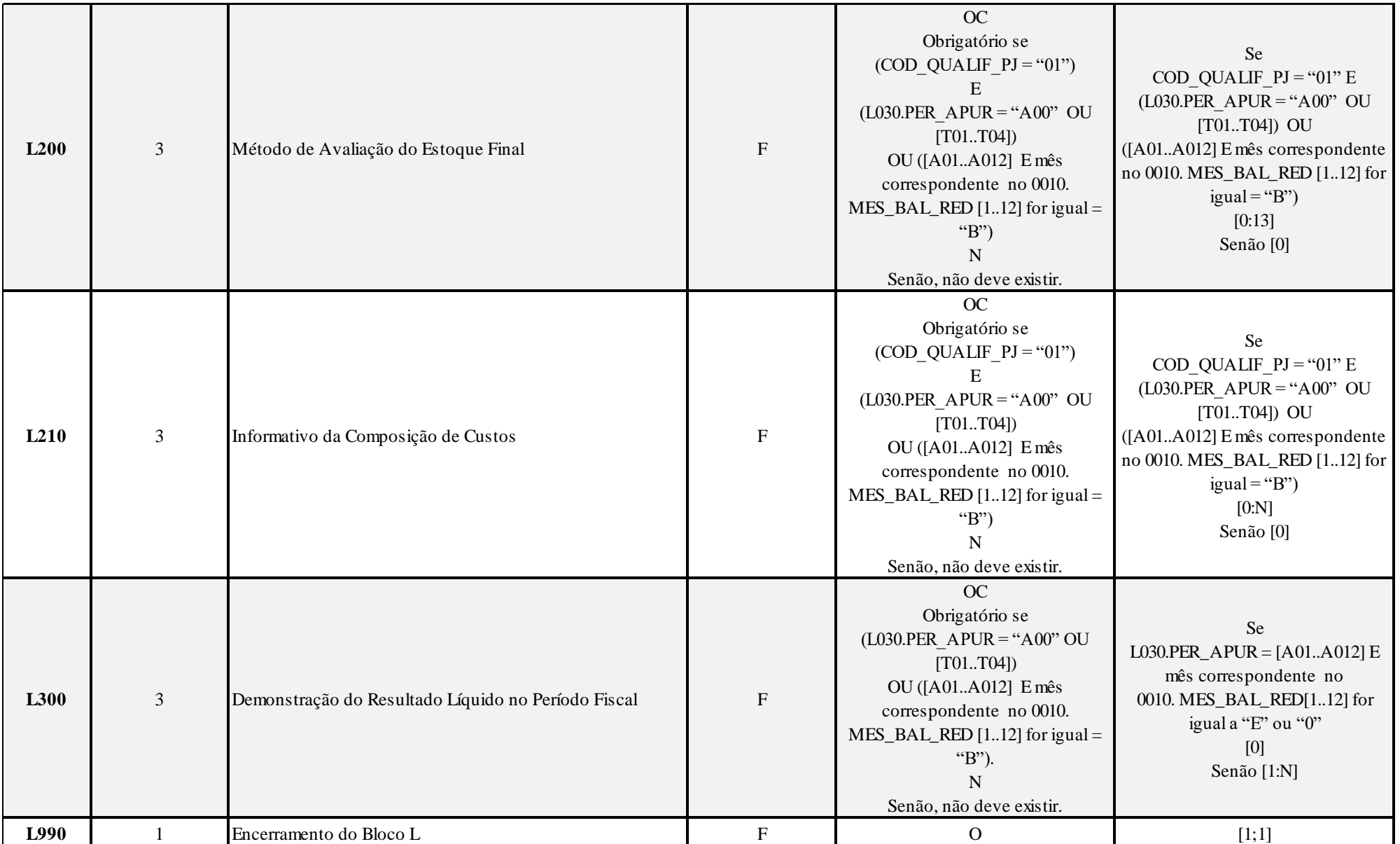

RFB/Subsecretaria de Fiscalização/Coordenação Geral de Fiscalização/Div. de Escrituração Digital Página **40** de **604**

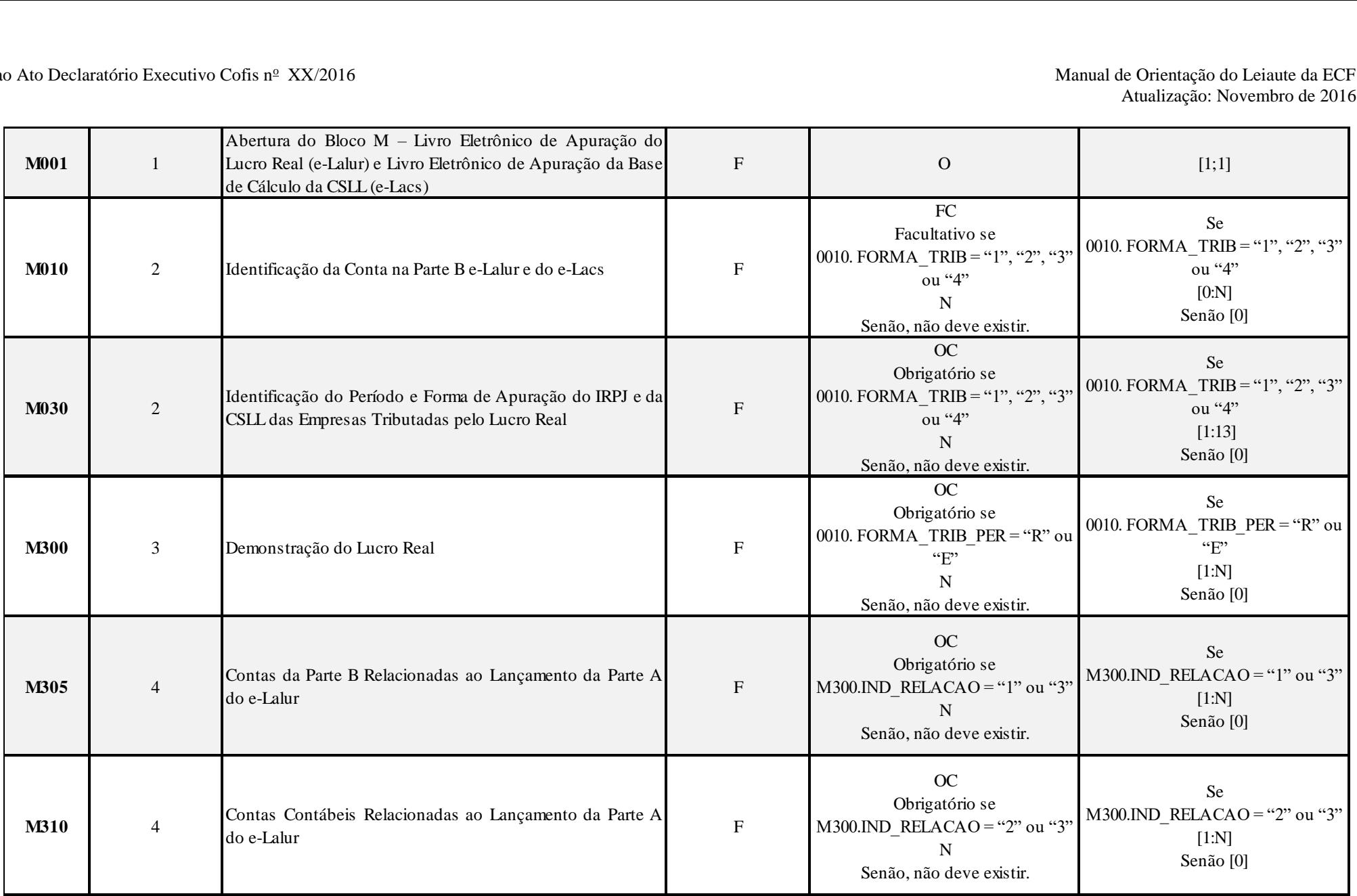

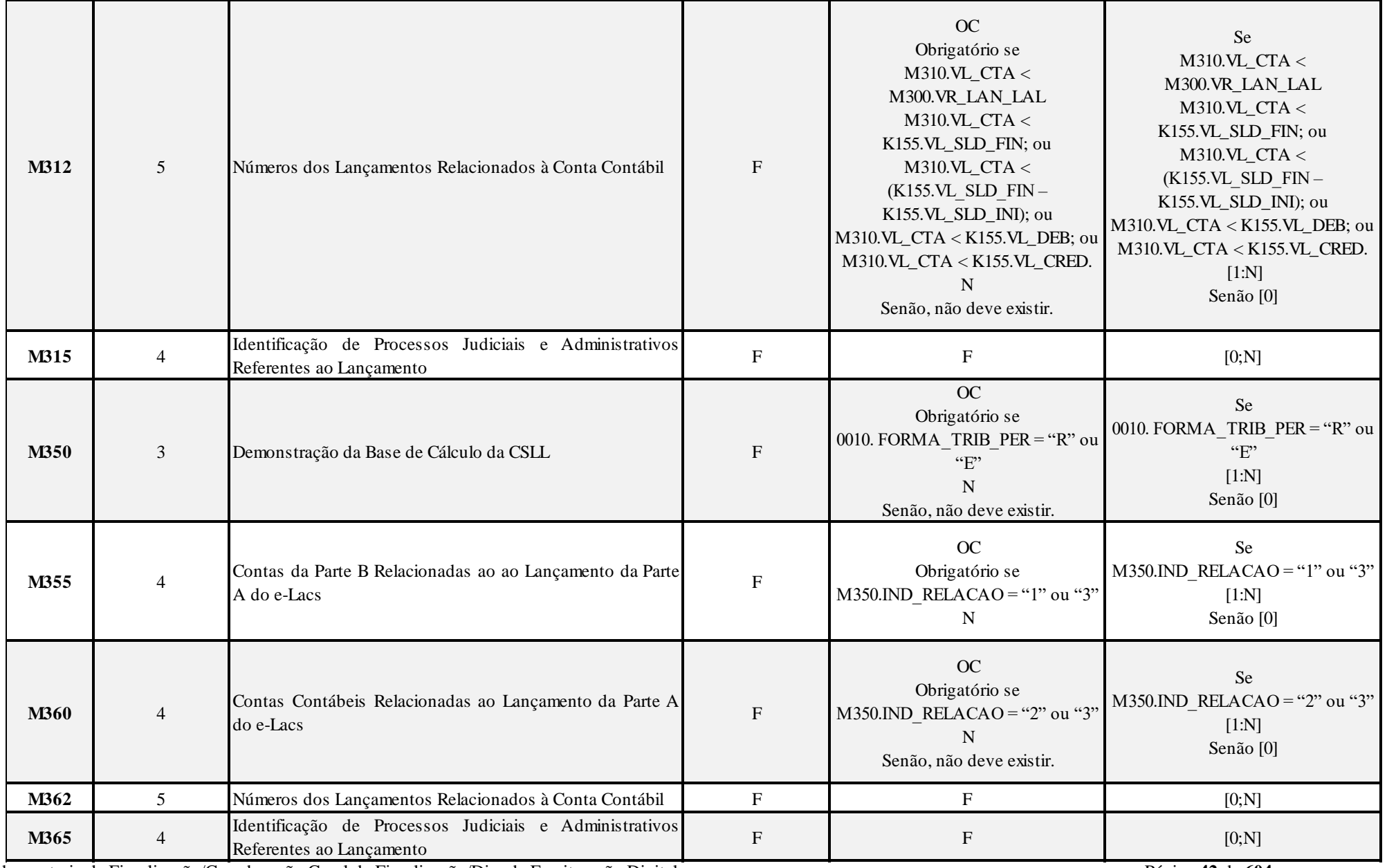

RFB/Subsecretaria de Fiscalização/Coordenação Geral de Fiscalização/Div. de Escrituração Digital Página **42** de **604**

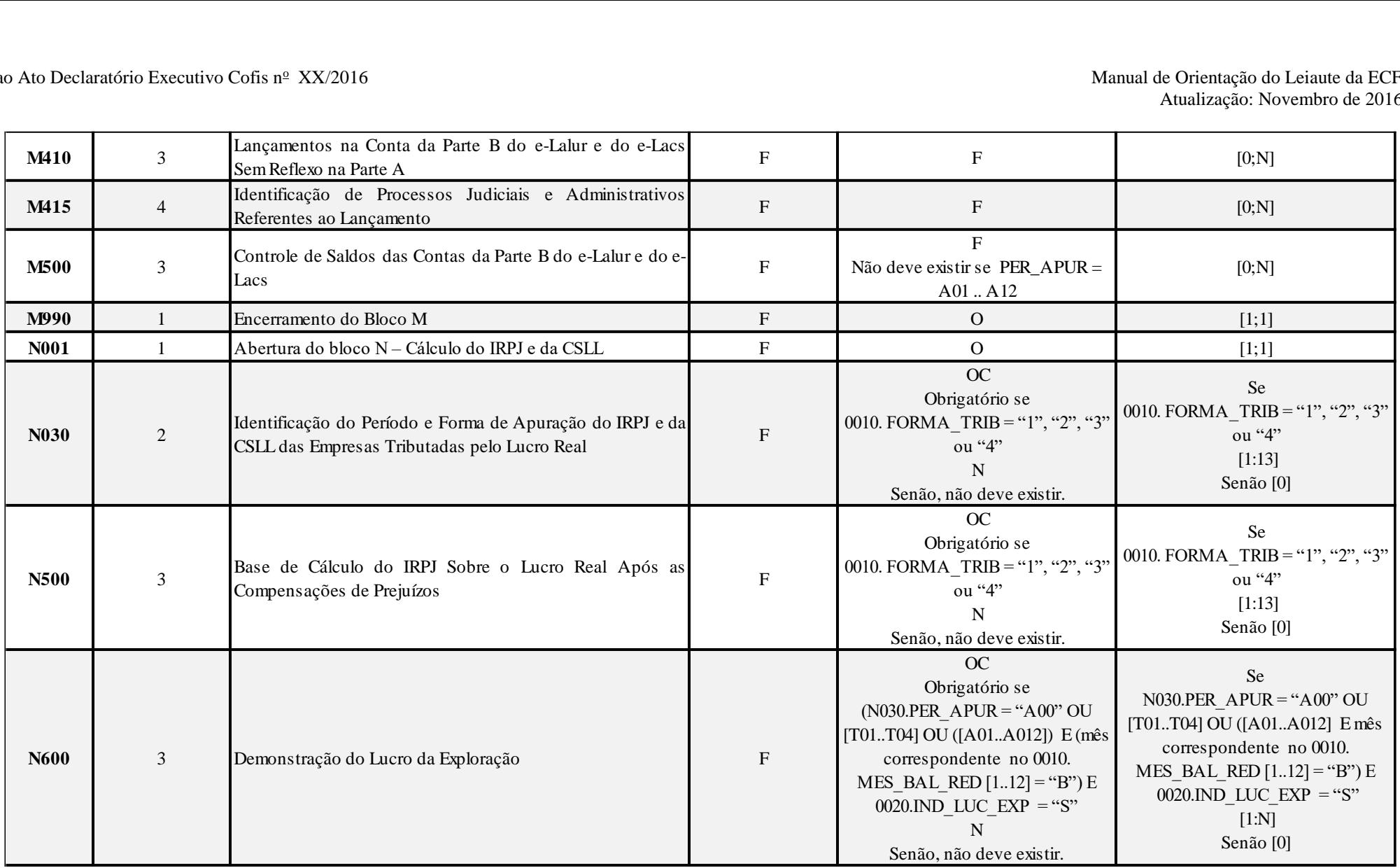

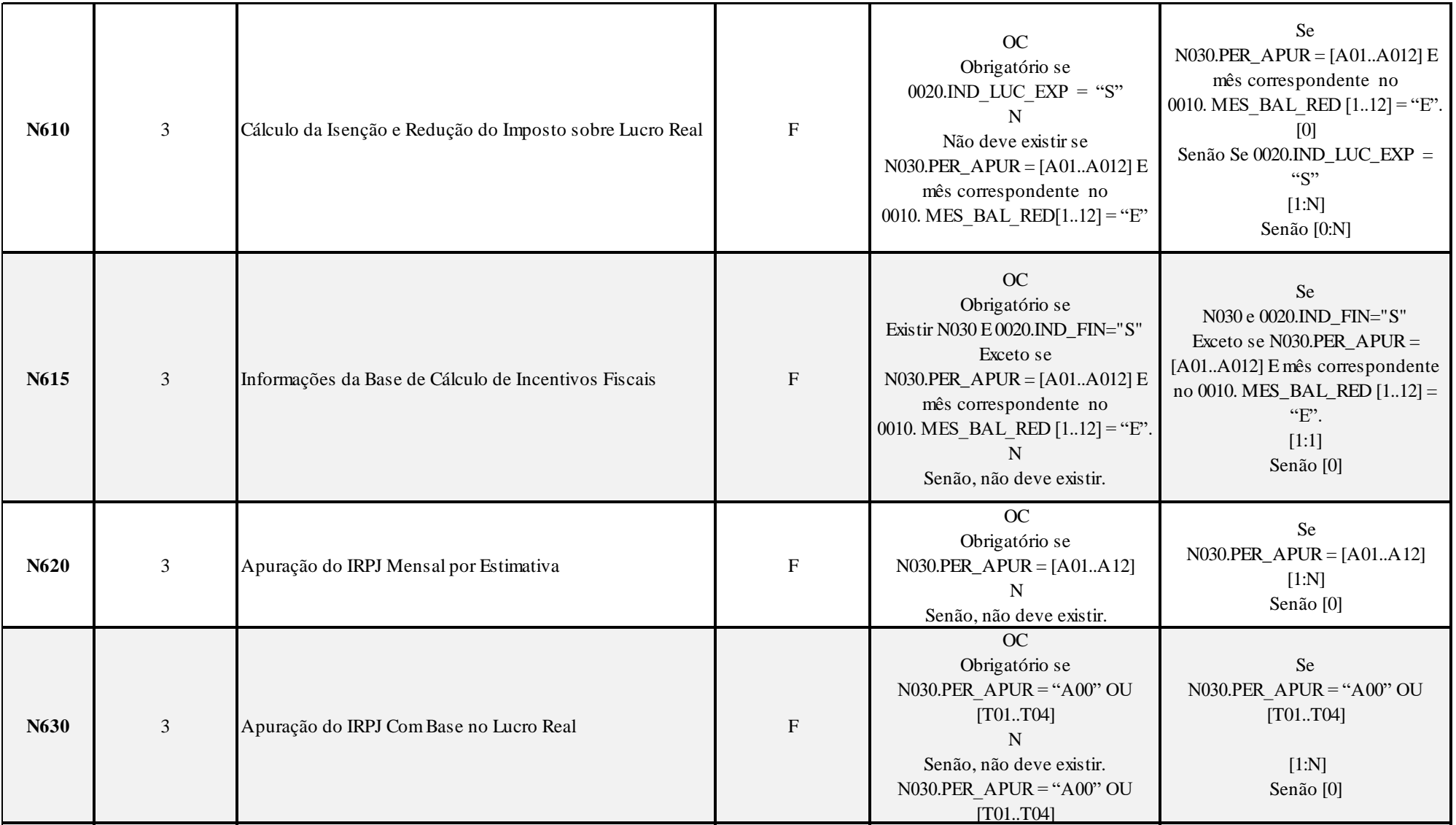

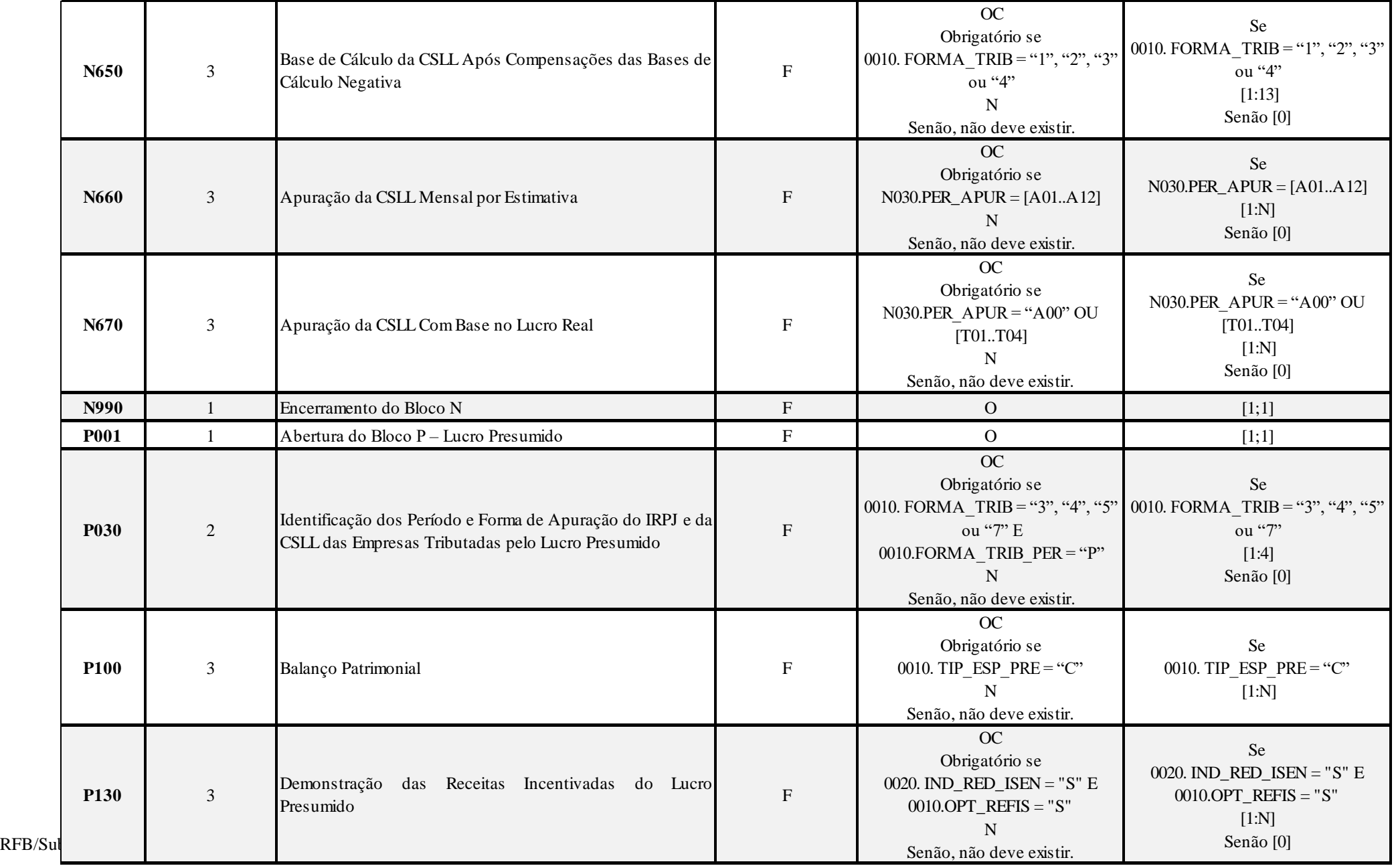

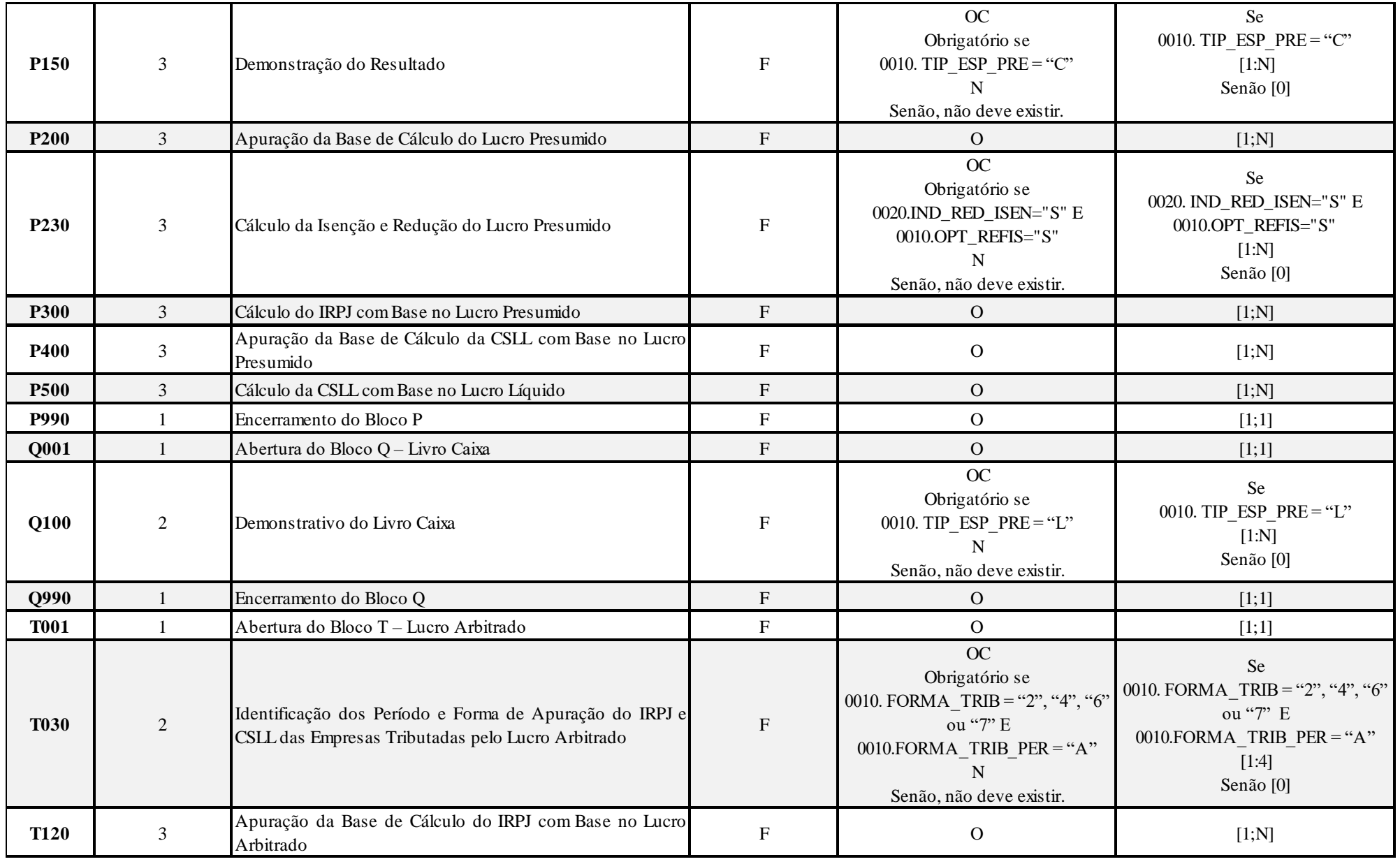

RFB/Subsecretaria de Fiscalização/Coordenação Geral de Fiscalização/Div. de Escrituração Digital Página **46** de **604**

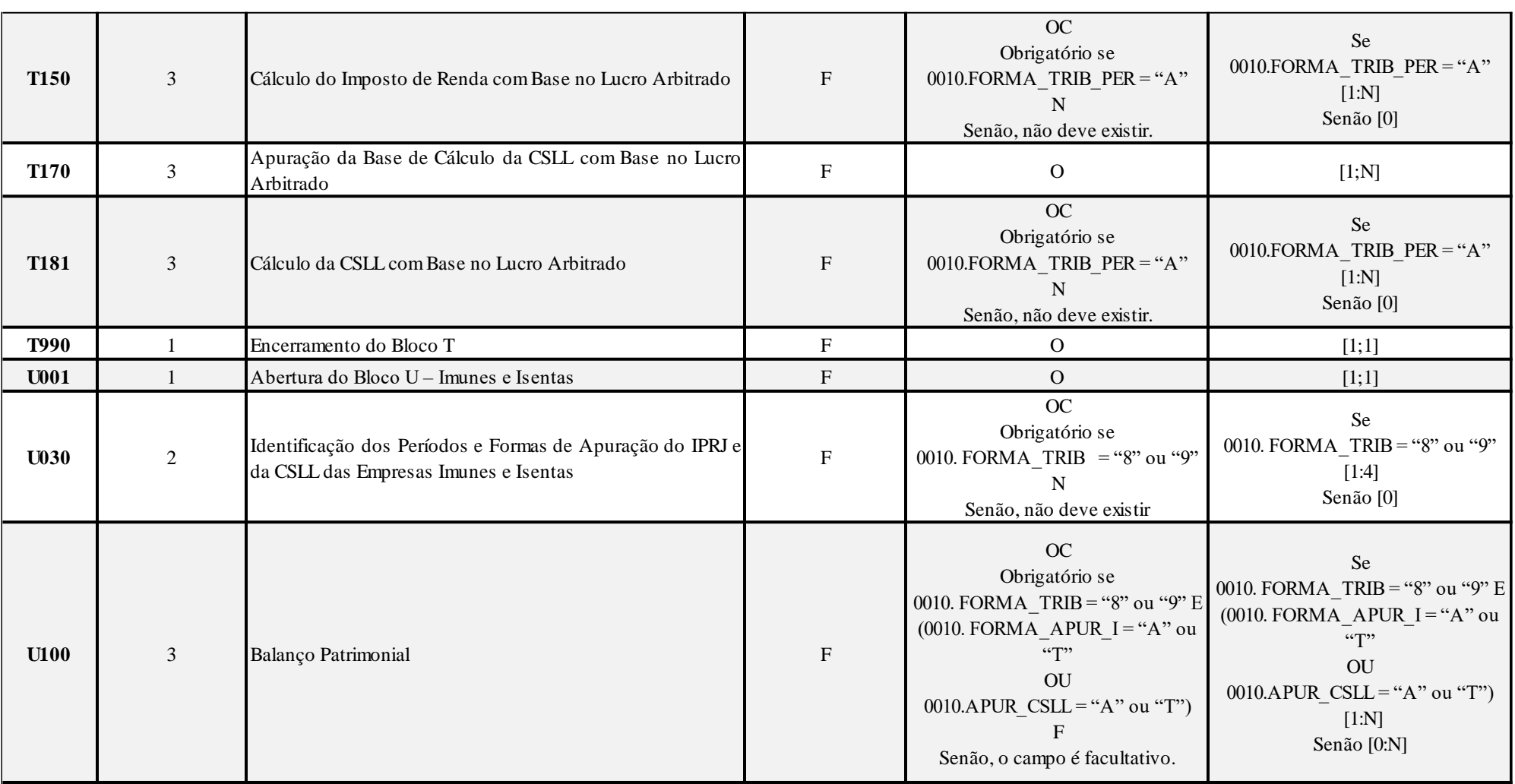

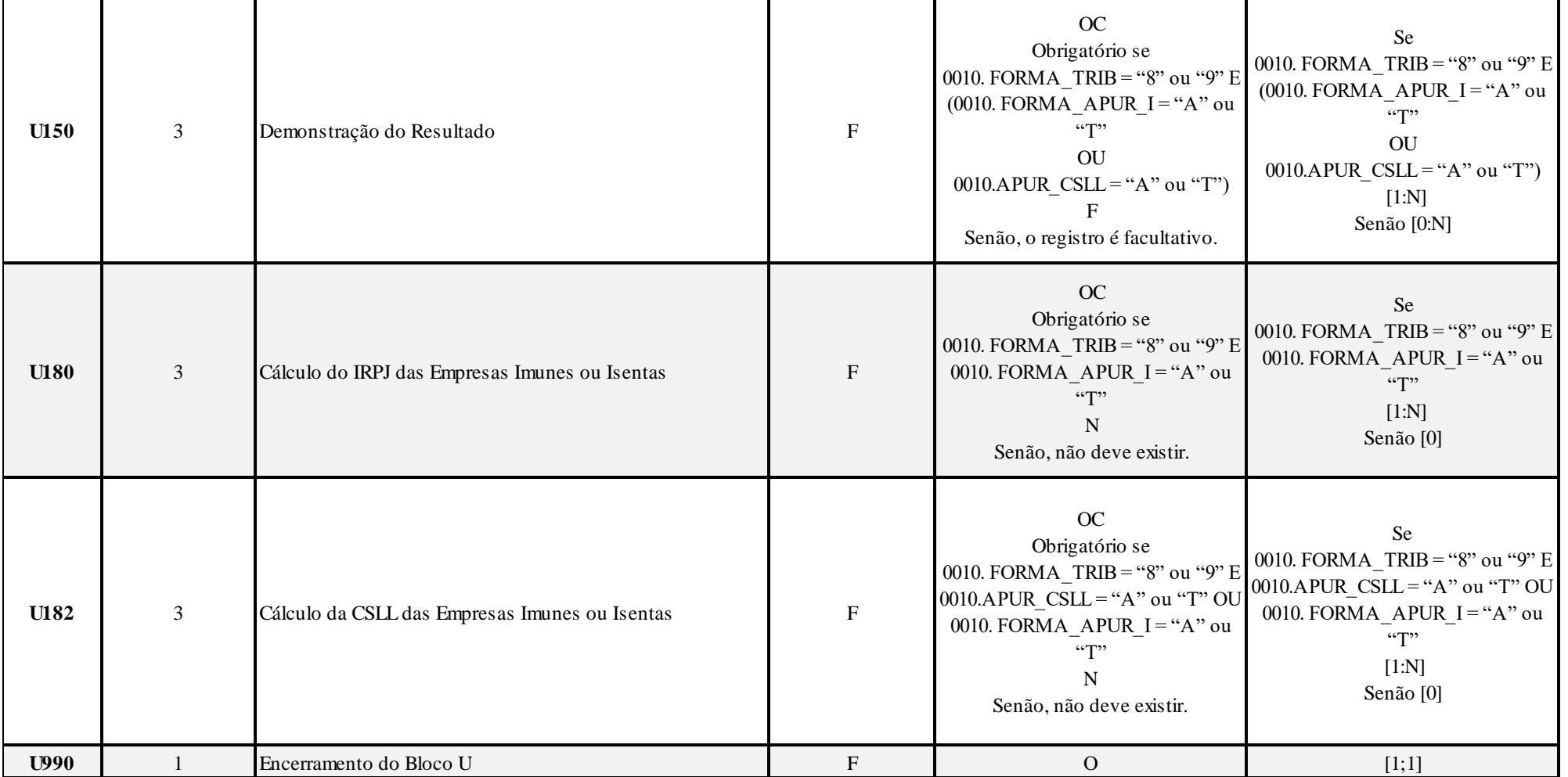

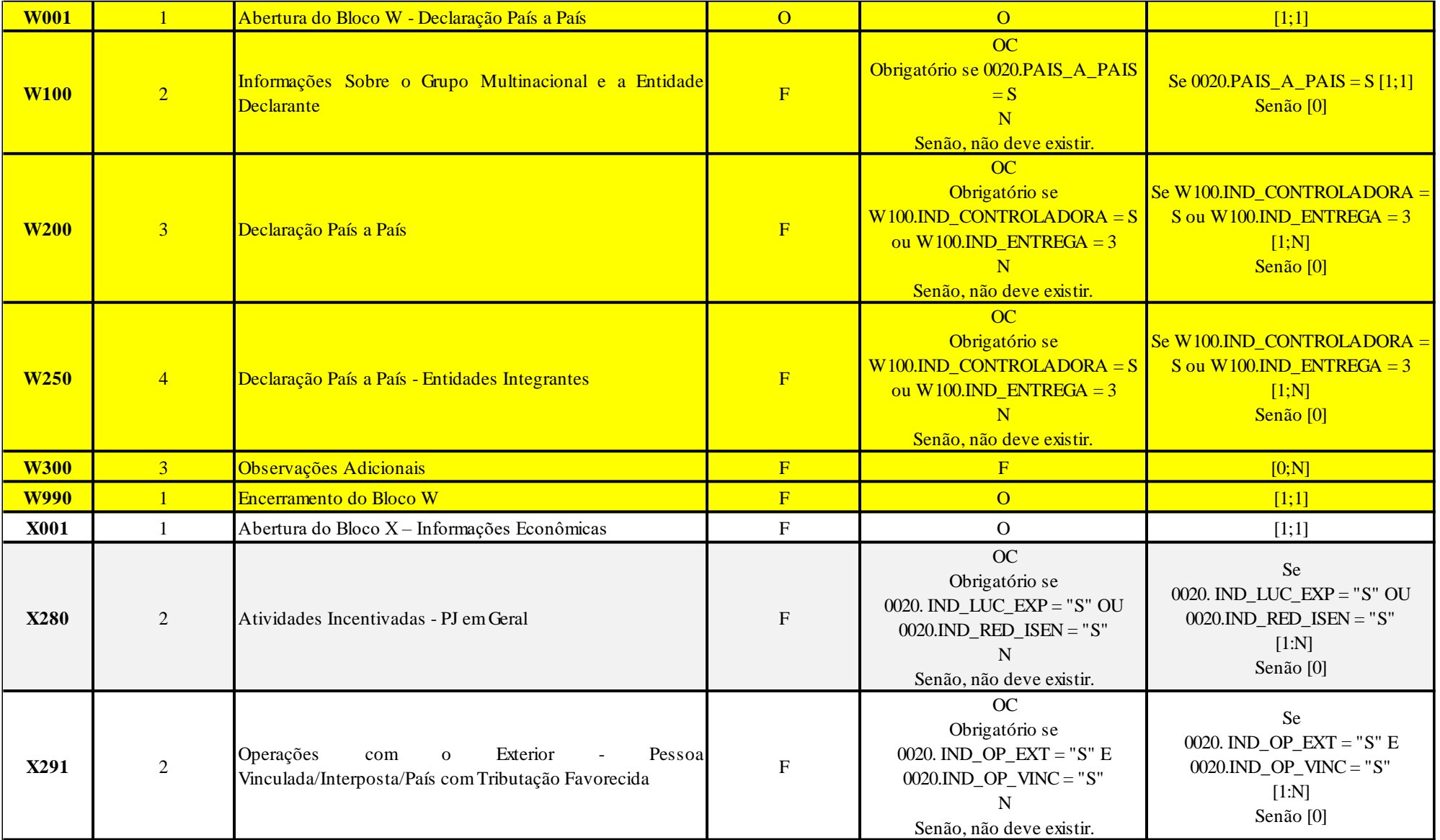

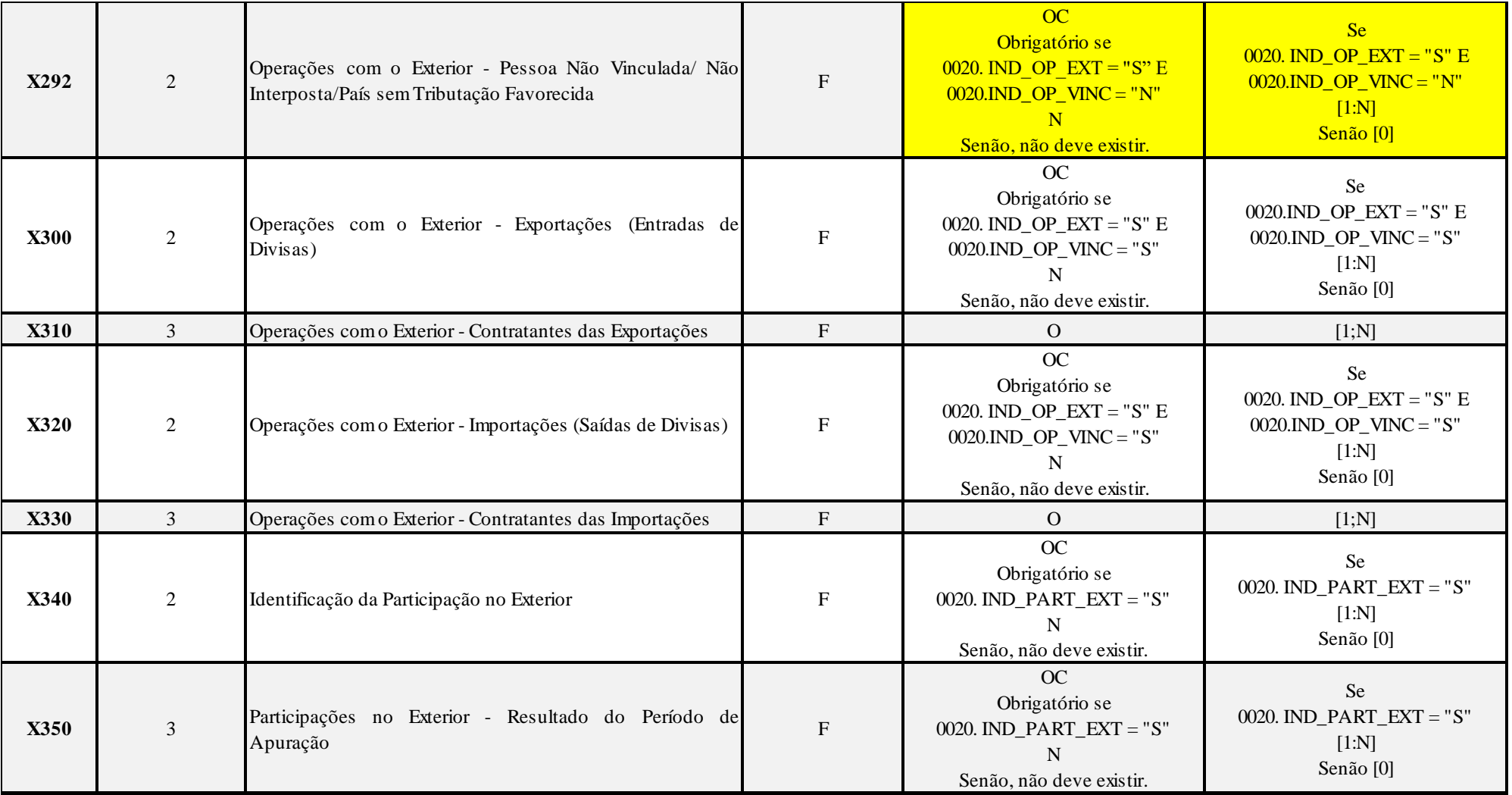

RFB/Subsecretaria de Fiscalização/Coordenação Geral de Fiscalização/Div. de Escrituração Digital Página **50** de **604**

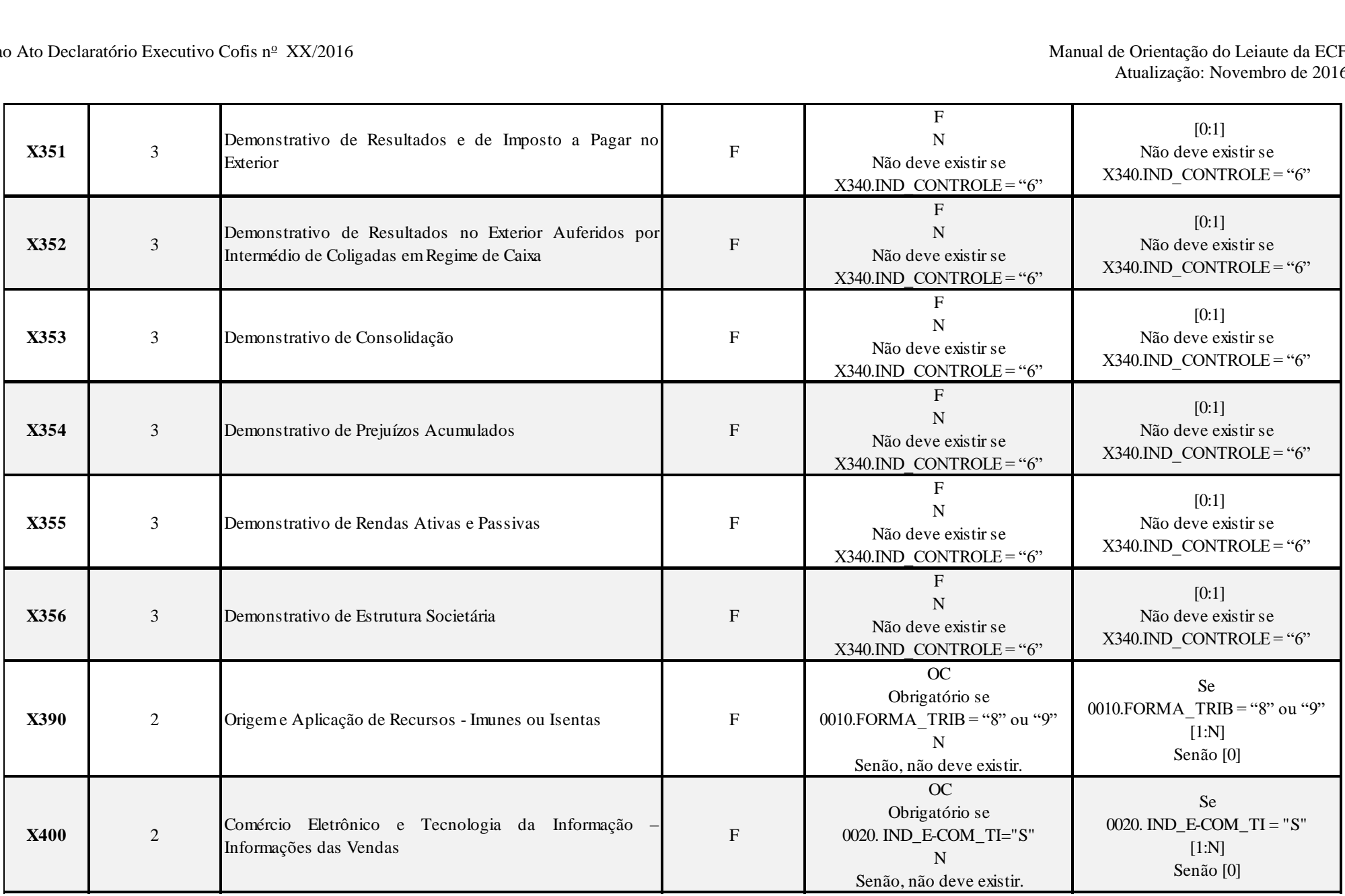

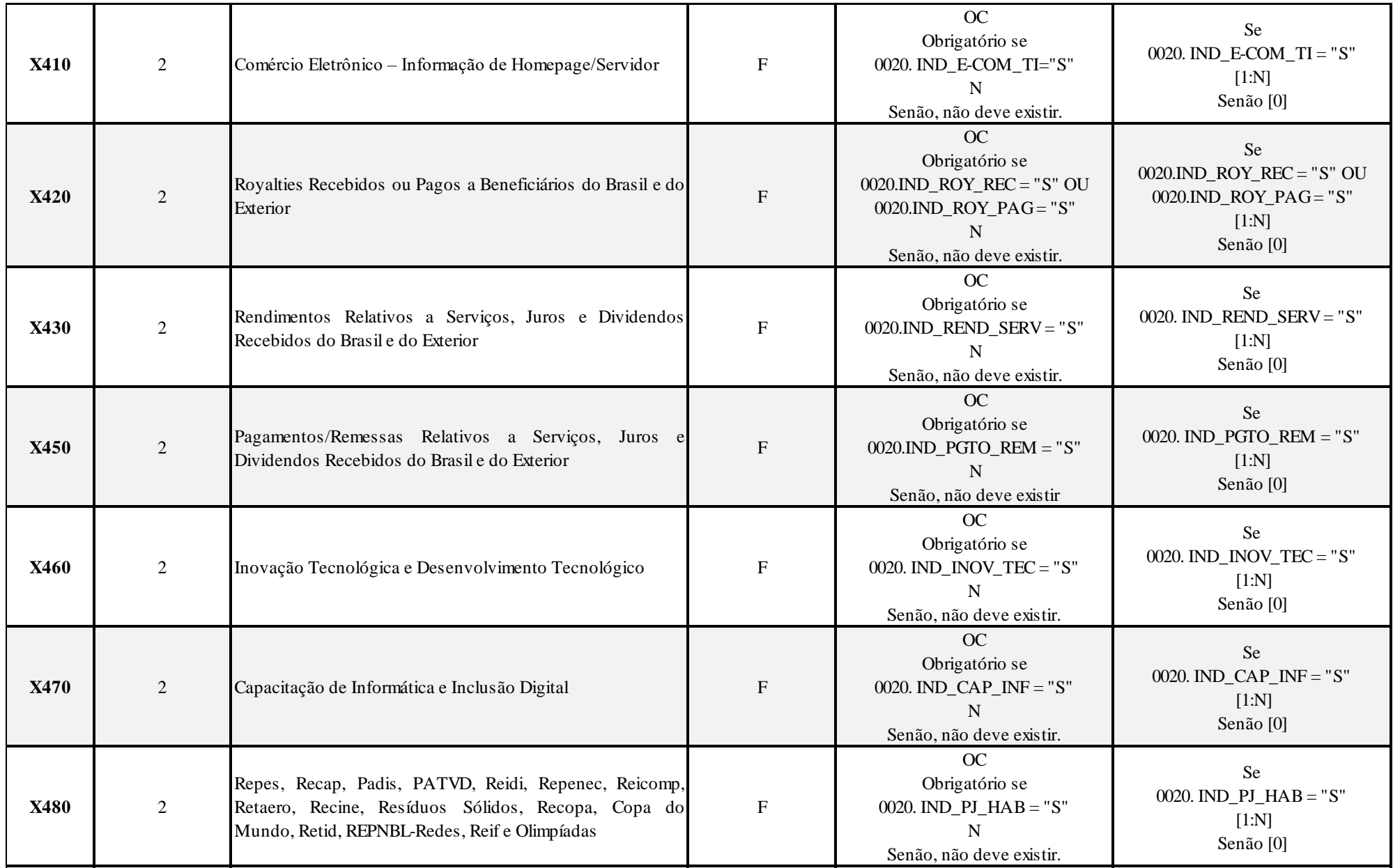

RFB/Subsecretaria de Fiscalização/Coordenação Geral de Fiscalização/Div. de Escrituração Digital Página **52** de **604**

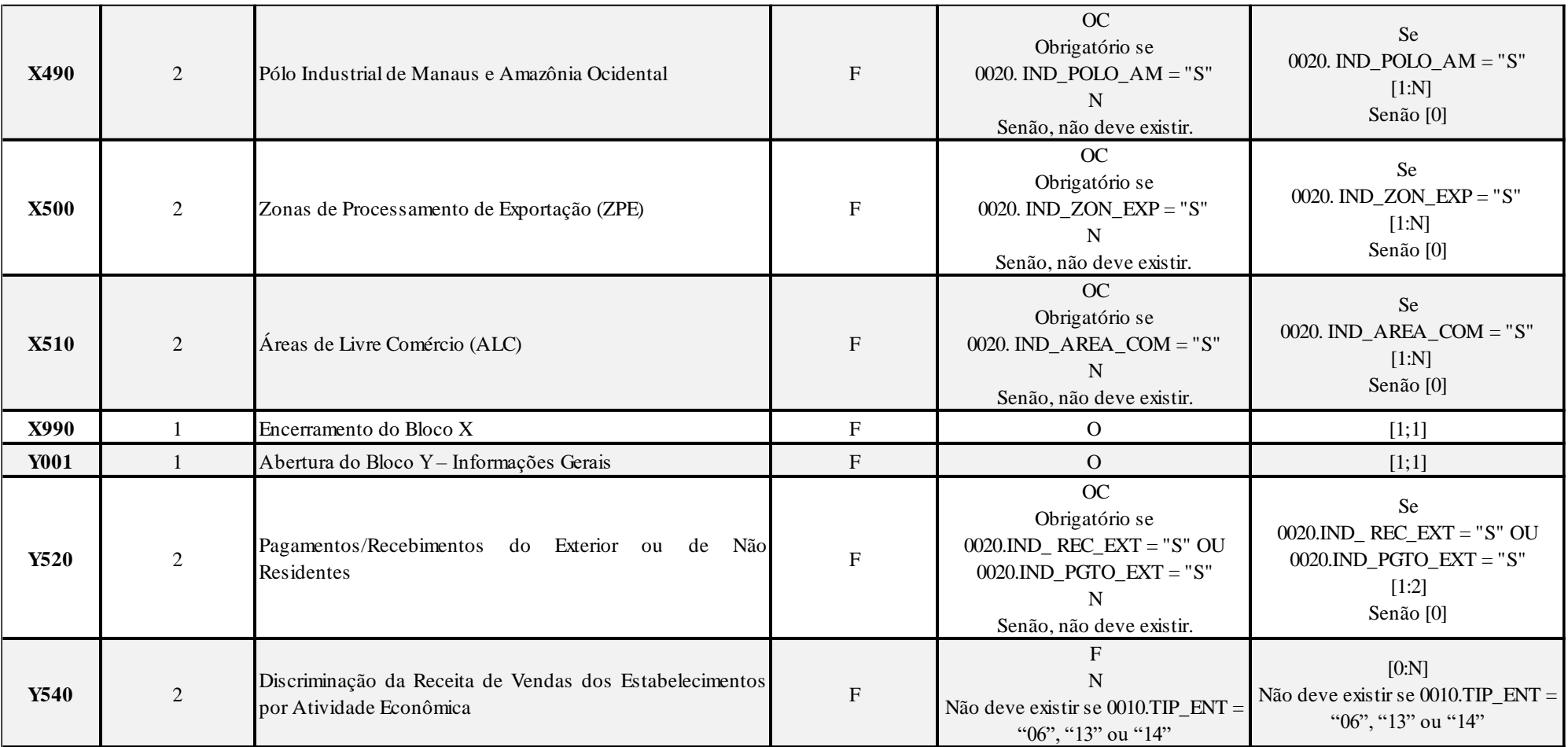

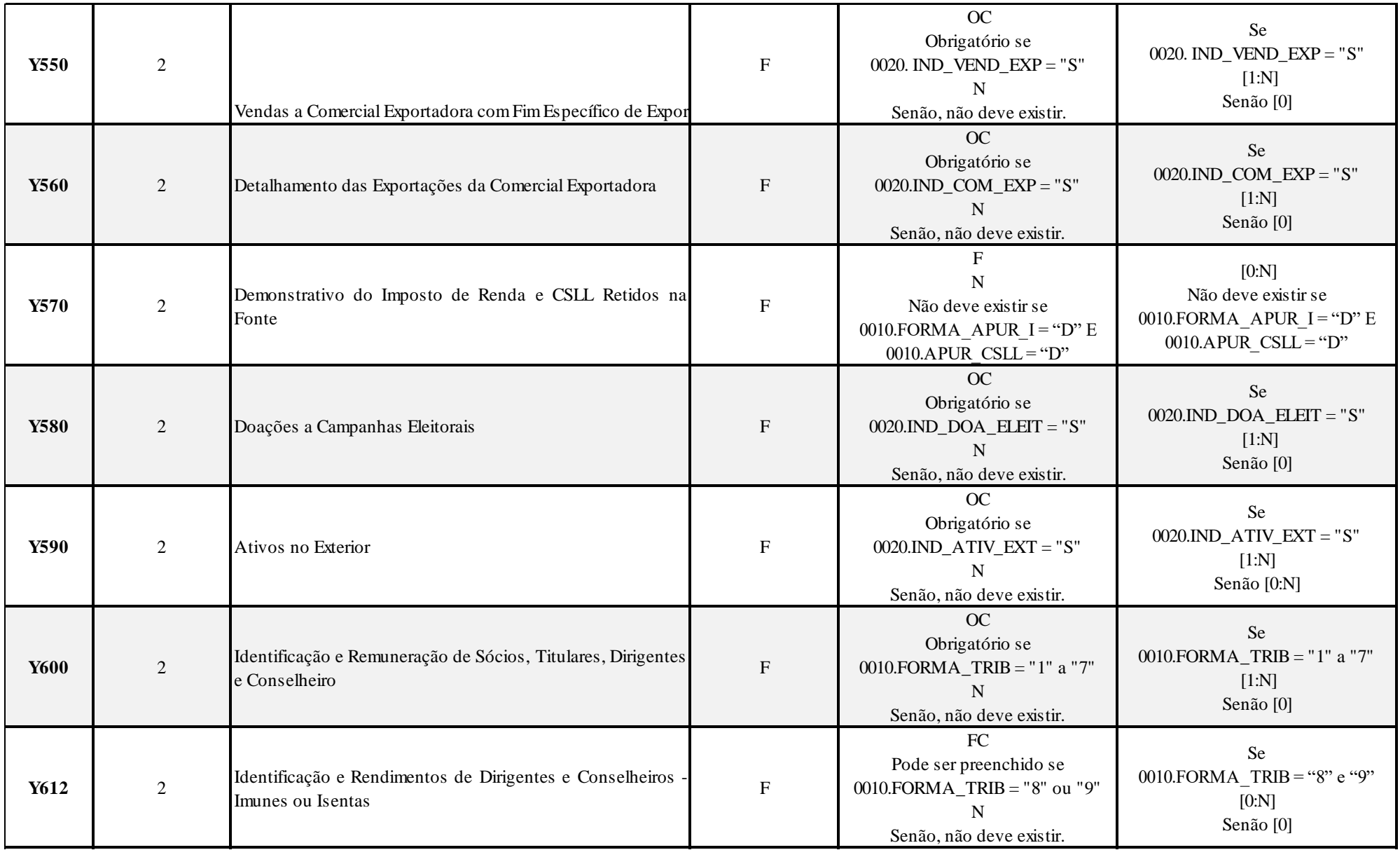

RFB/Subsecretaria de Fiscalização/Coordenação Geral de Fiscalização/Div. de Escrituração Digital Página **54** de **604**

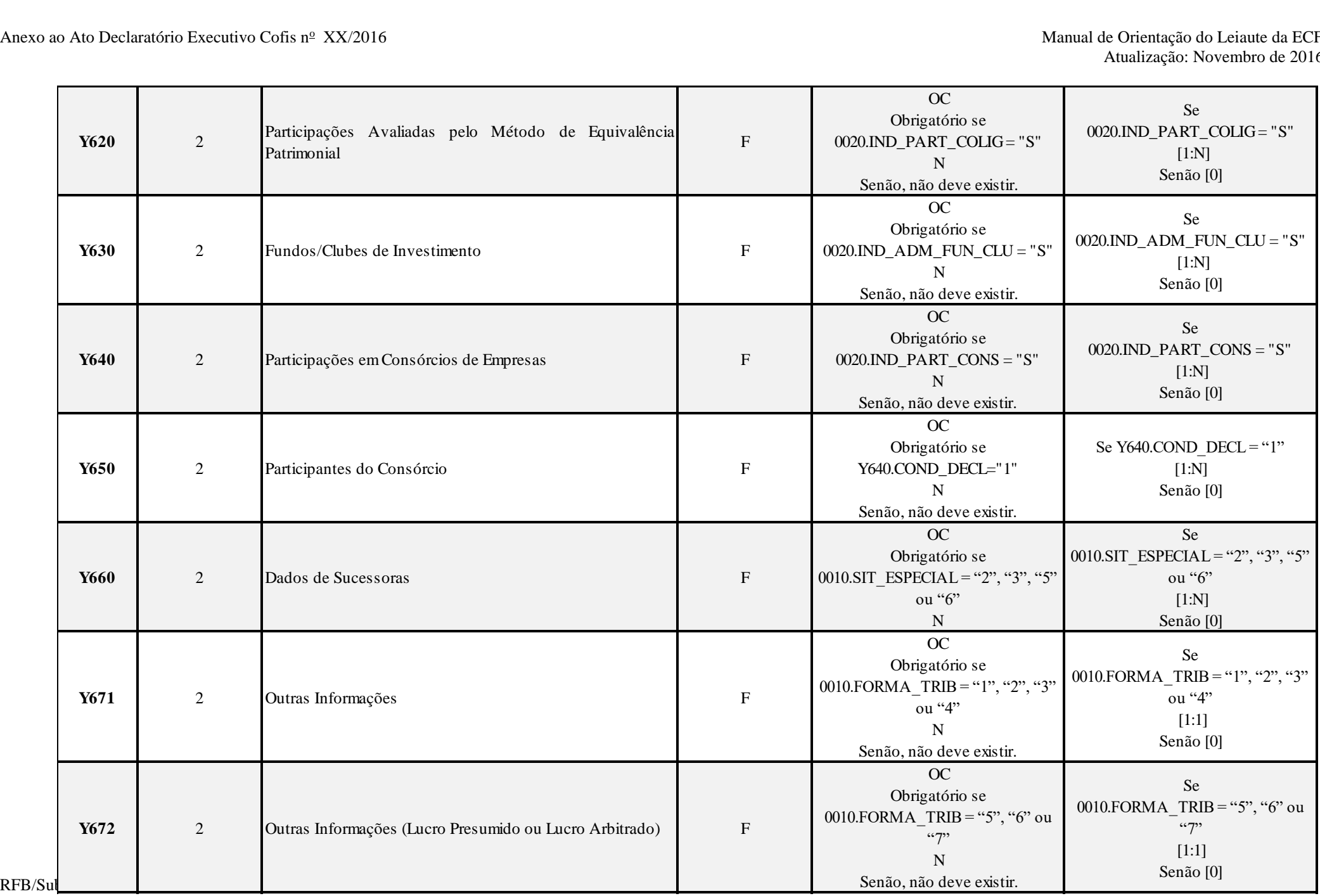

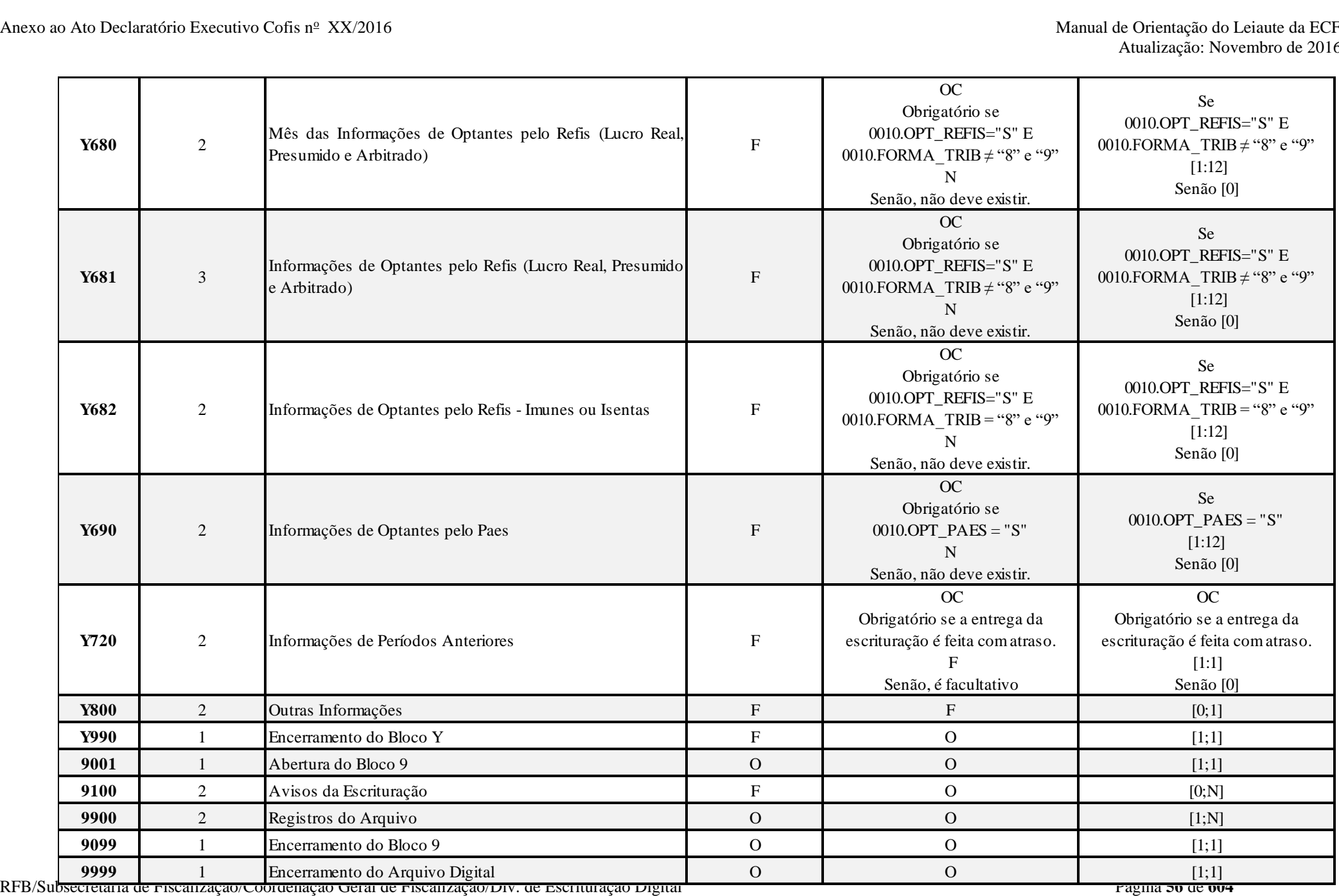

A ordem de apresentação dos registros é sequencial.

São obrigatórios os registros de abertura e de encerramento do arquivo e os registros de abertura e encerramento de cada um dos blocos que compuserem o arquivo digital relacionado na tabela de blocos.

Também são exigidos os registros que trazem a indicação "registro obrigatório".

Os registros que contiverem a indicação "Ocorrência - um (por arquivo)" devem figurar uma única vez no arquivo digital.

Os registros que contiverem itens de tabelas, totalizações, documentos (dentre outros) podem ocorrer uma ou mais vezes no arquivo por determinado tipo de situação. Esses registros trazem a indicação "Ocorrência - vários (por arquivo)", "Ocorrência - um (por período)", "Ocorrência - vários (por período), etc.".

Um registro "Pai" pode ocorrer mais de uma vez no arquivo e traz a indicação "Ocorrência - vários por arquivo". Por outro lado, um registro dependente ("Filho") detalha o registro principal ("Pai") e traz a indicação:

- "Ocorrência - 1:1" - Somente deverá haver um único registro filho para o respectivo registro pai.

- "Ocorrência - 1:N" - Poderá haver vários registros filhos para o respectivo registro pai.

A geração do arquivo requer a existência de pelo menos um registro "Pai" quando houver um registro "Filho".

# **3.1.3. Campos dos Registros**

Os campos dos registros, nos textos deste manual, serão representados da seguinte forma: XXXX.Nome

## **XXXX = Número do registro Nome = Nome do campo**

**Exemplo:** 0000.SIT\_ESPECIAL – Representa do campo "SIT\_ESPECIAL" do registro 0000.

# **Tabela de Campos**

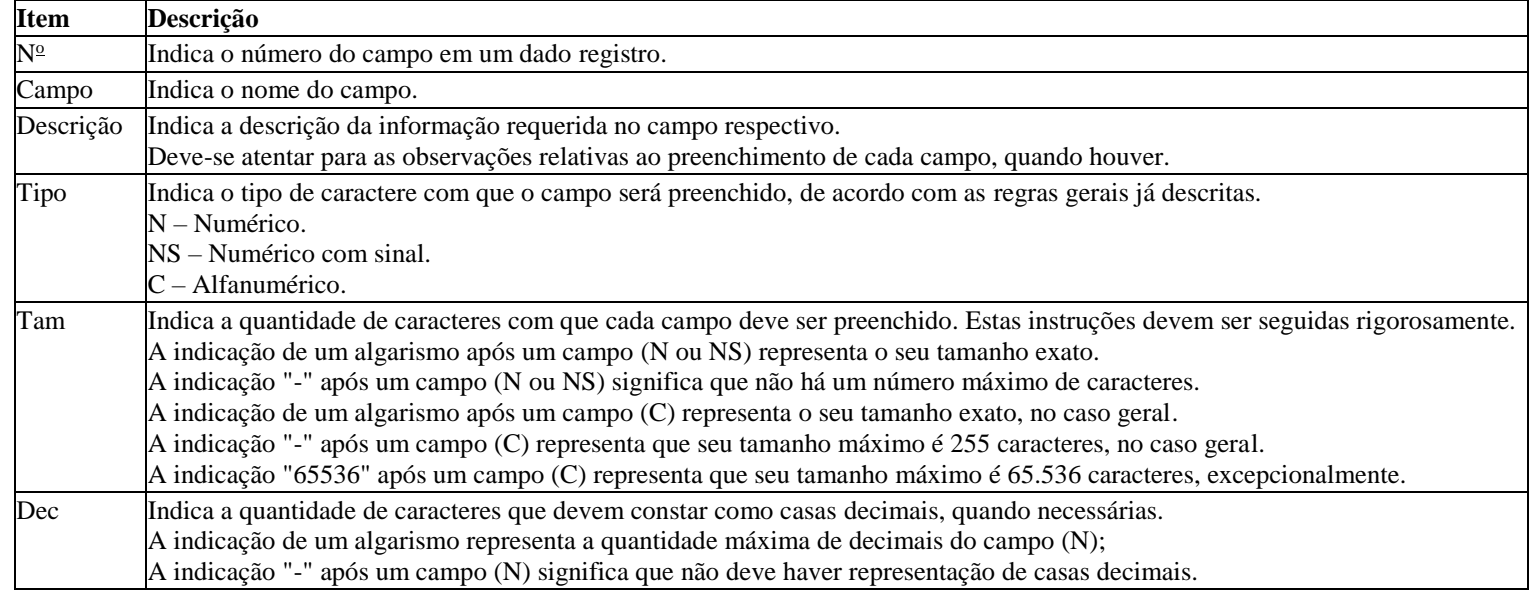

# **3.1.4. Tabelas Externas**

# **Exemplos de órgãos mantenedores e endereços eletrônicos das tabelas externas.**

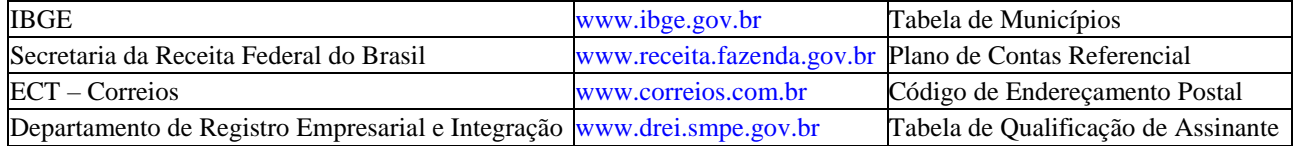

**3.1.5. Leiaute dos Registros**

**Bloco 0: Abertura, Identificação e Referências**

**Registro 0000: Abertura do Arquivo Digital e Identificação da Pessoa Jurídica**

Este registro identifica unicamente uma escrituração no PVA por meio dos seguintes campos:

- 0000.CNPJ Campo CNPJ (CNPJ BÁSICO 8 primeiras posições);
- 0000.COD\_SCP Campo CNPJ/Código da SCP; e
- 0000.DT\_FIN Campo data fim da ECF.

Considerando a existência de apenas uma situação especial ou evento no ano**:**

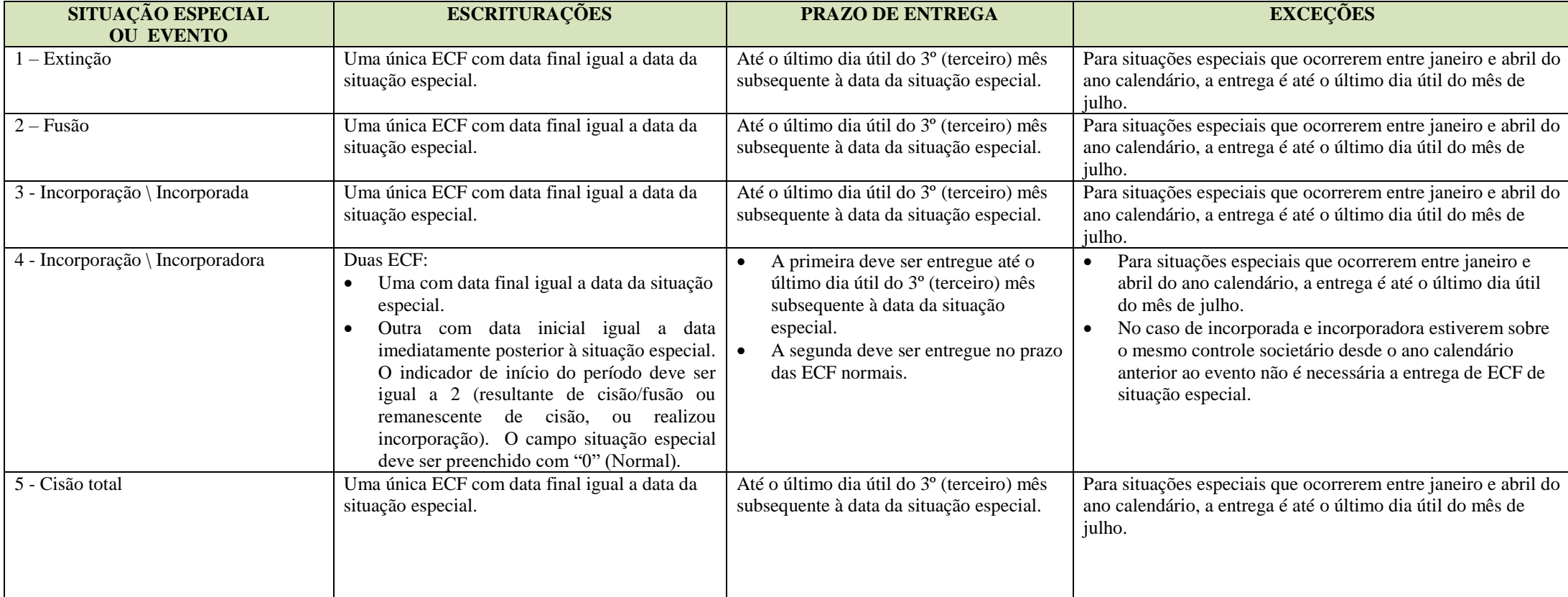

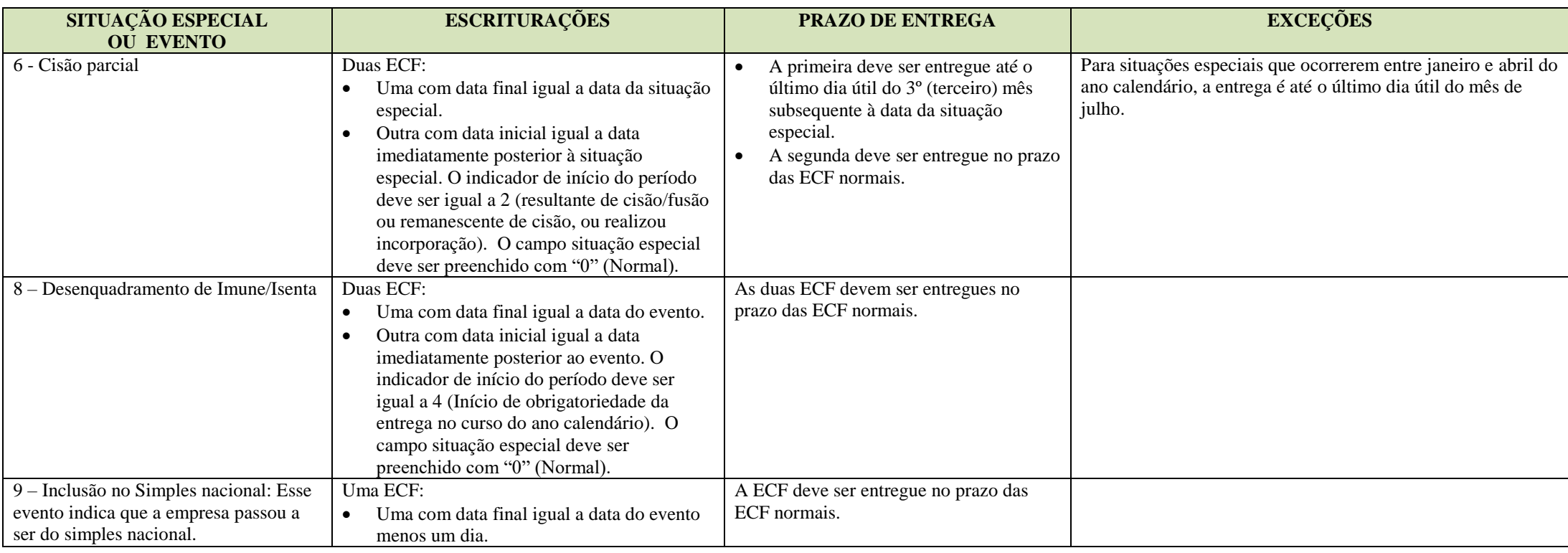

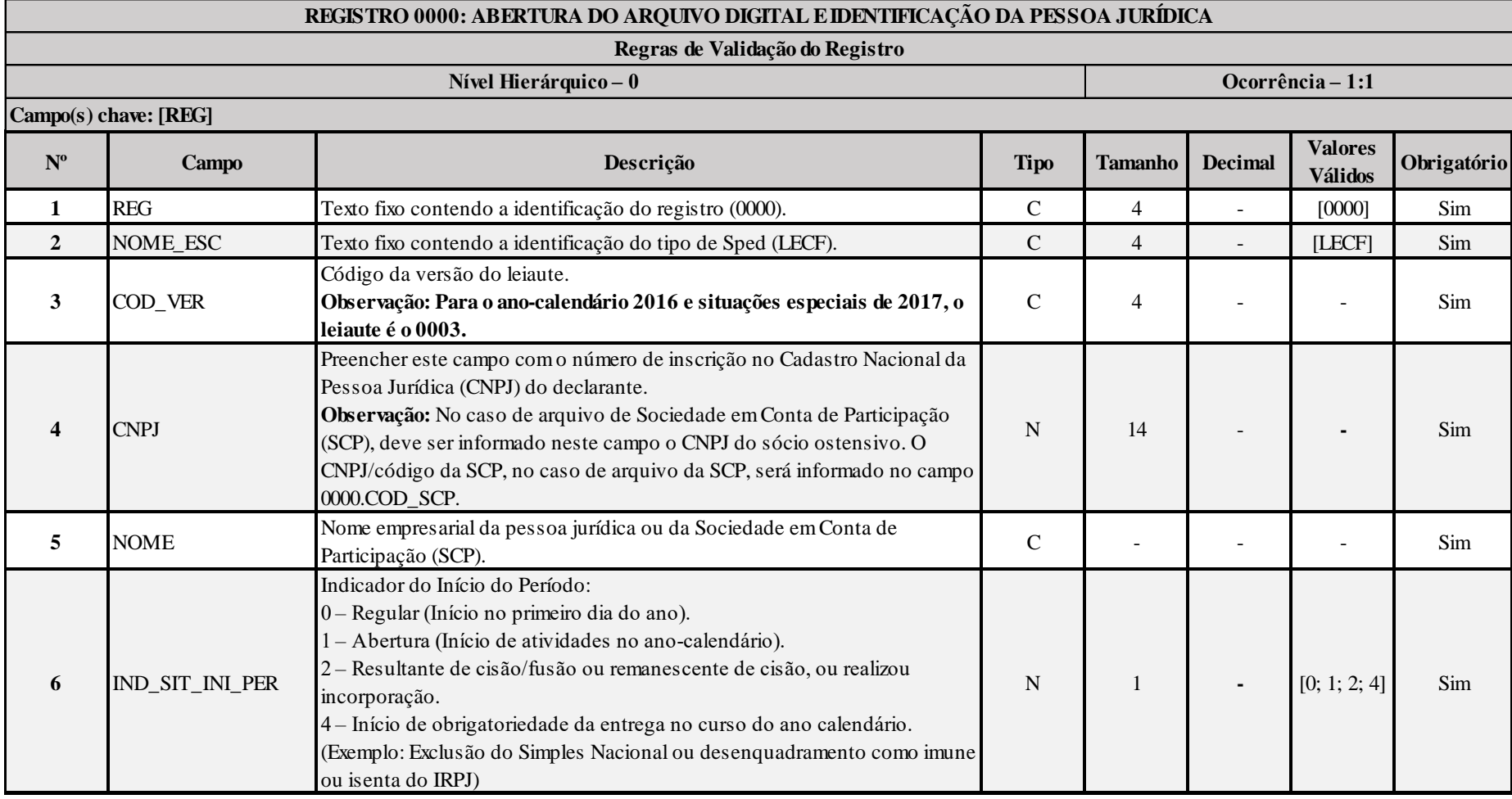

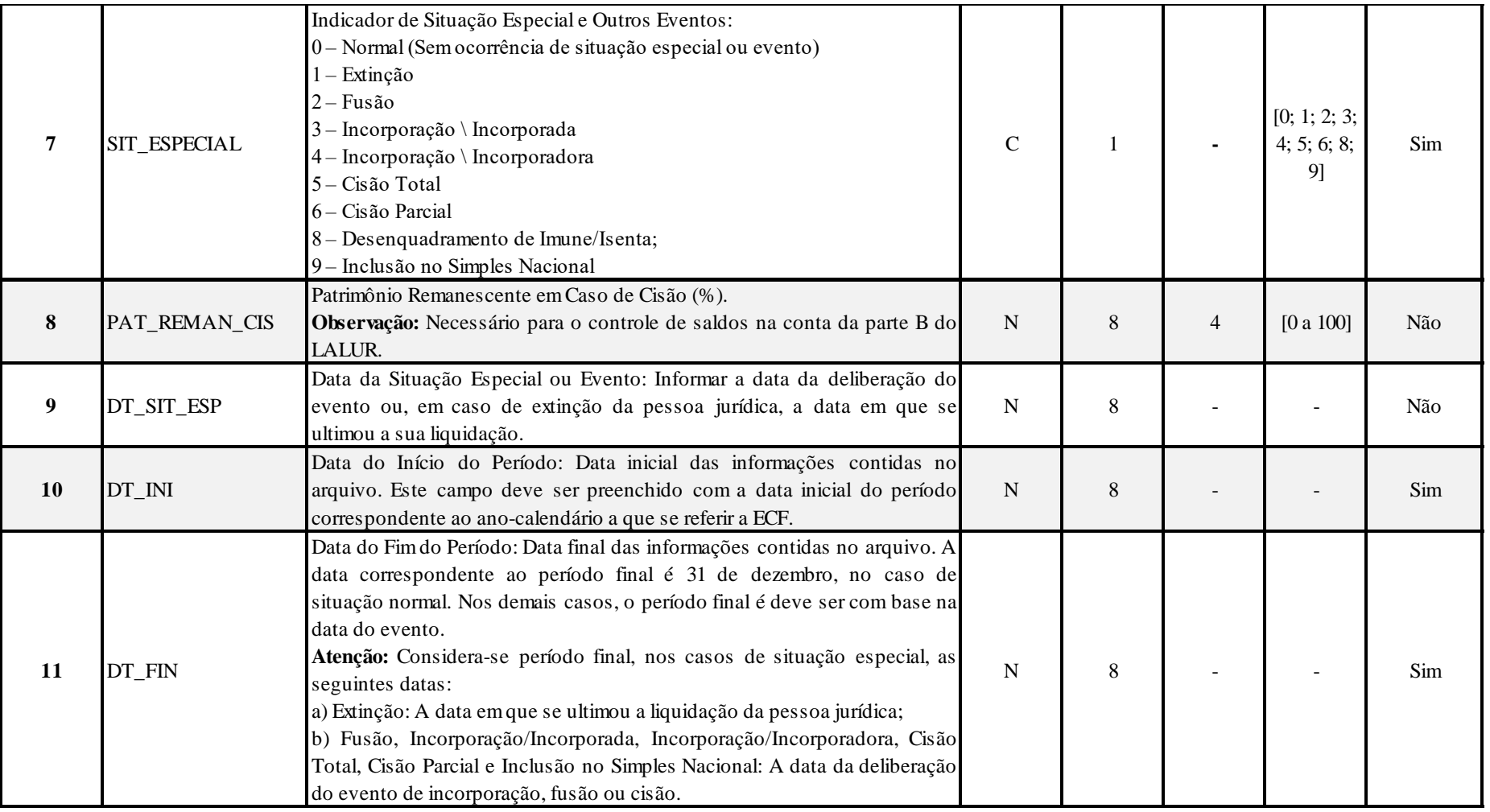

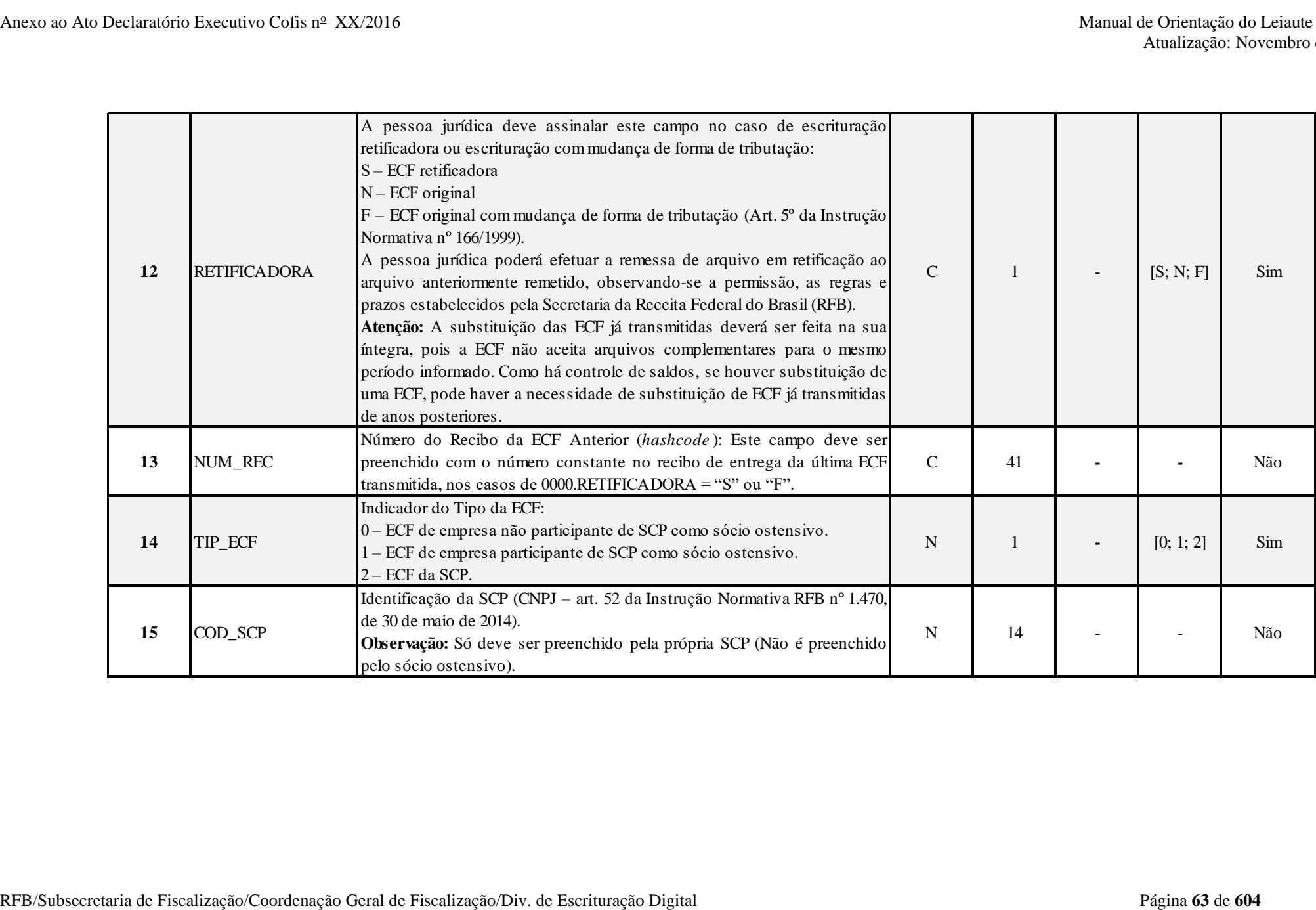

# **I – Regras de Validação dos Campos:**

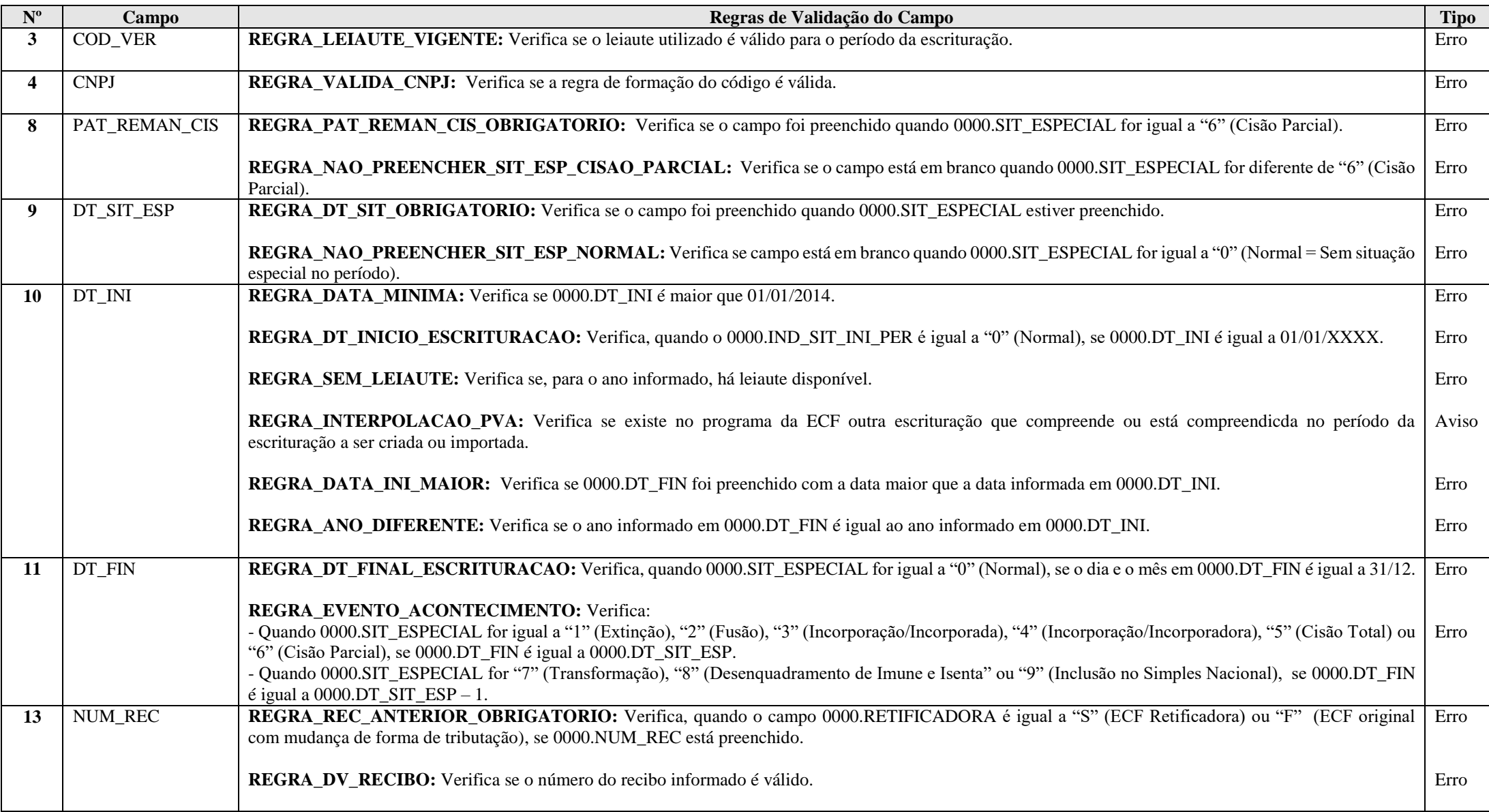

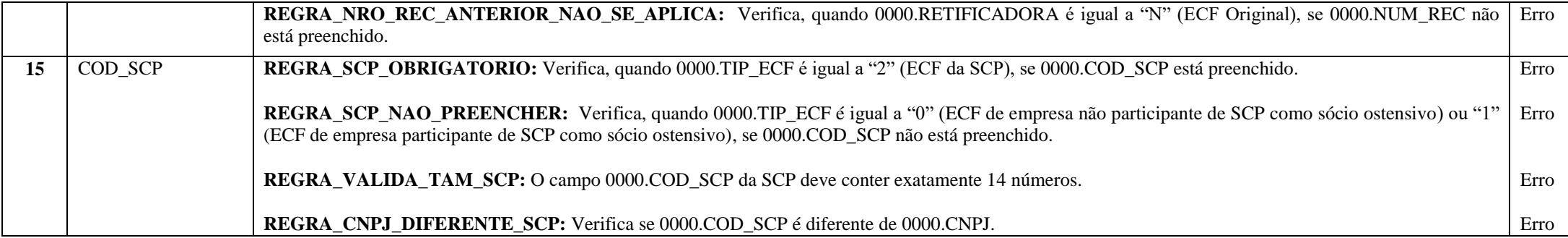

### **Exemplo de Preenchimento:**

#### **|0000|LECF|0001|11111111000191|EMPRESA TESTE|0|0|||01012014|31122014|N||0||**

|0000|: Identificação do tipo do registro.

|LECF|: Identificação do tipo de Sped (LECF = Escrituração Contábil Fiscal).

|0001|: Código da versão do leiaute (Versão 0001).

|11111111000191|: CNPJ: (11.111.111/0001-91).

|EMPRESA TESTE|: Nome empresarial.

|0|: Indicador de início do período (0 = Regular – início no primeiro dia do ano).

|0|: Situação especial (0 = Normal – sem ocorrência de situação especial ou evento).

||: Patrimônio remanescente em caso de cisão (Não há).

||: Data da situação especial ou evento (Não há).

|01012014|: Data inicial das informações contidas no arquivo (01/01/2014).

|31122014|: Data final das informações contidas no arquivo (31/12/2014).

|N|: Escrituração original (não é retificadora).

||: Número do recibo da ECF a ser retificada (Não há).

|0|: Tipo da ECF (0 = ECF da empresa não participante de SCP).

||: Identificação da SCP (Não há).

### **Registro 0001: Abertura do Bloco 0**

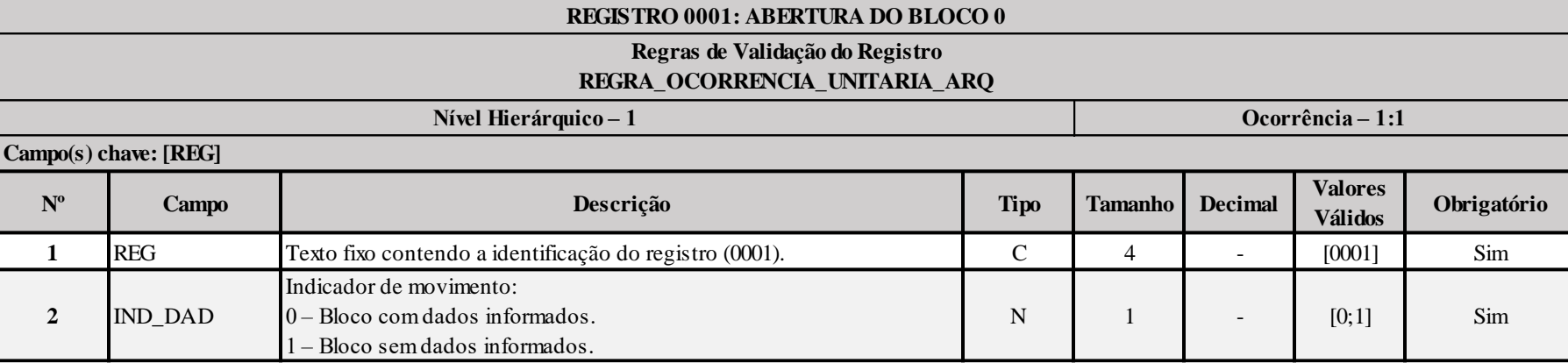

# **I – Regras de Validação do Registro:**

**[REGRA\\_OCORRENCIA\\_UNITARIA\\_ARQ](file:///C:/Users/JJMORAESJR/AppData/Program%20Files%20(x86)/Programas_SPED/Contabil22/Ajuda/espRegrasNegocio.htm%23REGRA_OCORRENCIA_UNITARIA_ARQ)**: Verifica se registro ocorreu apenas uma vez por arquivo, considerando a chave "0001" (REG). Se a regra não for cumprida, a ECF gera um erro.

## **Exemplo de Preenchimento:**

# **|0001|0|**

|0001|: Identificação do tipo do registro.

|0|: Indica que o bloco possui dados informados.

# **Registro 0010: Parâmetros de Tributação**

Apresenta os parâmetros fiscais que identificam quais blocos e registros serão preenchidos.

O plano de contas referencial a ser utilizado segue as seguintes regras:

- Utilizar o plano de contas definido no campo 0010.COD\_QUALIF\_PJ.
- Se 0010.COD\_QUALIF\_PJ não estiver preenchido, verificar o campo 0010.APUR\_CSLL.
- Se 0010.APUR\_CSLL for igual a "A" (Anual) ou "T" (Trimestral), utilizar o plano de contas de imunes e isentas nos períodos correspondentes.
- Se 0010.FORMA\_APUR\_I for igual a "A" (Anual) ou "T" (Trimestral), utilizar o plano de contas de imunes e isentas nos períodos correspondentes.

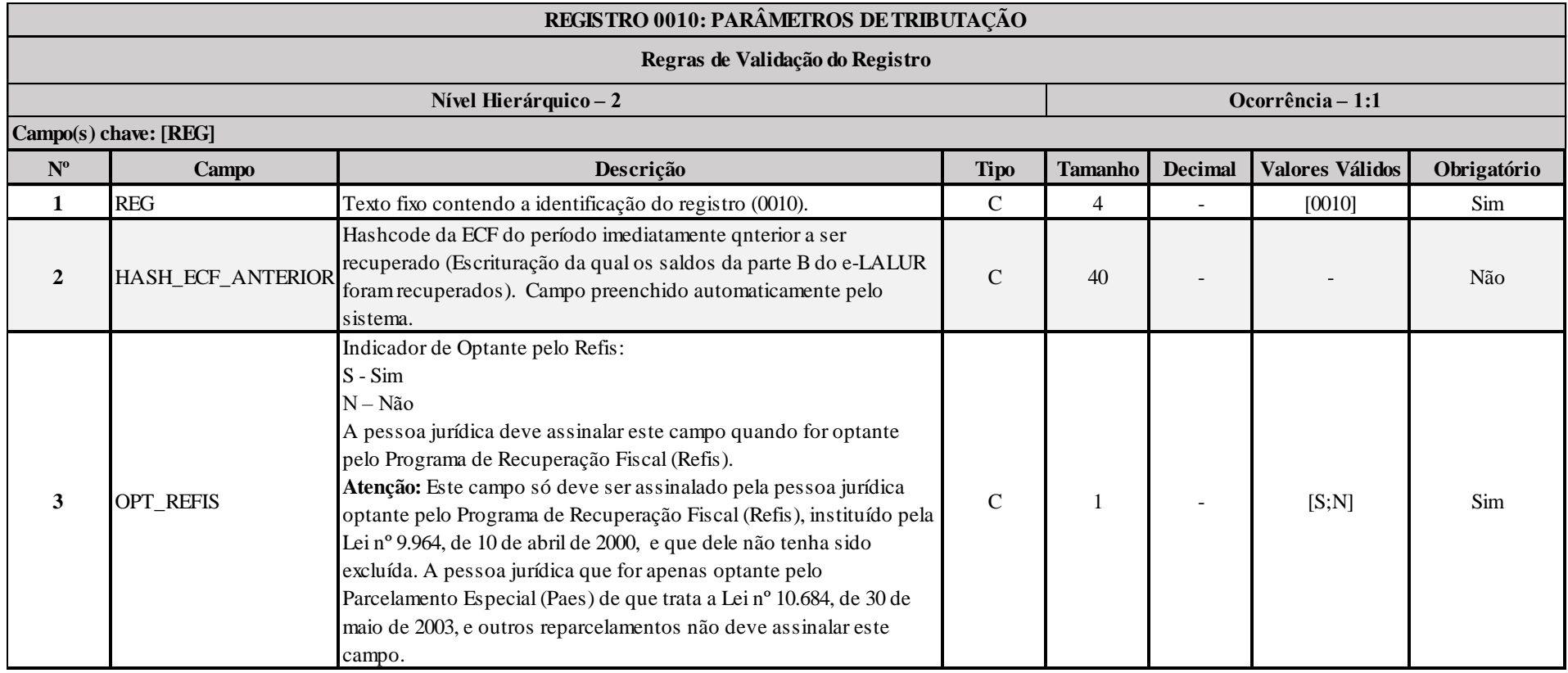

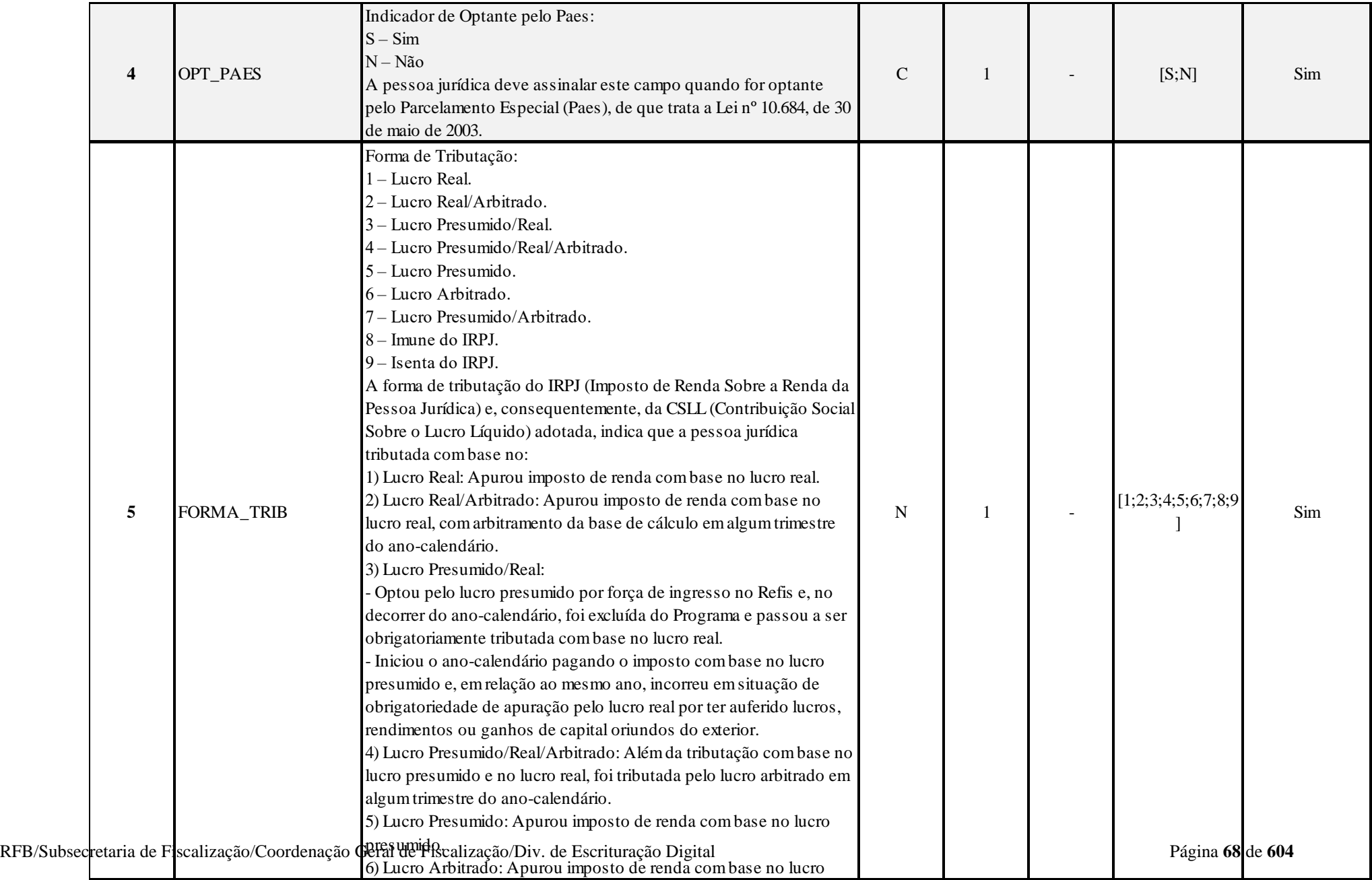

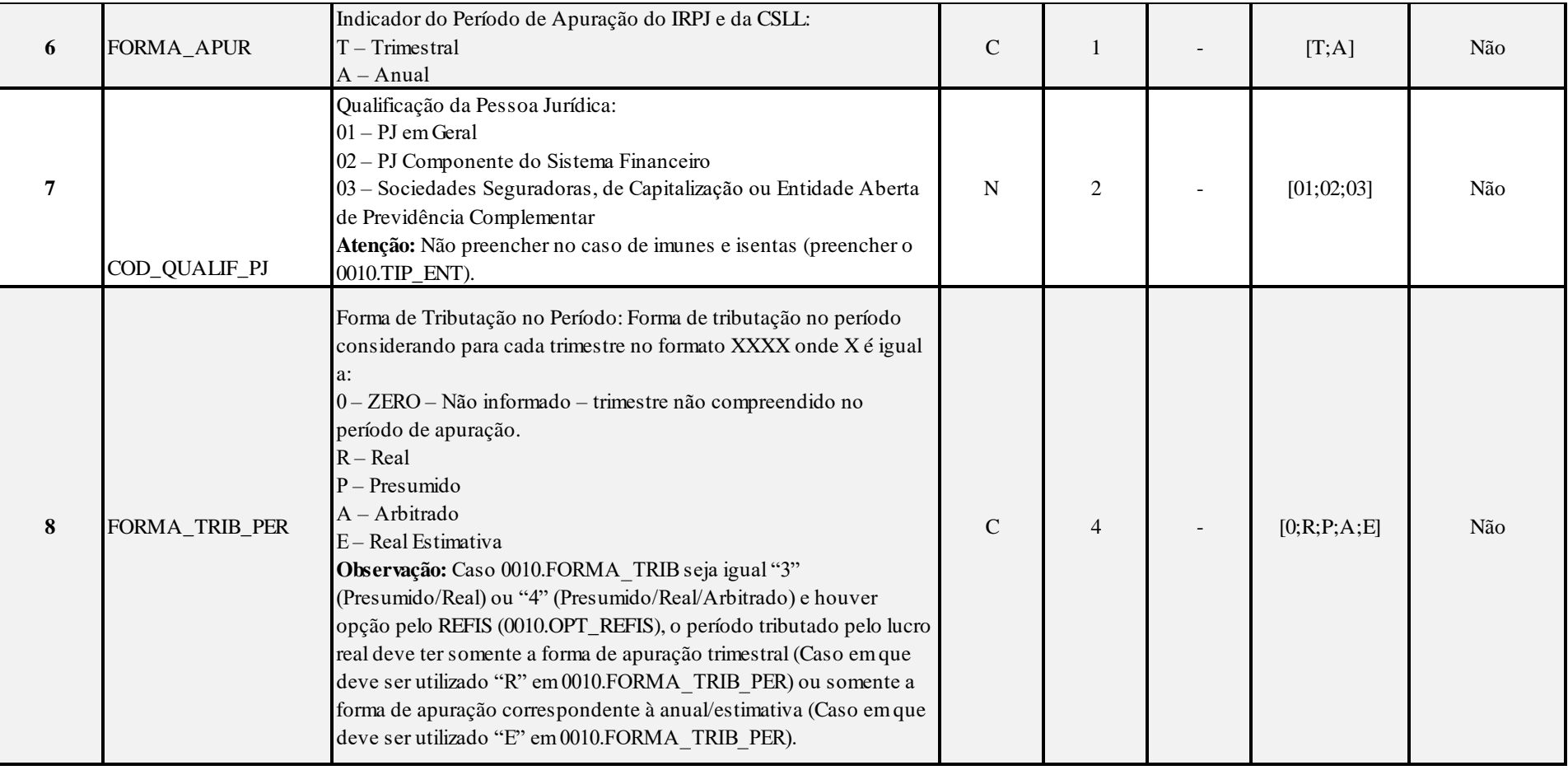

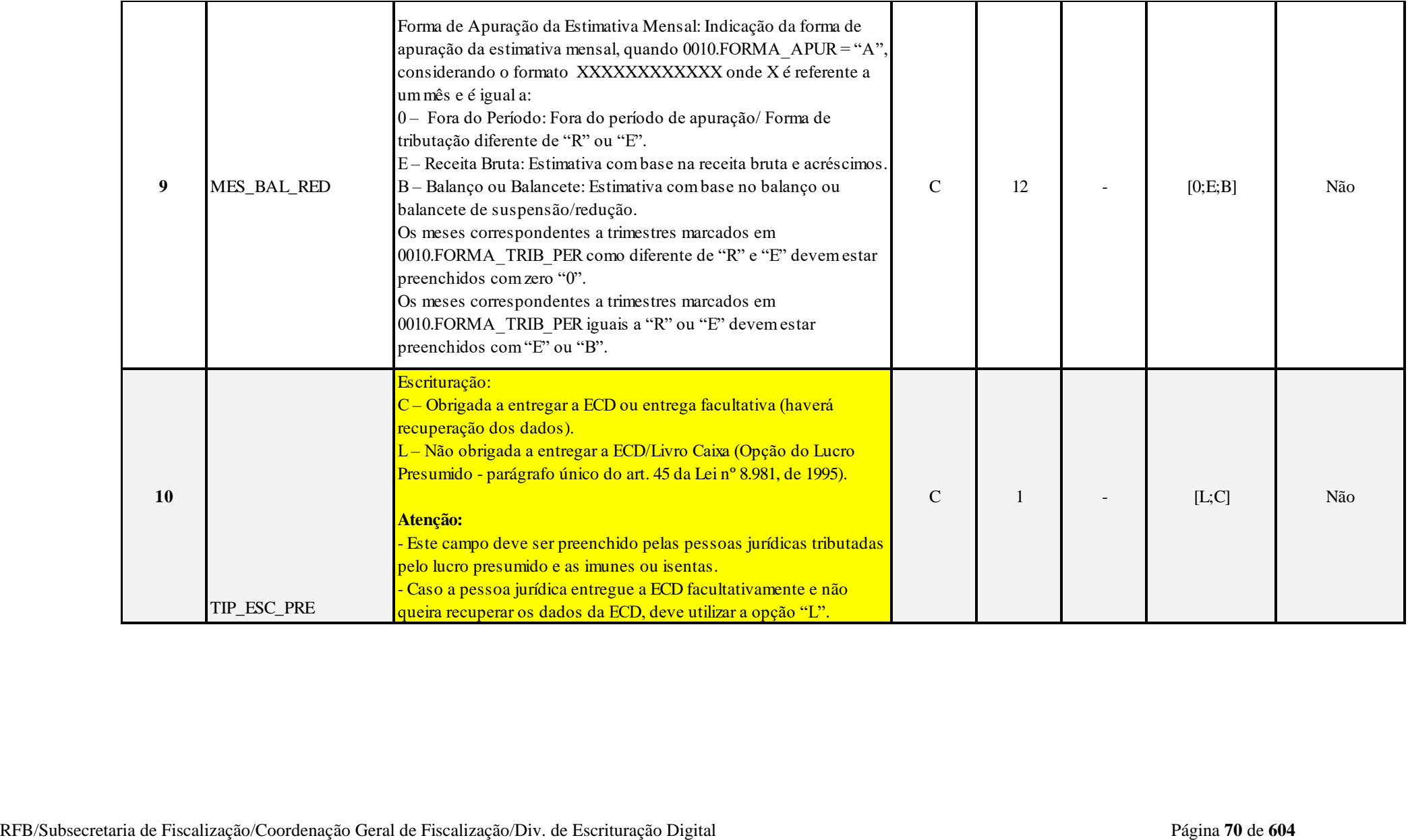

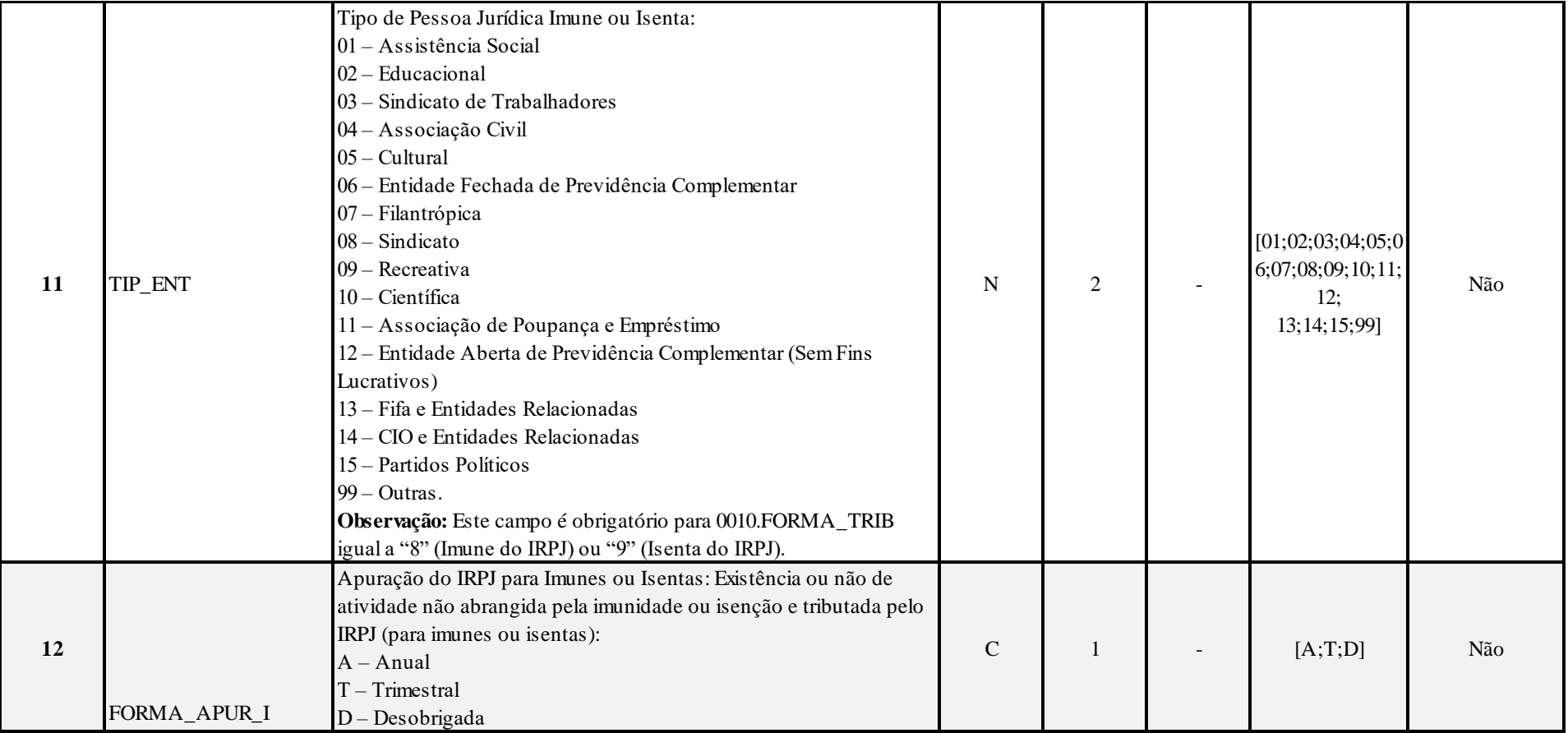

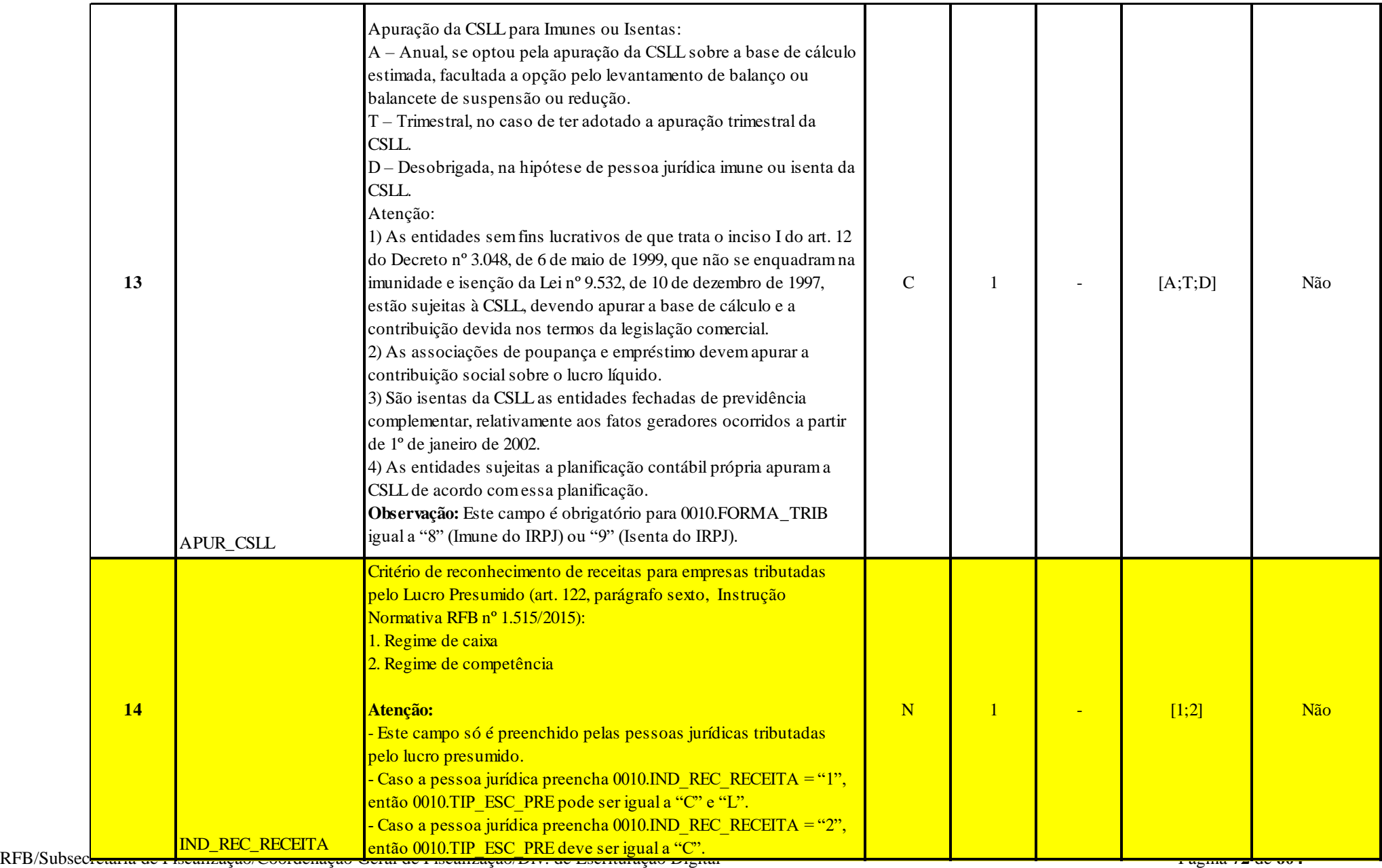
# **I – Regras de Validação dos Campos:**

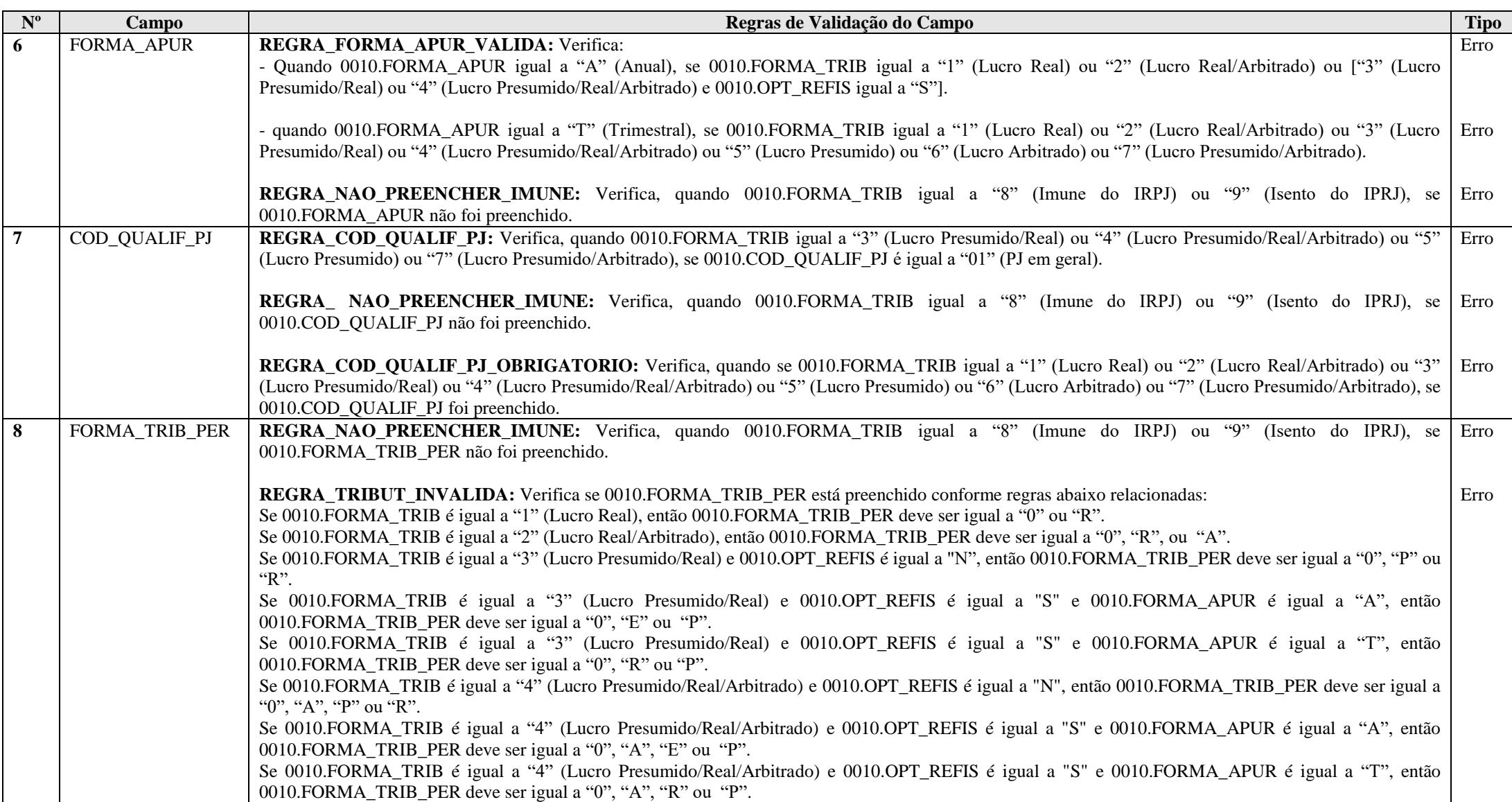

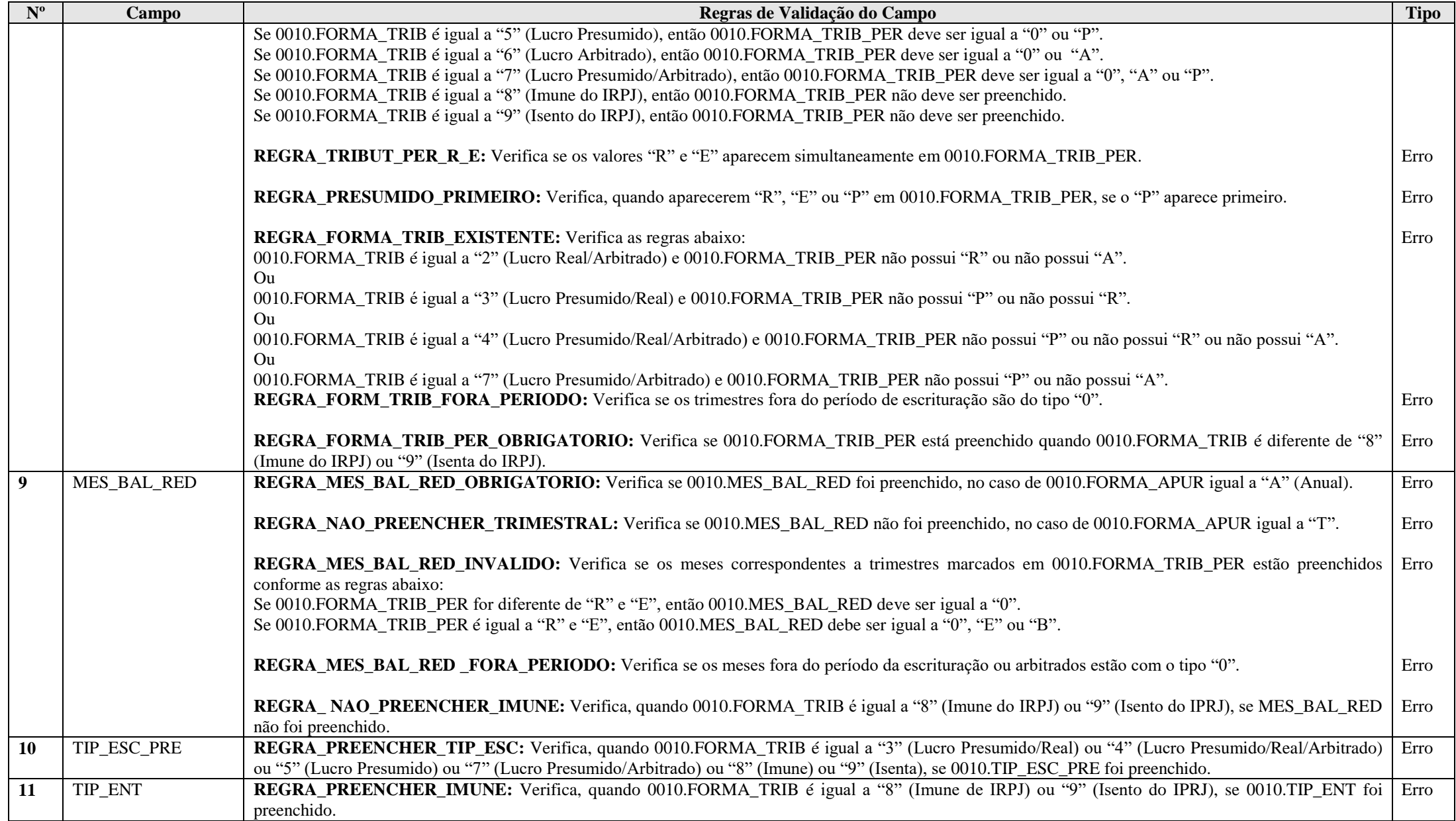

RFB/Subsecretaria de Fiscalização/Coordenação Geral de Fiscalização/Div. de Escrituração Digital Página **74** de **604**

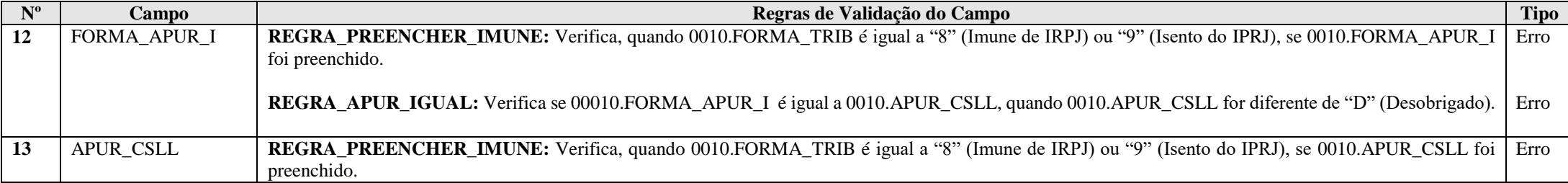

#### **Exemplo de Preenchimento:**

#### **|0010||N|N|1|T|01|RRRR||||||S|S|**

- |0010|: Identificação do tipo do registro.
- ||: Hashcode da ECF do período imediatamente anterior (Não há).
- $|N|$ : Indicador de optante pelo Refis ( $N = N$ ão).
- |N|: Indicador de optante pelo Paes (N = Não).
- |1|: Forma de tributação do lucro (1 = Lucro Real).
- |T|: Forma de apuração do IRPJ e da CSLL (T = Trimestral).
- |01|: Qualificação da pessoa jurídica (01 = PJ em Geral).
- |RRRR|: Forma de tributação no período (RRRR = Lucro Real nos quatro trimestres).
- ||: Forma de apuração da estimativa (Não há).
- ||: Tipo de escrituração (não obrigatório para o lucro real).
- ||: Tipo de pessoa jurídica imune ou isenta (não obrigatório para o lucro real).
- ||: Existência de atividade tributada pelo IRPJ para imunes ou isentas (não obrigatório para o lucro real).
- ||: Apuração da CSLL para imunes ou isentas (não obrigatório para o lucro real).
- |S|: Optante pela extinção do RTT (Regime Tributário de Transição) no Ano-Calendário 2014 (S = Sim).
- $|S|$ : Diferenças entre a contabilidade societária e Fcont (S = Sim).

## **Registro 0020: Parâmetros Complementares**

Apresenta os parâmetros que identificam quais blocos e registros a serem preenchidos.

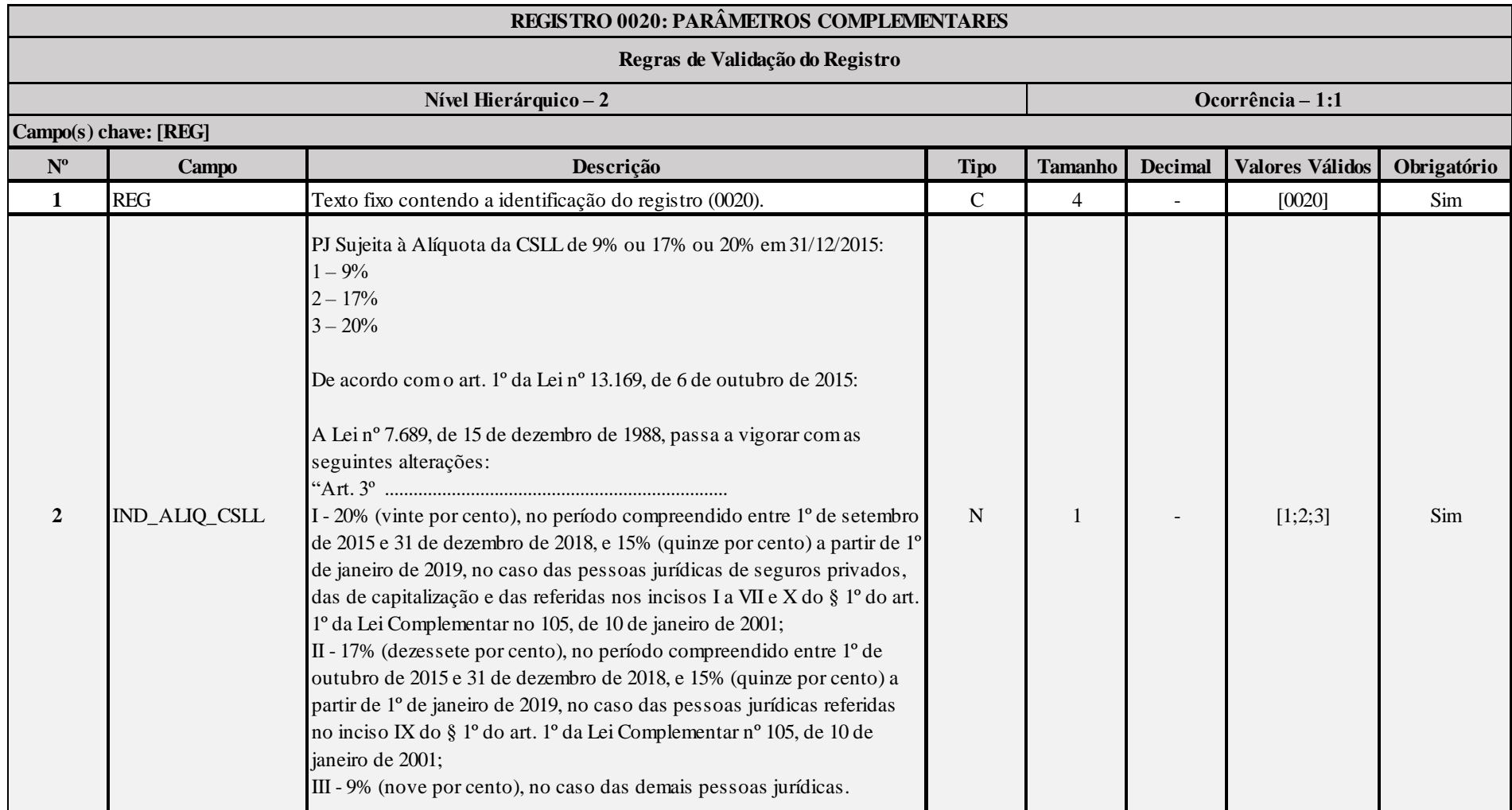

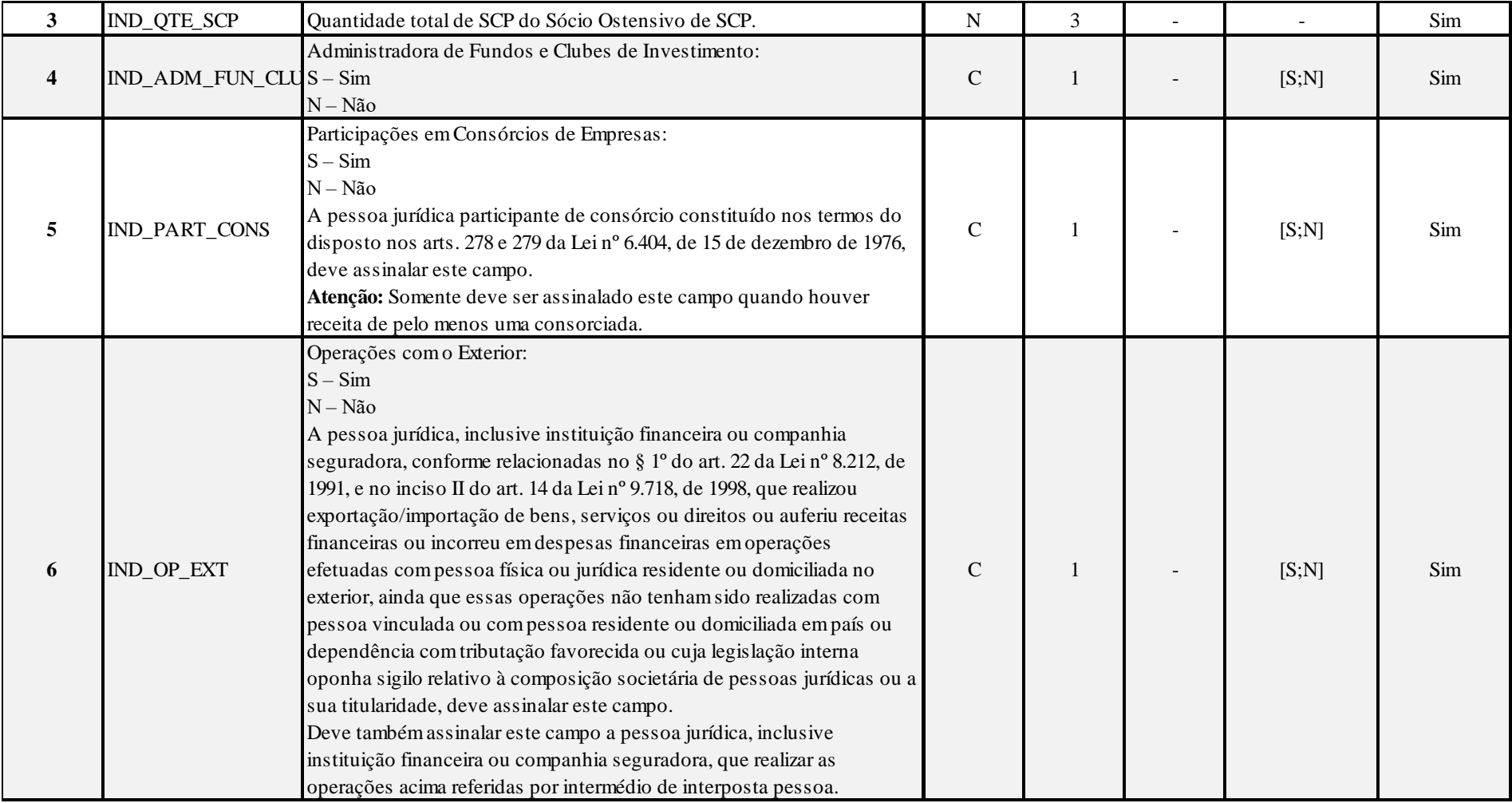

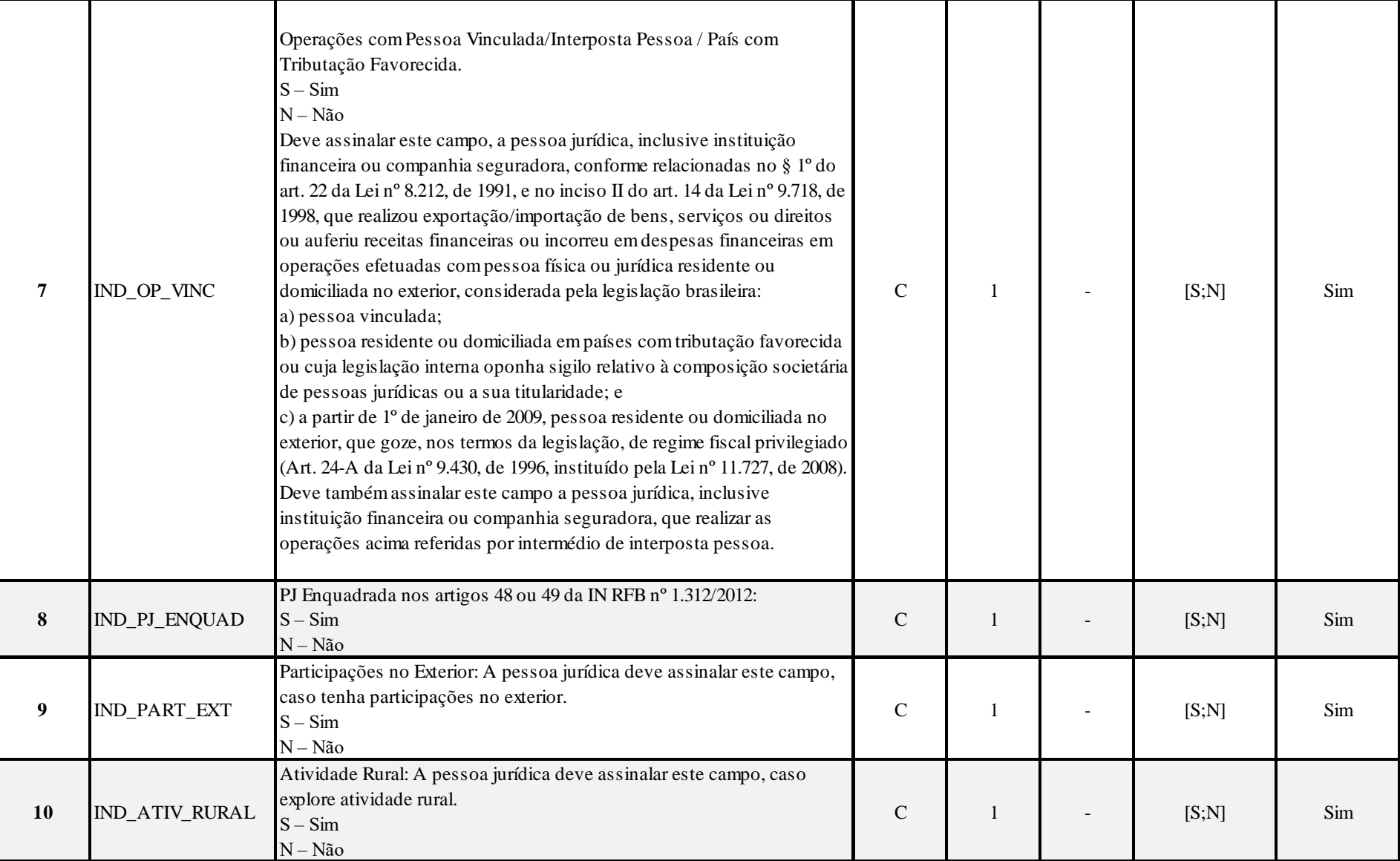

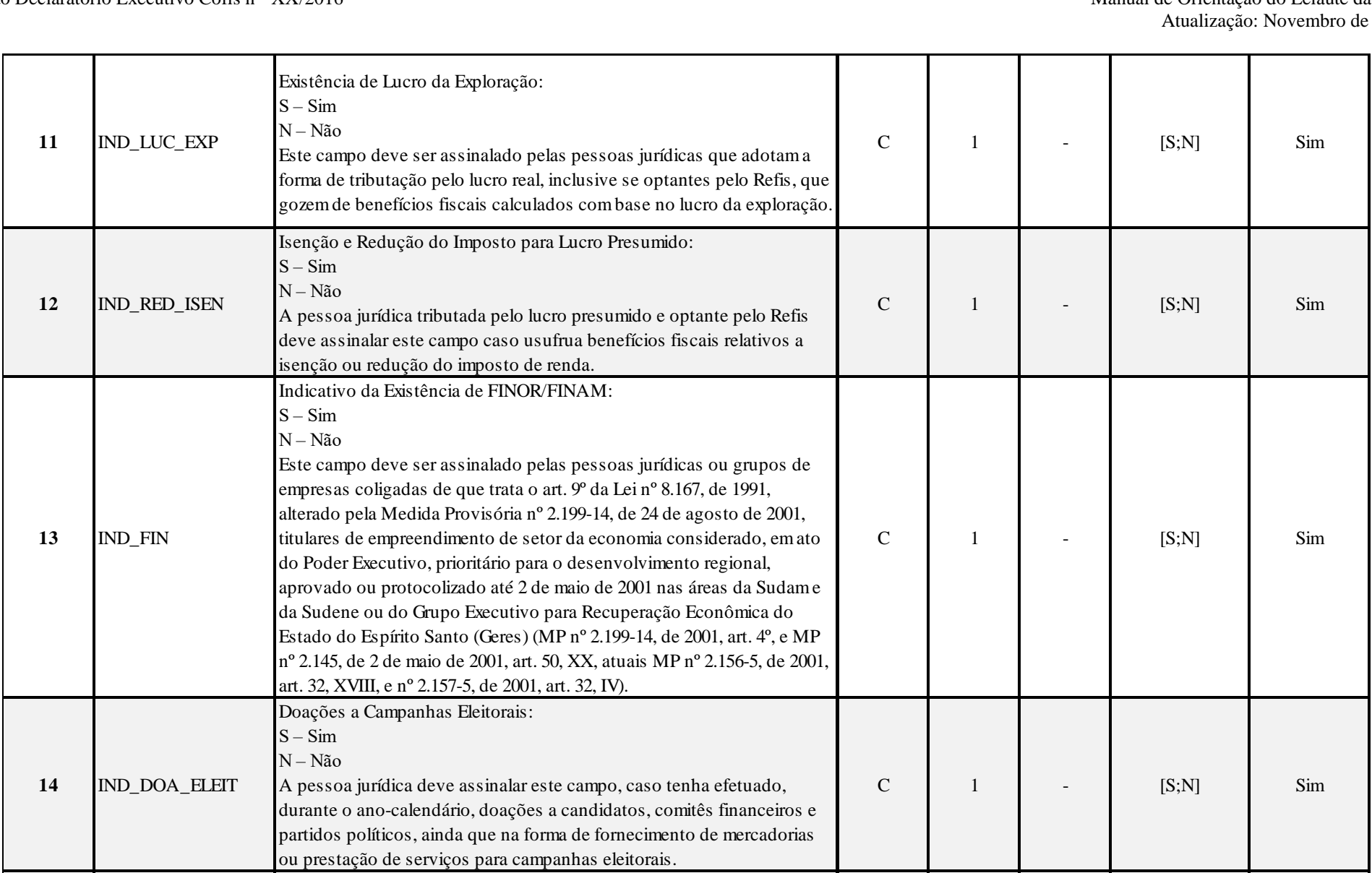

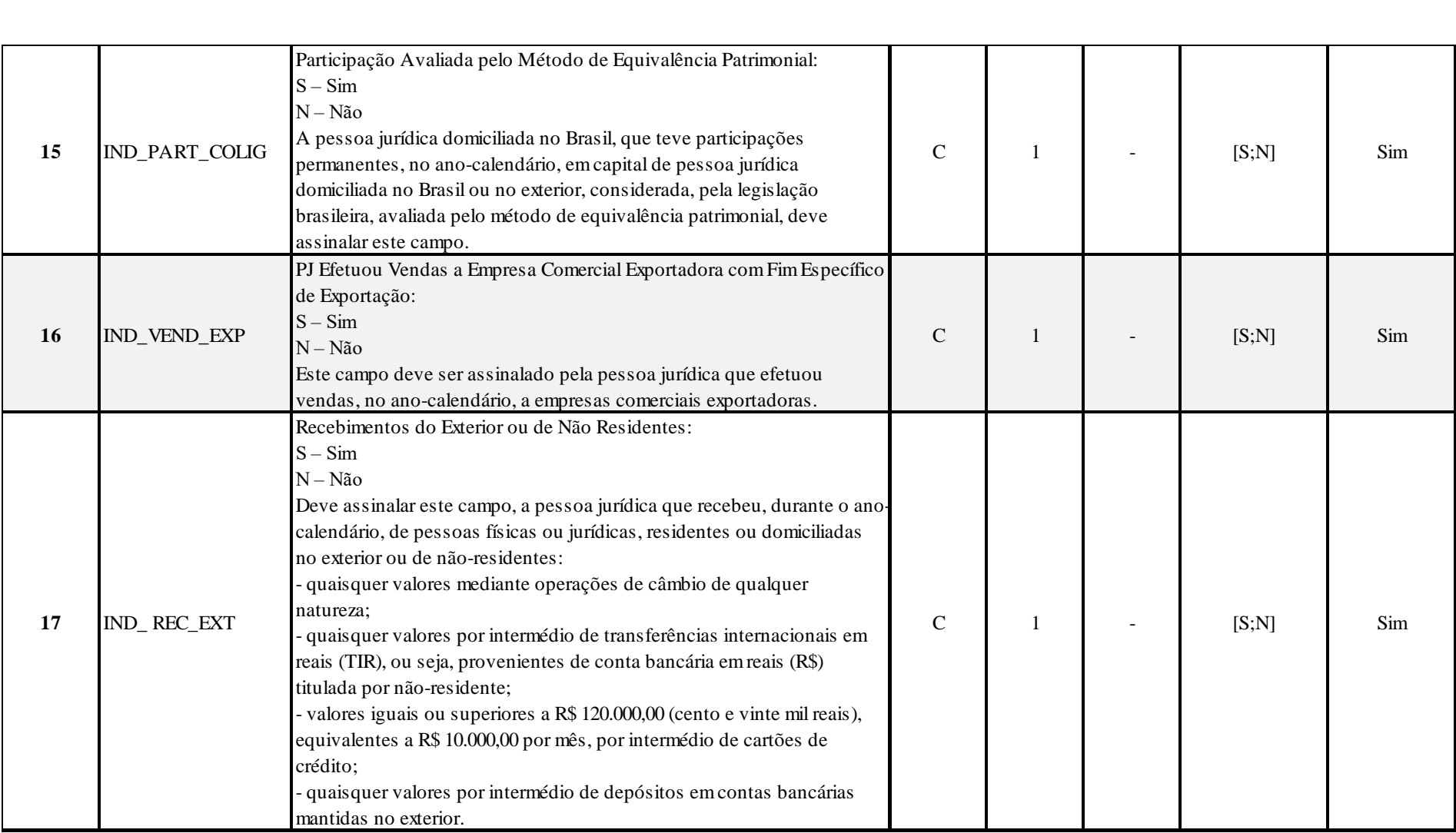

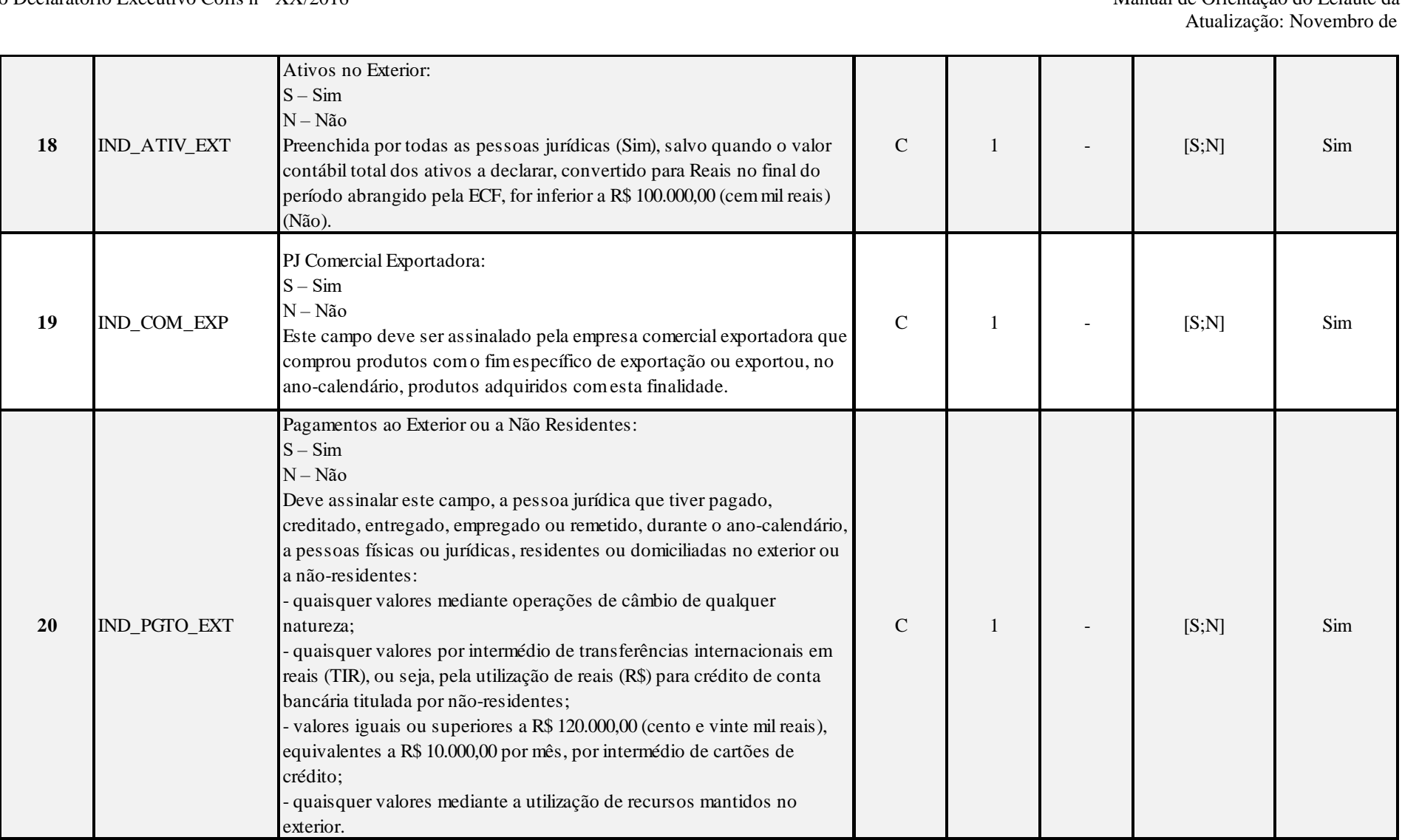

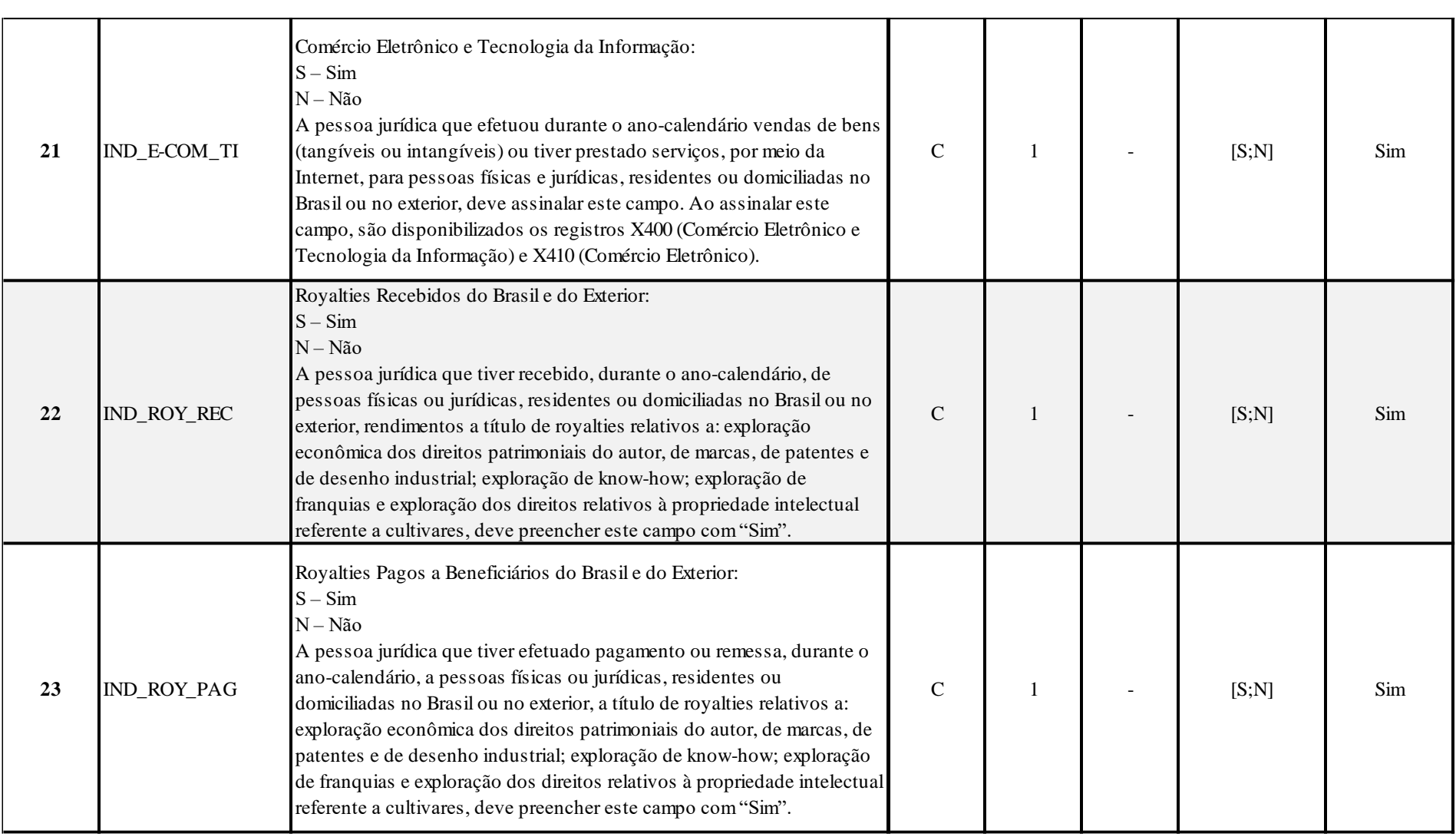

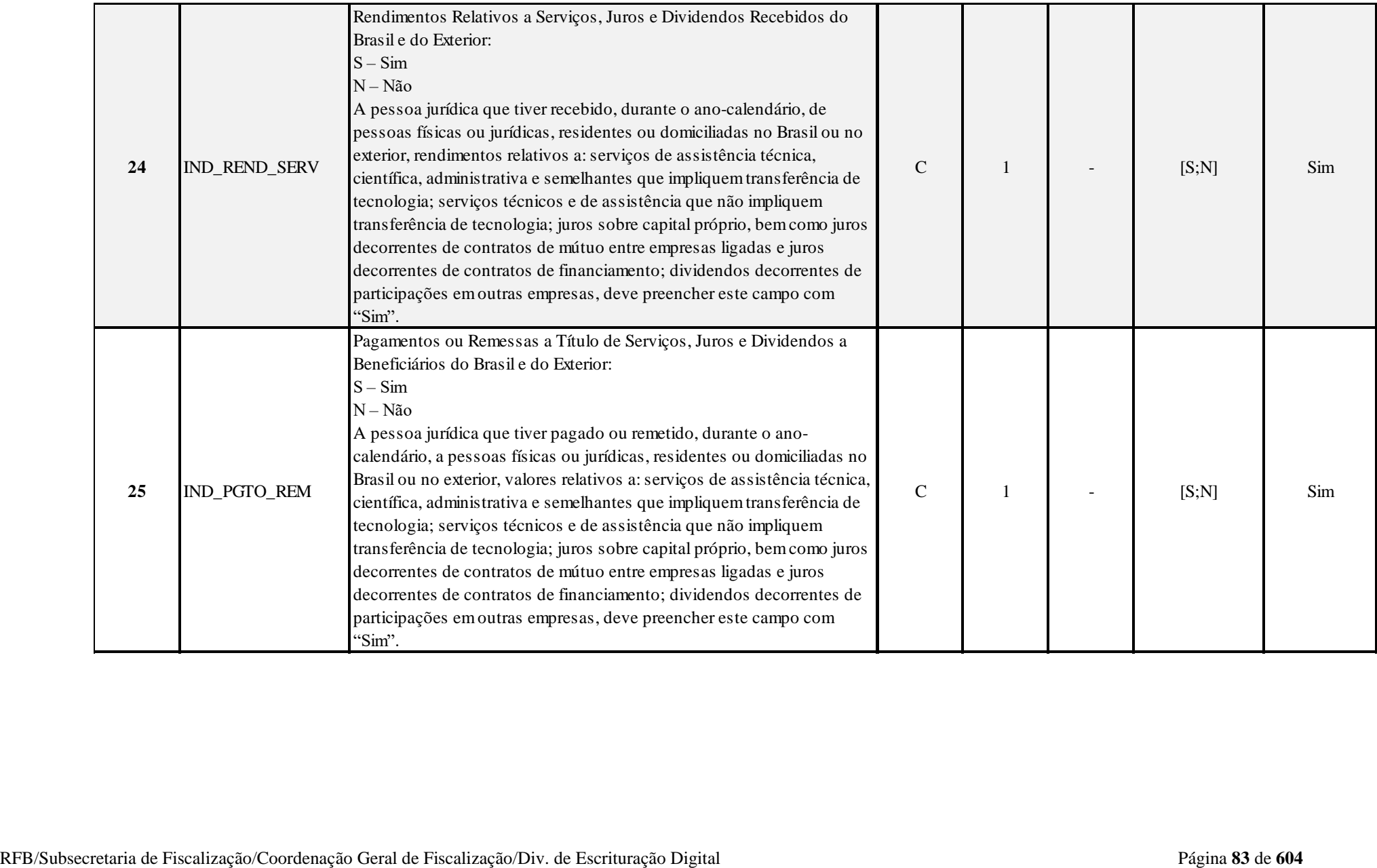

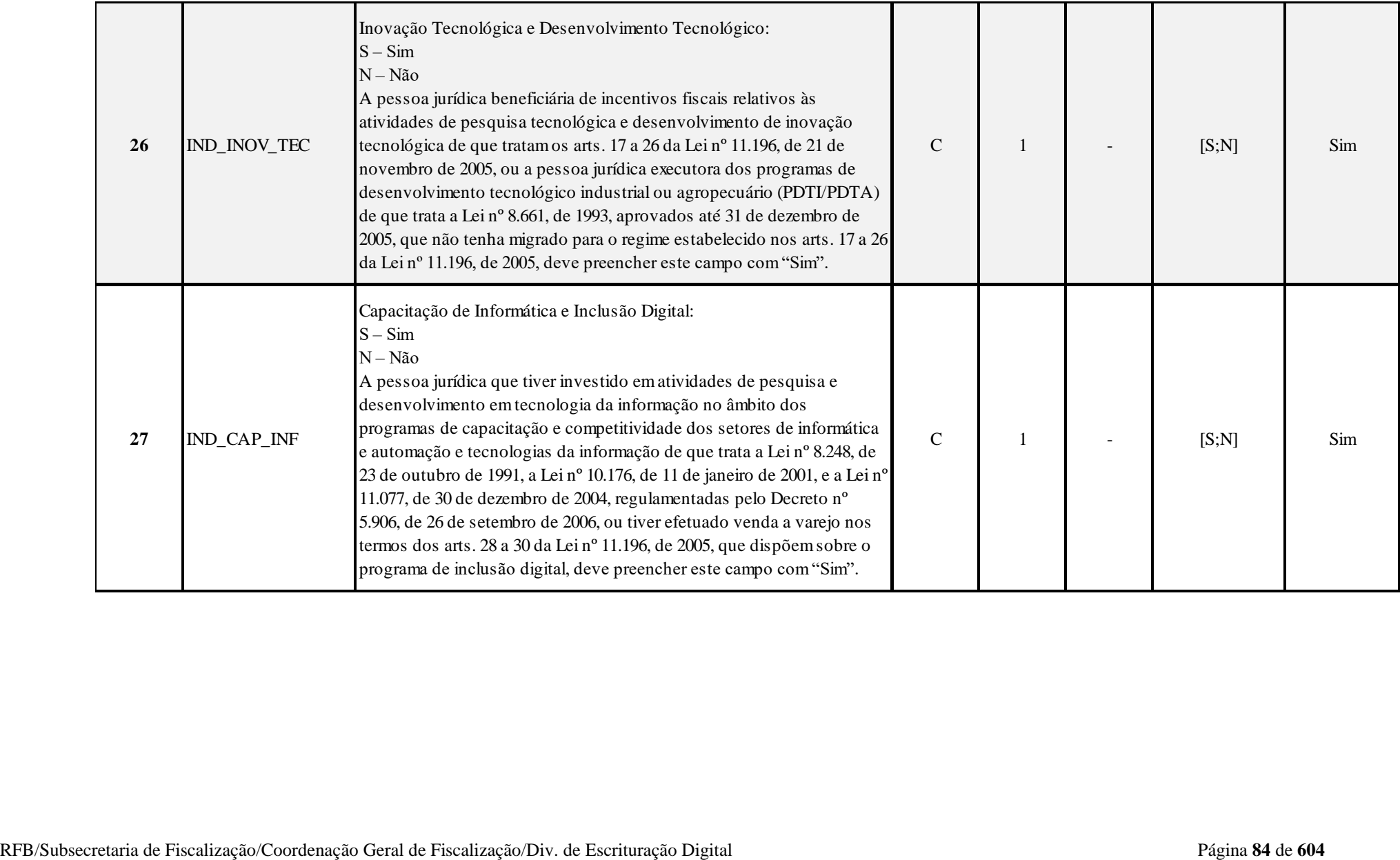

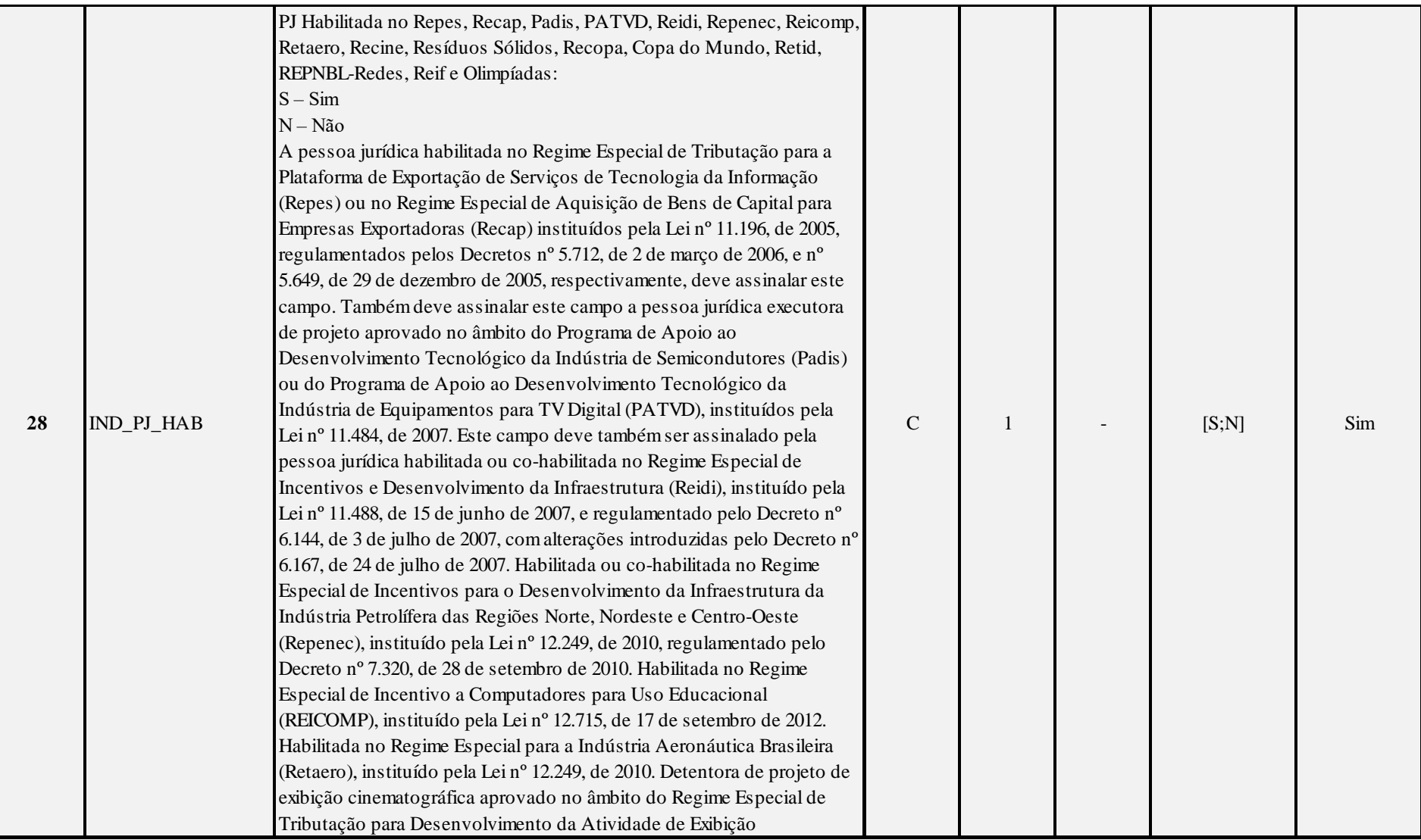

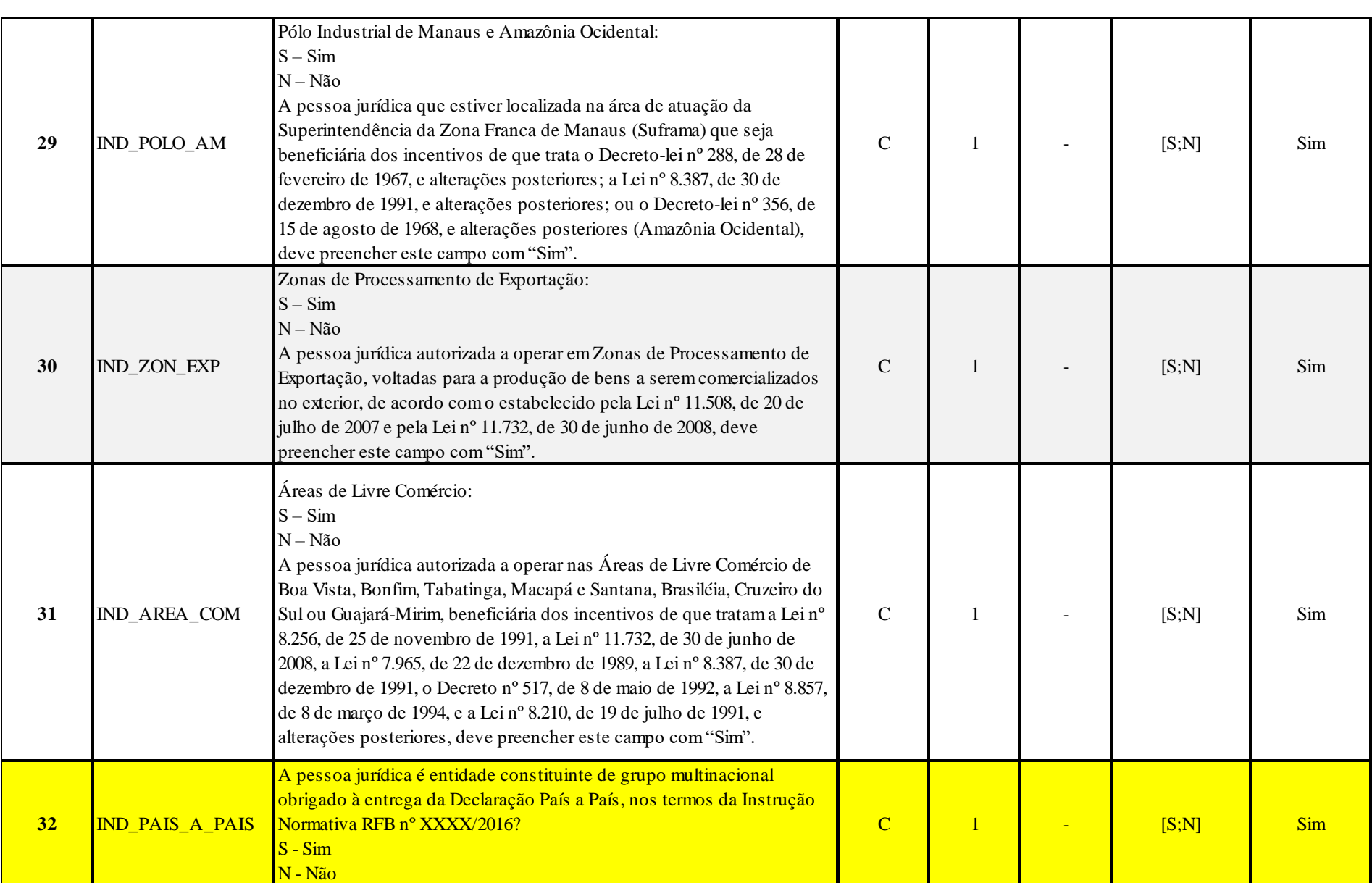

RFB/Subsecretaria de Fiscalização/Coordenação Geral de Fiscalização/Div. de Escrituração Digital Página **86** de **604**

# **I – Regras de Validação dos Campos:**

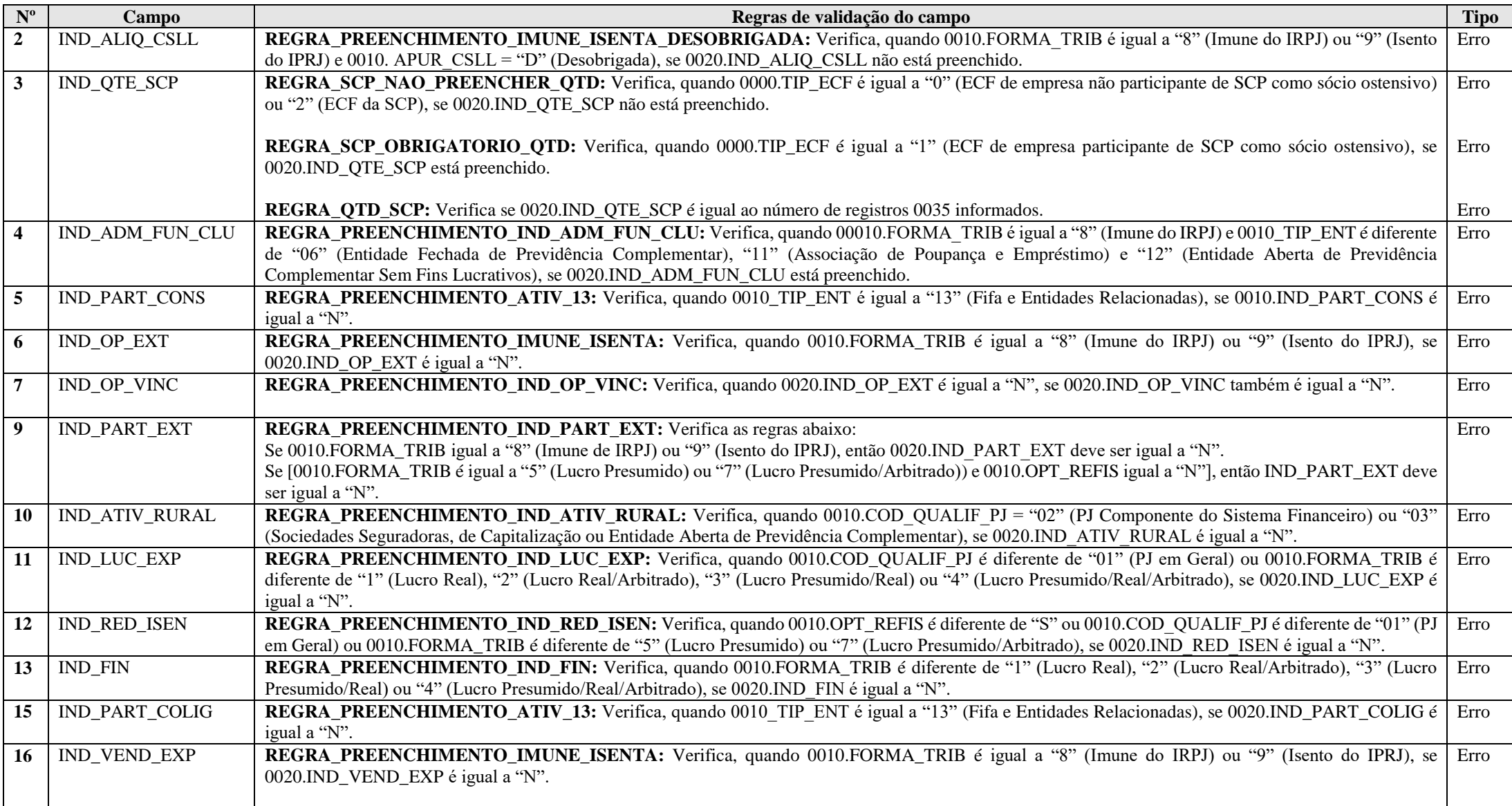

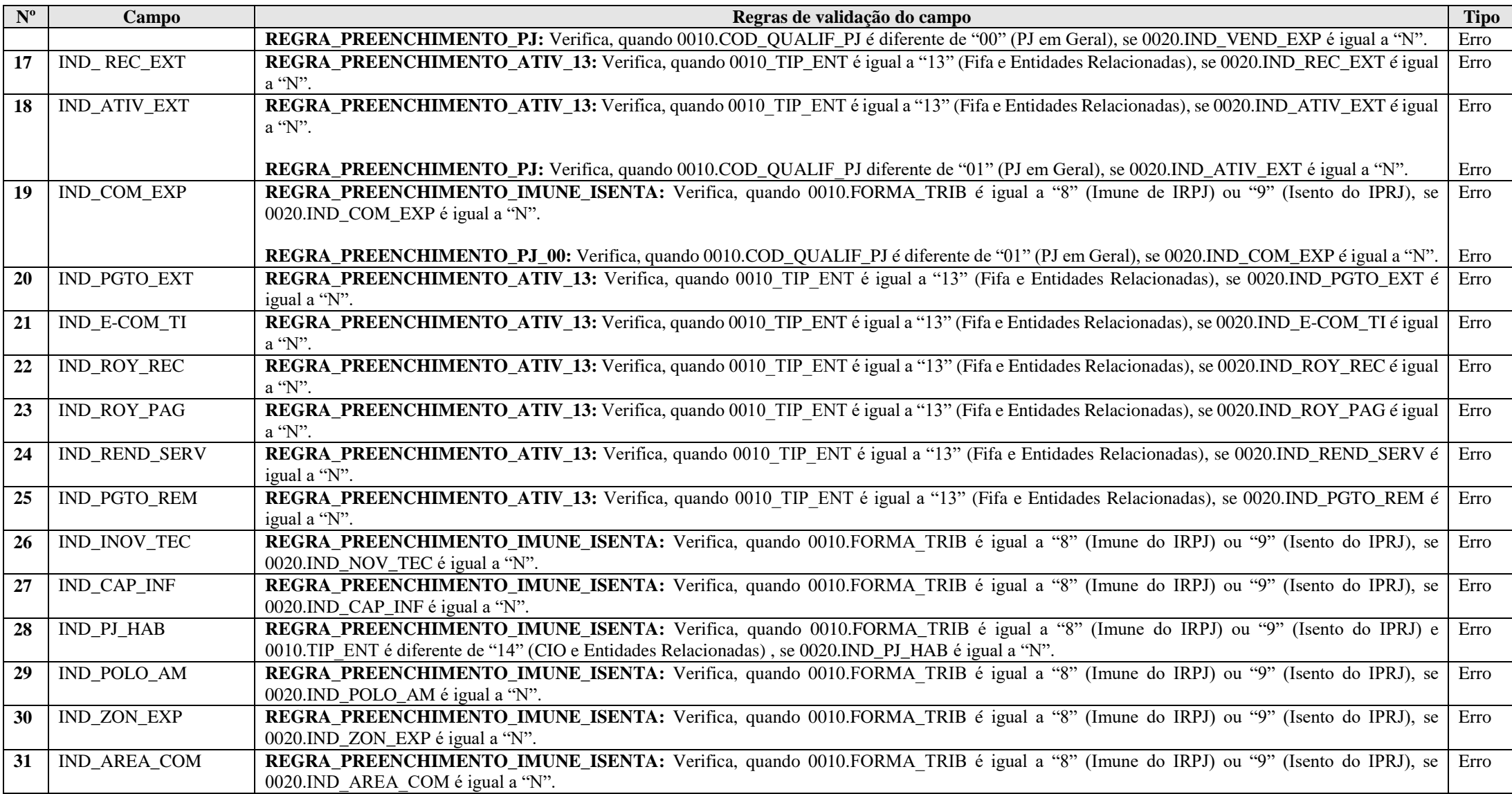

## **Exemplo de Preenchimento:**

## **|0020|S|0|N|N|S|N|N|S|N|N|N|N|N|S|N|N|S|N|N|N|N|N|N|N|N|N|N|N|N|N|**

- |0020|: Identificação do tipo do registro.
- |S|: PJ sujeita à alíquota da CSLL de 15% (S = Sim).
- |0|: Quantidade de SCP da PJ (Não há SCP).
- $|N|$ : Administração de fundos e clubes de investimento  $(N = N$ ão).
- $|N|$ : Participações em consórcio de empresa  $(N = N\tilde{a}o)$ .
- |S|: Operações com o exterior (S = Sim).
- |N|: Operações com pessoa vinculada/interposta pessoa/país com tributação favorecida (N = Não).
- |N|: PJ enquadrada nos artigos 48 ou 49 da IN RFB nº 1.312/2012 (N = Não).
- $|S|$ : Participações no exterior  $(S = Sim)$ .
- $|N|$ : Atividade rural  $(N = N\tilde{a}o)$ .
- |N|: Lucro da exploração (N = Não).
- $|N|$ : Isenção e redução do imposto para lucro presumido ( $N = N$ ão).
- |N|: Finor/Finam/Funres (N = Não).
- |N|: Doações a campanhas eleitorais (N = Não).
- |S|: Participação permanente em coligadas ou controladas (S = Sim).
- $|N|$ : PJ efetuou vendas a empresa comercial exportadora com fim específico de exportação ( $N = N$ ão).
- $|N|$ : Rendimento do exterior ou de não residentes ( $N = N$ ão).
- $|S|$ : Ativos no exterior  $(S = Sim)$ .
- $|N|$ : PJ comercial exportadora  $(N = N\tilde{a}o)$ .
- $|N|$ : Pagamentos ao exterior ou a não residentes ( $N = N$ ão).
- |N|: Comércio eletrônico e tecnologia da informação (N = Não).
- |N|: Royalties recebidos do Brasil e do exterior ( $N = N$ ão).
- $|N|$ : Royalties pagos a beneficiários do Brasil e do exterior  $(N = N\tilde{a}o)$ .
- |N|: Rendimentos relativos a serviços, juros e dividendos recebidos do Brasil e do exterior (N = Não).
- |N|: Pagamentos ou remessas a título de serviços, juros e dividendos a beneficiário do Brasil e do exterior (N = Não).
- $|N|$ : Inovação tecnológica e desenvolvimento tecnológico ( $N = N$ ão).
- $|N|$ : Capacitação de informática e inclusão digital ( $N = N$ ão).
- |N|: PJ Habilitada no Repes, Recap, Padis, PATVD, Reidi, Repenec, Reicomp, Retaero, Recine, Resíduos Sólidos, Recopa, Copa do Mundo, Retid, REPNBL-Redes, Reif e Olimpíadas (N = Não).
- $|N|$ : Pólo industrial de Manaus e Amazônia Ocidental ( $N = N$ ão).
- $|N|$ : Zonas de processamento de exportação ( $N = N$ ão).
- $|N|$ : Áreas de livre comércio ( $N = N$ ão).

Manual de Orientação do Leiaute da ECF

### **Registro 0021: Parâmetros de Identificação dos Tipos de Programa**

#### Identifica se a pessoa jurídica é:

a) habilitada no Regime Especial de Tributação para a Plataforma de Exportação de Serviços de Tecnologia da Informação (Repes), instituído pela Lei nº 11.196, de 2005, com as alterações introduzidas pela Lei nº 11.774, de 17 de setembro de 2008, regulamentado pelo Decreto nº 5.712, de 2 de marco de 2006, com as alterações introduzidas pelo Decreto nº 6.887, de 25 de junho de 2009; ou b) habilitada no Regime Especial de Aquisição de Bens de Capital para Empresas Exportadoras (Recap) instituído pela Lei nº 11.196, de 2005, com as alterações introduzidas pela Lei nº 11.774, de 2008, regulamentado pelo Decreto nº 5.649, de 29 de dezembro de 2005, com as alterações introduzidas pelo Decreto nº 6.887, de 2009; ou

c) executora de projeto aprovado no âmbito do Programa de Apoio ao Desenvolvimento Tecnológico da Indústria de Semicondutores (Padis), instituído pela Lei nº 11.484, de 31 de maio de 2007, com alterações introduzidas pelo art. 20 c/c art. 139, I, "d" da Lei nº 12.249, de 11 de junho de 2010, regulamentado pelo Decreto nº 6.233, de 11 de outubro de 2007, com as alterações introduzidas pelo Decreto nº 6.887, de 2009; ou

d) executora de projeto aprovado no âmbito do Programa de Apoio ao Desenvolvimento Tecnológico da Indústria de Equipamentos para TV Digital (PATVD), instituído pela Lei nº 11.484, de 2007, regulamentado pelo Decreto nº 6.234, de 11 de outubro de 2007, ou

e) habilitada ou co-habilitada no Regime Especial de Incentivos para o Desenvolvimento da Infraestrutura (Reidi), instituído pela Lei nº 11.488, de 15 de junho de 2007, com as alterações introduzidas pela Lei nº 11.727, de 23 de junho de 2008, e pelo art. 21 c/c art. 139, I, "d" da Lei nº 12.249, de 2010, regulamentado pelo Decreto nº 6.144, de 3 de julho de 2007, com as alterações introduzidas pelo Decreto nº 6.167, de 24 de julho de 2007 e pelo Decreto nº 6.416, de 28 de março de 2008; ou

f) habilitada ou co-habilitada no Regime Especial de Incentivos para o Desenvolvimento da Infraestrutura da Indústria Petrolífera das Regiões Norte, Nordeste e Centro-Oeste (Repenec), instituído pela Lei nº 12.249, de 2010, regulamentado pelo Decreto nº 7.320, de 28 de setembro de 2010; ou

g) habilitada no Regime Especial de Incentivo a Computadores para Uso Educacional (Reicomp), instituído pela Lei nº 12.715, de 17 de setembro de 2012, regulamentado e o Decreto nº 7.750, de 8 de junho de 2012; ou

h) habilitada no Regime Especial para a Indústria Aeronáutica Brasileira (Retaero), instituído pela Lei nº 12.249, de 2010; ou

i) detentora de projeto de exibição cinematográfica aprovado no âmbito do Regime Especial de Tributação para Desenvolvimento da Atividade de Exibição Cinematográfica (Recine), instituído pela Lei nº 12.599, de 23 de março de 2012, regulamentada pelo Decreto nº 7.729, de 25 de maio de 2012; ou

j) cujos estabelecimentos industriais façam jus a crédito presumido do IPI na aquisição de resíduos sólidos, de que trata a Lei nº 12.375, de 30 de dezembro de 2010, regulamentada pelo Decreto nº 7.619, de 21 de novembro de 2011; ou

k) habilitada ou co-habilitada no Regime Especial de Tributação para construção, ampliação, reforma ou modernização de estádios de futebol (Recopa), instituído pela Lei nº 12.350, de 20 de dezembro de 2010, arts. 17 a 21, regulamentada pelo Decreto nº 7.319, de 28 de setembro de 2010; ou

l) habilitada para fins de fruição dos benefícios fiscais, não abrangidos na alínea anterior, relativos à realização, no Brasil, da Copa das Confederações FIFA 2013 e da Copa do Mundo FIFA 2014, de que trata a Lei nº 12.350, de 2010, regulamentada pelo Decreto nº 7.578, e 11 de outubro de 2011; ou

m) beneficiária do Regime Especial Tributário para a Indústria de Defesa (Retid), nos termos e condições estabelecidos na Lei nº 12.598, de 22 de março de 2012, ou

n) habilitada ou co-habilitada no Regime Especial de Tributação do Programa Nacional de Banda Larga para Implantação de Redes de Telecomunicações (REPNBL-Redes), instituído pela Lei nº 12.715, de 17 de setembro de 2012, regulamentada pelo Decreto nº 7.921, de 15 de fevereiro de 2013.

o) habilitada ou co-habilitada no Regime Especial de Incentivo ao Desenvolvimento da Infraestrutura da Indústria de Fertilizantes - REIF, instituído pela Lei nº 12.794, de 02 de abril de 2013, arts. 5° a 11; ou

p) habilitada para fins de fruição dos benefícios fiscais, relativos à realização, no Brasil, dos Jogos Olímpicos de 2016 e dos Jogos Paraolímpicos de 2016, de que trata a Lei nº 12.780, de 2013.

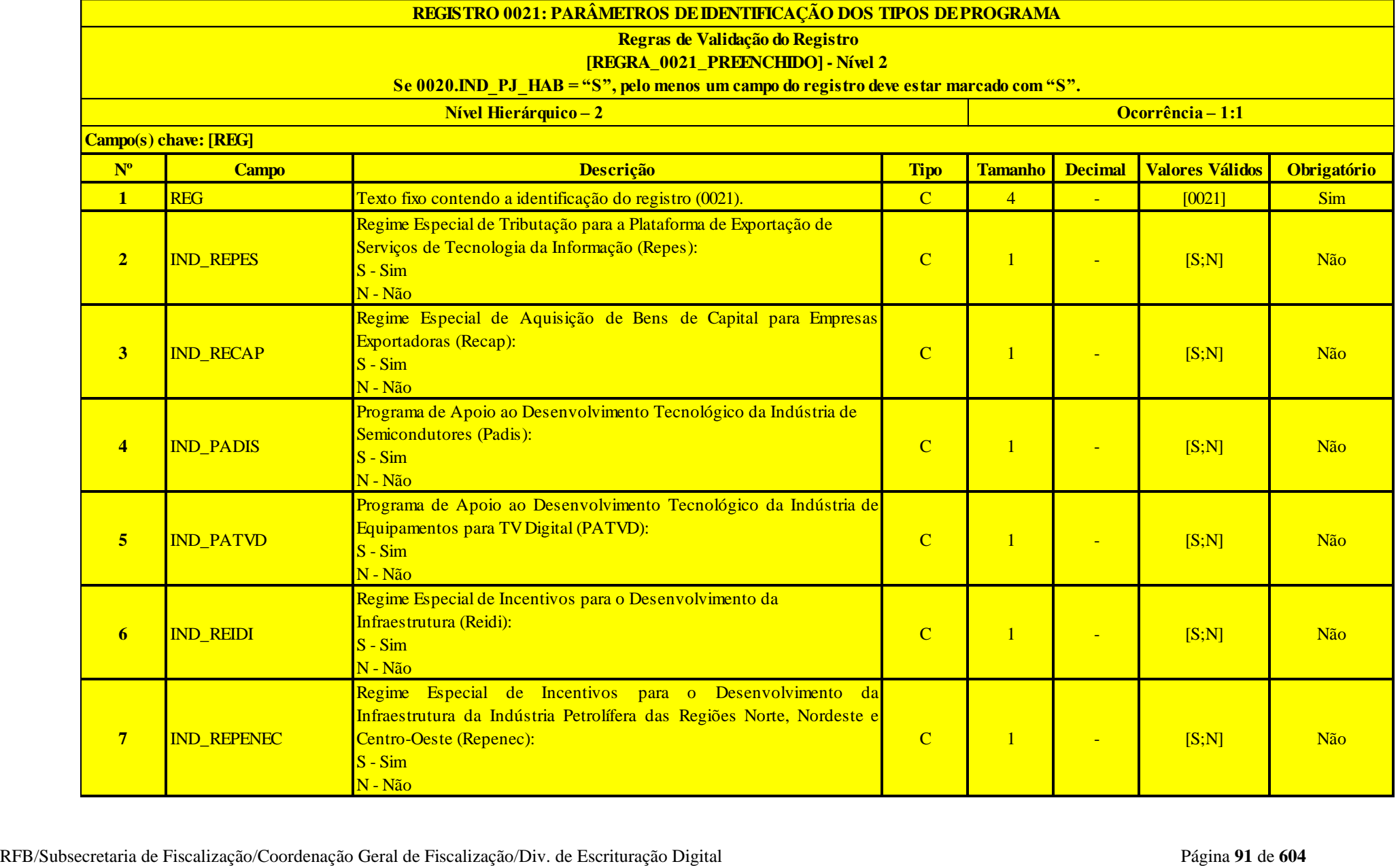

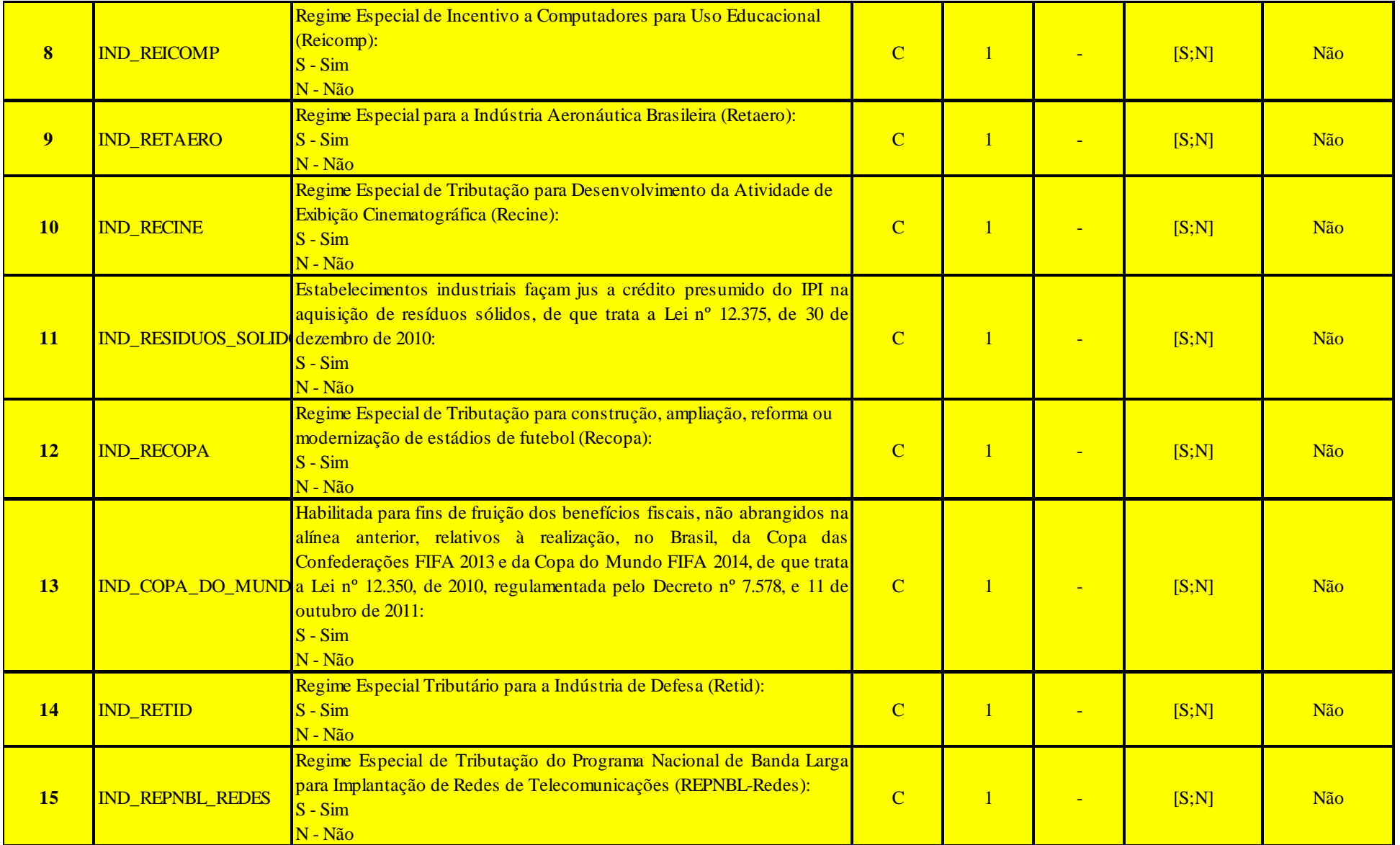

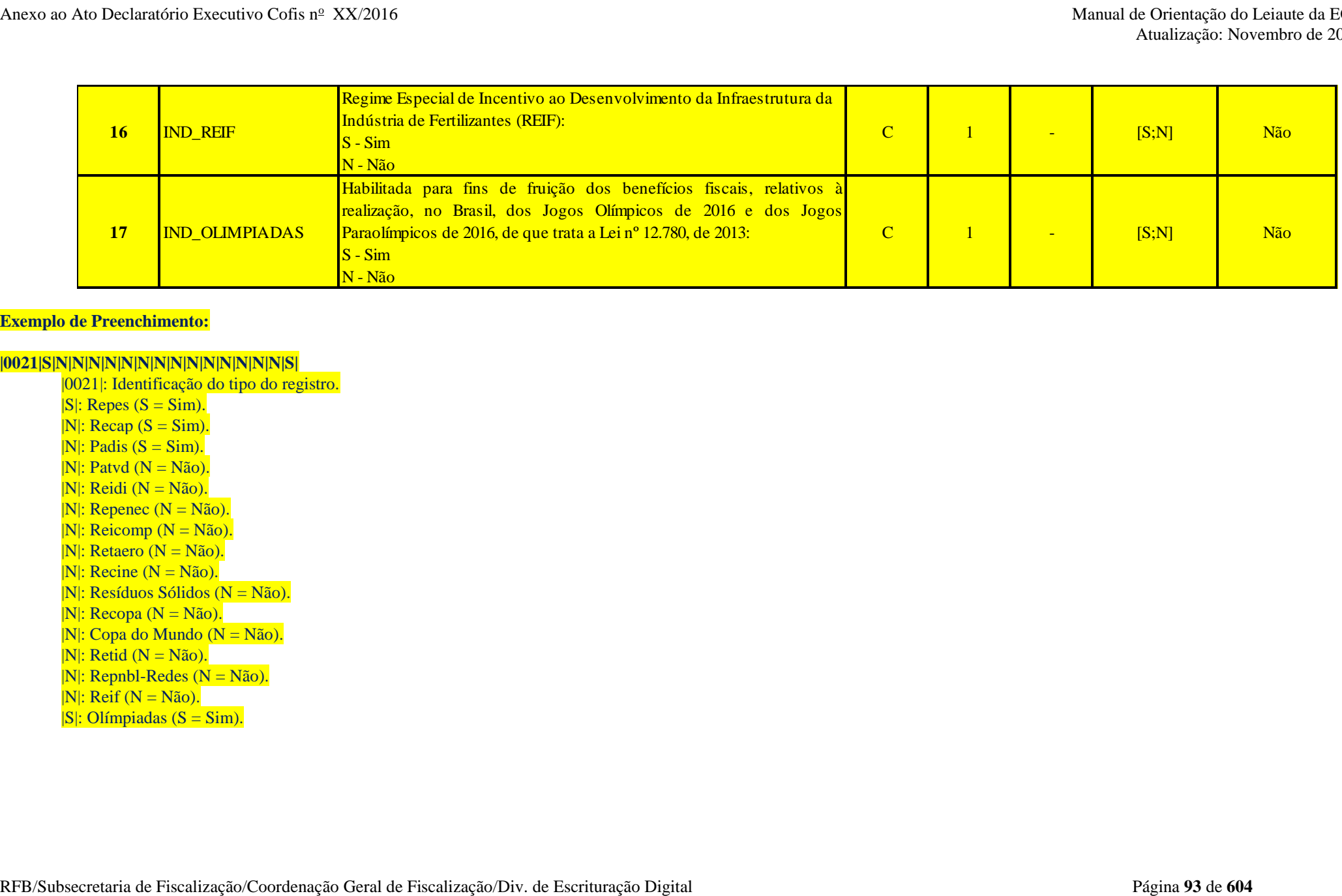

## **Exemplo de Preenchimento:**

## **|0021|S|N|N|N|N|N|N|N|N|N|N|N|N|N|N|S|**

|0021|: Identificação do tipo do registro.  $|S|$ : Repes  $(S = Sim)$ .  $|N|$ : Recap (S = Sim).  $|N|$ : Padis (S = Sim).  $|N|$ : Patvd  $(N = N\tilde{a}o)$ .  $|N|$ : Reidi ( $N = N$ ão).  $|N|$ : Repenec  $(N = N\tilde{a}o)$ . |N|: Reicomp (N = Não). |N|: Retaero (N = Não).  $|N|$ : Recine ( $N = N$ ão). |N|: Resíduos Sólidos (N = Não).  $|N|$ : Recopa (N = Não). |N|: Copa do Mundo (N = Não).  $|N|$ : Retid  $(N = N\tilde{a}o)$ . |N|: Repnbl-Redes (N = Não).  $|N|$ : Reif (N = Não).  $|S|$ : Olímpiadas (S = Sim).

## **Registro 0030: Dados Cadastrais**

Apresenta os dados cadastrais da pessoa jurídica.

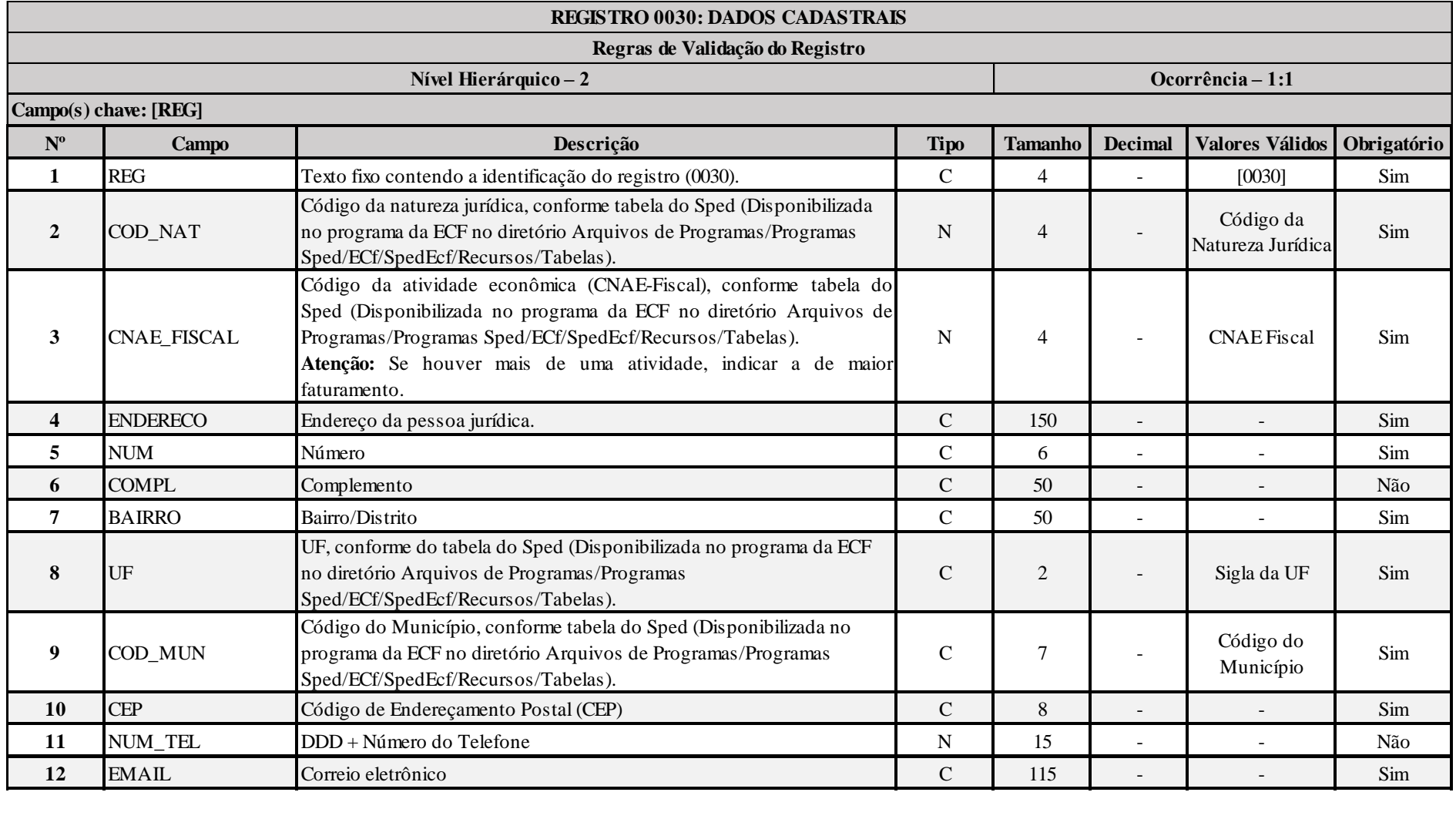

#### **I – Regras de Validação dos Campos:**

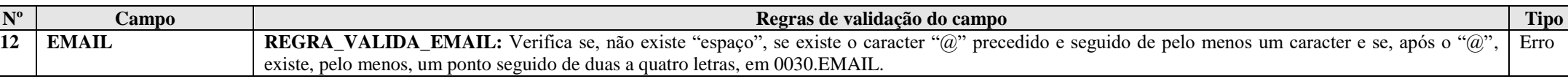

### **Exemplo de Preenchimento:**

#### **|0030|2046|6204000|RUA TESTE|1234|BLOCO Z SALA 301|BAIRRO ECF|DF|5300108|71000000|6133333333|testeecf@ecf.gov.br|**

|0030|: Identificação do tipo do registro. |2046|: Código da natureza jurídica (2046 = Sociedade Anônima Aberta). |6204000|: Código da atividade econômica (6204000 = Consultoria em tecnologia da informação). |RUA TESTE|: Endereço. |1234|: Número. |BLOCO Z SALA 301|: Complemento. |BAIRRO ECF|: Bairro. |DF|: Sigla da Unidade da Federação (DF = Distrito Federal). |5300108|: Código do Município (5300108 = Brasília). |71000000|: CEP (71.000-000). |6133333333|: Telefone com DDD (61-3333-3333). [|testeecf@ecf.gov.br|:](mailto:%7Ctesteecf@ecf.gov.br%7C) Email.

### **Registro 0035: Identificação das SCP**

O registro só deve ser utilizado nas ECF das pessoas jurídicas sócias ostensivas que possuem Sociedades em Conta de Participação (SCP), para identificação das SCP da pessoa jurídica no período da escrituração.

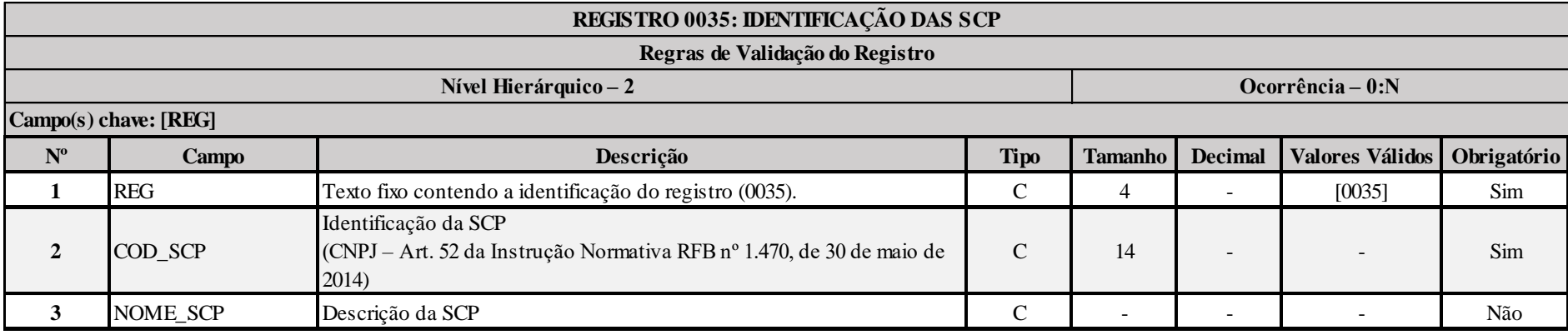

## **Exemplo de Preenchimento:**

### **|0035|11111111000291|SCP TESTE 1|**

|0035|: Identificação do tipo do registro. |111111111000291|: CNPJ da SCP (11.111.111/0001-91). |SCP TESTE 1|: Nome da SCP.

#### **Registro 0930: Identificação dos Signatários da ECF**

Informa os dados dos signatários da escrituração. São obrigatórias duas assinaturas: uma do contabilista e uma da pessoa jurídica.

Para a assinatura do contabilista só podem ser utilizados certificados digitais de pessoa física (e-PF ou e-CPF).

Para a assinatura da pessoa jurídica, poderá ser utilizado certificado digital válido (do tipo A1 ou A3):

1. O e-PJ ou e-CNPJ do estabelecimento que contenha a mesma base do CNPJ (8 primeiros caracteres);

2. O e-PF ou e-CPF do representante legal da pessoa jurídica.

#### 3.

3.1. O e-PF ou e-CPF do procurador (outorgado) constituído diretamente no e-CAC (Centro Virtual de Atendimento), a partir do e-PJ ou e-CNPJ da pessoa jurídica (outorgante).

3.2. O e-PF ou e-CPF do procurador (outorgado) constituído nos termos da Instrução Normativa RFB n<sup>o</sup> 944/2009, por meio de procuração cadastrada no *site* da Receita Federal do Brasil e validada em qualquer uma de suas unidades, tendo como outorgante a pessoa jurídica.

3.3. O e-PJ ou e-CNPJ do procurador (outorgado) constituído diretamente no e-CAC (Centro Virtual de Atendimento), a partir do e-PJ ou e-CNPJ da pessoa jurídica (outorgante);

3.4. O e-PJ ou e-CNPJ do procurador (outorgado) constituído nos termos da Instrução Normativa RFB n.º 944/2009, por meio de procuração cadastrada na página da Receita Federal do Brasil e validada em qualquer uma de suas unidades, tendo como outorgante a pessoa jurídica.

Cadastramento de Procuração Eletrônica:

No site da RFB, http://receita.fazenda.gov.br, na aba Empresa, clicar em "Todos os serviços", selecionar "Procuração Eletrônica e Senha para pesquisa via Internet", "procuração eletrônica" e "continuar" ou opcionalmente https://cav.receita.fazenda.gov.br/scripts/CAV/login/login.asp.

1. Login com certificado digital de pessoa jurídica ou representante legal/procurador;

2. Selecionar "Procuração eletrônica";

3. Selecionar "Cadastrar Procuração" ou outra opção, se for o caso;

4. Selecionar "Solicitação de procuração para a Receita Federal do Brasil";

5. Preencher os dados do formulário apresentado e selecionar a opção "Transmissão de Declarações/Arquivos, inclusive todos do CNPJ, com Assinatura Digital via Receitanet ".

6. Para finalizar, clicar em "Cadastrar procuração", ou "Limpar" ou "Voltar".

#### **Observação: Na procuração eletrônica, é importante habilitar o serviço "ECF – Escrituração Contábil Fiscal" ou habilitar a opção para todos os serviços.**

A assinatura digital será verificada quanto a sua existência, prazo e validade para a pessoa jurídica identificada na ECF, no início do processo de transmissão do arquivo digital.

Assinatura como procurador: O contador pode assinar a ECF como contador e procurador. Para assinar como procurador, é necessária a procuração eletrônica cadastrada no e-CAC. É importante ressaltar que o serviço ECF – Escrituração Contábil Fiscal – ou a opção para todos os serviços devem estar explicitamente habilitados na procuração eletrônica. Para o preenchimento do registro 0930, as duas linhas conterão os dados do contador (Nome e CPF, conforme e-CPF do contador). Uma linha será com a qualificação "Contabilista" e a outra linha será com a qualificação "Procurador".

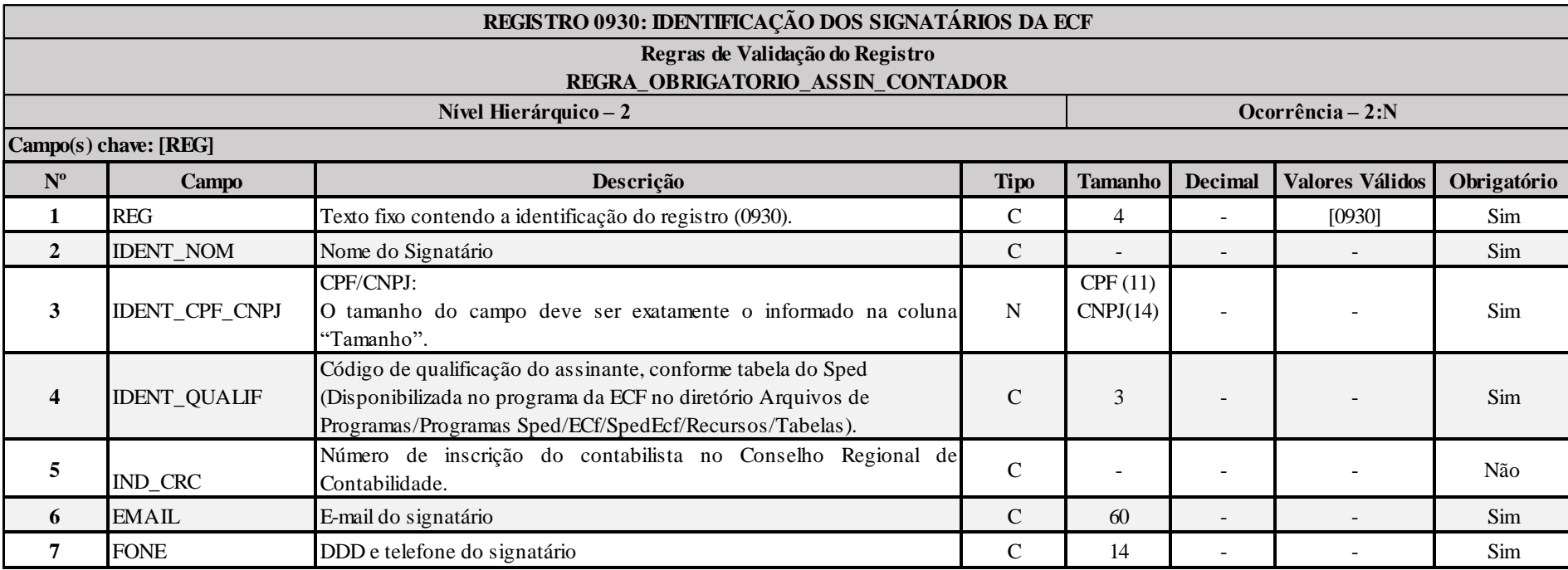

### **Código de Qualificação do Assinante**

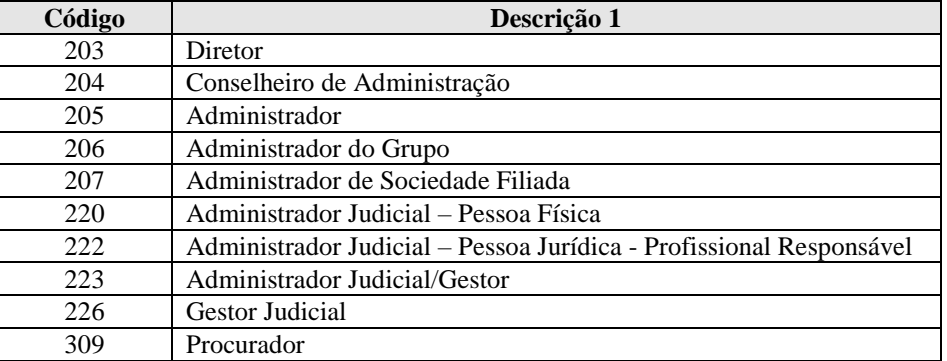

RFB/Subsecretaria de Fiscalização/Coordenação Geral de Fiscalização/Div. de Escrituração Digital Página **98** de **604**

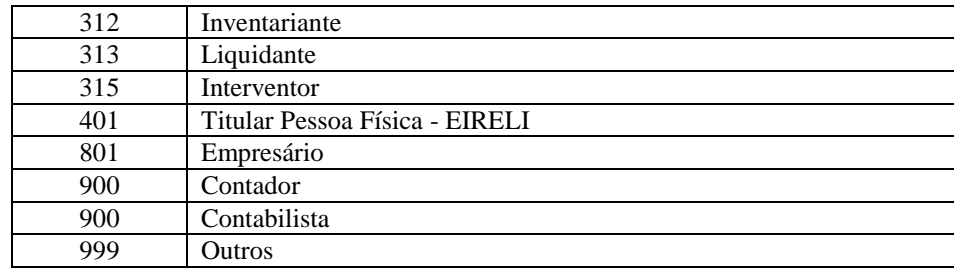

#### **I – Regras de Validação do Registro:**

**[REGRA\\_OBRIGATORIO\\_ASSIN\\_CONTADOR:](file:///C:/Users/JJMORAESJR/AppData/Program%20Files%20(x86)/Programas_SPED/Contabil22/Ajuda/espRegrasNegocio.htm%23REGRA_OBRIGATORIO_ASSIN_CONTADOR)** Verifica se existe, no mínimo, um registro 0930 cujo 0930.IDENT\_QUALIF seja igual a 900 (Contador ou Contabilista) e, no mínimo, um registro 0930 cujo 0930.IDENT\_QUALIF seja diferente de 900. Se a regra não for cumprida, o programa da ECF gera um erro.

### **II – Regras de Validação dos Campos:**

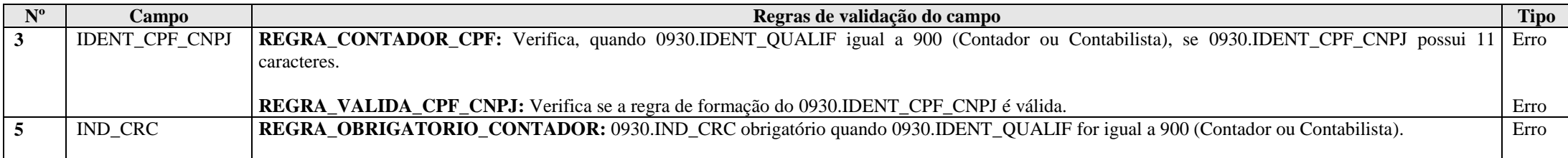

#### **Exemplo de Preenchimento:**

## **|0930|FULANO BELTRANO|12345678900|900|1SP123456|fulanobeltrano@email.com|61333344444|**

|0930|: Identificação do tipo do registro. |FULANO BELTRANO|: Nome do Signatário. |12345678900|: CPF (123.456.789-00). |900|: Código de Qualificação do Assinante (900 = Contador). |1SP123456|: Número de Inscrição do Contabilista no Conselho Regional de Contabilidade. [|fulanobeltrano@email.com|:](mailto:%7Cfulanobeltrano@email.com%7C) Email do signatário. |6133334444|: DDD com telefone do signatário (61-3333-4444).

## **Registro 0990: Encerramento do Bloco 0**

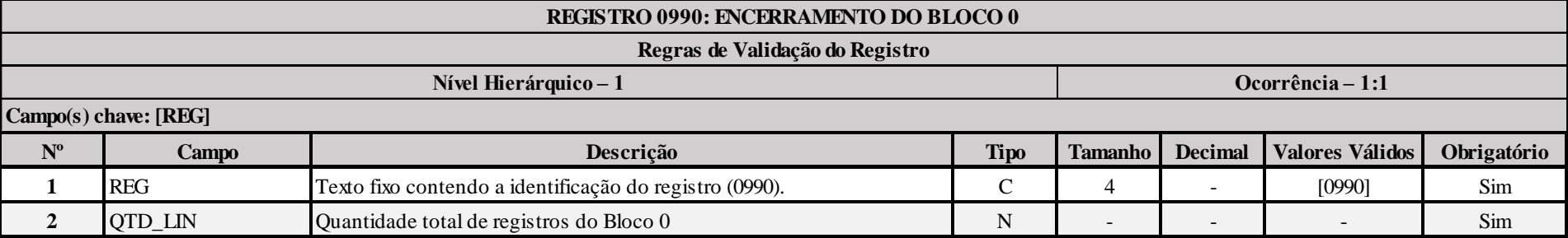

## **Exemplo de Preenchimento:**

### **|0990|50|**

|0990|: Identificação do tipo do registro.

|50|: A quantidade total de registros do Bloco 0 é 50 (cinquenta registros).

Anexo ao Ato Declaratório Executivo Cofis nº  $XX/2016$ 

### **Bloco C: Informações Recuperadas da ECD**

O bloco C não é preenchido pela empresa. O sistema preencherá o bloco C no momento da recuperação das Escriturações Contábeis Digitais (ECD). Somente poderão ser recuperadas as ECD do tipo "G"," R" ou "B".

- G Livro Diário (Completo sem escrituração auxiliar).
- R Livro Diário com Escrituração Resumida (Com escrituração auxiliar).
- B Livro Balancetes Diários e Balanços.

#### **Registro C001: Abertura do Bloco C**

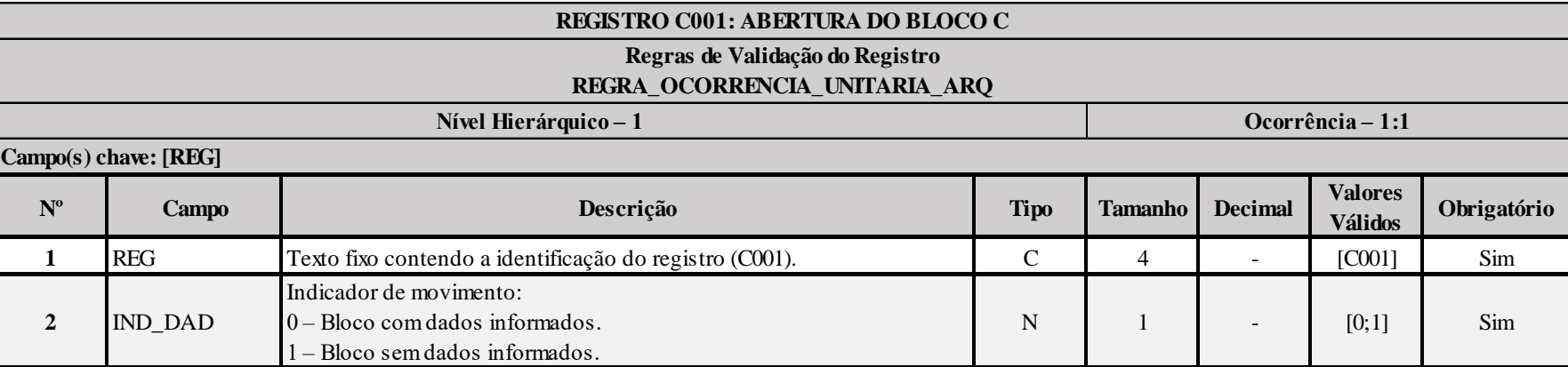

### **I – Regras de Validação do Registro:**

**[REGRA\\_OCORRENCIA\\_UNITARIA\\_ARQ](file:///C:/Users/JJMORAESJR/AppData/Program%20Files%20(x86)/Programas_SPED/Contabil22/Ajuda/espRegrasNegocio.htm%23REGRA_OCORRENCIA_UNITARIA_ARQ)**: Verifica se registro ocorreu apenas uma vez por arquivo, considerando a chave "C001" (REG). Se a regra não for cumprida, a ECF gera um erro.

# **Registro C040: Identificador da ECD**

Identifica as ECD recuperadas pelo sistema. O registro é preenchido pelo sistema ao executar a funcionalidade de recuperação de ECD.

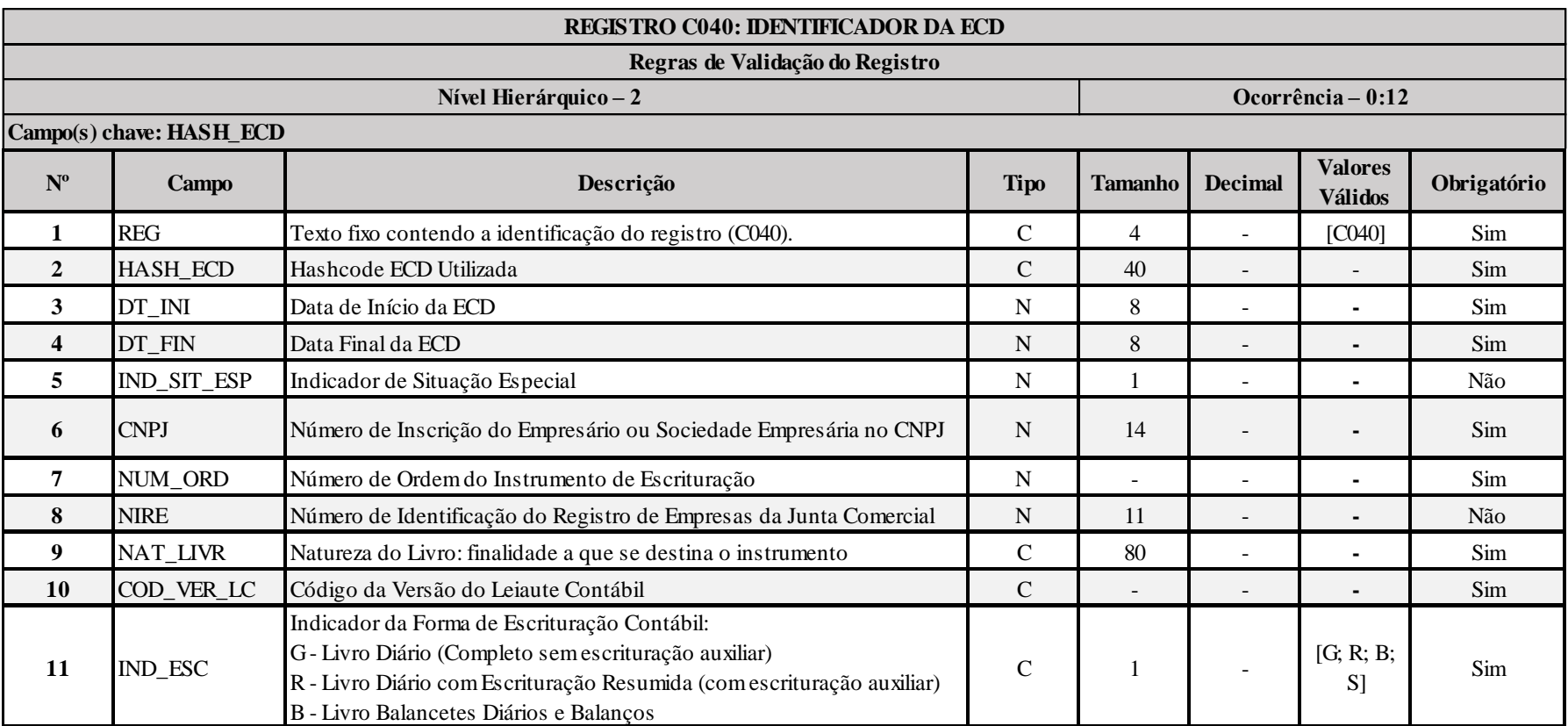

### **Registro C050: Plano de Contas da ECD**

Registro preenchido pelo sistema ao executar a funcionalidade de recuperação da ECD. Recupera os registros I050 (plano de contas societário) das ECD do período.

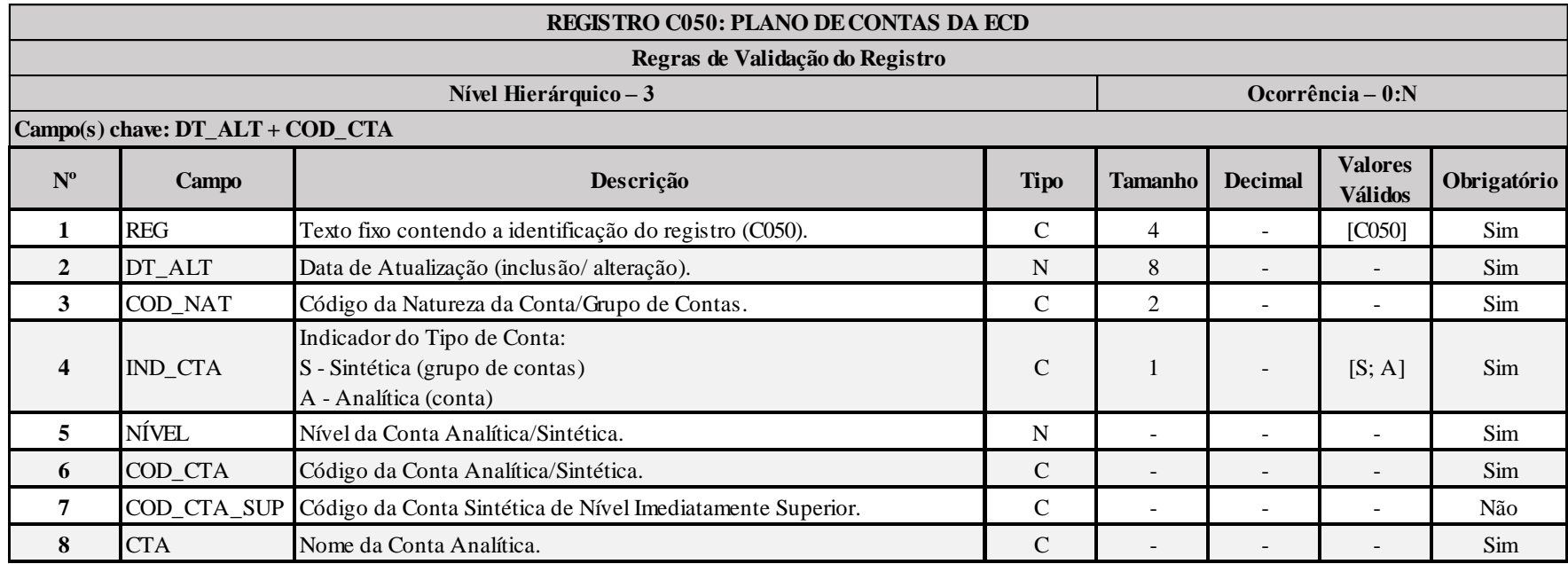

### **Registro C051: Plano de Contas Referencial**

Registro preenchido pelo sistema ao executar a funcionalidade de recuperação da ECD. Recupera os registros I051 (centro de custo e mapeamento para o plano de conta referencial) das ECD do período.

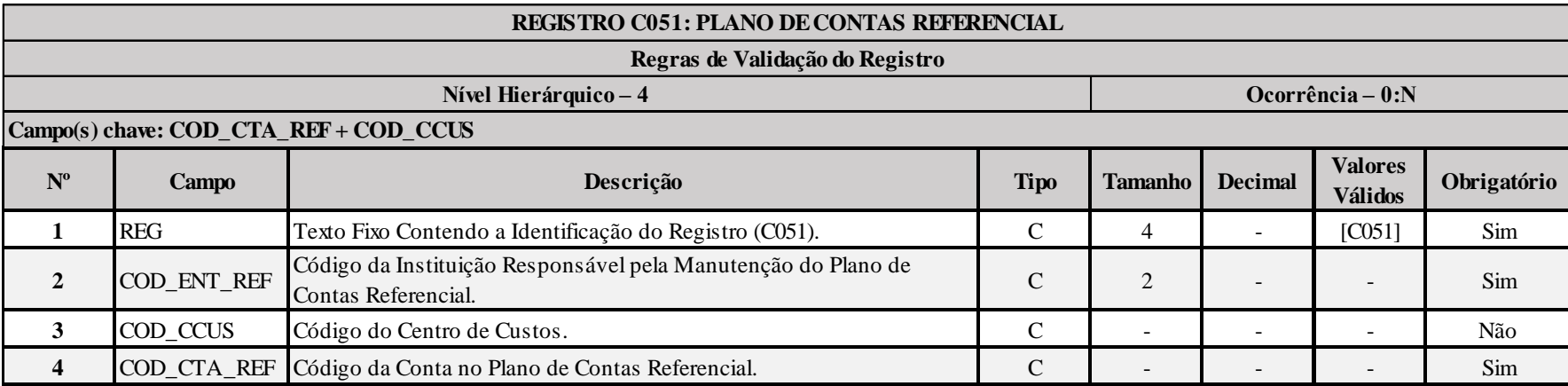

## **Registro C053: Subcontas Correlatas**

Registro preenchido pelo sistema ao executar a funcionalidade de recuperação da ECD. Recupera os registros I053 (subcontas correlatas) das ECD do período.

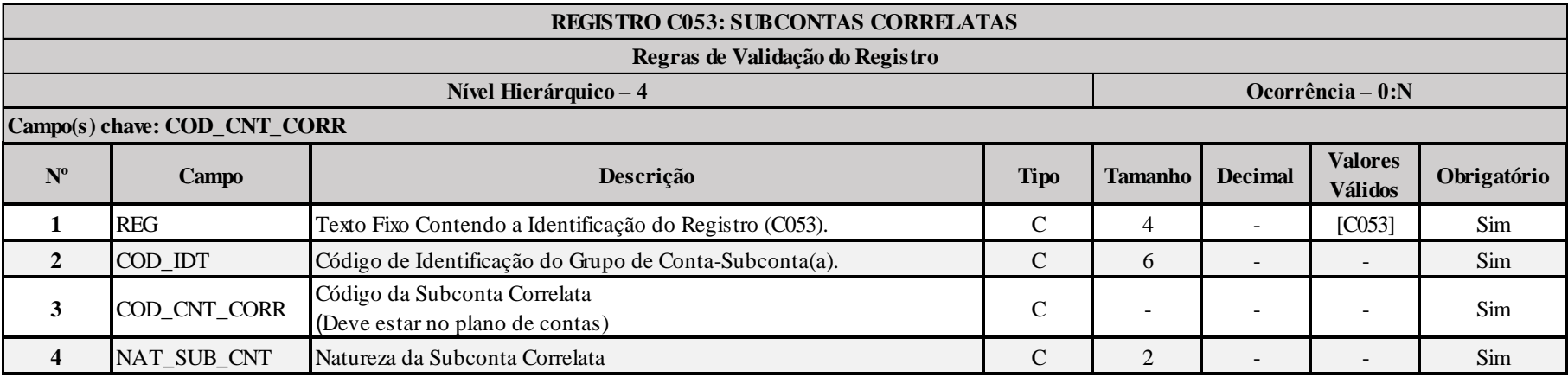

## **Registro C100: Centro de Custos**

Registro preenchido pelo sistema ao executar a funcionalidade de recuperação da ECD. Recupera os registros I100 (centro de custo) das ECD do período.

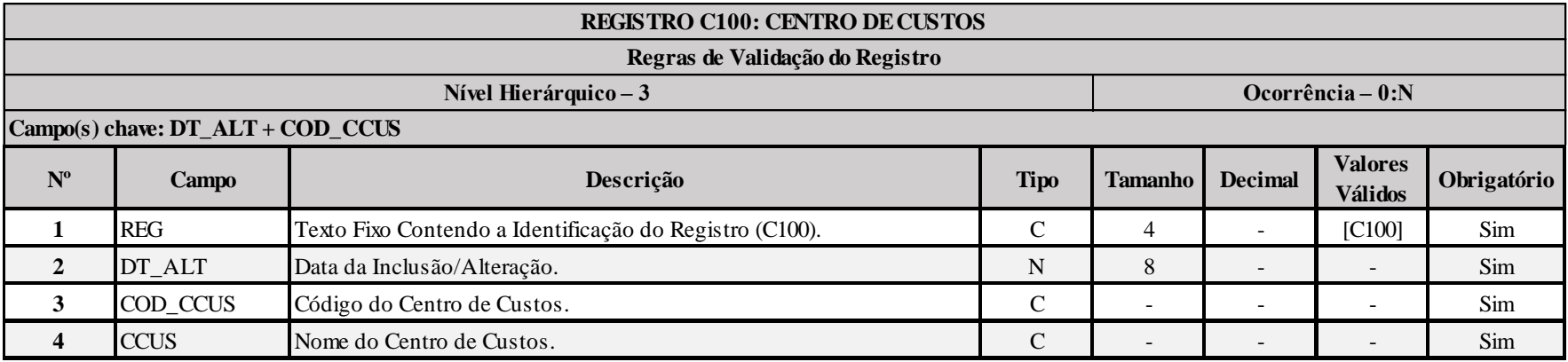

### **Registro C150: Identificação do Período dos Saldos Periódicos das Contas**

Registro preenchido pelo sistema ao executar a funcionalidade de recuperação da ECD. Recupera as contas dos registros I150 (saldos periódicos – identificação do período) das ECD do período.

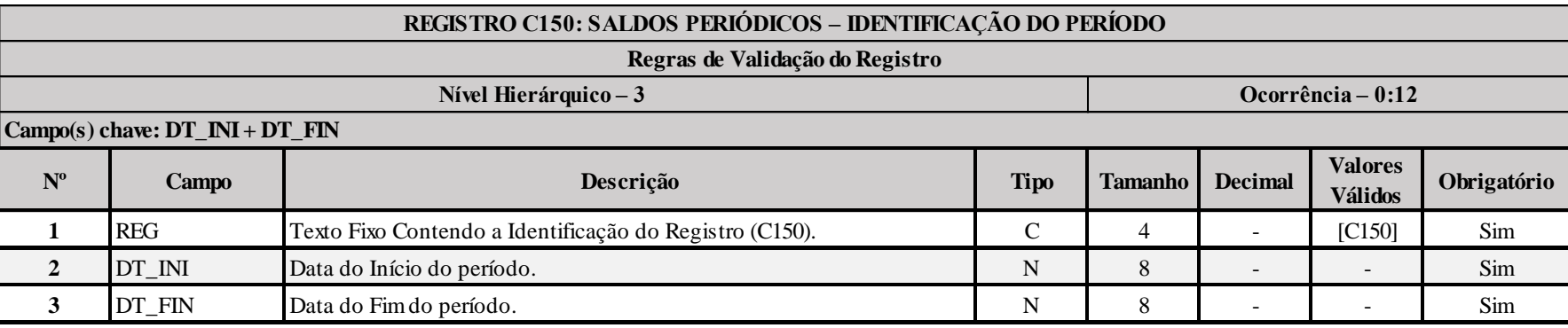

## **Registro C155: Detalhes dos Saldos Contábeis das Contas**

Registro preenchido pelo sistema ao executar a funcionalidade de recuperação da ECD. Recupera as contas dos registros 1155 (detalhes dos saldos contábeis recuperados) das ECD do período.

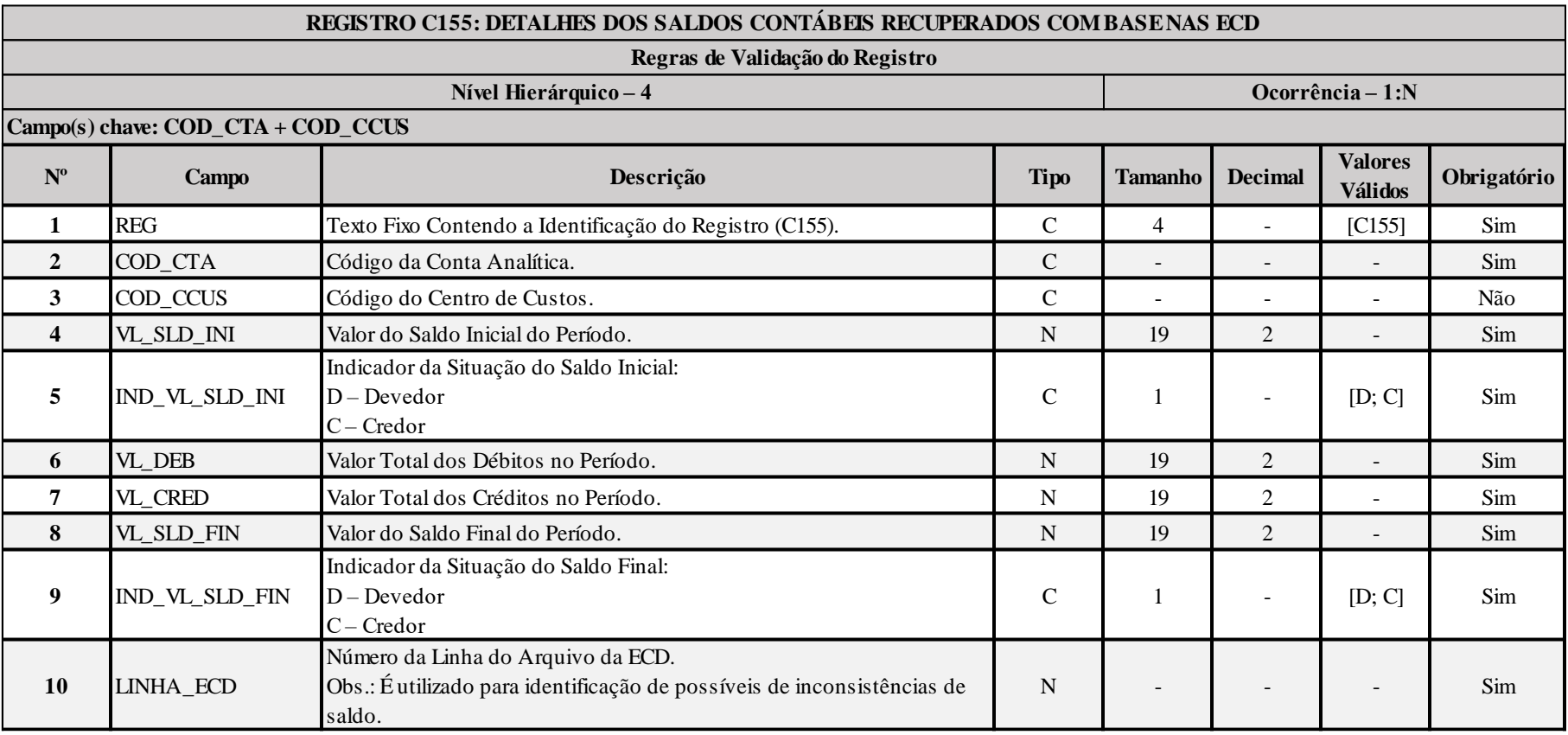
## **Registro C157: Transferência de Saldos do Plano de Contas Anterior**

Registro preenchido pelo sistema ao executar a funcionalidade de recuperação da ECD. Recupera o registro 1157 (transferência de saldos do plano de contas anterior) das ECD do período.

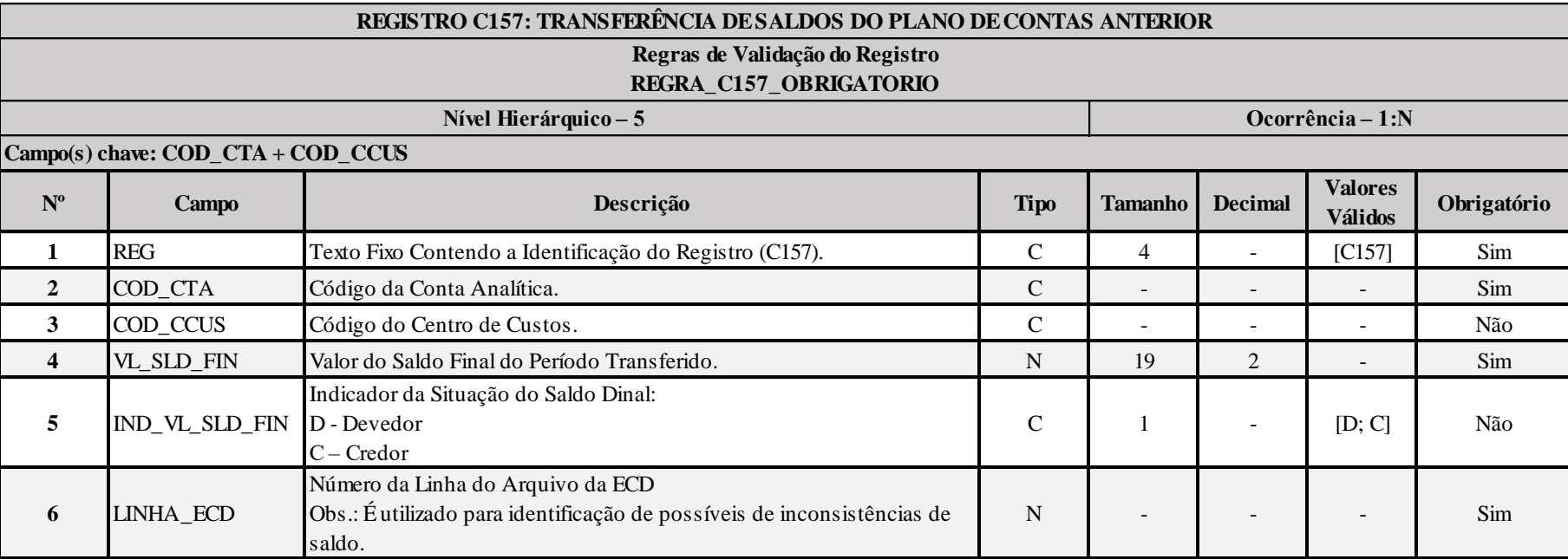

## **I – Regras de Validação do Registro:**

**REGRA\_C157\_OBRIGATORIO**: Se existe na ECD o registro I157 para, pelo menos, uma conta em um período (Exceto o primeiro período da escrituração - C150.DT\_INI diferente 0000.DT\_INI – Se há I157 no primeiro período, o sistema recupera normalmente, sem verificar saldo do registro I157), deve existir neste período, registro I157(C157) para todas as contas com I155(C155). VL\_SLD\_INI diferente de zero. A conta deste período que não possui registro I157 gera erro e não é calculada no processo de recuperação.

## **Registro C350: Identificação da Data dos Saldos das Contas de Resultado Antes do Encerramento**

Registro preenchido pelo sistema ao executar a funcionalidade de recuperação da ECD. Recupera as contas patrimoniais dos registros I350 (saldos das contas de resultado antes do encerramento – identificação da data) das ECD do período.

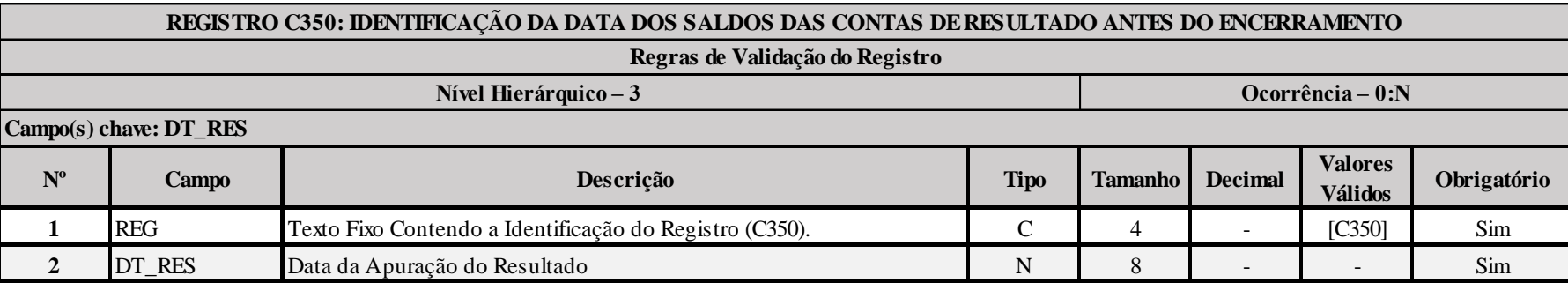

## **Registro C355: Detalhes dos Saldos das Contas de Resultado Antes do Encerramento**

Registro preenchido pelo sistema ao executar a funcionalidade de recuperação da ECD. Recupera os registros I355 (detalhes dos saldos das contas de resultado antes do encerramento) das ECD do período.

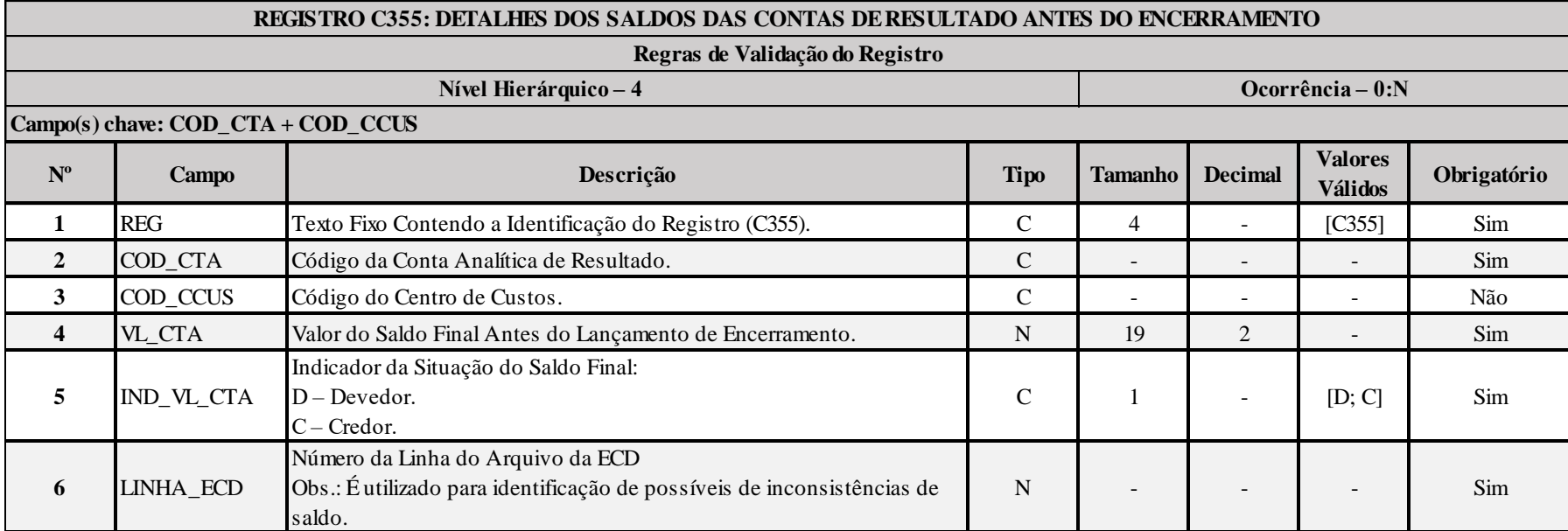

# **Registro C990: Encerramento do Bloco C**

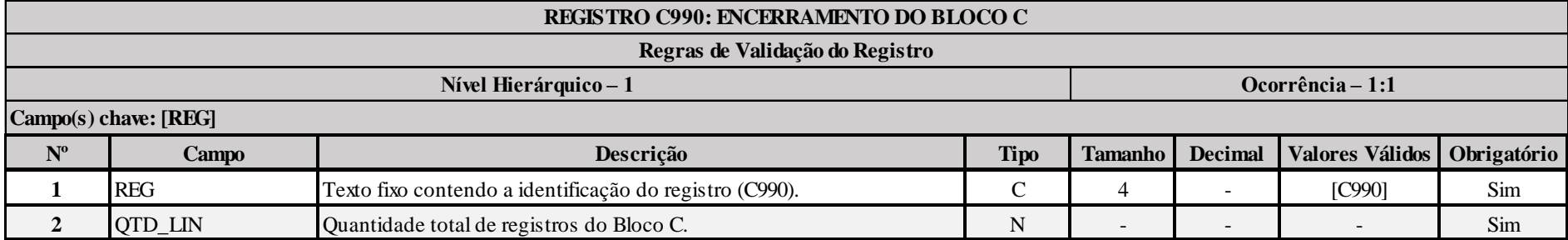

## **Bloco E: Informações Recuperadas da ECF Anterior e Cálculo Fiscal dos Dados Recuperados da ECD**

O bloco E não é preenchido pela empresa. O sistema preencherá o bloco E no momento da recuperação da ECF no período imediatamente anterior e efetuará os cálculos fiscais relativos aos dados recuperados da ECD.

### **Registro E001: Abertura do Bloco E**

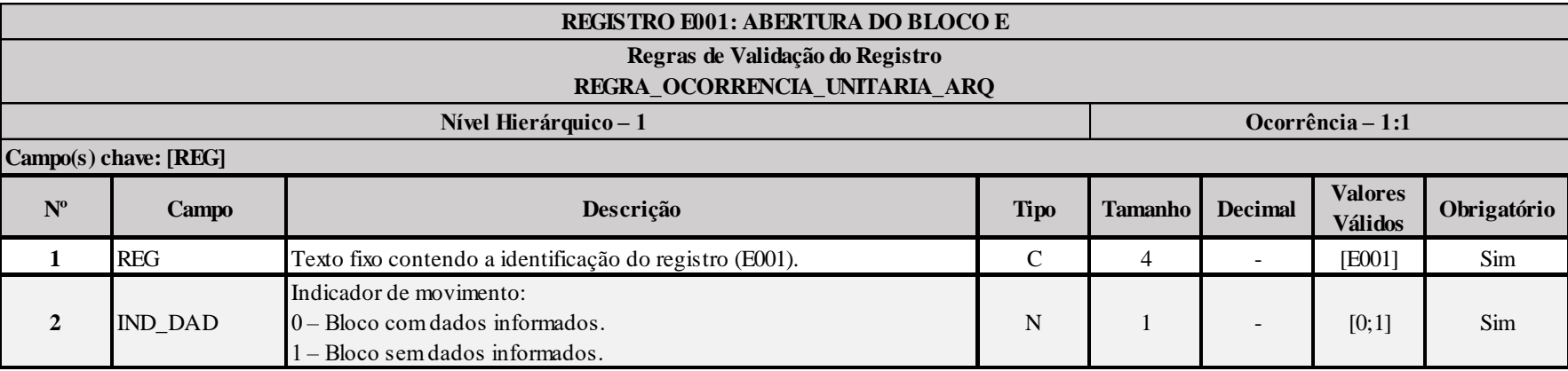

#### **I – Regras de Validação do Registro:**

**[REGRA\\_OCORRENCIA\\_UNITARIA\\_ARQ](file:///C:/Users/JJMORAESJR/AppData/Program%20Files%20(x86)/Programas_SPED/Contabil22/Ajuda/espRegrasNegocio.htm%23REGRA_OCORRENCIA_UNITARIA_ARQ)**: Verifica se registro ocorreu apenas uma vez por arquivo, considerando a chave "E001" (REG). Se a regra não for cumprida, a ECF gera um erro.

## **Registro E010: Saldos Finais Recuperados da ECF Anterior**

Este registro armazena as informações provenientes dos registros L100/L300 ou P100/P150 ou U100/U150 da ECF do período imediatamente anterior. O usuário solicitará a recuperação dos dados através da funcionalidade "Recuperar Saldos da ECF anterior".

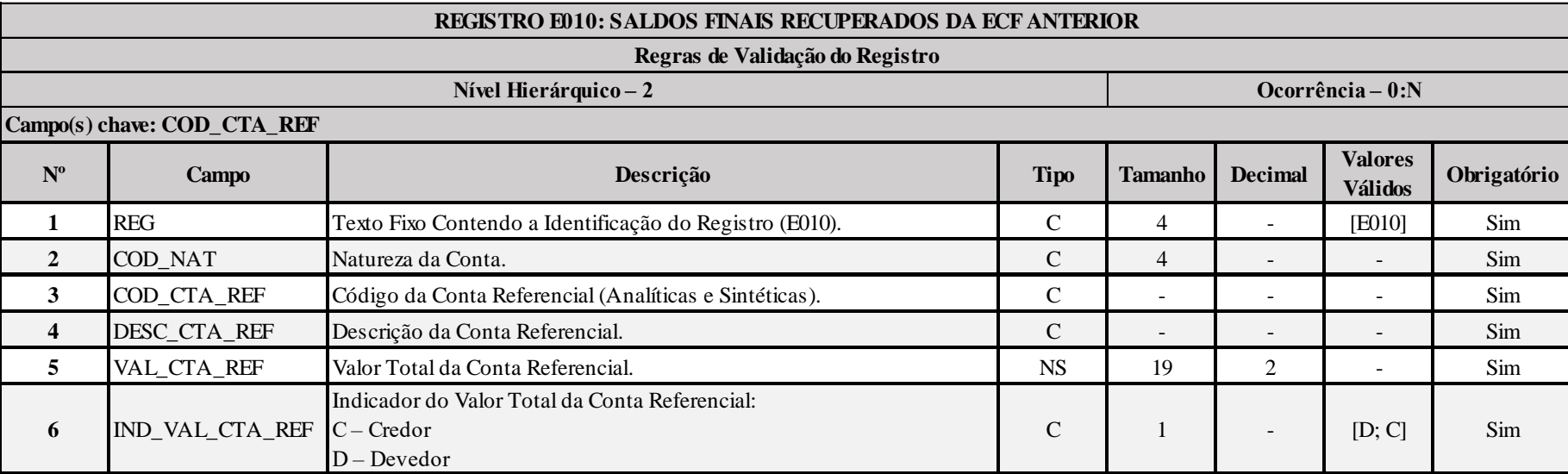

### **Registro E015: Contas Contábeis Mapeadas**

Este registro armazena as informações provenientes dos registros K155/K156 da ECF do período imediatamente anterior. O usuário solicitará a recuperação dos dados através da funcionalidade "Recuperar Saldos da ECF anterior".

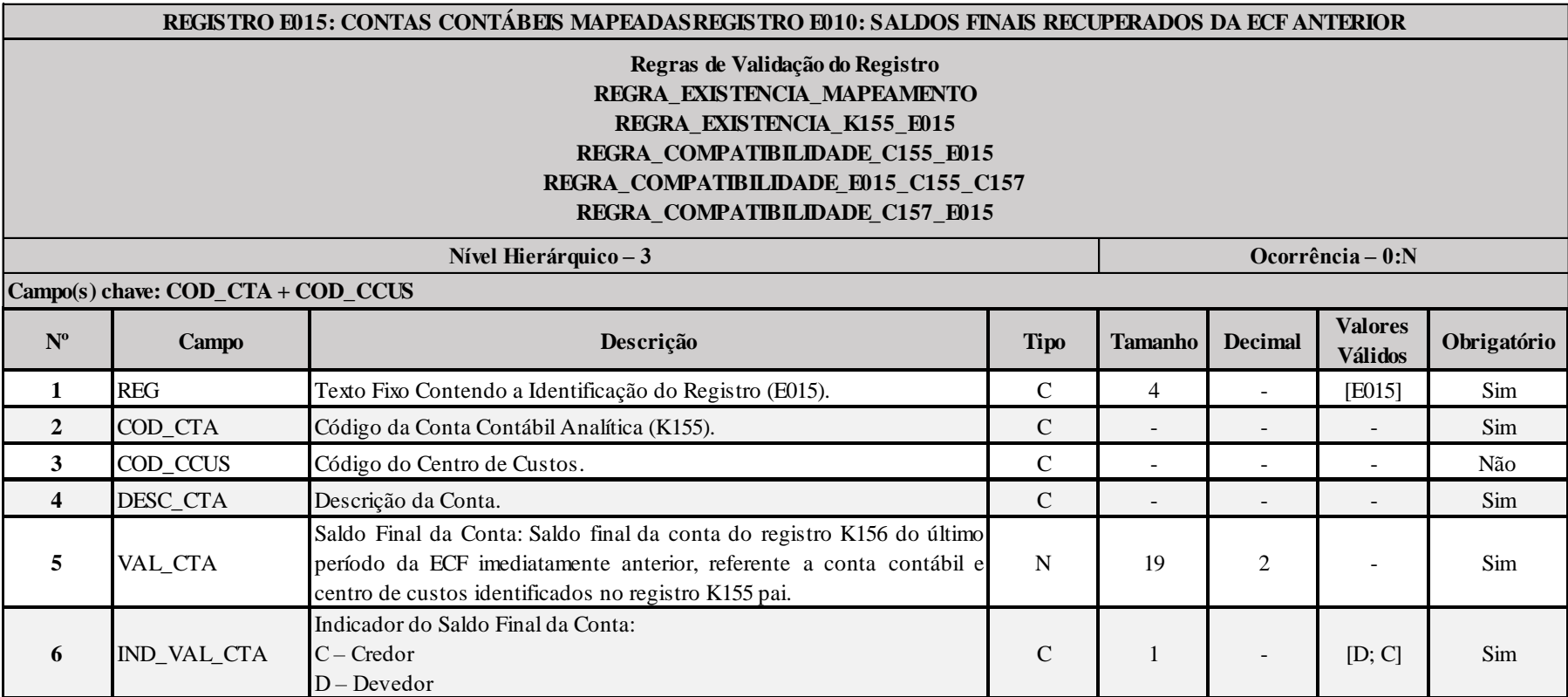

## **I – Regras de validação do registro:**

**REGRA\_EXISTENCIA\_MAPEAMENTO:** Verifica se o mapeamento recuperado existe no mapeamento atual. O erro ocorre se (0010.FORMA\_TRIB = "1", "2", "3" ou "4" ou (0010.FORMA\_TRIB = "5", "7", "8" ou "9" e 0010.TIP\_ESC\_PRE = "C") e quando existir o registro E015, não existir pelo menos um registro J051 considerando:

E015.COD  $CTA = J050$ .COD  $CTA$  $E015$ .COD CCUS = J051.COD CCUS E010.COD CTA  $REF = J051$ .COD CTA REF E010.VAL\_CTA diferente de zero Se a regra não for cumprida, a ECF gera um aviso.

RFB/Subsecretaria de Fiscalização/Coordenação Geral de Fiscalização/Div. de Escrituração Digital Página **115** de **604**

**REGRA\_EXISTENCIA\_K155\_E015:** Verifica se o saldo inicial (K155) é igual ao somatório do saldo do registro E015 para a mesma conta contábil e centro de custo. O erro ocorre se existir ECF anterior recuperada (0000.HASH ECF ANTERIOR é diferente de vazio) e, para cada conta e centro de custo do registro K155 do primeiro período de apuração (K030.DT INI = 0000.DT INI) não existir um C157 para a mesma conta e centro de custo subordinado a um C150, onde:

C150.DT\_INI é maior ou igual a K030.DT\_INI C150.DT\_FIN é menor ou igual a K030.DT\_FIN

e o o saldo inicial (K155.VL\_SLD\_INI) for diferente do somatório de E015.VAL\_CTA, onde: E015.COD CTA = K155.COD CTA;  $e$  $E015$ .COD CCUS = K155.COD CCUS. Se a regra não for cumprida, a ECF gera um aviso.

**REGRA\_COMPATIBILIDADE\_C155\_E015:** Verifica se o saldo final da ECF anterior é igual ao saldo inicial da primeira ECD do período dos registros C155. O erro ocorre se existir ECF anterior recuperada (0000.HASH\_ECF\_ANTERIOR é diferente de vazio) e, considerando os registros filhos de C150, onde (C150.DT\_INI = 0000.DT\_INI): Para cada conta e centro de custo do registro C155 que não possua filhos C157, o valor inicial do C155 é diferente de zero e não existe a mesma conta e centro de custo no registro E015 e a conta é C040.COD NAT diferente de "4" (contas de resultado). Se a regra não for cumprida, a ECF gera um aviso.

**REGRA\_COMPATIBILIDADE\_E015\_C155\_C157:** Verifica a compatibilidade entre o registro E015 e os registros C155 ou C157. Para cada somatório por conta e centro de custo do registro E015 maior que zero e considerando os filos de C150, onde (C050.DT\_INI = 0000.DT\_INI):

Se existir C157 para esta conta e centro de custos, o erro ocorre se o somatório de E015 for diferente do somatório de C157 para a mesma conta e centro de custos.

Se não existir C157 para esta conta e centro de custos, o erro ocorre se o somatório de E015 for difernte do valor do saldo inicial de C155 para a mesma conta e centro de custos. Se a regra não for cumprida, a ECF gera um aviso.

**REGRA\_COMPATIBILIDADE\_C157\_E015:** Verifica se o saldo final da ECF anterior é igual ao saldo inicial da primeira ECD do período dos registros C157. O erro ocorre se existir ECF anterior recuperada (0000.HASH ECF ANTERIOR é diferente de vazio) e, considerando os registros filhos de C150, onde (C150.DT INI = 0000.DT INI): Para cada conta e centro de custo do registro C157, o valor inicial do C157 é diferente de zero e não existe a mesma conta e centro de custo no registro E015 e a conta é C040.COD\_NAT diferente de "4" (contas de resultado). Se a regra não for cumprida, a ECF gera um aviso.

## **Registro E020: Saldos Finais das Contas na Parte B do e-Lalur da ECF Imediatamente Anterior**

Recuperação dos saldos finais das contas da parte B do e-LALUR que serão replicados automaticamente pelo sistema para o registro M010/M500.

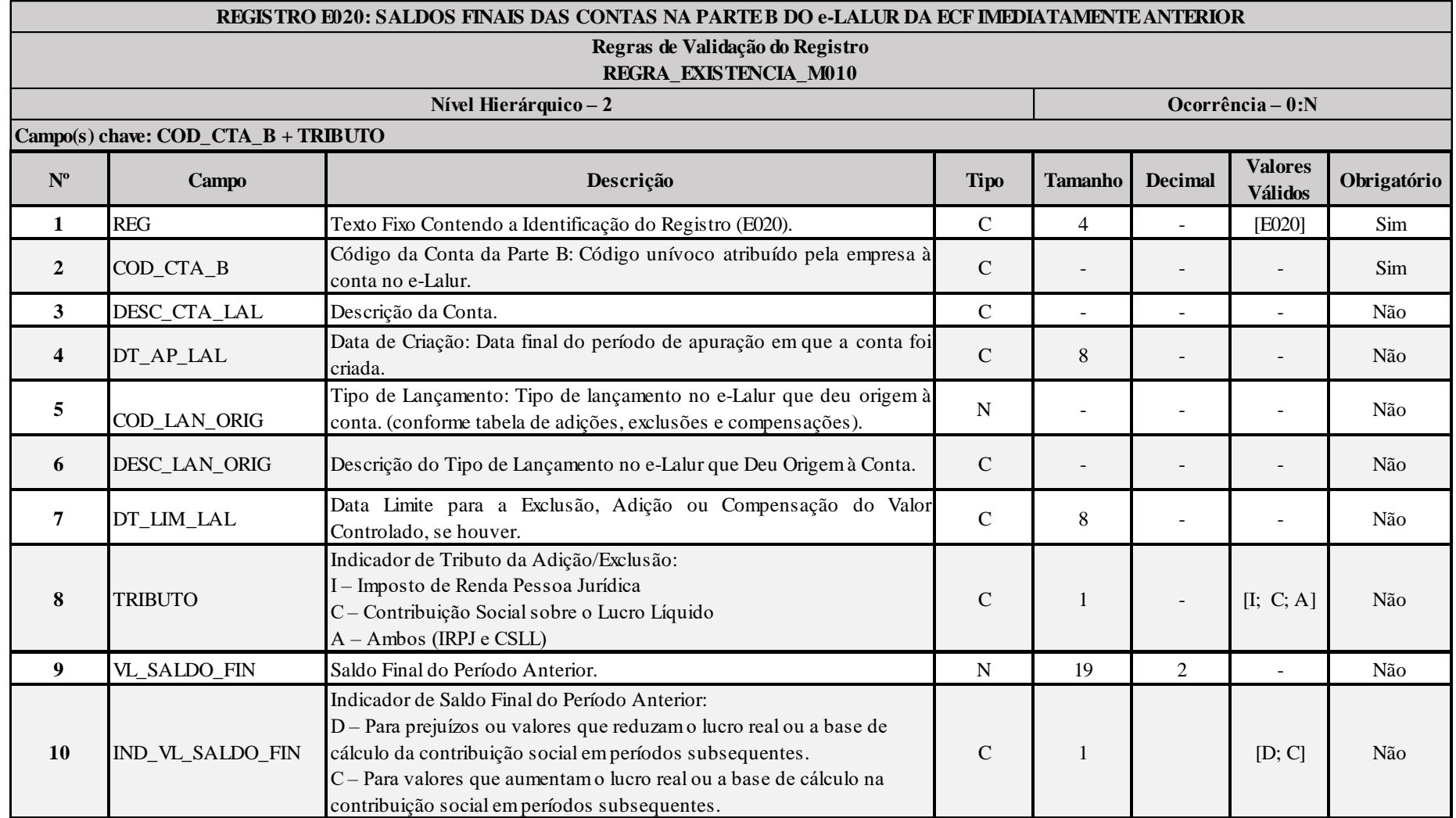

# **I – Regras de Validação de Registro:**

RFB/Subsecretaria de Fiscalização/Coordenação Geral de Fiscalização/Div. de Escrituração Digital Página **117** de **604**

REGRA EXISTENCIA M010: Verifica se os dados recuperados no registro E020 existem no registro M010. Se a regra não for cumprida, a ECF gera um aviso. **Registro E030: Identificação do Período**

Registro preenchido pelo sistema ao executar a funcionalidade de recuperar ECD. Calculado de acordo com os períodos fiscais determinados no Bloco 0:

- Trimestral;
- Anual; ou
- Mensal (para balanços de suspensão e redução).

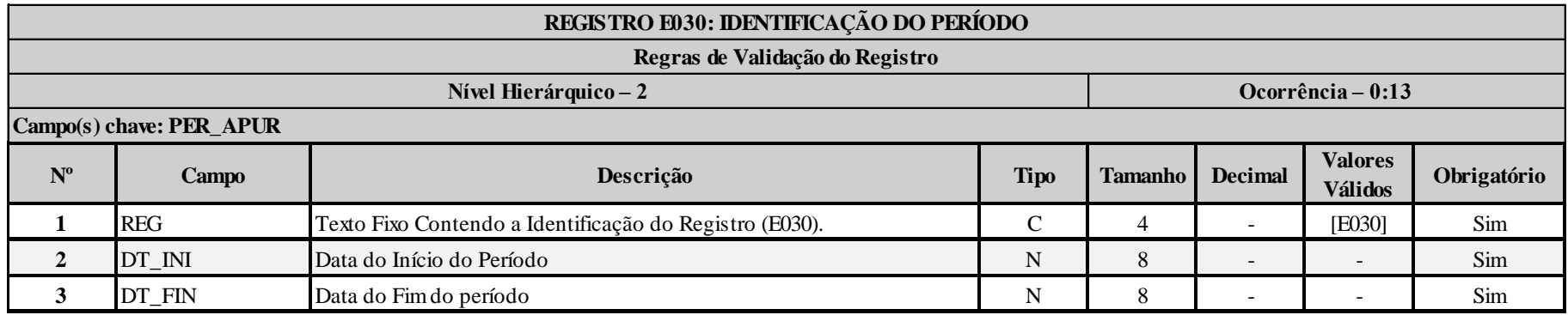

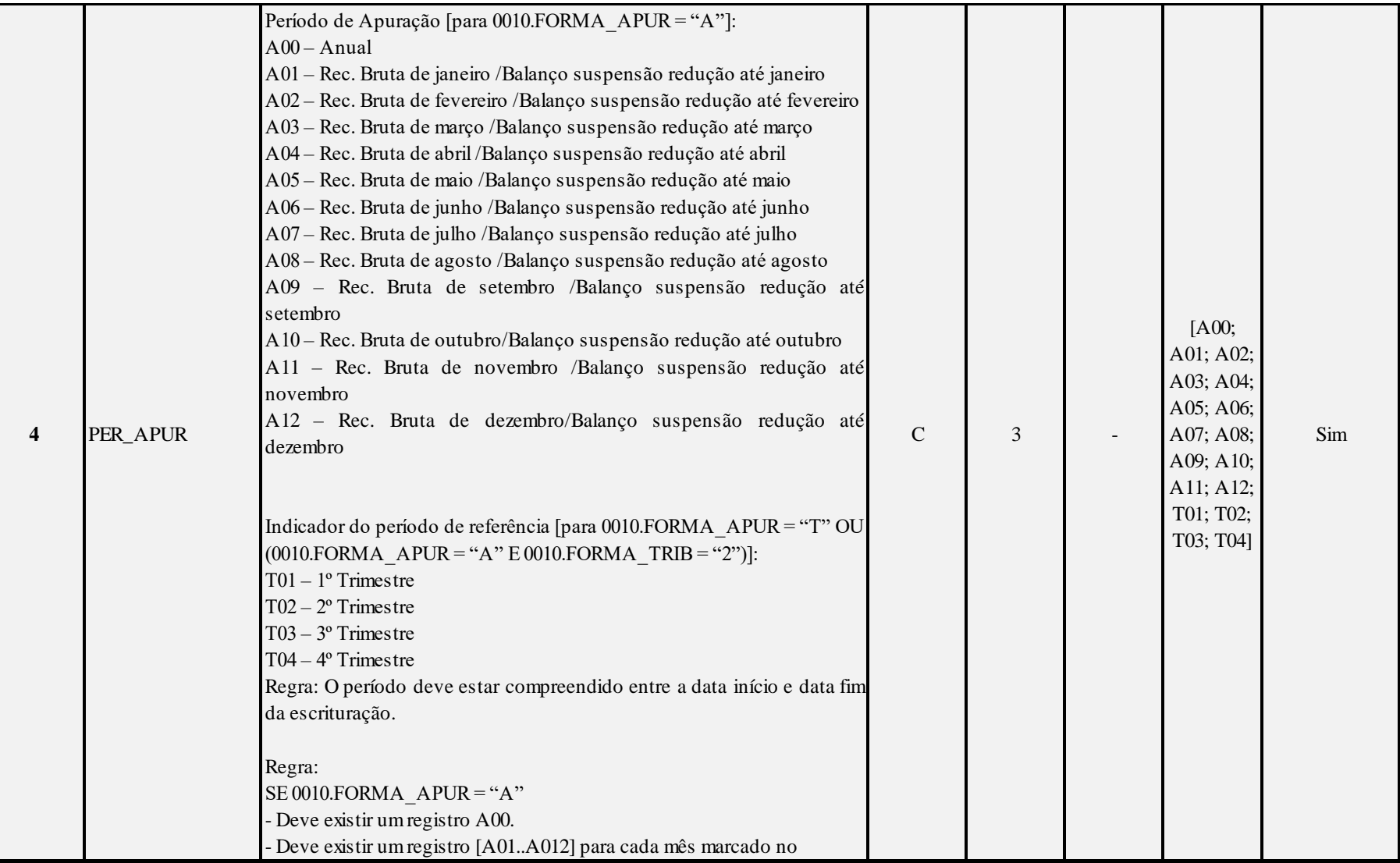

## **Registro E155: Detalhes dos Saldos Contábeis Calculados com Base nas ECD**

Registro preenchido pelo sistema ao executar a funcionalidade de recuperar ECD. Calculado a partir dos registros recuperados C155 de acordo com os períodos fiscais.

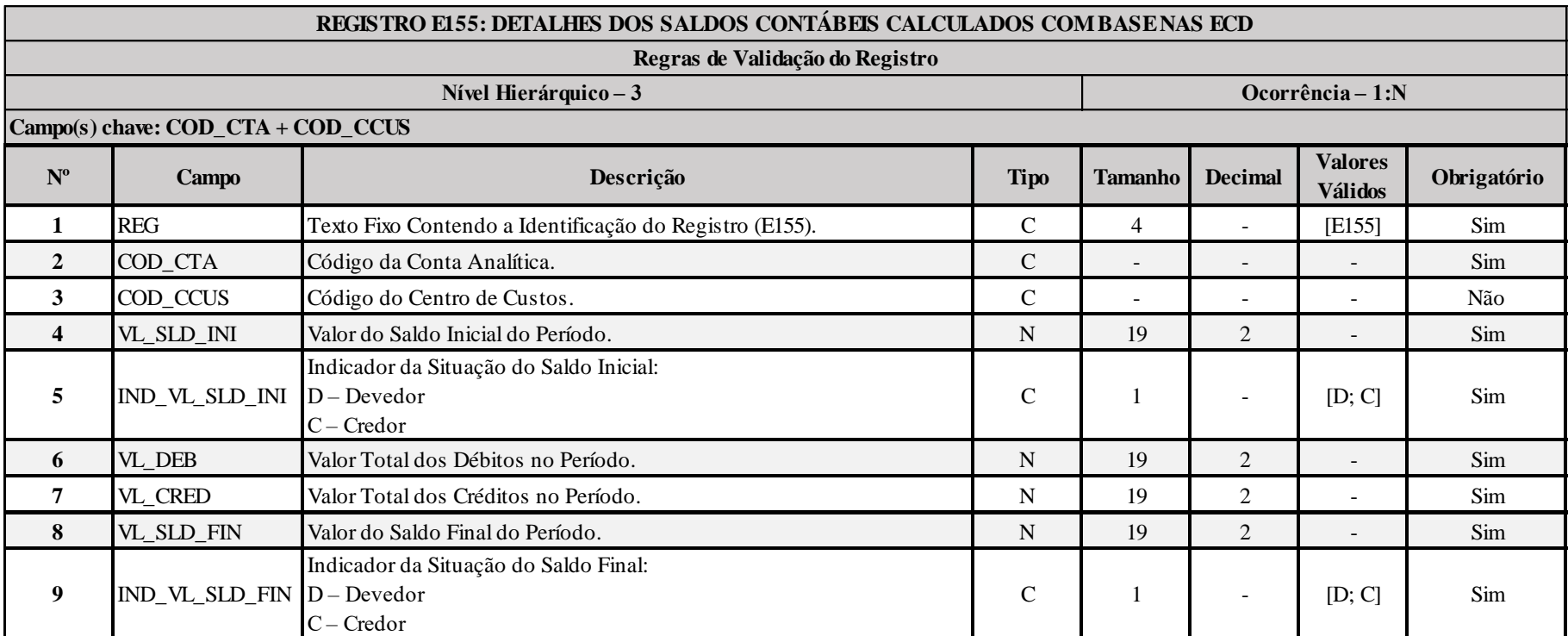

## **Registro E355: Detalhes dos Saldos das Contas de Resultado Antes do Encerramento**

Registro preenchido pelo sistema ao executar a funcionalidade de recuperar ECD. Calculado a partir dos registros recuperados C355 de acordo com os períodos fiscais.

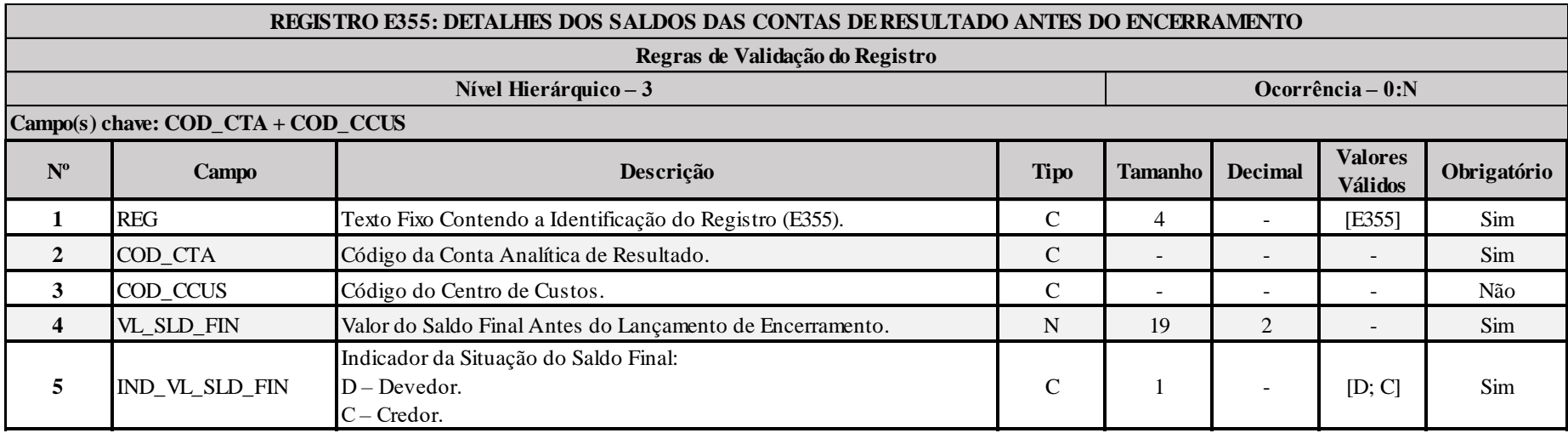

# **Registro E990: Encerramento do Bloco E**

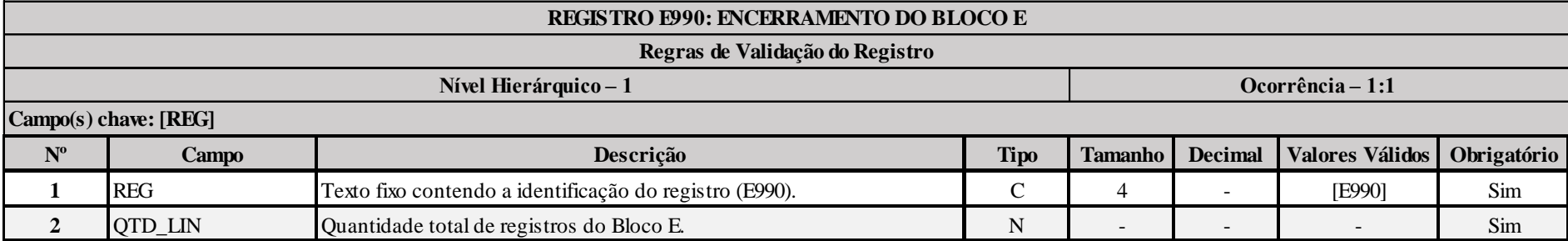

## **Bloco J: Plano de Contas e Mapeamento**

Apresenta o mapeamento do plano de contas contábil para o plano de contas referencial. Os registros deste bloco podem ser:

- I Digitados;
- II Importados;
- III Replicados a partir do Bloco E; ou
- IV Recuperados da ECF do período imediatamente anterior ao período da escrituração atual, transmitida via Sped.

## **Registro J001: Abertura do Bloco J**

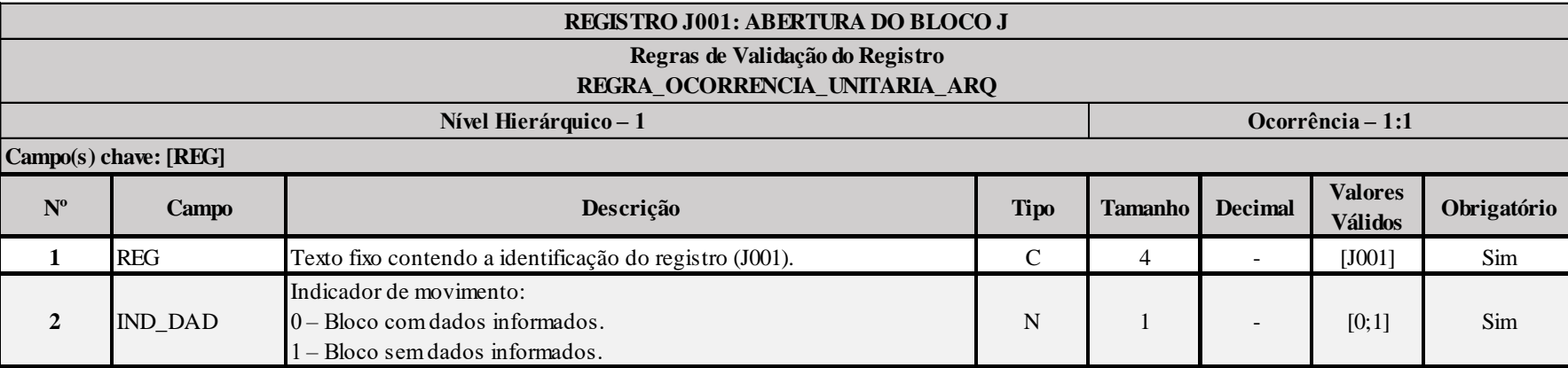

## **I – Regras de Validação do Registro:**

**[REGRA\\_OCORRENCIA\\_UNITARIA\\_ARQ](file:///C:/Users/JJMORAESJR/AppData/Program%20Files%20(x86)/Programas_SPED/Contabil22/Ajuda/espRegrasNegocio.htm%23REGRA_OCORRENCIA_UNITARIA_ARQ)**: Verifica se registro ocorreu apenas uma vez por arquivo, considerando a chave "J001" (REG). Se a regra não for cumprida, a ECF gera um erro.

### **Exemplo de Preenchimento:**

## **|J001|0|**

|J001|: Identificação do tipo do registro. |0|: Indica que o bloco possui dados informados.

# **Registro J050: Plano de Contas do Contribuinte**

Registro onde deve ser informado o plano de contas da empresa.

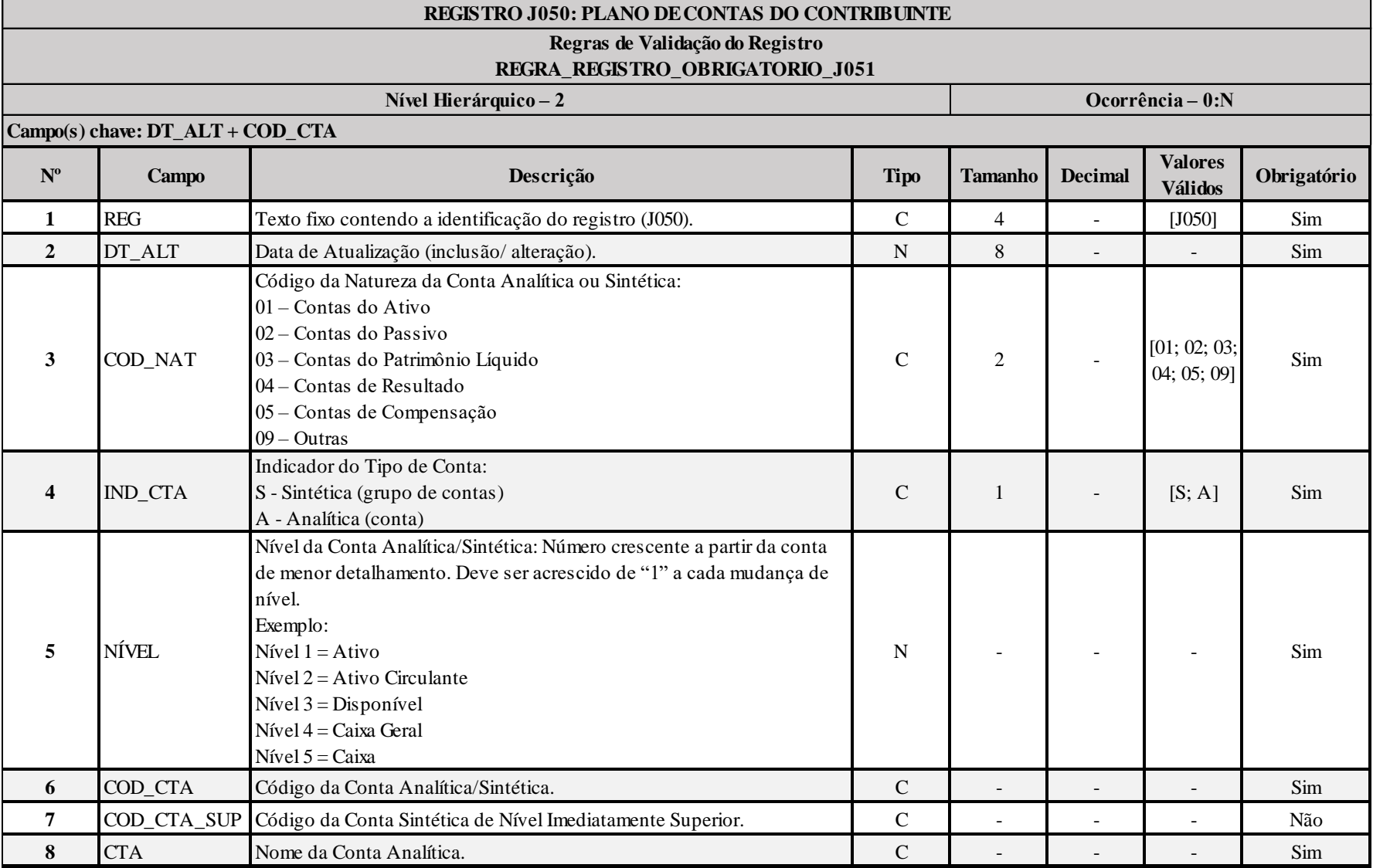

RFB/Subsecretaria de Fiscalização/Coordenação Geral de Fiscalização/Div. de Escrituração Digital Página **124** de **604**

## **I – Regras de Validação do Registro:**

**REGRA\_REGISTRO\_OBRIGATORIO\_J051:** Verifica se existe, pelo menos, um registro J051 caso o J050.IND\_CTA seja igual a "A" (analítica) e J050.COD\_NAT igual a "01" (Contas do Ativo), "02" (Contas do Passivo), "03" (Contas do Patrimônio Líquido) ou "04" (Contas de Resultado). Se a regra não for cumprida, a ECF gera um erro.

## **II – Regras de Validação dos Campos:**

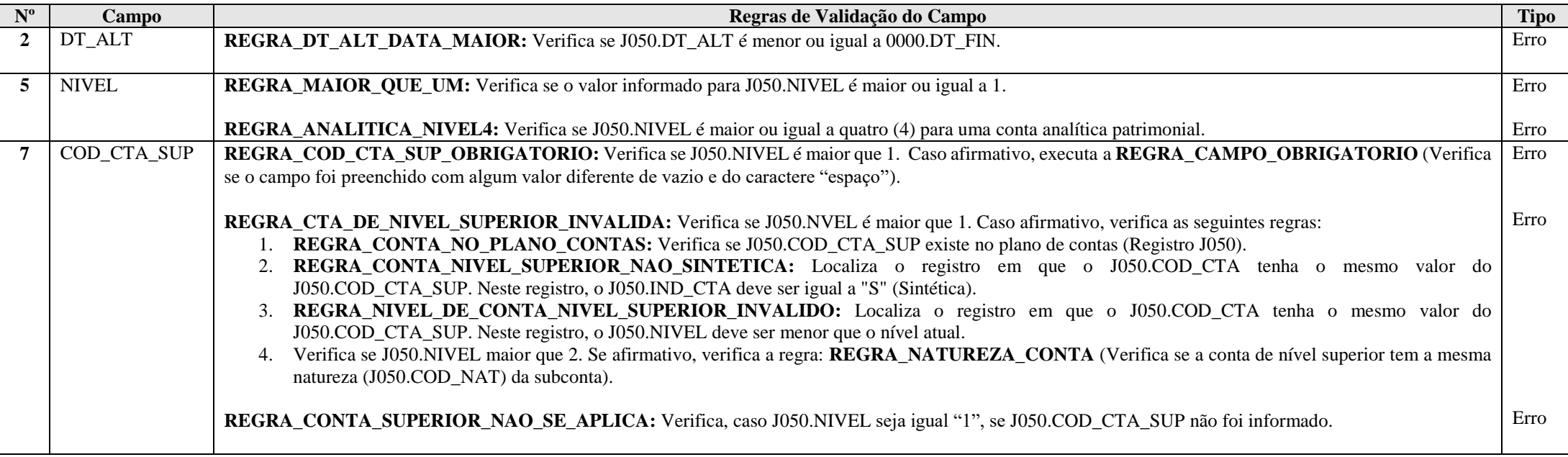

### **Exemplos de Preenchimento:**

### **|J050|01012014|01|S|1|1||Ativo Sintética 1|**

|J050|: Identificação do tipo do registro. |01012014|: Data da inclusão/alteração: 01012014 (01/01/2014). |01|: Código da natureza da conta/Grupo de Contas (01 = Conta do Ativo).  $|S|$ : Indicador do tipo de conta ( $S =$  Conta Sintética). |1|: Nível da conta (1 = Conta de Nível 1). |1|: Código da Conta Analítica/Grupo de Contas. ||: Código da Conta Sintética/Grupo de Contas de Nível Imediatamente Superior (Não há). |Ativo Sintética 1|: Nome da Conta Analítica/Grupo de Contas.

#### **|J050|01012014|01|S|2|1.1|1|Ativo Sintética 2|**

|J050|: Identificação do tipo do registro. |01012014|: Data da inclusão/alteração: 01012014 (01/01/2014). |01|: Código da natureza da conta/Grupo de Contas (01 = Conta do Ativo).  $|S|$ : Indicador do tipo de conta ( $S =$ Conta Sintética).  $|2|$ : Nível da conta (2 = Conta de Nível 2). |1.1|: Código da Conta Analítica/Grupo de Contas. |1|: Código da Conta Sintética/Grupo de Contas de Nível Imediatamente Superior. |Ativo Sintética 2|: Nome da Conta Analítica/Grupo de Contas.

#### **|J050|01012014|01|S|3|1.1.1|1.1|Ativo Sintética 3|**

|J050|: Identificação do tipo do registro. |01012014|: Data da inclusão/alteração: 01012014 (01/01/2014). |01|: Código da natureza da conta/Grupo de Contas (01 = Conta do Ativo).  $|S|$ : Indicador do tipo de conta  $(S = \text{Consta Sintética}).$ |3|: Nível da conta  $(3 =$ Conta de Nível 3). |1.1.1|: Código da Conta Analítica/Grupo de Contas. |1.1|: Código da Conta Sintética/Grupo de Contas de Nível Imediatamente Superior. |Ativo Sintética 3|: Nome da Conta Analítica/Grupo de Contas.

## **|J050|01012014|01|A|4|1.1.1.1|1.1.1.1|Ativo Analítica 1|**

|J050|: Identificação do tipo do registro. |01012014|: Data da inclusão/alteração: 01012014 (01/01/2014). |01|: Código da natureza da conta/Grupo de Contas (01 = Conta do Ativo).  $|A|$ : Indicador do tipo de conta  $(A = \text{Consta} \text{ Analítica}).$ |4|: Nível da conta (4 = Conta de Nível 4). |1.1.1.1|: Código da Conta Analítica/Grupo de Contas. |1.1.1|: Código da Conta Sintética/Grupo de Contas de Nível Imediatamente Superior. |Ativo Analítica 1|: Nome da Conta Analítica/Grupo de Contas.

#### **Registro J051: Plano de Contas Referencial**

Registro destinado a informar o plano de contas referencial da instituição gestora, referenciando com as respectivas contas do plano de contas da pessoa jurídica. Somente devem ser referenciadas as contas analíticas com natureza de conta (J050.COD\_NAT) igual a "01" (contas de ativo), "02" (contas de passivo), "03" (patrimônio líquido) e "04" (contas de resultado).

**Observação: Caso a pessoa jurídica utilize subcontas auxiliares conforme previsão dos art. 164, 165, 167 e 168 da Instrução Normativa RFB nº 1.515, de 24 de novembro de 2014, alterados pela Instrução Normativa RFB nº 1.575, de 27 de julho de 2015, as subcontas auxiliares devem ser mapeadas para a conta referencial "pai" da respectiva subconta.**

#### **Exemplo:**

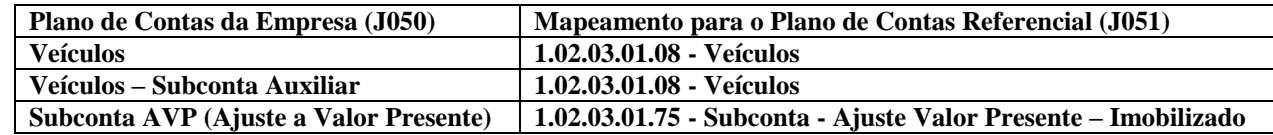

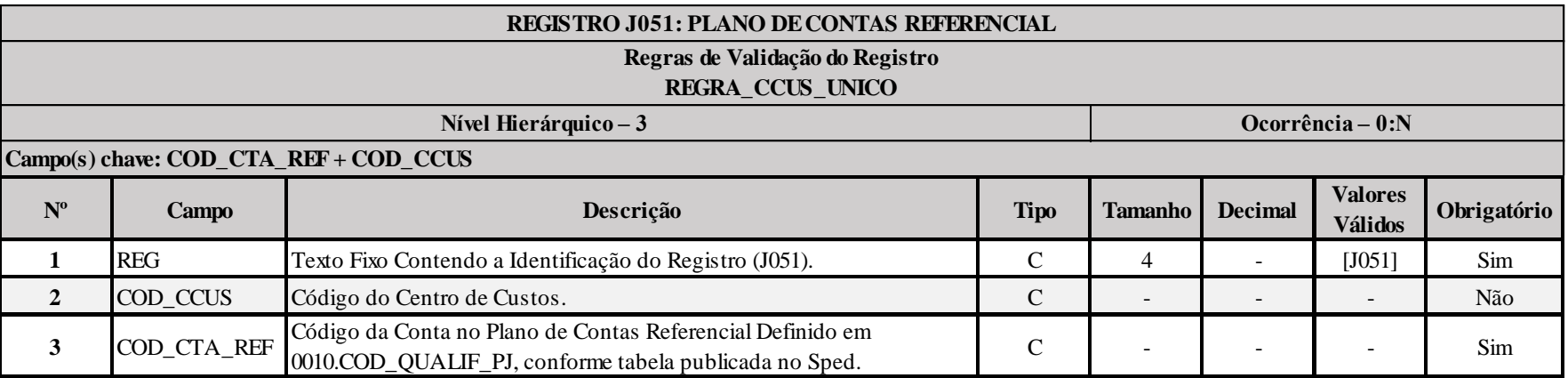

#### **I – Regras de Validação de Registro:**

**REGRA CCUS UNICO:** Verifica, quando for utilizado o centro de custos vazio, se os demais filhos (J051) também constam no centro de custos vazio. O erro ocorre quando, entre os filhos J051 de um mesmo J050, existem centros de custos diferentes (mais de um) e pelo menos um deles é vazio.

# **II – Regras de Validação de Campos:**

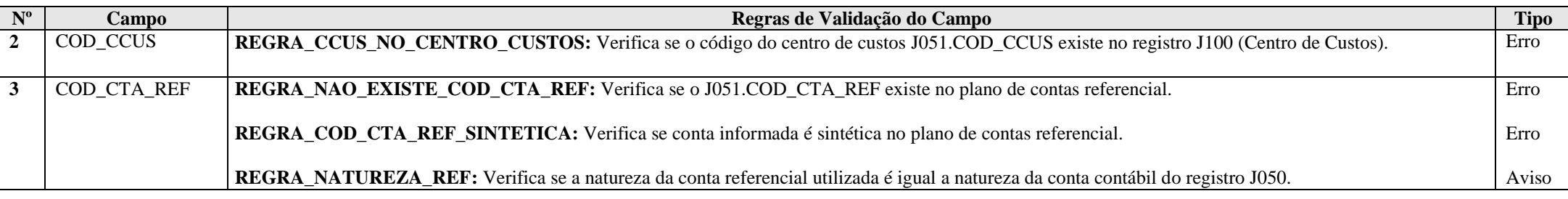

## **Exemplo de Preenchimento:**

# **|J051||1.01.01.01.01|**

|J051|: Identificação do tipo do registro.

||: Código do centro de custo (Não há).

|1.01.01.01.01|: Código da conta referencial (1.01.01.01.01 = Caixa Matriz).

# **Registro J053: Subcontas Correlatas**

Registro utilizado para demonstrar os grupos (J053.COD\_IDT) compostos de uma conta "pai" e uma ou mais subcontas correlatas. É possível utilizar o mesmo código de identificação do grupo para mais de um conjunto de conta "pai" e subconta(s).

**Exemplo: Grupo 1 – Conta pai (informada no registro J050) = Veículos / Subconta = Ajuste a Valor Presente (AVP) (também deve estar informada no J050). Grupo 2 – Conta pai (informada no registro J050) = Depreciação Acumulada/ Subconta = Ajuste a Valor Presente de Depreciação (também deve estar informada no J050).**

**Observação:** De acordo com o artigo 169, §§ 3° e 4°, da Instrução Normativa RFB nº 1.515, caso a própria conta do ativo ou passivo seja utilizada como subconta correlata, o registro I053 não deve ser informado.

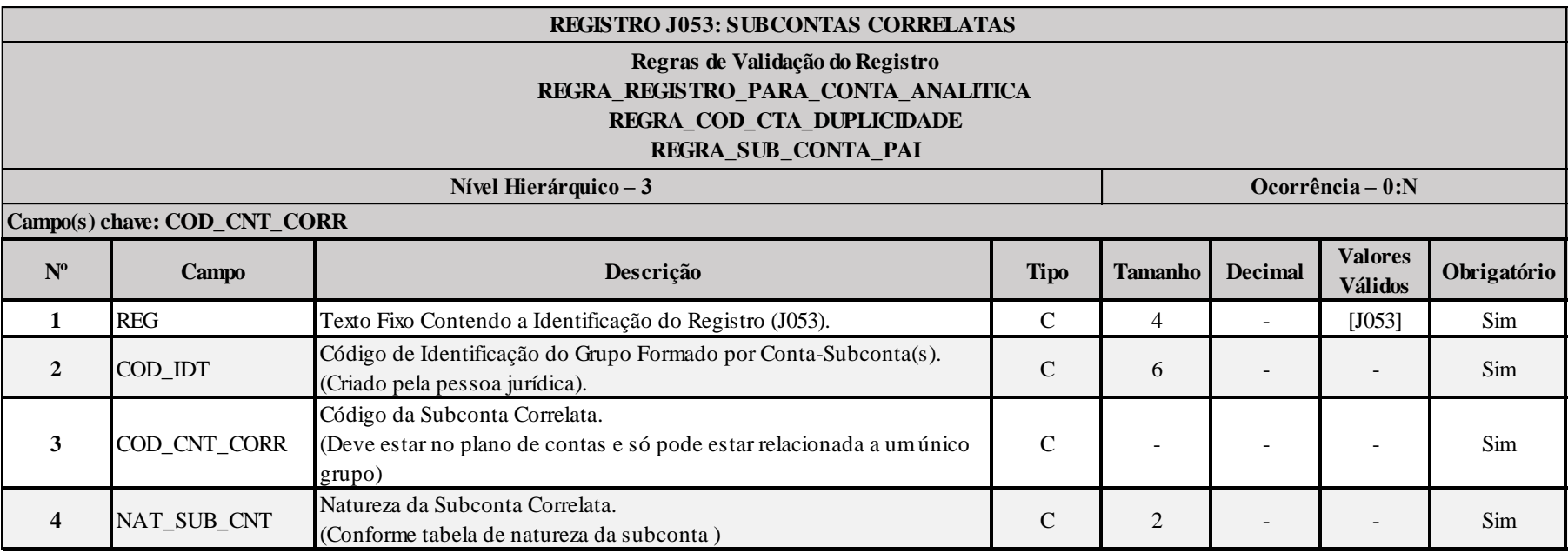

**Tabela – Natureza da Subconta:**

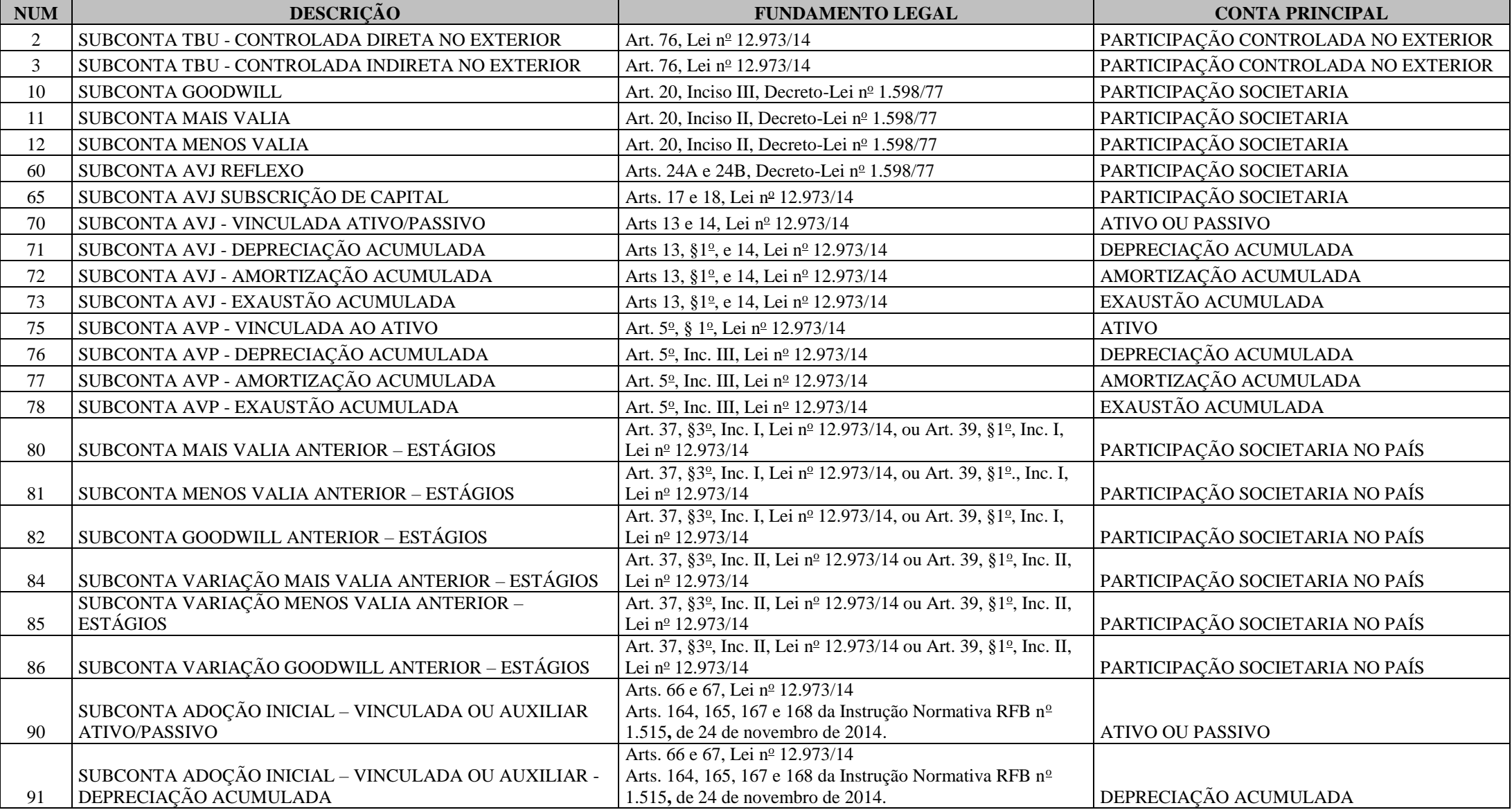

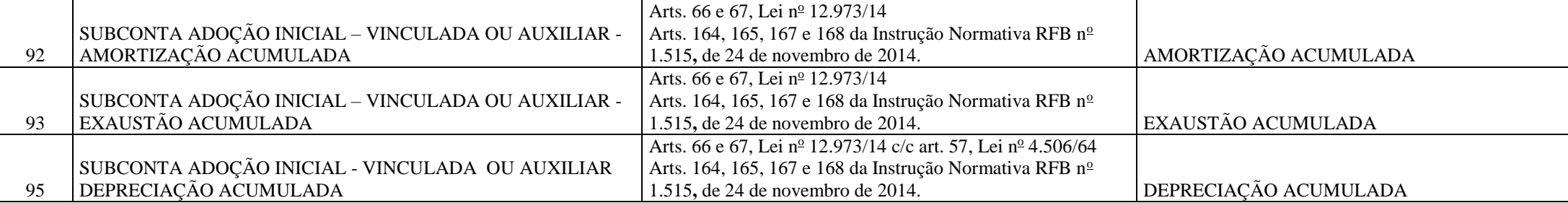

#### **I – Regras de Validação do Registro:**

**REGRA\_REGISTRO\_PARA\_CONTA\_ANALITICA:** O registro J053 somente poderá existir quando o valor do campo J050.IND\_CTA for igual a "A" (Analítica). Se a regra não for cumprida, a ECF gera um erro (O erro ocorre se existe o registro J053 e J050.IND\_CTA é diferente de "A").

**REGRA\_COD\_CTA\_DUPLICIDADE:** Verifica se J053.COD\_CNT\_CORR pertence a uma única conta no plano de contas (J050.COD\_CTA). Se a regra não for cumprida, a ECF gera um erro.

**REGRA SUB CONTA PAI:** Verifica se a subconta não possui filhos J053. Se a regra não for cumprida, o sistema gera um erro (O erro ocorre se a conta J050.COD CTA possui registros filhos J053 e essa conta já foi subconta em outro grupo).

#### **II – Regras de Validação de Campos:**

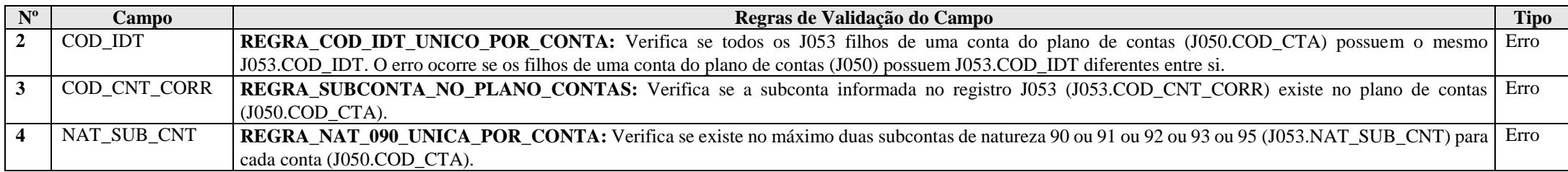

#### **Exemplo de Preenchimento:**

#### **|J053|FT1234|1.05.01.10|02|**

|J053|: Identificação do tipo do registro. |FT1234|: Código de identificação do grupo conta-subconta(s). |1.05.01.10|: Código da subconta correlata. |02|: Natureza da subconta correlata (02 = SUBCONTA TBU - CONTROLADA DIRETA NO EXTERIOR).

### **Registro J100: Centro de Custos**

Registro destinado à informação dos centros de custos utilizados pela pessoa jurídica.

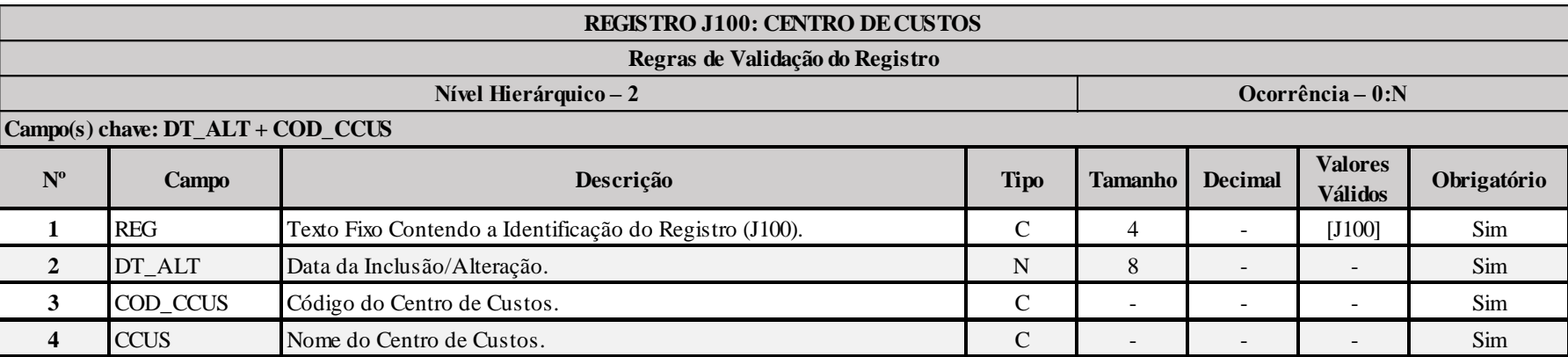

## **I – Regras de Validação de Campos:**

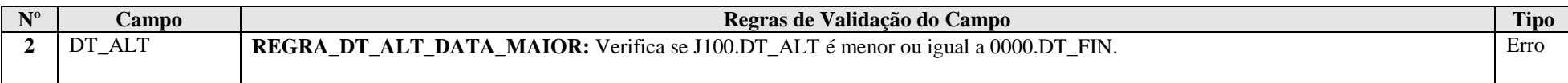

## **Exemplo de Preenchimento:**

## **|J100|01012014|1234|CENTRO DE CUSTOS 1234|**

|J100|: Identificação do tipo do registro. |01012014|: Data da alteração (01/01/2014). |1234|: Código do centro de custos. |CENTRO DE CUSTOS 1234|: Nome do centro de custos.

# **Registro J990: Encerramento do Bloco J**

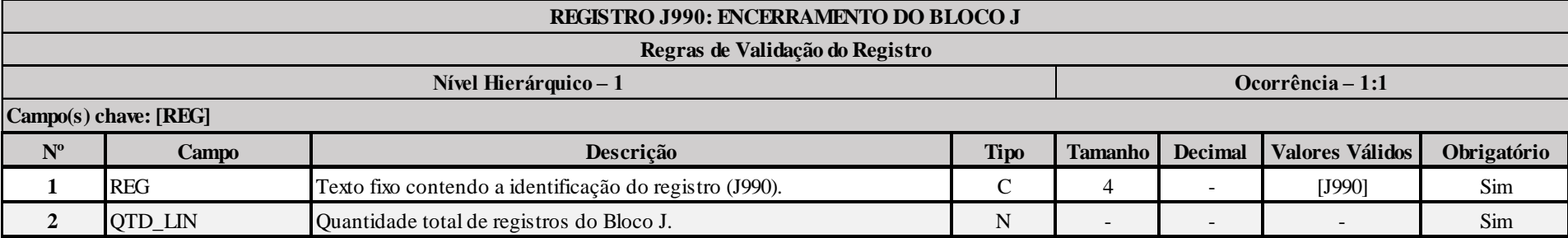

# **Exemplo de Preenchimento:**

## **|J990|2000|**

|J990|: Identificação do tipo do registro.

|2000|: A quantidade total de registros do Bloco J é 2.000 (dois mil registros).

### **Bloco K: Saldos das Contas Contábeis e Referenciais**

Apresenta os saldos das contas contábeis e referenciais. Os registros deste bloco podem ser:

### I – Digitados;

- II Importados; ou
- III Replicados a partir do Bloco E.

## **Registro K001: Abertura do Bloco K**

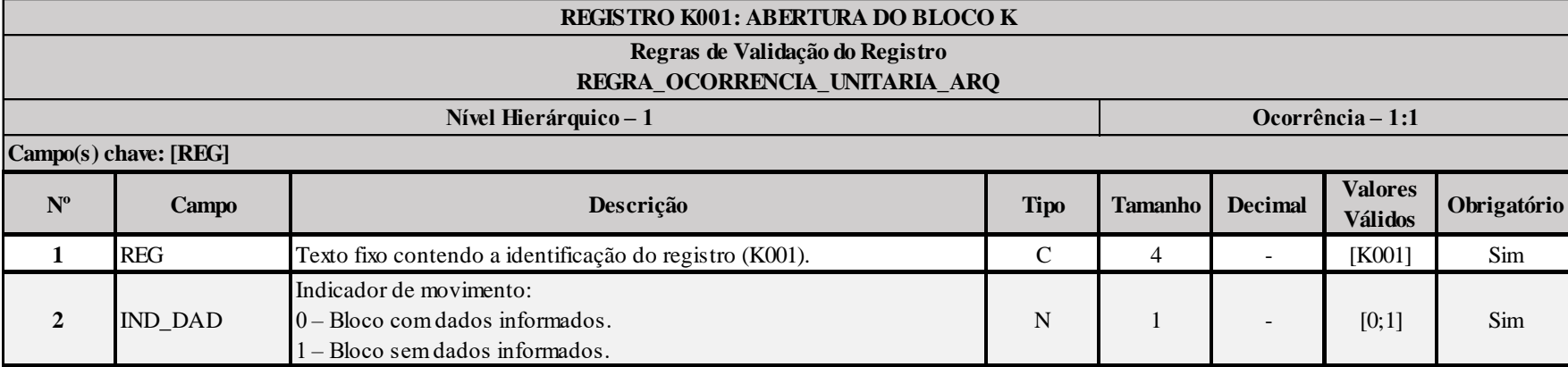

## **I – Regras de Validação do Registro:**

**[REGRA\\_OCORRENCIA\\_UNITARIA\\_ARQ](file:///C:/Users/JJMORAESJR/AppData/Program%20Files%20(x86)/Programas_SPED/Contabil22/Ajuda/espRegrasNegocio.htm%23REGRA_OCORRENCIA_UNITARIA_ARQ)**: Verifica se registro ocorreu apenas uma vez por arquivo, considerando a chave "K001" (REG). Se a regra não for cumprida, a ECF gera um erro.

### **Exemplo de Preenchimento:**

## **|K001|0|**

|K001|: Identificação do tipo do registro. |0|: Indica que o bloco possui dados informados.

# **Registro K030: Identificação dos Períodos e Formas de Apuração do IRPJ e da CSLL no Ano-Calendário**

Registro de identificação dos períodos da escrituração necessários conforme definições de parâmetros do Bloco 0.

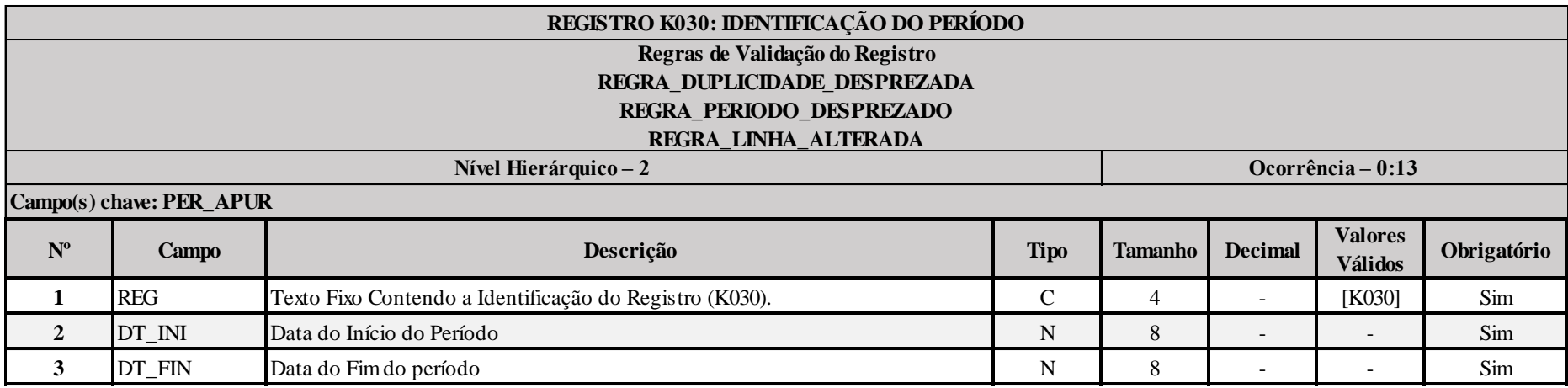

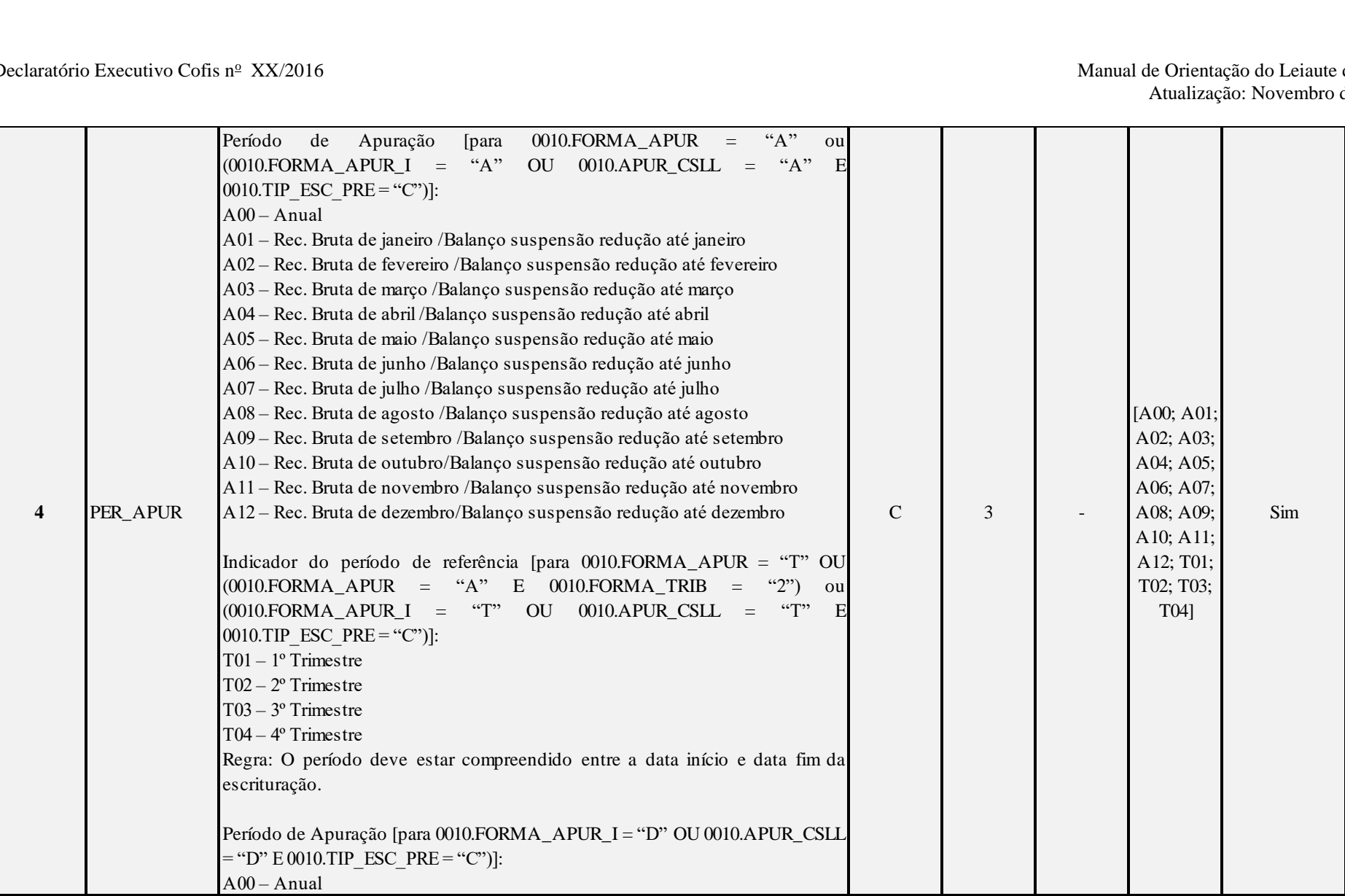

## **I – Regras de Validação do Registro:**

**[REGRA\\_D](file:///C:/Users/JJMORAESJR/AppData/Program%20Files%20(x86)/Programas_SPED/Contabil22/Ajuda/espRegrasNegocio.htm%23REGRA_OCORRENCIA_UNITARIA_ARQ)UPLICIDADE\_DESPREZADA**: Verifica se o registro já foi importado anteriormente, de acordo com a chave e os registros pais. Se a regra não for cumprida, a ECF gera um aviso.

**[REGRA\\_P](file:///C:/Users/JJMORAESJR/AppData/Program%20Files%20(x86)/Programas_SPED/Contabil22/Ajuda/espRegrasNegocio.htm%23REGRA_OCORRENCIA_UNITARIA_ARQ)ERIODO\_DESPREZADO**: Verifica se a linha deste período existe no arquivo de importação, mas não deve ser importado, pois as datas não compatíveis com o período da ECF. Gera um aviso.

**[REGRA\\_L](file:///C:/Users/JJMORAESJR/AppData/Program%20Files%20(x86)/Programas_SPED/Contabil22/Ajuda/espRegrasNegocio.htm%23REGRA_OCORRENCIA_UNITARIA_ARQ)INHA\_ALTERADA**: Verifica se a linha deste período existe no arquivo de importação, mas deve ser alterada, pois as datas não compatíveis com o período da ECF. Gera um aviso.

## **Exemplo de Preenchimento:**

### **|K030|01012014|31032014|T01|**

|K030|: Identificação do tipo do registro. |01012014|: Data de início do período (01/01/2014). |31032014|: Data de fim do período (31/03/2014). |T01|: Período de apuração (T01 =  $1^{\circ}$  Trimestre).

#### **Registro K155: Detalhes dos Saldos Contábeis (Depois do Encerramento do Resultado do Período)**

Registro onde devem ser informados os saldos iniciais, os saldos finais, os totais de débitos e os totais de créditos de todas as contas patrimoniais da escrituração societária da pessoa jurídica (Ativo, Passivo e Patrimonio Liquido), no período de apuração. Poderá ser preenchido das seguintes formas:

- Edição pelo programa da ECF;
- Calculado pelo sistema através da funcionalidade de recuperar ECD; e
- Importado de arquivo digital.

#### **Observações:**

1) Apresentar registros para **todas** as contas analíticas que tenham saldo (societário) ou movimento no período;

2) K155.IND\_VL\_SLD\_INI e K155.IND\_VL\_SLD\_FIN: Quando saldos iguais a zero, preencher com "D" ou "C";

3) K155.VL\_SLD\_INI, K155.VL\_DEB, K155.VL\_CRED ou K155.VL\_SLD\_FIN: Na inexistência de saldo inicial, final ou de movimentação, preencher com zero, respeitada a primeira observação.

4) K155.COD\_CTA e K155.COD\_CCUS: Informe o código constante do registro J050 e J051 respectivamente.

5) K155.VL\_SLD\_INI: Informe o valor do saldo da conta no início do período de apuração (K030.DT\_FIN).

6) K155.VL\_DEB e K155.VL\_CRED: Informe os valores de movimentação em todo o período de apuração (entre K030.DT\_INI e K030.DT\_FIM).

7) K155.VL\_SLD\_FIN: Informe o valor do saldo da conta no fim do período de apuração (K030.DT\_FIN).

**Atenção: Os valores devem ser apurados e informados considerando todos os lançamentos (inclusive os de encerramento).**

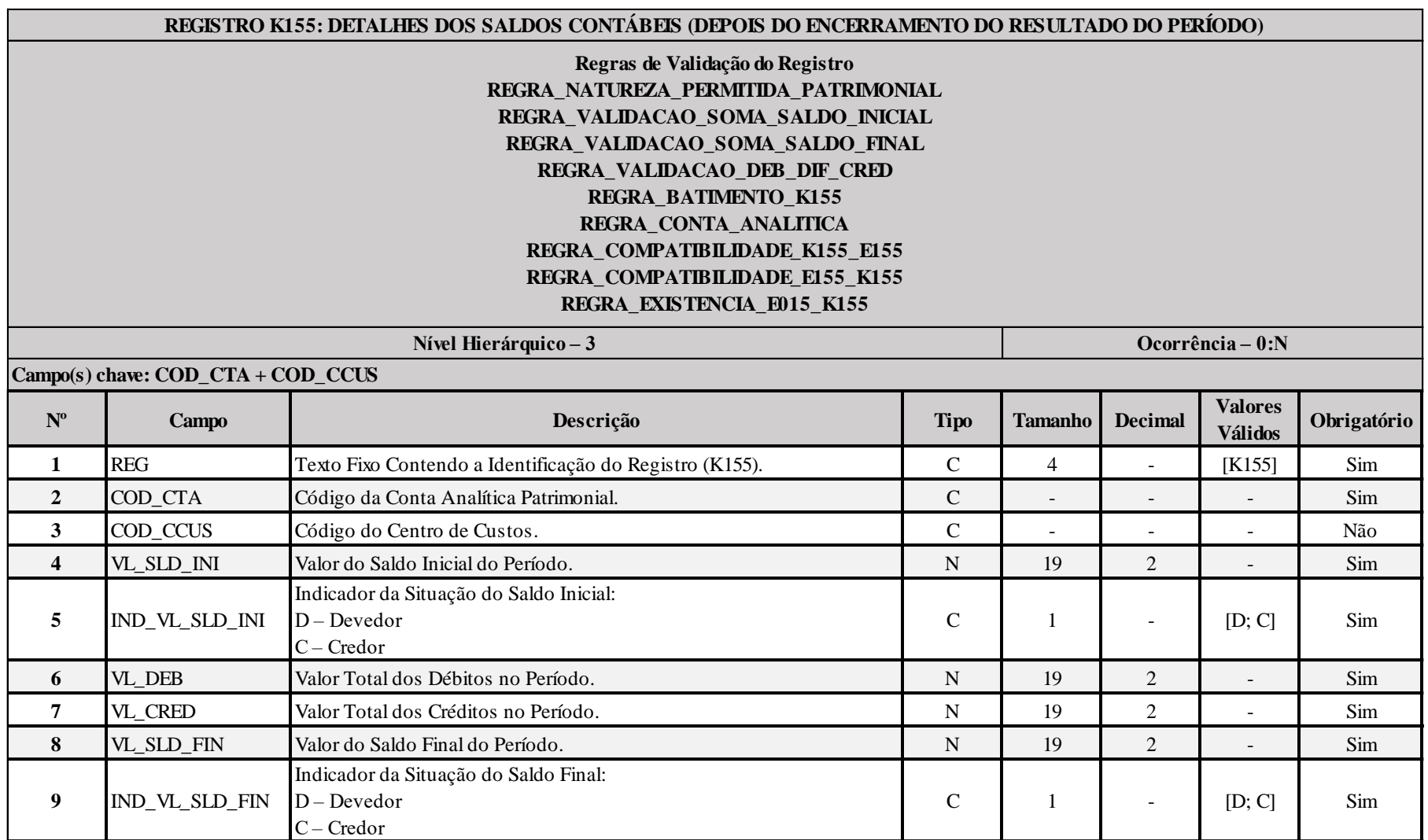

### **I - Regras de Validação do Registro:**

**REGRA\_NATUREZA\_PERMITIDA\_PATRIMONIAL:** Verifica se a conta informada no registro K155 possui J050.COD\_NAT igual a "01" (Contas do Ativo), "2" (Contas do Passivo) ou "3" (Contas do Patrimônio Líquido). Se a regra não for cumprida, o sistema gera um erro.

**REGRA\_VALIDACAO\_SOMA\_SALDO\_INICIAL:** Verifica se soma de K155.VL\_SLD\_INI é igual a zero para cada período informado no registro K030 (considerando os indicadores de saldo devedor e credor). Se a regra não for cumprida e 0010.FORMA\_TRIB\_PER for igual a "R" (Lucro Real), o sistema gera um erro. Caso contrário, o sistema gera um aviso.

REGRA VALIDACAO SOMA SALDO FINAL: Verifica se soma de K155.VL\_SLD\_FIN é igual a zero para cada período informado no registro K030 (considerando os indicadores de saldo devedor e credor). Se a regra não for cumprida e 0010.FORMA\_TRIB\_PER for igual a "R" (Lucro Real), o sistema gera um erro. Caso contrário, o sistema gera um aviso.

**REGRA VALIDACAO DEB DIF CRED:** Verifica se a soma de K155.VL DEB é igual à soma de K155.VL CRED para cada período informado no registro K030 (considerando os indicadores de saldo devedor e credor). Se a regra não for cumprida e 0010.FORMA\_TRIB\_PER for igual a "R" (Lucro Real), o sistema gera um erro. Caso contrário, o sistema gera um aviso.

**REGRA\_BATIMENTO\_K155:** Verifica se todos os saldos finais dos códigos de conta e centro de custos constantes no registro K155 do período anterior são iguais aos saldos iniciais dos códigos de conta e centro de custos constantes no registro K155 do período atual. Se a regra não for cumprida, o sistema gera um erro.

**REGRA CONTA ANALITICA:** Verifica se a conta e o centro de custos estão no plano de contas (J050) como conta analítica. Se a regra não for cumprida, o sistema gera um erro.

**REGRA\_COMPATIBILIDADE\_K155\_E155:** Verifica se os valores utilizados no registro K155 são iguais aos valores calculados do registro E155. Se a regra não for cumprida, o sistema gera um aviso.

**REGRA\_COMPATIBILIDADE\_E155\_K155:** Verifica se os campos do registro E155 com algum valor maior que zero, são referenciados no registro K155 para o mesmo período de apuração. Se a regra não for cumprida, o sistema gera um aviso.

## **REGRA\_SALDO\_CONTABIL\_MENOR:** Verifica, para o mesmo período de apuração:

- Se K155.IND\_VL\_CTA = M310.IND\_VL\_SLD\_FIN e K155.VL\_SLD\_FIN é menor que o somatório de M310.VL\_CTA. - Se K155.IND\_VL\_CTA = M360.IND\_VL\_SLD\_FIN e K155.VL\_SLD\_FIN é menor que o somatório de M360.VL\_CTA. Se a regra não for cumprida, o sistema gera um erro.

**REGRA EXISTENCIA E015 K155:** Verifica se os saldos recuperados existem no registro K155 atual. O erro ocorre se (0010.FORMA\_TRIB = "1", "2", "3" ou "4") ou (0010.FORMA\_TRIB  $=$  "5", "7", "8" ou "9" e 0010.TIP\_ESC\_PRE = "C") e se existir ECF anterior recuperada (0000.HASH\_ECF\_ANTERIOR é diferente de vazio) e, para cada conta e centro de custo existente no registro E015 com valor maior que zero, não existir pelo menos um registro K155, considerando para cada período K030.DT\_INI = 0000.DT\_INI (períodos de apuração iniciais) e: E015.COD CTA =  $K155$ .COD CTA; e  $E010.COD$   $CCUS = K155.COD$   $CCUS$ . e se não existir um registro C157 para a mesma conta e centro de custo subordinado a um C150, onde: C150.DT\_INI é maior ou igual a K030.DT\_INI; e C150.DT\_FIN é menor ou igual a K030.DT\_FIN. Se a regra não for cumprida, o sistema gera um aviso.

RFB/Subsecretaria de Fiscalização/Coordenação Geral de Fiscalização/Div. de Escrituração Digital Página **141** de **604**

## **II - Regras de Validação de Campos:**

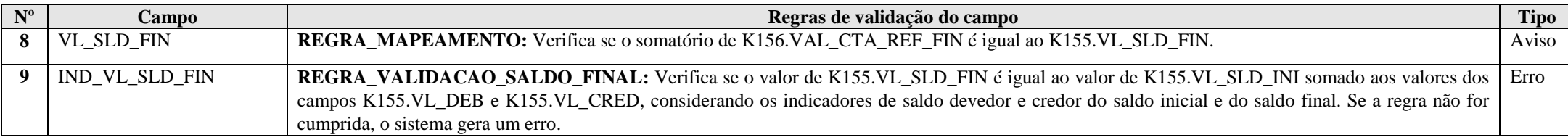

### **Exemplo de Preenchimento:**

## **|K155|2328.2.0001||0,00|D|7500,00|5000,00|2500,00|D|**

|K155|: Identificação do tipo do registro. |2328.2.0001|: Código da conta analítica. ||: Código do centro de custos (Não há). |0,00|: Valor do saldo inicial (R\$ 0,00). |D|: Indicador da situação do saldo inicial (D = Devedor). |7500,00|: Valor total de débitos (R\$ 7.500,00). |5000,00|: Valor total de créditos (R\$ 5.000,00). |2500,00|: Valor do saldo final (R\$ 2.500,00 = R\$ 7.500,00 – R\$ 5.000,00). |D|: Indicador da situação do saldo final (D = Devedor).

## **Registro K156: Mapeamento Referencial do Saldo Final**

Registro utilizado para mapeamento, por conta referencial, dos saldos finais de todas as contas patrimoniais da escrituração societária da pessoa jurídica (Ativo, Passivo e Patrimônio Líquido), nos respectivos períodos de apuração. Poderá ser preenchido das seguintes formas:

- Edição pelo programa da ECF;
- Calculado pelo sistema através da funcionalidade de recuperar ECD; e
- Importado de arquivo digital.

**Observação:** Se houver somente uma conta referencial no registro J051 mapeada a partir de uma conta contábil (plano de contas da pessoa jurídica), o próprio sistema preencherá o registro K156 (mapeamento de um conta contábil para uma conta referencial). Caso contrário, ou seja, a conta contábil foi mapeada para mais de uma conta referencial, o registro K156 deverá ser preenchido pela pessoa jurídica.

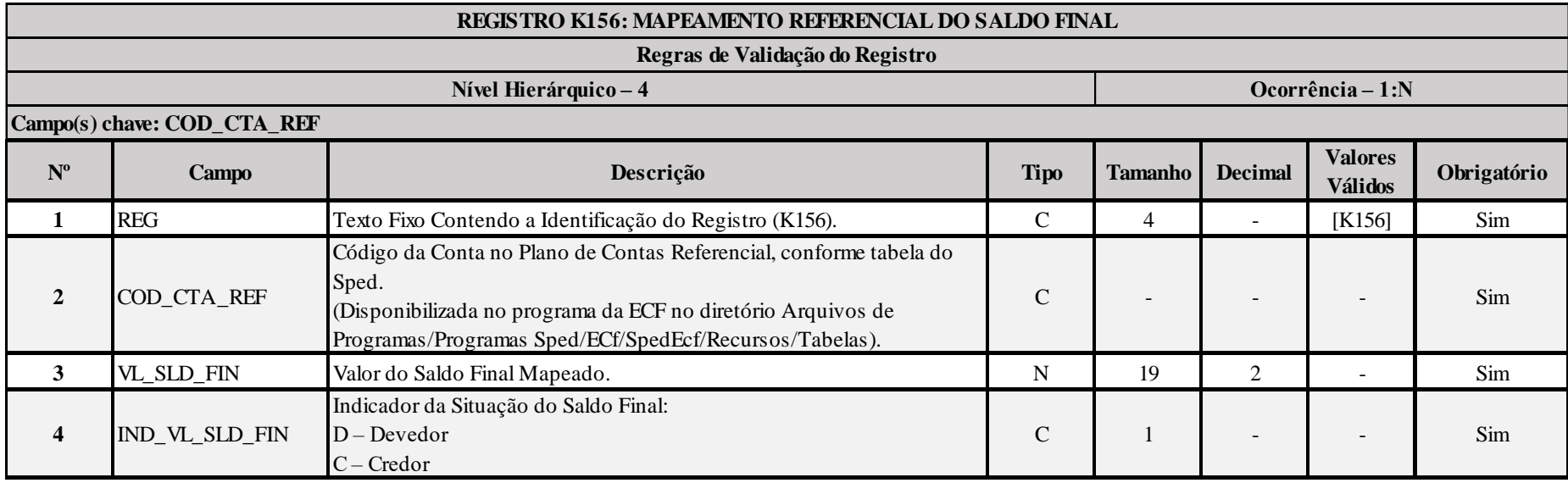

## **I - Regras de Validação de Campos:**

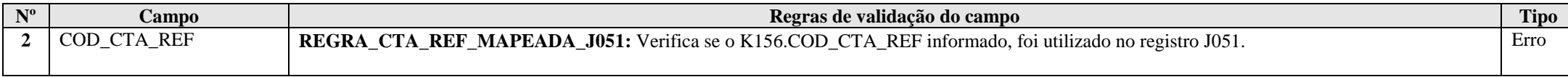

# **Exemplo de Preenchimento:**

### **|K156|1.01.01.01.01|5000,00|D|**

|K156|: Identificação do tipo do registro.

|1.01.01.01.01|: Código da conta referencial (1.01.01.01 = Caixa Matriz).

|5000,00|: Valor do final mapeado (R\$ 5.000,00).

|D|: Indicador da situação do saldo final (D = Devedor).
## **Registro K355: Saldos Finais das Contas Contábeis de Resultado Antes do Encerramento**

Registro onde devem ser informados os saldos finais de todas as contas de resultado da escrituração societária da pessoa jurídica antes do encerramento. Poderá ser preenchido das seguintes formas:

- Edição pelo programa da ECF;
- Calculado pelo sistema através da funcionalidade de recuperar ECD; e
- Importado de arquivo digital.

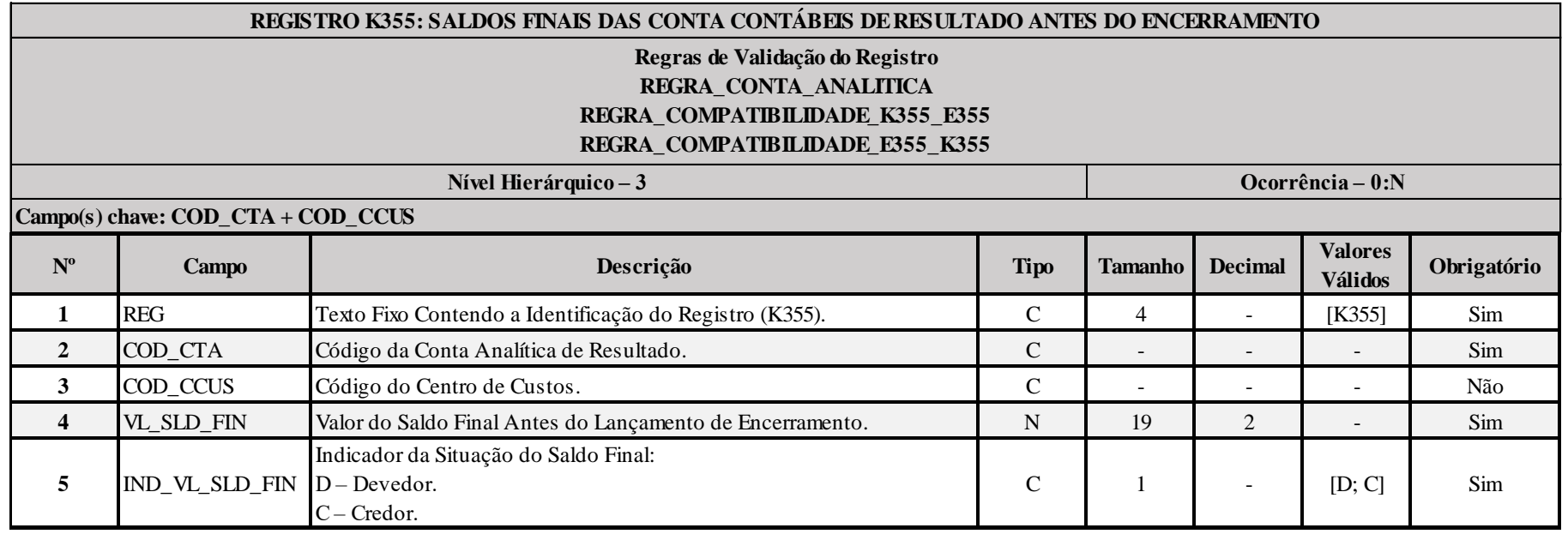

## **I - Regras de Validação do Registro:**

**REGRA\_CONTA\_ANALITICA:** Verifica se a conta e o centro de custos estão no plano de contas (J050) como conta analítica. Se a regra não for cumprida, o sistema gera um erro.

**REGRA\_COMPATIBILIDADE\_K355\_E355:** Verifica se os valores utilizados no registro K355 são iguais aos valores calculados do registro E355. Se a regra não for cumprida, o sistema gera um aviso.

**REGRA\_COMPATIBILIDADE\_E355\_K355:** Verifica se os campos do registro E355 com algum valor maior que zero, são referenciados no registro K355 para o mesmo período de apuração. Se a regra não for cumprida, o sistema gera um aviso.

## **II - Regras de Validação de Campos:**

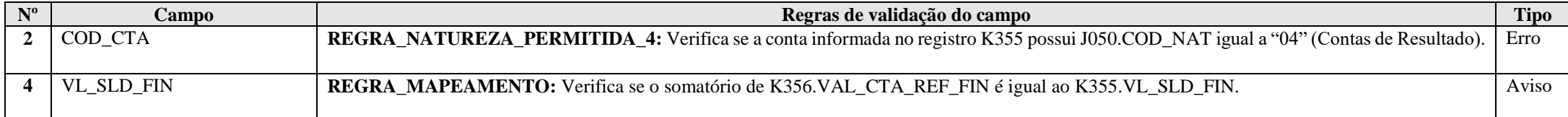

## **Exemplo de Preenchimento:**

#### **|K355|3.01.1234||5000,00|C|**

|K355|: Identificação do tipo do registro.

|3.01.1234|: Código da conta analítica de resultado.

||: Código do centro de custos (Não há).

|5000,00|: Valor do saldo final da conta de resultado antes do encerramento (R\$ 5.000,00).

|C|: Indicador de situação do saldo final (C = Credor).

## **Registro K356: Mapeamento Referencial dos Saldos Finais das Contas Contábeis de Resultado Antes do Encerramento**

Registro onde devem ser mapeados, por conta referencial, os saldo finais de todas as contas de resultado da escrituração societária da pessoa jurídica nos respectivos períodos de apuração. Poderá ser preenchido das seguintes formas:

- Edição pelo programa da ECF;
- Calculado pelo sistema através da funcionalidade de recuperar ECD; e
- Importado de arquivo digital.

**Observação:** Se houver somente uma conta referencial no registro J051 mapeada a partir de uma conta contábil (plano de contas da pessoa jurídica), o próprio sistema preencherá o registro K356 (mapeamento de um conta contábil para uma conta referencial). Caso contrário, ou seja, a conta contábil foi mapeada para mais de uma conta referencial, o registro K356 deverá ser preenchido pela pessoa jurídica.

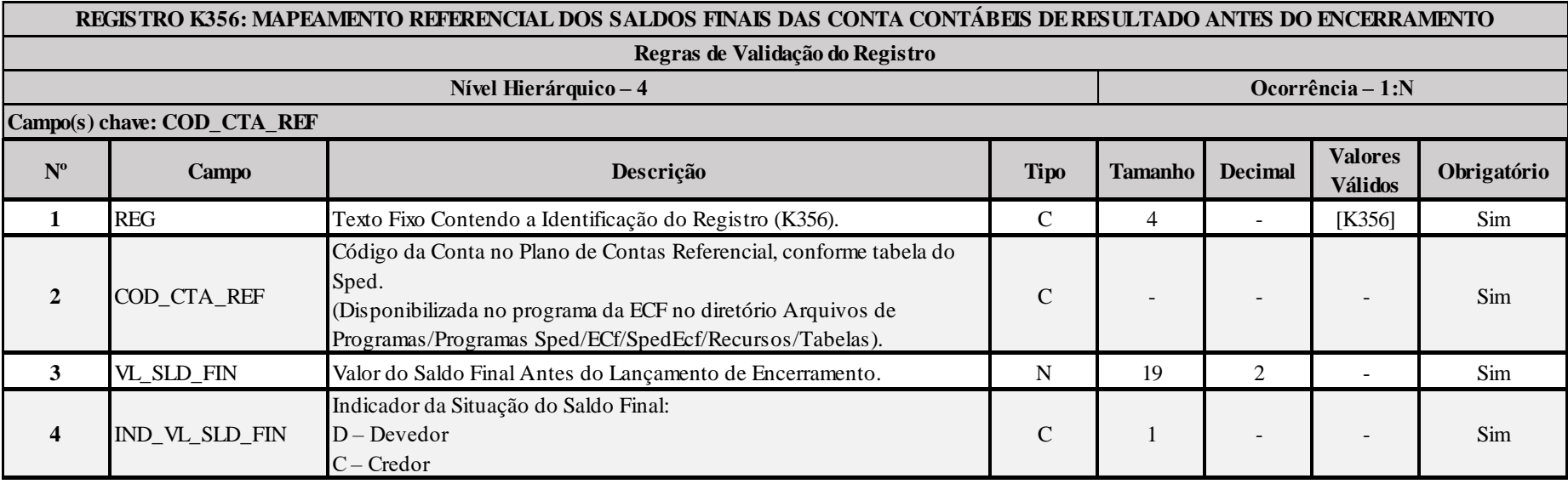

## **I - Regras de Validação de Campos:**

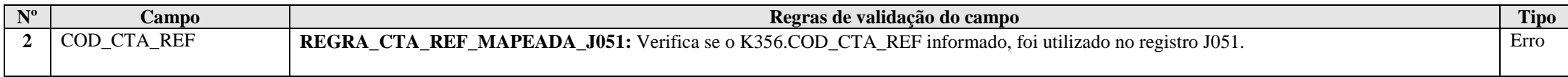

# **Exemplo de Preenchimento:**

## **|K356|3.01.01.01.01.01|5000,00|C|**

|K356|: Identificação do tipo do registro.

|3.01.01.01.01.01|: Código da conta referencial (3.01.01.01.01.01 = Receita de Exportação Direta de Mercadorias e Produtos).

|5000,00|: Valor do final mapeado (R\$ 5.000,00).

|C|: Indicador da situação do saldo final (C = Credor).

# **Registro K990: Encerramento do Bloco K**

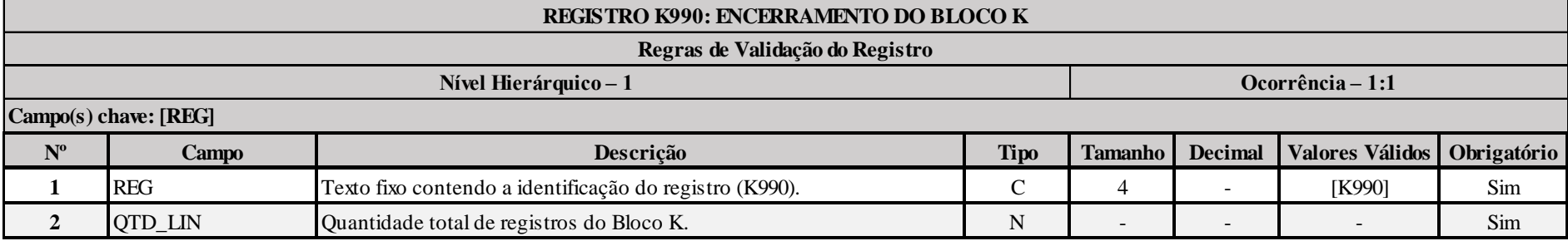

## **Exemplo de Preenchimento:**

## **|K990|2000|**

|K990|: Identificação do tipo do registro.

|2000|: A quantidade total de registros do Bloco K é 2.000 (dois mil registros).

## **Bloco L: Lucro Líquido – Lucro Real**

**I) Lucro Real (Trimestral e Anual)**

## **I.1) Conceito (Trimestral e Anual)**

É a base de cálculo do imposto sobre a renda apurada segundo registros contábeis e fiscais efetuados sistematicamente de acordo com as leis comerciais e fiscais.

## **I.2) Data de Apuração (Trimestral e Anual)**

Para efeito da incidência do imposto sobre a renda, o lucro real das pessoas jurídicas deve ser apurado na data de encerramento do período de apuração (Lei nº 9.430, de 1996, arts. 1º e 2º).

O período de apuração encerra-se:

a) nos dias 31 de março, 30 de junho, 30 de setembro e 31 de dezembro, no caso de apuração trimestral do imposto de renda; b) no dia 31 de dezembro de cada ano-calendário, no caso de apuração anual do imposto de renda; c) na data da extinção da pessoa jurídica, assim entendida a destinação total de seu acervo líquido; d) na data do evento, nos casos de incorporação, fusão ou cisão da pessoa jurídica.

**Atenção:** A pessoa jurídica incorporadora fica obrigada à entrega da ECF correspondente ao período transcorrido durante o ano-calendário do evento, no caso em que as pessoas jurídicas, incorporadora e incorporada, não estivessem sob o mesmo controle societário desde o ano-calendário anterior ao do evento (Lei nº 9.959, de 27 de janeiro de 2000, art. 5º).

## **I.3) Pessoas Jurídicas Obrigadas ao Lucro Real**

Estão obrigadas ao regime de tributação com base no lucro real, em cada ano-calendário, as pessoas jurídicas:

a) cuja receita total, no ano-calendário anterior, seja superior ao limite de R\$ 78.000.000,00 (setenta e oito milhões de reais), ou de R\$ 6.500.000,00 (seis milhões e quinhentos mil reais) multiplicados pelo número de meses do período, quando inferior a doze meses;

b) cujas atividades sejam de bancos comerciais, bancos de investimentos, bancos de desenvolvimento, caixas econômicas, sociedades de crédito, financiamento e investimento, sociedades de crédito imobiliário, sociedades corretoras de títulos, valores mobiliários e câmbio, distribuidoras de títulos e valores mobiliários, empresas de arrendamento mercantil, cooperativas de crédito, empresas de seguros privados e de capitalização e entidades de previdência privada aberta;

c) que tiverem lucros, rendimentos ou ganhos de capital oriundos do exterior;

d) que, autorizadas pela legislação tributária, usufruam benefícios fiscais relativos à isenção ou redução do imposto;

e) que, no decorrer do ano-calendário, tenham efetuado pagamento mensal do imposto de renda, determinado sobre a base de cálculo estimada, na forma do art. 2º da Lei nº 9.430, de 1996;

f) que explorem as atividades de prestação cumulativa e contínua de serviços de assessoria creditícia, mercadológica, gestão de crédito, seleção e riscos, administração de contas a pagar e a receber, e compras de direitos creditórios resultantes de vendas mercantis a prazo ou de prestação de serviços (*factoring*).

g) que explorem as atividades de securitização de créditos imobiliários, financeiros e do agronegócio.

## **Atenção:**

1) Receita Total é o somatório da receita bruta mensal, das demais receitas e ganhos de capital, dos ganhos líquidos obtidos em operações realizadas nos mercados de renda variável e dos rendimentos nominais produzidos por aplicações financeiras de renda fixa, e da parcela das receitas auferidas nas exportações às pessoas vinculadas ou aos países e dependências com tributação favorecida que exceder ao valor já apropriado na escrituração da empresa.

2) As pessoas jurídicas e as sociedades em conta de participação que se encontram nas situações descritas nas alíneas "a" e "c" a "e" acima, poderão optar, durante o período em que submetidas ao Programa de Recuperação Fiscal (Refis), pelo regime de tributação com base no lucro presumido (Lei nº 9.964, de 10 de abril de 2000).

3) Art 22, das Instrução Normativa RFB  $n^{\circ}$  1515, de 24 de novembro de 2014:

§ 2<sup>°</sup> A obrigatoriedade a que se refere o inciso III do caput não se aplica à pessoa jurídica que auferir receita de exportação de mercadorias e da prestação direta de serviços no exterior. § 3<sup>o</sup> Para fins do § 2<sup>o</sup>, não se considera direta a prestação de serviços realizada no exterior por intermédio de filiais, sucursais, agências, representações, coligadas, controladas e outras unidades descentralizadas da pessoa jurídica que lhes sejam assemelhadas.

§ 4º Estão obrigadas ao regime de tributação do lucro real as pessoas jurídicas que explorem a atividade de compras de direitos creditórios, ainda que se destinem à formação de lastro de valores mobiliários (securitização).

4) As pessoas jurídicas não mais sujeitas ao RTT(sob efeitos dos arts. 1º e 2º, 4º a 70, da Lei nº 12.973/2014) devem observar o conceito de receita bruta disciplinado no art. 3º da Instrução Normativa RFB nº 1515, de 24 de novembro de 2014, cujo inciso. IV pode contemplar as receitas decorrentes da aplicação do Método da Equivalência Patrimonial (MEP) percebidas pelas "holdings".

## **I.4) Apuração do Imposto de Renda com Base no Lucro Real (Trimestral e Anual)**

As pessoas jurídicas devem apurar trimestralmente o imposto de renda com base no lucro real.

Opcionalmente, as pessoas jurídicas tributadas com base no lucro real podem efetuar, mensalmente, o pagamento do imposto de renda devido no curso do ano-calendário calculado sobre base de cálculo estimada, realizando a apuração definitiva apenas ao final do ano-calendário ou na data do evento, caso ocorra fusão, cisão, incorporação ou extinção da pessoa jurídica.

Esta opção alcança, inclusive, as pessoas jurídicas que, em qualquer trimestre do ano-calendário, tenham arbitrado o lucro ou tenham se utilizado da faculdade de suspender ou reduzir o valor dos pagamentos mensais, mediante a elaboração de balanços ou balancetes de suspensão ou redução (art. 37, § 5º, e art. 57, § 1º da Lei nº 8.981, de 1995, com a nova redação dada pela Lei nº 9.065, de 1995). Incide multa de ofício de 50% (cinquenta por cento) sobre os valores devidos e não pagos do imposto, calculados sobre a base de cálculo estimada, ainda que apurado prejuízo fiscal no encerramento do período de apuração (ajuste anual), salvo se comprovado que a insuficiência de pagamento decorreu do levantamento do balanço ou balancete de suspensão ou redução na forma do art. 35 da Lei nº 8.981, de 1995, e alterações posteriores (Lei nº 9.430, de 1996, art. 44).

# **I.5) Determinação da Base de Cálculo Estimada (Anual)**

# **I.5.1) Percentuais a Serem Aplicados Sobre a Receita Bruta Mensal**

A base de cálculo do imposto, em cada mês, é determinada mediante a aplicação dos seguintes percentuais:

a) 1,6% (um inteiro e seis décimos por cento) sobre a receita bruta mensal auferida na revenda, para consumo, de combustível derivado de petróleo, álcool etílico carburante e gás natural; b) 8% (oito por cento) sobre a receita bruta mensal proveniente:

b.1) da venda de produtos de fabricação própria;

b.2) da venda de mercadorias adquiridas para revenda;

b.3) da industrialização de produtos em que a matéria-prima, ou o produto intermediário ou o material de embalagem tenham sido fornecidos por quem encomendou a industrialização; b.4) da atividade rural;

# RFB/Subsecretaria de Fiscalização/Coordenação Geral de Fiscalização/Div. de Escrituração Digital Página **151** de **604**

b.5) de serviços hospitalares;

b.6) do transporte de cargas;

b.7) das atividades de loteamento de terrenos, incorporação imobiliária e venda de imóveis construídos ou adquiridos para revenda;

b.8) de outras atividades não caracterizadas como prestação de serviços;

c) 16% (dezesseis por cento) sobre a receita bruta mensal auferida pela prestação de serviços de transporte, exceto o de cargas;

d) 32% (trinta e dois por cento) sobre a receita bruta mensal auferida com as atividades de:

d.1) prestação de serviços, relativos ao exercício de profissão legalmente regulamentada;

d.2) intermediação de negócios;

d.3) administração, locação ou cessão de bens imóveis, móveis ou direitos de qualquer natureza;

d.4) construção por administração ou por empreitada unicamente de mão-de-obra;

d.5) prestação cumulativa e contínua de serviços de assessoria creditícia, mercadológica, gestão de crédito, seleção de riscos, administração de contas a pagar e a receber, e compras de direitos creditórios resultantes de vendas mercantis a prazo ou de prestação de serviços (*factoring*);

d.6) prestação de qualquer outra espécie de serviço não mencionada neste subitem.

As atividades de corretagem (seguros, imóveis, etc.) e as de representação comercial são consideradas atividades de intermediação de negócios.

## **Atenção:**

1) No caso de atividades diversificadas, deve ser aplicado o percentual correspondente sobre a receita proveniente de cada atividade.

2) As sociedades cooperativas de consumo e as demais quanto aos atos não cooperados, utilizam os percentuais de acordo com a natureza de suas atividades.

3) A partir de 1º de janeiro de 2006, o percentual também passou a ser aplicado sobre a receita financeira da pessoa jurídica que explore atividades imobiliárias relativas a loteamento de terrenos, incorporação imobiliária, construção de prédios destinados à venda, bem como a venda de imóveis construídos ou adquiridos para a revenda, quando decorrente da comercialização de imóveis e for apurada por meio de índices ou coeficientes previstos em contrato. (Lei nº 11.196, de 2005, art. 34)

## **I.5.2) Determinação da Base de Cálculo do Imposto Por Meio de Percentual Favorecido**

As pessoas jurídicas exclusivamente prestadoras de serviços em geral, mencionadas nas alíneas "d.2" a "d.6" do subitem I.5.1, cuja receita bruta anual seja de até R\$ 120.000,00, podem utilizar, para determinação da base de cálculo do imposto de renda mensal, o percentual de 16% (dezesseis por cento).

Se a receita bruta anual acumulada até determinado mês do ano-calendário exceder o limite anual de R\$ 120.000,00 (cento e vinte mil reais), a pessoa jurídica deve determinar nova base de cálculo do imposto com a aplicação do percentual de 32% (trinta e dois por cento) e apurar a diferença do imposto postergado em cada mês transcorrido, no mês em que foi excedido o limite. Esta diferença deve ser paga em Darf separado, nos códigos 2362 (pessoas jurídicas obrigadas ao lucro real) ou 5993 (pessoas jurídicas optantes pelo lucro real), até o último dia útil do mês subsequente ao mês em que ocorreu o excesso. Após este prazo, a diferença deve ser paga com os acréscimos legais.

## **I.5.3) Definição de Receita Bruta**

A receita bruta das vendas e serviços compreende o produto da venda de bens nas operações de conta própria, o preço dos serviços prestados e o resultado auferido nas operações de conta alheia, observando-se que:

a) as pessoas jurídicas que explorem atividades imobiliárias relativas a loteamentos de terrenos, incorporação imobiliária, construção de prédios destinados à venda, e venda de imóveis construídos ou adquiridos para revenda, devem considerar como receita bruta o montante efetivamente recebido, relativo às unidades imobiliárias vendidas;

b) nos casos de contratos com prazo de execução superior a um ano, de construção por empreitada ou de fornecimento a preço predeterminado de bens ou serviços a serem produzidos, deve ser computada na receita bruta parte do preço total da empreitada, ou dos bens ou serviços a serem fornecidos, determinada mediante a aplicação, sobre esse preço total, da percentagem do contrato ou da produção executada em cada mês, observado o disposto na alínea "d";

c) no caso de construções ou fornecimentos contratados com base em preço unitário de quantidades de bens ou serviços produzidos em prazo inferior a um ano, a receita deve ser incluída no mês em que for completada cada unidade;

d) a receita decorrente de fornecimento de bens e serviços para pessoa jurídica de direito público ou empresa sob seu controle, empresas públicas, sociedades de economia mista ou suas subsidiárias, nos casos de empreitada ou fornecimento contratado nas condições do art. 10 e § 2º do Decreto-lei nº 1.598, de 1977, deve ser reconhecida no mês do recebimento;

e) as receitas obtidas pelas empresas de *factoring*, representadas pela diferença entre a quantia expressa no título de crédito adquirido e o valor pago, devem ser reconhecidas na data da operação. O disposto na alínea "d" acima se aplica, também, aos créditos quitados pelo Poder Público com títulos de sua emissão, inclusive com Certificados de Securitização, emitidos especificamente para essa finalidade, quando a receita deve ser reconhecida por ocasião do resgate dos títulos ou de sua alienação sob qualquer forma.

Na receita bruta não se incluem as vendas canceladas, os descontos incondicionais concedidos e os impostos não cumulativos cobrados destacadamente do comprador ou contratante dos quais o vendedor dos bens ou o prestador dos serviços seja mero depositário IPI.

## **Atenção:**

1) As receitas provenientes de atividade incentivada não compõem a base de cálculo do imposto na proporção do benefício a que a pessoa jurídica, submetida ao regime de tributação com base no lucro real, fizer jus.

2) A partir de 1º de janeiro de 2006, o percentual também passou a ser aplicado sobre a receita financeira da pessoa jurídica que explore atividades imobiliárias relativas a loteamento de terrenos, incorporação imobiliária, construção de prédios destinados à venda, bem como a venda de imóveis construídos ou adquiridos para a revenda, quando decorrente da comercialização de imóveis e for apurada por meio de índices ou coeficientes previstos em contrato (Lei nº 11.196, de 2005, art. 34).

# **I.5.4) Acréscimos à Base de Cálculo**

São acrescidos à base de cálculo, no mês em que forem auferidos, os ganhos de capital, as demais receitas e os resultados positivos decorrentes de receitas não compreendidas na atividade, inclusive:

a) os rendimentos auferidos nas operações de mútuo realizadas entre pessoas jurídicas controladoras, controladas, coligadas ou interligadas;

b) os ganhos auferidos na alienação de participações societárias permanentes em sociedades coligadas e controladas, e de participações societárias que permaneceram no ativo da pessoa jurídica até o término do ano-calendário seguinte ao de suas aquisições;

d) os ganhos auferidos em operações de cobertura (*hedge*) realizadas em bolsas de valores, de mercadorias e de futuros ou no mercado de balcão;

e) a receita de locação de imóvel, quando não for este o objeto social da pessoa jurídica, deduzida dos encargos necessários à sua percepção;

f) os juros equivalentes à taxa do Sistema Especial de Liquidação e Custódia (Selic), para títulos federais, acumulada mensalmente, relativos a impostos e contribuições a serem restituídos ou compensados;

g) as variações monetárias ativas;

h) a diferença entre o valor em dinheiro ou o valor dos bens e direitos recebidos de instituição isenta, a título de devolução de patrimônio, e o valor em dinheiro ou o valor dos bens e direitos entregue para a formação do referido patrimônio (Lei nº 9.532, de 1997, art. 17, § 3º, e art. 81, inciso II);

i) os ganhos de capital auferidos na devolução de capital em bens e direitos.

## **Atenção:**

1) Quanto à alínea "g", as variações monetárias dos direitos de crédito e das obrigações do contribuinte, em função da taxa de câmbio, devem ser consideradas, para efeito de determinação da base de cálculo, quando da liquidação da correspondente operação. À opção da pessoa jurídica, as variações monetárias podem ser consideradas, na determinação da base de cálculo, pelo regime de competência, sendo que a opção aplica-se a todo ano-calendário (MP n° 1.858-10, de 1999, art. 30 e reedições).

2) Quanto à alínea "h", devem ser aplicadas as normas do inciso I do art. 17 da Lei nº 9.249, de 1995, aos valores entregues até o final de 1995 (Lei nº 9.532, de 1997, art. 17, § 1º).

## **I.5.5) Valores Não Integrantes da Base de Cálculo**

Não integram a base de cálculo do imposto de renda mensal:

a) os rendimentos e ganhos líquidos produzidos por aplicação financeira de renda fixa e variável, inclusive:

a.1) a diferença positiva entre o valor do resgate, líquido do IOF, e o valor de aquisição de quotas de fundos de investimento, clube de investimentos e outros da espécie renda fixa;

a.2) o rendimento auferido em operações de mútuo e de compra vinculada à revenda, no mercado secundário, tendo por objeto ouro, ativo financeiro;

a.3) o rendimento auferido no resgate de quotas de fundo de investimento, clube de investimento e outros fundos da espécie renda variável;

a.4) os rendimentos auferidos em operações de *swap*;

**Atenção:** Os rendimentos e ganhos líquidos produzidos por aplicações financeiras de renda fixa e variável serão considerados na determinação da base de cálculo do imposto de renda mensal quando não forem submetidos à incidência na fonte ou ao recolhimento mensal obrigatório. (Lei nº 8.981, de 1995, arts. 65 a 75; Lei nº 9.532, de 1997, arts. 35 e 28, § 9º).

b) as recuperações de créditos que não representem ingressos de novas receitas;

c) a reversão de saldo de provisões anteriormente constituídas;

d) os lucros e dividendos decorrentes de participações societárias avaliadas pelo custo de aquisição e a contrapartida do ajuste por aumento do valor de investimentos avaliados pelo método da equivalência patrimonial;

e) os juros sobre o capital próprio auferidos.

**Atenção:** Para efeito de determinar a base de cálculo mensal estimada do imposto de renda, as emissoras de rádio e televisão, obrigadas à divulgação gratuita de propaganda partidária ou eleitoral, podem deduzir 0,8 (oito décimos) do resultado da multiplicação do preço do espaço comercializável pelo tempo efetivamente utilizado pela emissora em programação destinada à publicidade comercial, no período de duração daquela propaganda, conforme regulamentação do Poder Executivo. As empresas concessionárias de serviços públicos de telecomunicações, obrigadas ao tráfego gratuito de sinais de televisão e rádio, podem excluir 0,8 (oito décimos) do valor que seria cobrado às emissoras de rádio e televisão pelos tempos destinados à divulgação gratuita de propaganda partidária ou eleitoral, para efeito da determinação da base de cálculo mensal estimada do imposto de renda, conforme definido em regulamentação do Poder Executivo.

#### **I.6) Determinação do Imposto de Renda Devido**

#### **I.6.1) Alíquota (Trimestral e Anual)**

A alíquota do imposto de renda é de 15% (quinze por cento) sobre o lucro real apurado pelas pessoas jurídicas em geral.

### **I.6.2) Adicional (Trimestral e Anual)**

A parcela do lucro real que exceder ao resultado da multiplicação de R\$ 20.000,00 (vinte mil reais) pelo número dos meses do respectivo período de apuração sujeita-se à incidência do adicional, à alíquota de 10% (dez por cento). Também se encontra sujeita ao adicional a parcela da base de cálculo estimada mensal, no caso das pessoas jurídicas que optaram pela apuração anual do imposto de renda, que exceder a R\$ 20.000,00 (vinte mil reais).

A alíquota do adicional é única para todas as pessoas jurídicas, inclusive instituições financeiras, sociedades seguradoras e assemelhadas.

O adicional incide, inclusive, sobre os resultados tributáveis de pessoa jurídica que explore atividade rural (Lei nº 9.249, de 1995, art. 3º, § 3º). No caso de atividades mistas, a base de cálculo do adicional será a soma do lucro real apurado nas atividades em geral com o lucro real apurado na atividade rural.

## **I.6.3) Suspensão ou Redução do Pagamento do Imposto de Renda Mensal (Anual)**

A pessoa jurídica pode suspender o pagamento do imposto, desde que demonstre que o valor do imposto devido, calculado com base no lucro real do período em curso, é igual ou inferior à soma do imposto de renda devido por estimativa, correspondente aos meses do mesmo ano-calendário, anteriores àquele a que se refere o balanço ou balancete levantado, conforme exemplo a seguir:

**Exemplo 1:** Pessoa jurídica que comercializa mercadorias levantou balanço para suspender o pagamento do IRPJ em março do ano-calendário, tendo efetuado apuração de imposto utilizando-se da base de cálculo estimada nos meses de janeiro e fevereiro.

Janeiro: Receita Bruta R\$ 100.000,00 Percentual x 8% ------------------------ -------------------- Base estimada R\$ 8.000,00 Alíquota do IR x 15% ----------------------- --------------------- IR devido R\$ 1.200,00 Fevereiro: Receita Bruta R\$ 200.000,00 Percentual x 8% ------------------------ --------------------- Base estimada R\$ 16.000,00 Alíquota do IR x 15% ------------------------ ---------------------

IR devido R\$ 2.400,00

## Anexo ao Ato Declaratório Executivo Cofis nº  $XX/2016$

## Manual de Orientação do Leiaute da ECF Atualização: Novembro de 2016.

Março: Lucro Real até 31/03 R\$ 20.000,00 Alíquota do IR x 15%

---------------------------- ----------------------

IR apurado R\$ 3.000,00

Como a pessoa jurídica apurou o valor de R\$ 3.600,00, correspondente ao imposto relativo aos meses de janeiro e fevereiro, e como o imposto calculado com base no lucro real do período compreendido a partir de 1º de janeiro até 31 de março resultou em R\$ 3.000,00, poderá suspender o pagamento respectivo, por ser este inferior àquele valor.

## **Atenção:**

1) O procedimento descrito no exemplo acima não desobriga o contribuinte do pagamento dos valores apurados sobre a base de cálculo estimada relativamente aos meses de janeiro e fevereiro (Lei nº 8.981, de 1995, art. 35; Lei nº 9.430, de 1996, art. 2º; Decreto nº 3.000, de 1999, art. 230).

2) Os valores devidos relativos ao imposto apurado sobre a base de cálculo estimada que não tiverem sido pagos nas datas de vencimento previstas na legislação específica devem ser pagos com os acréscimos legais (multa de mora e juros de mora).

3) Considerando o exemplo 1 e o disposto no item "2" acima, temos:

IR devido JAN - R\$ 1.200,00 - vencimento último dia útil de FEV

IR devido FEV - R\$ 2.400,00 - vencimento último dia útil de MAR

IR devido MAR - R\$ - - vencimento último dia útil de ABR

O valor do imposto mensal pode ser reduzido ao montante correspondente à diferença positiva entre o imposto devido, calculado com base no lucro real do período em curso, e a soma do imposto de renda devido, correspondente aos meses do mesmo ano-calendário, anteriores àquele a que se refere o balanço ou balancete levantado, conforme exemplo a seguir:

**Exemplo 2:** Pessoa jurídica que comercializa mercadorias levantou balanço para reduzir o pagamento do IRPJ em março do ano-calendário, tendo efetuado apuração de imposto utilizando-se da base de cálculo estimada nos meses de janeiro e fevereiro.

Janeiro: Receita Bruta R\$100.000,00 Percentual x 8% ------------------------ -------------------- Base estimada R\$ 8.000,00 Alíquota do IR x 15% ----------------------- -------------------- IR devido R\$ 1.200,00 Fevereiro: Receita Bruta R\$200.000,00 Percentual x 8% ------------------------ -------------------- Base estimada R\$ 16.000,00

Alíquota do IR x 15% ------------------------ ---------------------

IR devido R\$ 2.400,00

Março: Receita Bruta R\$ 150.000,00 Percentual x 8%

------------------------ -------------------- Base estimada R\$ 12.000,00

------------------------ --------------------

Alíquota do IR x 15%

IR devido R\$ 1.800,00

Março: Lucro Real até 31/03 R\$ 30.000,00 Alíquota do IR x 15%

---------------------------- ---------------------

IR apurado R\$ 4.500,00

Como a pessoa jurídica apurou o valor de R\$ 3.600,00, correspondente ao imposto relativo aos meses de janeiro e fevereiro, e como o imposto calculado com base no lucro real do período compreendido a partir de 1º de janeiro até 31 de março resultou em R\$ 4.500,00, ela pode reduzir o valor a ser pago para R\$ 900,00 (R\$ 4.500,00 - R\$ 3.600,00), em vez de R\$ 1.800,00, apurado sobre a base de cálculo estimada de março.

## **Atenção:**

1) O procedimento descrito no exemplo acima não desobriga o contribuinte do pagamento dos valores apurados sobre a base de cálculo estimada relativamente aos meses de janeiro e fevereiro (Lei nº 8.981, de 1995, art. 35; Lei nº 9.430, de 1996, art. 2º; Decreto nº 3.000, de 1999, art. 230).

2) Os valores devidos relativos ao imposto apurado sobre a base de cálculo estimada que não tiverem sido pagos nas datas de vencimento previstas na legislação específica devem ser pagos com os acréscimos legais (multa de mora e juros de mora).

3) Considerando o exemplo 2 e o disposto no item "2" acima, temos: IR devido JAN - R\$ 1.200,00 - vencimento último dia útil de FEV IR devido FEV - R\$ 2.400,00 - vencimento último dia útil de MAR

IR devido MAR - R\$ 900,00 - vencimento último dia útil de ABR

A diferença verificada, correspondente ao imposto de renda apurado a maior, no período abrangido pelo balanço de suspensão, não pode ser utilizada para reduzir o montante do imposto devido em meses subsequentes do mesmo ano-calendário, calculado com base na receita bruta e acréscimos.

Caso a pessoa jurídica pretenda suspender ou reduzir o valor do imposto devido, em qualquer outro mês do ano-calendário, deve levantar novo balanço ou balancete do período em curso.

O pagamento do imposto de renda relativo ao mês de janeiro do ano-calendário pode ser efetuado com base em balanço ou balancete de suspensão ou redução, se ficar demonstrado que o imposto devido no período é inferior ao calculado sobre a base de cálculo estimada. Os balanços ou balancetes de suspensão ou redução devem ser levantados com observância das leis comerciais e fiscais e transcritos no livro Diário até a data fixada para pagamento do imposto do respectivo mês. Esses balanços ou balancetes somente produzem efeitos para fins de determinação do imposto de renda e da contribuição social sobre o lucro líquido do período em curso.

Para os efeitos deste subitem, considera-se período em curso aquele compreendido a partir de 1<sup>°</sup> de janeiro ou o do início de atividade até o último dia do mês a que se referir o balanço ou balancete. O imposto devido no período em curso é o resultado da aplicação da alíquota do imposto sobre o lucro real, acrescido do adicional, e subtraído, quando for o caso, dos incentivos fiscais de dedução e de isenção ou redução.

RFB/Subsecretaria de Fiscalização/Coordenação Geral de Fiscalização/Div. de Escrituração Digital Página **157** de **604**

Para fins de determinação do resultado contábil, a pessoa jurídica deverá promover, ao final de cada período de apuração, levantamento e avaliação de seus estoques, segundo a legislação específica, dispensada a escrituração do livro "Registro de Inventário". A pessoa jurídica que possuir registro permanente de estoques, integrado e coordenado com a contabilidade, somente estará obrigada a ajustar os saldos contábeis, pelo confronto com a contagem física, ao final do ano-calendário ou do encerramento do período de apuração, nos casos de incorporação, fusão, cisão ou extinção da pessoa jurídica. O resultado do período em curso deve ser ajustado por todas as adições determinadas, exclusões e compensações de prejuízos fiscais admitidas pela legislação do imposto de renda. A demonstração do lucro real relativa ao período abrangido pelos balanços ou balancetes de suspensão ou redução deve ser transcrita no Livro de Apuração do Lucro Real (Lalur). A cada balanço ou balancete levantado para fins de suspensão ou redução do imposto, o contribuinte deve determinar um novo lucro real para o período em curso, desconsiderando aqueles apurados em meses anteriores do mesmo ano-calendário. As adições, exclusões e compensações de prejuízos fiscais computadas na apuração do lucro real, correspondentes aos balanços ou balancetes, devem constar, discriminadamente, na Parte A do Lalur, para fins de elaboração da demonstração do lucro real do período em curso, não cabendo nenhum registro na Parte B do referido livro.

Ocorrendo apuração de prejuízo fiscal, a pessoa jurídica está dispensada do pagamento do imposto correspondente ao mês em que foi levantado o balanço ou balancete de suspensão.

## **Atenção:**

1)A pessoa jurídica, tributada segundo as normas de tributação em bases universais, que levantar balanço ou balancete de suspensão ou redução em 31 de dezembro deve computar os lucros disponibilizados, nos termos do art. 1º da Lei nº 9.532, de 1997, com nova redação dada pelo art. 3º da Lei nº 9.959, de 2000, pelo art. 35 da MP nº 1.991-15, de 2000, e reedições; e pelo art. 74 da MP nº [2.158-34,](mk:@MSITStore:C:/ARQUIVOS%20DE%20PROGRAMAS%20RFB/DIPJ2014/DIPJ2014.chm::/INST_PREENCHIMENTO/Manual_DIPJ2014_5_15_0_IRPJ.html#MP1807) de 2001, e os rendimentos e os ganhos de capital, auferidos no exterior, nesse balanço ou balancete, para fins do cálculo do imposto de renda. 2) Para efeito de determinar a base de cálculo mensal do imposto de renda com base em balanço ou balancete de suspensão ou redução, as emissoras de rádio e televisão, obrigadas à divulgação gratuita de propaganda partidária ou eleitoral, podem deduzir 0,8 (oito décimos) do resultado da multiplicação do preço do espaço comercializável pelo tempo efetivamente utilizado pela emissora em programação destinada à publicidade comercial, no período de duração daquela propaganda, conforme regulamentação do Poder Executivo. As empresas concessionárias de serviços públicos de telecomunicações, obrigadas ao tráfego gratuito de sinais de televisão e rádio, podem excluir 0,8 (oito décimos) do valor que seria cobrado às emissoras de rádio e televisão pelos tempos destinados à divulgação gratuita de propaganda partidária ou eleitoral, para efeito da determinação da base de cálculo mensal do imposto de renda com base em balanço ou balancete de suspensão ou redução, conforme definido em regulamentação do Poder Executivo.

## **I.6.4) Dedução do Imposto Devido (Trimestral e Anual)**

A pessoa jurídica sujeita ao lucro real pode deduzir do imposto devido:

a) os seguintes incentivos fiscais: Caráter Cultural e Artístico, Programa de Alimentação do Trabalhador, Desenvolvimento Tecnológico Industrial/Agropecuário, aprovados até 31 de dezembro de 2005, Atividade Audiovisual, Fundos do Direito da Criança e do Adolescente, Regionais de Redução e/ou Isenção do Imposto, Isenção/Prouni, e de Redução por Reinvestimento, Atividades de Caráter Desportivo, Fundos Nacional, Estaduais ou Municipais do Idoso e Remuneração da Prorrogação da Licença-Maternidade, em conformidade com a legislação pertinente;

**Atenção:** Os incentivos fiscais citados acima, à exceção dos relativos a Desenvolvimento Tecnológico Industrial/Agropecuário, aprovados até 31 de dezembro de 2005, dos Regionais de Redução e/ou Isenção do Imposto, e dos de Redução por Reinvestimento, podem ser deduzidos do imposto devido calculado sobre base de cálculo estimada mensalmente com base na receita bruta.

b) o imposto de renda pago ou retido na fonte sobre as receitas que integram a base de cálculo do imposto devido; c) imposto pago no exterior sobre lucros disponibilizados, rendimentos e ganhos de capital;

## **Atenção:**

1) A compensação dos tributos pagos no país de domicílio da filial, sucursal, controlada ou coligada da pessoa jurídica e o pago relativamente a rendimentos e ganhos de capital auferidos no exterior está limitada:

- ao imposto pago no exterior, correspondente aos lucros de cada filial, sucursal, controlada ou coligada e aos rendimentos e ganhos de capital que houverem sido computados na determinação do lucro real; e

- à diferença positiva entre os valores calculados sobre o lucro real com e sem a inclusão dos referidos lucros, rendimentos e ganhos de capital provenientes do exterior.

2) O imposto pago no exterior não pode ser compensado nos recolhimentos mensais referentes aos meses de janeiro a novembro e no caso de pagamento do imposto no mês de dezembro com base na receita bruta e acréscimos.

3) Conversão para Reais - o tributo pago no exterior, a ser compensado, é convertido em Reais tomando-se por base a taxa de câmbio da moeda do país de origem, fixada para venda, pelo Banco Central do Brasil, correspondente à data de seu efetivo pagamento. Caso a moeda do país de origem não tenha cotação no Brasil, o seu valor é convertido em Dólares dos Estados Unidos da América e, em seguida, em Reais.

d) o imposto retido na fonte sobre rendimentos pagos ou creditados a filial, sucursal, controlada ou coligada de pessoa jurídica domiciliada no Brasil, não compensado em virtude de a beneficiária ser domiciliada em país enquadrado nas disposições do art. 24 da Lei nº 9.430, de 1996, quando os resultados da filial, sucursal, controlada ou coligada, que contenham os referidos rendimentos, forem computados na determinação do lucro real da pessoa jurídica no Brasil (MP nº 1.858-6, de 1999, e reedições);

e) o imposto de renda retido na fonte por órgãos públicos, conforme art. 64 da Lei nº 9.430, de 1996;

f) o imposto de renda retido na fonte por Entidades da Administração Pública Federal (Lei nº 10.833/2003, art. 34).

## **I.6.5) Compensações do Imposto de Renda Devido (Trimestral e Anual)**

A pessoa jurídica pode efetuar as seguintes compensações:

a) pagamentos indevidos ou a maior de imposto de renda;

b) saldo negativo de imposto de renda de períodos anteriores;

c) outras compensações efetuadas mediante Declaração de Compensação (PER/DComp) ou processo administrativo.

As compensações efetuadas devem ser demonstradas na DCTF.

# **I.6.6) Opção para Aplicação em Investimentos Regionais (Trimestral e Anual)**

A pessoa jurídica ou grupos de empresas coligadas de que trata o art. 9º da Lei nº 8.167, de 1991, alterado pela Medida Provisória nº 2.199-14, de 24 de agosto de 2001, que, isolada ou conjuntamente, detenha(m), pelo menos, cinquenta e um por cento do capital votante de sociedade titular de projetos nas áreas de atuação da Sudam e da Sudene ou do Grupo Executivo para Recuperação Econômica do Estado do Espírito Santo (Geres), aprovados, no órgão competente, até o dia 2 de maio de 2001, enquadrado em setores da economia considerados, pelo Poder Executivo, prioritários para o desenvolvimento regional, que sejam beneficiários das aplicações no Finor, Finam e Funres, podem manifestar a opção pela aplicação de parte do imposto de renda em investimentos regionais na declaração ou no curso do ano-calendário, nas datas de pagamento do imposto com base no lucro estimado, apurado mensalmente, ou no lucro real, apurado trimestralmente (MP nº 2.199-14, de 2001, art. 4º, e MP nº 2.145, de 2 de maio de 2001, art. 50, XX, atuais MP nº 2.156-5, de 2001, art. 32, XVIII, e nº 2.157-5, de 2001, art. 32, IV).

O disposto neste tópico (exceto em relação ao tratamento do PIN e Proterra) se aplica às pessoas jurídicas domiciliadas no Estado do Espírito Santo, as quais poderão optar pela aplicação no Funres, no percentual de 9% (nove por cento) do imposto devido, relativamente aos períodos de apuração encerrados a partir de 1º de janeiro de 2009 até 31 de dezembro de 2013.

RFB/Subsecretaria de Fiscalização/Coordenação Geral de Fiscalização/Div. de Escrituração Digital Página **159** de **604**

## **Atenção:**

1) As aplicações somente podem ser efetuadas até o final do prazo previsto para a implantação dos respectivos projetos.

2) A opção para aplicação em Investimentos Regionais ficou extinta a partir de 2 de maio de 2001 para as pessoas jurídicas que não se enquadrem no art. 9º da Lei nº 8.167, de 1991. (MP nº 2.199-14, de 2001, art. 4º, e MP nº 2.145, de 2001, art. 50, XX, atuais MP nº 2.156-5, de 2001, art. 32, XVIII, e nº 2.157-5, de 2001, art. 32, IV).

3) Os incentivos de que trata este tópico também se aplicam às SCP tributadas com base no lucro real, das quais a declarante seja sócia ostensiva. A opção somente poderá ser efetuada em relação à parte do imposto devido, exclusive o adicional, pertencente à sócia ostensiva, ou seja, não se aplica à parte do imposto que cabe aos demais sócios.

Sem prejuízo do limite específico para cada incentivo, o conjunto das aplicações em favor do Fundo de Investimentos do Nordeste (Finor) e do Fundo de Investimentos da Amazônia (Finam) não pode exceder, em cada período de apuração, a 10% (dez por cento), relativamente aos períodos de apuração encerrados a partir de 1º de janeiro de 2009 até 31 de dezembro de 2013, incluídas as deduções compulsórias, no montante de doze por cento, em favor do Programa de Integração Nacional (PIN), de que trata o art. 5º do Decreto-lei nº 1.106, de 16 de junho de 1970, e do Programa de Redistribuição de Terras e de Estímulo à Agroindústria do Norte e do Nordeste (Proterra), de que cuida o art. 6º do Decreto-lei nº 1.179, de 6 de julho de 1971).

A pessoa jurídica que efetuar pagamentos mensais deve recolher o valor correspondente à aplicação em investimentos regionais em Darf específico, com os códigos:

a) 9004 IRPJ Finor Balanço Trimestral; b) 9017 IRPJ Finor - Estimativa; c) 9020 IRPJ Finam Balanço Trimestral; d) 9032 IRPJ Finam Estimativa; e) 9045 IRPJ Funres Balanço Trimestral; f) 9058 IRPJ Funres Estimativa; g) 9344 IRPJ Finor Ajuste; h) 9360 IRPJ Finam Ajuste; i) 9372 IRPJ Funres Ajuste.

A parcela excedente destinada aos fundos, verificada no ajuste anual pelas pessoas jurídicas, deve ser considerada como recurso próprio aplicado no respectivo projeto, quando o recolhimento for efetuado pelas pessoas jurídicas de que trata o art. 9º da Lei nº 8.167, de 1991.

**Valor Mínimo das Aplicações:** Não devem ser consideradas aplicações inferiores a R\$ 8,28.

# **I.7) Considerações Gerais sobre Pessoas Jurídicas que Exploram Atividade Rural (Trimestral e Anual)**

A exploração da atividade rural inclui as operações de giro normal da pessoa jurídica em decorrência das seguintes atividades, consideradas rurais:

I - a agricultura;

II - a pecuária;

III - a extração e a exploração vegetal e animal;

IV - a exploração de atividades zootécnicas, tais como apicultura, avicultura, cunicultura, suinocultura, sericicultura, piscicultura e outras culturas animais;

VI - o cultivo de florestas que se destinem ao corte para comercialização, consumo ou industrialização;

VII - a venda de rebanho de renda, reprodutores ou matrizes;

VIII - a transformação de produtos decorrentes da atividade rural, sem que sejam alteradas a composição e as características do produto *in natura*, feita pelo próprio agricultor ou criador, com equipamentos e utensílios usualmente empregados nas atividades rurais, utilizando exclusivamente matéria-prima produzida na área rural explorada, tais como:

a) beneficiamento de produtos agrícolas:

1. descasque de arroz e de outros produtos semelhantes;

2. debulha de milho;

3. conserva de frutas;

b) transformação de produtos agrícolas:

1. moagem de trigo e de milho;

2. moagem de cana-de-açúcar para produção de açúcar mascavo, melado, rapadura;

3. grãos em farinha ou farelo;

c) transformação de produtos zootécnicos:

1. produção de mel acondicionado em embalagem de apresentação;

2. laticínio (pasteurização e acondicionamento de leite; transformação de leite em queijo, manteiga e requeijão);

3. produção de sucos de frutas acondicionados em embalagem de apresentação;

4. produção de adubos orgânicos;

d) transformação de produtos florestais:

1. produção de carvão vegetal;

2. produção de lenha com árvores da propriedade rural;

3. venda de pinheiros e madeira de árvores plantadas na propriedade rural;

e) produção de embriões de rebanho em geral, alevinos e girinos, em propriedade rural, independentemente de sua destinação (reprodução ou comercialização).

A atividade de captura de pescado *in natura* é considerada extração animal, desde que a exploração se faça com apetrechos semelhantes aos da pesca artesanal (arrastões de praia, rede de cerca, etc.), inclusive a exploração em regime de parceria.

Considera-se unidade rural, para fins do imposto de renda, a embarcação para captura *in natura* do pescado, e o imóvel, ou qualquer lugar, utilizado para exploração ininterrupta da atividade rural. Não se considera atividade rural:

I - a industrialização de produtos, tais como bebidas alcoólicas em geral, óleos essenciais, arroz beneficiado em máquinas industriais, fabricação de vinho com uvas ou frutas;

II - a comercialização de produtos rurais de terceiros e a compra e venda de rebanho com permanência em poder da pessoa jurídica rural em prazo inferior a 52 (cinquenta e dois) dias, quando em regime de confinamento, ou 138 (cento e trinta e oito) dias, nos demais casos;

III - o beneficiamento ou a industrialização de pescado *in natura*;

IV - o ganho auferido pela pessoa jurídica rural proprietária de rebanho, entregue, mediante contrato por escrito, à outra parte contratante (simples possuidora do rebanho) para o fim específico de procriação, ainda que o rendimento seja predeterminado em número de animais;

V - as receitas provenientes do aluguel ou arrendamento de máquinas, equipamentos agrícolas e pastagens, e da prestação de serviços em geral, inclusive a de transporte de produtos de terceiros;

VI - as receitas decorrentes da venda de recursos minerais extraídos da propriedade rural, tais como metal nobre, pedras preciosas, areia, aterro e pedreiras;

VII - as receitas financeiras de aplicações de recursos no período compreendido entre dois ciclos de produção;

VIII - os valores dos prêmios ganhos a qualquer título pelos animais que participarem em concursos, competições, feiras e exposições;

IX - os prêmios recebidos de entidades promotoras de competições hípicas pelos proprietários, criadores e profissionais do turfe;

X - as receitas oriundas da exploração do turismo rural e de hotel fazenda.

RFB/Subsecretaria de Fiscalização/Coordenação Geral de Fiscalização/Div. de Escrituração Digital Página **161** de **604**

Segregação de receitas: A pessoa jurídica rural que explorar outras atividades deve segregar, contabilmente, as receitas, os custos e as despesas referentes à atividade rural das demais atividades e demonstrar, no Livro de Apuração do Lucro Real (Lalur), separadamente, o lucro ou prejuízo contábil e o lucro ou prejuízo fiscal dessas atividades.

A pessoa jurídica rural deve ratear proporcionalmente à percentagem que a receita líquida de cada atividade representar em relação à receita líquida total:

I - os custos e as despesas, comuns a todas as atividades;

II - os custos e as despesas não dedutíveis, comuns a todas as atividades, a serem adicionados ao lucro líquido, na determinação do lucro real;

III - os demais valores comuns a todas as atividades, que devam ser computados no lucro real.

Na hipótese de a pessoa jurídica rural não possuir receita líquida no ano-calendário, a determinação da percentagem é efetuada com base nos custos ou despesas de cada atividade explorada.

Os bens do ativo permanente imobilizado, exceto a terra nua, adquiridos por pessoa jurídica rural para uso nessa atividade podem ser depreciados integralmente no próprio ano de aquisição.

O encargo de depreciação dos bens, calculado à taxa normal, deve ser registrado na escrituração comercial, e o complemento para atingir o valor integral do bem constituirá exclusão para fins de determinação da base de cálculo do imposto correspondente à atividade rural.

O valor a ser excluído, correspondente à atividade rural, é igual à diferença entre o custo de aquisição do bem do ativo permanente destinado à atividade rural e o respectivo encargo de depreciação normal escriturado durante o período de apuração do imposto, e deve ser controlado na Parte B do Lalur.

A partir do período de apuração seguinte ao da aquisição do bem, o encargo de depreciação normal que vier a ser registrado na escrituração comercial deve ser adicionado ao resultado líquido correspondente à atividade rural, efetuando-se a baixa do respectivo valor no saldo da depreciação incentivada controlado na Parte B do Lalur.

O total da depreciação acumulada, incluindo a normal e a complementar, não pode ultrapassar o custo de aquisição do bem.

No caso de alienação dos bens, o saldo da depreciação complementar existente na Parte B do Lalur deve ser adicionado ao resultado líquido da atividade rural no período de apuração da alienação.

Não faz jus ao benefício a pessoa jurídica rural que direcionar a utilização do bem exclusivamente para outras atividades estranhas à atividade rural própria.

No período de apuração em que o bem já totalmente depreciado, em virtude da depreciação incentivada, for desviado exclusivamente para outras atividades, deve ser adicionado ao resultado líquido da atividade rural o saldo da depreciação complementar existente na Parte B do Lalur.

Retornando o bem a ser utilizado na produção rural própria da pessoa jurídica, esta pode voltar a fazer jus ao benefício da depreciação incentivada, excluindo do resultado líquido da atividade rural, no período, a diferença entre o custo de aquisição do bem e a depreciação acumulada até a época, fazendo os devidos registros na Parte B do Lalur.

# **I.8)** *Royalties* **e Assistência Técnica (Trimestral e Anual)**

A dedução de despesas com *royalties* é admitida quando necessárias para que o contribuinte mantenha a posse, uso ou fruição do bem ou direito que produz o rendimento (Lei nº 4.506, de 1964, art. 71).

Não são dedutíveis (Lei nº 4.506, de 1964, art. 71, parágrafo único):

I - os *royalties* pagos a sócios, pessoas físicas ou jurídicas, ou dirigentes de empresas, e a seus parentes ou dependentes;

II - as importâncias pagas a terceiros para adquirir os direitos de uso de um bem ou direito e os pagamentos para extensão ou modificação do contrato, que constituirão aplicação de capital amortizável durante o prazo do contrato;

III - os *royalties* pagos pelo uso de patentes de invenção, processos e fórmulas de fabricação, ou pelo uso de marcas de indústria ou de comércio, quando:

a) pagos pela filial no Brasil de empresa com sede no exterior, em benefício de sua matriz;

b) pagos pela sociedade com sede no Brasil a pessoa com domicílio no exterior que mantenha, direta ou indiretamente, controle do seu capital com direito a voto.

Atenção: O disposto no subitem III.b acima não se aplica às despesas decorrentes de contratos que, posteriormente a 31 de dezembro de 1991, venham a ser assinados, averbados no Instituto Nacional da Propriedade Industrial (INPI) e registrados no Banco Central do Brasil, desde que observados os limites e condições estabelecidos pela legislação em vigor.

IV - os *royalties* pelo uso de patentes de invenção, processos e fórmulas de fabricação pagos ou creditados a beneficiário domiciliado no exterior:

a) que não sejam objeto de contrato registrado no Banco Central do Brasil; ou

b) cujos montantes excedam aos limites periodicamente fixados pelo Ministro de Estado da Fazenda para cada grupo de atividades ou produtos, segundo o grau de sua essencialidade, e em conformidade com a legislação específica sobre remessas de valores para o exterior;

V - os *royalties* pelo uso de marcas de indústria ou de comércio pagos ou creditados a beneficiário domiciliado no exterior:

a) que não sejam objeto de contrato registrado no Banco Central do Brasil; ou

b) cujos montantes excedam aos limites periodicamente fixados pelo Ministro de Estado da Fazenda para cada grupo de atividades ou produtos, segundo o grau da sua essencialidade, e em conformidade com a legislação específica sobre remessas de valores para o exterior.

As importâncias pagas a pessoas jurídicas ou físicas domiciliadas no exterior a título de assistência técnica, científica, administrativa ou semelhante, quer fixas, quer como percentagem da receita ou do lucro, somente podem ser deduzidas quando satisfizerem aos seguintes requisitos (Lei nº 4.506, de 1964, art. 52):

I - constarem de contrato registrado no Banco Central do Brasil;

II - corresponderem a serviços efetivamente prestados à empresa mediante técnicos, desenhos ou instruções enviadas ao País, ou estudos técnicos realizados no exterior por conta da empresa; III - o montante anual dos pagamentos não exceder ao limite fixado por ato do Ministro de Estado da Fazenda, de conformidade com a legislação específica.

As despesas de assistência técnica, científica, administrativa e semelhantes somente podem ser deduzidas nos cinco primeiros anos de funcionamento da empresa ou da introdução do processo especial de produção, quando demonstrada sua necessidade, podendo esse prazo ser prorrogado até mais cinco anos por autorização do Conselho Monetário Nacional (Lei nº 4.131, de 1962, art. 12, § 3º).

As despesas de assistência técnica, científica, administrativa e semelhantes não são dedutíveis, quando pagas ou creditadas:

a) pela filial de empresa com sede no exterior, em benefício da sua matriz;

b) pela sociedade com sede no Brasil a pessoa domiciliada no exterior que mantenha, direta ou indiretamente, controle de seu capital com direito a voto.

Atenção: O disposto no subitem "b" acima não se aplica às despesas decorrentes de contratos que, posteriormente a 31 de dezembro de 1991, venham a ser assinados, averbados no Instituto Nacional da Propriedade Industrial (INPI) e registrados no Banco Central do Brasil, desde que observados os limites e condições estabelecidos pela legislação em vigor.

Limite e Condições de Dedutibilidade: As somas das quantias devidas a título de *royalties* pela exploração de patentes de invenção ou uso de marcas de indústria ou de comércio e por assistência técnica, científica, ou semelhante, podem ser deduzidas até o limite máximo de cinco por cento da receita líquida das vendas do produto fabricado ou vendido. São consideradas como lucros distribuídos as quantias devidas, citadas neste parágrafo, que não satisfizerem os requisitos legais ou excederem os limites fixados.

A dedutibilidade das importâncias pagas ou creditadas pelas pessoas jurídicas, a título de aluguéis ou *royalties* pela exploração ou cessão de patentes ou pelo uso ou cessão de marcas, e a título de remuneração que envolva transferência de tecnologia (assistência técnica, científica, administrativa ou semelhantes, projetos ou serviços técnicos especializados) somente é admitida a partir da averbação do respectivo ato ou contrato no Instituto Nacional da Propriedade Industrial (INPI), em conformidade com o disposto na Lei nº 9.279, de 1996.

## **Atenção:**

1) As empresas industriais e agropecuárias de tecnologia de ponta ou de bens de capital não seriados que executarem PDTI ou PDTA aprovados a partir de 3 de junho de 1993 e até 31 de dezembro de 2005, podem deduzir, como despesa operacional, a soma dos pagamentos em moeda nacional ou estrangeira, efetuados a título de *royalties* e assistência técnica ou científica, até o limite de dez por cento da receita líquida das vendas dos bens produzidos com a aplicação da tecnologia objeto desses pagamentos, desde que o PDTI ou o PDTA esteja vinculado à averbação de contrato de transferência, nos termos do Código da Propriedade Industrial. Para fazer jus a esse benefício, a pessoa jurídica deve assumir o compromisso de realizar, durante a execução do seu programa, dispêndios em pesquisa e desenvolvimento no País em montante equivalente, no mínimo, ao dobro do valor desses benefícios, atualizados monetariamente (Lei nº 8.661, de 1993, art. 4º, § 3º), além de observar os demais requisitos exigidos em legislação específica.

2) Os coeficientes percentuais máximos admitidos para dedução, considerados os tipos de produção ou atividade, segundo o grau de essencialidade, encontram-se nas Portarias MF nºs 436, de 1958; 113, de 1959; 314, de 1970; e 60, de 1994.

## **I.9) Considerações Gerais sobre Compensação de Prejuízos (Trimestral e Anual)**

A pessoa jurídica pode compensar o prejuízo fiscal apurado na demonstração do lucro real e registrado no Livro de Apuração do Lucro Real (Lalur), desde que mantenha os livros e documentos, exigidos pela legislação fiscal, comprobatórios do montante do prejuízo fiscal utilizado para a compensação.

O prejuízo fiscal apurado a partir do encerramento do ano-calendário de 1995 pode ser compensado, cumulativamente com os prejuízos fiscais apurados até 31 de dezembro de 1994, com o lucro líquido ajustado pelas adições e exclusões previstas na legislação do imposto de renda, observado o limite máximo, para compensação, de 30% (trinta por cento) do referido lucro líquido ajustado.

A pessoa jurídica pode, ainda, compensar os prejuízos fiscais apurados até 31 de dezembro de 1994, independentemente do prazo previsto na legislação vigente à época, se, naquela data, estes fossem passíveis de compensação, na forma da legislação então aplicável.

# **I.9.1) Pessoa Jurídica Excluída da Limitação**

O limite de 30% (trinta por cento) não se aplica aos prejuízos fiscais, apurados pela pessoa jurídica, decorrentes da exploração de atividade rural e compensados com o lucro real da mesma atividade, e aos apurados pela empresa industrial titular de Programas Especiais de Exportação aprovados até 3 de junho de 1993 pela Befiex, nos termos do art. 95 da Lei nº 8.981, de 1995, com redação dada pela Lei nº 9.065, de 1995.

#### **I.9.2) Prejuízos Não Operacionais**

Os prejuízos não operacionais apurados pela pessoa jurídica a partir de 1º de janeiro de 1996 somente podem ser compensados, nos períodos de apuração subsequentes ao de sua apuração, com lucros da mesma natureza, observado o limite de 30% (trinta por cento).

Consideram-se "não operacionais" os resultados decorrentes da alienação de bens ou direitos do ativo permanente. O "resultado não operacional" é igual à diferença, positiva ou negativa, entre o valor pelo qual o bem ou direito houver sido alienado e o seu valor contábil.

Os resultados não operacionais de todas as alienações ocorridas durante o período de apuração devem ser apurados englobadamente e, positivos ou negativos, integram o lucro real.

A separação em prejuízos não operacionais e em prejuízos das demais atividades somente é exigida se, no período de apuração, forem verificados, cumulativamente, resultados não operacionais negativos e lucro real negativo (prejuízo fiscal). Nesse caso, a pessoa jurídica deve comparar o prejuízo não operacional com o prejuízo fiscal apurado na demonstração do lucro real, observado o seguinte:

I) se o prejuízo fiscal for maior, todo o resultado não operacional negativo será considerado prejuízo fiscal não operacional e a parcela excedente é considerada prejuízo fiscal das demais atividades; II) se todo o resultado não operacional negativo for maior ou igual ao prejuízo fiscal, todo o prejuízo fiscal é considerado não operacional.

Os prejuízos não operacionais e os decorrentes das atividades operacionais da pessoa jurídica devem ser controlados em folhas específicas, individualizadas por espécie, na Parte B do Lalur, para compensação com lucros da mesma natureza apurados nos períodos subsequentes.

O valor do prejuízo fiscal não operacional a ser compensado em cada período de apuração subsequente não pode exceder o total dos resultados não operacionais positivos apurados no período da compensação.

A soma dos prejuízos fiscais não operacionais com os prejuízos decorrentes de outras atividades da pessoa jurídica, a ser compensada, não pode exceder o limite de 30% (trinta por cento) do lucro líquido do período de apuração da compensação, ajustado pelas adições e exclusões previstas e autorizadas pela legislação do imposto de renda.

No período em que for apurado resultado não operacional positivo, todo o seu valor será utilizado para compensar os prejuízos fiscais não operacionais de períodos anteriores, ainda que a parcela do lucro real admitida para compensação não seja suficiente ou que tenha sido apurado prejuízo fiscal. Nessa hipótese, a parcela dos prejuízos fiscais não operacionais compensados com os lucros não operacionais que não puder ser compensada com o lucro real, seja em virtude do limite de 30% (trinta por cento) ou de ter ocorrido prejuízo fiscal no período de apuração, será considerada prejuízo das demais atividades, devendo ser promovidos os devidos ajustes na Parte B do Lalur.

**Atenção:** O disposto neste item não se aplica às perdas decorrentes de baixa de bens ou direitos do ativo permanente em virtude de terem se tornado imprestáveis, obsoletos ou caído em desuso, ainda que posteriormente venham a ser alienados como sucata.

#### **I.9.3) Mudança de Controle Societário e de Ramo de Atividade**

A pessoa jurídica não pode compensar seus próprios prejuízos fiscais, se, entre a data da apuração e a da compensação, houver ocorrido, cumulativamente, modificação de seu controle societário e do ramo de atividade (Decreto-lei nº 2.341, de 1987, art. 32; Decreto nº 3.000, de 1999, art. 513).

#### **I.9.4) Incorporação, Fusão e Cisão**

A pessoa jurídica sucessora por incorporação, fusão ou cisão não pode compensar prejuízos fiscais da sucedida.

No caso de cisão parcial, a pessoa jurídica cindida poderá compensar os seus próprios prejuízos, proporcionalmente à parcela remanescente do patrimônio líquido (Decreto-lei nº 2.341, de 1987, art. 33, parágrafo único; Decreto nº 3.000, de 1999, art. 514, parágrafo único).

## **I.9.5) Sociedade em Conta de Participação (SCP)**

O prejuízo fiscal apurado por Sociedade em Conta de Participação (SCP) somente pode ser compensado com o lucro real decorrente da mesma Sociedade em Conta de Participação (SCP). É vedada a compensação de prejuízos fiscais e lucros entre duas ou mais SCP ou entre estas e o sócio ostensivo.

#### **I.9.6) Atividade Rural**

O prejuízo fiscal apurado na atividade rural pode ser compensado com o resultado positivo da mesma atividade, obtido em períodos posteriores, não se lhe aplicando o limite de 30% (trinta por cento) do lucro líquido ajustado, para fins de redução por compensação de prejuízos fiscais.

O prejuízo fiscal da atividade rural apurado no período pode ser compensado com o lucro real das demais atividades apurado no mesmo período, sem limite.

O prejuízo fiscal da atividade rural pode ser compensado com o lucro real de outras atividades, em períodos de apuração subsequentes, observado o limite de 30% (trinta por cento) do lucro líquido ajustado.

#### **I.9.7) Prejuízos Fiscais Incorridos no Exterior**

Não são compensáveis com lucros auferidos no Brasil os prejuízos e perdas decorrentes das operações ocorridas no exterior, a saber:

I - os prejuízos de filiais, sucursais, controladas ou coligadas, no exterior;

II - os prejuízos e as perdas de capital decorrentes de aplicações e operações efetuadas no exterior pela própria empresa brasileira, inclusive em relação à alienação de filiais e sucursais e de participações societárias em pessoas jurídicas domiciliadas no exterior.

Os prejuízos apurados com base na escrituração contábil da filial, sucursal, controlada ou coligada, no exterior, efetuada segundo as normas legais do país de seu domicílio, podem ser compensados, não se lhes aplicando a limitação da compensação de prejuízos de 30% (trinta por cento), desde que:

I - os prejuízos apurados por uma controlada ou coligada, no exterior, somente sejam compensados com lucros dessa mesma controlada ou coligada;

II - os prejuízos de filiais e sucursais com resultados consolidados por país, quando a matriz no Brasil indicar uma filial ou sucursal como entidade líder no referido país, sejam compensados com os lucros de outra filial e sucursal no mesmo país.

A empresa brasileira que absorver patrimônio de filial, sucursal, controlada ou coligada, no exterior, de outra empresa brasileira, e continuar a exploração das atividades no exterior, poderá compensar, na forma prevista na legislação, os prejuízos acumulados pela referida filial, sucursal, controlada ou coligada, correspondentes aos períodos iniciados a partir do ano-calendário de 1996.

#### **I.10) Pagamento do Imposto (Trimestral e Anual)**

## **I.10.1) Local de Pagamento**

A pessoa jurídica deve pagar o imposto nas agências bancárias integrantes da rede arrecadadora de receitas federais.

#### **I.10.2) Documento a Utilizar**

O pagamento deve ser feito mediante a utilização do Documento de Arrecadação de Receitas Federais (Darf), sob os seguintes códigos:

a) 2362 - IRPJ - Obrigadas a Apurar o Lucro Real - Estimativa Mensal;

b) 2319 - IRPJ - Instituições Financeiras - Estimativa Mensal;

c) 0220 - IRPJ - Obrigadas a Apurar o Lucro Real - Trimestral;

- d) 1599 IRPJ Instituições Financeiras Trimestral;
- e) 5993 IRPJ Optantes pela Tributação com Base no Lucro Real Estimativa Mensal;
- f) 3373 IRPJ Optantes pela Tributação com Base no Lucro Real Trimestral;
- g) 2390 IRPJ Instituições Financeiras Ajuste Anual;
- h) 2430 IRPJ Obrigadas a Apurar o Lucro Real Ajuste Anual;
- i) 2456 IRPJ Optantes pela Tributação com Base no Lucro Real Ajuste Anual.

## **I.10.3) Prazo para Pagamento**

# **I.10.3.1) Imposto de Renda Determinado com Base no Lucro Real Trimestral**

O imposto de renda devido, apurado trimestralmente, deve ser pago em quota única, até o último dia útil do mês subsequente ao do encerramento do período de apuração.

À opção da pessoa jurídica, o imposto devido pode ser pago em até três quotas mensais, iguais e sucessivas, vencíveis no último dia útil dos três meses subsequentes ao de encerramento do período de apuração a que corresponder.

Nenhuma quota pode ter valor inferior a R\$ 1.000,00 (mil reais) e o imposto de valor inferior a R\$ 2.000,00 (dois mil reais) deve ser pago em quota única.

RFB/Subsecretaria de Fiscalização/Coordenação Geral de Fiscalização/Div. de Escrituração Digital Página **167** de **604**

As quotas do imposto devem ser acrescidas de juros equivalentes à taxa referencial do Sistema Especial de Liquidação e Custódia (Selic), para títulos federais, acumulada mensalmente, a partir do primeiro dia do segundo mês subsequente ao do encerramento do período de apuração até o último dia do mês anterior ao do pagamento e de 1% (um por cento) no mês do pagamento.

## **I.10.3.2) Imposto de Renda Determinado sobre Base de Cálculo Estimada Mensalmente ou com Base em Balanço ou Balancete de Suspensão ou Redução**

**I - Pagamentos Mensais**: O imposto de renda devido, determinado mensalmente sobre a base de cálculo estimada, ou apurado em balanço ou balancete de suspensão ou redução, deve ser pago até o último dia útil do mês subsequente àquele a que se referir (Lei nº 9.430, de 1996, art. 6º).

## **II - Saldo do Imposto Apurado em 31 de Dezembro do ano-calendário (ajuste anual)**: O saldo do imposto de renda apurado em 31 de dezembro do ano-calendário:

a) será pago em quota única até o último dia útil do mês de março do ano subsequente. O saldo do imposto deve ser acrescido de juros equivalentes à taxa referencial do Sistema Especial de Liquidação e Custódia (Selic), para títulos federais, acumulada mensalmente, a partir de 1º de fevereiro do ano subsequente até o último dia do mês anterior ao do pagamento e de 1% (um por cento) no mês do pagamento;

b) pode ser compensado com o imposto de renda devido a partir do mês de janeiro do ano-calendário subsequente ao do encerramento do período de apuração, assegurada a alternativa de requerer a restituição, observando-se o seguinte:

b.1) os valores pagos, nos vencimentos estipulados na legislação específica, com base na receita bruta e acréscimos ou em balanço ou balancete de suspensão ou redução nos meses de janeiro a novembro, que excederem ao valor devido anualmente, devem ser atualizados pelos juros equivalentes à taxa referencial do Sistema Especial de Liquidação e Custódia (Selic) para Títulos Federais, acumulada mensalmente, a partir de 1º janeiro do ano-calendário subsequente àquele que se referir o ajuste anual até o mês anterior ao da compensação e de 1% relativamente ao mês da compensação que estiver sendo efetuada;

b.2) o valor pago, no vencimento estipulado em legislação específica, com base na receita bruta e acréscimos ou em balanço ou balancete de suspensão ou redução relativo ao mês de dezembro, que exceder ao valor devido anualmente, deve ser acrescido dos juros equivalentes à taxa referencial do Sistema Especial de Liquidação e Custódia (Selic) para Títulos Federais, acumulada mensalmente, a partir 1º de fevereiro até o mês anterior ao da compensação e de 1% relativamente ao mês em que a compensação estiver sendo efetuada.

## **II) Lucros Disponibilizados no Exterior**

Os lucros são considerados disponibilizados para a empresa no Brasil, no caso de filial, sucursal, coligadas ou controladas, na data do balanço no qual tiverem sido apurados.

No caso de encerramento do processo de liquidação da empresa no Brasil, os recursos correspondentes aos lucros auferidos no exterior, por intermédio de suas filiais, sucursais, controladas e coligadas, ainda não tributados no Brasil, são considerados disponibilizados na data do balanço de encerramento, devendo, nessa mesma data, ser computados para fins de determinação do lucro real e da base de cálculo da CSLL.

No caso de encerramento de atividades da filial, sucursal, controlada ou coligada, domiciliadas no exterior, os lucros auferidos por seu intermédio, ainda não tributados no Brasil, são considerados disponibilizados, devendo ser computados, para fins de determinação do lucro real e da base de cálculo da CSLL, no balanço levantado em 31 de dezembro do respectivo ano-calendário ou na data do encerramento das atividades da empresa no Brasil.

Os lucros ainda não tributados no Brasil, auferidos por filial, sucursal, controlada ou coligada, domiciliadas no exterior, cujo patrimônio for absorvido por pessoa jurídica sediada no Brasil, em virtude de incorporação, fusão ou cisão, são computados, para fins de determinação do lucro real e da base de cálculo da CSLL, no balanço levantado em 31 de dezembro do ano-calendário do evento. No caso de cisão, total ou parcial, a responsabilidade da cindida e de cada sucessora é proporcional aos valores, respectivamente, remanescentes e absorvidos do patrimônio líquido.

Ocorrendo a absorção do patrimônio da filial, sucursal, controlada ou coligada por empresa sediada no exterior, os lucros ainda não tributados no Brasil, apurados até a data do evento, são considerados disponibilizados, devendo ser computados, para fins de determinação do lucro real e da base de cálculo da CSLL da beneficiária no Brasil, no balanço levantado em 31 de dezembro do anocalendário do respectivo evento.

Na hipótese de alienação do patrimônio da filial ou sucursal, ou da participação societária em controlada ou coligada, no exterior, os lucros ainda não tributados no Brasil devem ser considerados, para fins de determinação do lucro real e da base de cálculo da CSLL da alienante no Brasil, no balanço levantado em 31 de dezembro do ano-calendário em que ocorrer a alienação.

Os lucros a serem adicionados à base de cálculo do lucro presumido são considerados pelos seus valores antes de descontado o tributo pago no país de origem.

Os créditos de imposto de renda de que trata o art. 26 da Lei nº 9.249, de 1995, relativos a lucros auferidos no exterior, somente são compensados com o imposto de renda devido no Brasil se referidos lucros forem computados na base de cálculo do imposto, no Brasil, até o final do segundo ano-calendário subsequente ao de sua apuração.

No caso de a pessoa jurídica possuir atividade geral e rural, os lucros disponibilizados no exterior devem ser informados na coluna "Atividade Geral".

## **III) Distribuição de lucros**

Lucro Real: Os lucros e dividendos pagos ou creditados a sócios, acionistas ou titular de empresa individual são isentos do imposto de renda, desde que apurados, a partir de 1996, em balanço.

Lucro Presumido ou Lucro Arbitrado: Os lucros ou dividendos calculados com base nos resultados a partir do mês de janeiro de 1996, pagos ou creditados pela pessoa jurídica tributada com base no lucro presumido ou arbitrado, não estão sujeitos à incidência do imposto de renda na fonte, nem integram a base de cálculo do imposto de renda do beneficiário, pessoa física ou jurídica, domiciliado no País ou no exterior (Lei nº 9.249, de 1995, art. 10).

Poderá ser distribuído, a título de lucros, sem incidência do imposto:

a) o valor do lucro presumido ou arbitrado (base de cálculo do imposto), diminuído do imposto de renda da pessoa jurídica (IRPJ), inclusive adicional, quando devido, da contribuição social sobre o lucro líquido (CSLL), da contribuição para financiamento da seguridade social (Cofins) e das contribuições para o PIS/Pasep (ADN Cosit nº 4, de 29 de janeiro de 1996); ou b) a parcela do lucro e dividendos excedentes ao valor determinado na alínea "a", desde que a pessoa jurídica demonstre, mediante escrituração contábil feita com observância da lei comercial, que o lucro efetivo é maior que o determinado segundo as normas para apuração do lucro presumido.

**Atenção:** Essa isenção não abrange os valores pagos a outro título, tais como *pró-labore*, aluguéis e serviços prestados, que se sujeitam à incidência do imposto de renda na fonte e na declaração de rendimentos dos beneficiários.

Lucros Distribuídos que Excederem ao Valor Apurado na Escrituração: A parcela dos rendimentos pagos ou creditados a sócio ou acionista ou ao titular da pessoa jurídica, a título de lucros ou dividendos distribuídos, ainda que por conta de período de apuração não encerrado, que exceder ao valor apurado com base na escrituração contábil, deve ser imputada aos lucros acumulados ou reservas de lucros de exercícios anteriores, ficando sujeita à incidência do imposto de renda calculado segundo o disposto na legislação específica, com acréscimos legais.

O disposto no parágrafo acima não abrange a distribuição de lucros e dividendos efetuada, após o encerramento do trimestre correspondente, com base no lucro presumido ou arbitrado diminuído do imposto e das contribuições a que estiver sujeita a pessoa jurídica.

Inexistindo lucros acumulados ou reservas de lucros em montante suficiente, a parcela excedente deve ser submetida à tributação, nos termos do § 4º do art. 3º da Lei nº 7.713, de 1988, com base na tabela progressiva a que se refere o art. 3º da Lei nº 9.250, de 1995 (IN SRF nº 93, de 1997, art. 48, § 4º).

A distribuição de rendimentos a título de lucros ou dividendos que não tenham sido apurados em balanço sujeita-se à incidência do imposto de renda na forma prevista no parágrafo anterior.

#### **IV) Instruções para Cálculo do Imposto Postergado**

Relativo a período encerrado a partir de 1º de janeiro de 1995, multiplicar a base de cálculo do imposto de renda postergado pela alíquota do imposto de renda vigente no ano-calendário da postergação.

**Adicional**: A pessoa jurídica deve verificar se a soma da base de cálculo do imposto de renda postergado com o lucro real declarado, correspondente ao período de apuração da postergação, excede ou não ao limite estabelecido para o cálculo do adicional. Caso exceda, deve calcular o adicional sobre a parcela excedente e incluir o resultado na linha correspondente. Não havendo excesso, não incide o adicional sobre a base de cálculo do imposto de renda postergado, ainda que a pessoa jurídica esteja sujeita a este no período de apuração em que está informando o valor do imposto postergado.

## **V) Considerações Gerais sobre Incentivos (Trimestral e Anual)**

Não têm direito aos benefícios fiscais relacionados neste item:

a) as pessoas jurídicas tributadas com base no lucro presumido;

b) as pessoas jurídicas tributadas com base no lucro arbitrado;

c) as microempresas e empresas de pequeno porte, optantes pelo Regime Especial Unificado de Arrecadação de Tributos e Contribuições SIMPLES NACIONAL (Lei Complementar nº 123, de 2006, art. 24).

A vedação de que trata a letra "a" não se aplica às pessoas jurídicas que optarem pelo regime de tributação com base no lucro presumido durante o período em que submetidas ao Programa de Recuperação Fiscal (Refis), relativamente aos incentivos de isenção e redução do imposto.

A prática de atos que configurem crimes contra a ordem tributária (Lei nº 8.137, de 27 de dezembro de 1990), e a falta de emissão de notas fiscais, nos termos da Lei nº 8.846, de 21 de janeiro de 1994, acarretam à pessoa jurídica infratora a perda, no ano-calendário correspondente, dos incentivos e benefícios de redução ou isenção previstos na legislação tributária. Para os fins de cálculo dos incentivos de dedução do imposto referidos neste subitem, deve ser excluída, do imposto de renda devido, a parcela do imposto correspondente a lucros, rendimentos ou ganhos de capital auferidos no exterior (Lei nº 9.323, de 1996, arts. 1º e 3º; Lei nº 9.430, de 1996, art. 16, § 4º).

Na determinação dos limites dos incentivos, não é permitido qualquer dedução, a título de incentivo fiscal, do adicional do imposto de renda (§ 4º do art. 3º da Lei nº 9.249, de 1995).

#### **V.1) Caráter Cultural e Artístico**

A pessoa jurídica pode deduzir do imposto devido as quantias efetivamente realizadas no período de apuração a título de doações ou patrocínio, tanto mediante contribuições ao Fundo Nacional de Cultura (FNC) na forma de doações, nos termos do inciso II do art. 5º da Lei nº 8.313, de 1991, quanto mediante apoio direto a projetos:

a) culturais aprovados na forma da regulamentação do Programa Nacional de Apoio à Cultura (Pronac) nos termos do inciso II do art. 26 da Lei nº 8.313, de 1991;

b) relacionados à produção cultural, a que se refere o art. 18, *caput* e §§ 1º e 3º, da Lei nº 8.313, de 1991, nos segmentos de:

b.1) artes cênicas;

b.2) livros de valor artístico, literário ou humanístico;

b.3) música erudita ou instrumental;

b.4) exposições de artes visuais;

b.5) doações de acervos para bibliotecas públicas, museus, arquivos públicos e cinematecas, treinamento de pessoal e aquisição de equipamentos para a manutenção desses acervos;

b.6) produção de obras cinematográficas e videofonográficas de curta e média metragens e preservação e difusão do acervo audiovisual;

b.7) preservação do patrimônio cultural material e imaterial; e

b.8) construção e manutenção de salas de cinema e teatro, que poderão funcionar também como centros culturais comunitários, em Municípios com menos de 100.000 (cem mil) habitantes. c) relativos à produção de obras cinematográficas e videofonográficas brasileiras de longa, média e curta metragens de produção independente, de coprodução de obras cinematográficas e videofonográficas brasileiras de produção independente, de telefilmes, minisséries, documentais, ficcionais, animações e de programas de televisão de caráter educativo e cultural, brasileiros de produção independente, aprovados pela Agência Nacional do Cinema (Ancine) nos termos do § 6º do art. 39 da Medida Provisória nº 2.228-1, de 6 de agosto de 2001, desde que produzidos com os recursos de que trata o inciso X desse mesmo art. 39 (Lei nº 11.437, de 2006, art. 7º).

Os projetos culturais devem ser previamente aprovados pelo Ministério da Cultura (MinC), observado o disposto em seus atos baixados para este fim.

Os projetos de que tratam as letras a e b, relacionados a obras cinematográficas e videofonográficas, devem ser previamente aprovados pelo MinC ou pela Ancine.

Somente podem usufruir os benefícios fiscais culturais os incentivadores que obedecerem, para suas doações ou patrocínios, o período definido pelas portarias de homologação do MinC ou Ancine, publicadas no Diário Oficial da União.

A pessoa jurídica pode deduzir do imposto devido o valor calculado deste incentivo, observando-se a legislação de concessão dos projetos e os limites legais estabelecidos, conforme a seguir:

a) projetos aprovados nos termos dos arts. 25 e 26 da Lei nº 8.313, de 1991:

a.1) 40% do somatório das doações;

a.2) 30% do somatório dos patrocínios;

b) projetos aprovados nos termos dos arts. 25 e 26 da Lei nº 8.313, de 1991, combinados com o § 6º do art. 39 da Medida Provisória nº 2.228-1, de 2001, produzidos com os recursos de que trata o inciso X desse mesmo art. 39:

b.1) 40% do somatório das doações;

b.2) 30% do somatório dos patrocínios;

A dedução a título de doações ou patrocínios de que tratam as letras a e b não poderá exceder isoladamente a 4% do imposto devido, antes do adicional, com base:

1) no lucro real trimestral;

2) no lucro real apurado no ajuste anual.

A dedução também se aplica ao imposto determinado com base no lucro estimado, calculado com base na receita bruta e acréscimos. Porém, o valor deduzido do IRPJ com base no lucro estimado:

1) não será considerado imposto pago por estimativa; e

2) deve compor o valor a ser deduzido do imposto devido no ajuste anual.

Eventuais excessos ao limite de 4% de dedução não poderá ser deduzido do imposto devido em períodos de apuração posteriores.

c) projetos aprovados nos termos do art. 18 da Lei nº 8.313, de 1991, alterado pela Lei nº 9.874, de 23 de novembro de 1999, e pelo art. 53 da MP nº 2.228, de 2001:

c.1) 100% do somatório das doações;

c.2) 100% do somatório dos patrocínios;

d) projetos aprovados nos termos do art. 18 da Lei nº 8.313, de 1991, alterado pela Lei nº 9.874, de 23 de novembro de 1999, e pelo art. 53 da MP nº 2.228, de 2001, combinados com o § 6º do art. 39 da Medida Provisória nº 2.228-1, de 2001, produzidos com os recursos de que trata o inciso X desse mesmo art. 39:

d.1) 100% do somatório das doações;

d.2) 100% do somatório dos patrocínios;

As doações feitas em favor do FNC podem ser deduzidas nos termos do item a.1, desde que sejam comprovadas por meio de recibo de depósito bancário e de declaração de recebimento firmada pelo donatário.

A dedução a título de doações ou patrocínios de que tratam as letras c e d não poderá exceder isoladamente a 4% do imposto devido, antes do adicional, com base:

1) no lucro real trimestral;

2) no lucro real apurado no ajuste anual.

A dedução também se aplica ao imposto determinado com base no lucro estimado, calculado com base na receita bruta e acréscimos. Porém, o valor deduzido do imposto com base no lucro estimado:

1) não será considerado imposto pago por estimativa; e

2) deve compor o valor a ser deduzido do imposto devido no ajuste anual.

Eventuais excessos ao limite de 4% de dedução não poderão ser deduzidos do imposto devido em períodos de apuração posteriores.

Além de observar o limite específico de cada incentivo, o total das deduções relativas aos incentivos em operações de caráter cultural e atividade audiovisual, inclusive os relativos aos patrocínios a projetos audiovisuais e aos investimentos nos Fundos de Financiamento da Indústria Cinematográfica Nacional (Funcines) não pode exceder a 4% do imposto devido, antes do adicional, com base:

1) no lucro real trimestral;

2) no lucro real apurado no ajuste anual.

A dedução também se aplica ao imposto determinado com base no lucro estimado, calculado com base na receita bruta e acréscimos. Porém, o valor deduzido do imposto com base no lucro estimado:

1) não será considerado imposto pago por estimativa; e

2) deve compor o valor a ser deduzido do imposto devido no ajuste anual.

Eventuais excessos ao limite de 4% de dedução não poderão ser deduzidos do imposto devido em períodos de apuração posteriores.

A pessoa jurídica que tiver projeto aprovado nos termos dos arts. 25 e 26 da Lei nº 8.313, de 1991, além de efetuar as deduções do imposto devido, conforme o item "a", não terá prejudicado o direito de deduzir o valor relativo às doações e/ou aos patrocínios como despesa operacional.

A pessoa jurídica que tiver projeto aprovado nos termos do § 6º do art. 39 da Medida Provisória nº 2.228-1, de 2001, produzidos com os recursos de que trata o inciso X desse mesmo art. 39, combinado com o art. 18 da Lei nº 8.313, de 1991, alterado pela Lei nº 9.874, de 1999, e pelo art. 53 da MP nº 2.228, de 2001, que fizer jus à dedução do imposto de renda, não pode efetuar qualquer dedução do valor correspondente a doações ou patrocínios como despesa operacional.

## **V.2) Programa de Alimentação do Trabalhador - PAT**

A pessoa jurídica que tiver Programas de Alimentação do Trabalhador aprovados pelo Ministério do Trabalho, respeitado o limite estabelecido na legislação, pode deduzir do imposto devido o valor equivalente a 15% do total das despesas de custeio efetuadas no período de apuração.

A pessoa jurídica que estiver apurando lucro real anual deve considerar como valor do benefício o resultado da soma dos valores correspondentes aos meses do ano-calendário, observados os limites em relação ao imposto devido.

A dedução a este título não pode exceder, isoladamente, a 4% do imposto de renda devido, antes do adicional, com base:

a) no lucro real trimestral; b) no lucro real apurado no ajuste anual.

A dedução também se aplica ao imposto determinado com base no lucro estimado, calculado com base na receita bruta e acréscimos. Porém, o valor deduzido do IRPJ com base no lucro estimado:

1) não será considerado imposto pago por estimativa; e

2) deve compor o valor a ser deduzido do imposto devido no ajuste anual.

Eventuais excessos podem ser transferidos para dedução nos dois anos-calendário subsequentes (Decreto nº 3.000, de 1999, art. 582).

Observado o limite específico de cada incentivo, o total das deduções do imposto, apurado no encerramento do período trimestral, anual (ajuste), ou no período correspondente ao balanço ou balancete de suspensão ou redução, relativas ao PAT - Programa de Alimentação do Trabalhador e aos Programas de Desenvolvimento Tecnológico Industrial (PDTI) e Programa de Desenvolvimento Tecnológico Agropecuário (PDTA), aprovados a partir de 3 de junho de 1993, não pode exceder a 4% do imposto devido, antes do adicional (Lei nº 9.532, de 1997, art. 6º, I, e art. 81, II).

## **V.3) Atividade Audiovisual**

Observado o limite específico de cada incentivo, o total das deduções do imposto relativo aos incentivos Atividade Audiovisual e Atividade Cultural não pode exceder a 4% do imposto devido (Lei nº 8.849, de 1994, art. 6º, Lei nº 9.064, de 1995, art. 2º, Lei nº 9.323, de 5 de dezembro de 1996, art. 1º, Lei nº 9.532, de 1997, art. 6º, II, MP nº 2.189-49, de 2001, art. 10, I, e MP nº 2.228, de 2001, art. 45, § 2º, na redação dada pela Lei nº 11.437, de 2006).

## **V.3.1) Produção de obras e projetos audiovisuais**

Até o exercício fiscal de 2016, inclusive, as pessoas jurídicas sujeitas ao lucro real podem deduzir do imposto devido as quantias referentes a investimentos feitos na produção de obras audiovisuais cinematográficas brasileiras de produção independente (Lei nº 8.685, de 1993, art. 1º na redação dada pela Lei nº 12.375, de 2010, e Decreto nº 6.304, de 2007, art. 3º, inciso I) e em projetos específicos da área audiovisual, cinematográfica de exibição, distribuição e infraestrutura técnica, cujo projeto tenha sido apresentado por empresa brasileira (Decreto nº 6.304, de 2007, art. 3º, inciso II), desde que os investimentos tenham sido feitos mediante a aquisição de cotas representativas de direitos de comercialização sobre as referidas obras, desde que estes investimentos sejam realizados no mercado de capitais, em ativos previstos em lei, e autorizados pela Comissão de Valores Mobiliários.

Sem prejuízo do disposto neste tópico, também poderão ser deduzidos os investimentos na produção de obras cinematográficas e videofonográficas brasileiras de longa, média e curta metragens de produção independente, de coprodução de obras cinematográficas e videofonográficas brasileiras de produção independente, de telefilmes, minisséries, documentais, ficcionais, animações e de programas de televisão de caráter educativo e cultural, brasileiros de produção independente, nos termos do § 6º do art. 39 da Medida Provisória nº 2.228-1, de 2001, desde que produzidos com os recursos de que trata o inciso X desse mesmo artigo 39.

Os projetos devem ser previamente aprovados pela Ancine (Decreto nº 6.304, de 2007, art. 15).

A dedução a título de investimentos em obras audiovisuais fica limitada isoladamente a 3% do imposto devido, antes do adicional, com base:

a) no lucro real trimestral; b) no lucro real apurado no ajuste anual.

A dedução também se aplica ao imposto determinado com base no lucro estimado, calculado com base na receita bruta e acréscimos. Porém, o valor deduzido do imposto com base no lucro estimado:

a) não será considerado imposto pago por estimativa; e

b) deve compor o valor a ser deduzido do imposto devido no ajuste anual.

Eventuais excessos ao limite de 3% de dedução não poderão ser deduzidos do imposto devido em períodos de apuração posteriores.

A dedução do imposto a título de Atividade Audiovisual não prejudica a exclusão dos valores relativos à aquisição dos Certificados de Investimentos do lucro líquido para fins de determinação do lucro real.

Os investimentos nos projetos de que trata o § 6º do art. 39 da Medida Provisória nº 2.228-1, de 2001, não podem ser excluídos do lucro líquido para fins de determinação do lucro real.

#### **V.3.2) As quantias referentes a Patrocínio**

Até o exercício fiscal de 2016, inclusive, as pessoas jurídicas sujeitas ao lucro real podem deduzir do imposto devido as quantias referentes a patrocínio a projeto previamente aprovado pela ANCINE para a produção de obras audiovisuais cinematográficas brasileiras de produção independente (Decreto nº 6.304, de 2007, art. 5º, I) e em projetos específicos da área audiovisual, cinematográfica de exibição, distribuição e infraestrutura técnica, cujo projeto tenha sido apresentado por empresa brasileira (Decreto nº 6.304, de 2007, art. 5º, II).

Os projetos devem ser previamente aprovados pela Ancine (Decreto nº 6.304, de 2007, art. 15).

A dedução a título de patrocínio audiovisual fica limitada isoladamente a 4% (quatro por cento) do valor do imposto devido, antes do adicional, com base:

a) no lucro real trimestral; b) no lucro real apurado no ajuste anual.

A dedução também se aplica ao imposto determinado com base no lucro estimado, calculado com base na receita bruta e acréscimos. Porém, o valor deduzido do imposto com base no lucro estimado:

a) não será considerado imposto pago por estimativa; e b) deve compor o valor a ser deduzido do imposto devido no ajuste anual.

Eventuais excessos ao limite de 4% de dedução não poderão ser deduzidos do imposto devido em períodos de apuração posteriores.

Observado o limite específico de cada incentivo e o disposto no § 4º do art. 3º da Lei nº 9.249, de 26 de dezembro de 1995, o total das deduções referentes às doações e aos patrocínios culturais (Lei nº 8.313, de 1991, art. 26), aos investimentos audiovisuais (Decreto nº 6.304, de 2007, art. 3º), aos patrocínios audiovisuais (Decreto nº 6.304, de 2007, art. 5º) e aos Funcines (Decreto nº 6.304, de 2007, art. 22), não poderá exceder a 4% do imposto devido pela pessoa jurídica, antes do adicional (Decreto nº 6.304, de 2007, art. 28) com base:

a) no lucro real trimestral; b) no lucro real apurado no ajuste anual.

A dedução também se aplica ao imposto determinado com base no lucro estimado, calculado com base na receita bruta e acréscimos. Porém, o valor deduzido do imposto com base no lucro estimado:

a) não será considerado imposto pago por estimativa; e

b) deve compor o valor a ser deduzido do imposto devido no ajuste anual.

Eventuais excessos ao limite de 4% de dedução não poderão ser deduzidos do imposto devido em períodos de apuração posteriores.

O valor do patrocínio não poderá ser deduzido como despesa para fins de determinação do lucro real e da base de cálculo da CSLL.

Eventuais excessos ao limite de 4% de dedução não poderão ser deduzidos do imposto devido em períodos de apuração posteriores.

RFB/Subsecretaria de Fiscalização/Coordenação Geral de Fiscalização/Div. de Escrituração Digital Página **175** de **604**

#### **V.3.3) Aquisição de quotas dos Funcines**

Até o período de apuração relativo ao ano-calendário de 2016, inclusive, as pessoas jurídicas sujeitas à tributação com base no lucro real podem deduzir do imposto devido parcela do valor correspondente às quantias aplicadas na aquisição de quotas dos Fundos de Financiamento da Indústria Cinematográfica Nacional (Funcines).

Essa dedução pode ser utilizada de forma alternativa ou conjunta às referidas nos itens V.3.1 e V.3.2 até o ano-calendário de 2016, quando se extinguirá este benefício.

A dedução a título de Funcines está limitada isoladamente a 3% (três por cento) do imposto devido, antes do adicional, com base:

b) no lucro real apurado no ajuste anual.

A dedução também se aplica ao imposto determinado com base no lucro estimado, calculado com base na receita bruta e acréscimos. Porém, o valor deduzido do imposto com base no lucro estimado:

a) não será considerado imposto pago por estimativa; e b) deve compor o valor a ser deduzido do imposto devido no ajuste anual.

Eventuais excessos ao limite de 3% de dedução não podem ser utilizados em período de apuração posterior.

O valor dos investimentos efetuados com aquisição de quotas dos Funcines não pode ser deduzido do lucro líquido, na determinação do lucro real e da contribuição social sobre o lucro líquido (Lei nº 11.437, de 2006, art. 20).

A pessoa jurídica que alienar as quotas dos Funcines somente pode considerar como custo de aquisição, na determinação do ganho de capital, os valores deduzidos na determinação do lucro real na hipótese em que a alienação ocorra após cinco anos da data de sua aquisição.

Em qualquer hipótese, não é dedutível, para fins de determinação do lucro real ou da contribuição social sobre o lucro líquido, a perda apurada na alienação das quotas dos Funcines.

#### **V.4) Fundos dos Direitos da Criança e do Adolescente**

A pessoa jurídica pode deduzir, do imposto de renda devido em cada período de apuração, o total das doações efetuadas aos Fundos dos Direitos da Criança e do Adolescente nacional, estaduais ou municipais, devidamente comprovados.

O limite máximo de dedução permitida a título de doações aos Fundos dos Direitos da Criança e do Adolescente nacional, estaduais ou municipais, é de 1% do imposto devido, antes do adicional, com base:

a) no lucro real trimestral;

b) no lucro real apurado no ajuste anual.

A dedução também se aplica ao imposto determinado com base no lucro estimado, calculado com base na receita bruta e acréscimos. Porém, o valor deduzido do imposto com base no lucro estimado:

a) não será considerado imposto pago por estimativa; e

b) deve compor o valor a ser deduzido do imposto devido no ajuste anual.

RFB/Subsecretaria de Fiscalização/Coordenação Geral de Fiscalização/Div. de Escrituração Digital Página **176** de **604**

a) no lucro real trimestral;

O limite de dedução no percentual de 1% (um por cento) do IRPJ devido será considerado isoladamente.

Eventuais excessos ao limite de 1% de dedução não podem ser utilizados em período de apuração posterior.

**Atenção:** O valor correspondente às doações efetuadas não é dedutível como despesa operacional na determinação do lucro real e da base de cálculo da contribuição social sobre o lucro líquido (Lei nº 9.249, de 1995, art. 13, inciso VI).

#### **V.5) Atividades de Caráter Desportivo**

A partir do ano-calendário de 2007, e até o ano-calendário de 2015, inclusive, poderão ser deduzidos do imposto devido pela pessoa jurídica tributada com base no lucro real os valores despendidos a título de patrocínio ou doação, no apoio direto a projetos desportivos e paradesportivos previamente aprovados pelo Ministério do Esporte (Decreto nº 6.180, de 2007, art. 1º).

As deduções relativas às atividades de caráter desportivo ficam limitadas a 1% (um por cento) do imposto devido antes do adicional, com base (Decreto nº 6.180, de 2007, art. 1º § 1º a) no lucro real trimestral; b) no lucro real apurado no ajuste anual.

A dedução também se aplica ao imposto determinado com base no lucro estimado, calculado com base na receita bruta e acréscimos. Porém, o valor deduzido do imposto com base no lucro estimado:

a) não será considerado imposto pago por estimativa; e

b) deve compor o valor a ser deduzido do imposto devido no ajuste anual.

O limite de dedução no percentual de 1% (um por cento) do IRPJ devido, de que trata o § 2º será considerado isoladamente, não se submetendo a limite conjunto com outras deduções do IRPJ a título de incentivo.

Eventuais excessos ao limite de 1% de dedução não podem ser utilizados em período de apuração posterior.

O valor das doações e patrocínios não poderá ser deduzido como despesa para fins de determinação do lucro real e da base de cálculo da CSLL.

A dedução corresponderá somente ao valor dos investimentos efetuados dentro do respectivo período de apuração.

Não são dedutíveis os valores destinados a patrocínio ou doação em favor de projetos que beneficiem, direta ou indiretamente, pessoa física ou jurídica vinculada a doador ou patrocinador (Decreto  $n^{\circ}$  6.180, de 2007, art.  $1^{\circ}$  § 4 $^{\circ}$ ).

Na hipótese de o projeto desportivo ou paradesportivo versar sobre a dedução do imposto a título de doação mediante a distribuição gratuita de ingresso para eventos de caráter desportivo e paradesportivo a empregados da pessoa jurídica e seus dependentes legais ou a integrantes de comunidades de vulnerabilidade social, dele deverá constar, necessariamente (Decreto nº 6.180, de 2007, art. 10):

a) a quantidade prevista de ingressos que serão distribuídos;

b) o valor unitário do ingresso que será igual ou inferior ao definido pela entidade promotora do evento desportivo, que deverá guardar compatibilidade com outros eventos da mesma natureza; e

c) a comunidade de vulnerabilidade social beneficiária da distribuição gratuita dos ingressos individuais, se for o caso.

RFB/Subsecretaria de Fiscalização/Coordenação Geral de Fiscalização/Div. de Escrituração Digital Página **177** de **604**

Anexo ao Ato Declaratório Executivo Cofis nº  $XX/2016$ 

Os projetos desportivos e paradesportivos, em cujo favor serão captados e direcionados os recursos oriundos dos incentivos previstos deverão atender a pelo menos uma das seguintes manifestações (Decreto nº 6.180, de 2007, art. 4º):

a) desporto educacional, cujo público beneficiário deverá ser de alunos regularmente matriculados em instituição de ensino de qualquer sistema, nos termos dos arts. 16 a 20 da Lei nº 9.394, de 20 de dezembro de 1996, evitando-se a seletividade e a hipercompetitividade de seus praticantes, com a finalidade de alcançar o desenvolvimento integral do indivíduo e a sua formação para o exercício da cidadania e a prática do lazer;

b) desporto de participação, caracterizado pela prática voluntária, compreendendo as modalidades desportivas com finalidade de contribuir para a integração dos praticantes na plenitude da vida social, na promoção da saúde e educação e na preservação do meio ambiente; e

c) desporto de rendimento, praticado segundo regras nacionais e internacionais, com a finalidade de obter resultados, integrar pessoas e comunidades do País e estas com as de outras nações.

## **V.6) Fundos Nacional, Estaduais ou Municipais do Idoso**

A partir de 1º de janeiro de 2011, a pessoa jurídica poderá deduzir do IRPJ devido, em cada período de apuração, o total das doações feitas ao Fundo Nacional do Idoso devidamente comprovadas, vedada a dedução como despesa operacional. (Lei nº 12.213, de 2010, art. 3<sup>°</sup>

Somente será dedutível a doação efetivamente realizada no período de apuração do IRPJ.

A dedução não poderá exceder em cada período de apuração a 1% (um por cento) do IRPJ devido com base:

a) no lucro real trimestral; ou,

b) no lucro real apurado no ajuste anual.

O valor das doações excedente ao limite de dedução de 1% (um por cento) não poderá ser deduzido do IRPJ devido em períodos de apuração posteriores.

A dedução também se aplica ao IRPJ determinado com base no lucro estimado, calculado com base na receita bruta e acréscimos ou com base no resultado apurado em balanço ou balancete de redução.

O valor deduzido do IRPJ com base no lucro estimado:

a) não será considerado IRPJ pago por estimativa; e

b) deve compor o valor a ser deduzido do IRPJ devido no ajuste anual.

O valor total das quantias doadas não poderá ser deduzido do lucro líquido como despesas operacionais.

O valor total das quantias doadas registrado na escrituração contábil como custo ou despesa operacional deverá ser adicionado ao lucro líquido para fins de apuração do lucro real e da base de cálculo da CSLL.

As doações podem ser efetuadas em moeda ou em bens.

As doações efetuadas em moeda devem ser depositadas em conta específica, aberta em instituição financeira pública, vinculada ao Fundo Nacional do Idoso.

## **V.6.1) Programa Nacional de Apoio à Atenção Oncológica - PRONON**

A partir do ano-calendário de 2013 até o ano-calendário de 2016, a União facultará às pessoas físicas na qualidade de incentivadoras a opção de deduzirem do imposto os valores correspondentes às doações e aos patrocínios diretamente efetuados em prol de ações e serviços desenvolvidos no âmbito do PRONON e desenvolvidos por instituições:

a) certificadas como entidades beneficentes de assistência social, na forma da Lei nº 12.101, de 27 de novembro de 2009; ou

b) qualificadas como organizações sociais, na forma da Lei nº 9.637, de 15 de maio de 1998; ou

c) qualificadas como Organizações da Sociedade Civil de Interesse Público - OSCIP, na forma da Lei nº 9.790, de 23 de março de 1999.

As doações poderão assumir as seguintes espécies de atos gratuitos:

a) transferência de quantias em dinheiro;

b) transferência de bens móveis ou imóveis;

c) comodato ou cessão de uso de bens imóveis ou equipamentos;

d) realização de despesas em conservação, manutenção ou reparos nos bens móveis, imóveis e equipamentos; e

e) fornecimento de material de consumo, hospitalar ou clínico, de medicamentos ou de produtos de alimentação.

Considera-se patrocínio a prestação do incentivo com finalidade promocional.

A pessoa jurídica incentivadora tributada com base no lucro real poderá deduzir do imposto sobre a renda devido, em cada período de apuração, trimestral ou anual, o valor total das doações e dos patrocínios, vedada a dedução como despesa operacional.

As deduções, relativamente às pessoas jurídicas tributadas com base no lucro real:

a) deverão corresponder às doações e aos patrocínios efetuados dentro do período de apuração trimestral ou anual do imposto; e

b) ficam limitadas a um por cento do imposto sobre a renda devido em cada período de apuração trimestral ou anual com relação ao PRONON, observado o disposto no § 4º do art. 3º da Lei nº 9.249, de 26 de dezembro de 1995.

Na hipótese da doação em bens, o doador deverá considerar como valor dos bens doados, para as pessoas jurídicas, o valor contábil dos bens. Em qualquer hipótese o valor da dedução não poderá ultrapassar o valor de mercado.

A instituição beneficiária titular da ação ou serviço deve emitir recibo em favor do doador ou patrocinador, na forma e condições estabelecidas em ato da Secretaria da Receita Federal do Brasil.

As ações e serviços deverão ser aprovados previamente pelo Ministério da Saúde.

# **V.6.2) Programa Nacional de Apoio à Atenção da Saúde da Pessoa com Deficiência** - **PRONAS/PCD**

A partir do ano-calendário de 2013 até o ano-calendário de 2016, a União facultará às pessoas físicas na qualidade de incentivadoras a opção de deduzirem do imposto os valores correspondentes às doações e aos patrocínios diretamente efetuados em prol de ações e serviços desenvolvidos no âmbito do PRONAS/PCD e desenvolvidos por instituições:

a) certificadas como entidades beneficentes de assistência social, na forma da Lei nº 12.101, de 27 de novembro de 2009; ou

b) qualificadas como organizações sociais, na forma da Lei nº 9.637, de 15 de maio de 1998; ou

c) qualificadas como Organizações da Sociedade Civil de Interesse Público - OSCIP, na forma da Lei nº 9.790, de 23 de março de 1999.

RFB/Subsecretaria de Fiscalização/Coordenação Geral de Fiscalização/Div. de Escrituração Digital Página **179** de **604**

As doações poderão assumir as seguintes espécies de atos gratuitos:

a) transferência de quantias em dinheiro;

- b) transferência de bens móveis ou imóveis;
- c) comodato ou cessão de uso de bens imóveis ou equipamentos;
- d) realização de despesas em conservação, manutenção ou reparos nos bens móveis, imóveis e equipamentos; e
- e) fornecimento de material de consumo, hospitalar ou clínico, de medicamentos ou de produtos de alimentação.

Considera-se patrocínio a prestação do incentivo com finalidade promocional.

A pessoa jurídica incentivadora tributada com base no lucro real poderá deduzir do imposto sobre a renda devido, em cada período de apuração, trimestral ou anual, o valor total das doações e dos patrocínios, vedada a dedução como despesa operacional.

As deduções, relativamente às pessoas jurídicas tributadas com base no lucro real:

a) deverão corresponder às doações e aos patrocínios efetuados dentro do período de apuração trimestral ou anual do imposto; e

b) ficam limitadas a um por cento do imposto sobre a renda devido em cada período de apuração trimestral ou anual com relação ao PRONAS/PCD, observado o disposto no § 4º do art. 3º da Lei nº 9.249, de 26 de dezembro de 1995.

Na hipótese da doação em bens, o doador deverá considerar como valor dos bens doados, para as pessoas jurídicas, o valor contábil dos bens. Em qualquer hipótese o valor da dedução não poderá ultrapassar o valor de mercado.

A instituição beneficiária titular da ação ou serviço deve emitir recibo em favor do doador ou patrocinador, na forma e condições estabelecidas em ato da Secretaria da Receita Federal do Brasil.

As ações e serviços deverão ser aprovados previamente pelo Ministério da Saúde.

# **V.7) Remuneração da Prorrogação da Licença-Maternidade**

A partir de 1<sup>o</sup> de janeiro de 2010, observadas as normas complementares a serem editadas pela Secretaria da Receita Federal do Brasil, a pessoa jurídica tributada com base no lucro real, que aderir ao Programa Empresa Cidadã, poderá deduzir do imposto devido, em cada período de apuração, o total da remuneração da empregada pago no período de prorrogação de sua licença-maternidade, vedada a dedução como despesa operacional. (Lei nº 11.770/2008, art. 5º e Decreto nº 7.052, de 2009)

As pessoas jurídicas poderão aderir ao Programa Empresa Cidadã, mediante requerimento dirigido à Secretaria da Receita Federal do Brasil.

A dedução de que trata o caput fica limitada, vedado o aproveitamento de eventual excesso em período de apuração posterior, ao valor do IRPJ devido com base:

- a) no lucro real trimestral; ou,
- b) no lucro real apurado no ajuste anual.

A dedução também se aplica ao imposto determinado com base no lucro estimado, calculado com base na receita bruta e acréscimos ou com base no resultado apurado em balanço ou balancete de redução.
O valor deduzido do IRPJ com base no lucro estimado : a) não será considerado IRPJ pago por estimativa; e b) deve compor o valor a ser deduzido do IRPJ devido no ajuste anual.

O valor total das despesas decorrentes da remuneração da empregada pago no período de prorrogação de sua licença-maternidade registrado na escrituração comercial deverá ser adicionado ao lucro líquido para fins de apuração do lucro real e da base de cálculo da CSLL.

Será beneficiada pelo Programa Empresa Cidadã a empregada da pessoa jurídica que aderir ao Programa, desde que a empregada requeira a prorrogação do salário-maternidade até o final do primeiro mês após o parto.

A prorrogação iniciar-se-á no dia subsequente ao término da vigência do benefício de que tratam os arts. 71 e 71-A da Lei nº 8.213, de 1991.

A prorrogação beneficia, inclusive, no caso de parto antecipado, e também a empregada de pessoa jurídica que adotar ou obtiver guarda judicial para fins de adoção de criança, pelos seguintes períodos:

a) por sessenta dias, quando se tratar de criança de até um ano de idade;

b) por trinta dias, quando se tratar de criança a partir de um ano até quatro anos de idade completos; e

c) por quinze dias, quando se tratar de criança a partir de quatro anos até completar oito anos de idade.

As pessoas jurídicas poderão aderir ao Programa Empresa Cidadã, mediante requerimento dirigido à Secretaria da Receita Federal do Brasil.

#### **V.8) Desenvolvimento Tecnológico Industrial/Agropecuário PDTI/PDTA**

A pessoa jurídica titular de Programa de Desenvolvimento Tecnológico Industrial (PDTI) ou Programa de Desenvolvimento Tecnológico Agropecuário (PDTA), aprovados até 31 de dezembro de 2005, nos termos do Decreto nº 96.760, de 1988, alterado pelo Decreto nº 99.073, de 1990, ou no Decreto nº 949, de 1993, pode deduzir do imposto devido o valor equivalente ao resultado da aplicação da alíquota de 15% sobre o total dos dispêndios realizados em atividades de desenvolvimento tecnológico no período de apuração, observados os limites permitidos.

A dedução do imposto de renda a este título não pode exceder, isoladamente, a 4% do imposto de renda devido, antes do adicional, com base: a) no lucro real trimestral;

b) no lucro real apurado no ajuste anual.

A dedução também se aplica ao imposto determinado com base no lucro estimado, calculado com base na receita bruta e acréscimos ou com base no resultado apurado em balanço ou balancete de redução. Porém, o valor deduzido do imposto com base no lucro estimado:

a) não será considerado imposto pago por estimativa; e

b) deve compor o valor a ser deduzido do imposto devido no ajuste anual.

Observado o limite específico de cada incentivo, o total das deduções do imposto devido relativas ao PAT - Programa de Alimentação ao Trabalhador e aos Programas de Desenvolvimento Tecnológico Industrial (PDTI) e Programa de Desenvolvimento Tecnológico Agropecuário (PDTA) não pode exceder a 4% do imposto devido (Lei nº 9.532, de 1997, art. 6º, I e art. 81, II).

Os incentivos PDTI/PDTA cujos projetos foram aprovados após 3 de junho de 1993 não podem ser utilizados cumulativamente com outros da mesma natureza, previstos em lei anterior ou superveniente (Lei nº 8.661, de 1993, art. 9º).

# **V.9) Operações de Aquisição de Vale-Cultura (Lei nº 12.761/2012, art. 10)**

A partir da publicação do Decreto nº 8.084, de 26 de agosto de 2013, até o exercício de 2017, ano-calendário de 2016, o valor despendido a título de aquisição do vale-cultura poderá ser deduzido do IRPJ devido pela pessoa jurídica beneficiária, tributada com base no lucro real.

Observado o disposto no § 4º do art. 3º da Lei nº 9.249, de 26 de dezembro de 1995, a dedução a esse título fica limitada a 1% (um por cento) do IRPJ devido com base: a) no lucro real trimestral; ou,

b) no lucro real apurado no ajuste anual.

A dedução também se aplica ao IRPJ determinado com base no lucro estimado, calculado com base na receita bruta e acréscimos ou com base no resultado apurado em balanço ou balancete de redução.

Porém, o valor deduzido do IRPJ com base no lucro estimado:

a) não será considerado IRPJ pago por estimativa; e

b) deve compor o valor a ser deduzido do IRPJ devido no ajuste anual.

O limite de dedução no percentual de 1% (um por cento) do IRPJ devido será considerado isoladamente, não se submetendo a limite conjunto com outras deduções do IRPJ a título de incentivo.

A pessoa jurídica beneficiária poderá deduzir o valor despendido a título de aquisição do vale-cultura como despesa operacional para fins de apuração do IRPJ.

A pessoa jurídica beneficiária deverá adicionar o valor deduzido como despesa operacional para fins de apuração da base de cálculo da CSLL.

A dedução somente se aplica em relação ao valor do vale-cultura distribuído ao usuário no período de apuração do IRPJ, não abrange a parcela descontada da remuneração do empregado a título de vale-cultura.

O valor correspondente ao vale-cultura:

a) não integra o salário-de-contribuição de que trata o art. 28 da Lei nº 8.212, de 24 de julho de 1991; e

b) é isento do imposto sobre a renda das pessoas físicas.

A parcela do valor correspondente ao vale-cultura, cujo ônus seja da empresa beneficiária, não constitui base de incidência de contribuição previdenciária ou do Fundo de Garantia do Tempo de Serviço - FGTS.

O valor mensal do vale-cultura, por usuário, será de R\$ 50,00 (cinquenta reais).

O fornecimento do vale-cultura dependerá de prévia aceitação pelo trabalhador.

O trabalhador poderá reconsiderar, a qualquer tempo, a sua decisão sobre o recebimento do vale-cultura.

É vedada a reversão do valor do vale-cultura em dinheiro. A vedação compreende a entrega do valor do vale-cultura em dinheiro, a qualquer título, pelas empresas beneficiária, operadora e recebedora, ou a troca do vale-cultura em dinheiro pelo próprio trabalhador.

RFB/Subsecretaria de Fiscalização/Coordenação Geral de Fiscalização/Div. de Escrituração Digital Página **182** de **604**

O trabalhador com vínculo empregatício e que perceba até cinco salários mínimos mensais, terá descontado de sua remuneração os seguintes percentuais do valor do vale-cultura:

a) até um salário mínimo: dois por cento;

b) acima de um salário mínimo e até dois salários mínimos: quatro por cento;

c) acima de dois salários mínimos e até três salários mínimos: seis por cento;

d) acima de três salários mínimos e até quatro salários mínimos: oito por cento; e

e) acima de quatro salários mínimos e até cinco salários mínimos: dez por cento.

O trabalhador com vínculo empregatício e renda superior a cinco salários mínimos mensais terá descontado de sua remuneração os seguintes percentuais do valor do vale-cultura:

a) acima de cinco salários mínimos e até seis salários mínimos - vinte por cento;

b) acima de seis salários mínimos e até oito salários mínimos - trinta e cinco por cento;

c) acima de oito salários mínimos e até dez salários mínimos - cinquenta e cinco por cento;

d) acima de dez salários mínimos e até doze salários mínimos - setenta por cento; e

e) acima de doze salários mínimos: noventa por cento.

O fornecimento do vale-cultura dependerá de prévia aceitação pelo trabalhador. O trabalhador poderá reconsiderar, a qualquer tempo, a sua decisão sobre o recebimento do vale-cultura.

É vedada a reversão do valor do vale-cultura em dinheiro. A vedação compreende a entrega do valor do vale-cultura em dinheiro, a qualquer título, pelas empresas beneficiária, operadora e recebedora, ou a troca do vale-cultura em dinheiro pelo próprio trabalhador.

## **V.9) Limites Individuais e Coletivos dos Incentivos em Relação ao Imposto Devido**

Para os fins de cálculo dos incentivos de dedução do imposto referidos neste subitem, deve ser excluída, do imposto de renda devido, a parcela do imposto correspondente a lucros, rendimentos ou ganhos de capital auferidos no exterior (Lei nº 9.323, de 1996, arts. 1º e 3º; Lei nº 9.430, de 1996, art. 16, § 4º).

Na determinação dos limites dos incentivos, não é permitido qualquer dedução a título de incentivo fiscal do adicional do imposto de renda (Lei nº 9.249, de 1995, art. 3º, § 4º).

#### Limites Individuais

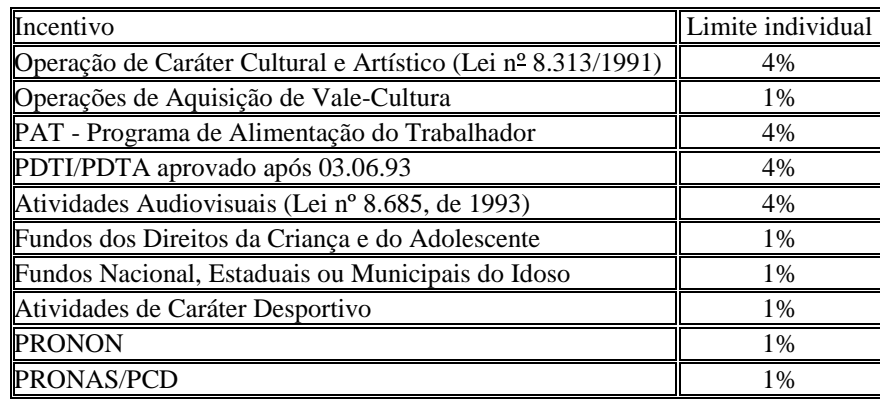

RFB/Subsecretaria de Fiscalização/Coordenação Geral de Fiscalização/Div. de Escrituração Digital Página **183** de **604**

# Limites Coletivos

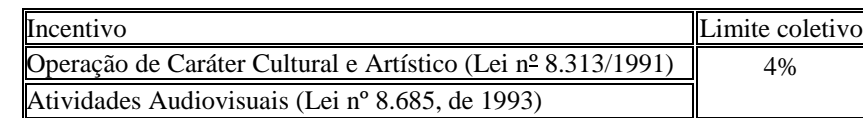

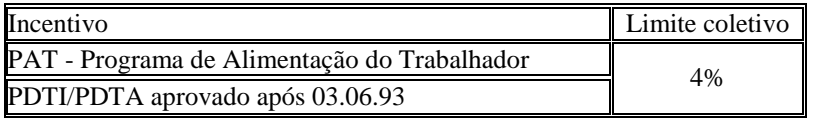

# **V.10) Incentivos à Pesquisa Tecnológica e Desenvolvimento de Inovação Tecnológica**

Os Incentivos à pesquisa tecnológica e desenvolvimento de inovação tecnológica de que trata este item também se aplicam às instalações de empresas em Zonas de Processamento de Exportação (ZPE) criadas nos termos do inciso V do § 4º do art. 18 da Lei nº 11.508, de 20 de julho de 2007.

# **V.10.1) Deduções de Dispêndios para Efeito de Apuração do Lucro Real e da Base de Cálculo da CSLL**

A pessoa jurídica poderá deduzir do lucro líquido, para fins de determinação do lucro real e da base de cálculo da CSLL, o valor correspondente à soma dos dispêndios pagos a pessoas físicas ou jurídicas residentes e domiciliadas no País, realizados no período de apuração com pesquisa tecnológica e desenvolvimento de inovação tecnológica, classificáveis como despesas operacionais pela legislação do IRPJ, inclusive:

a) os contratados no País com universidade, instituição de pesquisa ou inventor independente de que trata o [inciso IX do art. 2º da Lei nº 10.973, de 2 de dezembro de 2004,](http://www.planalto.gov.br/ccivil_03/_Ato2004-2006/2004/Lei/L10.973.htm#art2ix) desde que a pessoa jurídica que efetuou o dispêndio fique com a responsabilidade, o risco empresarial, a gestão e o controle da utilização dos resultados dos dispêndios; b) as importâncias transferidas ao inventor independente de que trata o [inciso IX do art. 2º da Lei nº 10.973, de 2 de dezembro de 2004,](http://www.planalto.gov.br/ccivil_03/_Ato2004-2006/2004/Lei/L10.973.htm#art2ix) e a microempresas e empresas de pequeno porte de que trata a Lei Complementar nº 123, de 14 de dezembro de 2006, destinadas à execução de pesquisa tecnológica e de desenvolvimento de inovação tecnológica de interesse e por conta e ordem da pessoa jurídica que promoveu a transferência, ainda que a pessoa jurídica recebedora dessas importâncias venha a ter participação no resultado econômico do produto resultante.

As importâncias recebidas na forma da letra b não constituem receita das microempresas e empresa de pequeno porte sujeitas ao lucro real, desde que utilizadas integralmente na realização da pesquisa ou desenvolvimento de inovação tecnológica. Hipótese em que os dispêndios efetuados com a execução da pesquisa tecnológica e desenvolvimento de inovação tecnológica não serão dedutíveis na apuração do lucro real nem na determinação da base de cálculo da CSLL.

O disposto na letra b não se aplica a microempresas e empresas de pequeno porte optantes pelo Regime Especial Unificado de Arrecadação de Tributos e Contribuições devidos pelas Microempresas e Empresas de Pequeno Porte (Simples Nacional) de que trata a Lei Complementar nº 123, de 14 de dezembro de 2006.

Não é permitido o uso dos incentivos previstos neste subitem em relação aos dispêndios com pesquisa tecnológica e com desenvolvimento da inovação tecnológica, explorados ou contratados com empresas não tipificadas como microempresas e empresas de pequeno porte.

RFB/Subsecretaria de Fiscalização/Coordenação Geral de Fiscalização/Div. de Escrituração Digital Página **184** de **604** Essa vedação não impede, porém, a dedução, como despesas operacionais, dos dispêndios com pesquisa tecnológica e com desenvolvimento da inovação tecnológica, explorados ou contratados no País por empresas não tipificadas como microempresas e empresas de pequeno porte. A parcela da depreciação normal das máquinas, equipamentos, aparelhos e instrumentos, e da amortização normal

dos bens intangíveis, destinados à utilização nas atividades de pesquisa tecnológica e desenvolvimento de inovação tecnológica, ainda que classificadas como despesas operacionais, não se tipificam como dispêndios realizados em pesquisa tecnológica e desenvolvimento de inovação tecnológica, para efeito da dedução para fins de terminação do lucro e da base de cálculo da CSLL.

**Atenção:** Na hipótese de dispêndios com assistência técnica, científica ou assemelhados e de royalties por patentes industriais pagos a pessoa física ou jurídica no exterior, a dedutibilidade fica condicionada à observância do disposto no subitem I.8) *Royalties* e Assistência Técnica (Trimestral e Anual).

## **V.10.2) Depreciações e Amortizações Aceleradas para Efeito de Apuração do Lucro Real e da Base de Cálculo da CSLL**

A pessoa jurídica que explorar atividades de pesquisa tecnológica e desenvolvimento de inovação tecnológica poderá usufruir de depreciação acelerada, calculada pela aplicação da taxa de depreciação usualmente admitida, multiplicada por dois, sem prejuízo da depreciação normal das máquinas, equipamentos, aparelhos e instrumentos novos, destinados à utilização nas atividades de pesquisa tecnológica e desenvolvimento de inovação tecnológica.

## **Atenção:**

1) A depreciação acelerada nesse caso somente poderá ser efetuada a partir da data em que o bem estiver instalado, posto em serviço ou em condições de produzir.

2) A depreciação acelerada multiplicada por dois não se aplica para fins de determinação da base de cálculo da CSLL.

A partir de 13 de maio de 2008 (edição da Medida Provisória nº 428, de 12 de maio de 2008), a depreciação acelerada passa a ser integral, no próprio ano da aquisição das máquinas, equipamentos, aparelhos e instrumentos, novos adquiridos para utilização nas atividades de pesquisa tecnológica e desenvolvimento de inovação tecnológica, para fins de determinação do lucro real e da base de cálculo da CSLL.

Nas duas hipóteses (acelerada ou integral), a quota de depreciação acelerada será controlada no Lalur. E o total da depreciação acumulada, incluindo a contábil e a acelerada, não poderá ultrapassar o custo de aquisição do bem que está sendo depreciado. A partir do período de apuração em que for atingido esse limite, o valor da depreciação, registrado na escrituração comercial, deverá ser adicionado ao lucro líquido para efeito de determinação do lucro real (na primeira e na segunda hipóteses) e também para determinação da base de cálculo da CSLL (na segunda hipótese).

A pessoa jurídica que explorar atividades de pesquisa tecnológica e desenvolvimento de inovação tecnológica também poderá usufruir de amortização acelerada, mediante dedução como custo ou despesa operacional, no período de apuração em que forem efetuados, dos dispêndios relativos à aquisição de bens intangíveis, vinculados exclusivamente às atividades de pesquisa tecnológica e desenvolvimento de inovação tecnológica, para efeito de apuração do IRPJ (não se aplica para a CSLL).

**Atenção:** A amortização acelerada não se aplica para fins de determinação da base de cálculo da CSLL.

Caso a pessoa jurídica não tenha registrado a amortização acelerada incentivada diretamente na contabilidade, poderá excluir o valor correspondente aos dispêndios relativos à aquisição de bens intangíveis do lucro líquido para fins de determinação do lucro real. Sendo que, nessa hipótese, a quota de amortização acelerada será controlada no Lalur. O total da amortização acumulada, incluindo a contábil e a acelerada, não poderá ultrapassar o custo de aquisição do bem que está sendo amortizado. A partir do período de apuração em que for atingido esse limite, o valor da amortização, registrado na escrituração comercial, deverá ser adicionado ao lucro líquido para efeito de determinação do lucro real.

#### **V.10.3) Exclusões de Dispêndios para Efeito de Apuração do Lucro Real e da Base de Cálculo da CSLL**

Sem prejuízo das deduções como despesas operacionais como assinalado no subitem V.10.1, a pessoa jurídica poderá excluir do lucro líquido, para fins de determinação do lucro real e da base de cálculo da CSLL, o valor correspondente a até 60% (sessenta por cento) da soma dos dispêndios realizados no período de apuração com pesquisa tecnológica e desenvolvimento de inovação tecnológica.

#### A exclusão poderá chegar a:

a) até 80% (oitenta por cento), no caso de a pessoa jurídica incrementar o número de pesquisadores contratados no ano-calendário de gozo do incentivo em percentual acima de 5% (cinco por cento), em relação à média de pesquisadores com contratos em vigor no ano-calendário anterior ao de gozo do incentivo; e b) até 70% (setenta por cento), no caso de a pessoa jurídica incrementar o número de pesquisadores contratados no ano-calendário de gozo do incentivo até 5% (cinco por cento), em relação à média de pesquisadores com contratos em vigor no ano-calendário anterior ao de gozo do incentivo.

#### Para o cálculo dos percentuais assinalados:

a) também podem ser considerados os pesquisadores já contratados pela empresa, não atuantes em projeto de pesquisa tecnológica e desenvolvimento de inovação tecnológica, que alterem os seus contratos de trabalho e passem a exercer a função de pesquisador em projeto de pesquisa tecnológica e desenvolvimento de inovação tecnológica da empresa. b) não podem ser considerados os pesquisadores sem dedicação exclusiva em projeto de pesquisa tecnológica e desenvolvimento de inovação tecnológica da empresa.

Na hipótese de pessoa jurídica que se dedica exclusivamente a pesquisa tecnológica e desenvolvimento de inovação tecnológica, para o cálculo dos percentuais, também poderão ser considerados os sócios que atuem com dedicação de pelo menos 20 (vinte) horas semanais na atividade de pesquisa tecnológica e desenvolvimento de inovação tecnológica explorada pela própria pessoa jurídica.

Sem prejuízo das deduções nos percentuais assinalados, a pessoa jurídica poderá excluir do lucro líquido, na determinação do lucro real e da base de cálculo da CSLL, o valor de até 20% (vinte por cento) da soma dos dispêndios ou pagamentos vinculados à pesquisa tecnológica e desenvolvimento de inovação tecnológica objeto de patente concedida ou cultivar registrado. Hipótese em que os dispêndios deverão ser registrados na Parte B do Lalur e excluídos na determinação do lucro real e da base de cálculo da CSLL no período de apuração da concessão da patente ou do registro do cultivar.

Em qualquer das hipóteses a exclusão fica limitada ao valor do lucro real e da base de cálculo da CSLL, antes da própria exclusão, vedado o aproveitamento de eventual excesso em período de apuração posterior, exceto na hipótese da pessoa jurídica que se dedica exclusivamente à pesquisa tecnológica e desenvolvimento de inovação tecnológica.

## **V.10.4) Exclusões de Dispêndios Contratados com ICT para Efeito de Apuração do Lucro Real e da Base de Cálculo da CSLL**

A pessoa jurídica poderá excluir do lucro líquido, para efeito de apuração do lucro real e da base de cálculo da CSLL, o valor dos dispêndios efetivados em projeto de pesquisa científica e tecnológica e de inovação tecnológica a ser executado por Instituição Científica e Tecnológica (ICT), a que se refere o inciso V do caput do art. 2º da Lei nº 10.973, de 2 de dezembro de 2004.

A exclusão:

a) corresponderá, à opção da pessoa jurídica, a, no mínimo, a metade e, no máximo, duas vezes e meia o valor dos dispêndios efetuados.

b) deverá ser realizada no período de apuração em que os recursos forem efetivamente despendidos;

c) fica limitada ao valor do lucro real e da base de cálculo da CSLL antes da própria exclusão, vedado o aproveitamento de eventual excesso em período de apuração posterior.

Deverão ser adicionados na apuração do lucro real e na base de cálculo da CSLL os dispêndios registrados como despesa ou custo operacional. As adições serão proporcionais ao valor da exclusão referida quando a exclusão for inferior a 100% (cem por cento).

RFB/Subsecretaria de Fiscalização/Coordenação Geral de Fiscalização/Div. de Escrituração Digital Página **186** de **604**

A pessoa jurídica somente poderá fazer uso da exclusão apenas em relação aos projetos previamente aprovados:

a) pelo Comitê Permanente de Acompanhamento de Ações de Pesquisa Científica e Tecnológica e de Inovação Tecnológica constituído por representantes do Ministério da Ciência e Tecnologia, do Ministério do Desenvolvimento, Indústria e Comércio Exterior e do Ministério da Educação, indicados pelos respectivos Ministros de Estado; b) pelo órgão máximo da ICT, ouvido o núcleo de inovação tecnológica da instituição, na forma do art. 16 da Lei nº 10.973, de 2 de dezembro de 2004.

**Atenção**: Relativamente ao ano-calendário de 2012, tendo em conta se tratar de matéria que depende de regulamentação, não poderão ser excluídos do lucro líquido, para efeito de apuração do lucro real e da base de cálculo da CSLL, os dispêndios efetivados em projeto de pesquisa científica e tecnológica e de inovação tecnológica executado por Entidades Científicas e Tecnológicas Privadas, sem Fins Lucrativos.

#### **V.10.5) Exclusões de Dispêndios em Relação às Atividades de Informática e Automação para Efeito de Apuração do Lucro Real e da Base de Cálculo da CSLL**

As pessoas jurídicas que se utilizarem dos benefícios de que tratam as Lei nºs 8.248, de 23 de outubro de 1991, nº 8.387, de 30 de dezembro de 1991, e nº 10.176, de 11 de janeiro de 2001, em relação às atividades de informática e automação, poderão excluir do lucro líquido, para fins de apuração do lucro real e da base de cálculo da CSLL, o valor correspondente a até 160% (cento e sessenta por cento) dos dispêndios realizados no período de apuração com pesquisa tecnológica e desenvolvimento de inovação tecnológica.

A parcela da amortização normal dos bens intangíveis e a parcela da depreciação normal das máquinas, equipamentos, aparelhos e instrumentos, destinados à utilização nas atividades de pesquisa tecnológica e desenvolvimento de inovação tecnológica, ainda que classificadas como despesas operacionais, não se tipificam como dispêndios realizados em pesquisa tecnológica e desenvolvimento de inovação tecnológica, para efeito da dedução.

A exclusão de que trata o caput poderá chegar a:

a) até 170% (cento e setenta por cento), no caso de a pessoa jurídica incrementar o número de pesquisadores contratados no ano-calendário de gozo do incentivo até 5% (cinco por cento), em relação à média de pesquisadores com contratos em vigor no ano-calendário anterior ao de gozo do incentivo; e b) até 180% (cento e oitenta por cento), no caso de a pessoa jurídica incrementar o número de pesquisadores contratados no ano-calendário de gozo do incentivo em percentual acima de

5% (cinco por cento), em relação à média de pesquisadores com contratos em vigor no ano-calendário anterior ao de gozo do incentivo.

#### Para o cálculo dos percentuais assinalados:

a) também podem ser considerados os casos de pesquisadores já contratados pela empresa, não atuantes em projeto de pesquisa tecnológica e desenvolvimento de inovação tecnológica, que alterarem os seus contratos de trabalho e passem a exercer função de pesquisador em projeto de pesquisa tecnológica e desenvolvimento de inovação tecnológica da empresa. b) não podem ser considerados os casos de pesquisadores sem dedicação exclusiva em projeto de pesquisa tecnológica e desenvolvimento de inovação tecnológica da empresa.

Na hipótese de pessoa jurídica que se dedica exclusivamente à pesquisa tecnológica e desenvolvimento de inovação tecnológica, para o cálculo dos percentuais, também poderão ser considerados os sócios que atuem com dedicação de pelo menos 20 (vinte) horas semanais na atividade de pesquisa tecnológica e desenvolvimento de inovação tecnológica explorada pela própria pessoa jurídica.

A partir do período de apuração em que ocorrer a exclusão, o valor da depreciação ou amortização relativo aos dispêndios, conforme o caso, registrado na escrituração comercial deverá ser adicionado ao lucro líquido para efeito de determinação do lucro real e da base de cálculo da CSLL.

Para efeito deste subitem consideram-se atividades de informática e automação as exploradas com o intuito de produzir os seguintes bens e serviços:

a) componentes eletrônicos a semicondutor, optoeletrônicos, bem como os respectivos insumos de natureza eletrônica;

b) máquinas, equipamentos e dispositivos baseados em técnica digital, com funções de coleta, tratamento, estruturação, armazenamento, comutação, transmissão, recuperação ou apresentação da informação, seus respectivos insumos eletrônicos, partes, peças e suporte físico para operação;

c) programas para computadores, máquinas, equipamentos e dispositivos de tratamento da informação e respectiva documentação técnica associada (software);

d) serviços técnicos associados aos bens e serviços descritos nas letras a, b e c;

e) aparelhos telefônicos por fio com unidade auscultador-microfone sem fio, que incorporem controle por técnicas digitais, classificáveis no Código 8517.11.00 da Nomenclatura Comum do Mercosul (NCM);

d) terminais portáteis de telefonia celular, classificáveis no Código 8517.12.31 da NCM; ou

e) unidades de saída por vídeo (monitores), classificáveis nas Subposições 8528.41 e 8528.51 da NCM, desprovidas de interfaces e circuitarias para recepção de sinal de radiofrequência ou mesmo vídeo composto, próprias para operar com máquinas, equipamentos ou dispositivos baseados em técnica digital da Posição 8471 da NCM (com funções de coleta, tratamento, estruturação, armazenamento, comutação, transmissão, recuperação ou apresentação da informação).

A pessoa jurídica que exercer outras atividades além das atividades de informática e automação que geraram os benefícios de que trata este subitem, poderá usufruir, em relação a essas outras atividades, no que couber, os demais benefícios de que tratam os subitens V.10.1 a V.10.4.

# **V.11) Incentivos Regionais de Redução e/ou Isenção do Imposto**

# **V.11.1) Empreendimentos na área de atuação da Sudam e da Sudene**

Sem prejuízo das demais normas em vigor aplicáveis à matéria, a partir do ano-calendário de 2000, as pessoas jurídicas que tenham projeto protocolizado e aprovado até 31 de dezembro de 2018 para instalação, ampliação, modernização ou diversificação enquadrado em setores da economia considerados, em ato do Poder Executivo, prioritários para o desenvolvimento regional, nas áreas de atuação da Sudene e da Sudam terão direito à redução de 75% (setenta e cinco por cento) do imposto sobre a renda e adicionais calculados com base no lucro da exploração.

A fruição do benefício fiscal referido dar-se-á a partir do ano-calendário subsequente àquele em que o projeto de instalação, ampliação, modernização ou diversificação entrar em operação, segundo laudo expedido pelo Ministério da Integração Nacional até o último dia útil do mês de março do ano-calendário subsequente ao do início da operação.

Na hipótese de expedição de laudo constitutivo após o último dia útil do mês de março do ano-calendário subsequente ao do início da operação, a fruição do benefício dar-se-á a partir do anocalendário da expedição do laudo.

Para os fins deste item, a diversificação e a modernização total de empreendimento existente serão consideradas implantação de nova unidade produtora, segundo critérios estabelecidos em regulamento.

Nas hipóteses de ampliação e de modernização parcial do empreendimento, o benefício previsto neste item fica condicionado ao aumento da capacidade real instalada na linha de produção ampliada ou modernizada em, no mínimo:

a) vinte por cento, nos casos de empreendimentos de infraestrutura (Lei nº 9.808, de 20 de julho de 1999) ou estruturadores, nos termos e nas condições estabelecidos pelo Poder Executivo;

e

b) cinquenta por cento, nos casos dos demais empreendimentos prioritários.

**Atenção:** Os incentivos ao Desenvolvimento Regional de que trata este item também se aplicam às instalações de empresas em Zonas de Processamento de Exportação (ZPE) criadas nos termos do inciso V do § 4º do art. 18 da Lei nº 11.508, de 20 de julho de 2007, na hipótese de a ZPE estar situada na área de atuação da Sudene ou da Sudam.

## **V.11.1-A) Empreendimentos fabricantes de máquinas, equipamentos, instrumentos e dispositivos, baseados em tecnologia digital, voltados para o programa de inclusão digital, na área de atuação da Sudene e da Sudam.**

A partir de 23 de agosto de 2011 (data de início de vigência da Medida Provisória nº 540, de 2011) as pessoas jurídicas que tenham projeto protocolizado e aprovado até 31 de dezembro de 2018 para instalação, ampliação, modernização ou diversificação de empreendimentos para fabricação de máquinas, equipamentos, instrumentos e dispositivos, baseados em tecnologia digital, voltados para o programa de inclusão digital na área de atuação da Sudene terão direito à isenção do IRPJ e adicional, calculados com base no lucro da exploração.

Consideram-se voltados para o programa de inclusão digital, os projetos de empreendimento de instalação, ampliação, modernização ou diversificação de atividade, fabricante das seguintes unidades e máquinas de processamento de dados:

a) de unidades de processamento digital classificadas no código 8471.50.10 da Tabela de Incidência do IPI - TIPI, produzidas no País conforme processo produtivo básico estabelecido pelo Poder Executivo;

b) de máquinas automáticas para processamento de dados, digitais, portáteis, de peso inferior a 3,5Kg (três quilos e meio), com tela (écran) de área superior a 140cm² (cento e quarenta centímetros quadrados), classificadas nos códigos 8471.30.12, 8471.30.19 ou 8471.30.90 da Tipi, produzidas no País conforme processo produtivo básico estabelecido pelo Poder Executivo;

c) de máquinas automáticas de processamento de dados, apresentadas sob a forma de sistemas, do código 8471.49 da Tipi, contendo exclusivamente 1 (uma) unidade de processamento digital, 1 (uma) unidade de saída por vídeo (monitor), 1 (um) teclado (unidade de entrada), 1 (um) mouse (unidade de entrada), classificados, respectivamente, nos códigos 8471.50.10, 8471.60.7, 8471.60.52 e 8471.60.53 da Tipi produzidas no País conforme processo produtivo básico estabelecido pelo Poder Executivo;

d) de teclado (unidade de entrada) e de mouse (unidade de entrada) classificados, respectivamente, nos códigos 8471.60.52 e 8471.60.53 da Tipi, quando acompanharem a unidade de processamento digital classificada no código 8471.50.10 da Tipi;

e) modems, classificados nas posições 8517.62.55, 8517.62.62 ou 8517.62.72 da Tipi;

f) máquinas automáticas de processamento de dados, portáteis, sem teclado, que tenham uma unidade central de processamento com entrada e saída de dados por meio de uma tela sensível ao toque de área superior a 140 cm² (cento e quarenta centímetros quadrados) e inferior a 600 cm² (seiscentos centímetros quadrados) e que não possuam função de comando remoto (tablet PC) classificadas na subposição 8471.41 da Tipi, produzidas no País conforme processo produtivo básico estabelecido pelo Poder Executivo;

g) telefones portáteis de redes celulares que possibilitem o acesso à internet em alta velocidade do tipo smartphone classificados na posição 8517.12.31 da Tipi, produzidos no País conforme processo produtivo básico estabelecido pelo Poder Executivo;

h) equipamentos terminais de clientes (roteadores digitais) classificados nas posições 8517.62.41 e 8517.62.77 da Tipi, desenvolvidos no País conforme processo produtivo básico estabelecido pelo Poder Executivo.

Os produtos de que trata este item atenderão aos termos e condições estabelecidos em regulamento, inclusive quanto ao valor e especificações técnicas.

Consideram-se baseados em tecnologia digital para efeito deste item, os projetos de empreendimento de instalação, ampliação, modernização ou diversificação de atividade, cujo processo de fabricação seja estruturado preponderantemente nas máquinas e unidades de tecnologia de que tratam as alíneas a) a h); discriminadas anteriormente.

No caso da alínea "f", a isenção do imposto alcança somente os Tablets PC produzidos no País conforme processo produtivo básico estabelecido em Portaria Interministerial dos Ministérios do Desenvolvimento, Indústria e Comércio Exterior e da Ciência, Tecnologia e Inovação.

Nas notas fiscais emitidas pelo fabricante, relativas às vendas dos produtos de que tratam as alíneas "a" a "h" discriminadas anteriormente, deverá constar a expressão "Produto baseado em tecnologia digital", e conforme o caso, com a especificação do ato que aprova o processo produtivo básico respectivo.

No caso de projeto de que tratam as alíneas "a" a "h" discriminadas anteriormente que já esteja sendo utilizado para o benefício fiscal nos termos do subitem V.11.1, o prazo de fruição é de 10 (dez) anos contado a partir da data de publicação da Medida Provisória nº 540, de 2 de agosto de 2011.

Na hipótese de expedição de laudo constitutivo após o último dia útil do mês de março do ano-calendário subsequente ao do início da operação, a fruição do benefício dar-se-á a partir do anocalendário da expedição do laudo.

#### **V.11.1.1) Da Isenção Transformada em Redução**

A pessoa jurídica que tenha instalado, ampliado, modernizado ou diversificado empreendimento industrial ou agrícola na área de atuação da Sudam e da Sudene até 31 de dezembro de 1997, nos termos da Lei nº 9.808, de 1999, art. 13, ou quando esse empreendimento industrial ou agrícola seja decorrente de projeto aprovado ou protocolizado até 14 de novembro de 1997, pode deduzir, do imposto de renda devido, o valor correspondente ao benefício fiscal de isenção, concedido nos termos da legislação de regência, calculado com base no lucro da exploração do empreendimento.

Para os empreendimentos industriais ou agrícolas instalados a partir de 1º de janeiro de 1998 ou cujo projeto tenha sido aprovado ou protocolizado após 14 de novembro de 1997 e até 23 de agosto de 2000, o valor do benefício fiscal, calculado com base no lucro da exploração, corresponde à redução de 25% do imposto, a partir de 1º de janeiro de 2009 até 31 de dezembro de 2013 (Lei nº 9.532, de 1997, art. 3º, I, II, III e § 1º; e Lei nº 9.808, de 1999, art. 13).

#### **Atenção:**

1) para os projetos protocolizados e aprovados após 23 de agosto de 2000, até 31 de dezembro de 2013, a Medida Provisória nº 2.058, de 2000, atual MP nº 2.199-14, de 2001, prevê redução de 75% do imposto sobre a renda exclusivamente para os empreendimentos aprovados para instalação, ampliação, modernização ou diversificação de atividade, enquadrados em setores da economia considerados, em ato do Poder Executivo, prioritários para o desenvolvimento regional, nas áreas de atuação da Sudene e da Sudam (MP nº 2.058, de 2000, art. 1º, e reedições).

2) As pessoas jurídicas devem pleitear o reconhecimento desse direito à Secretaria da Receita Federal do Brasil, instruindo o pedido com o laudo expedido pelo órgão competente do Ministério da Integração Nacional (MI) (IN SRF nº 267, de 23 de dezembro de 2002, arts. 59 a 61).

3) A pessoa jurídica que se utilizar indevidamente do benefício estará sujeita ao pagamento do imposto em relação a cada período de apuração, acrescido de juros e multa, sem prejuízo das sanções penais cabíveis.

## **V.11.1.2) Da Isenção de 50% Transformada em Redução de 12,50%**

O benefício de que trata este item só se aplica às pessoas jurídicas que mantenham empreendimentos nos setores da economia considerados, pelo Poder Executivo, prioritários para o desenvolvimento regional e às que têm sede na área de jurisdição da Zona Franca de Manaus, reconhecidos como de interesse para o desenvolvimento da região [\(MP nº](mk:@MSITStore:C:/ARQUIVOS%20DE%20PROGRAMAS%20RFB/DIPJ2014/DIPJ2014.chm::/INST_PREENCHIMENTO/Manual_DIPJ2014_5_15_0_IRPJ.html#MP2058) 2.058, de 2000, art. 2º, e reedições);

## **Atenção:**

1) As pessoas jurídicas devem pleitear o reconhecimento desse direito à Secretaria da Receita Federal do Brasil, instruindo o pedido com a declaração de que trata o item seguinte (IN SRF nº 267, de 23 de dezembro de 2002, arts. 78 e 89).

2) A fruição do benefício fiscal tem efeito a partir da data em que a pessoa jurídica apresentar ao órgão competente do Ministério da Integração Nacional requerimento solicitando a declaração de que satisfaz às condições estabelecidas para gozo do favor fiscal.

3) A pessoa jurídica que se utilizar indevidamente do benefício estará sujeita ao pagamento do imposto em relação a cada período de apuração, acrescido de juros e multa, sem prejuízo das sanções penais cabíveis.

RFB/Subsecretaria de Fiscalização/Coordenação Geral de Fiscalização/Div. de Escrituração Digital Página **190** de **604**

#### **V.11.2) Incentivos de Redução por Reinvestimento**

As pessoas jurídicas que tenham empreendimentos industriais ou agroindustriais, inclusive de construção civil, em operação nas áreas da Sudene e da Sudam, considerados, em ato do Poder Executivo, prioritários para o desenvolvimento regional, para os períodos de apuração encerrados a partir de 1º de janeiro de 1998 até 31 de dezembro de 2013, poderão depositar no Banco do Nordeste do Brasil S/A e no Banco da Amazônia S/A, respectivamente, 30% (trinta por cento) do valor do imposto devido pelos referidos empreendimentos, calculado sobre o lucro da exploração, acrescido de 50% (cinquenta por cento) de recursos próprios, ficando, porém, a liberação desses recursos condicionada à aprovação, pelas Agências do Desenvolvimento Regional, dos respectivos projetos técnico-econômicos de modernização ou complementação de equipamento (Lei nº 8.167, de 1991, art. 19, Lei nº 8.191, de 1991, art. 4º; MP nº 2.058, de 2000, art. 4º, e reedições).

Para efeito do cálculo da dedução deste incentivo, deve ser excluída, do imposto devido, a parcela correspondente a lucros, rendimentos ou ganhos de capital oriundos do exterior (Lei nº 9.430, de 1996, art. 16, § 4º).

O valor da Redução por Reinvestimento não pode ser superior ao valor do imposto de renda devido após as deduções dos seguintes incentivos: Operações de Caráter Cultural e Artístico (Lei nº 8.313, de 1991, art. 18, § 3º, Lei nº 9.874, de 1999, e MP nº 2.228-1, de 2001), Operações de Aquisição de Vale-Cultura (Lei nº 12.761/2012, art. 10), Programa de Alimentação do Trabalhador, Desenvolvimento Tecnológico Industrial/Agropecuário, Atividade Audiovisual, Atividade de Caráter Desportivo, Fundos dos Direitos da Criança e do Adolescente e do Idoso, Programa Nacional de Apoio à Atenção Oncológica - PRONON, Programa Nacional de Apoio à Atenção da Saúde da Pessoa com Deficiência - PRONAS/PCD, Remuneração da Prorrogação da Licença-Maternidade, Redução e/ou Isenção do Imposto, e da Isenção de que trata o art. 176, e seu parágrafo único, do Decreto nº 3.000, de 1999.

O incentivo fiscal de que trata este item não pode ser usufruído cumulativamente com outros idênticos, salvo quando expressamente autorizado (Lei nº 8.191, de 1991, art. 5º; Decreto nº 3.000, de 1999, arts. 592 a 598). O adicional não deve ser computado na base de cálculo deste incentivo fiscal.

A pessoa jurídica deve efetuar o depósito relativo ao benefício tratado neste tópico no Banco do Nordeste do Brasil S/A (na área da Sudene) ou no Banco da Amazônia S/A (na área da Sudam) no mesmo prazo fixado para o pagamento do imposto, podendo antecipar total ou parcialmente a sua efetivação, observando-se a legislação pertinente.

O benefício fiscal tratado neste tópico fica extinto relativamente aos períodos de apuração encerrados a partir de 1º de janeiro de 2014 (Lei nº 9.532, de 1997, art. 2º, § 2º).

**Critérios para Efetivação do Depósito:** O valor do depósito a ser efetuado pela pessoa jurídica, tributada com base no lucro real, é determinado multiplicando-se o valor indicado na linha N630/18 por 1,5 (um inteiro e cinco décimos).

O valor de cada parcela a ser depositado caso a pessoa jurídica submetida à apuração pelo lucro real trimestral tenha optado pelo pagamento em quotas do imposto de renda é determinado:

a) dividindo-se o valor informado na linha N630/18 pelo número de quotas em que é recolhido o imposto de renda a pagar;

b) acrescendo-se a cada uma os juros equivalentes à taxa referencial do Sistema Especial de Liquidação e Custódia (Selic) para Títulos Federais, acumulada mensalmente, aplicada a cada quota do imposto, observado o disposto no subitem V.11.1.1.

c) multiplicando-se por 1,5 (um inteiro e cinco décimos) o valor apurado conforme a letra "b".

**Atenção:** As parcelas não depositadas até o último dia útil do ano-calendário subsequente ao de apuração do lucro real correspondente serão recolhidas como imposto (Decreto nº 3.000, de 1999, art.  $612, § 2^{\circ}$ ).

#### **V.12) 15.7.12 - Redução em 100% das alíquotas do IRPJ e adicional ao PADIS**

A pessoa jurídica beneficiária do Programa de Apoio ao Desenvolvimento Tecnológico da Indústria de Semicondutores (Padis), nos termos e condições estabelecidos pela Lei nº 11.484, de 31 de maio de 2007, terá as alíquotas do IRPJ e adicional reduzidas em 100% (cem por cento) incidente sobre o lucro da exploração, desde que realize investimento em pesquisa e desenvolvimento na forma do art. 6º da mesma Lei nº 11.484, de 2007, e que exerça, isoladamente ou em conjunto, em relação a dispositivos:

I - eletrônicos semicondutores classificados nas posições 85.41 e 85.42 da Nomenclatura Comum do Mercosul (NCM), as atividades de:

- a) concepção, desenvolvimento e projeto (design);
- b) difusão ou processamento físico-químico; ou
- c) encapsulamento e teste;

II - mostradores de informação (displays) abrangendo as seguintes atividades:

- a) concepção, desenvolvimento e projeto (design);
- b) fabricação dos elementos fotossensíveis, foto ou eletroluminescentes e emissores de luz; ou
- c) montagem final do mostrador e testes elétricos e ópticos.

Para efeitos deste item 5.7.12, considera-se que a pessoa jurídica exerce as atividades:

- I isoladamente, quando executar todas as etapas previstas na alínea em que se enquadrar; ou
- II em conjunto, quando executar todas as atividades previstas no inciso em que se enquadrar.

Os mostradores de informações (displays) alcançam os relacionados em ato do Poder Executivo, com tecnologia baseada em componentes de cristal líquido (LCD), fotoluminescentes (painel mostrador de plasma - PDP), eletroluminescentes (diodos emissores de luz - LED, diodos emissores de luz orgânicos - OLED ou displays eletroluminescentes a filme fino - TFEL) ou similares com microestruturas de emissão de campo elétrico, destinados à utilização como insumo em equipamentos eletrônicos. Não alcança os tubos de raios catódicos (CRT).

Para fazer jus à redução em 100% (cem por cento) das alíquotas do IRPJ e adicional incidente sobre o lucro da exploração, a pessoa jurídica deve exercer, exclusivamente, as atividades previstas neste subitem.

As reduções de alíquotas aplicam-se também no caso da venda de projeto (design) quando efetuada por pessoa jurídica beneficiária do Programa de Apoio ao Desenvolvimento Tecnológico da Indústria de Semicondutores (Fades).

Para usufruir da redução de alíquotas, a pessoa jurídica deverá demonstrar em sua contabilidade, com clareza e exatidão, os elementos que compõem as receitas, custos, despesas e resultados do período de apuração, referentes às vendas sobre as quais recaia a redução, segregados das demais atividades.

O valor do IRPJ que deixar de ser pago em virtude da redução das alíquotas de que trata caput não poderá ser distribuído aos sócios e constituirá reserva de incentivo fiscal da pessoa jurídica que somente poderá ser utilizada para absorção de prejuízos ou aumento do capital social.

## Consideram-se distribuição do valor do IRPJ:

I - a restituição de capital aos sócios em caso de redução do capital social, até o montante do aumento com a incorporação da reserva de capital; e

II - a partilha do acervo líquido da sociedade dissolvida até o valor do saldo da reserva de capital.

As reduções de alíquotas não se aplicam cumulativamente com outras reduções ou isenções relativas ao IRPJ ressalvado em relação aos dispêndios com pesquisa tecnológica e desenvolvimento de inovação tecnológica contratados no País com universidade, instituição de pesquisa ou inventor independente de que trata o inciso IX do art. 2º da Lei nº 10.973, de 2 de dezembro de 2004, desde que a pessoa jurídica que efetuou o dispêndio fique com a responsabilidade, o risco empresarial, a gestão e o controle da utilização dos resultados dos dispêndios.

Para o gozo da redução das alíquotas do IRPJ e adicional, a pessoa jurídica desta deverá investir, anualmente, em atividades de pesquisa e desenvolvimento a serem realizadas no País, no mínimo, 5% (cinco por cento) do seu faturamento bruto no mercado interno, deduzidos o IRPJ incidente na comercialização dos dispositivos decorrentes dos produtos da pesquisa e o valor das aquisições de produtos incentivados nos termos do Capítulo I da Lei nº 11.484, de 2007.

No mínimo 1% (um por cento) do faturamento bruto, deverá ser aplicado mediante convênio com centros ou institutos de pesquisa ou entidades brasileiras de ensino, oficiais ou reconhecidas, credenciados pelo Comitê da Área de Tecnologia da Informação (CATI), de que trata o art. 30 do Decreto nº 5.506, de 26 de setembro de 2006, ou pelo Comitê das Atividades de Pesquisa e Desenvolvimento na Amazônia (CABDA), de que trata o art. 26 do Decreto nº 6.008, de 29 de dezembro de 2006.

## **V.13) Exclusão de custos e despesas com capacitação de pessoal que atua no desenvolvimento de software para as Empresas de TI e de TIC**

As empresas dos setores de Tecnologia da Informação (TI) e de Tecnologia da Informação e da Comunicação (TIC) poderão excluir do lucro líquido os custos e despesas com capacitação de pessoal que atua no desenvolvimento de programas de computador (software), para efeito de apuração do lucro real, sem prejuízo da dedução normal.

A exclusão fica limitada ao valor do lucro real antes da própria exclusão, vedado o aproveitamento de eventual excesso em período de apuração posterior.

Serão admitidos no cálculo da exclusão, os custos e despesas correspondentes ao custeio de curso técnico, superior ou avançado (pós-graduação), de formação ou especialização específica em TI ou TIC, inclusive custeio de bolsa de estudo, oferecido ao trabalhador que tenha vínculo empregatício com empresa beneficiária, mediante contrato de trabalho formal, e atue no desenvolvimento de software para a exploração de TI ou de TIC no âmbito da empresa.

O benefício somente se aplica ao curso técnico, superior ou avançado, ainda que na modalidade de ensino a distância:

a) oferecido por instituição de educação devidamente credenciadas pelo Ministério da Educação ou pelos órgãos de educação estaduais ou municipais competentes, conforme o caso; b) devidamente reconhecido pelo Ministério da Educação ou pelos órgãos de educação estaduais ou municipais competentes, conforme o caso.

O curso técnico ou superior, além de atender aos requisitos de que tratam as letras a e b deverá constar do Catálogo Nacional de Cursos Técnicos ou do Catálogo Nacional de Cursos Superiores de Tecnologia, elaborados pelo Ministério da Educação.

O gasto com curso de ensino e proficiência em idiomas estrangeiros não será admitido no cálculo da exclusão, salvo se o treinamento for prestado no âmbito do curso técnico, superior ou de pósgraduação.

#### **V.14) Do Incentivo à Pessoa Jurídica que Explore Atividade de Hotelaria**

Para efeito de apuração da base de cálculo do imposto, a pessoa jurídica que explore a atividade de hotelaria poderá utilizar depreciação acelerada incentivada de bens móveis integrantes do ativo imobilizado, adquiridos a partir de 3 de janeiro de 2008, até 31 de dezembro de 2010, calculada pela aplicação da taxa de depreciação admitida pela legislação tributária, sem prejuízo da depreciação contábil (Lei nº 11.727/2008, art. 1º).

A quota de depreciação acelerada incentivada constituirá exclusão do lucro líquido para fins de determinação do lucro real e será controlada no Lalur.

O total da depreciação acumulada, incluindo a contábil e a acelerada incentivada, não poderá ultrapassar o custo de aquisição do bem.

A partir do período de apuração em que for atingido o limite do custo de aquisição do bem, o valor da depreciação, registrado na contabilidade, deverá ser adicionado ao lucro líquido para efeito de determinação do lucro real.

A depreciação acelerada incentivada de que trata este artigo também se aplica aos empreendimentos hoteleiros explorados com redução do imposto com base no lucro da exploração nas áreas de atuação da Sudam e da Sudene.

#### **V.15) Do Incentivo às Empresas Industriais, Fabricantes de Veículos e de Autopeças**

Para efeito de apuração do imposto, as empresas industriais fabricantes de veículos e de autopeças terão direito à depreciação acelerada, calculada pela aplicação da taxa de depreciação usualmente admitida, multiplicada por 4 (quatro), sem prejuízo da depreciação normal das máquinas, equipamentos, aparelhos e instrumentos, novos, relacionados em regulamento, adquiridos entre 1º de maio de 2008 e 31 de dezembro de 2010, destinados ao ativo imobilizado e empregados em processo industrial do adquirente (Lei nº 11.774, de 2008, art. 11). A depreciação acelerada de que trata o caput deste artigo constituirá exclusão do lucro líquido para fins de determinação do lucro real e será escriturada no livro fiscal de apuração do lucro real.

O total da depreciação acumulada, incluindo a normal e a acelerada, não poderá ultrapassar o custo de aquisição do bem.

A partir do período de apuração em que for atingido o limite do custo de aquisição do bem, o valor da depreciação normal, registrado na escrituração comercial, será adicionado ao lucro líquido para efeito de determinação do lucro real.

A depreciação acelerada deverá ser calculada antes da aplicação dos coeficientes de depreciação acelerada previstos no art. 69 da Lei nº [3.470, de 28 de novembro de 1958.](http://www.planalto.gov.br/ccivil_03/LEIS/L3470.htm#art69)

#### **V.16) Do Incentivo às Pessoas Jurídicas Fabricantes de Bens de Capital**

Para efeito de apuração do imposto, as pessoas jurídicas fabricantes de bens de capital, sem prejuízo da depreciação normal, terão direito à depreciação acelerada, calculada pela aplicação da taxa de depreciação usualmente admitida, multiplicada por 4 (quatro), das máquinas, equipamentos, aparelhos e instrumentos, novos, relacionados em regulamento, adquiridos entre 1º de maio de 2008 e 31 de dezembro de 2010, destinados ao ativo imobilizado e empregados em processo industrial do adquirente (Lei nº 11.774, de 2008, art. 12).

A depreciação acelerada constituirá exclusão do lucro líquido para fins de determinação do lucro real, e será escriturada no livro fiscal de apuração do lucro real.

O total da depreciação acumulada, incluindo a normal e a acelerada, não poderá ultrapassar o custo de aquisição do bem.

A partir do período de apuração em que for atingido o limite do custo de aquisição do bem, o valor da depreciação normal, registrado na escrituração comercial, será adicionado ao lucro líquido para efeito de determinação do lucro real.

Para fins de uso da depreciação acelerada são consideradas as máquinas, equipamentos, aparelhos e instrumentos relacionados:

- a) no Anexo I, do Decreto nº 6.701, de 2008, no caso das pessoas jurídica fabricantes de veículos e autopeças; e
- b) no Anexo II, do Decreto nº 6.701, de 2008, no caso das pessoas jurídicas fabricantes de bens de capital.

A depreciação acelerada de que trata o caput deste artigo deverá ser calculada antes da aplicação dos coeficientes de depreciação acelerada previstos no art. 69 da Lei nº 3.470, de 28 de novembro [de 1958.](http://www.planalto.gov.br/ccivil_03/LEIS/L3470.htm#art69)

# **V.17) Do Incentivo às Pessoas Jurídicas de Transporte de Mercadoria**

Para efeito de apuração do imposto, as pessoas jurídicas tributadas com base no lucro real terão direito à depreciação acelerada, calculada pela aplicação da taxa de depreciação usualmente admitida multiplicada por 3 (três), sem prejuízo da depreciação contábil:

a) de veículos automóveis para transporte de mercadorias, destinados ao ativo imobilizado da pessoa jurídica adquirente, classificados nas posições 87.04.21.10 (exceto Ex 01), 87.04.21.20 (exceto Ex 01), 87.04.21.30 (exceto Ex 01), 87.04.21.90 (exceto Ex 01 e Ex 02), 87.04.22, 87.04.23, 87.04.31.10 Ex 01, 87.04.31.20 Ex 01, 87.04.31.30 Ex 01, 87.04.31.90 Ex 01, e 87.04.32, da Tabela de Incidência do Imposto sobre Produtos Industrializados - TIPI, aprovada pelo Decreto nº 7.660, de 23 de dezembro de 2011; b) de vagões, locomotivas, locotratores e tênderes, destinados ao ativo imobilizado da pessoa jurídica adquirente, classificados nas posições 86.01, 86.02 e 86.06 da Tipi.

O disposto neste item somente se aplica aos bens novos, que tenham sido adquiridos ou objeto de contrato de encomenda entre 1o de setembro de 2012 e 31 de dezembro de 2012.

A depreciação acelerada de que trata este item:

a) constituirá exclusão do lucro líquido para fins de determinação do lucro real e será controlada no livro fiscal de apuração do lucro real;

b) deverá ser calculada antes da aplicação dos coeficientes de depreciação acelerada a que faz referência o art. 69 da Lei no 3.470, de 28 de novembro de 1958; e

c) deverá ser apurada a partir de 1º de janeiro de 2013.

O total da depreciação acumulada, incluindo a contábil e a acelerada incentivada, não poderá ultrapassar o custo de aquisição do bem.

A partir do período de apuração em que for atingido o limite mencionado anteriormente, o valor da depreciação, registrado na contabilidade, deverá ser adicionado ao lucro líquido para efeito de determinação do lucro real.

# **V.18) Do Incentivo às Pessoas Jurídicas que Tenham Projeto Aprovado para Instalação, Ampliação, Modernização ou Diversificação de Atividades em Micro Regiões Menos Desenvolvidas na Área da Sudam (Lei nº 11.196/2005, art. 31)**

Sem prejuízo das demais normas em vigor aplicáveis à matéria, para bens adquiridos a partir do ano-calendário de 2006 e até 31 de dezembro de 2018, as pessoas jurídicas que tenham projeto aprovado para instalação, ampliação, modernização ou diversificação enquadrado em setores da economia considerados prioritários para o desenvolvimento regional, em microrregiões menos desenvolvidas localizadas na área de atuação da Sudam, terão direito à depreciação acelerada incentivada, para efeito de cálculo do IRPJ.

A depreciação acelerada de que trata o caput aplica-se:

a) às microrregiões definidas pelo Poder Executivo;

b) a máquinas, equipamentos, aparelhos e instrumentos, novos, destinados à utilização em projeto de instalação, ampliação, modernização ou diversificação de atividade.

A depreciação acelerada de que trata este item consiste na depreciação integral, no próprio ano da aquisição ou até o 4º (quarto) ano subsequente à aquisição, de máquinas, equipamentos, aparelhos e instrumentos, novos, adquiridos a partir de 31 de agosto de 2012.

A quota de depreciação acelerada, correspondente ao benefício, constituirá exclusão do lucro líquido para fins de determinação do lucro real e será escriturada no Lalur.

O total da depreciação acumulada, incluindo a normal e a acelerada, não poderá ultrapassar o custo de aquisição do bem.

A partir do período de apuração em que for atingido o limite de ultrapassar o custo de aquisição do bem, o valor da depreciação normal, registrado na escrituração comercial, será adicionado ao lucro líquido para efeito de determinação do lucro real.

A fruição da depreciação acelerada de que trata este artigo fica condicionada à fruição da redução do IRPJ de que trata o item 15.7.11.1 em favor de empreendimentos na área de atuação da Sudam e da Sudene.

# **VI) TRATAMENTO DAS VARIAÇÕES CAMBIAIS - MP Nº 1.858-10/1999, ART. 30**

A partir de 1º de janeiro de 2000, as variações monetárias dos direitos de crédito e das obrigações do contribuinte, em função da taxa de câmbio, serão consideradas, para efeito de determinação da base de cálculo do imposto de renda, da contribuição social sobre o lucro líquido, da contribuição para o PIS/Pasep e da Cofins, bem assim da determinação do lucro da exploração, quando da liquidação da correspondente operação, conforme disposto no art. 30 da MP nº [1.858-10,](mk:@MSITStore:C:/ARQUIVOS%20DE%20PROGRAMAS%20RFB/DIPJ2014/DIPJ2014.chm::/INST_PREENCHIMENTO/Manual_DIPJ2014_5_15_0_IRPJ.html#MP1807) de 1999, e reedições, na IN SRF nº 345, de 28 de julho de 2003 e na IN RFB nº 1.079, de 3 novembro de 2010.

**Atenção:** O disposto neste item não se aplica às pessoas jurídicas tributadas com base no lucro presumido que estejam reconhecendo integralmente suas receitas na medida do recebimento.

À opção da pessoa jurídica, as variações monetárias poderão ser consideradas na determinação da base de cálculo de todos os tributos e contribuições referidos no parágrafo anterior, segundo o regime de competência. Esta opção aplicar-se-á a todo o ano-calendário.

## **Atenção:**

1) A partir do ano-calendário de 2011:

a) o direito de efetuar a opção pelo regime de competência somente poderá ser exercido no mês de janeiro; e

b) o direito de alterar o regime adotado na forma do item "a", no decorrer do ano-calendário, é restrito aos casos em que ocorra elevada oscilação da taxa de câmbio 2) Considera-se elevada oscilação da taxa de câmbio aquela superior a percentual determinado pelo Poder Executivo.

O contribuinte deve efetuar o acompanhamento individualizado de cada operação, a fim de apurar os valores que devem compor o lucro da exploração e a base de cálculo do imposto de renda, da contribuição social sobre o lucro líquido, das contribuições para o PIS/Pasep e da Cofins, e o controle no Livro de Apuração do Lucro Real (Lalur).

No registro das operações a ser realizado conforme o modelo de ficha de controle a seguir, o contribuinte deve observar que:

a) as variações cambiais devem ser apuradas, no mínimo, em períodos correspondentes aos meses-calendário;

b) antes do registro das liquidações ocorridas, ainda que parciais, deve ser apurada a variação cambial verificada entre a data da última apuração e a data da liquidação;

c) na coluna "Principal em R\$" deve ser informado o valor resultante da multiplicação do valor liquidado em moeda estrangeira, a ser indicado na coluna "Principal em US\$", pela cotação do dólar na data da liquidação, total ou parcial, da operação.

d) a variação cambial liquidada deve ser calculada mediante a multiplicação do valor liquidado em moeda estrangeira pela diferença entre:

1) o valor da cotação da moeda estrangeira na data da liquidação, total ou parcial, da operação; e

2) o valor da cotação da moeda estrangeira em 31/12/1999 ou na data de início da operação, se a mesma tiver sido iniciada após 31/12/1999;

e) nas colunas V.C.A. R\$ e V.C.P. R\$ devem ser informadas as variações cambiais ativas (V.C.A. R\$) ou passivas (V.C.P. R\$) verificadas;

f) o controle dos valores, para fins de determinação do imposto de renda com base no lucro real, deve ser feito no Lalur.

**Exemplo:** Em 31/12/2012, a pessoa jurídica registrou em seu ativo circulante um direito de crédito no valor de R\$ 340.000,00, correspondente a US\$ 200.000,00, admitindo o valor hipotético de cotação de R\$ 1,70 por dólar.

# **QUADRO DE ACOMPANHAMENTO POR OPERAÇÃO CONSTANTE DO BALANÇO**

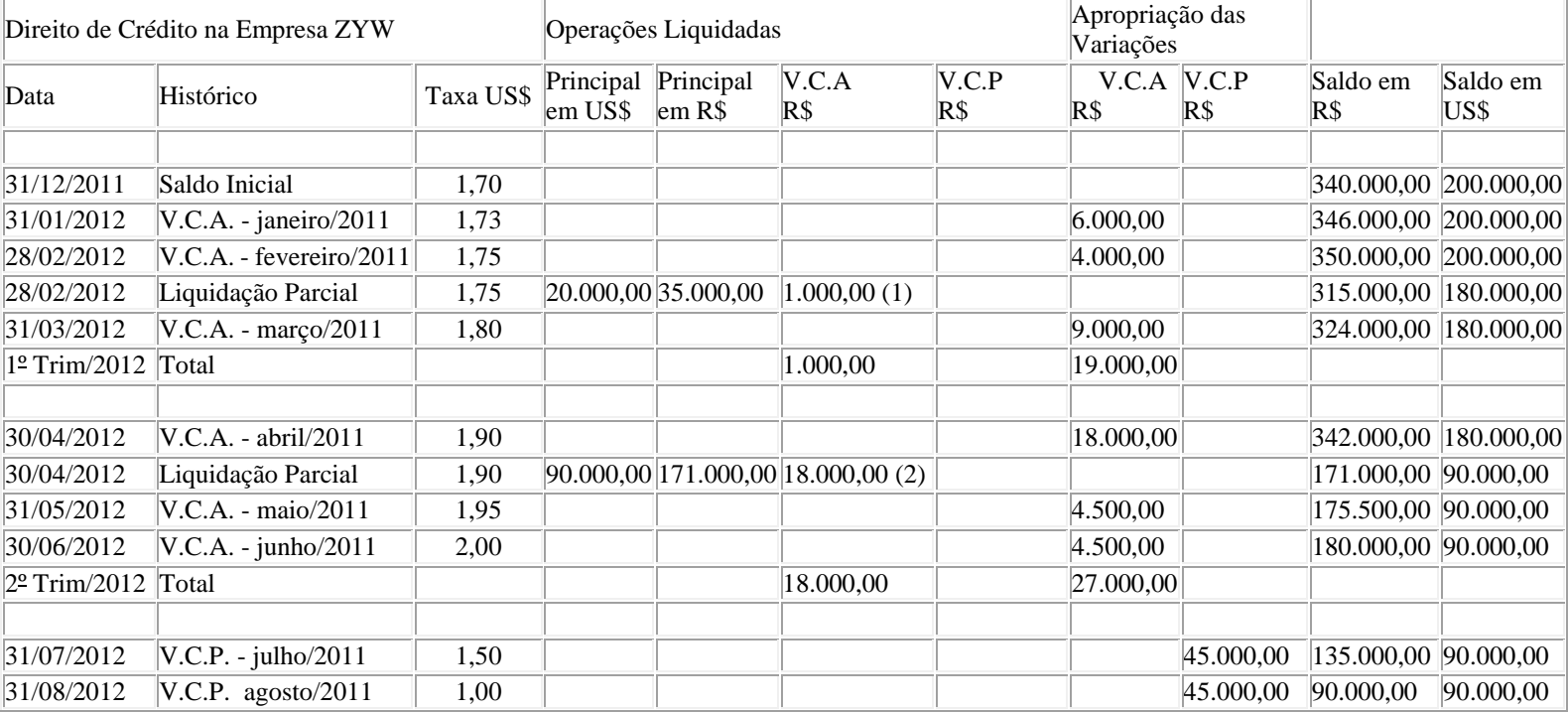

RFB/Subsecretaria de Fiscalização/Coordenação Geral de Fiscalização/Div. de Escrituração Digital Página **197** de **604**

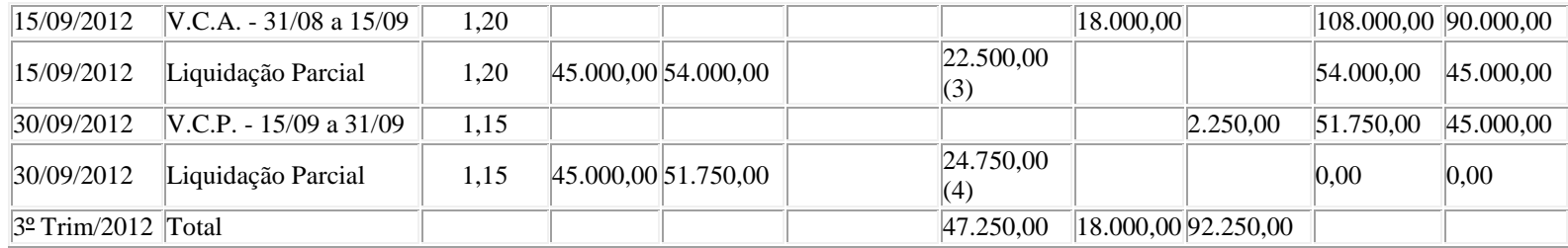

(1) Variação cambial ativa liquidada em 28 de fevereiro de 2013

 $=$  (Cotação em 28/02/2013 - Cotação em 31/12/2012) x Principal liquidado em dólares

 $=$  (R\$ 1,75 - R\$ 1,70) x US\$ 20.000,00

 $=$  R\$ 1.000,00

(2) Variação cambial ativa liquidada em 30 de abril de 2013= (Cotação em 30/04/2013 - Cotação em 31/12/2012) x Principal liquidado em dólares

 $=(R$ 1.90 - R$ 1.70) x US$ 90.000.00$ 

 $=$  R\$ 18.000,00

(3) Variação cambial passiva liquidada em 15 de setembro de 2013

 $=$  (Cotação em 15/09/2013 - Cotação em 31/12/2012) x Principal liquidado em dólares

 $=(R$ 1,20 - R$ 1,70) x US $45.000,00$ 

 $=$  R\$ 22.500,00

Obs.: como a cotação do dólar em 15/09/2012 era menor que a cotação do dólar em 31/12/2011, o valor apurado deve ser considerado como variação cambial passiva liquidada.

(4) Variação cambial passiva liquidada em 30 de setembro de 2012

 $=$  (Cotação em 30/09/2012 - Cotação em 31/12/2011) x Principal liquidado em dólares

 $=(R$ 1,15 - R$ 1,70)$  x US\$ 45.000,00

 $=$  R\$ 24.750,00

Obs.: como a cotação do dólar em 30/09/2012 era menor que a cotação do dólar em 31/12/2011, o valor apurado deve ser considerado como variação cambial passiva liquidada.

## **VII) Do Imposto de Renda**

## **VII.1) Do Lucro Real**

A pessoa jurídica tributada com base no lucro real trimestral deve demonstrar o reconhecimento das variações cambiais na ECF conforme o disposto a seguir. Procedimento similar deve ser adotado pelas pessoas jurídicas que apuram o imposto de renda anualmente.

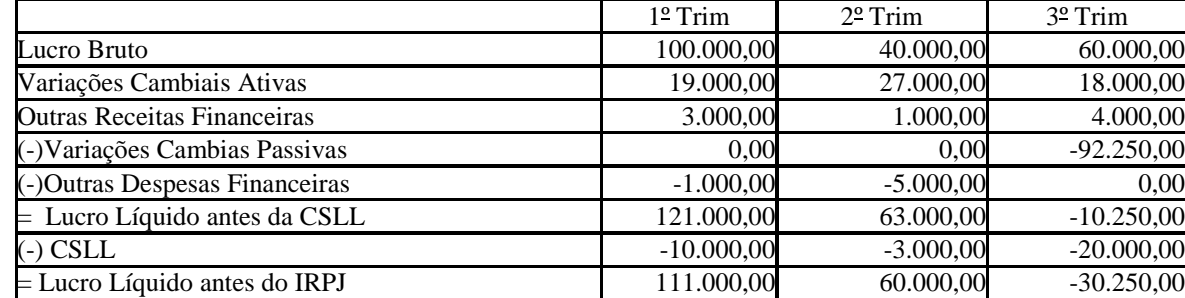

# "**Demonstração do Resultado** - PJ em Geral"

#### "**Demonstração do Lucro Real** - PJ em Geral"

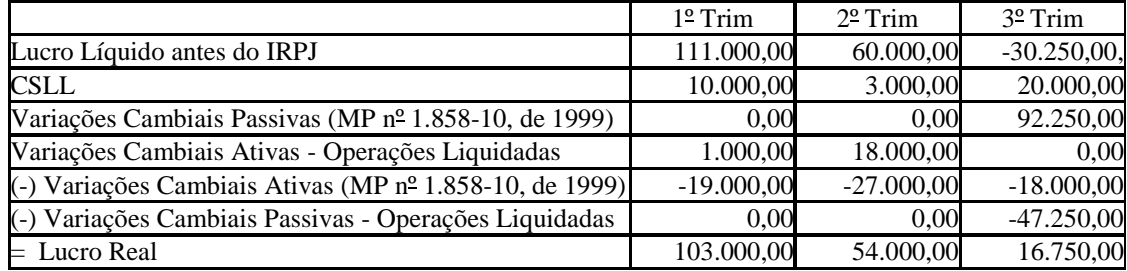

# **VII.2) Do Lucro da Exploração**

A pessoa jurídica que estiver sujeita ao cálculo do lucro da exploração deve preencher da seguinte forma a "**Demonstração do Lucro da Exploração** - PJ em Geral":

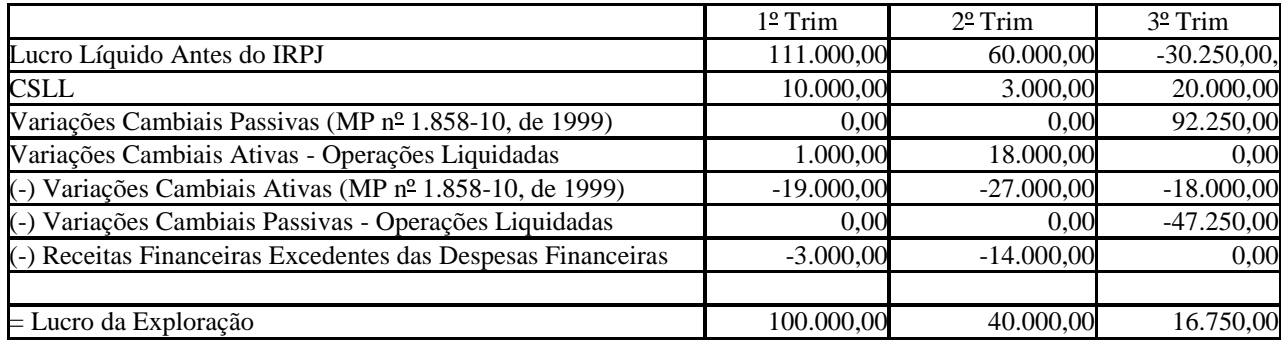

# **VII.3) Do Controle no Livro de Apuração do Lucro Real (Lalur)**

A Parte B do Lalur deve ser preenchida conforme o disposto a seguir:

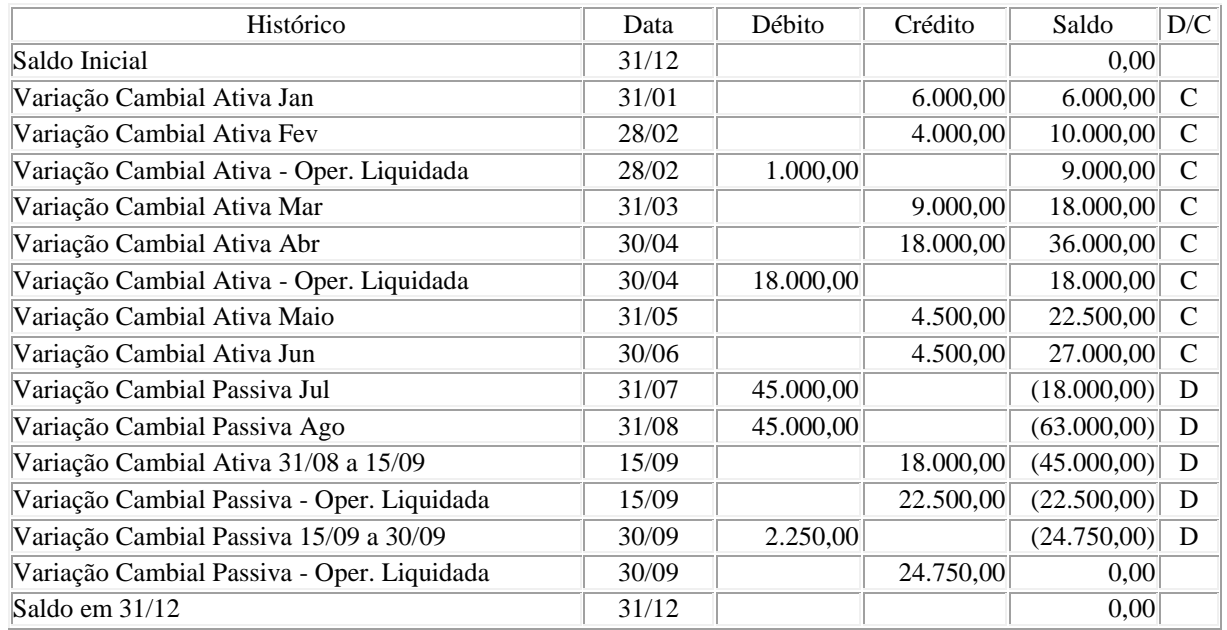

RFB/Subsecretaria de Fiscalização/Coordenação Geral de Fiscalização/Div. de Escrituração Digital Página **200** de **604**

#### **VIII) Alteração do Critério de Reconhecimento das Variações Monetárias**

Na hipótese de alteração do critério de reconhecimento das variações monetárias para o regime de competência, devem ser computadas, na base de cálculo do IRPJ e da CSLL, em 31 de dezembro do período de encerramento do ano precedente ao da opção, as variações monetárias incorridas até essa data, inclusive as de períodos anteriores.

Na hipótese de alteração do critério de reconhecimento das variações monetárias pelo regime de competência para o regime de reconhecimento quando da liquidação da operação, no período de apuração em que ocorrer essa liquidação devem ser computadas, na base de cálculo do IRPJ e da CSLL, as variações monetárias relativas ao período de 1º de janeiro do ano-calendário da opção até a data da liquidação.

# **IX) CONTRIBUIÇÃO SOCIAL SOBRE O LUCRO LÍQUIDO (CSLL)**

Aplicam-se à CSLL, no que couberem, as disposições da legislação do imposto sobre a renda referentes à administração, ao lançamento, à consulta, à cobrança, às penalidades, às garantias e ao processo administrativo, mantidas a base de cálculo e as alíquotas previstas na legislação da referida contribuição (Lei nº 7.689, de 1988, art. 6º, e Lei nº 8.981, de 1995, art. 57).

#### **Atenção:**

1) As entidades sem fins lucrativos de que trata o inciso I do art. 12 do Decreto nº 3.048, de 6 de maio de 1999, que não se enquadrem na imunidade ou isenção da Lei nº 9.532, de 1997, devem apurar a base de cálculo e a CSLL devida nos termos da legislação comercial e fiscal.

2) As associações de poupança e empréstimo estão isentas do imposto sobre a renda, mas são contribuintes da contribuição social sobre o lucro líquido.

3) São isentas da CSLL as entidades fechadas de previdência complementar, relativamente aos fatos geradores ocorridos a partir de 1º de janeiro de 2002.

4) As entidades sujeitas à CSLL deverão ajustar o resultado do período com as adições determinadas e exclusões admitidas, conforme legislação vigente, para fins de determinação da base de cálculo da contribuição.

5) As entidades sujeitas a planificação contábil própria apuram a CSLL de acordo com essa planificação.

## **IX.1) Alíquotas**

Desde  $1^{\circ}$  de maio de 2008, a alíquota da CSLL é de (Lei nº 11.727, de 2008, art. 17):

I - 15% (quinze por cento), no caso das pessoas jurídicas de seguros privados, das de capitalização e das referidas nos incisos I a VII, IX e X do § 1º do art. 1º da Lei Complementar nº 105, de 10 de janeiro de 2001; e

II - 9% (nove por cento), no caso das demais pessoas jurídicas.

## **IX.2) Apuração Trimestral da CSLL**

As pessoas jurídicas tributadas pelo lucro real trimestral devem apurar trimestralmente a CSLL.

A base de cálculo da CSLL corresponde ao resultado contábil do período ajustado pelas adições determinadas, pelas exclusões admitidas e pelas compensações de base de cálculo negativa até o limite definido em legislação específica vigente à época da ocorrência dos fatos geradores (Lei nº 7.689, de 1988, art. 2º, e alterações posteriores).

O valor da CSLL não pode ser deduzido para efeito de determinação do lucro real, nem de sua própria base de cálculo (Lei nº 9.316, de 1996, art. 1º).

Da CSLL trimestral, resultante da aplicação da alíquota prevista no subitem IX.1 sobre o resultado ajustado, pode ser deduzido o valor:

a) da CSLL retida por órgão público, autarquia, fundação da administração pública federal, sociedade de economia mista, empresa pública e demais entidades em que a União, direta ou indiretamente, detenha a maioria do capital social com direito a voto, e que dela recebam recursos do Tesouro Nacional e estejam obrigadas a registrar sua execução orçamentária e financeira na modalidade total no Sistema Integrado de Administração Financeira do Governo Federal - SIAFI;

b) do saldo negativo de CSLL de períodos de apuração anteriores, de que trata o subitem IX.4;

c) da CSLL retida por outra pessoa jurídica de direito privado sobre receitas auferidas, no período, pela prestação de serviços de limpeza, conservação, manutenção, segurança, vigilância, transporte de valores, e locação de mão-de-obra, pela prestação de serviços de assessoria creditícia, mercadológica, gestão de crédito, seleção e riscos, administração de contas a pagar e a receber e pela remuneração de serviços profissionais.

Pode ser deduzido da CSLL apurada com base no resultado ajustado do trimestre encerrado em 31 de dezembro o imposto pago no exterior durante o ano-calendário ou que vier a ser pago até 31 de março do ano-calendário subsequente, que exceder o valor compensável com o IRPJ devido no Brasil, relativo a lucros disponibilizados no exterior, nos termos do art. 1º da Lei nº 9.532, de 1997, com as alterações introduzidas pela Medida Provisória nº 2.158-35, de 2001, e a rendimentos e ganhos de capital auferidos no exterior, durante o ano-calendário a que se refere o balanco, até o limite do valor da CSLL acrescido em decorrência dessa adição.

#### **IX.3) Apuração Anual da CSLL, com Recolhimentos Mensais sobre a Base de Cálculo Estimada**

A pessoa jurídica que apurar anualmente o imposto sobre a renda com base no lucro real também deve apurar a CSLL anualmente com base no resultado ajustado, em 31 de dezembro de cada ano. Os valores de CSLL efetivamente pagos calculados sobre a base de cálculo estimada mensalmente, no transcorrer do ano-calendário, podem ser deduzidos do valor de CSLL apurado anualmente (ajuste). O valor da CSLL não pode ser deduzido para efeito de determinação do lucro real e da própria base de cálculo (Lei nº 9.316, de 1996, art. 1º).

## **IX.3.1) Base de Cálculo**

## **IX.3.1.1) Pessoas Jurídicas de Natureza Comercial, Industrial ou de Prestação de Serviços**

A base de cálculo da CSLL, em cada mês, será determinada pela soma:

- 1) de 12% (doze por cento) ou de 32% (trinta e dois por cento) da receita bruta auferida no período;
- 2) dos rendimentos e ganhos líquidos auferidos em aplicações financeiras de renda fixa e renda variável;
- 3) dos ganhos de capital, das demais receitas e dos resultados positivos decorrentes de receitas não compreendidas na atividade, no mês em que forem auferidos, inclusive:
	- a) os rendimentos auferidos nas operações de mútuo realizadas entre pessoas jurídicas ou entre pessoa jurídica e pessoa física;

b) os ganhos de capital auferidos na alienação de participações societárias permanentes em sociedades coligadas e controladas, e de participações societárias que permaneceram no ativo da pessoa jurídica até o término do ano-calendário seguinte ao de suas aquisições;

- c) os ganhos auferidos em operações de cobertura (*hedge*) realizadas em bolsas de valores, de mercadorias e de futuros ou no mercado de balcão;
- d) a receita de locação de imóvel, quando não for este o objeto social da pessoa jurídica, deduzida dos encargos necessários à sua percepção;

e) os juros equivalentes à taxa referencial do Sistema Especial de Liquidação e de Custódia (Selic) para títulos federais, acumulada mensalmente, relativos a impostos e contribuições a serem restituídos ou compensados;

f) as receitas financeiras decorrentes das variações monetárias dos direitos de crédito e das obrigações do contribuinte, em função de índices ou coeficientes aplicáveis por disposição legal ou contratual;

g) os ganhos de capital auferidos na devolução de capital em bens e direitos;

h) a diferença entre o valor em dinheiro ou o valor dos bens e direitos recebidos de instituição isenta, a título de devolução de patrimônio, e o valor em dinheiro ou o valor dos bens e direitos entregue para a formação do referido patrimônio.

RFB/Subsecretaria de Fiscalização/Coordenação Geral de Fiscalização/Div. de Escrituração Digital Página **202** de **604**

## **Atenção:**

1) A partir de 1º de setembro de 2003, o percentual da receita bruta considerado para efeito de determinação da base de cálculo da CSLL, a que se refere o item 1 acima, é de 32% (trinta e dois por cento), para as atividades de:

a) prestação de serviços em geral, observado o disposto no item seguinte;

b) intermediação de negócios;

c) administração, locação ou cessão de bens imóveis, móveis e direitos de qualquer natureza;

d) prestação cumulativa e contínua de serviços de assessoria creditícia, mercadológica, gestão de crédito, seleção de riscos, administração de contas a pagar e a receber, e compra de direitos creditórios resultantes de vendas mercantis a prazo ou de prestação de serviços (*factoring*).

2) Para as atividades de prestação de serviços hospitalares e de transporte, inclusive de carga, o percentual de receita bruta a ser considerado é de 12% (doze por cento).

3) No caso de atividades diversificadas, será aplicado o percentual correspondente a cada atividade.

4) A partir de 1º de janeiro de 2006, o percentual também passou a ser aplicado sobre a receita financeira da pessoa jurídica que explore atividades imobiliárias relativas a loteamento de terrenos, incorporação imobiliária, construção de prédios destinados à venda, bem como a venda de imóveis construídos ou adquiridos para a revenda, quando decorrente da comercialização de imóveis e for apurada por meio de índices ou coeficientes previstos em contrato. (Lei nº 11.196, de 2005, art. 34).

O ganho de capital, nas alienações de bens do ativo não-circulante, exceto realizável a longo prazo, e de ouro não considerado ativo financeiro, corresponde à diferença positiva verificada entre o valor da alienação e o respectivo valor contábil.

Para efeito de apuração do ganho de capital, considera-se valor contábil:

1) No caso de investimentos permanentes em:

a) participações societárias avaliadas pelo custo de aquisição, o valor de aquisição;

b) participações societárias avaliadas pelo valor de patrimônio líquido, a soma algébrica dos seguintes valores:

I. do patrimônio líquido pelo qual o investimento estiver registrado;

II. do ágio ou deságio na aquisição do investimento;

III. da provisão para perdas, constituída até 31 de dezembro de 1995, quando dedutível.

2) No caso das aplicações em ouro, não considerado ativo financeiro, o valor de aquisição;

3) No caso dos demais bens e direitos do ativo não-circulante, exceto realizável a longo prazo, o custo de aquisição, diminuído dos encargos de depreciação, amortização ou exaustão acumulados.

A baixa de investimento relevante e influente em sociedade coligada ou controlada deve ser precedida de avaliação pelo valor de patrimônio líquido, com base em balanço patrimonial ou balancete de verificação da coligada ou controlada, levantado na data da alienação ou liquidação ou até trinta dias, no máximo, antes dessa data.

No caso de outros bens e direitos não classificados no ativo não-circulante, exceto realizável a longo prazo, considera-se valor contábil o custo de aquisição.

O ganho de capital auferido na venda de bens do ativo não-circulante, exceto realizável a longo prazo, para recebimento do preço, no todo ou em parte, após o término do ano-calendário seguinte ao da contratação deve integrar a base de cálculo mensal da CSLL, podendo, para efeito de determinar o resultado ajustado, ser computado na proporção da parcela do preço recebida em cada mês. As receitas financeiras decorrentes das variações monetárias dos direitos de crédito e das obrigações do contribuinte, em função da taxa de câmbio, são consideradas, para efeito de determinação da base de cálculo da CSLL, quando da liquidação da correspondente operação. À opção da pessoa jurídica, as variações monetárias podem ser consideradas segundo o regime de competência, o qual deve ser aplicado a todo o ano-calendário.

#### **IX.3.1.2) Efeito dos Balanços de Suspensão ou Redução no Pagamento da CSLL**

A mesma forma de tributação adotada pela pessoa jurídica, para fins de apuração do imposto de renda, deve ser empregada para fins de apuração da CSLL. Assim, a pessoa jurídica que levantou balanço ou balancete para suspender ou reduzir o pagamento do imposto de renda, em determinado mês do ano-calendário, deve apurar a base de cálculo da CSLL sobre o resultado do período apurado nesse mesmo balanço, ajustado pelas adições determinadas, pelas exclusões permitidas e pelas compensações de base de cálculo negativa da CSLL, observados os limites definidos na legislação pertinente.

A pessoa jurídica que levantar balanço ou balancete de suspensão ou redução do pagamento do IRPJ e da CSLL em 31 de dezembro deve computar os lucros, oriundos do exterior, disponibilizados nos termos do art. 1º da Lei nº 9.532, de 1997, observado o disposto no art. 74 da Medida Provisória nº 2.158-35 de 24 de agosto de 2001. A pessoa jurídica deve computar também os rendimentos e ganhos de capital, auferidos no exterior, nesse balanço ou balancete, para fins de incidência da CSLL.

#### **IX.4) Considerações Gerais sobre Compensação de Base de Cálculo Negativa**

A pessoa jurídica pode compensar a base de cálculo negativa, desde que mantenha os livros e documentos, exigidos pela legislação fiscal, comprobatórios do montante dessa base utilizado para a compensação.

As bases de cálculo negativas podem ser compensadas com os resultados dos períodos de apuração subsequentes, ajustados pelas adições e exclusões previstas na legislação da CSLL, observado o limite máximo de redução de trinta por cento do resultado ajustado.

A base de cálculo negativa das atividades em geral pode ser compensada com base positiva da atividade rural apurada no próprio período de apuração, ou vice-versa.

A pessoa jurídica não pode compensar sua própria base de cálculo negativa se entre a data da apuração e a da compensação houver ocorrido, cumulativamente, modificação de seu controle societário e do ramo de atividade. A pessoa jurídica sucessora por incorporação, fusão ou cisão não pode compensar base de cálculo negativa da sucedida (Decreto-Lei nº 2.341, de 29 de junho de 1987, arts. 32 e 33; MP nº [1.858-6,](mk:@MSITStore:C:/ARQUIVOS%20DE%20PROGRAMAS%20RFB/DIPJ2014/DIPJ2014.chm::/INST_PREENCHIMENTO/Manual_DIPJ2014_5_16_00_CSLL.html#MP1807) de 1999, art. 20, e reedições).

No caso de cisão parcial, a pessoa jurídica cindida pode compensar sua própria base de cálculo negativa, proporcionalmente à parcela remanescente do patrimônio líquido.

#### **IX.4.1) Atividade Rural - Compensação de Base de Cálculo Negativa**

A base de cálculo da CSLL da atividade rural, quando negativa, pode ser compensada com o resultado dessa mesma atividade, apurado em períodos subsequentes, ajustado pelas adições e exclusões previstas na legislação, sem o limite máximo de redução de trinta por cento (MP nº [1.991-15,](mk:@MSITStore:C:/ARQUIVOS%20DE%20PROGRAMAS%20RFB/DIPJ2014/DIPJ2014.chm::/INST_PREENCHIMENTO/Manual_DIPJ2014_5_16_00_CSLL.html#MP1807) de 2000, art. 42, e reedições).

A base de cálculo da CSLL da atividade rural, quando negativa, pode ser compensada com o resultado das atividades em geral, apurado no mesmo período, sem o limite máximo de redução de trinta por cento.

A base de cálculo da CSLL da atividade rural, quando negativa, pode ser compensada com o resultado das atividades em geral, apurado em períodos de apuração subsequentes, observado o limite máximo de redução de trinta por cento.

# **IX.5) Pagamento da CSLL**

A pessoa jurídica deve pagar a CSLL por intermédio dos Bancos integrantes da rede arrecadadora de receitas federais.

## **IX.5.2) Documento a Utilizar**

O pagamento é feito mediante a utilização do Documento de Arrecadação de Receitas Federais (Darf), sob os seguintes códigos:

a) 2484 CSLL - Pessoas Jurídicas não Financeiras - Resultado Ajustado - Estimativa Mensal;

b) 2469 CSLL - Entidades Financeiras - Estimativa Mensal;

c) 6012 CSLL - Pessoas Jurídicas não Financeiras - Resultado Ajustado - Apuração Trimestral;

d) 2030 CSLL - Entidades Financeiras - Apuração Trimestral;

e) 6773 CSLL - Pessoas Jurídicas não Financeiras - Resultado Ajustado - Ajuste Anual; e

f) 6758 CSLL - Entidades Financeiras - Resultado - Ajuste Anual.

## **IX.5.3) Prazo para Pagamento**

## **IX.5.3.1) Apurada Trimestralmente**

A CSLL, apurada trimestralmente, deve ser paga em quota única, até o último dia útil do mês subsequente ao do encerramento do período de apuração.

À opção da pessoa jurídica, a CSLL pode ser paga em até três quotas mensais, iguais e sucessivas, vencíveis no último dia útil dos três meses subsequentes ao de encerramento do período de apuração a que corresponder.

Nenhuma quota pode ter valor inferior a R\$ 1.000,00 (mil reais) e a CSLL de valor inferior a R\$ 2.000,00 (dois mil reais) deve ser paga em quota única.

As quotas da CSLL são acrescidas de juros equivalentes à taxa referencial do Sistema Especial de Liquidação e Custódia (Selic), para títulos federais, acumulada mensalmente, a partir do primeiro dia do segundo mês subsequente ao do encerramento do período de apuração até o último dia do mês anterior ao do pagamento e de 1% (um por cento) no mês do pagamento.

A primeira quota ou quota única, quando paga até o vencimento, não sofre acréscimos.

O saldo da CSLL, se negativo, pode ser restituído ou compensado com a CSLL devida a partir do encerramento do trimestre, acrescido de juros equivalentes à taxa Selic para títulos federais, acumulada mensalmente, calculados a partir do mês subsequente ao do encerramento do período de apuração até o mês anterior ao da restituição ou compensação e de um por cento relativamente ao mês em que estiver sendo efetuada a restituição ou compensação (ADN Cosit nº 31, de 27 de outubro de 1999).

Atualização: Novembro de 2016.

Manual de Orientação do Leiaute da ECF

#### **IX.5.3.2) Apurada Mensalmente por Estimativa**

#### **IX.5.3.2.1) Pagamentos Mensais**

A CSLL determinada mensalmente com base na receita bruta e acréscimos ou em balanço ou balancete de suspensão ou redução deve ser paga até o último dia útil do mês subsequente àquele a que se referir (Lei nº 9.430, de 1996, art. 6º).

#### **IX.5.3.2.2) Saldo da CSLL Apurado em 31 de Dezembro (ajuste anual):**

O saldo da CSLL apurado em 31 de dezembro do ano-calendário será:

a) pago em quota única até o último dia útil do mês de março do ano subsequente. O saldo da CSLL é acrescido de juros equivalentes à taxa referencial do Sistema Especial de Liquidação e Custódia (Selic), para títulos federais, acumulada mensalmente, a partir de 1º de fevereiro do ano subsequente até o último dia do mês anterior ao do pagamento e de 1% (um por cento) no mês do pagamento;

b) pode ser compensado com a CSLL devida a partir do mês de janeiro do ano-calendário subsequente ao do encerramento do período de apuração, se negativo, assegurada a alternativa de requerer a restituição.

## **X) Instruções para Cálculo da CSLL Postergada**

a) Relativa a período de apuração encerrado a partir de 1º de janeiro de 1993 até 31 de agosto de 1994:

a.1) dividir a base de cálculo da contribuição social sobre o lucro líquido postergada pelo valor da Ufir no último dia do mês do período de apuração;

a.2.) multiplicar o valor em Ufir apurado em "a.1" (base de cálculo da CSLL postergada), pela alíquota da CSLL vigente no exercício financeiro da postergação;

a.3) multiplicar o resultado obtido em "a.2" (CSLL postergada) pelo valor da Ufir vigente no ano de 1997, ou seja, R\$0,9108;

b) Relativa a período de apuração encerrado a partir de 1º de setembro de 1994 até 31 de dezembro de 1994:

b.1) dividir a base de cálculo da contribuição social sobre o lucro líquido postergada pelo valor da Ufir no mês subsequente ao do encerramento do período de apuração;

b.2) seguir os mesmos procedimentos referidos nas letras "a.2" e "a.3" acima mencionados;

c) Relativa a período encerrado a partir de 1º de janeiro de 1995:

c.1) multiplicar a base de cálculo da contribuição social sobre o lucro líquido postergada pela alíquota da CSLL vigente no ano-calendário da postergação.

**Atenção:** Os juros de mora, calculados em função da variação da taxa Selic, cuja aplicação foi estabelecida para os tributos e contribuições federais de fato gerador ocorrido a partir de 01/01/1995, incidem também, a partir de 01/01/1997, sobre os tributos e contribuições de fato gerador ocorrido até 31/12/1994. Nesse caso, a pessoa jurídica deve considerar, para fins de cálculo dos juros de mora, o percentual acumulado de 1% ao mês até 31/12/1996 e a variação acumulada da taxa Selic a partir de 01/01/1997 até o último dia do mês anterior ao do pagamento e mais 1% no mês do efetivo pagamento.

## **XI) Bônus de Adimplência Fiscal**

A partir do ano-calendário de 2003, as pessoas jurídicas adimplentes com os tributos e contribuições administrados pela RFB nos últimos cinco anos-calendário, submetidas ao regime de tributação com base no lucro real ou presumido, podem se beneficiar do bônus de adimplência fiscal de que trata o art. 38 da Lei nº 10.637, de 2002.

O período de cinco anos-calendário é computado por ano completo, inclusive aquele em relação ao qual se dá o aproveitamento do bônus.

## **XI.1) Forma de Cálculo**

O bônus de adimplência fiscal é calculado aplicando-se o percentual de 1% (um por cento) sobre a base de cálculo da CSLL, determinada segundo as normas estabelecidas para as pessoas jurídicas submetidas ao regime de apuração com base no resultado presumido, relativamente ao ano-calendário em que for permitido seu aproveitamento.

Na hipótese de período de apuração trimestral, o bônus é calculado em relação aos quatro trimestres do ano-calendário e pode ser deduzido da CSLL devida correspondente ao último trimestre.

## **XI.2) Utilização do Bônus**

O bônus pode ser utilizado deduzindo-se da CSLL devida:

1) no último trimestre do ano-calendário, no caso de pessoa jurídica tributada com base no resultado ajustado trimestral ou resultado presumido; 2) no ajuste anual, na hipótese de pessoa jurídica tributada com base no resultado ajustado anual.

A parcela do bônus que não puder ser aproveitada no período de apuração a que se refere o parágrafo acima pode ser deduzida nos anos-calendário subsequentes, da seguinte forma:

1) em cada trimestre, no caso de pessoa jurídica tributada com base no resultado ajustado trimestral ou presumido;

2) no ajuste anual, no caso de pessoa jurídica tributada com base no resultado ajustado anual.

**Atenção:** É vedado o ressarcimento ou a compensação distinta da referida neste subitem.

## **IX.3) Pessoas Jurídicas Impedidas**

Não faz jus ao bônus a pessoa jurídica que, nos últimos cinco anos-calendário, se enquadre em qualquer das seguintes hipóteses, em relação aos tributos e contribuições administrados pela RFB:

1) lançamento de ofício;

2) débitos com exigibilidade suspensa;

3) inscrição em dívida ativa;

4) recolhimentos ou pagamentos em atraso;

5) falta ou atraso no cumprimento de obrigação acessória.

Na hipótese de decisão definitiva, na esfera administrativa ou judicial, que implique desoneração integral da pessoa jurídica, as restrições referidas nos itens 1 e 2 serão desconsideradas desde a origem. Neste caso, a pessoa jurídica pode calcular, a partir do ano-calendário em que obteve a decisão definitiva, o bônus em relação aos anos-calendário em que estava impedida de deduzi-lo.

# **XI.4) Multas**

A utilização indevida do bônus implica a imposição das seguintes multas calculadas sobre o valor da CSLL que deixar de ser recolhida em razão da dedução indevida do bônus:

1) 150% (cento e cinquenta por cento);

2) 225% (duzentos e vinte e cinco por cento), nos casos de não atendimento pelo sujeito passivo, no prazo marcado, de intimação para prestar esclarecimentos.

# **XI.5) Contabilização**

O bônus deve ser registrado na contabilidade da pessoa jurídica beneficiária, observando-se o seguinte:

1) na aquisição do direito, a débito de conta de Ativo Circulante e a crédito de Lucros ou Prejuízos Acumulados;

2) na utilização, a débito da provisão para pagamento da CSLL e a crédito da conta de Ativo Circulante referida no item 1 acima.

## **Registro L001: Abertura do Bloco L**

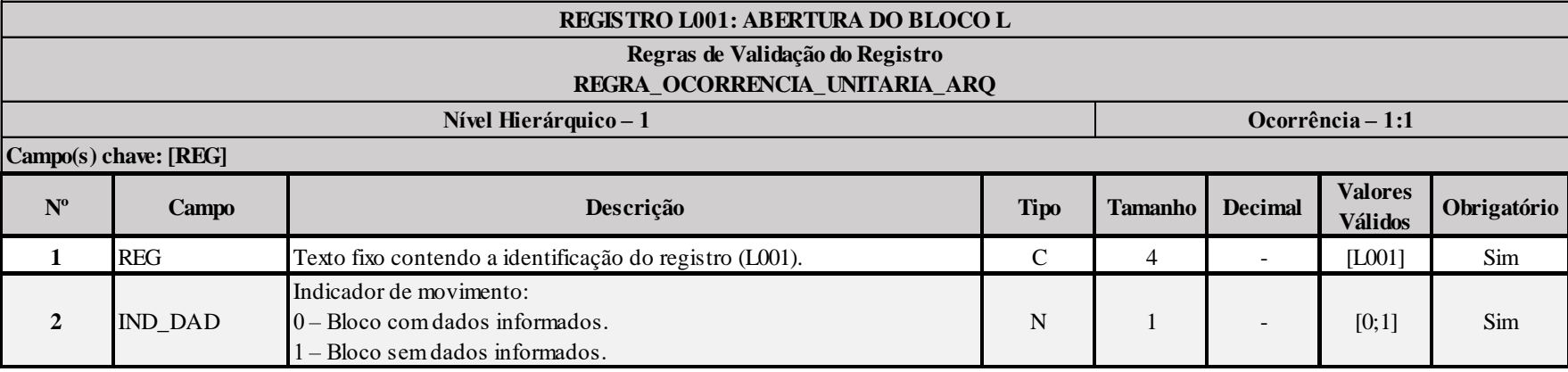

# **I – Regras de Validação do Registro:**

**[REGRA\\_OCORRENCIA\\_UNITARIA\\_ARQ](file:///C:/Users/JJMORAESJR/AppData/Program%20Files%20(x86)/Programas_SPED/Contabil22/Ajuda/espRegrasNegocio.htm%23REGRA_OCORRENCIA_UNITARIA_ARQ)**: Verifica se registro ocorreu apenas uma vez por arquivo, considerando a chave "L001" (REG). Se a regra não for cumprida, a ECF gera um erro.

# **Exemplo de Preenchimento:**

# **|L001|0|**

|L001|: Identificação do tipo do registro. |0|: Indica que o bloco possui dados informados.

# **Registro L030: Identificação dos Períodos e Formas de Apuração do IRPJ e da CSLL no Ano-Calendário**

Registro de identificação dos períodos da escrituração necessários conforme definições de parâmetros do Bloco 0.

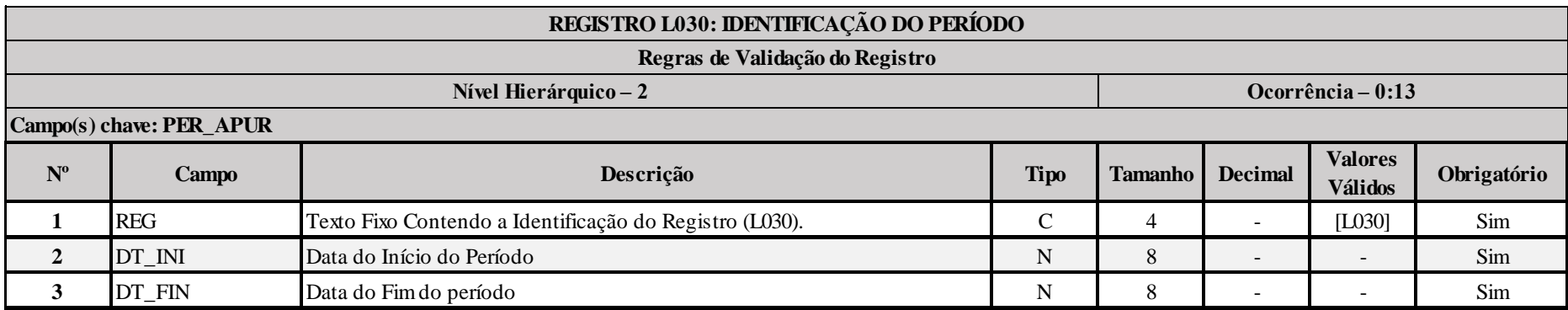

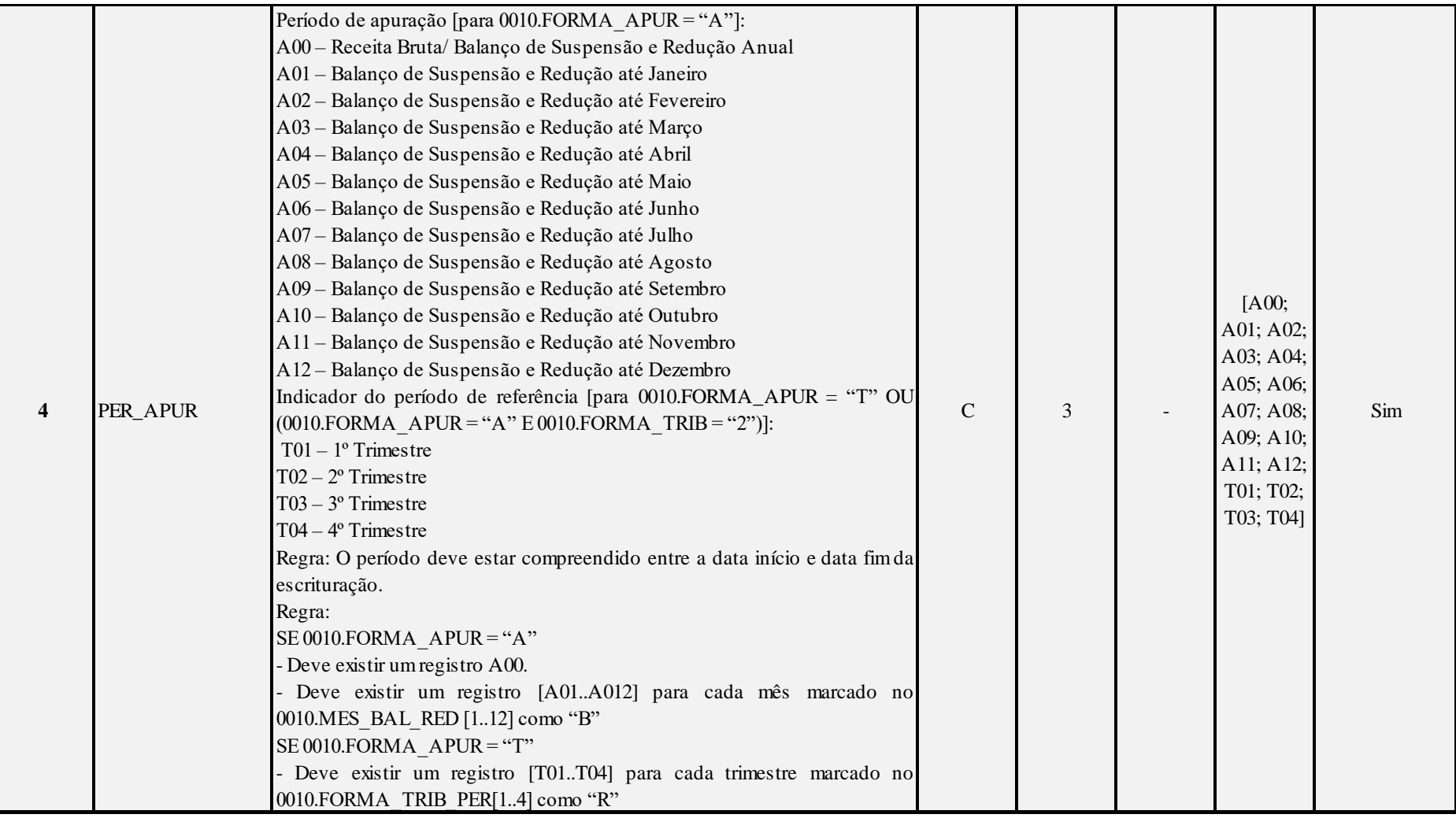

# **I – Regras de Validação do Registro:**

**[REGRA\\_D](file:///C:/Users/JJMORAESJR/AppData/Program%20Files%20(x86)/Programas_SPED/Contabil22/Ajuda/espRegrasNegocio.htm%23REGRA_OCORRENCIA_UNITARIA_ARQ)UPLICIDADE\_DESPREZADA**: Verifica se o registro já foi importado anteriormente, de acordo com a chave e os registros pais. Se a regra não for cumprida, a ECF gera um aviso.

**[REGRA\\_P](file:///C:/Users/JJMORAESJR/AppData/Program%20Files%20(x86)/Programas_SPED/Contabil22/Ajuda/espRegrasNegocio.htm%23REGRA_OCORRENCIA_UNITARIA_ARQ)ERIODO\_DESPREZADO**: Verifica se a linha deste período existe no arquivo de importação, mas não deve ser importado, pois as datas não compatíveis com o período da ECF. Gera um aviso.

**[REGRA\\_L](file:///C:/Users/JJMORAESJR/AppData/Program%20Files%20(x86)/Programas_SPED/Contabil22/Ajuda/espRegrasNegocio.htm%23REGRA_OCORRENCIA_UNITARIA_ARQ)INHA\_ALTERADA**: Verifica se a linha deste período existe no arquivo de importação, mas deve ser alterada, pois as datas não compatíveis com o período da ECF. Gera um aviso.

# **Exemplo de Preenchimento:**

# **|L030|01012014|31032014|T01|**

|L030|: Identificação do tipo do registro. |01012014|: Data de início do período (01/01/2014). |31032014|: Data de fim do período (31/03/2014). |T01|: Período de apuração (T01 =  $1^{\circ}$  Trimestre).

Anexo ao Ato Declaratório Executivo Cofis nº XX/2016

# **Registro L100: Balanço Patrimonial**

Apresenta o balanço patrimonial com base nas contas referenciais para o período de apuração. O saldo inicial pode ser replicado do registro E010/E015 ou preenchido. O saldo final será recuperado do registro K155/K156.

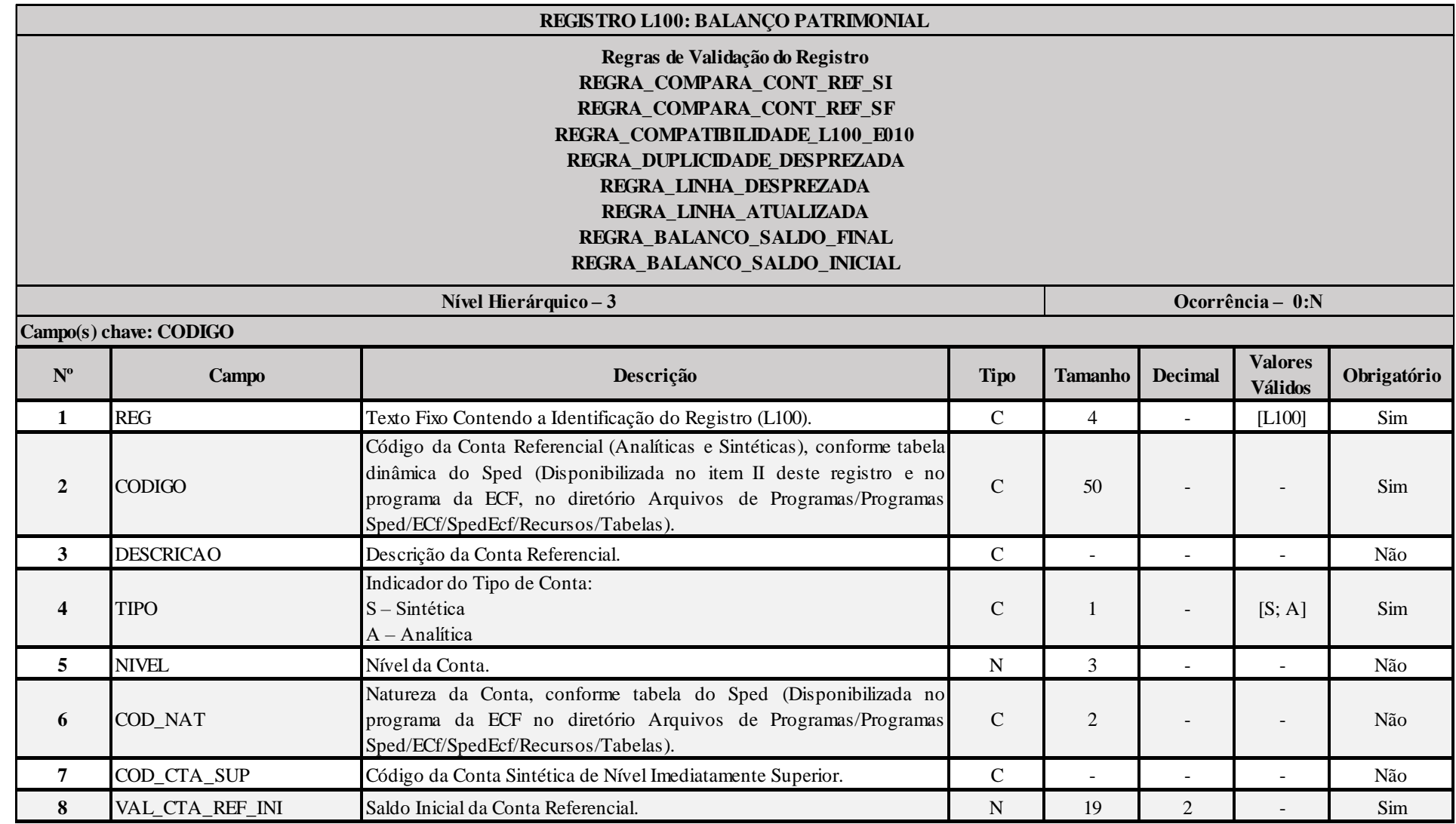

RFB/Subsecretaria de Fiscalização/Coordenação Geral de Fiscalização/Div. de Escrituração Digital Página **212** de **604**

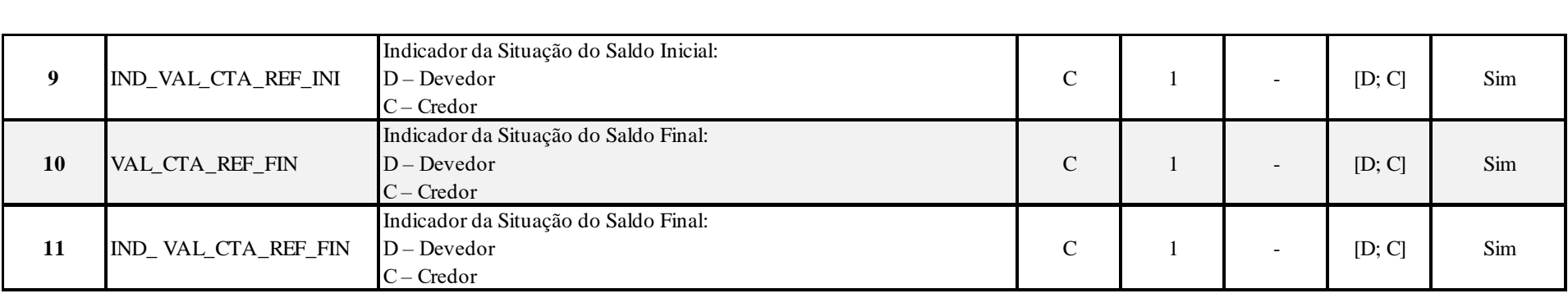

#### **I – Regras de Validação do Registro:**

**REGRA\_COMPARA\_CONT\_REF\_SI:** Verifica se L100.VAL\_CTA\_REF\_INI é igual ao somatório dos saldos iniciais dos registros K155 "pai" da mesma conta referencial, multiplicado pelo saldo final do registro K156 dividido pelo saldo final do registro K155 "pai". Se a regra não for cumprida, a ECF gera um aviso.

REGRA COMPARA CONT REF SF: Verifica, para cada período da escrturação, se o somatório do saldo final do registro K156 é igual a L100.VAL CTA REF\_INI, para a mesma conta referencial. Se a regra não for cumprida, a ECF gera um aviso.

**REGRA\_COMPATIBILIDADE\_L100\_E010:** Verifica, se os campos do registro L100, com algum valor maior que zero, são referenciados no registro E010. Se a regra não for cumprida, a ECF gera um aviso.

**REGRA\_COMPATIBILIDADE\_L100\_E010:** Verifica se o saldo inicial do primeiro período de apuração da escrituração é diferente dos saldos finais da ECF recuperada. O erro ocorre se (0010.FORMA\_TRIB = "1", "2", "3" ou "4") e 0010.HASH\_ECF\_ANTERIOR é diferente de vazio e L030.DT.INI é igual a 0000.DT\_INI e (L100.VAL\_CTA\_REF\_INI diferente de de zero e não for localizada a mesma conta referencial no registro E010 ou L100.VAL CTA REF INI diferente de E010.VAL CTA REF ou L100.IND VAL CTA REF INI diferente de E010.IND\_VAL\_CTA\_REF). Se a regra não for cumprida, a ECF gera um erro.

**[REGRA\\_D](file:///C:/Users/JJMORAESJR/AppData/Program%20Files%20(x86)/Programas_SPED/Contabil22/Ajuda/espRegrasNegocio.htm%23REGRA_OCORRENCIA_UNITARIA_ARQ)UPLICIDADE\_DESPREZADA**: Verifica se o registro já foi importado anteriormente, de acordo com a chave e os registros pais. Se a regra não for cumprida, a ECF gera um aviso.

**[REGRA\\_L](file:///C:/Users/JJMORAESJR/AppData/Program%20Files%20(x86)/Programas_SPED/Contabil22/Ajuda/espRegrasNegocio.htm%23REGRA_OCORRENCIA_UNITARIA_ARQ)INHA\_DESPREZADA**: Verifica se o registro existe na importação, mas não será importado por não existir na tabela dinâmica devido às configurações do bloco 0 ou da tabela dinâmica. Gera um aviso.

**[REGRA\\_L](file:///C:/Users/JJMORAESJR/AppData/Program%20Files%20(x86)/Programas_SPED/Contabil22/Ajuda/espRegrasNegocio.htm%23REGRA_OCORRENCIA_UNITARIA_ARQ)INHA\_ATUALIZADA**: Verifica se o registro está desatualizado em relação à tabela da RFB. Gera um aviso.

**REGRA BALANCO SALDO FINAL:** Verifica se o saldo final do ativo é igual ao saldo final do passivo. Gera um erro, caso L030.PER APUR = "A00" ou "A12" ou "T04".

**REGRA BALANCO SALDO INICIAL:** Verifica se o saldo inicial do ativo é igual ao saldo inicial do passivo. Gera um erro, caso L030.PER APUR = "A00" ou "A01" ou "A02" ou "A03" ou "A04" ou "A05" ou "A06" ou "A07" ou "A08" ou "A09" ou "A10"ou "A11" ou "A12" ou "A00" ou "T01".

RFB/Subsecretaria de Fiscalização/Coordenação Geral de Fiscalização/Div. de Escrituração Digital Página **213** de **604**

**II – Plano de Contas Referencial: Código: Chave da linha. Ordem: Ordem de apresentação das linhas. Tipo: S = Sintética; A = Analítica Natureza: 01 = Ativo; 02 = Passivo; 03 = Patrimônio Líquido**

## **II.1 – L100A - Plano de Contas Referencial - Contas Patrimoniais - PJ do Lucro Real - PJ em Geral:**

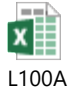

#### **II.2 – L100B - Plano de Contas Referencial - Contas Patrimoniais - PJ do Lucro Real – Financeiras:**

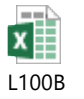

# **II.3 – L100C - Plano de Contas Referencial - Contas Patrimoniais - PJ do Lucro Real - Seguradoras ou Entidades Abertas de Previdência Complementar:**

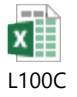

# **Exemplo de Preenchimento:**

#### **|L100|2.03.04.01.99|Contas de Patrimônio Líquido Não Classificadas|A|5|03|2.03.04.01|10000,00|C|20000,00|C|**

|L100|: Identificação do tipo do registro. |2.03.04.01.99|: Código da linha. |Contas de Patrimônio Líquido Não Classificadas|: Descrição da linha.  $|A|$ : Tipo da conta  $(A = Analítica)$ . |5|: Nível da conta. |03|: Natureza da conta (03 = Contas do Patrimônio Líquido). |2.03.04.01|: Código da conta superior. |10000,00|: Valor do saldo inicial (R\$ 10.000,00).  $|C|$ : Indicador do sinal do saldo inicial da conta  $(C = C \cdot C)$ . |20000,00|: Valor do saldo final (R\$ 20.000,00).  $|C|$ : Indicador do sinal do saldo final da conta  $(C = C \cdot C)$ .

# **Registro L200: Método de Avaliação do Estoque Final**

Apresenta o método de avaliação de estoques

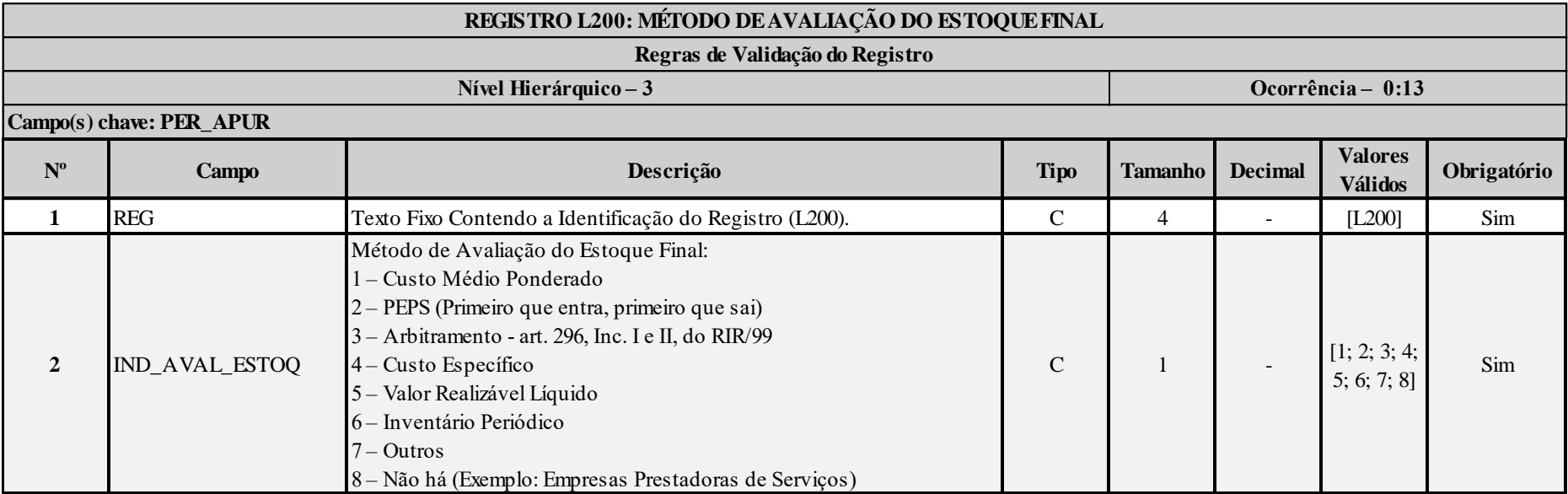

# **Exemplo de Preenchimento:**

# **|L200|2|**

|L200|: Identificação do tipo do registro.

|2|: Método de avaliação do estoque final (2 = PEPS).

# **Registro L210: Informativo da Composição de Custos**

Apresenta a composição dos custos dos produtos fabricação própria vendidos e custos dos serviços prestados no período para as empresas que utilizam o inventário permanente.

**Observação:** No caso de lucro real estimativa (anual), o preenchimento do registro L210 será:

- No caso de receita bruta: somente será informado o período anual (A00)

- No caso de balanço ou balancete: mensal, com saldos acumulados de um mês para outro.

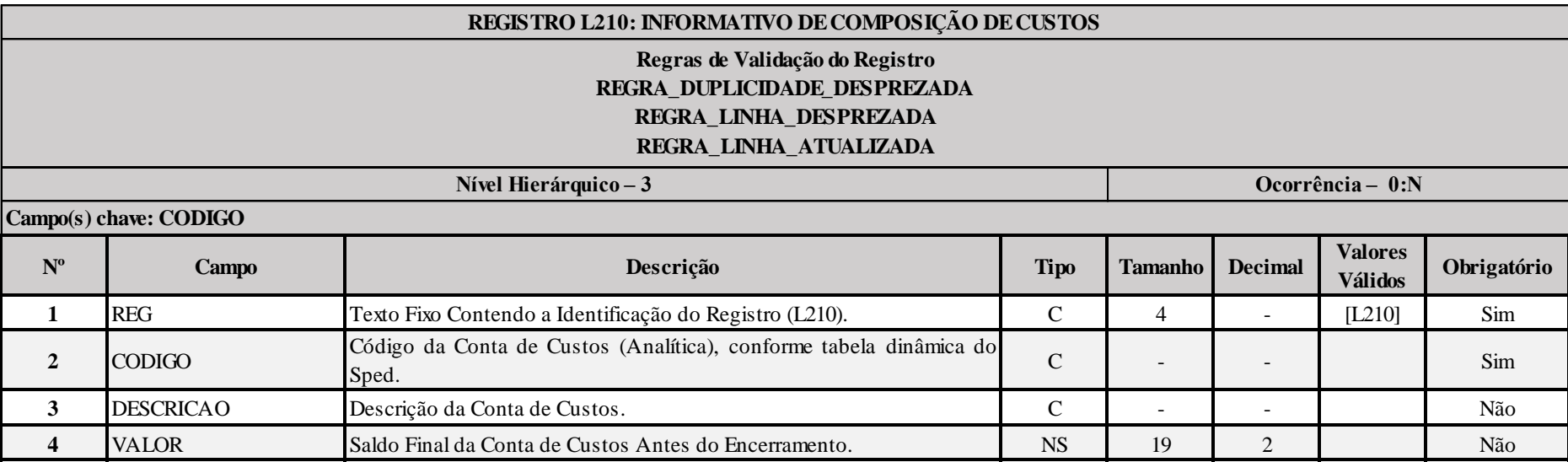

## **I – Regras de Validação do Registro:**

**REGRA DUPLICIDADE DESPREZADA**: Verifica se o registro já foi importado anteriormente, de acordo com a chave e os registros pais. Se a regra não for cumprida, a ECF gera um aviso.

**REGRA LINHA DESPREZADA**: Verifica se o registro existe na importação, mas não será importado por não existir na tabela dinâmica devido às configurações do bloco 0 ou da tabela dinâmica. Gera um aviso.

**[REGRA\\_L](file:///C:/Users/JJMORAESJR/AppData/Program%20Files%20(x86)/Programas_SPED/Contabil22/Ajuda/espRegrasNegocio.htm%23REGRA_OCORRENCIA_UNITARIA_ARQ)INHA\_ATUALIZADA**: Verifica se o registro está desatualizado em relação à tabela da RFB. Gera um aviso.
### **II – Regras de Validação de Campos:**

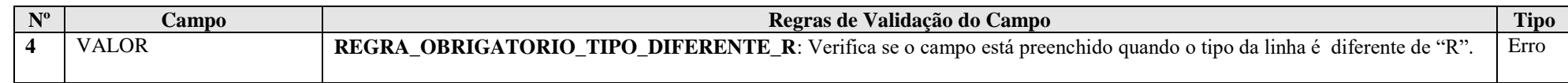

### **III – Tabela Dinâmica: L210 - Informativo de Composição de Custos**

#### **R = Rótulo; E = Editável; CA = Cálculo Alterável; CNA = Cálculo Não Alterável**

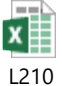

L210

### **Exemplo de preenchimento:**

## **|L210|92|Constituição de Provisões|1000,00|**

|L210|: Identificação do tipo do registro. |92|: Código da linha. |Constituição de Provisões|: Descrição da linha. |1000,00|: Valor da linha (R\$ 1.000,00).

# **Registro L300: Demonstração do Resultado Líquido no Período Fiscal**

Apresenta o demonstrativo do resultado do exercício para o período de apuração.

# **Atenção: Os planos referenciais correspondentes ao registro L300 estão no anexo, em A.1.1.2. Contas de Resultado**

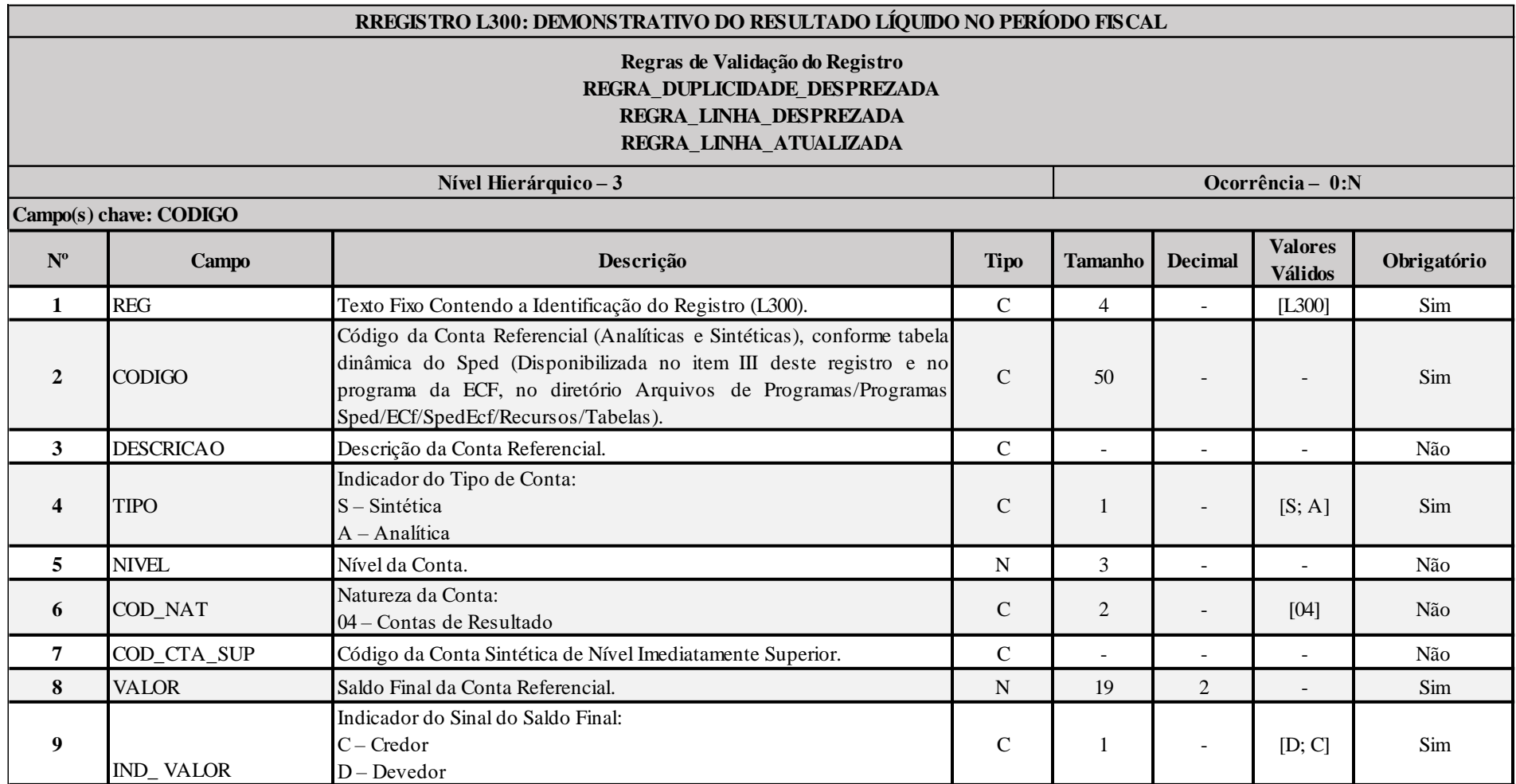

### **I – Regras de Validação do Registro:**

**REGRA DUPLICIDADE DESPREZADA**: Verifica se o registro já foi importado anteriormente, de acordo com a chave e os registros pais. Se a regra não for cumprida, a ECF gera um aviso.

**[REGRA\\_L](file:///C:/Users/JJMORAESJR/AppData/Program%20Files%20(x86)/Programas_SPED/Contabil22/Ajuda/espRegrasNegocio.htm%23REGRA_OCORRENCIA_UNITARIA_ARQ)INHA\_DESPREZADA**: Verifica se o registro existe na importação, mas não será importado por não existir na tabela dinâmica devido às configurações do bloco 0 ou da tabela dinâmica. Gera um aviso.

**[REGRA\\_L](file:///C:/Users/JJMORAESJR/AppData/Program%20Files%20(x86)/Programas_SPED/Contabil22/Ajuda/espRegrasNegocio.htm%23REGRA_OCORRENCIA_UNITARIA_ARQ)INHA\_ATUALIZADA**: Verifica se o registro está desatualizado em relação à tabela da RFB. Gera um aviso.

#### **II – Regras de Validação de Campos:**

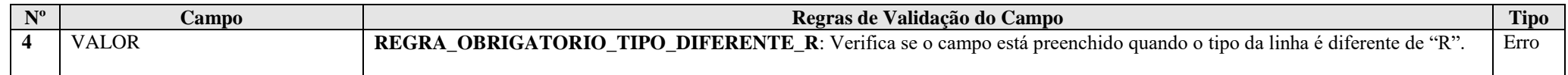

**III – Plano de Contas Referencial: Código: Chave da linha. Ordem: Ordem de apresentação das linhas. Tipo: S = Sintética; A = Analítica Natureza: 01 = Ativo; 02 = Passivo; 03 = Patrimônio Líquido**

## **III.1 – L300A - Plano de Contas Referencial - Contas de Resultado - PJ do Lucro Real - PJ em Geral:**

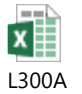

**III.2 – L300B - Plano de Contas Referencial - Contas de Resultado - PJ do Lucro Real - Financeiras:**

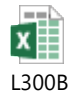

**III.3 – L300C - Plano de Contas Referencial - Contas de Resultado - PJ do Lucro Real - Seguradoras ou Entidades Abertas de Previdência Complementar:**  $\equiv$   $\equiv$ 

## **Exemplo de Preenchimento:**

# **|L300|3.11.05.01.03.03|Outras Participações|A|6|04|3.11.05.01.03|10000,00|D|**

|L300|: Identificação do tipo do registro. |3.11.05.01.03.03|: Código da linha. |Outras Participações|: Descrição da linha.  $|A|$ : Tipo da conta  $(A = Analítica)$ . |6|: Nível da conta. |04|: Natureza da conta (04 = Contas de Resultado). |3.11.05.01.03|: Código da conta superior. |10000,00|: Valor da linha (R\$ 10.000,00). |D|: Indicador do sinal do saldo final da conta ( $D = Devedor$ ).

# **Registro L990: Encerramento do Bloco L**

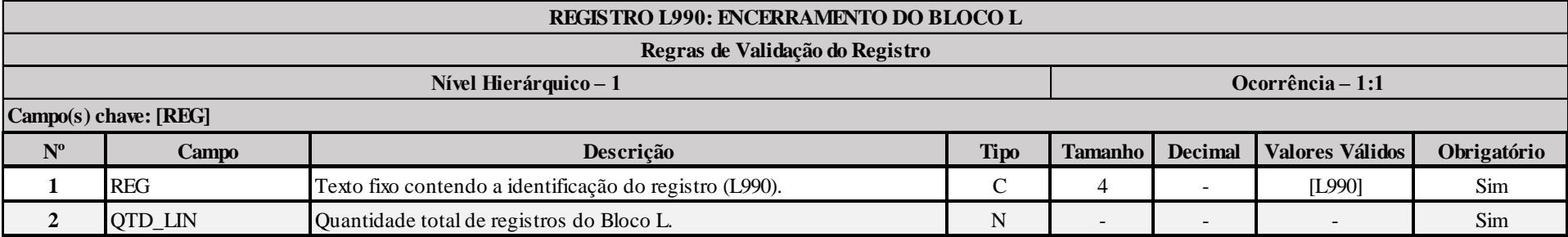

# **Exemplo de Preenchimento:**

## **|L990|2000|**

|L990|: Identificação do tipo do registro.

|2000|: A quantidade total de registros do Bloco L é 2.000 (dois mil registros).

# **Bloco M: Livro Eletrônico de Apuração do Lucro Real (e-Lalur) e Livro Eletrônico de Apuração da Base de Cálculo da CSLL (e-Lacs)**

### **Registro M001: Abertura do Bloco M**

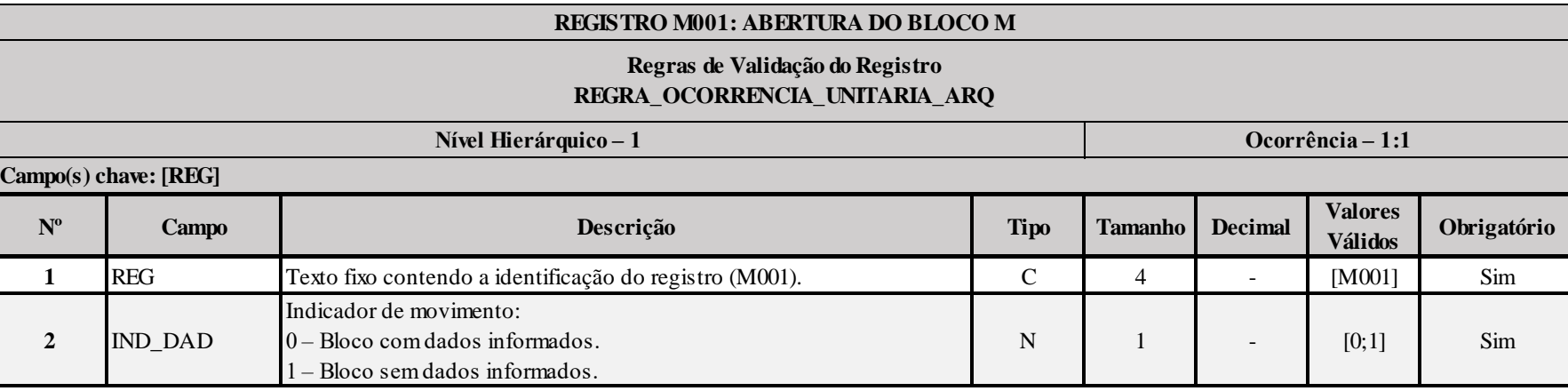

## **I – Regras de Validação do Registro:**

**[REGRA\\_OCORRENCIA\\_UNITARIA\\_ARQ](file:///C:/Users/JJMORAESJR/AppData/Program%20Files%20(x86)/Programas_SPED/Contabil22/Ajuda/espRegrasNegocio.htm%23REGRA_OCORRENCIA_UNITARIA_ARQ)**: Verifica se registro ocorreu apenas uma vez por arquivo, considerando a chave "M001" (REG). Se a regra não for cumprida, a ECF gera um erro.

### **Exemplo de Preenchimento:**

### **|M001|0|**

|M001|: Identificação do tipo do registro.

|0|: Indica que o bloco possui dados informados.

## **Registro M010: Identificação da Conta na Parte B do e-Lalur e do e-Lacs**

Cadastra os saldos iniciais no período da escrituração das contas da parte B utilizadas no e-LALUR e no e-LACS. O registro pode ser replicado da ECF anterior, importado e/ou editado.

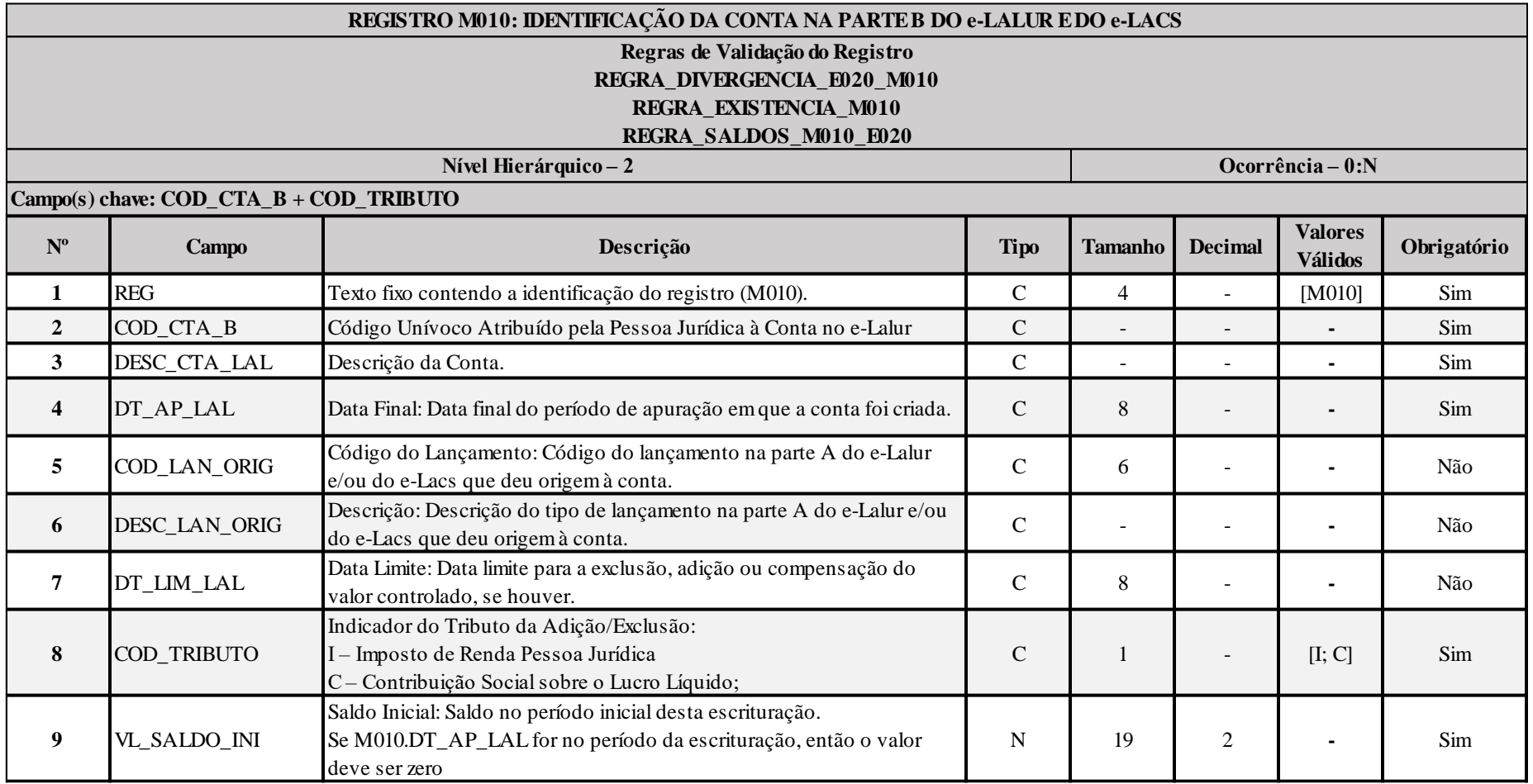

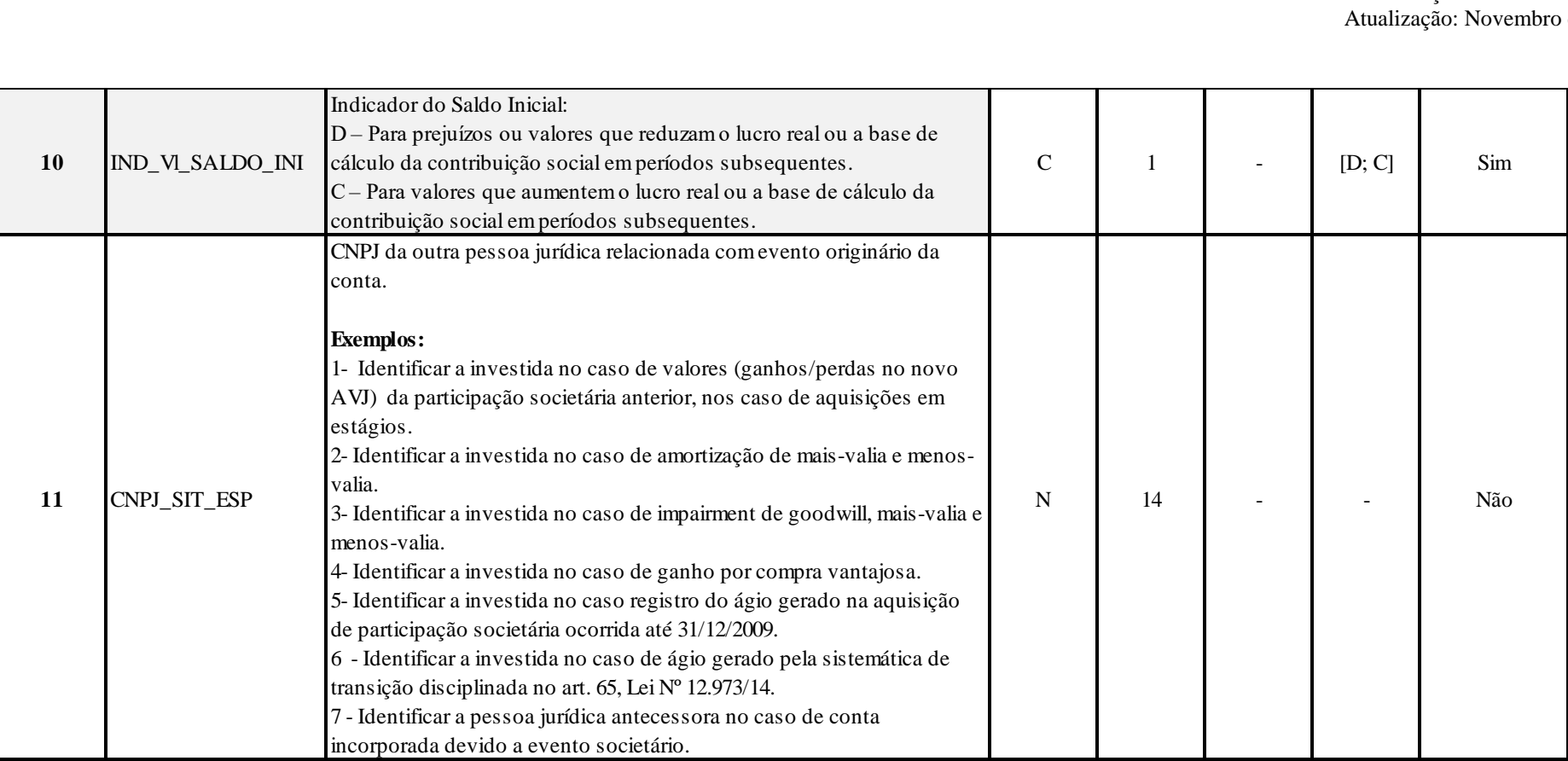

#### **I – Regras de Validação do Registro:**

**REGRA DIVERGENCIA E020 M010:** Verifica se os dados recuperados no registro E020 são iguais aos dados do registro M010. Se a regra não for cumpriada, a ECF gera um aviso. O erro ocorre se 0010.FORMA\_TRIB = "1", "2", "3" ou "4", para cada M010 localizado no registro E020 com conteúdo diferente em qualquer dos seguintes campos do registro M010: DESC\_CTA\_B; DT\_AP\_LAL; COD\_LAN\_ORIG; DESC\_LAN\_ORIG; DT\_LIM\_LAL e TRIBUTO.

**REGRA\_EXISTENCIA\_M010:** Verifica se os saldos recuperados no registro E020 existem no registro M010. O erro ocorre se 0010. FORMA\_TRIB = "1", "2", "3" ou "4", para cada E020 com VL\_SALDO\_FIN diferente de zero não localizado no registro M010.

REGRA\_SALDOS\_M010\_E020: Verifica se os saldos recuperados no registro E020 são iguais aos saldos do registro M010. O erro ocorre se 0010. FORMA\_TRIB = "1", "2", "3" ou "4", para cada M010 localizado no registro E020 com conteúdo diferente em qualquer dos seguintes campos do registro M010:

E020.VL\_SALDO\_FIN diferente de M010\_VL\_SALDO\_INI Ou E020.IND\_VL\_SALDO\_FIN diferente de M010\_IND\_VL\_SALDO\_INI

#### **II – Regras de Validação de Campos:**

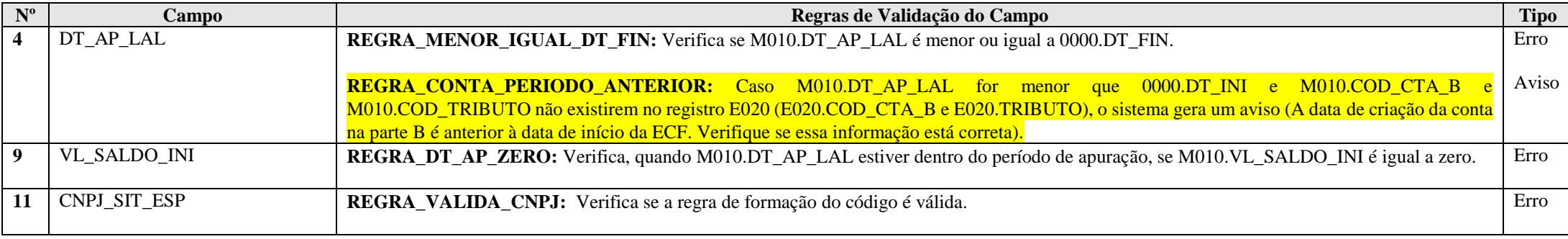

## **Exemplo de Preenchimento:**

## **|M010|101|CONTA DA PARTE B|01012013|103|Depreciação Acelerada Incentivada - (Lei nº 11.196/2005, art. 31)|31122016|I|1000,00|D||**

|M010|: Identificação do tipo do registro. |101|: Código da conta na parte B. |CONTA DA PARTE B|: Descrição da conta. |01012013|: Data da criação (01/01/2013). |103|: Código do lançamento na parte A do e-Lalur ou do e-Lacs que deu origem da conta. ||Depreciação Acelerada Incentivada - (Lei nº 11.196/2005, art. 31)|: Descrição do lançamento na parte A do e-Lalur ou do e-Lacs que deu origem da conta. |31122016|: Data limite para a exclusão, adição ou compensação do valor controlado (31/12/2016).  $|I|$ : Tributo (I = Imposto de Renda Pessoa Jurídica). |1000,00|: Valor do saldo inicial desta escrituração (R\$ 1.000,00). |D|: Indicador de saldo inicial. ||: CNPJ no caso de situação especial (não há).

## **Registro M030: Identificação dos Períodos e Formas de Apuração do IRPJ e da CSLL das Empresas Tributadas pelo Lucro Real**

Registro de identificação dos períodos da escrituração necessários conforme definições de parâmetros do Bloco 0.

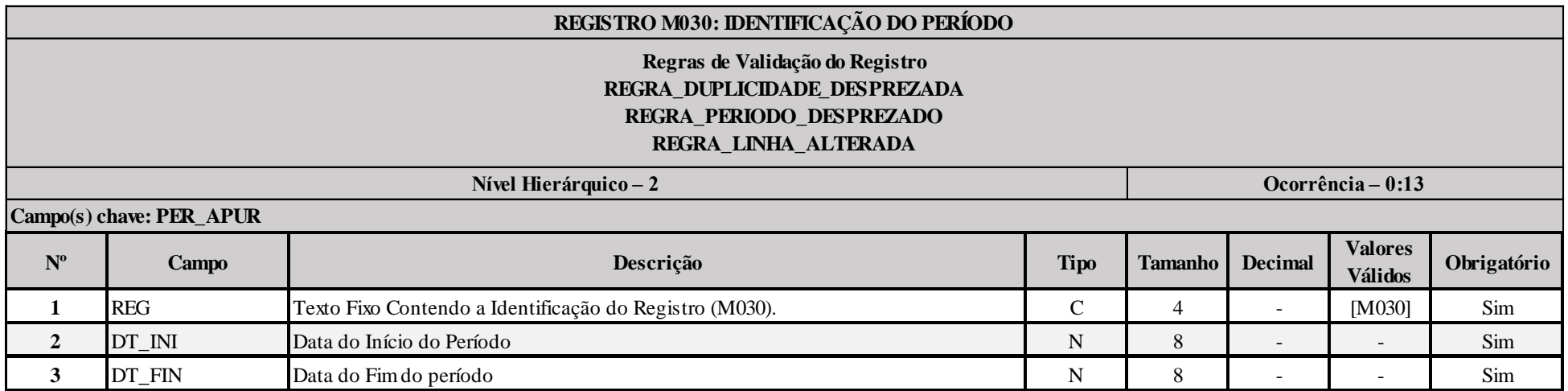

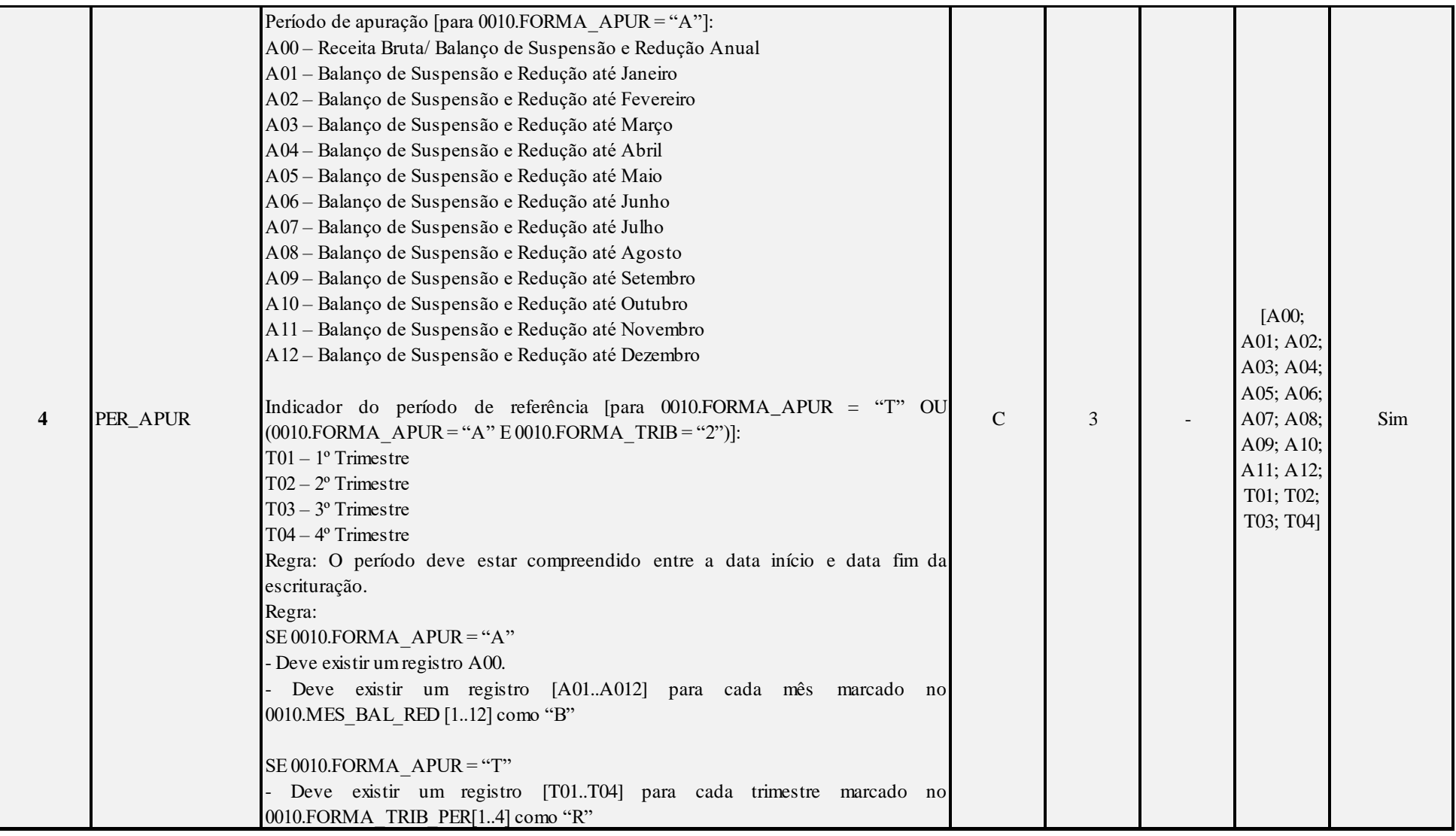

## **I – Regras de Validação do Registro:**

**[REGRA\\_D](file:///C:/Users/JJMORAESJR/AppData/Program%20Files%20(x86)/Programas_SPED/Contabil22/Ajuda/espRegrasNegocio.htm%23REGRA_OCORRENCIA_UNITARIA_ARQ)UPLICIDADE\_DESPREZADA**: Verifica se o registro já foi importado anteriormente, de acordo com a chave e os registros pais. Se a regra não for cumprida, a ECF gera um aviso.

**[REGRA\\_P](file:///C:/Users/JJMORAESJR/AppData/Program%20Files%20(x86)/Programas_SPED/Contabil22/Ajuda/espRegrasNegocio.htm%23REGRA_OCORRENCIA_UNITARIA_ARQ)ERIODO\_DESPREZADO**: Verifica se a linha deste período existe no arquivo de importação, mas não deve ser importado, pois as datas não compatíveis com o período da ECF. Gera um aviso.

**[REGRA\\_L](file:///C:/Users/JJMORAESJR/AppData/Program%20Files%20(x86)/Programas_SPED/Contabil22/Ajuda/espRegrasNegocio.htm%23REGRA_OCORRENCIA_UNITARIA_ARQ)INHA\_ALTERADA**: Verifica se a linha deste período existe no arquivo de importação, mas deve ser alterada, pois as datas não compatíveis com o período da ECF. Gera um aviso.

## **Exemplo de Preenchimento:**

## **|M030|01012014|31032014|T01|**

|M030|: Identificação do tipo do registro. |01012014|: Data de início do período (01/01/2014). |31032014|: Data de fim do período (31/03/2014). |T01|: Período de apuração (T01 =  $1^{\circ}$  Trimestre).

# **Registro M300: Demonstração do Lucro Real**

Apresenta os lançamentos da parte A do e-LALUR. Este registro demonstrará a apuração da base de cálculo da IRPJ anual, trimestral e nos meses com estimativa apurada com base no balanço/balancete.

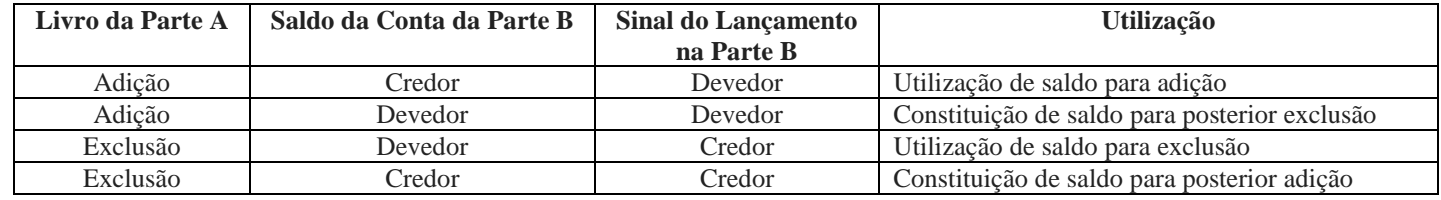

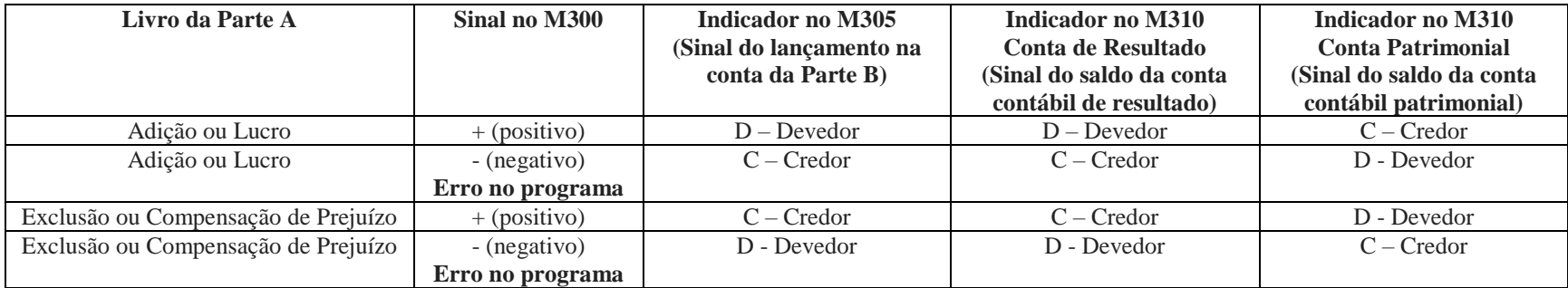

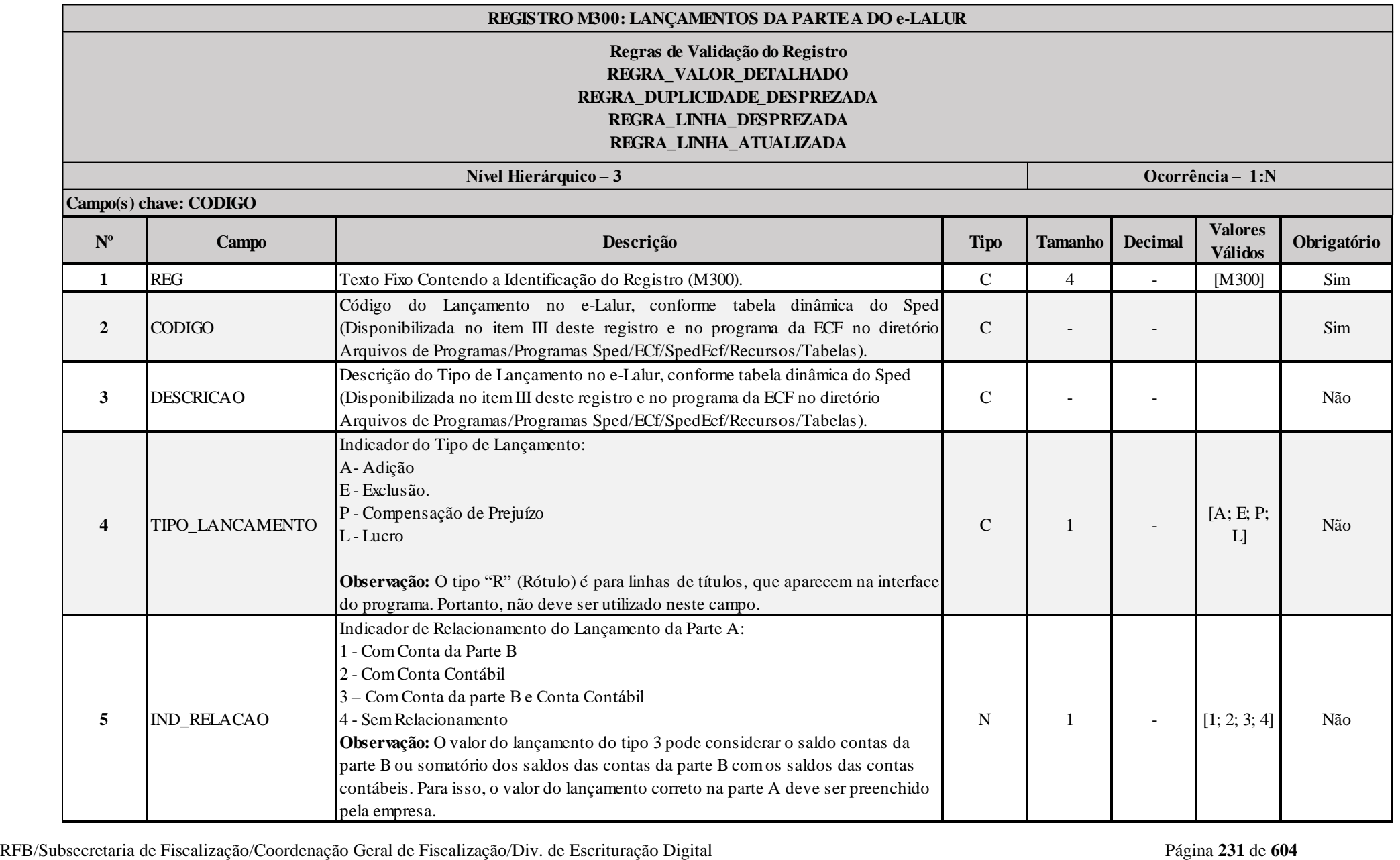

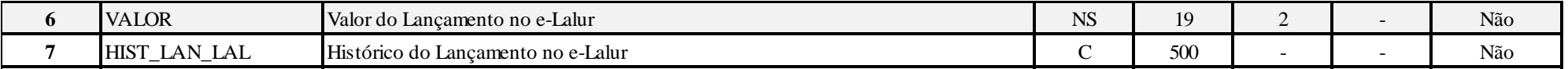

**Exemplo de preenchimento quando M300.IND\_RELACAO = "3" (Conta Conta da Parte B e Conta Contábil):**

1 - Contabilidade da Empresa - Constituição da Provisão

Débito: Despesas com Provisão 100

Crédito: Perdas Estimadas com Créditos de Liquidação Duvidosa 100

Essa despesa é indedutível, e será adicionada na Parte A do e-Lalur e também será constituído um saldo de mesmo valor na Parte B, para exclusões futuras (lançamento do tipo 3).

#### 2 - Reversão da Provisão:

Débito: Perdas Estimadas com Créditos de Liquidação Duvidosa 50 Crédito: Reversão da Provisão da Provisão (Receita) 50 Nesse caso, há uma exclusão na Parta A do e-Lalur, reduzindo o saldo da parte B e também há a reversão do saldo na parte contábil (lançamento do tipo 3).

3 - Perda considera incobrável (Perda consumada)

Débito: Perdas Estimadas com Créditos de Liquidação Duvidosa 30 Crédito: Duplicadas a Receber 30 Nessa caso, há uma exclusão na Parta A do e-Lalur, reduzindo o saldo da parte B (lançamento do tipo 1).

#### **I – Regras de Validação do Registro:**

#### **REGRA\_VALOR\_DETALHADO:**

**FRASH (ENSTERN ACCORDER)**<br> **FRANCIS A EXECUTION COORDER ACCORDER CONTRACT ACCORDER CONTRACT ACCORDER CONTRACT ACCORDER CONTRACT ACCORDER CONTRACT ACCORDER CONTRACT ACCORDER CONTRACT ACCORDER CONTRACT ACCORDER CONTRACT ACC** Verifica, quando M300.IND\_RELACAO for igual a "1" (com conta da parte B), se o M300.VALOR é igual ao somatório de M305.VALOR\_CTA. Verifica, quando M300.IND\_RELACAO for igual a "2" (com conta contábil) se o M300.VALOR é igual ao somatório de M310.VALOR\_CTA. Verifica, quando M300.IND RELACAO for igual a "3" (com conta da parte B e conta contábil) se o M300.VALOR é igual ao somatório de M305.VALOR CTA ou é igual ao somatório de M310.VALOR\_CTA ou é igual ao somatório de M305.VALOR\_CTA com M310.VALOR\_CTA.

O somatorio deve fazer a seguinte conversão de sinais:

Se M300.TIPO LANCAMENTO = "A" (Adição) ou "L" (Lucro):

- Se M305.IND VL CTA = "D", então "+" (valor positivo).
- Se M305.IND  $\overline{VL}$  CTA = "C", então "-" (valor negativo).
- Se J050.COD  $NA\overline{T}$  = "4" (Conta de resultado) e M310.IND VL CTA = "D", então "+" (valor positivo).
- Se J050.COD\_NAT = "4" (Conta de resultado) e M310.IND\_VL\_CTA = "C", então "-" (valor negativo).
- Se J050.COD NAT = "1, 2 ou 3" (Conta de ativo, passivo ou patrimônio líquido) e M310.IND VL CTA = "D", então "-" (valor negativo).

- Se J050.COD\_NAT = "1, 2 ou 3" (Conta de ativo, passivo ou patrimônio líquido) e M310.IND\_VL\_CTA = "C", então "+" (valor positivo).

Anexo ao Ato Declaratório Executivo Cofis nº XX/2016

Se M300.TIPO LANCAMENTO = "E" (Exclusão) ou "P" (Prejuízo):

- Se  $\overline{M305}$ . IND\_VL\_CTA = "D", então "-" (valor negativo).
- Se M305.IND VL CTA = "C", então "+" (valor positivo).
- Se J050.COD\_NAT = "4" (Conta de resultado) e M310.IND\_VL\_CTA = "D", então "-" (valor negativo).
- Se J050.COD NAT = "4" (Conta de resultado) e M310.IND VL CTA = "C", então "+" (valor positivo).
- Se J050.COD\_NAT = "1, 2 ou 3" (Conta de ativo, passivo ou patrimônio líquido) e M310.IND\_VL\_CTA = "D", então "+" (valor positivo).
- Se J050.COD\_NAT = "1, 2 ou 3" (Conta de ativo, passivo ou patrimônio líquido) e M310.IND\_VL\_CTA = "C", então "-" (valor negativo).

**REGRA DUPLICIDADE DESPREZADA**: Verifica se o registro já foi importado anteriormente, de acordo com a chave e os registros pais. Se a regra não for cumprida, a ECF gera um aviso.

**[REGRA\\_L](file:///C:/Users/JJMORAESJR/AppData/Program%20Files%20(x86)/Programas_SPED/Contabil22/Ajuda/espRegrasNegocio.htm%23REGRA_OCORRENCIA_UNITARIA_ARQ)INHA\_DESPREZADA**: Verifica se o registro existe na importação, mas não será importado por não existir na tabela dinâmica devido às configurações do bloco 0 ou da tabela dinâmica. Gera um aviso.

**[REGRA\\_L](file:///C:/Users/JJMORAESJR/AppData/Program%20Files%20(x86)/Programas_SPED/Contabil22/Ajuda/espRegrasNegocio.htm%23REGRA_OCORRENCIA_UNITARIA_ARQ)INHA\_ATUALIZADA**: Verifica se o registro está desatualizado em relação à tabela da RFB. Gera um aviso.

### **II – Regras de Validação de Campos:**

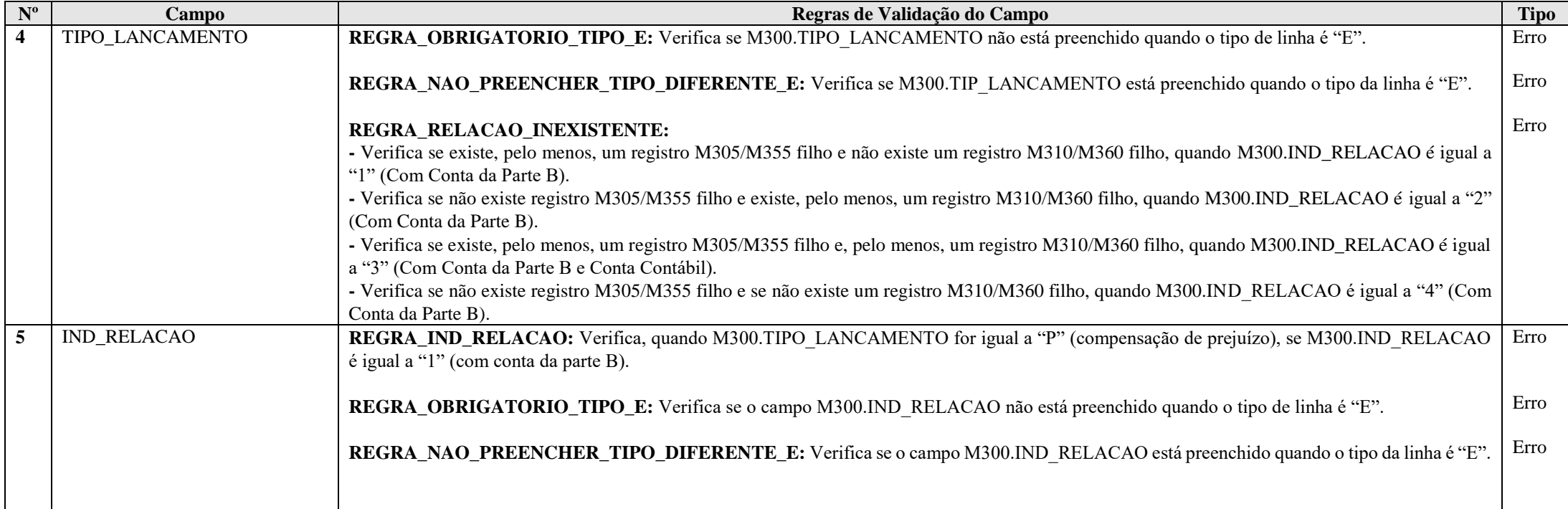

RFB/Subsecretaria de Fiscalização/Coordenação Geral de Fiscalização/Div. de Escrituração Digital Página **234** de **604**

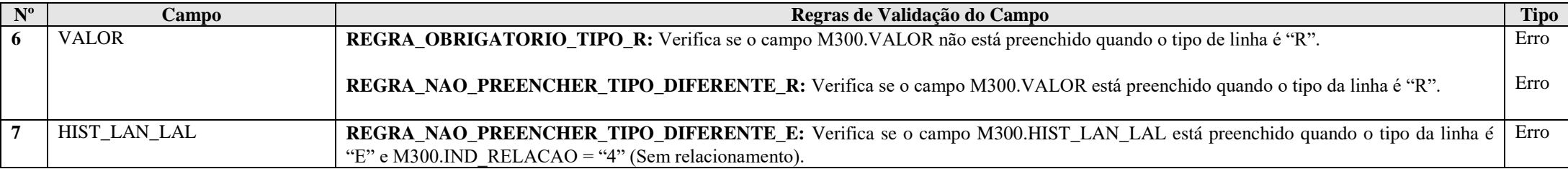

**III – Tabelas Dinâmicas:**

**Formato: NS = Numérico Com Sinal; N = Numérico Sem Sinal**

**Tipo: R = Rótulo; E = Editável; CA = Cálculo Alterável; CNA = Cálculo Não Alterável**

**Tipo\_Lançamento: A = Adição; E = Exclusão; P = Compensação de Prejuízos; R = Rótulo; L = Lucro**

**Atenção: Códigos do tipo XX.XX não significam que são hierarquicamente subordinados a códigos do tipo XX. Todos os códigos possuem a mesma hierarquia.**

### **III.1 – M300A - Demonstrativo do Lucro Real (e-Lalur-Parte A) - PJ em Geral:**

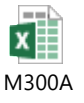

**III.2 – M300B - Demonstrativo do Lucro Real (e-Lalur-Parte A) - Financeiras:** 

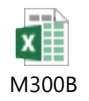

**III.3 – M300C - Demonstrativo do Lucro Real (e-Lalur-Parte A) - Seguradoras ou Entidades Abertas de Previdência Complementar:** 

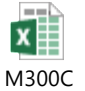

## **Exemplo de Preenchimento:**

# **|M300|138|(-) Outras Exclusões|E|1|1000,00|LANÇAMENTO DE EXCLUSÃO XXXX|**

|M300|: Identificação do tipo do registro. |138|: Código do lançamento. |(-) Outras Exclusões|: Descrição. |E|: Tipo do lançamento (E = Exclusão). |1|: Indicador de relacionamento (1 = Com Conta da Parte B). |1000,00|: Valor (R\$ 1.000,00 |LANÇAMENTO DE EXCLUSÃO XXXX|: Histórico do lançamento.

## **Registro M305: Conta da Parte B do e-Lalur**

Relacionamento do lançamento da parte A do e-Lalur com a conta da parte B do e-Lalur, de acordo com as regras abaixo:

- Se adição, debita na conta da parte B e credita na parte A.

- Se exclusão, credita conta da parte B e debita na parte A.

- Se prejuízo, credita conta da parte B e debita na parte A

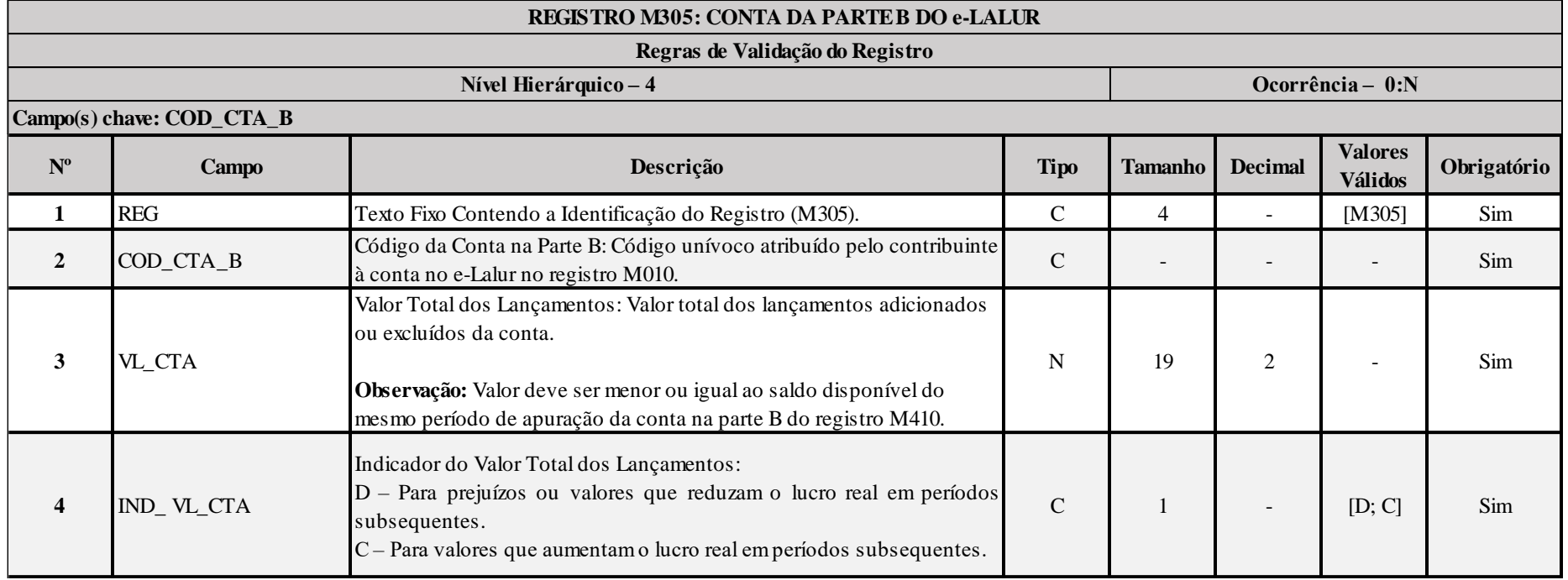

## **I – Regras de Validação de Campos:**

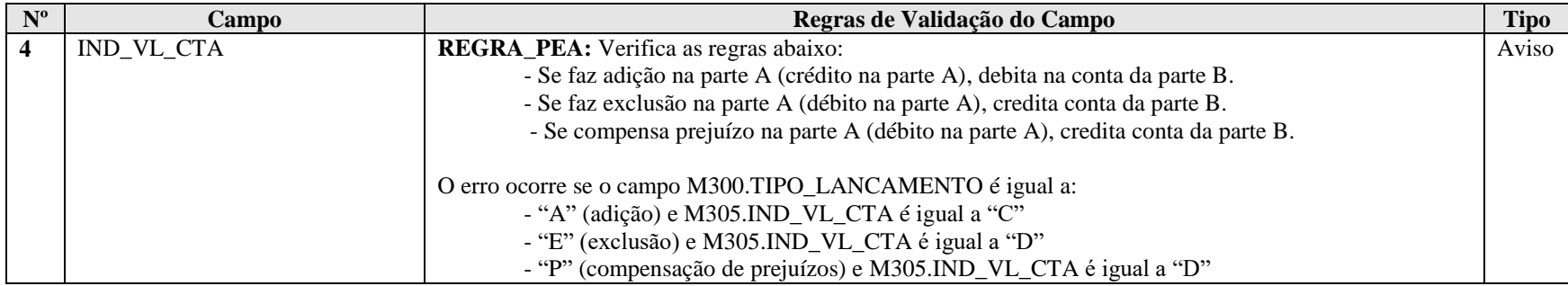

## **Exemplo de Preenchimento:**

#### **|M305|101|2000,00|D|**

|M305|: Identificação do tipo do registro.

|101|: Código da conta na parte B.

|2000,00|: Valor total dos lançamentos adicionados ou excluídos da conta (R\$ 2.000,00).

|D|: Indicador do valor do lançamento (D = Prejuízos ou valores que reduzam a base de cálculo da contribuição social em períodos subsequentes).

### **Registro M310: Contas Contábeis Relacionadas ao Lançamento da Parte A do e-Lalur**

Relaciona os lançamentos da parte A do e-Lalur com as contas contábeis.

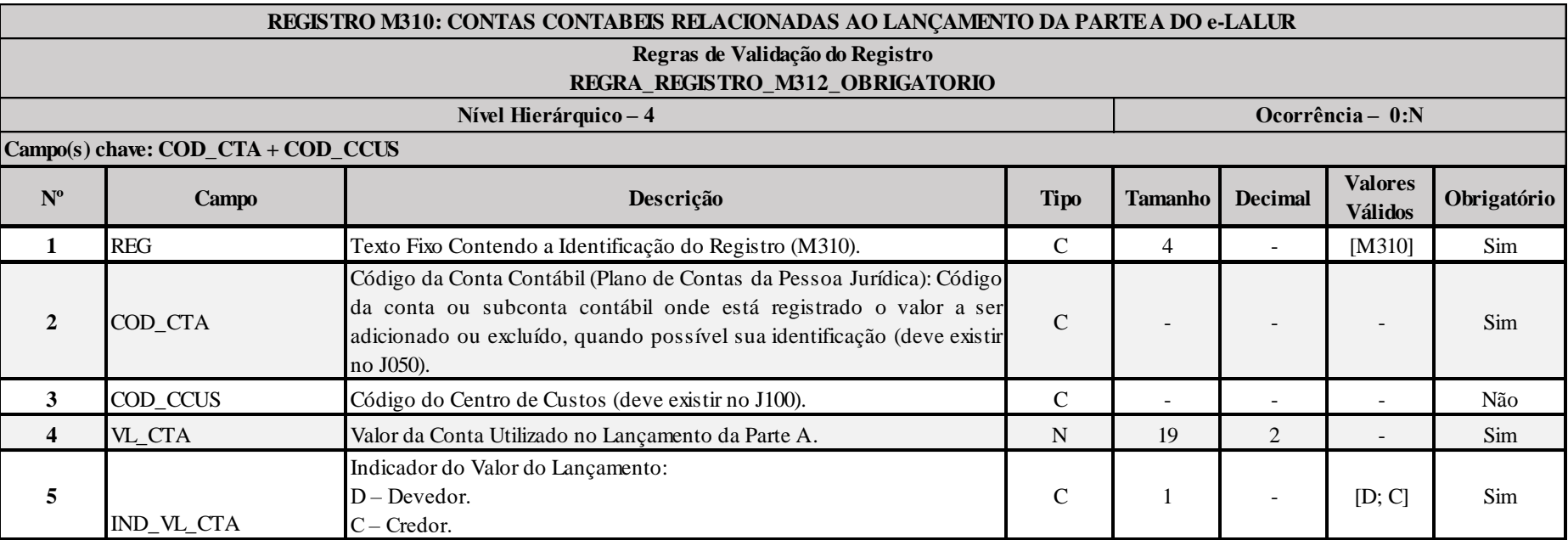

#### **I – Regras de Validação do Registro:**

**REGRA\_REGISTRO\_M312\_OBRIGATORIO:** Verifica se o registro M312 foi preenchido no caso de M310.VL\_CTA, para o mesmo M310.COD\_CTA e M310.COD\_CCUS:

- No caso de J050.COD\_NAT igual a"1" (Ativo), "2" (Passivo) ou "3" (Patrimônio Líquido):

- For diferente do saldo final da conta em K155.VL\_SLD\_FIN no período de apuração; ou

- For diferente do resultado da diferença entre o saldo final da conta em K155.VL\_SLD\_DINI no período de apuração (saldo do período); ou

- For diferente do total de débitos da conta em K155.VL\_DEB; ou
- For diferente do total de crédito da conta me K155\_VL\_CRED.

- No caso de J050.COD\_NAT igual "4" (Contas de Resultado), for diferente do saldo final da conta em K355.VL\_SLD\_FIN. Se a regra não for cumprida, o sistema gera um erro.

Anexo ao Ato Declaratório Executivo Cofis nº XX/2016

# **II – Regras de Validação de Campos:**

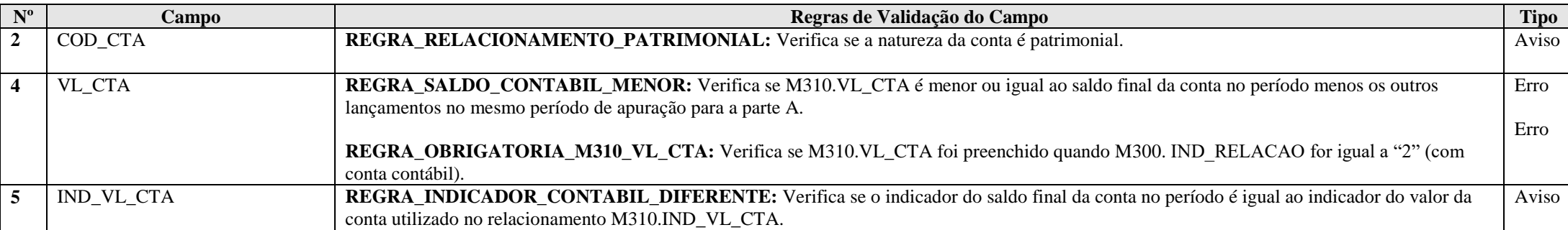

### **Exemplo de Preenchimento:**

# **|M310|1.01.01.01||1000,00|D|**

|M310|: Identificação do tipo do registro.

|1.01.01.01|: Código da conta contábil.

||: Código do centro de custos (não há).

|1000,00|: Valor da conta utilizado no lançamento da parte A do e-Lacs (R\$ 1.000,00).

|D|: Indicador do valor da conta utilizado no lançamento da parte A do e-Lacs (D = Devedor).

### **Registro M312: Números dos Lançamentos Relacionados à Conta Contábil**

Esse registro é de preenchimento facultativo para PJ Componente do Sistema Financeiro (0010.COD QUALIF PJ = "02") ou Sociedades Seguradoras, de Capitalização ou Entidade Aberta de Previdência Complementar (0010.COD QUALIF PJ = "03"), que utilizam a forma de escrituração "B" (Balancetes Diários) na ECD e não informam lançamentos.

Nos demais casos, o registro apresenta o número dos lançamentos contábeis que foram informados na ECD relacionados ao lançamento da conta da parte A, quando não for utilizado, no caso de conta patrimonial:

I) O saldo total da conta contábil (M310.VL\_CTA < K155.VL\_SLD\_FIN); ou

II) O saldo do período (saldo final – saldo inicial) da conta contábil (M310.VL\_CTA < (K155.VL\_SLD\_FIN – K155.VL\_SLD\_INI); ou

III) O total de débitos da conta contábil no período (M310.VL\_CTA < K155.VL\_DEB); ou

IV) O total de créditos da conta contábil no período (M310.VL\_CTA < K155.VL\_CRED).

Apresenta o número dos lançamentos contábeis do período referenciado no registro M030, relacionados ao lançamento da conta da parte A, quando não for utilizado, no caso de conta resultado:

I) O saldo total da conta contábil (M310.VL\_CTA < K355.VL\_SLD\_FIN).

**Observação:** No caso de apuração anual do IRPJ, se os números dos lançamentos já foram informados em períodos de apuração anteriores, não é necessários repeti-los.

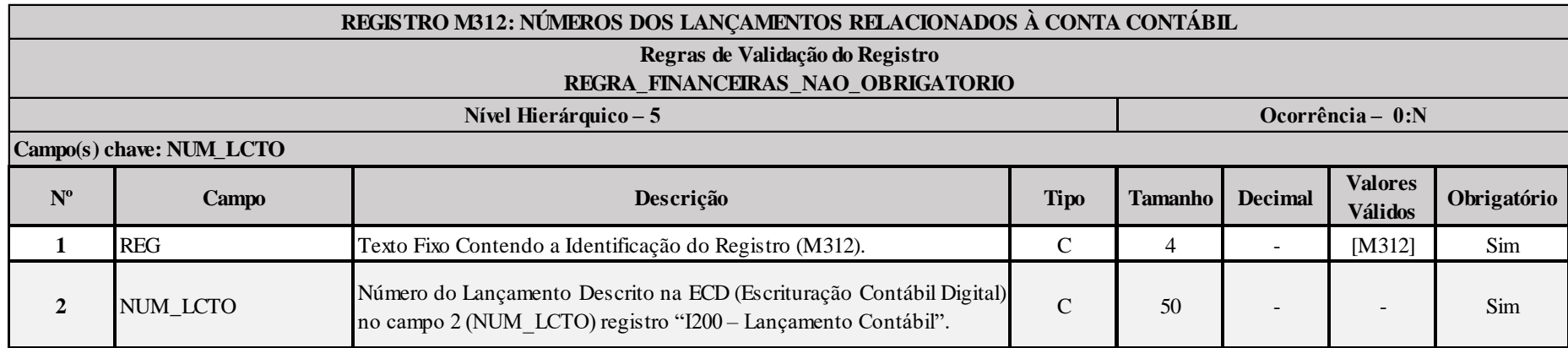

**I – Regras de Validação do Registro:**

**REGRA\_FINANCEIRAS\_NAO\_OBRIGATORIO:** Se 0010.COD QUALIF PJ = "02" ou "03" ou 0010. FORMA TRIB = "08" ou "09", o registro é facultativo.

RFB/Subsecretaria de Fiscalização/Coordenação Geral de Fiscalização/Div. de Escrituração Digital Página **242** de **604**

# **Exemplo de Preenchimento:**

# **|M312|12345|**

|M312|: Identificação do tipo do registro. |12345|: Número do lançamento.

## **Registro M315: Identificação de Processos Judiciais e Administrativos Referentes ao Lançamento**

Identifica os processs judiciais ou administrativos utilizados que embasaram adições menores que as previstas na legislação ou falta de adição e exclusões maiores que as previstas na legislação na parte A do e-Lalur (tratamento diverso do regramento fiscal).

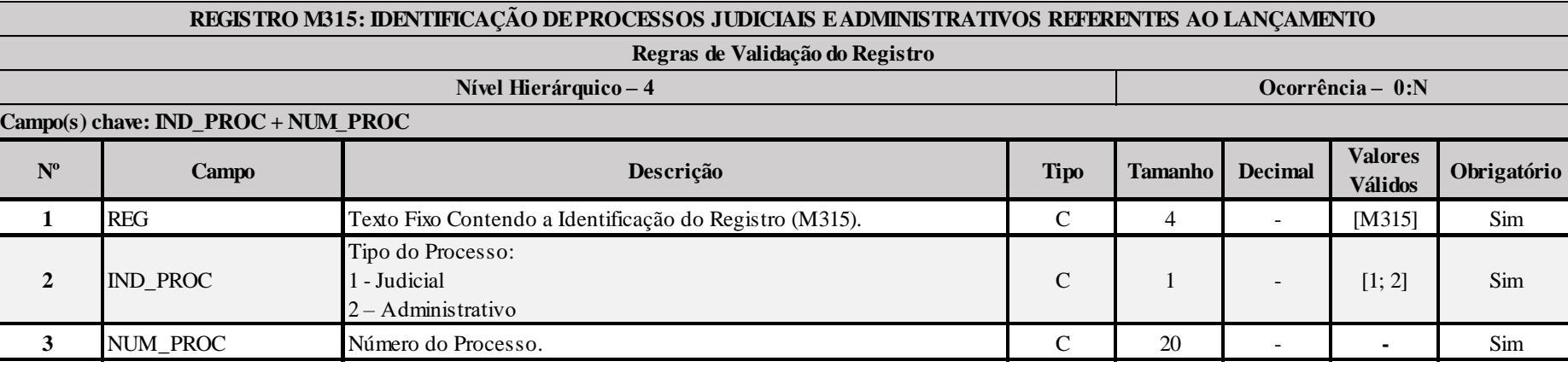

### **Exemplo de Preenchimento:**

### **|M315|1|123456789|**

|M315|: Identificação do tipo do registro. |1|: Tipo do processo (1 = Judicial). |123456789|: Número do processo.

## **Registro M350: Demonstração da Base de Cálculo da CSLL**

Apresenta os lançamentos da parte A do e-Lacs. Este registro demonstrará a apuração da base de cálculo da CSLL anual, trimestral e nos meses com estimativa apurada com base no balanço/balancete.

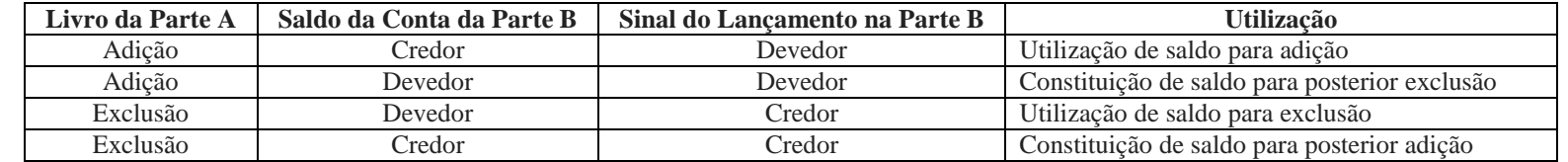

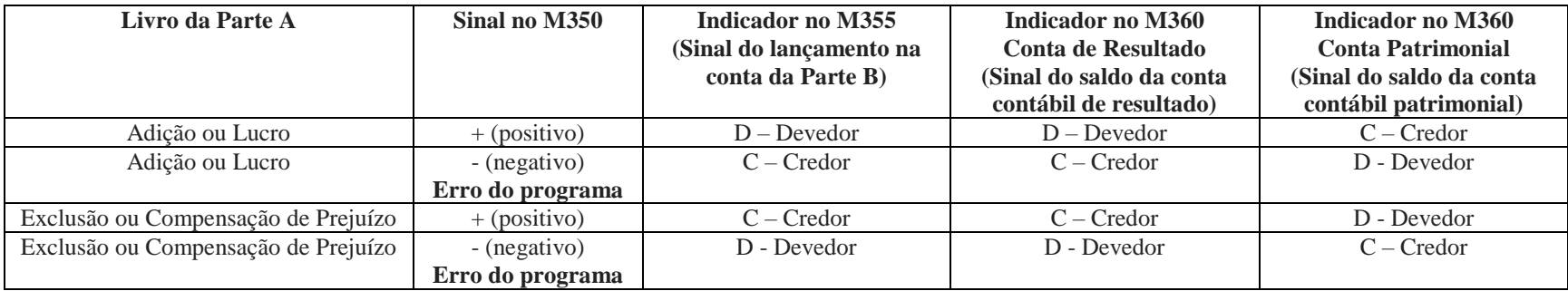

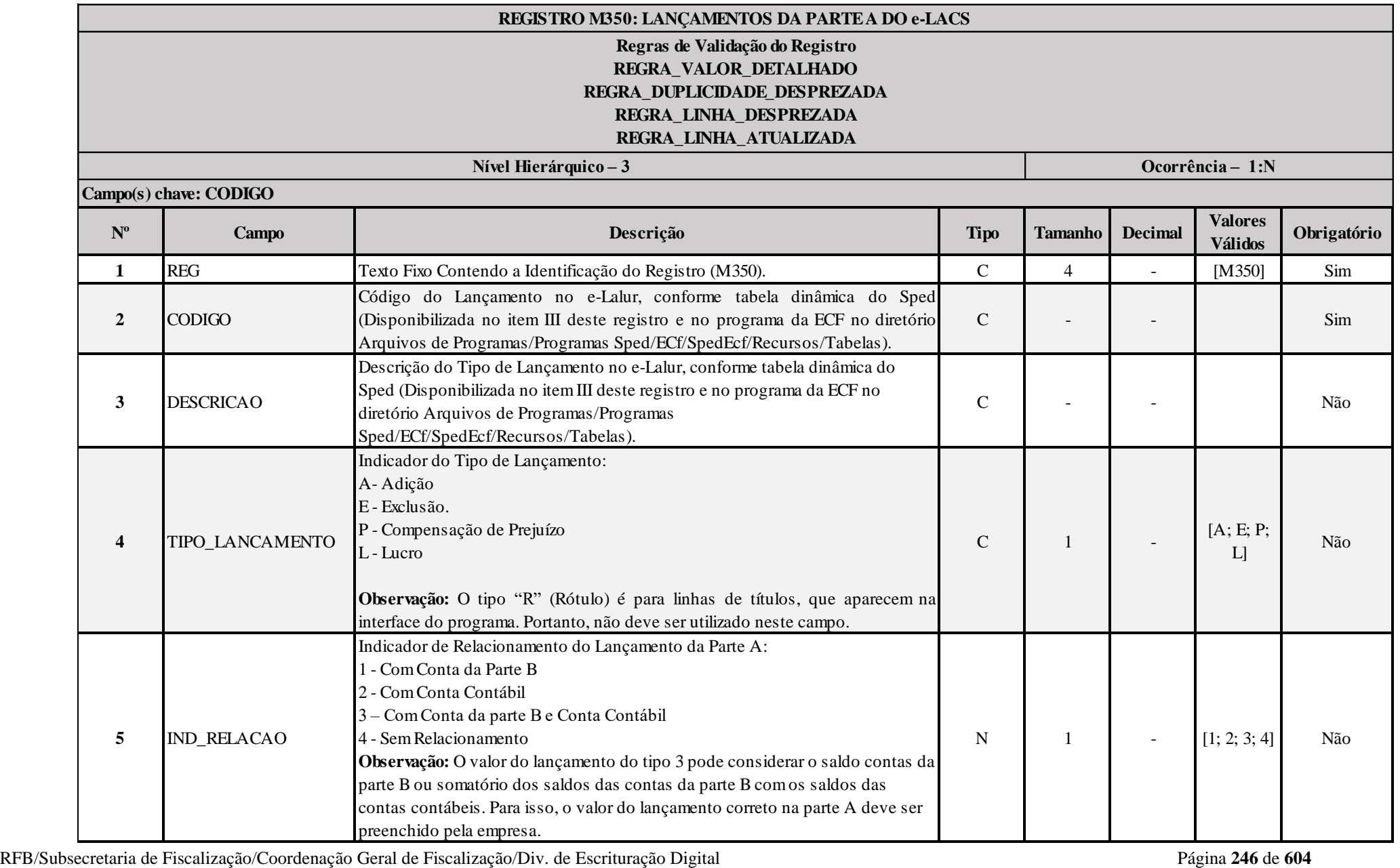

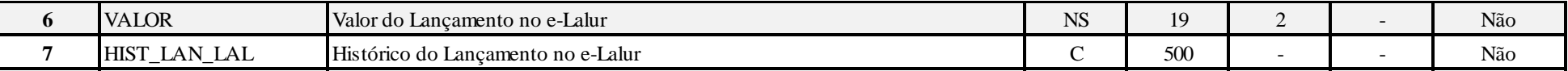

**Exemplo de preenchimento quando M350.IND\_RELACAO = "3" (Conta Conta da Parte B e Conta Contábil):**

1 - Contabilidade da Empresa - Constituição da Provisão

Débito: Despesas com Provisão 100

Crédito: Perdas Estimadas com Créditos de Liquidação Duvidosa 100

Essa despesa é indedutível, e será adicionada na Parte A do e-Lalur e também será constituído um saldo de mesmo valor na Parte B, para exclusões futuras (lançamento do tipo 3).

#### 2 - Reversão da Provisão:

Débito: Perdas Estimadas com Créditos de Liquidação Duvidosa 50 Crédito: Reversão da Provisão da Provisão (Receita) 50 Nesse caso, há uma exclusão na Parta A do e-Lalur, reduzindo o saldo da parte B e também há a reversão do saldo na parte contábil (lançamento do tipo 3).

3 - Perda considera incobrável (Perda consumada)

Débito: Perdas Estimadas com Créditos de Liquidação Duvidosa 30 Crédito: Duplicadas a Receber 30 Nessa caso, há uma exclusão na Parta A do e-Lalur, reduzindo o saldo da parte B (lançamento do tipo 1).

#### **I – Regras de Validação do Registro:**

### **REGRA\_VALOR\_DETALHADO\_CSLL:**

**FRB/Subsecretaria de Fiscalização/Coordenação/Coordenação/Coordenação/Coordenação/Coordenacão/Coordenacão/Coordenacão/Coordenacão/Coordenacão/Coordenacão/Coordenacão/Coordenacão/Coordenacão/Coordenacão/Coordenacão/Coorden** Verifica, quando M350.IND\_RELACAO for igual a "1" (com conta da parte B), se o M350.VALOR é igual ao somatório de M355.VALOR\_CTA. Verifica, quando M350.IND\_RELACAO for igual a "2" (com conta contábil) se o M350.VALOR é igual ao somatório de M360.VALOR\_CTA. Verifica, quando M350.IND RELACAO for igual a "3" (com conta da parte B e conta contábil) se o M350.VALOR é igual ao somatório de M355.VALOR CTA ou é igual ao somatório de M360.VALOR\_CTA ou é igual ao somatório de M355.VALOR\_CTA com M360.VALOR\_CTA.

O somatorio deve fazer a seguinte conversão de sinais:

Se M350.TIPO\_LANCAMENTO = "A" (Adição) ou "L" (Lucro):

- Se M355.IND VL CTA = "D", então "+" (valor positivo).
- Se M355.IND VL CTA = "C", então "-" (valor negativo).
- Se J050.COD NAT = "4" (Conta de resultado) e M360.IND VL CTA = "D", então "+" (valor positivo).
- Se J050.COD\_NAT = "4" (Conta de resultado) e M360.IND\_VL\_CTA = "C", então "-" (valor negativo).
- Se J050.COD NAT = "1, 2 ou 3" (Conta de ativo, passivo ou patrimônio líquido) e M360.IND VL CTA = "D", então "-" (valor negativo).

- Se J050.COD\_NAT = "1, 2 ou 3" (Conta de ativo, passivo ou patrimônio líquido) e M360.IND\_VL\_CTA = "C", então "+" (valor positivo).

Anexo ao Ato Declaratório Executivo Cofis nº XX/2016

Se M350.TIPO LANCAMENTO = "E" (Exclusão) ou "P" (Prejuízo):

- Se  $\overline{\text{M355.}}$ IND VL CTA = "D", então "-" (valor negativo).
- Se M355.IND VL CTA = "C", então "+" (valor positivo).
- Se J050.COD NAT = "4" (Conta de resultado) e M360.IND VL CTA = "D", então "-" (valor negativo).
- Se J050.COD NAT = "4" (Conta de resultado) e M360.IND VL CTA = "C", então "+" (valor positivo).
- Se J050.COD\_NAT = "1, 2 ou 3" (Conta de ativo, passivo ou patrimônio líquido) e M360.IND\_VL\_CTA = "D", então "+" (valor positivo).
- Se J050.COD\_NAT = "1, 2 ou 3" (Conta de ativo, passivo ou patrimônio líquido) e M360.IND\_VL\_CTA = "C", então "-" (valor negativo).

**[REGRA\\_D](file:///C:/Users/JJMORAESJR/AppData/Program%20Files%20(x86)/Programas_SPED/Contabil22/Ajuda/espRegrasNegocio.htm%23REGRA_OCORRENCIA_UNITARIA_ARQ)UPLICIDADE\_DESPREZADA**: Verifica se o registro já foi importado anteriormente, de acordo com a chave e os registros pais. Se a regra não for cumprida, a ECF gera um aviso.

**[REGRA\\_L](file:///C:/Users/JJMORAESJR/AppData/Program%20Files%20(x86)/Programas_SPED/Contabil22/Ajuda/espRegrasNegocio.htm%23REGRA_OCORRENCIA_UNITARIA_ARQ)INHA\_DESPREZADA**: Verifica se o registro existe na importação, mas não será importado por não existir na tabela dinâmica devido às configurações do bloco 0 ou da tabela dinâmica. Gera um aviso.

**[REGRA\\_L](file:///C:/Users/JJMORAESJR/AppData/Program%20Files%20(x86)/Programas_SPED/Contabil22/Ajuda/espRegrasNegocio.htm%23REGRA_OCORRENCIA_UNITARIA_ARQ)INHA\_ATUALIZADA**: Verifica se o registro está desatualizado em relação à tabela da RFB. Gera um aviso.

#### **II – Regras de Validação de Campos:**

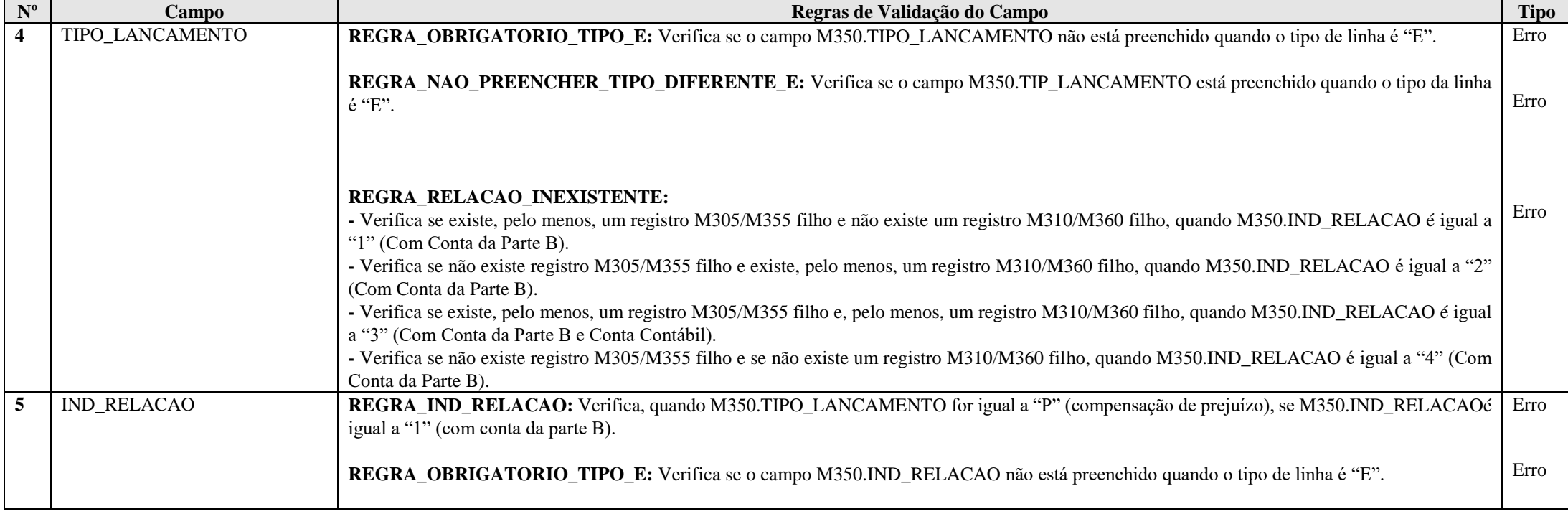

RFB/Subsecretaria de Fiscalização/Coordenação Geral de Fiscalização/Div. de Escrituração Digital Página **249** de **604**

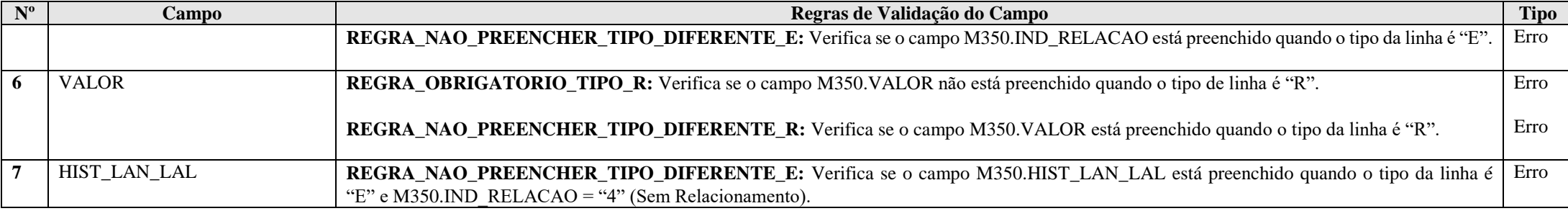

**III – Tabelas Dinâmicas:**

**Formato: NS = Numérico Com Sinal; N = Numérico Sem Sinal Tipo: R = Rótulo; E = Editável; CA = Cálculo Alterável; CNA = Cálculo Não Alterável**

**Tipo\_Lançamento: A = Adição; E = Exclusão; P = Compensação de Prejuízos; R = Rótulo; L = Lucro**

**Atenção: Códigos do tipo XX.XX não significam que são hierarquicamente subordinados a códigos do tipo XX. Todos os códigos possuem a mesma hierarquia.**

**III.1 – M350A - Demonstrativo da Base de Cálculo da CSLL (e-Lacs-Parte A) - PJ em Geral:** 

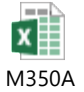

**III.2 – M305B - Demonstrativo da Base de Cálculo da CSLL (e-Lacs-Parte A) - Financeiras:**

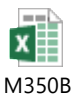

**III.3 – M350C - Demonstrativo da Base de Cálculo da CSLL (e-Lacs-Parte A) - Seguradoras ou Entidades Abertas de Previdência Complementar:**

## **Exemplo de Preenchimento:**

# **|M350|138|(-) Outras Exclusões|E|1|1000,00|LANÇAMENTO DE EXCLUSÃO XXXX|**

|M350|: Identificação do tipo do registro. |138|: Código do lançamento. |(-) Outras Exclusões|: Descrição. |E|: Tipo do lançamento (E = Exclusão). |1|: Indicador de relacionamento (1 = Com Conta da Parte B). |1000,00|: Valor (R\$ 1.000,00). |LANÇAMENTO DE EXCLUSÃO XXXX|: Histórico do lançamento.

## **Registro M355: Conta da Parte B do e-Lacs**

Relacionamento do lançamento da parte A do e-Lacs com a conta da parte B do e-Lacs, de acordo com as regras abaixo:

- Se adição, debita na conta da parte B e credita na parte A.
- Se exclusão, credita conta da parte B e debita na parte A.
- Se prejuízo, credita conta da parte B e debita na parte A.

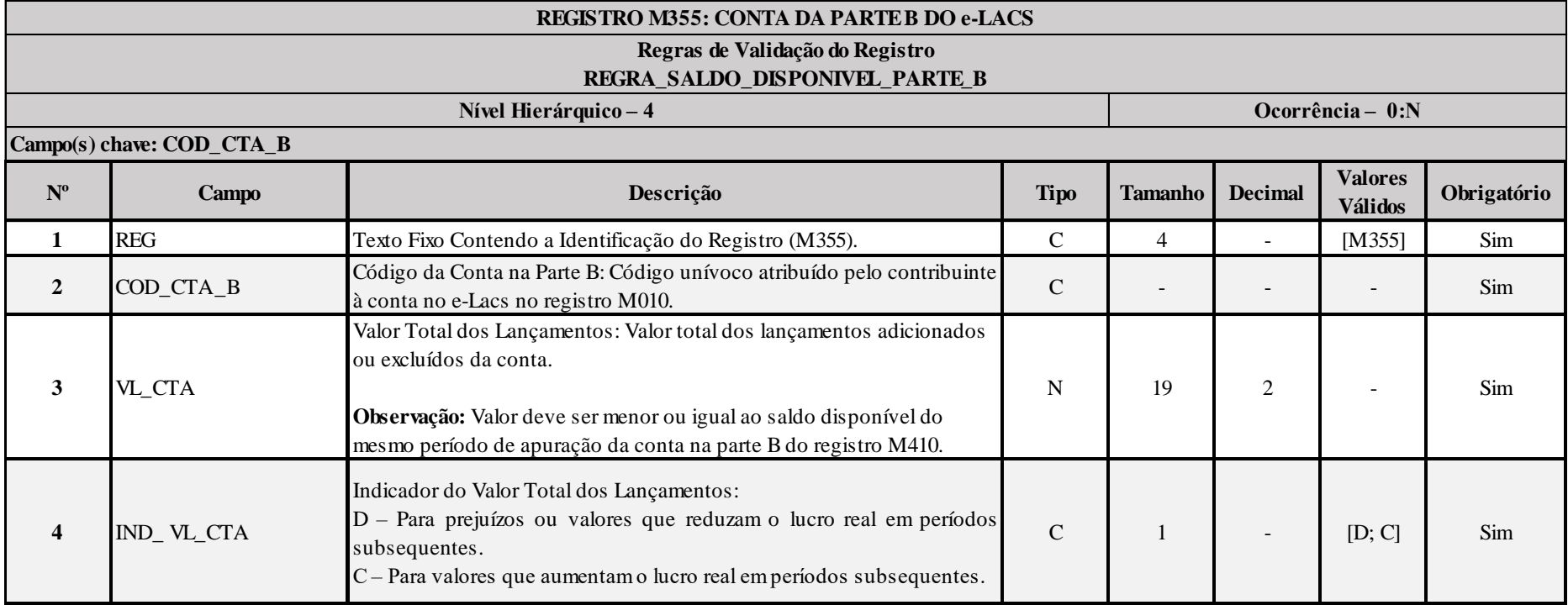

## **I – Regra de validação de registro:**

**REGRA\_SALDO\_DISPONIVEL\_PARTE\_B:** Verifica se M355.VL\_CTA é menor ou igual ao saldo disponível do mesmo período de apuração da conta na parte B informada do registro M410. Se a regra não for cumprida, a ECF gera um erro.
# **II – Regras de Validação de Campos:**

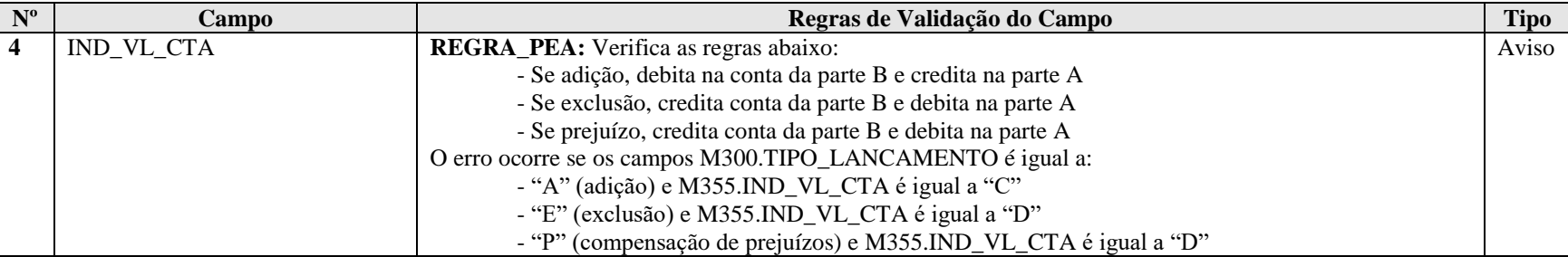

#### **Exemplo de Preenchimento:**

#### **|M355|101|2000,00|D|**

|M355|: Identificação do tipo do registro.

|101|: Código da conta na parte B.

|2000,00|: Valor total dos lançamentos adicionados ou excluídos da conta (R\$ 2.000,00).

|D|: Indicador do valor do lançamento (D = Prejuízos ou valores que reduzam a base de cálculo da contribuição social em períodos subsequentes).

#### **Registro M360: Contas Contábeis Relacionadas ao Lançamento da Parte A do e-Lacs**

Relaciona os lançamentos da parte A do e-Lacs com as contas contábeis.

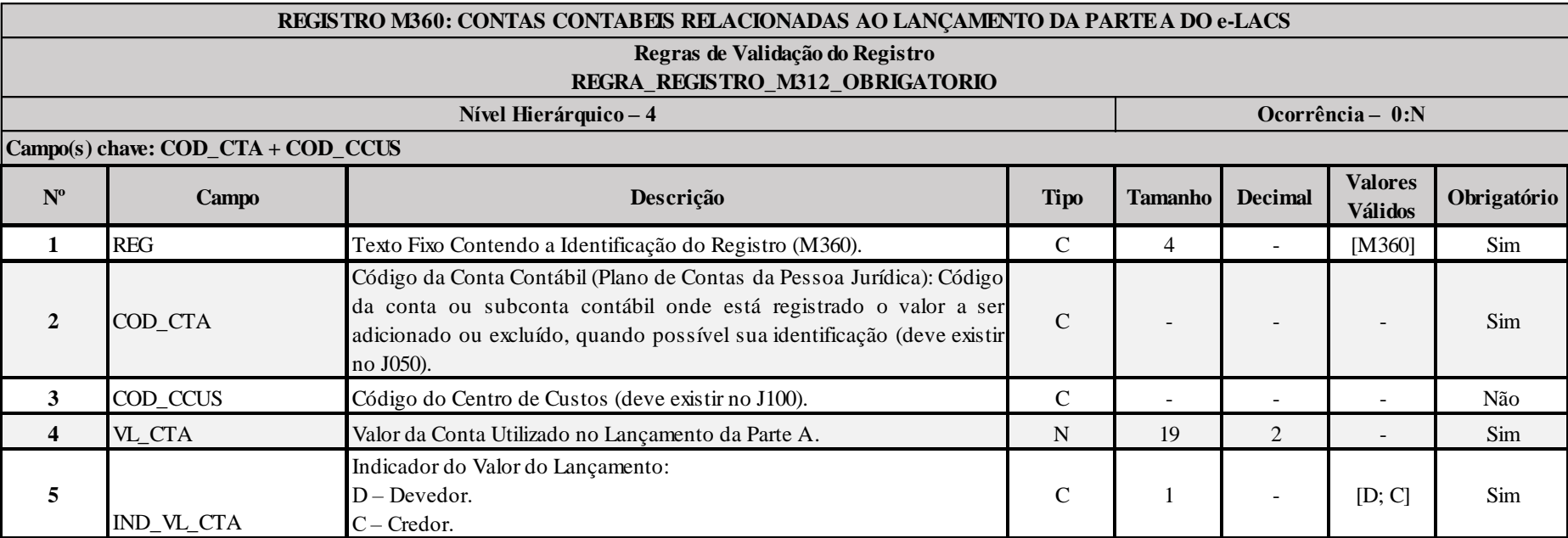

#### **I – Regras de Validação do Registro:**

**REGRA\_REGISTRO\_M362\_OBRIGATORIO:** Verifica se o registro M362 foi preenchido no caso de M360.VL\_CTA, para o mesmo M360.COD\_CTA e M360.COD\_CCUS:

- No caso de J050.COD\_NAT igual "1" (Ativo), "2" (Passivo) ou "3" (Patrimônio Líquido):

- For diferente do saldo final da conta em K155.VL\_SLD\_FIN no período de apuração; ou

- For diferente do resultado da diferença entre o saldo final da conta em K155.VL\_SLD\_DINI no período de apuração (saldo do período); ou

- For diferente do total de débitos da conta em K155.VL\_DEB; ou
- For diferente do total de crédito da conta me K155\_VL\_CRED.

- No caso de J050.COD\_NAT igual "4" (Contas de Resultado), for diferente do saldo final da conta em K355.VL\_SLD\_FIN. Se a regra não for cumprida, o sistema gera um erro.

Anexo ao Ato Declaratório Executivo Cofis nº XX/2016

# **II – Regras de Validação de Campos:**

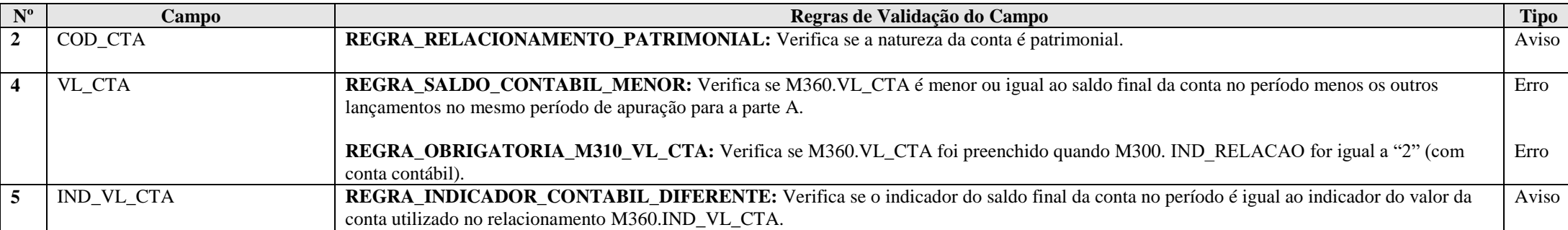

# **Exemplo de Preenchimento:**

#### **|M360|1.01.01.01||1000,00|D|**

|M360|: Identificação do tipo do registro.

|1.01.01.01|: Código da conta contábil.

||: Código do centro de custos (não há).

|1000,00|: Valor da conta utilizado no lançamento da parte A do e-Lacs (R\$ 1.000,00).

|D|: Indicador do valor da conta utilizado no lançamento da parte A do e-Lacs (D = Devedor).

#### **Registro M362: Números dos Lançamentos Relacionados à Conta Contábil**

Esse registro é de preenchimento facultativo para PJ Componente do Sistema Financeiro (0010.COD QUALIF PJ = "02") ou Sociedades Seguradoras, de Capitalização ou Entidade Aberta de Previdência Complementar (0010.COD QUALIF PJ = "03"), que utilizam a forma de escrituração "B" (Balancetes Diários) na ECD e não informam lançamentos.

Nos demais casos, o registro apresenta o número dos lançamentos contábeis que foram informados na ECD relacionados ao lançamento da conta da parte A, quando não for utilizado, no caso de conta patrimonial:

I) O saldo total da conta contábil (M360.VL\_CTA < K155.VL\_SLD\_FIN); ou

II) O saldo do período (saldo final – saldo inicial) da conta contábil (M360.VL\_CTA < (K155.VL\_SLD\_FIN – K155.VL\_SLD\_INI); ou

III) O total de débitos da conta contábil no período (M360.VL\_CTA < K155.VL\_DEB); ou

IV) O total de créditos da conta contábil no período (M360.VL\_CTA < K155.VL\_CRED).

Apresenta o número dos lançamentos contábeis do período referenciado no registro M030, relacionados ao lançamento da conta da parte A, quando não for utilizado, no caso de conta resultado:

I) O saldo total da conta contábil (M360.VL\_CTA < K355.VL\_SLD\_FIN).

**Observação:** No caso de apuração anual da CSLL, se os números dos lançamentos já foram informados em períodos de apuração anteriores, não é necessários repeti-los.

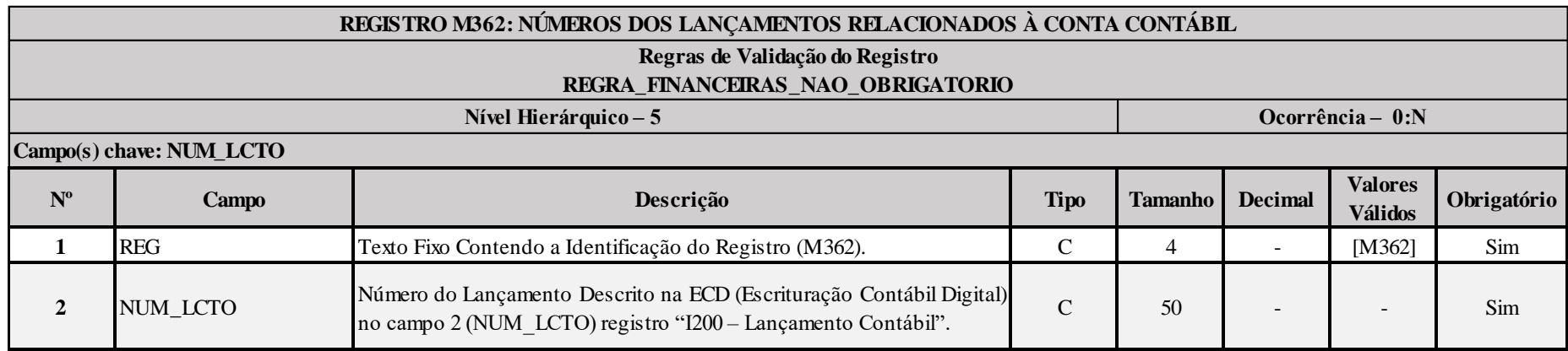

**I – Regras de Validação do Registro:**

**REGRA\_FINANCEIRAS\_NAO\_OBRIGATORIO:** Se 0010.COD QUALIF PJ = "02" ou "03" ou 0010. FORMA TRIB = "08" ou "09", o registro é facultativo.

RFB/Subsecretaria de Fiscalização/Coordenação Geral de Fiscalização/Div. de Escrituração Digital Página **257** de **604**

# **Exemplo de Preenchimento:**

# **|M362|12345|**

|M362|: Identificação do tipo do registro. |12345|: Número do lançamento.

#### **Registro M365: Identificação de Processos Judiciais e Administrativos Referentes ao Lançamento**

Identifica os processos judiciais e administrativos utilizados que embasaram adições menores que as previstas na legislação ou falta de adição e exclusões maiores que as previstas na legislação na parte A do e-Lacs (tratamento diverso do regramento fiscal).

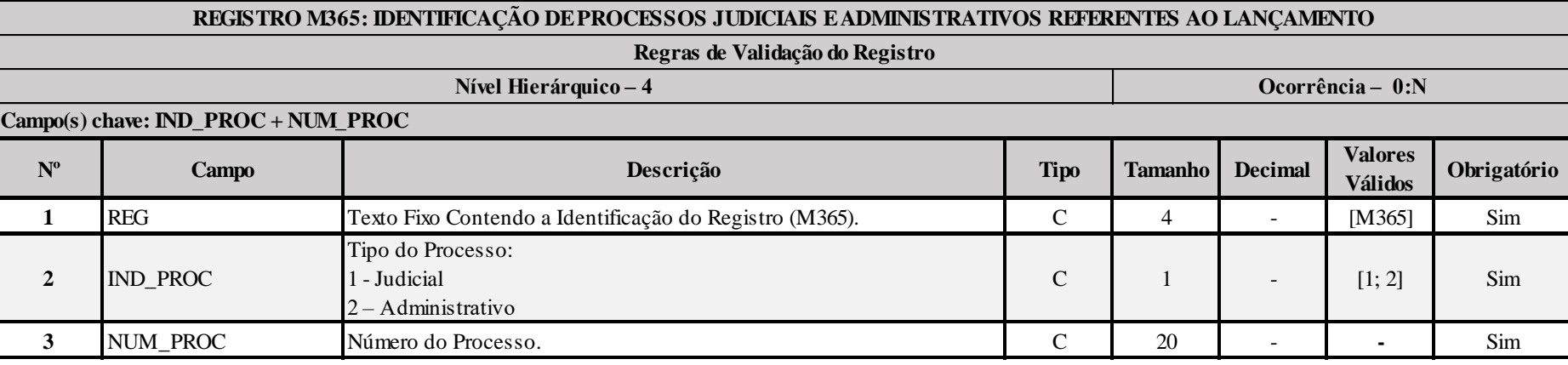

#### **Exemplo de Preenchimento:**

#### **|M365|1|123456789|**

|M365|: Identificação do tipo do registro. |1|: Tipo do processo (1 = Judicial). |123456789|: Número do processo.

#### **Registro M410: Lançamento na Conta da Parte B do e-Lalur e do e-Lacs sem Reflexo na Parte A**

Apresenta os lançamentos em contas da parte B sem reflexos na parte A.

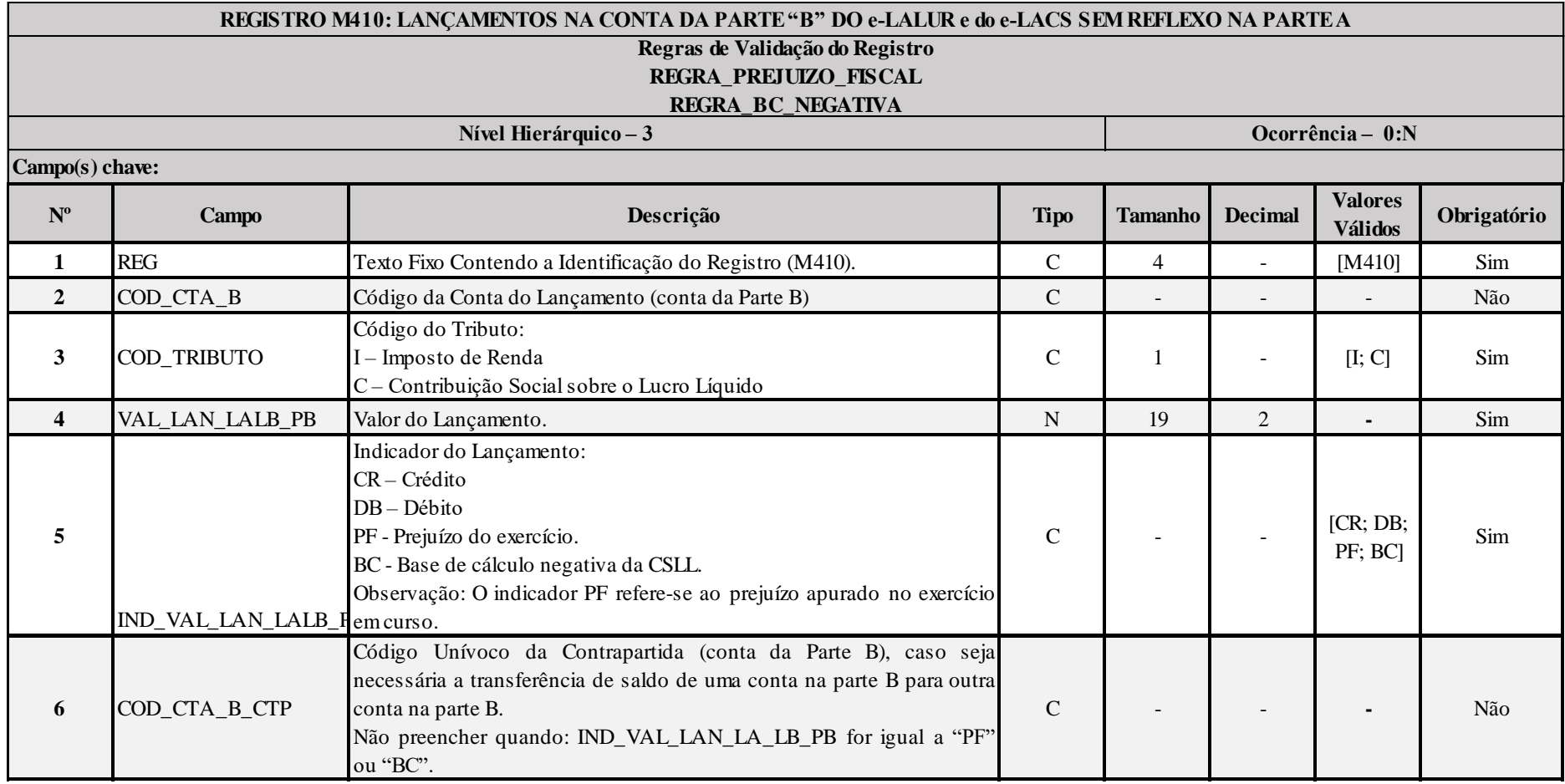

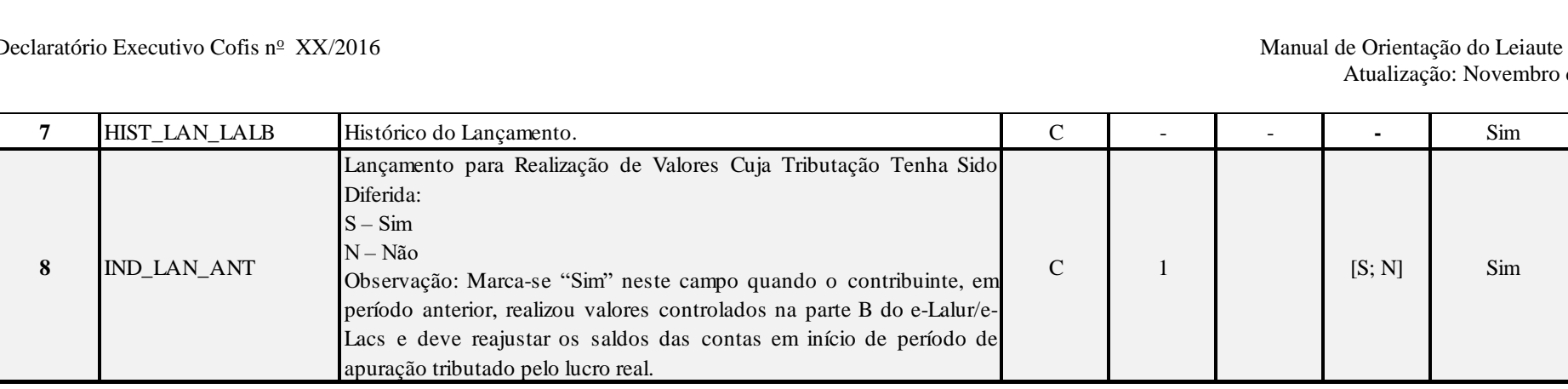

#### **I – Regras de Validação do Registro:**

REGRA PREJUIZO FISCAL: Verifica se o somatório dos lançamentos de prejuízo fiscal é igual ao valor da base de cálculo do IRPJ. Se a regra não for cumprida, a ECF gera um erro.

**REGRA\_BC\_NEGATIVA:** Verifica se o somatório dos lançamentos da base de cálculo negativa da CSLL é igual ao valor da base de cálculo da CSLL. Se a regra não for cumprida, a ECF gera um erro.

#### **II – Regras de Validação de Campos:**

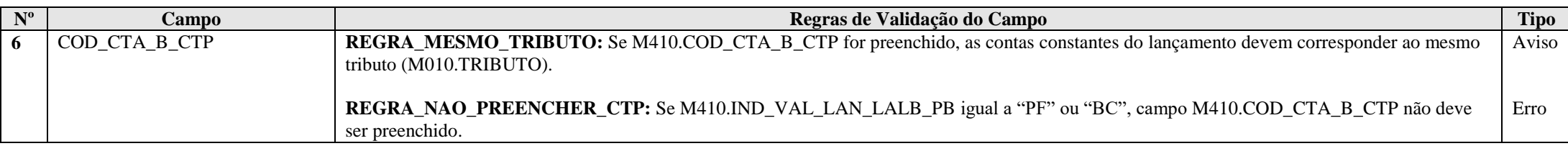

#### **Exemplo de Preenchimento:**

# **|M410|101|I|1000,00|CR|202|LANÇAMENTO DE CRÉDITO EM VIRTUDE DA OCORRÊNCIA XXXX|**

|M410|: Identificação do tipo do registro. |101|: Código da conta da parte B. |I|: Imposto de renda. |1000,00|: Valor do lançamento (R\$ 1.000,00). |CR|: Indicador do lançamento (CR = Crédito). |202|: Código da conta da parte B de contrapartida. |LANÇAMENTO DE CRÉDITO EM VIRTUDE DA OCORRÊNCIA XXXX|: Histórico do lançamento. |N|: Realização de valores cuja tributação tenha sido diferida (N = Não).

#### **Registro M415: Identificação de Processos Judiciais e Administrativos Referentes ao Lançamento**

Identifica os processs judiciais ou administrativos utilizados que embasaram adições menores que as previstas na legislação ou falta de adição e exclusões maiores que as previstas na legislação na parte B do e-Lalur ou do e-Lacs (tratamento diverso do regramento fiscal).

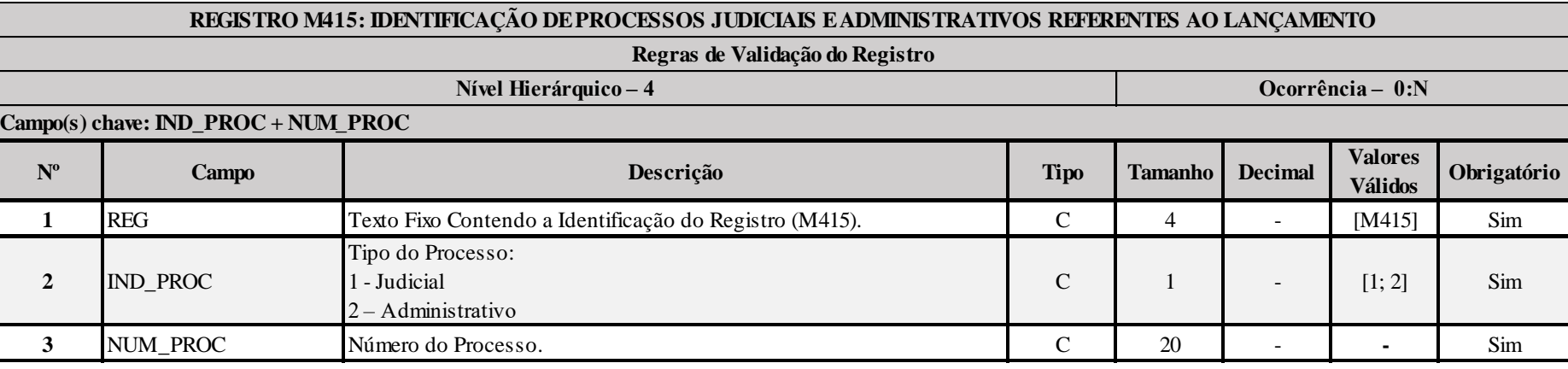

#### **Exemplo de Preenchimento:**

#### **|M415|1|123456789|**

|M415|: Identificação do tipo do registro. |1|: Tipo do processo (1 = Judicial). |123456789|: Número do processo.

#### **Registro M500: Controle de Saldos das Contas da Parte B do e-Lalur e do e-Lacs**

Apresenta a visão sintética do controle de saldos das contas da parte B do e-LALUR e e-LACS. Registro gerado pelo sistema a partir do saldo inicial e das movimentações.

- Os campos SD\_FIM\_LAL e IND\_SD\_FIM do último período serão transportados para o E020 da próxima ECF.

- Quando a escrituração for trimestral, o saldo final do período será transportado para o saldo inicial do período seguinte.

- O valor do SD\_INI\_LAL do primeiro período será igual ao saldo inicial do registro M010.

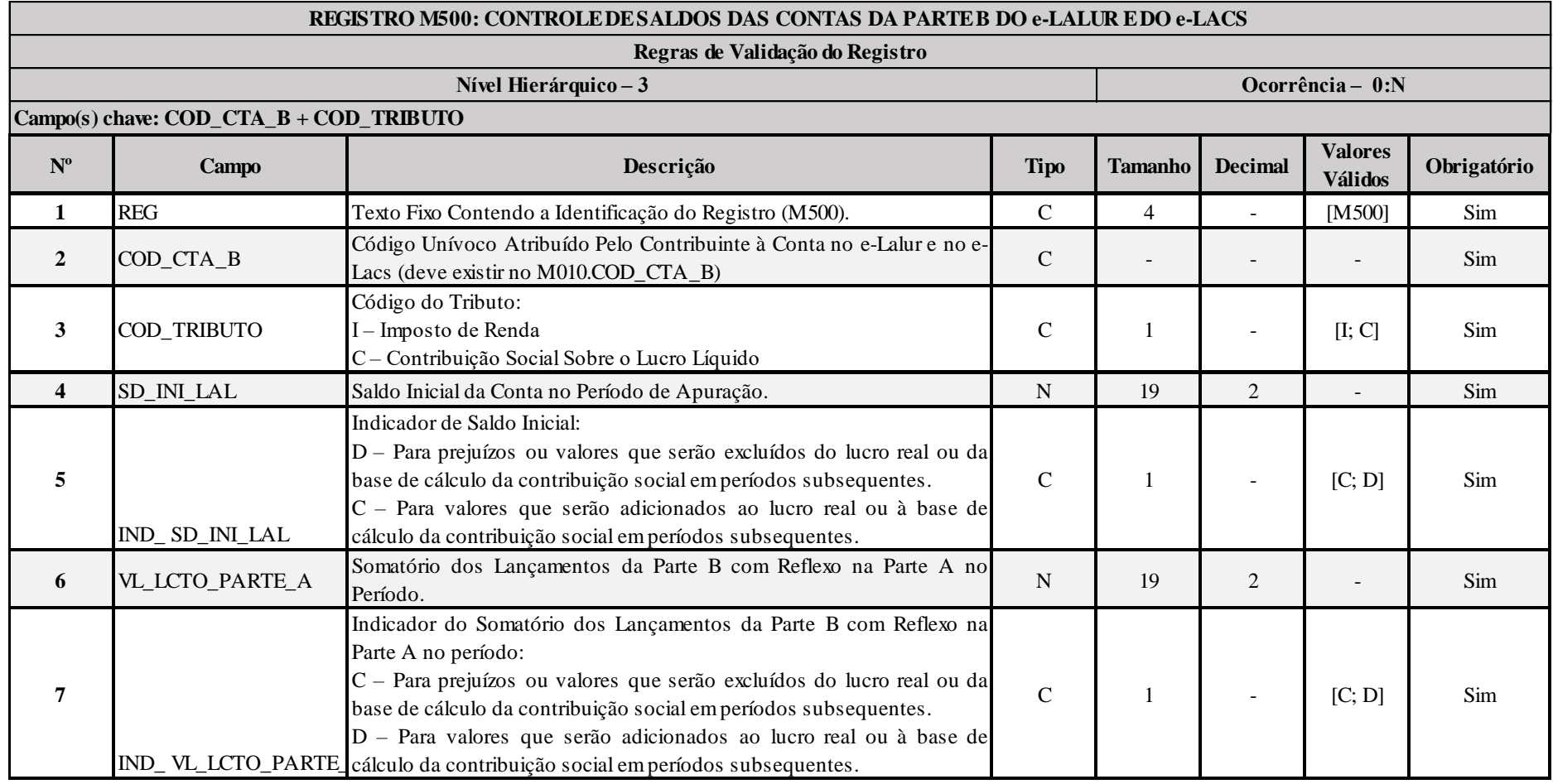

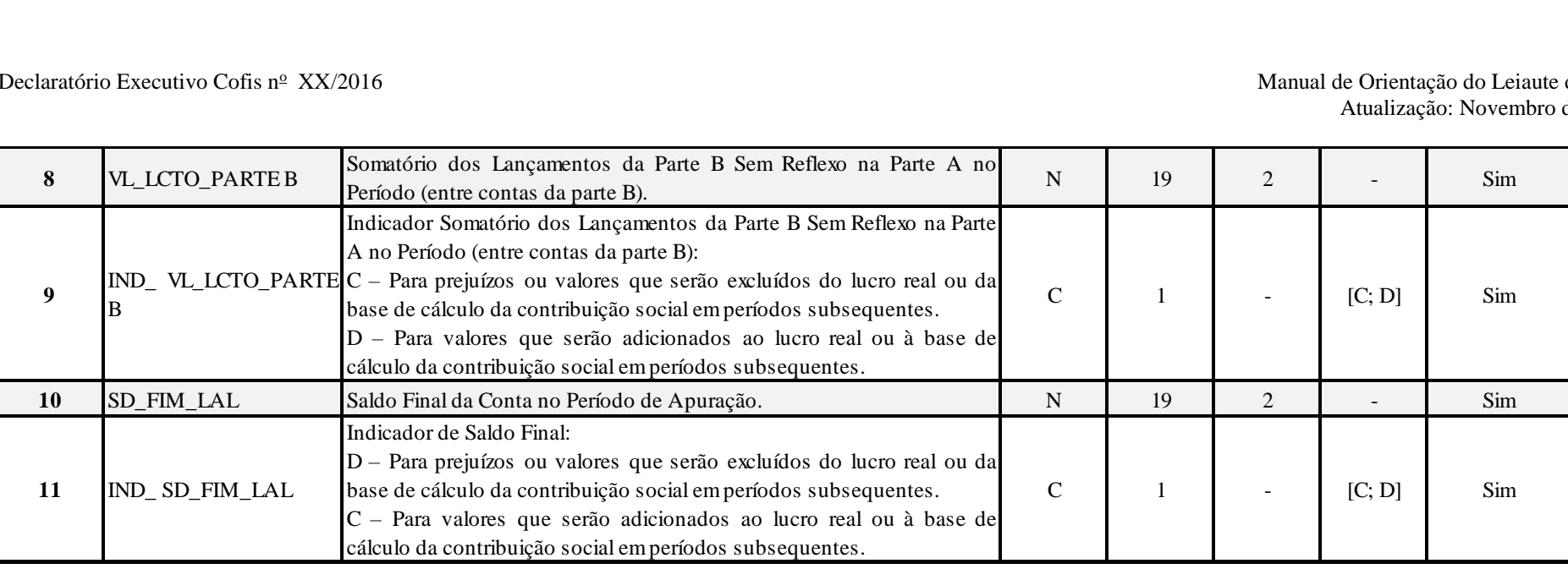

#### **Exemplo de Preenchimento:**

#### **|M500|101|1000,00|C|500,00|D|100,00|D|400,00|C|**

|M500|: Identificação do tipo do registro.

|101|: Código da conta da parte B (criado pelo contribuinte).

|1000,00|: Saldo inicial da conta da parte B (R\$ 1.000,00).

 $|C|$ : Indicador do saldo inicial  $(C = Credor)$ .

|500,00|: Valor do lançamento da parte B com reflexo na parte A (R\$ 500,00).

|D|: Indicador do lançamento da parte B com reflexo na parte A (D = Devedor).

|100,00|: Valor do lançamento da parte B sem reflexo na parte A (R\$ 100,00).

|D|: Indicador do lançamento da parte B sem reflexo na parte A (D = Devedor).

|400,00|: Saldo final da conta da parte B (R\$ 400,00 = R\$ 1.000,00 – R\$ 500,00 – R\$ 100,00).

 $|C|$ : Indicador do saldo final  $(C = Credor)$ .

# **Registro M990: Encerramento do Bloco M**

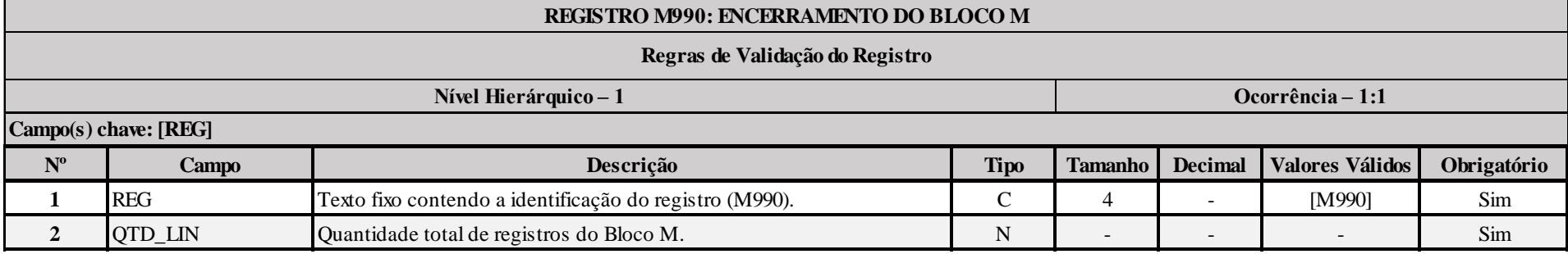

# **Exemplo de Preenchimento:**

#### **|M990|2000|**

|M990|: Identificação do tipo do registro.

|2000|: A quantidade total de registros do Bloco M é 2.000 (dois mil registros).

#### **Bloco N: Cálculo do IRPJ e da CSLL – Lucro Real**

#### **Registro N001: Abertura do Bloco N**

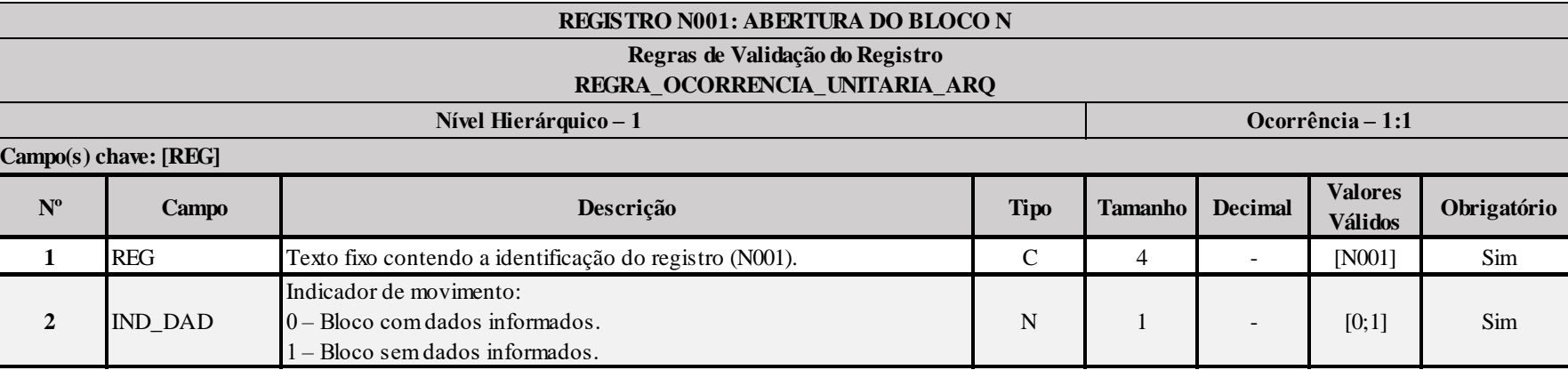

# **I – Regras de Validação do Registro:**

**[REGRA\\_OCORRENCIA\\_UNITARIA\\_ARQ](file:///C:/Users/JJMORAESJR/AppData/Program%20Files%20(x86)/Programas_SPED/Contabil22/Ajuda/espRegrasNegocio.htm%23REGRA_OCORRENCIA_UNITARIA_ARQ)**: Verifica se registro ocorreu apenas uma vez por arquivo, considerando a chave "N001" (REG). Se a regra não for cumprida, a ECF gera um erro.

#### **Exemplo de Preenchimento:**

#### **|N001|0|**

|N001|: Identificação do tipo do registro. |0|: Indica que o bloco possui dados informados.

#### **Registro N030: Identificação dos Períodos e Formas de Apuração do IRPJ e da CSLL das Empresas Tributadas pelo Lucro Real**

Registro de identificação dos períodos da escrituração necessários conforme definições de parâmetros do Bloco 0.

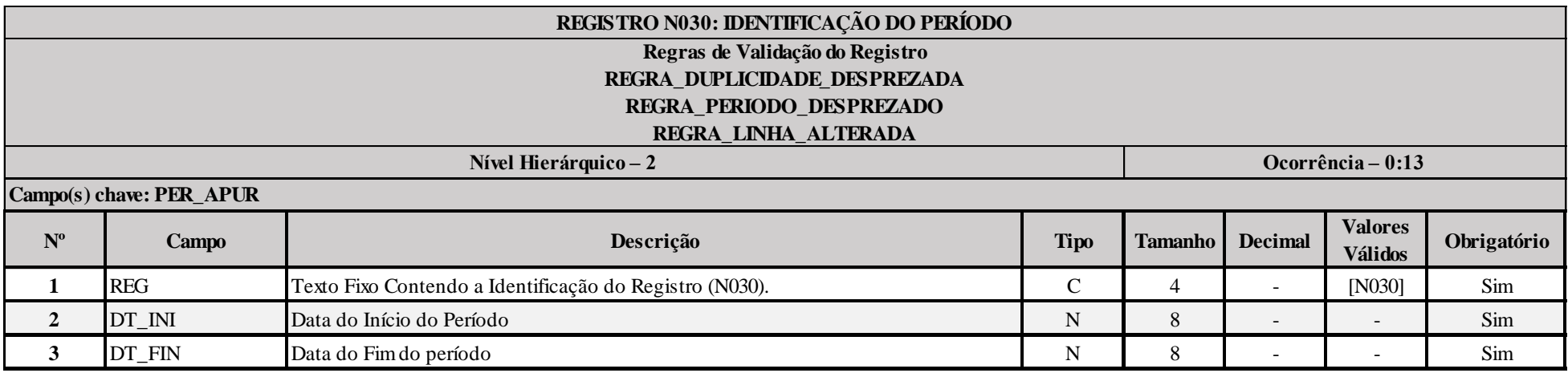

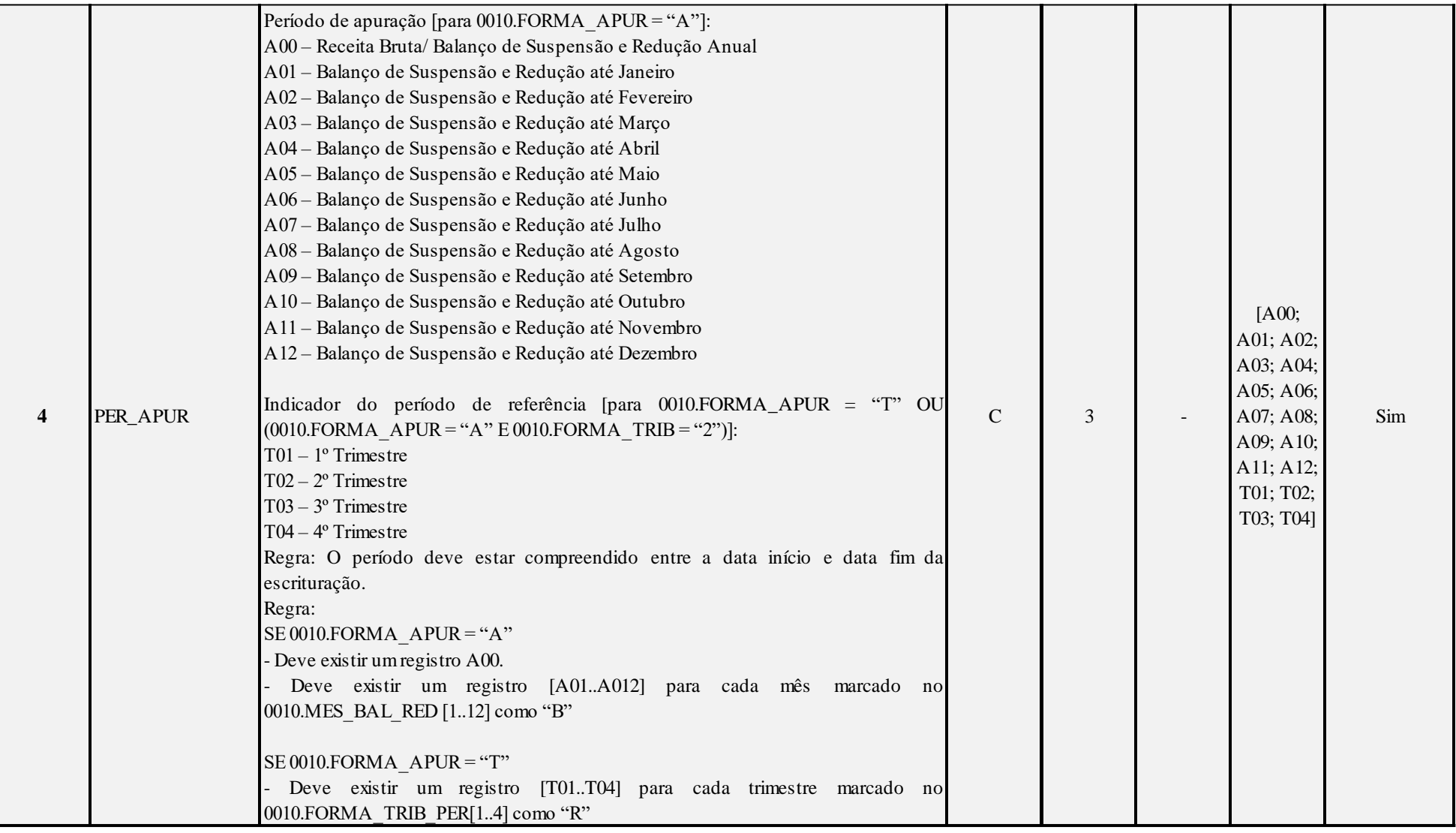

# **I – Regras de Validação do Registro:**

**[REGRA\\_D](file:///C:/Users/JJMORAESJR/AppData/Program%20Files%20(x86)/Programas_SPED/Contabil22/Ajuda/espRegrasNegocio.htm%23REGRA_OCORRENCIA_UNITARIA_ARQ)UPLICIDADE\_DESPREZADA**: Verifica se o registro já foi importado anteriormente, de acordo com a chave e os registros pais. Se a regra não for cumprida, a ECF gera um aviso.

**[REGRA\\_P](file:///C:/Users/JJMORAESJR/AppData/Program%20Files%20(x86)/Programas_SPED/Contabil22/Ajuda/espRegrasNegocio.htm%23REGRA_OCORRENCIA_UNITARIA_ARQ)ERIODO\_DESPREZADO**: Verifica se a linha deste período existe no arquivo de importação, mas não deve ser importado, pois as datas não compatíveis com o período da ECF. Gera um aviso.

**[REGRA\\_L](file:///C:/Users/JJMORAESJR/AppData/Program%20Files%20(x86)/Programas_SPED/Contabil22/Ajuda/espRegrasNegocio.htm%23REGRA_OCORRENCIA_UNITARIA_ARQ)INHA\_ALTERADA**: Verifica se a linha deste período existe no arquivo de importação, mas deve ser alterada, pois as datas não compatíveis com o período da ECF. Gera um aviso.

# **Exemplo de Preenchimento:**

#### **|N030|01012014|31032014|T01|**

|N030|: Identificação do tipo do registro. |01012014|: Data de início do período (01/01/2014). |31032014|: Data de fim do período (31/03/2014). |T01|: Período de apuração (T01 =  $1^{\circ}$  Trimestre).

#### **Registro N500: Base de Cálculo do IRPJ Sobre o Lucro Real Após as Compensações de Prejuízos**

Apresenta a base de cálculo do IRPJ após as compensações de prejuízos.

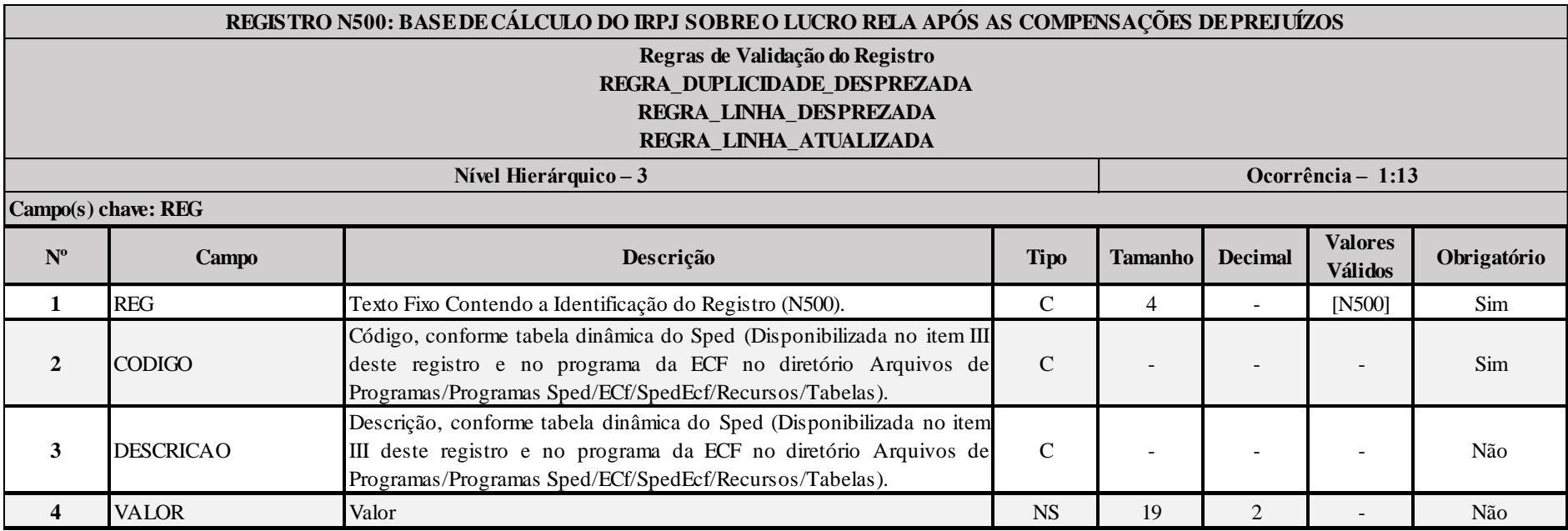

#### **I – Regras de Validação do Registro:**

**[REGRA\\_D](file:///C:/Users/JJMORAESJR/AppData/Program%20Files%20(x86)/Programas_SPED/Contabil22/Ajuda/espRegrasNegocio.htm%23REGRA_OCORRENCIA_UNITARIA_ARQ)UPLICIDADE\_DESPREZADA**: Verifica se o registro já foi importado anteriormente, de acordo com a chave e os registros pais. Se a regra não for cumprida, a ECF gera um aviso.

**[REGRA\\_L](file:///C:/Users/JJMORAESJR/AppData/Program%20Files%20(x86)/Programas_SPED/Contabil22/Ajuda/espRegrasNegocio.htm%23REGRA_OCORRENCIA_UNITARIA_ARQ)INHA\_DESPREZADA**: Verifica se o registro existe na importação, mas não será importado por não existir na tabela dinâmica devido às configurações do bloco 0 ou da tabela dinâmica. Gera um aviso.

**[REGRA\\_L](file:///C:/Users/JJMORAESJR/AppData/Program%20Files%20(x86)/Programas_SPED/Contabil22/Ajuda/espRegrasNegocio.htm%23REGRA_OCORRENCIA_UNITARIA_ARQ)INHA\_ATUALIZADA**: Verifica se o registro está desatualizado em relação à tabela da RFB. Gera um aviso.

# **II – Regras de Validação de Campos:**

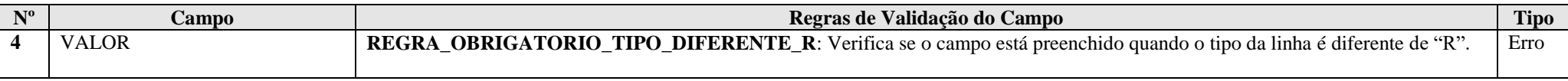

# **III – Tabela Dinâmica: N500 - Base de Cálculo do IRPJ Sobre o Lucro Real**

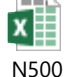

# **Exemplo de Preenchimento:**

#### **|N500|1|Valor da base de cálculo do IRPJ|100000,00|**

|N500|: Identificação do tipo do registro.

|1|: Código da linha. |Valor da Base de Cálculo do IRPJ|: Descrição da linha.

|100000,00|: Valor da linha (R\$ 100.000,00).

#### **Registro N600: Demonstração do Lucro da Exploração**

Devem preencher este registro as pessoas jurídicas submetidas à apuração trimestral ou anual do imposto sobre a renda com base no lucro real que gozem de benefícios fiscais calculados com base no lucro da exploração, tais como (PN CST nº 49, de 1979):

a) empresas instaladas nas áreas de atuação da Superintendência do Desenvolvimento do Nordeste (Sudene) e/ou da Superintendência do Desenvolvimento da Amazônia (Sudam), que tenham direito à isenção ou redução do imposto, de acordo com as legislações respectivas;

b) empresas que explorem empreendimentos hoteleiros e outros empreendimentos turísticos com projetos aprovados pelo extinto Conselho Nacional de Turismo até 31 de dezembro de 1985, em gozo de redução de até 70% (setenta por cento) do imposto pelo prazo de 10 (dez) anos a partir da conclusão das obras;

c) empresas que instalaram, ampliaram ou modernizaram, até 31 de dezembro de 1990, na área do Programa Grande Carajás, empreendimentos dele integrantes, beneficiadas com isenção do imposto por ato do Conselho Interministerial do Programa Grande Carajás;

d) empresas que tenham empreendimentos industriais ou agroindustriais, inclusive de construção civil, em operação nas áreas de atuação da Sudam e da Sudene, que optarem por depositar parte do imposto devido para reinvestimento, conforme a legislação aplicável;

e) a pessoa jurídica que tenha projeto aprovado no âmbito do Programa de Apoio ao Desenvolvimento Tecnológico da Indústria de Semicondutores (Padis), em ato conjunto do Ministério da Fazenda, do Ministério da Ciência e Tecnologia e do Ministério do Desenvolvimento, Indústria e Comércio Exterior, nos termos e condições estabelecidos pelo Poder Executivo (Lei nº 11.484, de 2007, art.  $5^{\circ}$ ).

f) empresas que tenham empreendimentos fabricantes de máquinas, equipamentos, instrumentos e dispositivos, baseados em tecnologia digital, voltados para o programa de inclusão digital, cujo projeto tenha sido aprovado nos termos do caput do art. 1º da MP nº 2.199-14, de 24 de agosto de 2001;

g) a Subsidiária da Fifa no Brasil e a Emissora Fonte da Fifa, na hipótese de ser pessoa jurídica domiciliada no Brasil em relação às atividades próprias e diretamente vinculadas à organização ou realização dos Eventos (Competições e as seguintes atividades relacionadas às Competições, oficialmente organizadas, chanceladas, patrocinadas ou apoiadas pela Subsidiária Fifa no Brasil) de que trata o inciso VI do art. 2º da Lei nº 12.350, de 2010;

h) o Prestador de Serviços da Fifa de atividades diretamente relacionadas à realização dos Eventos (Competições e as seguintes atividades relacionadas às Competições, oficialmente organizadas, chanceladas, patrocinadas ou apoiadas pela Subsidiária Fifa no Brasil) de que trata o inciso VI do art. 2º da Lei nº 12.350, de 2010;

i) As empresas vinculadas ao Comité International Olympique - CIO, e domiciliadas no Brasil, em relação aos fatos geradores decorrentes das atividades próprias e diretamente vinculadas à organização ou realização dos Eventos (Jogos e as atividades a eles relacionadas, oficialmente organizadas, chanceladas, patrocinadas, ou apoiadas pelo CIO, APO ou RIO 2016) de que trata o art. 9º da Lei nº 12.780, de 2013;

j) O Comitê Organizador dos Jogos Olímpicos Rio 2016 - RIO 2016, em relação aos fatos geradores decorrentes das atividades próprias e diretamente vinculadas à organização ou realização dos Eventos (Jogos e as atividades a eles relacionadas, oficialmente organizadas, chanceladas, patrocinadas, ou apoiadas pelo CIO, APO ou RIO 2016, de que trata o art. 10 da Lei nº 12.780, de 2013.

# **I) Considerações Gerais:**

1) no caso de empresas que explorem a atividade rural (Lei nº 8.023, de 1990, art. 2º, com a redação dada pelo art. 17 da Lei nº 9.250, de 1995), conjuntamente ou não com atividades em geral, a atividade rural **não** será segregada para fins de cálculo do lucro da exploração, sendo a receita auferida informada na linha correspondente à atividade incentivada a que fizer jus ou, caso não se enquadre nas linhas N600/2 a N600/17, incluída na linha N600/17;

2) a proporção que a receita líquida de cada atividade representa em relação à receita líquida total, calculada com base nas receitas líquidas informadas nas linhas N600/2 a N600/18, aplicada sobre o lucro da exploração do período de apuração (trimestral ou anual) do imposto, determina a parcela do lucro da exploração que corresponde a cada uma das atividades da empresa.

# **Atenção:**

1) Os valores das linhas N600/50 a N600/66 serão calculados automaticamente pela ECF. Caso o sistema de contabilidade da empresa ofereça condições para apurar o lucro da exploração resultante de cada atividade incentivada, as informações prestadas nas linhas N600/2 a N600/48 terão caráter apenas informativo, podendo a pessoa jurídica alterar os valores das linhas N600/50 a N600/66 informando os efetivamente apurados (PN CST nº 49, de 1979);

2) A pessoa jurídica que se utilizar indevidamente dos benefícios está sujeita ao pagamento do imposto em relação a cada período de apuração, acrescido de juros e multa, sem prejuízo das sanções penais cabíveis.

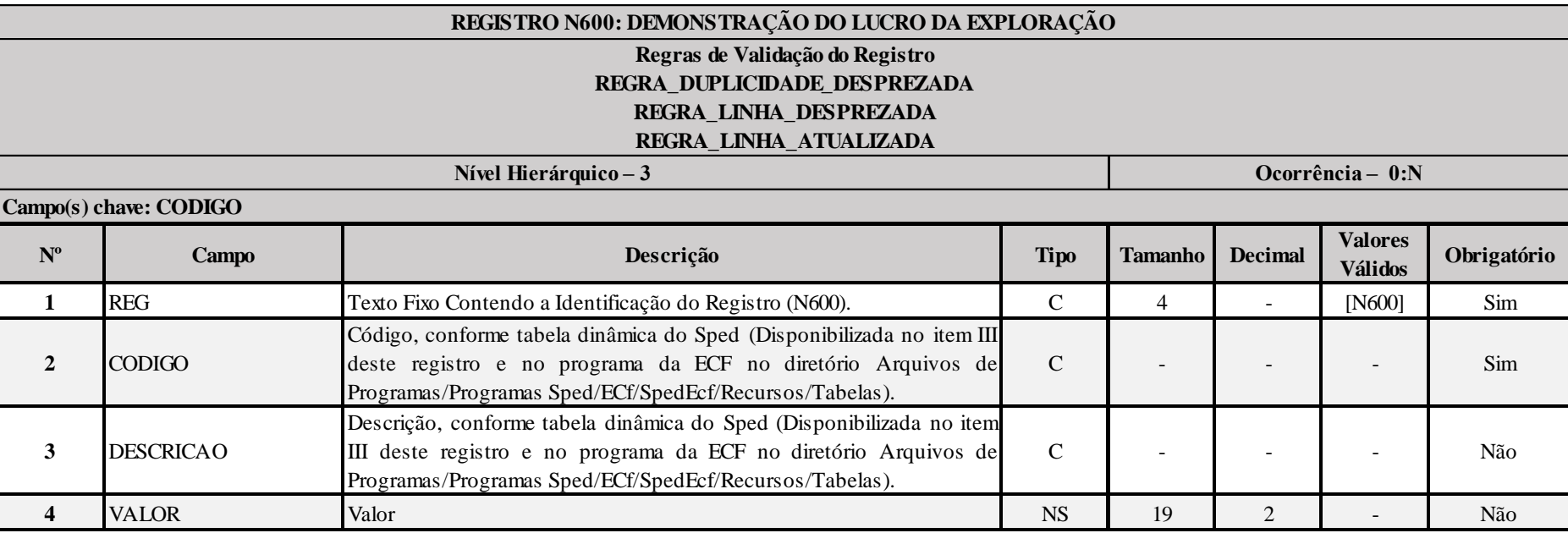

# **I – Regras de Validação do Registro:**

**[REGRA\\_D](file:///C:/Users/JJMORAESJR/AppData/Program%20Files%20(x86)/Programas_SPED/Contabil22/Ajuda/espRegrasNegocio.htm%23REGRA_OCORRENCIA_UNITARIA_ARQ)UPLICIDADE\_DESPREZADA**: Verifica se o registro já foi importado anteriormente, de acordo com a chave e os registros pais. Se a regra não for cumprida, a ECF gera um aviso.

**[REGRA\\_L](file:///C:/Users/JJMORAESJR/AppData/Program%20Files%20(x86)/Programas_SPED/Contabil22/Ajuda/espRegrasNegocio.htm%23REGRA_OCORRENCIA_UNITARIA_ARQ)INHA\_DESPREZADA**: Verifica se o registro existe na importação, mas não será importado por não existir na tabela dinâmica devido às configurações do bloco 0 ou da tabela dinâmica. Gera um aviso.

**[REGRA\\_L](file:///C:/Users/JJMORAESJR/AppData/Program%20Files%20(x86)/Programas_SPED/Contabil22/Ajuda/espRegrasNegocio.htm%23REGRA_OCORRENCIA_UNITARIA_ARQ)INHA\_ATUALIZADA**: Verifica se o registro está desatualizado em relação à tabela da RFB. Gera um aviso.

RFB/Subsecretaria de Fiscalização/Coordenação Geral de Fiscalização/Div. de Escrituração Digital Página **273** de **604**

#### **II – Regras de Validação de Campos:**

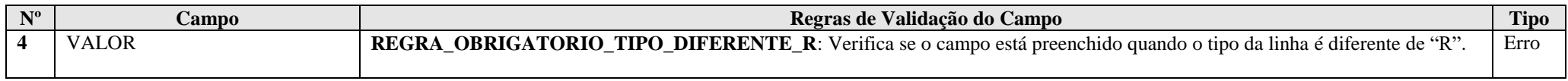

# **III – Tabela Dinâmica: N600 - Demonstrativo do Lucro da Exploração**

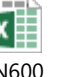

N600

**Exemplo de preenchimento:**

#### **|N600|66|Parcela Correspondente às Demais Atividades|10000,00|**

|N600|: Identificação do tipo do registro.

|66|: Código da linha.

|Parcela Correspondente às Demais Atividades|: Descrição da linha.

|10000,00|: Valor da linha (R\$ 10.000,00).

#### **Registro N610: Cálculo da Isenção e Redução do Imposto Sobre o Lucro Real**

Este registro deve ser preenchido pelas pessoas jurídicas sujeitas à apuração do imposto de renda trimestral ou anual, que gozem dos benefícios fiscais de redução ou isenção desse imposto com base no lucro da exploração.

**Atenção:** Deve ser informado, neste registro, o valor do imposto passível de redução por reinvestimento, caso a pessoa jurídica seja beneficiada com essa redução, em conformidade com as instruções contidas na linha N610/77.

#### **Linhas N610/03, N610/08, N610/13, N610/18, N610/23, N610/28, N610/33, N610/38, N610/43, N610/48, N610/53, N610/58, N610/63, N610/68 e N610/73 - Adicional**

Estas linhas somente devem ser preenchidas se a pessoa jurídica apurar lucro real sujeito à incidência do adicional de que trata a linha N630/4.

O rateio toma como base a proporção entre o lucro da exploração de cada atividade e o lucro real da empresa aplicado sobre o montante do adicional. Se o lucro real for menor que o lucro da exploração, o rateio do adicional deve ser efetuado com base na proporção da receita líquida de cada atividade em relação à receita líquida total, indicada nas linhas N600/2 a N600/18.

**Exemplo:** A pessoa jurídica, na apuração anual do imposto, obteve os seguintes resultados em 31 de dezembro:

#### **a) Lucro Real menor que o Lucro da Exploração:**

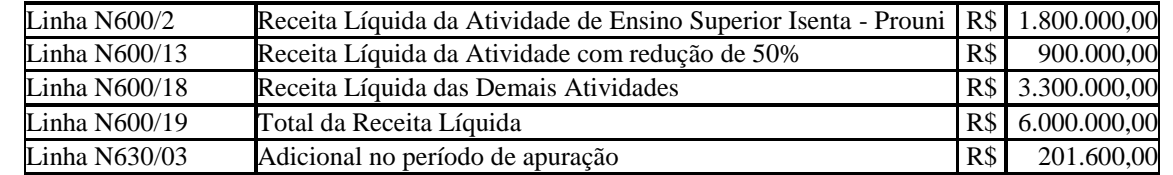

#### Atividade Isenta:

Adicional da Linha  $N610/03 = (R$ 1.800.000,00 \times R$ 201.600,00)/(R$ 6.000.000,00) = R$ 60.480,00$ 

Atividade com Redução de 50%: Adicional da Linha N610/58 = (R\$ 900.000,00 x R\$ 201.600,00)/(R\$ 6.000.000,00) = R\$ 30.240,00

**b) Lucro Real igual ou maior que o Lucro da Exploração:** Neste caso, o rateio do adicional é efetuado com base na proporção do lucro da exploração de cada uma das atividades relacionadas nas linhas N600/50 a N600/64 e o total do lucro real anual, conforme exemplo abaixo:

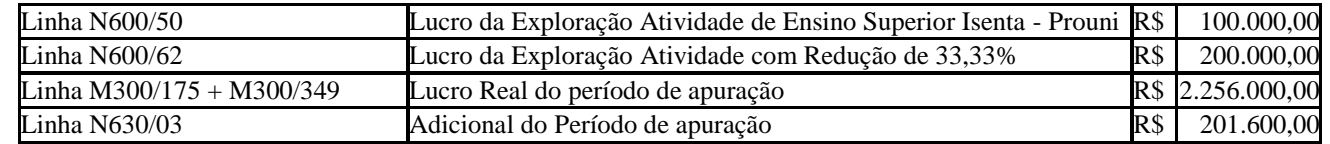

Anexo ao Ato Declaratório Executivo Cofis nº  $XX/2016$ 

Atividade Isenta:

Adicional da Linha N610/03 = (R\$ 100.000,00 x R\$ 201.600,00)/(R\$ 2.256.000,00) = R\$ 8.936,17

Atividade com Redução de 33,33%: Adicional da Linha N610/63 = (R\$ 200.000,00 + R\$ 201.600,00)/(R\$ 2.256.000,00) = R\$ 17.872,34

# **Linha N610/77 - REDUÇÃO POR REINVESTIMENTO**

As empresas que tenham empreendimentos industriais e agroindustriais, inclusive os de construção civil (Lei nº 8.167, de 1991, art. 19, e Lei nº 8.191, de 1991, art. 4°), em operação nas áreas de atuação da Sudam e da Sudene podem depositar no Banco da Amazônia S/A ou no Banco do Nordeste do Brasil S/A, para reinvestimento, 30% (trinta por cento) do valor do imposto devido, exceto adicional, pelos referidos empreendimentos, calculado sobre o lucro da exploração, acrescido de 50% (cinquenta por cento) de recursos próprios, ficando, porém, a liberação desses recursos condicionada à aprovação, pelas Agências do Desenvolvimento Regional, dos respectivos projetos técnico-econômicos de modernização ou complementação de equipamento.

Os incentivos de redução do imposto por reinvestimento podem ser utilizados somente em relação aos empreendimentos dos setores da economia considerados em ato do Poder Executivo prioritários para o desenvolvimento regional.

**Atenção:** A pessoa jurídica que se utilizar indevidamente do benefício estará sujeita ao pagamento do imposto em relação a cada período de apuração, acrescido de juros e multa, sem prejuízo das sanções penais cabíveis.

O valor decorrente da redução por reinvestimento deve ser indicado nesta linha.

Esse incentivo não pode ser usufruído cumulativamente com outros idênticos, salvo quando expressamente autorizado em Lei.

**Atenção:** A pessoa jurídica não pode optar pela aplicação em incentivos regionais (Registro N615) do valor do imposto de renda que serviu de base para o cálculo do incentivo fiscal previsto nesta linha.

**Exemplo de Cálculo da Redução por Reinvestimento**: A pessoa jurídica desenvolve atividades beneficiadas com isenção e redução de 75% (setenta e cinco por cento) do imposto. As atividades também estão amparadas com o incentivo de redução por reinvestimento. Assim temos:

Lucro da Exploração de Cada Atividade Incentivada:

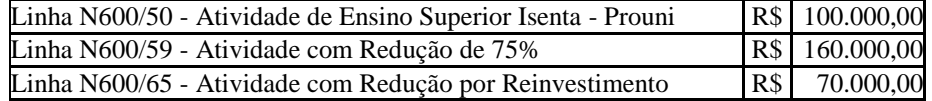

Imposto Devido em Cada Atividade Incentivada (alíquota de 15%):

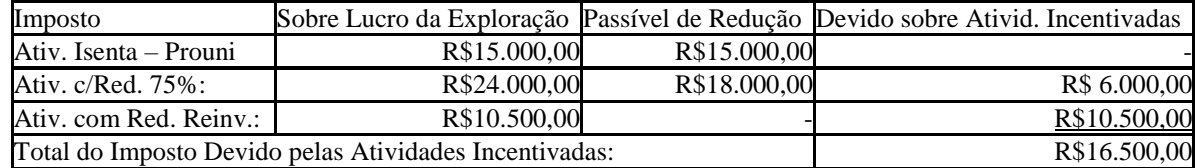

Valor passível de redução por reinvestimento: R\$16.500,00 x 30% = R\$ 4.950,00

No caso do exemplo acima, a pessoa jurídica pode fazer jus ao valor de R\$ 4.950,00 a título de redução por reinvestimento, observadas as instruções contidas na linha N630/18.

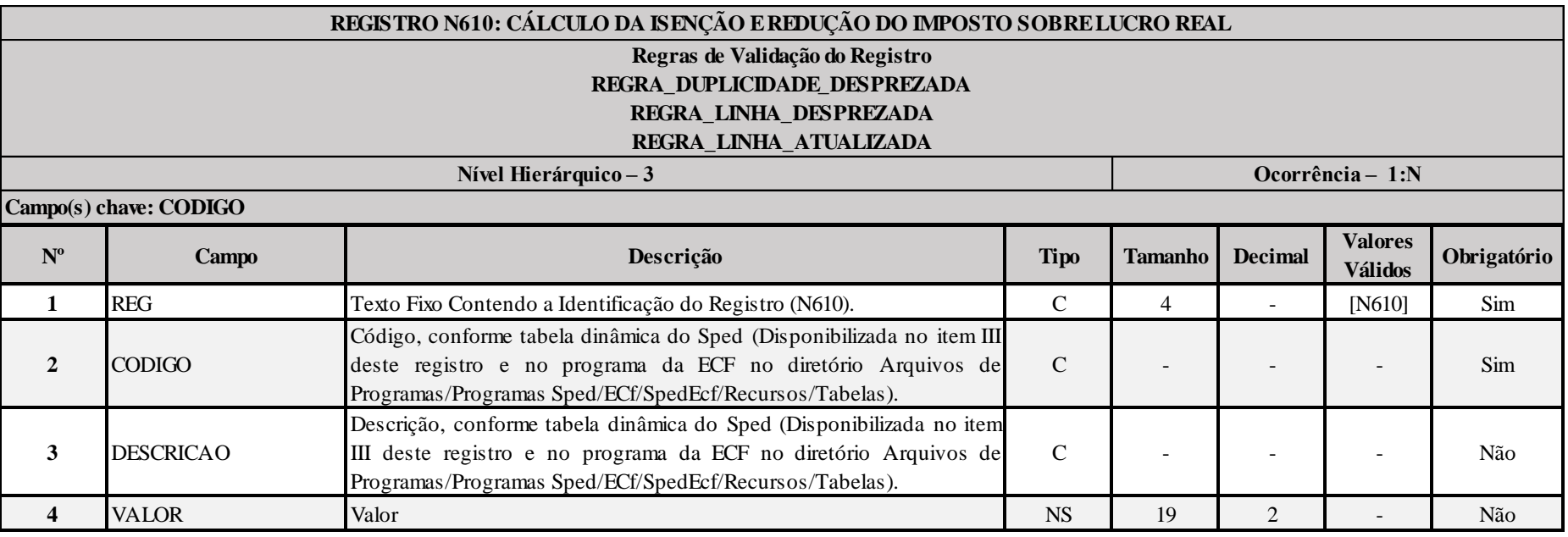

#### **I – Regras de Validação do Registro:**

**[REGRA\\_D](file:///C:/Users/JJMORAESJR/AppData/Program%20Files%20(x86)/Programas_SPED/Contabil22/Ajuda/espRegrasNegocio.htm%23REGRA_OCORRENCIA_UNITARIA_ARQ)UPLICIDADE\_DESPREZADA**: Verifica se o registro já foi importado anteriormente, de acordo com a chave e os registros pais. Se a regra não for cumprida, a ECF gera um aviso.

**[REGRA\\_L](file:///C:/Users/JJMORAESJR/AppData/Program%20Files%20(x86)/Programas_SPED/Contabil22/Ajuda/espRegrasNegocio.htm%23REGRA_OCORRENCIA_UNITARIA_ARQ)INHA\_DESPREZADA**: Verifica se o registro existe na importação, mas não será importado por não existir na tabela dinâmica devido às configurações do bloco 0 ou da tabela dinâmica. Gera um aviso.

**[REGRA\\_L](file:///C:/Users/JJMORAESJR/AppData/Program%20Files%20(x86)/Programas_SPED/Contabil22/Ajuda/espRegrasNegocio.htm%23REGRA_OCORRENCIA_UNITARIA_ARQ)INHA\_ATUALIZADA**: Verifica se o registro está desatualizado em relação à tabela da RFB. Gera um aviso.

#### **II – Regras de Validação de Campos:**

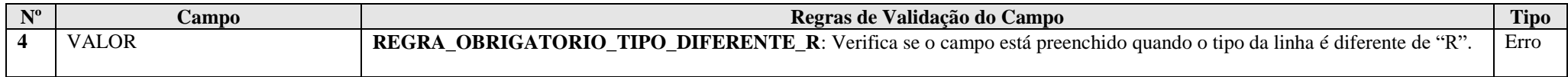

# **III – Tabela Dinâmica: N610 - Cálculo da Isenção e Redução do Imposto Sobre o Lucro Real**

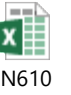

#### **Exemplo de preenchimento:**

## **|N610|77|REDUÇÃO POR REINVESTIMENTO|10000,00|**

|N610|: Identificação do tipo do registro. |77|: Código da linha. |REDUÇÃO POR REINVESTIMENTO|: Descrição da linha. |10000,00|: Valor da linha (R\$ 10.000,00).

#### **Registro N615: Informações da Base de Cálclulo dos Incentivos Fiscais**

Este registro deve ser preenchido pelas pessoas jurídicas ou grupos de empresas coligadas de que trata o art. 9º da Lei nº 8.167, de 1991, alterado pela Medida Provisória nº 2.199-14, de 24 de agosto de 2001, titulares de empreendimento de setor da economia considerado, em ato do Poder Executivo, prioritário para o desenvolvimento regional, aprovado ou protocolizado até 2 de maio de 2001 nas áreas da Sudam e da Sudene (MP nº 2.199-14, de 2001, art. 4º e MP nº 2.145, de 2 de maio de 2001, art. 50, inciso XX, atuais MP nº 2.156-5, de 2001, art. 32, inciso XVIII, e nº 2.157-5, de 2001, art. 32, inciso IV), e MP nº 634, de 2013, arts. 1º e 2º.

#### **Atenção:**

1) As aplicações somente podem ser efetuadas até o final do prazo previsto para a implantação do projeto, desde que o projeto esteja em situação de regularidade, cumpridos todos os requisitos previstos e os cronogramas aprovados.

2) após 2 de maio de 2001, é vedada a aplicação nos fundos Finor e Finam pelas pessoas jurídicas que não se enquadram nas condições do art. 9º da Lei nº 8.167, de 1991 (MP nº 2.145, de 2 de maio de 2001, art. 50, inciso XX, atuais MP nº 2.156-5, de 2001, art. 32, inciso XVIII, e nº 2.157-5, de 2001, art. 32, inciso IV e MP nº 634, de 2013, arts. 1º e 2°).

#### **Exemplo 01:**

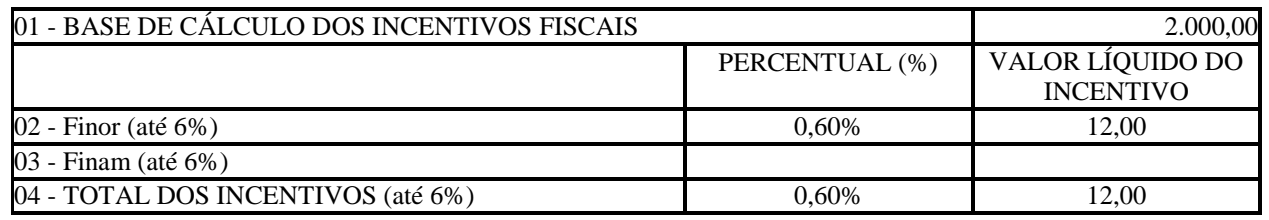

# **Exemplo 02:**

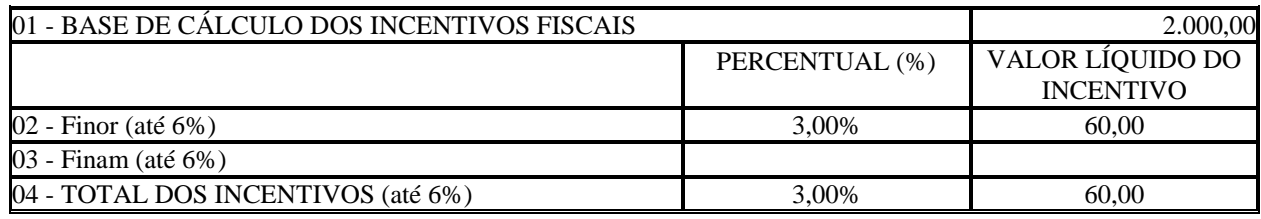

#### **Exemplo 03:**

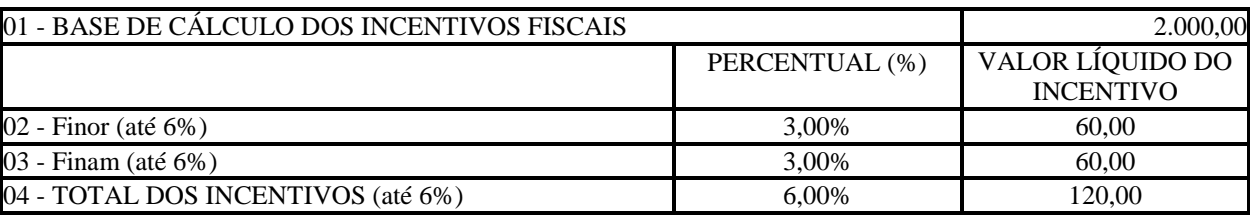

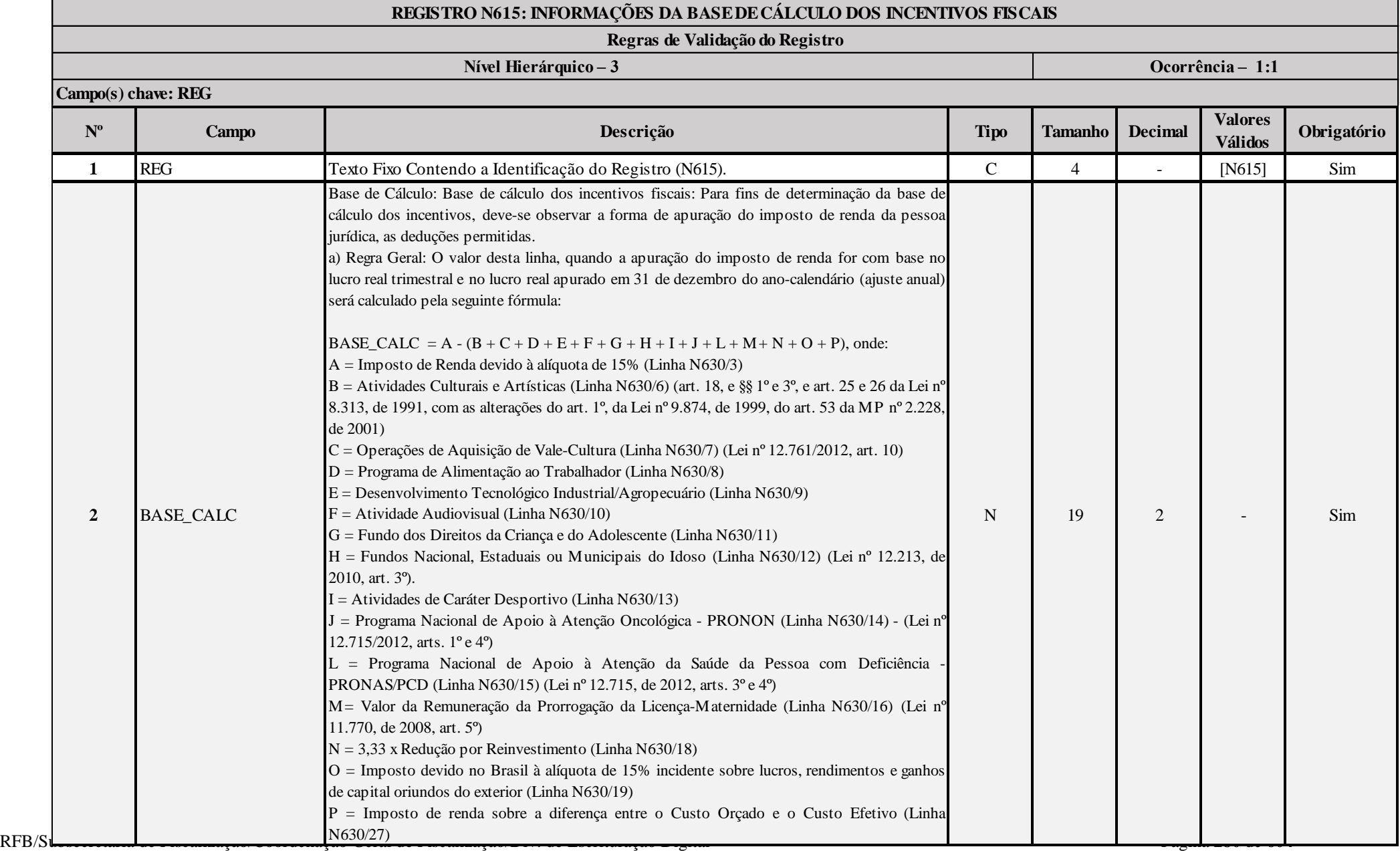

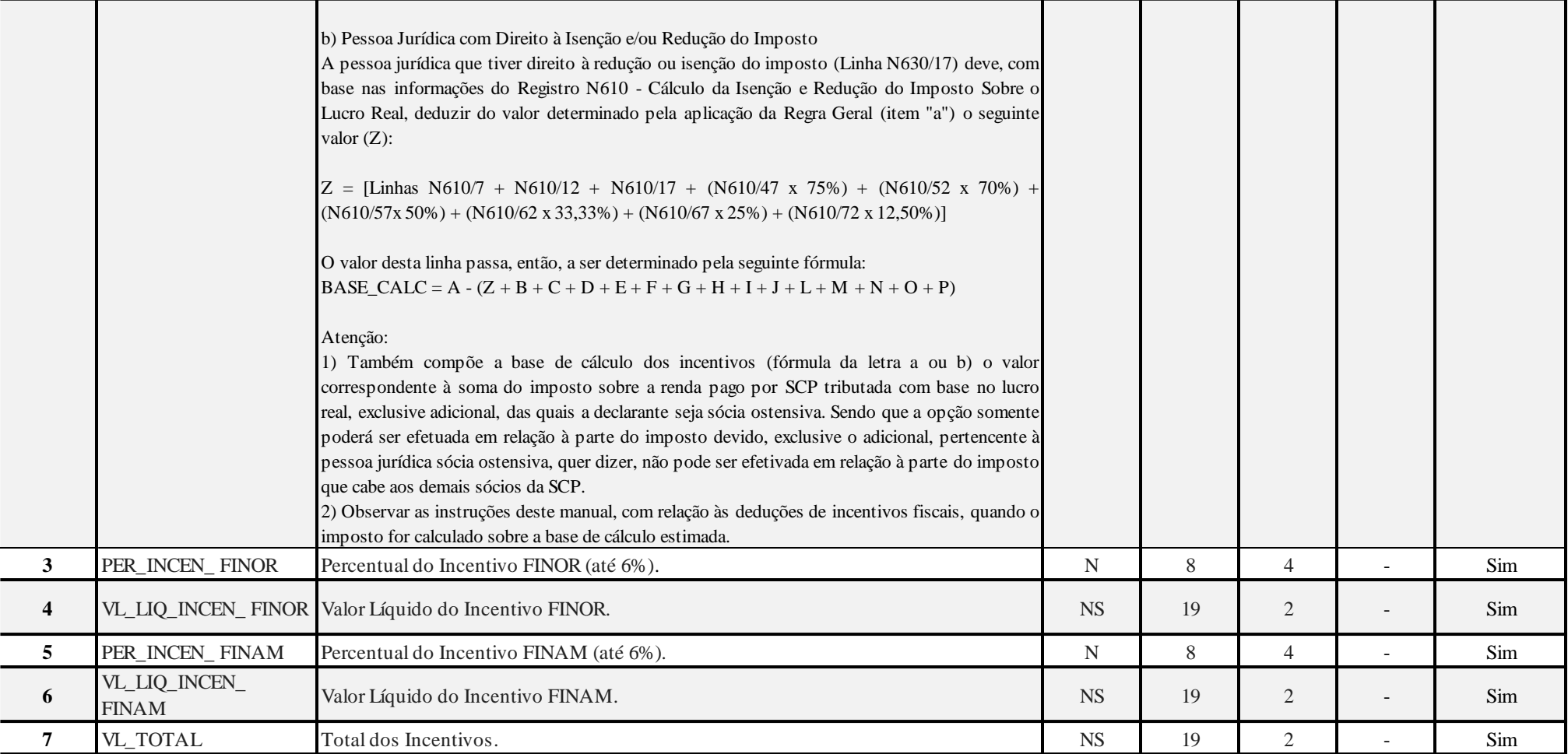

# **I – Regras de Validação de Campos:**

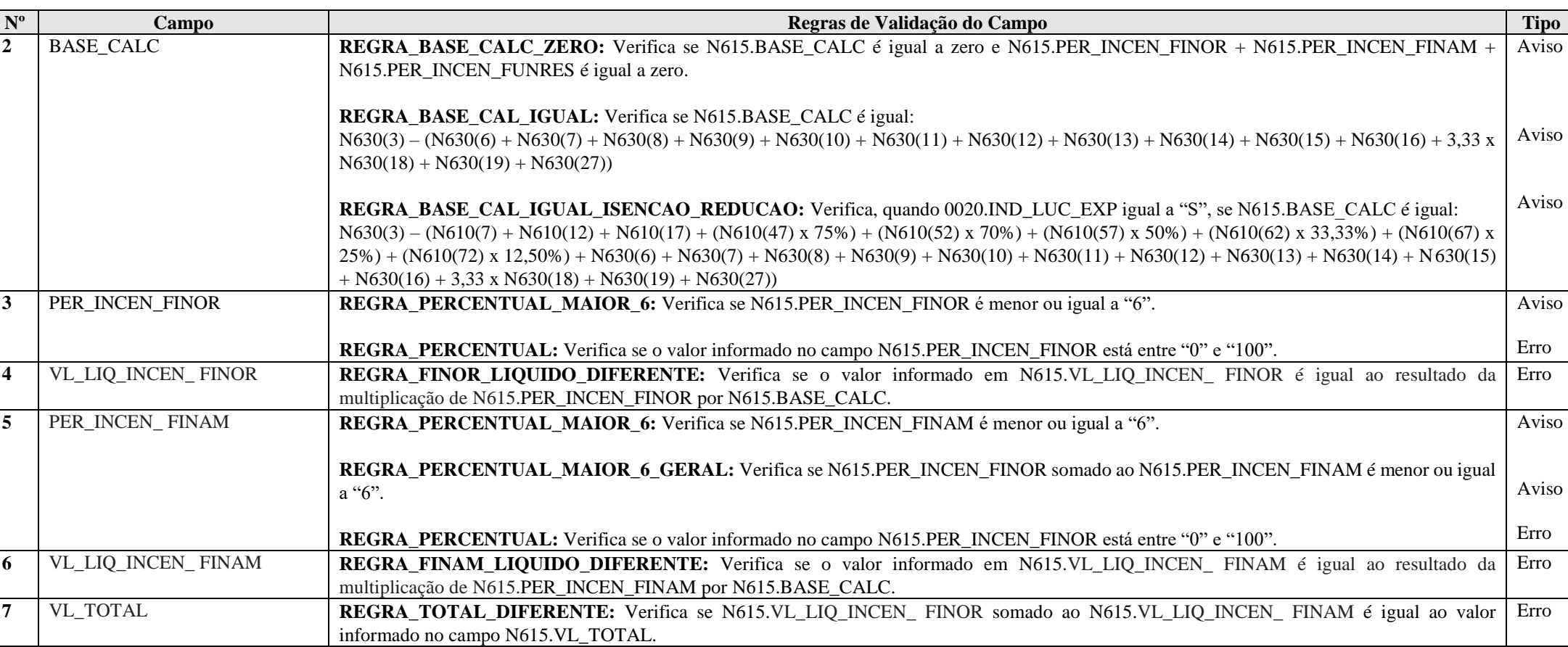

# **Exemplo de Preenchimento:**

**|N615|2000,00|3,00|60,00|3,00|60,00|120,00|** |N615|: Identificação do tipo do registro. |2000,00|: Base de cálculo (R\$ 2.000,00). |3,00|: Percentual do incentivo FINOR (3,00%). |2000,00|: Valor líquido do incentivo FINOR (R\$ 60,00 = 3% x R\$ 2.000,00). |3,00|: Percentual do incentivo FINAM (3,00%). |2000,00|: Valor líquido do incentivo FINAM (R\$ 60,00 = 3% x R\$ 2.000,00). |120,00|: Total dos incentivos (R\$ 60,00 + R\$ 60,00 = R\$ 120,00).

#### **Registro N620: Apuração do IRPJ Mensal por Estimativa**

Apresenta o cálculo do IRPJ mensal por estimativa.

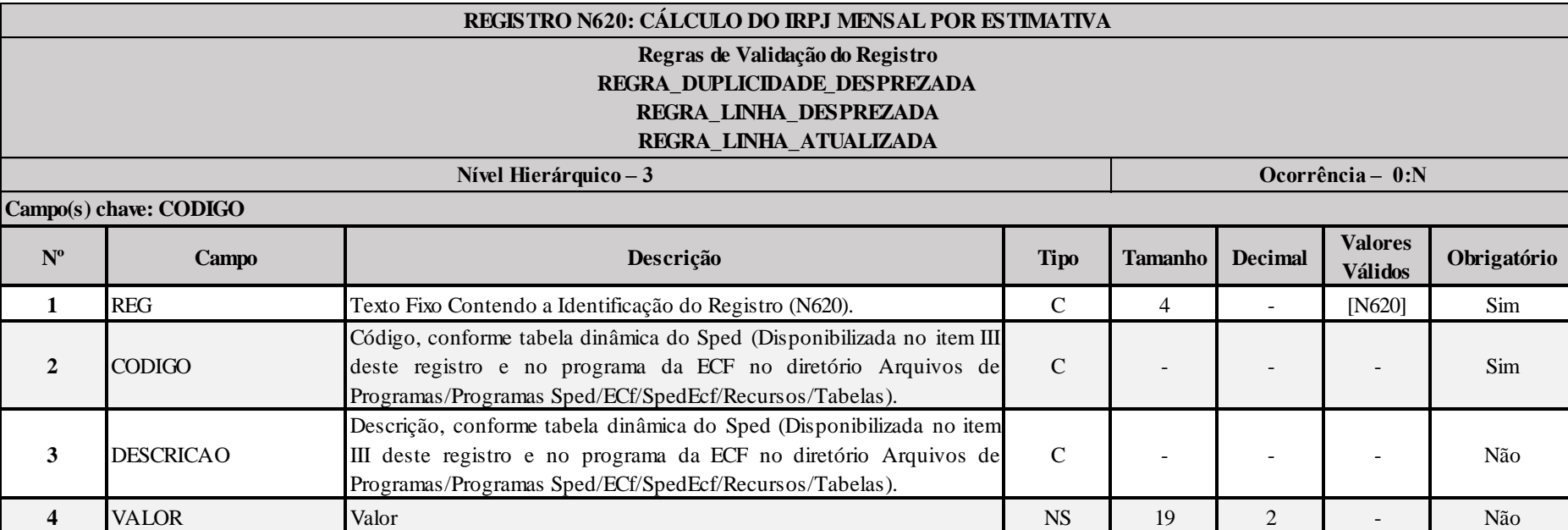

# **I – Regras de Validação do Registro:**

**[REGRA\\_D](file:///C:/Users/JJMORAESJR/AppData/Program%20Files%20(x86)/Programas_SPED/Contabil22/Ajuda/espRegrasNegocio.htm%23REGRA_OCORRENCIA_UNITARIA_ARQ)UPLICIDADE\_DESPREZADA**: Verifica se o registro já foi importado anteriormente, de acordo com a chave e os registros pais. Se a regra não for cumprida, a ECF gera um aviso.

**[REGRA\\_L](file:///C:/Users/JJMORAESJR/AppData/Program%20Files%20(x86)/Programas_SPED/Contabil22/Ajuda/espRegrasNegocio.htm%23REGRA_OCORRENCIA_UNITARIA_ARQ)INHA\_DESPREZADA**: Verifica se o registro existe na importação, mas não será importado por não existir na tabela dinâmica devido às configurações do bloco 0 ou da tabela dinâmica. Gera um aviso.

**[REGRA\\_L](file:///C:/Users/JJMORAESJR/AppData/Program%20Files%20(x86)/Programas_SPED/Contabil22/Ajuda/espRegrasNegocio.htm%23REGRA_OCORRENCIA_UNITARIA_ARQ)INHA\_ATUALIZADA**: Verifica se o registro está desatualizado em relação à tabela da RFB. Gera um aviso.

#### **II – Regras de Validação de Campos:**

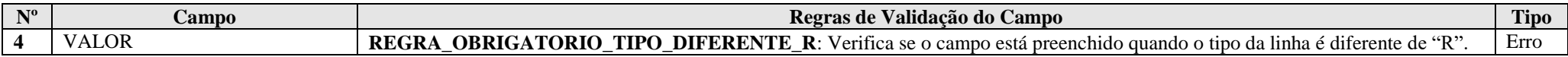

RFB/Subsecretaria de Fiscalização/Coordenação Geral de Fiscalização/Div. de Escrituração Digital Página **284** de **604**

**III – Tabela Dinâmica: N620 - Apuração do IRPJ Mensal por Estimativa**

N620

**Exemplo de Preenchimento:** 

**|N620|7|(-) Operações de Caráter Cultural e Artístico|10000,00|**

|N620|: Identificação do tipo do registro.

|7|: Código da linha.

|(-) Operações de Caráter Cultural e Artístico|: Descrição da linha.

|10000,00|: Valor da linha (R\$ 10.000,00).

#### **Registro N630: Apuração do IRPJ Com Base no Lucro Real**

Apresenta o cálculo do IRPJ com base no lucro real.

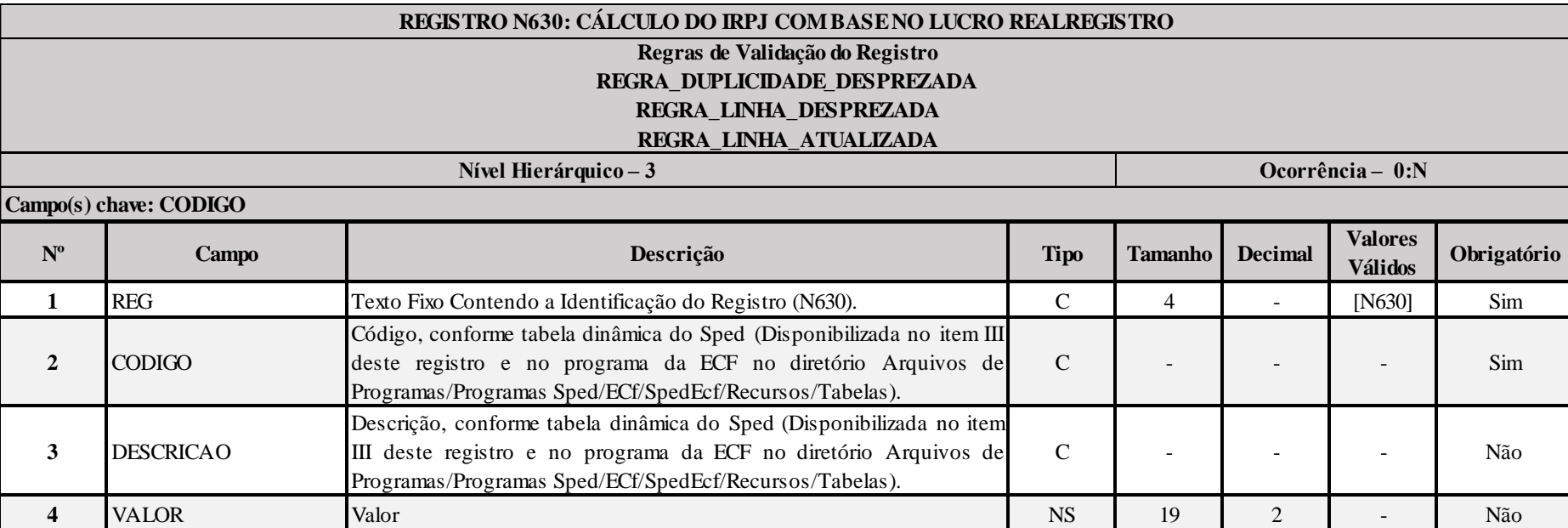

#### **I – Regras de Validação do Registro:**

**[REGRA\\_D](file:///C:/Users/JJMORAESJR/AppData/Program%20Files%20(x86)/Programas_SPED/Contabil22/Ajuda/espRegrasNegocio.htm%23REGRA_OCORRENCIA_UNITARIA_ARQ)UPLICIDADE\_DESPREZADA**: Verifica se o registro já foi importado anteriormente, de acordo com a chave e os registros pais. Se a regra não for cumprida, a ECF gera um aviso.

**[REGRA\\_L](file:///C:/Users/JJMORAESJR/AppData/Program%20Files%20(x86)/Programas_SPED/Contabil22/Ajuda/espRegrasNegocio.htm%23REGRA_OCORRENCIA_UNITARIA_ARQ)INHA\_DESPREZADA**: Verifica se o registro existe na importação, mas não será importado por não existir na tabela dinâmica devido às configurações do bloco 0 ou da tabela dinâmica. Gera um aviso.

**[REGRA\\_L](file:///C:/Users/JJMORAESJR/AppData/Program%20Files%20(x86)/Programas_SPED/Contabil22/Ajuda/espRegrasNegocio.htm%23REGRA_OCORRENCIA_UNITARIA_ARQ)INHA\_ATUALIZADA**: Verifica se o registro está desatualizado em relação à tabela da RFB. Gera um aviso.

#### **II – Regras de Validação de Campos:**

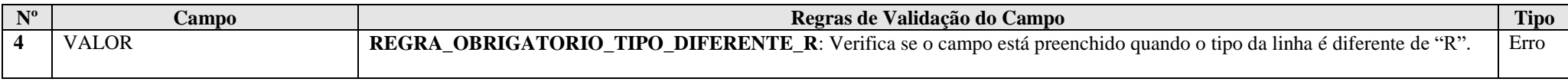

# **III – Tabelas Dinâmicas:**

**III.1 – N630A - Apuração do IRPJ Com Base no Lucro Real - PJ em Geral:**

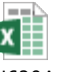

N630A

**III.2 – N630B - Apuração do IRPJ Com Base no Lucro Real - Financeiras:**

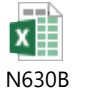

**III.3 – N630C - Apuração do IRPJ Com Base no Lucro Real - Seguradoras, de Capitalização e Entidades Abertas de Previdência Complementar:**

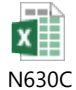

#### **Exemplo de Preenchimento:**

#### **|N630|21|(-) Imposto de Renda Mensal Pago por Estimativa|10000,00|**

|N630|: Identificação do tipo do registro.

|21|: Código da linha.

|(-) Imposto de Renda Mensal Pago por Estimativa|: Descrição da linha.

|10000,00|: Valor da linha (R\$ 10.000,00).

#### **Registro N650: Base de Cálculo da CSLL Após as Compensações da Base de Cálculo Negativa**

Apresenta a base de cálculo da CSLL, após as compensações da base de cálculo negativa.

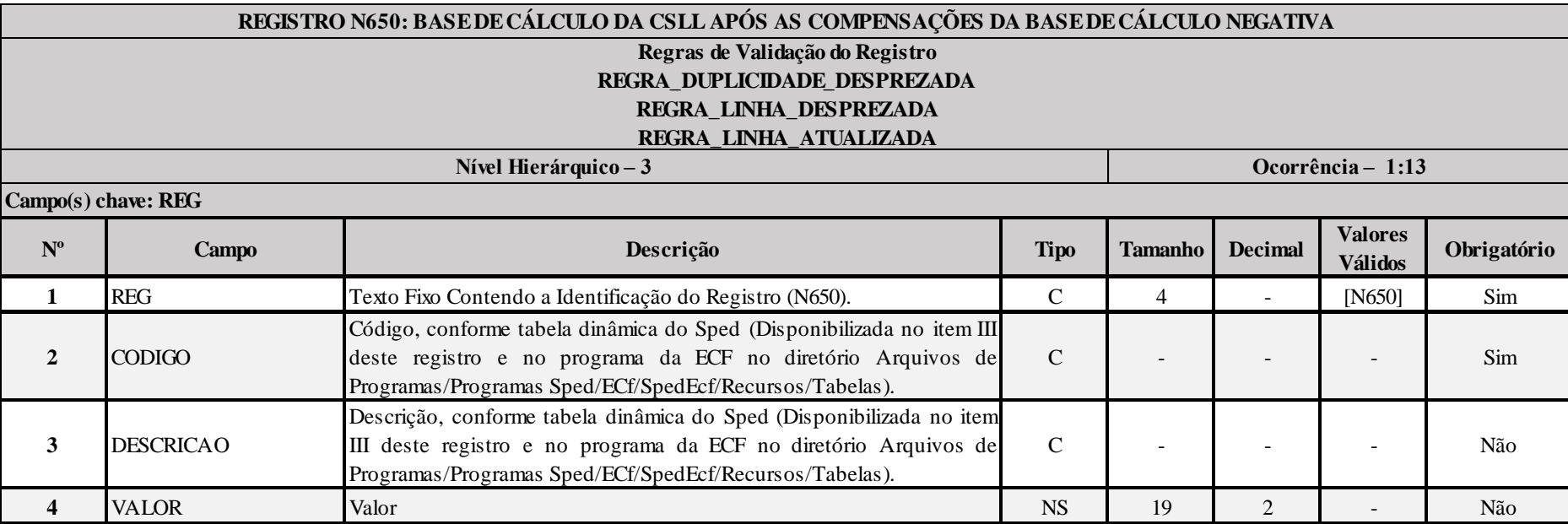

#### **I – Regras de Validação do Registro:**

**[REGRA\\_D](file:///C:/Users/JJMORAESJR/AppData/Program%20Files%20(x86)/Programas_SPED/Contabil22/Ajuda/espRegrasNegocio.htm%23REGRA_OCORRENCIA_UNITARIA_ARQ)UPLICIDADE\_DESPREZADA**: Verifica se o registro já foi importado anteriormente, de acordo com a chave e os registros pais. Se a regra não for cumprida, a ECF gera um aviso.

**[REGRA\\_L](file:///C:/Users/JJMORAESJR/AppData/Program%20Files%20(x86)/Programas_SPED/Contabil22/Ajuda/espRegrasNegocio.htm%23REGRA_OCORRENCIA_UNITARIA_ARQ)INHA\_DESPREZADA**: Verifica se o registro existe na importação, mas não será importado por não existir na tabela dinâmica devido às configurações do bloco 0 ou da tabela dinâmica. Gera um aviso.

**[REGRA\\_L](file:///C:/Users/JJMORAESJR/AppData/Program%20Files%20(x86)/Programas_SPED/Contabil22/Ajuda/espRegrasNegocio.htm%23REGRA_OCORRENCIA_UNITARIA_ARQ)INHA\_ATUALIZADA**: Verifica se o registro está desatualizado em relação à tabela da RFB. Gera um aviso.
# **II – Regras de Validação de Campos:**

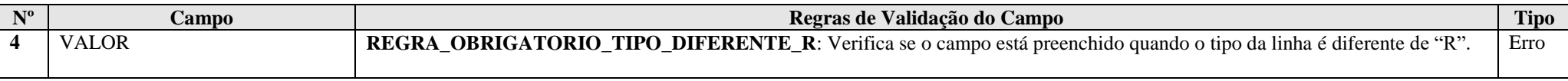

# **III – Tabela Dinâmica: N650 - Base de Cálculo da CSLL (PJ do Lucro Real)**

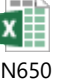

**Exemplo de Preenchimento:** 

# **|N650|1|Valor da base de cálculo da CSLL|100000,00|**

|N650|: Identificação do tipo do registro. |1|: Código da linha. |Valor da Base de Cálculo da CSLL|: Descrição da linha. |100000,00|: Valor da linha (R\$ 100.000,00).

#### **Registro N660: Apuração da CSLL Mensal por Estimativa**

Este registro é habilitado para a pessoa jurídica que apurou o imposto de renda com base no lucro real anual que optou por apurar a CSLL por estimativa mensal.

#### **I) Apuração Anual da CSLL, com Recolhimentos Mensais sobre a Base de Cálculo Estimada**

A pessoa jurídica que apurar anualmente o imposto sobre a renda com base no lucro real também deve apurar a CSLL anualmente com base no resultado ajustado, em 31 de dezembro de cada ano.

Os valores de CSLL efetivamente pagos calculados sobre a base de cálculo estimada mensalmente, no transcorrer do ano-calendário, podem ser deduzidos do valor de CSLL apurado anualmente (ajuste).

O valor da CSLL não pode ser deduzido para efeito de determinação do lucro real e da própria base de cálculo (Lei nº 9.316, de 1996, art. 1º).

#### **I.1) Base de Cálculo**

#### **I.1.1) Pessoas Jurídicas de Natureza Comercial, Industrial ou de Prestação de Serviços**

A base de cálculo da CSLL, em cada mês, será determinada pela soma:

1) de 12% (doze por cento) ou de 32% (trinta e dois por cento) da receita bruta auferida no período;

2) dos rendimentos e ganhos líquidos auferidos em aplicações financeiras de renda fixa e renda variável;

3) dos ganhos de capital, das demais receitas e dos resultados positivos decorrentes de receitas não compreendidas na atividade, no mês em que forem auferidos, inclusive:

a) os rendimentos auferidos nas operações de mútuo realizadas entre pessoas jurídicas ou entre pessoa jurídica e pessoa física;

b) os ganhos de capital auferidos na alienação de participações societárias permanentes em sociedades coligadas e controladas, e de participações societárias que permaneceram no ativo da pessoa jurídica até o término do ano-calendário seguinte ao de suas aquisições;

c) os ganhos auferidos em operações de cobertura (hedge) realizadas em bolsas de valores, de mercadorias e de futuros ou no mercado de balcão;

d) a receita de locação de imóvel, quando não for este o objeto social da pessoa jurídica, deduzida dos encargos necessários à sua percepção;

e) os juros equivalentes à taxa referencial do Sistema Especial de Liquidação e de Custódia (Selic) para títulos federais, acumulada mensalmente, relativos a impostos e contribuições a serem restituídos ou compensados;

f) as receitas financeiras decorrentes das variações monetárias dos direitos de crédito e das obrigações do contribuinte, em função de índices ou coeficientes aplicáveis por disposição legal ou contratual;

g) os ganhos de capital auferidos na devolução de capital em bens e direitos;

h) a diferença entre o valor em dinheiro ou o valor dos bens e direitos recebidos de instituição isenta, a título de devolução de patrimônio, e o valor em dinheiro ou o valor dos bens e direitos entregue para a formação do referido patrimônio.

#### **Atenção**:

1) A partir de 1º de setembro de 2003, o percentual da receita bruta considerado para efeito de determinação da base de cálculo da CSLL, a que se refere o item 1 acima, é de 32% (trinta e dois por cento), para as atividades de:

a) prestação de serviços em geral, observado o disposto no item seguinte;

b) intermediação de negócios;

c) administração, locação ou cessão de bens imóveis, móveis e direitos de qualquer natureza;

d) prestação cumulativa e contínua de serviços de assessoria creditícia, mercadológica, gestão de crédito, seleção de riscos, administração de contas a pagar e a receber, e compra de direitos creditórios resultantes de vendas mercantis a prazo ou de prestação de serviços (factoring).

2) Para as atividades de prestação de serviços hospitalares e de transporte, inclusive de carga, o percentual de receita bruta a ser considerado é de 12% (doze por cento).

3) No caso de atividades diversificadas, será aplicado o percentual correspondente a cada atividade.

4) A partir de 1º de janeiro de 2006, o percentual também passou a ser aplicado sobre a receita financeira da pessoa jurídica que explore atividades imobiliárias relativas a loteamento de terrenos, incorporação imobiliária, construção de prédios destinados à venda, bem como a venda de imóveis construídos ou adquiridos para a revenda, quando decorrente da comercialização de imóveis e for apurada por meio de índices ou coeficientes previstos em contrato. (Lei nº 11.196, de 2005, art. 34).

O ganho de capital, nas alienações de bens do ativo não-circulante, exceto realizável a longo prazo, e de ouro não considerado ativo financeiro, corresponde à diferença positiva verificada entre o valor da alienação e o respectivo valor contábil.

Para efeito de apuração do ganho de capital, considera-se valor contábil:

1) No caso de investimentos permanentes em:

a) participações societárias avaliadas pelo custo de aquisição, o valor de aquisição;

b) participações societárias avaliadas pelo valor de patrimônio líquido, a soma algébrica dos seguintes valores:

I. do patrimônio líquido pelo qual o investimento estiver registrado;

II. do ágio ou deságio na aquisição do investimento;

III. da provisão para perdas, constituída até 31 de dezembro de 1995, quando dedutível.

2) No caso das aplicações em ouro, não considerado ativo financeiro, o valor de aquisição;

3) No caso dos demais bens e direitos do ativo não-circulante, exceto realizável a longo prazo, o custo de aquisição, diminuído dos encargos de depreciação, amortização ou exaustão acumulados.

A baixa de investimento relevante e influente em sociedade coligada ou controlada deve ser precedida de avaliação pelo valor de patrimônio líquido, com base em balanço patrimonial ou balancete de verificação da coligada ou controlada, levantado na data da alienação ou liquidação ou até trinta dias, no máximo, antes dessa data.

No caso de outros bens e direitos não classificados no ativo não-circulante, exceto realizável a longo prazo, considera-se valor contábil o custo de aquisição.

O ganho de capital auferido na venda de bens do ativo não-circulante, exceto realizável a longo prazo, para recebimento do preço, no todo ou em parte, após o término do ano-calendário seguinte ao da contratação deve integrar a base de cálculo mensal da CSLL, podendo, para efeito de determinar o resultado ajustado, ser computado na proporção da parcela do preço recebida em cada mês.

As receitas financeiras decorrentes das variações monetárias dos direitos de crédito e das obrigações do contribuinte, em função da taxa de câmbio, são consideradas, para efeito de determinação da base de cálculo da CSLL, quando da liquidação da correspondente operação. À opção da pessoa jurídica, as variações monetárias podem ser consideradas segundo o regime de competência, o qual deve ser aplicado a todo o ano-calendário.

#### **I.1.2) Efeito dos Balanços de Suspensão ou Redução no Pagamento da CSLL**

A mesma forma de tributação adotada pela pessoa jurídica, para fins de apuração do imposto de renda, deve ser empregada para fins de apuração da CSLL.

Assim, a pessoa jurídica que levantou balanço ou balancete para suspender ou reduzir o pagamento do imposto de renda, em determinado mês do ano-calendário, deve apurar a base de cálculo da CSLL sobre o resultado do período apurado nesse mesmo balanço, ajustado pelas adições determinadas, pelas exclusões permitidas e pelas compensações de base de cálculo negativa da CSLL, observados os limites definidos na legislação pertinente.

A pessoa jurídica que levantar balanço ou balancete de suspensão ou redução do pagamento do IRPJ e da CSLL em 31 de dezembro deve computar os lucros, oriundos do exterior, disponibilizados nos termos do art. 1º da Lei nº 9.532, de 1997, observado o disposto no art. 74 da Medida Provisória nº 2.158-35 de 24 de agosto de 2001. A pessoa jurídica deve computar também os rendimentos e ganhos de capital, auferidos no exterior, nesse balanço ou balancete, para fins de incidência da CSLL.

Informações detalhadas sobre balanço de suspensão ou redução do pagamento do IRPJ e da CSLL podem ser encontradas nas explicações iniciais do Bloco L.

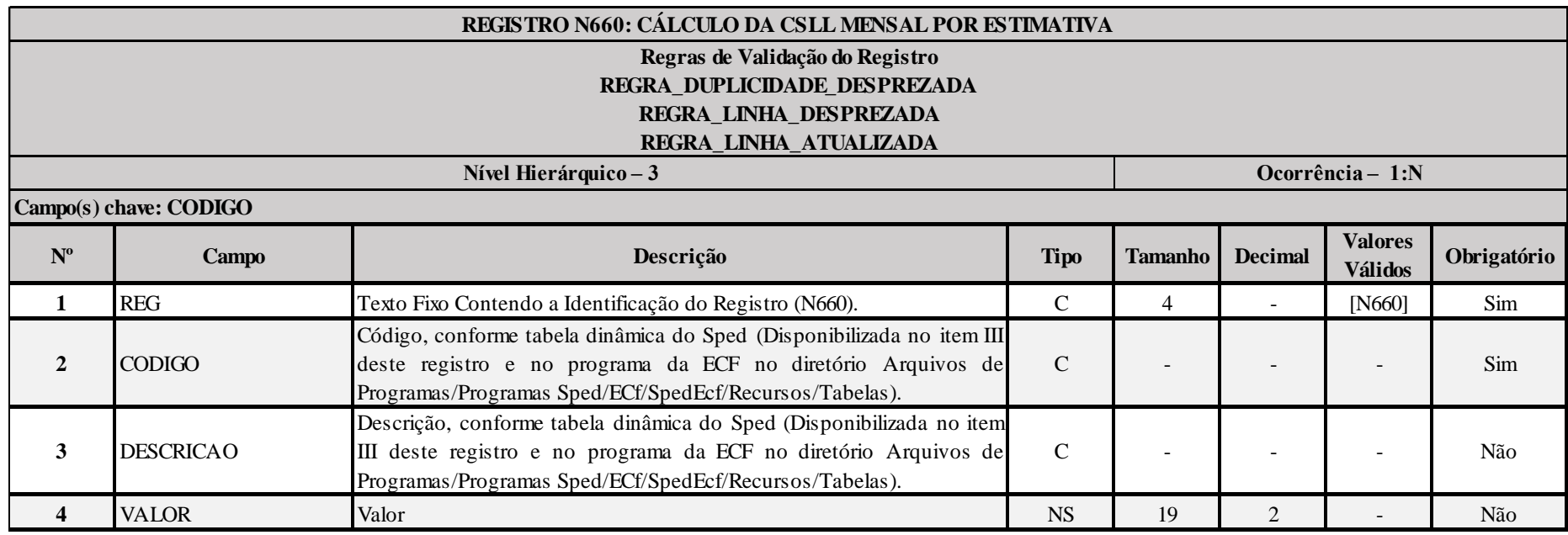

#### **I – Regras de Validação do Registro:**

**[REGRA\\_D](file:///C:/Users/JJMORAESJR/AppData/Program%20Files%20(x86)/Programas_SPED/Contabil22/Ajuda/espRegrasNegocio.htm%23REGRA_OCORRENCIA_UNITARIA_ARQ)UPLICIDADE\_DESPREZADA**: Verifica se o registro já foi importado anteriormente, de acordo com a chave e os registros pais. Se a regra não for cumprida, a ECF gera um aviso.

**[REGRA\\_L](file:///C:/Users/JJMORAESJR/AppData/Program%20Files%20(x86)/Programas_SPED/Contabil22/Ajuda/espRegrasNegocio.htm%23REGRA_OCORRENCIA_UNITARIA_ARQ)INHA\_DESPREZADA**: Verifica se o registro existe na importação, mas não será importado por não existir na tabela dinâmica devido às configurações do bloco 0 ou da tabela dinâmica. Gera um aviso.

**[REGRA\\_L](file:///C:/Users/JJMORAESJR/AppData/Program%20Files%20(x86)/Programas_SPED/Contabil22/Ajuda/espRegrasNegocio.htm%23REGRA_OCORRENCIA_UNITARIA_ARQ)INHA\_ATUALIZADA**: Verifica se o registro está desatualizado em relação à tabela da RFB. Gera um aviso.

#### **II – Regras de Validação de Campos:**

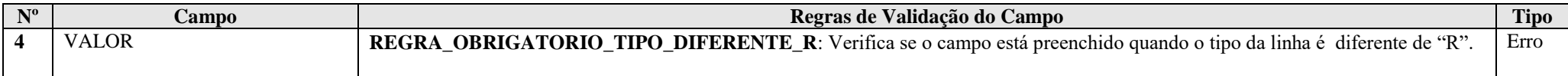

#### **III – Tabela Dinâmica: N660 - Apuração da CSLL Mensal por Estimativa**

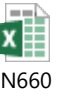

# **Exemplo de Preenchimento:**

#### **|N660|19|CSLL A PAGAR|10000,00|**

|N660|: Identificação do tipo do registro. |19|: Código da linha. |CSLL A PAGAR|: Descrição da linha. |10000,00|: Valor da linha (R\$ 10.000,00).

#### **Registro N670: Apuração da CSLL Com Base no Lucro Real**

Este registro apresenta o cálculo da CSLL com base no lucro real.

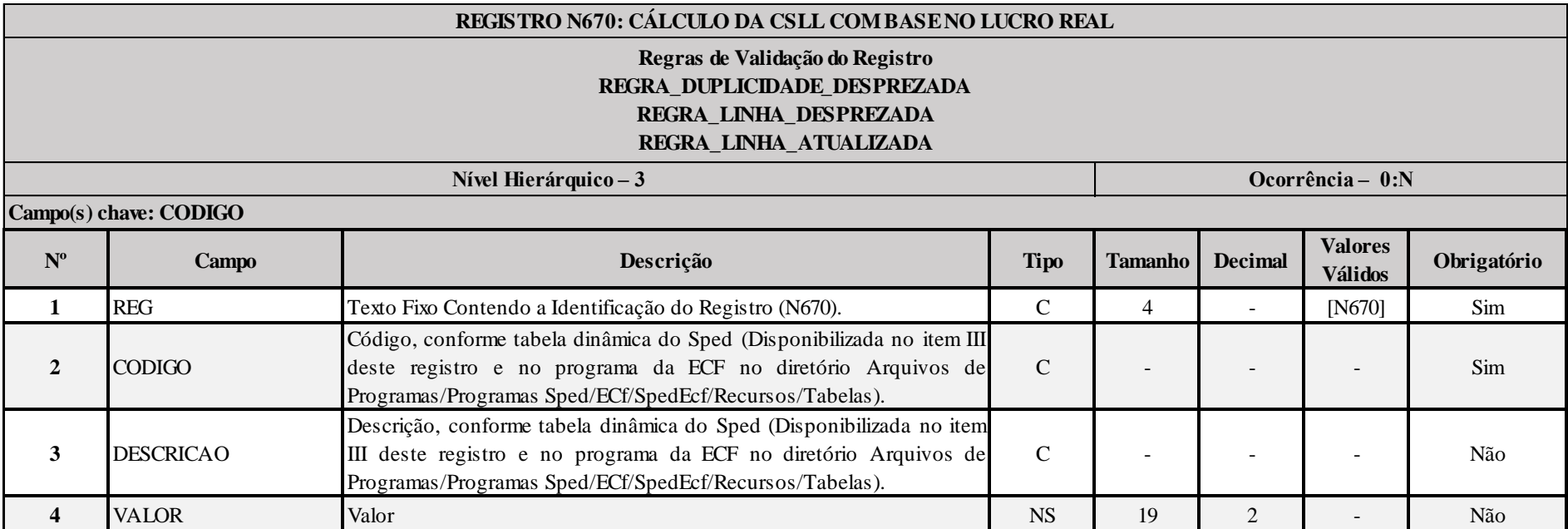

#### **I – Regras de Validação do Registro:**

**[REGRA\\_D](file:///C:/Users/JJMORAESJR/AppData/Program%20Files%20(x86)/Programas_SPED/Contabil22/Ajuda/espRegrasNegocio.htm%23REGRA_OCORRENCIA_UNITARIA_ARQ)UPLICIDADE\_DESPREZADA**: Verifica se o registro já foi importado anteriormente, de acordo com a chave e os registros pais. Se a regra não for cumprida, a ECF gera um aviso.

**[REGRA\\_L](file:///C:/Users/JJMORAESJR/AppData/Program%20Files%20(x86)/Programas_SPED/Contabil22/Ajuda/espRegrasNegocio.htm%23REGRA_OCORRENCIA_UNITARIA_ARQ)INHA\_DESPREZADA**: Verifica se o registro existe na importação, mas não será importado por não existir na tabela dinâmica devido às configurações do bloco 0 ou da tabela dinâmica. Gera um aviso.

**[REGRA\\_L](file:///C:/Users/JJMORAESJR/AppData/Program%20Files%20(x86)/Programas_SPED/Contabil22/Ajuda/espRegrasNegocio.htm%23REGRA_OCORRENCIA_UNITARIA_ARQ)INHA\_ATUALIZADA**: Verifica se o registro está desatualizado em relação à tabela da RFB. Gera um aviso.

#### **II – Regras de Validação de Campos:**

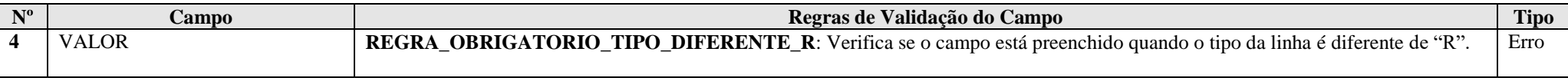

#### **III – Tabela Dinâmica: N670 - Apuração da CSLL (PJ do Lucro Real)**

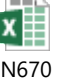

**Exemplo de Preenchimento:** 

# **|N670|23|CSLL POSTERGADA DE PERÍODOS DE APURAÇÃO ANTERIORES|10000,00|**

|N670|: Identificação do tipo do registro.

|23|: Código da linha.

|CSLL POSTERGADA DE PERÍODOS DE APURAÇÃO ANTERIORES|: Descrição da linha.

|10000,00|: Valor da linha (R\$ 10.000,00).

# **Registro N990: Encerramento do Bloco N**

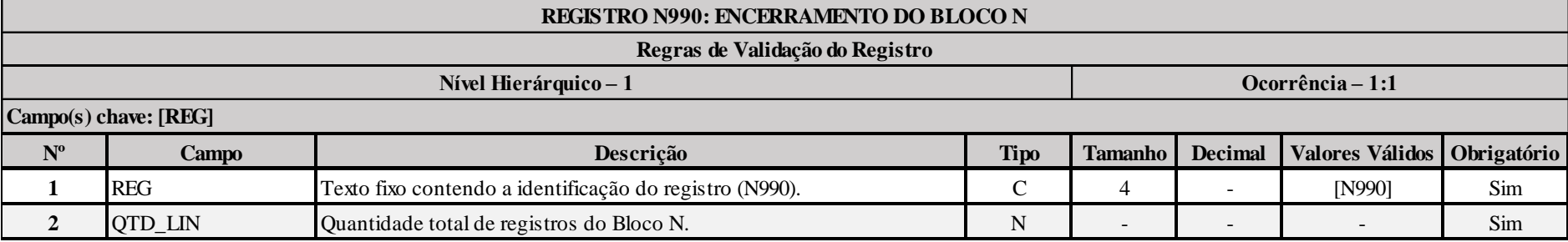

# **Exemplo de Preenchimento:**

#### **|N990|2000|**

|N990|: Identificação do tipo do registro.

|2000|: A quantidade total de registros do Bloco N é 2.000 (dois mil registros).

#### **I) Conceito**

O lucro presumido é uma forma de tributação simplificada para determinação da base de cálculo do imposto de renda e da CSLL das pessoas jurídicas que não estiverem obrigadas, no anocalendário, à apuração do lucro real. O imposto de renda é devido trimestralmente.

#### **II) Ingresso no Sistema**

A opção pelo regime de tributação com base no lucro presumido é manifestada com o pagamento da primeira ou única quota do imposto devido, correspondente ao primeiro período de apuração de cada ano-calendário.

A pessoa jurídica que iniciar atividades a partir do segundo trimestre manifesta a opção com o pagamento da primeira ou única quota do imposto devido, relativa ao período de apuração do início de atividade.

A opção pela apuração do imposto de renda com base no lucro presumido é irretratável para o ano-calendário (Lei nº 9.718, de 1998, art. 13, § 1º).

Atenção: Não podem optar pelo regime de tributação com base no lucro presumido as pessoas jurídicas que exercerem atividades de compra e venda, loteamento, incorporação e construção de imóveis, enquanto não concluídas as operações imobiliárias para as quais haja registro de custo orçado.

#### **III) Saída do Sistema**

A saída do sistema de tributação pelo lucro presumido é efetuada quando a pessoa jurídica deixar de se enquadrar nas condições para permanecer no sistema.

#### **IV) Pessoas Jurídicas Autorizadas a Optar**

#### **IV.1) Considerações Gerais**

Podem optar pela tributação com base no lucro presumido as pessoas jurídicas que, não estando obrigadas ao regime de tributação pelo lucro real, tenham auferido, no ano-calendário anterior, receita total igual ou inferior a R\$ 78.000.000,00 (setenta e oito milhões de reais).

Considera-se receita total o somatório da receita bruta de vendas, dos ganhos de capital, das demais receitas e dos resultados positivos decorrentes de receitas não compreendidas na atividade. No caso de início de atividade, o limite será proporcional, à razão de R\$ 6.500.000,00 (seis milhões e quinhentos mil reais) multiplicado pelo número de meses do período.

Podem, também, optar pela tributação com base no lucro presumido as pessoas jurídicas que iniciarem atividades ou que resultarem de incorporação, fusão ou cisão, desde que não estejam obrigadas à tributação pelo lucro real.

As pessoas jurídicas, tributadas pelo lucro presumido, e que, em qualquer trimestre do ano-calendário, tiverem seu lucro arbitrado, podem permanecer no regime de tributação com base no lucro presumido relativamente aos demais trimestres do ano-calendário, desde que atendidas as disposições legais pertinentes (Lei nº 8.981, de 1995, art. 47, § 2º; Lei nº 9.430, de 1996, art. 1º; IN SRF nº 93, de 1997, art. 47).

#### **IV.2) Optantes pelo Refis**

O Programa de Recuperação Fiscal (Refis), instituído pela Lei nº 9.964, de 10 de abril de 2000, destina-se a promover a regularização de créditos da União, decorrentes de débitos de pessoas jurídicas, relativos a tributos e contribuições à época administrados pela Secretaria da Receita Federal (SRF) e pelo Instituto Nacional do Seguro Social (INSS), com vencimento até 29 de fevereiro de 2000, constituídos ou não, inscritos ou não em dívida ativa, ajuizados ou a ajuizar, com exigibilidade suspensa ou não, inclusive os decorrentes de falta de recolhimento de valores retidos, observados o Decreto nº 3.431, de 24 de abril de 2000, a Lei nº 10.002, de 14 de setembro de 2000, a Lei nº 10.189, de 14 de fevereiro de 2001, e a Lei nº 10.637, de 30 de dezembro de 2002.

Não puderam ingressar no Refis as pessoas jurídicas de que tratam os incisos II e VI do art. 14 da Lei nº 9.718, de 27 de novembro de 1998.

As pessoas jurídicas cuja receita total, no ano-calendário anterior, seja superior ao limite de R\$ 78.000.000,00 (setenta e oito milhões de reais), ou de R\$ 6.500.000.00 (seis milhões e quinhentos mil reais) multiplicados pelo número de meses do período, quando inferior a doze meses; cujas atividades sejam de bancos comerciais, bancos de investimentos, bancos de desenvolvimento, caixas econômicas, sociedades de crédito, financiamento e investimento, sociedades de crédito imobiliário, sociedades corretoras de títulos, valores mobiliários e câmbio, distribuidoras de títulos e valores mobiliários, empresas de arrendamento mercantil, cooperativas de crédito, empresas de seguros privados e de capitalização e entidades de previdência privada aberta; que tiverem lucros, rendimentos ou ganhos de capital oriundos do exterior; que, autorizadas pela legislação tributária, usufruam benefícios fiscais relativos à isenção ou redução do imposto; que, no decorrer do ano-calendário, tenham efetuado pagamento mensal do imposto de renda, determinado sobre a base de cálculo estimada, na forma do art. 2º da Lei nº 9.430, de 1996; e as sociedades em conta de participação (SCP) que optarem pelo Programa de Recuperação Fiscal (Refis) podem, durante o período em que submetidas ao Refis, adotar o regime de tributação com base no lucro presumido. A opção pelo lucro presumido é irretratável para todo o ano-calendário (Lei nº 9.964, de 2000, art. 4º).

Ocorrendo a exclusão dessas pessoas jurídicas do Refis, o imposto de renda e a contribuição social sobre o lucro líquido serão apurados sobre o lucro líquido contábil ajustado pelas adições e exclusões determinadas pela legislação específica, a partir do trimestre-calendário seguinte ao da exclusão.

As pessoas jurídicas que exerçam as atividades de compra e venda, loteamento, incorporação e construção de imóveis não podem optar pelo lucro presumido, ainda que tenham ingressado no Refis, enquanto não concluídas as operações imobiliárias para as quais haja registro de custo orçado.

#### **IV.3) Verificação do Limite de Receita**

O limite de R\$ 78.000.000,00 (setenta e oito milhões de reais) para a opção no ano-calendário é calculado tomando-se por base o somatório das receitas totais mensais auferidas no ano-calendário anterior.

#### **IV.3.1) Valores Integrantes da Receita Total**

Integram a receita total para fins de determinação do limite de que trata o subitem IV.1:

a) as receitas da prestação de serviços, da venda de produtos de fabricação própria, da revenda de mercadorias, do transporte de cargas, da industrialização de produtos em que a matéria-prima, o produto intermediário e o material de embalagem tenham sido fornecidos por quem encomendou a industrialização, da atividade rural, e de outras atividades compreendidas nos objetivos sociais da pessoa jurídica;

b) as receitas de quaisquer outras fontes não relacionadas diretamente com os objetivos sociais da pessoa jurídica e os ganhos de capital;

c) os ganhos líquidos obtidos em operações realizadas nos mercados de renda variável;

d) os rendimentos nominais auferidos em aplicações financeiras de renda fixa;

e) a parcela das receitas auferidas nas exportações às pessoas vinculadas ou aos países com tributação favorecida que exceder ao valor já apropriado na escrituração da empresa, em decorrência dos ajustes dos métodos de preços de transferências.

#### **IV.3.2) Valores não Integrantes da Receita Total**

Não integram a receita total:

a) as vendas canceladas, as devoluções de vendas, os descontos incondicionais concedidos e os impostos não cumulativos (IPI) cobrados destacadamente do comprador ou contratante e do qual o vendedor dos bens ou o prestador dos serviços seja mero depositário;

b) as saídas que não decorram de vendas, a exemplo das transferências de mercadorias para outros estabelecimentos da mesma empresa.

#### **V) Determinação do Lucro Presumido**

#### **V.1) Percentuais**

No ano-calendário, são aplicados os seguintes percentuais na determinação do lucro presumido:

a) 1,6% (um inteiro e seis décimos por cento) sobre a receita bruta mensal auferida na revenda, para consumo, de combustível derivado de petróleo, álcool etílico carburante e gás natural;

b) 8% (oito por cento) sobre a receita bruta mensal proveniente:

b.1) da venda de produtos de fabricação própria;

b.2) da venda de mercadorias adquiridas para revenda;

b.3) da industrialização de produtos em que a matéria-prima, ou o produto intermediário ou o material de embalagem tenham sido fornecidos por quem encomendou a industrialização;

b.4) da atividade rural;

- b.5) de serviços hospitalares;
- b.6) do transporte de cargas;
- b.7) de outras atividades não caracterizadas como prestação de serviços;
- c) 16% (dezesseis por cento) sobre a receita bruta mensal auferida pela prestação de serviços de transporte, exceto o de cargas;
- d) 32% (trinta e dois por cento) sobre a receita bruta mensal auferida com as atividades de:
	- d.1) prestação de serviços pelas sociedades civis, relativos ao exercício de profissão legalmente regulamentada;
	- d.2) intermediação de negócios;
	- d.3) administração, locação ou cessão de bens imóveis, móveis ou direitos de qualquer natureza;
	- d.4) construção por administração ou por empreitada unicamente de mão-de-obra;
	- d.5) prestação de qualquer outra espécie de serviço não mencionada anteriormente.

As atividades de corretagem (seguros, imóveis, etc.) e as de representação comercial são consideradas atividades de intermediação de negócios.

No caso de atividades diversificadas, deve ser aplicado o percentual correspondente sobre a receita proveniente de cada atividade.

**Atenção:** A partir de 1º de janeiro de 2006, o percentual também passou a ser aplicado sobre a receita financeira da pessoa jurídica que explore atividades imobiliárias relativas a loteamento de terrenos, incorporação imobiliária, construção de prédios destinados à venda, bem como a venda de imóveis construídos ou adquiridos para a revenda, quando decorrente da comercialização de imóveis e for apurada por meio de índices ou coeficientes previstos em contrato (Lei nº 11.196, de 2005, art. 34).

#### **V.2) Determinação da Base de Cálculo do Imposto Por Meio de Percentual Favorecido**

As pessoas jurídicas exclusivamente prestadoras de serviços em geral, mencionadas nas alíneas "d.2" a "d.5" retros, cuja receita bruta anual seja de até R\$ 120.000,00, podem utilizar, para determinação da base de cálculo do imposto de renda trimestral, o percentual de 16% (dezesseis por cento).

A pessoa jurídica cuja receita bruta anual acumulada até determinado trimestre do ano-calendário exceder o limite anual de R\$ 120.000,00 (cento e vinte mil reais) deve determinar nova base de cálculo do imposto com a aplicação do percentual de 32% (trinta e dois por cento), e apurar a diferença do imposto postergado em cada trimestre transcorrido, no trimestre em que foi excedido o limite.

Esta diferença deve ser paga em quota única, por meio de Darf separado, no código 2089, até o último dia útil do mês subsequente ao trimestre em que ocorrer o excesso. Após esse prazo, a diferença será paga com os acréscimos legais.

#### **V.3) Conceito de Receita Bruta**

A receita bruta compreende o produto da venda de bens nas operações de conta própria, o preço dos serviços prestados e o resultado auferido nas operações de conta alheia, excluídas as vendas canceladas, as devoluções de vendas, os descontos incondicionais concedidos e os impostos não cumulativos cobrados, destacadamente do comprador ou contratante, e dos quais o vendedor dos bens ou o prestador dos serviços seja mero depositário.

#### **Atenção:**

1) A pessoa jurídica optante pelo regime de tributação com base no lucro presumido pode adotar o critério de reconhecimento de suas receitas de venda de bens ou direitos ou de prestação de serviços pelo regime de caixa ou de competência.

2) As receitas próprias da venda de unidades imobiliárias (bem assim, as receitas financeiras e variações monetárias decorrentes dessa operação) que compõem a incorporação imobiliária inscrita no regime especial de tributação (RET) de que tratam os arts. 1º a 4º da Lei nº 10.931, de 2 de agosto de 2004, alterados pelo art. 111 da Lei nº 11.196, de 2005, não deverão ser computadas na receita bruta para efeito de apuração do IRPJ e da CSLL com base no lucro presumido ou arbitrado.

#### **V.3.1) Valores Integrantes da Base de Cálculo**

O lucro presumido, apurado trimestralmente, é a soma dos seguintes valores:

a) do valor obtido pela aplicação dos percentuais especificados no subitem V.1;

b) dos valores correspondentes aos demais resultados e ganhos de capital, assim considerados:

b.1) os ganhos de capital nas alienações de bens e direitos, inclusive de aplicações em ouro não caracterizado como ativo financeiro. O ganho corresponde à diferença positiva verificada, no mês, entre o valor da alienação e o respectivo custo de aquisição, diminuído dos encargos de depreciação, amortização ou exaustão acumulada, ainda que a empresa não mantenha escrituração contábil;

b.2) os ganhos de capital auferidos na alienação de participações societárias permanentes em sociedades coligadas e controladas, e de participações societárias que permanecerem no ativo da pessoa jurídica até o término do ano-calendário seguinte ao de suas aquisições;

b.3) os ganhos de capital auferidos na devolução de capital em bens ou direitos;

b.4) os rendimentos auferidos nas operações de mútuo realizadas entre pessoas jurídicas controladoras, controladas, coligadas ou interligadas;

b.5) os ganhos auferidos em operações de cobertura (*hedge*) realizadas em bolsas de valores, de mercadorias e de futuros ou no mercado de balcão;

b.6) a receita de locação de imóvel, quando não for este o objeto social da pessoa jurídica;

b.7) os juros equivalentes à taxa referencial do Sistema Especial de Liquidação e Custódia (Selic), para títulos federais, acumulada mensalmente, relativos a impostos e contribuições a

serem restituídos ou compensados;

b.8) as variações monetárias ativas;

c) dos rendimentos e ganhos líquidos auferidos em aplicações financeiras de renda fixa e de renda variável;

d) dos juros sobre o capital próprio auferidos;

e) dos valores recuperados correspondentes a custos e despesas, inclusive com perdas no recebimento de créditos, salvo se a pessoa jurídica comprovar não os ter deduzido em período anterior no qual tenha se submetido ao regime de tributação com base no lucro real, ou que se refiram a período no qual tenha se submetido ao regime de tributação com base no lucro presumido, arbitrado ou simples;

f) do valor resultante da aplicação dos percentuais de que trata o subitem V.1 sobre a parcela das receitas auferidas nas exportações às pessoas vinculadas ou aos países com tributação favorecida que exceder ao valor já apropriado na escrituração da empresa, decorrente dos ajustes dos métodos de preços de transferências;

g) do valor dos encargos suportados pela mutuária que exceder ao limite calculado com base na taxa *Libor*, para depósitos em dólares dos Estados Unidos da América, pelo prazo de seis meses, acrescido de três por cento anuais a título de "*spread"*, proporcionalizados em função do período a que se referirem os juros, quando pagos ou creditados a pessoa vinculada no exterior e o contrato não for registrado no Banco Central do Brasil;

h) da diferença de receita, auferida pela mutuante, correspondente ao valor calculado com base na taxa a que se refere a alínea "g" e o valor contratado, quando este for inferior, caso o contrato, não registrado no Banco Central do Brasil, seja realizado com mutuária definida como pessoa vinculada domiciliada no exterior;

i) das multas ou qualquer outra vantagem recebida ou creditada, ainda que a título de indenização, em virtude de rescisão de contrato;

j) da diferença entre o valor em dinheiro ou o valor dos bens e direitos recebidos de instituição isenta, a título de devolução de patrimônio, e o valor em dinheiro ou o valor dos bens e direitos entregue para a formação do referido patrimônio (Lei nº 9.532, de 1997, art. 17, § 3º, e art. 81, inciso II).

# **Atenção:**

1) O resultado negativo ou perda apurados em uma operação não podem ser compensados com os resultados positivos auferidos em outras operações.

2) Consideram-se resultados positivos as receitas auferidas diminuídas das despesas necessárias à sua obtenção, quando efetivamente realizadas.

3) Quanto à alínea "b.8", a pessoa jurídica pode excluir a parcela das receitas financeiras decorrentes da variação monetária ativa dos direitos de crédito e das obrigações, em função da taxa de câmbio, submetida à tributação, segundo o regime de competência, relativa a períodos compreendidos no ano-calendário de 1999, excedente ao valor da variação monetária efetivamente realizada, ainda que a operação tenha sido liquidada (MP nº [1.858-10,](mk:@MSITStore:C:/ARQUIVOS%20DE%20PROGRAMAS%20RFB/DIPJ2014/DIPJ2014.chm::/INST_PREENCHIMENTO/Manual_DIPJ2014_5_15_0_IRPJ.html) de 1999, art. 31, e reedições).

4) As variações monetárias ativas dos direitos de crédito e das obrigações do contribuinte, em função da taxa de câmbio, são consideradas, para efeito de determinação da base de cálculo, quando da liquidação da correspondente operação. À opção da pessoa jurídica, as variações monetárias podem ser consideradas, na determinação da base de cálculo, pelo regime de competência, sendo que a opção aplica-se a todo ano-calendário (MP nº [1.858-10,](mk:@MSITStore:C:/ARQUIVOS%20DE%20PROGRAMAS%20RFB/DIPJ2014/DIPJ2014.chm::/INST_PREENCHIMENTO/Manual_DIPJ2014_5_15_0_IRPJ.html) de 1999, art. 31, e reedições).

5) Quanto à alínea "l", devem ser aplicadas as normas do inciso I do art. 17 da Lei nº 9.249, de 1995, aos valores entregues até o final de 1995 (Lei nº 9.532, de 1997, art. 17, § 1º).

6) A pessoa jurídica que optar pelo regime de tributação com base no lucro presumido, durante o período em que submetida ao Refis, deve acrescer à base de cálculo o valor correspondente aos lucros, rendimentos e ganhos de capital oriundos do exterior, no trimestre em que forem disponibilizados os citados lucros e auferidos os rendimentos e ganhos, nos termos do art. 2º da Instrução Normativa nº 16, de 15 de fevereiro de 2001, observado o disposto no art. 74 da Medida Provisória nº 2.158-35 de 24 de agosto de 2001.

7) Nas atividades de compra e venda, loteamento, incorporação e construção de imóveis, as variações monetárias ativas a que se refere o art. 9º da Lei nº 9.718, de 1998, devem ser adicionadas ao próprio lucro, pelo regime de competência ou de caixa, conforme opção do contribuinte, estando vedada a opção pelo lucro presumido enquanto não concluídas as operações imobiliárias para as quais haja registro de custo orçado, inclusive se optante do Programa de Recuperação Fiscal (Refis).

l) do saldo dos valores cuja tributação tenha sido diferida de períodos de apuração anteriores (Lei nº 9.430 de 1996, art. 54). m) Outras Adições e Exclusões referentes ao RTT.

# **V.4) Lucros Diferidos de Períodos de Apuração Anteriores**

A pessoa jurídica que, em 31/12/1996, possuía lucros cuja tributação houvesse sido diferida para períodos de apuração subsequentes e optou pelo regime de tributação com base no lucro presumido nos anos-calendário de 1996 a 2005, deve adicionar, à base de cálculo do imposto, os lucros diferidos, à medida que forem realizados.

A pessoa jurídica que exerceu a opção pela tributação com base no lucro presumido, e tenha sido tributada com base no lucro real, no ano-calendário anterior, deve oferecer à tributação, no primeiro trimestre do ano-calendário, os saldos dos valores cuja tributação houver diferido, controlados na Parte B do Lalur.

# **V.5) Valores de Operações Praticadas com Pessoas Vinculadas Residentes ou Domiciliadas no Exterior**

Os valores de que tratam as alíneas "g", "h" e "i" do subitem V.3.1 são apurados anualmente e acrescidos à base de cálculo do quarto trimestre do ano-calendário.

A diferença entre o imposto apurado conforme o parágrafo anterior e o calculado no decorrer do ano-calendário, sem a inclusão desses valores, deve ser recolhida conjuntamente com o imposto devido relativo ao quarto trimestre.

# **V.6) Receitas Tributadas na Fonte**

As importâncias pagas ou creditadas à pessoa jurídica, sujeitas à incidência do imposto na fonte, têm o seguinte tratamento:

a) quando decorrentes da prestação de serviços caracterizadamente de natureza profissional, de comissões, corretagens ou quaisquer outras remunerações pela representação comercial ou pela mediação na realização de negócios civis e comerciais e da prestação de serviços de propaganda e publicidade, são incluídas como receitas de prestação de serviços e o imposto retido na fonte pode ser compensado com o devido trimestralmente. Para efeito de compensação, o imposto pago ou retido, constante de documento hábil, é compensado pelos valores originais, sem qualquer atualização (Lei nº 9.430, de 1996, art. 75, parágrafo único). Quando o imposto a compensar for superior ao devido no trimestre, o excesso pode ser compensado nos trimestres subsequentes, acrescido dos juros equivalentes à taxa referencial do Sistema Especial de Liquidação e Custódia (Selic), para títulos federais, acumulada mensalmente, a partir do primeiro dia do trimestre subsequente até o mês anterior ao da compensação e de 1% (um por cento) no mês da compensação;

b) os rendimentos de aplicações financeiras de renda fixa, renda variável ou juros sobre o capital próprio são incluídos na base de cálculo e o imposto pago ou retido incidente sobre esses rendimentos pode ser compensado com o devido trimestralmente. Para efeito de compensação, o imposto pago ou retido, constante de documento hábil, é compensado pelos valores originais, sem qualquer atualização (Lei nº 9.430, de 1996, art. 75, parágrafo único). Quando o imposto a compensar for superior ao imposto devido no trimestre, o excesso pode ser compensado nos trimestres subsequentes, acrescido dos juros equivalentes à taxa referencial do Sistema Especial de Liquidação e Custódia (Selic), para títulos federais, acumulada mensalmente, a partir do primeiro dia do trimestre subsequente até o mês anterior ao da compensação e de 1% (um por cento) no mês da compensação;

c) são considerados tributados exclusivamente na fonte os rendimentos decorrentes de participações societárias, sempre que tais rendimentos sofrerem tributação na fonte, observada a legislação da época em que forem gerados.

#### **VI) Determinação do Imposto de Renda Devido**

#### **VI.1) Alíquota**

O imposto devido em cada trimestre é calculado mediante a aplicação da alíquota de 15% (quinze por cento) sobre a base de cálculo.

#### **VI.2) Adicional**

A parcela do lucro presumido que exceder ao resultado da multiplicação de R\$ 20.000,00 (vinte mil reais) pelo número dos meses do respectivo período de apuração sujeita-se à incidência do adicional, à alíquota de 10% (dez por cento).

#### **VI.3) Deduções do Imposto Devido**

A pessoa jurídica optante pelo lucro presumido pode deduzir do imposto de renda apurado:

a) o imposto de renda pago ou retido na fonte sobre receitas que integram a base de cálculo do imposto devido;

b) o imposto de renda retido na fonte por órgãos públicos, conforme art. 64 da Lei nº 9.430, de 1996;

c) o imposto de renda retido na fonte por Entidades da Administração Pública Federal (Lei nº 10.833/2003, art. 34);

d) o imposto de renda pago incidente sobre ganhos no mercado de renda variável.

#### **VI.4) Compensações do Imposto de Renda Devido**

A pessoa jurídica pode efetuar as seguintes compensações:

a) pagamento indevido ou a maior que o devido de imposto de renda;

b) saldo negativo de imposto de renda de períodos anteriores;

c) outras compensações efetuadas mediante Declaração de Compensação (Per/DComp) ou processo administrativo.

As compensações efetuadas devem ser informadas na DCTF.

#### **VI.5) Incentivos Fiscais**

À pessoa jurídica tributada com base no lucro presumido não é permitido qualquer dedução a título de incentivo fiscal (Lei nº 9.532, de 1997, art. 10).

#### **VII) Pagamento do Imposto**

#### **VII.1) Local de Pagamento**

Os contribuintes devem pagar o imposto de renda da pessoa jurídica por intermédio dos Bancos integrantes da rede arrecadadora de receitas federais.

#### **VII.2) Documento a Utilizar**

O pagamento deve ser feito mediante a utilização do Documento de Arrecadação de Receitas Federais (Darf), sob o código 2089.

#### **VII.3) Prazo para Pagamento**

O imposto de renda devido, apurado trimestralmente, deve ser pago em quota única, até o último dia útil do mês subsequente ao do encerramento do período de apuração.

À opção da pessoa jurídica, o imposto devido pode ser pago em até três quotas mensais, iguais e sucessivas, vencíveis no último dia útil dos três meses subsequentes ao de encerramento do período de apuração a que corresponder.

Nenhuma quota pode ter valor inferior a R\$ 1.000,00 (mil reais) e o imposto de valor inferior a R\$ 2.000,00 (dois mil reais) será pago em quota única.

As quotas do imposto serão acrescidas de juros equivalentes à taxa referencial do Sistema Especial de Liquidação e Custódia (Selic), para títulos federais, acumulada mensalmente, a partir do primeiro dia do segundo mês subsequente ao do encerramento do período de apuração até o último dia do mês anterior ao do pagamento e de 1% (um por cento) no mês do pagamento.

#### **VIII) Escrituração**

A pessoa jurídica que optar pela tributação com base no lucro presumido deve manter:

a) escrituração contábil, nos termos da legislação comercial, ou livro Caixa, no qual deve estar escriturada toda a movimentação financeira, inclusive bancária;

b) Livro Registro de Inventário, no qual devem constar registrados os estoques existentes no término do ano-calendário abrangido pelo regime de tributação simplificada; e c) Livro de Apuração do Lucro Real, quando tiver lucros diferidos de períodos de apuração anteriores.

A documentação relativa aos atos negociais que os contribuintes praticarem ou em que intervierem, os livros de escrituração obrigatória por legislação fiscal específica e todos os demais papéis e documentos que serviram de base para a escrituração comercial e fiscal devem ser conservados em boa ordem e guarda, enquanto não prescritas eventuais ações que lhes sejam pertinentes (Decreto-Lei nº 486, de 1969, art. 4º).

#### **IX) Receitas e Rendimentos não Tributáveis**

Consideram-se não tributáveis as receitas e os rendimentos relacionados abaixo:

a) recuperações de créditos que não representem ingressos de novas receitas, e cujas perdas não tenham sido deduzidas na apuração do lucro real em períodos anteriores; b) a reversão de saldo de provisões anteriormente constituídas, desde que o valor provisionado não tenha sido deduzido na apuração do lucro real dos períodos anteriores, ou que se refiram ao período no qual a pessoa jurídica não tenha se submetido a esse regime de tributação (Lei nº 9.430, de 1996, art. 53);

c) os lucros e dividendos recebidos decorrentes de participações societárias no Brasil, caso se refiram a períodos em que estes sejam isentos de imposto de renda.

#### **X) Distribuição de lucros**

Os lucros ou dividendos calculados com base nos resultados apurados a partir do mês de janeiro de 1996, pagos ou creditados pela pessoa jurídica tributada com base no lucro presumido ou arbitrado, não estão sujeitos à incidência do imposto de renda na fonte, nem integram a base de cálculo do imposto de renda do beneficiário, pessoa física ou jurídica, domiciliado no País ou no exterior (Lei nº 9.249, de 1995, art. 10).

Poderá ser distribuído, a título de lucros, sem incidência do imposto:

a) o valor do lucro presumido ou arbitrado (base de cálculo do imposto), diminuído do imposto de renda da pessoa jurídica (IRPJ), inclusive adicional, quando devido, da contribuição social sobre o lucro líquido (CSLL), da contribuição para financiamento da seguridade social (Cofins) e das contribuições para o PIS/Pasep (ADN Cosit nº 4, de 29 de janeiro de 1996); ou b) a parcela do lucro e dividendos excedentes ao valor determinado na alínea "a", desde que a pessoa jurídica demonstre, mediante escrituração contábil feita com observância da lei comercial, que o lucro efetivo é maior que o determinado segundo as normas para apuração do lucro presumido.

**Atenção:** Essa isenção não abrange os valores pagos a outro título, tais como *pró-labore*, aluguéis e serviços prestados, que se sujeitam à incidência do imposto de renda na fonte e na declaração de rendimentos dos beneficiários.

#### **X.1) Lucros Distribuídos que Excederem ao Valor Apurado na Escrituração**

A parcela dos rendimentos pagos ou creditados a sócio ou acionista ou ao titular da pessoa jurídica, a título de lucros ou dividendos distribuídos, ainda que por conta de período de apuração não encerrado, que exceder ao valor apurado com base na escrituração contábil, deve ser imputada aos lucros acumulados ou reservas de lucros de exercícios anteriores, ficando sujeita à incidência do imposto de renda calculado segundo o disposto na legislação específica, com acréscimos legais.

O disposto no parágrafo acima não abrange a distribuição de lucros e dividendos efetuada, após o encerramento do trimestre correspondente, com base no lucro presumido ou arbitrado diminuído do imposto e das contribuições a que estiver sujeita a pessoa jurídica.

Inexistindo lucros acumulados ou reservas de lucros em montante suficiente, a parcela excedente deve ser submetida à tributação, nos termos do § 4º do art. 3º da Lei nº 7.713, de 1988, com base na tabela progressiva a que se refere o art. 3º da Lei nº 9.250, de 1995 (IN SRF nº 93, de 1997, art. 48, § 4º).

A distribuição de rendimentos a título de lucros ou dividendos que não tenham sido apurados em balanço sujeita-se à incidência do imposto de renda na forma prevista no parágrafo anterior.

# **XI) Contribuição Social Sobre o Lucro Líquido (CSLL)**

A base de cálculo da CSLL em cada trimestre, apurada com base no resultado presumido ou arbitrado, corresponde à soma dos seguintes valores:

1) 12% (doze por cento) ou 32% (trinta e dois por cento) da receita bruta auferida no período de apuração;

2) 12% (doze por cento) ou 32% (trinta e dois por cento) da parcela das receitas auferidas, no respectivo período de apuração, nas exportações a pessoas vinculadas ou para países com tributação favorecida, que exceder ao valor já apropriado na escrituração da empresa, na forma da legislação específica (vide [item 20\)](mk:@MSITStore:C:/ARQUIVOS%20DE%20PROGRAMAS%20RFB/DIPJ2014/DIPJ2014.chm::/INST_PREENCHIMENTO/Manual_DIPJ2014_5_20_00_Precos.html);

#### **Atenção:**

1) O percentual da receita bruta para efeito de determinação da base de cálculo da CSLL é de 32 % (trinta e dois por cento) para as atividades de:

1.1) prestação de serviços em geral, exceto a de serviços hospitalares e de transporte;

1.2) intermediação de negócios;

1.3) administração, locação ou cessão de bens imóveis, móveis e direitos de qualquer natureza;

1.4) prestação cumulativa e contínua de serviços de assessoria creditícia, mercadológica, gestão de crédito, seleção de riscos, administração de contas a pagar e a receber, e compra de

direitos creditórios resultantes de vendas mercantis a prazo ou de prestação de serviços (*factoring*).

2) No caso de atividades diversificadas, deve ser aplicado o percentual correspondente a cada atividade.

3) A partir de 1º de janeiro de 2006, para as pessoas jurídicas tributadas com base no lucro presumido, o percentual também passou a ser aplicado sobre a receita financeira da pessoa jurídica que explore atividades imobiliárias relativas a loteamento de terrenos, incorporação imobiliária, construção de prédios destinados à venda, bem como a venda de imóveis construídos ou adquiridos para a revenda, quando decorrente da comercialização de imóveis e for apurada por meio de índices ou coeficientes previstos em contrato. (Lei nº 11.196, de 2005, art. 34).

4) os ganhos de capital, os rendimentos e ganhos líquidos auferidos em aplicações financeiras, as demais receitas e os resultados positivos decorrentes de receitas não abrangidas pelo item 1 acima, auferidos no mesmo período de apuração, inclusive:

a) os ganhos de capital nas alienações de bens do ativo não-circulante, exceto realizável a longo prazo, e de ouro não caracterizado como ativo financeiro;

b) os ganhos de capital auferidos na alienação de participações societárias permanentes em sociedades coligadas e controladas, e de participações societárias que permaneceram no ativo da pessoa jurídica até o término do ano-calendário seguinte ao de sua aquisição;

c) os ganhos de capital auferidos na devolução de capital em bens ou direitos;

d) os rendimentos auferidos nas operações de mútuo realizadas entre pessoas jurídicas ou entre pessoa jurídica e pessoa física;

e) a receita de locação de imóvel, quando não for este o objeto social da pessoa jurídica, deduzida dos encargos necessários à sua percepção;

f) os juros equivalentes à taxa referencial do Selic para títulos federais, acumulada mensalmente, relativos a tributos e contribuições a serem restituídos ou compensados;

g) os valores recuperados correspondentes a custos e despesas, inclusive com perdas no recebimento de créditos, salvo se a pessoa jurídica comprovar não os ter deduzido em período anterior no qual tenha se submetido ao regime de incidência da CSLL com base no resultado ajustado, ou que se refiram a período no qual tenha se submetido ao regime de incidência da CSLL com base no resultado presumido, arbitrado ou Simples;

h) a diferença entre o valor em dinheiro ou o valor dos bens e direitos recebidos de instituição isenta, a título de devolução de patrimônio, e o valor em dinheiro ou o valor dos bens e direitos entregue para a formação do referido patrimônio;

i) os rendimentos e ganhos líquidos auferidos em aplicações financeiras de renda fixa e de renda variável;

j) as variações monetárias ativas dos direitos de crédito e das obrigações do contribuinte, em função da taxa de câmbio ou de índices ou coeficientes aplicáveis por disposição legal ou contratual.

Os valores de que trata o item 2 devem ser apurados anualmente e acrescidos ao resultado presumido ou arbitrado do último trimestre do ano-calendário, para efeito de se determinar a CSLL devida.

Para os efeitos da alínea "a" do item 4, o ganho de capital corresponde à diferença positiva verificada entre o valor da alienação e o respectivo valor contábil.

As variações cambiais a que se refere a alínea "j" do item 4 serão consideradas, para efeito de determinação do resultado presumido ou arbitrado da CSLL, quando da liquidação da correspondente operação. À opção da pessoa jurídica, as variações cambiais podem ser consideradas, na determinação da base de cálculo da CSLL, pelo regime de competência, o qual deve ser aplicado a todo o anocalendário.

A pessoa jurídica pode excluir a parcela das receitas financeiras decorrentes da variação monetária dos direitos de crédito e das obrigações, em função da taxa de câmbio, submetida à tributação, segundo regime de competência, relativo a períodos compreendidos no ano-calendário de 1999, excedente ao valor da variação monetária efetivamente realizada, ainda que a operação tenha sido liquidada (MP nº 1.858-10, de 1999, art. 31, parágrafo único, e reedições).

O valor do Vale-Pedágio obrigatório, pago pelo embarcador ao transportador, não integra o frete e não deve ser considerado receita operacional ou rendimento tributável. Será adicionado ao resultado presumido ou arbitrado o valor dos encargos suportados pela mutuária que exceder ao limite calculado com base na taxa *Libor*, para depósitos em dólares dos Estados Unidos da América, pelo prazo de seis meses, acrescida de três por cento anuais a título de *spread*, proporcionalizados em função do período a que se referirem os juros, quando pagos ou creditados a pessoa vinculada no exterior e o contrato não for registrado no Banco Central do Brasil.

No caso de mútuo com pessoa vinculada domiciliada no exterior, a pessoa jurídica mutuante, domiciliada no Brasil, deverá reconhecer, como receita financeira, a diferença entre o valor calculado com base na taxa a que se refere o parágrafo anterior e o valor contratado, quando este seja inferior, no caso de contrato não registrado no Banco Central do Brasil.

As pessoas jurídicas que tiverem lucros, rendimentos e ganhos de capital auferidos no exterior somente podem optar pelo lucro presumido durante o período em que submetidas ao Refis. Os lucros disponibilizados no exterior e os rendimentos e ganhos de capital auferidos no exterior no período em que a pessoa jurídica apurar a CSLL com base no resultado arbitrado devem ser computados na base de cálculo no trimestre da disponibilização dos lucros ou do auferimento dos rendimentos e ganhos de capital.

Os rendimentos e ganhos de capital a que se refere o parágrafo acima são os auferidos no exterior, diretamente pela pessoa jurídica domiciliada no Brasil.

#### **XI.1) Pagamento da CSLL**

#### **XI.1.1) Local de Pagamento**

A pessoa jurídica deve pagar a CSLL por intermédio dos Bancos integrantes da rede arrecadadora de receitas federais.

#### **XI.1.2) Documento a Utilizar**

O pagamento é feito mediante a utilização do Documento de Arrecadação de Receitas Federais (Darf), sob o seguinte código 2372 - PJ optante pela apuração com Base no Resultado Presumido ou pelo Arbitrado.

#### **XI.1.3) Prazo para Pagamento**

A CSLL, apurada trimestralmente, deve ser paga em quota única, até o último dia útil do mês subsequente ao do encerramento do período de apuração.

À opção da pessoa jurídica, a CSLL pode ser paga em até três quotas mensais, iguais e sucessivas, vencíveis no último dia útil dos três meses subsequentes ao de encerramento do período de apuração a que corresponder.

Nenhuma quota pode ter valor inferior a R\$ 1.000,00 (mil reais) e a CSLL de valor inferior a R\$ 2.000,00 (dois mil reais) deve ser paga em quota única.

As quotas da CSLL são acrescidas de juros equivalentes à taxa referencial do Sistema Especial de Liquidação e Custódia (Selic), para títulos federais, acumulada mensalmente, a partir do primeiro dia do segundo mês subsequente ao do encerramento do período de apuração até o último dia do mês anterior ao do pagamento e de 1% (um por cento) no mês do pagamento.

A primeira quota ou quota única, quando paga até o vencimento, não sofre acréscimos.

O saldo da CSLL, se negativo, pode ser restituído ou compensado com a CSLL devida a partir do encerramento do trimestre, acrescido de juros equivalentes à taxa Selic para títulos federais, acumulada mensalmente, calculados a partir do mês subsequente ao do encerramento do período de apuração até o mês anterior ao da restituição ou compensação e de um por cento relativamente ao mês em que estiver sendo efetuada a restituição ou compensação (ADN Cosit nº 31, de 27 de outubro de 1999).

#### **Registro P001: Abertura do Bloco P**

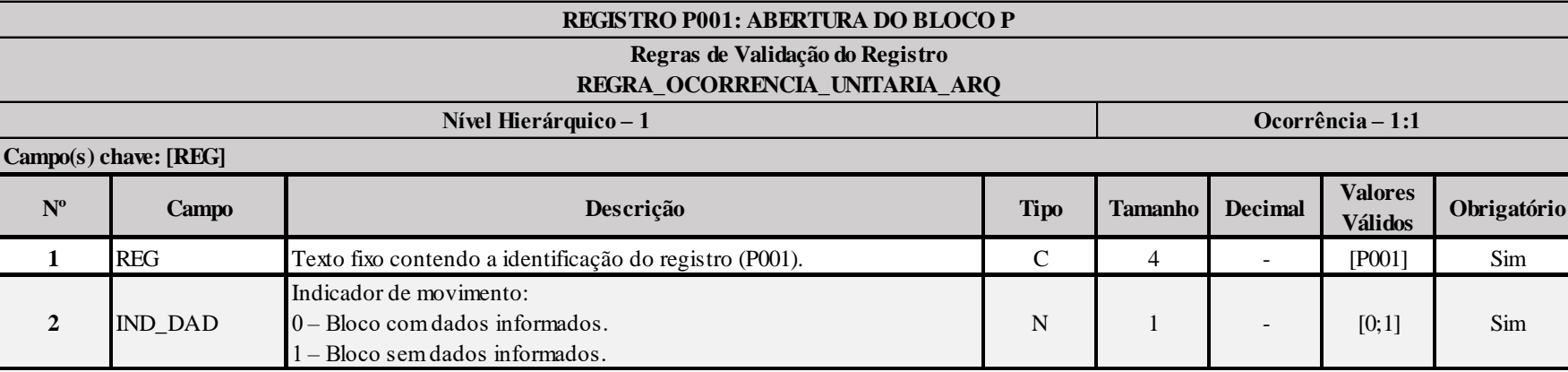

# **I – Regras de Validação do Registro:**

**[REGRA\\_OCORRENCIA\\_UNITARIA\\_ARQ](file:///C:/Users/JJMORAESJR/AppData/Program%20Files%20(x86)/Programas_SPED/Contabil22/Ajuda/espRegrasNegocio.htm%23REGRA_OCORRENCIA_UNITARIA_ARQ)**: Verifica se registro ocorreu apenas uma vez por arquivo, considerando a chave "P001" (REG). Se a regra não for cumprida, a ECF gera um erro.

#### **Exemplo de Preenchimento:**

# **|P001|0|**

|P001|: Identificação do tipo do registro. |0|: Indica que o bloco possui dados informados.

### **Registro P030: Identificação dos Períodos e Formas de Apuração do IRPJ e da CSLL das Empresas Tributadas pelo Lucro Presumido**

Registro de identificação dos períodos da escrituração necessários conforme definições de parâmetros do Bloco 0.

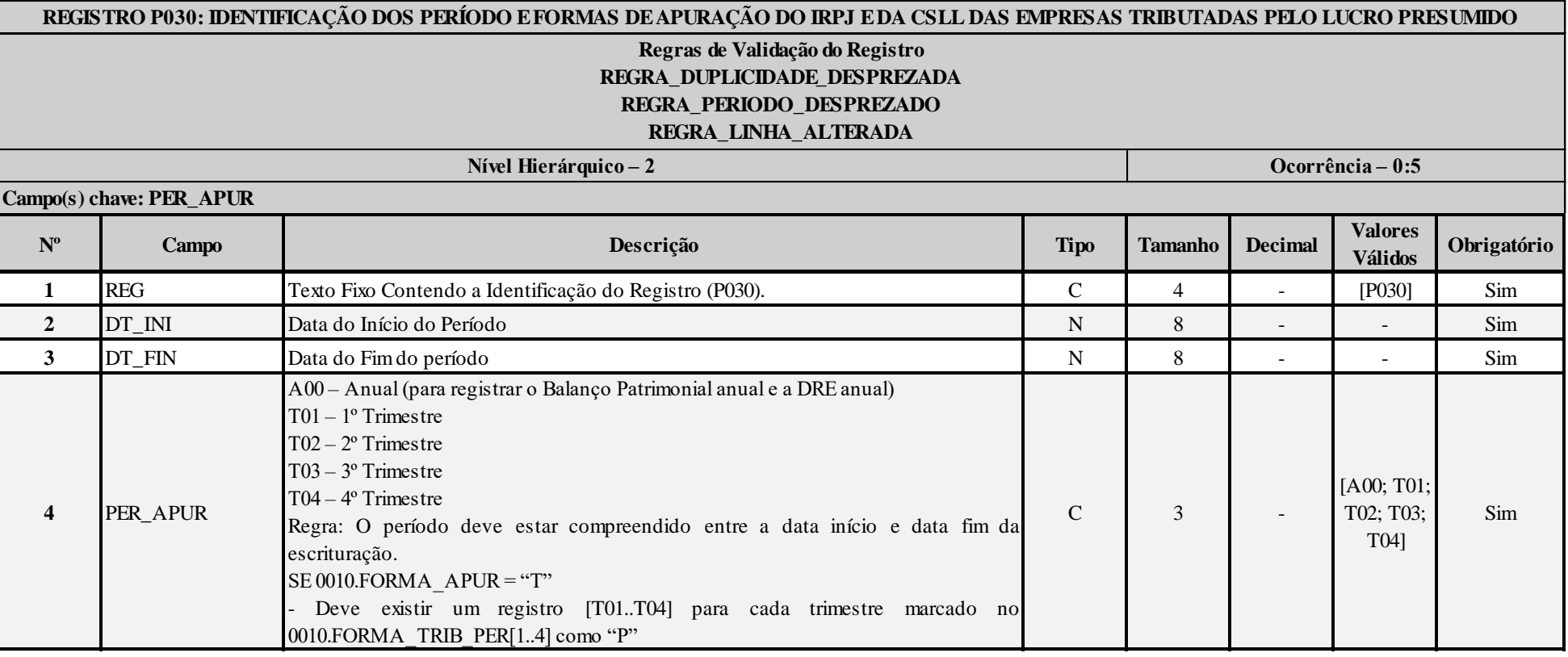

**I – Regras de Validação do Registro:**

**REGRA DUPLICIDADE DESPREZADA**: Verifica se o registro já foi importado anteriormente, de acordo com a chave e os registros pais. Se a regra não for cumprida, a ECF gera um aviso.

**[REGRA\\_P](file:///C:/Users/JJMORAESJR/AppData/Program%20Files%20(x86)/Programas_SPED/Contabil22/Ajuda/espRegrasNegocio.htm%23REGRA_OCORRENCIA_UNITARIA_ARQ)ERIODO\_DESPREZADO**: Verifica se a linha deste período existe no arquivo de importação, mas não deve ser importado, pois as datas não compatíveis com o período da ECF. Gera um aviso.

RFB/Subsecretaria de Fiscalização/Coordenação Geral de Fiscalização/Div. de Escrituração Digital Página **310** de **604 REGRA LINHA ALTERADA**: Verifica se a linha deste período existe no arquivo de importação, mas deve ser alterada, pois as datas não compatíveis com o período da ECF. Gera um aviso.

# **Exemplo de Preenchimento:**

# **|P030|01092014|31122014|T04|**

|P030|: Identificação do tipo do registro. |01092014|: Data de início do período (01/09/2014). |31122014|: Data de fim do período (31/12/2014). |T04|: Período de apuração (T04 =  $4^{\circ}$  Trimestre).

Anexo ao Ato Declaratório Executivo Cofis nº XX/2016

# **Registro P100: Balanço Patrimonial**

Apresenta o balanço patrimonial com base nas contas referenciais para o período de apuração. O saldo inicial pode ser replicado do registro E010/E015 ou preenchido. O saldo final será recuperado do registro K155/K156.

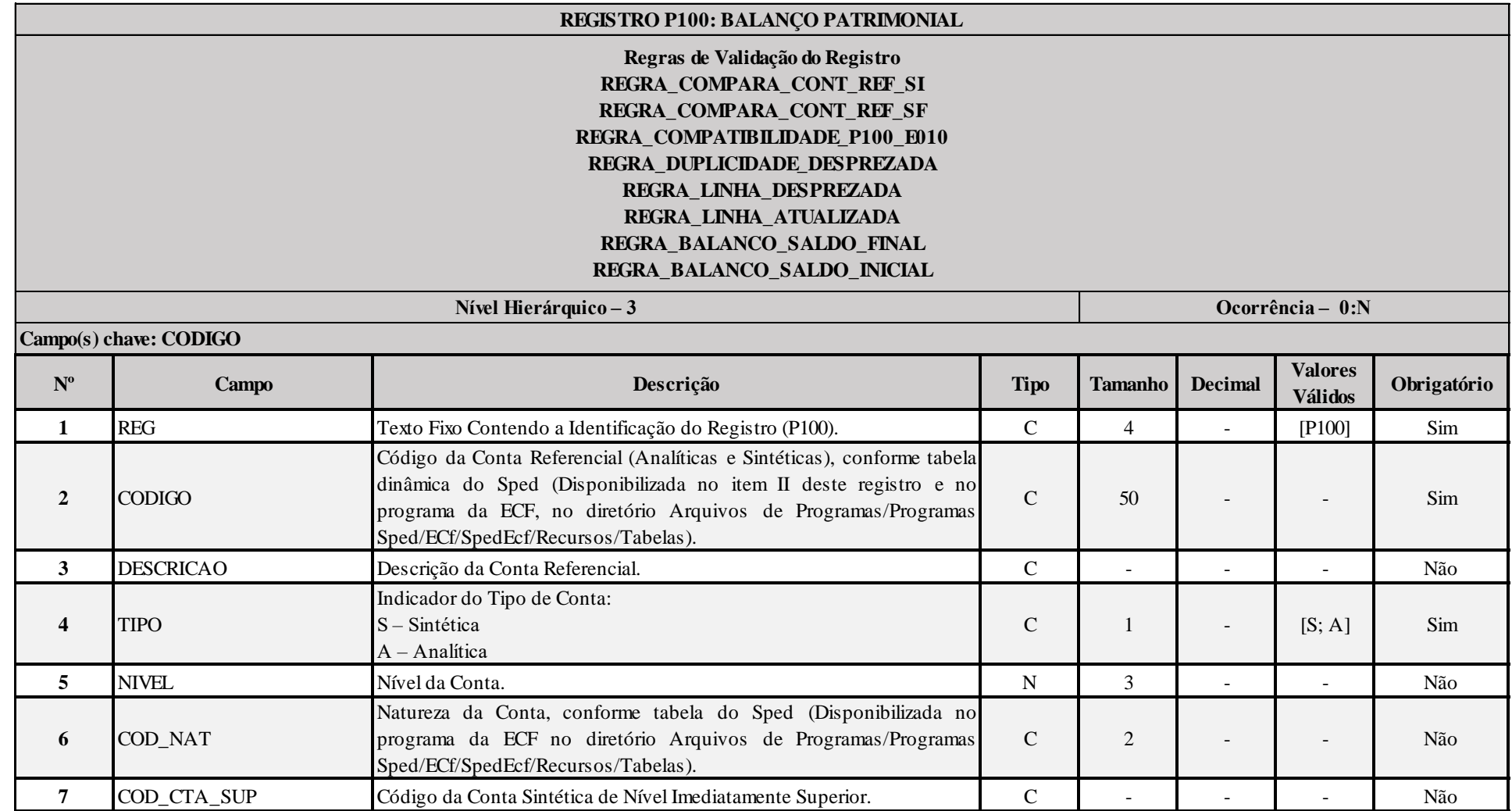

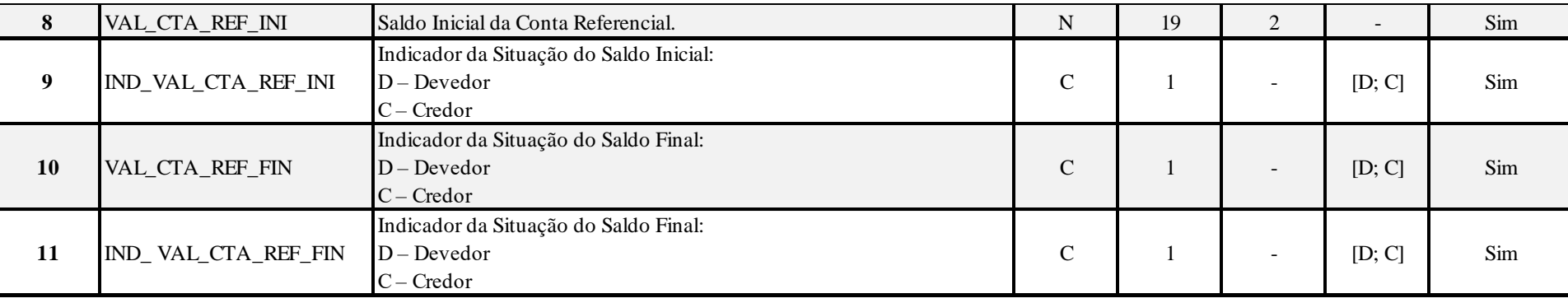

#### **I – Regras de Validação do Registro:**

**REGRA\_COMPARA\_CONT\_REF\_SI:** Verifica se P100.VAL\_CTA\_REF\_INI é igual ao somatório dos saldos iniciais dos registros K155 "pai" da mesma conta referencial, multiplicado pelo saldo final do registro K156 dividido pelo saldo final do registro K155 "pai". Se a regra não for cumprida, a ECF gera um aviso.

REGRA COMPARA CONT REF SF: Verifica, para cada período da escrturação, se o somatório do saldo final do registro K156 é igual a P100.VAL CTA REF\_INI, para a mesma conta referencial. Se a regra não for cumprida, a ECF gera um aviso.

**REGRA\_COMPATIBILIDADE\_P100\_E010:** Verifica se o saldo inicial do primeiro período de apuração da escrituração é diferente dos saldos finais da ECF recuperada. O erro ocorre se (0010.FORMA\_TRIB = "3" ou "4") ou (0010.FORMA\_TRIB = "5" ou "7" e 0010.TIP\_ESC\_PRE = "C") e 0010.HASH\_ECF\_ANTERIOR é diferente de vazio e P030.DT.INI é igual a 0000.DT\_INI e (P100.VAL\_CTA\_REF\_INI diferente de de zero e não for localizada a mesma conta referencial no registro E010 ou P100.VAL\_CTA\_REF\_INI diferente de E010.VAL\_CTA\_REF ou P100.IND\_VAL\_CTA\_REF\_INI diferente de E010.IND\_VAL\_CTA\_REF). Se a regra não for cumprida, a ECF gera um erro.

**[REGRA\\_D](file:///C:/Users/JJMORAESJR/AppData/Program%20Files%20(x86)/Programas_SPED/Contabil22/Ajuda/espRegrasNegocio.htm%23REGRA_OCORRENCIA_UNITARIA_ARQ)UPLICIDADE\_DESPREZADA**: Verifica se o registro já foi importado anteriormente, de acordo com a chave e os registros pais. Se a regra não for cumprida, a ECF gera um aviso.

**REGRA LINHA DESPREZADA**: Verifica se o registro existe na importação, mas não será importado por não existir na tabela dinâmica devido às configurações do bloco 0 ou da tabela dinâmica. Gera um aviso.

**[REGRA\\_L](file:///C:/Users/JJMORAESJR/AppData/Program%20Files%20(x86)/Programas_SPED/Contabil22/Ajuda/espRegrasNegocio.htm%23REGRA_OCORRENCIA_UNITARIA_ARQ)INHA\_ATUALIZADA**: Verifica se o registro está desatualizado em relação à tabela da RFB. Gera um aviso.

**REGRA BALANCO SALDO FINAL:** Verifica se o saldo final do ativo é igual ao saldo final do passivo. Gera um erro, caso P030.PER APUR = "T04".

**REGRA BALANCO SALDO INICIAL:** Verifica se o saldo inicial do ativo é igual ao saldo inicial do passivo. Gera um erro, caso P030.PER APUR = "T01".

**II – Plano de Contas Referencial: Código: Chave da linha. Ordem: Ordem de apresentação das linhas. Tipo: S = Sintética; A = Analítica Natureza: 01 = Ativo; 02 = Passivo; 03 = Patrimônio Líquido**

**II.1 – P100A - Plano de Contas Referencial - Contas Patrimoniais - PJ do Lucro Presumido - PJ em Geral:**

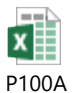

**II.2 – P100B - Plano de Contas Referencial - Contas Patrimoniais - PJ do Lucro Presumido - Financeiras:**

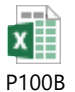

#### **Exemplo de Preenchimento:**

**|P100|2.03.04.01.99|Contas de Patrimônio Líquido Não Classificadas|A|5|03|2.03.04.01|10000,00|C|20000,00|C|**

|P100|: Identificação do tipo do registro. |2.03.04.01.99|: Código da linha. |Contas de Patrimônio Líquido Não Classificadas|: Descrição da linha.  $|A|$ : Tipo da conta  $(A = Analítica)$ . |5|: Nível da conta. |03|: Natureza da conta (03 = Contas do Patrimônio Líquido). |2.03.04.01|: Código da conta superior. |10000,00|: Valor do saldo inicial (R\$ 10.000,00).  $|C|$ : Indicador do sinal do saldo inicial da conta  $(C = Credor)$ . |20000,00|: Valor do saldo inicial (R\$ 20.000,00).  $|C|$ : Indicador do sinal do saldo final da conta  $(C = C$ redor).

#### **Registro P130: Demonstração das Receitas Incentivadas do Lucro Presumido**

Este registro deve ser preenchido somente pelas pessoas jurídicas optantes pelo Lucro Presumido que estejam no Refis, de que trata a Lei nº 9.964, de 10 de abril de 2000, que, autorizadas pela legislação tributária, queiram usufruir os benefícios fiscais relativos a isenção ou redução do imposto sobre a renda, tais como:

a) empresas instaladas nas áreas de atuação da Sudene e/ou da Sudam, que tenham direito à isenção ou redução do imposto, de acordo com as legislações respectivas;

#### **Atenção**:

1) para os projetos protocolizados e aprovados após 23 de agosto de 2000, [a MP nº 2.058,](mk:@MSITStore:C:/ARQUIVOS%20DE%20PROGRAMAS%20RFB/DIPJ2014/DIPJ2014.chm::/INST_PREENCHIMENTO/Manual_DIPJ2014_5_15_0_IRPJ.html#MP2058) de 2000, prevê redução de 75% do imposto sobre a renda exclusivamente para aqueles enquadrados em setores da economia considerados, em ato do Poder Executivo, prioritários para o desenvolvimento regional, nas áreas de atuação da Sudene e da Sudam. [\(MP nº 2.058,](mk:@MSITStore:C:/ARQUIVOS%20DE%20PROGRAMAS%20RFB/DIPJ2014/DIPJ2014.chm::/INST_PREENCHIMENTO/Manual_DIPJ2014_5_15_0_IRPJ.html#MP2058) de 2000, art. 1º e reedições).

2) o benefício de redução de 12,50% do imposto, de que trata o art. 2º da [MP nº 2.058,](mk:@MSITStore:C:/ARQUIVOS%20DE%20PROGRAMAS%20RFB/DIPJ2014/DIPJ2014.chm::/INST_PREENCHIMENTO/Manual_DIPJ2014_5_15_0_IRPJ.html#MP2058) de 2000, somente pode ser utilizado, pelas pessoas jurídicas que mantenham empreendimentos nos setores da economia considerados, pelo Poder Executivo, prioritários para o desenvolvimento regional nas áreas de atuação da Sudene e da Sudam, e para os que têm sede na área de jurisdição da Zona Franca de Manaus, reconhecidos como de interesse para o desenvolvimento da região. A fruição do benefício fiscal dá-se a partir da data em que a pessoa jurídica apresentar ao órgão competente do Ministério da Integração Nacional requerimento solicitando a declaração de que satisfaz as condições estabelecidas para gozo do favor fiscal. As pessoas jurídicas devem pleitear o reconhecimento desse direito à Secretaria da Receita Federal do Brasil, instruindo o pedido com a referida declaração [\(MP nº 2.058,](mk:@MSITStore:C:/ARQUIVOS%20DE%20PROGRAMAS%20RFB/DIPJ2014/DIPJ2014.chm::/INST_PREENCHIMENTO/Manual_DIPJ2014_5_15_0_IRPJ.html#MP2058) de 2000, art. 2º e reedições);

3) a pessoa jurídica que se utilizar indevidamente do benefício está sujeita ao pagamento do imposto em relação a cada período de apuração, acrescido de juros e multa, sem prejuízo das sanções penais cabíveis.

b) empresas que explorem empreendimentos hoteleiros e outros empreendimentos turísticos com projetos aprovados pelo extinto Conselho Nacional de Turismo até 31 de dezembro de 1985, em gozo de redução de até 70% (setenta por cento) do imposto pelo prazo de 10 (dez) anos a partir da conclusão das obras;

c) empresas que instalaram, ampliaram ou modernizaram, até 31 de dezembro de 1990, na área do Programa Grande Carajás, empreendimentos dele integrantes, beneficiadas com isenção do imposto por ato do Conselho Interministerial do Programa Grande Carajás;

d) empresas que tenham empreendimentos industriais ou agroindustriais, inclusive de construção civil, em operação nas áreas de atuação da Sudam e da Sudene, que optarem por depositar parte do imposto devido para reinvestimento, conforme legislação aplicável.

# **Atenção:**

1) o incentivo de redução do imposto por reinvestimento pode ser utilizado somente em relação aos empreendimentos dos setores da economia que venham a ser considerados, em ato do Poder Executivo, prioritários para o desenvolvimento regional.

2) a pessoa jurídica que se utilizar indevidamente do benefício estará sujeita ao pagamento do imposto em relação a cada período de apuração, acrescido de juros e multa, sem prejuízo das sanções penais cabíveis.

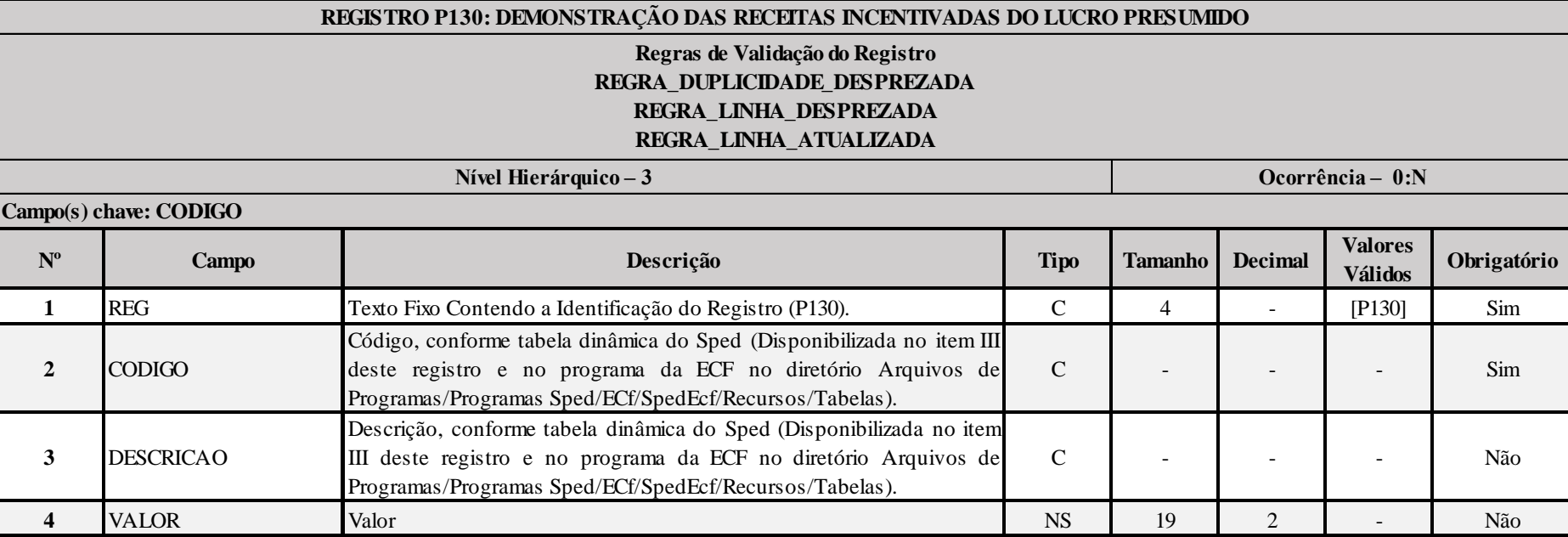

# **I – Regras de Validação do Registro:**

**REGRA DUPLICIDADE DESPREZADA**: Verifica se o registro já foi importado anteriormente, de acordo com a chave e os registros pais. Se a regra não for cumprida, a ECF gera um aviso.

**[REGRA\\_L](file:///C:/Users/JJMORAESJR/AppData/Program%20Files%20(x86)/Programas_SPED/Contabil22/Ajuda/espRegrasNegocio.htm%23REGRA_OCORRENCIA_UNITARIA_ARQ)INHA\_DESPREZADA**: Verifica se o registro existe na importação, mas não será importado por não existir na tabela dinâmica devido às configurações do bloco 0 ou da tabela dinâmica. Gera um aviso.

**[REGRA\\_L](file:///C:/Users/JJMORAESJR/AppData/Program%20Files%20(x86)/Programas_SPED/Contabil22/Ajuda/espRegrasNegocio.htm%23REGRA_OCORRENCIA_UNITARIA_ARQ)INHA\_ATUALIZADA**: Verifica se o registro está desatualizado em relação à tabela da RFB. Gera um aviso.

#### **II – Regras de Validação de Campos:**

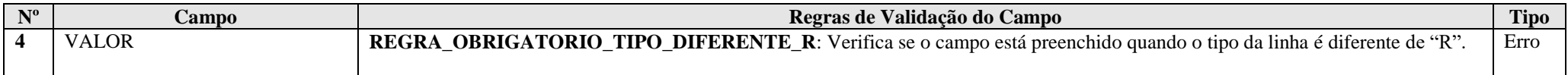

RFB/Subsecretaria de Fiscalização/Coordenação Geral de Fiscalização/Div. de Escrituração Digital Página **316** de **604**

**III – Tabela Dinâmica: P130 - Demonstrativo das Receitas Incentivadas - Lucro Presumido**

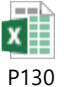

# **Exemplo de Preenchimento:**

#### **|P130|82|TOTAL DO LUCRO PRESUMIDO AJUSTADO|100000,00|**

|P130|: Identificação do tipo do registro. |82|: Código da linha. |TOTAL DO LUCRO PRESUMIDO AJUSTADO|: Descrição da linha. |100000,00|: Valor da linha (R\$ 100.000,00).

# **Registro P150: Demonstrativo do Resultado Líquido no Período Fiscal**

Apresenta a apuração da demonstração do resultado do exercício. Os valores serão recuperados com base nos registros J051, K355 e K356 se 0010. TIP\_ESC\_PRE for igual a "C" (contábil) e calculados pela própria ECF.

**Atenção:** Caso 0010. TIP\_ESC\_PRE for igual a "L" (livro caixa), este registro não será preenchido.

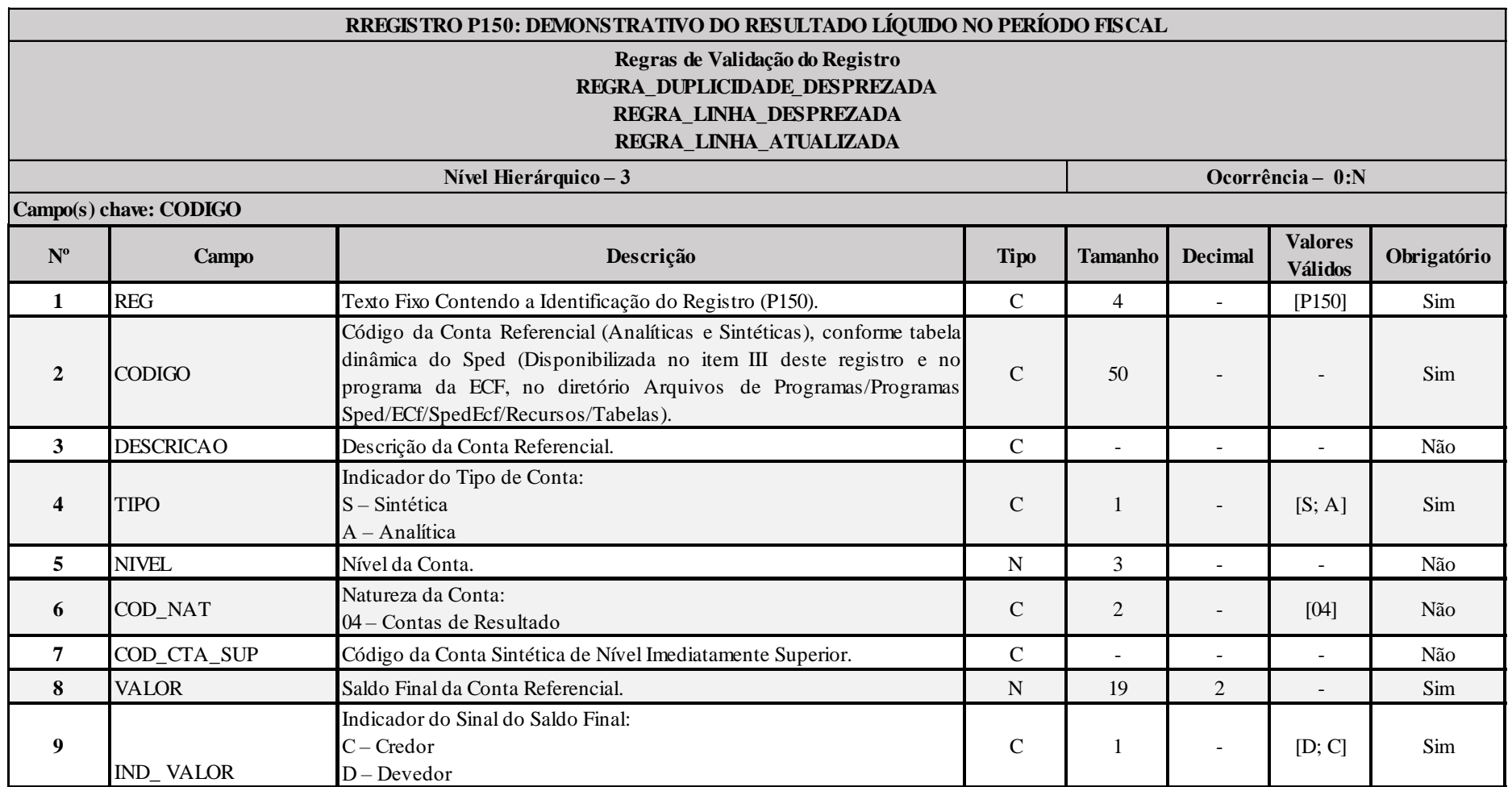

#### **I – Regras de Validação do Registro:**

**[REGRA\\_D](file:///C:/Users/JJMORAESJR/AppData/Program%20Files%20(x86)/Programas_SPED/Contabil22/Ajuda/espRegrasNegocio.htm%23REGRA_OCORRENCIA_UNITARIA_ARQ)UPLICIDADE\_DESPREZADA**: Verifica se o registro já foi importado anteriormente, de acordo com a chave e os registros pais. Se a regra não for cumprida, a ECF gera um aviso.

**[REGRA\\_L](file:///C:/Users/JJMORAESJR/AppData/Program%20Files%20(x86)/Programas_SPED/Contabil22/Ajuda/espRegrasNegocio.htm%23REGRA_OCORRENCIA_UNITARIA_ARQ)INHA\_DESPREZADA**: Verifica se o registro existe na importação, mas não será importado por não existir na tabela dinâmica devido às configurações do bloco 0 ou da tabela dinâmica. Gera um aviso.

**[REGRA\\_L](file:///C:/Users/JJMORAESJR/AppData/Program%20Files%20(x86)/Programas_SPED/Contabil22/Ajuda/espRegrasNegocio.htm%23REGRA_OCORRENCIA_UNITARIA_ARQ)INHA\_ATUALIZADA**: Verifica se o registro está desatualizado em relação à tabela da RFB. Gera um aviso.

#### **II – Regras de Validação de Campos:**

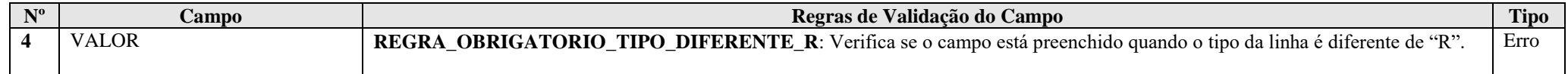

**III – Plano de Contas Referencial: Código: Chave da linha. Ordem: Ordem de apresentação das linhas. Tipo: S = Sintética; A = Analítica Natureza: 01 = Ativo; 02 = Passivo; 03 = Patrimônio Líquido**

**III.1 – P150A - Plano de Contas Referencial - Contas de Resultado - PJ do Lucro Presumido - PJ em Geral:**

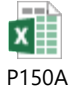

**III.2 – P150B - Plano de Contas Referencial - Contas de Resultado - PJ do Lucro Presumido - Financeiras:**

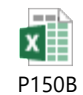

RFB/Subsecretaria de Fiscalização/Coordenação Geral de Fiscalização/Div. de Escrituração Digital Página **319** de **604**

#### **|P150|3.11.05.01.03.03|Outras Participações|A|6|04|3.11.05.01.03|10000,00|D|**

|P150|: Identificação do tipo do registro. |3.11.05.01.03.03|: Código da linha. |Outras Participações|: Descrição da linha.  $|A|$ : Tipo da conta  $(A = \text{Analítica})$ . |6|: Nível da conta. |04|: Natureza da conta (04 = Contas de Resultado). |3.11.05.01.03|: Código da conta superior. |10000,00|: Valor do saldo final (R\$ 10.000,00). |D|: Indicador do sinal do saldo final da conta ( $D = Devedor$ ).

#### **Registro P200: Apuração da Base de Cálculo do IRPJ com Base no Lucro Presumido**

Apresenta a apuração da base de cálculo do lucro presumido.

Observação: Os valores informados neste registro devem considerar os ajustes específicos da Lei nº 12.973/2014 (Exemplos: Arts. 8º e 44 da Lei nº 12.973/2014).

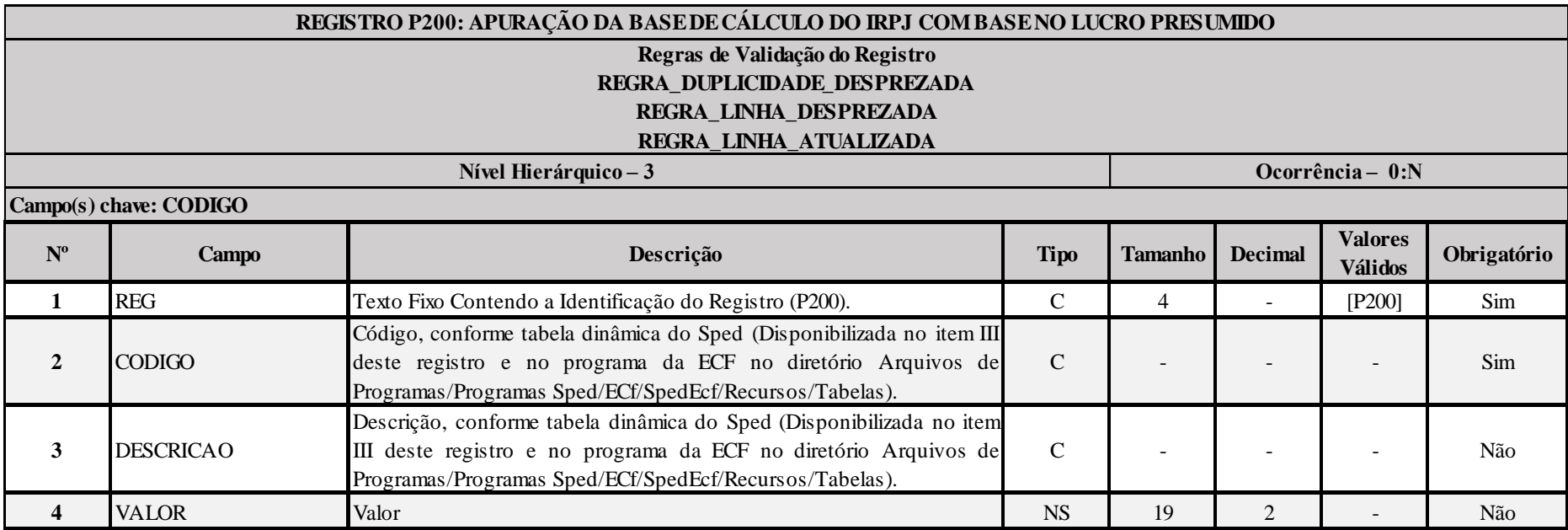

**I – Regras de Validação do Registro:**

**[REGRA\\_D](file:///C:/Users/JJMORAESJR/AppData/Program%20Files%20(x86)/Programas_SPED/Contabil22/Ajuda/espRegrasNegocio.htm%23REGRA_OCORRENCIA_UNITARIA_ARQ)UPLICIDADE\_DESPREZADA**: Verifica se o registro já foi importado anteriormente, de acordo com a chave e os registros pais. Se a regra não for cumprida, a ECF gera um aviso.

**[REGRA\\_P](file:///C:/Users/JJMORAESJR/AppData/Program%20Files%20(x86)/Programas_SPED/Contabil22/Ajuda/espRegrasNegocio.htm%23REGRA_OCORRENCIA_UNITARIA_ARQ)ERIODO\_DESPREZADO**: Verifica se a linha deste período existe no arquivo de importação, mas não deve ser importado, pois as datas não compatíveis com o período da ECF. Gera um aviso.

**[REGRA\\_L](file:///C:/Users/JJMORAESJR/AppData/Program%20Files%20(x86)/Programas_SPED/Contabil22/Ajuda/espRegrasNegocio.htm%23REGRA_OCORRENCIA_UNITARIA_ARQ)INHA\_ATUALIZADA**: Verifica se o registro está desatualizado em relação à tabela da RFB. Gera um aviso.

#### **II – Regras de Validação de Campos:**

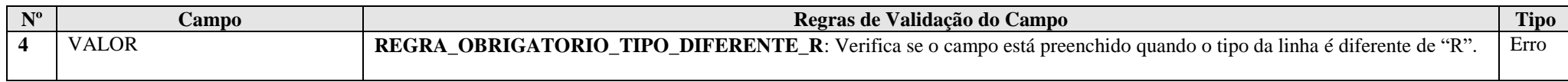

# **III – Tabela Dinâmica: P200 - Apuração da Base de Cálculo do IRPJ com base no Lucro Presumido**

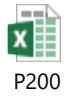

# **Exemplo de Preenchimento:**

# **|P200|25|(-)Divulgação Eleitoral e Partidária Gratuita|10000,00|**

|P200|: Identificação do tipo do registro.

|25|: Código da linha.

|(-)Divulgação Eleitoral e Partidária Gratuita|: Descrição da linha.

|10000,00|: Valor da linha (R\$ 10.000,00).

#### **Registro P230: Cálculo da Isenção e Redução do Lucro Presumido**

Apresenta o cálculo da isenção e redução do lucro presumido.

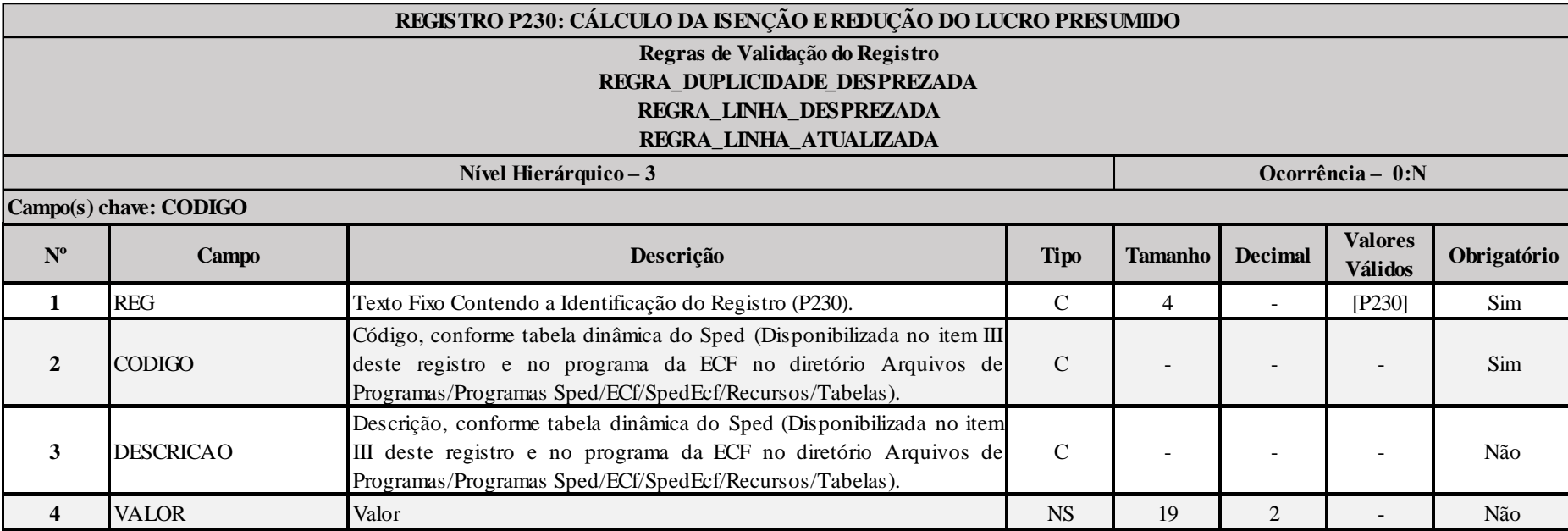

**I – Regras de Validação do Registro:**

**[REGRA\\_D](file:///C:/Users/JJMORAESJR/AppData/Program%20Files%20(x86)/Programas_SPED/Contabil22/Ajuda/espRegrasNegocio.htm%23REGRA_OCORRENCIA_UNITARIA_ARQ)UPLICIDADE\_DESPREZADA**: Verifica se o registro já foi importado anteriormente, de acordo com a chave e os registros pais. Se a regra não for cumprida, a ECF gera um aviso.

**[REGRA\\_L](file:///C:/Users/JJMORAESJR/AppData/Program%20Files%20(x86)/Programas_SPED/Contabil22/Ajuda/espRegrasNegocio.htm%23REGRA_OCORRENCIA_UNITARIA_ARQ)INHA\_DESPREZADA**: Verifica se o registro existe na importação, mas não será importado por não existir na tabela dinâmica devido às configurações do bloco 0 ou da tabela dinâmica. Gera um aviso.

**[REGRA\\_L](file:///C:/Users/JJMORAESJR/AppData/Program%20Files%20(x86)/Programas_SPED/Contabil22/Ajuda/espRegrasNegocio.htm%23REGRA_OCORRENCIA_UNITARIA_ARQ)INHA\_ATUALIZADA**: Verifica se o registro está desatualizado em relação à tabela da RFB. Gera um aviso.

# **II – Regras de Validação de Campos:**

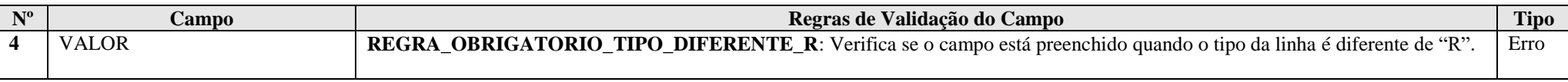

# **III – Tabela Dinâmica: P230 - Cálculo da Isenção e Redução do IRPJ com base no Lucro Presumido**

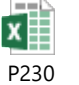

**Exemplo de Preenchimento:** 

# **|P230|37|TOTAL DA ISENÇÃO E REDUÇÃO|10000,00|**

|P230|: Identificação do tipo do registro. |37|: Código da linha. |TOTAL DA ISENÇÃO E REDUÇÃO|: Descrição da linha. |10000,00|: Valor da linha (R\$ 10.000,00).
# **Registro P300: Cálculo do IRPJ com Base no Lucro Presumido**

Este registro é habilitado para a pessoa jurídica tributada com base no lucro presumido, optante ou não pelo Refis.

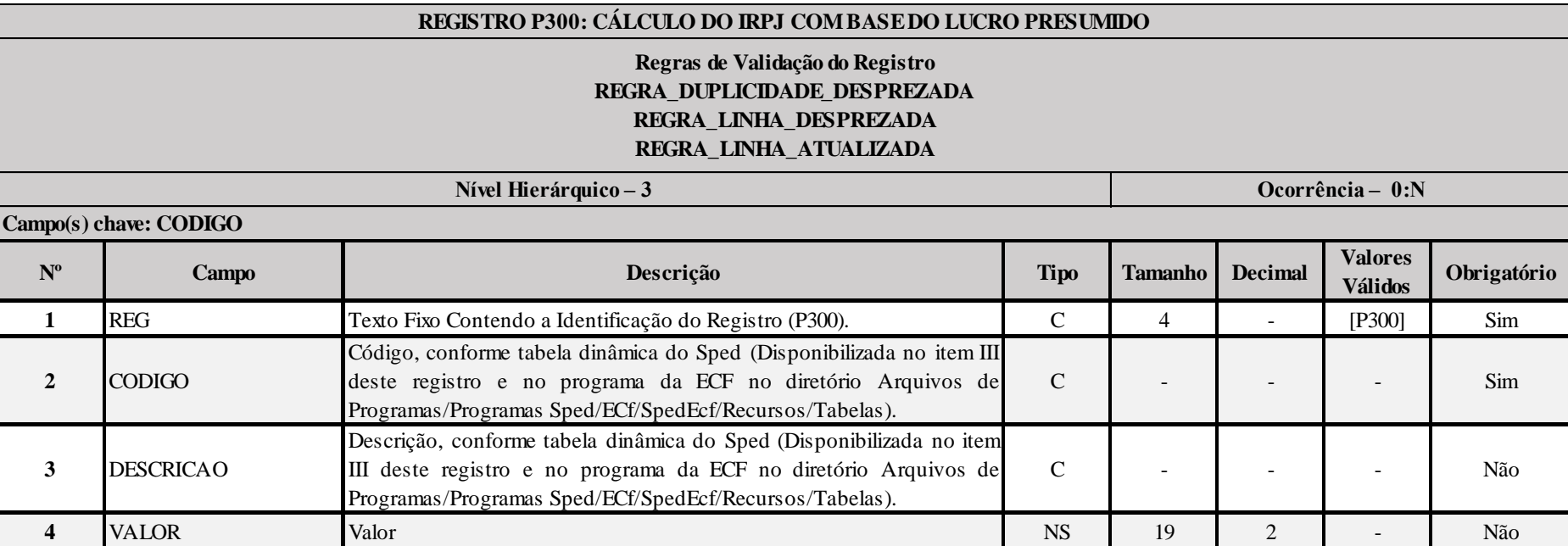

# **I – Regras de Validação do Registro:**

**[REGRA\\_D](file:///C:/Users/JJMORAESJR/AppData/Program%20Files%20(x86)/Programas_SPED/Contabil22/Ajuda/espRegrasNegocio.htm%23REGRA_OCORRENCIA_UNITARIA_ARQ)UPLICIDADE\_DESPREZADA**: Verifica se o registro já foi importado anteriormente, de acordo com a chave e os registros pais. Se a regra não for cumprida, a ECF gera um aviso.

**[REGRA\\_L](file:///C:/Users/JJMORAESJR/AppData/Program%20Files%20(x86)/Programas_SPED/Contabil22/Ajuda/espRegrasNegocio.htm%23REGRA_OCORRENCIA_UNITARIA_ARQ)INHA\_DESPREZADA**: Verifica se o registro existe na importação, mas não será importado por não existir na tabela dinâmica devido às configurações do bloco 0 ou da tabela dinâmica. Gera um aviso.

**[REGRA\\_L](file:///C:/Users/JJMORAESJR/AppData/Program%20Files%20(x86)/Programas_SPED/Contabil22/Ajuda/espRegrasNegocio.htm%23REGRA_OCORRENCIA_UNITARIA_ARQ)INHA\_ATUALIZADA**: Verifica se o registro está desatualizado em relação à tabela da RFB. Gera um aviso.

### **II – Regras de Validação de Campos:**

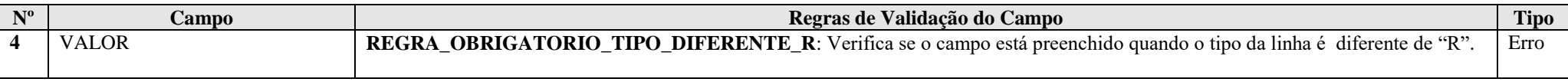

# **III – Tabela Dinâmica: P300 - Cálculo do IRPJ com Base no Lucro Presumido**

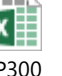

P300

**Exemplo de Preenchimento:** 

# **|P300|17|IMPOSTO DE RENDA POSTERGADO DE PERÍODOS DE APURAÇÃO ANTERIORES|10000,00|**

|P300|: Identificação do tipo do registro.

|17|: Código da linha.

|IMPOSTO DE RENDA POSTERGADO DE PERÍODOS DE APURAÇÃO ANTERIORES|: Descrição da linha. |10000,00|: Valor da linha (R\$ 10.000,00).

# **Registro P400: Apuração da Base de Cálculo da CSLL com Base no Lucro Presumido**

Este registro deve ser preenchido pela pessoa jurídica que apurou a CSLL com base no lucro presumido, em um ou mais trimestres do ano-calendário, inclusive se optante pelo Refis. Observação: Os valores informados neste registro devem considerar os ajustes específicos da Lei nº 12.973/2014 (Exemplos: Arts. 8º e 44 da Lei nº 12.973/2014).

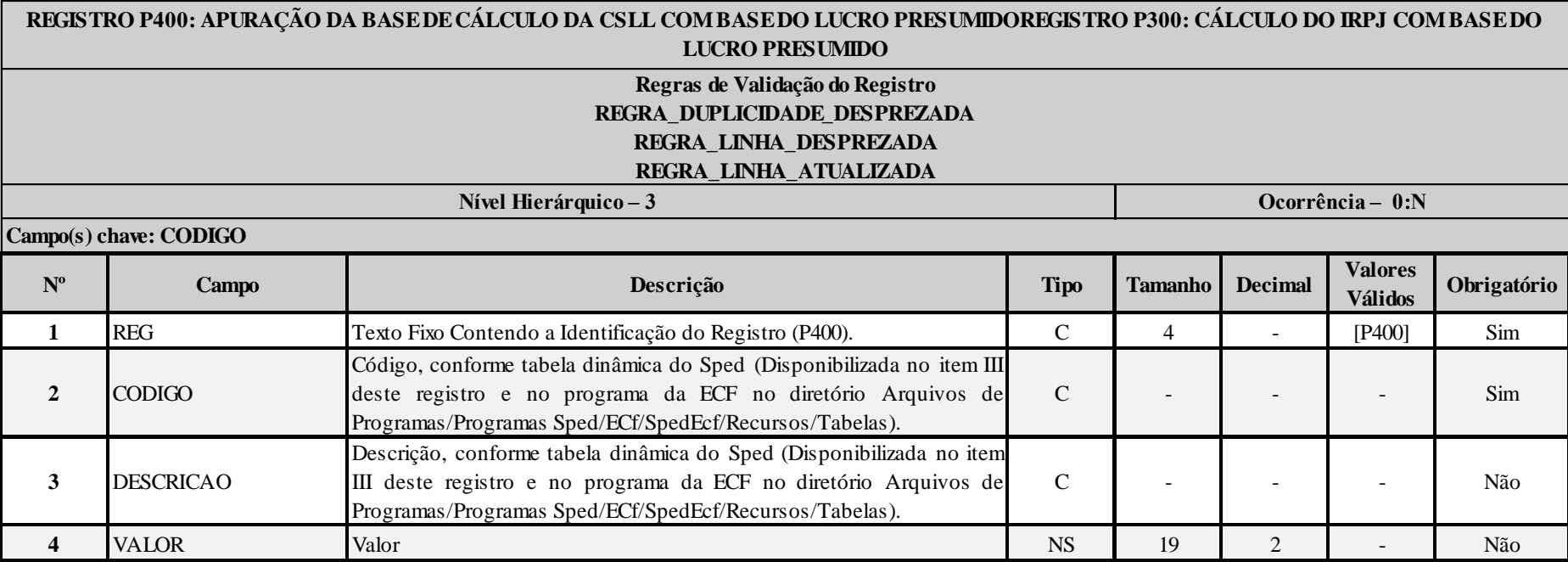

#### **I – Regras de Validação do Registro:**

**[REGRA\\_D](file:///C:/Users/JJMORAESJR/AppData/Program%20Files%20(x86)/Programas_SPED/Contabil22/Ajuda/espRegrasNegocio.htm%23REGRA_OCORRENCIA_UNITARIA_ARQ)UPLICIDADE\_DESPREZADA**: Verifica se o registro já foi importado anteriormente, de acordo com a chave e os registros pais. Se a regra não for cumprida, a ECF gera um aviso.

**[REGRA\\_L](file:///C:/Users/JJMORAESJR/AppData/Program%20Files%20(x86)/Programas_SPED/Contabil22/Ajuda/espRegrasNegocio.htm%23REGRA_OCORRENCIA_UNITARIA_ARQ)INHA\_DESPREZADA**: Verifica se o registro existe na importação, mas não será importado por não existir na tabela dinâmica devido às configurações do bloco 0 ou da tabela dinâmica. Gera um aviso.

**[REGRA\\_L](file:///C:/Users/JJMORAESJR/AppData/Program%20Files%20(x86)/Programas_SPED/Contabil22/Ajuda/espRegrasNegocio.htm%23REGRA_OCORRENCIA_UNITARIA_ARQ)INHA\_ATUALIZADA**: Verifica se o registro está desatualizado em relação à tabela da RFB. Gera um aviso.

# **II – Regras de Validação de Campos:**

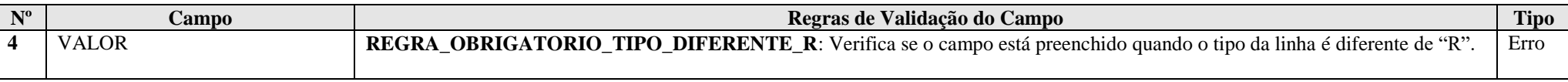

# **III – Tabela Dinâmica: P400 - Apuração da Base de Cálculo da CSLL com Base no Lucro Presumido**

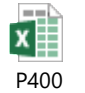

**Exemplo de Preenchimento:** 

# **|P400|18|(-)Excedente de Variação Cambial (MP nº 1.858-10/1999, art. 31)|10000,00|**

|P400|: Identificação do tipo do registro.

|18|: Código da linha.

|(-)Excedente de Variação Cambial (MP nº 1.858-10/1999, art. 31)|: Descrição da linha.

|10000,00|: Valor da linha (R\$ 10.000,00).

# **Registro P500: Cálculo da CSLL com Base no Lucro Presumido**

Este registro deve ser preenchido pela pessoa jurídica que apurou a CSLL com base no lucro presumido, em um ou mais trimestres do ano-calendário, inclusive se optante pelo Refis.

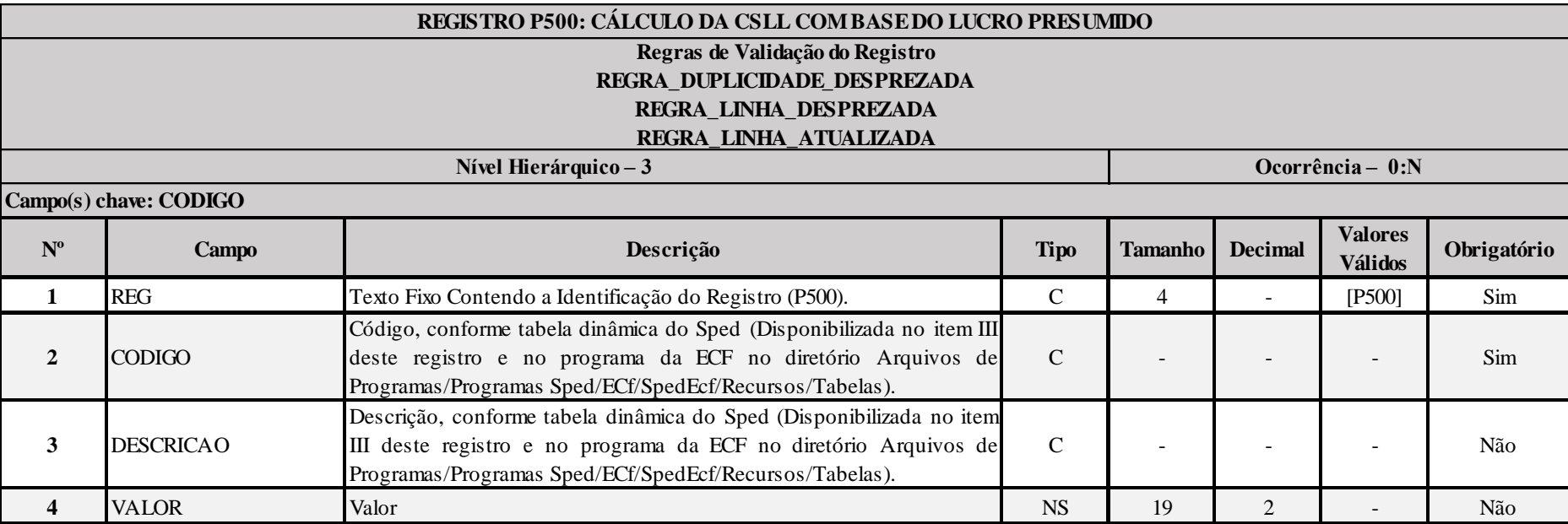

**I – Regras de Validação do Registro:**

**[REGRA\\_D](file:///C:/Users/JJMORAESJR/AppData/Program%20Files%20(x86)/Programas_SPED/Contabil22/Ajuda/espRegrasNegocio.htm%23REGRA_OCORRENCIA_UNITARIA_ARQ)UPLICIDADE\_DESPREZADA**: Verifica se o registro já foi importado anteriormente, de acordo com a chave e os registros pais. Se a regra não for cumprida, a ECF gera um aviso.

**[REGRA\\_L](file:///C:/Users/JJMORAESJR/AppData/Program%20Files%20(x86)/Programas_SPED/Contabil22/Ajuda/espRegrasNegocio.htm%23REGRA_OCORRENCIA_UNITARIA_ARQ)INHA\_DESPREZADA**: Verifica se o registro existe na importação, mas não será importado por não existir na tabela dinâmica devido às configurações do bloco 0 ou da tabela dinâmica. Gera um aviso.

**[REGRA\\_L](file:///C:/Users/JJMORAESJR/AppData/Program%20Files%20(x86)/Programas_SPED/Contabil22/Ajuda/espRegrasNegocio.htm%23REGRA_OCORRENCIA_UNITARIA_ARQ)INHA\_ATUALIZADA**: Verifica se o registro está desatualizado em relação à tabela da RFB. Gera um aviso.

# **II – Regras de Validação de Campos:**

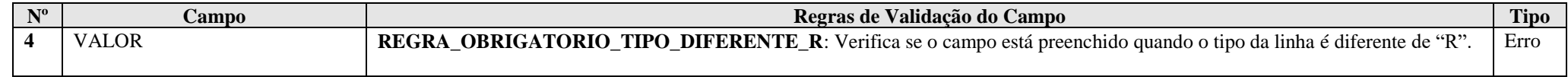

# **III – Tabela Dinâmica: P500 - Cálculo da CSLL com Base no Lucro Presumido**

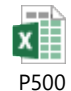

# **Exemplo de Preenchimento:**

# **|P500|15|CSLL POSTERGADA DE PERÍODOS DE APURAÇÃO ANTERIORES|10000,00|**

|P500|: Identificação do tipo do registro. |15|: Código da linha. |CSLL POSTERGADA DE PERÍODOS DE APURAÇÃO ANTERIORES|: Descrição da linha. |10000,00|: Valor da linha (R\$ 10.000,00).

# **Registro P990: Encerramento do Bloco P**

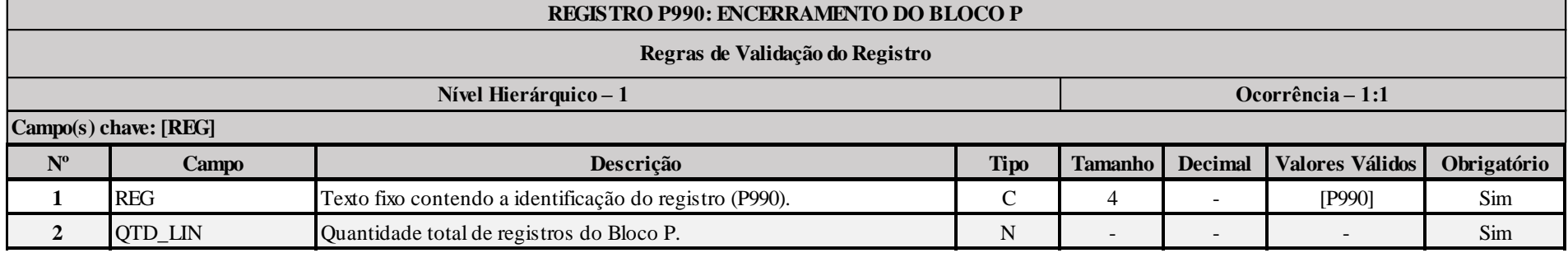

# **Exemplo de Preenchimento:**

# **|P990|1000|**

|P990|: Identificação do tipo do registro.

|1000|: A quantidade total de registros do Bloco P é 1.000 (mil registros).

# **Bloco Q: Livro Caixa**

Este bloco deverá estar preenchido, para as empresas do lucro presumido que fizeram a opção pelo livro Caixa, escriturado com toda a movimentação financeira, inclusive bancária (parágrafo único do art. 45 da Lei nº 8.981, de 1995), ou seja, quando 0010. IND LIVRO CAIXA for igual a "2".

# **Registro Q001: Abertura do Bloco Q**

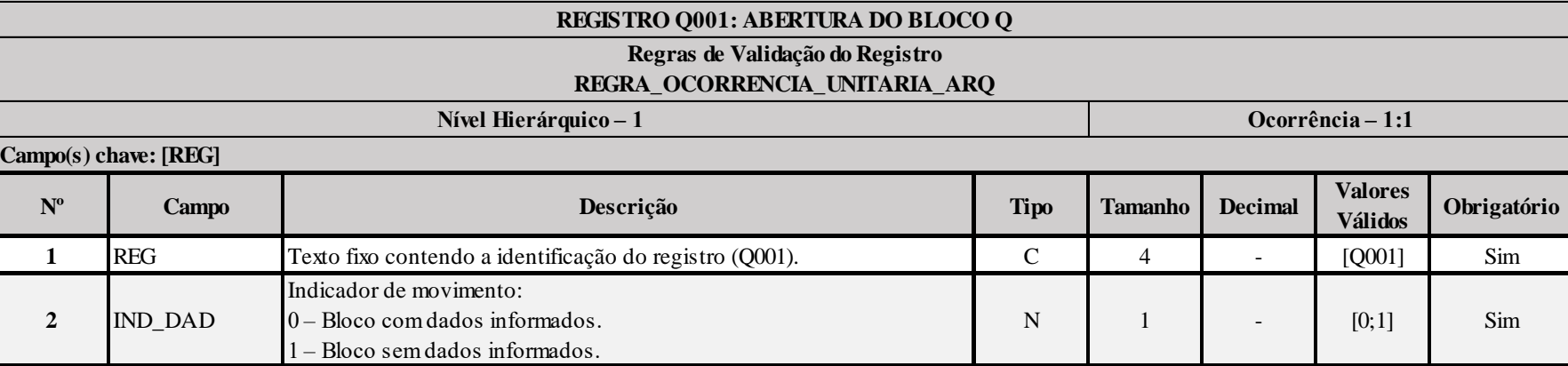

# **I – Regras de Validação do Registro:**

**[REGRA\\_OCORRENCIA\\_UNITARIA\\_ARQ](file:///C:/Users/JJMORAESJR/AppData/Program%20Files%20(x86)/Programas_SPED/Contabil22/Ajuda/espRegrasNegocio.htm%23REGRA_OCORRENCIA_UNITARIA_ARQ)**: Verifica se registro ocorreu apenas uma vez por arquivo, considerando a chave "Q001" (REG). Se a regra não for cumprida, a ECF gera um erro.

# **Exemplo de Preenchimento:**

# **|Q001|0|**

|Q001|: Identificação do tipo do registro.

|0|: Indica que o bloco possui dados informados.

# **Registro Q100: Demonstrativo do Livro Caixa (FACULTATIVO PARA O ANO-CALENDÁRIO 2015/OBRIGATÓRIO A PARTIR DO ANO-CALENDÁRIO 2016)**

Este registro deverá estar preenchido quando 0010.TIP\_ESC\_PRE for igual a "L" (Livro Caixa). O demonstrativo do livro caixa deverá conter todos os registros constantes no livro caixa da pessoa jurídica. Não haverá edição deste registro no programa da ECF. **Somente será possível importar um arquivo da ECF já com este registro no leiaute ou um arquivo .csv com os dados do Livro Caixa, com os campos definidos abaixo (exceto Q100.REG) e ordenado por data.**

**Exemplo: DATA; NUM\_DOC; HIST; VL\_ENTRADA; VL\_SAIDA; SLD\_FIN 01012015; 1; SALDO ANTEIROR; 1000,00; 0; 1000,00; 02012015; 2; RECEBIMENTO DE VENDA; 10000,00; 0; 11000,00; 02012015; 3; PAGAMENTO DE FORNECEDORES; 0; 5000,00; 6000,00;**

**Observação: O saldo de caixa no início do período deverá ser registrado na primeira ocorrência do registro Q100. Sugestão de Q100.HIST (Histórico): SALDO ANTERIOR.**

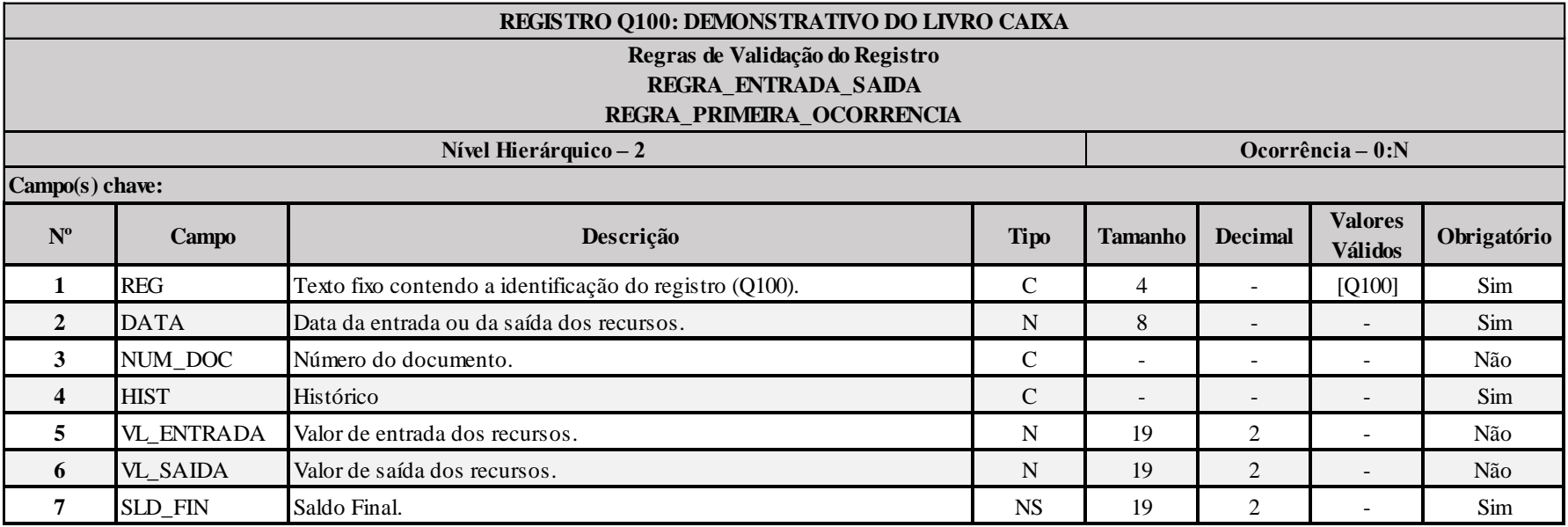

#### **I – Regras de Validação do Registro:**

**REGRA\_ENTRADA\_SAIDA:** Somente um dos campo Q100.VL\_ENTRADA ou Q100.VL\_SAIDA deve estar preenchido. Se a regra não for cumprida, o sistema gera um erro.

**REGRA\_SALDO\_LC:** O primeiro saldo final (Q100.SLD\_FIN) é igual ao valor da entrada (Q100.VL\_ENTRADA) memos o valor de saída (Q100.VL\_SAIDA), mais o saldo final da linha anterior (a primeira linha não soma a linha final anterior). Se a regra não for cumprida, o sistema gera um erro.

**REGRA SALDO LC FOLGA:** O valor absoluto do resultado saldo final da última linha menos o somatório das entradas mais o somatório das saídas deve ser menor ou igual 1,00. Se a regra não for cumprida, o sistema gera um erro.

#### **II – Regras de Validação de Campos:**

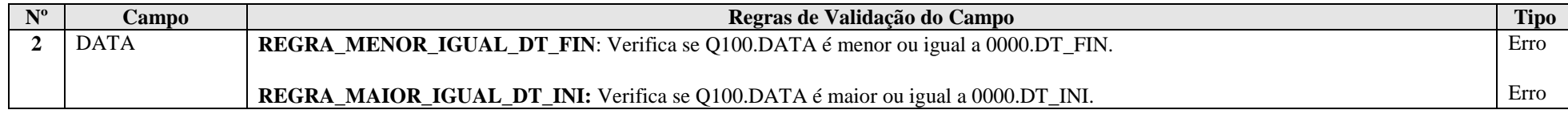

# **Exemplo de Preenchimento:**

### **|Q100|01092015|123|HISTORICO|1000,00|0,00|1000,00|**

|Q100|: Identificação do tipo do registro. |01092015|: Data de início do período (01/09/2015). |123|: Número do documento (123). |HISTORICO|: Histórico. |1000,00|: Valor de entrada (R\$ 1.000,00). |0,00|: Valor de saída (R\$ 0,00). |1000,00|: Saldo (R\$ 1.000,00).

# **Registro Q990: Encerramento do Bloco Q**

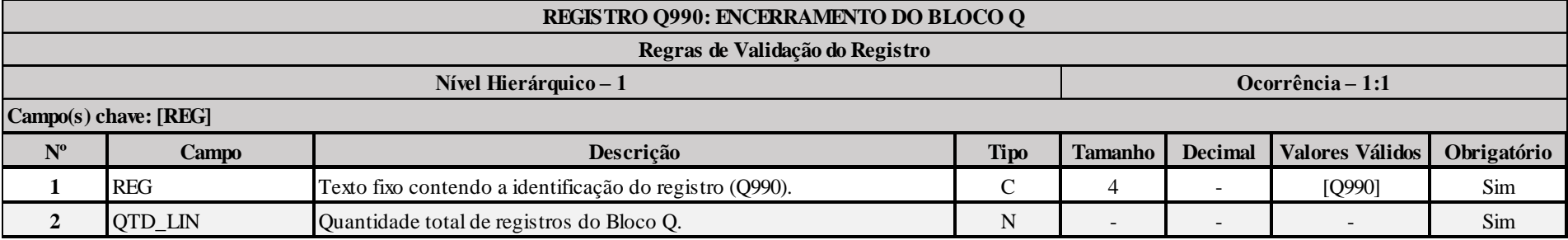

# **Exemplo de Preenchimento:**

# **|Q990|1000|**

|Q990|: Identificação do tipo do registro.

|1000|: A quantidade total de registros do Bloco Q é 1.000 (mil registros).

# **Bloco T: Lucro Arbitrado**

# **I) Pessoa Jurídica Tributada com Base no Lucro Arbitrado**

Na ocorrência de qualquer das hipóteses de arbitramento, previstas no art. 47 da Lei nº 8.981, de 1995, a pessoa jurídica pode, quando conhecida a receita bruta, efetuar o pagamento do imposto de renda correspondente com base no lucro arbitrado.

O imposto pago sobre o lucro arbitrado é definitivo, não podendo, em qualquer hipótese, ser compensado com recolhimentos futuros.

A apuração do imposto de renda com base no lucro arbitrado abrange todos os trimestres do ano-calendário, assegurada a tributação com base no lucro real ou presumido relativa aos trimestres não submetidos ao arbitramento, se:

a) a pessoa jurídica dispuser de escrituração comercial e fiscal que demonstre o lucro real dos períodos não abrangidos pela tributação com base no lucro arbitrado; ou b) puder optar pelo lucro presumido.

**Atenção:** Sendo tributada pelo lucro real, a pessoa jurídica pode apurar o lucro trimestralmente, ou anualmente com pagamentos mensais por estimativa, sem considerar o resultado do período em que se sujeitou ao arbitramento.

# **II) Determinação do Lucro Arbitrado**

# **II.1) Percentuais**

O lucro arbitrado das pessoas jurídicas é determinado mediante a aplicação, sobre a receita bruta do trimestre, quando conhecida, do percentual de 9,6**%** (nove inteiros e seis décimos por cento).

Nas seguintes atividades o percentual é de:

I - 1,92% (um inteiro e noventa dois centésimos por cento) sobre a receita bruta auferida na revenda, para consumo, de combustível derivado de petróleo, álcool etílico carburante e gás natural;

II - 9,6% (nove inteiros e seis décimos por cento) sobre a receita bruta auferida na prestação de serviços hospitalares e de transporte de carga;

III - 19,2% (dezenove inteiros e dois décimos por cento) sobre a receita bruta auferida na prestação dos demais serviços de transporte;

IV - 38,4 % (trinta e oito inteiros e quatro décimos por cento) sobre a receita bruta auferida com as atividades de:

a) prestação de serviços, relativos ao exercício de profissão legalmente regulamentada;

b) intermediação de negócios;

c) administração, locação ou cessão de bens imóveis, móveis ou direitos de qualquer natureza;

d) construção por administração ou por empreitada unicamente de mão-de-obra;

e) prestação cumulativa e contínua de serviços de assessoria creditícia, mercadológica, gestão de crédito, seleção de riscos, administração de contas a pagar e a receber, e compra de direitos creditórios resultantes de vendas mercantis a prazo ou de prestação de serviços (*factoring*);

f) prestação de qualquer outro tipo de serviço não mencionado especificamente nas alíneas "a" a "e";

V - 45% (quarenta e cinco por cento) sobre a receita bruta auferida nas atividades desenvolvidas por bancos comerciais, bancos de investimentos, bancos de desenvolvimento, caixas econômicas, sociedades de crédito, financiamento e investimento, sociedades de crédito imobiliário, sociedades corretoras de títulos, valores mobiliários e câmbio, distribuidoras de títulos e valores mobiliários, empresas de arrendamento mercantil, cooperativas de crédito, empresas de seguros privados e de capitalização e entidades de previdência privada aberta.

RFB/Subsecretaria de Fiscalização/Coordenação Geral de Fiscalização/Div. de Escrituração Digital Página **336** de **604**

# **Atenção:**

1) As pessoas jurídicas exclusivamente prestadoras de serviço em geral, mencionadas nas alíneas "b" a "f" do inciso IV, cuja receita bruta anual seja de até R\$ 120.000,00 (cento e vinte mil reais) podem utilizar, para determinação do lucro arbitrado trimestral, o percentual de 19,2% (dezenove inteiros e dois décimos por cento). A pessoa jurídica, cuja receita bruta anual acumulada até determinado trimestre do ano-calendário exceder o limite anual de R\$ 120.000,00 (cento e vinte mil reais), deve determinar nova base de cálculo do imposto com a aplicação do percentual de 38,4%, e apurar a diferença do imposto postergado em cada trimestre transcorrido, no trimestre em que foi excedido o limite. Esta diferença deve ser paga em quota única, por meio de Darf separado, no código 5625, até o último dia útil do mês subsequente ao trimestre em que ocorrer o excesso. Após este prazo, a diferença deve ser paga com os acréscimos legais.

2) Pessoas jurídicas que se dedicarem às atividades de venda de imóveis construídos ou adquiridos para revenda, de loteamento de terrenos e de incorporação de prédios em condomínio terão seus lucros arbitrados deduzindo-se da receita bruta o custo do imóvel devidamente comprovado.

Nas empresas imobiliárias, o lucro arbitrado deve ser tributado na proporção da receita recebida ou cujo recebimento esteja previsto para o próprio trimestre.

# **II.2) Valores Integrantes da Base de Cálculo**

O lucro arbitrado, apurado trimestralmente, é a soma dos seguintes valores:

a) o valor obtido pela aplicação dos percentuais sobre a receita bruta especificados no [subitem I.1;](mk:@MSITStore:C:/ARQUIVOS%20DE%20PROGRAMAS%20RFB/DIPJ2014/DIPJ2014.chm::/INST_PREENCHIMENTO/Manual_DIPJ2014_5_15_03_lucro_arbit.html#subitem_15.3.2.1)

b) os ganhos de capital, as demais receitas e os resultados positivos decorrentes de receitas não compreendidas na atividade, inclusive:

b.1) os rendimentos auferidos nas operações de mútuo realizadas entre pessoas jurídicas controladoras, controladas, coligadas ou interligadas;

b.2) os ganhos de capital auferidos na alienação de participações societárias permanentes em sociedades coligadas e controladas, e de participações societárias que permaneceram no ativo da pessoa jurídica até o término do ano-calendário seguinte ao de suas aquisições;

b.3) os ganhos auferidos em operações de cobertura (*hedge*) realizadas em bolsas de valores, de mercadorias e de futuros ou no mercado de balcão;

b.4) a receita de locação de imóvel, quando não for este o objeto social da pessoa jurídica;

b.5) os juros equivalentes à taxa referencial do Sistema Especial de Liquidação e Custódia (Selic), para títulos federais, acumulada mensalmente, relativos a impostos e contribuições a serem restituídos ou compensados;

b.6) as variações monetárias ativas;

c) os rendimentos e ganhos líquidos auferidos em aplicações financeiras de renda fixa e de renda variável;

d) os juros sobre capital próprio auferidos;

e) o saldo dos valores cuja tributação tenha sido diferida de períodos de apuração anteriores (Lei nº 9.430, de 1996, art. 54);

f) os valores recuperados correspondentes a custos e despesas, inclusive com perdas no recebimento de créditos, salvo se a pessoa jurídica comprovar não os ter deduzido em período anterior no qual tenha se submetido ao regime de tributação com base no lucro real ou que se refiram a período no qual tenha se submetido ao regime de tributação com base no lucro presumido, arbitrado ou simples;

g) o valor resultante, em cada atividade, no respectivo período de apuração, da aplicação dos percentuais de que trata o [subitem I.1](mk:@MSITStore:C:/ARQUIVOS%20DE%20PROGRAMAS%20RFB/DIPJ2014/DIPJ2014.chm::/INST_PREENCHIMENTO/Manual_DIPJ2014_5_15_03_lucro_arbit.html#subitem_15.3.2.1) sobre a parcela das receitas auferidas nas exportações às pessoas vinculadas ou aos países com tributação favorecida que exceder ao valor já apropriado na escrituração da empresa, decorrente dos ajustes dos métodos de preços de transferências;

h) o valor dos encargos suportados pela mutuária que exceder ao limite calculado com base na taxa *Libor*, para depósitos em dólares dos Estados Unidos da América, pelo prazo de seis meses, acrescido de três por cento anuais a título de *spread*, proporcionalizados em função do período a que se referirem os juros, quando pagos ou creditados a pessoa vinculada no exterior e o contrato não for registrado no Banco Central do Brasil;

i) a diferença de receita, auferida pela mutuante, correspondente ao valor calculado com base na taxa a que se refere a alínea anterior e o valor contratado, quando este for inferior, caso o contrato, não registrado no Banco Central do Brasil, seja realizado com mutuária definida como pessoa vinculada domiciliada no exterior;

RFB/Subsecretaria de Fiscalização/Coordenação Geral de Fiscalização/Div. de Escrituração Digital Página **337** de **604**

j) as multas ou qualquer outra vantagem recebida ou creditada, ainda que a título de indenização, em virtude de rescisão de contrato;

l) os lucros, rendimentos e ganhos de capital oriundos do exterior;

m) a diferença entre o valor em dinheiro ou o valor dos bens e direitos recebidos de instituição isenta, a título de devolução de patrimônio, e o valor em dinheiro ou o valor dos bens e direitos entregue para a formação do referido patrimônio (Lei nº 9.532, de 1997, art. 17, § 3º, e art. 81, inciso II).

#### **Atenção:**

1) Na determinação do lucro arbitrado, as receitas, ganhos de capital e demais resultados positivos são reconhecidos segundo o regime de competência. Excetuam-se dessa regra os rendimentos auferidos em aplicações de renda fixa e os ganhos líquidos auferidos em aplicações de renda variável, que são acrescidos à base de cálculo do lucro arbitrado por ocasião da alienação, resgate ou cessão do título ou aplicação.

2) Quanto à alínea "b.6", a pessoa jurídica pode excluir a parcela das receitas financeiras decorrentes da variação monetária ativa dos direitos de crédito e das obrigações, em função da taxa de câmbio, submetida à tributação, segundo regime de competência, relativo a períodos compreendidos no ano-calendário de 1999, excedente ao valor da variação monetária efetivamente realizada, ainda que a operação tenha sido liquidada (MP nº [1.858-10,](mk:@MSITStore:C:/ARQUIVOS%20DE%20PROGRAMAS%20RFB/DIPJ2014/DIPJ2014.chm::/INST_PREENCHIMENTO/Manual_DIPJ2014_5_15_0_IRPJ.html#MP1807) de 1999, art. 31, e reedições).

3) As variações monetárias ativas dos direitos de crédito e das obrigações do contribuinte, em função da taxa de câmbio, são consideradas, para efeito de determinação da base de cálculo, quando da liquidação da correspondente operação. À opção da pessoa jurídica, as variações monetárias podem ser consideradas, na determinação da base de cálculo, pelo regime de competência, sendo que a opção aplica-se a todo ano-calendário (MP nº [1.858-10,](mk:@MSITStore:C:/ARQUIVOS%20DE%20PROGRAMAS%20RFB/DIPJ2014/DIPJ2014.chm::/INST_PREENCHIMENTO/Manual_DIPJ2014_5_15_0_IRPJ.html#MP1807) de 1999, art. 30, e reedições).

4) Quanto à alínea "n", devem ser aplicadas as normas do inciso I do art. 17 da Lei nº 9.249, de 1995, aos valores entregues até o final de 1995 (Lei nº 9.532, de 1997, art. 17, § 1º).

5) O imposto sobre os resultados positivos mensais auferidos em aplicações de renda variável, apurados em cada um dos dois meses imediatamente anteriores ao do encerramento do período de apuração, deve ser determinado e pago em separado, nos termos da legislação específica, dispensado o recolhimento em separado relativo ao terceiro mês do período de apuração.

6) A pessoa jurídica, domiciliada no Brasil que arbitrar os resultados deve acrescer à base de cálculo o valor correspondente aos lucros oriundos do exterior, no trimestre em que forem disponibilizados, nos termos do art. 1º da Lei nº 9.532, de 1997, com as alterações introduzidas pelo art. 3º da Lei nº 9.959, de 2000, e pelo art. 35 da MP nº [1.991-15,](mk:@MSITStore:C:/ARQUIVOS%20DE%20PROGRAMAS%20RFB/DIPJ2014/DIPJ2014.chm::/INST_PREENCHIMENTO/Manual_DIPJ2014_5_15_0_IRPJ.html#MP1807) de 2000, e reedições, e pelo art. 74 da MP nº [2.158-34,](mk:@MSITStore:C:/ARQUIVOS%20DE%20PROGRAMAS%20RFB/DIPJ2014/DIPJ2014.chm::/INST_PREENCHIMENTO/Manual_DIPJ2014_5_15_0_IRPJ.html#MP1807) de 2001. Deve, ainda, acrescer à base de cálculo o valor correspondente aos rendimentos e ganhos de capital, oriundos do exterior, no trimestre em que forem auferidos.

# **II.3) Valores de Operações Praticadas com Pessoas Vinculadas Residentes ou Domiciliadas no Exterior**

Os valores de que tratam as alíneas "h", "i" e "j" do [subitem II.2](mk:@MSITStore:C:/ARQUIVOS%20DE%20PROGRAMAS%20RFB/DIPJ2014/DIPJ2014.chm::/INST_PREENCHIMENTO/Manual_DIPJ2014_5_15_03_lucro_arbit.html#subitem_15.3.2.2) são apurados anualmente e acrescidos à base de cálculo do último trimestre do ano-calendário, para efeitos de se determinar o imposto devido (IN SRF nº 93, de 1997, art. 41, § 5º).

A diferença entre o imposto calculado conforme o parágrafo anterior e o apurado nos demais trimestres do ano-calendário, sem a inclusão desses valores, deve ser recolhida conjuntamente com o imposto devido relativo ao quarto trimestre.

#### **III) Receitas Tributadas na Fonte**

As importâncias pagas ou creditadas à pessoa jurídica, sujeitas à incidência do imposto na fonte, têm o seguinte tratamento:

a) quando decorrentes da prestação de serviços caracterizadamente de natureza profissional, de comissões, corretagens ou quaisquer outras remunerações pela representação comercial ou pela mediação na realização de negócios civis e comerciais e da prestação de serviços de propaganda e publicidade, são incluídas como receitas de prestação de serviços e o imposto retido na fonte pode ser compensado com o devido trimestralmente. Para efeito de compensação, o imposto pago ou retido, constante de documento hábil, é compensado pelos valores originais, sem qualquer atualização (Lei nº 9.430, de 1996, art. 75, parágrafo único). Quando o imposto a compensar for superior ao devido no trimestre, o excesso pode ser compensado nos trimestres subsequentes, acrescido dos juros equivalentes à taxa referencial do Sistema Especial de Liquidação e Custódia (Selic), para títulos federais, acumulada mensalmente, a partir do primeiro dia do trimestre subsequente até o mês anterior ao da compensação e de 1% (um por cento) no mês da compensação;

b) os rendimentos de aplicações financeiras de renda fixa, renda variável ou juros sobre o capital próprio são incluídos na base de cálculo e o imposto pago ou retido incidente sobre esses rendimentos pode ser compensado com o devido trimestralmente. Para efeito de compensação, o imposto pago ou retido, constante de documento hábil, é compensado pelos valores originais, sem qualquer atualização (Lei nº 9.430, de 1996, art. 75, parágrafo único). Quando o imposto a compensar for superior ao imposto devido no trimestre, o excesso pode ser compensado nos trimestres subsequentes, acrescido dos juros equivalentes à taxa referencial do Sistema Especial de Liquidação e Custódia (Selic), para títulos federais, acumulada mensalmente, a partir do primeiro dia do trimestre subsequente até o mês anterior ao da compensação e de 1% (um por cento) no mês da compensação;

c) são considerados tributados exclusivamente na fonte os rendimentos decorrentes de participações societárias, sempre que tais rendimentos sofrerem tributação na fonte, observada a legislação da época em que forem gerados.

# **IV) Determinação do Imposto Devido**

# **IV.1) Alíquota**

O imposto devido em cada trimestre é calculado mediante a aplicação da alíquota de 15% (quinze por cento) sobre o lucro arbitrado.

# **IV.2) Adicional**

A parcela do lucro arbitrado que exceder o valor da multiplicação de R\$ 20.000,00 (vinte mil reais) pelo número dos meses do respectivo período de apuração sujeita-se à incidência do adicional, à alíquota de 10% (dez por cento).

# **IV.3) Deduções do Imposto devido**

A pessoa jurídica submetida ao regime de tributação com base no lucro arbitrado pode deduzir do imposto devido:

a) o imposto de renda pago ou retido na fonte sobre receitas que integram a base de cálculo do imposto devido;

b) o imposto de renda retido na fonte por órgãos públicos, conforme art. 64 da Lei nº 9.430, de 1996;

c) o imposto de renda retido na fonte por Entidades da Administração Pública Federal (Lei nº 10.833/2003, art. 34);

d) o imposto de renda pago incidente sobre ganhos no mercado de renda variável.

#### **IV.4) Compensações do Imposto de Renda Devido**

A pessoa jurídica pode efetuar as seguintes compensações:

a) pagamento indevido ou a maior que o devido de imposto de renda;

- b) saldo negativo de imposto de renda de períodos anteriores;
- c) outras compensações efetuadas mediante Declaração de Compensação (PER/DComp) ou processo administrativo.

As compensações devem ser informadas na DCTF.

# **IV.5) Incentivos Fiscais**

À pessoa jurídica tributada com base no lucro arbitrado não é permitido qualquer dedução a título de incentivo fiscal (Lei nº 9.532, de 1997, art.10).

#### **V) Pagamento do Imposto**

#### **V.1) Local de Pagamento**

Os contribuintes devem pagar o imposto de renda da pessoa jurídica por intermédio dos Bancos integrantes da rede arrecadadora de receitas federais.

#### **V.2) Documento a Utilizar**

O pagamento é feito mediante a utilização do Documento de Arrecadação de Receitas Federais (Darf), sob o código 5625.

#### **V.3) Prazo para Pagamento**

O imposto de renda devido, apurado trimestralmente, deve ser pago em quota única, até o último dia útil do mês subsequente ao do encerramento do período de apuração.

À opção da pessoa jurídica, o imposto devido pode ser pago em até três quotas mensais, iguais e sucessivas, vencíveis no último dia útil dos três meses subsequentes ao de encerramento do período de apuração a que corresponder.

Nenhuma quota pode ter valor inferior a R\$ 1.000,00 (mil reais) e o imposto de valor inferior a R\$ 2.000,00 (dois mil reais) deve ser pago em quota única.

As quotas do imposto serão acrescidas de juros equivalentes à taxa referencial do Sistema Especial de Liquidação e Custódia (Selic), para títulos federais, acumulada mensalmente, a partir do primeiro dia do segundo mês subsequente ao do encerramento do período de apuração até o último dia do mês anterior ao do pagamento e de 1% (um por cento) no mês do pagamento.

### **VI) Receitas e Rendimentos Não Tributáveis**

Consideram-se não tributáveis as receitas e os rendimentos relacionados abaixo:

a) recuperações de créditos que não representem ingressos de novas receitas, e cujas perdas não tenham sido deduzidas na apuração do lucro real em períodos anteriores; b) a reversão de saldo de provisões anteriormente constituídas, desde que o valor provisionado não tenha sido deduzido na apuração do lucro real dos períodos anteriores, ou que se refiram ao

período no qual a pessoa jurídica não tenha se submetido a esse regime de tributação;

c) os lucros e dividendos recebidos decorrentes de participações societárias no Brasil, caso se refiram a períodos em que estes sejam isentos de imposto de renda.

#### **VII) Distribuição de lucros**

Os lucros ou dividendos calculados com base nos resultados apurados a partir do mês de janeiro de 1996, pagos ou creditados pela pessoa jurídica tributada com base no lucro presumido ou arbitrado, não estão sujeitos à incidência do imposto de renda na fonte, nem integram a base de cálculo do imposto de renda do beneficiário, pessoa física ou jurídica, domiciliado no País ou no exterior (Lei nº 9.249, de 1995, art. 10).

Poderá ser distribuído, a título de lucros, sem incidência do imposto:

a) o valor do lucro presumido ou arbitrado (base de cálculo do imposto), diminuído do imposto de renda da pessoa jurídica (IRPJ), inclusive adicional, quando devido, da contribuição social sobre o lucro líquido (CSLL), da contribuição para financiamento da seguridade social (Cofins) e das contribuições para o PIS/Pasep (ADN Cosit nº 4, de 29 de janeiro de 1996); ou b) a parcela do lucro e dividendos excedentes ao valor determinado na alínea "a", desde que a pessoa jurídica demonstre, mediante escrituração contábil feita com observância da lei comercial, que o lucro efetivo é maior que o determinado segundo as normas para apuração do lucro presumido.

**Atenção:** Essa isenção não abrange os valores pagos a outro título, tais como *pró-labore*, aluguéis e serviços prestados, que se sujeitam à incidência do imposto de renda na fonte e na declaração de rendimentos dos beneficiários.

# **VII.1) Lucros Distribuídos que Excederem ao Valor Apurado na Escrituração**

A parcela dos rendimentos pagos ou creditados a sócio ou acionista ou ao titular da pessoa jurídica, a título de lucros ou dividendos distribuídos, ainda que por conta de período de apuração não encerrado, que exceder ao valor apurado com base na escrituração contábil, deve ser imputada aos lucros acumulados ou reservas de lucros de exercícios anteriores, ficando sujeita à incidência do imposto de renda calculado segundo o disposto na legislação específica, com acréscimos legais.

O disposto no parágrafo acima não abrange a distribuição de lucros e dividendos efetuada, após o encerramento do trimestre correspondente, com base no lucro presumido ou arbitrado diminuído do imposto e das contribuições a que estiver sujeita a pessoa jurídica.

Inexistindo lucros acumulados ou reservas de lucros em montante suficiente, a parcela excedente deve ser submetida à tributação, nos termos do § 4º do art. 3º da Lei nº 7.713, de 1988, com base na tabela progressiva a que se refere o art. 3º da Lei nº 9.250, de 1995 (IN SRF nº 93, de 1997, art. 48, § 4º).

A distribuição de rendimentos a título de lucros ou dividendos que não tenham sido apurados em balanço sujeita-se à incidência do imposto de renda na forma prevista no parágrafo anterior.

# **VIII) Contribuição Social Sobre o Lucro Líquido (CSLL)**

A base de cálculo da CSLL em cada trimestre, apurada com base no resultado presumido ou arbitrado, corresponde à soma dos seguintes valores:

1) 12% (doze por cento) ou 32% (trinta e dois por cento) da receita bruta auferida no período de apuração;

2) 12% (doze por cento) ou 32% (trinta e dois por cento) da parcela das receitas auferidas, no respectivo período de apuração, nas exportações a pessoas vinculadas ou para países com tributação favorecida, que exceder ao valor já apropriado na escrituração da empresa, na forma da legislação específica (vide [item 20\)](mk:@MSITStore:C:/ARQUIVOS%20DE%20PROGRAMAS%20RFB/DIPJ2014/DIPJ2014.chm::/INST_PREENCHIMENTO/Manual_DIPJ2014_5_20_00_Precos.html);

# **Atenção:**

1) O percentual da receita bruta para efeito de determinação da base de cálculo da CSLL é de 32 % (trinta e dois por cento) para as atividades de:

1.1) prestação de serviços em geral, exceto a de serviços hospitalares e de transporte;

1.2) intermediação de negócios;

1.3) administração, locação ou cessão de bens imóveis, móveis e direitos de qualquer natureza;

1.4) prestação cumulativa e contínua de serviços de assessoria creditícia, mercadológica, gestão de crédito, seleção de riscos, administração de contas a pagar e a receber, e compra de

direitos creditórios resultantes de vendas mercantis a prazo ou de prestação de serviços (*factoring*).

2) No caso de atividades diversificadas, deve ser aplicado o percentual correspondente a cada atividade.

3) A partir de 1º de janeiro de 2006, para as pessoas jurídicas tributadas com base no lucro presumido, o percentual também passou a ser aplicado sobre a receita financeira da pessoa jurídica que explore atividades imobiliárias relativas a loteamento de terrenos, incorporação imobiliária, construção de prédios destinados à venda, bem como a venda de imóveis construídos ou adquiridos para a revenda, quando decorrente da comercialização de imóveis e for apurada por meio de índices ou coeficientes previstos em contrato. (Lei nº 11.196, de 2005, art. 34).

4) os ganhos de capital, os rendimentos e ganhos líquidos auferidos em aplicações financeiras, as demais receitas e os resultados positivos decorrentes de receitas não abrangidas pelo item 1 acima, auferidos no mesmo período de apuração, inclusive:

a) os ganhos de capital nas alienações de bens do ativo não-circulante, exceto realizável a longo prazo, e de ouro não caracterizado como ativo financeiro;

b) os ganhos de capital auferidos na alienação de participações societárias permanentes em sociedades coligadas e controladas, e de participações societárias que permaneceram no ativo da pessoa jurídica até o término do ano-calendário seguinte ao de sua aquisição;

c) os ganhos de capital auferidos na devolução de capital em bens ou direitos;

d) os rendimentos auferidos nas operações de mútuo realizadas entre pessoas jurídicas ou entre pessoa jurídica e pessoa física;

e) a receita de locação de imóvel, quando não for este o objeto social da pessoa jurídica, deduzida dos encargos necessários à sua percepção;

f) os juros equivalentes à taxa referencial do Selic para títulos federais, acumulada mensalmente, relativos a tributos e contribuições a serem restituídos ou compensados;

g) os valores recuperados correspondentes a custos e despesas, inclusive com perdas no recebimento de créditos, salvo se a pessoa jurídica comprovar não os ter deduzido em período anterior no qual tenha se submetido ao regime de incidência da CSLL com base no resultado ajustado, ou que se refiram a período no qual tenha se submetido ao regime de incidência da CSLL com base no resultado presumido, arbitrado ou Simples;

h) a diferença entre o valor em dinheiro ou o valor dos bens e direitos recebidos de instituição isenta, a título de devolução de patrimônio, e o valor em dinheiro ou o valor dos bens e direitos entregue para a formação do referido patrimônio;

i) os rendimentos e ganhos líquidos auferidos em aplicações financeiras de renda fixa e de renda variável;

j) as variações monetárias ativas dos direitos de crédito e das obrigações do contribuinte, em função da taxa de câmbio ou de índices ou coeficientes aplicáveis por disposição legal ou contratual.

Os valores de que trata o item 2 devem ser apurados anualmente e acrescidos ao resultado presumido ou arbitrado do último trimestre do ano-calendário, para efeito de se determinar a CSLL devida.

Para os efeitos da alínea "a" do item 4, o ganho de capital corresponde à diferença positiva verificada entre o valor da alienação e o respectivo valor contábil.

As variações cambiais a que se refere a alínea "j" do item 4 serão consideradas, para efeito de determinação do resultado presumido ou arbitrado da CSLL, quando da liquidação da correspondente operação. À opção da pessoa jurídica, as variações cambiais podem ser consideradas, na determinação da base de cálculo da CSLL, pelo regime de competência, o qual deve ser aplicado a todo o anocalendário.

A pessoa jurídica pode excluir a parcela das receitas financeiras decorrentes da variação monetária dos direitos de crédito e das obrigações, em função da taxa de câmbio, submetida à tributação, segundo regime de competência, relativo a períodos compreendidos no ano-calendário de 1999, excedente ao valor da variação monetária efetivamente realizada, ainda que a operação tenha sido liquidada (MP nº 1.858-10, de 1999, art. 31, parágrafo único, e reedições).

O valor do Vale-Pedágio obrigatório, pago pelo embarcador ao transportador, não integra o frete e não deve ser considerado receita operacional ou rendimento tributável. Será adicionado ao resultado presumido ou arbitrado o valor dos encargos suportados pela mutuária que exceder ao limite calculado com base na taxa *Libor*, para depósitos em dólares dos Estados Unidos da América, pelo prazo de seis meses, acrescida de três por cento anuais a título de *spread*, proporcionalizados em função do período a que se referirem os juros, quando pagos ou creditados a pessoa vinculada no exterior e o contrato não for registrado no Banco Central do Brasil.

No caso de mútuo com pessoa vinculada domiciliada no exterior, a pessoa jurídica mutuante, domiciliada no Brasil, deverá reconhecer, como receita financeira, a diferença entre o valor calculado com base na taxa a que se refere o parágrafo anterior e o valor contratado, quando este seja inferior, no caso de contrato não registrado no Banco Central do Brasil.

As pessoas jurídicas que tiverem lucros, rendimentos e ganhos de capital auferidos no exterior somente podem optar pelo lucro presumido durante o período em que submetidas ao Refis. Os lucros disponibilizados no exterior e os rendimentos e ganhos de capital auferidos no exterior no período em que a pessoa jurídica apurar a CSLL com base no resultado arbitrado devem ser computados na base de cálculo no trimestre da disponibilização dos lucros ou do auferimento dos rendimentos e ganhos de capital.

Os rendimentos e ganhos de capital a que se refere o parágrafo acima são os auferidos no exterior, diretamente pela pessoa jurídica domiciliada no Brasil.

#### **VIII.1) Pagamento da CSLL**

#### **VIII.1.1) Local de Pagamento**

A pessoa jurídica deve pagar a CSLL por intermédio dos Bancos integrantes da rede arrecadadora de receitas federais.

# **VIII.1.2) Documento a Utilizar**

O pagamento é feito mediante a utilização do Documento de Arrecadação de Receitas Federais (Darf), sob os seguintes códigos:

a) 2372 - PJ optante pela apuração com Base no Resultado Presumido ou pelo Arbitrado; b) 5638 CSLL - Pessoas Jurídicas que apuram a CSLL com base no Resultado Arbitrado.

### **VIII.1.3) Prazo para Pagamento**

A CSLL, apurada trimestralmente, deve ser paga em quota única, até o último dia útil do mês subsequente ao do encerramento do período de apuração.

À opção da pessoa jurídica, a CSLL pode ser paga em até três quotas mensais, iguais e sucessivas, vencíveis no último dia útil dos três meses subsequentes ao de encerramento do período de apuração a que corresponder.

Nenhuma quota pode ter valor inferior a R\$ 1.000,00 (mil reais) e a CSLL de valor inferior a R\$ 2.000,00 (dois mil reais) deve ser paga em quota única.

As quotas da CSLL são acrescidas de juros equivalentes à taxa referencial do Sistema Especial de Liquidação e Custódia (Selic), para títulos federais, acumulada mensalmente, a partir do primeiro dia do segundo mês subsequente ao do encerramento do período de apuração até o último dia do mês anterior ao do pagamento e de 1% (um por cento) no mês do pagamento.

A primeira quota ou quota única, quando paga até o vencimento, não sofre acréscimos.

O saldo da CSLL, se negativo, pode ser restituído ou compensado com a CSLL devida a partir do encerramento do trimestre, acrescido de juros equivalentes à taxa Selic para títulos federais, acumulada mensalmente, calculados a partir do mês subsequente ao do encerramento do período de apuração até o mês anterior ao da restituição ou compensação e de um por cento relativamente ao mês em que estiver sendo efetuada a restituição ou compensação (ADN Cosit nº 31, de 27 de outubro de 1999).

# **Registro T001: Abertura do Bloco T**

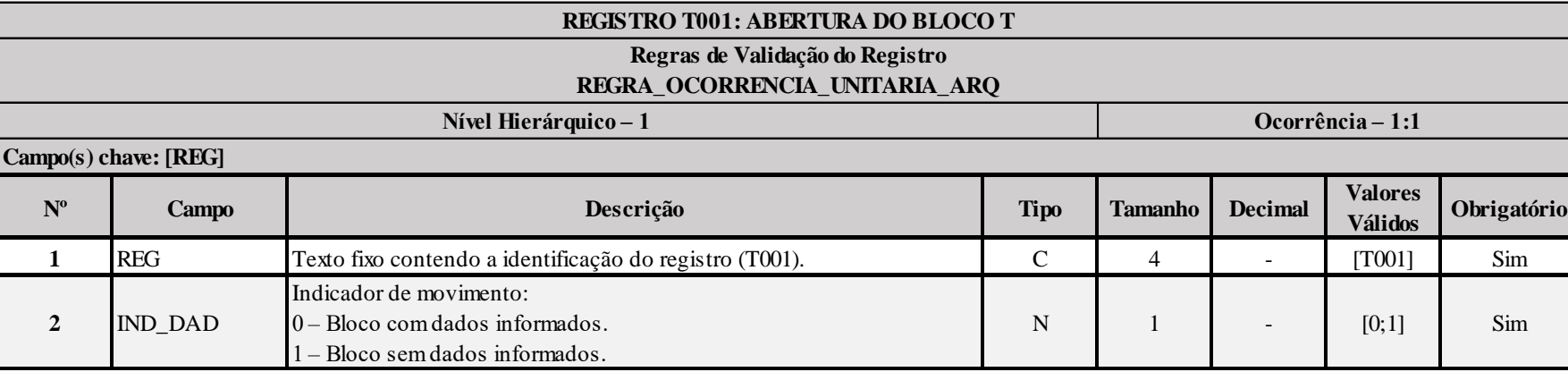

# **I – Regras de Validação do Registro:**

**[REGRA\\_OCORRENCIA\\_UNITARIA\\_ARQ](file:///C:/Users/JJMORAESJR/AppData/Program%20Files%20(x86)/Programas_SPED/Contabil22/Ajuda/espRegrasNegocio.htm%23REGRA_OCORRENCIA_UNITARIA_ARQ)**: Verifica se registro ocorreu apenas uma vez por arquivo, considerando a chave "T001" (REG). Se a regra não for cumprida, a ECF gera um erro.

# **Exemplo de Preenchimento:**

# **|T001|0|**

|T001|: Identificação do tipo do registro. |0|: Indica que o bloco possui dados informados.

RFB/Subsecretaria de Fiscalização/Coordenação Geral de Fiscalização/Div. de Escrituração Digital Página **345** de **604**

# **Registro T030: Identificação dos Períodos e Formas de Apuração do IRPJ e da CSLL das Empresas Tributadas pelo Lucro Arbitrado**

Registro de identificação dos períodos da escrituração necessários conforme definições de parâmetros do Bloco 0.

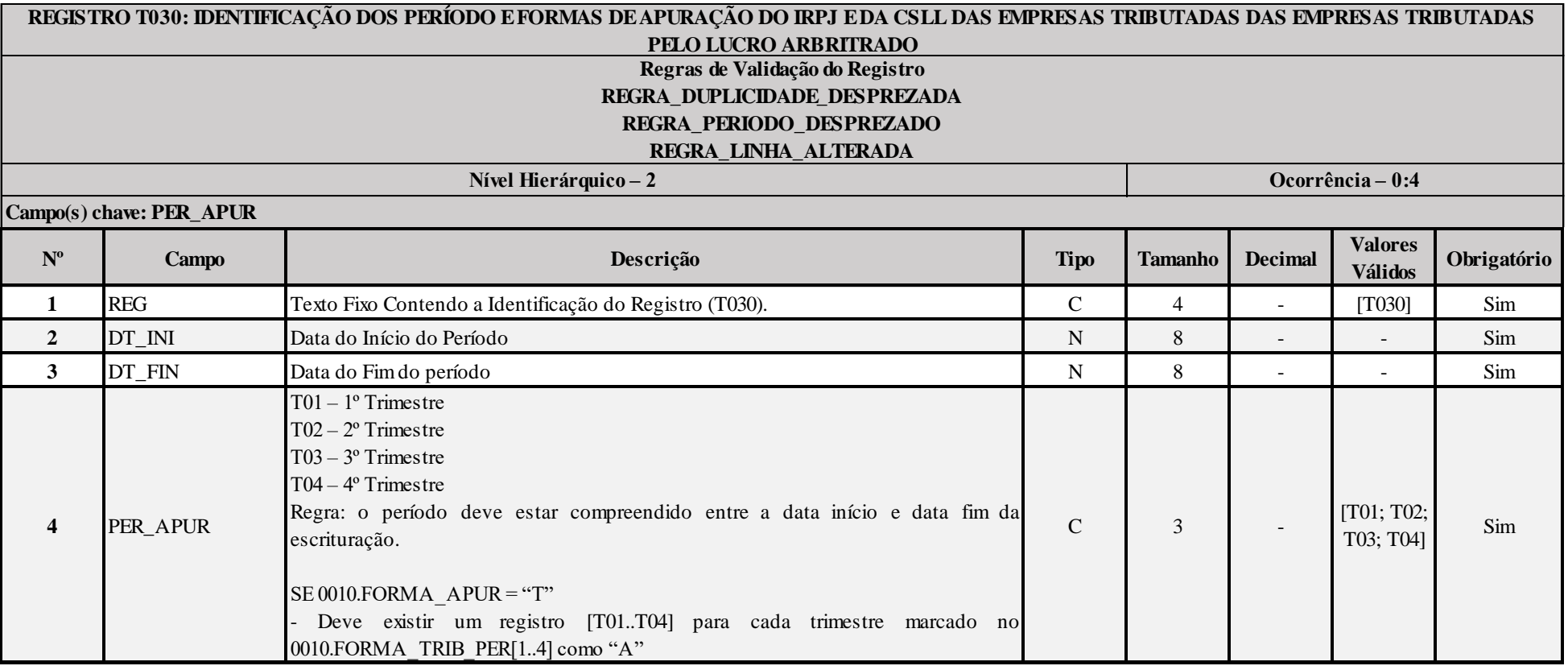

# **I – Regras de Validação do Registro:**

**[REGRA\\_D](file:///C:/Users/JJMORAESJR/AppData/Program%20Files%20(x86)/Programas_SPED/Contabil22/Ajuda/espRegrasNegocio.htm%23REGRA_OCORRENCIA_UNITARIA_ARQ)UPLICIDADE\_DESPREZADA**: Verifica se o registro já foi importado anteriormente, de acordo com a chave e os registros pais. Se a regra não for cumprida, a ECF gera um aviso.

**[REGRA\\_P](file:///C:/Users/JJMORAESJR/AppData/Program%20Files%20(x86)/Programas_SPED/Contabil22/Ajuda/espRegrasNegocio.htm%23REGRA_OCORRENCIA_UNITARIA_ARQ)ERIODO\_DESPREZADO**: Verifica se a linha deste período existe no arquivo de importação, mas não deve ser importado, pois as datas não compatíveis com o período da ECF. Gera um aviso.

**[REGRA\\_L](file:///C:/Users/JJMORAESJR/AppData/Program%20Files%20(x86)/Programas_SPED/Contabil22/Ajuda/espRegrasNegocio.htm%23REGRA_OCORRENCIA_UNITARIA_ARQ)INHA\_ALTERADA**: Verifica se a linha deste período existe no arquivo de importação, mas deve ser alterada, pois as datas não compatíveis com o período da ECF. Gera um aviso.

# **Exemplo de Preenchimento:**

# **|T030|01042014|30062014|T02|**

|T030|: Identificação do tipo do registro. |01042014|: Data de início do período (01/04/2014). |30062014|: Data de fim do período (30/06/2014). |T02|: Período de apuração (T02 =  $2^{\circ}$  Trimestre).

# **Registro T120: Apuração da Base de Cálculo do IRPJ com Base no Lucro Arbitrado**

Este registro deve ser preenchido pela pessoa jurídica que apurou imposto de renda pelo lucro arbitrado em um ou mais trimestres do ano-calendário.

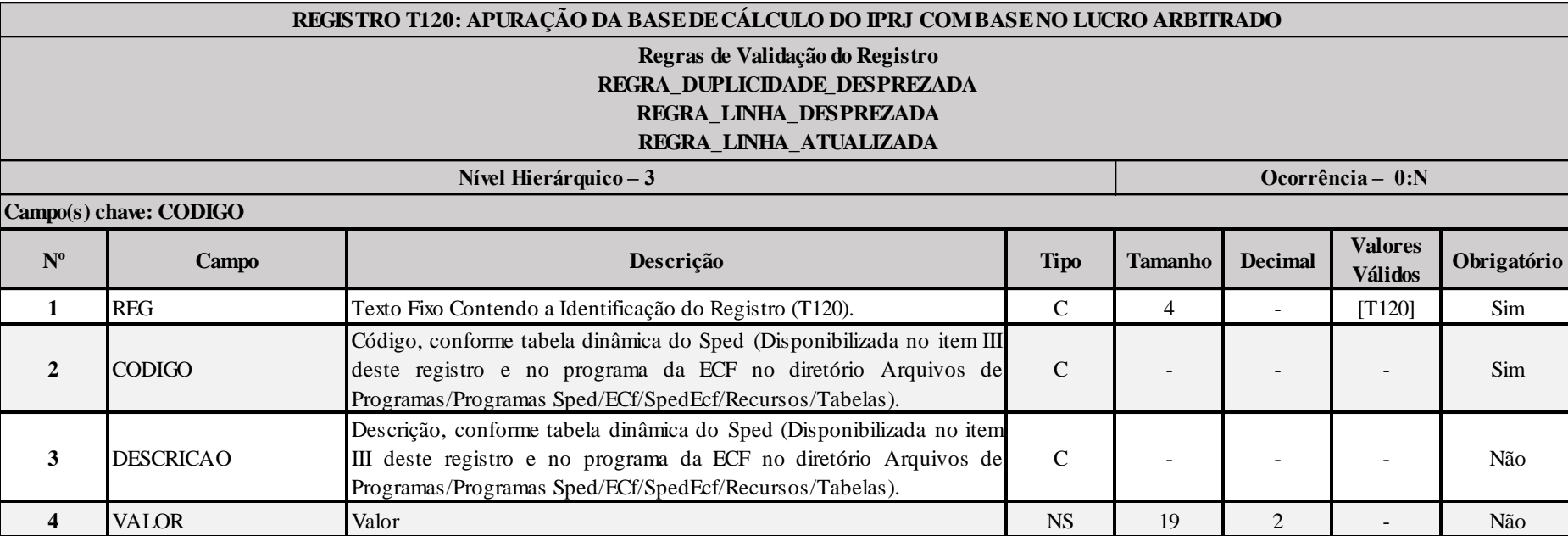

# **I – Regras de Validação do Registro:**

**[REGRA\\_D](file:///C:/Users/JJMORAESJR/AppData/Program%20Files%20(x86)/Programas_SPED/Contabil22/Ajuda/espRegrasNegocio.htm%23REGRA_OCORRENCIA_UNITARIA_ARQ)UPLICIDADE\_DESPREZADA**: Verifica se o registro já foi importado anteriormente, de acordo com a chave e os registros pais. Se a regra não for cumprida, a ECF gera um aviso.

**[REGRA\\_L](file:///C:/Users/JJMORAESJR/AppData/Program%20Files%20(x86)/Programas_SPED/Contabil22/Ajuda/espRegrasNegocio.htm%23REGRA_OCORRENCIA_UNITARIA_ARQ)INHA\_DESPREZADA**: Verifica se o registro existe na importação, mas não será importado por não existir na tabela dinâmica devido às configurações do bloco 0 ou da tabela dinâmica. Gera um aviso.

**[REGRA\\_L](file:///C:/Users/JJMORAESJR/AppData/Program%20Files%20(x86)/Programas_SPED/Contabil22/Ajuda/espRegrasNegocio.htm%23REGRA_OCORRENCIA_UNITARIA_ARQ)INHA\_ATUALIZADA**: Verifica se o registro está desatualizado em relação à tabela da RFB. Gera um aviso.

# **II – Regras de Validação de Campos:**

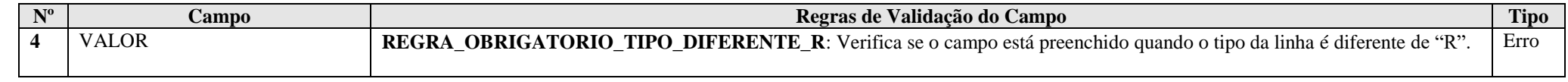

RFB/Subsecretaria de Fiscalização/Coordenação Geral de Fiscalização/Div. de Escrituração Digital Página **348** de **604**

# **III – Tabela Dinâmica: T120 - Apuração da Base de Cálculo do IRPJ com Base no Lucro Arbitrado**

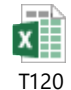

# **Exemplo de Preenchimento:**

# **|T120|26|BASE DE CÁLCULO|1000000,00|**

|T120|: Identificação do tipo do registro. |26|: Código da linha. |BASE DE CÁLCULO|: Descrição da linha. |1000000,00|: Valor da linha (R\$ 1.000.000,00).

# **Registro T150: Cálculo do IRPJ com Base no Lucro Arbitrado**

Este registro deve ser preenchido pela pessoa jurídica que apurou imposto de renda pelo lucro arbitrado em um ou mais trimestres do ano-calendário.

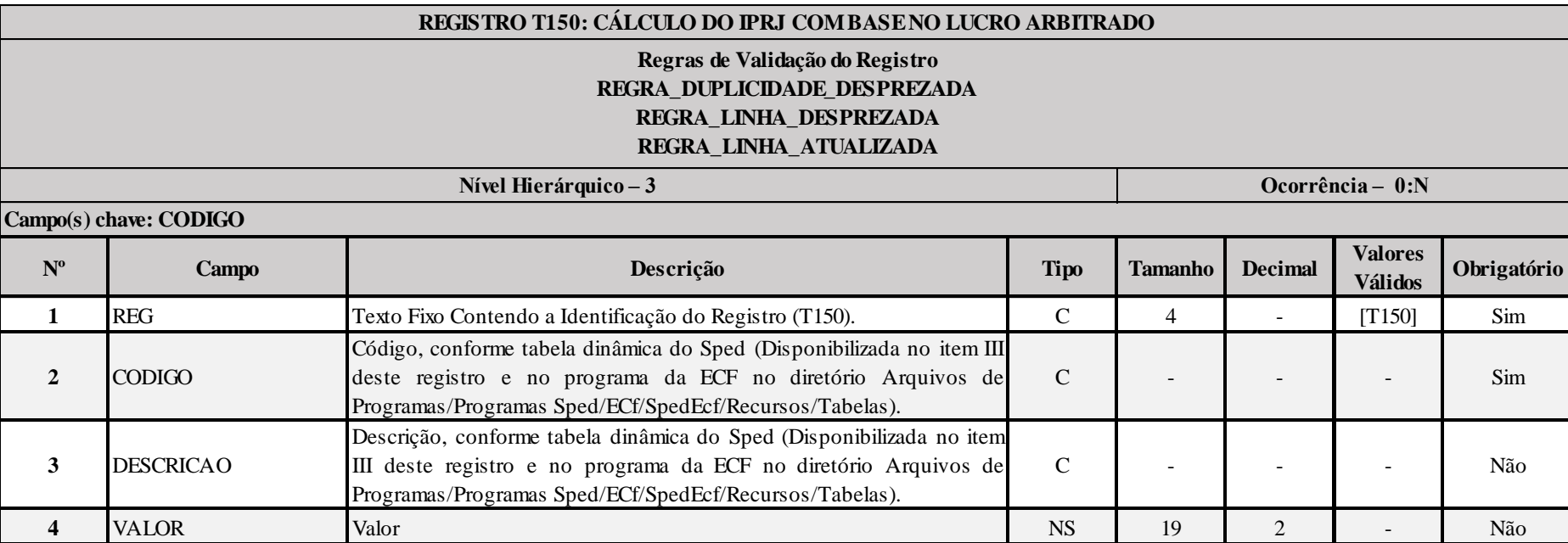

# **I – Regras de Validação do Registro:**

**[REGRA\\_D](file:///C:/Users/JJMORAESJR/AppData/Program%20Files%20(x86)/Programas_SPED/Contabil22/Ajuda/espRegrasNegocio.htm%23REGRA_OCORRENCIA_UNITARIA_ARQ)UPLICIDADE\_DESPREZADA**: Verifica se o registro já foi importado anteriormente, de acordo com a chave e os registros pais. Se a regra não for cumprida, a ECF gera um aviso.

**[REGRA\\_L](file:///C:/Users/JJMORAESJR/AppData/Program%20Files%20(x86)/Programas_SPED/Contabil22/Ajuda/espRegrasNegocio.htm%23REGRA_OCORRENCIA_UNITARIA_ARQ)INHA\_DESPREZADA**: Verifica se o registro existe na importação, mas não será importado por não existir na tabela dinâmica devido às configurações do bloco 0 ou da tabela dinâmica. Gera um aviso.

**[REGRA\\_L](file:///C:/Users/JJMORAESJR/AppData/Program%20Files%20(x86)/Programas_SPED/Contabil22/Ajuda/espRegrasNegocio.htm%23REGRA_OCORRENCIA_UNITARIA_ARQ)INHA\_ATUALIZADA**: Verifica se o registro está desatualizado em relação à tabela da RFB. Gera um aviso.

# **II – Regras de Validação de Campos:**

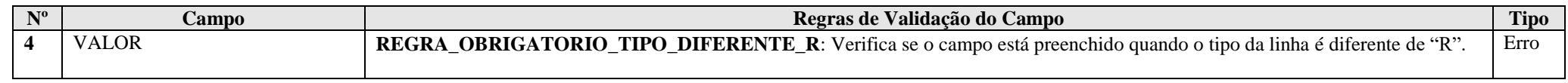

RFB/Subsecretaria de Fiscalização/Coordenação Geral de Fiscalização/Div. de Escrituração Digital Página **350** de **604**

# **III – Tabela Dinâmica: T150 - Cálculo do IRPJ com Base no Lucro Arbitrado**

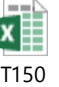

ľ

# **Exemplo de Preenchimento:**

### **|T150|16|IMPOSTO DE RENDA A PAGAR|100000,00|**

|T150|: Identificação do tipo do registro. |16|: Código da linha. |IMPOSTO DE RENDA A PAGAR|: Descrição da linha. |100000,00|: Valor da linha (R\$ 100.000,00).

# **Registro T170: Apuração da Base de Cálculo da CSLL com Base no Lucro Arbitrado**

Este registro deve ser preenchido pela pessoa jurídica que apurou a CSLL com base no lucro arbitrado, em um ou mais trimestres do ano-calendário, inclusive se optante pelo Refis.

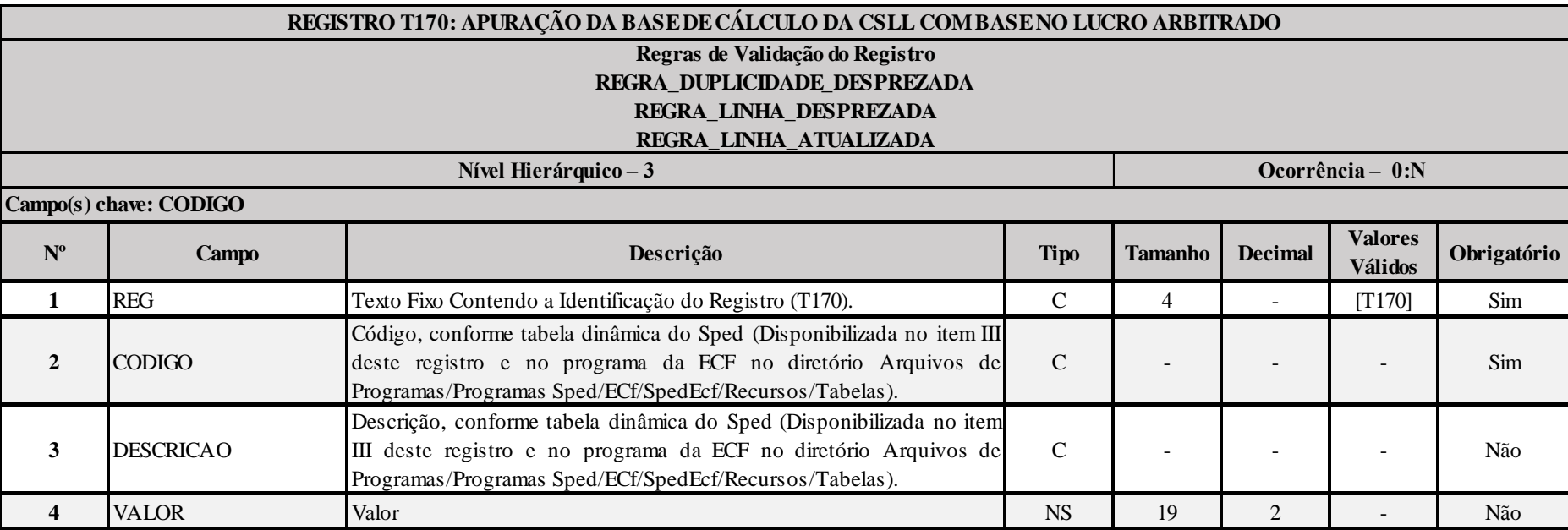

# **I – Regras de Validação do Registro:**

**[REGRA\\_D](file:///C:/Users/JJMORAESJR/AppData/Program%20Files%20(x86)/Programas_SPED/Contabil22/Ajuda/espRegrasNegocio.htm%23REGRA_OCORRENCIA_UNITARIA_ARQ)UPLICIDADE\_DESPREZADA**: Verifica se o registro já foi importado anteriormente, de acordo com a chave e os registros pais. Se a regra não for cumprida, a ECF gera um aviso.

**[REGRA\\_L](file:///C:/Users/JJMORAESJR/AppData/Program%20Files%20(x86)/Programas_SPED/Contabil22/Ajuda/espRegrasNegocio.htm%23REGRA_OCORRENCIA_UNITARIA_ARQ)INHA\_DESPREZADA**: Verifica se o registro existe na importação, mas não será importado por não existir na tabela dinâmica devido às configurações do bloco 0 ou da tabela dinâmica. Gera um aviso.

**[REGRA\\_L](file:///C:/Users/JJMORAESJR/AppData/Program%20Files%20(x86)/Programas_SPED/Contabil22/Ajuda/espRegrasNegocio.htm%23REGRA_OCORRENCIA_UNITARIA_ARQ)INHA\_ATUALIZADA**: Verifica se o registro está desatualizado em relação à tabela da RFB. Gera um aviso.

# **II – Regras de Validação de Campos:**

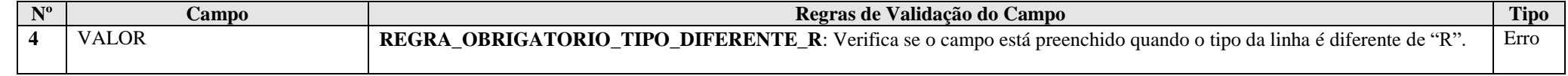

# **III – Tabela Dinâmica: T170 - Apuração da Base de Cálculo da CSLL com Base no Lucro Arbitrado**

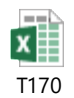

# **Exemplo de Preenchimento:**

# **|T170|13|Lucros Disponibilizados no Exterior|100000,00|**

|T170|: Identificação do tipo do registro. |13|: Código da linha. |Lucros Disponibilizados no Exterior|: Descrição da linha. |100000,00|: Valor da linha (R\$ 100.000,00).

# **Registro T181: Cálculo da CSLL com Base no Lucro Arbitrado**

Este registro deve ser preenchido pela pessoa jurídica que apurou a CSLL com base no lucro arbitrado, em um ou mais trimestres do ano-calendário, inclusive se optante pelo Refis.

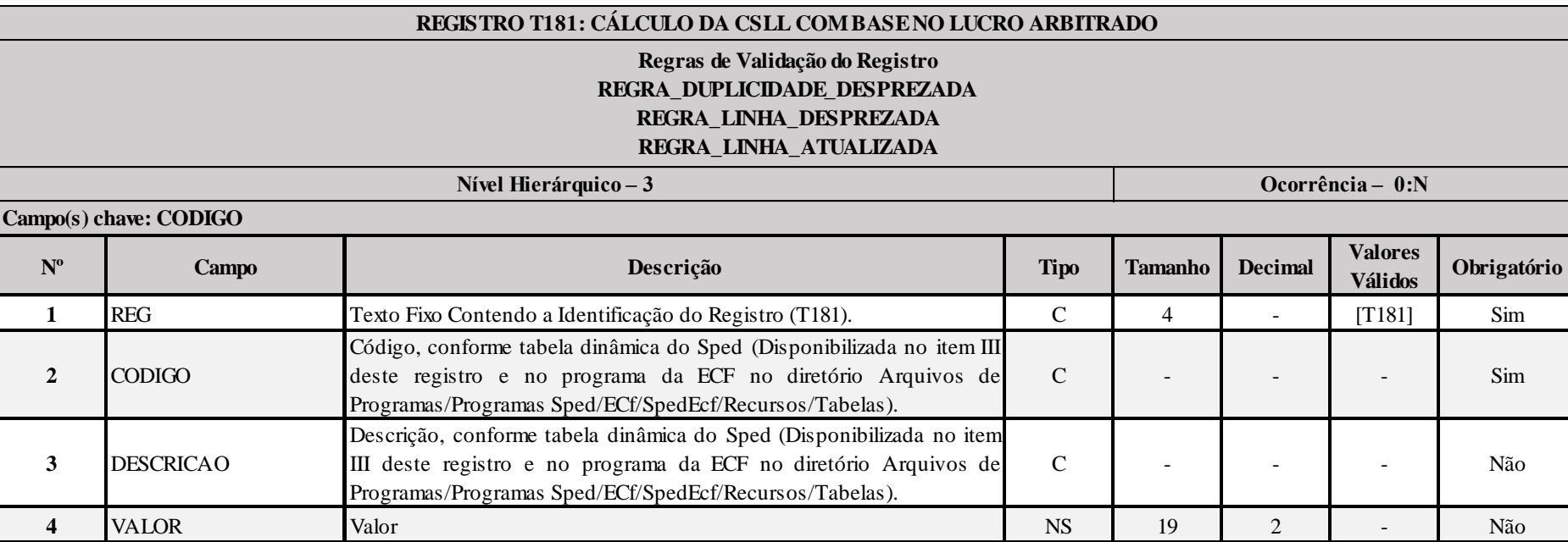

**I – Regras de Validação do Registro:**

**[REGRA\\_D](file:///C:/Users/JJMORAESJR/AppData/Program%20Files%20(x86)/Programas_SPED/Contabil22/Ajuda/espRegrasNegocio.htm%23REGRA_OCORRENCIA_UNITARIA_ARQ)UPLICIDADE\_DESPREZADA**: Verifica se o registro já foi importado anteriormente, de acordo com a chave e os registros pais. Se a regra não for cumprida, a ECF gera um aviso.

**[REGRA\\_L](file:///C:/Users/JJMORAESJR/AppData/Program%20Files%20(x86)/Programas_SPED/Contabil22/Ajuda/espRegrasNegocio.htm%23REGRA_OCORRENCIA_UNITARIA_ARQ)INHA\_DESPREZADA**: Verifica se o registro existe na importação, mas não será importado por não existir na tabela dinâmica devido às configurações do bloco 0 ou da tabela dinâmica. Gera um aviso.

**[REGRA\\_L](file:///C:/Users/JJMORAESJR/AppData/Program%20Files%20(x86)/Programas_SPED/Contabil22/Ajuda/espRegrasNegocio.htm%23REGRA_OCORRENCIA_UNITARIA_ARQ)INHA\_ATUALIZADA**: Verifica se o registro está desatualizado em relação à tabela da RFB. Gera um aviso.

#### **II – Regras de Validação de Campos:**

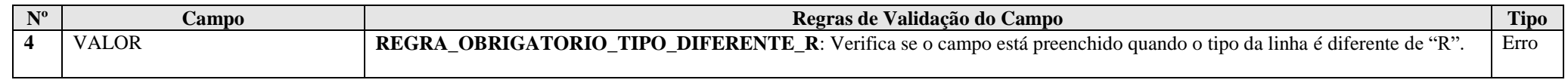

RFB/Subsecretaria de Fiscalização/Coordenação Geral de Fiscalização/Div. de Escrituração Digital Página **354** de **604**

# **III – Tabela Dinâmica: T181 - Cálculo da CSLL com Base no Lucro Arbitrado**

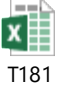

# **Exemplo de Preenchimento:**

# **|T181|17|CSLL POSTERGADA DE PERÍODOS DE APURAÇÃO ANTERIORES|10000,00|**

|T181|: Identificação do tipo do registro.

|17|: Código da linha.

|CSLL POSTERGADA DE PERÍODOS DE APURAÇÃO ANTERIORES|: Descrição da linha.

|10000,00|: Valor da linha (R\$ 10.000,00).

# **Registro T990: Encerramento do Bloco T**

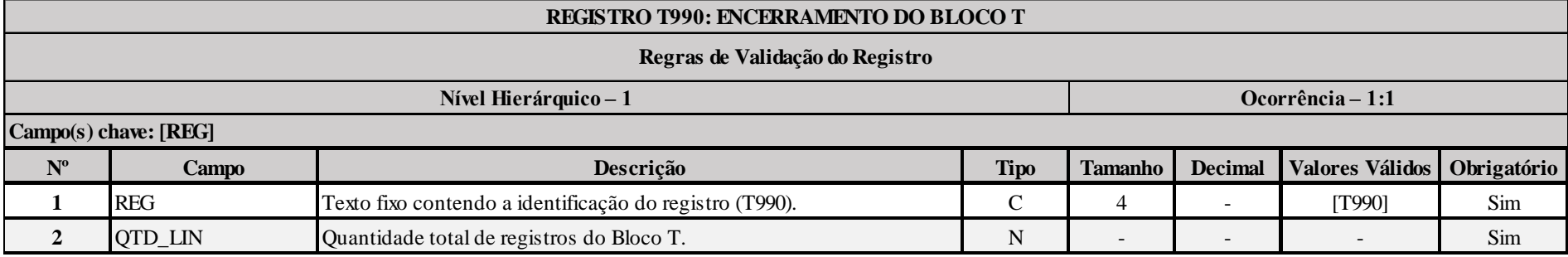

# **Exemplo de Preenchimento:**

# **|T990|1000|**

|T990|: Identificação do tipo do registro.

|1000|: A quantidade total de registros do Bloco T é 1.000 (mil registros).

# **Bloco U: Imunes e Isentas**

# **I) Pessoa Jurídica Imune:**

### **I.1) São imunes do imposto sobre a renda:**

a) os templos de qualquer culto (CF/1988, art. 150, VI, "b");

b) os partidos políticos, inclusive suas fundações, e as entidades sindicais de trabalhadores, sem fins lucrativos (CF/1988, art. 150, VI, "c"), desde que observado o disposto no art. 169 do Decreto nº 3.000, de 1999.

As instituições de educação e as de assistência social, para efeito do disposto no art. 150, VI, "c", da Constituição Federal, são consideradas imunes desde que prestem os serviços para os quais houverem sido instituídas e os coloquem à disposição da população em geral, em caráter complementar às atividades do Estado, sem fins lucrativos.

Considera-se entidade sem fins lucrativos a instituição de educação e de assistência social que não apresente superávit em suas contas ou, caso o apresente em determinado exercício, destine referido resultado integralmente à manutenção e ao desenvolvimento dos seus objetivos sociais (Lei nº 9.718, de 1998, art. 10).

Para o gozo da imunidade, as instituições citadas no parágrafo anterior estão obrigadas a atender aos seguintes requisitos:

a) não remunerar, por qualquer forma, seus dirigentes pelos serviços prestados;

b) aplicar integralmente seus recursos na manutenção e desenvolvimento dos seus objetivos sociais;

c) manter escrituração completa de suas receitas e despesas em livros revestidos das formalidades que assegurem a respectiva exatidão;

d) conservar em boa ordem, até que estejam prescritas eventuais ações que lhes sejam pertinentes, os documentos que comprovem a origem de suas receitas e a efetivação de suas despesas e a realização de quaisquer outros atos ou operações que venham a modificar sua situação patrimonial;

e) apresentar, anualmente, a ECF, em conformidade com o disposto em ato da Secretaria da Receita Federal do Brasil;

f) recolher os tributos retidos sobre os rendimentos por elas pagos ou creditados e a contribuição para a seguridade social relativa aos empregados, bem assim cumprir as obrigações acessórias daí decorrentes;

g) assegurar a destinação de seu patrimônio a outra instituição que atenda às condições para gozo da imunidade, no caso de incorporação, fusão, cisão ou de extinção da pessoa jurídica, ou a órgão público.

h) outros requisitos, estabelecidos em lei específica, relacionados com o funcionamento das entidades citadas.

## **I.2) São imunes da CSLL**:

As entidades beneficentes de assistência social (Constituição Federal, art.195, § 7º), as quais além dos requisitos exigidos para gozo da imunidade do IRPJ, deverão atender aos seguintes requisitos cumulativamente:

a) seja reconhecida como de utilidade pública federal e estadual ou do Distrito Federal ou municipal;

b) seja portadora do Registro e do Certificado de Entidade Beneficente de Assistência Social, fornecidos pelos Ministérios do Desenvolvimento Social e Combate à Fome, da Saúde ou da Educação, de acordo com as respectivas áreas de atuação;

c) atenda, cumulativamente, aos seguintes requisitos:

1 - não percebam seus diretores, conselheiros, sócios, instituidores ou benfeitores, remuneração, vantagens ou benefícios, direta ou indiretamente, por qualquer forma ou título, em razão das competências, funções ou atividades que lhes sejam atribuídas pelos respectivos atos constitutivos;

2 - aplique suas rendas, seus recursos e eventual superávit integralmente no território nacional, na manutenção e desenvolvimento de seus objetivos institucionais;

3 - apresente certidão negativa ou certidão positiva com efeito de negativa de débitos relativos aos tributos administrados pela Secretaria da Receita Federal do Brasil e certificado de regularidade do Fundo de Garantia do Tempo de Serviço - FGTS;

4 - mantenha escrituração contábil regular que registre as receitas e despesas, bem como a aplicação em gratuidade de forma segregada, em consonância com as normas emanadas do Conselho Federal de Contabilidade;

5 - não distribua resultados, dividendos, bonificações, participações ou parcelas do seu patrimônio, sob qualquer forma ou pretexto;

6 - conserve em boa ordem, pelo prazo de 10 (dez) anos, contado da data da emissão, os documentos que comprovem a origem e a aplicação de seus recursos e os relativos a atos ou operações realizadas que impliquem modificação da situação patrimonial;

7 - cumpra as obrigações acessórias estabelecidas na legislação tributária;

8 - apresente as demonstrações contábeis e financeiras devidamente auditadas por auditor independente legalmente habilitado nos Conselhos Regionais de Contabilidade quando a receita bruta anual auferida for superior ao limite fixado pela Lei Complementar nº [123, de 14 de dezembro de 2006.](http://www.planalto.gov.br/ccivil_03/LEIS/LCP/Lcp123.htm)

# **Atenção:**

1) O direito à imunidade da CSLL poderá ser exercido pela entidade a contar da data da publicação da concessão da certificação, desde que atendido os requisitos indicados anteriormente.

2) Constatado o descumprimento pela entidade dos requisitos indicados, a fiscalização da Secretaria da Receita Federal do Brasil lavrará o auto de infração relativo ao período correspondente e relatará os fatos que demonstram o não atendimento de tais requisitos para o gozo da imunidade.

3) Considerar-se-á automaticamente suspenso o direito à imunidade da CSLL durante o período em que se constatar o descumprimento de requisito para gozo da imunidade, devendo o lançamento correspondente ter como termo inicial a data da ocorrência da infração que lhe deu causa.

4) As entidades sem fins lucrativos de que trata o inciso I do art. 12 do Decreto nº 3.048, de 06 de maio de 1999, que não se enquadrem nas condições para gozo da imunidade devem apurar a base de cálculo e a CSLL devida nos termos da legislação comercial e fiscal.

# **II) Pessoa Jurídica Isenta**

Consideram-se isentas do imposto sobre a renda as instituições de caráter filantrópico, recreativo, cultural e científico e as associações civis que prestem os serviços para os quais houverem sido instituídas e os coloquem à disposição do grupo de pessoas a que se destinam, sem fins lucrativos (Lei nº 9.532, de 1997).

A isenção aplica-se, exclusivamente, em relação ao imposto sobre a renda da pessoa jurídica e à contribuição social sobre o lucro líquido, observado o disposto no parágrafo subsequente.

# **Atenção:**

1) As entidades sem fins lucrativos de que trata o inciso I do art. 12 do Decreto nº 3.048, de 06 de maio de 1999, que não se enquadrem na imunidade ou isenção da Lei nº 9.532, de 1997, devem apurar a base de cálculo e a CSLL devida nos termos da legislação comercial e fiscal.

2) As associações de poupança e empréstimo estão isentas do imposto sobre a renda, mas são contribuintes da contribuição social sobre o lucro líquido.

3) As entidades sujeitas à planificação contábil própria apurarão a CSLL de acordo com essa planificação.

Não estão abrangidos pela isenção do imposto sobre a renda os rendimentos e ganhos de capital auferidos em aplicações financeiras de renda fixa ou de renda variável e os juros de capital distribuídos.

Para o gozo da isenção, as instituições citadas estão obrigadas a atender aos seguintes requisitos:

a) não remunerar, por qualquer forma, seus dirigentes pelos serviços prestados;

b) aplicar integralmente seus recursos na manutenção e desenvolvimento dos seus objetivos sociais;

c) manter escrituração completa de suas receitas e despesas em livros revestidos das formalidades que assegurem a respectiva exatidão;

d) conservar em boa ordem, até que estejam prescritas eventuais ações que lhes sejam pertinentes, os documentos que comprovem a origem de suas receitas e a efetivação de suas despesas e a realização de quaisquer outros atos ou operações que venham a modificar sua situação patrimonial;

e) apresentar, anualmente, ECF, em conformidade com o disposto em ato da Secretaria da Receita Federal do Brasil.

As instituições de caráter filantrópico, recreativo, cultural e científico deverão assegurar a destinação de seu patrimônio a outra instituição que atenda às condições para gozo da isenção, no caso de incorporação, fusão, cisão ou de encerramento de suas atividades, ou a órgão público.

#### **III) Desenquadramento da Imunidade ou da Isenção**

#### **III.1) Desenquadramento da Imunidade ou da Isenção IRPJ**

Sem prejuízo das demais penalidades previstas na lei, a RFB suspenderá o gozo da imunidade ou da isenção relativamente aos anos-calendário em que a pessoa jurídica houver praticado ou, por qualquer forma, houver contribuído para a prática de ato que constitua infração a dispositivo da legislação tributária, especialmente no caso de informar ou declarar falsamente, omitir ou simular o recebimento de doações em bens ou em dinheiro ou, de qualquer forma, cooperar para que terceiro sonegue tributos ou pratique ilícitos fiscais.

Considera-se, também, infração a dispositivo da legislação tributária, o pagamento, pela instituição imune, em favor de seus associados ou dirigentes, ou, ainda, em favor de sócios, acionistas ou dirigentes de pessoa jurídica a ela associada por qualquer forma, de despesas consideradas indedutíveis na determinação da base de cálculo do imposto sobre a renda ou da contribuição social sobre o lucro líquido.

À suspensão do gozo da imunidade ou da isenção aplica-se o disposto no art. 32 da Lei nº 9.430, de 1996.

#### **III.2) Desenquadramento da Imunidade da CSLL**

Sem prejuízo das demais penalidades previstas na lei e do disposto no item III.1, constatado o descumprimento pela entidade dos requisitos para gozo da imunidade da CSLL, indicados no [item](mk:@MSITStore:C:/ARQUIVOS%20DE%20PROGRAMAS%20RFB/DIPJ2014/DIPJ2014.chm::/INST_PREENCHIMENTO/Manual_DIPJ2014_5_17_01_PJIMUNE.html) I, a fiscalização da Secretaria da Receita Federal do Brasil lavrará o auto de infração relativo ao período correspondente e relatará os fatos que demonstram o não atendimento de tais requisitos para o gozo da imunidade.

Considerar-se-á automaticamente suspenso o direito à imunidade da CSLL durante o período em que se constatar o descumprimento de requisito para gozo da imunidade, devendo o lançamento correspondente ter como termo inicial a data da ocorrência da infração que lhe deu causa.

À suspensão do gozo da imunidade aplica-se o disposto no art. 32 da Lei nº 9.430, de 1996.

O Desenquadramento da Imunidade da CSLL obedecerá ao rito do processo administrativo fiscal vigente.
#### **Registro U001: Abertura do Bloco U**

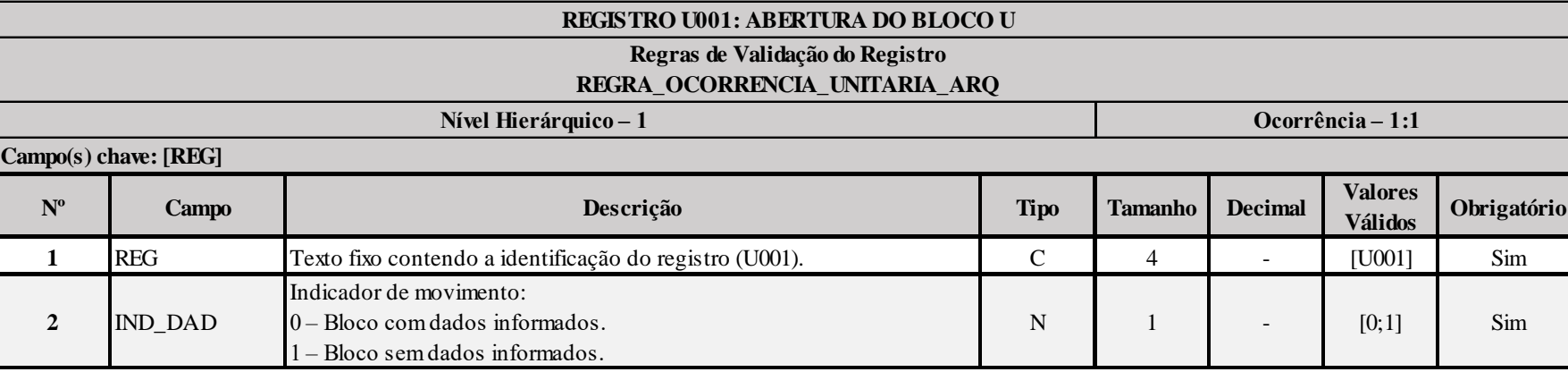

#### **I – Regras de Validação do Registro:**

**[REGRA\\_OCORRENCIA\\_UNITARIA\\_ARQ](file:///C:/Users/JJMORAESJR/AppData/Program%20Files%20(x86)/Programas_SPED/Contabil22/Ajuda/espRegrasNegocio.htm%23REGRA_OCORRENCIA_UNITARIA_ARQ)**: Verifica se registro ocorreu apenas uma vez por arquivo, considerando a chave "U001" (REG). Se a regra não for cumprida, a ECF gera um erro.

#### **Exemplo de Preenchimento:**

### **|U001|0|**

|U001|: Identificação do tipo do registro.

|0|: Indica que o bloco possui dados informados.

#### **Registro U030: Identificação dos Períodos e Formas de Apuração do IRPJ e da CSLL das Empresas Imunes e Isentas**

Registro de identificação dos períodos da escrituração necessários conforme definições de parâmetros do Bloco 0.

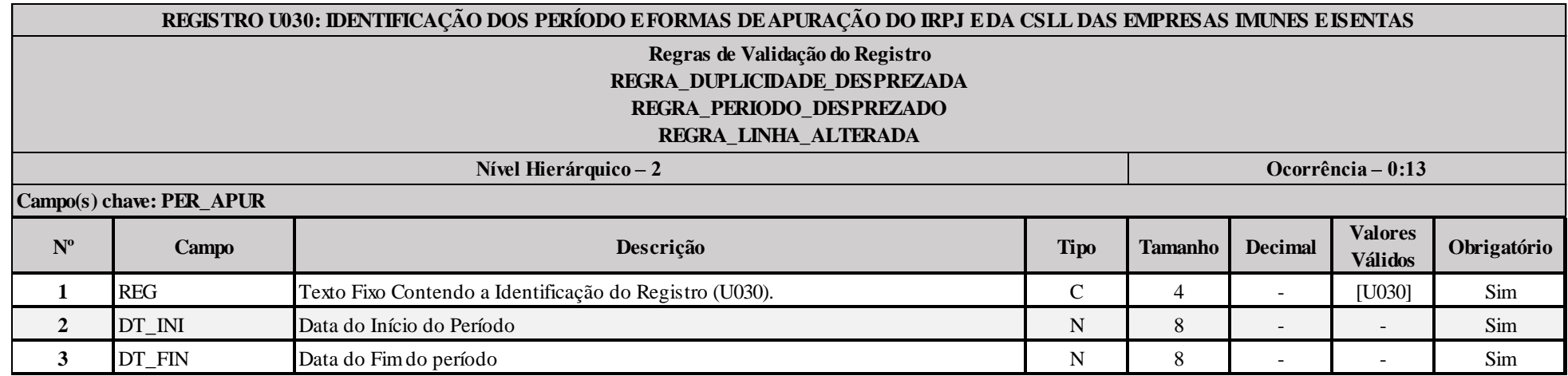

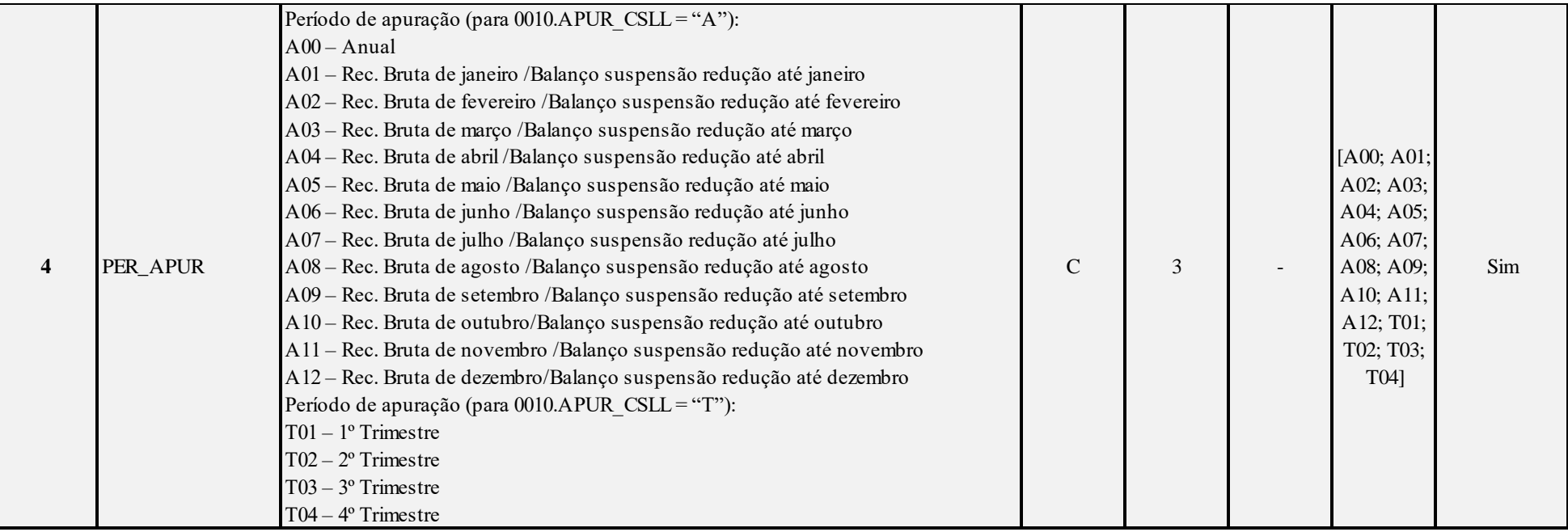

#### **I – Regras de Validação do Registro:**

**[REGRA\\_D](file:///C:/Users/JJMORAESJR/AppData/Program%20Files%20(x86)/Programas_SPED/Contabil22/Ajuda/espRegrasNegocio.htm%23REGRA_OCORRENCIA_UNITARIA_ARQ)UPLICIDADE\_DESPREZADA**: Verifica se o registro já foi importado anteriormente, de acordo com a chave e os registros pais. Se a regra não for cumprida, a ECF gera um aviso.

**[REGRA\\_P](file:///C:/Users/JJMORAESJR/AppData/Program%20Files%20(x86)/Programas_SPED/Contabil22/Ajuda/espRegrasNegocio.htm%23REGRA_OCORRENCIA_UNITARIA_ARQ)ERIODO\_DESPREZADO**: Verifica se a linha deste período existe no arquivo de importação, mas não deve ser importado, pois as datas não compatíveis com o período da ECF. Gera um aviso.

**[REGRA\\_L](file:///C:/Users/JJMORAESJR/AppData/Program%20Files%20(x86)/Programas_SPED/Contabil22/Ajuda/espRegrasNegocio.htm%23REGRA_OCORRENCIA_UNITARIA_ARQ)INHA\_ALTERADA**: Verifica se a linha deste período existe no arquivo de importação, mas deve ser alterada, pois as datas não compatíveis com o período da ECF. Gera um aviso.

#### **Exemplo de Preenchimento:**

#### **|U030|01012014|31032014|T01|**

|U030|: Identificação do tipo do registro. |01012014|: Data de início do período (01/01/2014). |31032014|: Data de fim do período (31/03/2014). |T01|: Período de apuração (T01 =  $1^{\circ}$  Trimestre).

RFB/Subsecretaria de Fiscalização/Coordenação Geral de Fiscalização/Div. de Escrituração Digital Página **363** de **604**

#### **Registro U100: Balanço Patrimonial**

Apresenta o balanço patrimonial com base nas contas referenciais para o período de apuração. O saldo inicial pode ser replicado do registro E010/E015 ou preenchido. O saldo final será recuperado do registro K155/K156. Caso o bloco K não possua dados e for SCP (0000.TIP\_ECF = 2), o saldo final poderá ser preenchido.

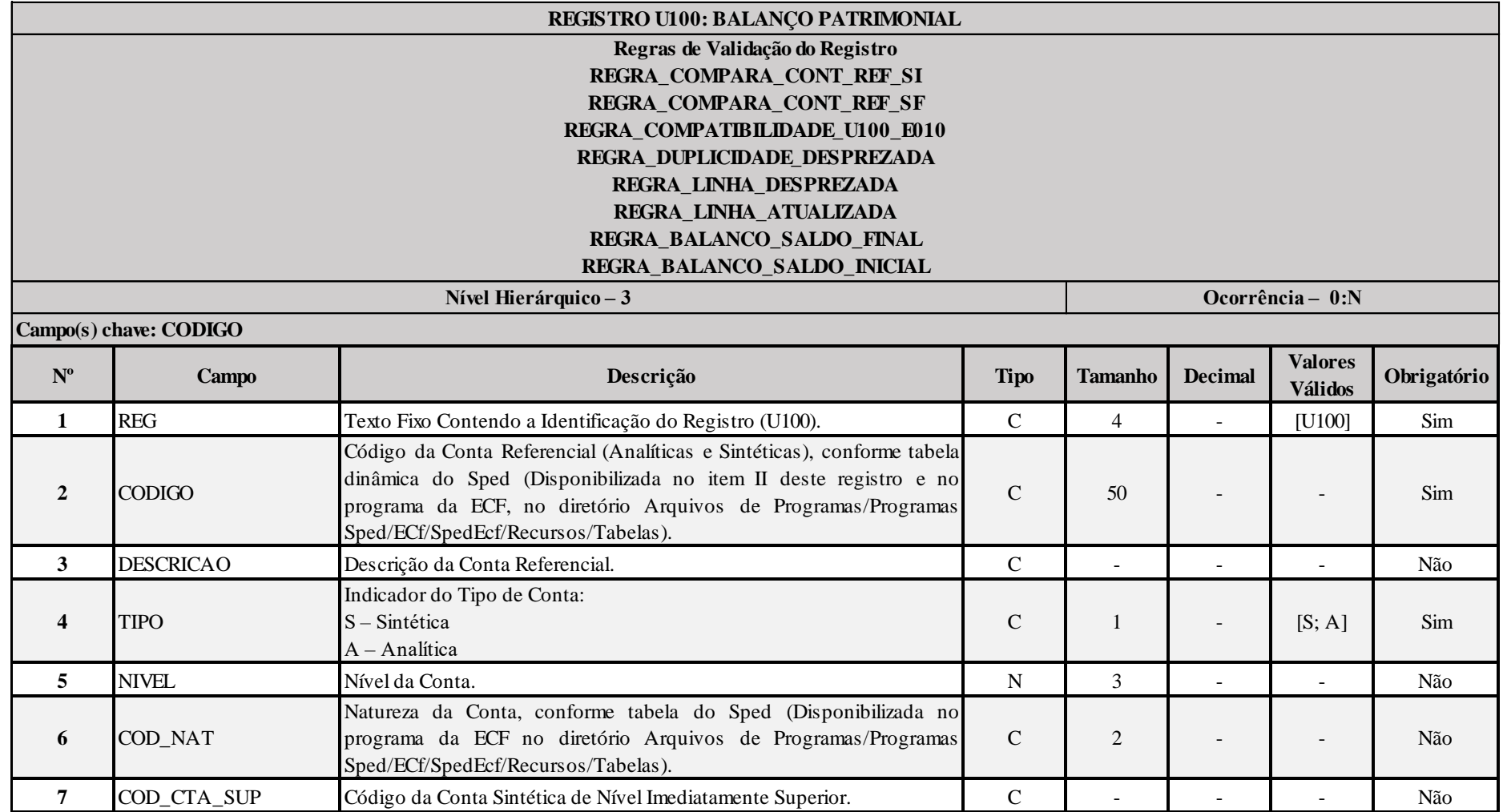

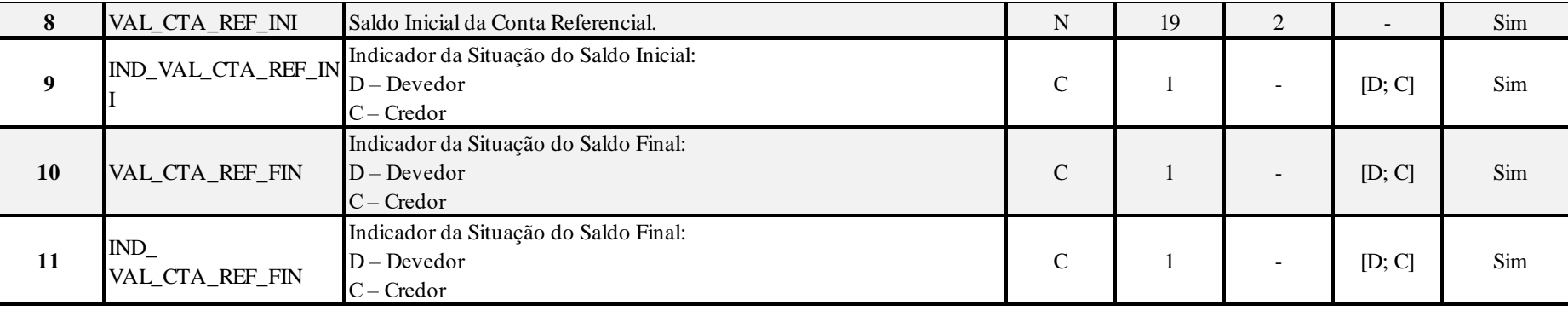

#### **I – Regras de Validação do Registro:**

**REGRA\_COMPARA\_CONT\_REF\_SI:** Verifica se U100.VAL\_CTA\_REF\_INI é igual ao somatório dos saldos iniciais dos registros K155 "pai" da mesma conta referencial, multiplicado pelo saldo final do registro K156 dividido pelo saldo final do registro K155 "pai". Se a regra não for cumprida, a ECF gera um aviso.

**REGRA\_COMPARA\_CONT\_REF\_SF:** Verifica, para cada período da escrturação, se o somatório do saldo final do registro K156 é igual a U100.VAL\_CTA\_REF\_INI, para a mesma conta referencial. Se a regra não for cumprida, a ECF gera um aviso.

**REGRA\_COMPATIBILIDADE\_U100\_E010:** Verifica se o saldo inicial do primeiro período de apuração da escrituração é diferente dos saldos finais da ECF recuperada. O erro ocorre se (0010.FORMA\_TRIB = "8" ou "9" e 0010.TIP\_ESC\_PRE = "C") e 0010.HASH\_ECF\_ANTERIOR é diferente de vazio e U030.DT.INI é igual a 0000.DT\_INI e (U100.VAL\_CTA\_REF\_INI diferente de de zero e não for localizada a mesma conta referencial no registro E010 ou U100.VAL CTA REF\_INI diferente de E010.VAL CTA\_REF\_ou U100.IND\_VAL\_CTA\_REF\_INI diferente de E010.IND\_VAL\_CTA\_REF). Se a regra não for cumprida, a ECF gera um erro.

**REGRA DUPLICIDADE DESPREZADA**: Verifica se o registro já foi importado anteriormente, de acordo com a chave e os registros pais. Se a regra não for cumprida, a ECF gera um aviso.

**[REGRA\\_L](file:///C:/Users/JJMORAESJR/AppData/Program%20Files%20(x86)/Programas_SPED/Contabil22/Ajuda/espRegrasNegocio.htm%23REGRA_OCORRENCIA_UNITARIA_ARQ)INHA\_DESPREZADA**: Verifica se o registro existe na importação, mas não será importado por não existir na tabela dinâmica devido às configurações do bloco 0 ou da tabela dinâmica. Gera um aviso.

**[REGRA\\_L](file:///C:/Users/JJMORAESJR/AppData/Program%20Files%20(x86)/Programas_SPED/Contabil22/Ajuda/espRegrasNegocio.htm%23REGRA_OCORRENCIA_UNITARIA_ARQ)INHA\_ATUALIZADA**: Verifica se o registro está desatualizado em relação à tabela da RFB. Gera um aviso.

**REGRA BALANCO SALDO FINAL:** Verifica se o saldo final do ativo é igual ao saldo final do passivo. Gera um erro, caso U030.PER APUR = "T04".

**REGRA\_BALANCO\_SALDO\_INICIAL:** Verifica se o saldo inicial do ativo é igual ao saldo inicial do passivo. Gera um erro, caso U030.PER\_APUR = "T01".

**II – Plano de Contas Referencial: Código: Chave da linha. Ordem: Ordem de apresentação das linhas. Tipo: S = Sintética; A = Analítica Natureza: 01 = Ativo; 02 = Passivo; 03 = Patrimônio Líquido**

**II.1 – U100A - Plano de Contas Referencial - Contas Patrimoniais - Imunes e Isentas - PJ em Geral:**

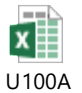

**II.2 – U100B - Plano de Contas Referencial - Contas Patrimoniais - Imunes e Isentas - Associação de Poupança e Empréstimo:**

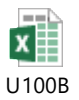

**II.3 – U100C - Plano de Contas Referencial - Contas Patrimoniais - Imunes e Isentas - Entidades Abertas de Previdência Complementar (Sem Fins Lucrativos):**

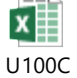

**II.4 – U100D - Plano de Contas Referencial - Contas Patrimoniais - Imunes e Isentas - Entidades Fechadas de Previdência Complementar:**

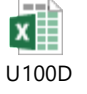

**II.5 – U100E - Plano de Contas Referencial - Contas Patrimoniais - Imunes e Isentas - Partidos Políticos:**

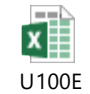

#### **Exemplo de Preenchimento:**

## **|U100|2.03.02.04.01|SUPERÁVIT/DÉFICIT ACUMULADO|A|5|03|2.03.02.04|10000,00|C|20000,00|C|**

|U100|: Identificação do tipo do registro. |2.03.02.04.01|: Código da linha. |SUPERÁVIT/DÉFICIT ACUMULADO|: Descrição da linha.  $|A|$ : Tipo da conta  $(A = Analítica)$ . |5|: Nível da conta. |03|: Natureza da conta (03 = Contas do Patrimônio Líquido). |2.03.02.04|: Código da conta superior. |10000,00|: Valor do saldo inicial (R\$ 10.000,00).  $|C|$ : Indicador do sinal do saldo inicial da conta  $(C = Credor)$ . |20000,00|: Valor do saldo inicial (R\$ 20.000,00).  $|C|$ : Indicador do sinal do saldo final da conta  $(C = Credor)$ .

## **Registro U150: Demonstração do Resultado**

Apresenta a demonstração do resultado das empresas imunes e isentas. No caso de entidades fechadas de previdência complementar, será apresentado o plano de gestão administrativa (PGA).

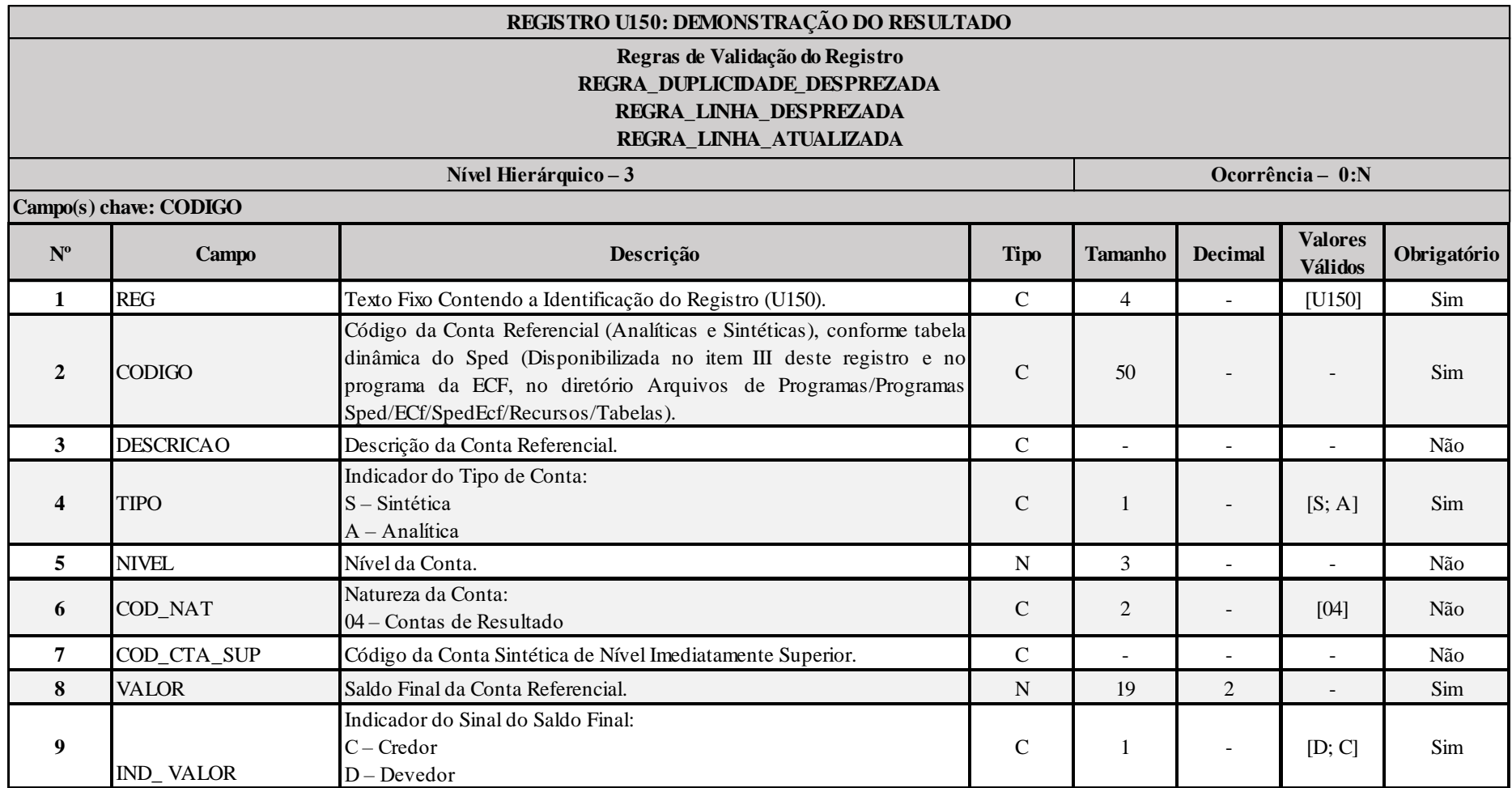

#### **I – Regras de Validação do Registro:**

**REGRA DUPLICIDADE DESPREZADA**: Verifica se o registro já foi importado anteriormente, de acordo com a chave e os registros pais. Se a regra não for cumprida, a ECF gera um aviso.

**[REGRA\\_L](file:///C:/Users/JJMORAESJR/AppData/Program%20Files%20(x86)/Programas_SPED/Contabil22/Ajuda/espRegrasNegocio.htm%23REGRA_OCORRENCIA_UNITARIA_ARQ)INHA\_DESPREZADA**: Verifica se o registro existe na importação, mas não será importado por não existir na tabela dinâmica devido às configurações do bloco 0 ou da tabela dinâmica. Gera um aviso.

**[REGRA\\_L](file:///C:/Users/JJMORAESJR/AppData/Program%20Files%20(x86)/Programas_SPED/Contabil22/Ajuda/espRegrasNegocio.htm%23REGRA_OCORRENCIA_UNITARIA_ARQ)INHA\_ATUALIZADA**: Verifica se o registro está desatualizado em relação à tabela da RFB. Gera um aviso.

#### **II – Regras de Validação de Campos:**

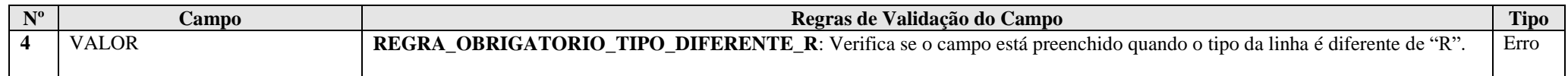

**III – Plano de Contas Referencial: Código: Chave da linha. Ordem: Ordem de apresentação das linhas. Tipo: S = Sintética; A = Analítica Natureza: 01 = Ativo; 02 = Passivo; 03 = Patrimônio Líquido**

### **II.1 – U150A - Plano de Contas Referencial - Contas de Resultado - Imunes e Isentas - PJ em Geral:**

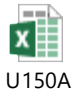

**II.2 – U150B - Plano de Contas Referencial - Contas de Resultado - Imunes e Isentas - Associação de Poupança e Empréstimo:**

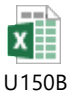

**II.3 – U150C - Plano de Contas Referencial - Contas de Resultado - Imunes e Isentas - Entidades Abertas de Previdência Complementar (Sem Fins Lucrativos):**  $=$ 

## **II.4 – U150D - Plano de Contas Referencial - Contas de Resultado - Imunes e Isentas - Entidades Fechadas de Previdência Complementar:**

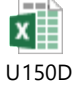

**II.5 – U150E - Plano de Contas Referencial - Contas de Resultado - Imunes e Isentas - Partidos Políticos:**

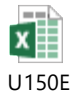

**Exemplo de Preenchimento:**

**|U150|3.04.01.01| GANHOS NA ALIENAÇÃO DE BENS DE USO – FUNDO PARTIDÁRIO|A|4|04|3.04.01|10000,00|C|** |U150|: Identificação do tipo do registro. |3.04.01.01|: Código da linha. |GANHOS NA ALIENAÇÃO DE BENS DE USO – FUNDO PARTIDÁRIO|: Descrição da linha.  $|A|$ : Tipo da conta  $(A = Analítica)$ . |4|: Nível da conta. |04|: Natureza da conta (04 = Contas de Resultado). |3.04.01|: Código da conta superior. |10000,00|: Valor do saldo final (R\$ 10.000,00).  $|C|$ : Indicador do sinal do saldo final da conta  $(C = C \cdot C)$ .

#### **Registro U180: Cálculo do IRPJ das Empresas Imunes e Isentas**

Apresenta o cálculo do IRPJ das empresas imunes e isentas, no caso de receitas auferidas oriundas de atividades não relacionadas às atividades das empresas imunes e isentas.

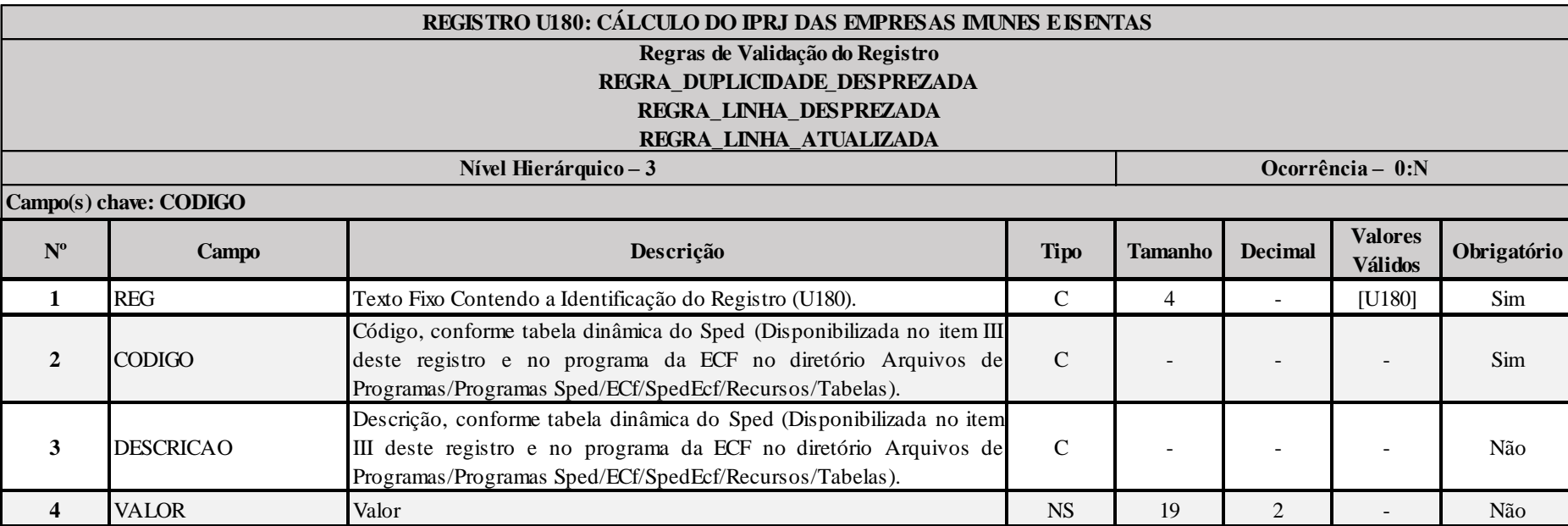

#### **I – Regras de Validação do Registro:**

**[REGRA\\_D](file:///C:/Users/JJMORAESJR/AppData/Program%20Files%20(x86)/Programas_SPED/Contabil22/Ajuda/espRegrasNegocio.htm%23REGRA_OCORRENCIA_UNITARIA_ARQ)UPLICIDADE\_DESPREZADA**: Verifica se o registro já foi importado anteriormente, de acordo com a chave e os registros pais. Se a regra não for cumprida, a ECF gera um aviso.

**[REGRA\\_L](file:///C:/Users/JJMORAESJR/AppData/Program%20Files%20(x86)/Programas_SPED/Contabil22/Ajuda/espRegrasNegocio.htm%23REGRA_OCORRENCIA_UNITARIA_ARQ)INHA\_DESPREZADA**: Verifica se o registro existe na importação, mas não será importado por não existir na tabela dinâmica devido às configurações do bloco 0 ou da tabela dinâmica. Gera um aviso.

**[REGRA\\_L](file:///C:/Users/JJMORAESJR/AppData/Program%20Files%20(x86)/Programas_SPED/Contabil22/Ajuda/espRegrasNegocio.htm%23REGRA_OCORRENCIA_UNITARIA_ARQ)INHA\_ATUALIZADA**: Verifica se o registro está desatualizado em relação à tabela da RFB. Gera um aviso.

#### **II – Regras de Validação de Campos:**

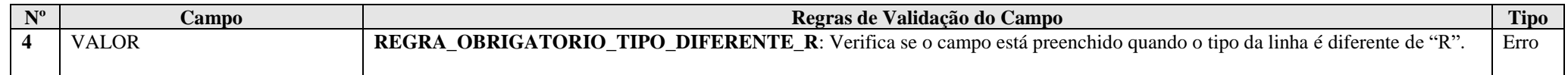

## **III – Tabela Dinâmica: U180 - Cálculo do IRPJ - Imunes e Isentas**

U180

## **Exemplo de Preenchimento:**

#### **|U180|12|IMPOSTO DE RENDA A PAGAR|10000,00|**

|U180|: Identificação do tipo do registro. |1|: Código da linha. |IMPOSTO DE RENDA A PAGAR|: Descrição da linha. |10000,00|: Valor da linha (R\$ 10.000,00).

#### **Registro U182: Cálculo da Contribuição Social sobre o Lucro Líquido (CSLL) das Empresas Imunes e Isentas**

Este registro deve ser preenchido pelas:

a) entidades sem fins lucrativos de que trata o inciso I do art. 12 do Decreto nº 3.048, de 6 de maio de 1999, que não se enquadrem na imunidade ou isenção da Lei nº 9.532, de 1997; b) as associações de poupança e empréstimo.

**Atenção**: As entidades sujeitas a planificação contábil própria apuram a CSLL de acordo com essa planificação. Nesses casos, a contribuição social sobre o lucro líquido pode ser apurada anualmente ou trimestralmente. A pessoa jurídica imune ou isenta de IRPJ pode optar pela apuração anual da CSLL, que está sujeita ao pagamento da CSLL apurada sobre a base de cálculo estimada mensalmente ou sobre balanço ou balancete de suspensão ou redução.

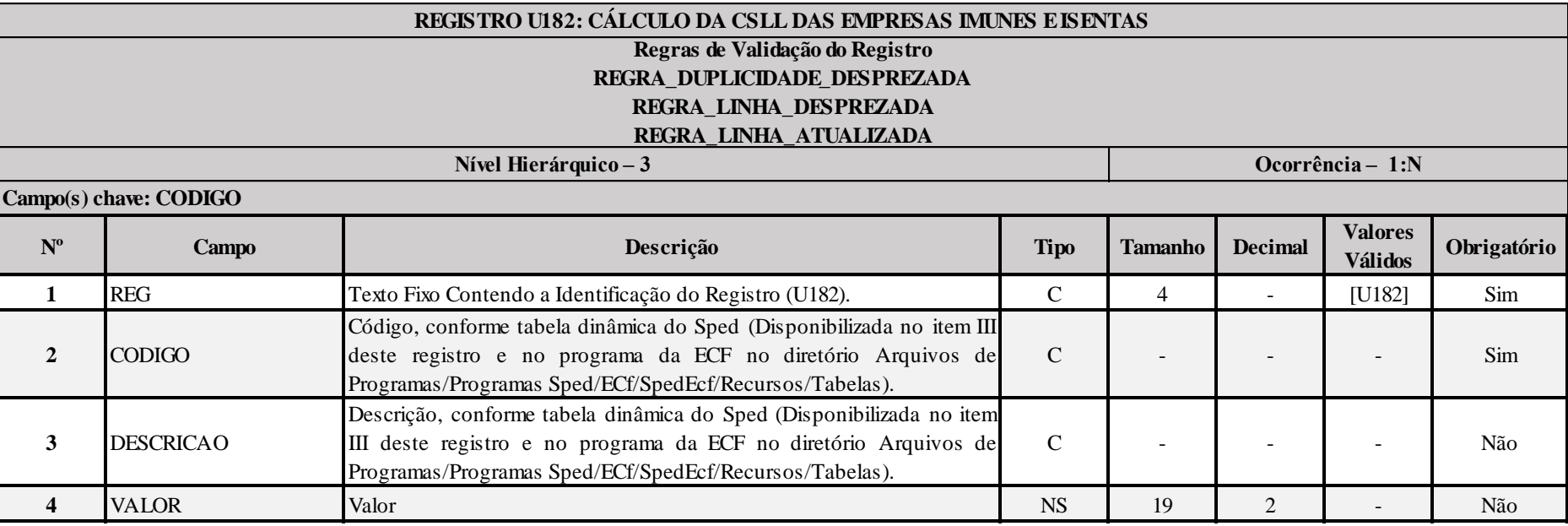

#### **I – Regras de Validação do Registro:**

**[REGRA\\_D](file:///C:/Users/JJMORAESJR/AppData/Program%20Files%20(x86)/Programas_SPED/Contabil22/Ajuda/espRegrasNegocio.htm%23REGRA_OCORRENCIA_UNITARIA_ARQ)UPLICIDADE\_DESPREZADA**: Verifica se o registro já foi importado anteriormente, de acordo com a chave e os registros pais. Se a regra não for cumprida, a ECF gera um aviso.

**REGRA LINHA DESPREZADA**: Verifica se o registro existe na importação, mas não será importado por não existir na tabela dinâmica devido às configurações do bloco 0 ou da tabela dinâmica. Gera um aviso.

**[REGRA\\_L](file:///C:/Users/JJMORAESJR/AppData/Program%20Files%20(x86)/Programas_SPED/Contabil22/Ajuda/espRegrasNegocio.htm%23REGRA_OCORRENCIA_UNITARIA_ARQ)INHA\_ATUALIZADA**: Verifica se o registro está desatualizado em relação à tabela da RFB. Gera um aviso.

RFB/Subsecretaria de Fiscalização/Coordenação Geral de Fiscalização/Div. de Escrituração Digital Página **373** de **604**

## **II – Regras de Validação de Campos:**

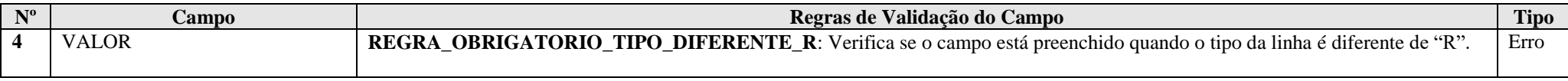

# **III – Tabela Dinâmica: U182 - Cálculo da CSLL - Imunes e Isentas**

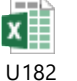

**Exemplo de Preenchimento:** 

#### **|U182|1|Base de Cálculo da CSLL|10000,00|**

|U182|: Identificação do tipo do registro. |1|: Código da linha. |Base de Cálculo da CSLL|: Descrição da linha. |10000,00|: Valor da linha (R\$ 10.000,00).

## **Registro U990: Encerramento do Bloco U**

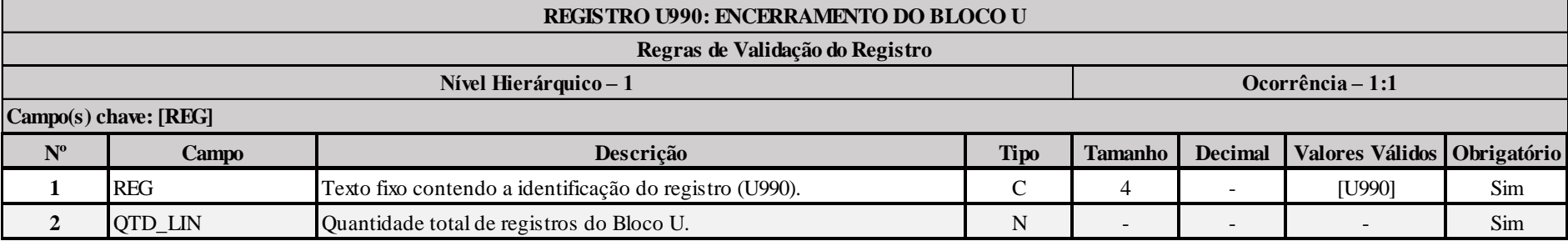

## **Exemplo de Preenchimento:**

#### **|U990|2000|**

|U990|: Identificação do tipo do registro.

|2000|: A quantidade total de registros do Bloco U é 2.000 (dois mil registros).

#### **Bloco W: Declaração País a País (***Country by Country Report***)**

#### **1. Informações gerais**

A Declaração País-a-País foi instituída pela Instrução Normativa RFB XXX, de XX de XX de 2016, em cumprimento ao compromisso acordado em âmbito internacional na Ação 13<sup>1</sup> do Projeto BEPS<sup>2</sup>, sigla em inglês para *Base Erosion and Profit Shifting* (Erosão da Base Tributável e Transferência de Lucros), coordenado conjuntamente pelos países-membros do G-20 e da Organização para a Cooperação e o Desenvolvimento Econômico (OCDE).

A Declaração País-a-País consiste em um relatório anual por meio do qual grupos multinacionais deverão fornecer à administração tributária da jurisdição de residência para fins tributários de seu controlador final diversas informações e indicadores relacionados à localização de suas atividades, à alocação global de renda e aos impostos pagos e devidos. Também deverão ser identificadas todas as jurisdições nas quais os grupos multinacionais operam, bem como todas as entidades integrantes do grupo (incluindo estabelecimentos permanentes) localizadas nessas jurisdições e as atividades econômicas que desempenham.

O compromisso assumido no âmbito do Projeto BEPS prevê que o documento deverá ser compartilhado entre os países nos quais as entidades do grupo multinacional estão presentes, por meio de acordos para a troca automática de informações em matéria tributária, assegurando-se a confidencialidade e a segurança das informações transmitidas*.* 

#### **1.1. Obrigatoriedade**

Conforme disposto na Instrução Normativa RFB XXX/2016, todas as entidades integrantes de grupo multinacional que configurem o controlador final do respectivo grupo, incluindo instituições financeiras, estão obrigadas à apresentação da Declaração País-a-País. A Declaração deverá ser prestada anualmente, em relação ao ano fiscal encerrado imediatamente anterior.

#### **1.1.1. Exceção**

l

Grupos multinacionais cuja receita consolidada total no ano fiscal anterior ao ano fiscal de declaração seja menor que R\$ 2.260.000.000,00 (ou € 750.000.000,00, ou o equivalente na moeda local da jurisdição de residência para fins tributários do controlador final, tendo como data base para conversão 31 de janeiro de 2015) estão dispensados da entrega da Declaração País-a-País.

Toda entidade residente no Brasil integrante de grupo multinacional que esteja enquadrado nessa situação de dispensa deve informar à Receita Federal do Brasil mediante preenchimento do registro W<sub>100</sub>

RFB/Subsecretaria de Fiscalização/Coordenação Geral de Fiscalização/Div. de Escrituração Digital Página **376** de **604**

<sup>&</sup>lt;sup>1</sup> Para acessar o conteúdo integral do relatório final da Ação 13 do Projeto BEPS, consulte [http://www.oecd.org/tax/transfer-pricing-documentation-and-country-by-country-reporting-action-13-2015-final](http://www.oecd.org/tax/transfer-pricing-documentation-and-country-by-country-reporting-action-13-2015-final-report-9789264241480-en.htm)[report-9789264241480-en.htm](http://www.oecd.org/tax/transfer-pricing-documentation-and-country-by-country-reporting-action-13-2015-final-report-9789264241480-en.htm)

<sup>&</sup>lt;sup>2</sup> Para mais informações sobre o Projeto BEPS, consulte em [http://www.oecd.org/tax/beps/.](http://www.oecd.org/tax/beps/) E Para conhecer os relatórios das 15 Ações do Projeto BEPS, consulte em [<http://www.oecd.org/ctp/beps-2015](http://www.oecd.org/ctp/beps-2015-final-reports.htm) [final-reports.htm>](http://www.oecd.org/ctp/beps-2015-final-reports.htm).

#### **1.1.2. Casos Especiais – Obrigatoriedade de entrega por entidade integrante que não configure o controlador final do grupo multinacional**

Existem situações em que uma entidade integrante de grupo multinacional pode ser obrigada à entrega da Declaração País-a-País mesmo que não configure a controladora final do respectivo grupo. São as seguintes:

### a) designação como entidade substituta

Na hipótese de o controlador final do grupo multinacional do qual uma entidade faz parte ser residente no exterior, e desde que verificadas determinadas condições estabelecidas na Instrução Normativa RFB XXX/2016, o grupo multinacional pode designar uma outra entidade como responsável pela entrega da Declaração País-a-País relativa a determinado ano fiscal de declaração, na qualidade de entidade substituta.

Conforme disposto na norma, a entidade substituta é a única entidade integrante designada pelo grupo multinacional para o cumprimento da obrigação de entrega da Declaração País-a-País em nome de todo o grupo, em substituição ao controlador final. A entrega deve ser feita em sua própria jurisdição de residência para fins tributários, a qual ficará responsável pelo compartilhamento do documento com as demais jurisdições onde o grupo opera identificadas na própria Declaração.

Dessa forma, caso uma entidade integrante residente no Brasil seja designada sob tal qualificação, deverá informar à Receita Federal do Brasil sua condição de entidade declarante da Declaração País-a-País como entidade substituta, e efetuar a entrega do documento. E a administração tributária será responsável, então, por compartilhar a Declaração recebida por meio de entidade residente no Brasil designada substituta com as demais jurisdições pertinentes.

#### b) entrega local

Ainda que uma entidade residente no Brasil, integrante de grupo multinacional obrigado à entrega da Declaração, não configure o controlador final do grupo nem a entidade substituta, ela estará obrigada à entrega da Declaração País-a-País à Receita Federal do Brasil em caso de ocorrência de determinadas situações previstas na Instrução Normativa RFB XXX/2016.

Uma das hipóteses que enseja tal obrigatoriedade, tratada aqui como "entrega local" ou "preenchimento local", é quando ocorrer pelo menos uma condição (dentre as descritas na Instrução Normativa RFB XXX/2016, em seu art. 3<sup>°</sup>, inciso II) que acarreta a necessidade de designação de entidade substituta (seja residente no Brasil ou no exterior) pelo grupo multinacional para que seja possível a entrega da Declaração País-a-País diretamente à Receita Federal ou o seu compartilhamento com o Brasil por outra jurisdição, conforme o caso, e o grupo multinacional não efetuar tal designação.

No mesmo sentido, a indicação de entidade substituta residente no exterior em jurisdição que não exija em sua legislação doméstica a entrega da Declaração País-a-País não poderá ser considerada válida, e a obrigatoriedade de entrega do documento recairá sobre a entidade integrante do grupo residente no Brasil. O mesmo vale para indicação de entidade substituta residente no exterior em jurisdição que não possua acordo em vigor com o Brasil que permita o compartilhamento automático da Declaração País-a-País e/ou que já esteja enquadrada em situação de Falha Sistêmica pelo Brasil ou que tenha enquadrado o país nessa situação.

Por fim, em caso de designação de entidade substituta residente no exterior que venha a falhar no compartilhamento com o Brasil das Declarações País-a-País devidas e por isso seja enquadrada como em situação de falha sistêmica, recairá sobre a entidade integrante do grupo multinacional residente no Brasil a obrigatoriedade de entrega das Declarações passadas omitidas.

Em caso de existência de mais de uma entidade residente no Brasil integrantes do mesmo grupo multinacional, caberá a essas entidades definir e informar à Receita Federal, nos termos estabelecidos na Instrução Normativa RFB XXX/2016, qual será a entidade responsável pela entrega da Declaração País-a-País (entidade declarante).

**Observação:** No caso de grupo multinacional cujo controlador final é residente no Brasil, a obrigatoriedade de entrega da Declaração País-a-País à Receita Federal será sempre do controlador final, não existindo possibilidade de designação de entidade substituta ou realização de entrega da Declaração por outra entidade integrante do grupo. A hipótese de designação de entidade substituta e as situações que ensejam a obrigatoriedade de entrega local ocorrem apenas nos casos em que o controlador final do grupo multinacional é residente no exterior.

#### **1.2 Entidades integrantes – Quem deve ser reportado na Declaração País-a-País**

Devem ser reportadas na Declaração País-a-País, no registro W250, todas as entidades integrantes do grupo multinacional que estejam incluídas nas demonstrações consolidadas do grupo, e também aquelas que estejam excluídas dessas demonstrações apenas em razão de seu tamanho ou por questões de materialidade (vide definição do artigo 2°, inciso III da Instrução Normativa RFB XXX/2016).

Conforme disposto no artigo 2<sup>°</sup>, inciso IV da Instrução Normativa RFB XXX/2016, filiais e sucursais de qualquer entidade integrante do grupo são entendidas, para fins da Declaração País-a-País, como estabelecimentos permanentes dessas entidades quando situadas em outro país, e todos devem ser reportados na Declaração com referência à jurisdição onde estão situados, e não com referência à jurisdição de residência da entidade à qual o estabelecimento permanente está relacionado.

#### **1.3 Identificação da Entidade Declarante (art. 7º na Instrução Normativa XXX/2016)**

Toda e qualquer entidade residente no Brasil que seja integrante de um grupo multinacional deve informar à Receita Federal do Brasil se é a controladora final do respectivo grupo ou se é responsável pela entrega da Declaração País-a-País na qualidade de entidade substituta. Caso a entidade não esteja enquadrada em nenhuma dessas condições, deve fornecer à RFB a identificação da entidade do grupo multinacional responsável pelo cumprimento da obrigação (entidade declarante), bem como sob que qualificação a referida entidade efetua a entrega da Declaração – na condição de controladora final do grupo multinacional (residente no Brasil ou no exterior), de entidade substituta (residente no Brasil ou no exterior) ou de Preenchimento Local (obrigatoriamente residente no Brasil, podendo ser o próprio contribuinte ou outra entidade).

A modalidade de entrega intitulada Preenchimento Local refere-se à obrigatoriedade de cumprimento da obrigação acessória por entidade residente no Brasil que não configure nem o controlador final do grupo multinacional ao qual pertence nem a entidade substituta, conforme as hipóteses descritas na alínea "b" do item 1.1.2 acima e previstas no art. 3°, § 1º da Instrução Normativa RFB XXX/2016. É importante esclarecer que essa modalidade de entrega não é utilizável apenas em caso de e após intimação da Receita Federal do Brasil, devendo ser escolhida caso o grupo multinacional de antemão identifique estar diante de situação que enseja que a obrigação acessória seja cumprida dessa maneira.

#### A identificação da entidade declarante deve ser prestada mediante preenchimento do registro W100.

Na hipótese de o contribuinte, ao preencher o registro W100 para identificar a entidade declarante da Declaração País-a-País, indicar entidade residente no exterior em jurisdição que não possua acordo em vigor com o Brasil que permita o compartilhamento automático da Declaração, ou em jurisdição que esteja enquadrada em situação de falha sistêmica pelo Brasil ou que tenha enquadrado o país nessa situação, a inconsistência será automaticamente detectada pelo sistema. Nessa situação, o contribuinte deve modificar o preenchimento e indicar outra entidade e modalidade de entrega válida. Caso contrário, a obrigação de entrega da Declaração País-a-País recairá sobre o próprio contribuinte. A não indicação de entidade declarante válida, ou o não cumprimento da obrigação acessória pelo contribuinte, se esse for o caso, serão impeditivos da transmissão da Escrituração Contábil Fiscal (ECF).

Por fim, vale salientar que, independentemente de quem seja a entidade responsável pela entrega da Declaração País-a-País em nome do grupo multinacional e sob que qualificação, é obrigatória também a identificação do controlador final do respectivo grupo no registro W100.

## **Registro W001: Abertura do Bloco W**

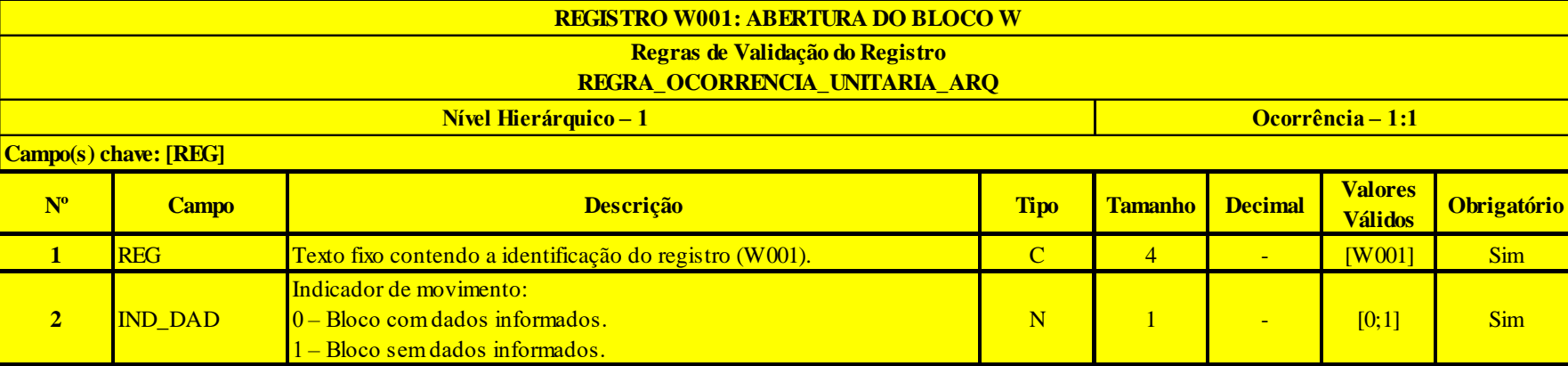

## **I – Regras de Validação do Registro:**

[REGRA\\_OCORRENCIA\\_UNITARIA\\_ARQ](file:///C:/Users/JJMORAESJR/AppData/Program%20Files%20(x86)/Programas_SPED/Contabil22/Ajuda/espRegrasNegocio.htm%23REGRA_OCORRENCIA_UNITARIA_ARQ): Verifica se registro ocorreu apenas uma vez por arquivo, considerando a chave "W001" (REG). Se a regra não for cumprida, a ECF gera um erro.

## **Exemplo de Preenchimento:**

## **|W001|0|**

|W001|: Identificação do tipo do registro. |0|: Indica que o bloco possui dados informados. **Registro W100: Informações sobre o Grupo Multinacional e a Entidade Declarante – Declaração País-a-País**

Este registro apresenta as informações sobre o grupo multinacional e a entidade declarante, na da Declaração País-a-País.

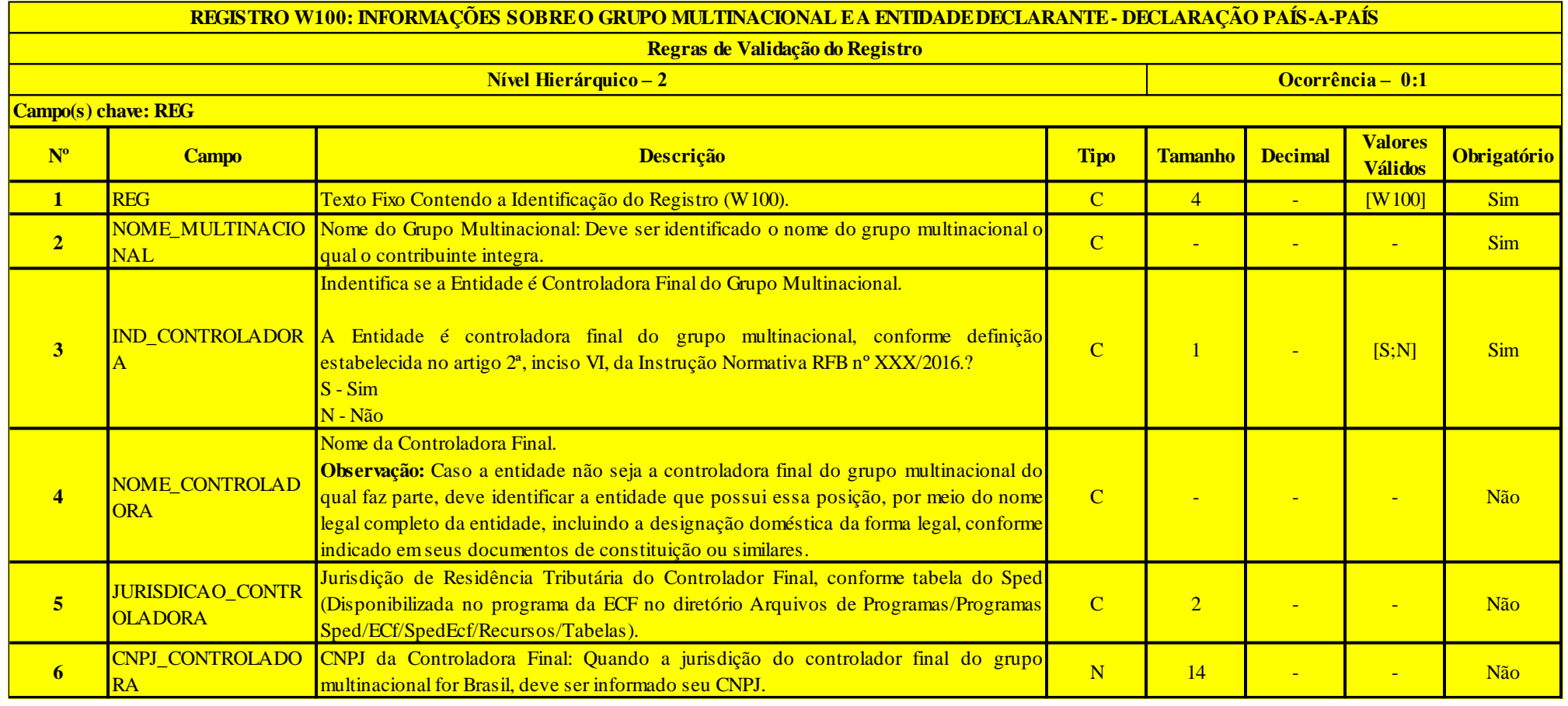

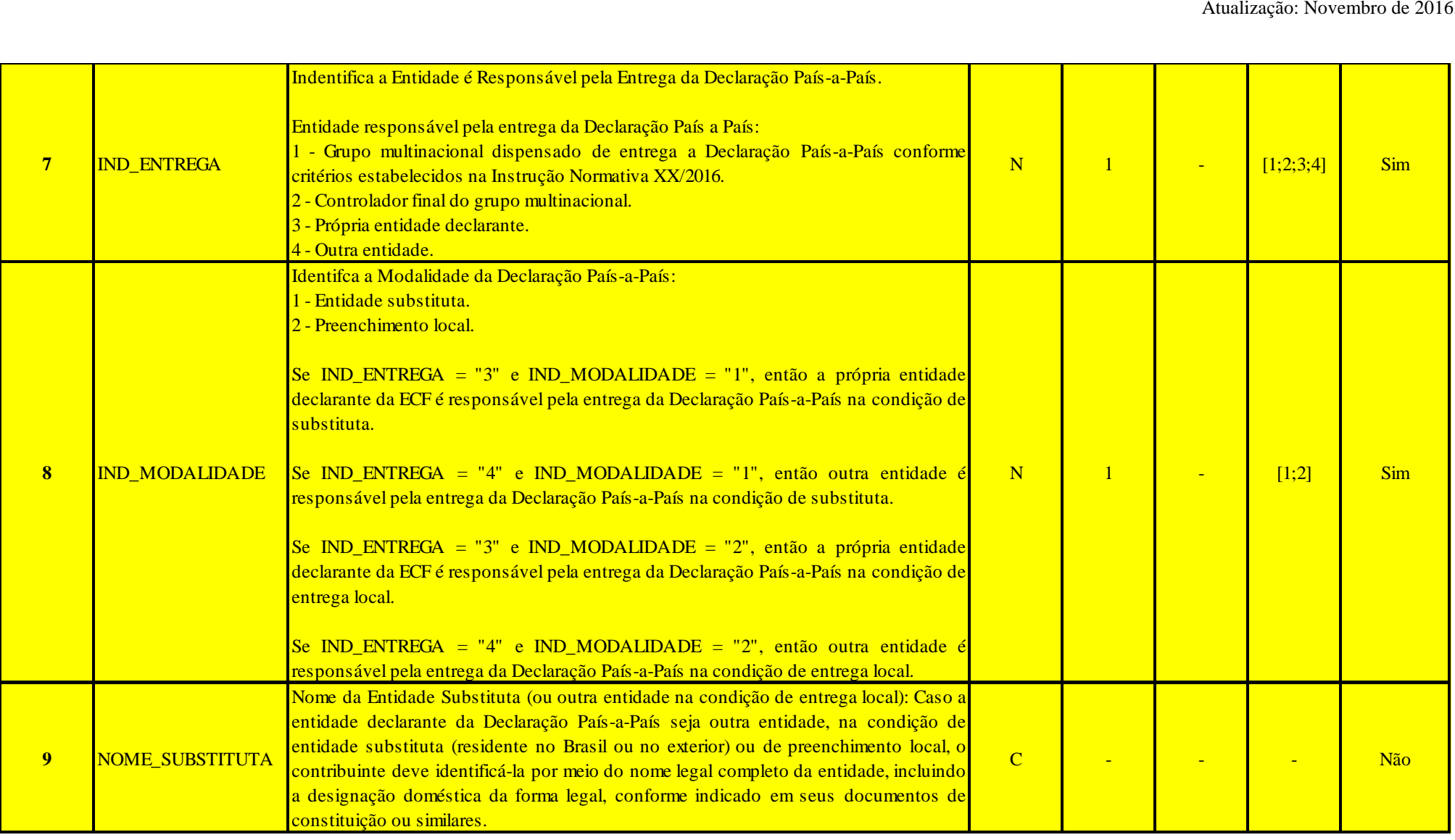

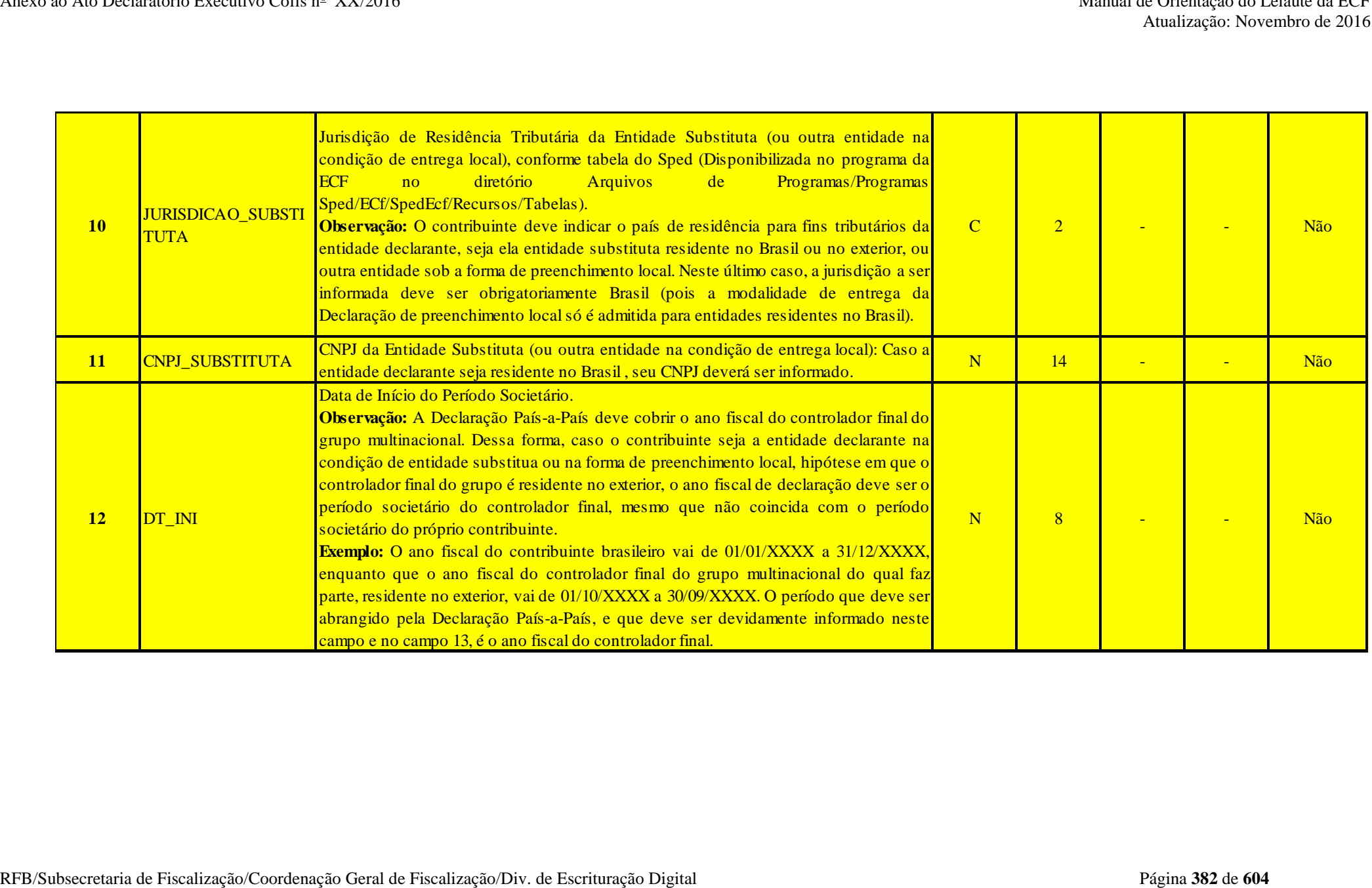

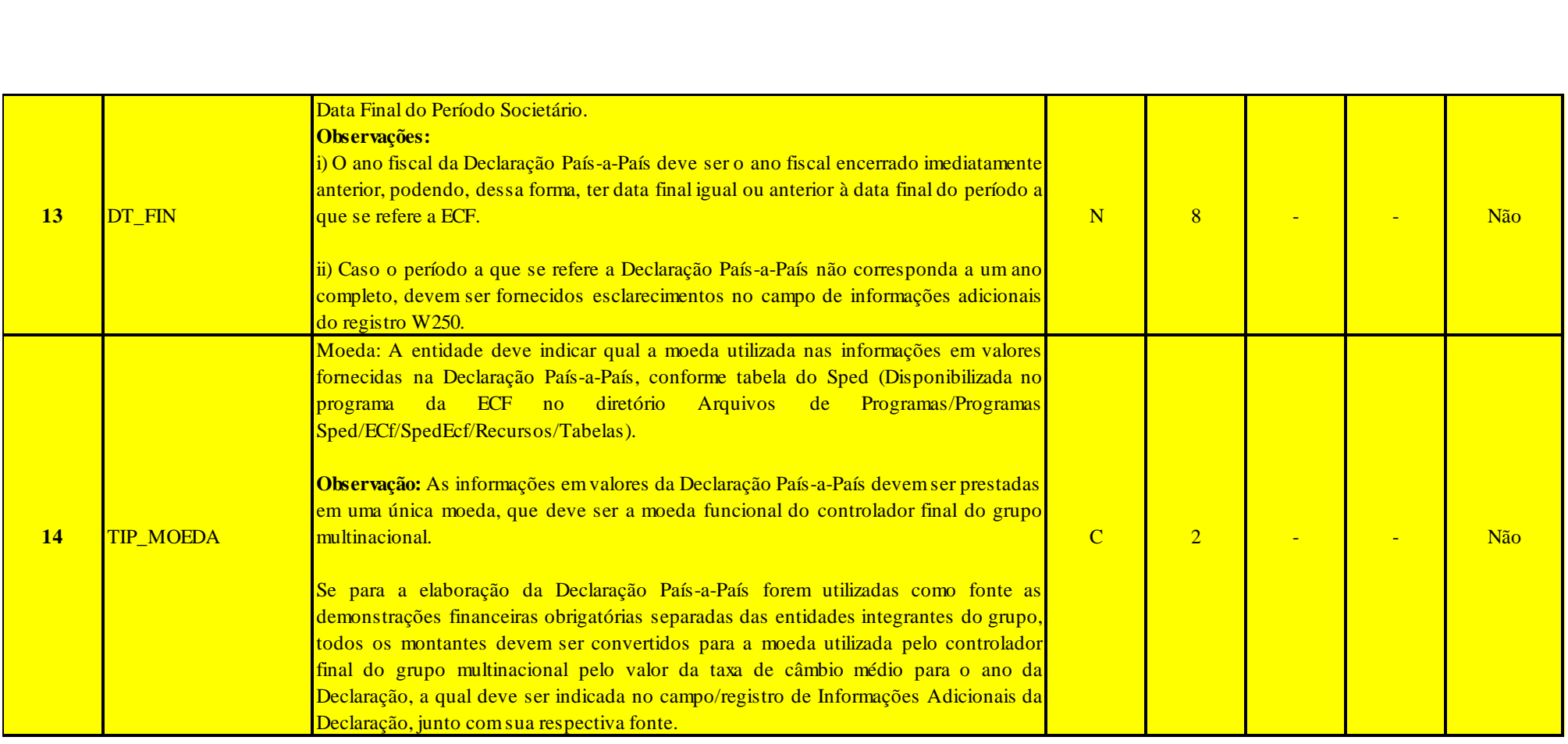

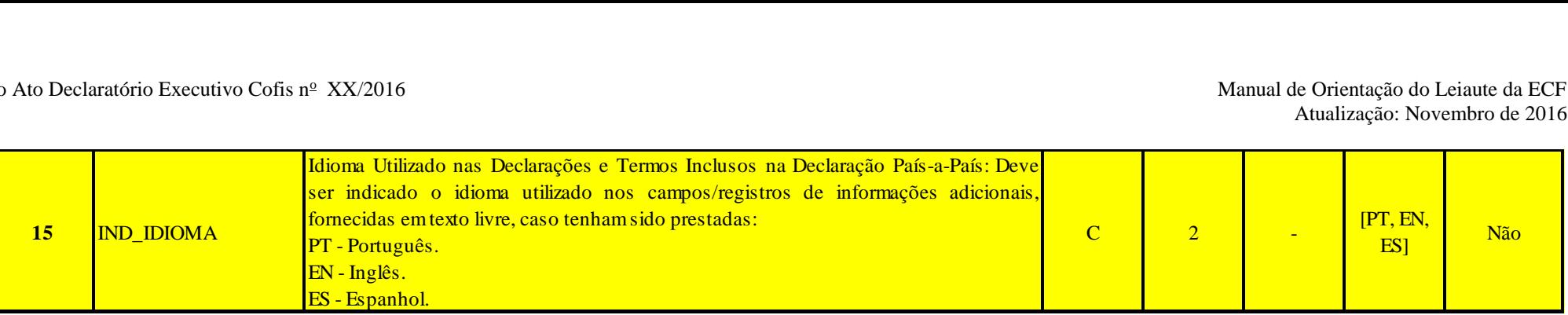

#### **Observações:**

#### **1 – Campo 7: IND\_ENTREGA:**

Nesse campo, o contribuinte deve informar quem é a entidade declarante da Declaração País-a-País, em nome de todo o grupo multinacional, conforme as opções dispostas.

O contribuinte deverá selecionar a opção 1 caso o grupo multinacional o qual integra esteja enquadrado na hipótese de dispensa de entrega da Declaração País-a-País descrita no item 1.1.1 do presente Manual e no artigo 4<sup>°</sup> da Instrução Normativa RFB n<sup>º</sup> XXX/2016.

A opção 2 deverá ser selecionada caso o responsável pela entrega da Declaração País-a-País seja o controlador final do grupo multinacional, residente no Brasil ou no exterior - situação em que o controlador cumprirá a obrigação junto à administração tributária de sua respectiva jurisdição de residência e em que a Declaração será compartilhada com a Receita Federal do Brasil por meio de acordo específico de troca automática de informação em vigor.

Conforme disposto na Instrução Normativa RFB nº XXX/2016, artigo 7º, § 2º, é importante destacar que, para que o contribuinte possa apontar o controlador final estrangeiro como entidade responsável pelo cumprimento da obrigação, é necessário que a sua jurisdição de residência para fins tributários exija, em sua legislação doméstica**\***, a entrega da Declaração País-a-País; possua um acordo em vigor com o Brasil que preveja o compartilhamento automático da Declaração; e não tenha sido notificada pelo Brasil de enquadramento em falha sistêmica, nem tenha notificado o Brasil de enquadramento nessa situação. Caso algum desses requisitos não seja satisfeito, o grupo multinacional deve definir uma entidade substituta para o cumprimento da obrigação em nome de todo o grupo, a qual deve ser identificada pelo contribuinte (podendo ser ele mesmo a entidade substituta), ou o próprio contribuinte será obrigado à entrega da Declaração País-a-País, na condição de "Preenchimento" Local" (hipótese em que o contribuinte não configura nem o controlador final do grupo, nem a entidade substituta, conforme disposto no artigo 3°, 81° da Instrução Normativa RFB n° XXX/2016).

A opção 3 deverá ser selecionada caso o próprio contribuinte seja a entidade responsável pela entrega da Declaração País-a-País junto à Receita Federal do Brasil, seja na condição de entidade substituta, seja na condição de Preenchimento Local (a identificação do papel desempenhado pelo contribuinte quando este for o responsável pela entrega da Declaração País-a-País deve ser efetuada no campo seguinte).

Importante esclarecer que sob qualquer uma dessas condições a Declaração País-a-País deverá ser preenchida e entregue integralmente, com informações referentes a todo o grupo multinacional.

A opção 4 deverá ser selecionada quando outra entidade, diferente do controlador final do grupo multinacional, for a responsável pela entrega da Declaração País-a-País (isto é, a entidade declarante), seja na condição de entidade substituta (residente no Brasil ou no exterior) ou na condição de Preenchimento Local. Essa última condição refere-se à hipótese em que a obrigação de entrega da Declaração País-a-País recaia sobre outra entidade integrante do grupo multinacional residente no Brasil que não configure o controlador final nem a entidade substituta, e exista mais de uma entidade integrante do mesmo grupo residente no Brasil (Instrução Normativa RFB nº XXX/2016, art. 7º, §§ 1º e 2º).

 **\***Determinados países ainda estão em fase de implementação da Declaração País-a-País e não estarão em condições de exigir o documento de seus residentes com relação ao ano fiscal de 2016. Diante de tal situação, foi acordado entre os países participantes do Projeto BEPS a possibilidade de as jurisdições que estiverem com a implementação da Declaração País-a-País em andamento adotarem um mecanismo transitório de entrega voluntária da Declaração com relação ao ano fiscal de declaração iniciado em 2016<sup>3</sup> .

 Esse mecanismo permitiria que entidades controladoras finais de grupos multinacionais residentes nessas jurisdições entregassem a Declaração País-a-País as suas respectivas administrações tributárias, de maneira voluntária (já que a instituição da referida obrigação acessória ainda não estaria em vigor em suas jurisdições de residência tributária para anos fiscais iniciados em 2016), para que fossem compartilhadas com os demais países onde o grupo opera e evitar que cada um destes países exija a entrega da Declaração localmente, da entidade integrante do grupo residente para fins tributários em sua jurisdição (modalidade chamada aqui de "Preenchimento Local").

Portanto, poderão existir casos em que, apesar de na legislação doméstica da jurisdição de residência do controlador final do grupo multinacional ainda não estar vigorando a exigência da Declaração País-a-País com relação ao ano fiscal de 2016, estando a implementação em andamento, será considerada válida a indicação de entidade declarante residente em tal jurisdição e aceito o documento devidamente compartilhado para fins do cumprimento da obrigação em nome do grupo.

No entanto, para que o mecanismo seja aceito pelas demais jurisdições onde o grupo multinacional opera devem ser satisfeitos todos os seguintes requisitos:

- o controlador final do grupo multinacional deve ter entregue à administração tributária de sua jurisdição de residência para fins tributários uma Declaração País-a-País em conformidade com os requisitos estabelecidos no Relatório Final da Ação 13 do Projeto BEPS e no prazo final de entrega da Declaração estipulado no documento (em até 12 meses a contar do último dia do ano fiscal de declaração do grupo multinacional);
- a jurisdição de residência para fins tributários do controlador final do grupo deve estar com o arcabouço normativo necessário para a exigência da Declaração País-a-País em vigor no momento do prazo final de entrega da Declaração, mesmo que o cumprimento da obrigação para o ano fiscal em questão não seja exigido;
- a jurisdição de residência para fins tributários do controlador final do grupo deve, ainda, ter um acordo específico para o compartilhamento automático da Declaração País-a-País em vigor com o Brasil (acordo de autoridades competentes) no momento do prazo final de entrega da Declaração País-a-País;
- a jurisdição de residência para fins tributários do controlador final do grupo não pode ter sido enquadrada pelo Brasil na situação de falha sistêmica, nem ter enquadrado o país nessa situação;

Nesse caso, e desde que cumpridos todos os requisitos estabelecidos, o contribuinte deve preencher o campo 9 normalmente, indicando que o responsável pela entrega da Declaração País-a-País é o controlador final do grupo multinacional do qual faz parte.

## **2 – Campo 8: IND\_MODALIDADE:**

l

Deve ser preenchido pelo contribuinte para indicar qual o papel desempenhado pela entidade declarante quando, no campo 7, houver sido informado que a entidade responsável pela Declaração País-a-País será o próprio contribuinte (opção 3) ou outra entidade (opção 4).

RFB/Subsecretaria de Fiscalização/Coordenação Geral de Fiscalização/Div. de Escrituração Digital Página **385** de **604** <sup>3</sup> Informações adicionais podem ser encontradas no *Guidance on the Implementation of Country-by-Country Reporting*, publicado pela Organização para a Cooperação e o Desenvolvimento Econômico em junho de 2016. O documento pode ser acessado por meio do link: <http://www.oecd.org/tax/beps/guidance-on-the-implementation-of-country-by-country-reporting-beps-action-13.htm>

#### A opção 1 deve ser selecionada quando a entidade responsável pela entrega da Declaração País-a-País for a entidade substituta.

Caso no campo W100.IND\_ENTREGA tenha sido informado que o próprio contribuinte é a entidade declarante (opção 3) e a opção 1 no campo W100.IND\_MODALIDADE for selecionada, significa que o contribuinte é a entidade substituta, designada pelo grupo multinacional para cumprir a obrigação em nome do grupo, em substituição ao controlador final. Caso tenha sido indicado no campo W100.IND\_ENTREGA que é outra entidade a responsável pela entrega da Declaração País-a-País (opção 4) e a opção 1 no campo W100.IND\_MODALIDADE for selecionada, entende-se que é outra entidade, residente no Brasil ou no exterior, a entidade declarante, e na condição de entidade substituta.

Importante ressaltar que, conforme disposto no artigo 3<sup>°</sup>, inciso II, da Instrução Normativa RFB n° XXX/2016, uma entidade residente no Brasil só poderá ser designada entidade substituta do grupo multinacional o qual integra caso o controlador final do grupo seja residente no exterior e verifique-se pelo menos uma das situações descritas no dispositivo da Instrução Normativa citado.

Quanto à designação de entidade substituta residente no exterior, essa só será aceita pela Receita Federal para fins de cumprimento da obrigação referente à Declaração País-a-País caso sejam verificadas as condições necessárias para que a jurisdição em que a entidade é residente compartilhe o documento com o Brasil. Portanto, conforme disposto na Instrução Normativa RFB nº XXX/2016, em seu artigo 7°, § 2º, é necessário que a jurisdição de residência para fins tributários da entidade estrangeira exija, em sua legislação doméstica, a entrega da Declaração País-a-País; possua em vigor com o Brasil acordo específico para o compartilhamento automático da Declaração; e não esteja enquadrada pelo Brasil em situação de falha sistêmica, nem tenha enquadrado o Brasil nessa situação.

A opção 2, preenchimento local, deve ser selecionada quando a entidade responsável pela entrega da Declaração País-a-País não configurar nem o controlador final do grupo multinacional, nem a entidade substituta, estando obrigada ao cumprimento da obrigação em virtude da ocorrência de ao menos uma das situações previstas na Instrução Normativa RFB nº XXX/2016, em seu art. 3º, inciso II. Destaca-se que essa modalidade de cumprimento da obrigação é válida apenas para entidades residentes no Brasil.

Caso no campo W100.IND\_ENTREGA tenha sido informado que a entidade declarante é o próprio contribuinte e a opção 2 no campo W100.IND\_MODALIDADE for selecionada, significa que o controlador final do grupo multinacional é estrangeiro, mas que a obrigação de entrega da Declaração País-a-País junto à Receita Federal do Brasil recaiu ao contribuinte pela ocorrência de alguma das condições pertinentes estabelecidas na IN. Na hipótese de existência de outras entidades residentes no Brasil pertencentes ao mesmo grupo multinacional, o preenchimento da forma citada estaria informando à Receita Federal, em cumprimento ao disposto na Instrução Normativa RFB nº XXX/2016, em seu artigo 3º, § 2º, que o próprio contribuinte foi designado, dentre as entidades residentes brasileiras, a efetuar o cumprimento da obrigação. Dessa forma, as demais entidades residentes deverão preencher os campos W100.IND\_ENTREGA e W100.IND\_MODALIDADE em suas respectivas ECFs conforme o parágrafo abaixo, indicando que é outra entidade residente brasileira a responsável pela entrega da Declaração País-a-País, na condição de Preenchimento Local.

Na hipótese de ter sido indicado no W100.IND ENTREGA que a entidade declarante é outra entidade e a opção 2 no campo W100.IND MODALIDADE for selecionada, significa que o controlador final do grupo multinacional é estrangeiro, mas que a obrigação de entrega da Declaração País-a-País junto à Receita Federal do Brasil recaiu a outra entidade do grupo residente no Brasil (não designada entidade substituta) em virtude da ocorrência de alguma das condições pertinentes estabelecidas na Instrução Normativa RFB nº XXX/2016. Nesse caso, o contribuinte estaria informando, conforme determinado na Instrução Normativa RFB nº XXX/2016, que existe mais de uma entidade do mesmo grupo residente no Brasil, além dele mesmo, e que a responsabilidade pelo cumprimento da obrigação acessória ficará a cargo de outra entidade, a ser identificada nos campos a seguir.

## **I – Regras de Validação do Registro: Não há.**

## **II – Regras de Validação de Campos:**

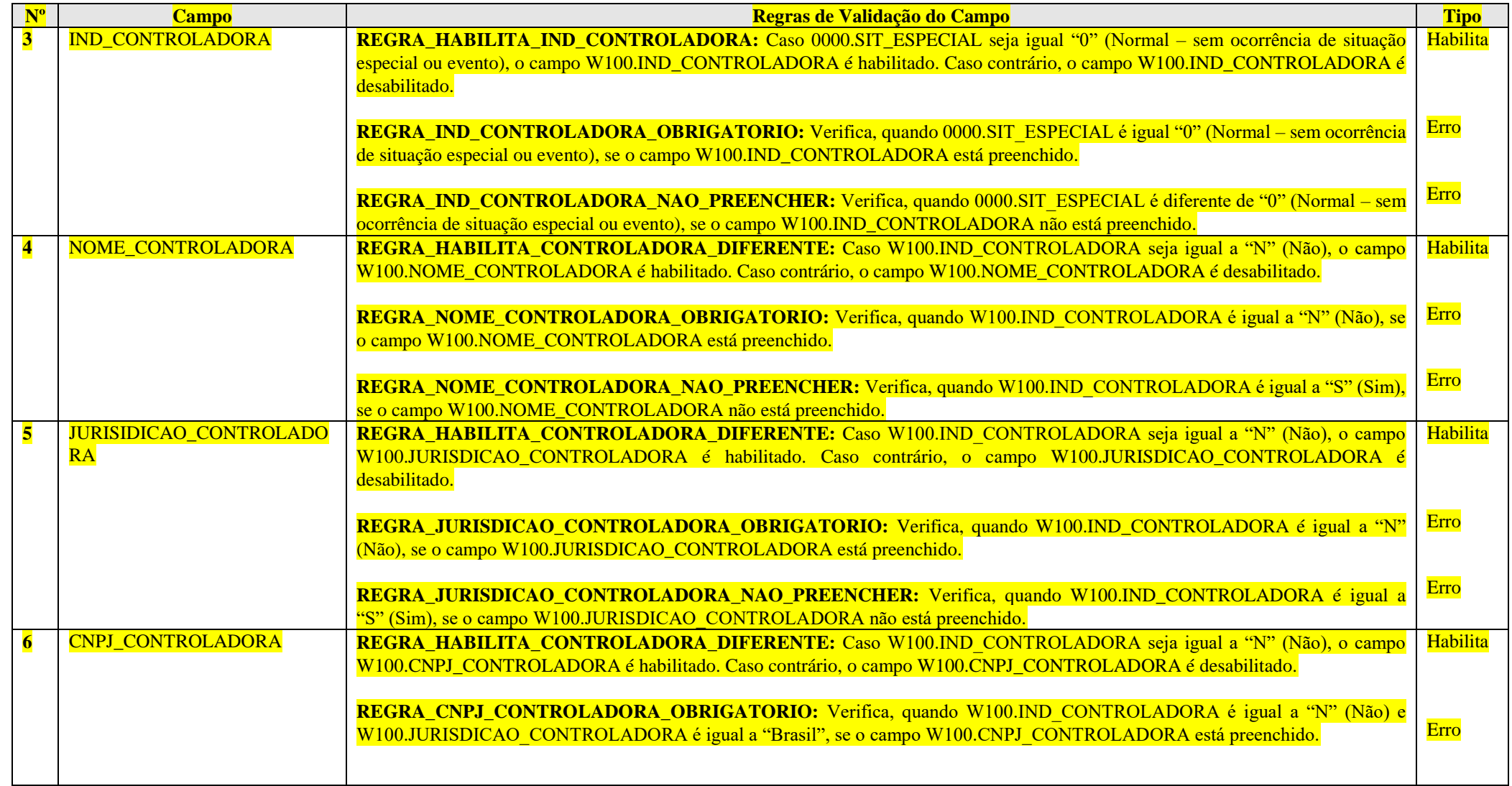

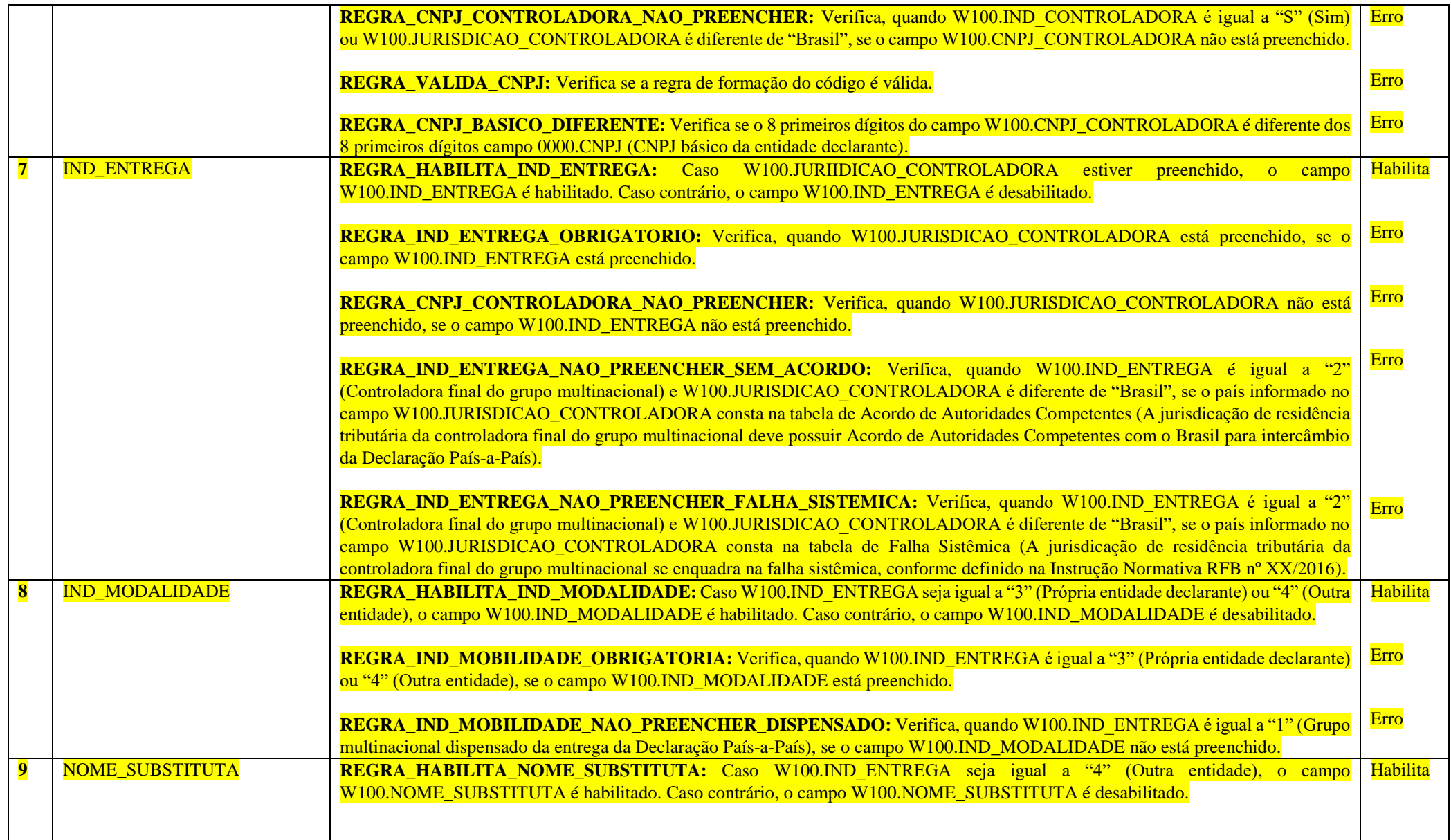

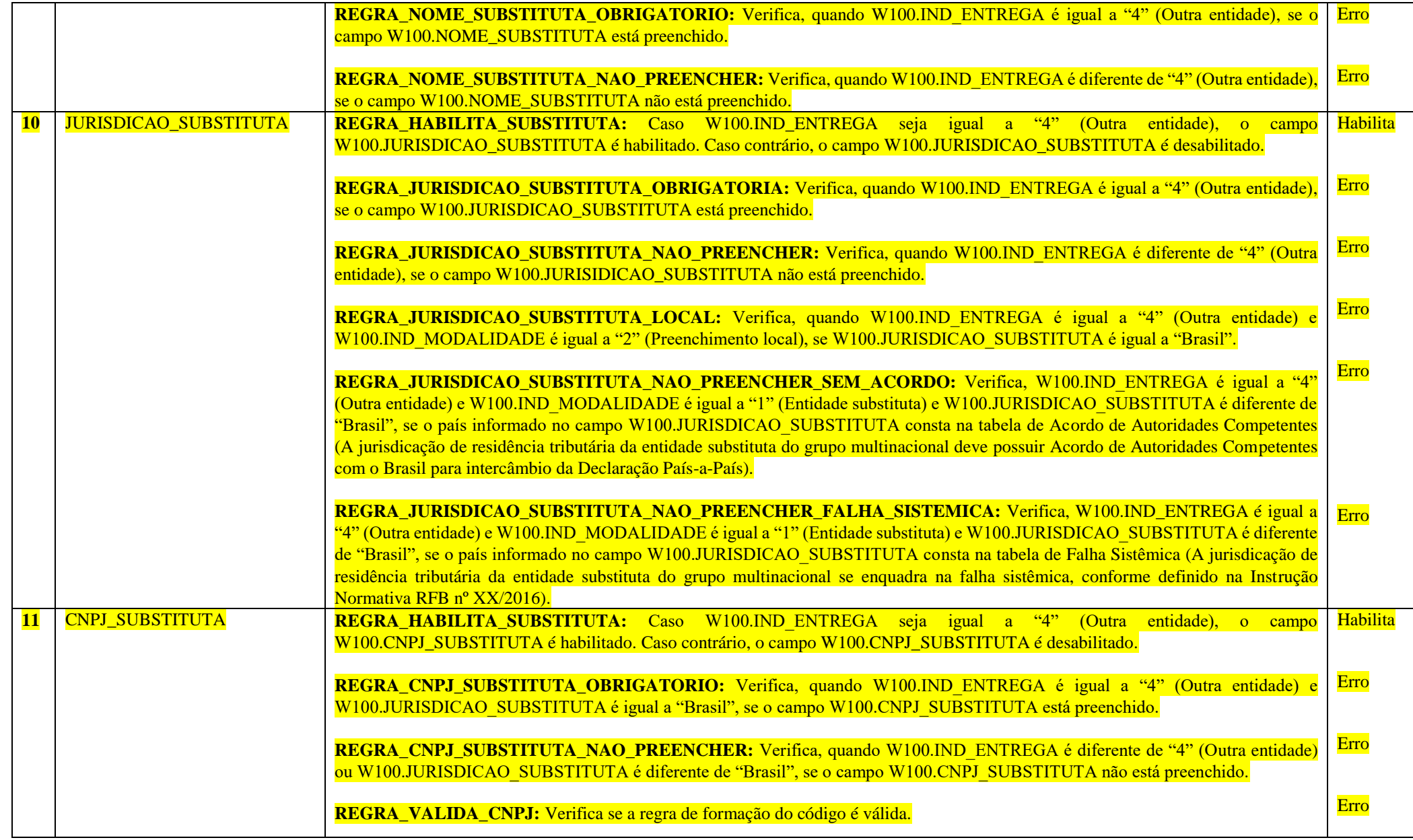

RFB/Subsecretaria de Fiscalização/Coordenação Geral de Fiscalização/Div. de Escrituração Digital Página **389** de **604**

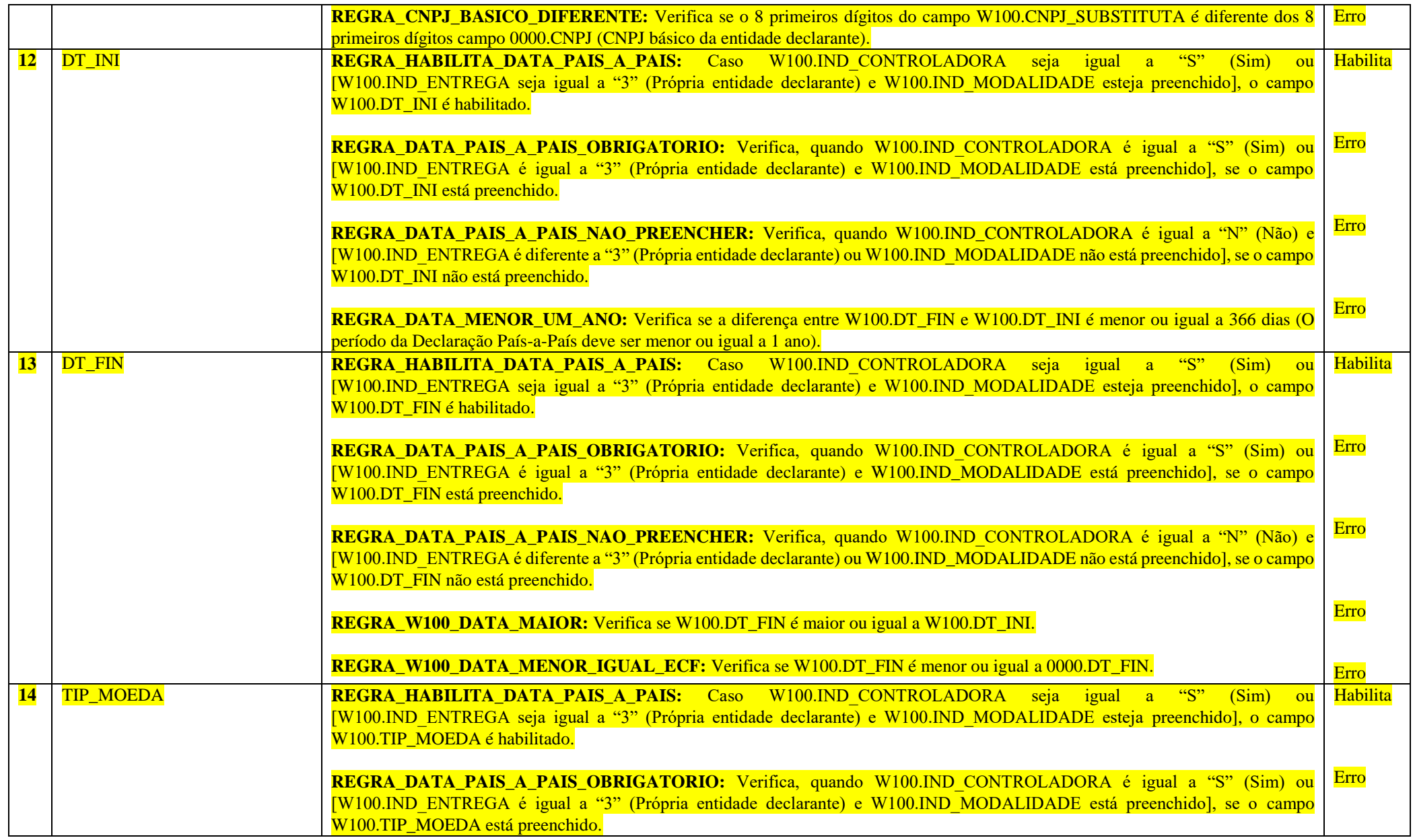

RFB/Subsecretaria de Fiscalização/Coordenação Geral de Fiscalização/Div. de Escrituração Digital Página **390** de **604**

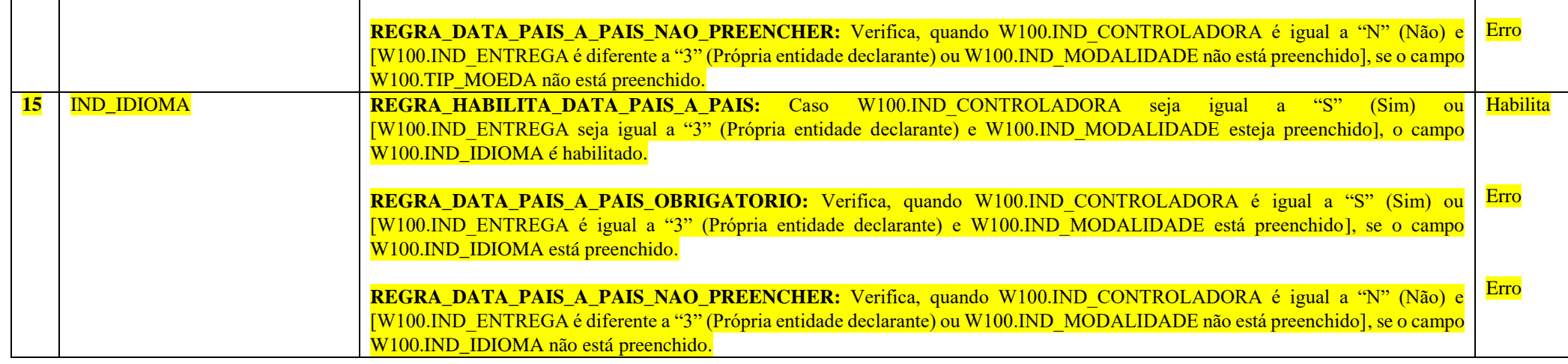

## **Exemplo de Preenchimento:**

#### **|W100|MULTINACIONAL A|S|CONTROLADORA FINAL|105|11111111000191|2|||||01012016|31122016|11|PT|**

|W100|: Identificação do tipo do registro. |MULTINACIONAL A|: Nome do grupo multinacional.  $|S|$ : Identifica se a entidade é controladora final do grupo multinacional  $(S = Sim)$ . |CONTROLADORA FINAL|: Nome da controladora final. |11|: Jurisdição de residência tributária da controladora final. |11111111000191|: CNPJ da controladora final (11.111.111/0001-91). |2|: Identifica a entidade responsável pela entrega da Declaração País-a-País (2 = Controlador Final do Grupo Multinacional). ||: Indicador de modalidade. ||: Nome da substituta. ||: Jurisdição da substituta. ||: CNPJ da substituta. |01012016|: Data de início da Declaração País-a-País (01/01/2016). |31122016|: Data final da Declaração País-a-País (31/12/2016). |11|: Moeda da Declaração País-a-País. |PT|: Idioma da Declaração País-a-País (PT = Português).

#### **Registro W200: Declaração País-a-País**

#### Este registro apresenta as informações da Declaração País-a-País.

Devem ser indicadas todas as jurisdições nas quais o grupo multinacional opera (mesmo que esteja presente em determinada jurisdição apenas por meio de um estabelecimento permanente, por exemplo) e fornecidas as informações solicitadas de maneira agregada por jurisdição.

Todas as informações em valores devem ser fornecidas em unidades inteiras, ou seja, sem decimais, e os valores negativos devem ser identificados por sinal negativo. Exemplo: R\$ -1000.

O contribuinte deverá fornecer na Declaração País-a-País o montante de receitas geradas em cada jurisdição onde o grupo opera, de maneira agregada por jurisdição. Receitas (campos 3 a 8 do registro W200) devem incluir valores provenientes de vendas de estoque e propriedades, de serviços, royalties, juros, prêmios e qualquer outro montante. Não devem ser incluídos como receitas pagamentos recebidos de outra entidade integrante do mesmo grupo multinacional que sejam considerados dividendos pela jurisdição tributária da entidade pagadora.

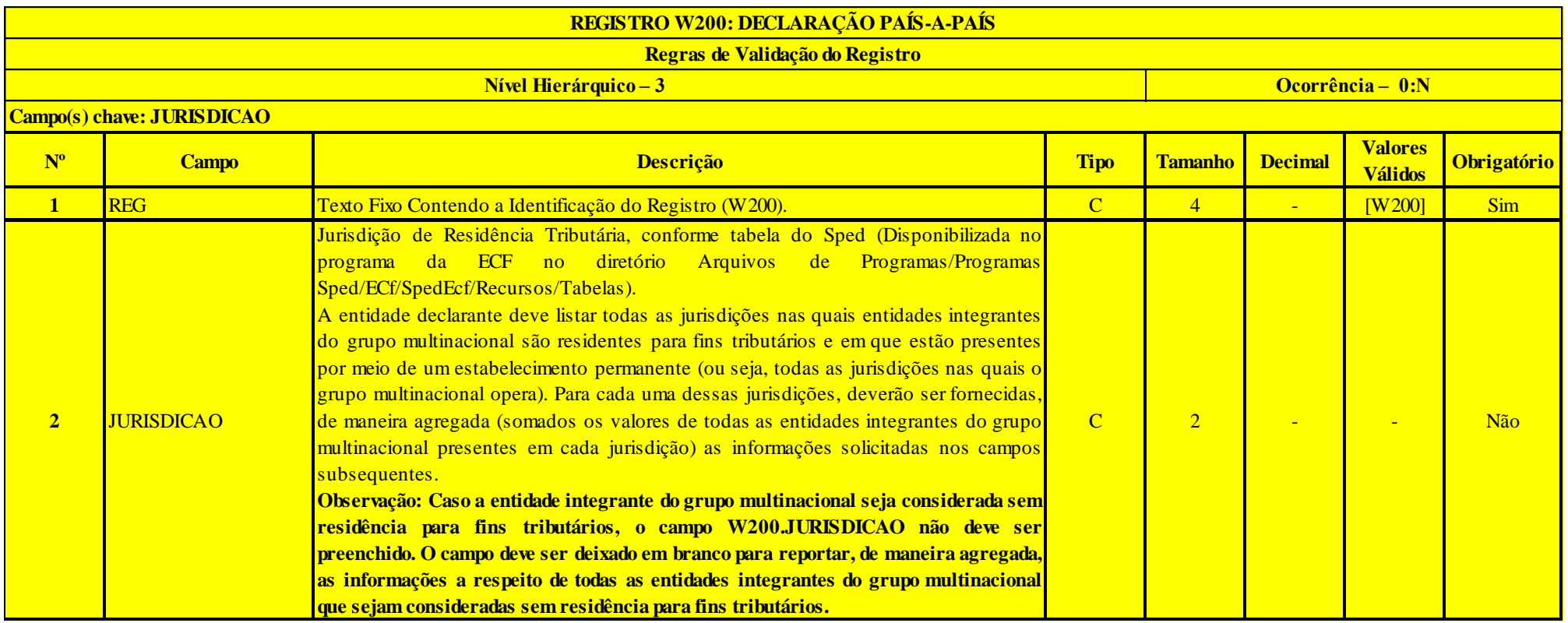

RFB/Subsecretaria de Fiscalização/Coordenação Geral de Fiscalização/Div. de Escrituração Digital Página **392** de **604**

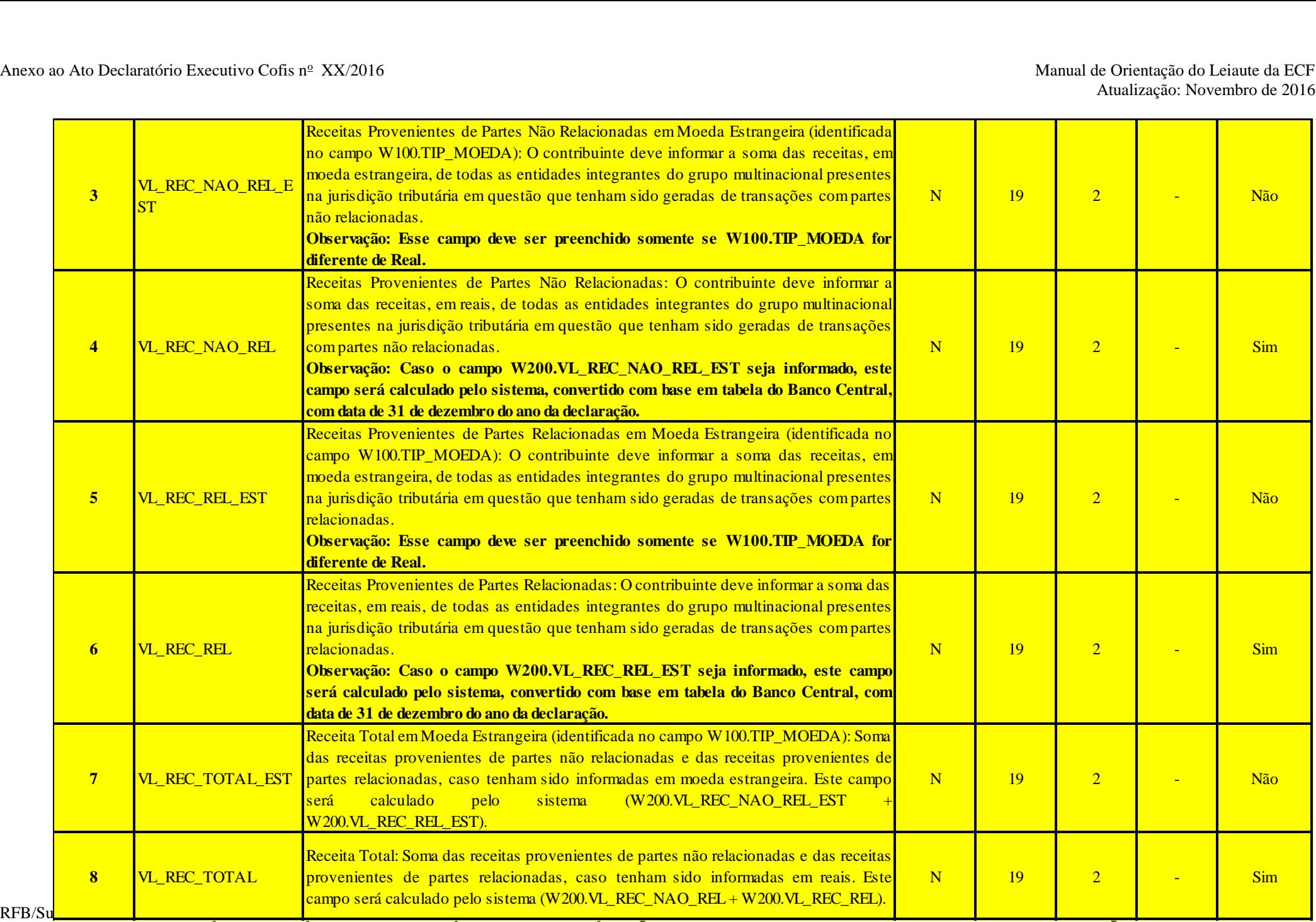

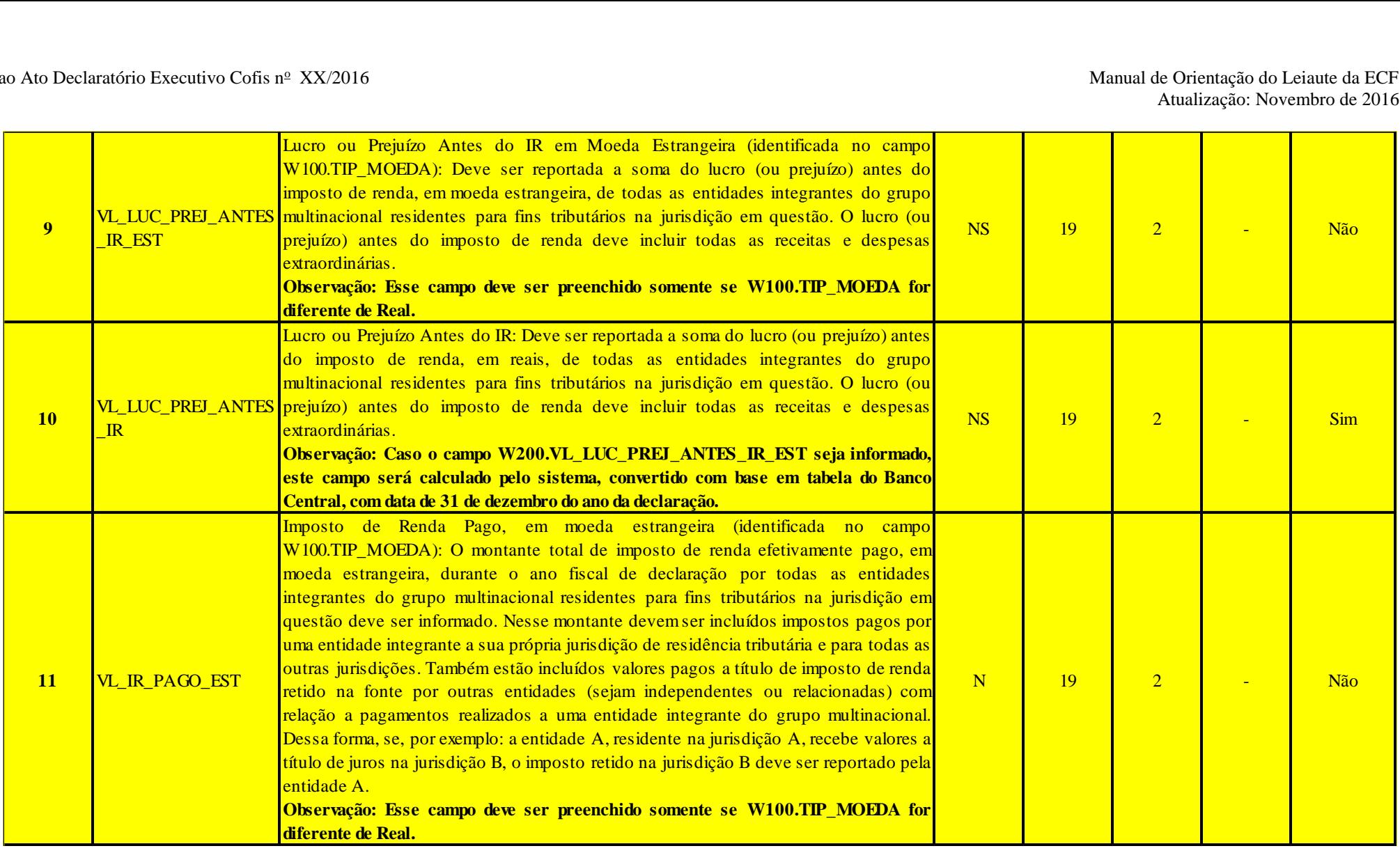

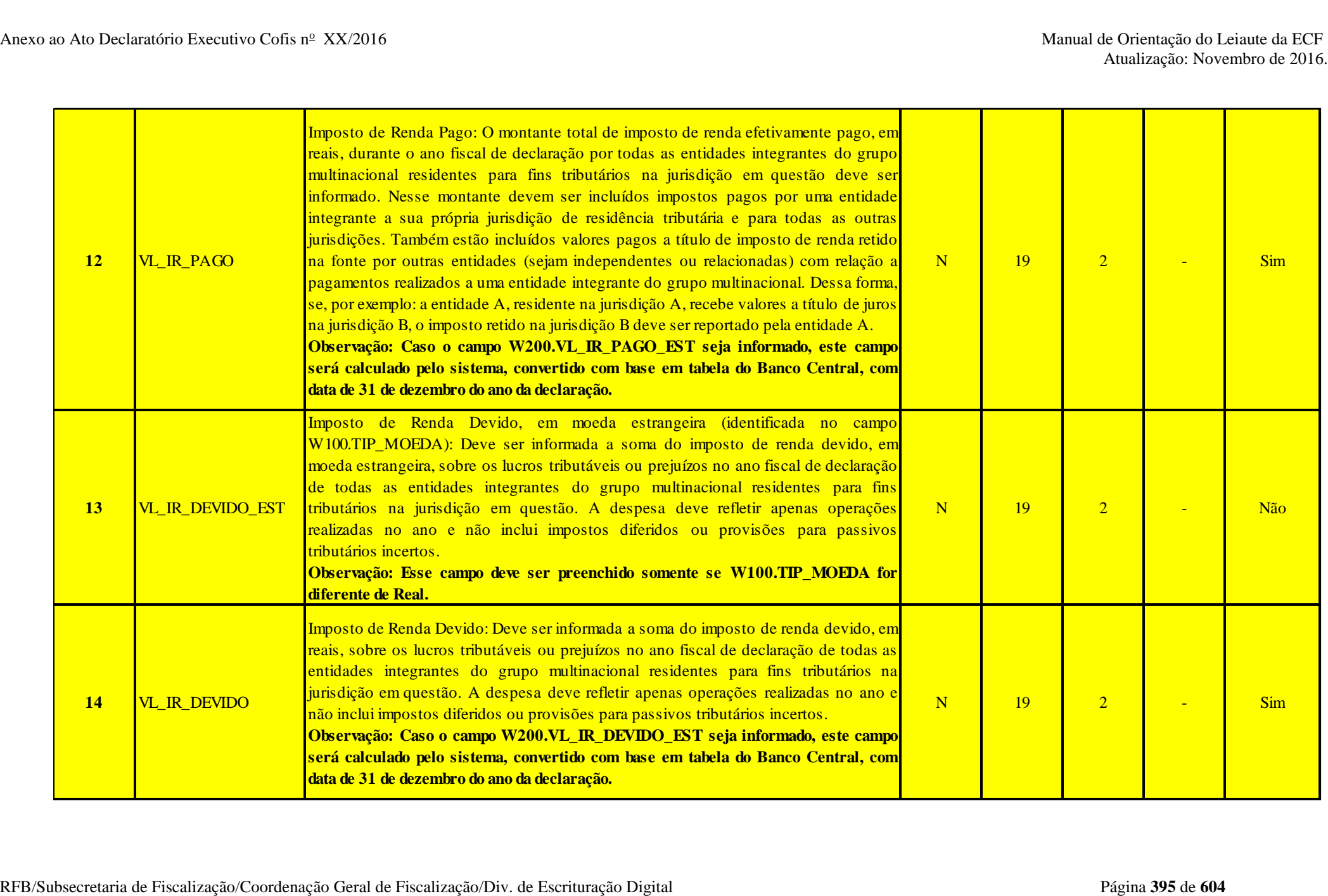

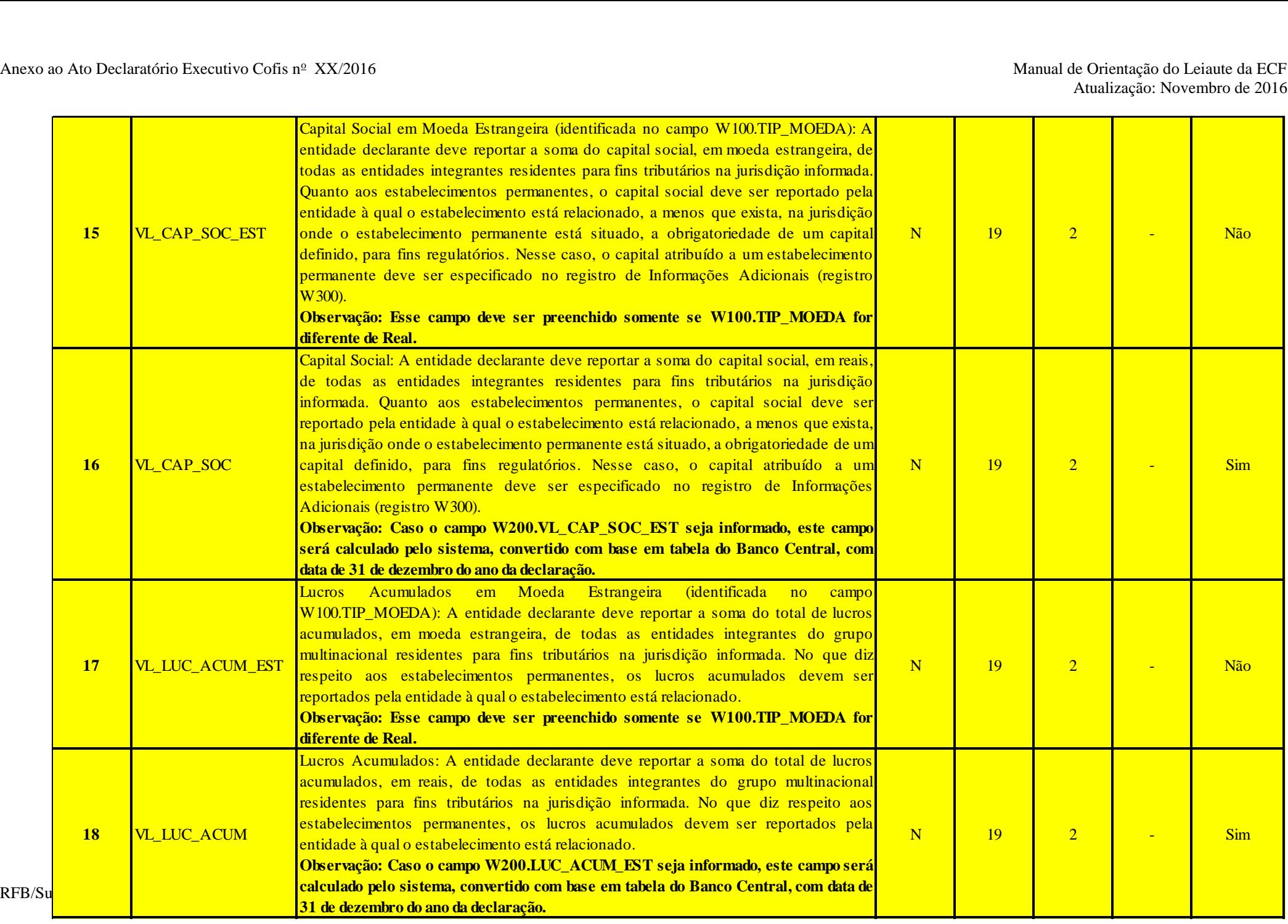
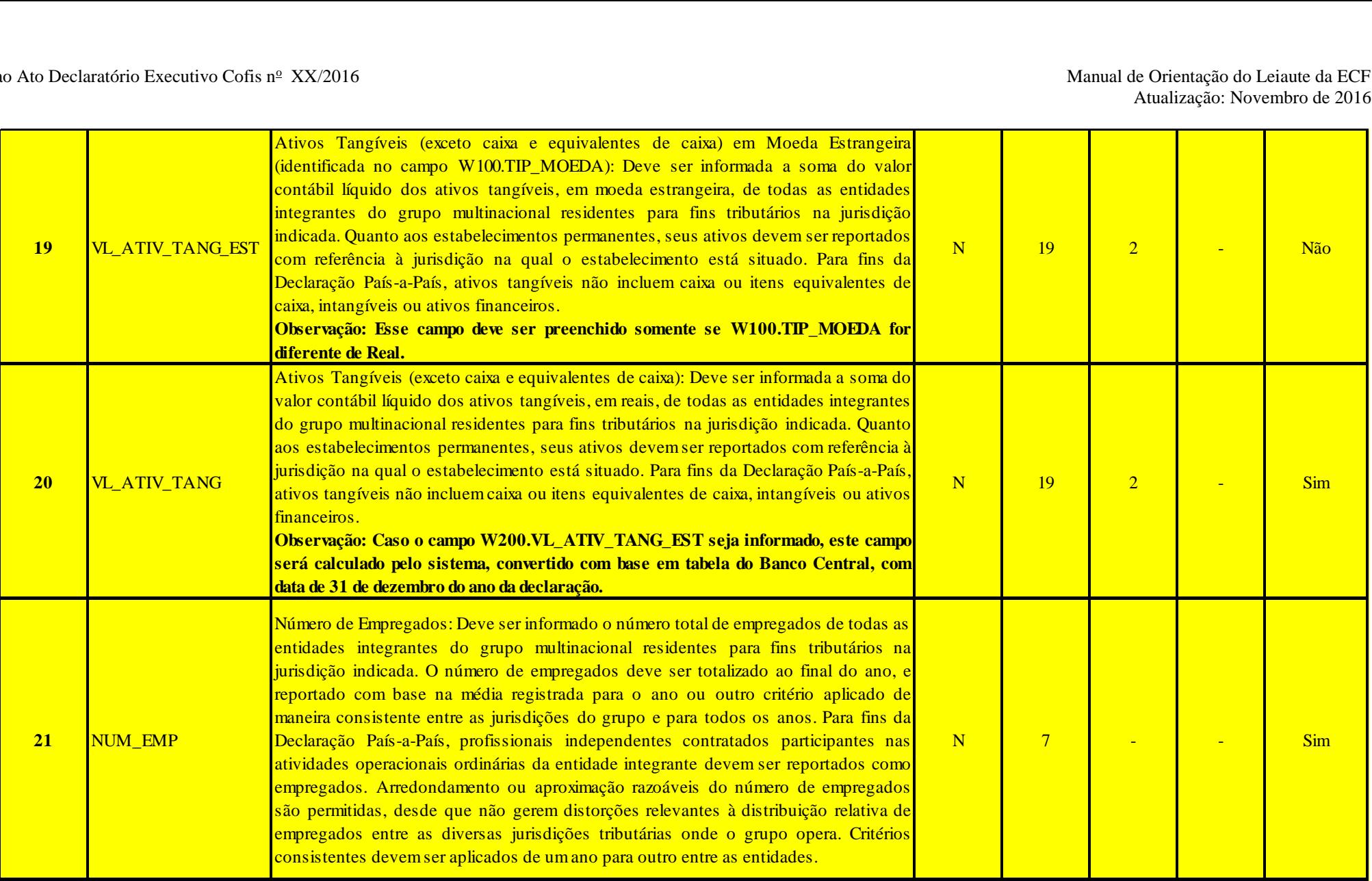

# **I – Regras de Validação do Registro: Não há.**

# **II – Regras de Validação de Campos:**

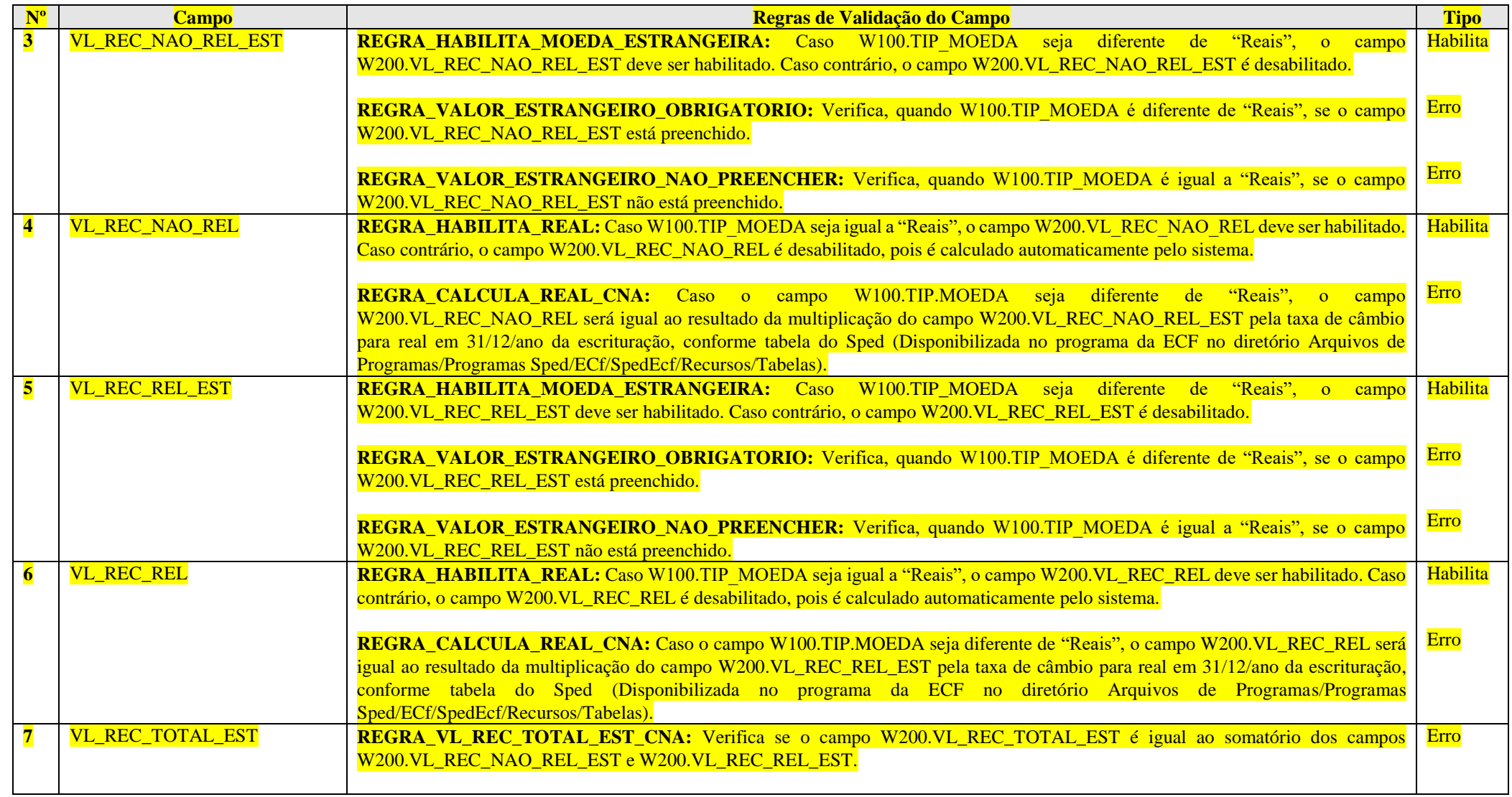

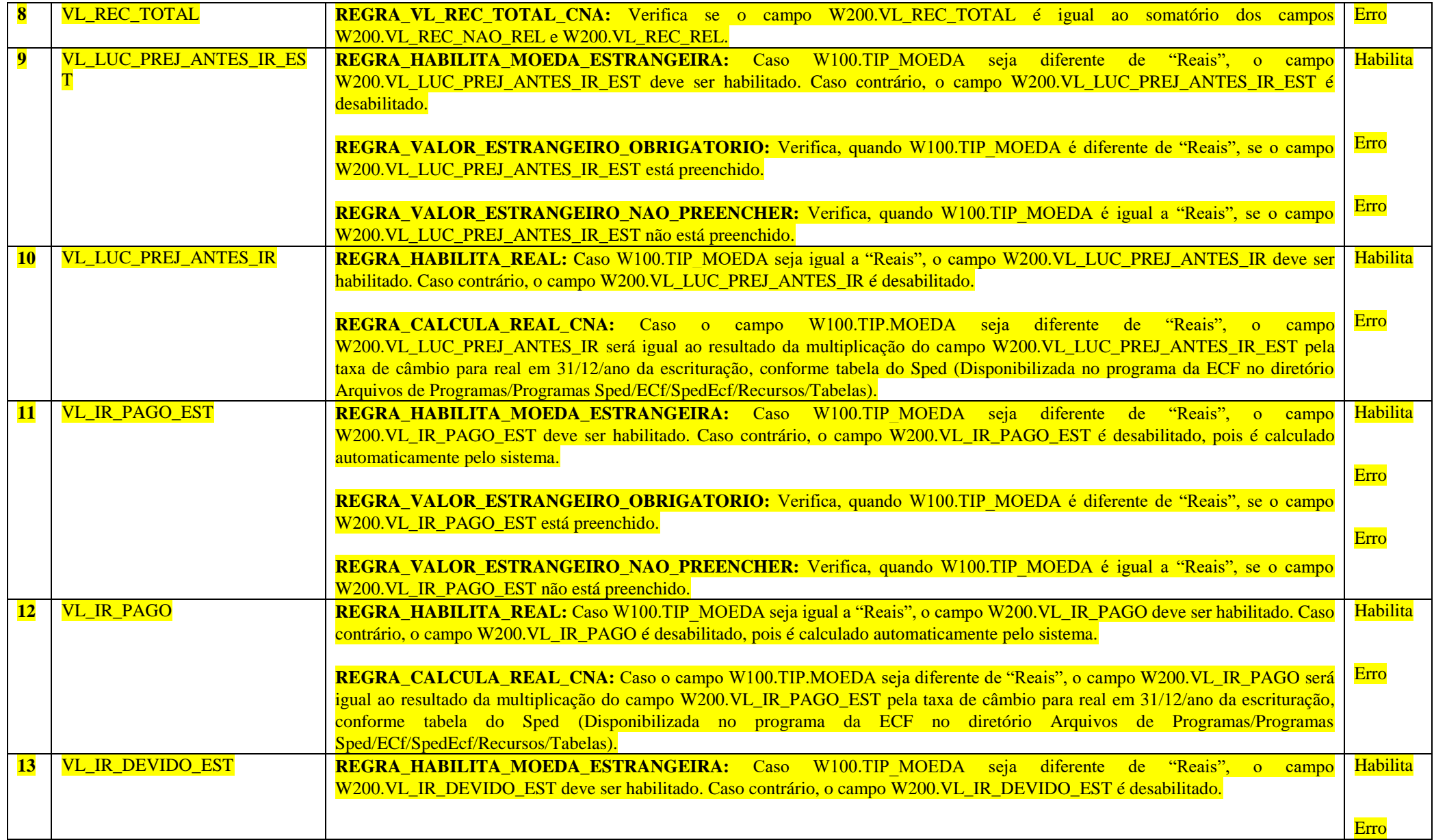

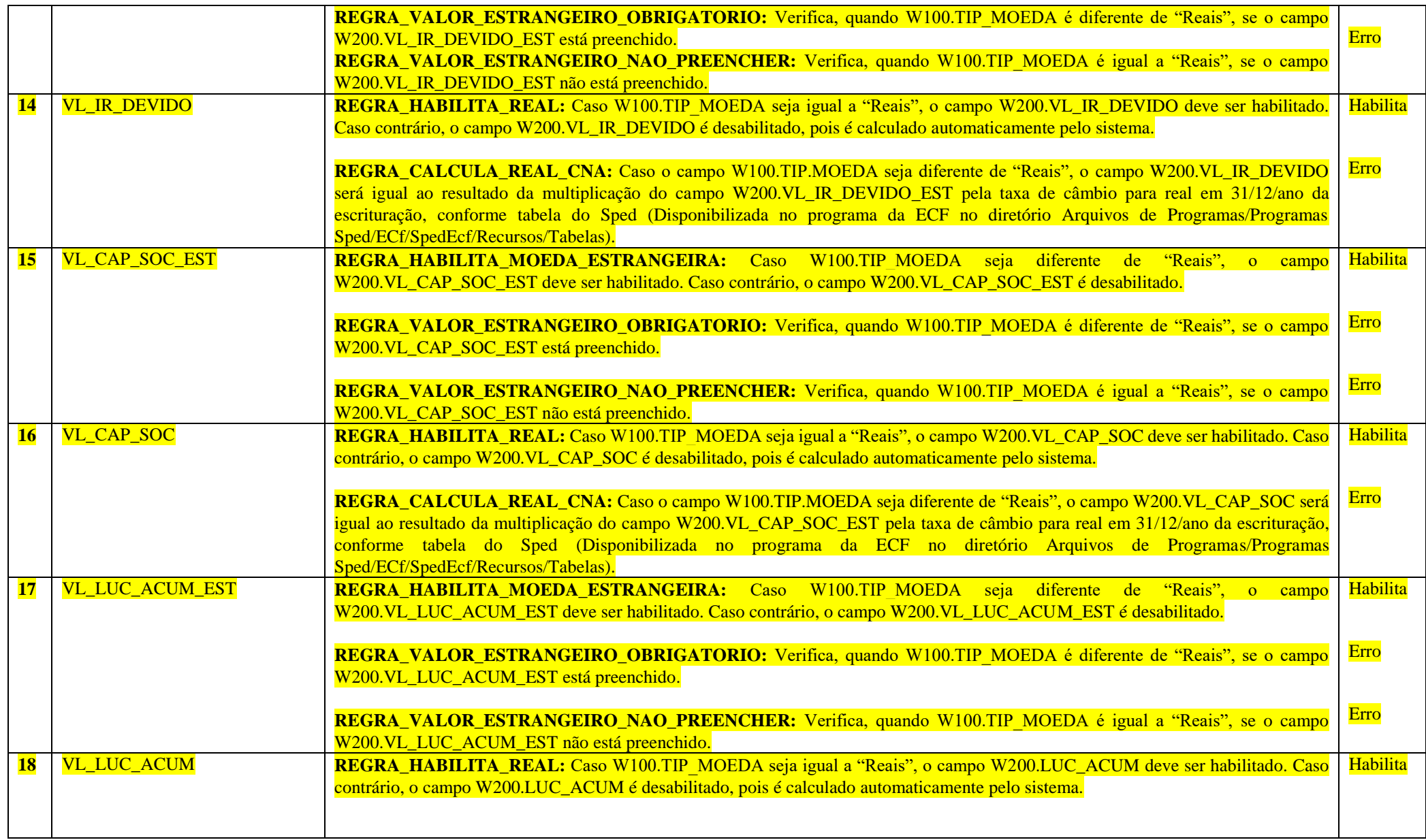

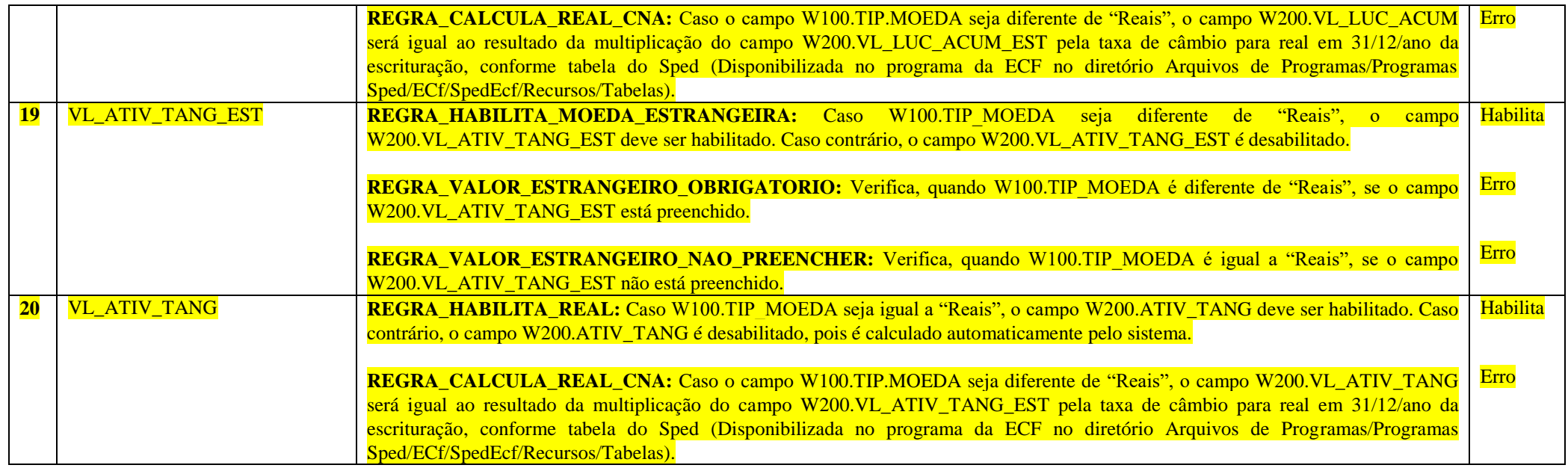

## **Exemplo de Preenchimento:**

**|W200|21||100000000,00||200000000,00||300000000,00||30000000,00||4500000,00||3000000,00||100000000,00||25000000,00||50000000,00|2000|**

|W200|: Identificação do tipo do registro. |21|: Jurisidição de residência tributária da(s) entidade(s) integrante(s) do grupo multinacional. ||: Receitas provenientes de partes não relacionadas em moeda estrangeira. |100000,00|: Receitas provenientes de partes não relacionadas em reias (R\$ 100.000.000,00). ||: Receitas provenientes de partes relacionadas em moeda estrangeira. |200000,00|: Receitas provenientes de partes relacionadas em reias (R\$ 200.000.000,00). ||: Receita total em moeda estrangeira. |300000,00|: Receita total em reais (R\$ 300.000.000,00). ||: Lucro antes do IR em moeda estrangeira. |30000,00|: Lucro antes do IR em reais (R\$ 30.000.000,00). ||: IR pago em moeda estrangeira. |4500,00|: IR pago em reais (R\$ 4.500.000,00). ||: IR devido em moeda estrangeira. |3000,00|: IR devido em reais (R\$ 3.000.000,00). ||: Capital social em moeda estrangeira. |100000000,00|: Capital Social em reias (R\$ 100.000.000,00). ||: Lucros acumulados em moeda estrangeira. |25000000,00|: Lucros acumulados em reais. ||: Ativos tangíveis em moeda estrangeira. |50000000,00|: Ativos tangíveis em reais. |2000|: Número de empregados (2.000).

#### **Registro W250: Declaração País-a-País – Entidades Integrantes**

Este registro apresenta a identificação das entidades integrantes do grupo multinacional, por jurisdição (conforme as jurisdições anteriormente indicadas no Registro W200 e a situação de entidades sem jurisdição de residência), e das atividades econômicas por elas desempenhadas.

A entidade declarante deve indicar a(s) principal(is) atividade(s) desempenhada(s) pela entidade integrante reportada em sua jurisdição nos campos 13 a 25 do registro W250, assinalando com "S" ao menos um campo dentre as opções disponíveis. As atividades que não sejam desempenhadas pela entidade integrante devem ser preenchidas com "N".

O campo 25 ("Outros") somente deve ser preenchido com "S" caso as atividades desempenhadas pela entidade integrante reportada não possam ser adequadamente informadas dentre as opções disponíveis nos campos anteriores, ou a entidade exerca outra(s) atividades(s) não especificada(s) além da(s) já indicada(s) dentre as opções disponíveis nos campos anteriores. Caso o campo 25 seja assinalado com "S", a(s) atividade(s) desempenhada(s) deve(m) ser descrita(s), em texto livre, no campo 26.

## **REGISTRO W250: DECLARAÇÃO PAÍS-A-PAÍS - ENTIDADES INTEGRANTES**

#### **Regras de Validação do Registro REGRA\_DECLARANTE\_INTEGRANTE\_PAIS\_A\_PAIS**

**Nível Hierárquico – 4 Ocorrência – 1:N**

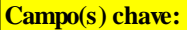

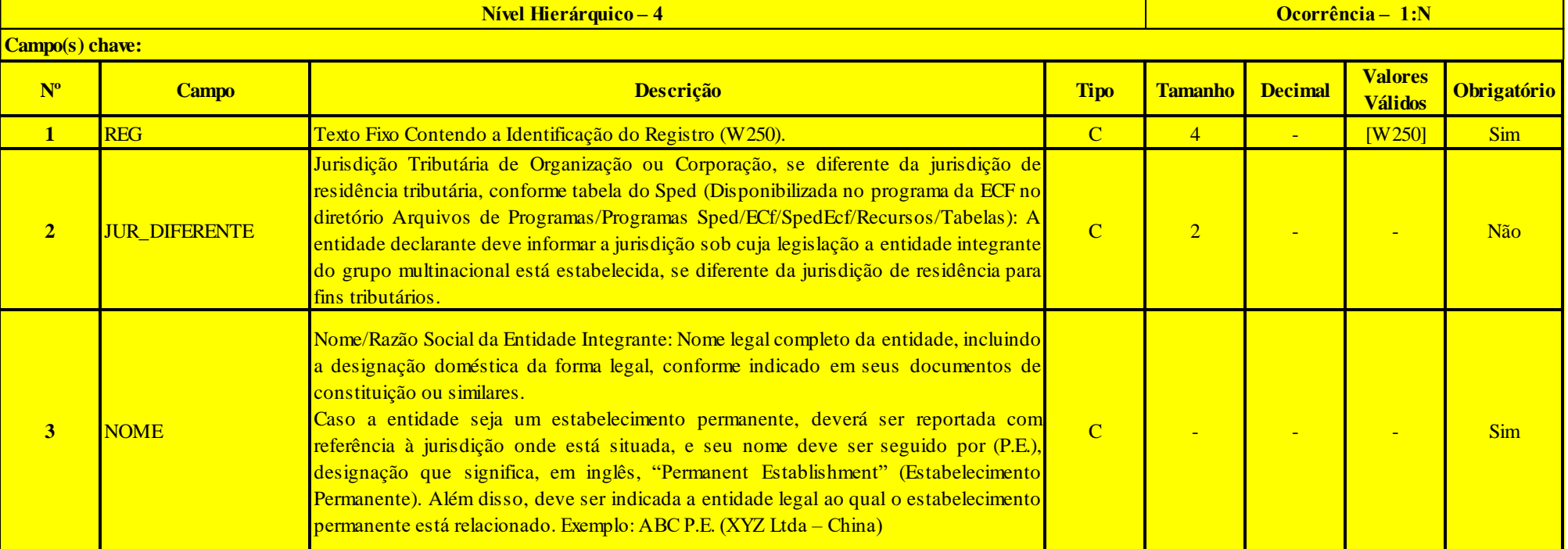

RFB/Subsecretaria de Fiscalização/Coordenação Geral de Fiscalização/Div. de Escrituração Digital Página **403** de **604**

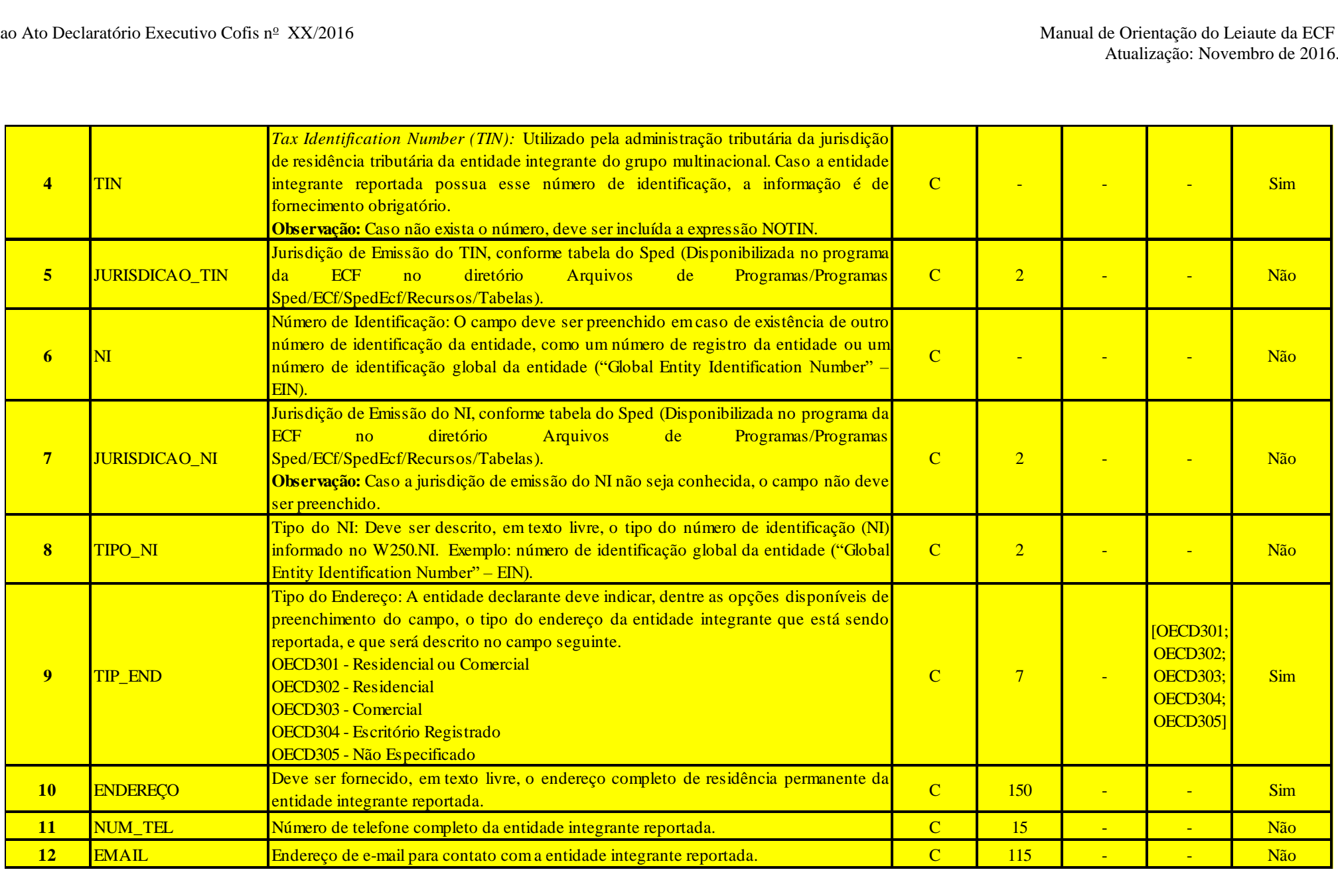

RFB/Subsecretaria de Fiscalização/Coordenação Geral de Fiscalização/Div. de Escrituração Digital Página **404** de **604**

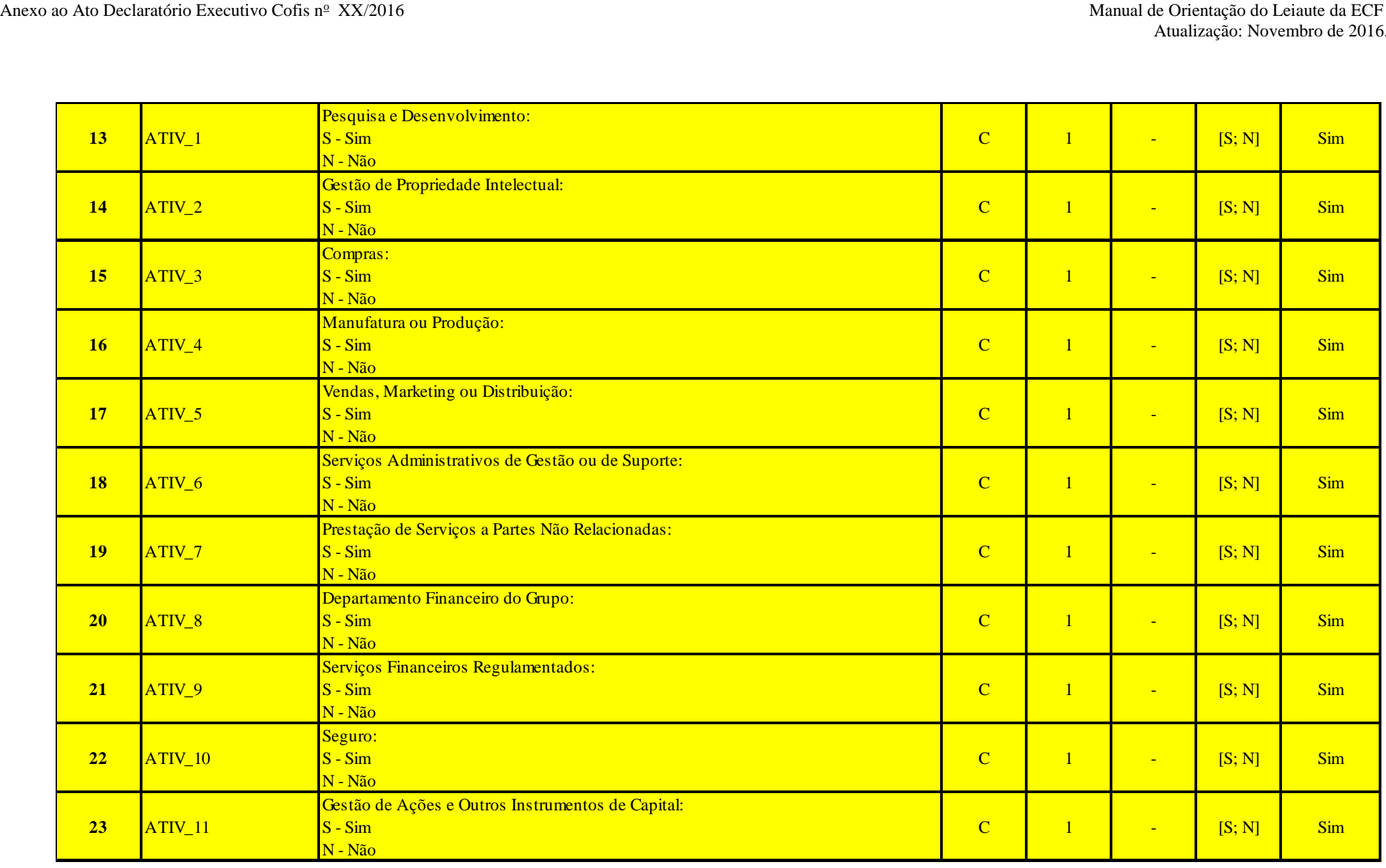

RFB/Subsecretaria de Fiscalização/Coordenação Geral de Fiscalização/Div. de Escrituração Digital Página **405** de **604**

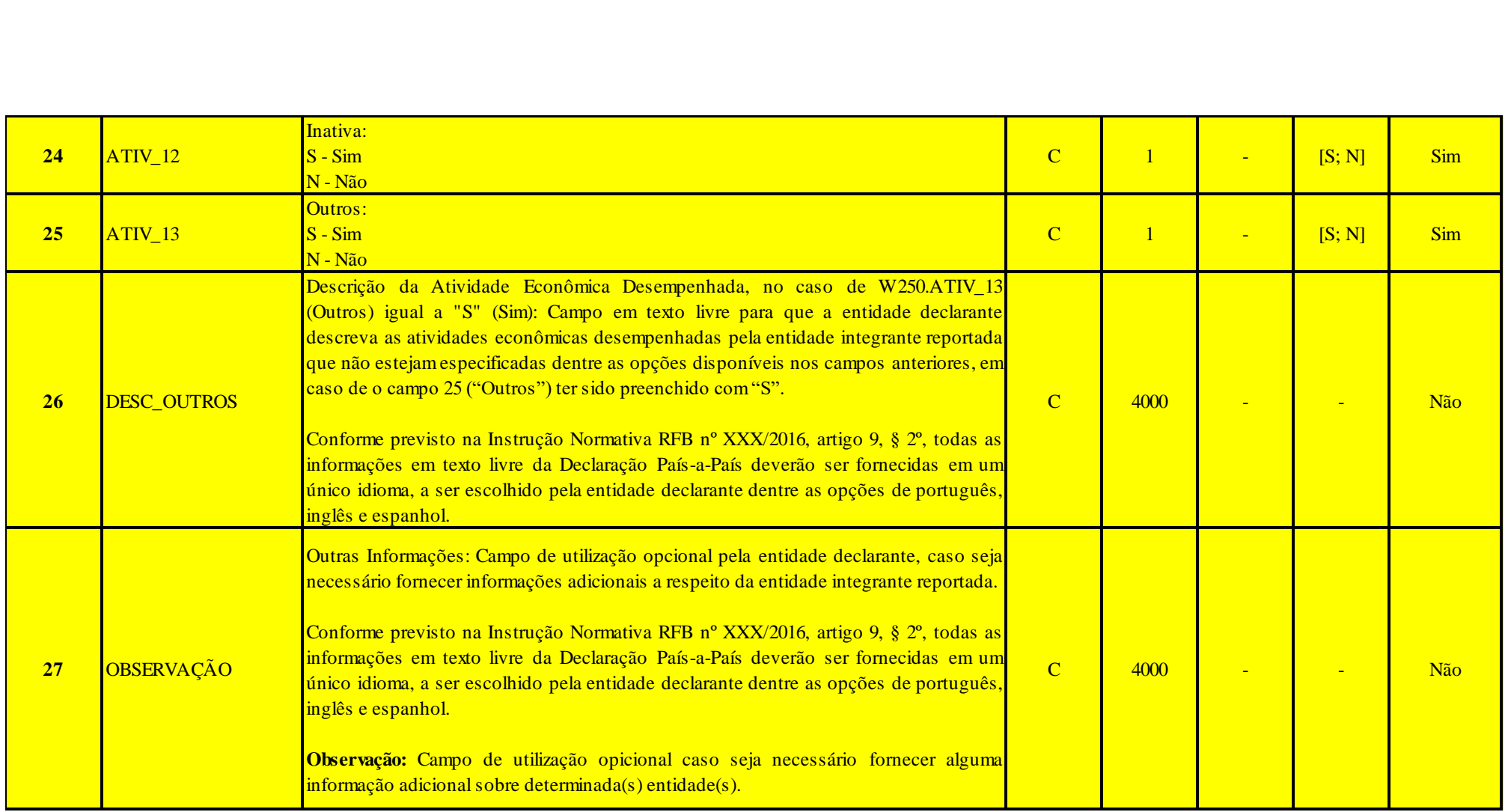

# **I – Regras de Validação do Registro:**

**REGRA\_DECLARANTE\_INTEGRANTE\_PAIS\_A\_PAIS:** Deve existir, pelo menos, um registro W250, com as oito primeiras posições do campo W250.NI igual às oito primeiras posições do campo 0000.CNPJ.

## **II – Regras de Validação de Campos:**

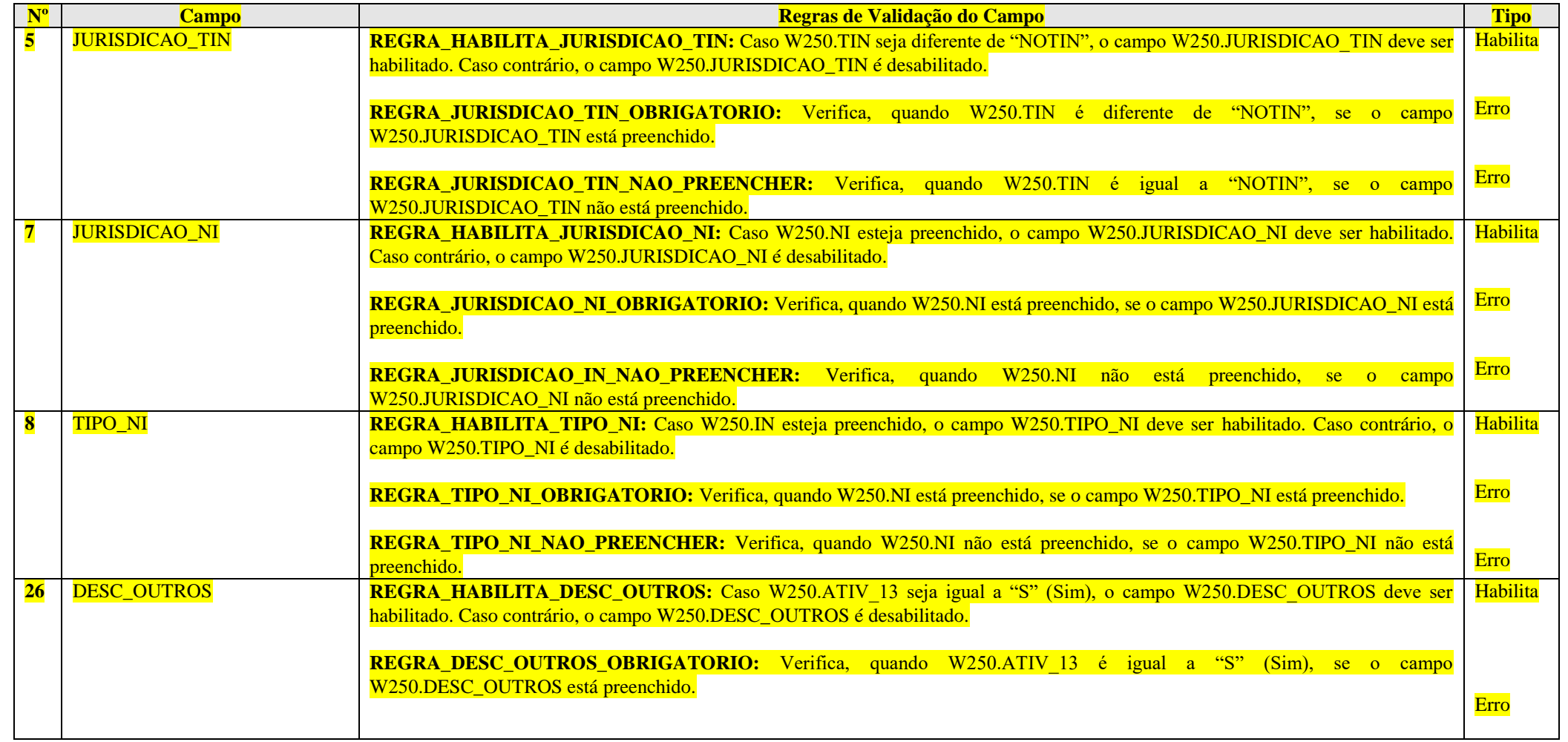

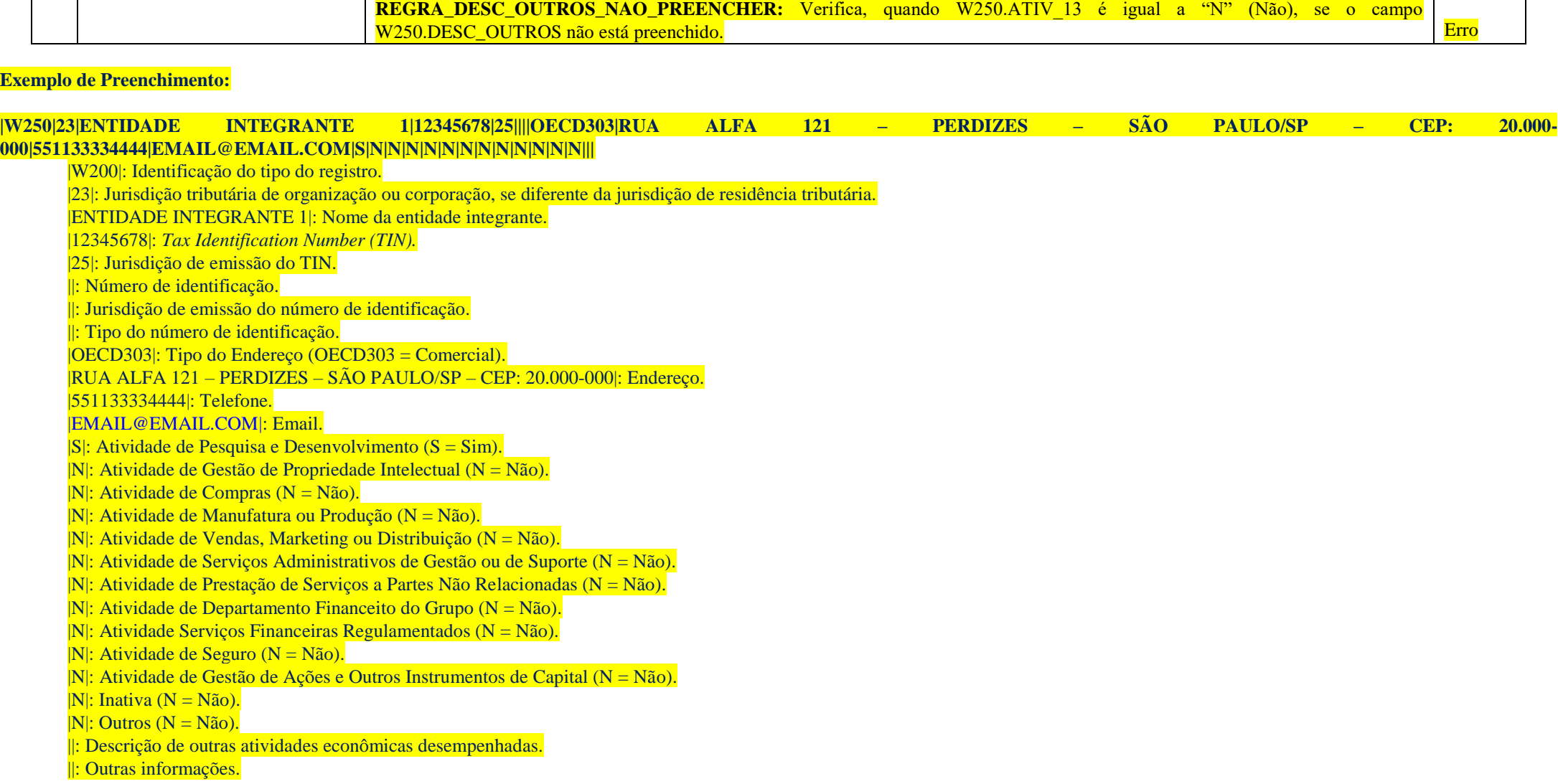

#### **Registro W300: Observações Adicionais – Declaração País-a-País**

Registro de utilização opcional pela entidade declarante, caso considere necessário fornecer esclarecimentos adicionais a respeito das informações reportadas na Declaração País-a-País (desde que não sejam referentes especificamente a uma entidade integrante do grupo, caso em que deve ser utilizado o campo 27 do registro W250 relacionado à entidade em questão).

As informações adicionais devem ser fornecidas em texto livre, mediante preenchimento do campo 13, tantas vezes quantas forem necessárias. Opcionalmente, o contribuinte pode indicar sobre qual jurisdição o texto é referente e/ou associá-lo a um ou mais campos específicos da Declaração País-a-País, dentre as opções disponíveis, para facilitar a compreensão das informações.

Conforme previsto na Instrução Normativa RFB XXX/2016, artigo 9, § 2º, todas as informações em texto livre da Declaração País-a-País deverão ser fornecidas em um único idioma, a ser escolhido pela entidade declarante dentre as opções de português, inglês e espanhol.

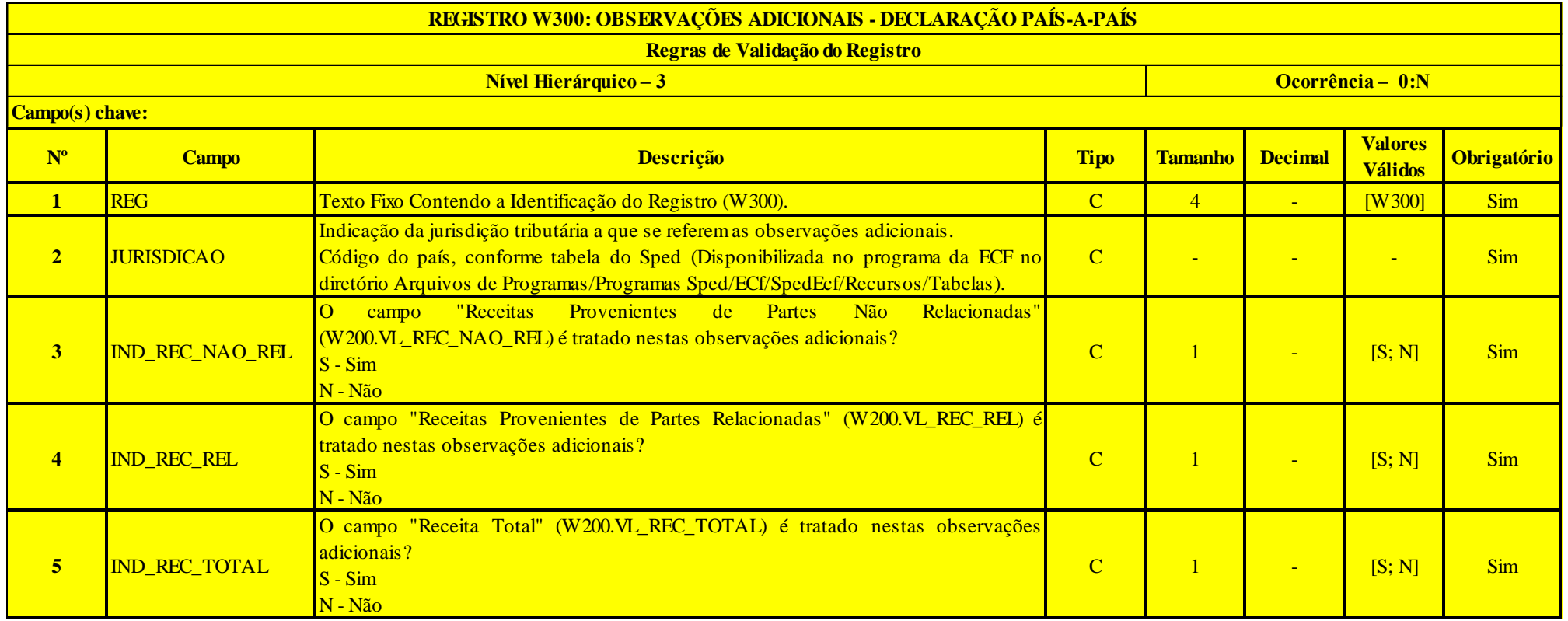

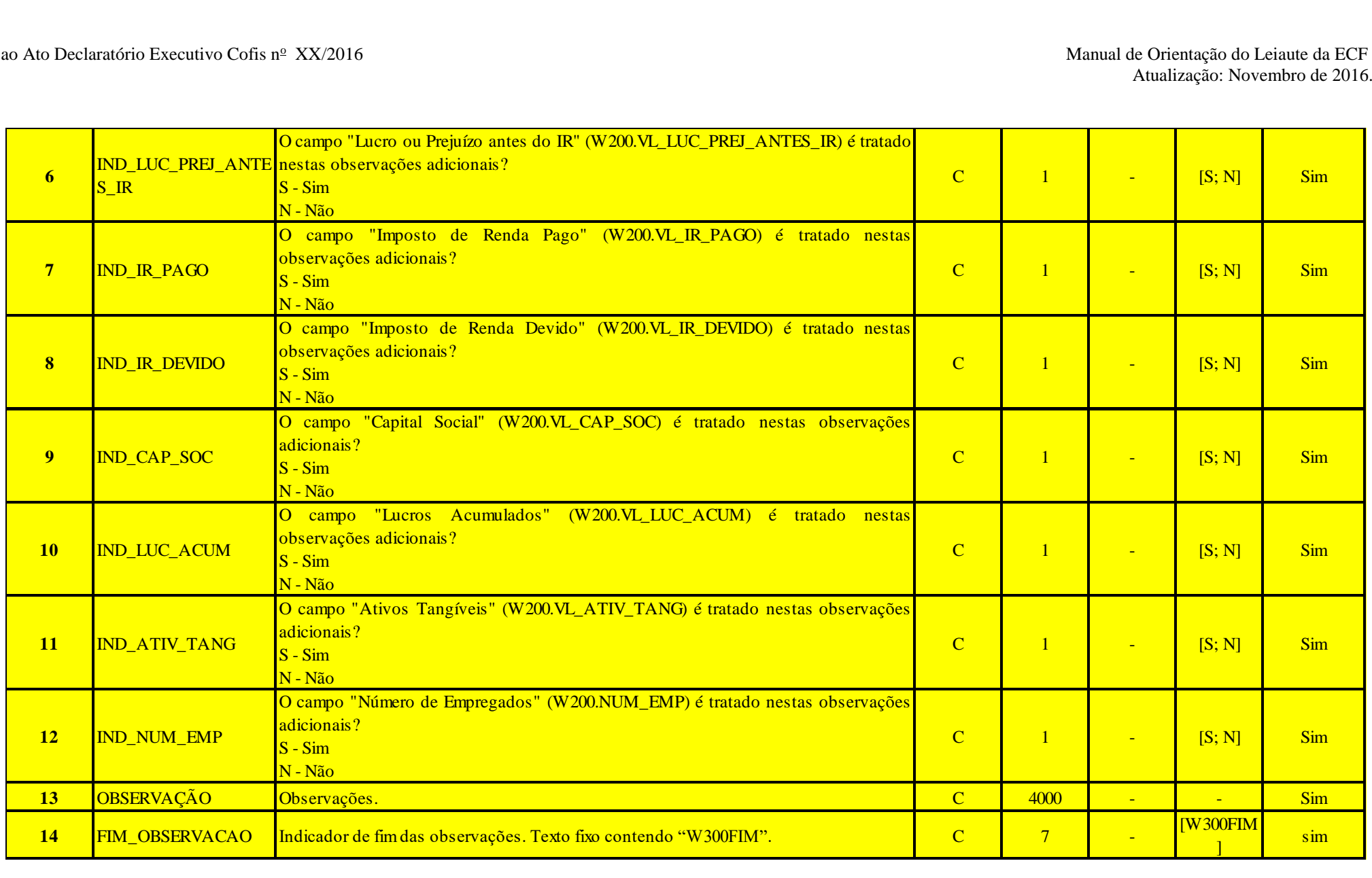

RFB/Subsecretaria de Fiscalização/Coordenação Geral de Fiscalização/Div. de Escrituração Digital Página **410** de **604**

## **I – Regras de Validação do Registro: Não há.**

**II – Regras de Validação de Campos: Não há.**

**Exemplo de Preenchimento:** 

## **|W300|105|S|N|N|N|N|N|N|N|N|N|OBSERVAÇÕES|W300FIM|**

|W300|: Identificação do tipo do registro.

|105|: País.

- |S|: O campo "Receitas Provenientes de Partes Não Relacionadas" é tratado nas observações adicionais? (S = Sim).
- |N|: O campo "Receitas Provenientes de Parte Relacionadas" é tratado nas observações adicionais? (N = Não).

|N|: O campo "Receita Total" é tratado nas observações adicionais? (N = Não).

|N|: O campo "Lucros ou Prejuízos Antes do IR" é tratado nas observações adicionais? (N = Não).

|N|: O campo "Imposto de Renda Pago" é tratado nas observações adicionais? (N = Não).

|N|: O campo "Imposto de Renda Devido" é tratado nas observações adicionais? (N = Não).

|N|: O campo "Capital Social" é tratado nas observações adicionais? (N = Não).

|N|: O campo "Lucros Acumulados" é tratado nas observações adicionais? (N = Não).

|N|: O campo "Ativos Tangíveis" é tratado nas observações adicionais? (N = Não).

|N|: O campo "Número de Empregados" é tratado nas observações adicionais? (N = Não).

|OBSERVAÇÕES|: Observações.

|W300FIM|: Fim das observações.

# **Registro W990: Encerramento do Bloco W**

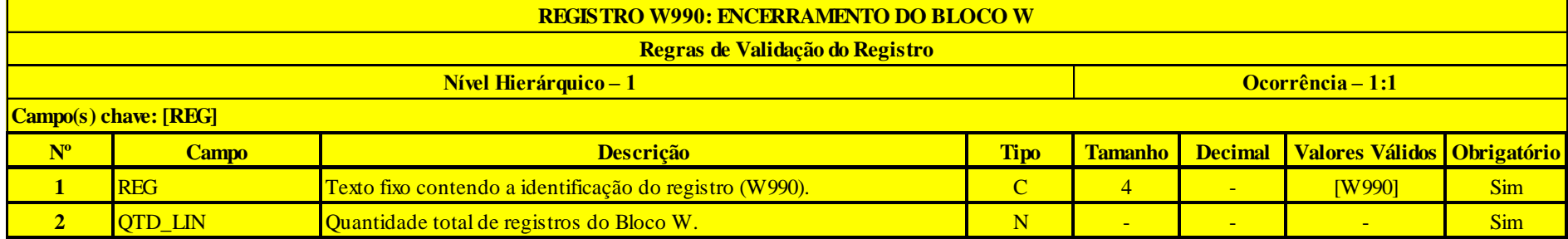

# **Exemplo de Preenchimento:**

## **|W990|200|**

|W990|: Identificação do tipo do registro.

|200|: A quantidade total de registros do Bloco W é 200 (duzentos registros).

### **Bloco X: Informações Econômicas**

#### **Registro X001: Abertura do Bloco X**

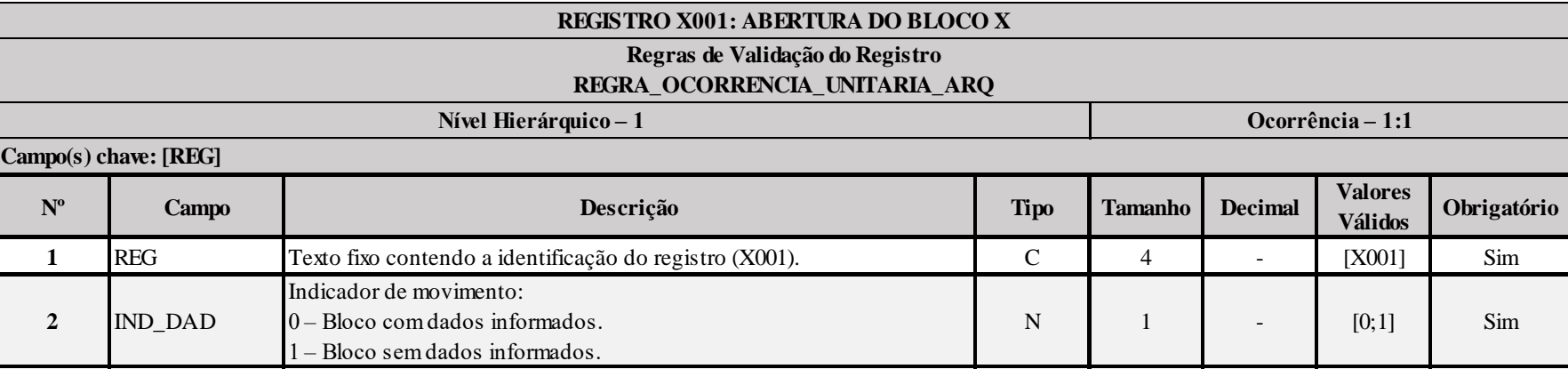

## **I – Regras de Validação do Registro:**

**[REGRA\\_OCORRENCIA\\_UNITARIA\\_ARQ](file:///C:/Users/JJMORAESJR/AppData/Program%20Files%20(x86)/Programas_SPED/Contabil22/Ajuda/espRegrasNegocio.htm%23REGRA_OCORRENCIA_UNITARIA_ARQ)**: Verifica se registro ocorreu apenas uma vez por arquivo, considerando a chave "X001" (REG). Se a regra não for cumprida, a ECF gera um erro.

### **Exemplo de Preenchimento:**

## **|X001|0|**

|X001|: Identificação do tipo do registro. |0|: Indica que o bloco possui dados informados.

### **Registro X280: Atividades Incentivadas – PJ em Geral**

Este registro deve ser preenchido somente pelas pessoas jurídicas que, de acordo com a legislação vigente, tenham direito à isenção ou redução do imposto de renda, reconhecido pelo órgão competente, em virtude do exercício de atividades incentivadas.

A pessoa jurídica deve informar individualizadamente todos os benefícios fiscais a que tem direito e o seu respectivo projeto.

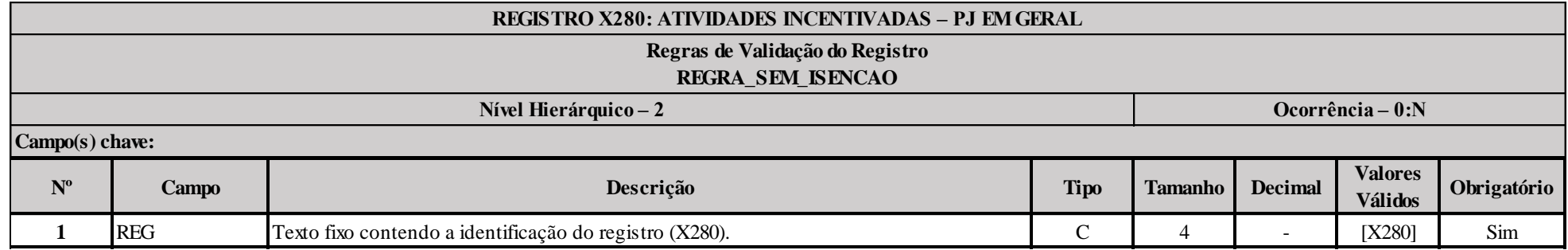

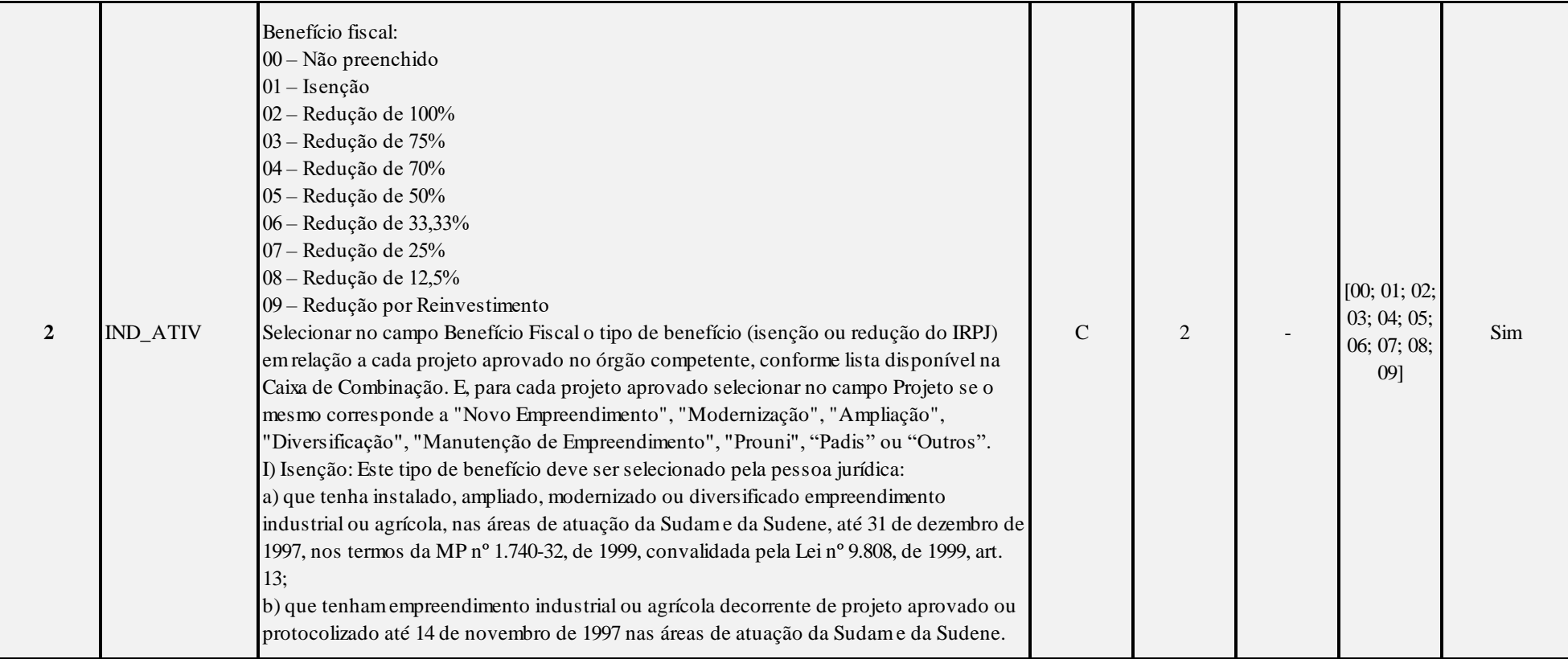

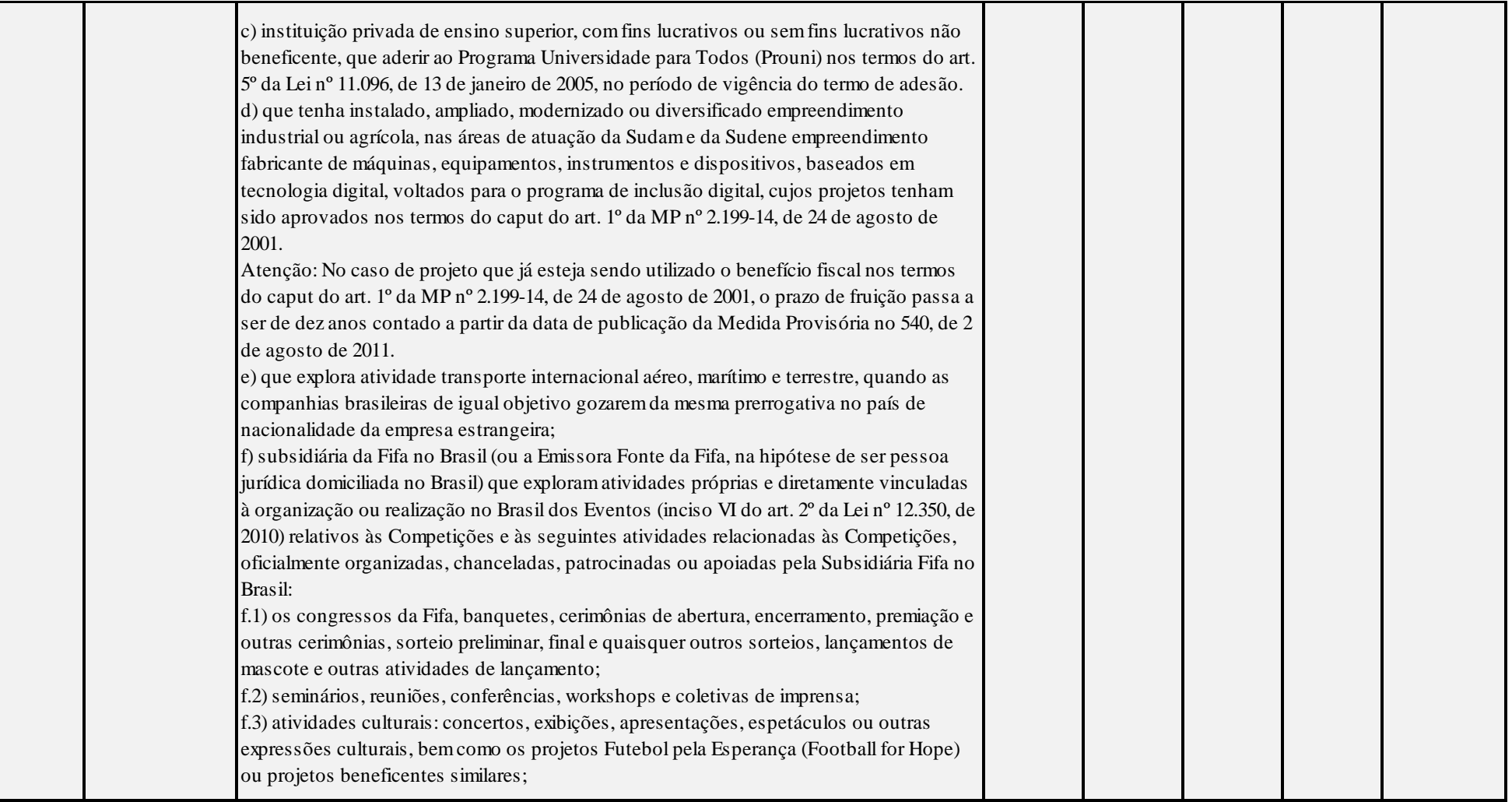

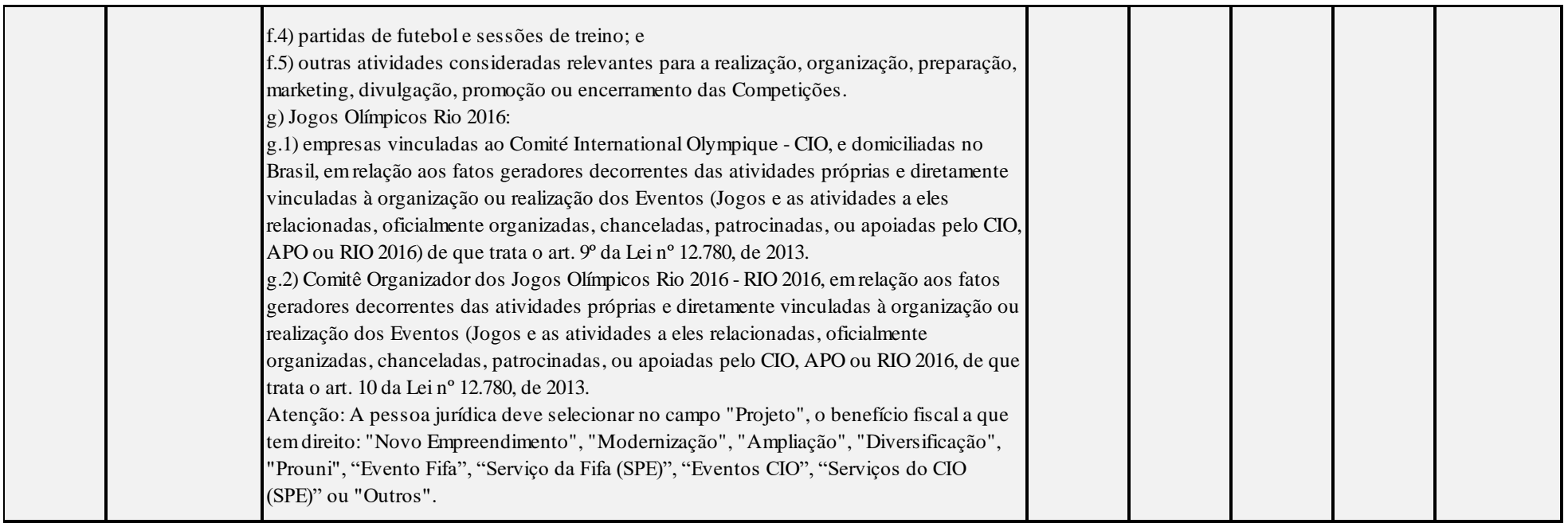

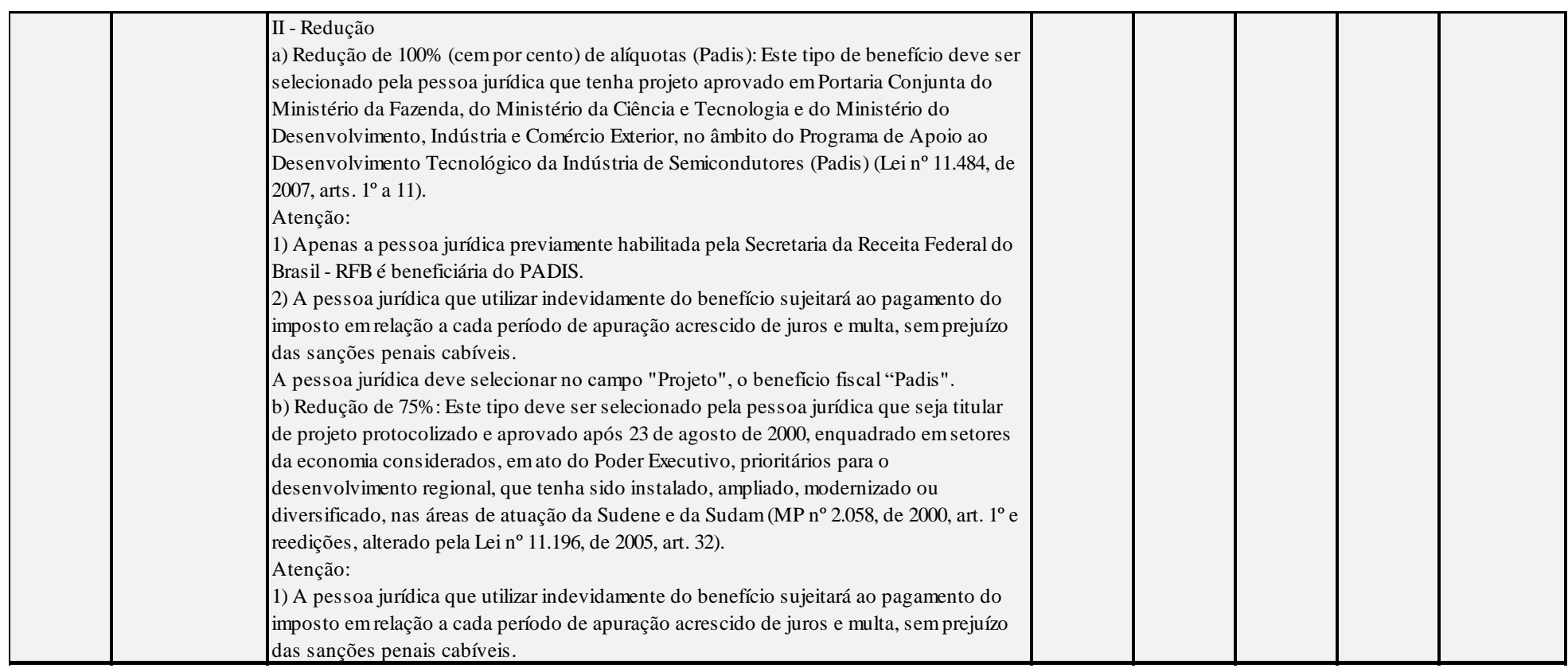

Anexo ao Ato Declaratório Executivo Cofis nº XX/2016

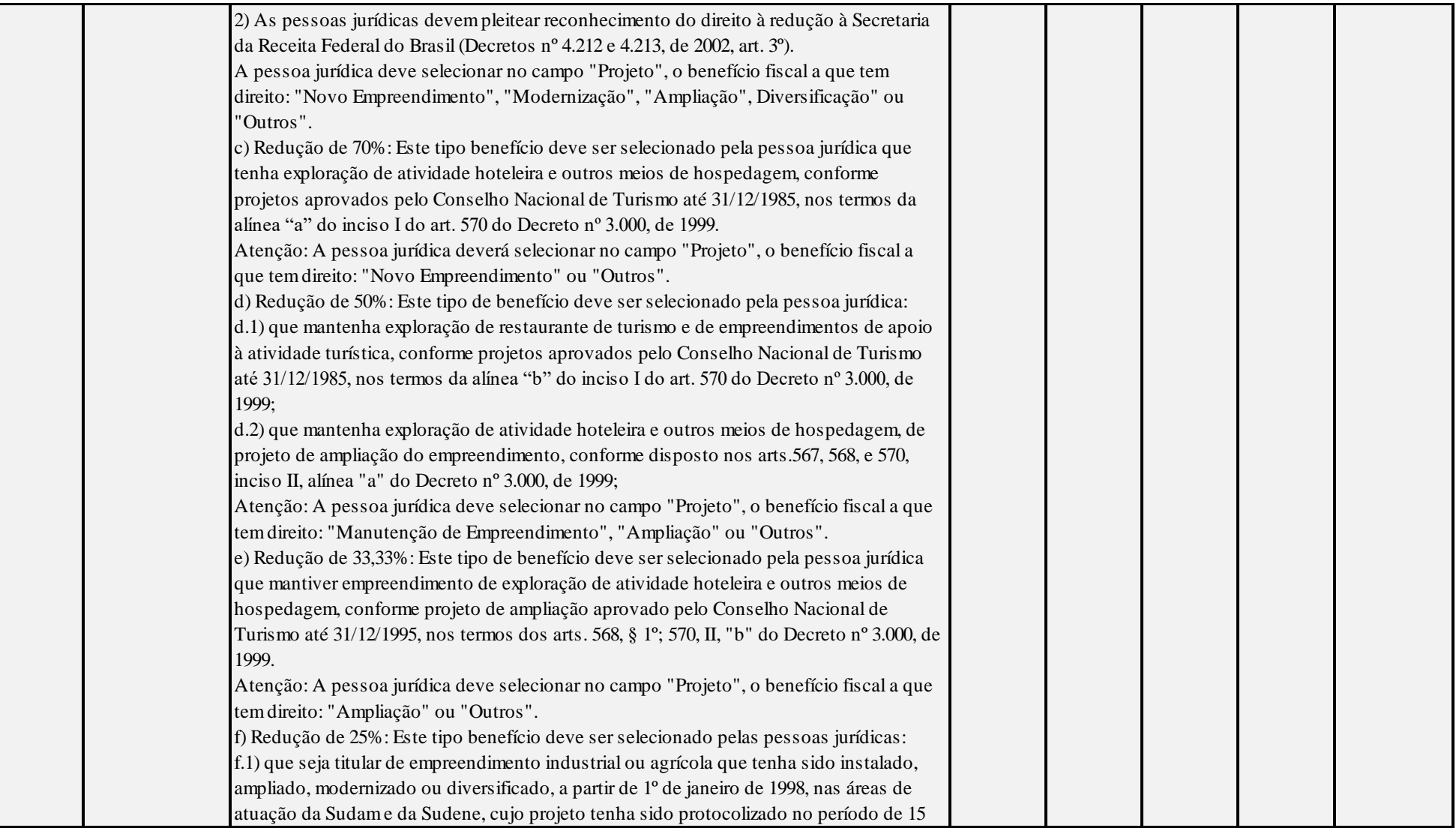

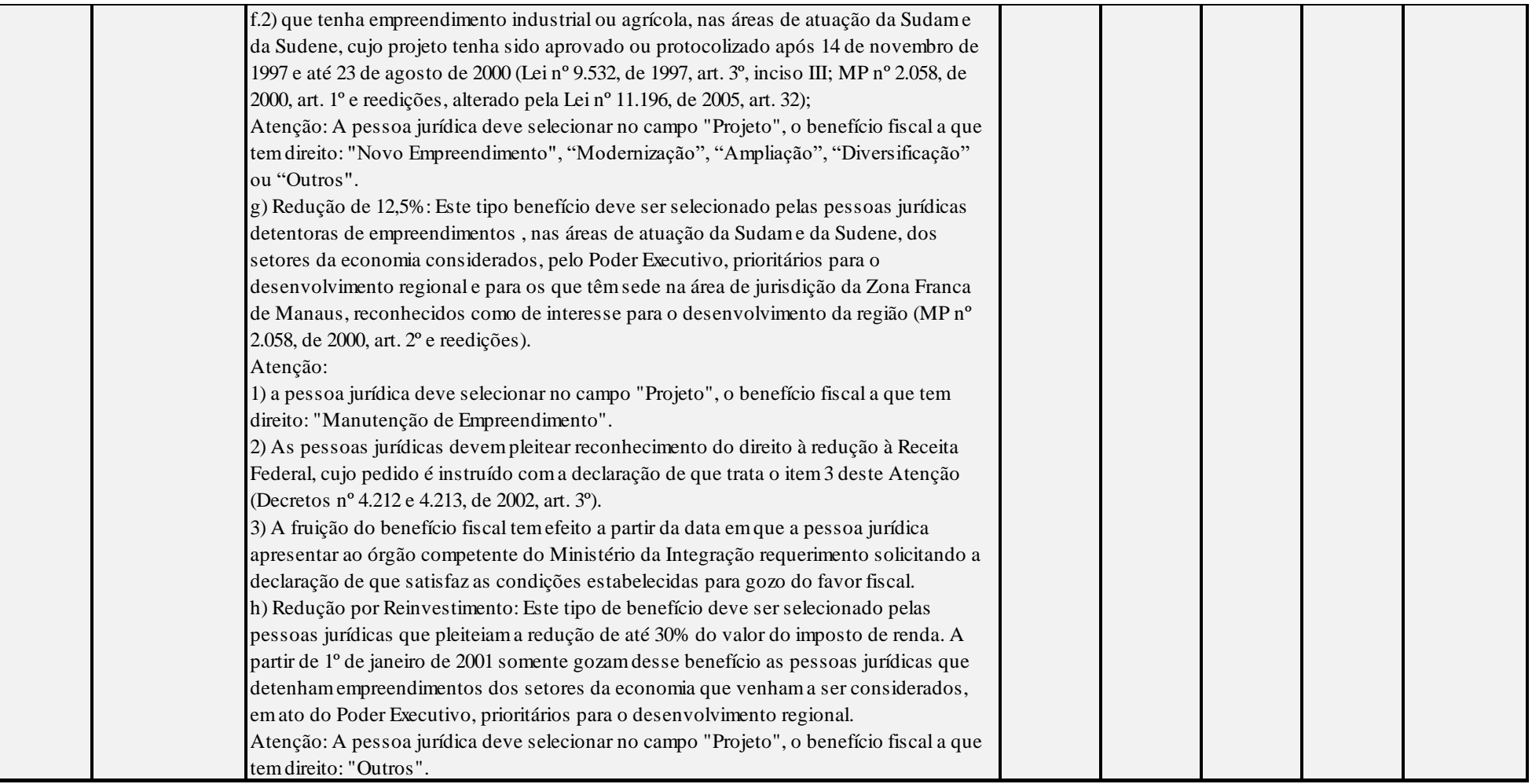

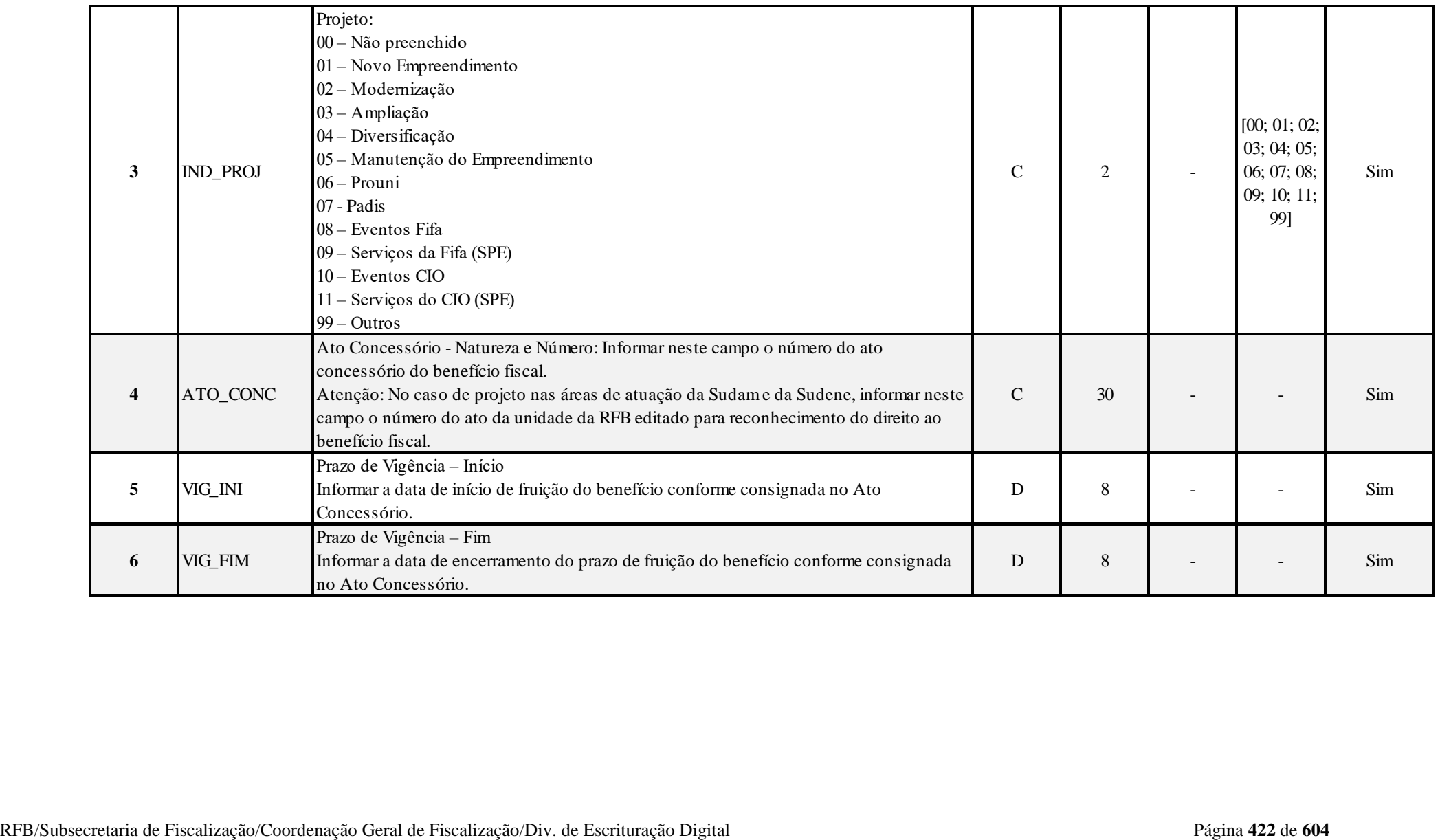

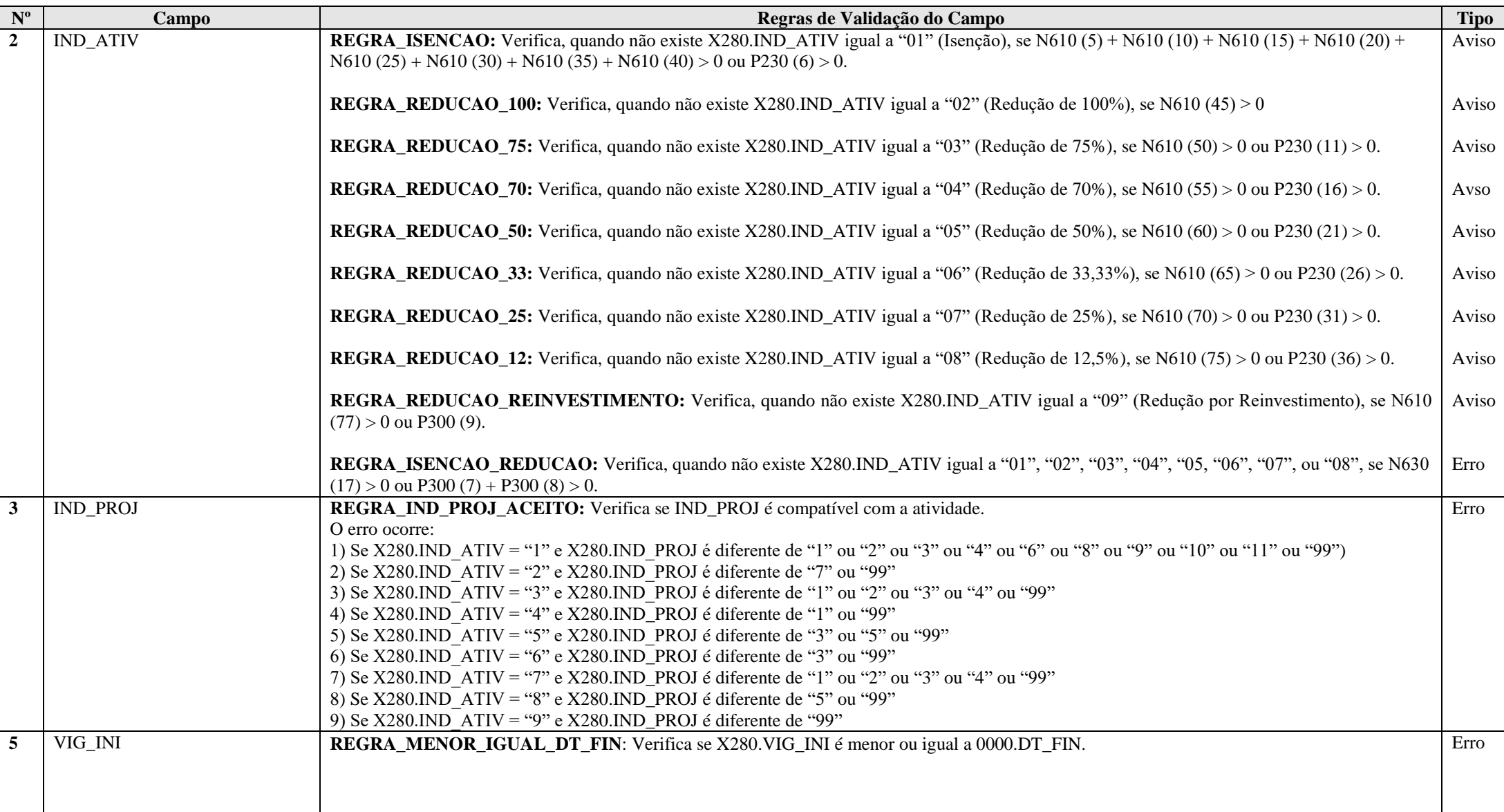

RFB/Subsecretaria de Fiscalização/Coordenação Geral de Fiscalização/Div. de Escrituração Digital Página **423** de **604**

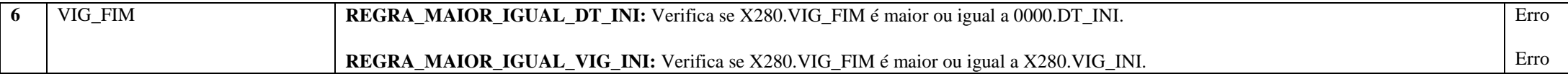

#### **Exemplo de Preenchimento:**

## **|X280|01|08|11111111112014|01012014|31122016|**

|X280|: Identificação do tipo do registro. |01|: Benefício fiscal (01 = Isenção). |08|: Indicador de projeto (08 = Eventos Fifa). |11111111112014|: Ato concessório (1111111111/2014). |01012014|: Início da vigência (01/01/2014). |31122014|: Fim da vigência (31/12/2016).

#### **Registro X291: Operações com o Exterior – Pessoa Vinculada/Interposta/País com Tributação Favorecida**

Este registro deve ser preenchido pela pessoa jurídica, inclusive instituição financeira ou companhia seguradora, conforme relacionadas no § 1<sup>°</sup> do art. 22, da Lei nº 8.212, de 1991 e no inciso II do art. 14 da Lei nº 9.718, de 1998, tributada pelo lucro real, presumido ou arbitrado, que tenha realizado no ano-calendário exportação/importação de bens, serviços, direitos ou que tenha auferido receitas financeiras ou incorrido em despesas financeiras em operações efetuadas com pessoa física ou jurídica residente ou domiciliada no exterior, considerada pela legislação brasileira:

#### a) pessoa vinculada;

b) pessoa residente ou domiciliada em países com tributação favorecida ou cuja legislação interna oponha sigilo relativo à composição societária de pessoas jurídicas ou a sua titularidade;

c) a partir de 1<sup>o</sup> de janeiro de 2009, pessoa residente ou domiciliada no exterior, que goze, nos termos da legislação, de regime fiscal privilegiado. (Art. 24-A da Lei nº 9.430, de 1996, instituído pela Lei nº 11.727, de 2008)

Este registro também deve ser preenchido pela pessoa jurídica, inclusive instituição financeira ou companhia seguradora, que realizar as operações acima referidas por intermédio de interposta pessoa (§ 5º do art. 2º da IN RFB nº 1.312, de 28 de dezembro de 2012).

#### **Atenção**:

1) São considerados países com tributação favorecida ou cuja legislação interna oponha sigilo relativo à composição societária de pessoas jurídicas ou a sua titularidade os países ou dependências discriminados no art. 1º da Instrução Normativa RFB nº 1.037, de 4 de junho de 2010.

2) As verificações dos preços de transferências são efetuadas por períodos anuais, exceto nas hipóteses de início e encerramento de atividades e de suspeita de fraudes (art. 54 da IN RFB nº 1.312, de 28 de dezembro de 2012).

3) Considera-se regime fiscal privilegiado aquele que apresente, uma ou mais das seguintes características: (art. 24-A da Lei nº 9.430, de 1996, instituído pela Lei nº 11.727, de 2008)

- I não tribute a renda ou a tribute à alíquota máxima inferior a 20% (vinte por cento);
- II conceda vantagem de natureza fiscal a pessoa física ou jurídica não residente:
	- a) sem exigência de realização de atividade econômica substantiva no país ou dependência;
	- b) condicionada ao não exercício de atividade econômica substantiva no país ou dependência;
- III não tribute, ou o faça em alíquota máxima inferior a 20% (vinte por cento) os rendimentos auferidos fora de seu território;
- IV não permita o acesso a informações relativas à composição societária, titularidade de bens ou direitos ou às operações econômicas realizadas.

4) Os regimes fiscais privilegiados estão relacionados no art. 2º da Instrução Normativa RFB nº 1.037, de 2010.

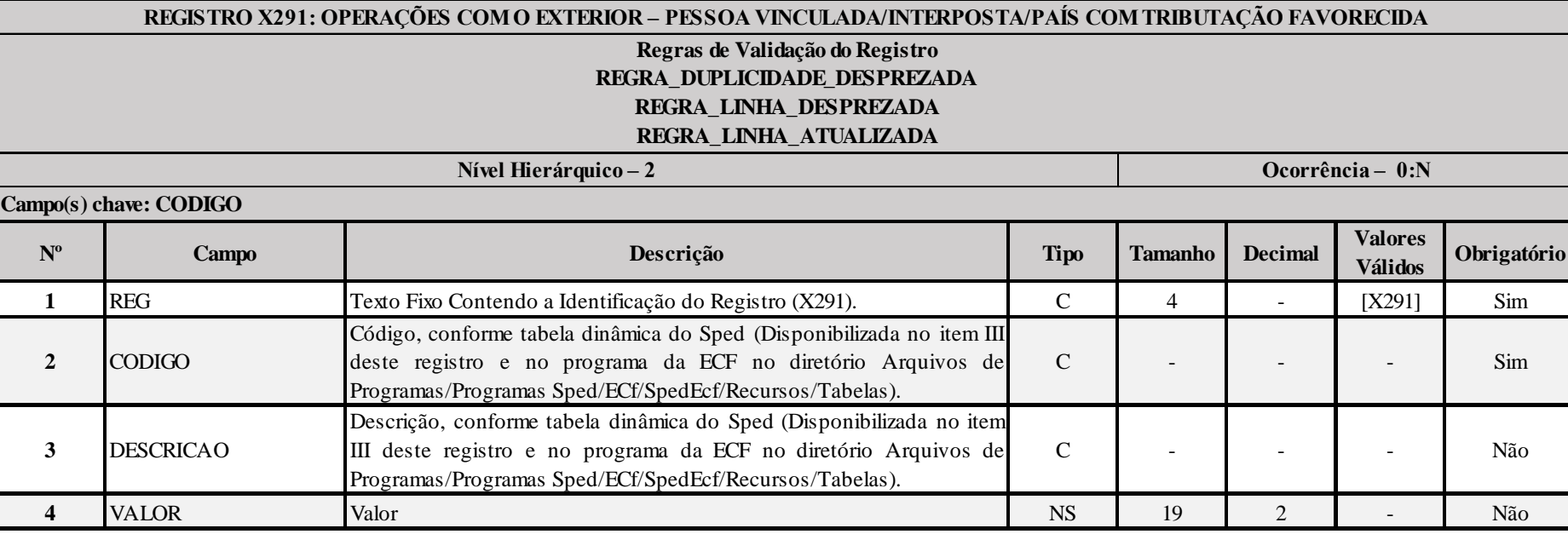

**I – Regras de Validação do Registro:**

[REGRA\\_D](file:///C:/Users/JJMORAESJR/AppData/Program%20Files%20(x86)/Programas_SPED/Contabil22/Ajuda/espRegrasNegocio.htm%23REGRA_OCORRENCIA_UNITARIA_ARQ)UPLICIDADE\_DESPREZADA: Verifica se o registro já foi importado anteriormente, de acordo com a chave e os registros pais. Se a regra não for cumprida, a ECF gera um aviso.

**[REGRA\\_L](file:///C:/Users/JJMORAESJR/AppData/Program%20Files%20(x86)/Programas_SPED/Contabil22/Ajuda/espRegrasNegocio.htm%23REGRA_OCORRENCIA_UNITARIA_ARQ)INHA\_DESPREZADA**: Verifica se o registro existe na importação, mas não será importado por não existir na tabela dinâmica devido às configurações do bloco 0 ou da tabela dinâmica. Gera um aviso.

**[REGRA\\_L](file:///C:/Users/JJMORAESJR/AppData/Program%20Files%20(x86)/Programas_SPED/Contabil22/Ajuda/espRegrasNegocio.htm%23REGRA_OCORRENCIA_UNITARIA_ARQ)INHA\_ATUALIZADA**: Verifica se o registro está desatualizado em relação à tabela da RFB. Gera um aviso.

#### **II – Regras de Validação de Campos:**

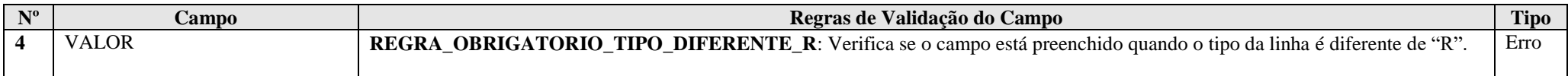

RFB/Subsecretaria de Fiscalização/Coordenação Geral de Fiscalização/Div. de Escrituração Digital Página **426** de **604**

## **III – Tabela Dinâmica: X291 -Operações com o Exterior – Pessoa Vinculada / Interposta / País com Tributação Favorecida**

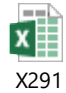

## **Exemplo de Preenchimento:**

## **|X291|11|OUTRAS INFORMAÇÕES||**

|X291|: Identificação do tipo do registro. |39|: Código da linha. |OUTRAS INFORMAÇÕES|: Descrição da linha. ||: Valor da linha (como a linha corresponde a um rótulo –  $R$  – não há valor).

#### **|X291|40|Comissões e Corretagens Incorridas na Importação de Mercadorias|10000,00|**

|X291|: Identificação do tipo do registro. |40|: Código da linha. |Comissões e Corretagens Incorridas na Importação de Mercadorias|: Descrição da linha. |10000,00|: Valor da linha (R\$ 10.000,00).

#### **Registro X292: Operações com o Exterior – Pessoa Não Vinculada/Não Interposta/País sem Tributação Favorecida**

Este registro deve ser preenchido pela pessoa jurídica, inclusive instituição financeira ou companhia seguradora, conforme relacionadas no § 1º do art. 22 da Lei nº 8.212, de 1991 e no inciso II do art. 14 da Lei nº 9.718, de 1998, tributada pelo lucro real, presumido ou arbitrado, que no ano-calendário tenha:

a) realizado operações de exportação de bens, serviços e direitos;

b) realizado operações de importação de bens, serviços e direitos;

c) auferido receitas financeiras em operações realizadas com pessoa física ou jurídica residente ou domiciliada no exterior;

d) incorrido em despesas financeiras em operações realizadas com pessoa física ou jurídica residente ou domiciliada no exterior.

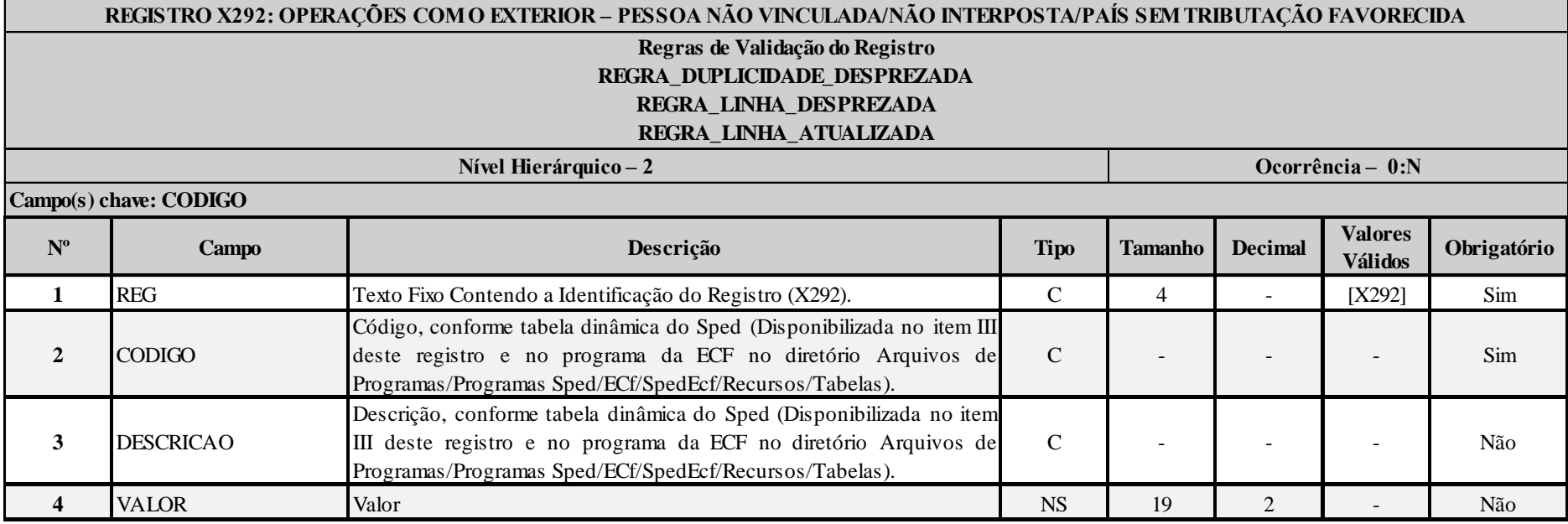

#### **I – Regras de Validação do Registro:**

**REGRA DUPLICIDADE DESPREZADA**: Verifica se o registro já foi importado anteriormente, de acordo com a chave e os registros pais. Se a regra não for cumprida, a ECF gera um aviso.

**REGRA LINHA DESPREZADA**: Verifica se o registro existe na importação, mas não será importado por não existir na tabela dinâmica devido às configurações do bloco 0 ou da tabela dinâmica. Gera um aviso.

**[REGRA\\_L](file:///C:/Users/JJMORAESJR/AppData/Program%20Files%20(x86)/Programas_SPED/Contabil22/Ajuda/espRegrasNegocio.htm%23REGRA_OCORRENCIA_UNITARIA_ARQ)INHA\_ATUALIZADA**: Verifica se o registro está desatualizado em relação à tabela da RFB. Gera um aviso.

RFB/Subsecretaria de Fiscalização/Coordenação Geral de Fiscalização/Div. de Escrituração Digital Página **428** de **604**

#### **II – Regras de Validação de Campos:**

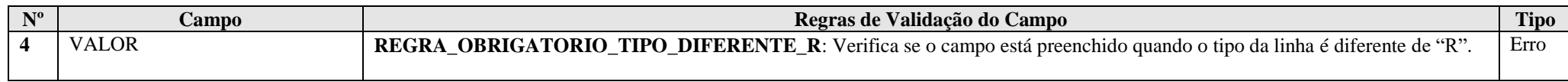

## **III – Tabela Dinâmica: X292 - Operações com o Exterior – Pessoa Não Vinculada / Não Interposta / País sem Tributação Favorecida**

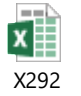

### **Exemplo de Preenchimento:**

# **|X292|11|OUTRAS INFORMAÇÕES||**

|X292|: Identificação do tipo do registro. |11|: Código da linha. |OUTRAS INFORMAÇÕES|: Descrição da linha. ||: Valor da linha (como a linha corresponde a um rótulo – R – não há valor).

## **|X292|14|Royalties Incorridos na Importação de Mercadorias|100000,00|**

|X292|: Identificação do tipo do registro. |14|: Código da linha. |Royalties Incorridos na Importação de Mercadorias|: Descrição da linha. |100000,00|: Valor da linha (R\$ 100.000,00).

#### **Registro X300: Operações com o Exterior – Exportações (Entradas de Divisas)**

Este registro deve ser preenchido pela pessoa jurídica, inclusive instituição financeira ou companhia seguradora conforme relacionadas no § 1<sup>o</sup> do art. 22, da Lei nº 8.212, de 1991 e no inciso II do art. 14 da Lei nº 9.718, de 1998, tributada pelo lucro real, presumido ou arbitrado, que tenha realizado no ano-calendário exportação de bens, serviços, direitos ou auferido receitas financeiras em operações efetuadas com pessoa física ou jurídica residente ou domiciliada no exterior, considerada pela legislação brasileira:

a) pessoa vinculada;

b) pessoa residente ou domiciliada em países com tributação favorecida ou cuja legislação interna oponha sigilo relativo à composição societária de pessoas jurídicas ou a sua titularidade; e

c) a partir de 1<sup>o</sup> de janeiro de 2009, pessoa residente ou domiciliada no exterior, que goze, nos termos da legislação, de regime fiscal privilegiado (Art. 24-A da Lei nº 9.430, de 1996, instituído pela Lei nº 11.727, de 2008).

Este registro também deve ser preenchido pela pessoa jurídica, inclusive instituição financeira ou companhia seguradora, que realizar as operações acima referidas por intermédio de interposta pessoa (§ 5º do art. 2º da Instrução Normativa RFB nº 1.312, de 28 de dezembro de 2012).

#### **Atenção**:

1) São considerados países com tributação favorecida ou cuja legislação interna oponha sigilo relativo à composição societária de pessoas jurídicas ou a sua titularidade os países ou dependências discriminados na Instrução Normativa RFB nº 1.037, de 4 de junho de 2010.

2) As verificações dos preços de transferências serão efetuadas por períodos anuais, exceto nas hipóteses de início e encerramento de atividades e de suspeita de fraudes (art. 54 da Instrução Normativa RFB nº 1.312, de 28 de dezembro de 2012).

3) considera-se regime fiscal privilegiado aquele que apresentar uma ou mais das seguintes características: (Redação do § único do art. 24-A da Lei nº 9.430, de 1996, com a redação dada pela Lei nº 11.727, de 2008)

I) não tribute a renda ou a tribute à alíquota máxima inferior a 20% (vinte por cento);

II) conceda vantagem de natureza fiscal a pessoa física ou jurídica não residente:

a) sem exigência de realização de atividade econômica substantiva no país ou dependência;

b) condicionada ao não exercício de atividade econômica substantiva no país ou dependência;

III) não tribute, ou o faça em alíquota máxima inferior a 20% (vinte por cento), os rendimentos auferidos fora de seu território;

IV) não permita o acesso a informações relativas à composição societária, titularidade de bens ou direitos ou às operações econômicas realizadas.

4) Os regimes fiscais privilegiados estão relacionados no art. 2º da Instrução Normativa RFB nº 1.037, de 2010.

Os campos desta ficha devem ser preenchidos conforme orientações prestadas a seguir.

## **EXPORTAÇÕES**

Ao acionar este campo, a pessoa jurídica deve assinalar o tipo de operação realizada, a saber:

- Bens;
- Serviços;
- Direitos;
- Operações Financeiras, ou
- Não Especificadas.

Considera-se "Exportação" (de bens, serviços, direitos) e/ou "Operações Financeiras", o total de transações de mesma natureza efetuadas durante o ano-calendário.

São consideradas transações de mesma natureza aquelas cujos bens, serviços ou direitos negociados apresentem as mesmas especificações no campo "Descrição".

Para cada tipo de operação (bens, serviços, direitos, financeiras ou "não especificadas") declarada neste registro, a pessoa jurídica deve informar no registro X310 – "Operações com o Exterior Contratantes das Exportações" - os contratantes no exterior, por ordem decrescente do "Valor da Operação".

O campo "Exportações" é habilitado para que se selecione o tipo de transação ou conjunto de transações a serem incluídas.

Os campos "Código NCM", "Quantidade" e "Unidade de Medida" somente são habilitados para informar exportação de "Bens".

Quando se tratar de "Operações Financeiras", somente são habilitados os campos "Valor do Ajuste", "Juros", "Taxa Juros Mínima", "Taxa Juros Máxima", "Código CNC" e "Moeda", independentemente da natureza da pessoa jurídica.

Os campos "Total da Operação", "Descrição", "Código NCM", "Quantidade", "Unidade de Medida", "Método", "Preço Parâmetro" e "Preço Praticado" não são habilitados quando selecionada a opção "Operações Financeiras".

Quando se tratar de operação "Não Especificadas", somente são habilitados os campos "Total da Operação" e "Valor do Ajuste".

**Exemplo**: A pessoa jurídica efetuou as seguintes operações de exportações/financeiras, no ano-calendário: Operações Realizadas

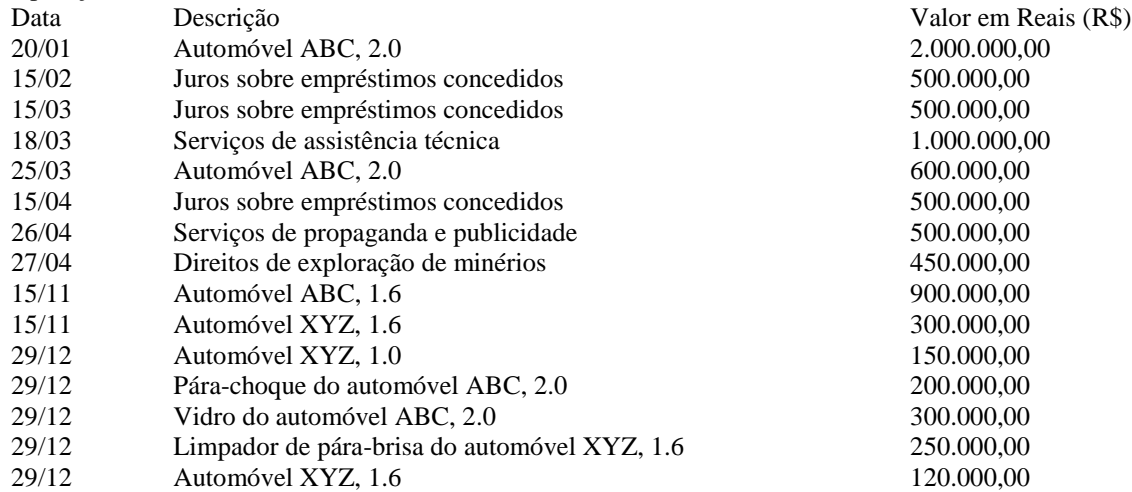

As operações devem ser incluídas na seguinte sequência:

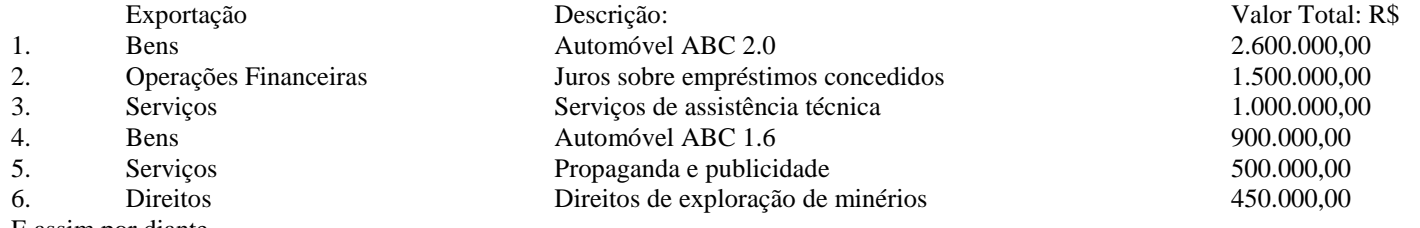

E assim por diante.
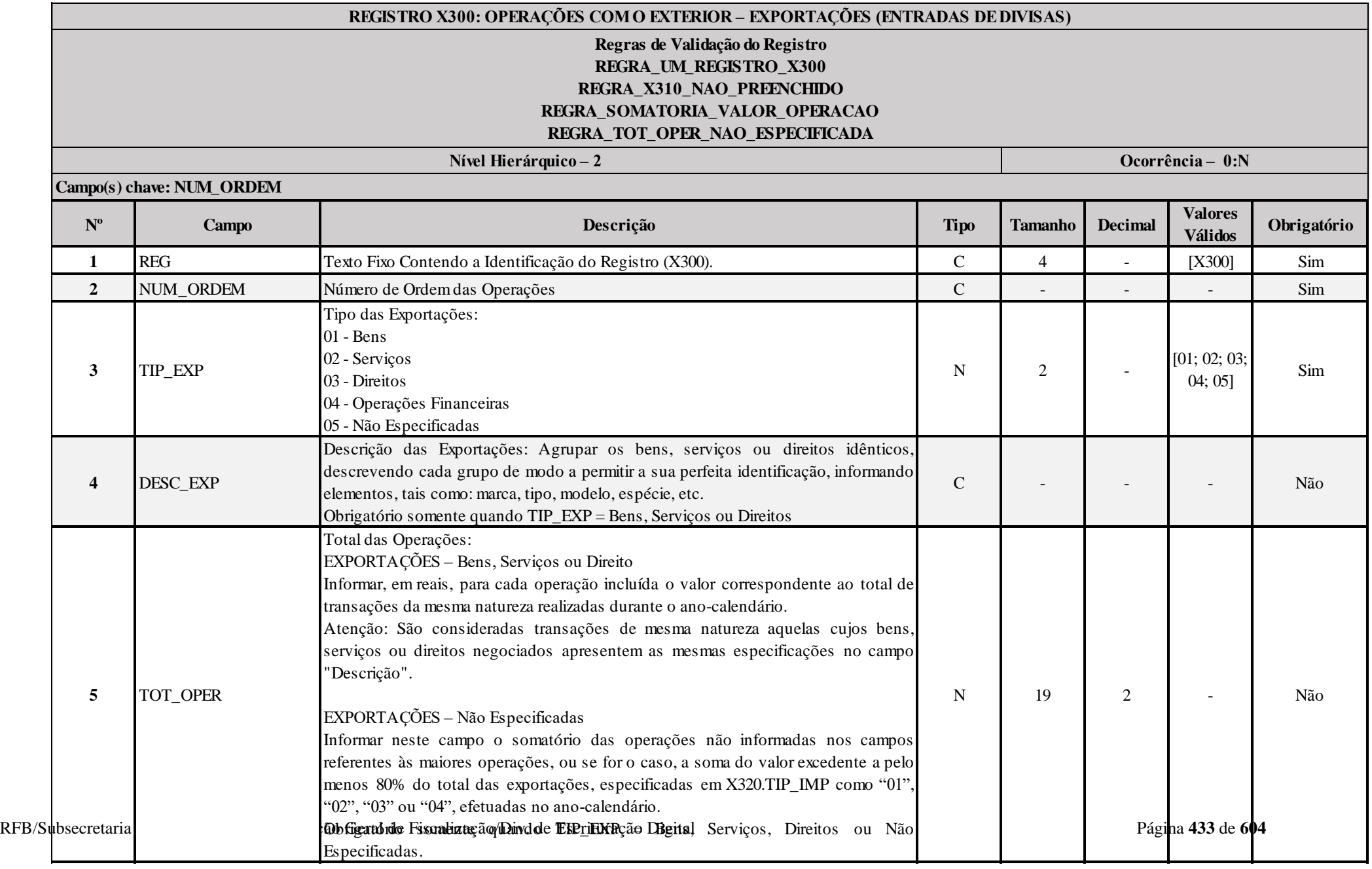

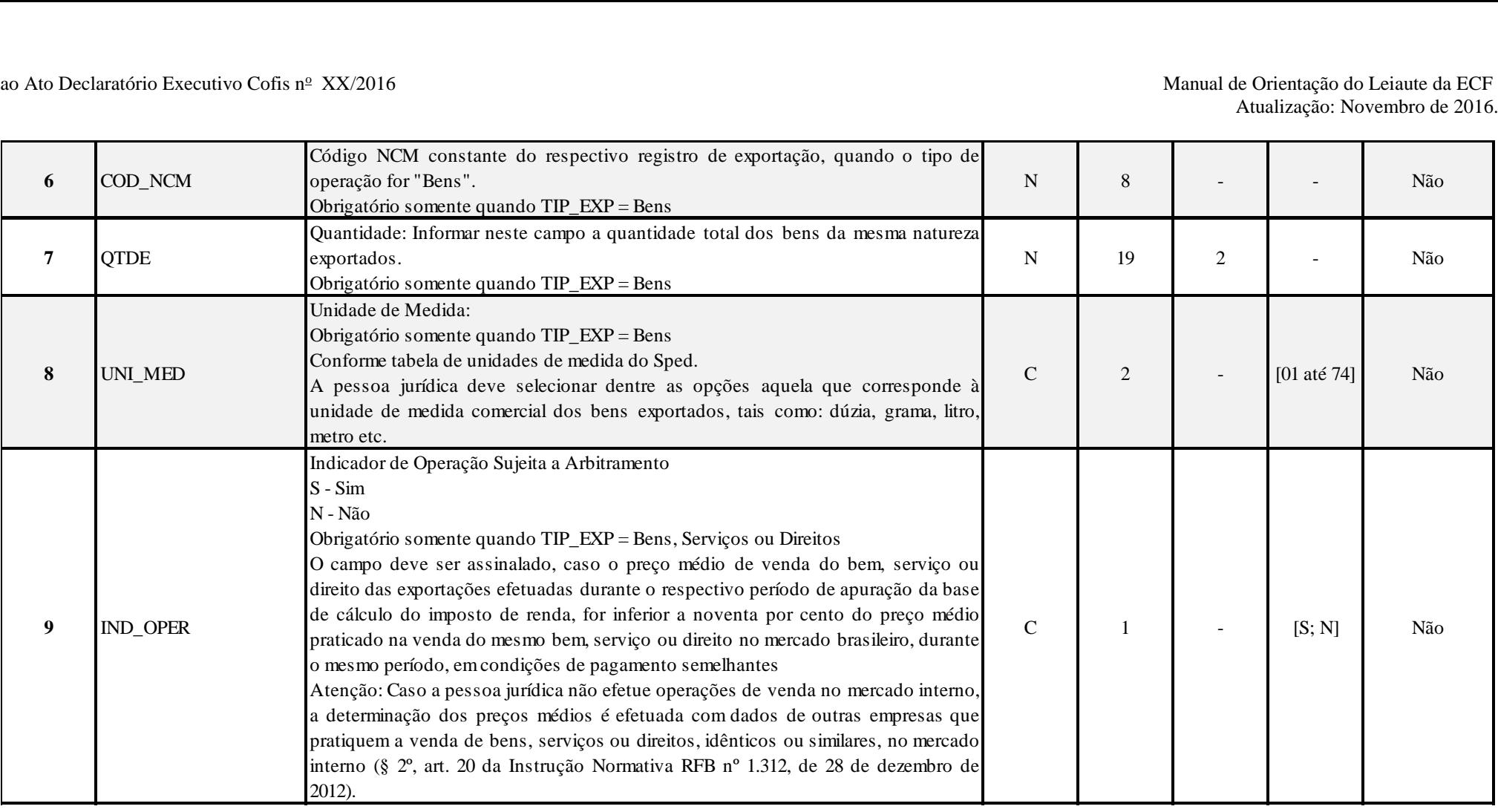

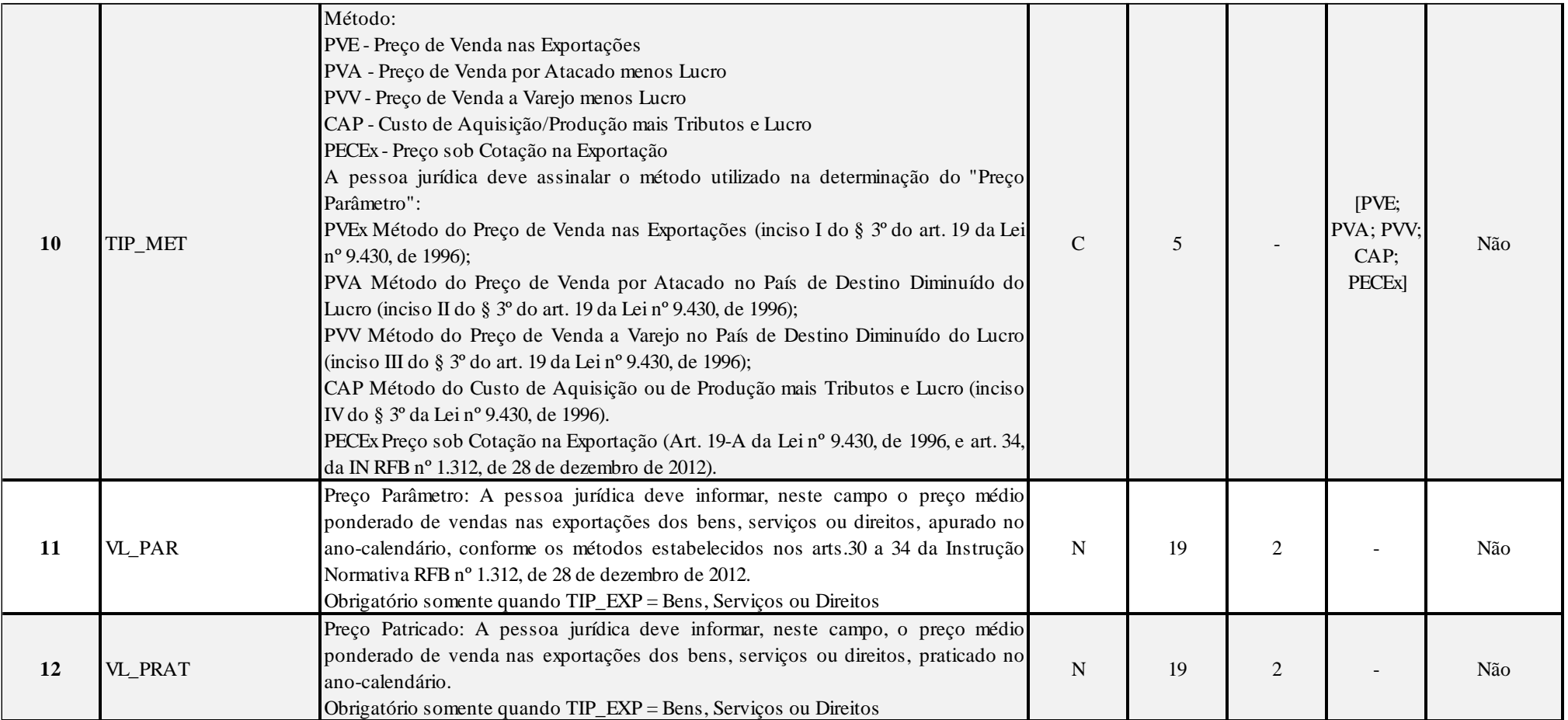

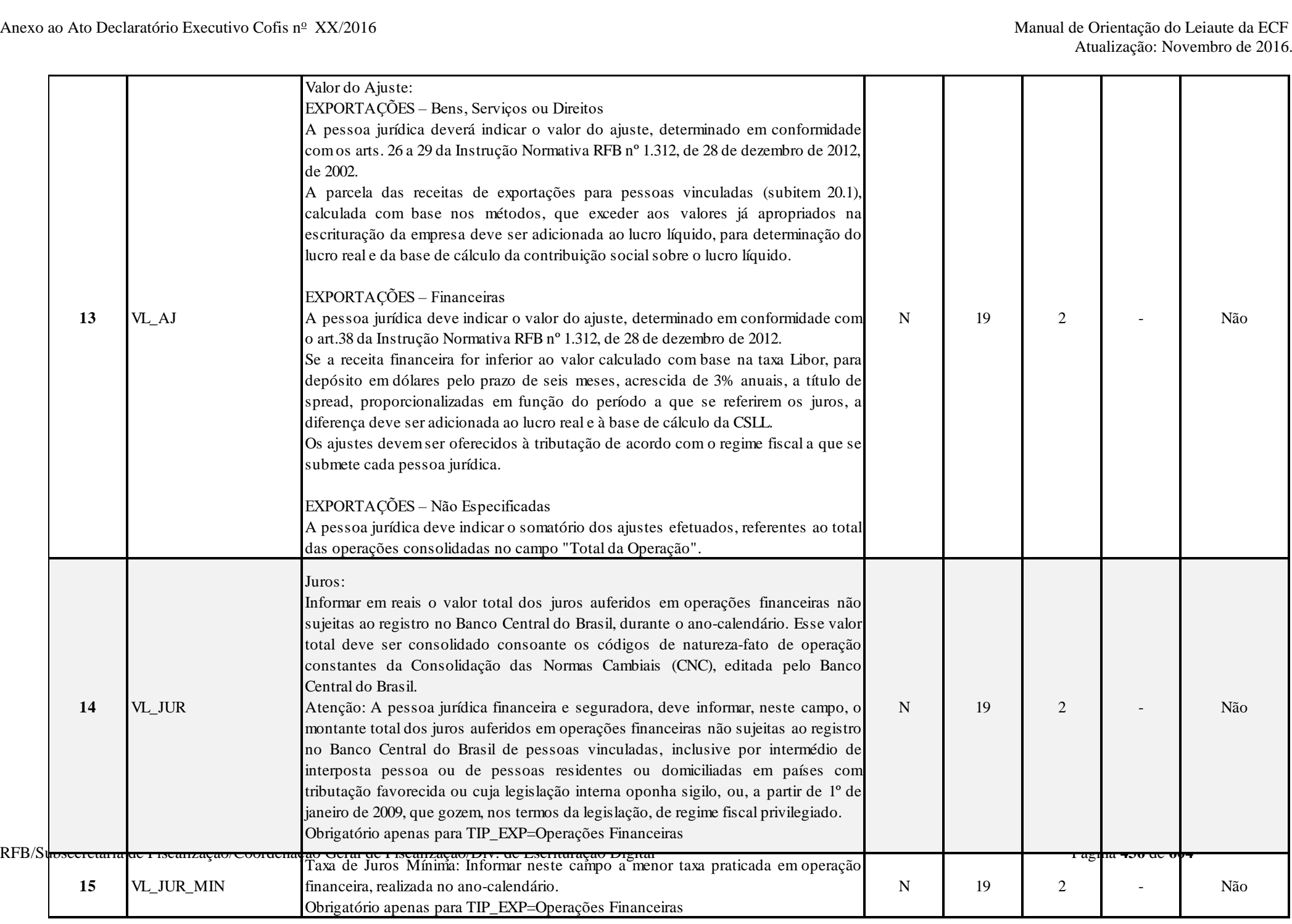

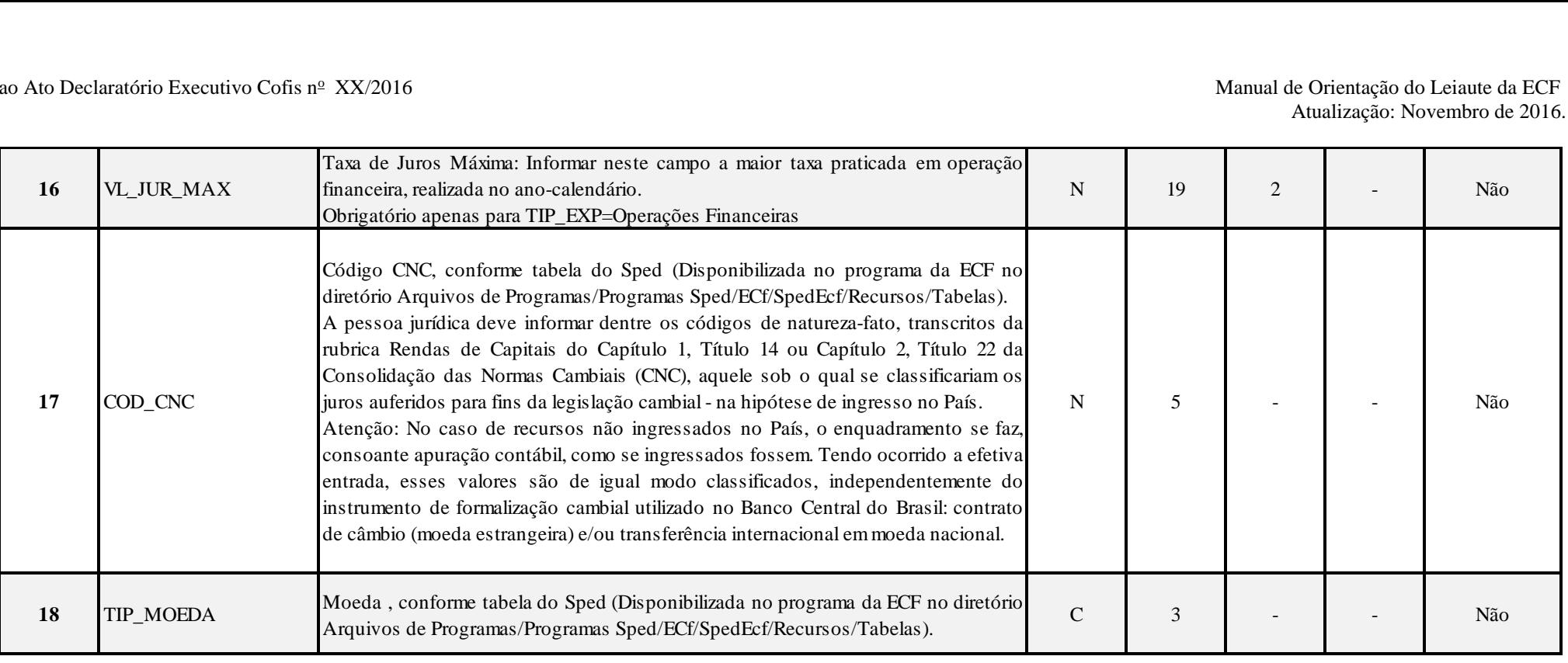

# **Tabela de Unidades de Medida (X300.UNI\_MED):**

RFB/Subsecretaria de Fiscalização/Coordenação Geral de Fiscalização/Div. de Escrituração Digital Página **437** de **604** Código|Descrição|Data Início|Data Fim 01|Bilhão de Unidade Internacional|01012013| 02|Dúzia|01012013| 03|Grama|01012013| 04|Litro|01012013| 05|Megawatt Hora|01012013| 06|Metro|01012013| 07|Metro Cúbico|01012013| 08|Metro Quadrado|01012013| 09|Mil Unidades|01012013| 10|Pares|01012013| 11|Quilates|01012013| 12|Quilograma Bruto|01012013| 13|Quilograma Líquido|01012013| 14|Tonelada Métrica Líquida|01012013| 15|Unidade|01012013|

16|Tambor|01012015| 17|Caixa|01012015| 18|Milímetro|01012015| 19|Mililitro|01012015| 20|Galão|01012015| 21|Bobina|01012015| 22|Balde|01012015| 23|Dezena|01012015| 24|Saco|01012015| 25|Fardo|01012015| 26|Barrica|01012015| 27|Pacote|01012015| 28|Lata|01012015| 29|Cartela|01012015| 30|Cento|01012015| 31|Jogo|01012015| 32|Cabeça|01012015| 33|Peças|01012015| 34|Bandeja|01012015| 35|Libras|01012015| 36|Groza|01012015| 37|Container|01012015| 38|Pallet|01012015| 39|Placa|01012015| 40|Rolo|01012015| 41|Pés|01012015| 42|Bloco|01012015| 43|Frasco|01012015| 44|Granel|01012015| 45|Tubo|01012015| 46|Gramas por Litro|01012015| 47|Kit|01012015| 48|Maço|01012015| 49|Estivado|01012015| 50|Resma|01012015| 51|Vara|01012015| 52|Folha|01012015| 53|Cone|01012015| 54|Conjunto|01012015| 55|Barra|01012015|

56|Bar|01012015| 57|Pote|01012015| 58|Garrafa|01012015| 59|Pedaço|01012015| 60|Tablete|01012015| 61|Taça|01012015| 62|Quilômetro|01012015| 63|Volume|01012015| 64|Hectares|01012015| 65|Miligrama|01012015| 66|Milivolt|01012015| 67|Miliwatt|01012015| 68|Quilovolt|01012015| 69|Volt|01012015| 70|Watt|01012015| 71|Amperes|01012015| 72|Jardas|01012015| 73|Dose|01012015| 74|Outros|01012015|

### **I – Regras de Validação do Registro:**

**REGRA\_UM\_REGISTRO\_X300:** Verifica se existe somente um registro X300 para TIP\_EXP igual a "05" (não especificadas). Se a regra não for cumprida, o sistema gera um erro.

**REGRA X310 NAO PREENCHIDO:** Verifica se, para cada registro X300 preenchido, existe pelo menos um registro X310 preenchido. Se a regra não for cumprida, o sistema gera um aviso.

**REGRA\_SOMATORIA\_VALOR\_OPERACAO:** Verifica se o somatório dos registros filhos X310.VL\_OPER é igual a X300.TOT\_OPER. Se a regra não for cumprida, o sistema gera um aviso.

**REGRA\_TOT\_OPER\_NAO\_ESPECIFICADA:** Verifica se X300.TOT\_OPER (Campo 4), quando X300.TIP\_EXP é igual a "05" (não especificadas), é maior que 20% do somatório de X300.TOT\_OPER e X300.VL\_JUR dos tipos "01" a "04". Se a regra não for cumprida, o sistema gera um aviso.

# **II – Regras de Validação de Campos:**

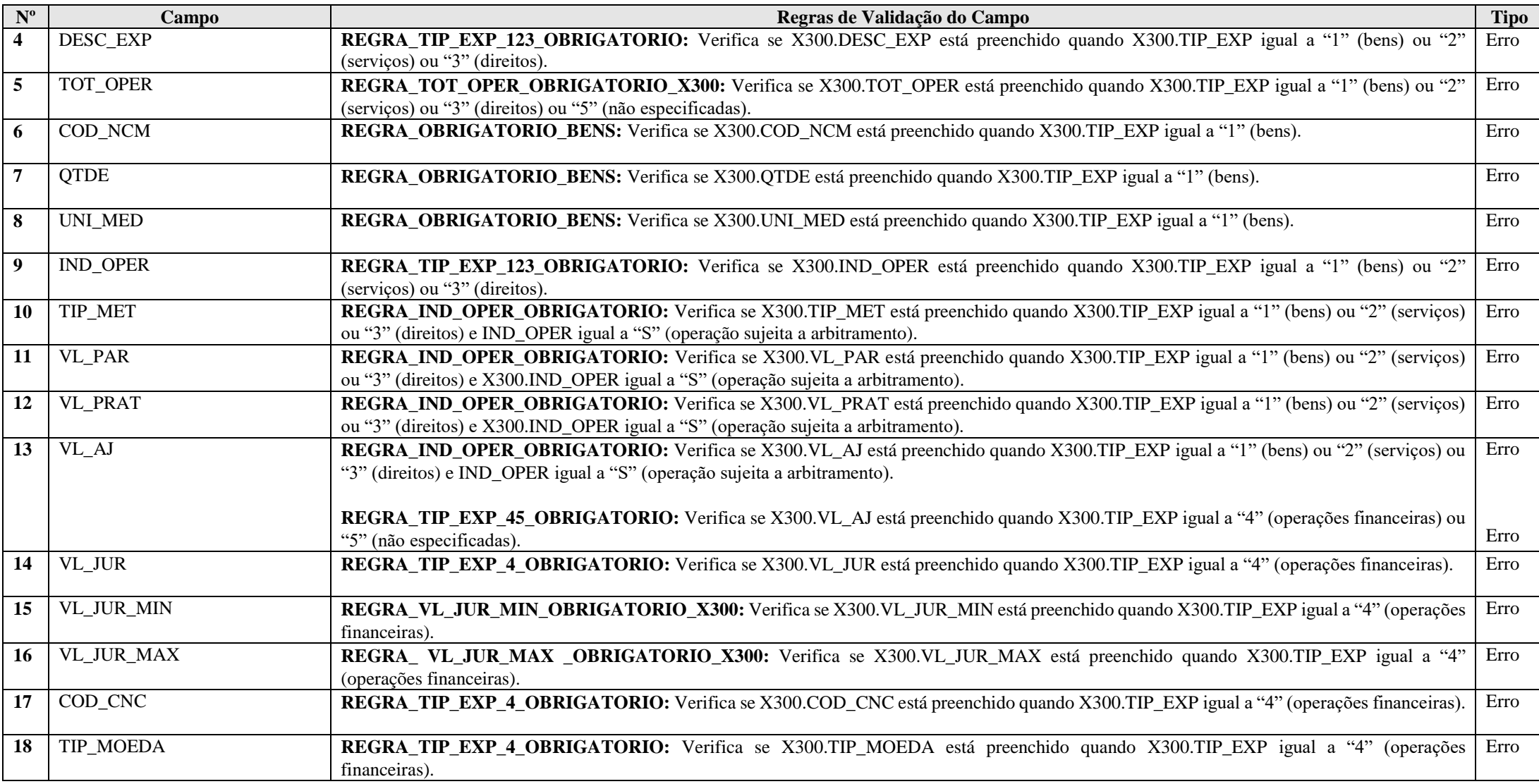

## **Exemplo de Preenchimento:**

#### **|X300|01|01|BEM DO IMOBILIZADO|100000,00|11111111|100|15|N|PRL20|90000,00|90000,00|1000,00|0,00|0,00|0,00|||**

|X300|: Identificação do tipo do registro. |01|: Número de ordem para identificar a operação. |01|: Tipo de importação (01 = Bens). |BEM DO IMOBILIZADO|: Descrição do bem. |100000,00|: Total da operação (R\$ 100.000,00). |11111111|: Código NCM do bem. |100|: Quantidade. |15|: Unidade de medida (15 = Unidade). |N|: Não é operação sujeita a arbitramento. |PVE|: Método do preço de vendas das exportações (PVE). |90000,00|: Valor do preço médio ponderado de aquisição nas importações apurado no ano-calendário (R\$ 90.000,00). |90000,00|: Valor do preço médio ponderado de aquisição nas importações praticado no ano-calendário (R\$ 90.000,00). |1000,00|: Valor do ajuste (R\$ 1.000,00). |0,00|: Não há. |0,00|: Não há. |0,00|: Não há. ||: Não há. ||: Não há.

# **Registro X310: Operações com o Exterior – Contratantes das Exportações**

Este registro é habilitado ao se incluir cada operação no registro X300. Para cada operação incluída no registro X300, a pessoa jurídica deve informar, em ordem decrescente de valor, até 30 (trinta) pessoas vinculadas, domiciliadas em países com tributação favorecida ou cuja legislação interna oponha sigilo à composição societária, ou, ainda, a partir de 1º de janeiro de 2009, que gozem, nos termos da legislação, de regime fiscal privilegiado, ou interposta pessoa, que sejam contratantes de exportações ou operações financeiras.

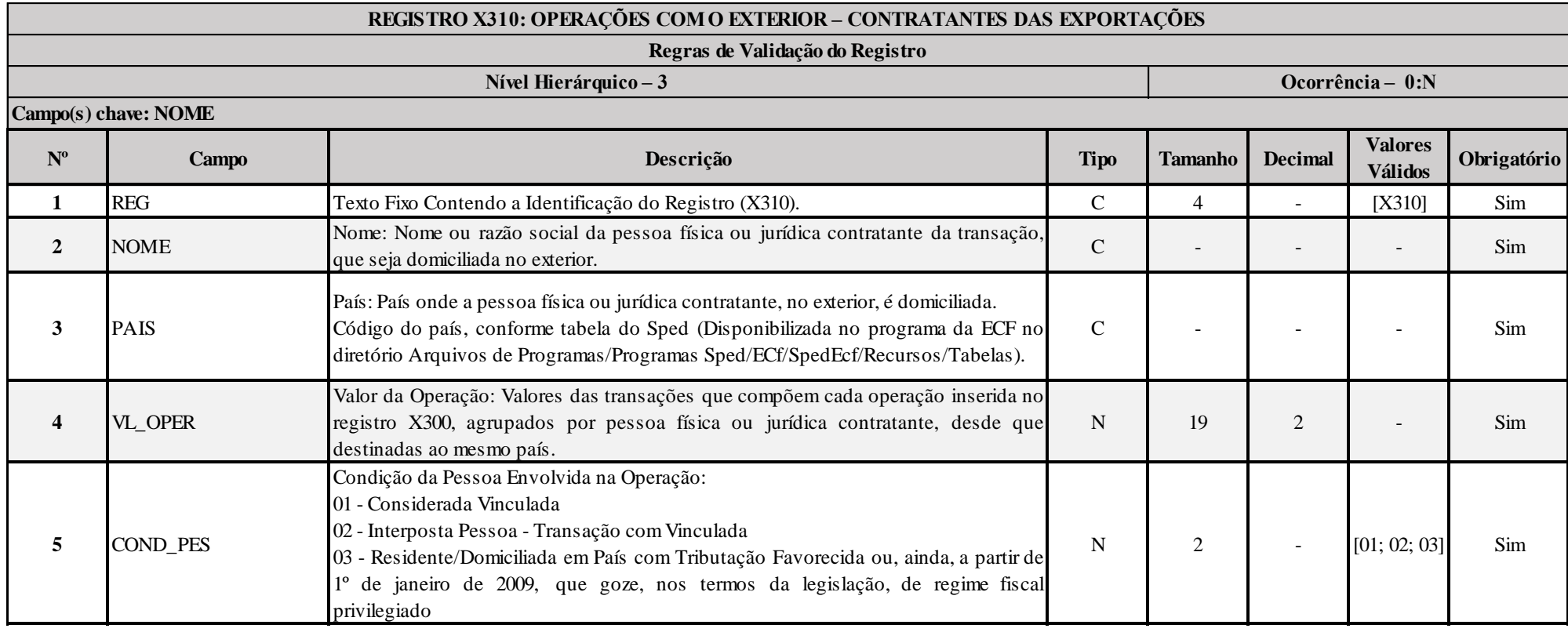

### **Exemplo de Preenchimento:**

#### **|X310|PESSOA JURIDICA CONTRATANTE|249|1000000,00|01|**

|X310|: Identificação do tipo do registro. |PESSOA JURIDICA CONTRATANTE|: Razão social da pessoa jurídica contratante. |249|: País (249 = Estados Unidas da América). |1000000,00|: Valor da operação (R\$ 1.000.000,00).

RFB/Subsecretaria de Fiscalização/Coordenação Geral de Fiscalização/Div. de Escrituração Digital Página **442** de **604**

Anexo ao Ato Declaratório Executivo Cofis nº XX/2016

|03|: Condição da pessoa envolvida (03 = Residente/Domiciliada em país com tributação favorecida).

#### **Registro X320: Operações com o Exterior – Importações (Saída de Divisas)**

Este registro deve ser preenchido pela pessoa jurídica, inclusive instituição financeira ou companhia seguradora, conforme relacionadas no § 1<sup>°</sup> do art. 22, da Lei nº 8.212, de 1991 e no inciso II do art. 14 da Lei nº 9.718, de 1998, tributada pelo lucro real, presumido ou arbitrado, que tenha realizado no ano-calendário importação de bens, serviços, direitos ou incorrido em despesas financeiras em operações efetuadas com pessoa física ou jurídica residente ou domiciliada no exterior, considerada pela legislação brasileira:

a) pessoa vinculada; e

b) pessoa residente ou domiciliada em países com tributação favorecida ou cuja legislação interna oponha sigilo relativo à composição societária de pessoas jurídicas ou a sua titularidade, ou, ainda, a partir de 1º de janeiro de 2009, que goze, nos termos da legislação, de regime fiscal privilegiado.

Este registro também deve ser preenchido pela pessoa jurídica, inclusive instituição financeira ou companhia seguradora, que realizar as operações acima referidas por intermédio de interposta pessoa (§ 5º do art. 2º da Instrução Normativa RFB nº 1.312, de 28 de dezembro de 2012).

#### **Atenção**:

1) São considerados países com tributação favorecida ou cuja legislação interna oponha sigilo relativo à composição societária de pessoas jurídicas ou a sua titularidade, os países ou dependências discriminados na Instrução Normativa RFB nº 1.037, de 4 de junho de 2010, alterada pela Instrução Normativa RFB n° 1.045, de 23 de junho de 2010.

2) As verificações dos preços de transferência são efetuadas por períodos anuais, exceto nas hipóteses de início e encerramento de atividades e de suspeita de fraudes (art. 54 da Instrução Normativa RFB nº 1.312, de 28 de dezembro de 2012).

3) São considerados regimes fiscais privilegiados aqueles que apresentarem uma ou mais das seguintes características: (§ único do art. 24-A da Lei nº 9.430, de 1996, com a redação dada pela Lei nº 11.727, de 2008)

I) não tribute a renda ou a tribute à alíquota máxima inferior a 20% (vinte por cento);

II) conceda vantagem de natureza fiscal a pessoa física ou jurídica não residente:

a) sem exigência de realização de atividade econômica substantiva no país ou dependência;

b) condicionada ao não exercício de atividade econômica substantiva no país ou dependência;

III) não tribute, ou o faça em alíquota máxima inferior a 20% (vinte por cento), os rendimentos auferidos fora de seu território;

IV) não permita o acesso a informações relativas à composição societária, titularidade de bens ou direitos ou às operações econômicas realizadas.

4) Os regimes fiscais privilegiados estão relacionados no art. 2º da Instrução Normativa RFB nº 1.037, de 2010.

Os campos deste registro devem ser preenchidos conforme orientações prestadas a seguir.

#### **IMPORTAÇÕES**

Ao acionar este campo, a pessoa jurídica deve assinalar o tipo de operação realizada:

- **- Bens**;
- **- Serviços**;
- **- Direitos**;
- **- Operações Financeiras**, ou
- **- Não Especificadas**.

Considera-se "Importação" (de bens, serviços, direitos) e/ou "Operações Financeiras", o total de transações de mesma natureza efetuadas durante o ano-calendário.

São consideradas transações de mesma natureza aquelas cujos bens, serviços ou direitos negociados apresentarem as mesmas especificações no campo "Descrição".

Para cada tipo de operação (bens, serviços, direitos, financeiras ou "não especificadas") declarada nesta ficha, a pessoa jurídica deve informar no registro X330 - "Operações com o Exterior Contratantes das Importações" - os contratantes no exterior, por ordem decrescente do valor de "Importação".

O campo "Importações" é habilitado para que se selecione o tipo de transação ou conjunto de transações a serem incluídas.

Os campos "Código NCM", "Quantidade" e "Unidade de Medida" somente são habilitados para informar importação de "Bens".

Quando se tratar de "Operações Financeiras", somente são habilitados os campos "Valor do Ajuste", "Juros", "Taxa Juros Mínima", "Taxa Juros Máxima", "Código CNC" e "Moeda", independentemente da natureza da pessoa jurídica.

Os campos "Total da Operação", "Descrição", "Código NCM", "Quantidade", "Unidade de Medida", "Método", "Preço Parâmetro" e "Preço Praticado" não são habilitados quando selecionada a opção "Operações Financeiras".

Quando se tratar de operação "Não Especificadas", somente são habilitados os campos "Total da Operação" e "Valor do Ajuste".

#### **Exemplo**:

A pessoa jurídica efetuou as seguintes operações de importação/financeira, no ano-calendário: Operações Realizadas

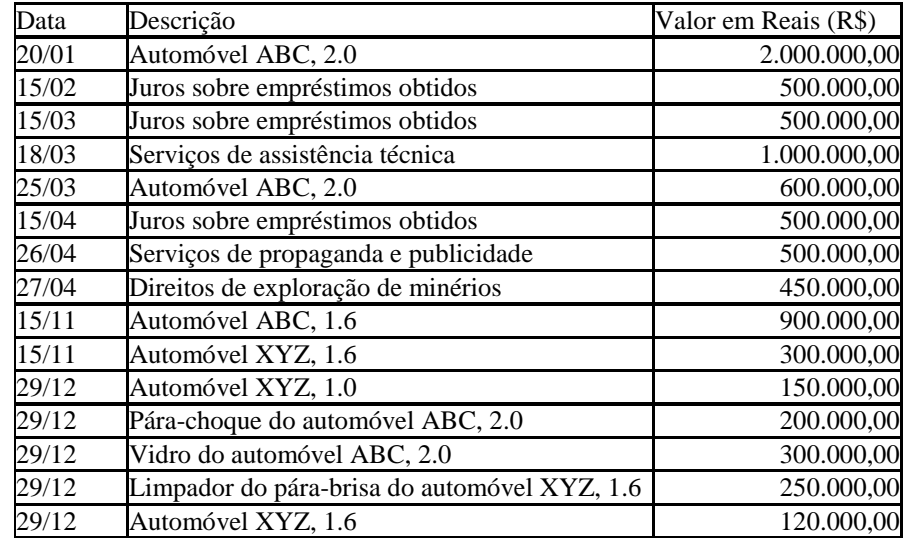

RFB/Subsecretaria de Fiscalização/Coordenação Geral de Fiscalização/Div. de Escrituração Digital Página **445** de **604**

As operações devem ser incluídas na seguinte sequência:

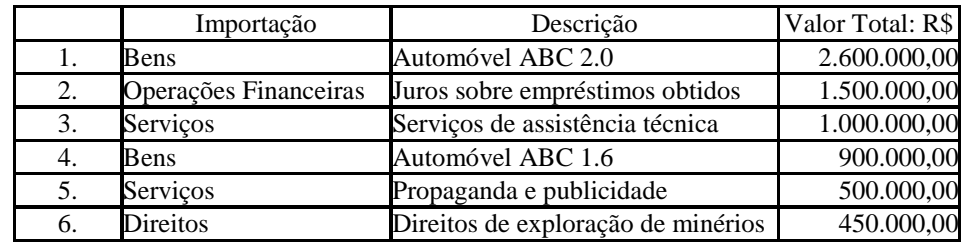

E assim por diante.

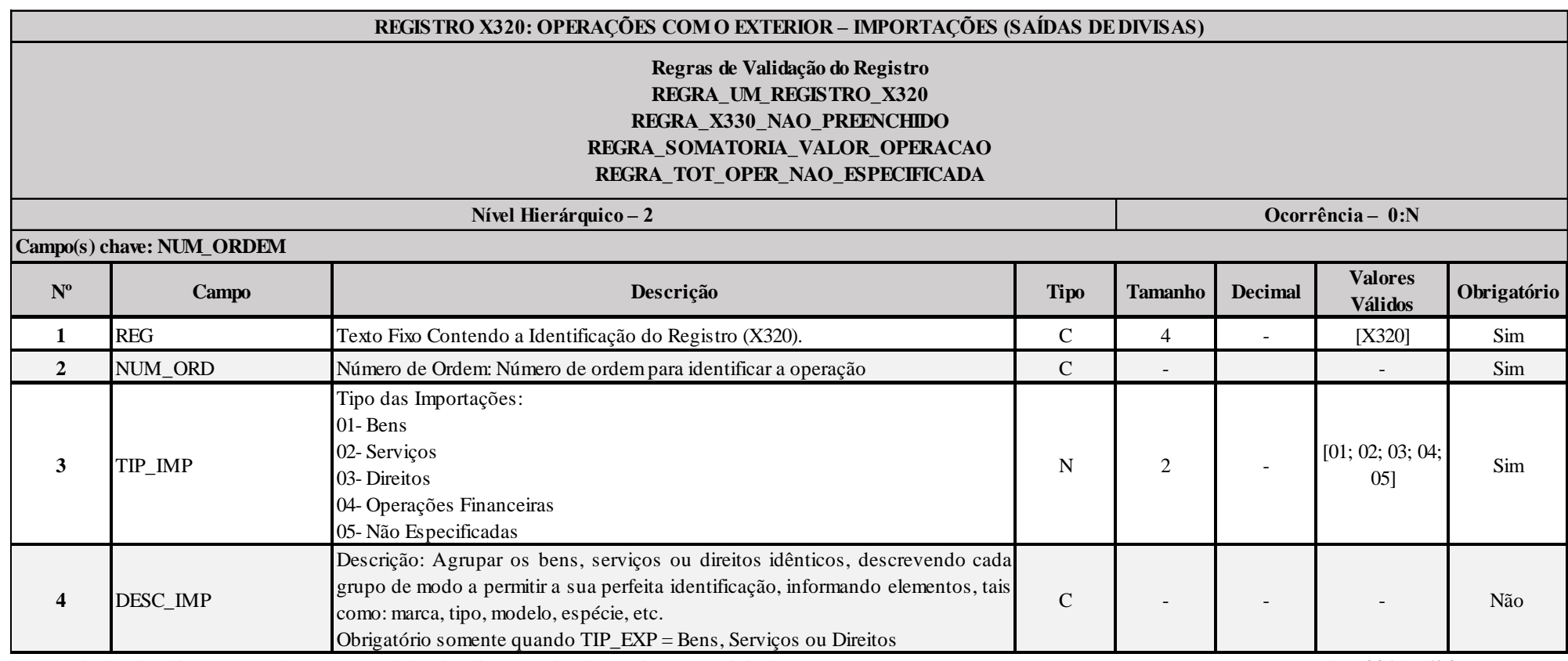

RFB/Subsecretaria de Fiscalização/Coordenação Geral de Fiscalização/Div. de Escrituração Digital Página **446** de **604**

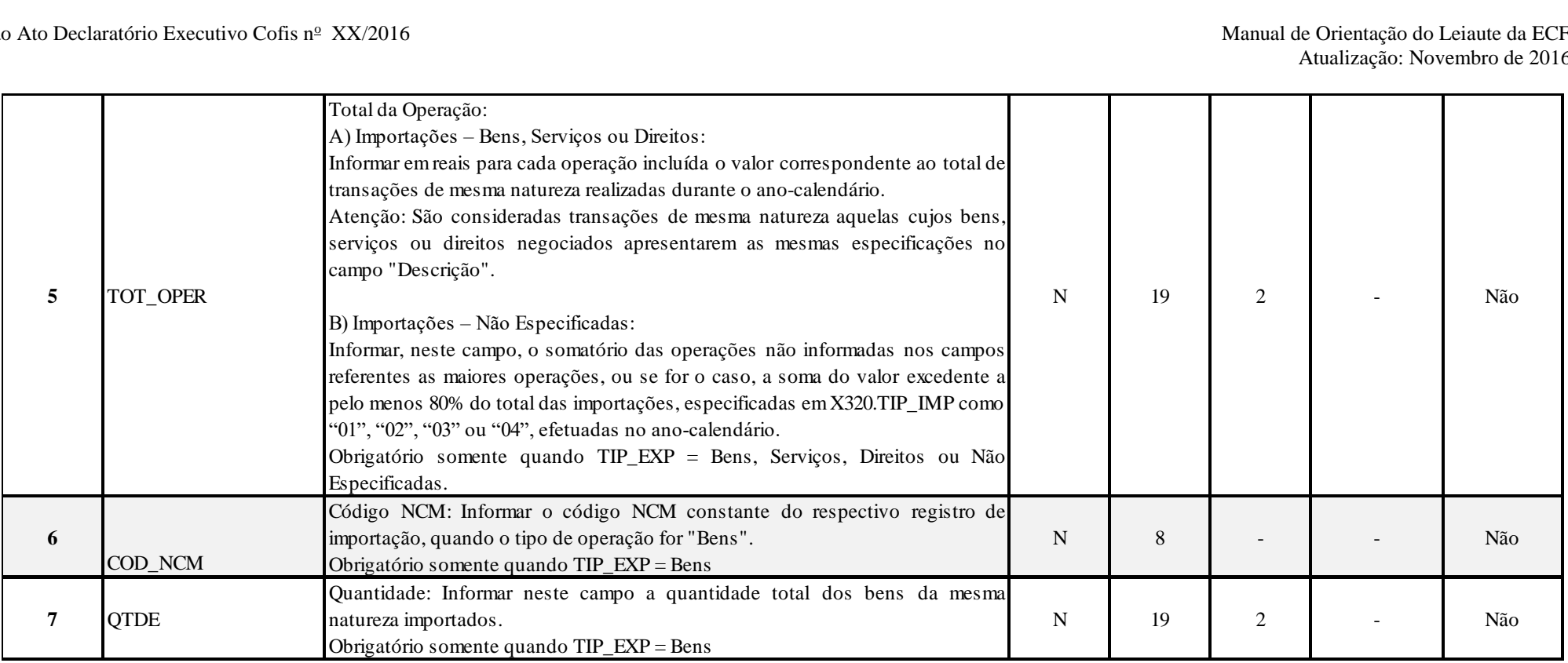

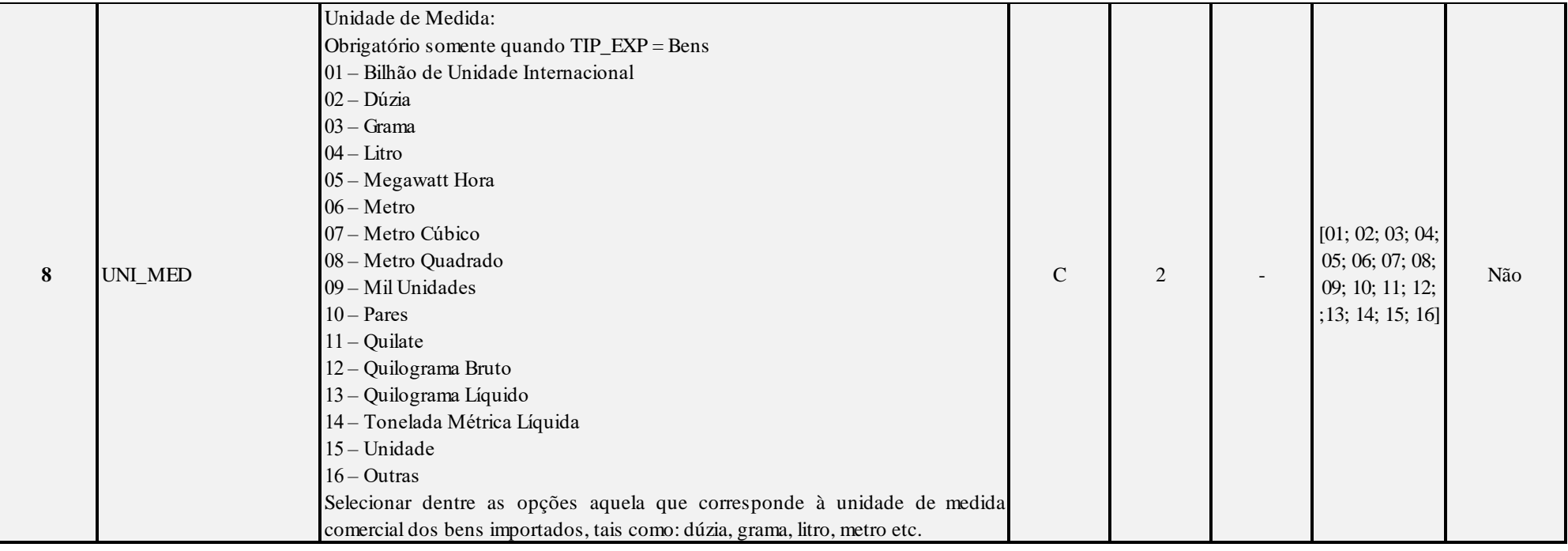

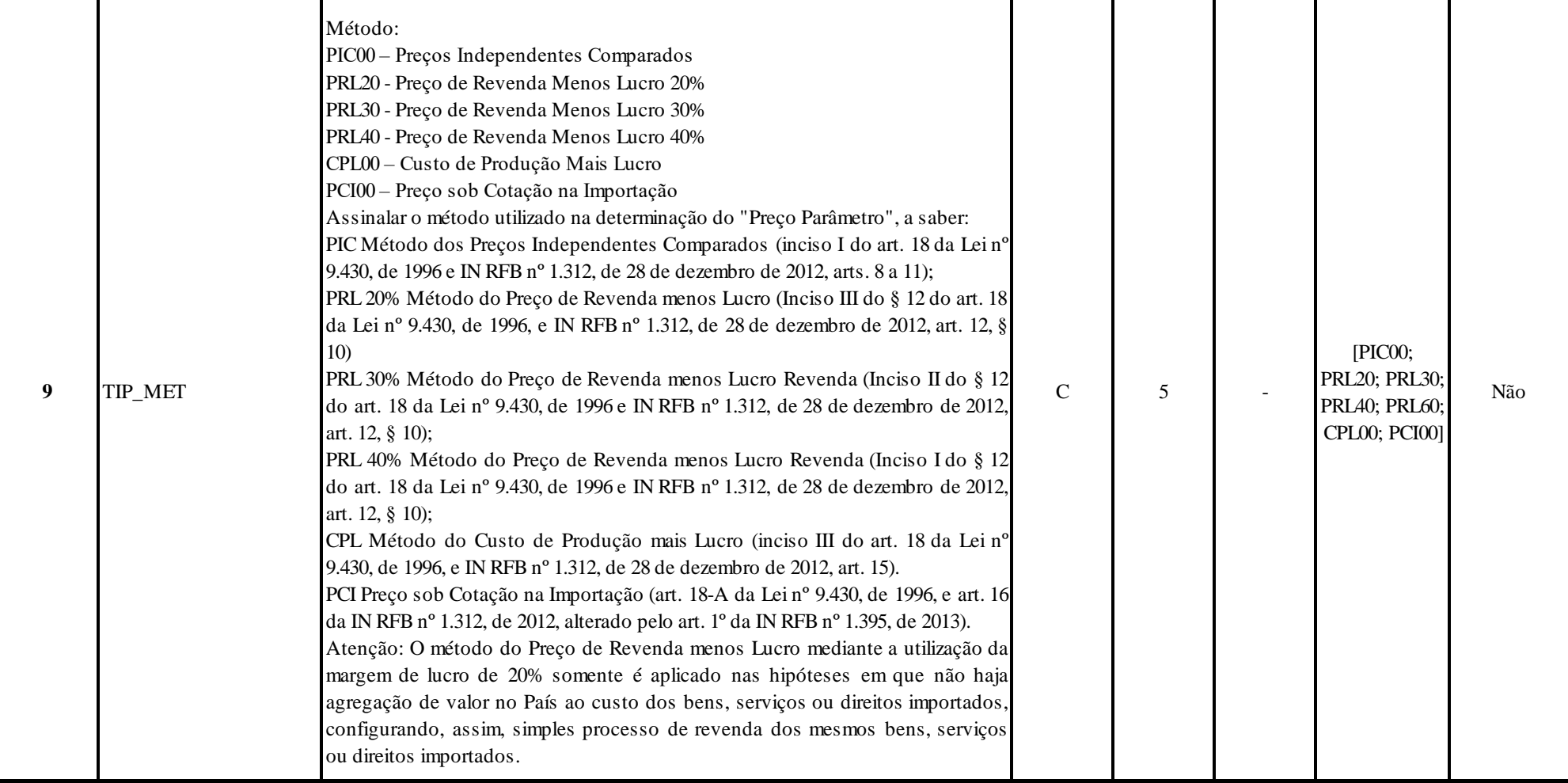

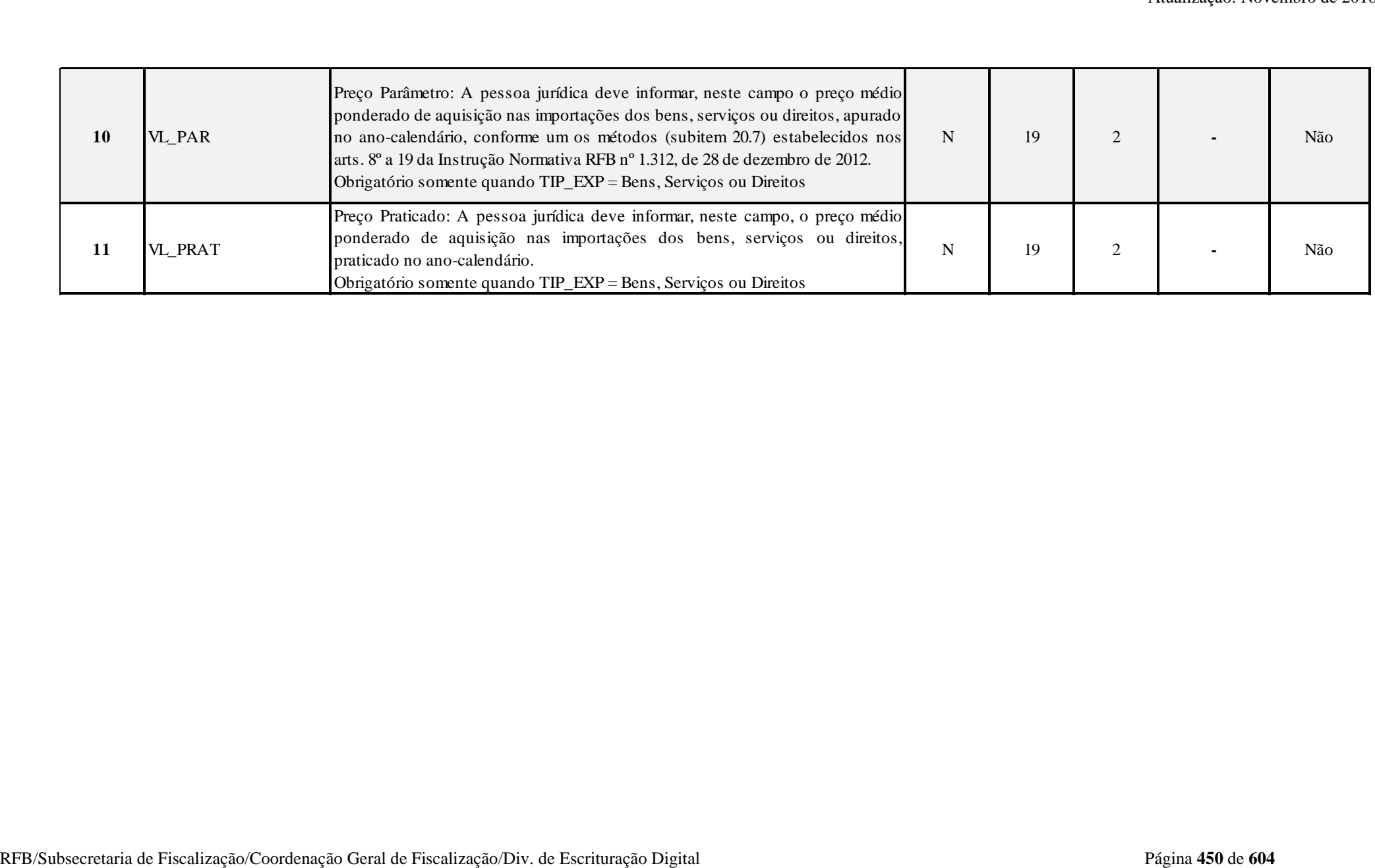

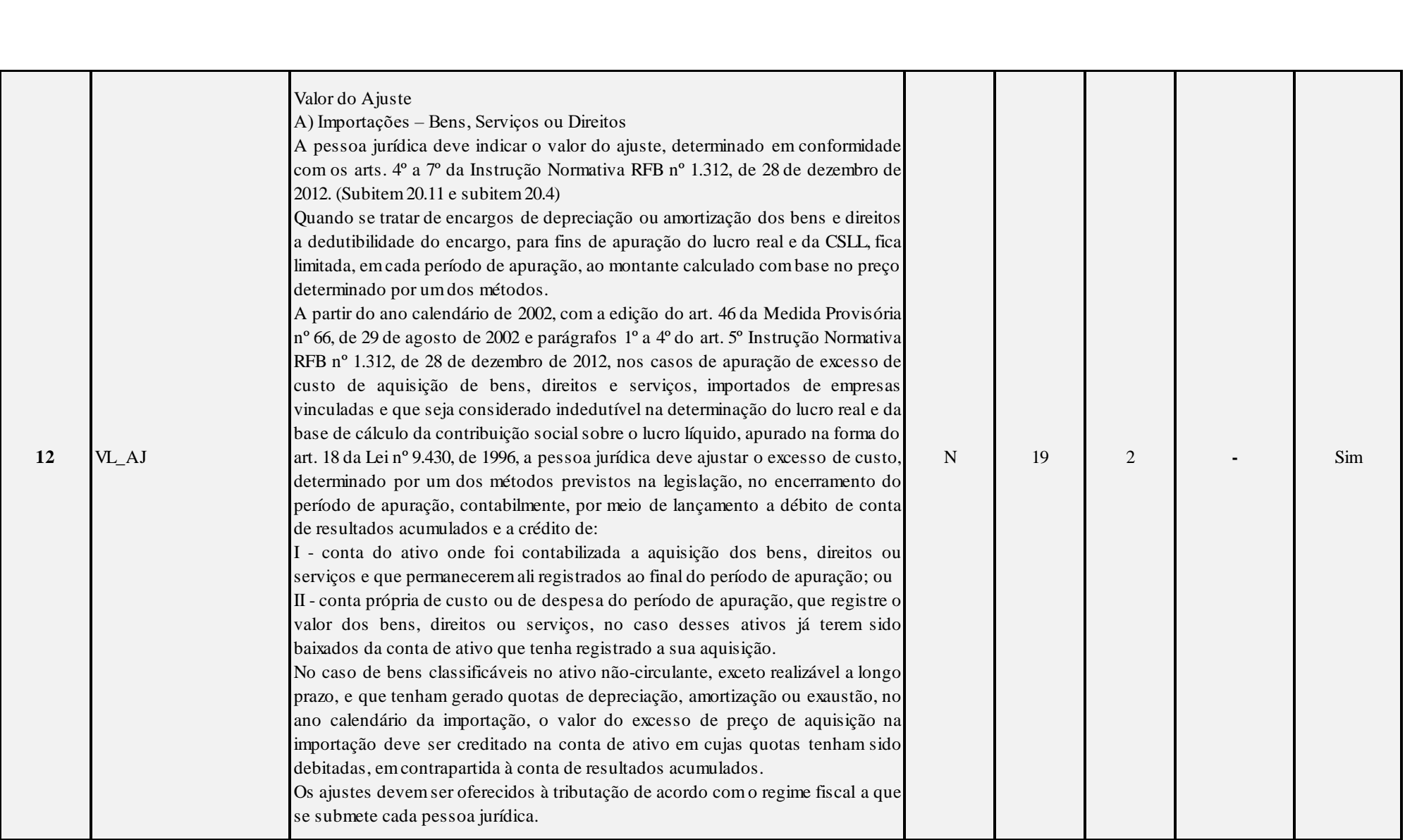

Anexo ao Ato Declaratório Executivo Cofis nº XX/2016

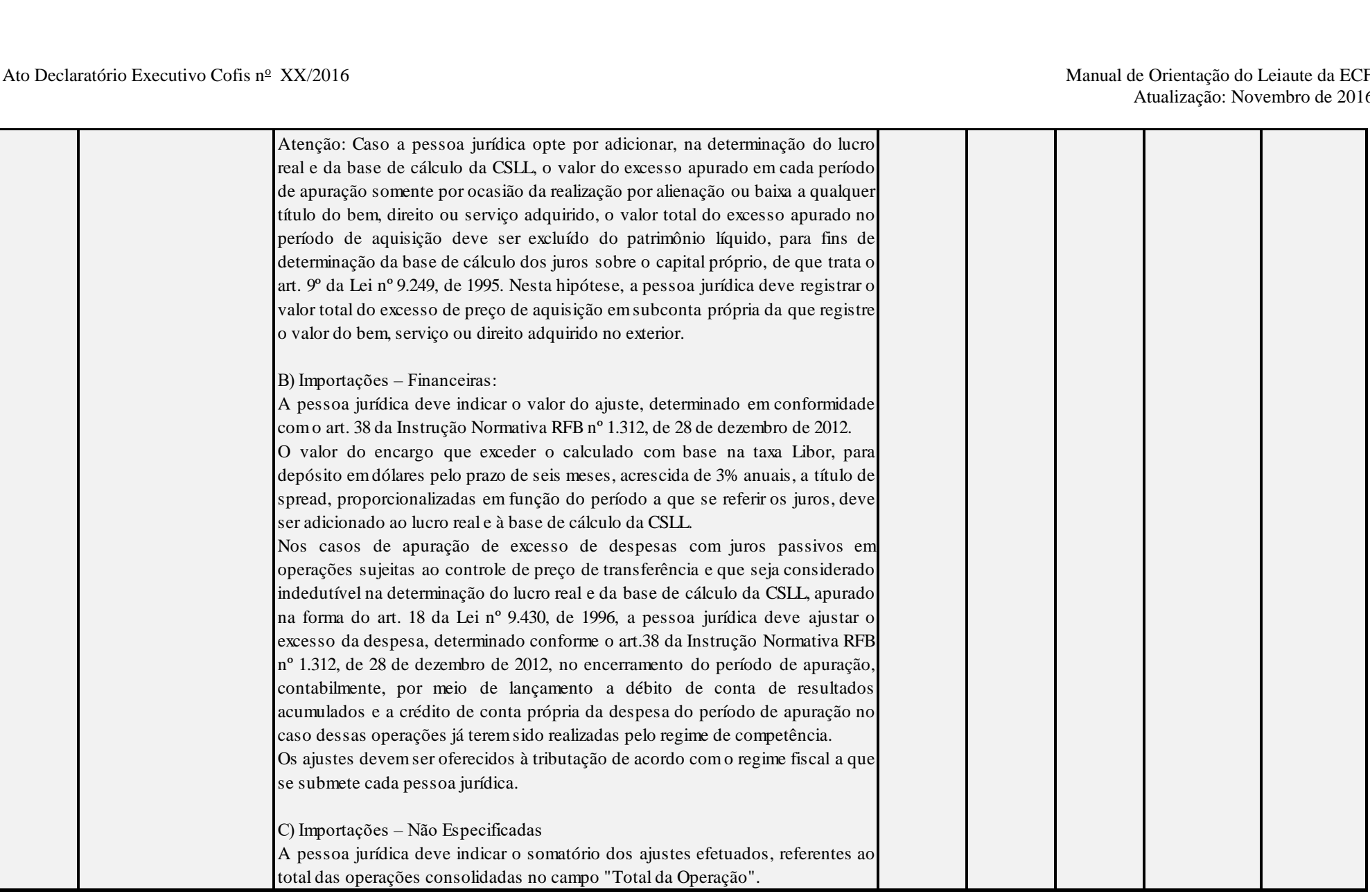

Anexo ao Ato Declaratório Executivo Cofis nº XX/2016

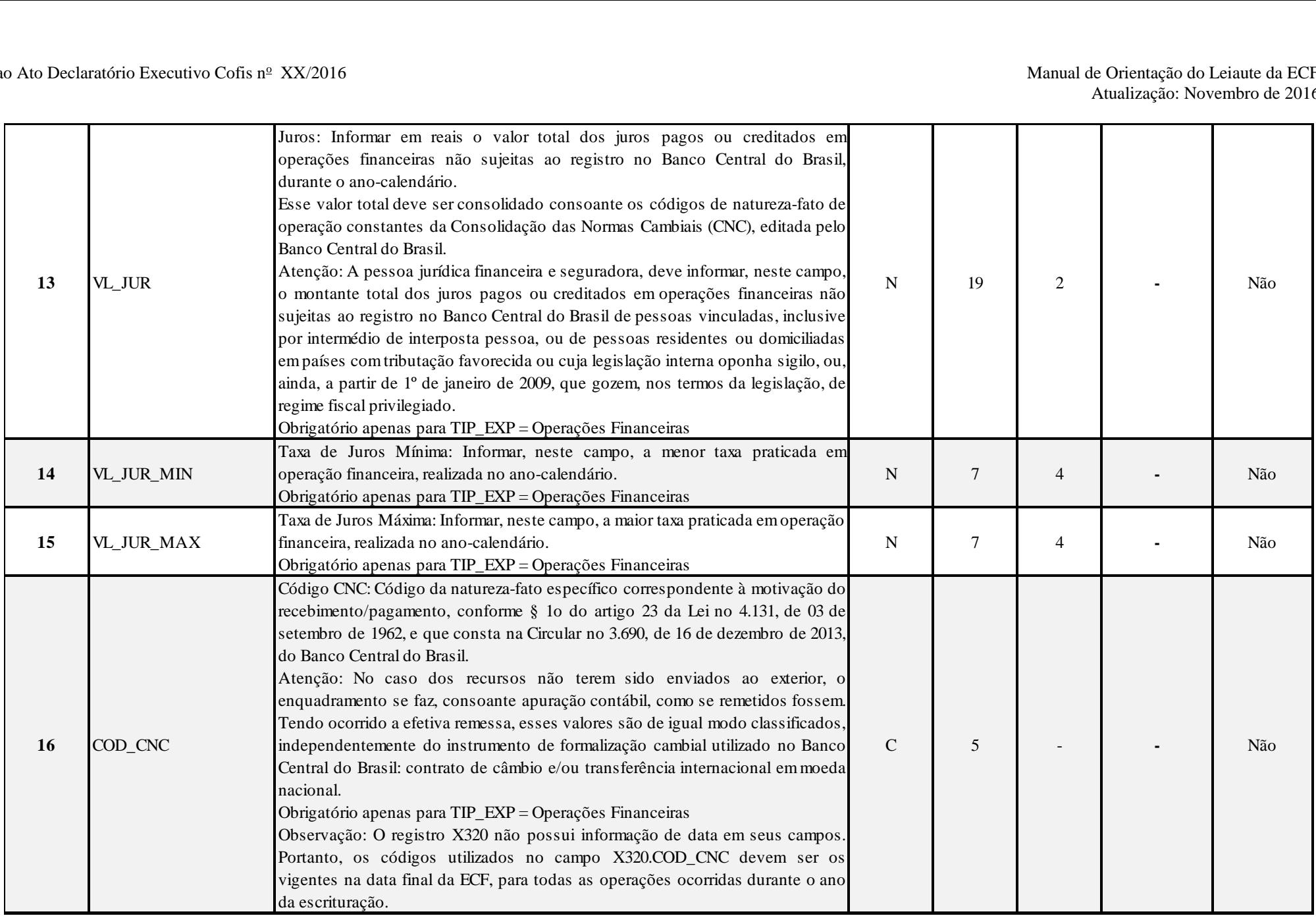

## **I – Regras de Validação do Registro:**

**REGRA\_UM\_REGISTRO\_X320:** Verifica se existe somente um registro X320 para X320.TIP\_IMP igual a "05" (não especificadas). Se a regra não for cumprida, o sistema gera um erro.

**REGRA\_X330\_NAO\_PREENCHIDO:** Verifica se, para cada registro X320 preenchido, existe pelo menos um registro X330 preenchido. Se a regra não for cumprida, o sistema gera um aviso.

REGRA SOMATORIA VALOR OPERACAO: Verifica se o somatório dos registros filhos X330.VL OPER é igual a X320.TOT OPER. Se a regra não for cumprida, o sistema gera um aviso.

**REGRA\_TOT\_OPER\_NAO\_ESPECIFICADA:** Verifica se X320.TOT\_OPER, quando X320.TIP\_IMP é igual a "05" (não especificadas), é maior que 20% do somatório de X320.TOT\_OPER e X320.VL\_JUR dos tipos "01" a "04". Se a regra não for cumprida, o sistema gera um aviso.

# **II – Regras de Validação de Campos:**

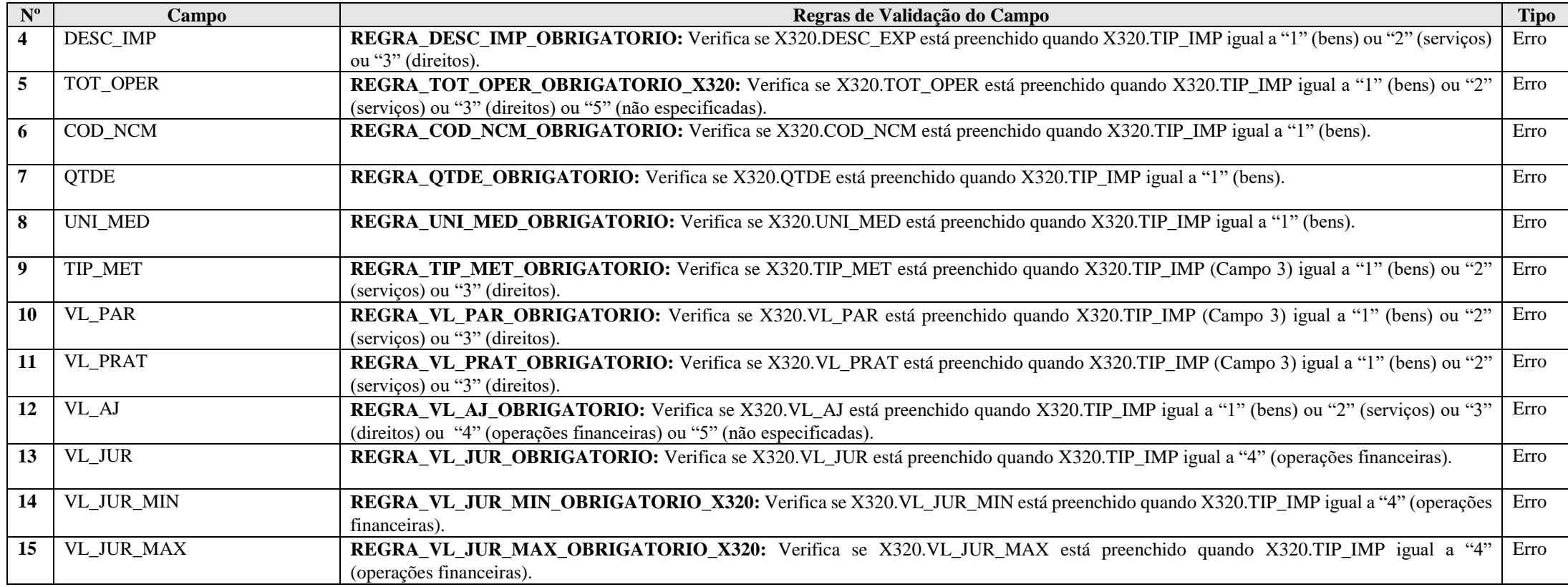

RFB/Subsecretaria de Fiscalização/Coordenação Geral de Fiscalização/Div. de Escrituração Digital Página **456** de **604**

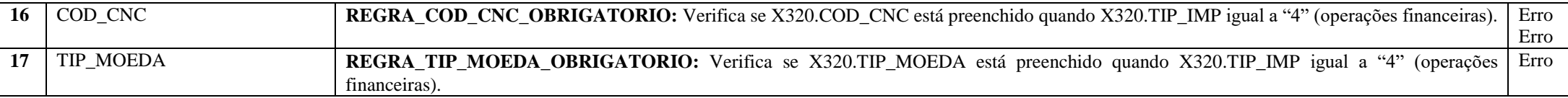

#### **Exemplo de Preenchimento:**

#### **|X320|01|01|BEM DO IMOBILIZADO|100000,00|11111111|100|15|PRL20|90000,00|90000,00|1000,00|0,00|0,00|0,00|||**

|X320|: Identificação do tipo do registro. |01|: Número de ordem para identificar a operação. |01|: Tipo de importação (01 = Bens). |BEM DO IMOBILIZADO|: Descrição do bem. |100000,00|: Total da operação (R\$ 100.000,00). |11111111|: Código NCM do bem. |100|: Quantidade. |15|: Unidade de medida (15 = Unidade). |PRL20|: Método do preço de revenda menos lucro (PRL 20%). |90000,00|: Valor do preço médio ponderado de aquisição nas importações apurado no ano-calendário (R\$ 90.000,00). |90000,00|: Valor do preço médio ponderado de aquisição nas importações praticado no ano-calendário (R\$ 90.000,00). |1000,00|: Valor do ajuste (R\$ 1.000,00). |0,00|: Não há. |0,00|: Não há. |0,00|: Não há. ||: Não há. ||: Não há.

#### **Registro X330: Operações com o Exterior – Contratantes das Importações**

Este registro é habilitado ao se incluir cada operação no registro X320. Para cada operação incluída no registro, a pessoa jurídica deve informar, em ordem decrescente de valor, até 30 (trinta) pessoas vinculadas, domiciliadas em países com tributação favorecida ou cuja legislação oponha sigilo à composição societária, ou ainda, a partir de 1º de janeiro de 2009, que gozem, nos termos da legislação, de regime fiscal privilegiado, ainda que empreendidas por meio de interpostas pessoas, que sejam contratantes das importações ou operações financeiras.

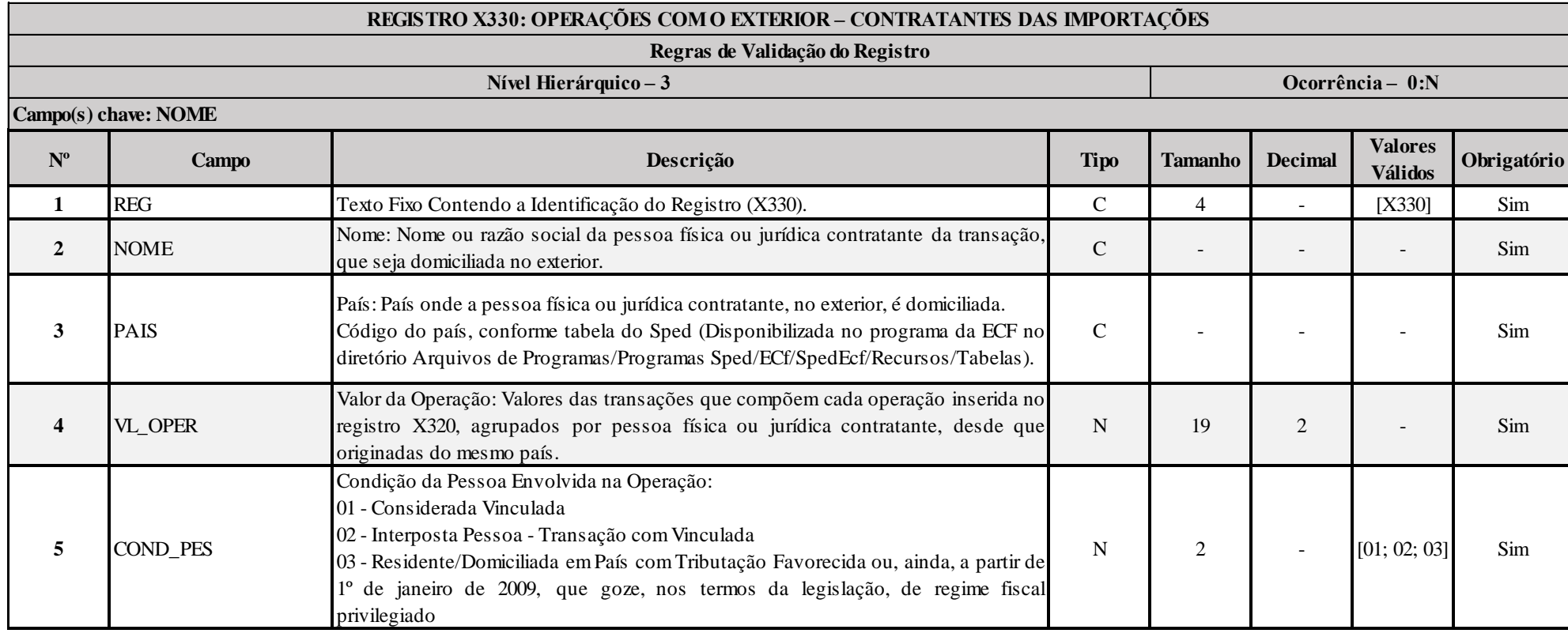

# **Exemplo de Preenchimento:**

**|X330|PESSOA JURIDICA CONTRATANTE|249|1000000,00|01|**

|X330|: Identificação do tipo do registro.

|PESSOA JURIDICA CONTRATANTE|: Razão social da pessoa jurídica contratante.

|249|: País (249 = Estados Unidas da América).

|1000000,00|: Valor da operação (R\$ 1.000.000,00).

|03|: Condição da pessoa envolvida (03 = Residente/Domiciliada em país com tributação favorecida).

#### **Registro X340: Identificação da Participação no Exterior**

Este registro deve ser preenchido pela pessoa jurídica, tributada pelo lucro real ou arbitrado, domiciliada no Brasil, que tenha, no ano-calendário, participado no capital de pessoa jurídica domiciliada no exterior. Este registro também deve ser preenchido pela pessoa jurídica optante pelo Refis que se submeteu ao regime de tributação pelo lucro presumido.

De acordo com o art. 19-A da Instrução Normativa RFB nº 1.520/2014, a opção pelo regime de caixa ou competência indicada no campo X340.IND CONTROLE deve ser única para todas as coligadas no exterior.

"Art. 19-A. Opcionalmente, a pessoa jurídica domiciliada no Brasil poderá oferecer à tributação os lucros auferidos por intermédio de suas coligadas no exterior na forma prevista no art. 19, independentemente do descumprimento das condições previstas no caput do art. 17.

§ 1<sup>°</sup> A pessoa jurídica deverá comunicar a opção de que trata o caput à RFB por intermédio da Escrituração Contábil Fiscal (ECF), prevista na Instrução Normativa RFB nº 1.422, de 2013, relativa ao respectivo ano-calendário da escrituração.

§ 2° A opção de que trata o caput:

I - se aplica ao IRPJ e à CSLL;

**II - deve englobar todas as coligadas no exterior, não sendo possível a opção parcial; e**

III - é irretratável, não sendo válida a ECF retificadora fora do prazo de sua entrega para a comunicação de que trata o § 1º.

§ 3º O disposto neste artigo não se aplica às hipóteses em que a pessoa jurídica coligada domiciliada no Brasil é equiparada à controladora, nos termos do art. 15."

**Atenção: A empresa que fizer a opção prevista no art. 96 da Lei n<sup>o</sup> 12.973/2014 deverá preencher do registros X340 a X356, caso seja aplicável.**

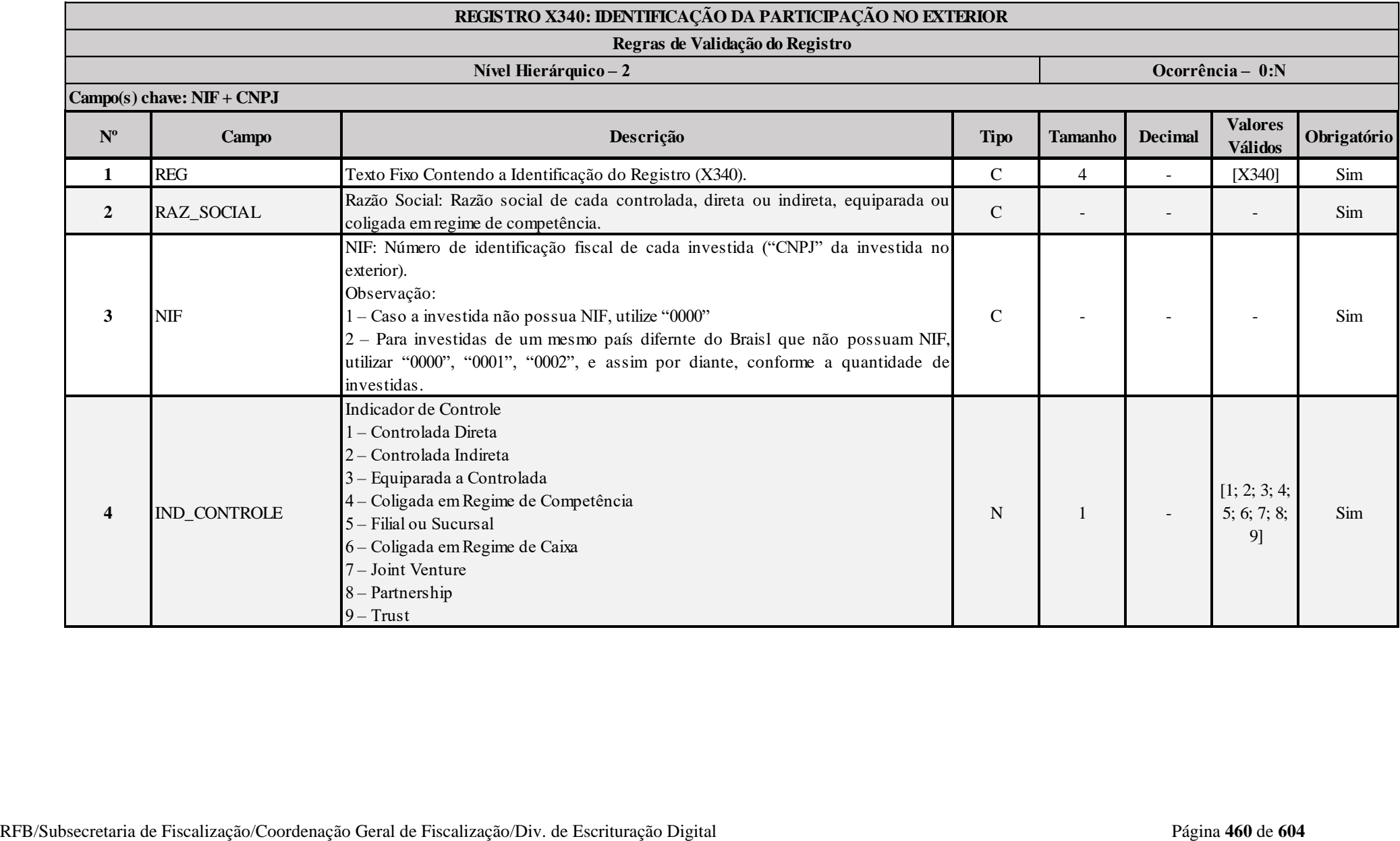

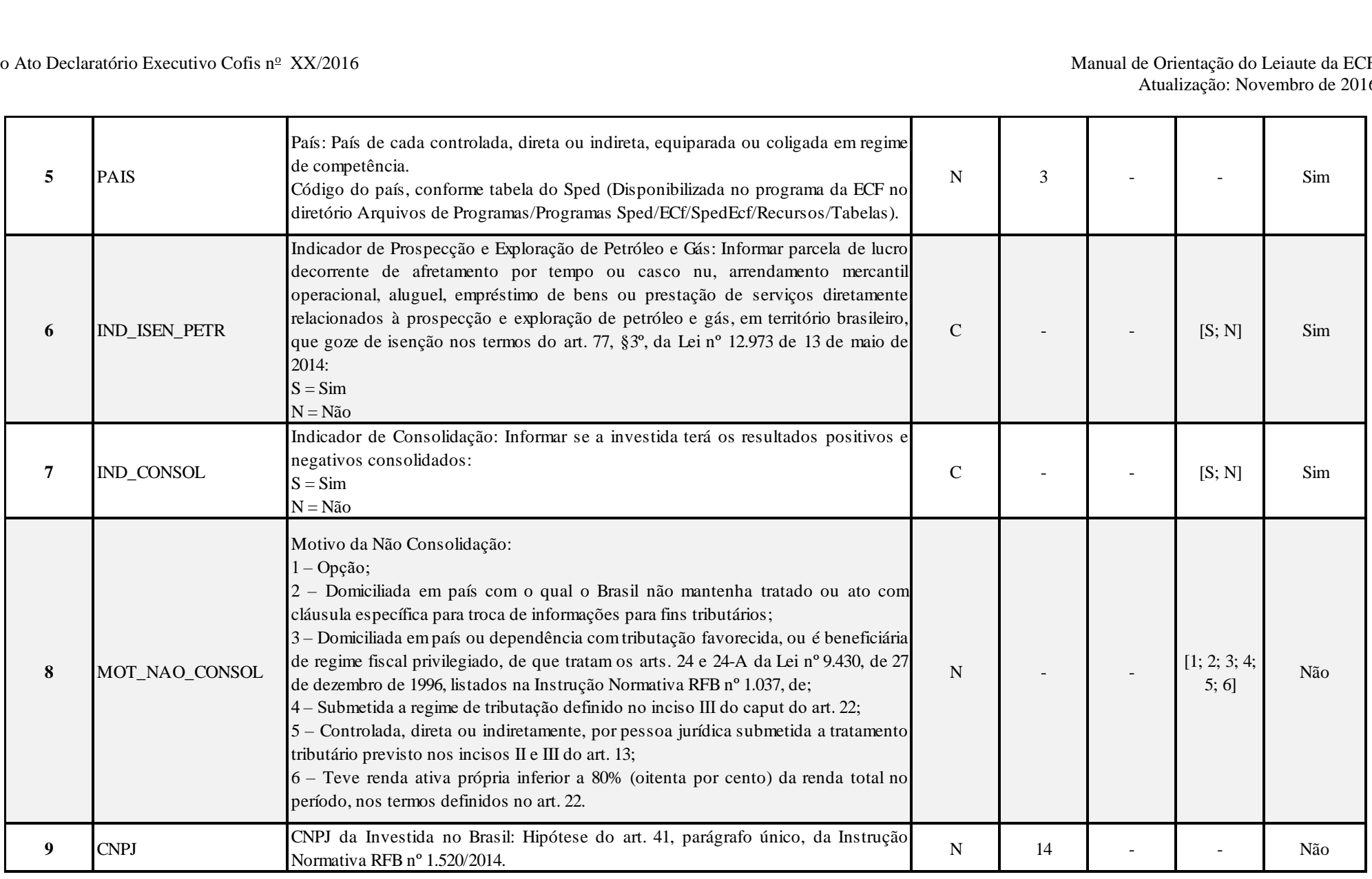

### **I – Regras de Validação de Campos:**

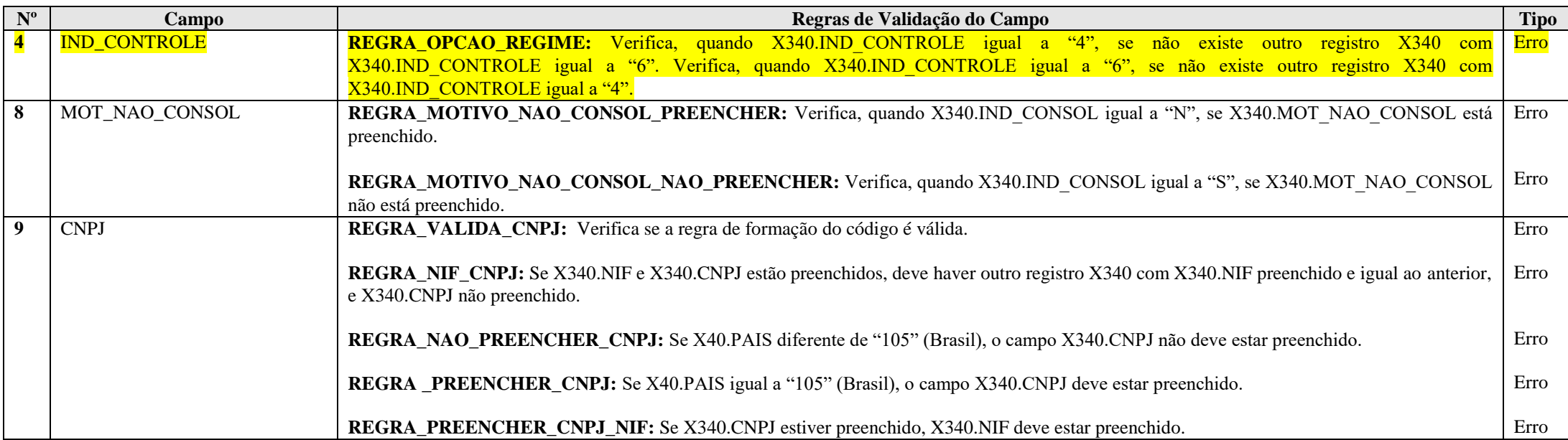

#### **Exemplo de Preenchimento:**

### **|X340|EMPRESA CONTROLADA|1111111111|1|249|N|S||**

|X340|: Identificação do tipo do registro.

|EMPRESA CONTROLADA|: Razão social.

|1111111111|: Número de identificação fiscal ("CNPJ" da investida no exterior).

|1|: Indicador de controle (1 = Controlada Direta).

|249|: Código do país da investida (249 = Estados Unidos da América).

 $|N|$ : Indicador de Repetro (N = Não).

|S|: Indicador de consolidação (S = Sim – resultados positivos e negativos consolidados).

||: Não preenchido.

#### **Registro X350: Participações no Exterior – Resultado do Período de Apuração**

Este registro deve ser preenchido pela pessoa jurídica domiciliada no Brasil que tenha, no ano-calendário, obtido resultados no exterior decorrente de participação no capital de pessoa jurídica domiciliada no exterior. Este registro também deve ser preenchido pela pessoa jurídica optante pelo Refis que se submeteu ao regime de tributação pelo lucro presumido. Todos os valores são informados em reais.

#### **Atenção**:

1) A pessoa jurídica que arbitrar os lucros das filiais, sucursais e controladas, conforme o disposto no art. 16 da Lei nº 9.430, de 1996, deve preencher somente X350.LUC\_ARB\_ANT\_IMP, X350. IMP\_DEV\_ARB e X350.LUC\_ARB\_PER\_APUR.

2) A conversão em Reais dos valores das demonstrações financeiras elaboradas pelas filiais, sucursais, controladas e coligadas, no exterior, deve ser efetuada tomando-se por base a taxa de câmbio para venda, do dia das demonstrações financeiras em que tenham sido apurados os lucros, fixada pelo Banco Central do Brasil, da moeda do país onde estiver domiciliada a filial, sucursal, controlada ou coligada (Lei nº 9.249, de 1995, art. 25, § 4º; IN SRF nº 213, de 2002, art. 6º, § 3º).

3) Caso a moeda do país de domicílio da filial, sucursal, controlada ou coligada não tenha cotação no Brasil, os valores devem ser primeiramente convertidos em Dólares dos Estados Unidos da América e depois em Reais (IN SRF nº 213, de 2002, art. 6º, § 4º).

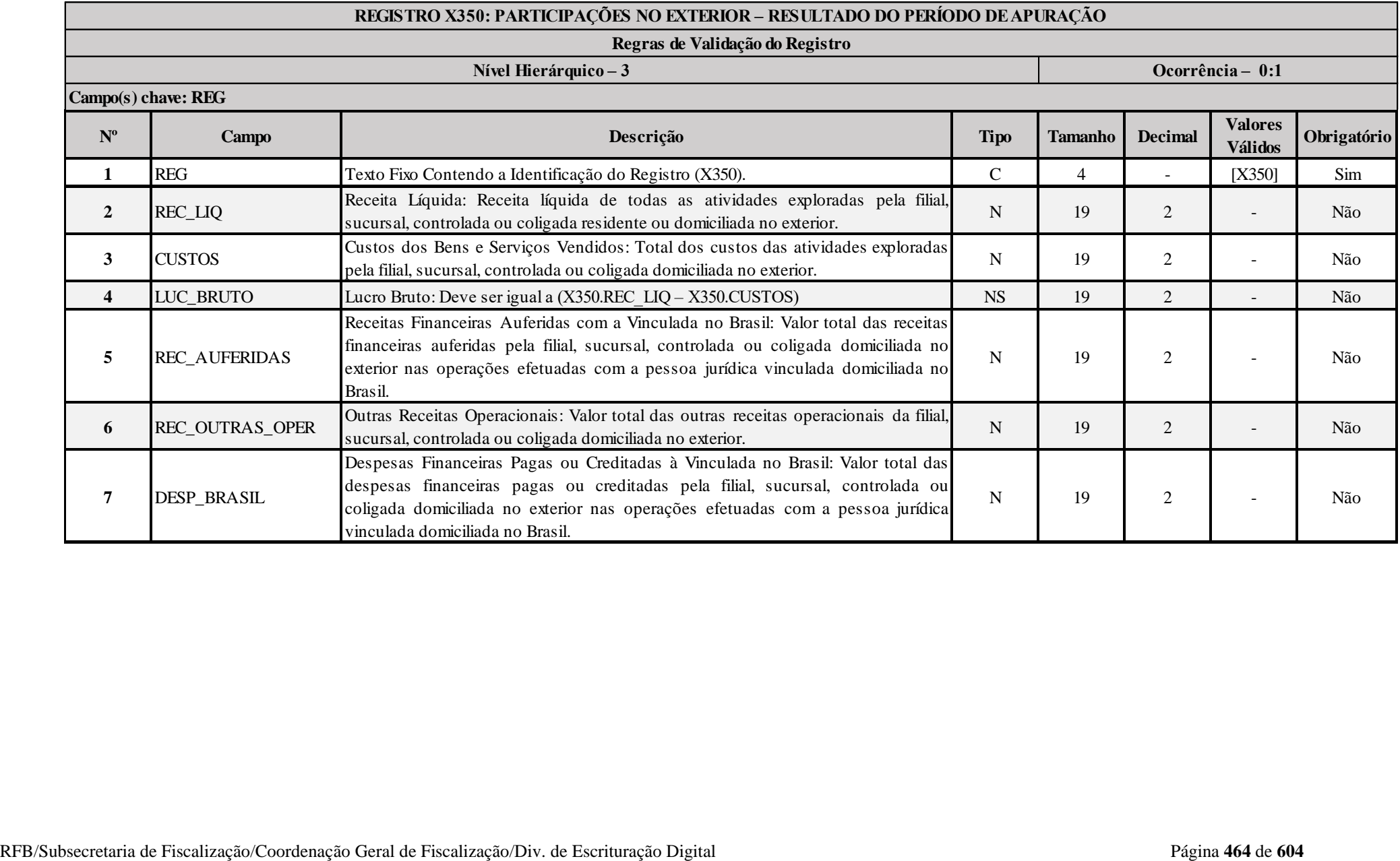

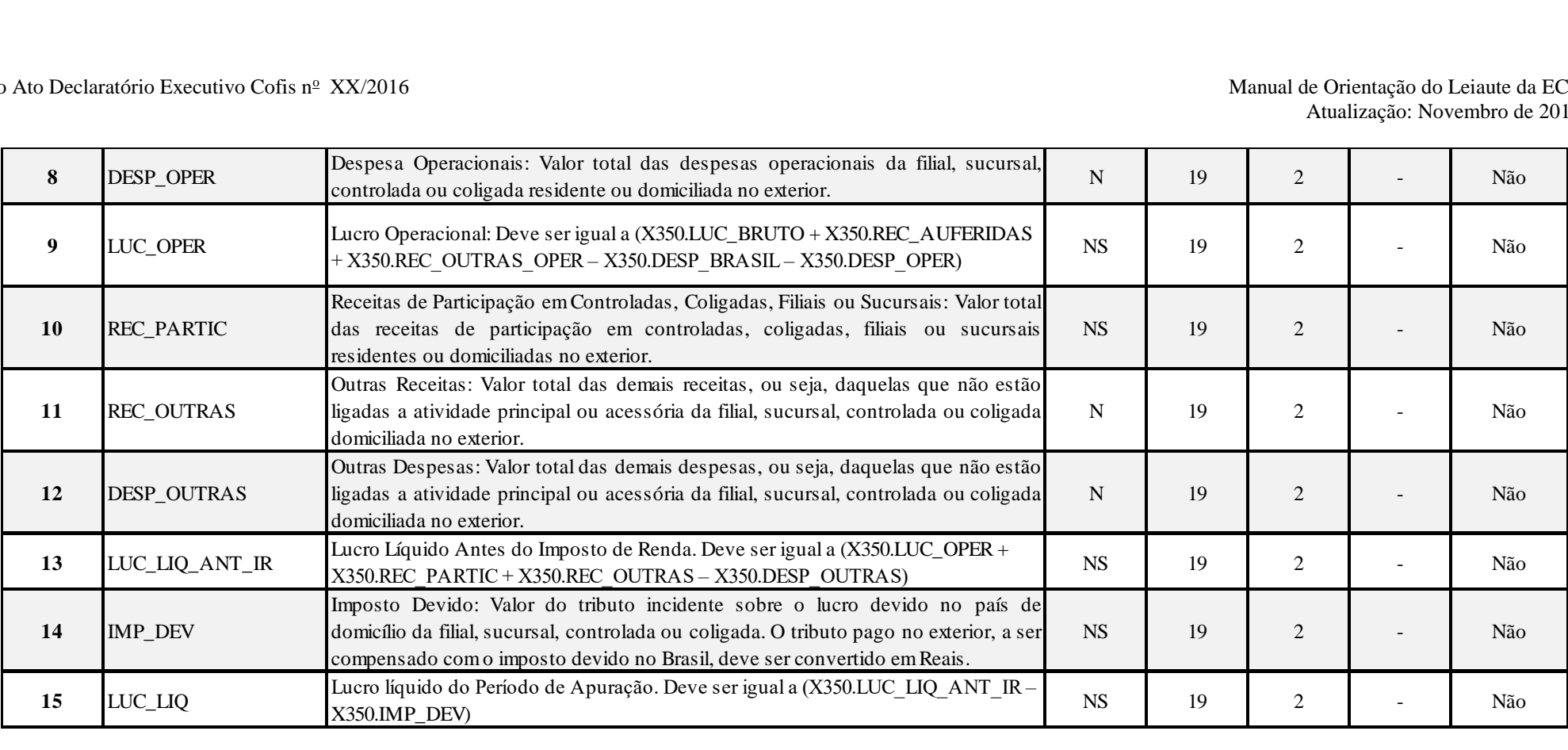

# **I – Regras de Validação de Campos:**

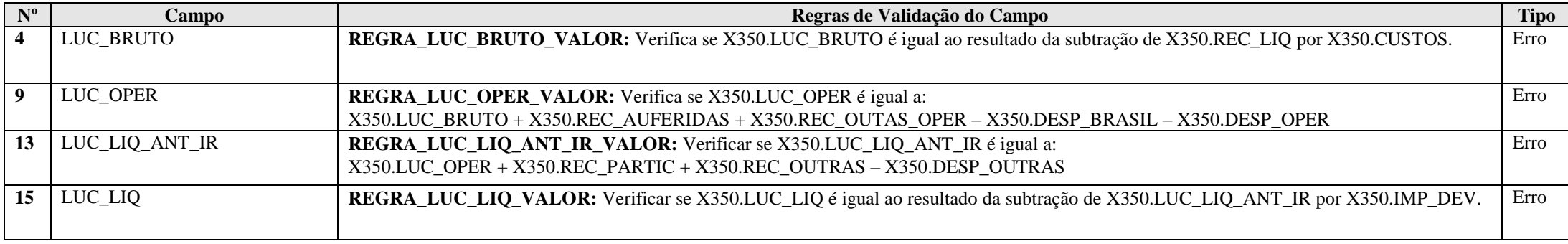

**Exemplo de Preenchimento:** 

### **|X350|1000000,00|600000,00|400000,00|100000,00|0,00|40000,00|10000,00|450000,00|50000,00|0,00|0,00|500000,00|100000,00|400000,00|**

|X350|: Identificação do tipo do registro. |1000000,00|: Receita líquida de todas as atividades exploradas pela filial, sucursal, controlada ou coligada residente ou domiciliada no exterior (R\$ 1.000.000,00). |600000,00|: Total dos custos das atividades exploradas pela filial, sucursal, controlada ou coligada domiciliada no exterior (R\$ 600.000,00).  $|400000,00|$ : Lucro bruto (R\$ 400.000,00 = R\$ 1.000.000,00 – R\$ 600.000,00). |100000,00|: Receitas financeiras auferidas pela filial, sucursal, controlada ou coligada residente ou domiciliada no exterior (R\$ 100.000,00). |0,00|: Não há outras receitas operacionais. |40000,00|: Despesas financeiras pagas ou creditadas pela filial, sucursal, controlada ou coligada residente ou domiciliada no exterior (R\$ 40.000,00). |10000,00|: Despesas operacionais da filial, sucursal, controlada ou coligada residente ou domiciliada no exterior (R\$ 10.000,00).  $|450000,00|$ : Lucro Operacional (R\$ 450.000,00 = R\$ 400.000,00 + R\$ 100.000,00 + R\$ 0,00 – R\$ 40.000,00 – R\$ 10.000,00). |50000,00|: Receita de participação em controladas, coligadas, filiais ou sucursais residentes ou domiciliadas no exterior (R\$ 50.000,00). |0,00|: Não há outras receitas. |0,00|: Não há outras despesas. |500000,00|: Lucro líquido antes do imposto de renda (R\$ 500.000,00). |100000,00|: Imposto devido em reais (R\$ 100.000,00).

|400000,00|: Lucro líquido do período de apuração (R\$ 400.000,00 = R\$ 500.000,00 – R\$ 100.000,00).

# **Registro X351: Demonstrativo de Resultados e de Imposto Pago no Exterior**

Este registro deve ser preenchido pelas pessoas jurídicas para demonstrar os resultados e o imposto pago no exterior.

# **Observação: Este demonstrativo é o que se refere os incisos I e V do art. 35 da Instrução Normativa RFB n<sup>o</sup> 1.520, de 4 de dezembro de 2014.**

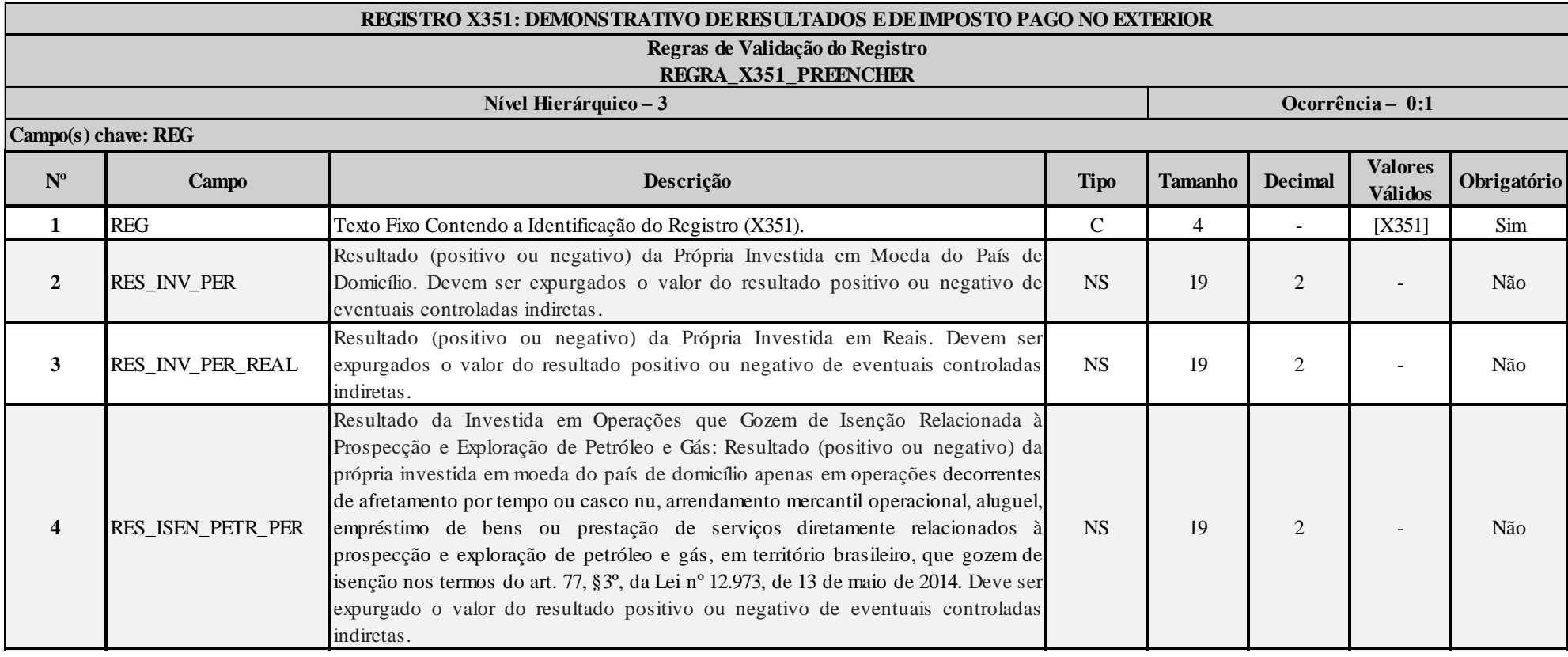

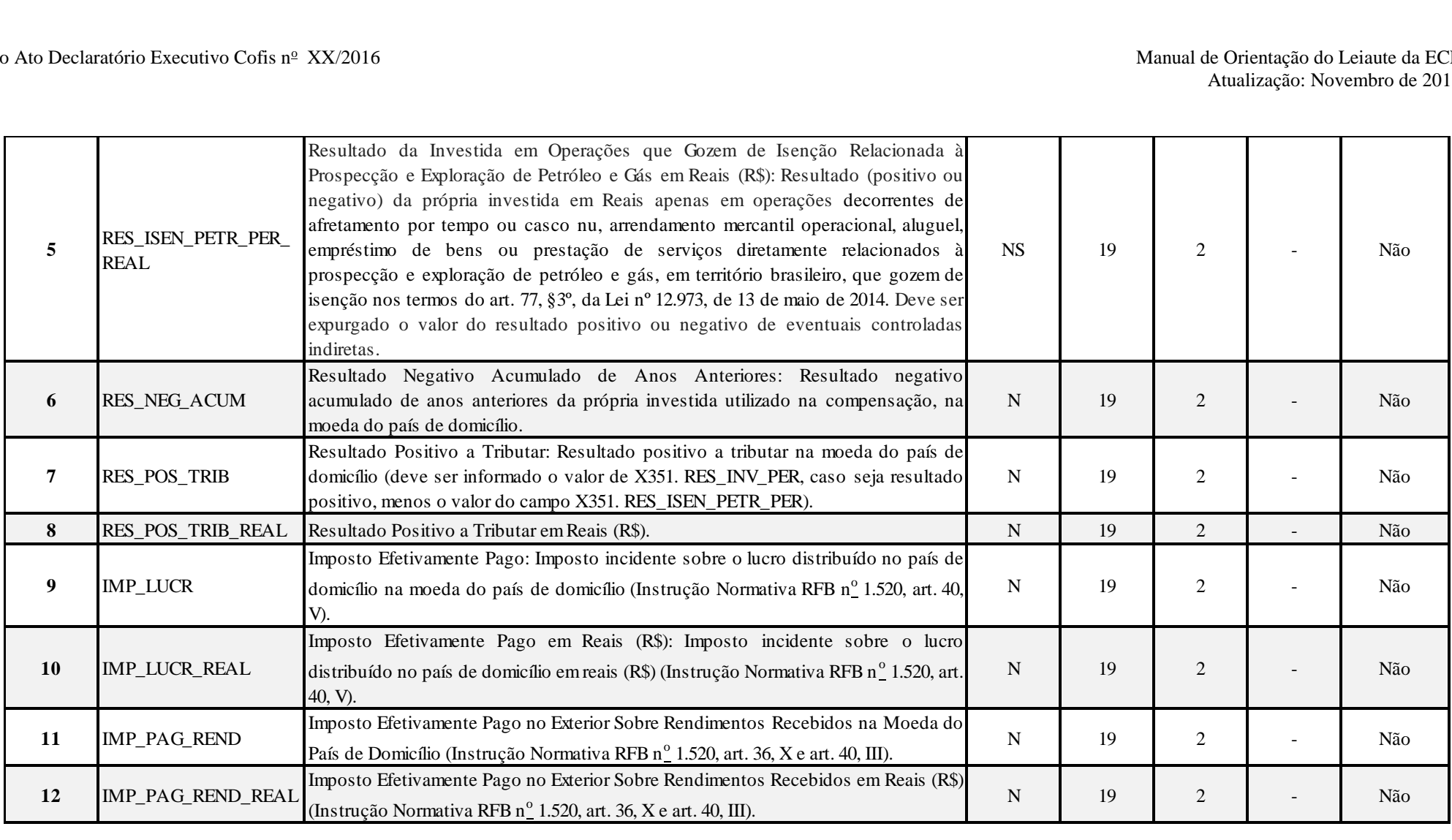
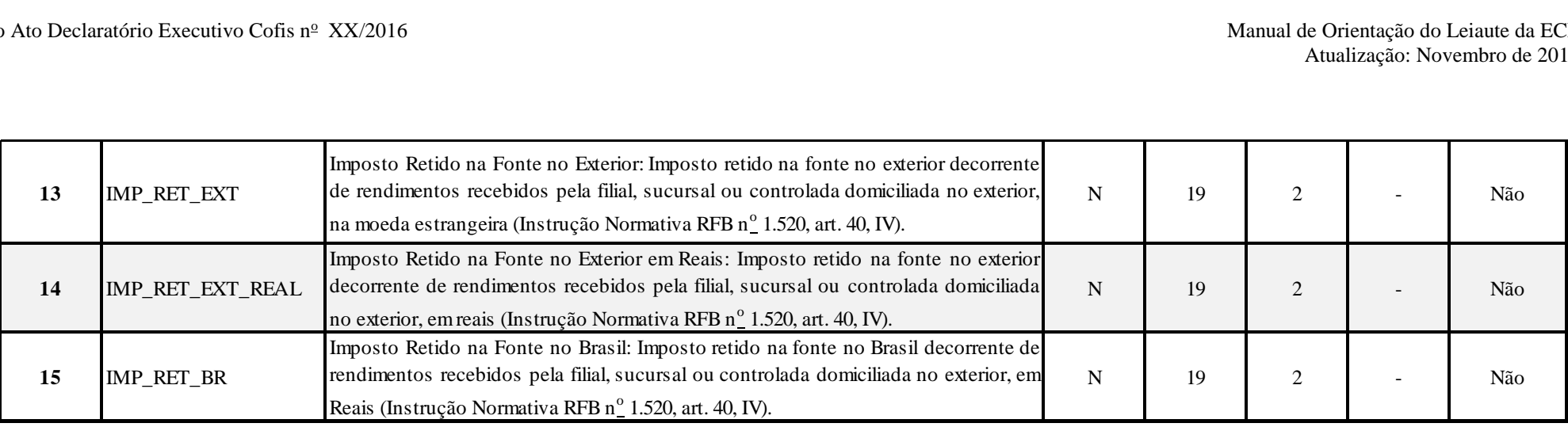

#### **I – Regra de Validação de Registro:**

**REGRA\_X351\_PREENCHER:** Este registro só ser preenchido/habilitado quando X340.IND\_CONTROLE for diferente de "6" (Coligada em Regime de Caixa).

#### **II – Regras de Validação de Campos:**

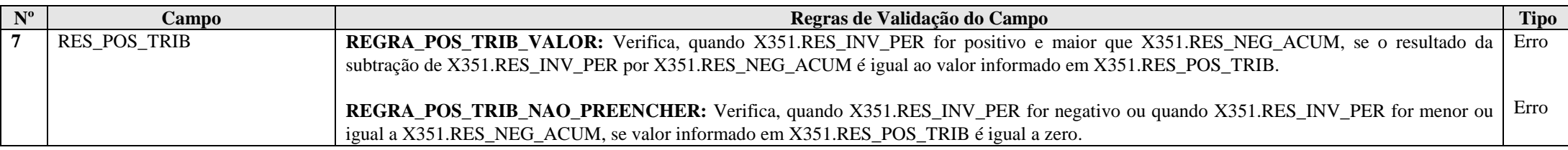

#### **Exemplo de Preenchimento:**

#### **|X351|100000,00|250000,00|10000,00|90000,00|235000,00|50000,00|125000,00|20000,00|50000,00|**

|X351|: Identificação do tipo do registro.

|100000,00|: Resultado do período da própria investida na moeda do país de domicílio (U\$ 100.000,00).

|250000,00|: Resultado do período da própria investida em reais (R\$ 250.000,00).

|10000,00|: Resultado negativo acumulado de anos anteriores na moeda do país de domicílio (U\$ 10.000,00).

|90000,00|: Resultado positivo a tributar na moeda do país de domicílio (U\$ 90.000,00 = U\$ 100.000,00 – U\$ 10.000,00).

|235000,00|: Resultado positivo a tributar em reais (R\$ 235.000,00).

|50000,00|: Imposto pago no país de domicílio na moeda do país de domicílio (U\$ 50.000,00).

|125000,00|: Imposto pago no país de domicílio na moeda do país de domicílio (R\$ 125.000,00).

|20000,00|: Imposto pago no exterior sobre rendimentos recebidos na moeda do país de domicílio (U\$ 20.000,00).

#### RFB/Subsecretaria de Fiscalização/Coordenação Geral de Fiscalização/Div. de Escrituração Digital Página **469** de **604**

|50000,00|: Imposto pago no exterior sobre rendimentos recebidos em reais (R\$ 50.000,00).

#### **Registro X352: Demonstrativo de Resultados no Exterior Auferidos por Intermédio de Coligadas em Regime de Caixa**

Este registro deve ser preenchido pelas pessoas jurídicas para demonstrar os resultados no exterior de coligadas em regime de caixa.

**Observação:** Em X352.RES\_PER, X352.RES\_PER\_REAL, X352.LUC\_DISP e X352.LUC\_DIPS\_REAL deverá ser o valor total do resultado (positivo ou negativo) e do lucro disponibilizado de cada controlada, direta ou indireta, equiparada ou coligada.

#### **Observação: Este demonstrativo é o que se refere o inciso VII do art. 35 da Instrução Normativa RFB n<sup>o</sup> 1.520, de 4 de dezembro de 2014.**

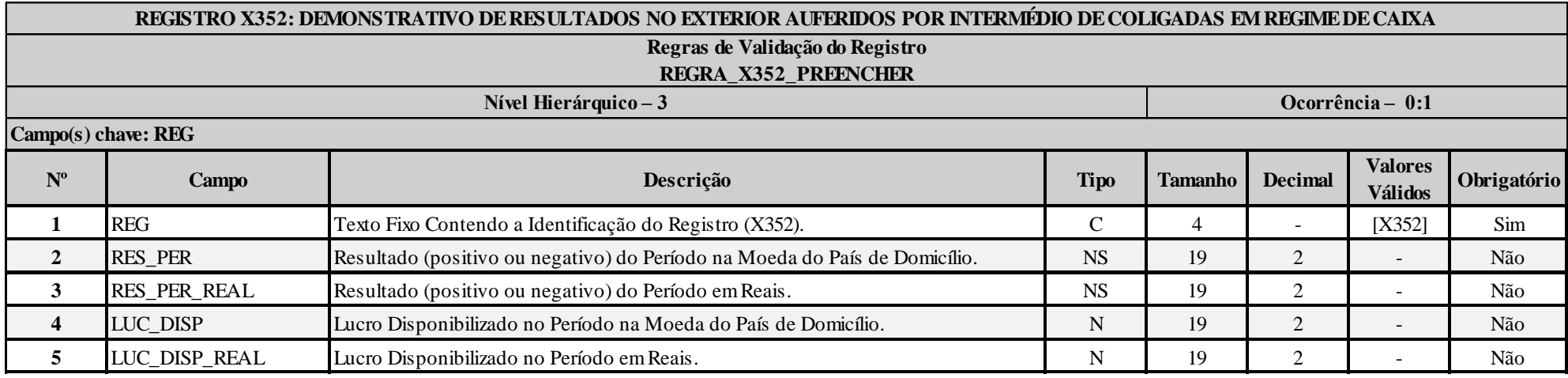

#### **I – Regra de Validação de Registro:**

**REGRA\_X352\_PREENCHER:** Este registro só ser preenchido/habilitado quando X340.IND\_CONTROLE for igual a "6" (Coligada em Regime de Caixa).

#### **Exemplo de Preenchimento:**

#### **|X352|-100000,00|-250000,00|0,00|0,00|**

|X352|: Identificação do tipo do registro.

|-100000,00|: Resultado do período na moeda do país de domicílio (- U\$ 100.000,00 – resultado negativo).

|-250000,00|: Resultado do período em reais (- R\$ 250.000,00 – resultado negativo).

|0,00|: Não houve lucro disponibilizado no período.

|0,00|: Não houve lucro disponibilizado no período.

#### **Registro X353: Demonstrativo de Consolidação**

Este registro deve ser preenchido pelas pessoas jurídicas para demonstrar os resultados consolidados no exterior de controladas, diretas ou indiretas, equiparadas ou coligadas.

#### **Observação: Este demonstrativo é o que se refere o inciso II do art. 35 da Instrução Normativa RFB n<sup>o</sup> 1.520, de 4 de dezembro de 2014.**

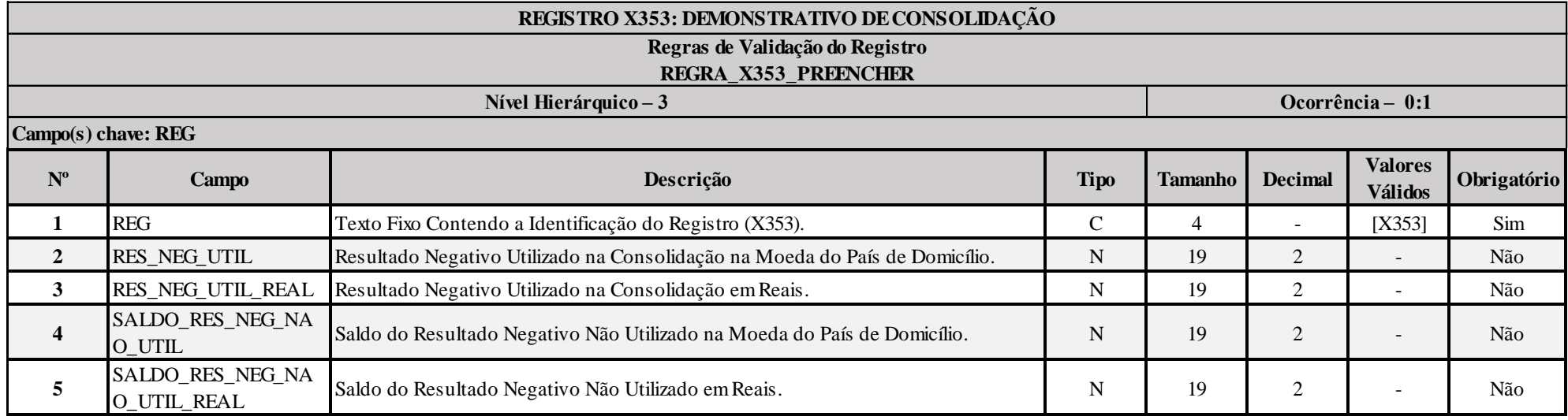

#### **I – Regra de Validação de Registro:**

REGRA X353 PREENCHER: Este registro só ser preenchido/habilitado quando X340.IND CONTROLE for diferente de "6" (Coligada em Regime de Caixa) e quando X340.IND CONSOL igual a "S" (Sim).

#### **Exemplo de Preenchimento:**

#### **|X353|100000,00|250000,00|50000,00|125000,00|**

|X353|: Identificação do tipo do registro.

|100000,00|: Resultado negativo utilizado na consolidação na moeda do país de domicílio (U\$ 100.000,00).

|250000,00|: Resultado negativo utilizado na consolidação em reais (R\$ 250.000,00).

|50000,00|: Resultado negativo não utilizado na moeda do país de domicílio (U\$ 50.000,00).

|125000,00|: Resultado negativo não utilizado em reais (R\$ 125.000,00).

#### **Registro X354: Demonstrativo de Prejuízos Acumulados**

Este registro deve ser preenchido pelas pessoas jurídicas para demonstrar os prejuízos acumulados no exterior de controladas, diretas ou indiretas, equiparadas ou coligadas.

**Observação:** Em X354.RES\_NEG deverá ser o valor total do resultado negativo de cada controlada, direta ou indireta, equiparada ou coligada.

#### **Observação: Este demonstrativo é o que se refere o inciso III do art. 35 da Instrução Normativa RFB n<sup>o</sup> 1.520, de 4 de dezembro de 2014.**

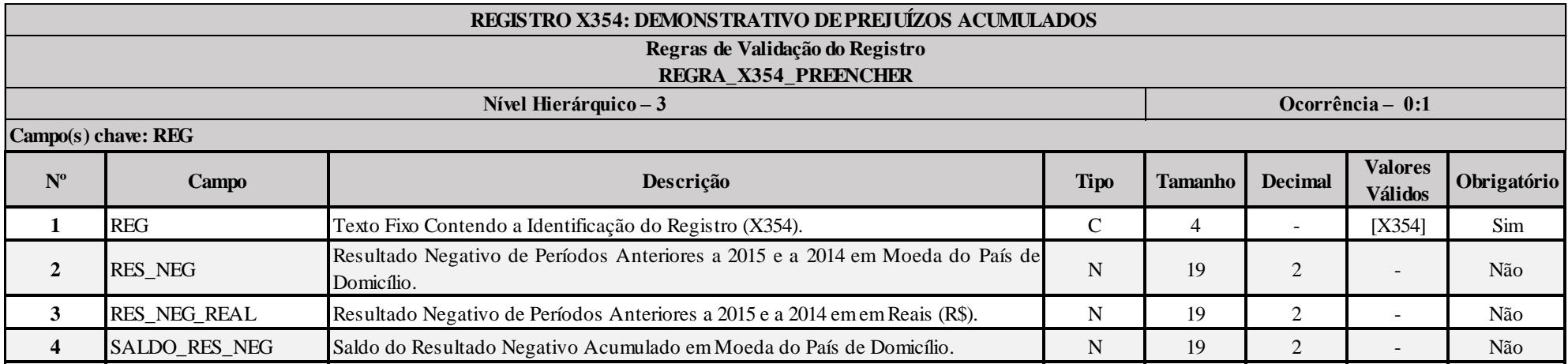

#### **I – Regra de Validação de Registro:**

**REGRA\_X354\_PREENCHER:** Este registro só ser preenchido/habilitado quando X340.IND\_CONTROLE for diferente de "6" (Coligada em Regime de Caixa).

#### **Exemplo de Preenchimento:**

#### **|X354|100000,00|250000,00|50000,00|**

|X354|: Identificação do tipo do registro.

|100000,00|: Resultado negativo de períodos anteriores a 2015 e a 2014 em moeda do país de domicilio (U\$ 100.000,00). |50000,00|: Saldo do resultado negativo acumulado em moeda do país de domicílio (U\$ 50.000,00).

#### **Registro X355: Demonstrativo de Rendas Ativas e Passivas**

Este registro deve ser preenchido pelas pessoas jurídicas para demonstrar as rendas ativas e passivas no exterior provenientes de controladas, diretas ou indiretas, equiparadas ou coligadas.

#### **Observação: Este demonstrativo é o que se refere o inciso IV do art. 35 da Instrução Normativa RFB n<sup>o</sup> 1.520, de 4 de dezembro de 2014.**

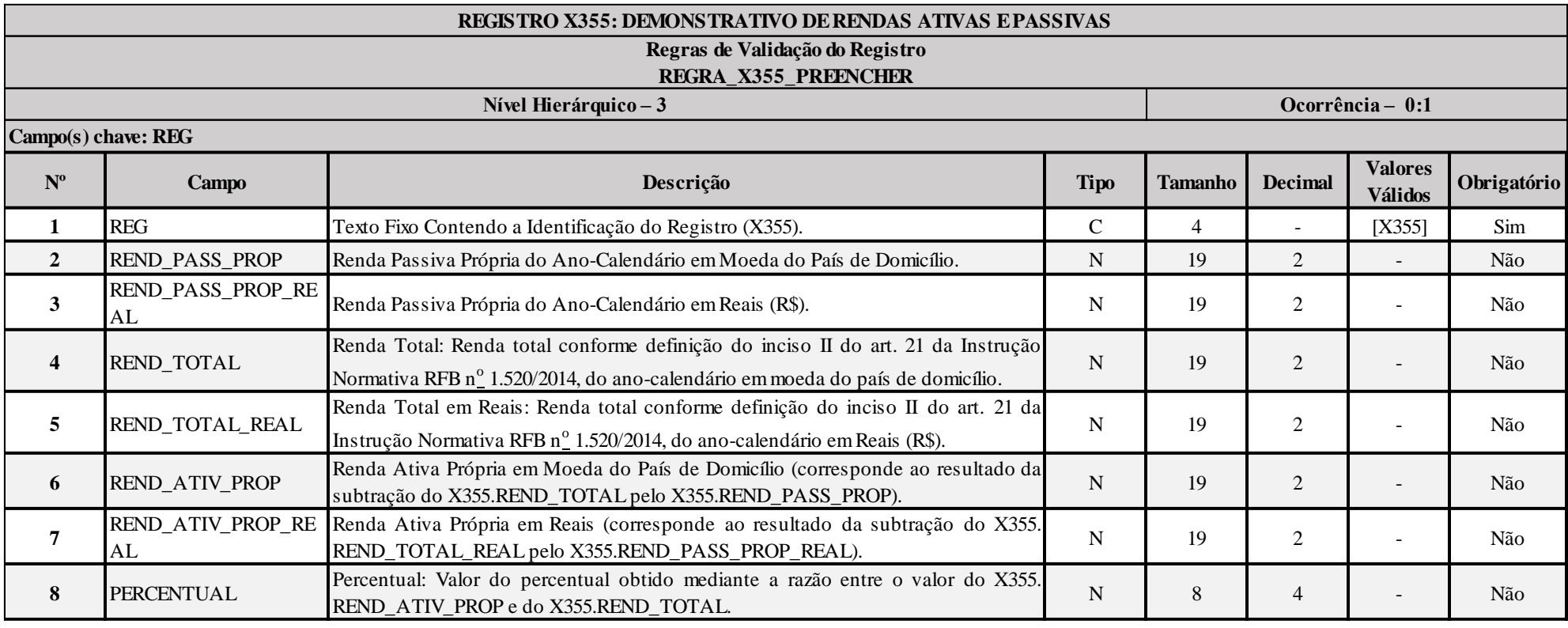

#### **I – Regra de Validação de Registro:**

**REGRA\_X355\_PREENCHER:** Este registro só ser preenchido/habilitado quando X340.IND\_CONTROLE for diferente de "6" (Coligada em Regime de Caixa).

#### **II – Regras de Validação de Campos:**

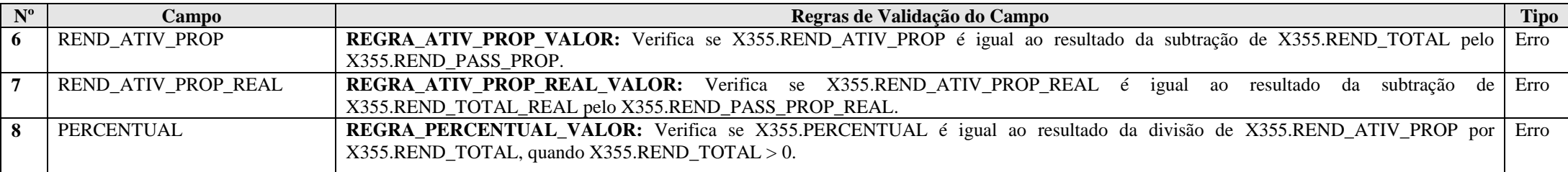

#### **Exemplo de Preenchimento:**

#### **|X355|100000,00|250000,00|1000000,00|2500000,00|900000,00|2250000,00|90,00|**

|X355|: Identificação do tipo do registro.

|100000,00|: Renda passiva própria em moeda do país de domicílio (U\$ 100.000,00).

|250000,00|: Renda passiva própria em reais (R\$ 250.000,00).

|1000000,00|: Renda total em moeda do país de domicílio (U\$ 1.000.000,00).

|2500000,00|: Renda total em reais (R\$ 2.500.000,00).

|900000,00|: Renda ativa própria em moeda do país de domicílio (U\$ 900.000,00 = U\$ 1.000.000,0 – U\$ 100.000,00).

|2250000,00|: Renda ativa própria em reais (R\$ 2.250.000,00 = R\$ 2.500.000,00 – R\$ 250.000,00).

|90,00|: Valor percentual (U\$ 900.000,00/U\$ 1.000.000,00 = 90%).

#### **Registro X356: Demonstrativo de Estrutura Societária**

Este registro deve ser preenchido pelas pessoas jurídicas para demonstrar a estrutura societária no exterior de controladas, diretas ou indiretas, equiparadas ou coligadas.

#### **Observação: Este demonstrativo é o que se refere o inciso VI do art. 35 da Instrução Normativa RFB n<sup>o</sup> 1.520, de 4 de dezembro de 2014.**

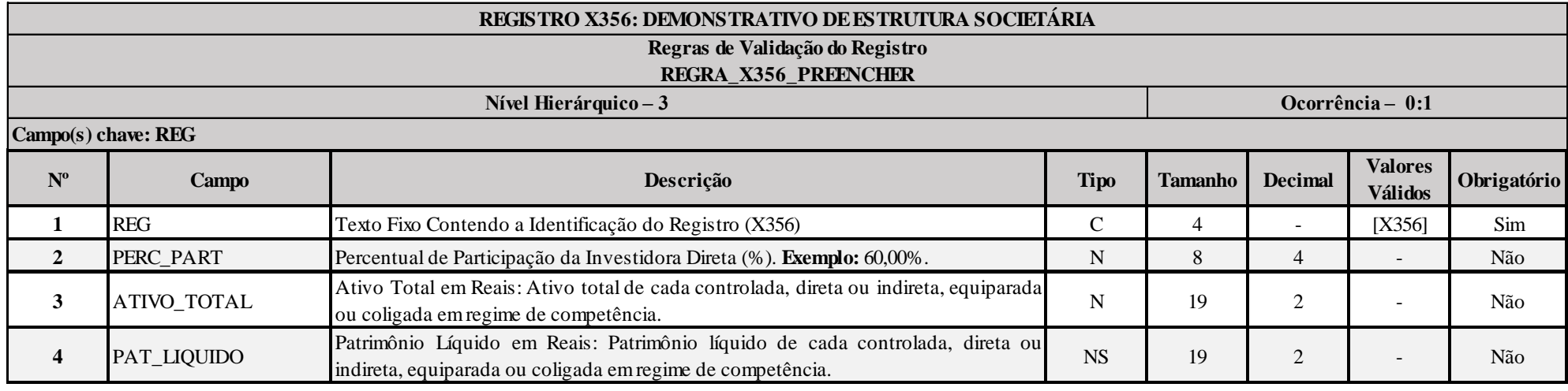

#### **I – Regra de Validação de Registro:**

**REGRA\_X356\_PREENCHER:** Este registro só ser preenchido/habilitado quando X340.IND\_CONTROLE for diferente de "6" (Coligada em Regime de Caixa).

#### **Exemplo de Preenchimento:**

#### **|X356|50,00|1000000,00|200000,00|**

|X356|: Identificação do tipo do registro. |50,00|: Percentual de participação (50%). |1000000,00|: Ativo total (R\$ 1.000,000,00). |200000,00|: Patrimônio líquido (R\$ 200.000,00).

#### **Registro X390: Origem e Aplicação de Recursos – Imunes e Isentas**

Este registro deve ser preenchido pelas pessoas jurídicas imunes ou isentas do imposto de renda. Neste registro, a pessoa jurídica discrimina a origem (receitas e demais entradas) e a aplicação (despesas e demais saídas) dos recursos auferidos e despendidos durante o ano-calendário.

Discriminar os valores, em Reais, conforme melhor se enquadrarem entre os títulos apresentados, utilizando as linhas X390/7 (Outros Recursos) e X390/15 (Outras Despesas) somente em caso de impossibilidade de melhor classificação.

Os empréstimos tomados devem ser incluídos na linha X390/6 (Doações e Subvenções).

As amortizações e o pagamento de juros devem ser informados na linha X390/15 (Outras Despesas).

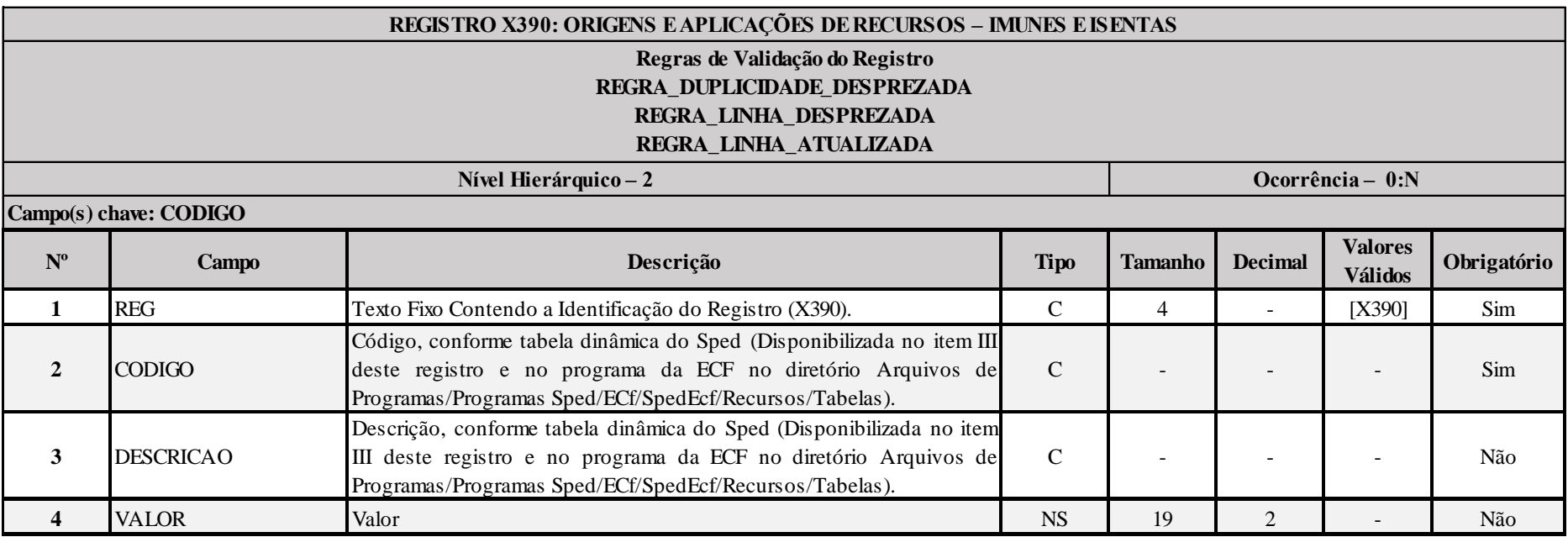

**I – Regras de Validação do Registro:**

**[REGRA\\_D](file:///C:/Users/JJMORAESJR/AppData/Program%20Files%20(x86)/Programas_SPED/Contabil22/Ajuda/espRegrasNegocio.htm%23REGRA_OCORRENCIA_UNITARIA_ARQ)UPLICIDADE\_DESPREZADA**: Verifica se o registro já foi importado anteriormente, de acordo com a chave e os registros pais. Se a regra não for cumprida, a ECF gera um aviso.

**REGRA LINHA DESPREZADA**: Verifica se o registro existe na importação, mas não será importado por não existir na tabela dinâmica devido às configurações do bloco 0 ou da tabela dinâmica. Gera um aviso.

## **[REGRA\\_L](file:///C:/Users/JJMORAESJR/AppData/Program%20Files%20(x86)/Programas_SPED/Contabil22/Ajuda/espRegrasNegocio.htm%23REGRA_OCORRENCIA_UNITARIA_ARQ)INHA\_ATUALIZADA**: Verifica se o registro está desatualizado em relação à tabela da RFB. Gera um aviso.

#### **II – Regras de Validação de Campos:**

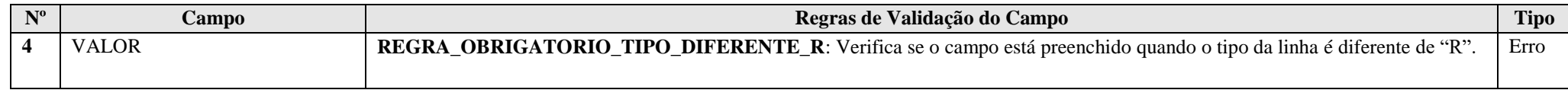

# **III – Tabela Dinâmica: X390 - Demonstração da Origem e Aplicação de Recursos – PJ Imunes e Isentas**

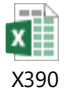

## **Exemplo de Preenchimento:**

#### **|X390|1|ORIGEM DE RECURSOS||**

|X390|: Identificação do tipo do registro.

|1|: Código da linha.

|ORIGEM DE RECURSOS|: Descrição da linha.

||: Valor da linha (como a linha corresponde a um rótulo –  $R$  – não há valor).

#### **Registro X400: Comércio Eletrônico e Tecnologia da Informação – Informações das Vendas**

Este registro será habilitado somente para as pessoas jurídicas que efetuaram durante o ano-calendário vendas de bens (tangíveis ou intangíveis) ou prestado serviços, por meio da Internet, para pessoas físicas e jurídicas, residentes ou domiciliadas no Brasil ou no exterior (0020.IND E-COM TI = "S"), ou seja, que. As pessoas jurídicas que efetuaram vendas de bens tangíveis para órgãos da Administração Pública Direta, por meio da Internet, também deverão preencher este registro.

Os valores a serem indicados neste registro deverão ser os referentes ao valor consolidado durante o ano-calendário, por tipo de transação (somatório dos valores constantes das Notas Fiscais de venda ou de prestação de serviço, conforme o caso).

Para fins de preenchimento das linhas X400/2 a X400/5 e X400/24, entende-se por bens tangíveis todo e qualquer bem corpóreo, que pode ser tocado pelas pessoas, tendo em vista que possui corpo físico. Ademais, o bem tangível é entregue pela pessoa jurídica ao adquirente pelos meios tradicionais de entrega ou de distribuição, que incluem os meios de transporte terrestre, marítimo, fluvial e aéreo, remessas postais, ou entrega efetuada pessoalmente. Vale ressaltar que são considerados tangíveis os bens digitais que tenham sido comercializados com suporte físico.

Para fins de preenchimento das linhas X400/8 a X400/11 e X400/25, entende-se por bem intangível todo e qualquer bem incorpóreo, que não pode ser tocado pelas pessoas, uma vez que não é materializado em meio físico, tais como: programas de computador (softwares), textos de obras literárias, artísticas ou científicas; músicas, sons, obras audiovisuais e fotográficas, ilustrações, acesso a coletâneas e base de dados, bem como a outras obras resultantes da criação intelectual, cuja entrega se dê pela ausência de suporte físico. O bem intangível, nesse caso, é entregue pela pessoa jurídica ao adquirente por meio de download efetuado diretamente da homepage ou por qualquer outro meio que permita o acesso virtual à obra objeto da criação intelectual.

#### **Atenção**:

1) A pessoa jurídica que tiver disponibilizadas as linhas X400/2 a X400/5, X400/8 a X400/11, X400/14 a X400/21, X400/24 e X400/25 deverá preencher o registro X410 – Comércio Eletrônico.

2) Os valores correspondentes às vendas de bens tangíveis e intangíveis para órgãos da administração pública devem ser informados nas linhas X400/24 e X400/25, respectivamente.

3) A transação que contemple o desenvolvimento de software ou de qualquer outro meio digital objeto da criação intelectual feito sob encomenda, ou seja, a pedido e conforme orientação do encomendante, constitui prestação de serviço. O valor da receita decorrente dessas operações deve ser informado na linha X400/19 ou na linha X400/20, conforme instruções de preenchimento constantes nessas linhas.

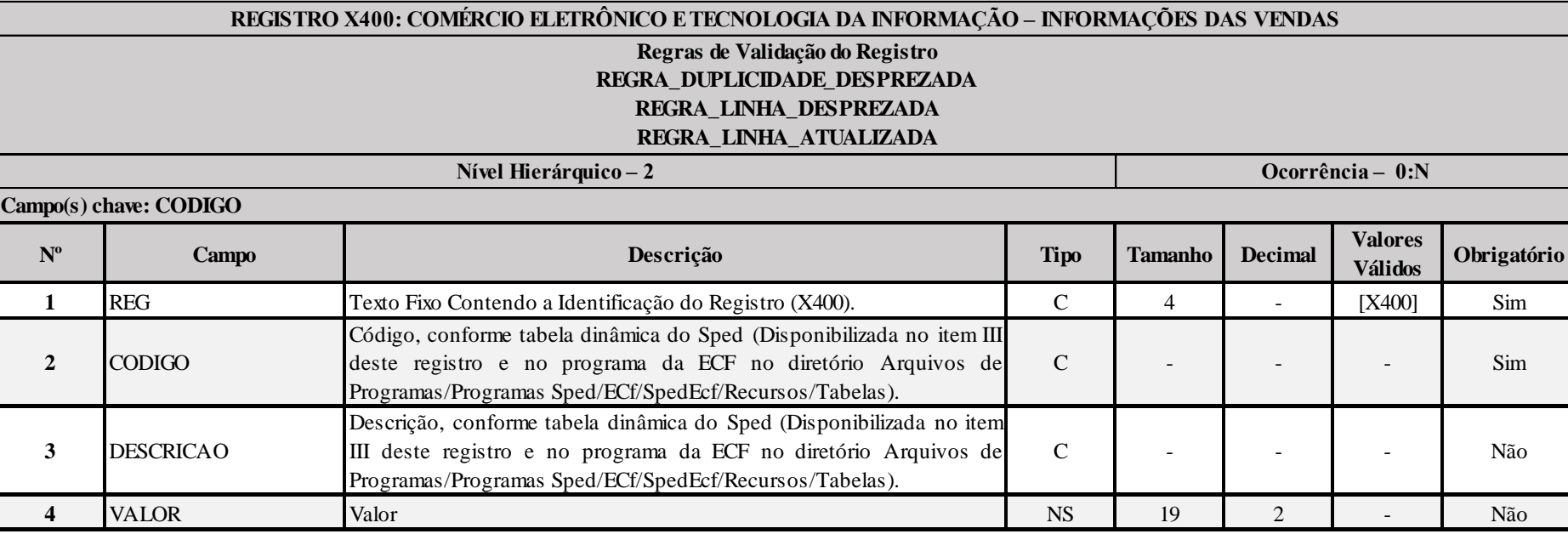

**I – Regras de Validação do Registro:**

**[REGRA\\_D](file:///C:/Users/JJMORAESJR/AppData/Program%20Files%20(x86)/Programas_SPED/Contabil22/Ajuda/espRegrasNegocio.htm%23REGRA_OCORRENCIA_UNITARIA_ARQ)UPLICIDADE\_DESPREZADA**: Verifica se o registro já foi importado anteriormente, de acordo com a chave e os registros pais. Se a regra não for cumprida, a ECF gera um aviso.

**[REGRA\\_L](file:///C:/Users/JJMORAESJR/AppData/Program%20Files%20(x86)/Programas_SPED/Contabil22/Ajuda/espRegrasNegocio.htm%23REGRA_OCORRENCIA_UNITARIA_ARQ)INHA\_DESPREZADA**: Verifica se o registro existe na importação, mas não será importado por não existir na tabela dinâmica devido às configurações do bloco 0 ou da tabela dinâmica. Gera um aviso.

**[REGRA\\_L](file:///C:/Users/JJMORAESJR/AppData/Program%20Files%20(x86)/Programas_SPED/Contabil22/Ajuda/espRegrasNegocio.htm%23REGRA_OCORRENCIA_UNITARIA_ARQ)INHA\_ATUALIZADA**: Verifica se o registro está desatualizado em relação à tabela da RFB. Gera um aviso.

#### **II – Regras de Validação de Campos:**

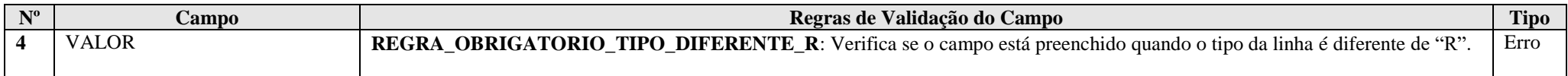

#### **III – Tabela Dinâmica: X400 - Comércio Eletrônico e Tecnologia da Informação – Informações das Vendas**

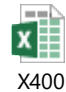

## **Exemplo de Preenchimento:**

### **|X400|23|TRANSAÇÕES COM ÓRGÃOS DA ADMINISTRAÇÃO PÚBLICA||**

|X400|: Identificação do tipo do registro. |23|: Código da linha. |TRANSAÇÕES COM ÓRGÃOS DA ADMINISTRAÇÃO PÚBLICA|: Descrição da linha. ||: Valor da linha (como a linha corresponde a um rótulo –  $R$  – não há valor).

#### **|X400|24|Vendas de Bens Tangíveis Realizadas para Órgãos da Administração Pública|100000,00|**

|X400|: Identificação do tipo do registro.

|24|: Código da linha.

|Vendas de Bens Tangíveis Realizadas para Órgãos da Administração Pública|: Descrição da linha. |100000,00|: Valor da linha (R\$ 100.000,00).

#### **Registro X410: Comércio Eletrônico – Informação de** *Homepage***/Servidor**

Este registro será habilitado somente para as pessoas jurídicas que efetuaram durante o ano-calendário, **por meio da Internet**, vendas de bens tangíveis (corpóreos), de bens intangíveis (incorpóreos) ou prestado serviços para pessoas físicas ou jurídicas, residentes ou domiciliadas no Brasil ou no exterior (0020.IND\_E-COM\_TI = "S").

Deverão, também, preencher este registro as pessoas jurídicas que possuam servidor à sua disposição (próprio, alugado, arrendado ou cedido a título oneroso ou gratuito), **a partir do qual realize transações de comércio eletrônico.**

Não deve preencher este registro a pessoa jurídica que tenha *homepage* utilizada apenas como meio de publicidade ou de divulgação institucional da empresa e de sua marca; assim, não deve preencher este registro a pessoa jurídica que não forneça, por meio desta *homepage*, endereço eletrônico ou um "Fale Conosco".

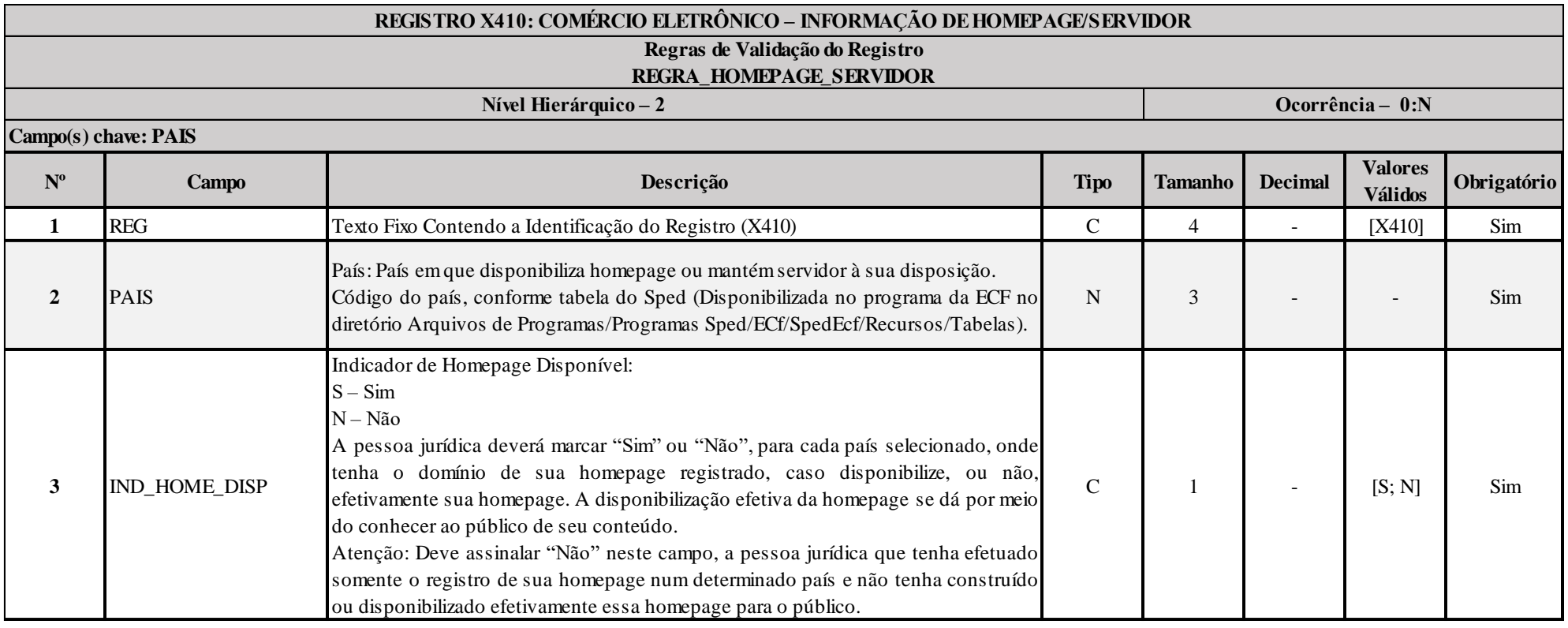

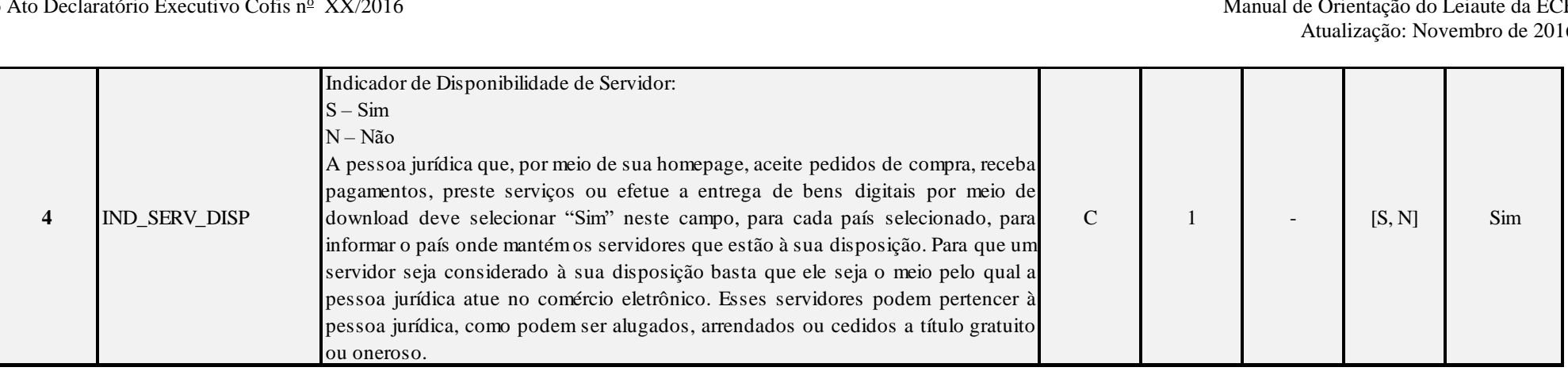

#### **I – Regras de Validação de Registro:**

REGRA HOMEPAGE SERVIDOR: Verfica se, para cada X410.PAIS, X410.IND\_HOME\_DISP igual a "S" e X410.IND\_SERV\_DISP igual a "N" ou X410.IND\_HOME\_DISP igual a "N" e X410.IND\_SERV\_DISP igual a "S". Caso a regra não seja cumprida, o sistema gera um erro.

#### **Exemplo de Preenchimento:**

#### **|X410|105|S|N|**

|X410|: Identificação do tipo do registro. |105|: Código do país (105 = "Brasil").  $|S|$ : Homepage disponível  $(S = Sim)$ . |N|: Servidor não disponível (N = Não).

#### **Registro X420:** *Royalties* **Recebidos ou Pagos a Beneficiários do Brasil e do Exterior**

Este registro será habilitado somente para as pessoas jurídicas que, durante o ano-calendário, tiveram recebimentos ou pagamentos de pessoas físicas ou jurídicas, residentes ou domiciliadas no Brasil ou no exterior, rendimentos a título de royalties (0020.IND\_ROY\_REC = "S" (Sim) ou 0020.IND\_ROY\_PAG = "S") relativos a:

- Exploração econômica dos direitos patrimoniais do autor, de marcas, de patentes e de desenho industrial;

- Exploração de know-how;

- Exploração de franquias;

- Exploração dos direitos relativos à propriedade intelectual referente a cultivares.

**Observação:** A pessoa jurídica deverá informar os valores consolidados por país.

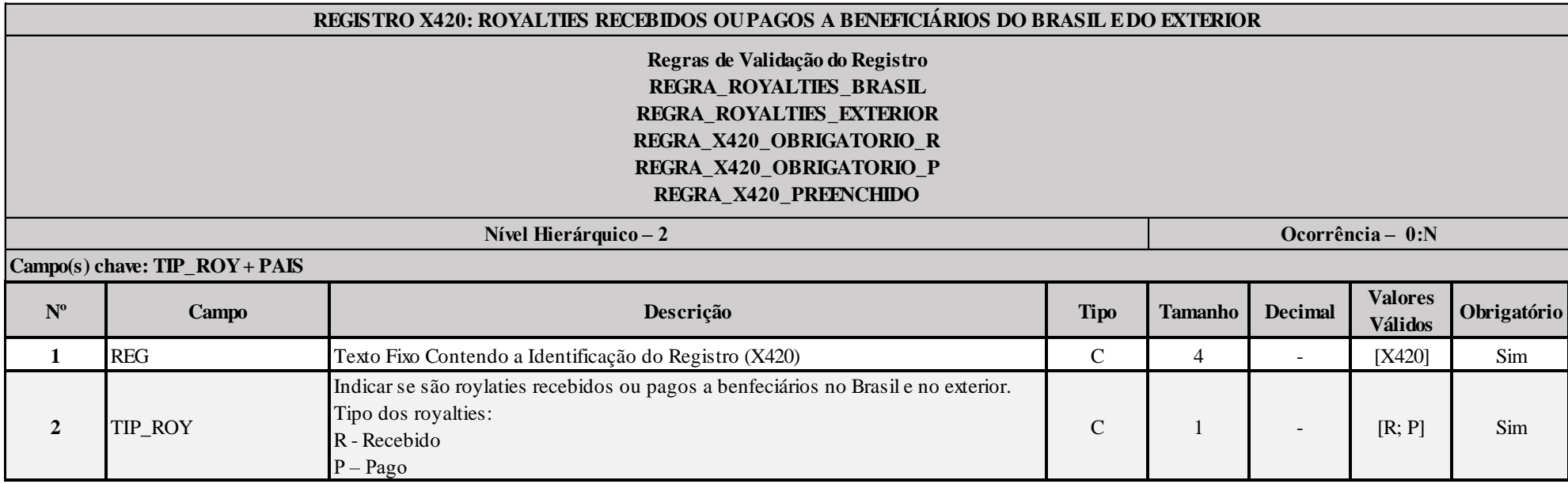

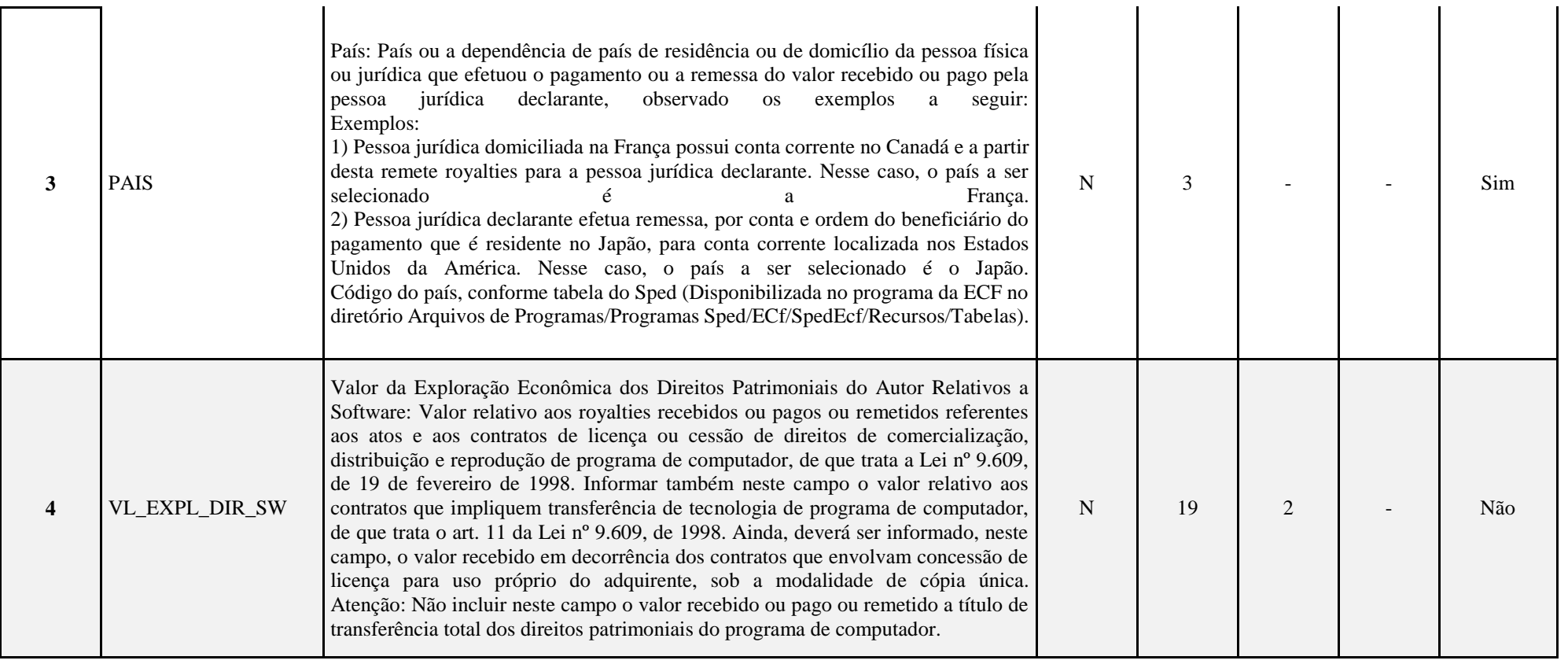

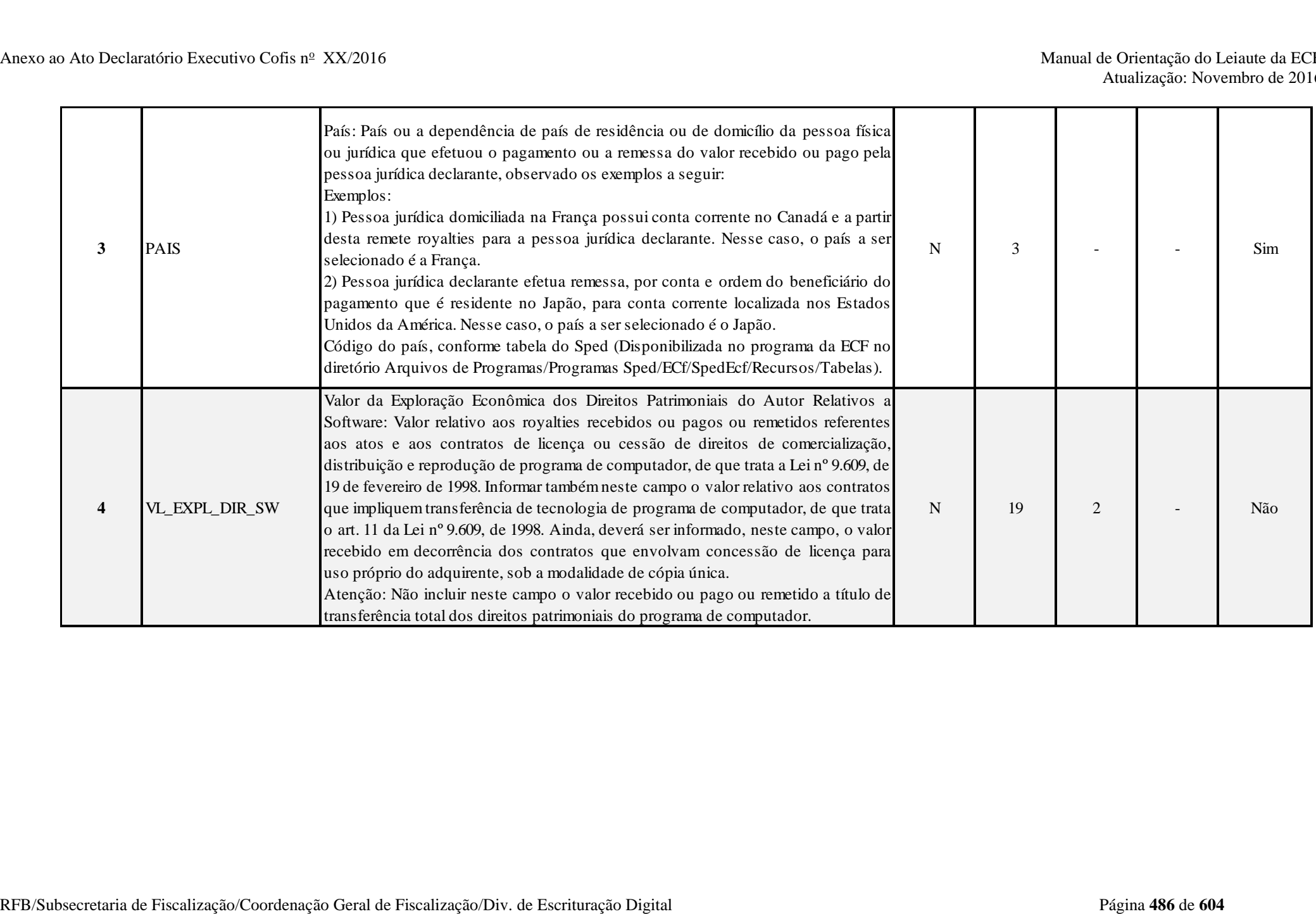

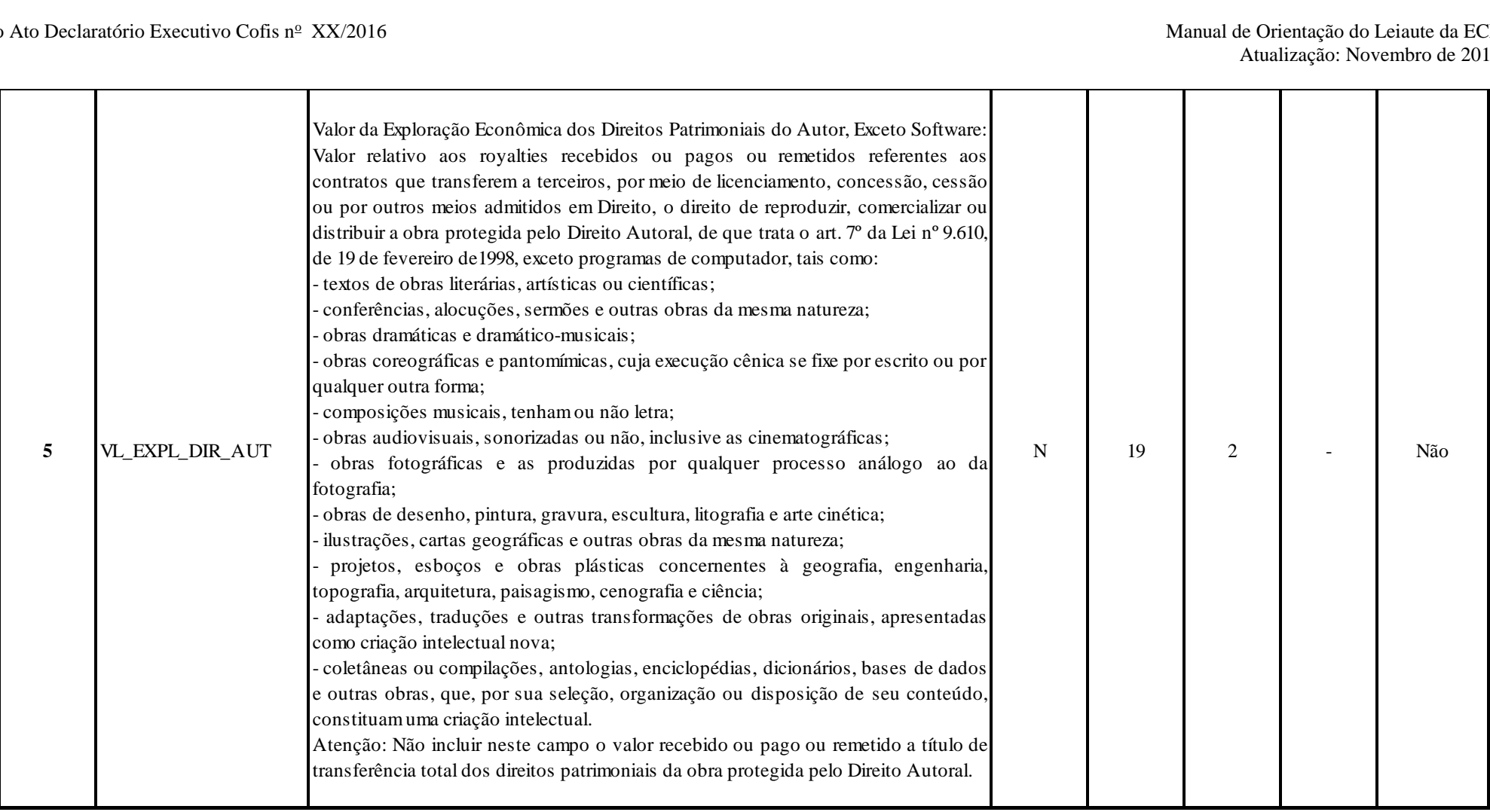

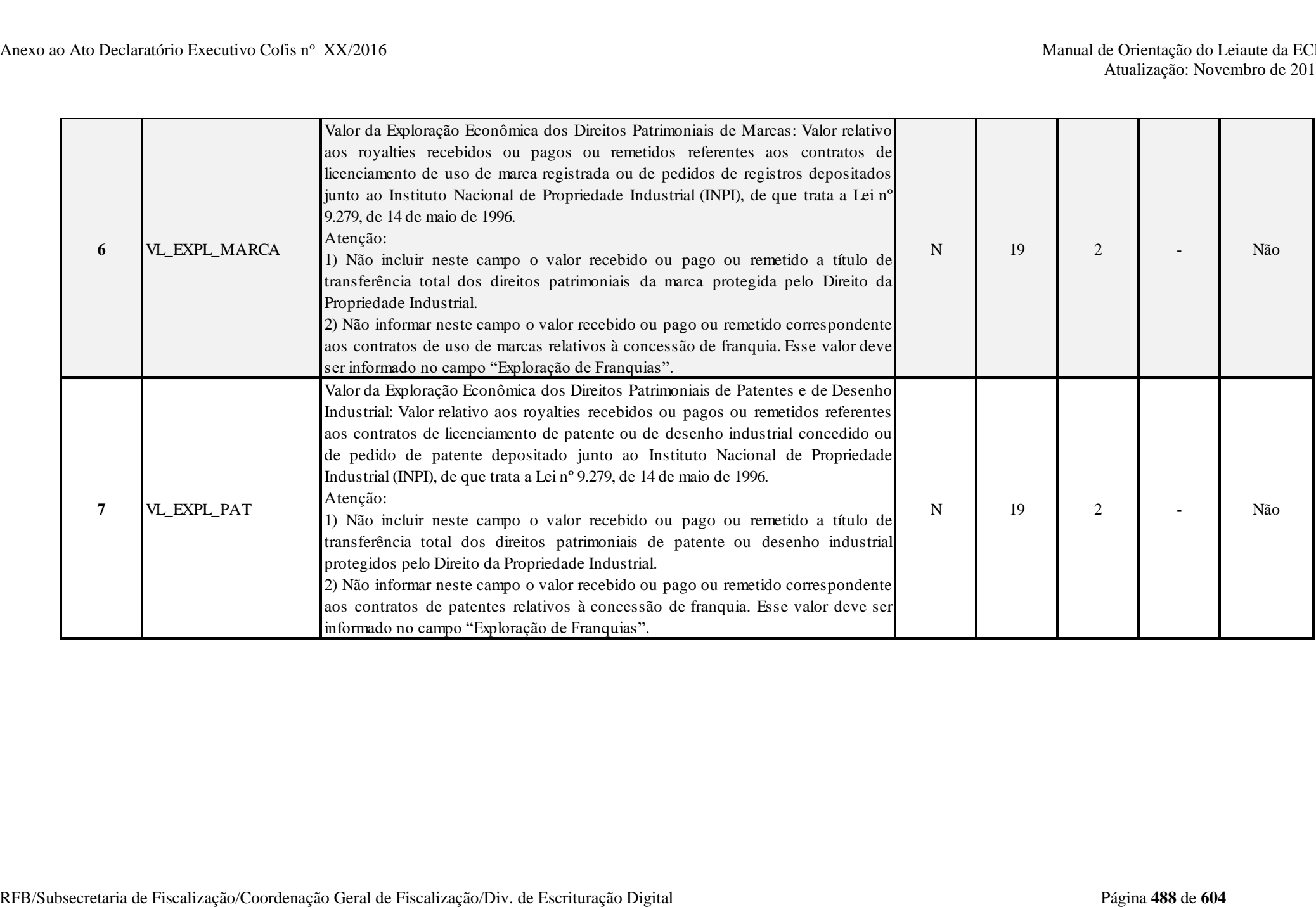

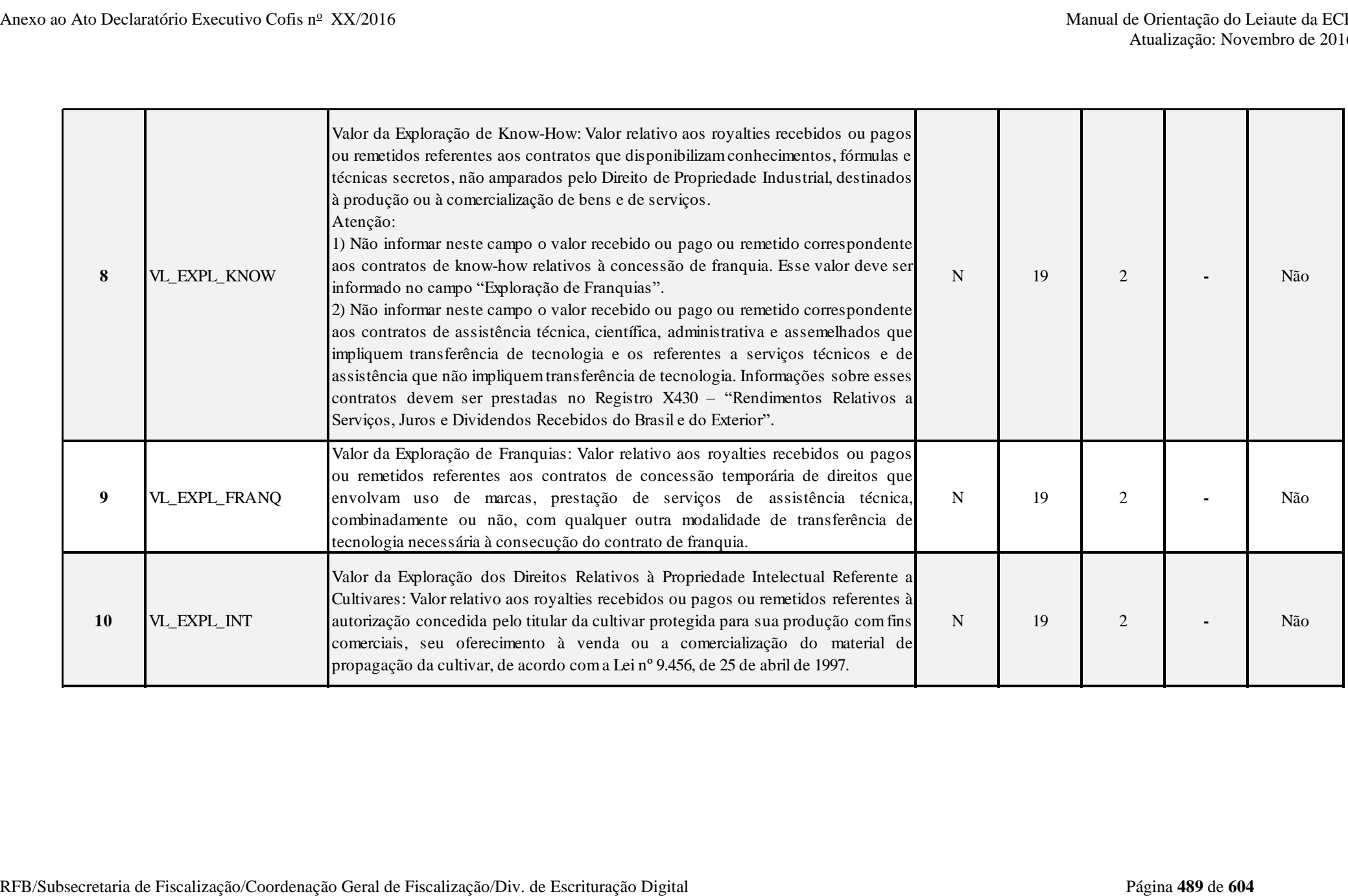

**I – Regras de Validação do Registro:**

REGRA\_X420\_OBRIGATORIO\_R: Verifica, quando 0020.IND\_ROY\_REC igual a "S", se existe X420.TIP\_ROY\_igual a "R". Se a regra não for cumprida, o sistema gera um erro.

REGRA\_X420\_OBRIGATORIO\_P: Verifica, quando 0020.IND\_ROY\_PAG igual a "S", se existe X420.TIP\_ROY igual a "P". Se a regra não for cumprida, o sistema gera um erro.

**REGRA\_X420\_PREENCHIDO:** Verifica se, pelo menos, um campo de valor foi informado. Se a regra não for cumprida, o sistema gera um erro.

**Exemplo de Preenchimento:** 

#### **|X420|R|105|50000,00|10000,00|5000,00|6000,00|7000,00|8000,00|9000,00|**

|X420|: Identificação do tipo do registro. |R|: Tipo dos *royalties* (R = *Royalties* recebidos). |105|: Código do país (105 = Brasil). |50000,00|: Valor da Exploração Econômica dos Direitos Patrimoniais do Autor Relativos a Software (R\$ 50.000,00). |10000,00|: Valor da Exploração Econômica dos Direitos Patrimoniais do Autor, Exceto Software (R\$ 10.000,00). |5000,00|: Valor da Exploração Econômica dos Direitos Patrimoniais de Marcas (R\$ 5.000,00). |6000,00|: Valor da Exploração Econômica dos Direitos Patrimoniais de Patentes e de Desenho Industrial (R\$ 6.000,00). |7000,00|: Valor da Exploração de Know-How (R\$ 7.000,00). |8000,00|: Valor da Exploração de Franquias (R\$ 8.000,00). |9000,00|: Valor da Exploração dos Direitos Relativos à Propriedade Intelectual Referente a Cultivares (R\$ 9.000,00).

#### **Registro X430: Rendimentos Relativos a Serviços, Juros e Dividendos Recebidos do Brasil e do Exterior**

Este registro será habilitado somente para as pessoas jurídicas, durante o ano-calendário, com rendimentos relativos a (0020.IND\_REND\_SERV = "S"):

- Serviços de assistência técnica, científica, administrativa e semelhantes que impliquem transferência de tecnologia;

- Serviços técnicos e de assistência que não impliquem transferência de tecnologia, prestados no Brasil ou no exterior à pessoa jurídica declarante;

- Juros sobre capital próprio, bem como juros decorrentes de contratos de mútuo entre empresas ligadas e juros decorrentes de contratos de financiamento;

- Dividendos decorrentes de participações em outras empresas.

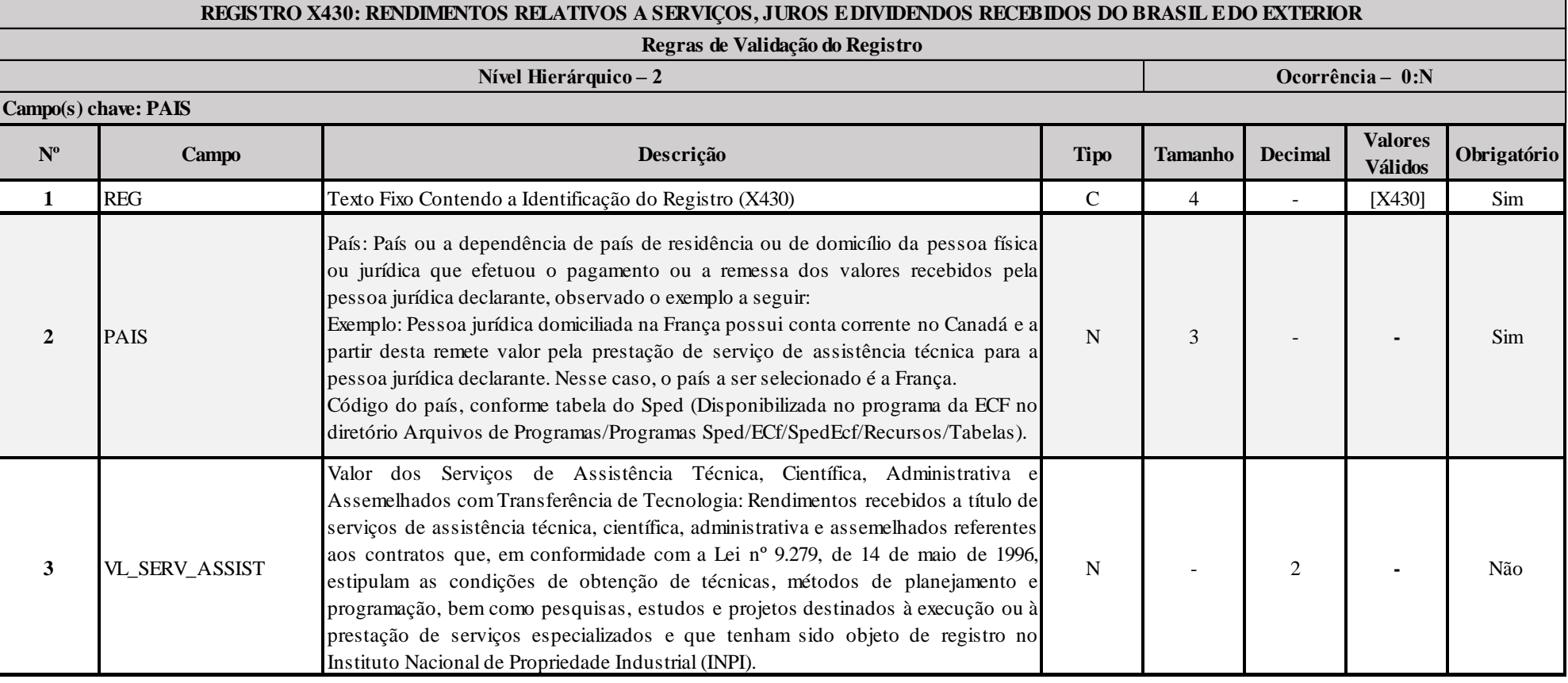

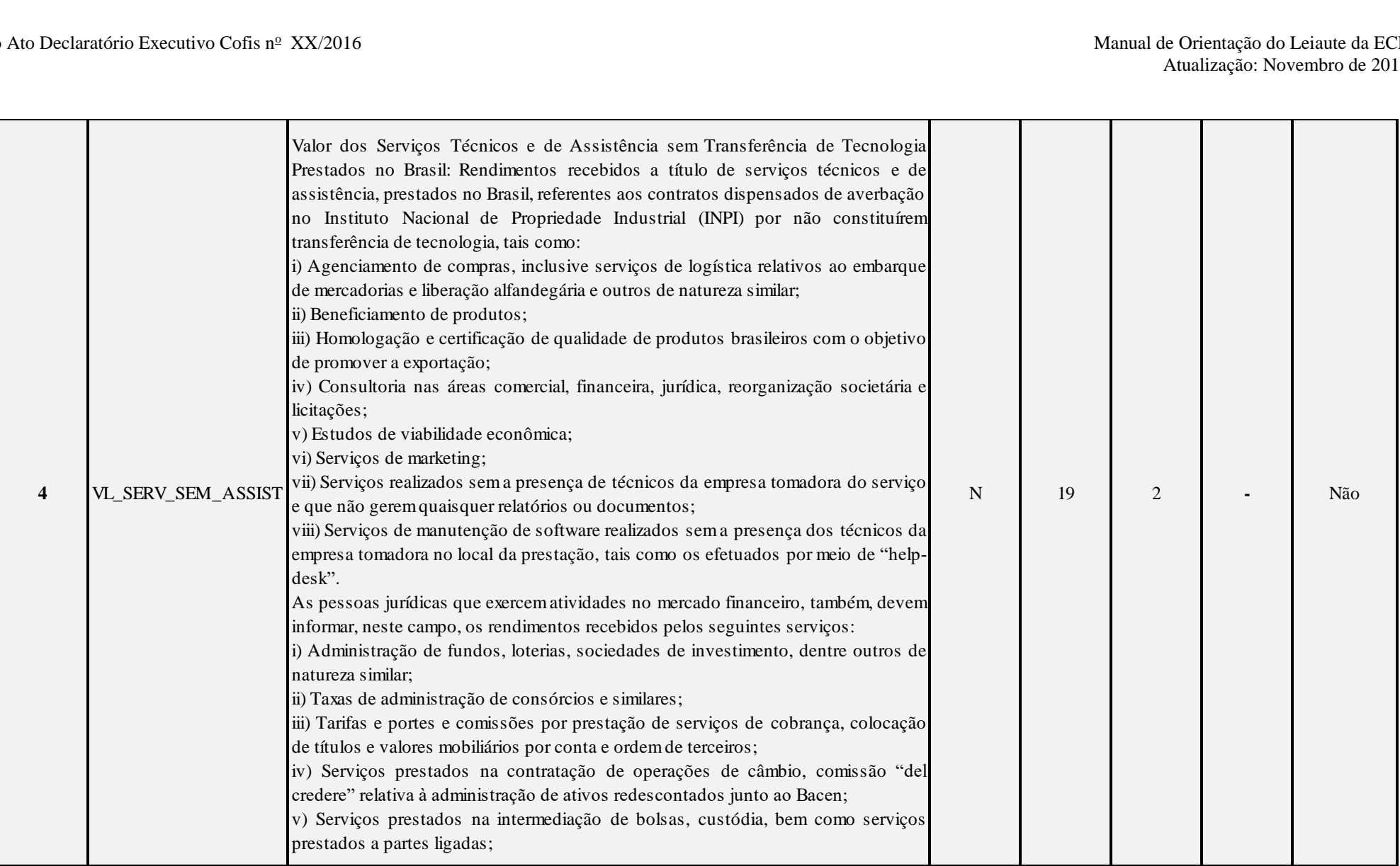

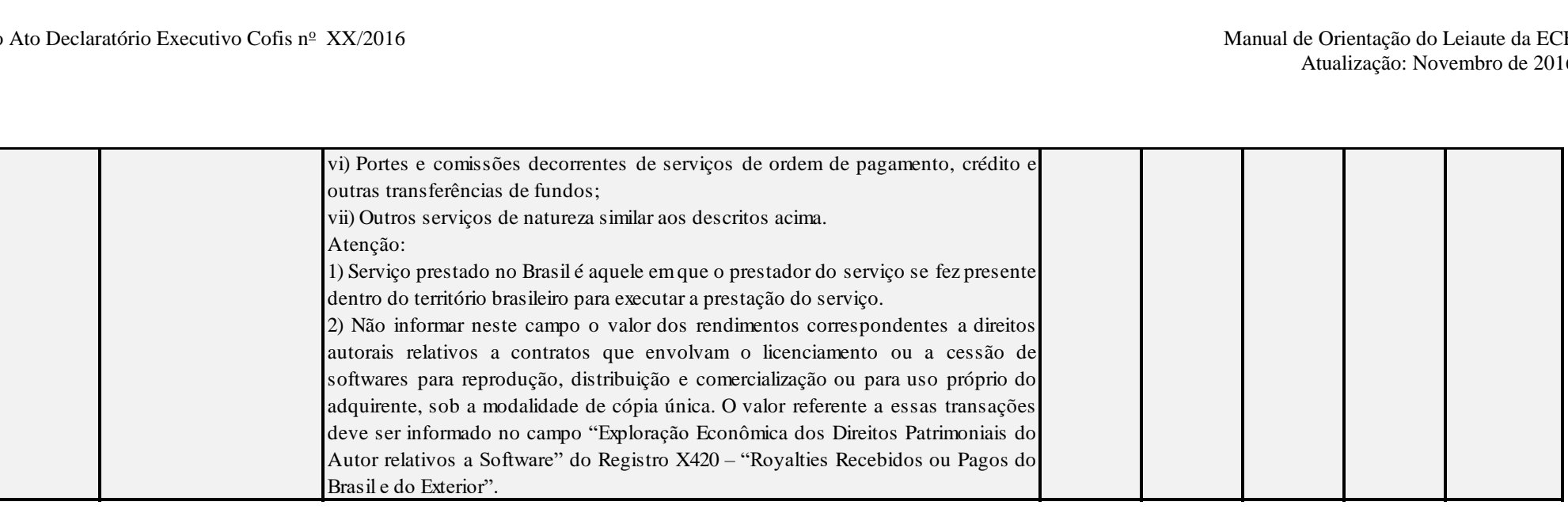

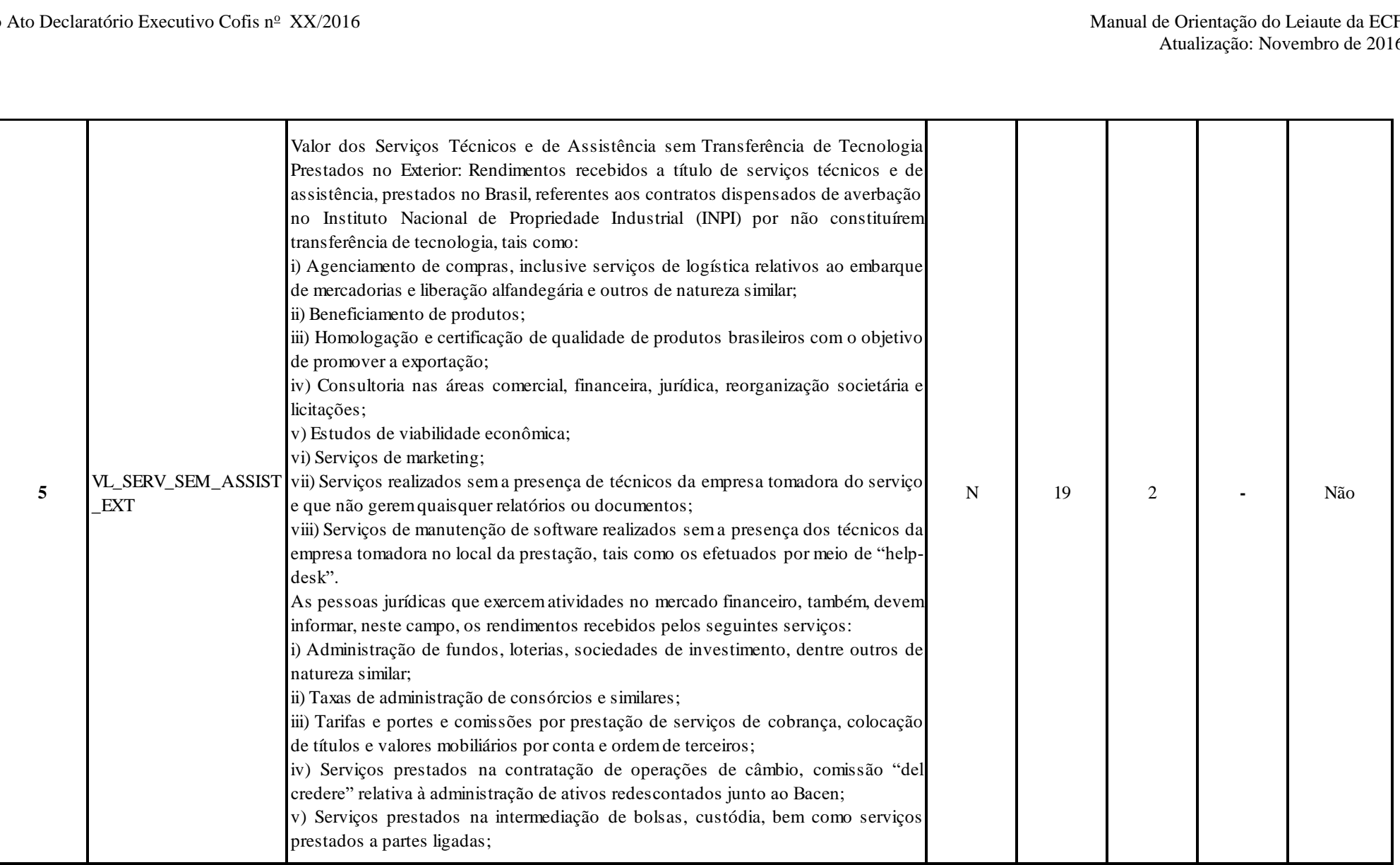

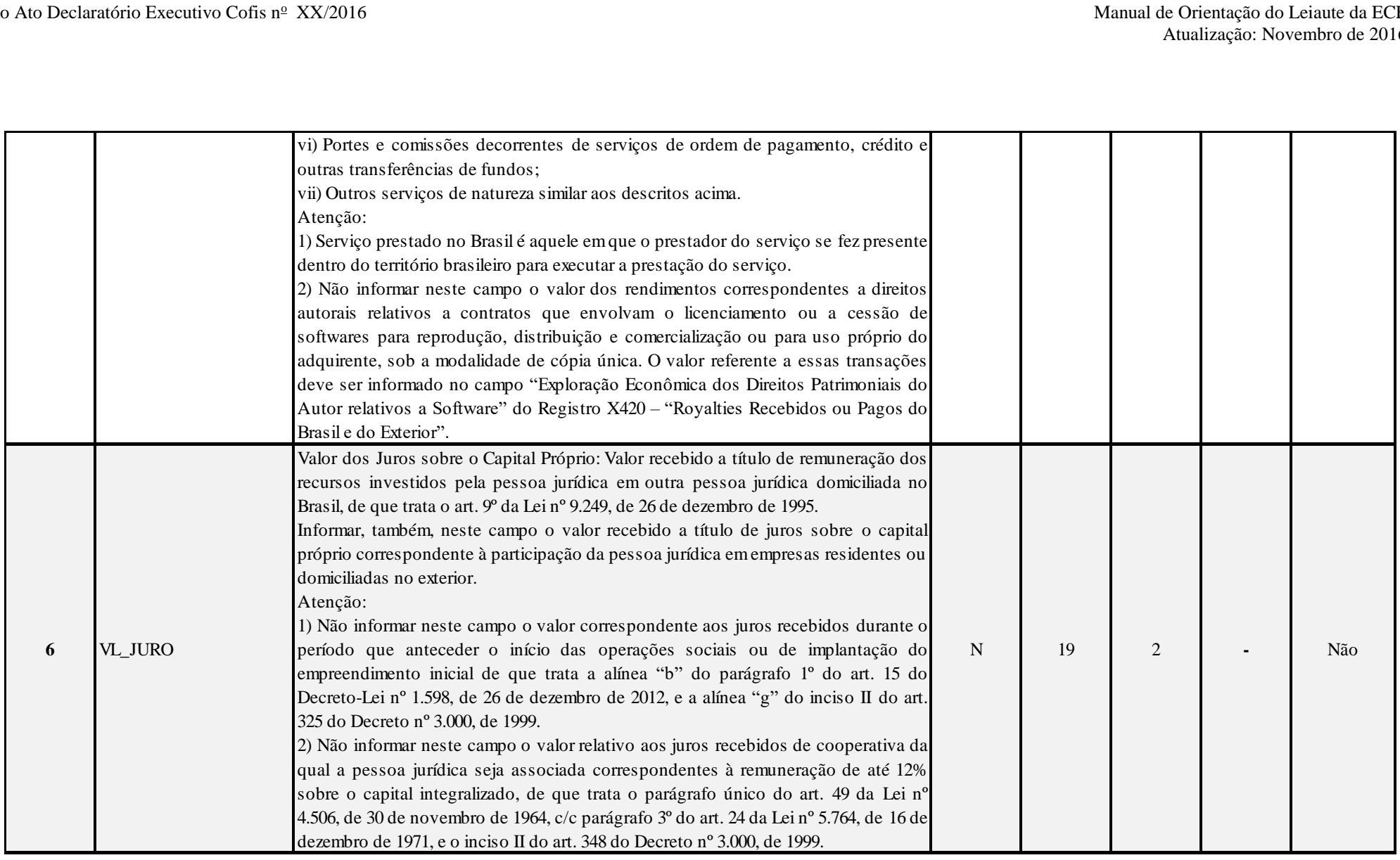

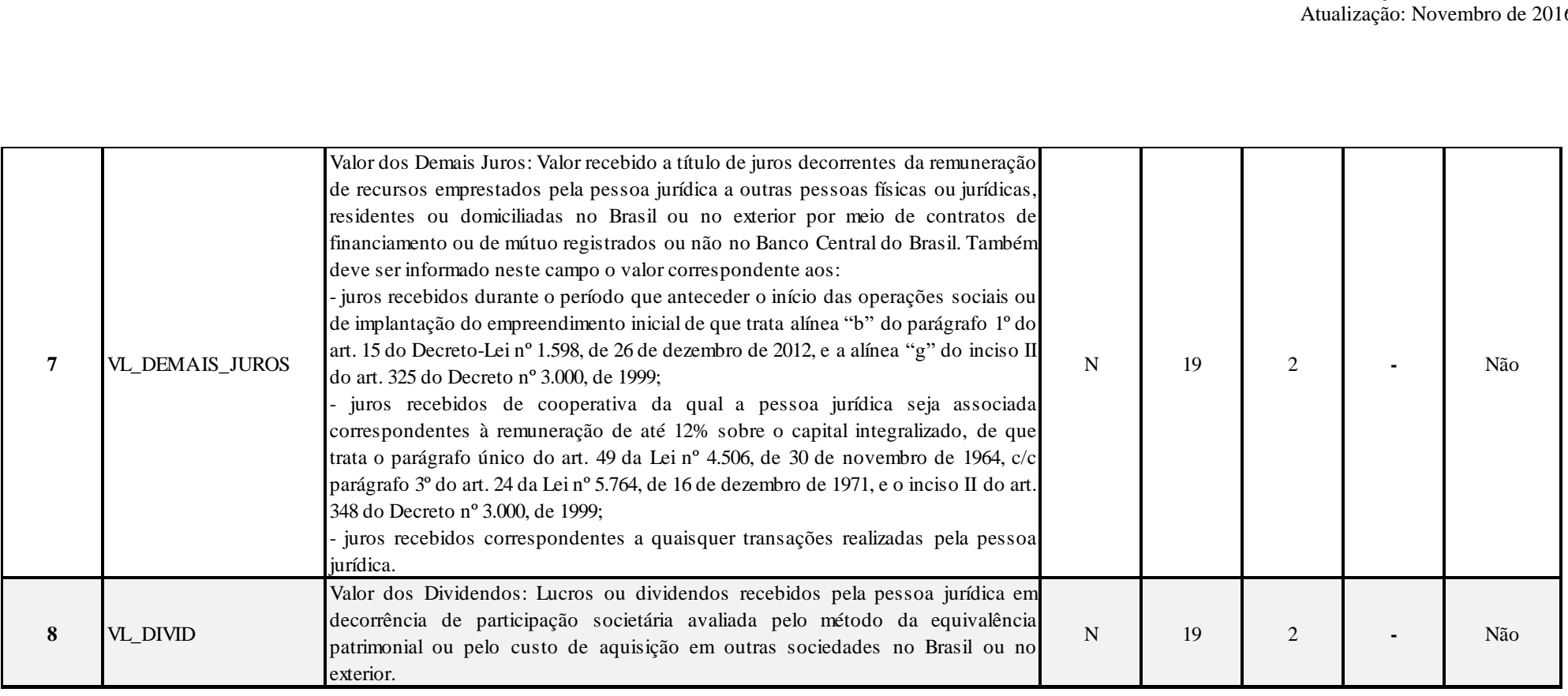

#### **I – Regra de Validação de Registro:**

**REGRA\_CAMPOS\_X430:** Verifica se, pelo menos, um dos campos 3 a 8 está preenchido, quando os campos 1 e 2 estiverem preenchidos. Se a regra não cumprida, o sistema gera um erro.

#### **Exemplo de Preenchimento:**

#### **|X430|105|50000,00|10000,00|5000,00|6000,00|7000,00|8000,00|**

|X430|: Identificação do tipo do registro.

|105|: Código do país (105 = Brasil).

|50000,00|: Valor dos Serviços de Assistência Técnica, Científica, Administrativa e Assemelhados com Transferência de Tecnologia (R\$ 50.000,00). |10000,00|: Valor dos Serviços Técnicos e de Assistência sem Transferência de Tecnologia Prestados no Brasil (R\$ 10.000,00). |5000,00|: Valor dos Serviços Técnicos e de Assistência sem Transferência de Tecnologia Prestados no Exterior (R\$ 5.000,00).

|6000,00|: Valor dos Juros sobre o Capital Próprio (R\$ 6.000,00). |7000,00|: Valor dos Demais Juros (R\$ 7.000,00). |8000,00|: Valor dos Dividendos (R\$ 8.000,00).

#### **Registro X450: Pagamentos/Remessas Relativos a Serviços, Juros e Dividendos Recebidos do Brasil e do Exterior**

Este registro será habilitado somente para as pessoas jurídicas que, durante o ano-calendário, realizaram pagamentos/remessas a pessoas físicas ou jurídicas, residentes ou domiciliadas no Brasil ou no exterior (0020. IND\_PGTO\_REM = "S"), de valores relativos a:

- Serviços de assistência técnica, científica, administrativa e semelhantes que impliquem transferência de tecnologia;

- Serviços técnicos e de assistência que não impliquem transferência de tecnologia, prestados no Brasil ou no exterior;

- Juros sobre capital próprio, bem como juros decorrentes de contratos de mútuo entre empresas ligadas e juros decorrentes de contratos de financiamento;

- Dividendos decorrentes de participações em outras empresas.

**Observação:** A pessoa jurídica deverá informar os valores consolidados por país.

#### **REGISTRO X450: PAGAMENTOS/REMESSAS RELATIVOS A SERVIÇOS, JUROS E DIVIDENDOS RECEBIDOS DO BRASIL E DO EXTERIOR**

#### **Regras de Validação do Registro REGRA\_CAMPOS\_X450 REGRA\_ROYALTIES\_BRASIL REGRA\_ROYALTIES\_EXTERIOR**

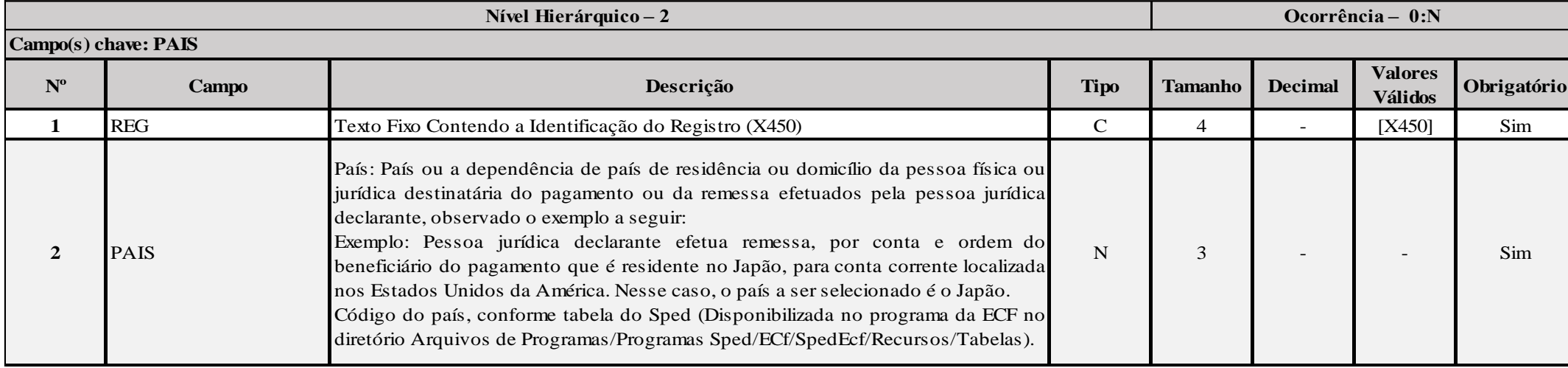

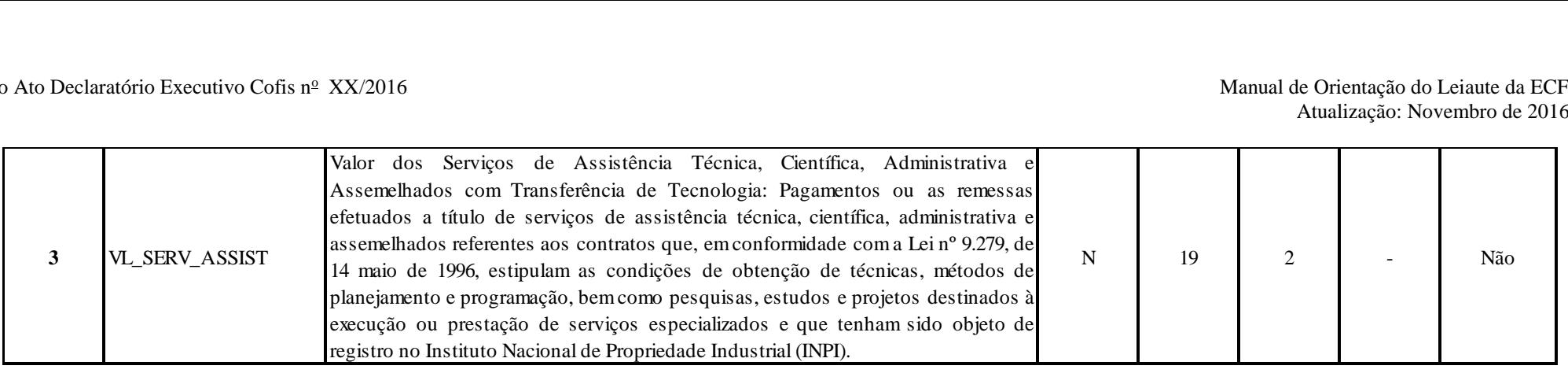

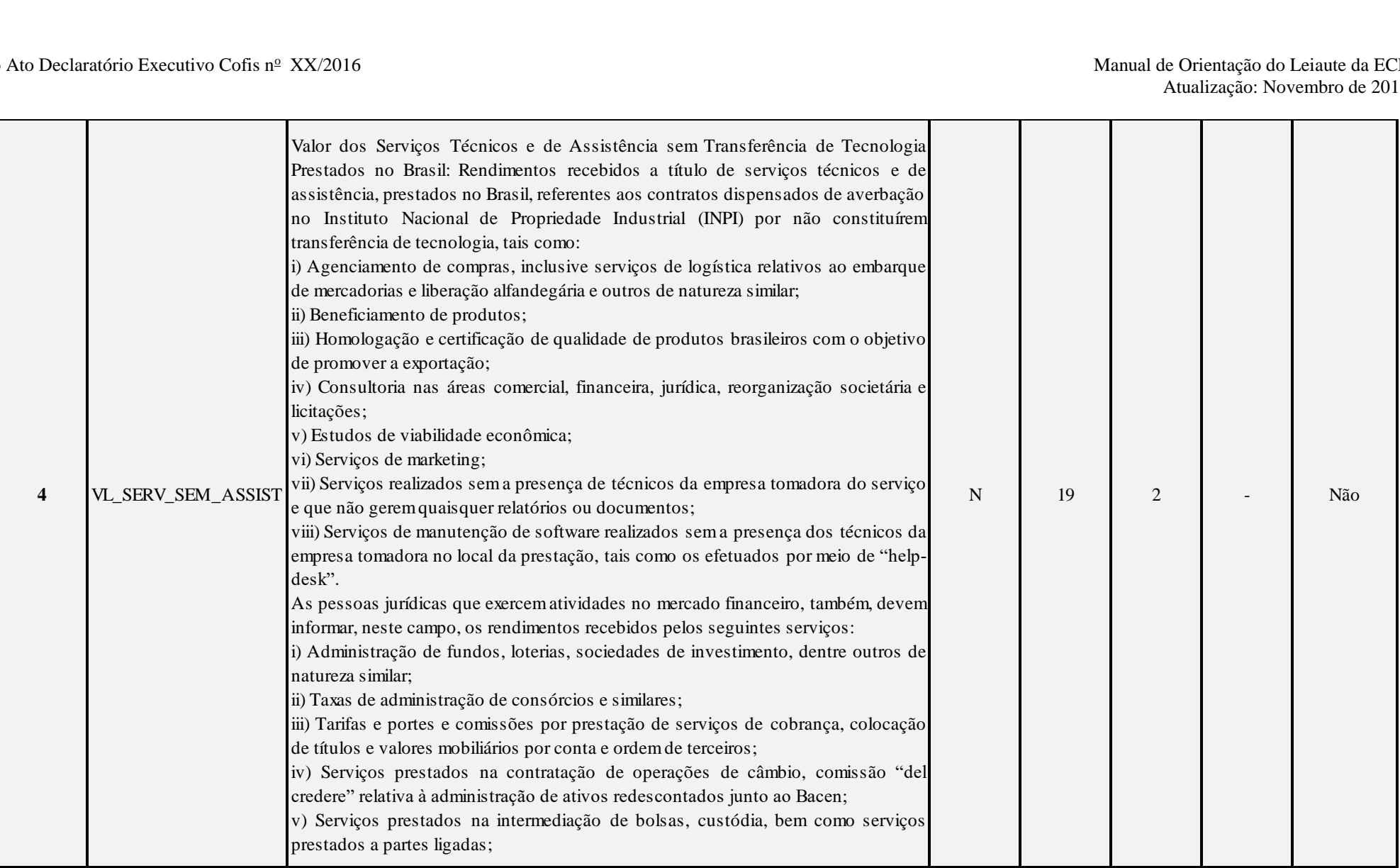

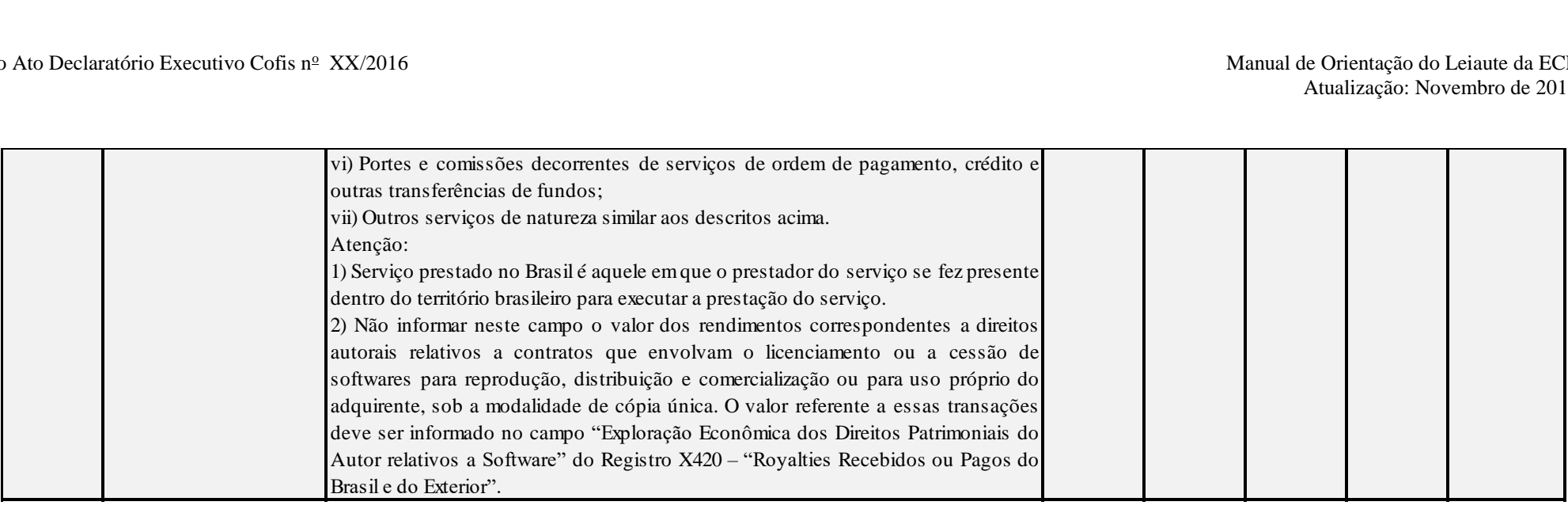

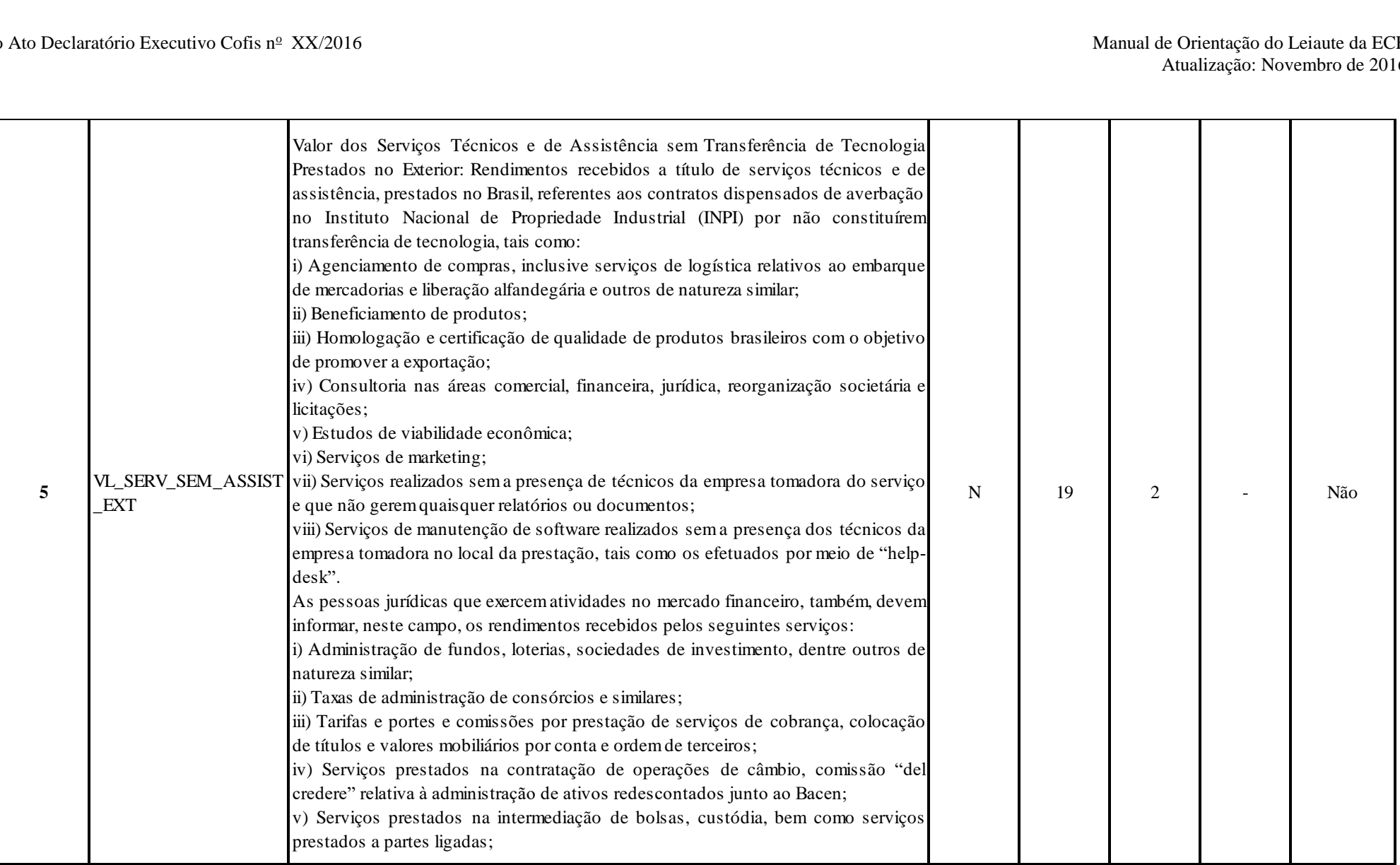

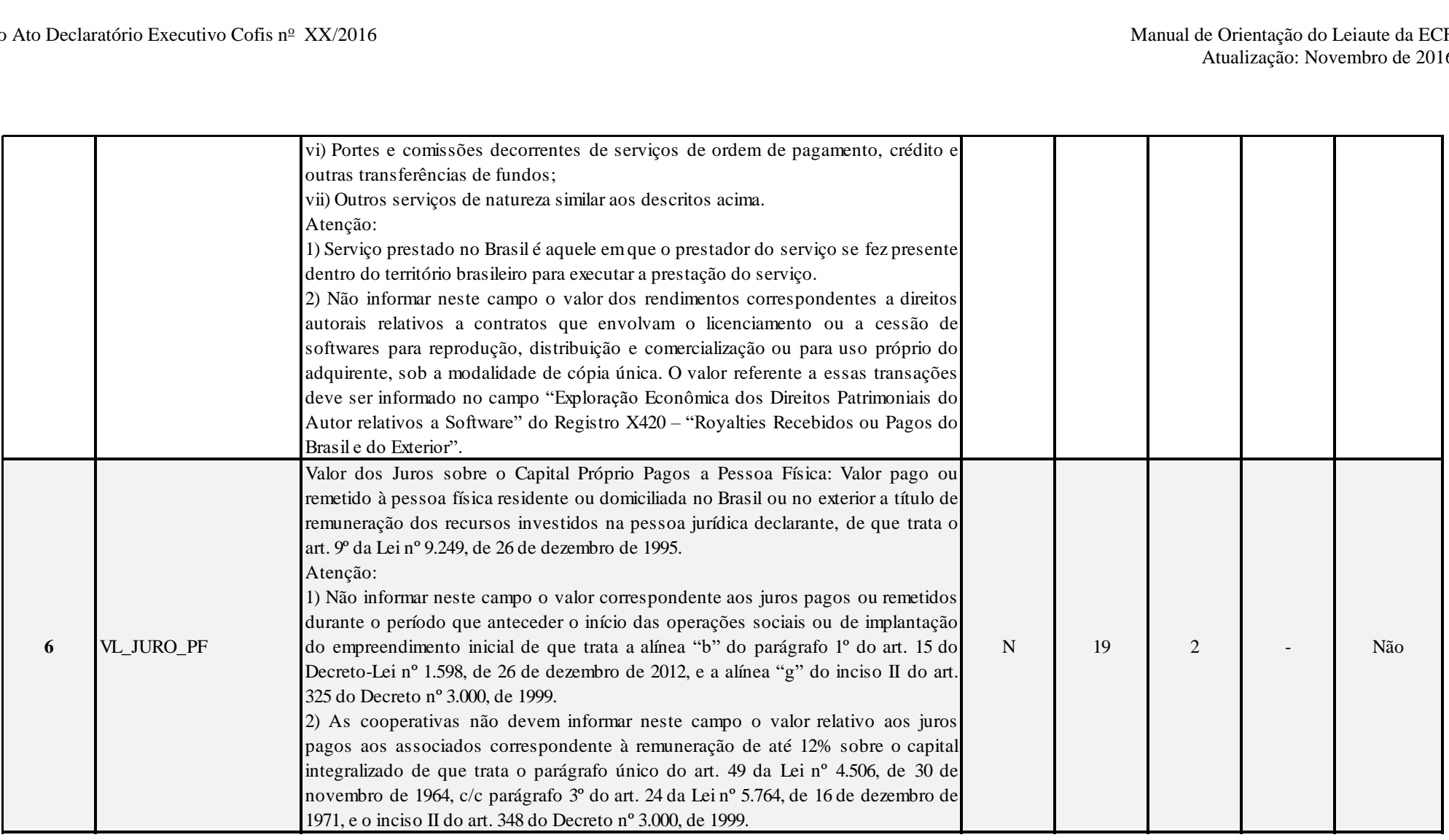

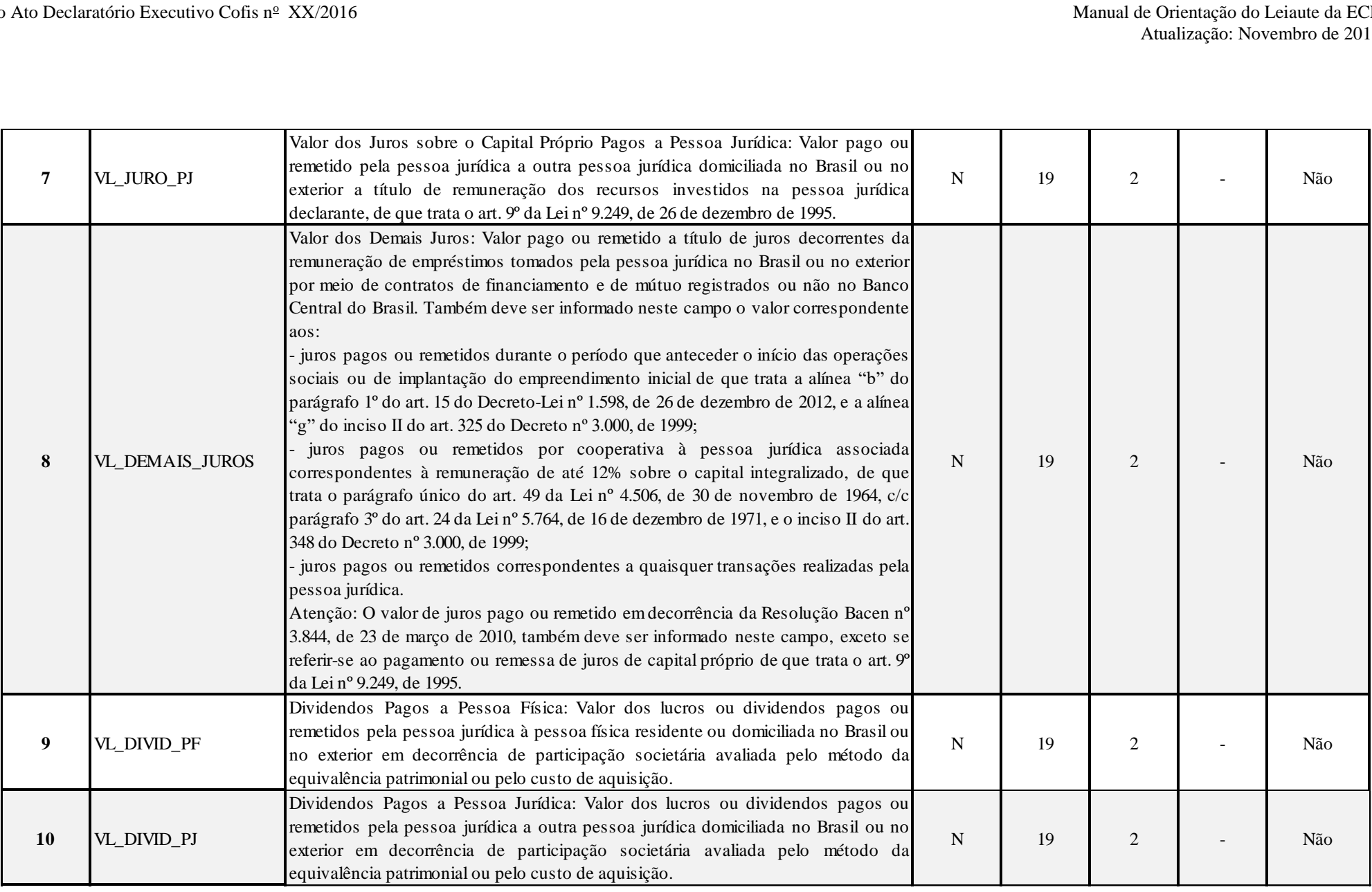
## **I – Regra de Validação de Registro:**

**REGRA CAMPOS X450:** Verifica se, pelo menos, um dos campos 3 a 10 está preenchido, quando os campos 1 e 2 estiverem preenchidos. Se a regra não cumprida, o sistema gera um erro.

**REGRA\_ROYALTIES\_BRASIL:** Verifica, quando 0010.COD\_QUALIF\_PJ = "01" (PJ em Geral) e 0010\_FORMA\_TRIB = "1" (Lucro Real) e (L210 (27) > 0 ou L300("3.01.01.07.01.31") > 0 ou L300 ("3.11.01.07.01.31"), se existe um X450.PAIS com preenchimento igual a "105" (Brasil). Se a regra não for cumprida, o sistema gera um erro.

**REGRA\_ROYALTIES\_EXTERIOR:** Verifica, quando 0010.COD\_QUALIF\_PJ = "01" (PJ em Geral) e 0010\_FORMA\_TRIB = "1" (Lucro Real) e (L210 (28) > 0 ou L300("3.01.01.07.01.32") > 0 ou L300 ("3.11.01.07.01.32"), se existe pelo menos um X350.PAIS com preenchimento diferente de "105" (Brasil). Se a regra não for cumprida, o sistema gera um erro.

#### **Exemplo de Preenchimento:**

#### **|X450|105|50000,00|10000,00|5000,00|6000,00|7000,00|8000,00|9000,00|10000,00|**

|X450|: Identificação do tipo do registro. |105|: Código do país (105 = Brasil). |50000,00|: Valor dos Serviços de Assistência Técnica, Científica, Administrativa e Assemelhados com Transferência de Tecnologia (R\$ 50.000,00). |10000,00|: Valor dos Serviços Técnicos e de Assistência sem Transferência de Tecnologia Prestados no Brasil (R\$ 10.000,00). |5000,00|: Valor dos Serviços Técnicos e de Assistência sem Transferência de Tecnologia Prestados no Exterior (R\$ 5.000,00). |6000,00|: Valor dos Juros sobre o Capital Próprio Pagos a Pessoa Física (R\$ 6.000,00). |7000,00|: Valor dos Juros sobre o Capital Próprio Pagos a Pessoa Jurídica (R\$ 7.000,00). |8000,00|: Valor dos Demais Juros (R\$ 8.000,00). |9000,00|: Dividendos pagos a Pessoa Física (R\$ 9.000,00). |10000,00|: Dividendos pagos a Pessoa Jurídica (R\$ 10.000,00).

#### **Registro X460: Inovação Tecnológica e Desenvolvimento Tecnológico**

Este registro deverá ser preenchido pela pessoa jurídica que realizou, durante o ano-calendário, atividades de pesquisa tecnológica e desenvolvimento de inovação tecnológica para os fins de que trata o Decreto nº 5.798, de 7 de junho de 2006, com redação dada pelo art. 1º do Decreto nº 6.909, de 22 de julho de 2009, ou o Decreto nº 6.260, de 20 de novembro de 2007, com redação dada pelo art. 2<sup>°</sup> do Decreto nº 6.909, de 2009, ou, ainda, pela pessoa jurídica que tenha executado, direta ou indiretamente, programas de desenvolvimento tecnológico industrial ou agropecuário (PDTI/PDTA) de que trata o Decreto nº 949, de 5 de outubro de 1993.

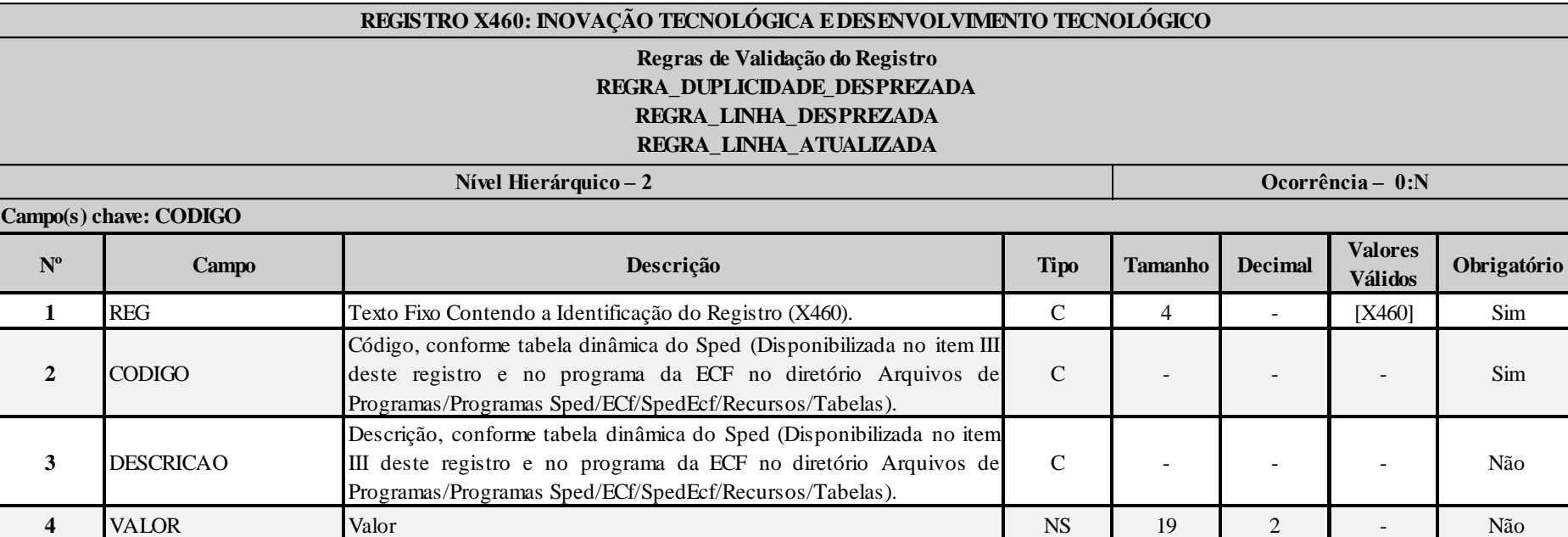

#### **I – Regras de Validação do Registro:**

**[REGRA\\_D](file:///C:/Users/JJMORAESJR/AppData/Program%20Files%20(x86)/Programas_SPED/Contabil22/Ajuda/espRegrasNegocio.htm%23REGRA_OCORRENCIA_UNITARIA_ARQ)UPLICIDADE\_DESPREZADA**: Verifica se o registro já foi importado anteriormente, de acordo com a chave e os registros pais. Se a regra não for cumprida, a ECF gera um aviso.

**[REGRA\\_L](file:///C:/Users/JJMORAESJR/AppData/Program%20Files%20(x86)/Programas_SPED/Contabil22/Ajuda/espRegrasNegocio.htm%23REGRA_OCORRENCIA_UNITARIA_ARQ)INHA\_DESPREZADA**: Verifica se o registro existe na importação, mas não será importado por não existir na tabela dinâmica devido às configurações do bloco 0 ou da tabela dinâmica. Gera um aviso.

**[REGRA\\_L](file:///C:/Users/JJMORAESJR/AppData/Program%20Files%20(x86)/Programas_SPED/Contabil22/Ajuda/espRegrasNegocio.htm%23REGRA_OCORRENCIA_UNITARIA_ARQ)INHA\_ATUALIZADA**: Verifica se o registro está desatualizado em relação à tabela da RFB. Gera um aviso.

#### **II – Regras de Validação de Campos:**

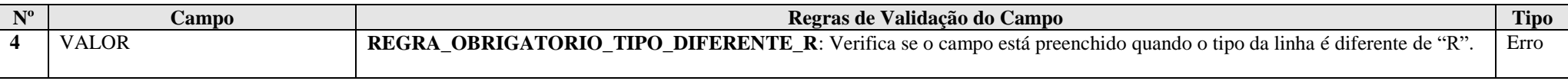

# **III – Tabela Dinâmica: X460 - Inovação Tecnológica e Desenvolvimento Tecnológico**

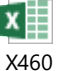

**Exemplo de Preenchimento:** 

# **|X460|17|PROGRAMA DE DESENVOLVIMENTO TECNOLÓGICO INDUSTRIAL E AGROPECUÁRIO (PDTI / PDTA - LEI Nº 8.661/1993)||**

|X460|: Identificação do tipo do registro.

|17|: Código da linha.

|PROGRAMA DE DESENVOLVIMENTO TECNOLÓGICO INDUSTRIAL E AGROPECUÁRIO (PDTI / PDTA - LEI Nº 8.661/1993)|: Descrição da linha.

||: Valor da linha (como a linha corresponde a um rótulo –  $R$  – não há valor).

# **|X460|18|Receitas Auferidas em Decorrência do PDTI/PDTA|100000,00|**

|X460|: Identificação do tipo do registro. |18|: Código da linha. |Receitas Auferidas em Decorrência do PDTI/PDTA|: Descrição da linha. |100000,00|: Valor da linha (R\$ 100.000,00).

## **Registro X470: Capacitação de Informática e Inclusão Digital**

Este registro deverá ser preenchido pela pessoa jurídica que tiver investido em atividades de pesquisa e desenvolvimento em tecnologias da informação no âmbito dos programas de capacitação e competitividade dos setores de informática e automação e tecnologias da informação de que tratam a Lei nº 8.248, de 23 de outubro de 1991, a Lei nº 10.176, de 11 de janeiro de 2001, a Lei nº 11.077, de 30 de dezembro de 2004, a Lei nº 12.249, de 11 de junho de 2010, e a Lei nº 12.431, de 24 de junho de 2011, regulamentadas pelo Decreto nº 5.906, de 26 de setembro de 2006, ou ter efetuado venda a varejo nos termos dos arts. 28 a 30 da Lei nº 11.196, de 2005, com redação dada pelo art. 17 da Lei nº 12.249, de 2010, que dispõem sobre o programa de inclusão digital.

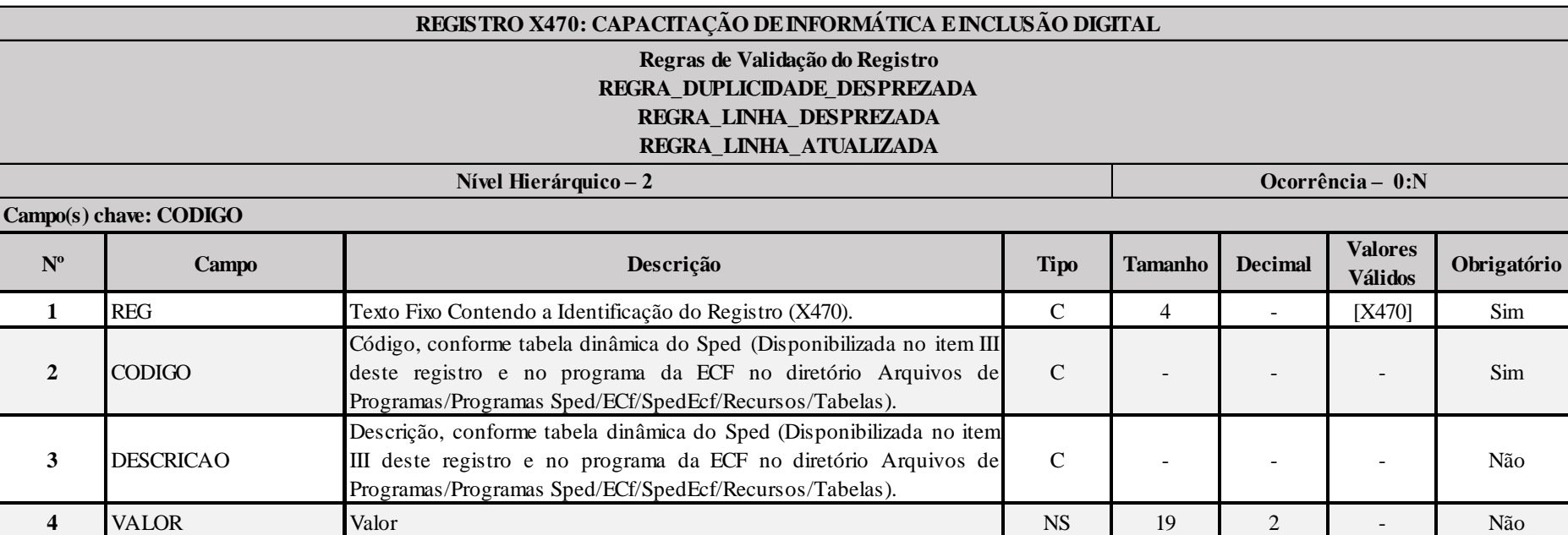

## **I – Regras de Validação do Registro:**

**[REGRA\\_D](file:///C:/Users/JJMORAESJR/AppData/Program%20Files%20(x86)/Programas_SPED/Contabil22/Ajuda/espRegrasNegocio.htm%23REGRA_OCORRENCIA_UNITARIA_ARQ)UPLICIDADE\_DESPREZADA**: Verifica se o registro já foi importado anteriormente, de acordo com a chave e os registros pais. Se a regra não for cumprida, a ECF gera um aviso.

**[REGRA\\_L](file:///C:/Users/JJMORAESJR/AppData/Program%20Files%20(x86)/Programas_SPED/Contabil22/Ajuda/espRegrasNegocio.htm%23REGRA_OCORRENCIA_UNITARIA_ARQ)INHA\_DESPREZADA**: Verifica se o registro existe na importação, mas não será importado por não existir na tabela dinâmica devido às configurações do bloco 0 ou da tabela dinâmica. Gera um aviso.

**[REGRA\\_L](file:///C:/Users/JJMORAESJR/AppData/Program%20Files%20(x86)/Programas_SPED/Contabil22/Ajuda/espRegrasNegocio.htm%23REGRA_OCORRENCIA_UNITARIA_ARQ)INHA\_ATUALIZADA**: Verifica se o registro está desatualizado em relação à tabela da RFB. Gera um aviso.

#### **II – Regras de Validação de Campos:**

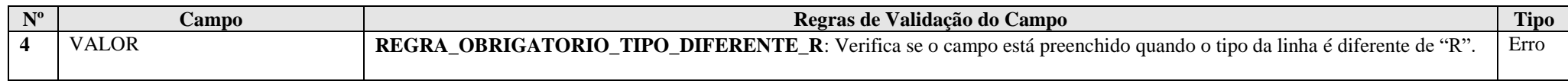

## **III – Tabela Dinâmica: X470 - Capacitação de Informática e Inclusão Digital**

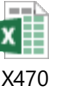

## **Exemplo de Preenchimento:**

# **|X470|12|PROGRAMA DE INCLUSÃO DIGITAL - LEI Nº 11.196/2005||**

|X470|: Identificação do tipo do registro.

|12|: Código da linha.

|PROGRAMA DE INCLUSÃO DIGITAL - LEI Nº 11.196/2005|: Descrição da linha.

||: Valor da linha (como a linha corresponde a um rótulo –  $R$  – não há valor).

# **|X470|16|Receita Auferida na Venda Efetuada às Sociedades de Arrendamento Mercantil e Leasing (art. 28, § 3º)|100000,00|**

|X470|: Identificação do tipo do registro.

|16|: Código da linha.

|Receita Auferida na Venda Efetuada às Sociedades de Arrendamento Mercantil e Leasing (art. 28, § 3º)|: Descrição da linha. |100000,00|: Valor da linha (R\$ 100.000,00).

# **Registro X480: Repes, Recap, Padis, PATVD, Reidi, Repenec, Reicomp, Retaero, Recine, Resíduos Sólidos, Recopa, Copa do Mundo, Retid, REPNBL-Redes, Reif e Olimpíadas**

Este registro deverá ser preenchido pela pessoa jurídica:

a) habilitada no Regime Especial de Tributação para a Plataforma de Exportação de Serviços de Tecnologia da Informação (Repes), instituído pela Lei nº 11.196, de 2005, com as alterações introduzidas pela Lei nº 11.774, de 17 de setembro de 2008, regulamentado pelo Decreto nº 5.712, de 2 de março de 2006, com as alterações introduzidas pelo Decreto nº 6.887, de 25 de junho de 2009; ou b) habilitada no Regime Especial de Aquisição de Bens de Capital para Empresas Exportadoras (Recap) instituído pela Lei nº 11.196, de 2005, com as alterações introduzidas pela Lei nº 11.774, de 2008, regulamentado pelo Decreto nº 5.649, de 29 de dezembro de 2005, com as alterações introduzidas pelo Decreto nº 6.887, de 2009; ou

c) executora de projeto aprovado no âmbito do Programa de Apoio ao Desenvolvimento Tecnológico da Indústria de Semicondutores (Padis), instituído pela Lei nº 11.484, de 31 de maio de 2007, com alterações introduzidas pelo art. 20 c/c art. 139, I, "d" da Lei nº 12.249, de 11 de junho de 2010, regulamentado pelo Decreto nº 6.233, de 11 de outubro de 2007, com as alterações introduzidas pelo Decreto nº 6.887, de 2009; ou

d) executora de projeto aprovado no âmbito do Programa de Apoio ao Desenvolvimento Tecnológico da Indústria de Equipamentos para TV Digital (PATVD), instituído pela Lei nº 11.484, de 2007, regulamentado pelo Decreto nº 6.234, de 11 de outubro de 2007, ou

e) habilitada ou co-habilitada no Regime Especial de Incentivos para o Desenvolvimento da Infraestrutura (Reidi), instituído pela Lei nº 11.488, de 15 de junho de 2007, com as alterações introduzidas pela Lei nº 11.727, de 23 de junho de 2008, e pelo art. 21 c/c art. 139, I, "d" da Lei nº 12.249, de 2010, regulamentado pelo Decreto nº 6.144, de 3 de julho de 2007, com as alterações introduzidas pelo Decreto nº 6.167, de 24 de julho de 2007 e pelo Decreto nº 6.416, de 28 de março de 2008; ou

f) habilitada ou co-habilitada no Regime Especial de Incentivos para o Desenvolvimento da Infraestrutura da Indústria Petrolífera das Regiões Norte, Nordeste e Centro-Oeste (Repenec), instituído pela Lei nº 12.249, de 2010, regulamentado pelo Decreto nº 7.320, de 28 de setembro de 2010; ou

g) habilitada no Regime Especial de Incentivo a Computadores para Uso Educacional (Reicomp), instituído pela Lei nº 12.715, de 17 de setembro de 2012, regulamentado e o Decreto nº 7.750, de 8 de junho de 2012; ou

h) habilitada no Regime Especial para a Indústria Aeronáutica Brasileira (Retaero), instituído pela Lei nº 12.249, de 2010; ou

i) detentora de projeto de exibição cinematográfica aprovado no âmbito do Regime Especial de Tributação para Desenvolvimento da Atividade de Exibição Cinematográfica (Recine), instituído pela Lei nº 12.599, de 23 de março de 2012, regulamentada pelo Decreto nº 7.729, de 25 de maio de 2012; ou

j) cujos estabelecimentos industriais façam jus a crédito presumido do IPI na aquisição de resíduos sólidos, de que trata a Lei nº 12.375, de 30 de dezembro de 2010, regulamentada pelo Decreto nº 7.619, de 21 de novembro de 2011; ou

k) habilitada ou co-habilitada no Regime Especial de Tributação para construção, ampliação, reforma ou modernização de estádios de futebol (Recopa), instituído pela Lei nº 12.350, de 20 de dezembro de 2010, arts. 17 a 21, regulamentada pelo Decreto nº 7.319, de 28 de setembro de 2010; ou

l) habilitada para fins de fruição dos benefícios fiscais, não abrangidos na alínea anterior, relativos à realização, no Brasil, da Copa das Confederações FIFA 2013 e da Copa do Mundo FIFA 2014, de que trata a Lei nº 12.350, de 2010, regulamentada pelo Decreto nº 7.578, e 11 de outubro de 2011; ou

m) beneficiária do Regime Especial Tributário para a Indústria de Defesa (Retid), nos termos e condições estabelecidos na Lei nº 12.598, de 22 de março de 2012, ou

n) habilitada ou co-habilitada no Regime Especial de Tributação do Programa Nacional de Banda Larga para Implantação de Redes de Telecomunicações (REPNBL-Redes), instituído pela Lei nº 12.715, de 17 de setembro de 2012, regulamentada pelo Decreto nº 7.921, de 15 de fevereiro de 2013.

o) habilitada ou co-habilitada no Regime Especial de Incentivo ao Desenvolvimento da Infraestrutura da Indústria de Fertilizantes - REIF, instituído pela Lei nº 12.794, de 02 de abril de 2013, arts. 5º a 11; ou

p) habilitada para fins de fruição dos benefícios fiscais, relativos à realização, no Brasil, dos Jogos Olímpicos de 2016 e dos Jogos Paraolímpicos de 2016, de que trata a Lei nº 12.780, de 2013.

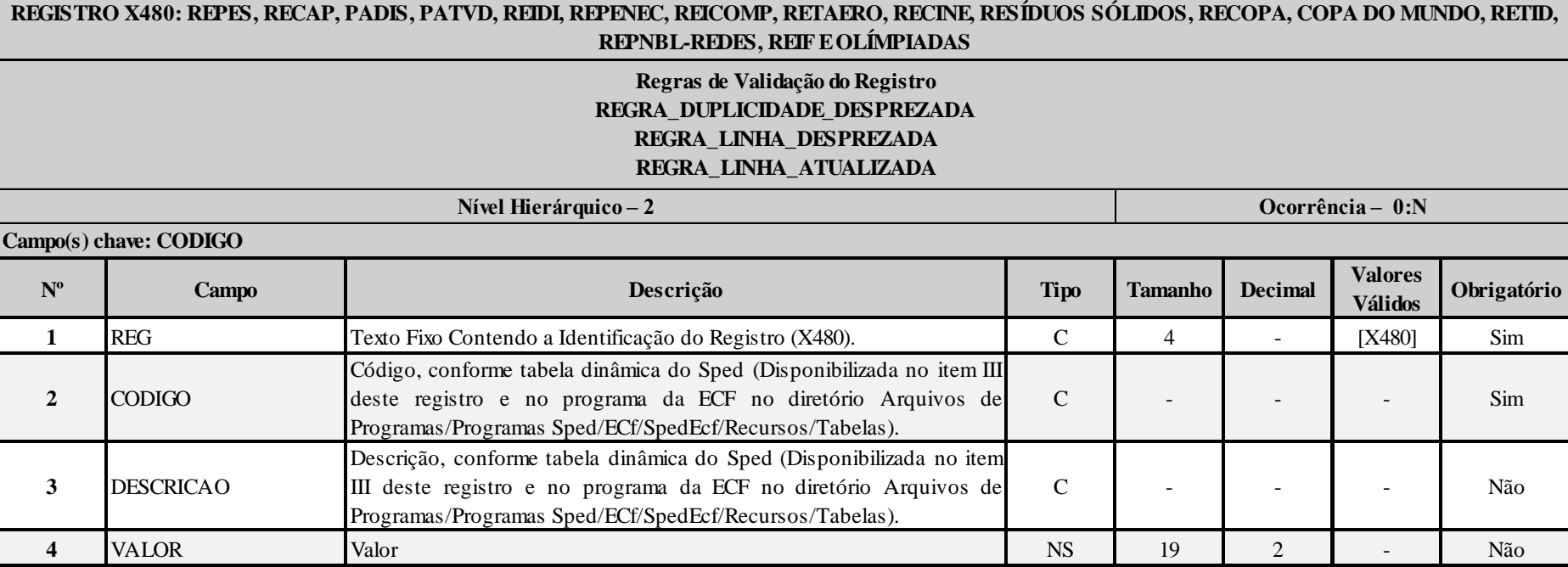

**I – Regras de Validação do Registro:**

**REGRA DUPLICIDADE DESPREZADA**: Verifica se o registro já foi importado anteriormente, de acordo com a chave e os registros pais. Se a regra não for cumprida, a ECF gera um aviso.

**[REGRA\\_L](file:///C:/Users/JJMORAESJR/AppData/Program%20Files%20(x86)/Programas_SPED/Contabil22/Ajuda/espRegrasNegocio.htm%23REGRA_OCORRENCIA_UNITARIA_ARQ)INHA\_DESPREZADA**: Verifica se o registro existe na importação, mas não será importado por não existir na tabela dinâmica devido às configurações do bloco 0 ou da tabela dinâmica. Gera um aviso.

**[REGRA\\_L](file:///C:/Users/JJMORAESJR/AppData/Program%20Files%20(x86)/Programas_SPED/Contabil22/Ajuda/espRegrasNegocio.htm%23REGRA_OCORRENCIA_UNITARIA_ARQ)INHA\_ATUALIZADA**: Verifica se o registro está desatualizado em relação à tabela da RFB. Gera um aviso.

#### **II – Regras de Validação de Campos:**

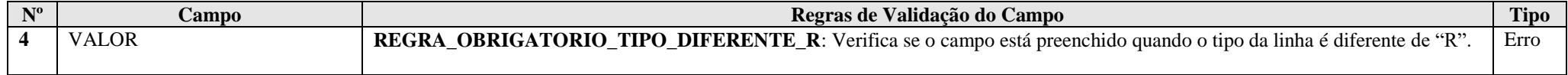

#### **III – Tabela Dinâmica: X480 - Repes, Recap, Padis, PATVD, Reidi, Repenec, Reicomp, Retaero, Recine, Resíduos Sólidos, Recopa, Copa do Mundo, Retid, REPNBL-Redes, Reif e Olimpíadas**

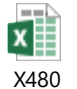

## **Exemplo de Preenchimento:**

# **|X480|161|RECEITAS||**

|X480|: Identificação do tipo do registro. |161|: Código da linha. |RECEITAS|: Descrição da linha. ||: Valor da linha (como a linha corresponde a um rótulo –  $R$  – não há valor).

#### **|X480|162|Valor das Receitas e Rendimentos Auferidos Decorrentes das Atividades Vinculadas à Organização e Realização dos Eventos (arts. 9 e 10)|100000,00|**

|X480|: Identificação do tipo do registro. |162|: Código da linha. |Valor das Receitas e Rendimentos Auferidos Decorrentes das Atividades Vinculadas à Organização e Realização dos Eventos (arts. 9 e 10)|: Descrição da linha. |100000,00|: Valor da linha (R\$ 100.000,00).

#### **Registro X490: Pólo Industrial de Manaus e Amazônia Ocidental**

Este registro deverá ser preenchido pela pessoa jurídica localizada na área de atuação da Superintendência da Zona Franca de Manaus (Suframa) beneficiária dos incentivos de que tratam o Decretolei nº 288, de 28 de fevereiro de 1967, e alterações posteriores; e a Lei nº 8.387, de 30 de dezembro de 1991, com as alterações e introduções posteriores; ou beneficiária dos incentivos de que trata o Decreto-lei nº 356, de 15 de agosto de 1968, e alterações posteriores.

**Atenção**: Informações relativas aos benefícios decorrentes dos programas de capacitação e competitividade do setor de informática e automação, de que tratam a Lei nº 8.387, de 1991, e alterações posteriores; a Lei nº 8.248, de 1991, e alterações posteriores; a Lei nº 10.176, de 2001; a Lei nº 11.077, de 2004; a Lei nº 12.249, de 2010, a Lei nº 12.431, de 2011, o Decreto nº 5.906, de 2006, e o Decreto nº 6.405, de 2008, devem ser prestadas no registro X470.

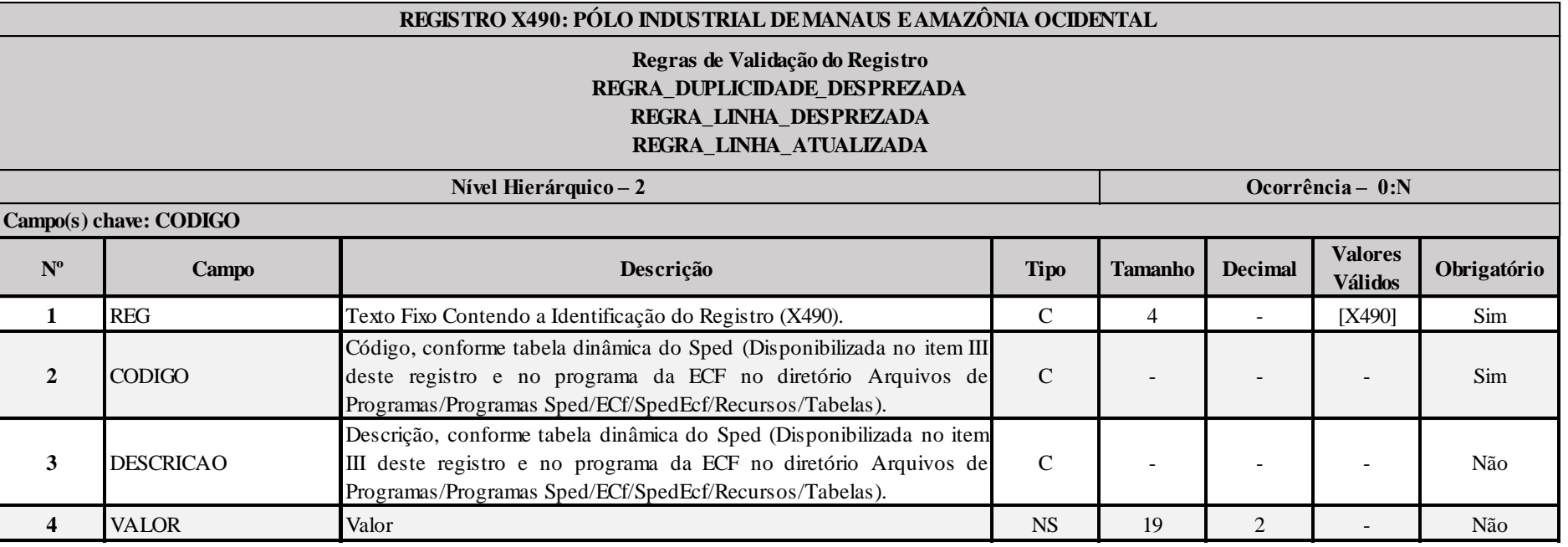

#### **I – Regras de Validação do Registro:**

**[REGRA\\_D](file:///C:/Users/JJMORAESJR/AppData/Program%20Files%20(x86)/Programas_SPED/Contabil22/Ajuda/espRegrasNegocio.htm%23REGRA_OCORRENCIA_UNITARIA_ARQ)UPLICIDADE\_DESPREZADA**: Verifica se o registro já foi importado anteriormente, de acordo com a chave e os registros pais. Se a regra não for cumprida, a ECF gera um aviso.

**REGRA LINHA DESPREZADA**: Verifica se o registro existe na importação, mas não será importado por não existir na tabela dinâmica devido às configurações do bloco 0 ou da tabela dinâmica. Gera um aviso.

**[REGRA\\_L](file:///C:/Users/JJMORAESJR/AppData/Program%20Files%20(x86)/Programas_SPED/Contabil22/Ajuda/espRegrasNegocio.htm%23REGRA_OCORRENCIA_UNITARIA_ARQ)INHA\_ATUALIZADA**: Verifica se o registro está desatualizado em relação à tabela da RFB. Gera um aviso.

RFB/Subsecretaria de Fiscalização/Coordenação Geral de Fiscalização/Div. de Escrituração Digital Página **513** de **604**

# **II – Regras de Validação de Campos:**

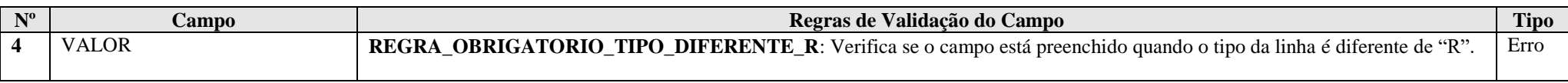

#### **III – Tabela Dinâmica: X490 - Pólo Industrial de Manaus e Amazônia Ocidental**

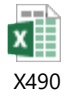

# **Exemplo de Preenchimento:**

# **|X490|1|PÓLO INDUSTRIAL DE MANAUS (ZFM)||**

|X490|: Identificação do tipo do registro. |1|: Código da linha.

|PÓLO INDUSTRIAL DE MANAUS (ZFM)|: Descrição da linha.

||: Valor da linha (como a linha corresponde a um rótulo –  $R$  – não há valor).

# **|X490|3|Receita de Vendas de Produtos Industrializados na Área de Atuação para a Amazônia Ocidental|100000,00|**

|X490|: Identificação do tipo do registro.

|3|: Código da linha.

|Receita de Vendas de Produtos Industrializados na Área de Atuação para a Amazônia Ocidental|: Descrição da linha. |100000,00|: Valor da linha (R\$ 100.000,00).

#### **Registro X500: Zonas de Processamento de Exportação (ZPE)**

Este registro deverá ser preenchido pela pessoa jurídica autorizada a operar em Zonas de Processamento de Exportação, voltadas para a produção de bens a serem comercializados no exterior, de acordo com o estabelecido pela Lei nº 11.508, de 20 de julho de 2007, com alterações introduzidas pela Lei nº 11.732, de 30 de junho de 2008, pela Lei nº 12.507, de 11 de outubro de 2011, e pela Lei nº 12.546, de 14 de dezembro de 2012.

#### **Atenção**:

1) É vedada a instalação em ZPE de empresas cujos projetos evidenciem a simples transferência de plantas industriais já instaladas no País (Lei nº 11.508, de 20 de julho de 2007, art. 5º).

2) Não serão autorizadas, em ZPE, a produção, a importação ou exportação de (Lei nº 11.508, de 20 de julho de 2007, art. 5º, parágrafo único):

a) armas ou explosivos de qualquer natureza, salvo com prévia autorização do Comando do Exército;

b) material radioativo, salvo com prévia autorização da Comissão Nacional de Energia Nuclear - CNEN; e

c) outros indicados em regulamento.

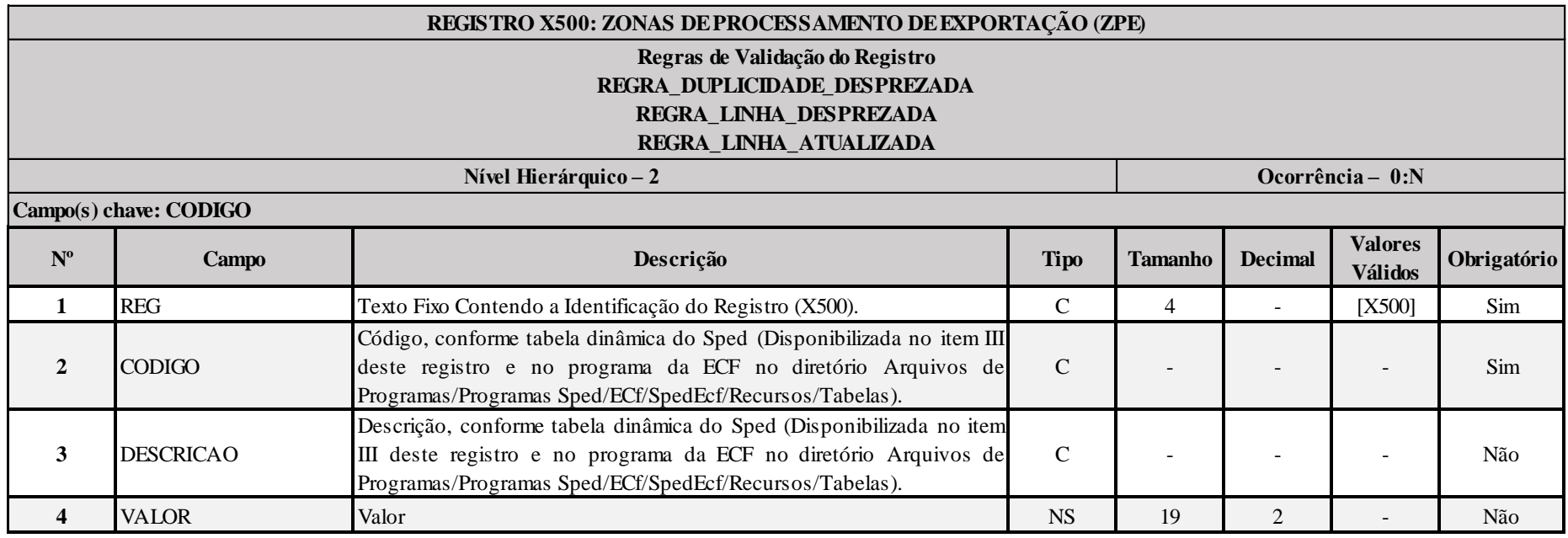

#### **I – Regras de Validação do Registro:**

**REGRA DUPLICIDADE DESPREZADA**: Verifica se o registro já foi importado anteriormente, de acordo com a chave e os registros pais. Se a regra não for cumprida, a ECF gera um aviso.

**[REGRA\\_L](file:///C:/Users/JJMORAESJR/AppData/Program%20Files%20(x86)/Programas_SPED/Contabil22/Ajuda/espRegrasNegocio.htm%23REGRA_OCORRENCIA_UNITARIA_ARQ)INHA\_DESPREZADA**: Verifica se o registro existe na importação, mas não será importado por não existir na tabela dinâmica devido às configurações do bloco 0 ou da tabela dinâmica. Gera um aviso.

**[REGRA\\_L](file:///C:/Users/JJMORAESJR/AppData/Program%20Files%20(x86)/Programas_SPED/Contabil22/Ajuda/espRegrasNegocio.htm%23REGRA_OCORRENCIA_UNITARIA_ARQ)INHA\_ATUALIZADA**: Verifica se o registro está desatualizado em relação à tabela da RFB. Gera um aviso.

#### **II – Regras de Validação de Campos:**

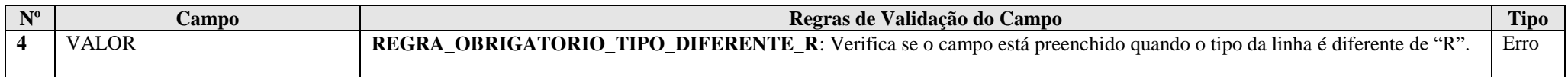

## **III – Tabela Dinâmica: X500 - Zonas de Processamento de Exportação (ZPE)**

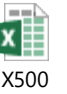

**Exemplo de Preenchimento:** 

# **|X500|1|ZPE (LEI Nº 11.508/2007, ALTERADA PELA LEI Nº 11.732/2008)||**

|X500|: Identificação do tipo do registro. |1|: Código da linha. |ZPE (LEI Nº 11.508/2007, ALTERADA PELA LEI Nº 11.732/2008)|: Descrição da linha. ||: Valor da linha (como a linha corresponde a um rótulo – R – não há valor).

# **|X500|13|Suspensão do IPI sobre Aquisições de Mercadorias entre Empresas Autorizadas a Operar em ZPE (art. 18, § 5º)|100000,00|**

|X500|: Identificação do tipo do registro.

|13|: Código da linha.

|Suspensão do IPI sobre Aquisições de Mercadorias entre Empresas Autorizadas a Operar em ZPE (art. 18, § 5º)|: Descrição da linha. |100000,00|: Valor da linha (R\$ 100.000,00).

# **Registro X510: Áreas de Livre Comércio (ALC)**

Este registro deverá ser preenchido pelas pessoas jurídicas autorizadas a operar nas Áreas de Livre Comércio (ALC) de Boa Vista, Bonfim, Tabatinga, Macapá e Santana, Brasiléia, Cruzeiro do Sul ou Guajará-Mirim, beneficiárias dos incentivos de que tratam a Lei n<sup>º</sup> 8.256, de 25 de novembro de 1991, a Lei n<sup>º</sup> 1.732, de 30 de junho de 2008, a Lei n<sup>º</sup> 7.965, de 22 de dezembro de 1989, a Lei n<sup>º</sup> 8.387, de 30 de dezembro de 1991, o Decreto nº 517, de 8 de maio de 1992, a Lei nº 8.857, de 8 de março de 1994, e a Lei nº 8.210, de 19 de julho de 1991, e alterações posteriores.

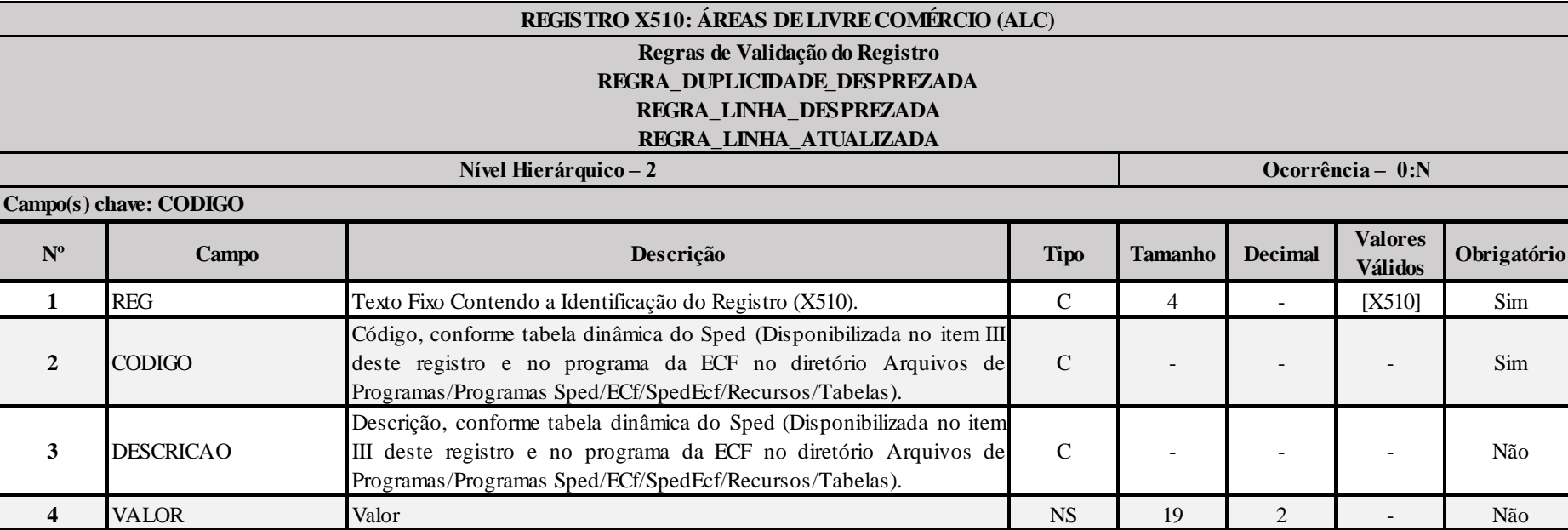

#### **I – Regras de Validação do Registro:**

**[REGRA\\_D](file:///C:/Users/JJMORAESJR/AppData/Program%20Files%20(x86)/Programas_SPED/Contabil22/Ajuda/espRegrasNegocio.htm%23REGRA_OCORRENCIA_UNITARIA_ARQ)UPLICIDADE\_DESPREZADA**: Verifica se o registro já foi importado anteriormente, de acordo com a chave e os registros pais. Se a regra não for cumprida, a ECF gera um aviso.

**REGRA LINHA DESPREZADA**: Verifica se o registro existe na importação, mas não será importado por não existir na tabela dinâmica devido às configurações do bloco 0 ou da tabela dinâmica. Gera um aviso.

**[REGRA\\_L](file:///C:/Users/JJMORAESJR/AppData/Program%20Files%20(x86)/Programas_SPED/Contabil22/Ajuda/espRegrasNegocio.htm%23REGRA_OCORRENCIA_UNITARIA_ARQ)INHA\_ATUALIZADA**: Verifica se o registro está desatualizado em relação à tabela da RFB. Gera um aviso.

#### **II – Regras de Validação de Campos:**

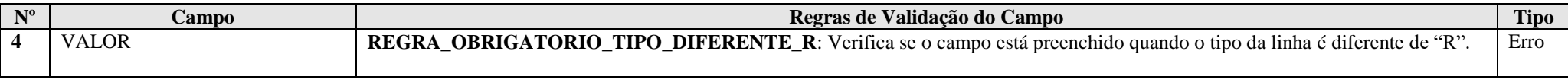

# **III – Tabela Dinâmica: X510 - Áreas de Livre Comércio (ALC)**

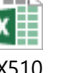

X510

# **Exemplo de Preenchimento:**

## **|X510|1|ALC (Lei nº 7.965/1989, Lei nº 8.210/1991, Lei nº 8.256/1991, alterada pela Lei nº 11.732/2008, Lei nº 8.387/1991, 8.857/1994 e Decreto nº 517/1992)||**

|X510|: Identificação do tipo do registro.

|1|: Código da linha.

|ALC (Lei nº 7.965/1989, Lei nº 8.210/1991, Lei nº 8.256/1991, alterada pela Lei nº 11.732/2008, Lei nº 8.387/1991, 8.857/1994 e Decreto nº 517/1992)|: Descrição da linha. ||: Valor da linha (como a linha corresponde a um rótulo –  $R$  – não há valor).

#### **|X510|2|Entrada de Mercadorias Estrangeiras Sujeitas à Isenção do II e do IPI|100000,00|**

|X510|: Identificação do tipo do registro. |2|: Código da linha. |Entrada de Mercadorias Estrangeiras Sujeitas à Isenção do II e do IPI|: Descrição da linha. |100000,00|: Valor da linha (R\$ 100.000,00).

# **|X510|3|Isenção do II Correspondente à Entrada de Mercadorias Estrangeiras|30000,00|**

|X510|: Identificação do tipo do registro.

|3|: Código da linha.

|Isenção do II Correspondente à Entrada de Mercadorias Estrangeiras|: Descrição da linha.

|30000,00|: Valor da linha (R\$ 30.000,00).

# **Registro X990: Encerramento do Bloco X**

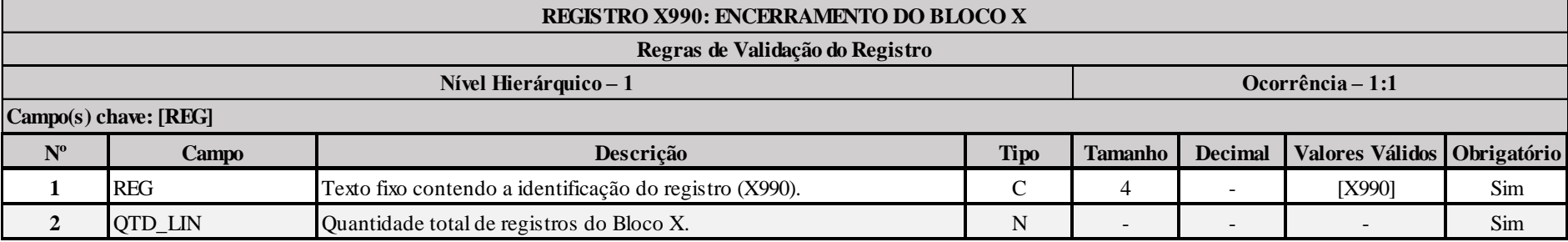

# **Exemplo de Preenchimento: |X990|212|**

|X990|: Identificação do tipo do registro.

|212|: A quantidade total de registros do Bloco X é 212 (duzentos e doze registros).

# **Bloco Y: Informações Gerais**

## **Registro Y001: Abertura do Bloco Y**

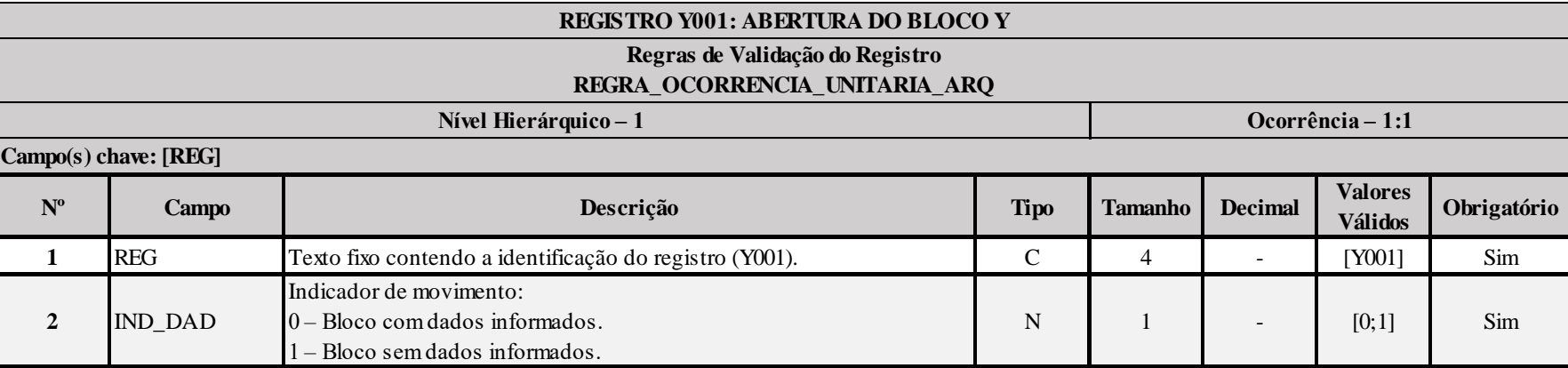

# **I – Regras de Validação do Registro:**

**[REGRA\\_OCORRENCIA\\_UNITARIA\\_ARQ](file:///C:/Users/JJMORAESJR/AppData/Program%20Files%20(x86)/Programas_SPED/Contabil22/Ajuda/espRegrasNegocio.htm%23REGRA_OCORRENCIA_UNITARIA_ARQ)**: Verifica se registro ocorreu apenas uma vez por arquivo, considerando a chave "Y001" (REG). Se a regra não for cumprida, a ECF gera um erro.

# **Exemplo de Preenchimento:**

## **|Y001|0|**

|Y001|: Identificação do tipo do registro.

|0|: Indica que o bloco possui dados informados.

#### **Registro Y520: Pagamentos/Recebimentos do Exterior ou de Não Residentes**

Este registro será habilitado somente para as pessoas jurídicas que receberam (0020.IND\_REC\_EXT = "S") ou pagaram, creditaram, entregaram, empregaram ou remeteram  $(0020.IND$  PGTO  $EXT = "S"$ ), durante o ano-calendário, de pessoas físicas ou jurídicas, residentes ou domiciliadas no exterior ou de não-residentes:

- quaisquer valores mediante operações de câmbio de qualquer natureza;

- quaisquer valores por intermédio de transferências internacionais em reais (TIR), ou seja, provenientes de conta bancária em reais (R\$) titulada por não-residente;

- quaisquer valores por intermédio de depósitos em contas bancárias mantidas no exterior;

- valores iguais ou superiores a R\$ 120.000,00 (cento e vinte mil reais), equivalentes a R\$ 10.000,00 por mês, por intermédio de cartões de crédito;

- valores em moeda nacional ou estrangeira, cheques ou cheques de viagem, convertidos em reais (R\$) na data de cada operação, iguais ou superiores a R\$ 120.000,00 (cento e vinte mil reais), equivalentes a R\$ 10.000,00 por mês. Deverão ser incluídos nesta linha os recebimentos que tenham sido objeto de Declaração de Porte de Valores (e-DPV), instituída pela IN SRF nº 619, de 2006.

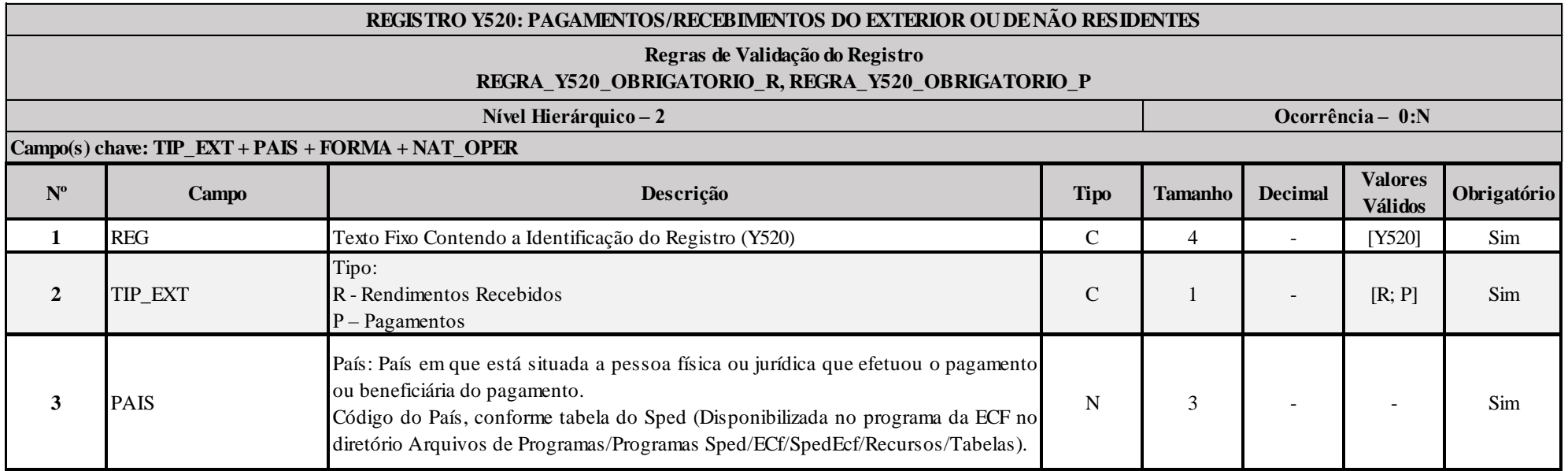

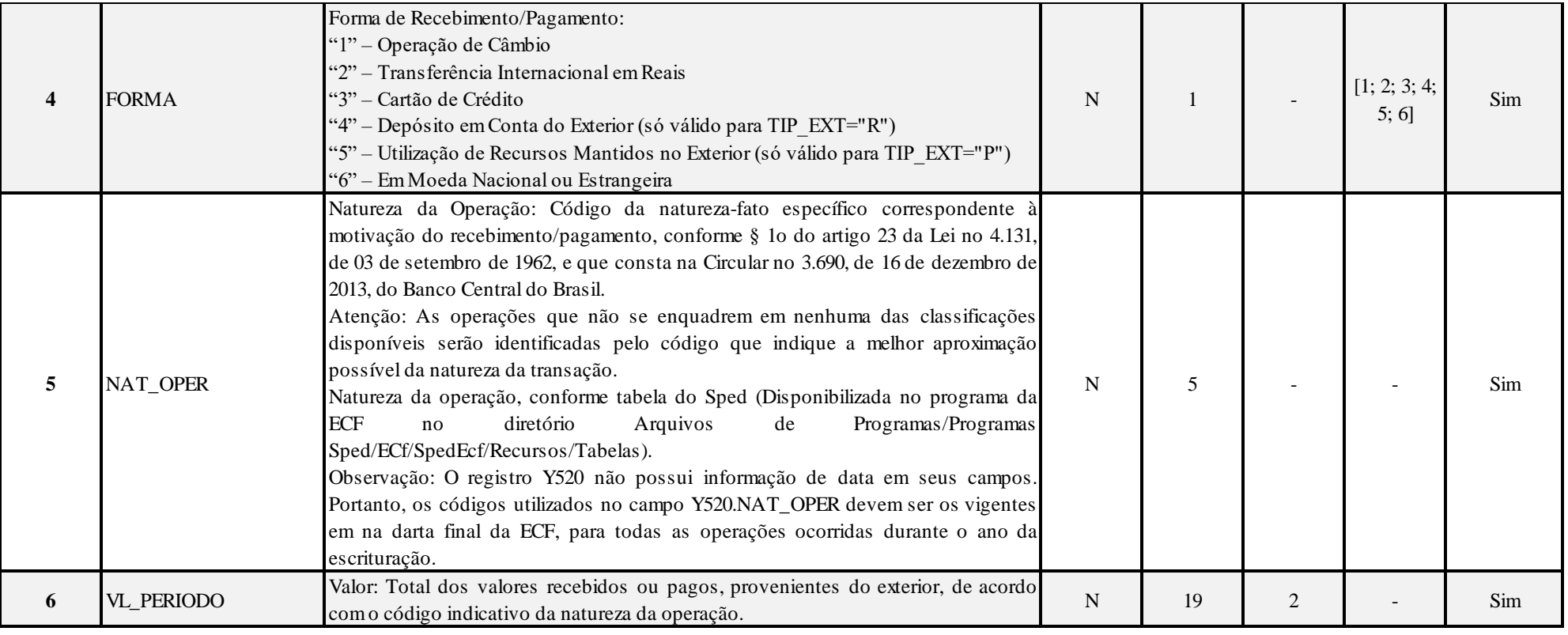

# **I – Regras de Validação de Registro:**

**REGRA\_Y520\_OBRIGATORIO\_R:** Verifica, quando 0020.IND\_REC\_EXT igual a "S", se existe Y520.TIP\_EXT igual a "R" e não existe Y520.TIP\_EXT igual a "P". Se a regra não for cumprida, o sistema gera um erro.

**REGRA\_Y520\_OBRIGATORIO\_P:** Verifica, quando 0020.IND\_PGTO\_EXT igual a "S", se não existe Y520.TIP\_EXT igual a "R" e existe Y520.TIP\_EXT igual a "P". Se a regra não for cumprida, o sistema gera um erro.

# **II – Regras de Validação de Campos:**

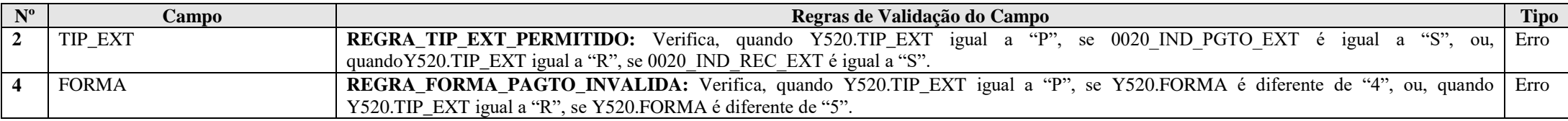

# **Exemplo de Preenchimento:**

#### **|Y520|R|1|1|10500|100000,00|**

|Y520|: Identificação do tipo do registro. |R|: Rendimentos recebidos do exterior. |1|: País (1 = Canadá). |1|: Forma de recebimento (1 = Operação de Câmbio). |10500|: Natureza da operação (10500 = Câmbio Simplificado Simultâneo |100000,00: Valor recebido (R\$ 100.000,00).

# **Registro Y540: Discriminação da Receita de Vendas dos Estabelecimentos por Atividade Econômica**

Este registro será habilitado para todas as pessoas jurídicas, para discriminação da receita de vendas dos estabelecimentos por atividade econômica, quando for o caso.

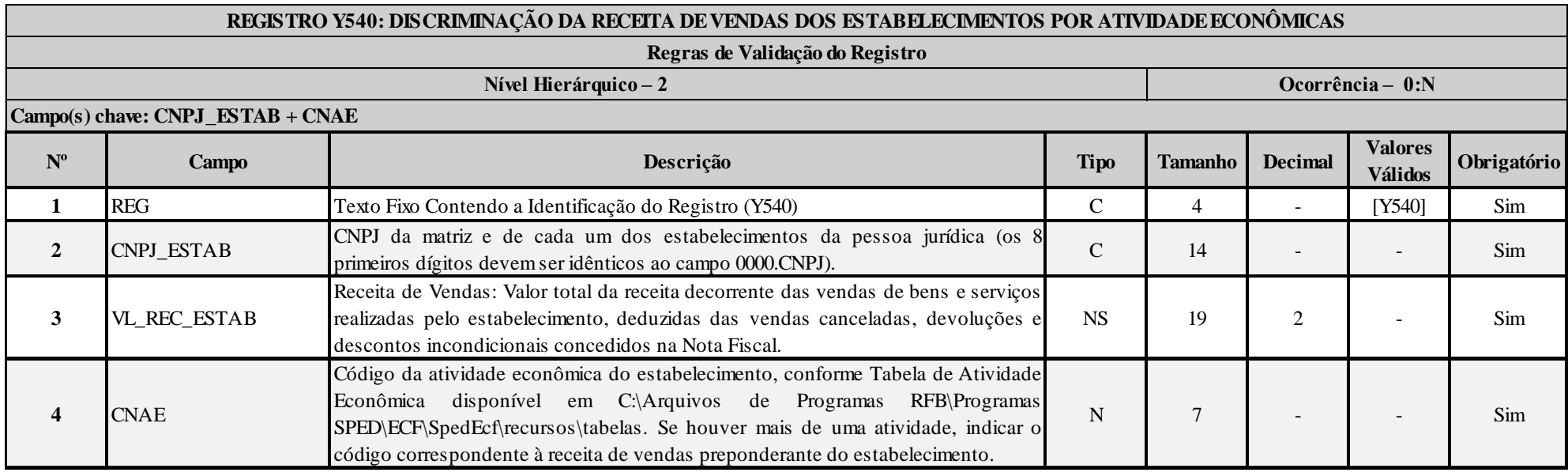

# **I – Regras de Validação de Campos:**

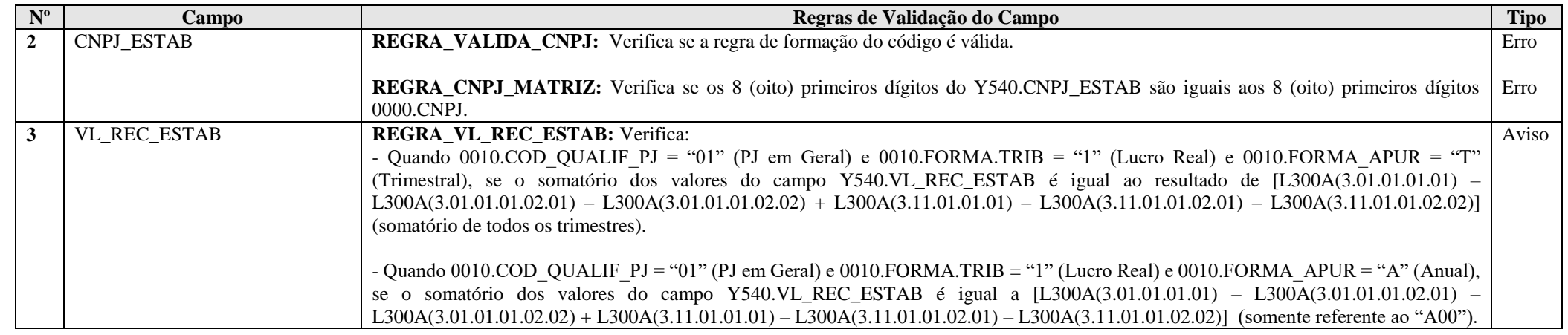

RFB/Subsecretaria de Fiscalização/Coordenação Geral de Fiscalização/Div. de Escrituração Digital Página **524** de **604**

┱

 $\blacksquare$ 

┯

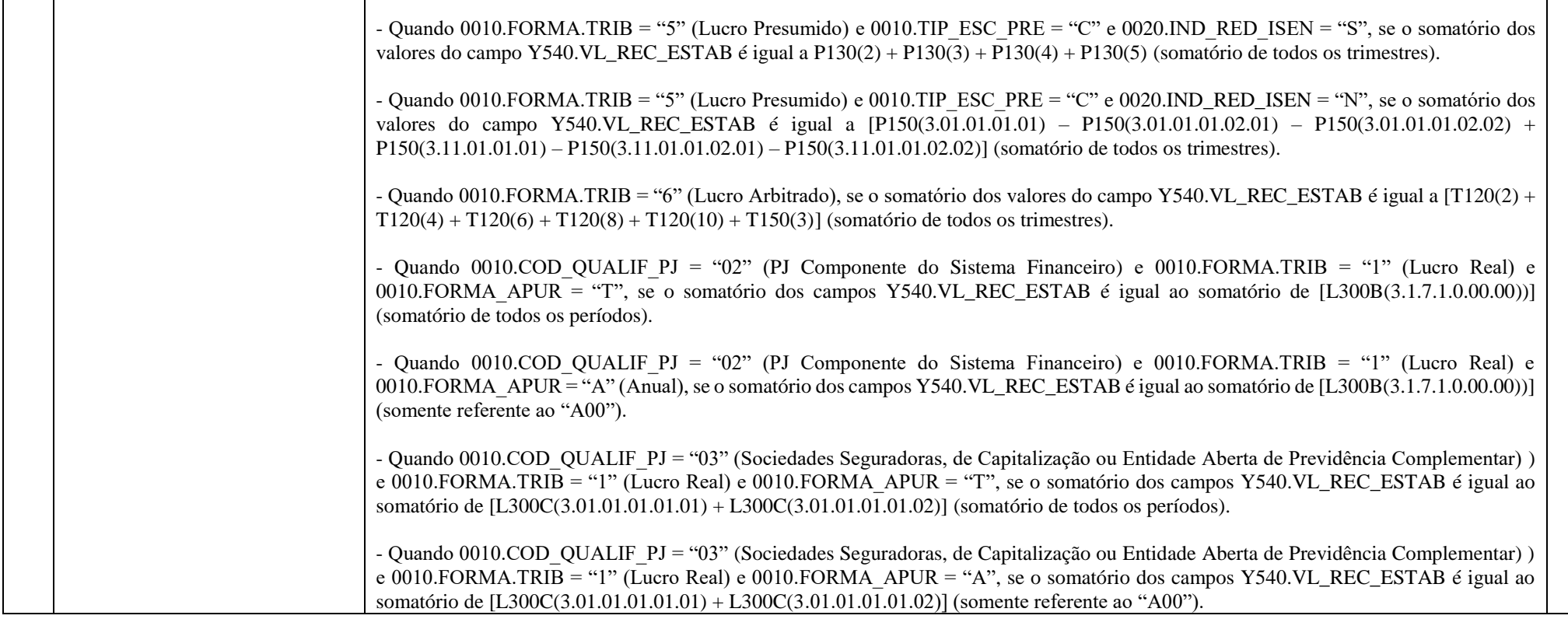

#### **Exemplo de Preenchimento:**

# **|Y540|22222222222222||100000,00|4399101|**

|Y540|: Identificação do tipo do registro.

|22222222222222|: CNPJ do estabelecimento (CNPJ = 22.222.222/2222-22).

|100000,00|: Valor da receita de vendas, deduzidas as vendas canceladas, devoluções e descontos incondicionais (R\$ 100.000,00).

|4399101|: CNAE da atividade preponderante (4399101 = Administração de obras).

## **Registro Y550: Vendas a Comercial Exportadora com Fim Específico de Exportação**

Este registro deve ser preenchido pelas pessoas jurídicas que efetuaram vendas a empresas comerciais exportadoras com o fim específico de exportação no ano-calendário a que se refere a ECF.

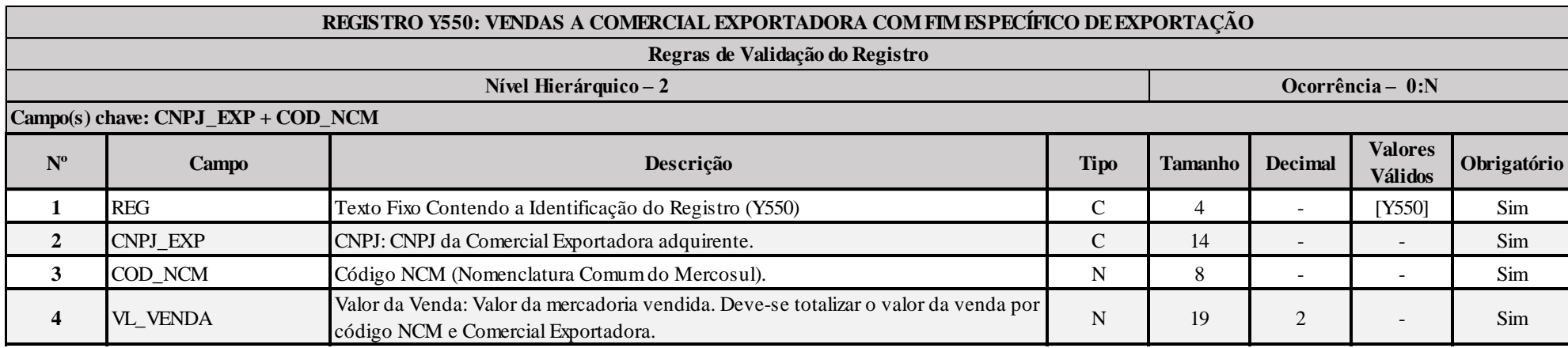

#### **I – Regras de Validação de Campos:**

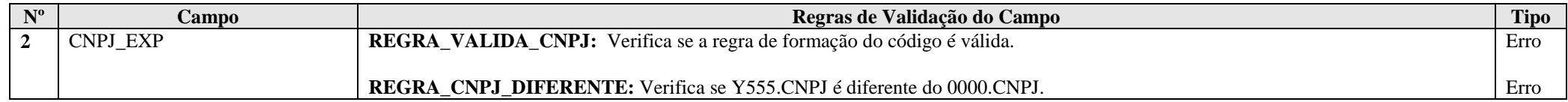

# **Exemplo de Preenchimento:**

#### **|Y550|22222222222222|11111111|100000,00|**

|Y550|: Identificação do tipo do registro. |22222222222222|: CNPJ da empresa comercial exportadora adquirente (CNPJ = 22.222.222/2222-22). |11111111|: Código NCM (1111.11.11). |100000,00|: Valor da mercadoria vendida (R\$ 100.000,00).

# **Registro Y560: Detalhamento das Exportações da Comercial Exportadora**

Este registro deve ser preenchido pela empresa comercial exportadora que, no ano-calendário a que se refere a ECF, comprou produtos com o fim específico de exportação ou exportou produtos adquiridos com esta finalidade.

Exemplo: A comercial exportadora comprou, no ano de 2014, R\$ 100 mil de mercadorias (Código NCM 1111.11.11) do vendedor "Y" (CNPJ 22.222.222/2222-22) com o fim específico de exportação. Até dezembro de 2014 havia exportado parte da mercadoria pelo valor de R\$ 85 mil. O restante da mercadoria foi exportado em janeiro de 2014.

Deve-se informar: CNPJ do Produtor/Vendedor: 22.222.222/2222-22; Código NCM: 1111.11.11; Valor da Compra: R\$ 100 mil; Valor Exportado: R\$ 85 mil.

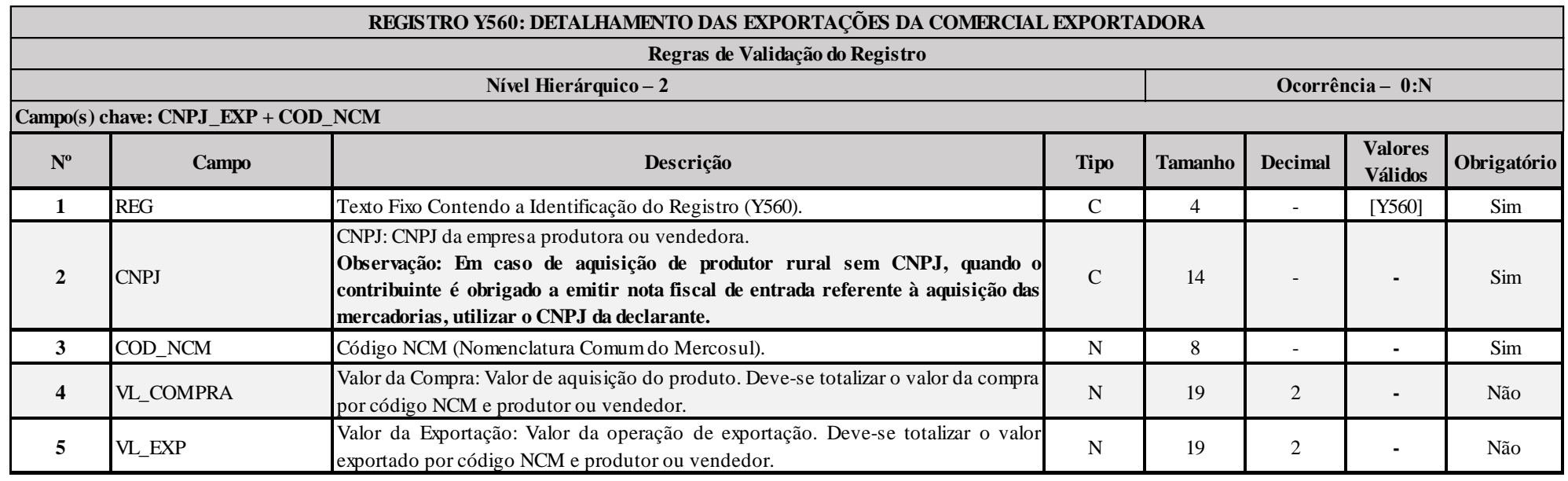

#### **I – Regras de Validação de Campos:**

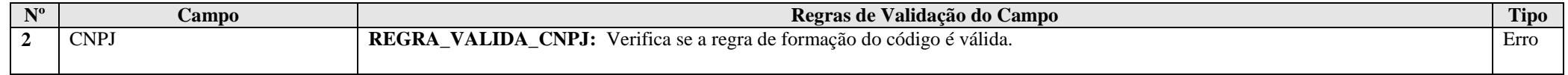

# **Exemplo de Preenchimento:**

# **|Y560|22222222222222|11111111|100000,00|85000,00|**

|Y560|: Identificação do tipo do registro. |22222222222222|: CNPJ da empresa produtora ou vendedora (CNPJ = 22.222.222/2222-22). |11111111|: Código NCM (1111.11.11). |100000,00|: Valor da aquisição do produto (R\$ 100.000,00). |85000,00|: Valor da operação de exportação (R\$ 85.000,00).

# **Registro Y570: Demonstrativo do Imposto de Renda e CSLL Retidos na Fonte**

Neste registro devem ser prestadas informações sobre todo o imposto de renda (IRRF) e contribuição social sobre o lucro líquido (CSLL) retidos na fonte durante o período abrangido pela ECF, incidentes sobre as receitas que compõem a base de cálculo do tributo devido.

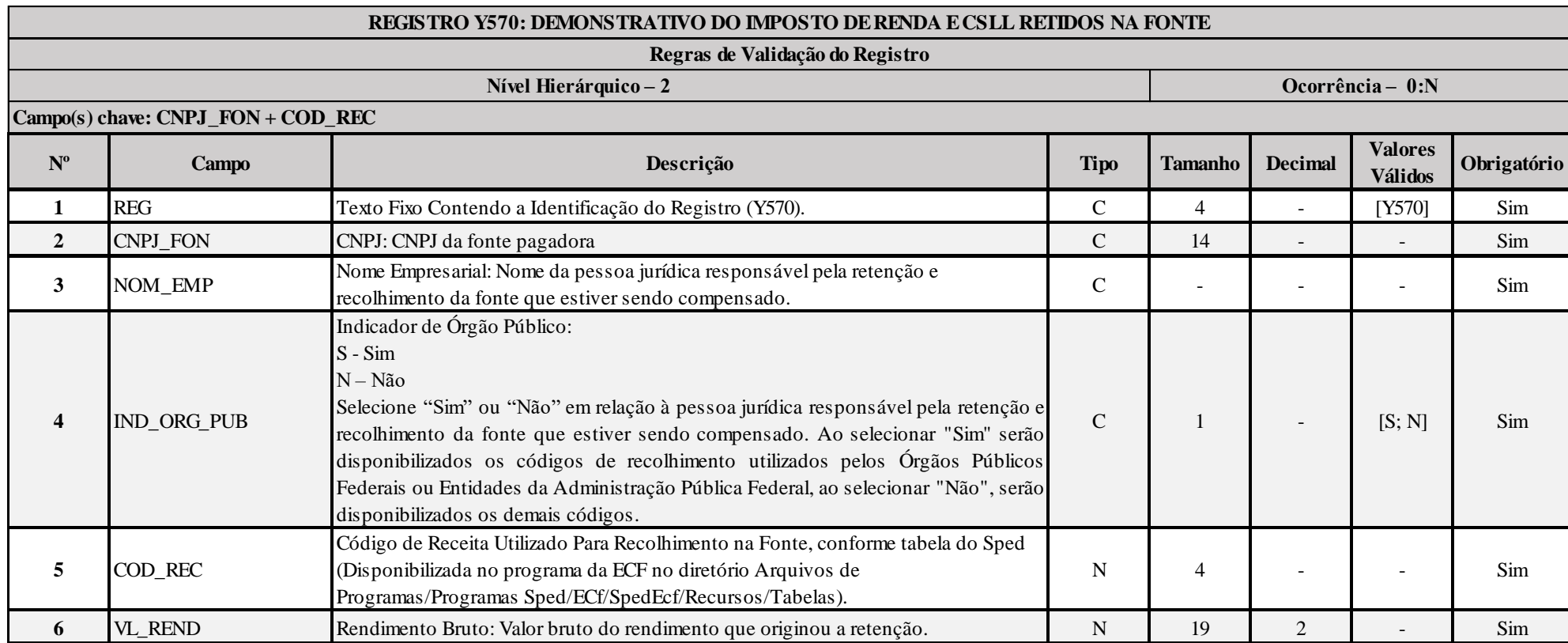

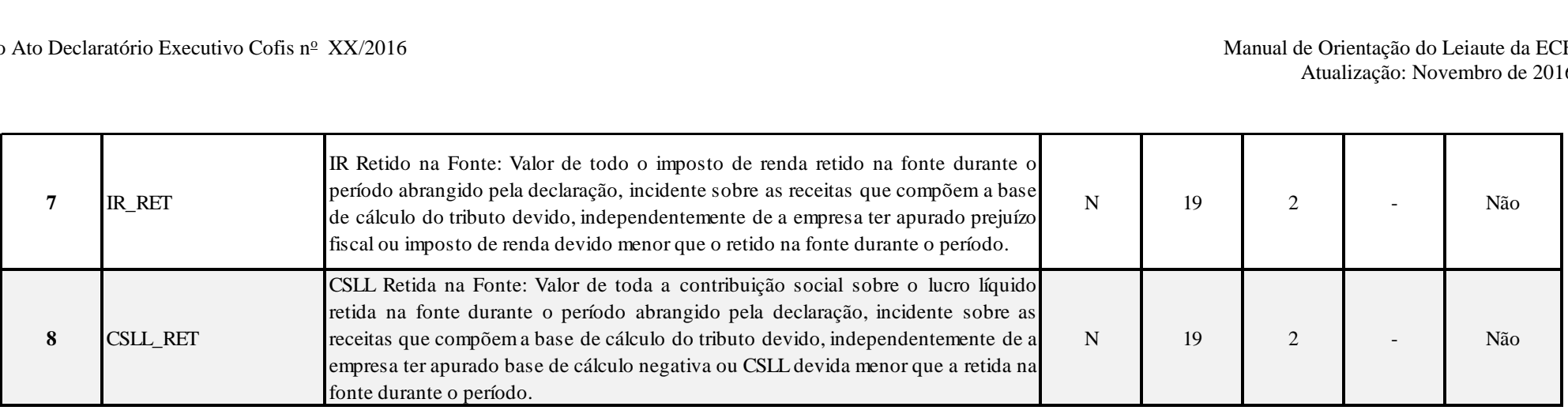

# **Tabela de Códigos de Retenção na Fonte**

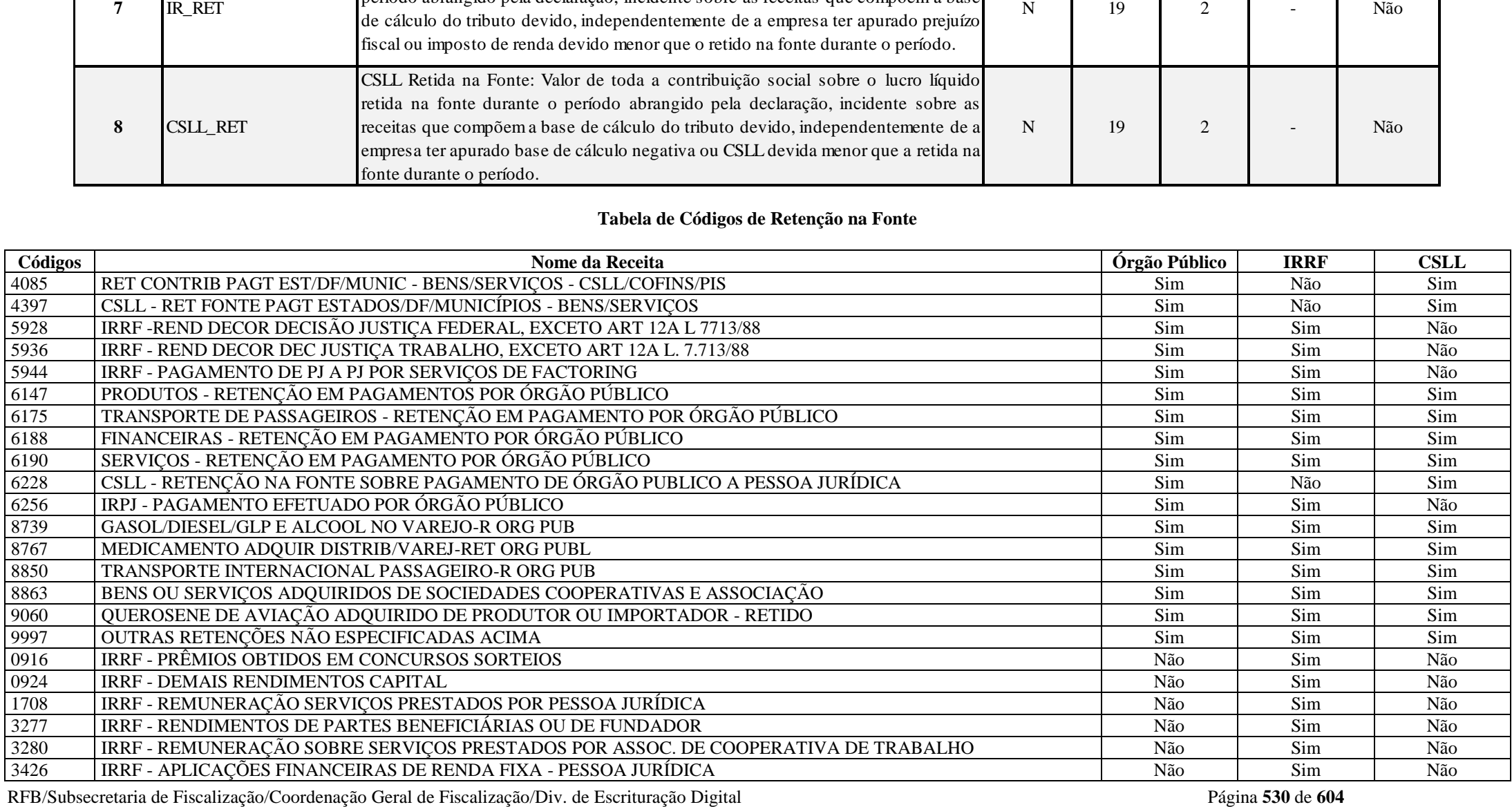

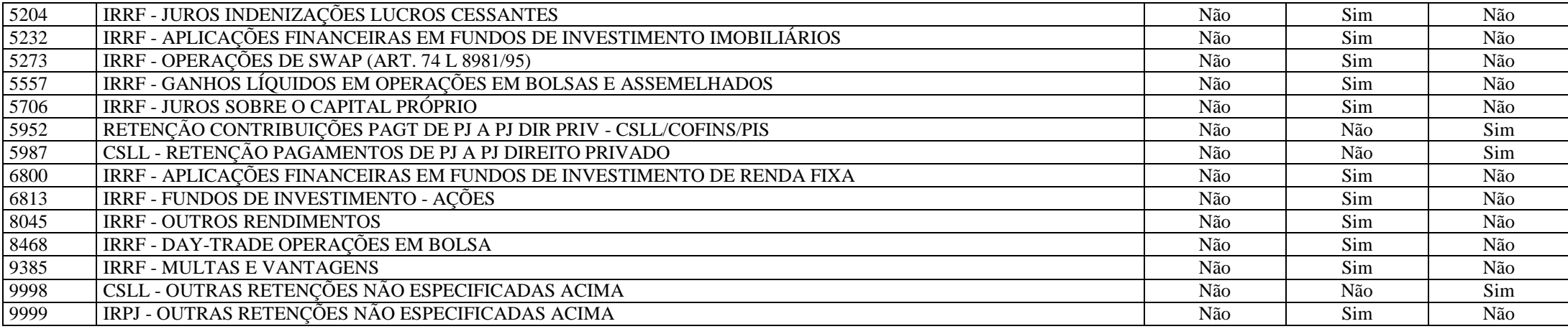

# **I – Regras de Validação de Campos:**

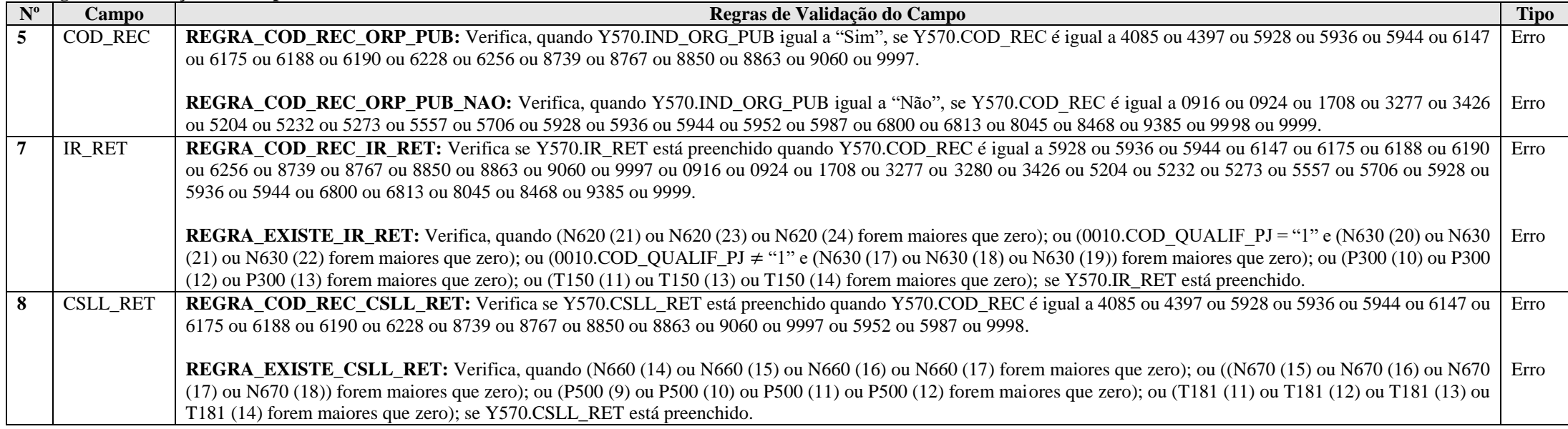

# **Exemplo de Preenchimento:**

#### **|Y570|11111111000191|FONTE PAGADORA|S|5928|100000,00|1500,00|500,00|**

|Y570|: Identificação do tipo do registro. |CNPJ|: CNPJ da fonte pagadora (CNPJ: 11.111.111/0001-91). |FONTE PAGADORA|: Nome empresarial da fonte pagadora. |S|: Indicador de órgão público (Órgão Público = Sim). |5928|: Código da receita (5928 = Rendimentos decorrentes de decisão da Justiça Federal). |100000,00|: Rendimento bruto (R\$ 100.000,00). |1000,00|: IR Retido na Fonte (R\$ 1.500,00). |500,00|: CSLL Retida na Fonte (R\$ 500,00).

# **Registro Y580: Doações a Campanhas Eleitorais**

Este registro deve ser preenchido pela pessoa jurídica que, durante o ano-calendário, efetuou doações a candidatos, comitês financeiros e partidos políticos, ainda que na forma de fornecimento de mercadorias ou prestação de serviços para campanhas eleitorais.

## **Atenção**:

1) Os valores doados não são dedutíveis da base de cálculo do Imposto de Renda e da CSLL.

2) As instituições de educação e de assistência social imunes, nos termos do art. 150, inciso VI, alínea "c", da Constituição Federal de 1988, bem como as instituições isentas de que trata o art. 15 da Lei nº 9.532, de 10 de dezembro de 1997, devem observar os requisitos para o gozo do benefício, em especial o estabelecido no art. 12, § 2º, alínea "b", da Lei nº 9.532, de 1997, que assim dispõe: aplicar integralmente seus recursos na manutenção e desenvolvimento dos seus objetivos sociais.

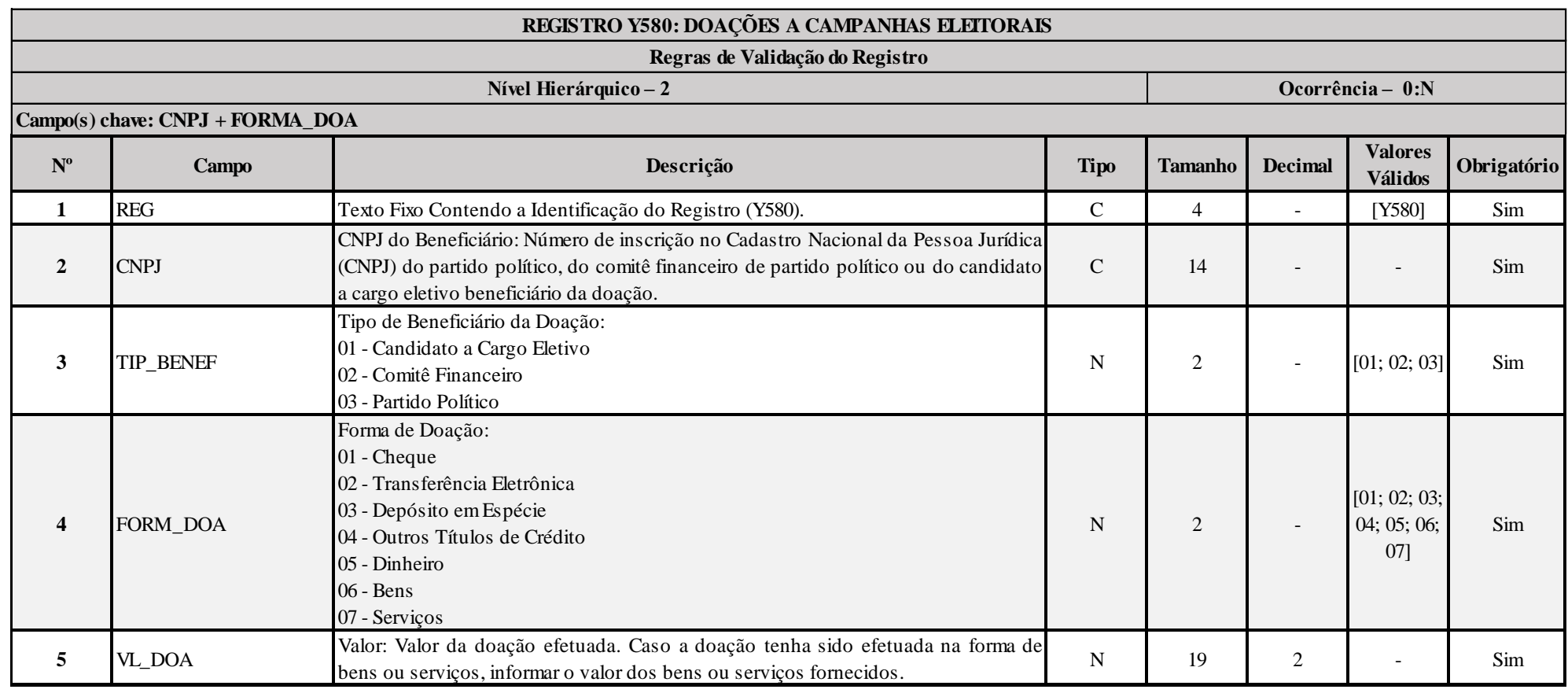

RFB/Subsecretaria de Fiscalização/Coordenação Geral de Fiscalização/Div. de Escrituração Digital Página **533** de **604**

#### **I – Regras de Validação de Campos:**

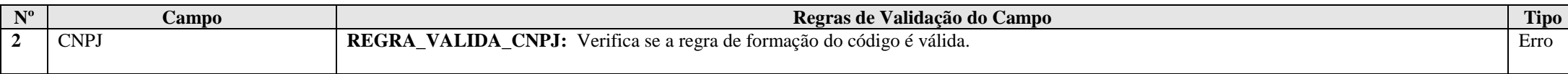

# **Exemplo de Preenchimento:**

#### **|Y580|1111111100191|03|02|100000,00|**

|Y580|: Identificação do tipo do registro.

|11111111000191|: CNPJ do partido político, comitê financeiro de partido político ou candidato a cargo eletivo beneficiário da doação (CNPJ = 11.111.111/0001-91).

|03|: Tipo de beneficiário da doação (03 = Partido Político).

|02|: Forma de doação (02 = Transferência Eletrônica).

|100000,00|: Valor da doação efetuada (R\$ 100.000,00).

# **Registro Y590: Ativos no Exterior**

Este registro deve ser preenchido por todas as pessoas jurídicas que possuem ativos no exterior, salvo quando o valor contábil total dos ativos no exterior a declarar, convertido para reais (R\$) no final do período abrangido pela ECF, for inferior a R\$ 100.000,00 (cem mil reais). O valor do ativo no exterior é convertido em reais (R\$) tomando-se por base a taxa de câmbio da moeda do país de origem, fixada para venda, pelo Banco Central do Brasil, correspondente à data de seu efetivo pagamento. Caso a moeda do país de origem não tenha cotação no Brasil, o seu valor é convertido em dólares dos Estados Unidos da América e, em seguida, em reais (R\$).

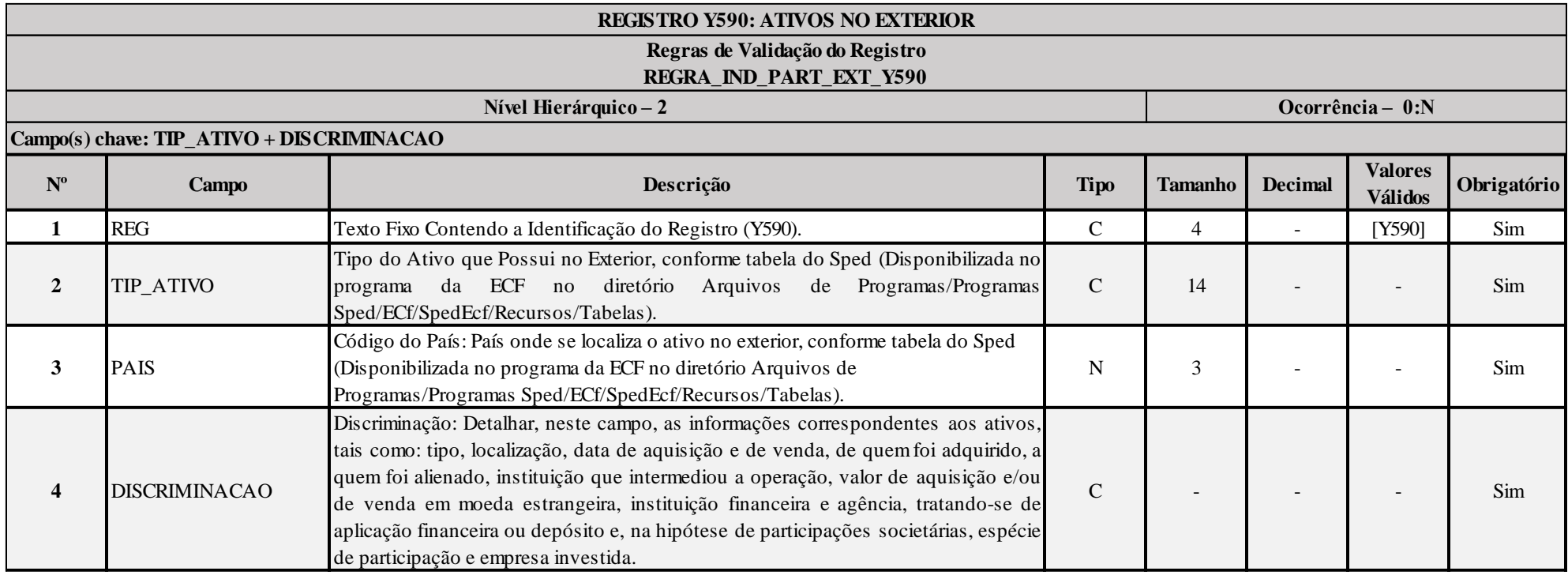

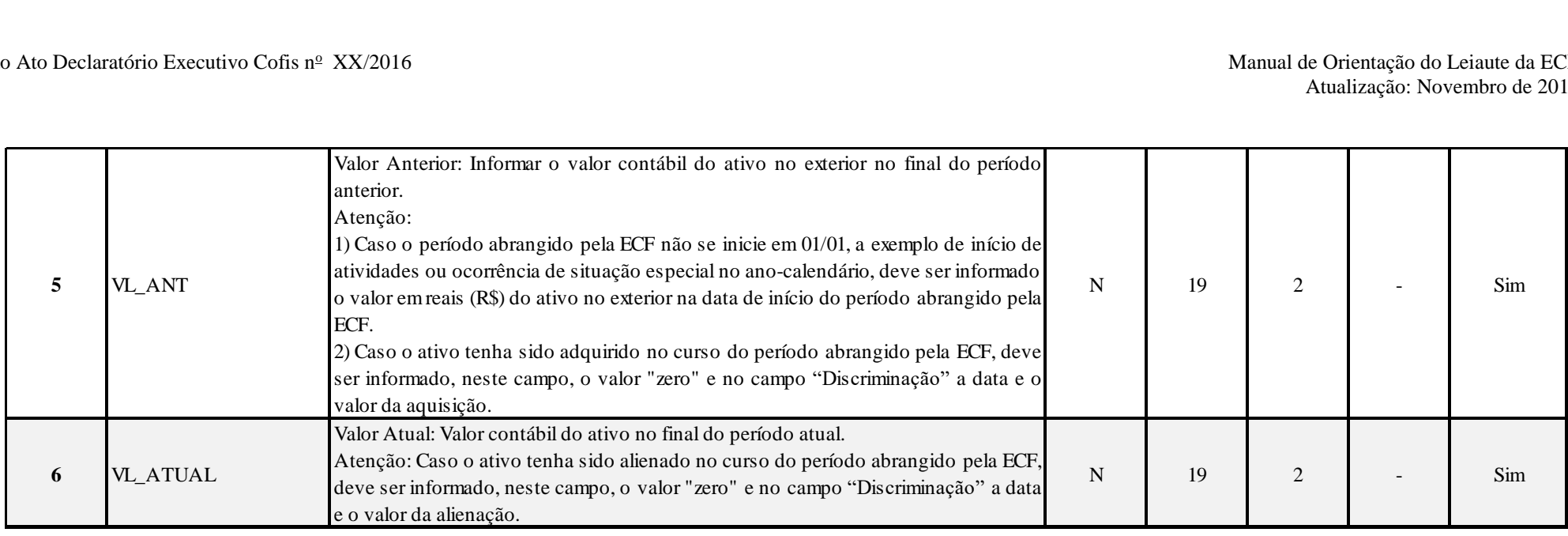

# **I – Regras de Validação do Registro:**

REGRA\_IND\_PART\_EXT\_Y590: Verifica, quando 0020.IND\_PART\_EXT é igual a "S" (Sim) e 0020.IND\_ATIV\_EXT é igual a "N" (Não), se o registro Y590 foi preenchido. Se a regra não for cumprida, a ECF gera um aviso.

## **Exemplo de Preenchimento:**

# **|Y590|0331|249|10.000 AÇÕES DA COMPANHIA ABC ADQUIRIDAS EM 20/02/2014 POR MEIO DA BOLSA DE VALORES DE NOVA YORK POR U\$ 100.000,00|0|300000,00|**

|Y590|: Identificação do tipo do registro.

|0331|: Tipo do ativo no exterior (0331 = Ações).

|249|: Código do país (249 = Estados Unidos da América).

|10.000 AÇÕES DA COMPANHIA ABC ADQUIRIDAS EM 20/02/2014 POR MEIO DA BOLSA DE VALORES DE NOVA YORK POR U\$ 100.000,00|: Discriminação do ativo.

|0|: Não há valor anterior, pois foi adquirida no período da ECF.

|300000,00|: Valor no final do período atual (R\$ 300.000,00).

#### **Registro Y600: Identificação e Remuneração de Sócios, Titulares, Dirigentes e Conselheiros**

Este registro deve ser preenchido pela pessoa jurídica com dados dos 999 (novecentos e noventa e nove) maiores dirigentes, conselheiros, sócios ou dos titulares no período da ECF, inclusive os sócios, titulares, dirigentes e conselheiros que tenham saído da sociedade no período e não fazem parte do quadro societário na data final da ECF; ou os dirigentes e conselheiros que tenham saído da pessoa jurídica no período e não fazem parte da pessoa jurídica na data final da ECF.

#### Regras de preenchimento:

1 – Informar os 500 maiores dirigentes, conselheiros, sócios ou titulares na data final do período de apuração, ordenados pelo total dos campos Y600.VL REM\_TRAB; Y600.VL\_LUC\_DIV; Y<sub>600</sub>.VL JUR CAP e Y<sub>600</sub>. VL DEM REND:

**Observação:** No caso de ações em tesouraria, a sociedade deverá informar uma ocorrência do registro com Y600. IND\_QUALIF\_SOCIO = "PJ", Y600.CPF\_CNPJ = "CNPJ da própria sociedade", Y600.DT\_ALT\_SOC = "31/12/Ano da Escrituração" e Y600.NOM\_EMP = "Ações em Tesouraria".

**Observação:** No caso de ações em *free float* (livre circulante), a sociedade deverá informar uma ocorrência do registro com Y600. IND\_QUALIF\_SOCIO = "PJ", Y600.CPF\_CNPJ = "CNPJ da própria sociedade", Y600.DT\_ALT\_SOC = "31/12/Ano da Escrituração" e Y600.NOM\_EMP = "Ações em *Free Float*".

2 – Informar as 499 maiores alterações Y600.DT\_ALT\_SOC ocorridas durante o período, não contempladas pelo item 1.

#### **Exemplos de eventos que devem ser registrados:**

- 1- Alteração intermediária da porcentagem de participação no capital social da Pessoa Jurídica no curso do período de apuração.
- 2- Aquisição e alienação de participação no capital social da Pessoa Jurídica no curso do período de apuração. Os dois eventos devem estar registrados.
- 3- Alterações das porcentagens de free float e ações em tesouraria.
- 4- Emissões ou cancelamentos de quotas/ ações, mesmo derivadas da conversão de outros valores mobiliários.
- 5- Split ou inplit de ações.

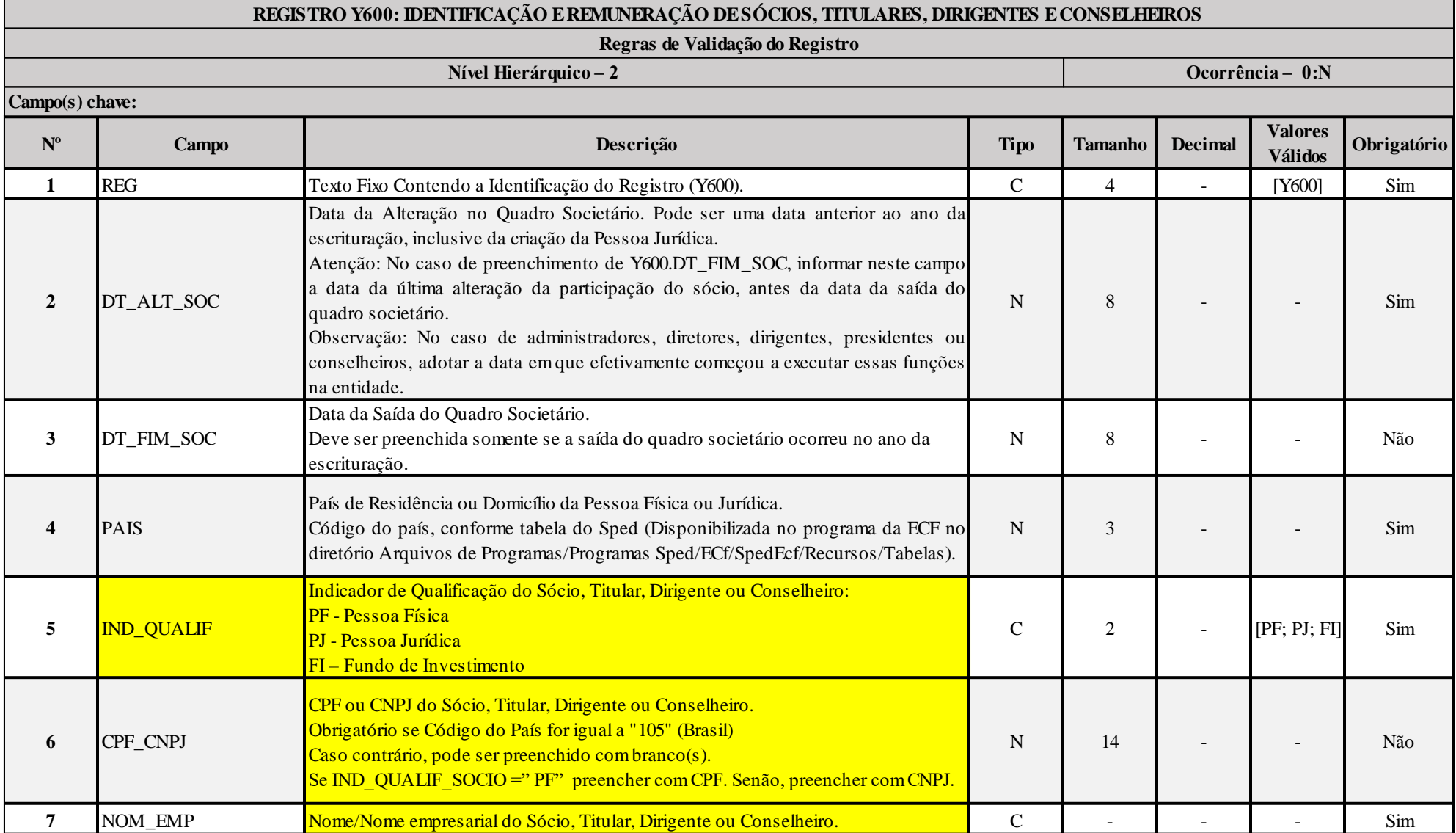

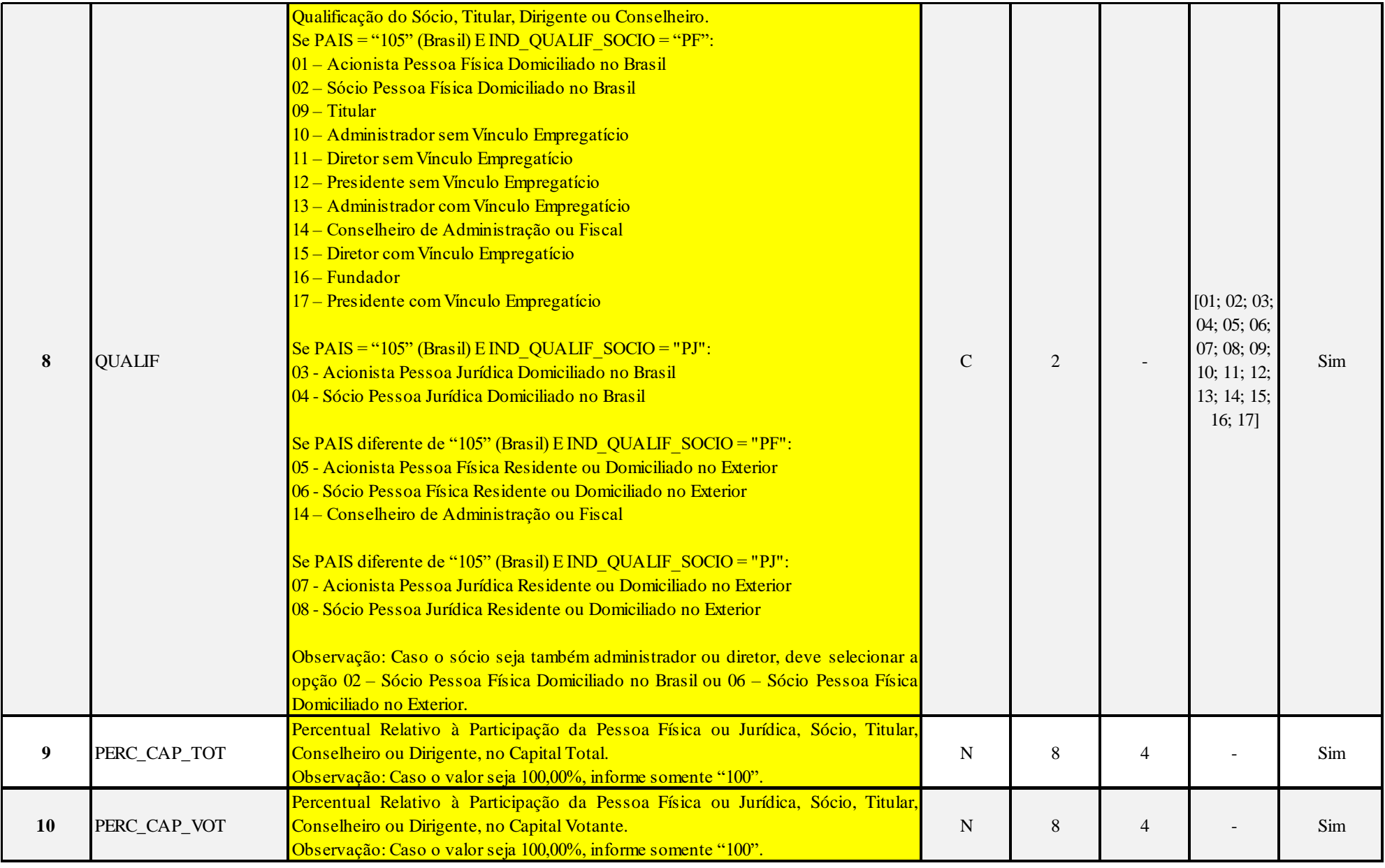

RFB/Subsecretaria de Fiscalização/Coordenação Geral de Fiscalização/Div. de Escrituração Digital Página **539** de **604**

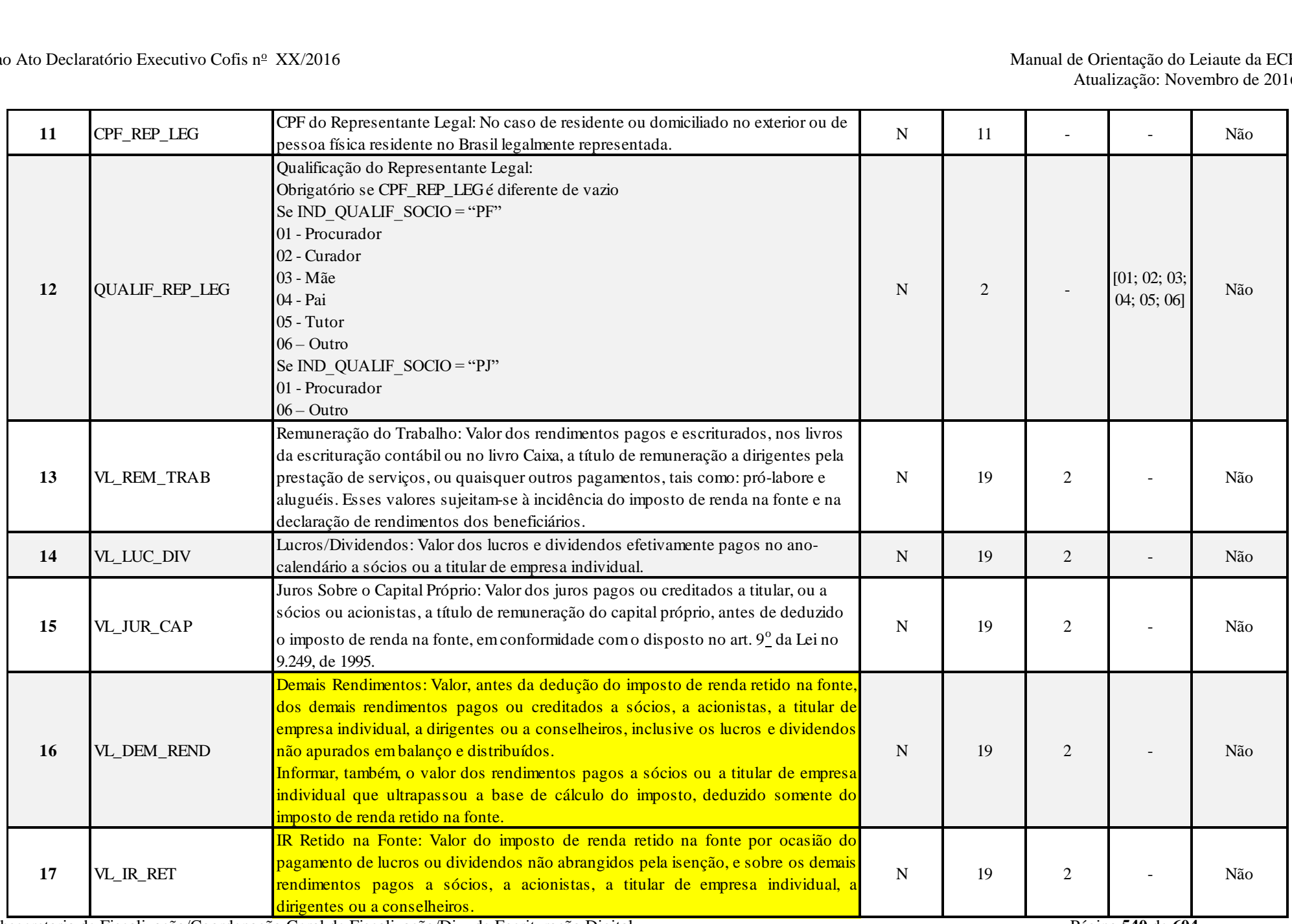

RFB/Subsecretaria de Fiscalização/Coordenação Geral de Fiscalização/Div. de Escrituração Digital Página **540** de **604**
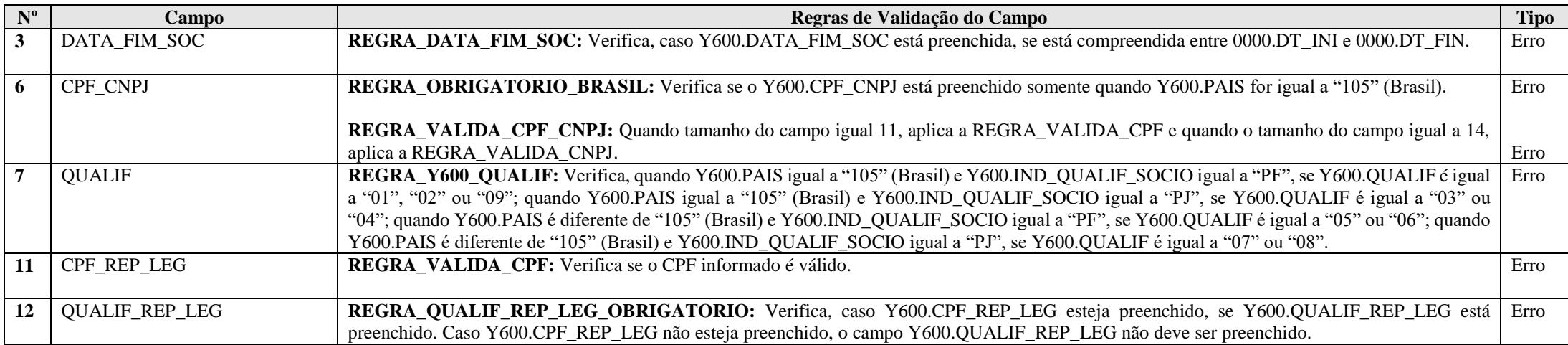

### **Exemplo de Preenchimento:**

# **|Y600|01012012|105|PF|00000000000|FULANO SÓCIO|01|60,00|60,00|||100000,00|10000,00|5000,00|3000,00|9000,00|**

|Y600|: Identificação do tipo do registro.

|01012012|: Data da última alteração societária (01/01/2012).

|105|: Código do país de residência ou domicílio do sócio ou titular (105 = Brasil).

|PF|: Indicador da natureza do sócio ou titular (PF = Pessoa Física).

|00000000000|: CPF ou CNPJ do sócio ou titular (CPF: 000.000.000-00).

|FULANO SÓCIO|: Nome ou nome empresarial do sócio ou titular.

|01|: Qualificação do sócio ou titular (01 = Acionista Pessoa Física Domiciliado no Brasil).

|60,00|: Percentual de participação do sócio ou titular no capital total (60%).

|60,00|: Percentual de participação do sócio ou titular no capital votante (60%).

||: Não há representante legal (CPF do representante legal não preenchido).

||: Não há representante legal (Qualificação do representante legal não preenchida).

|100000,00|: Rendimentos pagos e escriturados ao dirigente, conselheiro, sócio ou titular (R\$ 100.000,00).

|10000,00|: Lucros e dividendos pagos ao dirigente, conselheiro, sócio ou titular (R\$ 10.000,00).

|5000,00|: Juros sobre o capital próprio pagos ao dirigente, conselheiro, sócio ou titular (R\$ 5.000,00).

|3000,00|: Demais rendimentos pagos ao dirigente, conselheiro, sócio ou titular (R\$ 3.000,00).

|9000,00|: Imposto de renda retido na fonte em virtude do pagamento de lucros ou dividendos não abrangidos pela isenção e sobre os rendimentos pagos ao dirigente, conselheiro, sócio ou titular (R\$ 9.000,00).

RFB/Subsecretaria de Fiscalização/Coordenação Geral de Fiscalização/Div. de Escrituração Digital Página **541** de **604**

### **Registro Y612: Identificação e Rendimentos de Dirigentes e Conselheiros – Imunes ou Isentas**

Este registro deve ser preenchido pelas imunes ou iesntas com dados dos 999 (novecentos e noventa e nove) maiores dirigentes e conselheiros, no período de apuração, inclusive os dirigentes e conselheiros que tenham saído das imunes ou isentas no período de apuração e não fazem parte das imunes ou isentas na data final do período de apuração. Os dirigentes e conselheiros devem ser informados, ainda não tenham recebido rendimento no período (nessa situação, o valor a ser informado será zero).

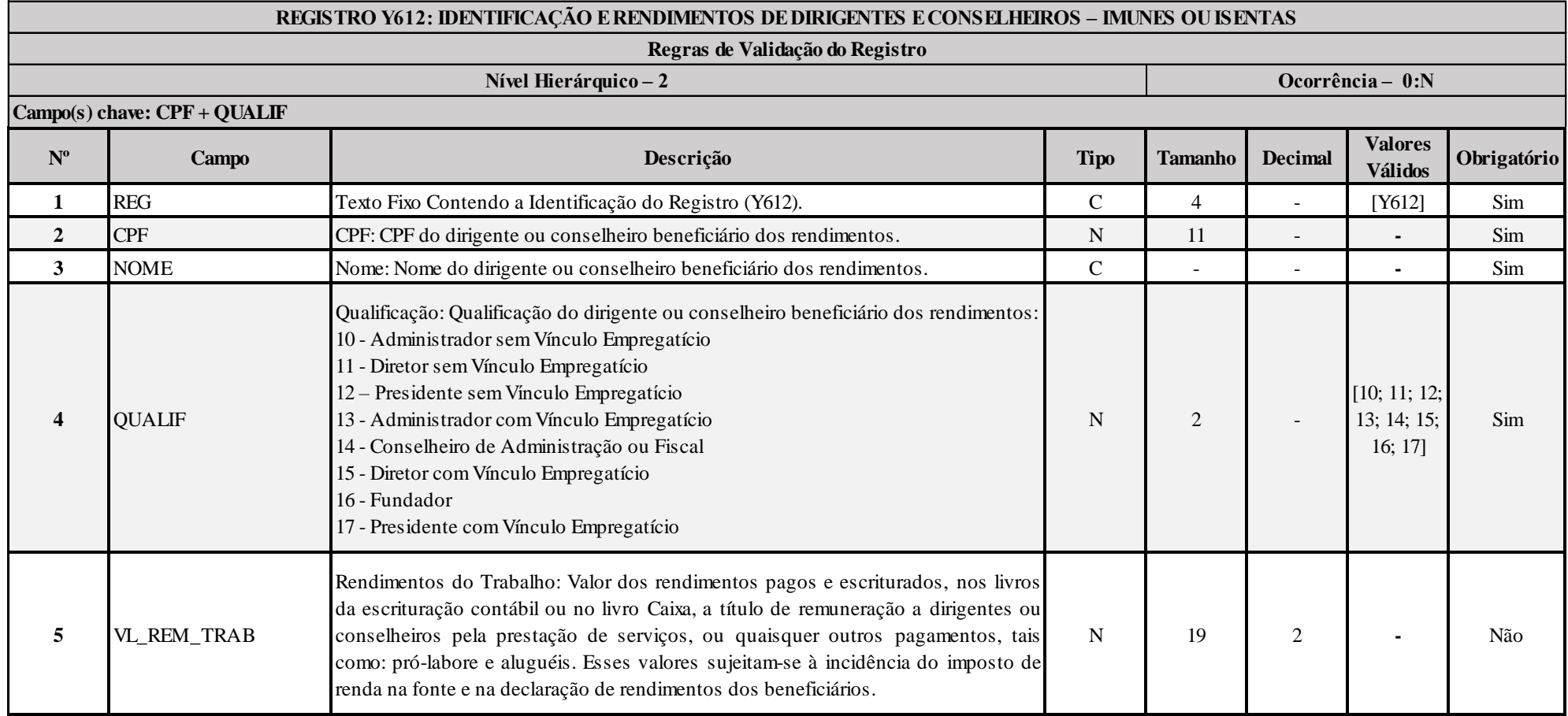

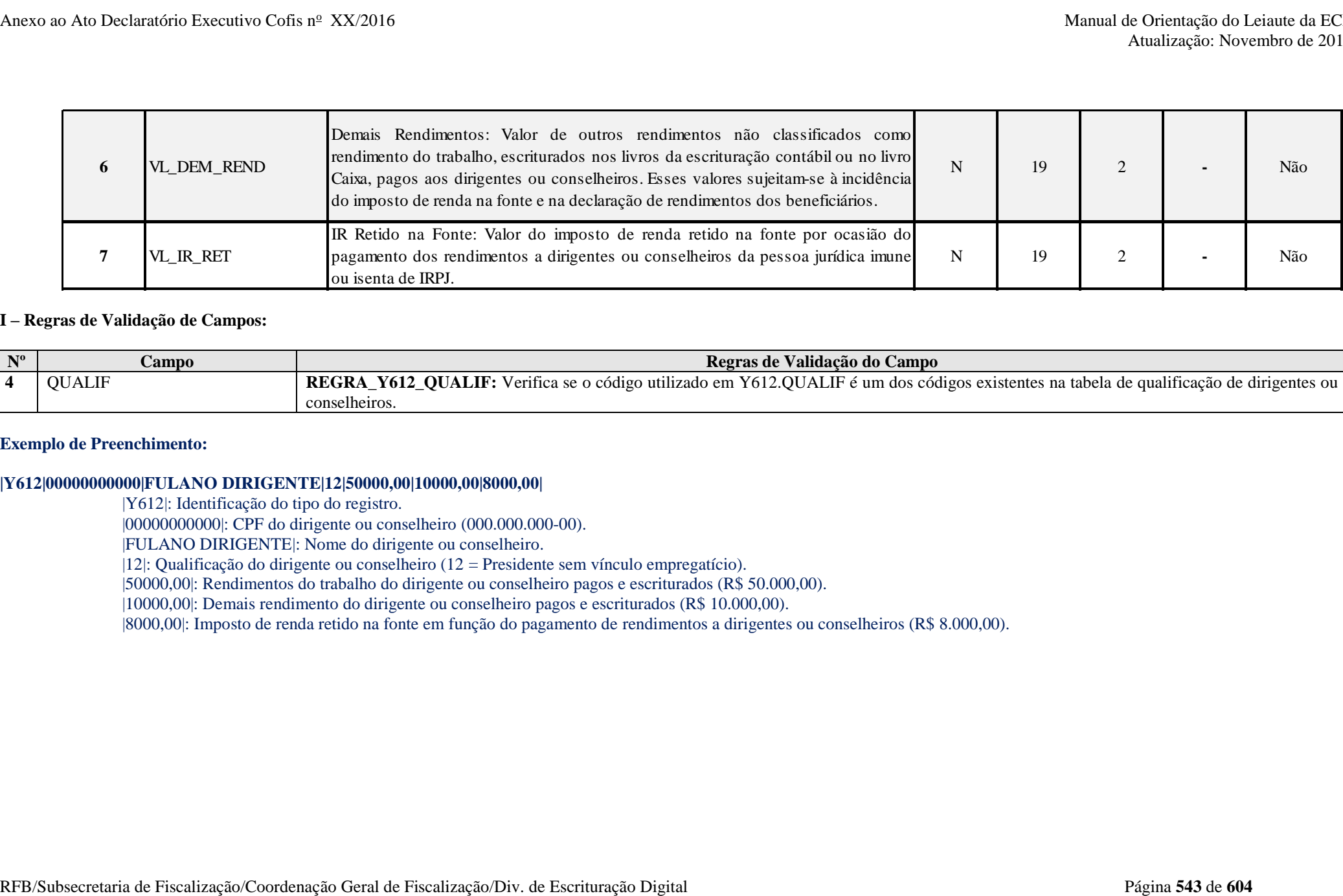

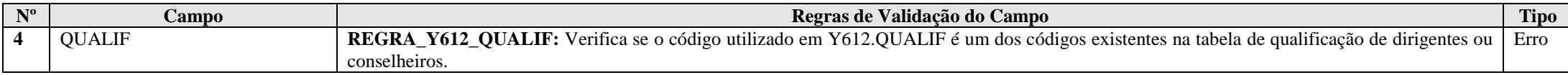

#### **Exemplo de Preenchimento:**

# **|Y612|00000000000|FULANO DIRIGENTE|12|50000,00|10000,00|8000,00|**

|Y612|: Identificação do tipo do registro.

|00000000000|: CPF do dirigente ou conselheiro (000.000.000-00).

|FULANO DIRIGENTE|: Nome do dirigente ou conselheiro.

|12|: Qualificação do dirigente ou conselheiro (12 = Presidente sem vínculo empregatício).

|50000,00|: Rendimentos do trabalho do dirigente ou conselheiro pagos e escriturados (R\$ 50.000,00).

|10000,00|: Demais rendimento do dirigente ou conselheiro pagos e escriturados (R\$ 10.000,00).

|8000,00|: Imposto de renda retido na fonte em função do pagamento de rendimentos a dirigentes ou conselheiros (R\$ 8.000,00).

### **Registro Y620: Participações Avaliadas Pelo Método de Equivalência Patrimonial**

Este registro deve ser preenchido pela pessoa jurídica domiciliada no Brasil que teve participações avaliadas pelo método de equivalência patrimonial, no período de apuração, em capital de pessoa jurídica domiciliada no Brasil ou no exterior.

Observação: Este registro deve ser preenchido ainda que apenas para fins de informação do laudo disciplinado no art. 92, Instrução Normativa Nº 1.515/2014. Caso a participação societária já esteja extinta no período de apuração vinculado à ECF, os campos 07 a 11 devem estar zerados.

Para seu preenchimento, a pessoa jurídica declarante deve discriminar as empresas avaliadas pelo método de equivalência patrimonial em ordem cronológica da data de aquisição, limitado a 999 registros.

Regras de preenchimento:

- 1 Informar as 500 maiores participações avaliadas pelo método de equivalência patrimonial existentes na data final do período de apuração.
- 2 Informar as 499 maiores alterações no Y620.IND\_RELAC ocorridas durante o período, não contempladas no item 1.

#### **Exemplos de eventos que devem ser registrados:**

- 1- Aquisição de nova parcela de participação societária, estágios, seja com aquisição de controle ou ainda apenas mantendo a influência significativa.
- 2- Aquisição ou perda de controle ou influência significativa devido apenas acordo de acionistas/cotistas, sem aquisição adicional ou venda de participação societária.
- 3- Alienação da participação societária total, ou parcial, resultando em perda influência significativa.
- 4- Aquisição e alienação de participação societária no curso do período de apuração. Os dois eventos devem estar registrados.

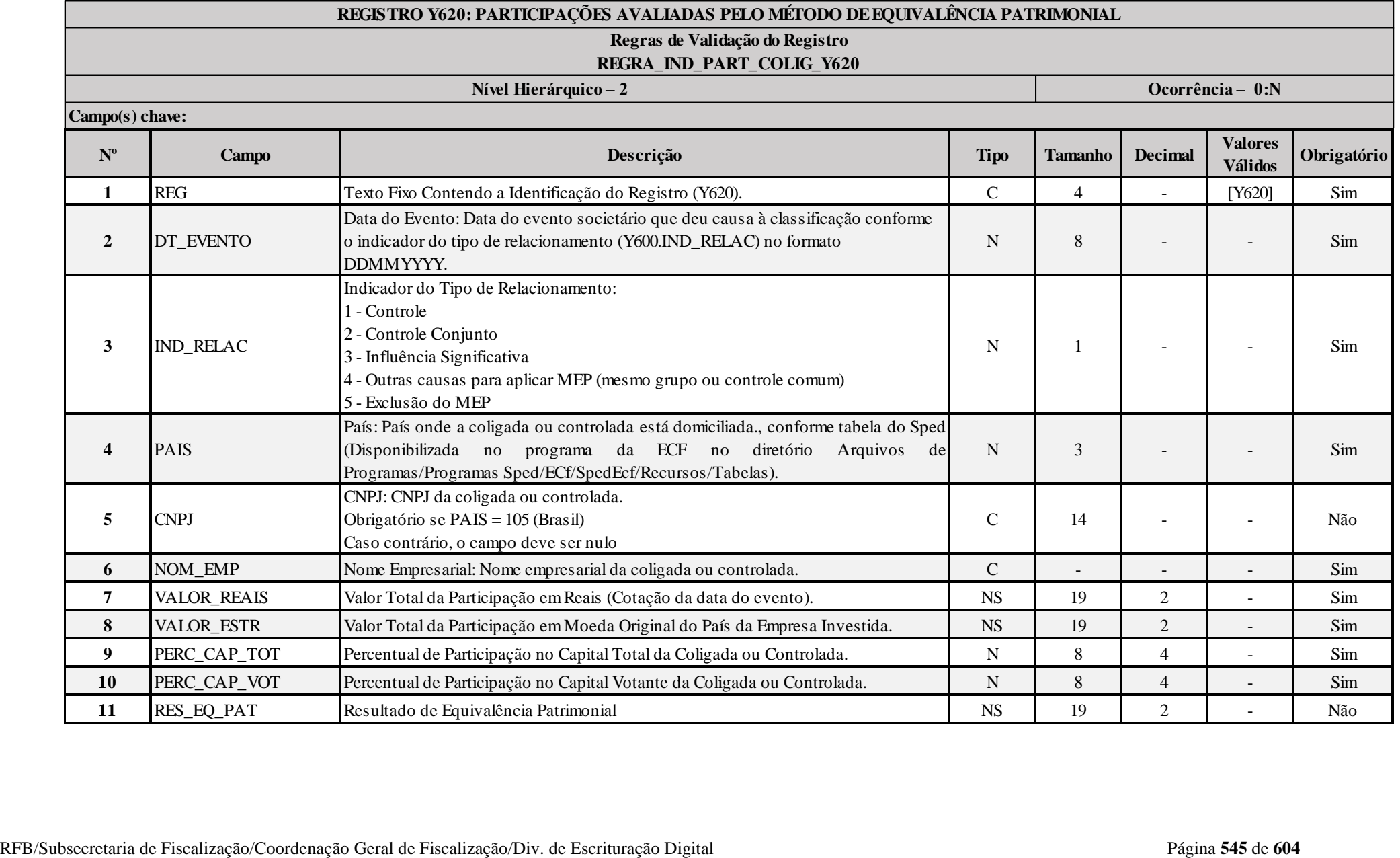

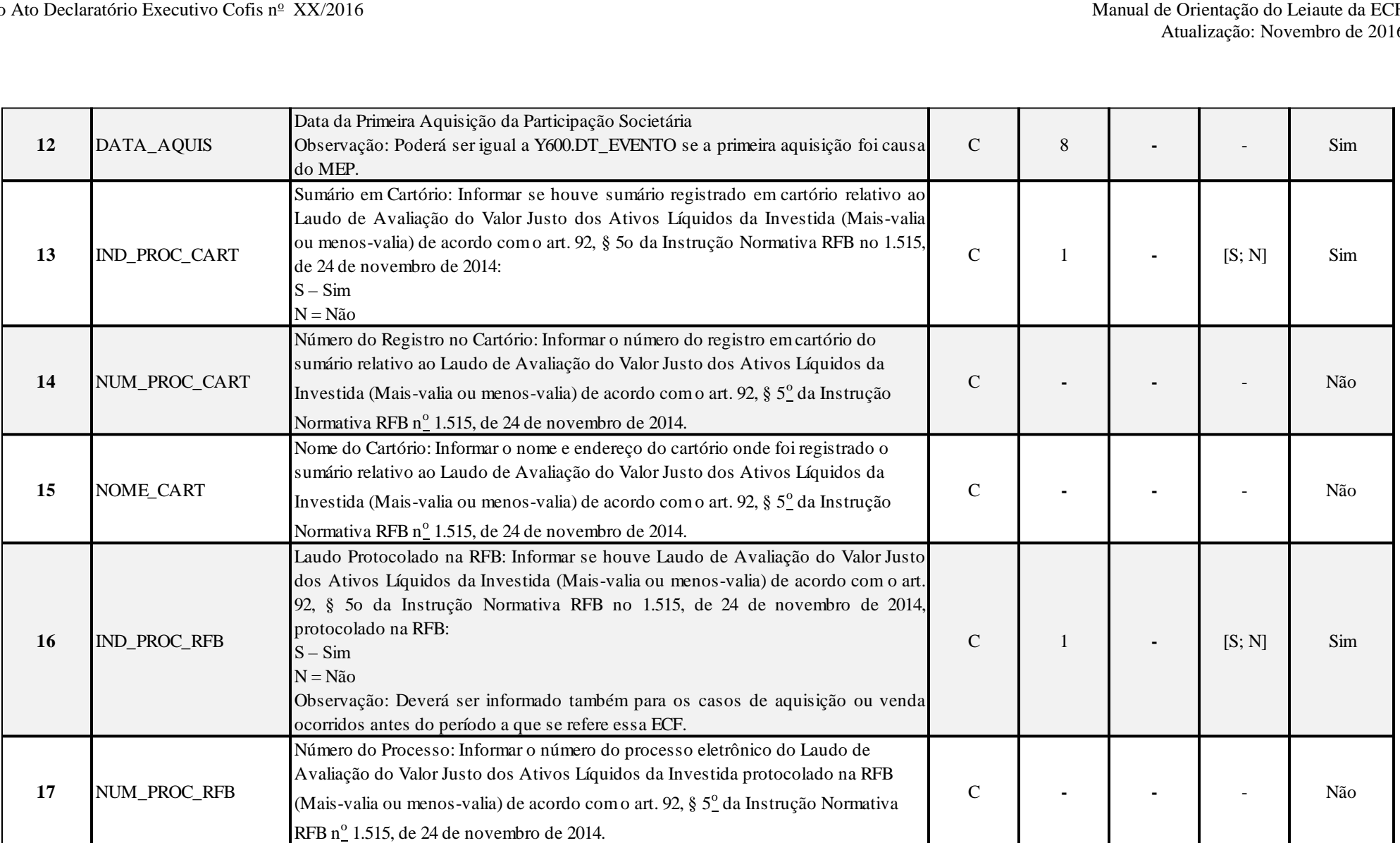

# **I – Regras de Validação do Registro:**

**REGRA\_IND\_PART\_COLIG\_Y620**: Verifica, quando 0020.IND\_PART\_EXT é igual a "S" (Sim) e 0020.IND\_PART\_COLIG é igual a "N" (Não), se o registro Y620 foi preenchido. Se a regra não for cumprida, a ECF gera um aviso.

# **II – Regras de Validação de Campos:**

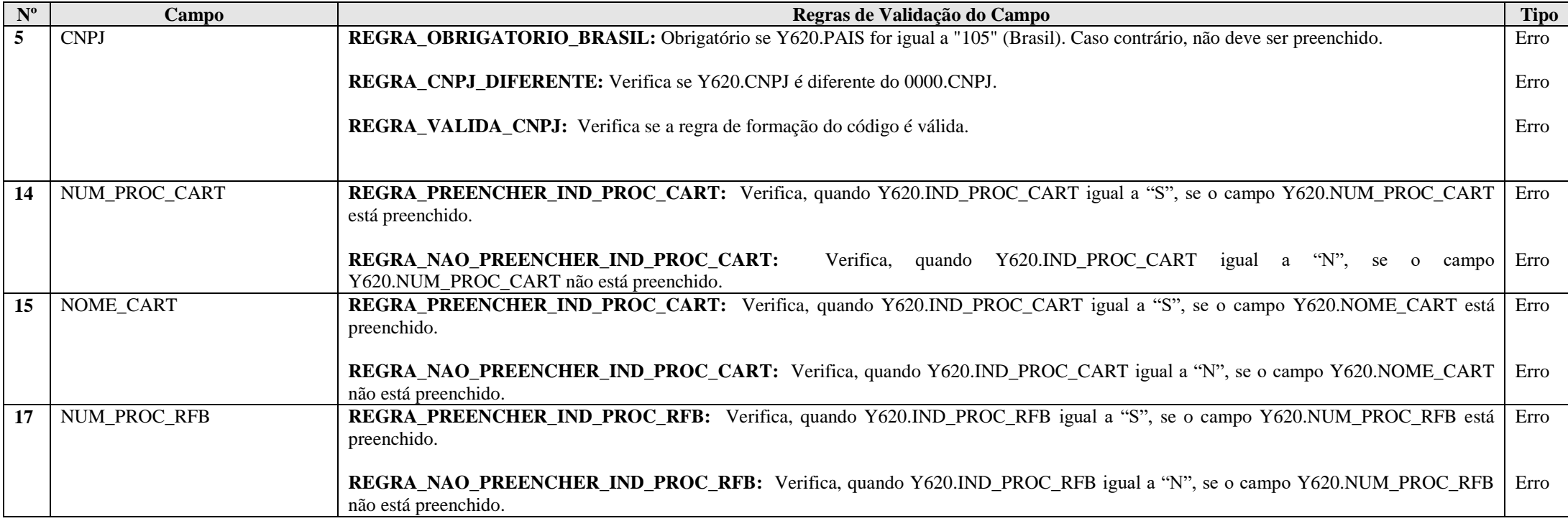

#### **Exemplo de Preenchimento:**

**|Y620|01012014|1|105|44444444000191|EMPRESA COLIGADA NO BRASIL|1000000,00|300000,00|25,00|30,00|-100000,00|31102013|N|||N||**

|Y620|: Identificação do tipo do registro. |01012014|: Data do evento. |1|: Inidicador do tipo de relacionamento (1 = Controle). |105|: País da coligada ou controlada (Brasil). |44444444000191|: CNPJ da coligada ou controlada (44.444.444/0001-91). |EMPRESA COLIGADA NO BRASIL|: Nome empresarial da coligada ou controlada. |1000000,00|: Valor total da participação em reais (R\$ 1.000.000,00). |300000,00|: Valor total da participação moeda original do país da empresa investida (R\$ 300.000,00). |25,00|: Percentual de participação no capital total (25%). |30,00|: Percentual de participação no capital votante (30%). |-100000,00|: Resultado da equivalência patrimonial (perda de R\$ 100.000,00). |31102014|: Data da aquisição da participação (31/10/2014). |N|: Não houve sumário do laudo de avaliação registrado em cartório. ||: Não há número do registro em cartório. ||: Não há nome do cartório. |N|: Não houve laudo de avaliação protocolado na RFB.

||: Não há número de processo na RFB.

### **Registro Y630: Fundos/Clubes de Investimento**

Este registro deve ser preenchido pelas pessoas jurídicas administradoras de fundos ou clubes de investimento, e pelos fundos de investimento imobiliário de que trata a Lei nº 8.668, de 25 de junho de 1993, alterada pelos arts. 2º a 4º e 22 da Lei nº 9.779, de 19 de janeiro de 1999.

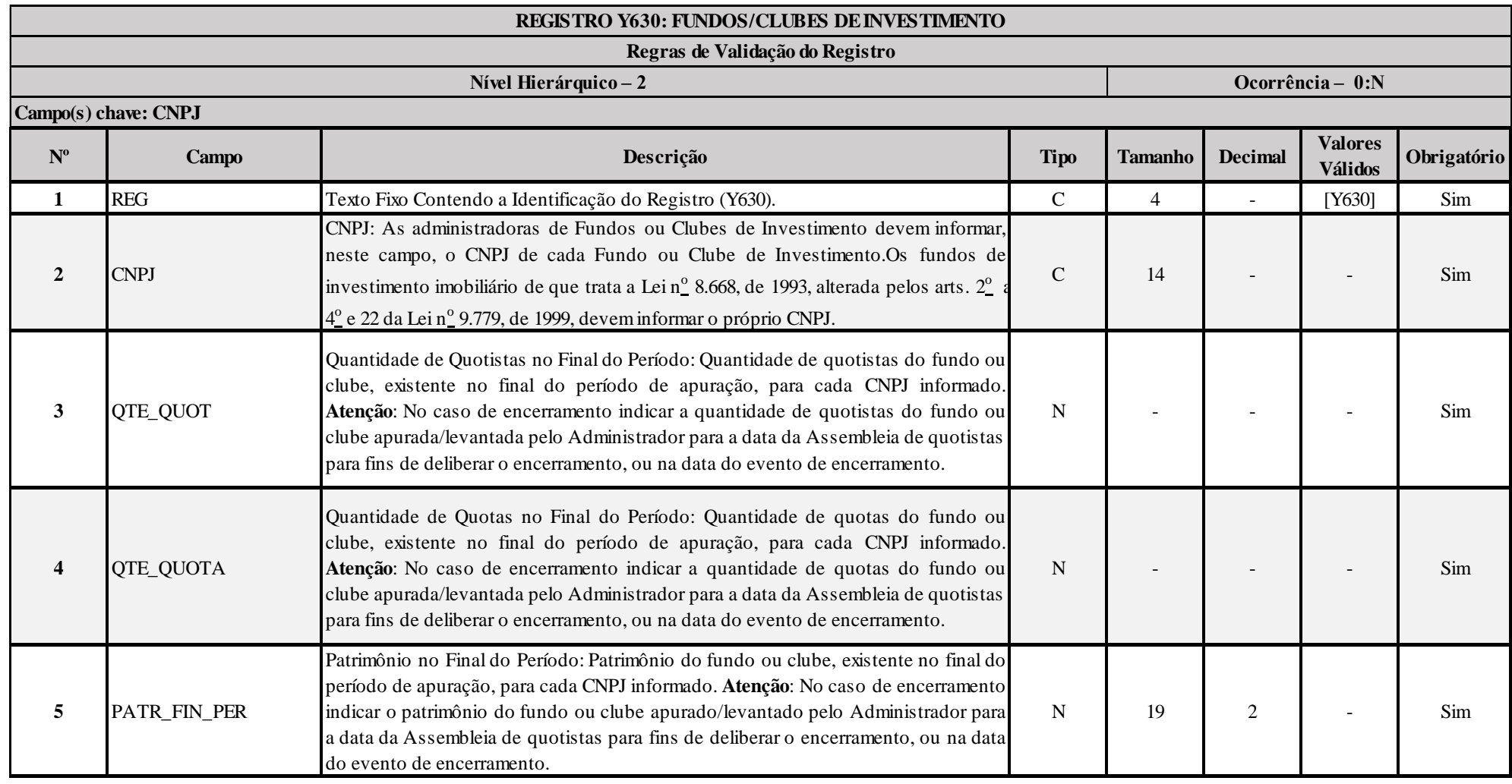

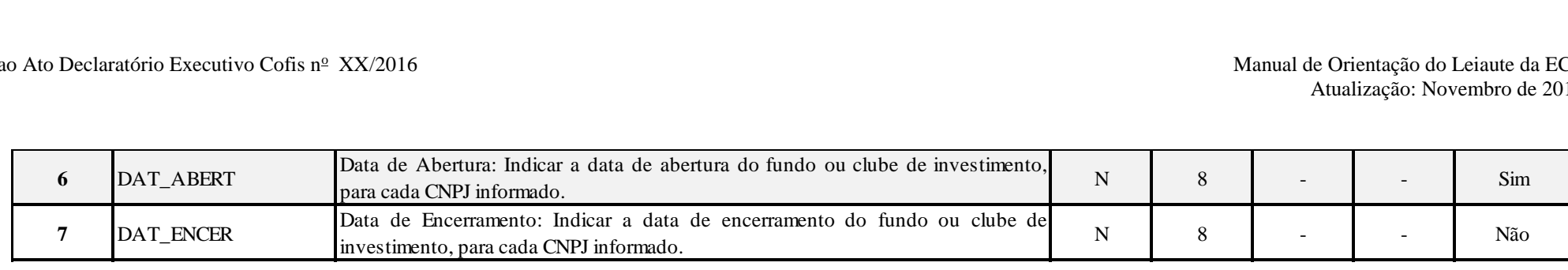

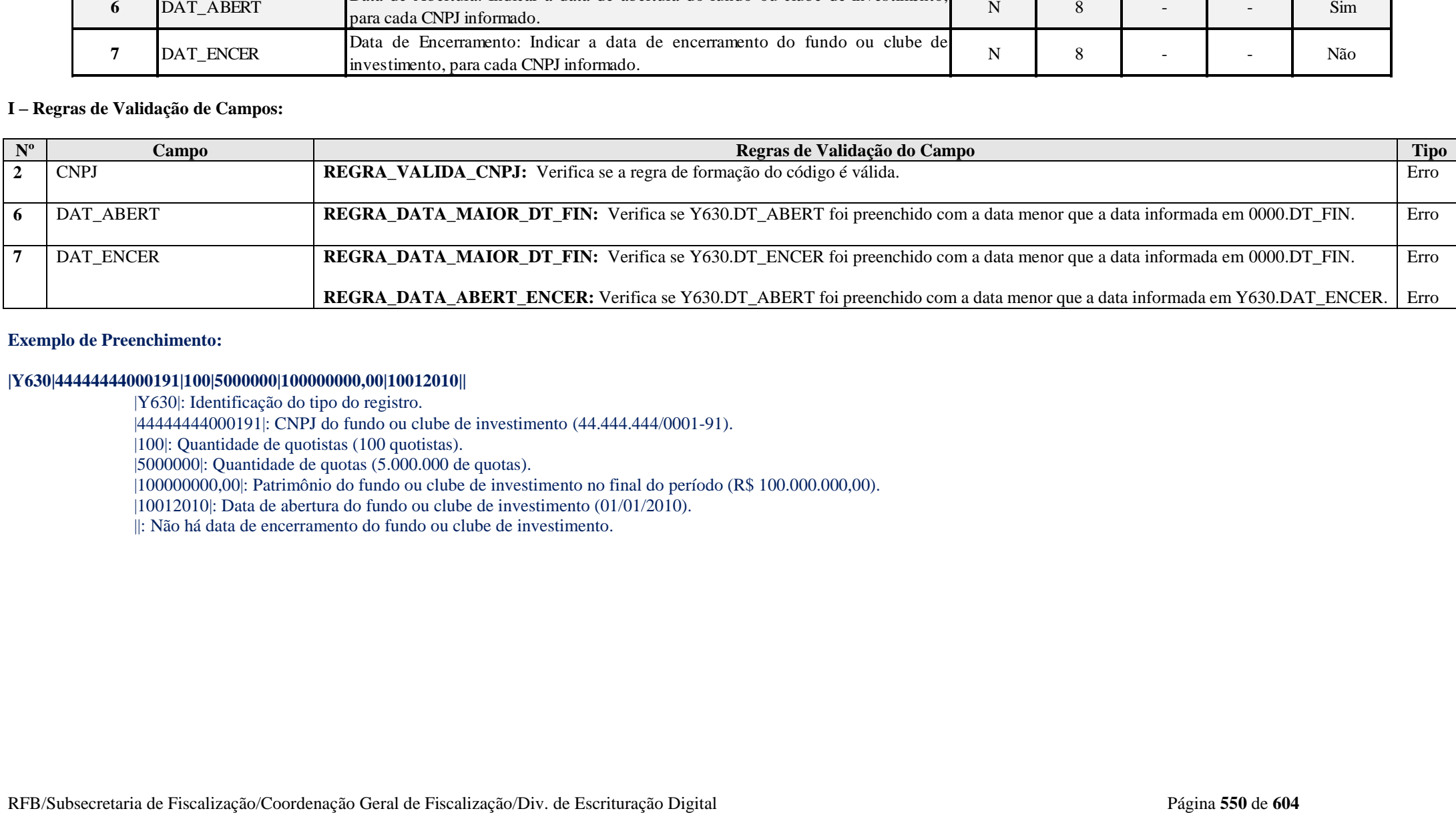

### **Exemplo de Preenchimento:**

### **|Y630|44444444000191|100|5000000|100000000,00|10012010||**

|Y630|: Identificação do tipo do registro.

|44444444000191|: CNPJ do fundo ou clube de investimento (44.444.444/0001-91).

|100|: Quantidade de quotistas (100 quotistas).

|5000000|: Quantidade de quotas (5.000.000 de quotas).

|100000000,00|: Patrimônio do fundo ou clube de investimento no final do período (R\$ 100.000.000,00).

|10012010|: Data de abertura do fundo ou clube de investimento (01/01/2010).

||: Não há data de encerramento do fundo ou clube de investimento.

# **Registro Y640: Participações em Consórcios de Empresas**

Este registro deve ser preenchido pela pessoa jurídica participante de consórcio constituído nos termos do disposto nos arts. 278 e 279 da Lei nº 6.404, de 15 de dezembro de 1976.

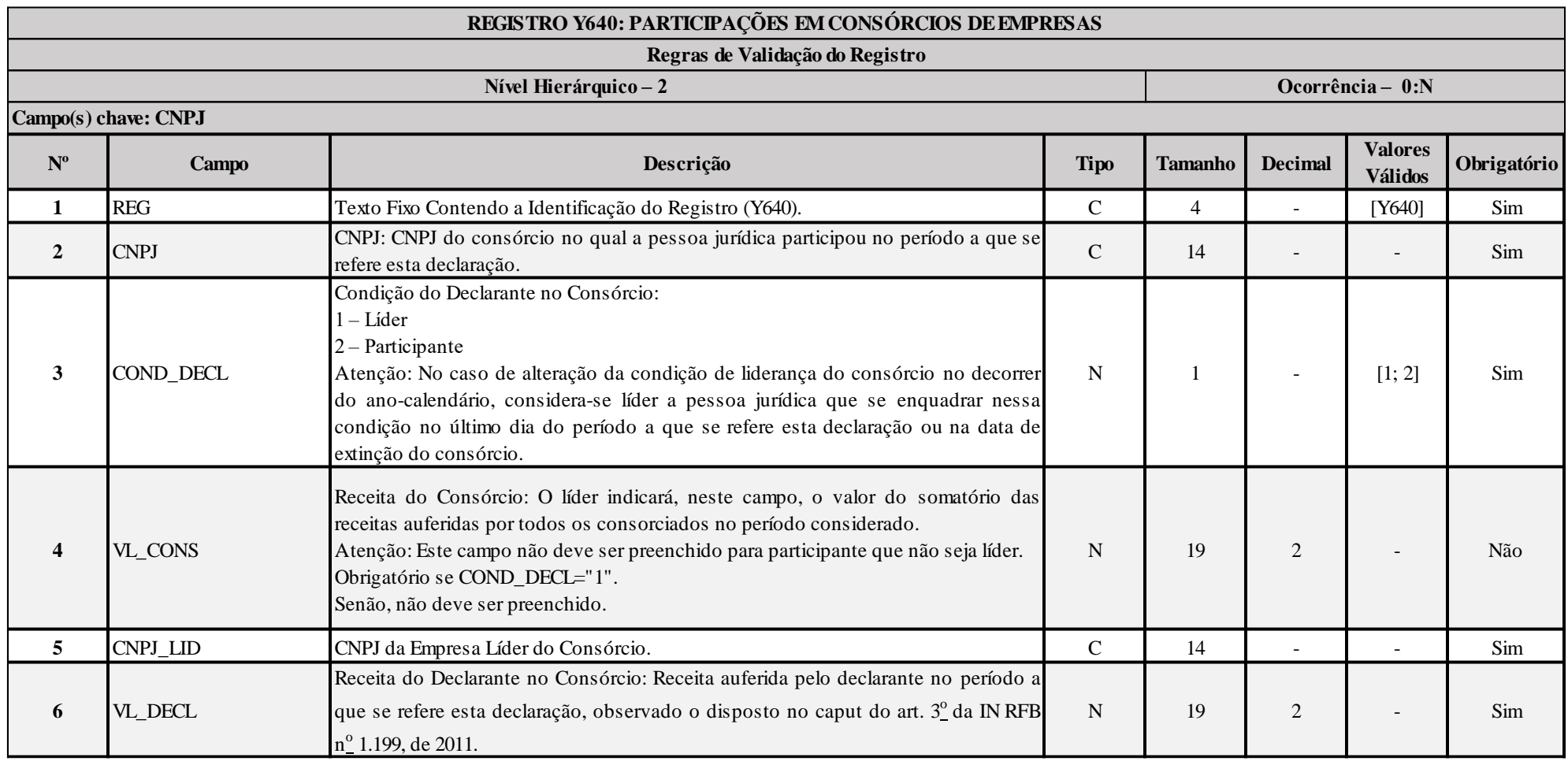

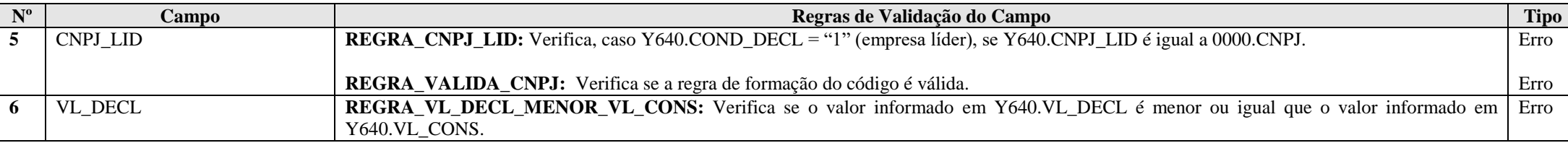

# **Exemplo de Preenchimento:**

#### **|Y640|44444444000191|1|500000,00|22222222000191|400000,00|**

|Y640|: Identificação do tipo do registro.

|44444444000191|: CNPJ do consórcio (44.444.444/0001-91).

|1|: Condição da declarante (1 = empresa líder – nesse caso, é obrigatório o preenchimento do Y650).

|500000,00|: Receita do consórcio (R\$ 500.000,00).

|22222222000191|: CNPJ da empresa líder do consórcio (22.222.222/0001-91).

|400000,00|: Receita do declarante (R\$ 400.000,00).

### **Registro Y650: Participantes do Consórcio**

Este registro deve ser preenchido quando a pessoa jurídica indicou ser líder de consórcio no registro Y640 (Y640.COND\_DECL = "1"). Deverão ser indicados, neste registro, para cada um dos demais participantes do consórcio no qual a declarante é líder, o CNPJ do participante e a respectiva receita auferida, observado o disposto no caput do art. 3º da IN RFB nº 1.199, de 2011.

Não é necessário informar o CNPJ e a receita da empresa líder, pois já foram informados no registro Y640.

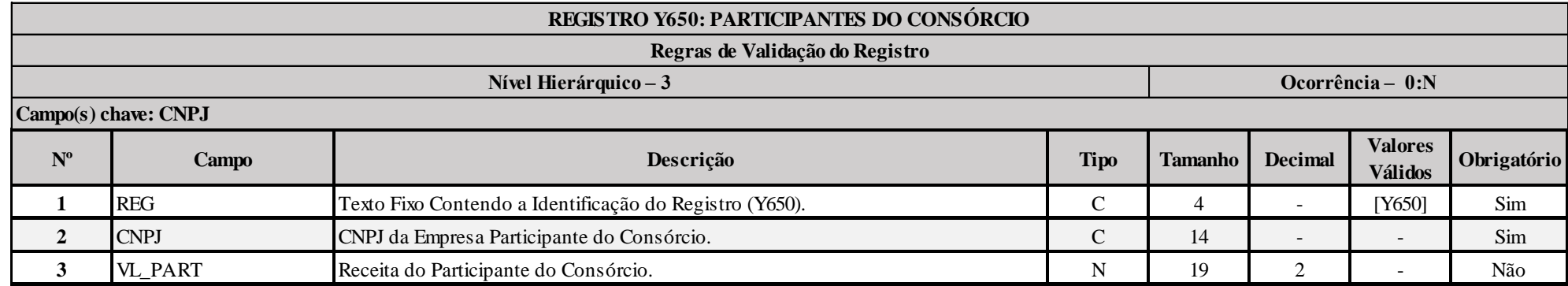

#### **I – Regras de Validação de Campos:**

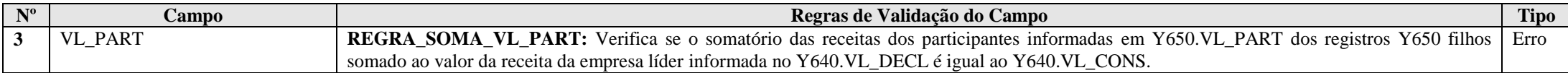

# **Exemplo de Preenchimento:**

### **|Y650|11111111000191|100000,00|**

|Y650|: Identificação do tipo do registro.

|11111111000191|: CNPJ da empresa participante do consórcio (11.111.111/0001-91).

|100000,00|: Valor da receita da empresa participante (R\$ 100.000,00).

### **Registro Y660: Dados de Sucessoras**

Este registro deve ser preenchido pela pessoa jurídica que está obrigada a entregar a ECF relativa às situações especiais de fusão, cisão parcial, cisão total ou incorporação/incorporada, quando 0000.SIT\_ESPECIAL for informado, com dados de sucessora(s).

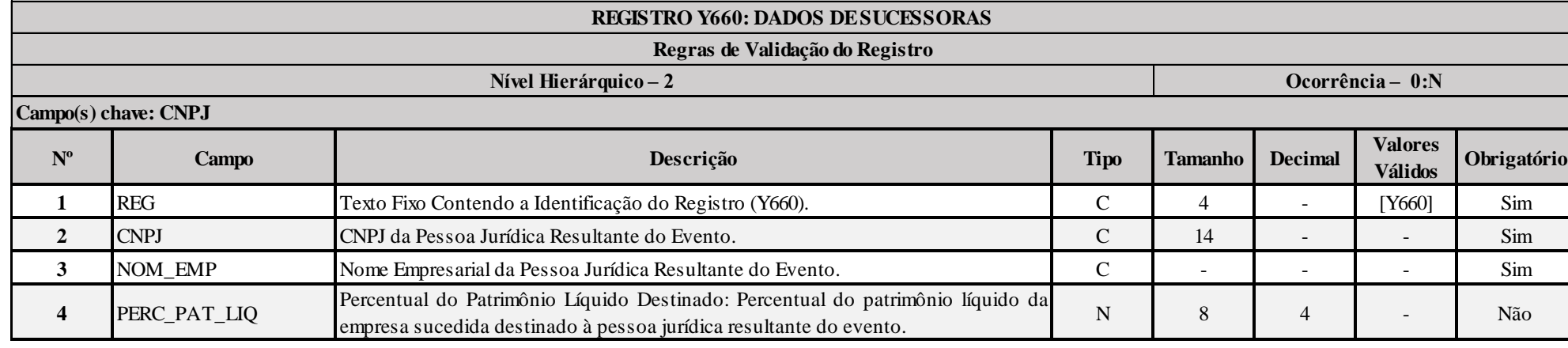

### **I – Regras de Validação de Campos:**

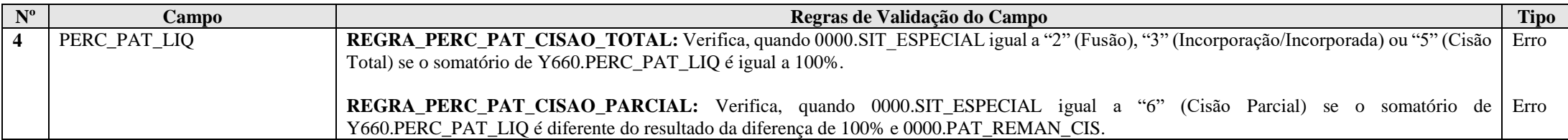

### **Exemplo de Preenchimento:**

### **|Y660|11111111000191|EMPRESA SUCESSORA 1 LTDA|40,00|**

|Y660|: Identificação do tipo do registro. |11111111000191|: CNPJ da sucessora (11.111.111/0001-91). |EMPRESA SUCESSORA 1 LTDA|: Nome empresarial da sucessora. |40,00|: Percentual da sucedida destinada à sucessora (40%).

### **|Y660|22222222000191|EMPRESA SUCESSORA 2 LTDA|60,00|**

|Y660|: Identificação do tipo do registro. |22222222000191|: CNPJ da sucessora (22.222.222/0001-91). |EMPRESA SUCESSORA 2 LTDA|: Nome empresarial da sucessora. |60,00|: Percentual da sucedida destinada à sucessora (60%).

# **Registro Y671: Outras Informações (Lucro Real)**

Este registro deve ser preenchido por todas as pessoas jurídicas que apuraram o imposto de renda com base no lucro real.

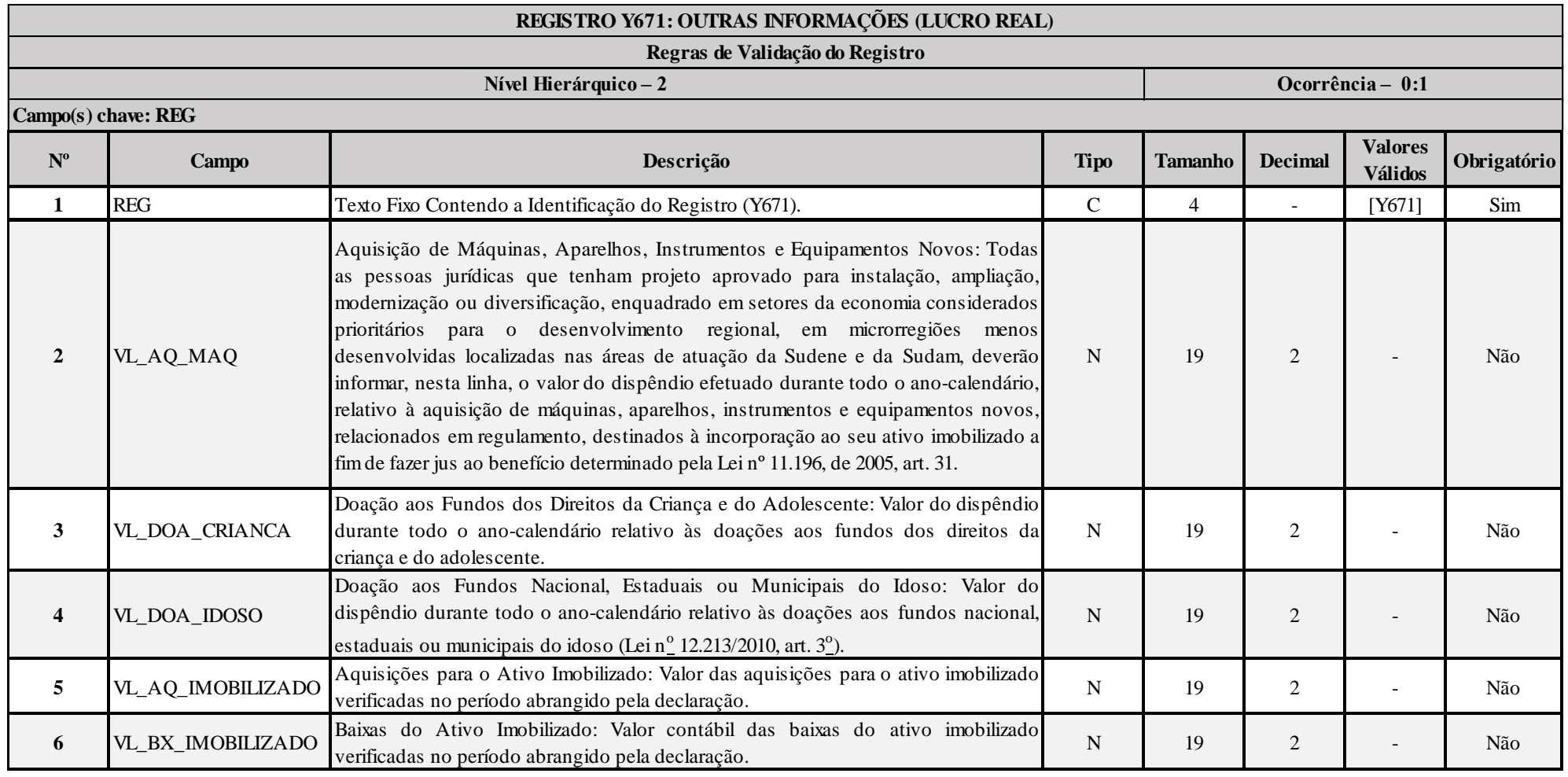

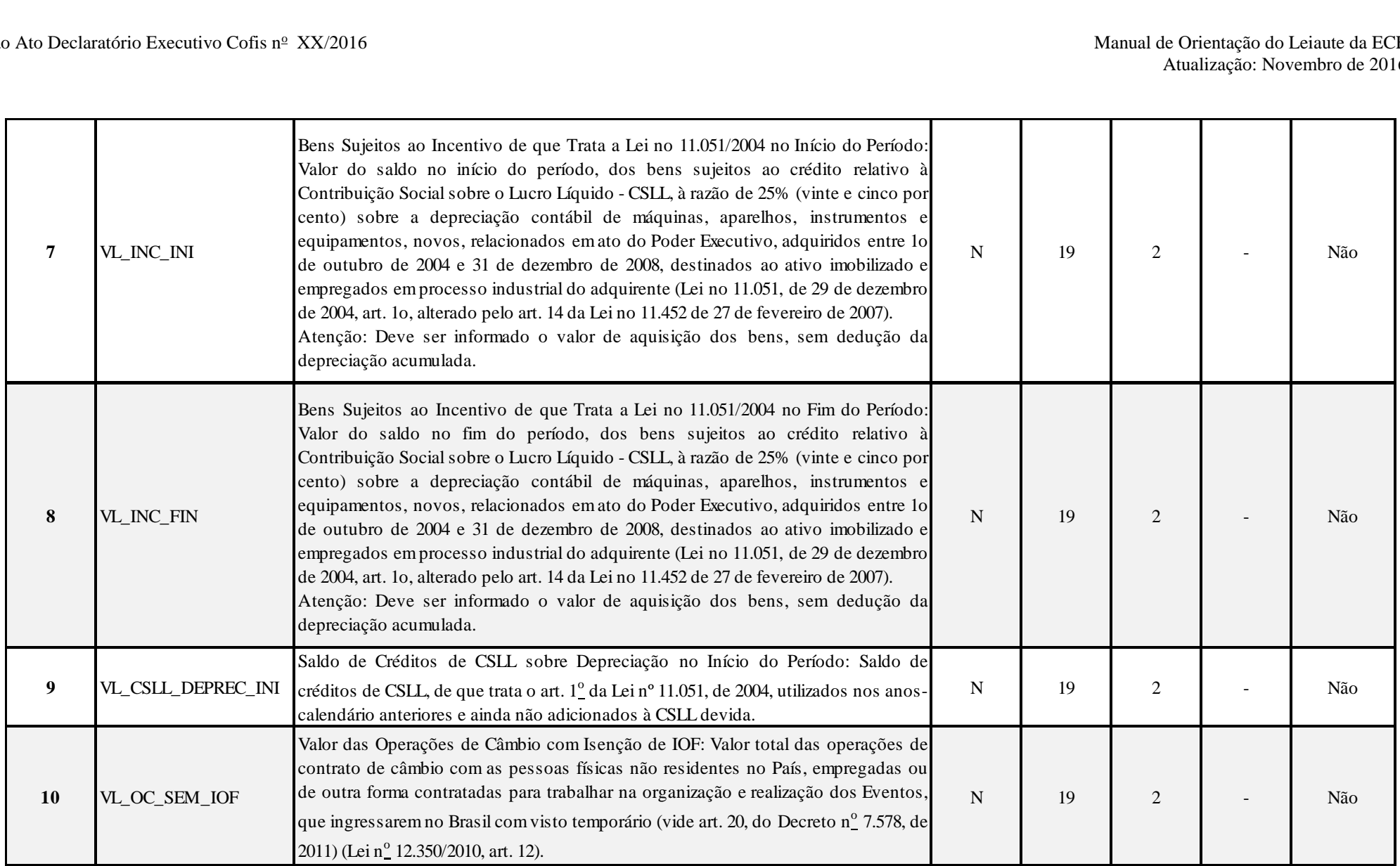

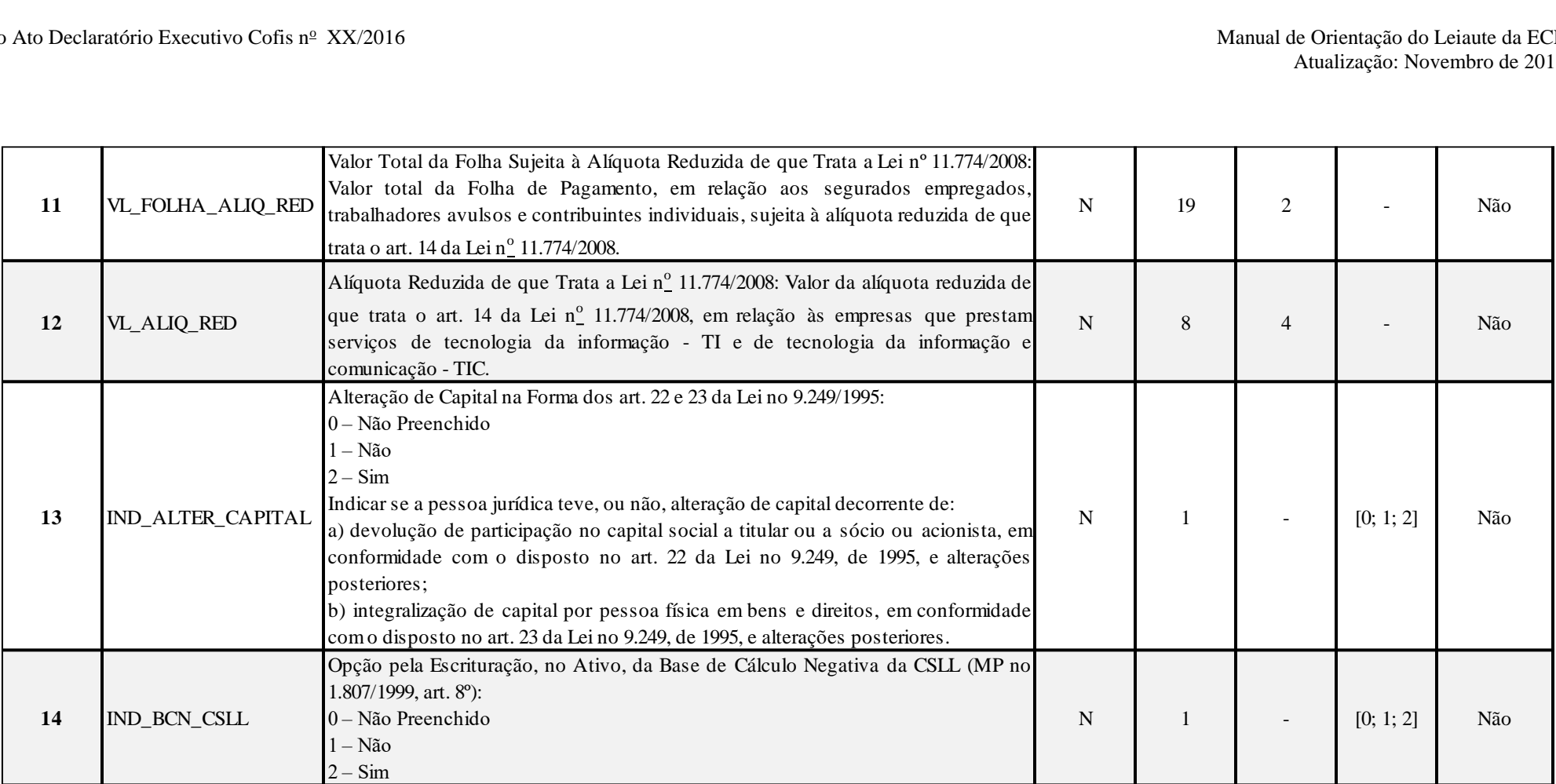

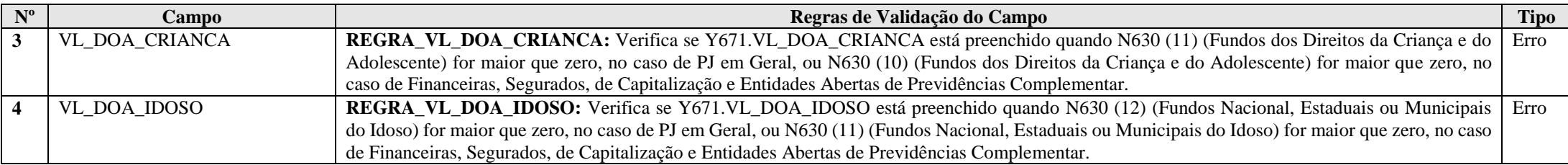

RFB/Subsecretaria de Fiscalização/Coordenação Geral de Fiscalização/Div. de Escrituração Digital Página **558** de **604**

#### **Exemplo de Preenchimento:**

### **|Y671|10000,00|20000,00|10000,00|200000,00|5000,00|6000,00|6000,00|20000,00|25000,00|10000,00|10,00|2|2|**

|Y671|: Identificação do tipo do registro. |10000,00|: Aquisição de máquinas, aparelhos, instrumentos e equipamentos novos (R\$ 10.000,00). |20000,00|: Doação aos fundos dos direitos da criança e do adolescente (R\$ 20.000,00). |10000,00|: Doação aos fundos nacional, estaduais e municipais do idoso (R\$ 10.000,00). |200000,00| : Aquisições para o ativo imobilizado (R\$ 200.000,00). |5000,00|: Baixas do ativo imobilizado (R\$ 5.000,00).  $|6000,00|$ : Bens sujeitos ao incentivo de que trata a Lei nº 11.051/2004, no início do período (R\$ 6.000,00).  $|6000,00|$ : Bens sujeitos ao incentivo de que trata a Lei nº 11.051/2004, no fim do período (R\$ 6.000,00). |20000,00|: Saldo de créditos de CSLL sobre depreciação no início do período (R\$ 20.000,00).

|25000,00|: Valor das operações de câmbio com isenção de IOF.

 $|10000,00|$ : Valor total da folha de pagamento sujeita à alíquota reduzida de que trata a Lei nº 11.774/2008 (R\$ 10.000,00).

 $|10,00|$ : Alíquota reduzida de que trata a Lei nº 11.774/2008 (10%).

|2|: Alteração de capital na forma dos art. 22 e 23 da Lei nº 9.249/1995 (2 = Sim).

|2|: Opção pela escrituração, no ativo, da base de cálculo negativa da CSLL ( $2 = Sim$ ).

# **Registro Y672: Outras Informações (Lucro Presumido ou Lucro Arbitrado)**

A pessoa jurídica que apurou o imposto de renda com base no lucro presumido ou arbitrado deve preencher esta ficha em consonância com as orientações a seguir:

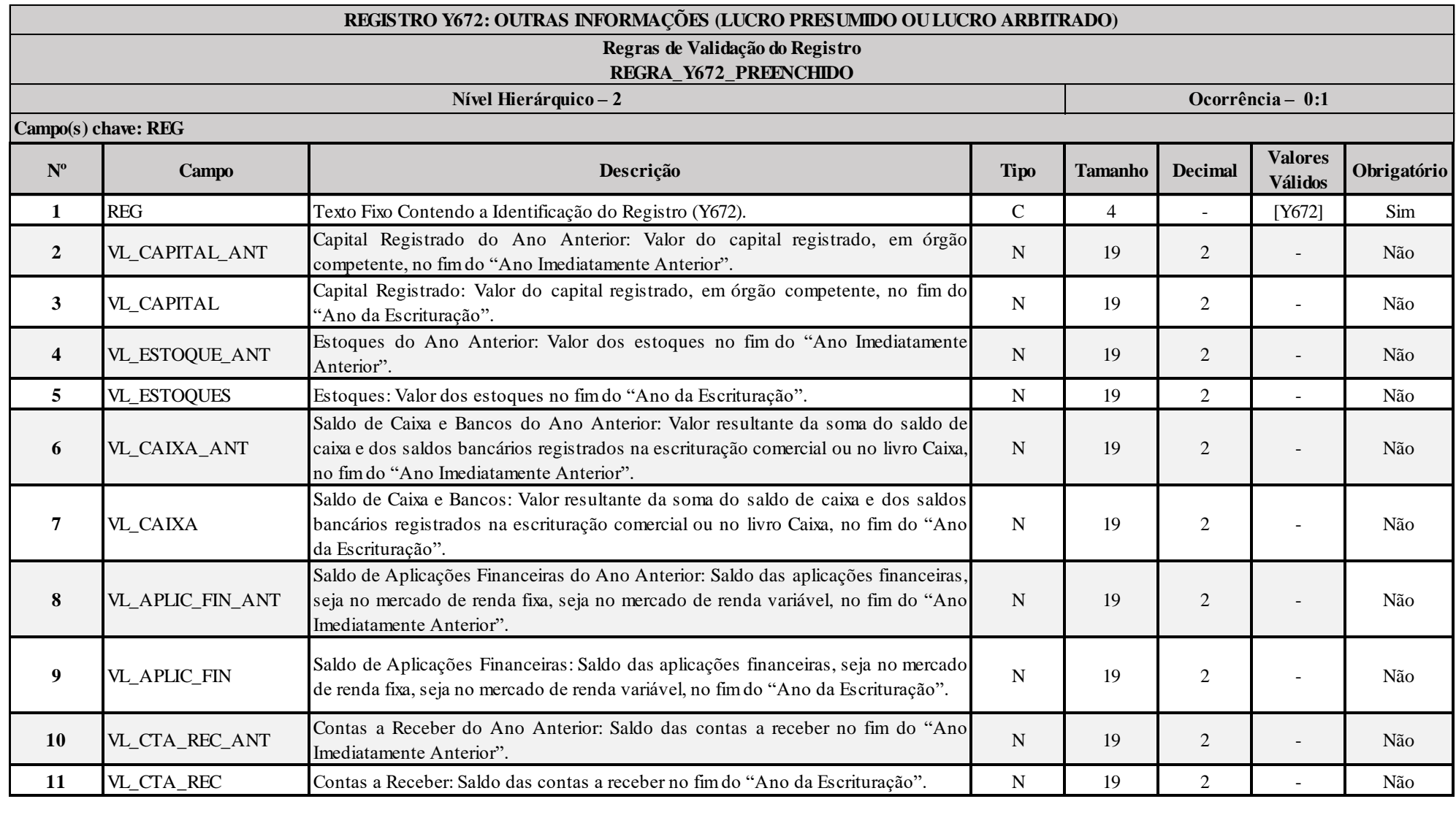

RFB/Subsecretaria de Fiscalização/Coordenação Geral de Fiscalização/Div. de Escrituração Digital Página **560** de **604**

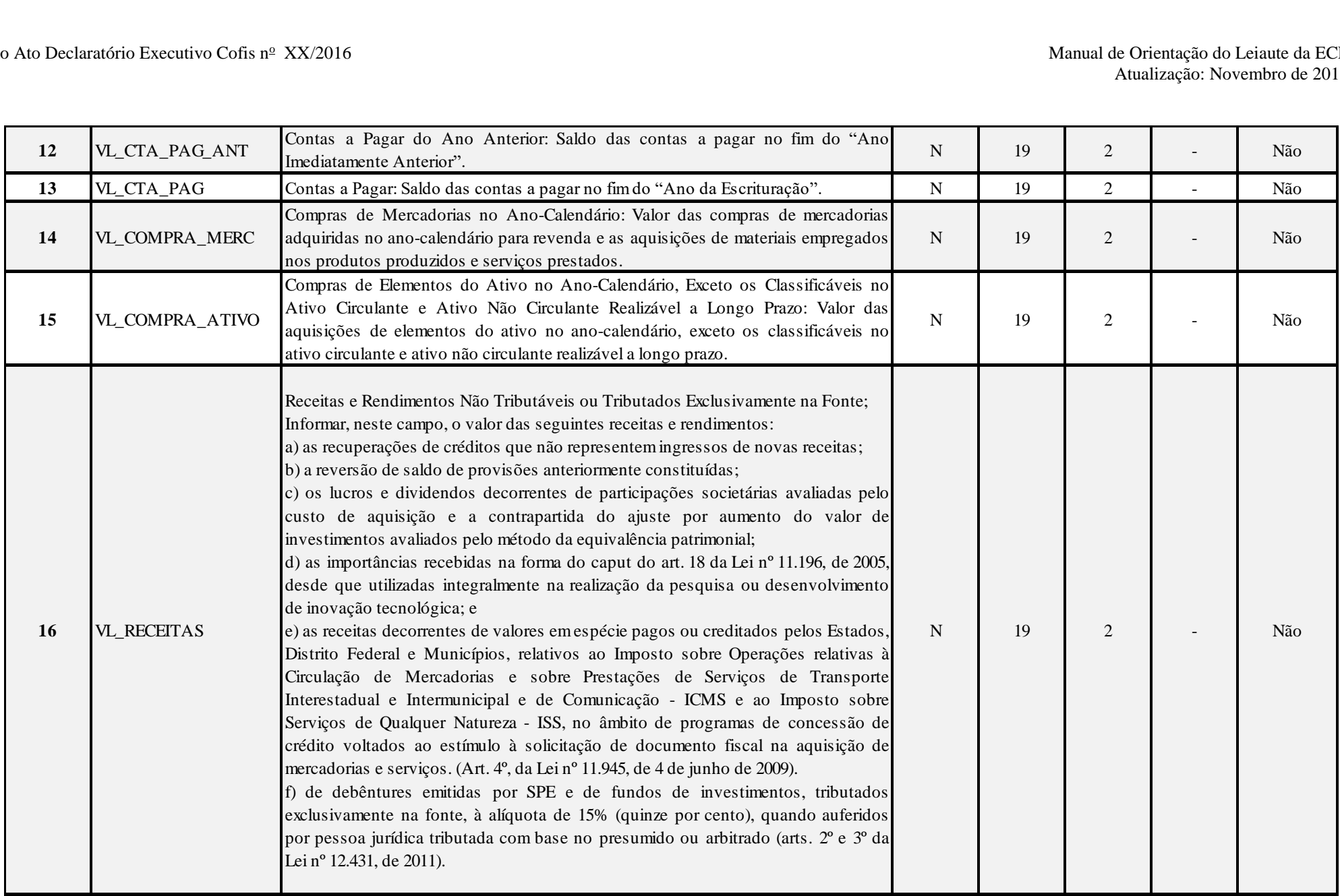

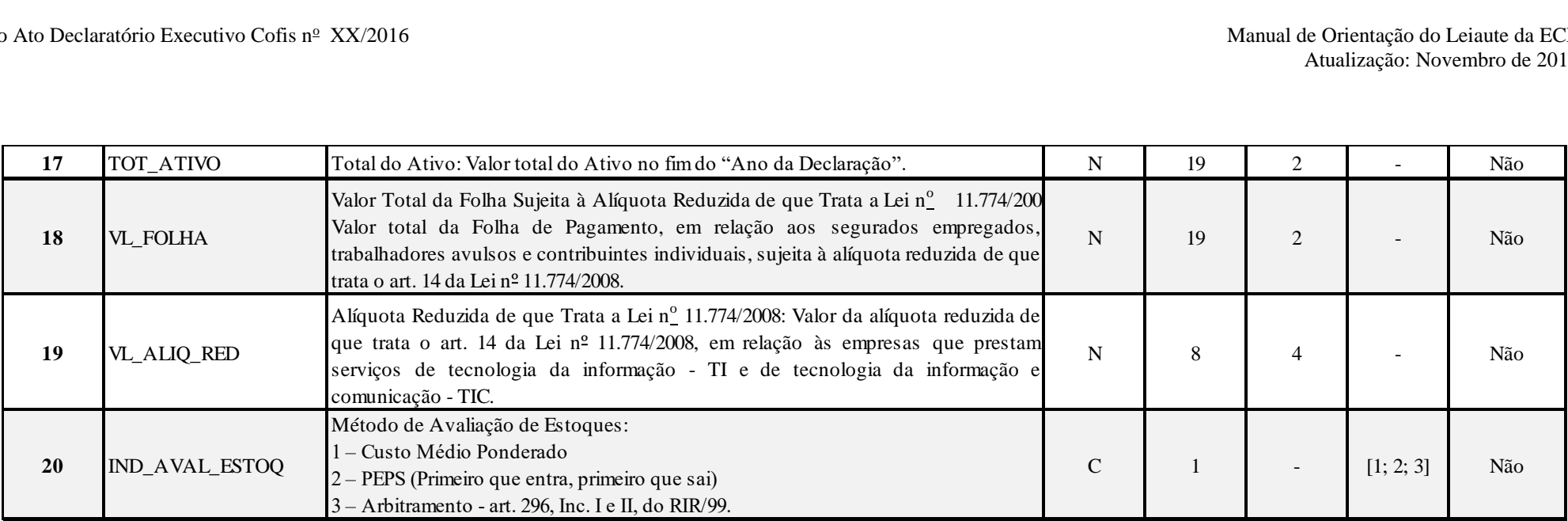

### **I – Regras de Validação de Registro:**

### **REGRA\_Y672\_PREENCHIDO:**

- Se 0010.TIP\_ESC\_PRE = "C", nenhum dos campos abaixo deve estar preenchido:

Y672.VL\_CAPITAL, Y672.VL\_CAPITAL\_ANT, Y672.VL\_ESTOQUES, Y672.VL\_ESTOQUES\_ANT, Y672.VL\_CAIXA, Y672.VL\_CAIXA\_ANT, Y672.VL\_APLIC\_FIN, Y672.VL\_APLIC\_FIN\_ANT, Y672.VL\_CTA\_REC, Y672.VL\_CTA\_REC\_ANT, Y672.VL\_CTA\_PAG e Y672.VL\_CTA\_PAG\_ANT.

- Se (0010.TIP\_ESC\_PRE = "L" ou 0010.FORMA.TRIB = "6" ou "7"), pelo menos um dos campos abaixo deve estar preenchido: Y672.VL\_CAPITAL, Y672.VL\_ESTOQUES, Y672.VL\_CAIXA, Y672.VL\_APLIC\_FIN, Y672.VL\_CTA\_REC, Y672.VL\_CTA\_PAG, Y672.VL\_COMPRA\_MERC, Y672.VL\_COMPRA\_ATIVO, Y672.VL\_RECEITAS, Y672.TOT\_ATIVO, Y672.VL\_FOLHA e Y672.VL\_ALIQ\_RED.

#### **II – Regras de Validação de Campos:**

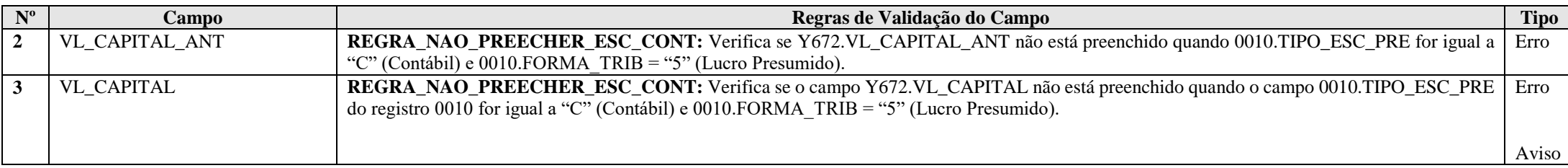

RFB/Subsecretaria de Fiscalização/Coordenação Geral de Fiscalização/Div. de Escrituração Digital Página **562** de **604**

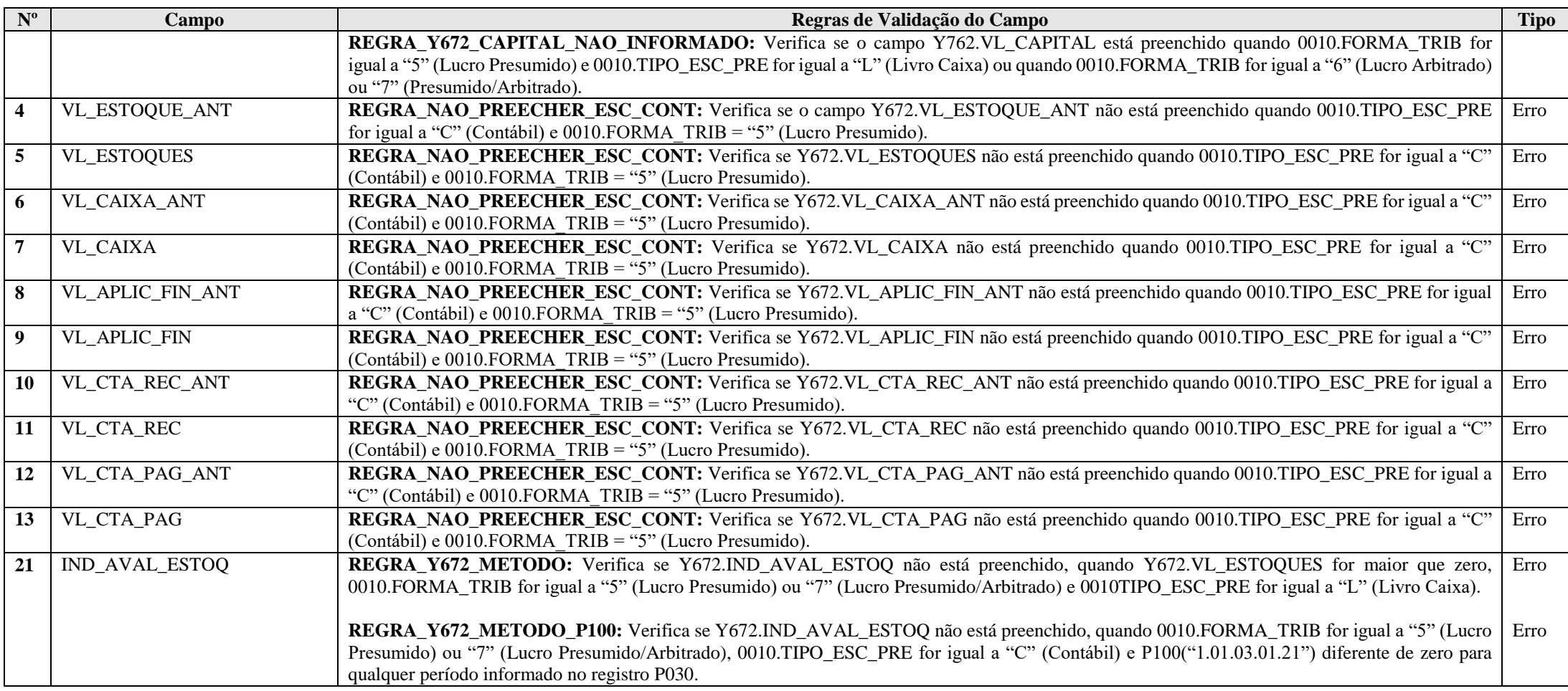

#### **Exemplo de Preenchimento:**

**|Y672|10000,00|20000,00|1000,00|2000,00|5000,00|6000,00|1000,00|2000,00|1000,00|2000,00|1000,00|2000,00|1000,00|2000,00|10000,00|100000,00|10000,00|10,00|2|2|**

|Y672|: Identificação do tipo do registro. |10000,00|: Capital registrado no ano imediatamente anterior (R\$ 10.000,00) |20000,00|: Capital registrado no ano da escrituração (R\$ 20.000,00) |1000,00|: Estoques no ano imediatamente anterior (R\$ 1.000,00) |2000,00|: Estoques no ano da escrituração (R\$ 2.000,00) |5000,00|: Caixa no ano imediatamente anterior (R\$ 5.000,00) |6000,00|: Caixa no ano da escrituração (R\$ 6.000,00) |1000,00|: Aplicações financeiras no ano imediatamente anterior (R\$ 1.000,00) |2000,00|: Aplicações financeiras no ano da escrituração (R\$ 2.000,00) |1000,00|: Conta a receber no ano imediatamente anterior (R\$ 1.000,00) |2000,00|: Conta a receber no ano da escrituração (R\$ 2.000,00) |1000,00|: Conta a pagar no ano imediatamente anterior (R\$ 1.000,00) |2000,00|: Conta a pagar no ano da escrituração (R\$ 2.000,00) |1000,00|: Compras de mercadorias no ano da escrituração (R\$ 1.000,00) |2000,00|: Compras do ativo, exceto ativo circulante e ativo não circulante realizável a longo prazo, no ano da escrituração (R\$ 2.000,00) |10000,00|: Receitas e rendimentos não tributáveis ou tributados exclusivamente na fonte no ano da escrituração (R\$ 10.000,00) |100000,00|: Total do ativo no ano da escrituração (R\$ 100.000,00)  $|10000,00|$ : Folha de pagamento sujeita à alíquota reduzida de que trata a Lei nº 11.774/2008 (R\$ 10.000,00)  $|10,00|$ : Alíquota reduzida de que trata a Lei nº 11.774/2008 (10%) |2|: Regime de apuração das receitas (2 = Competência) |2|: Método de avaliação de estoques (2 = PEPS)

### **Registro Y680: Mês das Informações de Optantes pelo Refis (Lucro Real, Presumido e Arbitrado)**

Apresenta o mês relativo às informações das empresas optantes pelo REFIS.

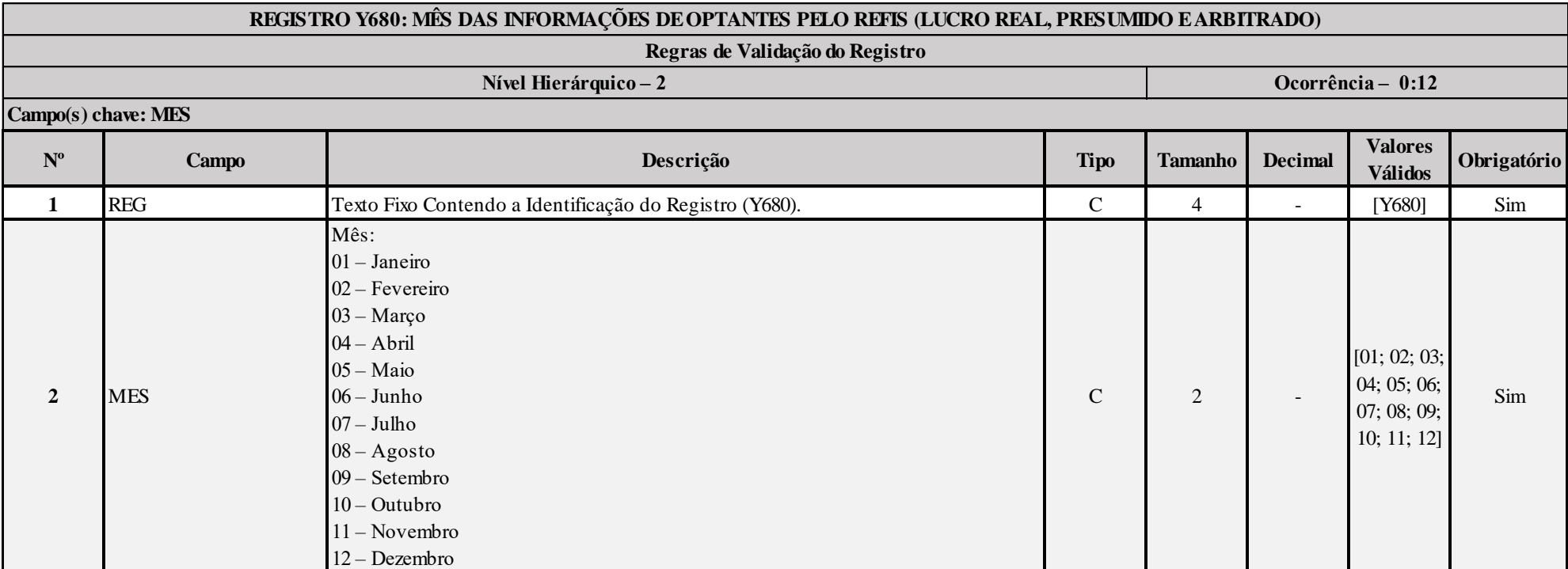

# **I – Regras de Validação de Campos:**

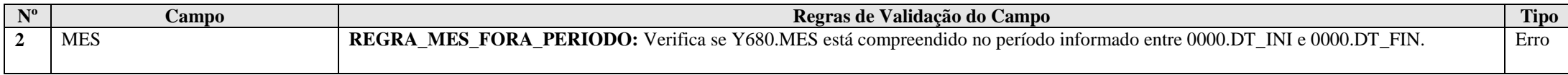

# **Exemplo de Preenchimento:**

# **|Y680|01|**

|Y680|: Identificação do tipo do registro.

|01|: Identificação do mês (janeiro).

RFB/Subsecretaria de Fiscalização/Coordenação Geral de Fiscalização/Div. de Escrituração Digital Página **565** de **604**

### **Registro Y681: Informações de Optantes pelo Refis (Lucros Real, Presumido e Arbitrado)**

Este registro deve ser preenchido pela pessoa jurídica, exceto imune ou isenta, que optou pelo REFIS para os meses em que esteve submetida ao programa (indicados no registro Y680).

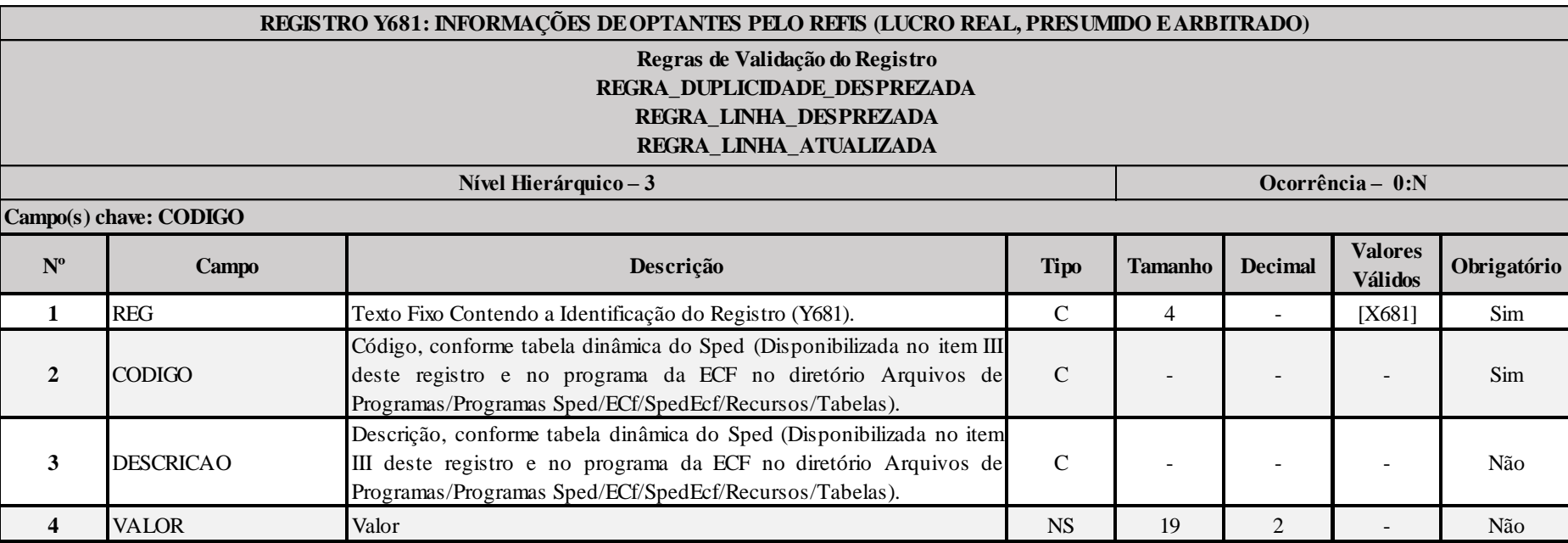

# **I – Regras de Validação do Registro:**

**[REGRA\\_D](file:///C:/Users/JJMORAESJR/AppData/Program%20Files%20(x86)/Programas_SPED/Contabil22/Ajuda/espRegrasNegocio.htm%23REGRA_OCORRENCIA_UNITARIA_ARQ)UPLICIDADE\_DESPREZADA**: Verifica se o registro já foi importado anteriormente, de acordo com a chave e os registros pais. Se a regra não for cumprida, a ECF gera um aviso.

**[REGRA\\_L](file:///C:/Users/JJMORAESJR/AppData/Program%20Files%20(x86)/Programas_SPED/Contabil22/Ajuda/espRegrasNegocio.htm%23REGRA_OCORRENCIA_UNITARIA_ARQ)INHA\_DESPREZADA**: Verifica se o registro existe na importação, mas não será importado por não existir na tabela dinâmica devido às configurações do bloco 0 ou da tabela dinâmica. Se a regra não for cumprida, a ECF gera um aviso.

**[REGRA\\_L](file:///C:/Users/JJMORAESJR/AppData/Program%20Files%20(x86)/Programas_SPED/Contabil22/Ajuda/espRegrasNegocio.htm%23REGRA_OCORRENCIA_UNITARIA_ARQ)INHA\_ATUALIZADA**: Verifica se o registro está desatualizado em relação à tabela da RFB. Se a regra não for cumprida, a ECF gera um aviso.

### **II – Tabela Dinâmica: Y681 - Informações de Optantes pelo Refis (Lucro Real, Presumido e Arbitrado)**

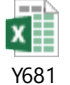

### **Exemplo de Preenchimento:**

#### **|Y681|1| Receita da Venda de Produtos de Fabricação Própria|100000,00|**

|Y681|: Identificação do tipo do registro.

|1|: Código da linha da tabela dinâmica.

|Receita da Venda de Produtos de Fabricação Própria|: Descrição da linha da tabela dinâmica.

|1000000,00|: Valor da linha da tabela dinâmica (R\$ 10.0000,00).

### **|Y681|2| Receita da Revenda de Mercadorias|100000,00|**

|Y681|: Identificação do tipo do registro.

|2|: Código da linha da tabela dinâmica.

|Receita da Revenda de Mercadorias|: Descrição da linha da tabela dinâmica.

|1000000,00|: Valor da linha da tabela dinâmica (R\$ 10.0000,00).

### **|Y681|3| Receita das Unidades Imobiliárias Vendidas|100000,00|**

|Y681|: Identificação do tipo do registro. |3|: Código da linha da tabela dinâmica. |Receita das Unidades Imobiliárias Vendidas|: Descrição da linha da tabela dinâmica. |1000000,00|: Valor da linha da tabela dinâmica (R\$ 10.0000,00).

### **Registro Y682: Informações de Optantes pelo Refis – Imunes ou Isentas**

Este registro deve ser preenchido pela pessoa jurídica imune ou isenta que optou pelo REFIS para os meses em que esteve submetida ao programa.

No Y682.ACRES\_PATR, deve ser informado o somatório das receitas auferidas em cada mês, independentemente de sua natureza.

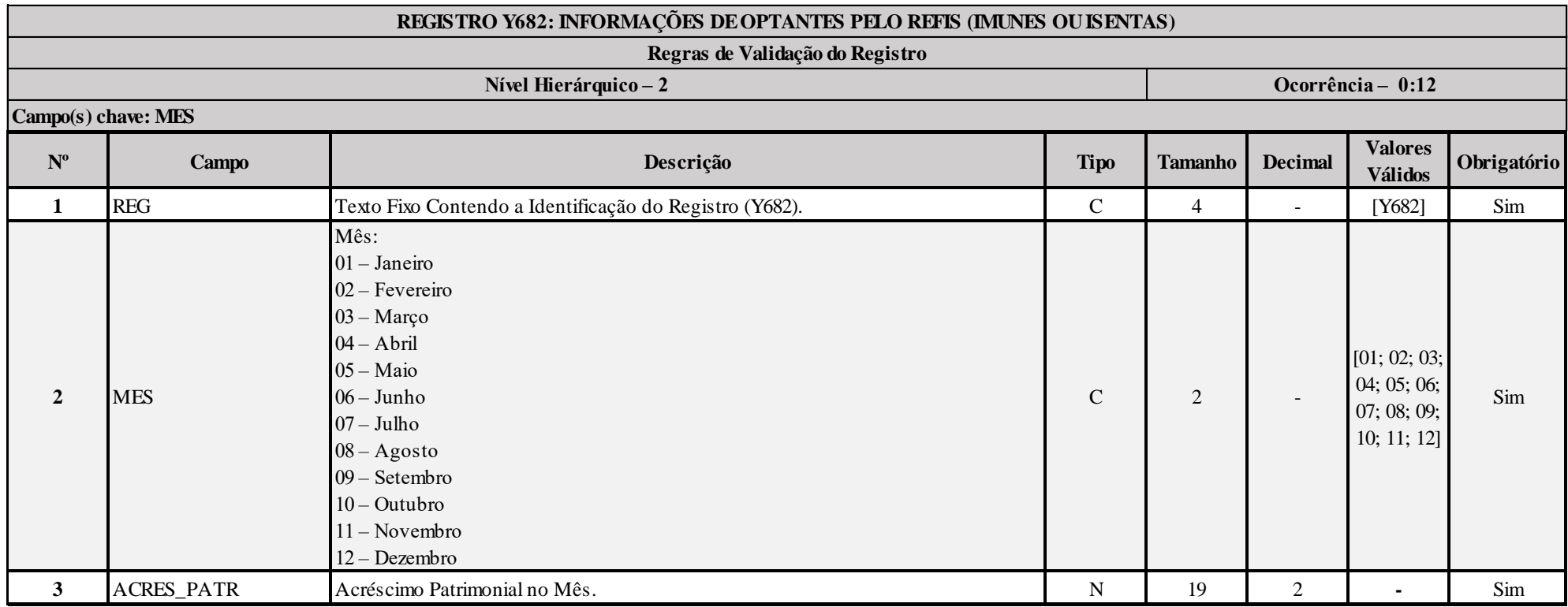

### **I – Regras de Validação de Campos:**

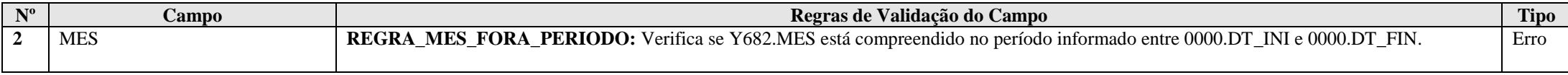

RFB/Subsecretaria de Fiscalização/Coordenação Geral de Fiscalização/Div. de Escrituração Digital Página **568** de **604**

### **Exemplo de Preenchimento:**

### **|Y682|01|100000,00|**

|Y682|: Identificação do tipo do registro. |01|: Identificação do mês (janeiro). |100000,00|: Acréscimo patrimonial no mês de janeiro (R\$ 100.000,00).

### **|Y682|02|200000,00|**

|Y682|: Identificação do tipo do registro. |02|: Identificação do mês (fevereiro). |200000,00|: Acréscimo patrimonial no mês de fevereiro (R\$ 200.000,00).

### **|Y682|03|111123,04|**

|Y682|: Identificação do tipo do registro. |03|: Identificação do mês (março). |111123,04|: Acréscimo patrimonial no mês de março (R\$ 111.123,04).

### **|Y682|04|500000,00|**

|Y682|: Identificação do tipo do registro. |04|: Identificação do mês (abril). |500000,00|: Acréscimo patrimonial no mês de abril (R\$ 500.000,00).

# **|Y682|11|2345678,10|**

|Y682|: Identificação do tipo do registro. |11|: Identificação do mês (novembro). |2345678,10|: Acréscimo patrimonial no mês de novembro (R\$ 2.345.678,10).

# **|Y682|12|1000000,00|**

|Y682|: Identificação do tipo do registro. |12|: Identificação do mês (dezembro). |1000000,00|: Acréscimo patrimonial no mês de dezembro (R\$ 1.000.000,00).

### **Registro Y690: Informações de Optantes pelo PAES**

Este registro deve ser preenchido pela pessoa jurídica que optou pelo Parcelamento Especial (Paes), de que trata a Lei nº 10.684, de 30 de maio de 2003, para os meses em que esteve submetida ao parcelamento. Em Y690.VL REC BRU, deve ser informada a receita bruta da pessoa jurídica em cada mês definido em Y690.MES. Integram a receita bruta operacional (art. 44 da Lei nº 4.506, de 30 de novembro de 1964):

- I O produto da venda dos bens e serviços nas transações ou operações de conta própria;
- II O resultado auferido nas operações de conta alheia;
- III As recuperações ou devoluções de custos, deduções ou provisões;
- IV As subvenções correntes, para custeio ou operação, recebidas de pessoas jurídicas de direito público ou privado, ou de pessoas naturais.

Da receita bruta de vendas e serviços não devem ser diminuídas as vendas canceladas, os descontos concedidos incondicionalmente e os impostos incidentes sobre vendas (Lei nº 4.506, de 30 de novembro de 1964, art. 44, Decreto-lei nº 1.598, de 30 de dezembro de 1977, art. 12, e Portaria Conjunta PGFN/SRF nº 3, de 1º de setembro de 2003, art. 8°).

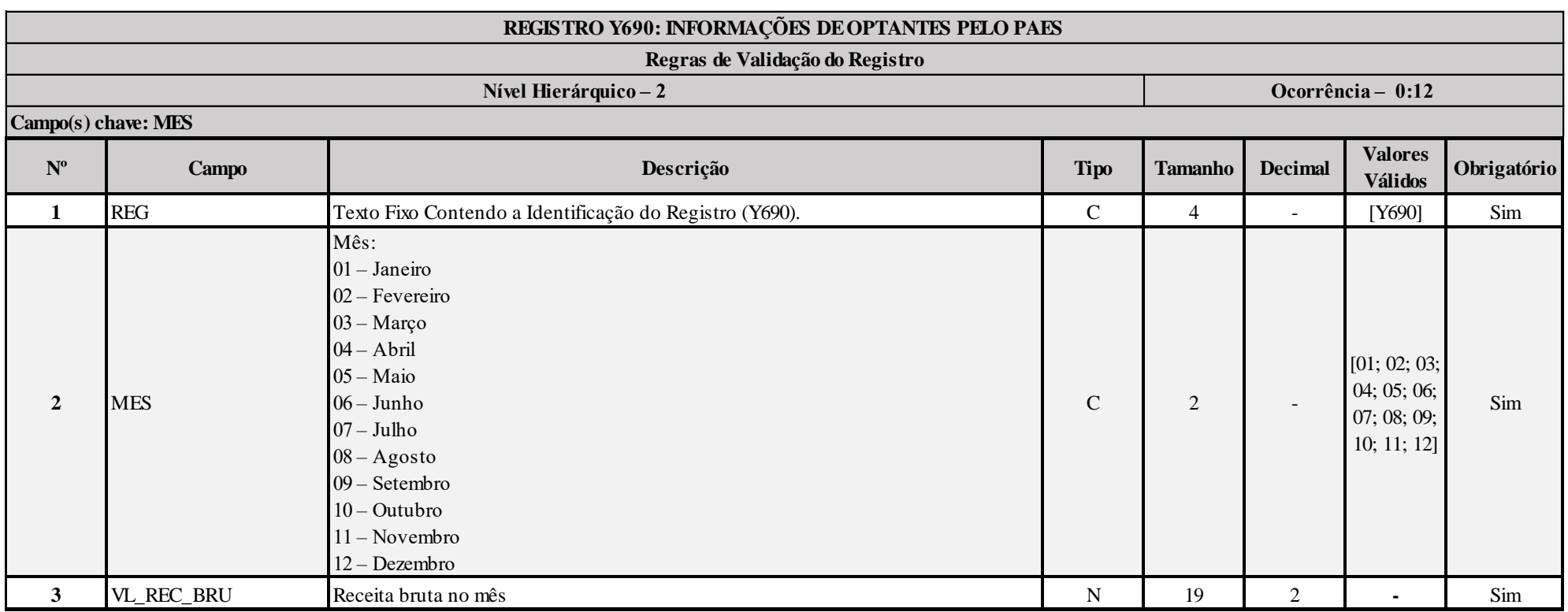

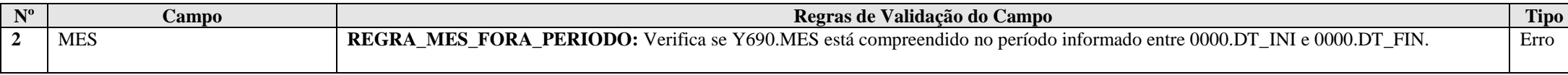

### **Exemplo de Preenchimento:**

### **|Y690|01|100000,00|**

|Y690|: Identificação do tipo do registro. |01|: Identificação do mês (janeiro). |100000,00|: Receita bruta do mês de janeiro (R\$ 100.000,00).

#### **|Y690|02|200000,00|**

|Y690|: Identificação do tipo do registro. |02|: Identificação do mês (fevereiro). |200000,00|: Receita bruta do mês de fevereiro (R\$ 200.000,00).

#### **|Y690|03|111123,04|**

|Y690|: Identificação do tipo do registro. |03|: Identificação do mês (março). |111123,04|: Receita bruta do mês de março (R\$ 111.123,04).

### **|Y690|11|2345678,10|**

|Y690|: Identificação do tipo do registro. |11|: Identificação do mês (novembro). |2345678,10|: Receita bruta do mês de novembro (R\$ 2.345.678,10).

# **|Y690|12|1000000,00|**

|Y690|: Identificação do tipo do registro. |12|: Identificação do mês (dezembro). |1000000,00|: Receita bruta do mês de dezembro (R\$ 1.000.000,00).

# **Registro Y720: Informações de Períodos Anteriores**

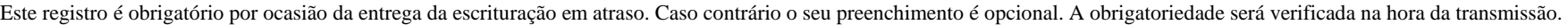

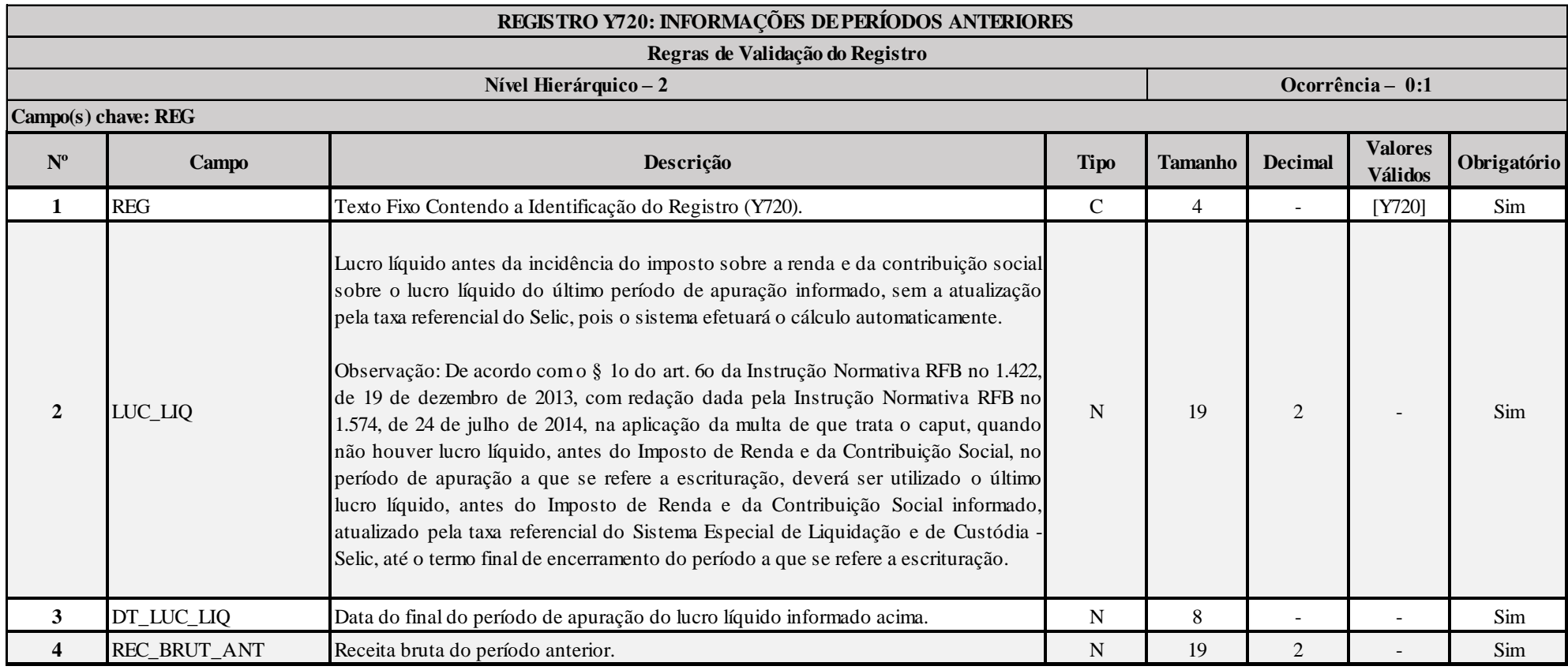

# **I – Regras de Validação de Campos:**

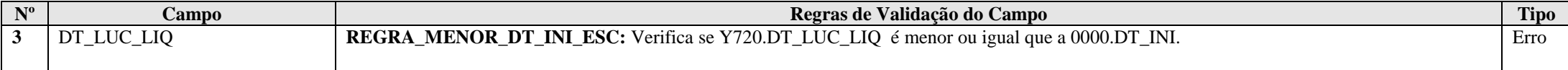

# **Exemplo de Preenchimento:**

### **|Y720|100000,00|31122013|100000000,00|**

|Y720|: Identificação do tipo do registro.

|100000,00|: Lucro líquido antes da incidência do imposto sobre a renda e da contribuição social sobre o lucro líquido do último período de apuração informado, atualizado pela taxa referencial do Selic (R\$ 100.000,00).

|31122013|: Data final do período de apuração do lucro líquido informado no campo anterior (31/12/2013).

|100000000,00|: Receita bruta do período anterior.

#### **Registro Y800: Outras Informações**

Este registro permite que seja anexado um arquivo em formato texto *RTF (Rich Text Format)*, que se destina a receber informações que devam constar da ECF, tais como demonstrativos não previstos no leiaute, laudos, relatórios, etc.

Este registro não aparece na interface do programa da ECF, a menos que o arquivo da ECF tenha sido importado com as informações neste registro.

O procedimento para anexar é o seguinte:

- 1 Digite o documento que deseja anexar no *Word*;
- 2 Salve o documento como .rtf;
- 3 Abra o documento no Bloco de Notas;
- 4 Copie todo o conteúdo do arquivo aberto no Bloco de Notas;
- 5 Cole o conteúdo copiado no registro Y800;
- 6 Importe o arquivo, de acordo com o Leiaute da ECF, para o programa da ECF.

#### **Funcionalidade de inclusão arquivo cadastrado no Y800 no programa da ECF:**

- 1 Selecionar a opção incluir arquivo rtf.
- 2 O sistema abre uma interface de localização de arquivo.
- 3 Selecionar somente arquivo ".RTF" (formato RTF)
- 4 O sistema copia o arquivo para a pasta do sistema com o nome padronizado.
- 5 O sistema calcula o *hash* e armazena o nome o local e o *hash* da cópia do arquivo selecionado.
- 6 O sistema coloca o nome do arquivo no campo descrição.

#### **Funcionalidade de exclusão arquivo cadastrado no Y800 no programa da ECF**:

- 1 Selecionar um registro e solicitar a exclusão (Botão "-").
- 2 O sistema exclui o registro Y800 e o arquivo na pasta.

É possível ver o arquivo em formato texto *RTF* em Relatório/Outras Informações.

**Observação:** A memória de cálculo relacionada aos eventos de incorporação, fusão ou cisão, ocorridos até 31 de dezembro de 2017, cuja participação societária tenha sido adquirida até 31 de dezembro de 2014, será apresentada pela empresa resultante do evento na Escrituração Contábil Fiscal (ECF), no Registro Y800, evidenciando de forma analítica a evolução da amortização do ágio ou deságio desde a data de aquisição da participação societária até a data do evento, considerando os métodos e critérios vigentes em 31 de dezembro de 2007. (Art. 65 da Lei nº 12.973/2014 e artigos 106 e 107 da IN RFB nº 1.515/2014). A memória de cálculo deve começar com o termo INICIO\_EVENTO\_INCOPORACAO\_CRITERIOS\_2007 e terminar com ENCERRAMENTO\_EVENTO\_INCOPORACAO\_CRITERIOS\_2007.

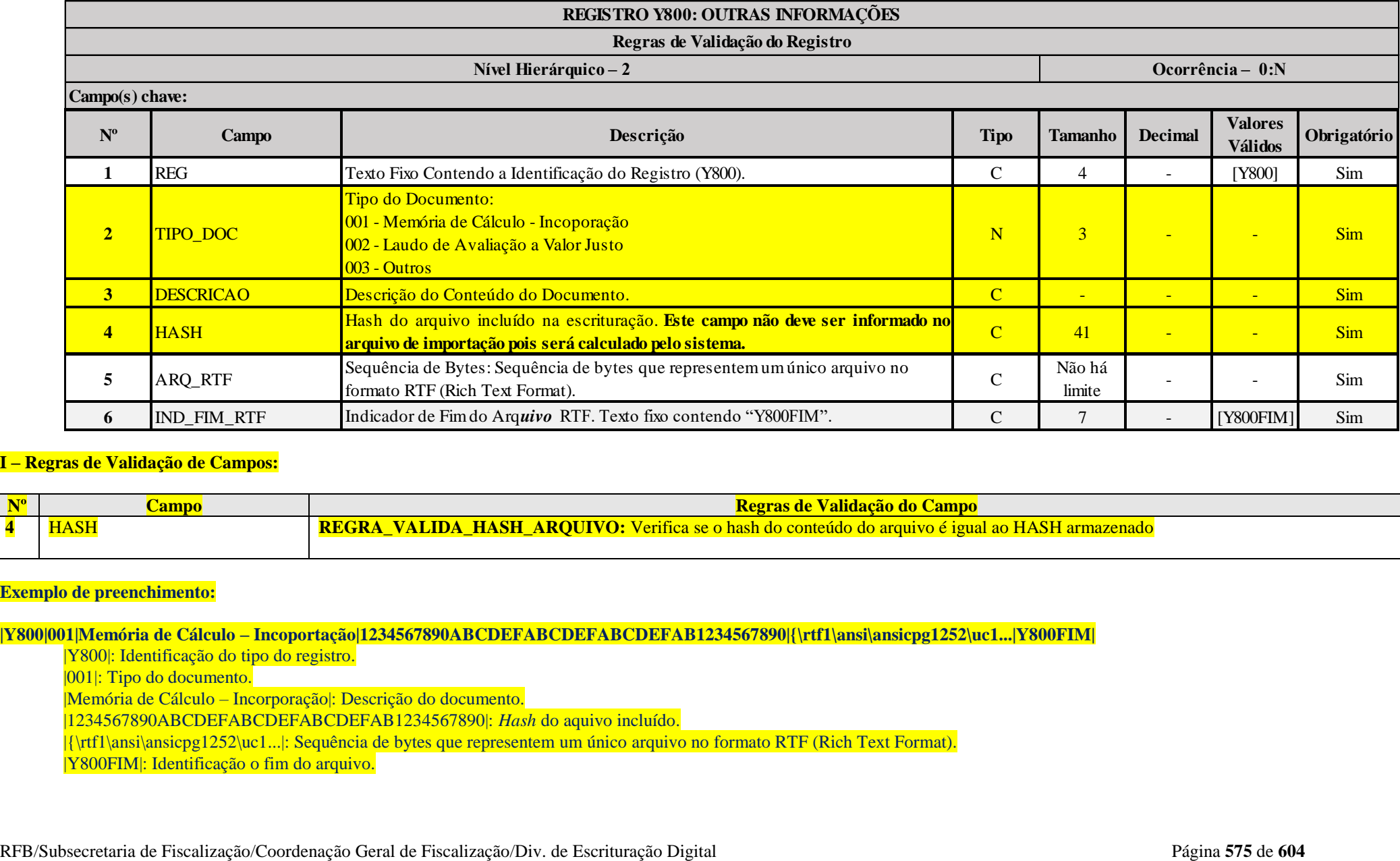

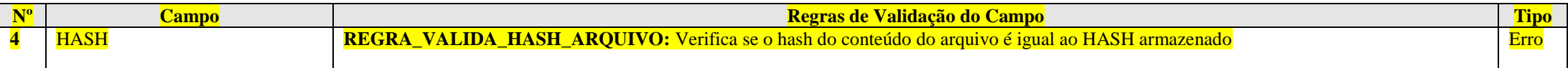

# **Exemplo de preenchimento:**

**|Y800|001|Memória de Cálculo – Incoportação|1234567890ABCDEFABCDEFABCDEFAB1234567890|{\rtf1\ansi\ansicpg1252\uc1...|Y800FIM|**

|Y800|: Identificação do tipo do registro.

|001|: Tipo do documento.

|Memória de Cálculo – Incorporação|: Descrição do documento.

|1234567890ABCDEFABCDEFABCDEFAB1234567890|: *Hash* do aquivo incluído.

|{\rtf1\ansi\ansicpg1252\uc1...|: Sequência de bytes que representem um único arquivo no formato RTF (Rich Text Format).

|Y800FIM|: Identificação o fim do arquivo.

### **Registro Y990: Encerramento do Bloco Y**

Este registro indica o encerramento do Bloco Y e informa o total de ocorrências dos registros pertencentes ao Bloco Y no arquivo da ECF.

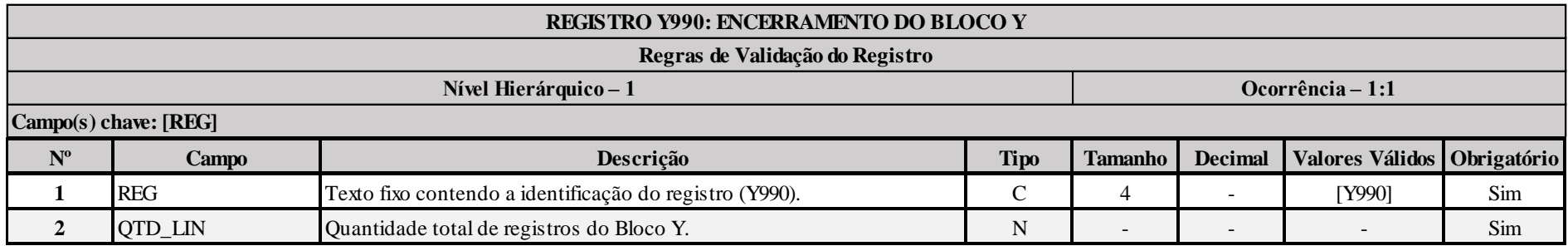

### **Exemplo de Preenchimento:**

### **|Y990|120|**

|Y990|: Identificação do tipo do registro.

|120|: A quantidade total de registros do Bloco Y é 120 (cento e vinte registros).
## **Bloco 9: Encerramento do Arquivo Digital**

### **Registro 9001: Abertura do Bloco 9**

Este registro indica se o Bloco 9 possui dados informados.

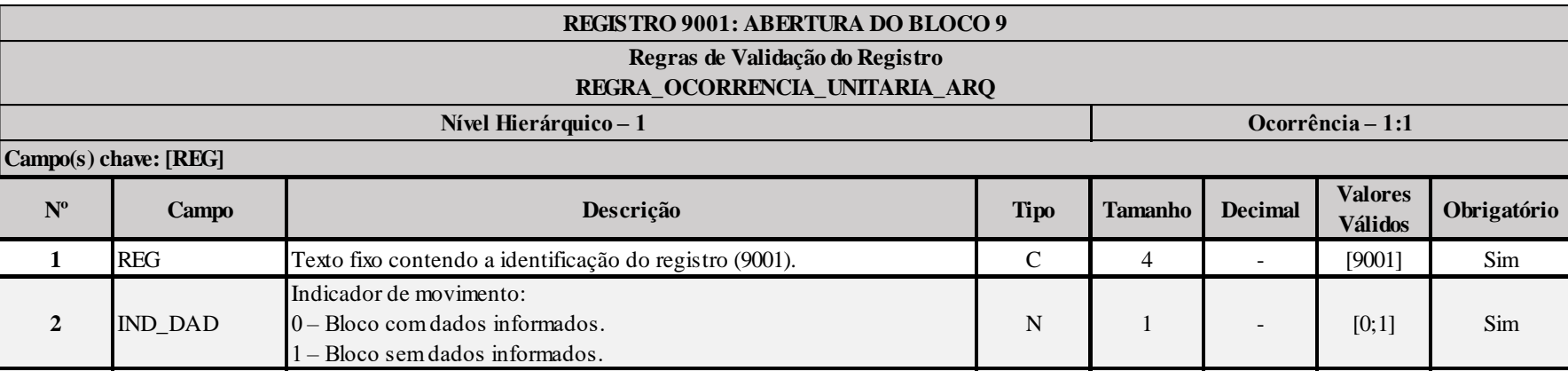

## **I – Regras de Validação do Registro:**

**[REGRA\\_OCORRENCIA\\_UNITARIA\\_ARQ](file:///C:/Users/JJMORAESJR/AppData/Program%20Files%20(x86)/Programas_SPED/Contabil22/Ajuda/espRegrasNegocio.htm%23REGRA_OCORRENCIA_UNITARIA_ARQ)**: Verifica se registro ocorreu apenas uma vez por arquivo, considerando a chave "9001" (REG). Se a regra não for cumprida, a ECF gera um erro.

# **Exemplo de Preenchimento:**

# **|9001|0|**

|9001|: Identificação do tipo do registro.

|0|: Indica que o bloco possui dados informados.

# **Registro 9100: Avisos da Escrituração**

Registro inserido pelo sistema com as divergências apontadas pelas regras que geram advertências.

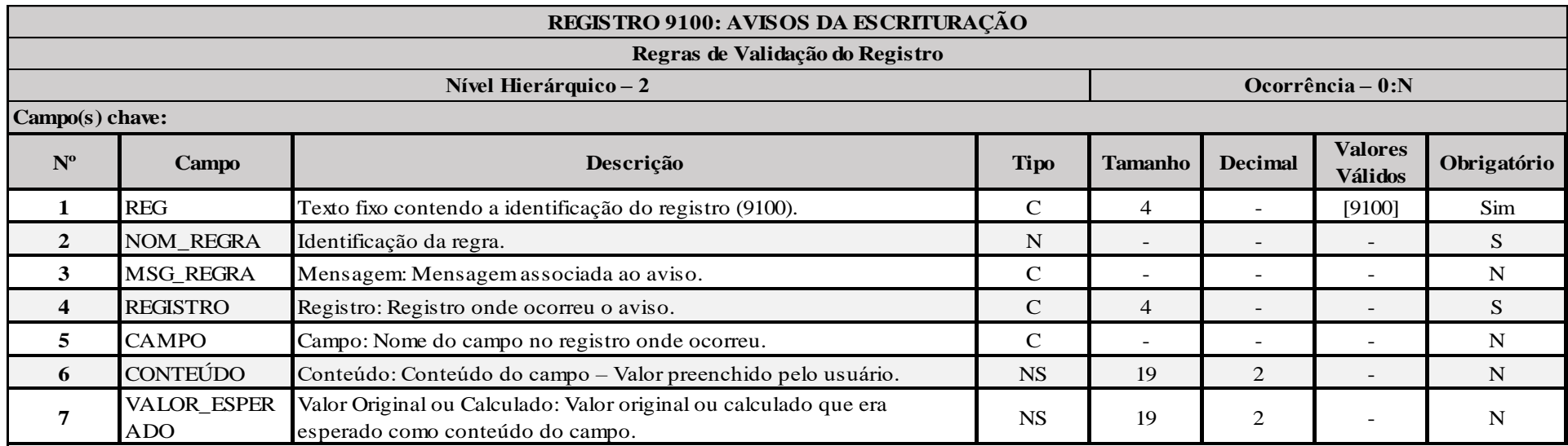

### **Registro 9900: Registros do Arquivo**

Este registro informa a quantidade total de registros por tipo de registro do arquivo da ECF. Devem ser mostradas a quantidade de ocorrências de todos os registros que aparecem no arquivo da ECF, inclusive do próprio registro 9900, que será preenchido por último. Além disso, deve ser informado o código da versão da tabela dinâmica utilizada (atualmente a versão é 1.00) e a identificação da tabela dinâmica utilizada (será preenchido pelo sistema). Ambos os campos (9900.VERSAO e 9900.ID\_TAB\_DIN), atualmente, são não obrigatórios.

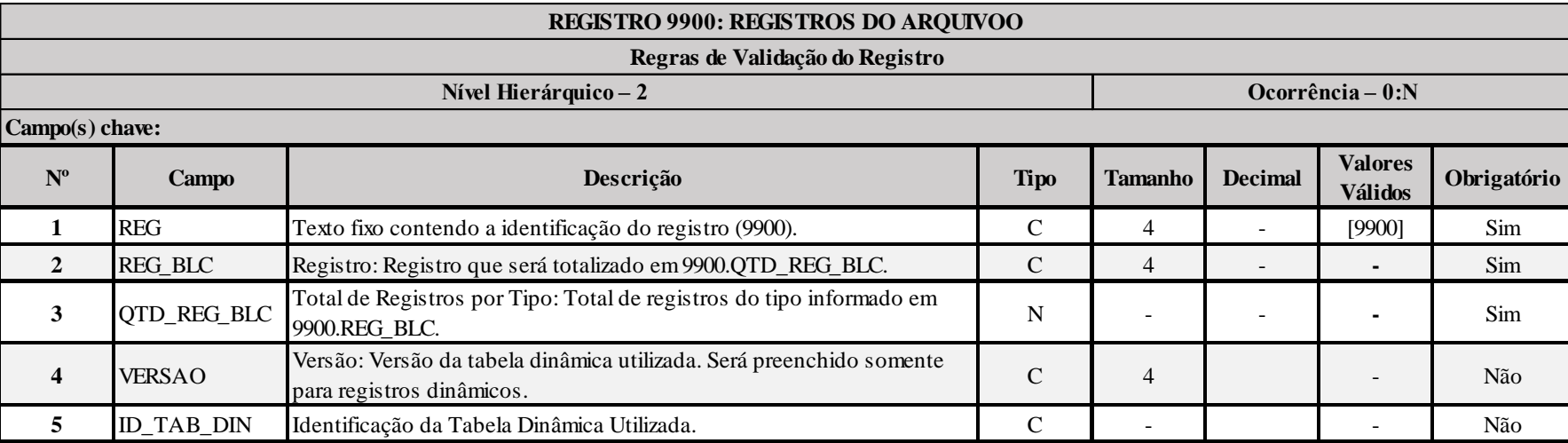

### **Exemplo de Preenchimento:**

### **|9900|0000|1|||**

|9900|: Identificação do tipo do registro.

|0000|: Será mostrado o total de ocorrência do registro 0000.

|1|: A quantidade total do registro 00000 no arquivo da ECF é 1.

### **|9900|0001|1|||**

|9900|: Identificação do tipo do registro.

|0001|: Será mostrado o total de ocorrência do registro 0001.

|1|: A quantidade total do registro 0001 no arquivo da ECF é 1.

### **|9900|0010|1|||**

|9900|: Identificação do tipo do registro.

|0010|: Será mostrado o total de ocorrência do registro 0010.

|1|: A quantidade total do registro 0010 no arquivo da ECF é 1.

## **|9900|0020|1|||**

|9900|: Identificação do tipo do registro. |0020|: Será mostrado o total de ocorrência do registro 0020. |1|: A quantidade total do registro 0020 no arquivo da ECF é 1.

## **|9900|U100|302|11|SPEDECF\_DINAMICA\_U100\_A|**

|9900|: Identificação do tipo do registro. |U100|: Será mostrado o total de ocorrência do registro U100. |302|: A quantidade total do registro U100 no arquivo da ECF é 302. |11|: Versão 11 da tabela dinâmica. |SPEDECF\_DINAMICA\_U100\_A|: Tabela dinâmica utilizada.

## **|9900|U150|213|11|SPEDECF\_DINAMICA\_U150\_A|**

|9900|: Identificação do tipo do registro. |U150|: Será mostrado o total de ocorrência do registro U150. |213|: A quantidade total do registro U150 no arquivo da ECF é 213. |11|: Versão 11 da tabela dinâmica. |SPEDECF\_DINAMICA\_U150\_A|: Tabela dinâmica utilizada.

## **|9900|9990|1|||**

|9900|: Identificação do tipo do registro. |9990|: Será mostrado o total de ocorrência do registro 9990. |1|: A quantidade total do registro 9990 no arquivo da ECF é 1.

# **|9900|9999|1|||**

|9900|: Identificação do tipo do registro. |9999|: Será mostrado o total de ocorrência do registro 9999. |1|: A quantidade total do registro 9999 no arquivo da ECF é 1.

# **|9900|9900|43|||**

|9900|: Identificação do tipo do registro. |9900|: Será mostrado o total de ocorrência do registro 9900. |43|: A quantidade total do registro 9900 no arquivo da ECF é 43.

#### **Registro 9990: Encerramento do Bloco 9**

Este registro informa a quantidade total de registros do Bloco 9. Há que se ressaltar que vários registros ocorrem mais de uma vez. Portanto, na contagem dos registros, deve-se levar em consideração todos os registros informados, ainda que repetidos.

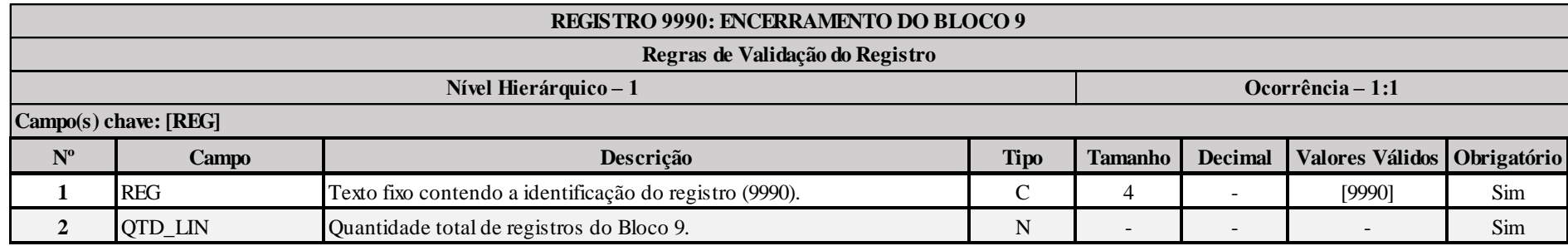

## **Exemplo de Preenchimento:**

#### **|9990|46|**

|9990|: Identificação do tipo do registro.

|46|: A quantidade total de registros do Bloco 9 é 46 (quarenta e seis registros).

## **Registro 9999: Encerramento do Arquivo Digital**

Este registro informa a quantidade total de registros (linhas) do arquivo da ECF. Há que se ressaltar que vários registros ocorrem mais de uma vez. Portanto, na contagem dos registros, deve-se levar em consideração todos os registros informados, ainda que repetidos.

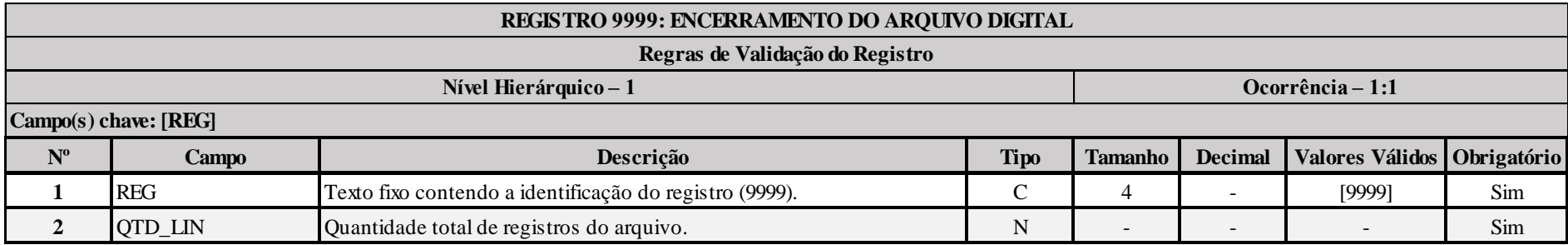

## **Exemplo de Preenchimento:**

#### **|9999|8007|**

|9999|: Identificação do tipo do registro.

|8007|: A quantidade total de registros do arquivo da ECF é 8.007 (oito mil e sete registros).

### **Capítulo 4 – Regras de Validação**

As inconsistências encontradas serão classificadas em dois tipos:

- "Erro": Identifica uma situação que impede a conclusão com sucesso da funcionalidade.
- "Aviso": Alerta apenas informativo, dando ciência ao USUÁRIO de uma situação incomum.

As inconsistências encontradas na importação dos arquivos foram classificadas em dois tipos:

- "Erro": Permite que apenas a funcionalidade de "Importação/Validação" seja executada.
- "Aviso": Não impede a execução das demais funcionalidades.

As rotinas de validação são executadas em níveis:

#### Nível 1 – Validações de estrutura – utilizado na importação e edição:

- **Validação de Estrutura - Nível 1.1** Os erros encontrados interrompem o processo de importação, pois impedem a determinação da estrutura da escrituração.
- **Validação de Estrutura - Nível 1.2** Os erros encontrados impedem a importação mas permitem a continuidade das validações.

#### Nível 2 – Validações de campos:

**Validação de Campos - Nível 2** - Utilizada na edição e verificação de pendências.

Nível 3 – Validações entre registros:

**Validação de Registros - Nível 3** – Utilizada somente na verificação de pendencias.

## **Seção 4.1. Regras de Validação de Estrutura – Nível 1.1**

Os erros encontrados não permitem a seleção de blocos para importação.

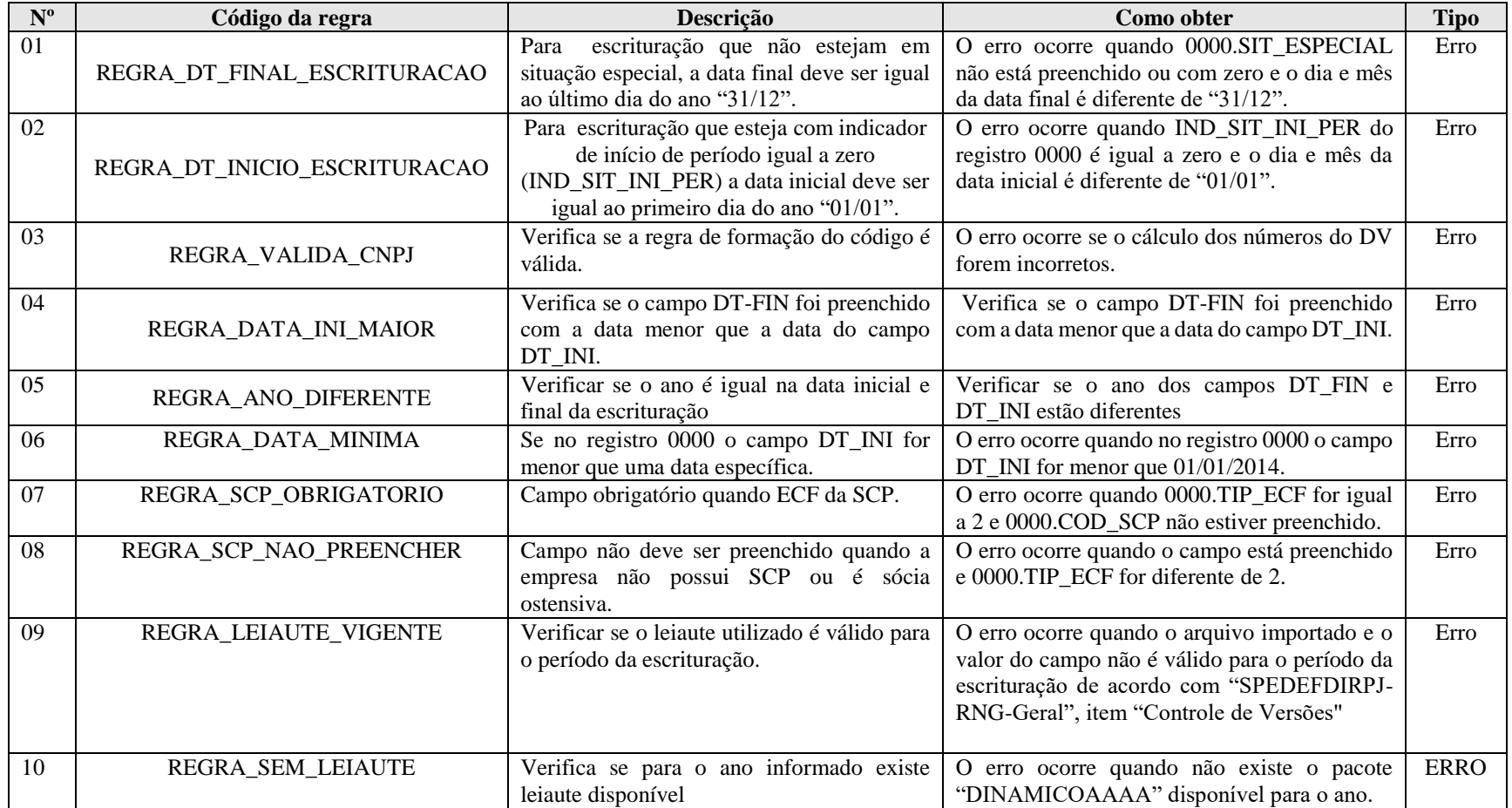

# **Seção 4.2. Regras de Validação de Estrutura – Nível 1.2, Regras de Validação de Campos – Nível 2 e Regras de Validação de Registros – Nível 3**

Todas essas regras de validação foram apresentadas nos próprios registros do leiaute da ECF.

**Anexo - Alterações do Manual**

**Alterações em Relação ao Manual Anexo ao Ato Declaratório Executivo Cofis n<sup>o</sup> 46/2016**

**Capítulo 1 – Informações Gerais: Inclusão de texto.**

**Este Manual refere-se ao leiaute 3, válido para as situações normais e eventos (8 – Desenquadramento de Imune/Isenta e 9 – Inclusão no Simples Nacional) do ano-calendário 2016; e situações especiais de 2017 (1 – Extinção; 2 – Fusão; 3 – Incorporação \ Incorporada; 4 – Incorporação \ Incorporadora; 5 – Cisão Total e 6 – Cisão Parcial).**

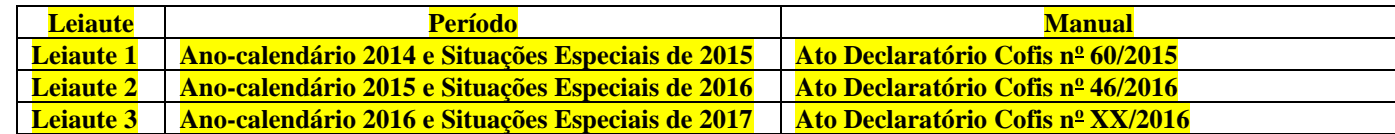

#### **1.4. Pessoas Jurídicas Imunes e Isentas: Atualização de texto.**

A partir do ano-calendário 2015, todas as pessoas jurídicas imunes ou isentas estão obrigadas a entregar a ECF.

As imunes/isentas (desobrigadas do IRPJ e da CSLL) e que não estejam obrigadas a entregar a ECD deverão preencher os seguintes registros:

Registro 0000: Abertura do Arquivo Digital e Identificação da Pessoa Jurídica Registro 0010: Parâmetros de Tributação Registro 0020: Parâmetros Complementares Registro 0030: Dados Cadastrais Registro 0930: Identificação dos Signatários da ECF Registro X390: Origem e Aplicações de Recursos - Imunes e Isentas Registro Y612: Identificação e Rendimentos de Dirigentes, Conselheiros, Sócios ou Titular.

As imunes/isentas (desobrigadas do IRPJ e da CSLL) e que estejam obrigadas a entregar a ECD, além dos registros acima, também preencherão os blocos C, E, J, K e U (esses blocos serão preenchidos pelo sistema por meio da recuperação dos dados da ECD).

**1.24. Leiautes: Exclusão de item.**

### **1.24. CIO (Comitê Olímpico Internacional) , RIO 2016 e Empresas Vinculadas: Renumeração de item e inclusão de texto.**

Se entidade não domiciliada no Brasil efetuar, ainda que somente para a realização e organização dos jogos olímpicos, comercialização de produtos ou servicos no Brasil, deverá entregar a ECF de acordo com as seguintes orientações:

- 1 Registros obrigatórios: 0000, 0010, 0020, 0030, 0930, X480.
- 2 Registro 0000: Preencher conforme instruções deste manual.
- 3 Registro 0010: No campo 0010.FORMA\_TRIB, preencher o código 9 (Isenta do IRPJ).

RFB/Subsecretaria de Fiscalização/Coordenação Geral de Fiscalização/Div. de Escrituração Digital Página **585** de **604**

4 – Registro 0010: No campo 0010.TIP\_ENT, preencher o código "14" (CIO e Entidades Relacionadas).

5 – Registro 0020: No campo 0020.IND\_PJ\_HAB (PJ Habilitada no Repes, Recap, Padis, PATVD, Reidi, Repenec, Reicomp, Retaero, Recine, Resíduos Sólidos, Recopa, Copa do Mundo, Retid, REPNBL-Redes, Reif e Olimpíadas), preencher "S" (Sim).

- 6 Registro 0021: No campo 0021.IND\_OLIMPIADAS, preencher "S" (Sim).
- 7 Registro 0030: Informar os dados do representante legal no país.
- 8 Registro 0930: Informar os dados dos representantes ou procuradores

# **3.1. Blocos do Arquivo: Inclusão de bloco.**

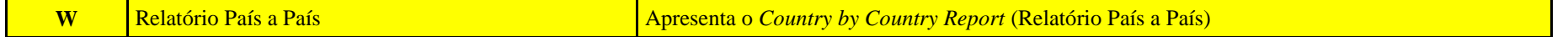

## **3.1.2. Tabela de Registros: Inclusão de registros, Alteração de regra de obrigatoriedade do registro e exclusão de registros.**

## **Exclusão do registro Y665.**

## **Inclusão de registros:**

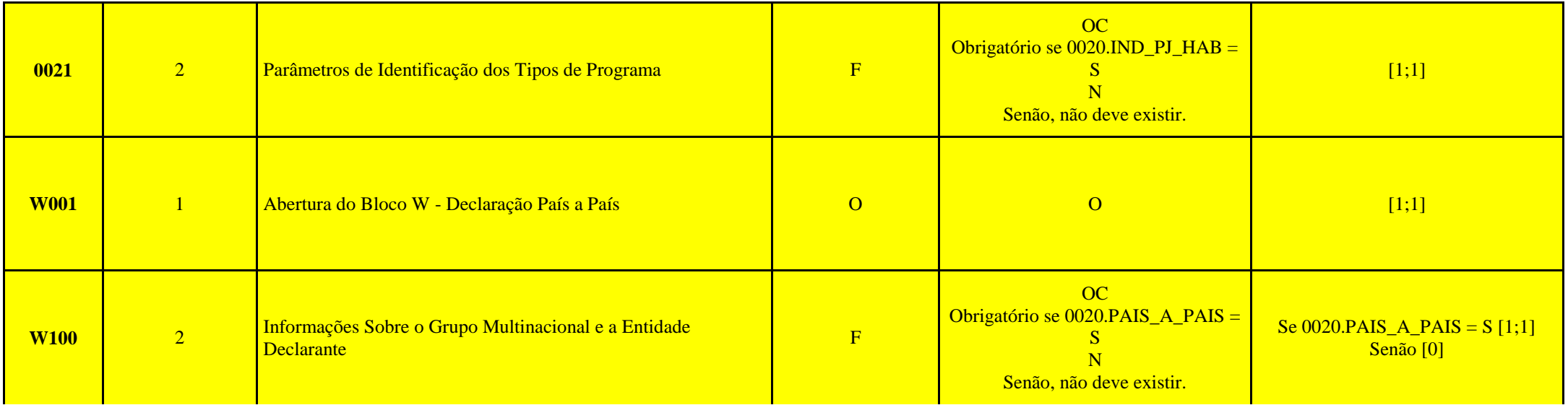

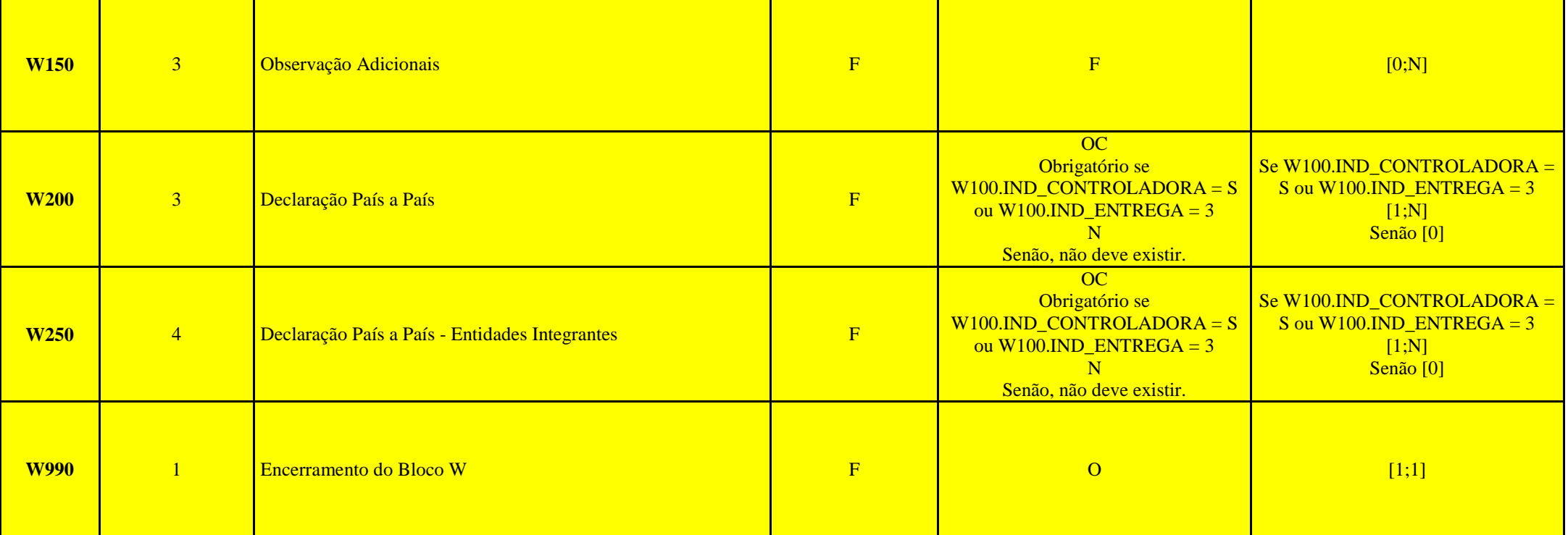

# **Alteração de regra de obrigatoriedade:**

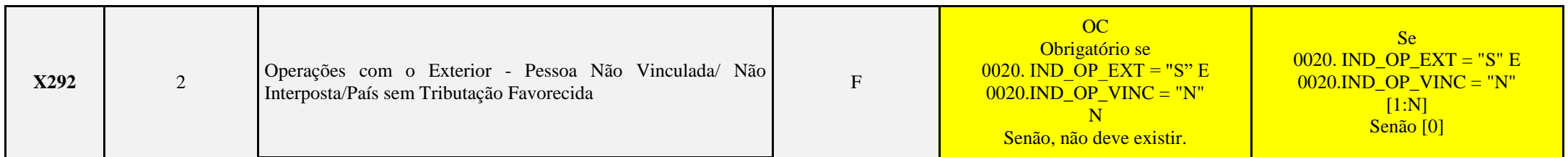

RFB/Subsecretaria de Fiscalização/Coordenação Geral de Fiscalização/Div. de Escrituração Digital Página **587** de **604**

# **Registro 0010: Parâmetros de Tributação: Inclusão de campos, alteração de descrição e exclusão de campos.**

## **Inclusão de campos e alteração de descrição:**

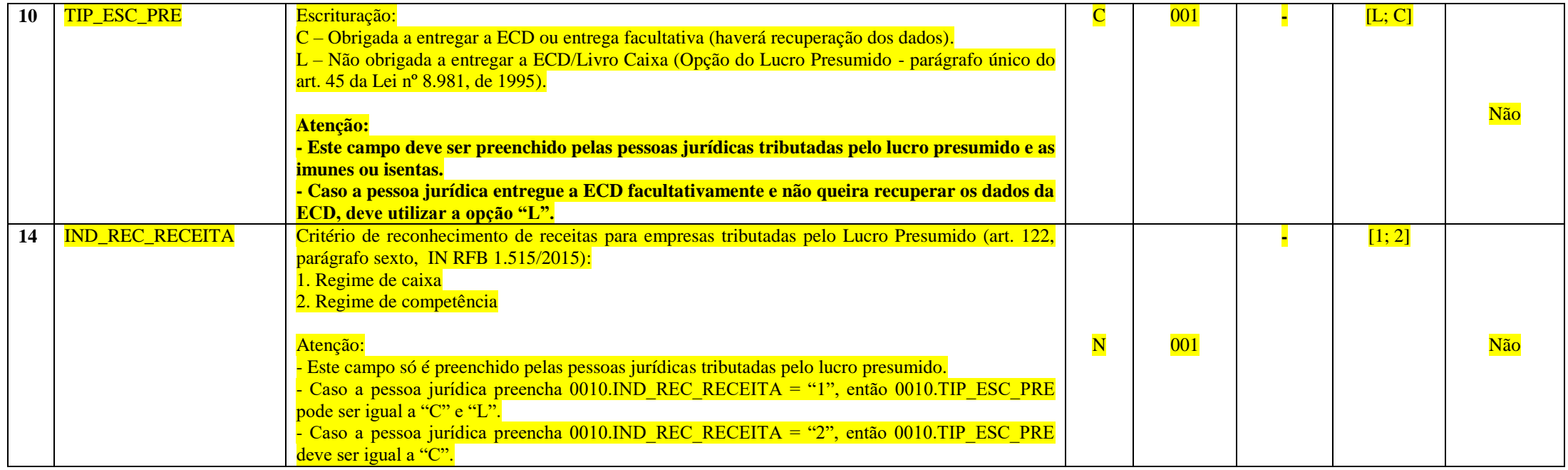

## **Exclusão de campos:**

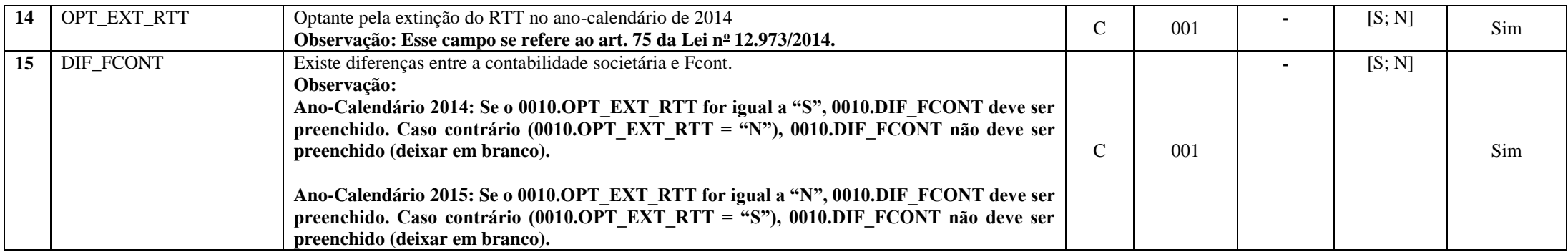

#### **Registro 0020: Parâmetros Complementares: Inclusão de campo.**

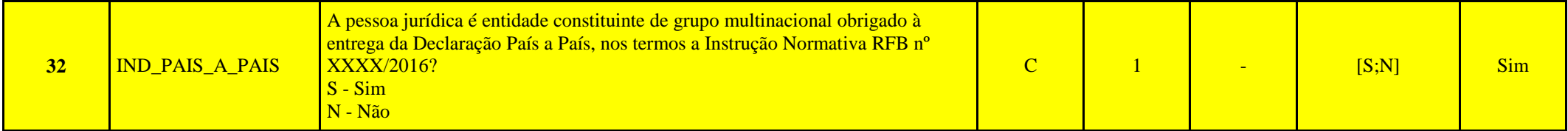

**Registro 0021: Parâmetros de Identificação dos Tipos de Programa: Inclusão de registro.**

**Registro C157: Transferência de Saldos do Plano de Contas Anterior: Inclusão de regra.**

#### **I – Regras de Validação do Registro:**

**REGRA\_C157\_OBRIGATORIO**: Se existe na ECD o registro I157 para, pelo menos, uma conta em um período (Exceto o primeiro período da escrituração - C150.DT\_INI diferente 0000.DT\_INI – Se há I157 no primeiro período, o sistema recupera normalmente, sem verificar saldo do registro I157), deve existir neste período, registro I157(C157) para todas as contas com I155(C155). VL\_SLD\_INI diferente de zero. A conta deste período que não possui registro I157 gera erro e não é calculada no processo de recuperação.

#### **Registro J053: Subcontas Correlatas: Atualização de texto.**

Observação: De acordo com o artigo 169, §§ 3° e 4°, da Instrução Normativa RFB nº 1.515, caso a própria conta do ativo ou passivo seja utilizada como subconta correlata, o registro I053 não deve ser informado.

## **Registro M010: Identificação da Conta na Parte B do e-Lalur e do e-Lacs: Criação de regra.**

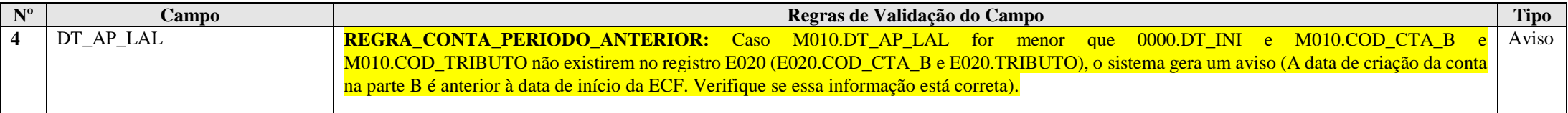

### **Registro L100: Balanço Patrimonial: Alteração da descrição das contas.**

**L100A:**

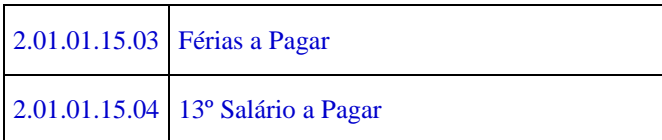

## **Registro L210: Informativo da Composição de Custos: As linhas passam a aceitar valores negativos.**

**Registro L300: Demonstração do Resultado Líquido no Período Fiscal: Inclusão de regras no arquivo de regras da tabela dinâmica do L100A.**

130|||||3.01.01.01.01.02|V|SE (0020.IND\_VEND\_EXP() = "S" E (L300("3.01.01.01.01.02") + L300("3.11.01.01.01.02") = 0)) ENTAO ERRO() FIM\_SE|Houve indicação de vendas a comercial exportadora com fins específicos de exportação (campo IND\_VEND\_EXP do registro 0020) não condizente com os valores declarados como receita de vendas a comercial exportadora nas linhas "3.01.01.01.01.02" e "3.11.01.01.01.02" do registro L300.

140|||||3.01.01.01.01.02|V|SE (0020.IND\_VEND\_EXP() = "N" E (L300("3.01.01.01.01.02") + L300("3.11.01.01.01.02") > 0)) ENTAO ERRO() FIM\_SE|Houve indicação de vendas a comercial exportadora com fins específicos de exportação (campo IND\_VEND\_EXP do registro 0020) não condizente com os valores declarados como receita de vendas a comercial exportadora nas linhas "3.01.01.01.01.02" e "3.11.01.01.01.02" do registro L300.

150|||||3.01.01.07.01.32|V|SE (0020.IND\_ROY\_PAG() = "S" E (L300("3.01.01.07.01.32") + L300("3.11.01.07.01.32") = 0)) ENTAO ERRO() FIM\_SE|Houve indicação de royalltes recebidos ou pagos a beneficiários do Brasil e do exterior (campo IND\_ROY\_PAG do registro 0020) não condizente com os valores declarados nas linhas "3.01.01.07.01.32" e "3.11.01.07.01.32" do registro L300.

160|||||3.01.01.07.01.32|V|SE (0020.IND\_ROY\_PAG() = "N" E (L300("3.01.01.07.01.32") + L300("3.11.01.07.01.32") > 0)) ENTAO ERRO() FIM\_SE|Houve indicação de royalltes recebidos ou pagos a beneficiários do Brasil e do exterior (campo IND\_ROY\_PAG do registro 0020) não condizente com os valores declarados nas linhas "3.01.01.07.01.32" e "3.11.01.07.01.32" do registro L300.

170|||||3.01.01.05.01.06|V|SE (0020.IND\_PART\_COLIG() = "S" E (L300("3.01.01.05.01.06") + L300("3.01.01.05.01.07") + L300("3.01.01.05.01.0") + L300("3.01.01.05.01.10") + L300("3.11.01.05.01.06") + L300("3.11.01.05.01.07") + L300("3.11.01.05.01.09") + L300("3.11.01.05.01.10") = 0)) ENTAO ERRO() FIM\_SE|Houve indicação de participações avaliadas pelo método de equivalência patrimonial (campo IND\_PART\_COLIG do registro 0020) não condizente com os valores declarados nas linhas "3.01.01.05.01.06", "3.01.01.05.01.07", "3.01.01.09.01.09", "3.01.01.09.01.10", "3.11.01.05.01.06", "3.11.01.05.01.07", "3.11.01.09.01.09" e 3.11.01.09.01.10 do registro L300.

180||||3.01.01.05.01.06|V|SE (0020.IND\_PART\_COLIG() = "N" E (L300("3.01.01.05.01.06") + L300("3.01.01.05.01.07") + L300("3.01.01.05.01.0") + L300("3.01.01.05.01.0") + L300("3.01.01.05.01.10") + L300("3.11.01.05.01.06") + L300("3.11.01.05.01.07") + L300("3.11.01.05.01.09") + L300("3.11.01.05.01.10") > 0)) ENTAO ERRO() FIM\_SE|Houve indicação de participações avaliadas pelo método de equivalência patrimonial (campo IND\_PART\_COLIG do registro 0020) não condizente com os valores declarados nas linhas "3.01.01.05.01.06", "3.01.01.05.01.07", "3.01.01.09.01.09", "3.01.01.09.01.10", "3.11.01.05.01.06", "3.11.01.05.01.07", "3.11.01.09.01.09" e 3.11.01.09.01.10 do registro L300.

RFB/Subsecretaria de Fiscalização/Coordenação Geral de Fiscalização/Div. de Escrituração Digital Página **590** de **604**

## **Registro M300: Demonstração do Lucro Real: Alteração de regra, alteração de descrição, exclusão de linha e inclusão de linhas nas tabelas dinâmicas.**

### **REGRA\_VALOR\_DETALHADO:**

Verifica, quando M300.IND\_RELACAO for igual a "1" (com conta da parte B), se o M300.VALOR é igual ao somatório de M305.VALOR\_CTA. Verifica, quando M300.IND\_RELACAO for igual a "2" (com conta contábil) se o M300.VALOR é igual ao somatório de M310.VALOR\_CTA. Verifica, quando M300.IND RELACAO for igual a "3" (com conta da parte B e conta contábil) se o M300.VALOR é igual ao somatório de M305.VALOR\_CTA ou é igual ao somatório de M310.VALOR\_CTA ou é igual ao somatório de M305.VALOR\_CTA com M310.VALOR\_CTA.

### **M300A: Alteração de descrição das linhas 10 e 185:**

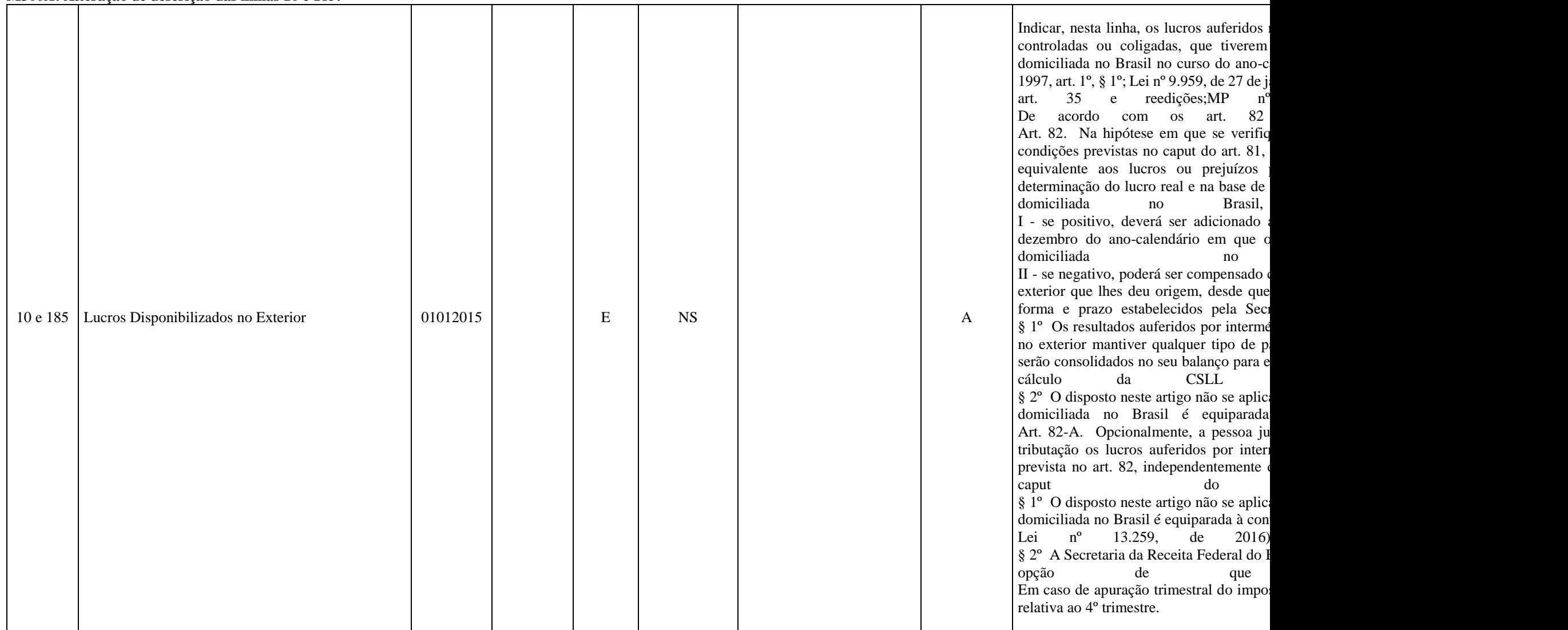

## **Exclusão de linhas:**

### **M300A:**

90| Ajustes decorrentes de diferença entre os resultados apurados em moeda diferente da moeda nacional e a moeda nacional (art. 62, Lei nº 12.973, de 13 de maio de 2014). 165| Ajustes decorrentes de diferença entre os resultados apurados em moeda diferente da moeda nacional e a moeda nacional (art. 62, Lei nº 12.973, de 13 de maio de 2014). 264| Ajustes decorrentes de diferença entre os resultados apurados em moeda diferente da moeda nacional e a moeda nacional (art. 62, Lei nº 12.973, de 13 de maio de 2014). 339| Ajustes decorrentes de diferença entre os resultados apurados em moeda diferente da moeda nacional e a moeda nacional (art. 62, Lei nº 12.973, de 13 de maio de 2014).

### **M300B:**

123.01|(-) Perdas Dedutíveis em Operações de Crédito - Lei nº 9.430/96 - Art. 9º, § 1º.

90| Ajustes decorrentes de diferença entre os resultados apurados em moeda diferente da moeda nacional e a moeda nacional (art. 62, Lei nº 12.973, de 13 de maio de 2014). 197| Ajustes decorrentes de diferença entre os resultados apurados em moeda diferente da moeda nacional e a moeda nacional (art. 62, Lei nº 12.973, de 13 de maio de 2014).

#### **M300C:**

77| Ajustes decorrentes de diferença entre os resultados apurados em moeda diferente da moeda nacional e a moeda nacional (art. 62, Lei nº 12.973, de 13 de maio de 2014). 136| Ajustes decorrentes de diferença entre os resultados apurados em moeda diferente da moeda nacional e a moeda nacional (art. 62, Lei nº 12.973, de 13 de maio de 2014).

#### **Inclusão de linhas: M300A:**

 $\frac{166.03}{166.03}$  (-) Juros sobre o capital próprio dedutíveis não registrados como despesa.  $01012016$  E NS E Informar, nesta linha, o montante dos juros sobre o capital próprio passível de dedução, desde que não regis-trado como despesa (art. 28, §6º, da Instrução Normativa nº 1.515, de 24 de no-vembro de 2014). 340.04 (-) Juros sobre o capital próprio dedutíveis não registrados como despesa.  $01012016$  E NS E Informar, nesta linha, o montante dos juros sobre o capital próprio passível de dedução, desde que não regis-trado como despesa (art. 28, §6º, da Instrução Normativa nº 1.515, de 24 de no-vembro de 2014).

### **M300B:**

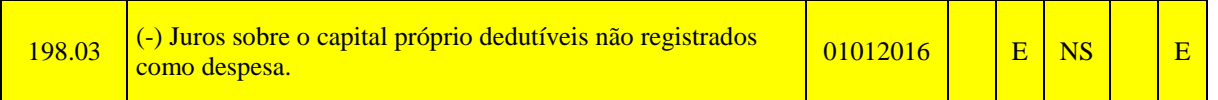

### **M300C:**

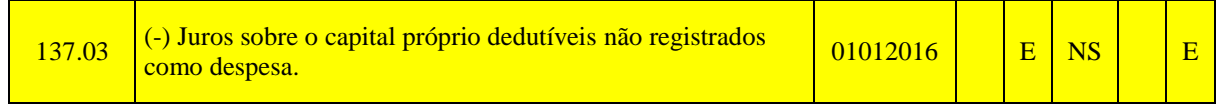

### **Registro M350: Demonstração da Base de Cálculo da CSLL: Alteração de regra, exclusão de linha e inclusão de linhas nas tabelas dinâmicas.**

#### **I – Regras de Validação do Registro:**

### **REGRA\_VALOR\_DETALHADO\_CSLL:**

Verifica, quando M350.IND\_RELACAO for igual a "1" (com conta da parte B), se o M350.VALOR é igual ao somatório de M355.VALOR\_CTA. Verifica, quando M350.IND\_RELACAO for igual a "2" (com conta contábil) se o M350.VALOR é igual ao somatório de M360.VALOR\_CTA. Verifica, quando M350.IND RELACAO for igual a "3" (com conta da parte B e conta contábil) se o M350.VALOR é igual ao somatório de M355.VALOR CTA ou é igual ao somatório de M360.VALOR\_CTA ou é igual ao somatório de M355.VALOR\_CTA com M360.VALOR\_CTA.

## **Exclusão de linhas:**

### **M350A:**

90| Ajustes decorrentes de diferença entre os resultados apurados em moeda diferente da moeda nacional e a moeda nacional (art. 62, Lei nº 12.973, de 13 de maio de 2014). 165| Ajustes decorrentes de diferença entre os resultados apurados em moeda diferente da moeda nacional e a moeda nacional (art. 62, Lei nº 12.973, de 13 de maio de 2014). 264| Ajustes decorrentes de diferença entre os resultados apurados em moeda diferente da moeda nacional e a moeda nacional (art. 62, Lei nº 12.973, de 13 de maio de 2014). 339| Ajustes decorrentes de diferença entre os resultados apurados em moeda diferente da moeda nacional e a moeda nacional (art. 62, Lei nº 12.973, de 13 de maio de 2014).

## **M350B:**

123.01|(-) Perdas Dedutíveis em Operações de Crédito - Lei nº 9.430/96 - Art. 9º, § 1º.

90| Ajustes decorrentes de diferença entre os resultados apurados em moeda diferente da moeda nacional e a moeda nacional (art. 62, Lei nº 12.973, de 13 de maio de 2014). 197| Ajustes decorrentes de diferença entre os resultados apurados em moeda diferente da moeda nacional e a moeda nacional (art. 62, Lei nº 12.973, de 13 de maio de 2014).

## **M350C:**

77| Ajustes decorrentes de diferença entre os resultados apurados em moeda diferente da moeda nacional e a moeda nacional (art. 62, Lei nº 12.973, de 13 de maio de 2014). 136| Ajustes decorrentes de diferença entre os resultados apurados em moeda diferente da moeda nacional e a moeda nacional (art. 62, Lei nº 12.973, de 13 de maio de 2014).

#### **Inclusão de linhas:**

### **M350A:**

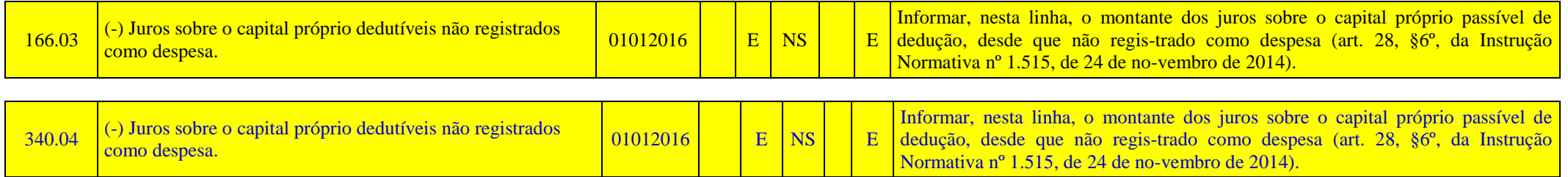

# **M350B:**

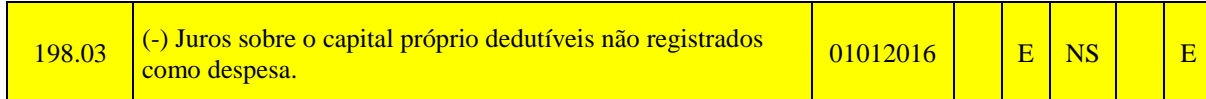

## **M350C:**

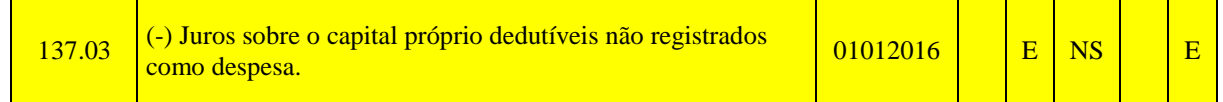

# **Registro N620: Apuração do IRPJ Mensal por Estimativa: Atualização de instruções.**

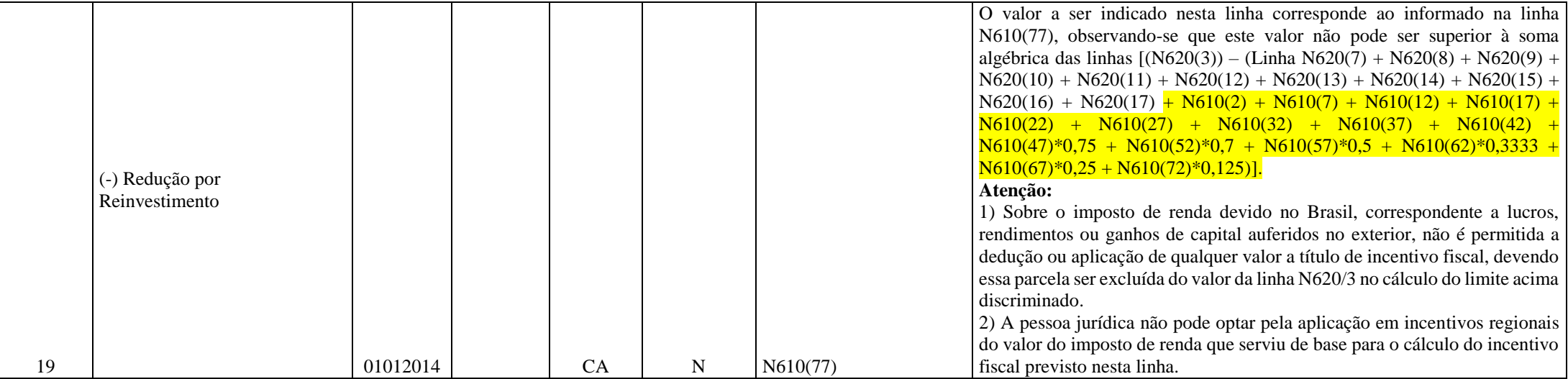

# **Registro N630: Apuração do IRPJ Com Base no Lucro Real: Atualização de instruções.**

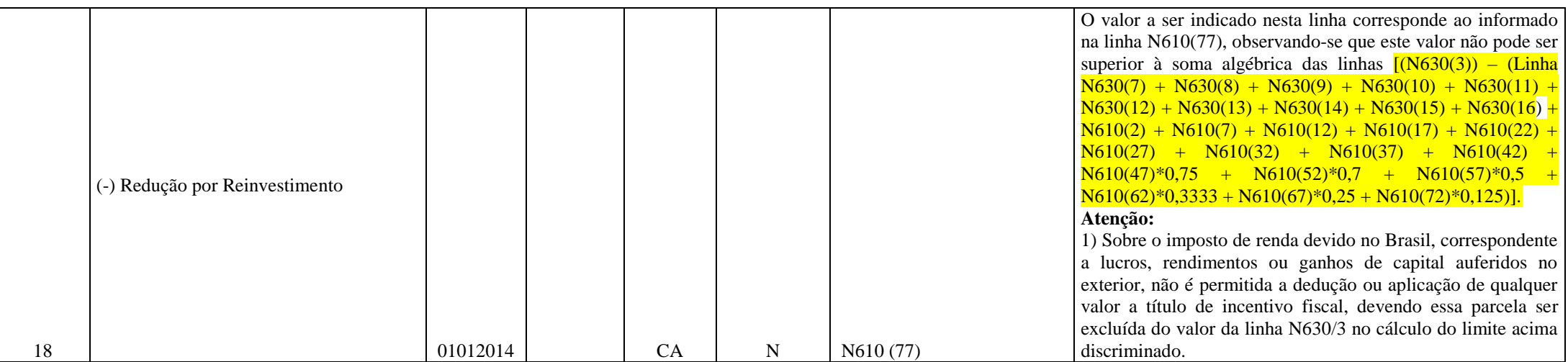

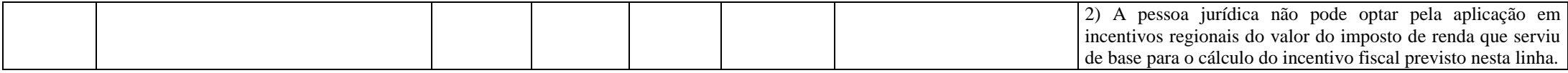

## **Registro P100: Balanço Patrimonial: Alteração de descrição de contas e inclusão do plano de contas referencial P100B (Financeiras).**

#### **P100A:**

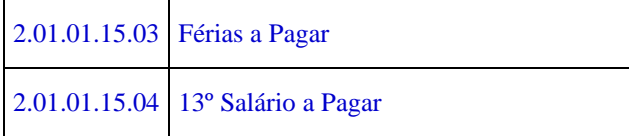

## **Registro P150: Demonstrativo do Resultado Líquido no Período Fiscal: Inclusão do plano de contas referencial P105B (Financeiras).**

## **Bloco Q: Livro Caixa**

Este bloco deverá estar preenchido, para as empresas do lucro presumido que fizeram a opção pelo livro Caixa, escriturado com toda a movimentação financeira, inclusive bancária (parágrafo único do art. 45 da Lei nº 8.981, de 1995), ou seja, quando 0010.IND\_LIVRO\_CAIXA for igual a "2".

## **Bloco W: Declaração País a País (***Country by Country Report***): Inclusão do bloco.**

# **Registro X291: Operações com o Exterior – Pessoa Vinculada/Interposta/País com Tributação Favorecida: Alteração de texto.**

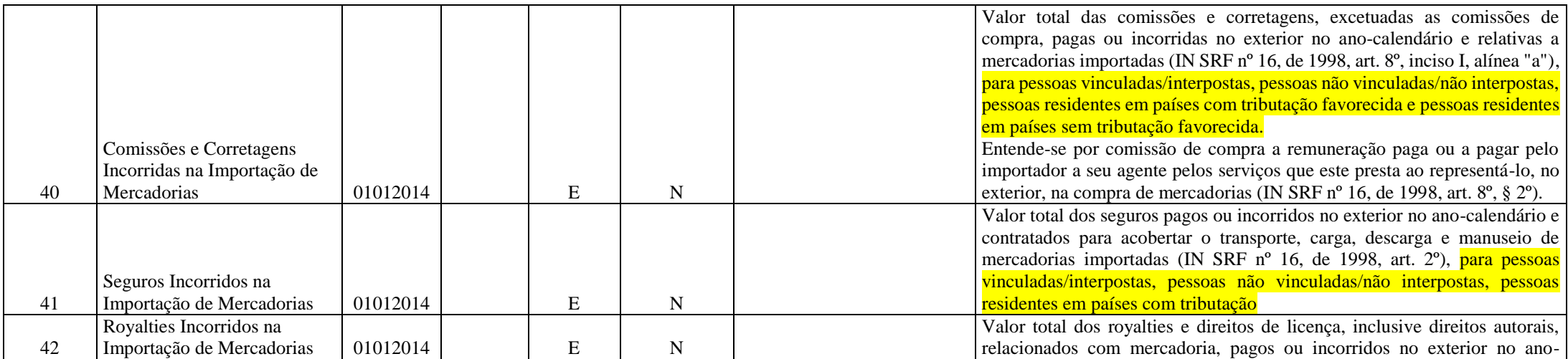

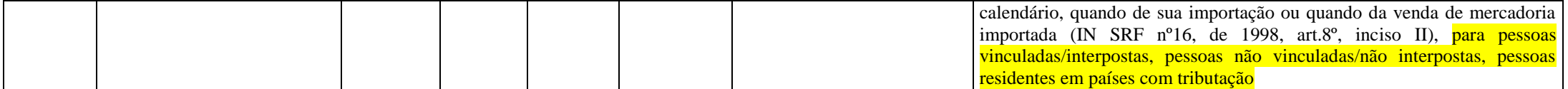

#### **Registro X340: Identificação da Participação no Exterior: Inclusão de texto e inclusão de regra.**

Este registro deve ser preenchido pela pessoa jurídica, tributada pelo lucro real ou arbitrado, domiciliada no Brasil, que tenha, no ano-calendário, participado no capital de pessoa jurídica domiciliada no exterior. Este registro também deve ser preenchido pela pessoa jurídica optante pelo Refis que se submeteu ao regime de tributação pelo lucro presumido.

De acordo com o art. 19-A da Instrução Normativa RFB nº 1.520/2014, a opção pelo regime de caixa ou competência indicada no campo X340.IND CONTROLE deve ser única para todas as coligadas no exterior.

"Art. 19-A. Opcionalmente, a pessoa jurídica domiciliada no Brasil poderá oferecer à tributação os lucros auferidos por intermédio de suas coligadas no exterior na forma prevista no art. 19, independentemente do descumprimento das condições previstas no caput do art. 17.

§ 1<sup>°</sup> A pessoa jurídica deverá comunicar a opção de que trata o caput à RFB por intermédio da Escrituração Contábil Fiscal (ECF), prevista na Instrução Normativa RFB n° 1.422, de 2013, relativa ao respectivo ano-calendário da escrituração.

§ 2<sup>°</sup> A opção de que trata o caput:

I - se aplica ao IRPJ e à CSLL;

**II - deve englobar todas as coligadas no exterior, não sendo possível a opção parcial; e**

III - é irretratável, não sendo válida a ECF retificadora fora do prazo de sua entrega para a comunicação de que trata o § 1º.

§ 3<sup>°</sup> O disposto neste artigo não se aplica às hipóteses em que a pessoa jurídica coligada domiciliada no Brasil é equiparada à controladora, nos termos do art. 15."

#### **I – Regras de Validação de Campos:**

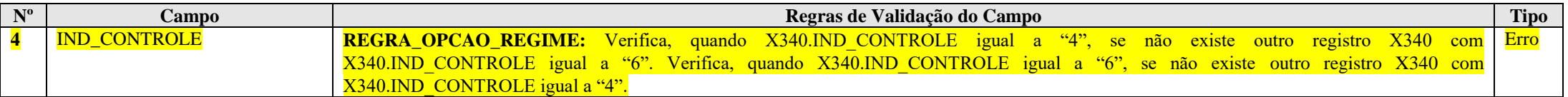

RFB/Subsecretaria de Fiscalização/Coordenação Geral de Fiscalização/Div. de Escrituração Digital Página **598** de **604**

#### **Registro X350: Participações no Exterior – Resultado do Período de Apuração: Alteração de texto.**

Este registro deve ser preenchido pela pessoa jurídica domiciliada no Brasil que tenha, no ano-calendário, obtido resultados no exterior decorrente de participação no capital de pessoa jurídica domiciliada no exterior. Este registro também deve ser preenchido pela pessoa jurídica optante pelo Refis que se submeteu ao regime de tributação pelo lucro presumido. Todos os valores são informados em reais.

**Registro Y590: Ativos no Exterior: Inclusão de regra.**

**I – Regras de Validação do Registro:**

REGRA\_IND\_PART\_EXT\_Y590: Verifica, quando 0020.IND\_PART\_EXT é igual a "S" (Sim) e 0020.IND\_ATIV\_EXT é igual a "N" (Não), se o registro Y590 foi preenchido. Se a regra não for cumprida, a ECF gera um aviso.

**Registro Y600: Identificação e Remuneração de Sócios, Titulares, Dirigentes e Conselheiros: Alteração de texto e de descrição.**

Este registro deve ser preenchido pela pessoa jurídica com dados dos 999 (novecentos e noventa e nove) maiores dirigentes, conselheiros, sócios ou dos titulares no período da ECF, inclusive os sócios, titulares, dirigentes e conselheiros que tenham saído da sociedade no período e não fazem parte do quadro societário na data final da ECF; ou os dirigentes e conselheiros que tenham saído da pessoa jurídica no período e não fazem parte da pessoa jurídica na data final da ECF.

Regras de preenchimento:

1 – Informar os 500 maiores dirigentes, conselheiros, sócios ou titulares na data final do período de apuração, ordenados pelo total dos campos Y600.VL REM\_TRAB; Y600.VL\_LUC\_DIV; Y600.VL JUR CAP e Y600. VL DEM REND;

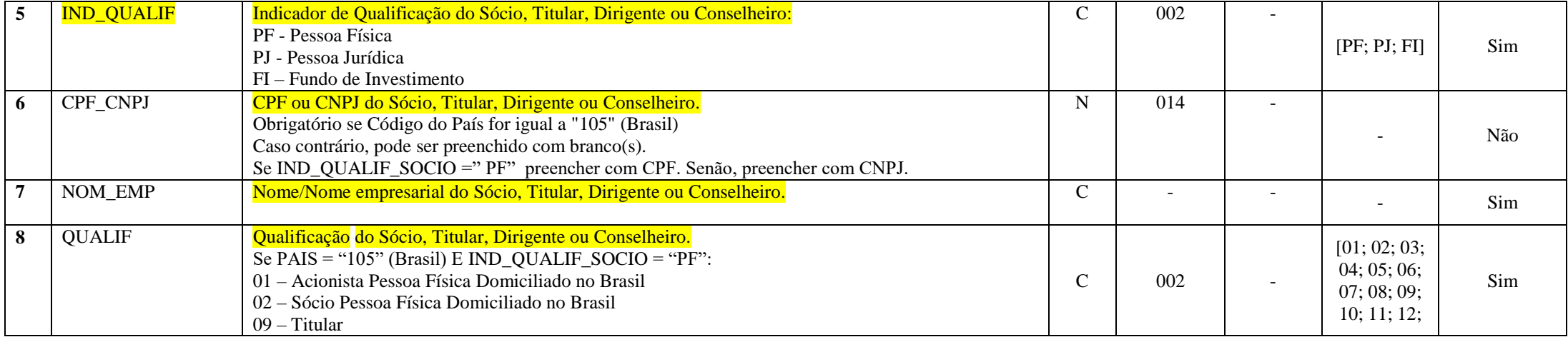

RFB/Subsecretaria de Fiscalização/Coordenação Geral de Fiscalização/Div. de Escrituração Digital Página **599** de **604**

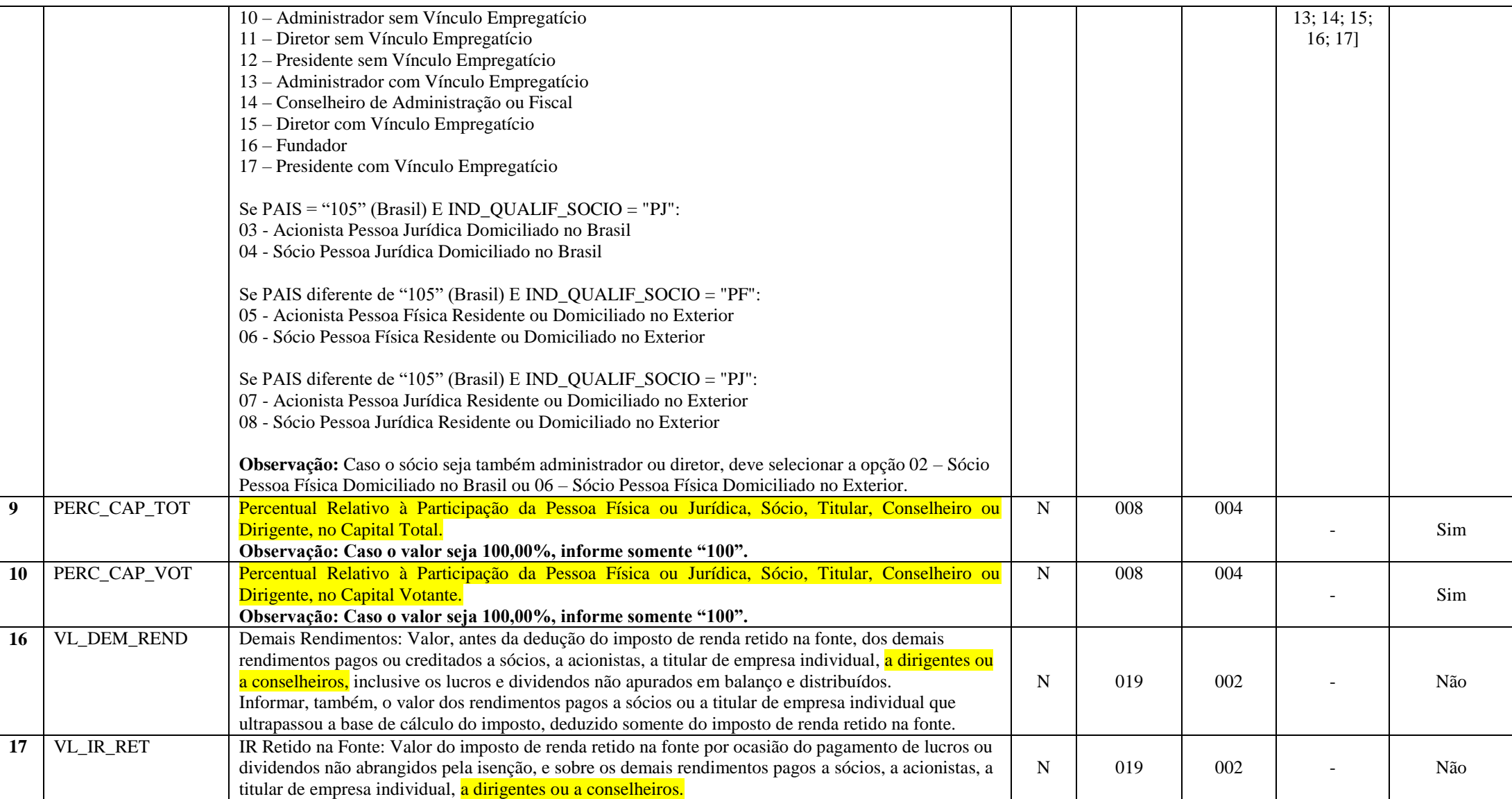

#### **Registro Y612: Identificação e Rendimentos de Dirigentes e Conselheiros – Imunes ou Isentas: Atualização de texto.**

Este registro deve ser preenchido pelas imunes ou iesntas com dados dos 999 (novecentos e noventa e nove) maiores dirigentes e conselheiros, no período de apuração, inclusive os dirigentes e conselheiros que tenham saído das imunes ou isentas no período de apuração e não fazem parte das imunes ou isentas na data final do período de apuração. Os dirigentes e conselheiros devem ser informados, ainda não tenham recebido rendimento no período (nessa situação, o valor a ser informado será zero).

**Registro Y620: Participações Avaliadas Pelo Método de Equivalência Patrimonial: Inclusão de regra.**

#### **I – Regras de Validação do Registro:**

REGRA\_IND\_PART\_COLIG\_Y620: Verifica, quando 0020.IND\_PART\_EXT é igual a "S" (Sim) e 0020.IND\_PART\_COLIG é igual a "N" (Não), se o registro Y620 foi preenchido. Se a regra não for cumprida, a ECF gera um aviso.

#### **Registro Y665: Demonstrativo das Diferenças na Adoção Inicial: Exclusão do registro.**

#### **Registro Y672: Outras Informações (Lucro Presumido ou Lucro Arbitrado): Exclusão de campo.**

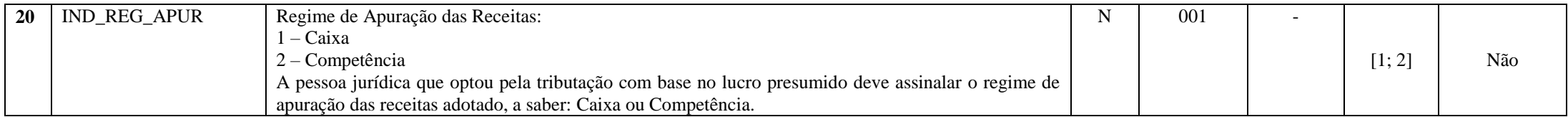

### **Registro Y800: Outras Informações: Atualização de texto e inclusão de campos.**

Este registro permite que seja anexado um arquivo em formato texto *RTF (Rich Text Format)*, que se destina a receber informações que devam constar da ECF, tais como demonstrativos não previstos no leiaute, laudos, relatórios, etc.

Este registro não aparece na interface do programa da ECF, a menos que o arquivo da ECF tenha sido importado com as informações neste registro.

O procedimento para anexar é o seguinte:

- 1 Digite o documento que deseja anexar no *Word*;
- 2 Salve o documento como .rtf;
- 3 Abra o documento no Bloco de Notas;
- 4 Copie todo o conteúdo do arquivo aberto no Bloco de Notas;
- 5 Cole o conteúdo copiado no registro Y800;
- 6 Importe o arquivo, de acordo com o Leiaute da ECF, para o programa da ECF.

#### **Funcionalidade de inclusão arquivo cadastrado no Y800 no programa da ECF:**

- 1 Selecionar a opção incluir arquivo rtf.
- 2 O sistema abre uma interface de localização de arquivo.
- $3 -$  Selecionar somente arquivo ".RTF" (formato RTF)
- 4 O sistema copia o arquivo para a pasta do sistema com o nome padronizado.
- 5 O sistema calcula o *hash* e armazena o nome o local e o *hash* da cópia do arquivo selecionado.
- 6 O sistema coloca o nome do arquivo no campo descrição.

### **Funcionalidade de exclusão arquivo cadastrado no Y800 no programa da ECF**:

- 1 Selecionar um registro e solicitar a exclusão (Botão "-").
- 2 O sistema exclui o registro Y800 e o arquivo na pasta.

É possível ver o arquivo em formato texto *RTF* em Relatório/Outras Informações.

**Observação:** A memória de cálculo relacionada aos eventos de incorporação, fusão ou cisão, ocorridos até 31 de dezembro de 2017, cuja participação societária tenha sido adquirida até 31 de dezembro de 2014, será apresentada pela empresa resultante do evento na Escrituração Contábil Fiscal (ECF), no Registro Y800, evidenciando de forma analítica a evolução da amortização do ágio ou deságio desde a data de aquisição da participação societária até a data do evento, considerando os métodos e critérios vigentes em 31 de dezembro de 2007. (Art. 65 da Lei nº 12.973/2014 e artigos 106 e 107 da IN RFB nº 1.515/2014). A memória de cálculo deve começar com o termo INICIO\_EVENTO\_INCOPORACAO\_CRITERIOS\_2007 e terminar com ENCERRAMENTO\_EVENTO\_INCOPORACAO\_CRITERIOS\_2007.

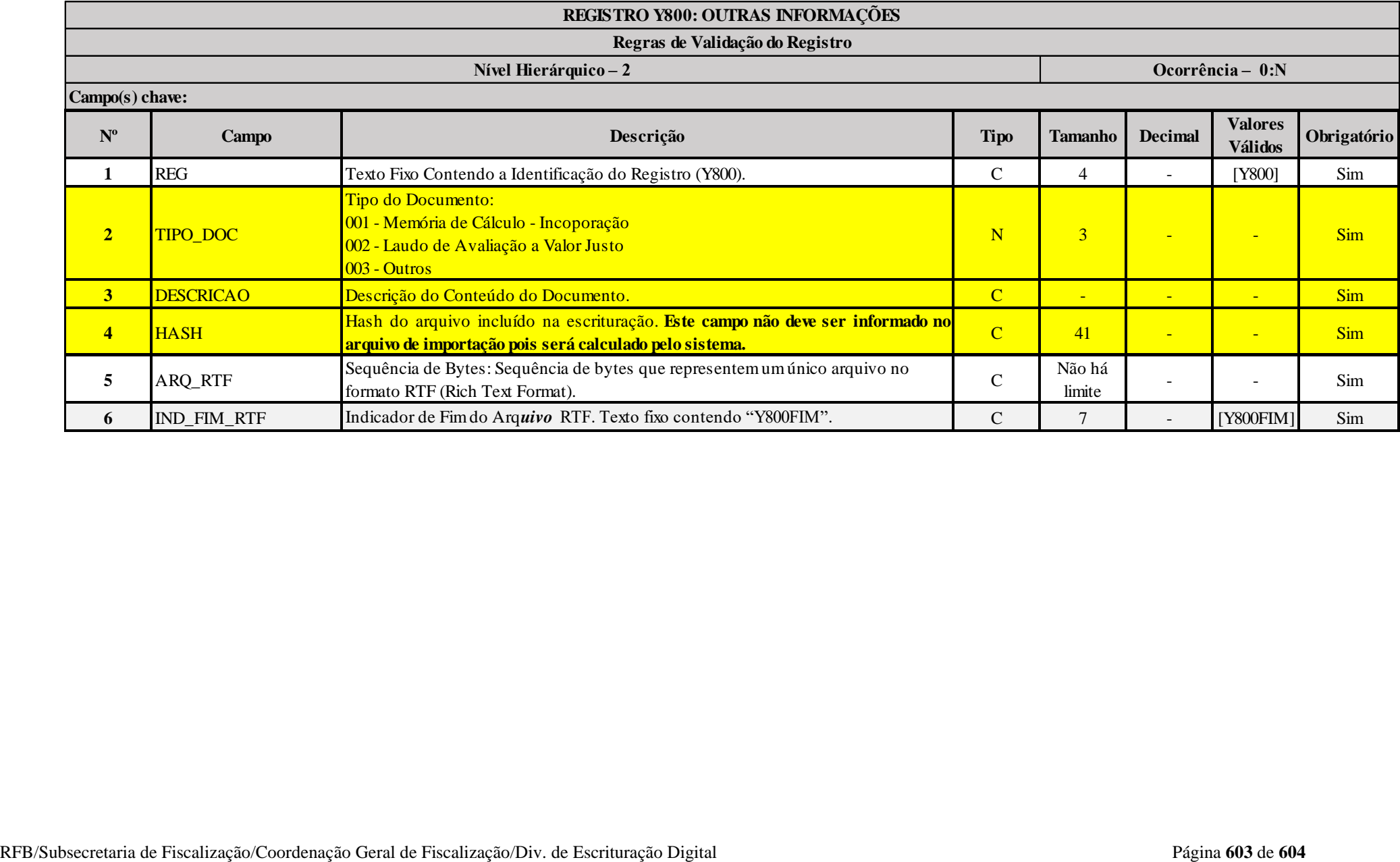

## **I – Regras de Validação de Campos:**

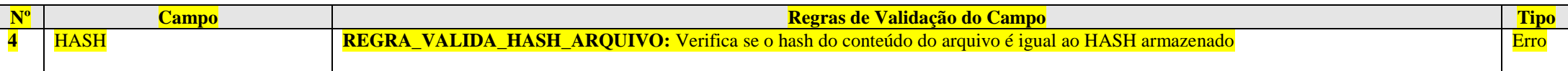

# **Exemplo de preenchimento:**

**|Y800|001|Memória de Cálculo – Incoportação|1234567890ABCDEFABCDEFABCDEFAB1234567890|{\rtf1\ansi\ansicpg1252\uc1...|Y800FIM|**

|Y800|: Identificação do tipo do registro.

|001|: Tipo do documento.

|Memória de Cálculo – Incorporação|: Descrição do documento.

|1234567890ABCDEFABCDEFABCDEFAB1234567890|: *Hash* do aquivo incluído.

|{\rtf1\ansi\ansicpg1252\uc1...|: Sequência de bytes que representem um único arquivo no formato RTF (Rich Text Format).

|Y800FIM|: Identificação o fim do arquivo.